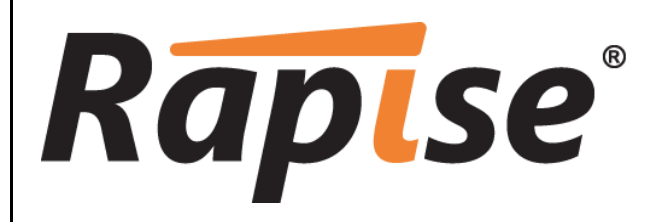

**Rapise® Object Reference** Version 1.6 Inflectra Corporation

**Date: February 25th, 2013**

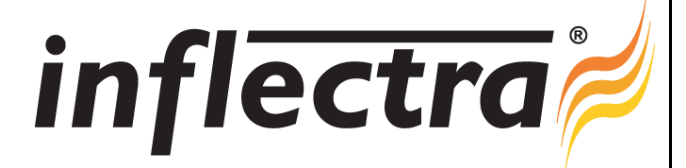

Global object. Use it to perform actions not related to a particular object. You do not need to record or learn this object, it is always automatically available in any test.

### Property Summary

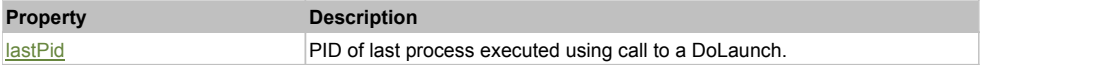

### Action Summary

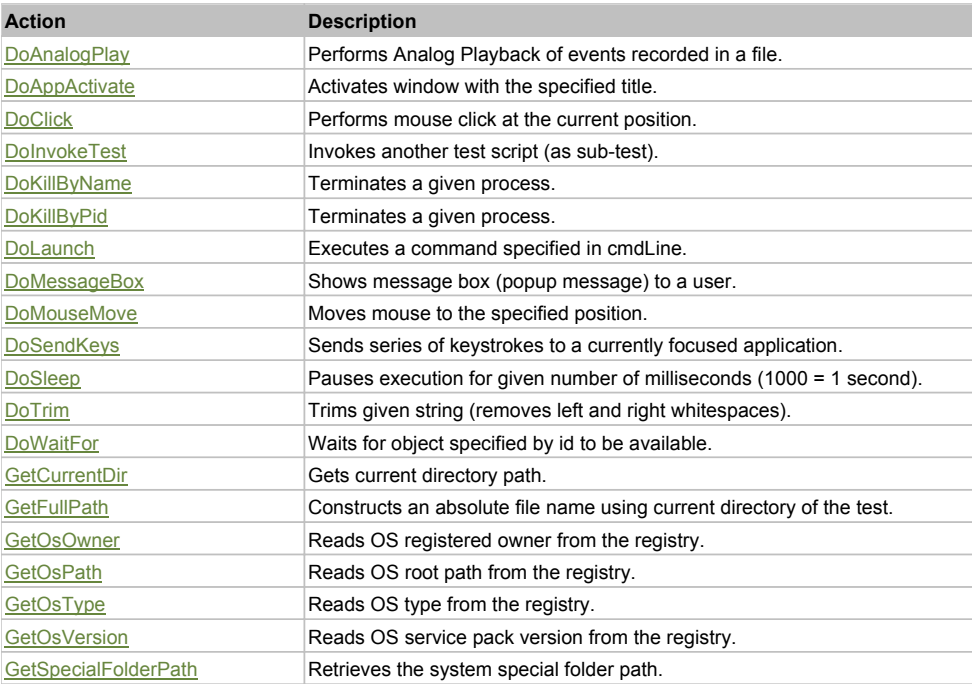

### Property Detail

#### **lastPid**

PID of last process executed using call to a DoLaunch.

### Action Detail

#### **DoAnalogPlay(path, left, top)**

Performs Analog Playback of events recorded in a file.

#### **Parameters:**

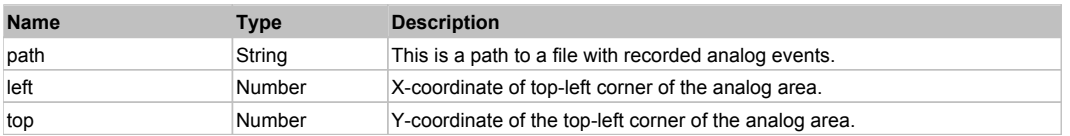

#### **DoAppActivate(title)**

Activates window with the specified title. I.e. Global.DoAppActivate("Calculator") will bring running instance (if any) of Windows Calculator to the foreground.

#### **Parameters:**

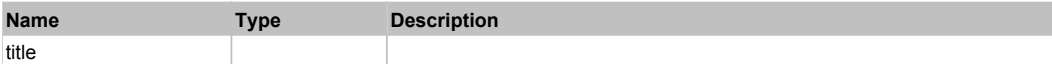

**See:** MSDN Article for AppActivate

### **DoClick(clickType)**

Performs mouse click at the current position.

#### **Parameters:**

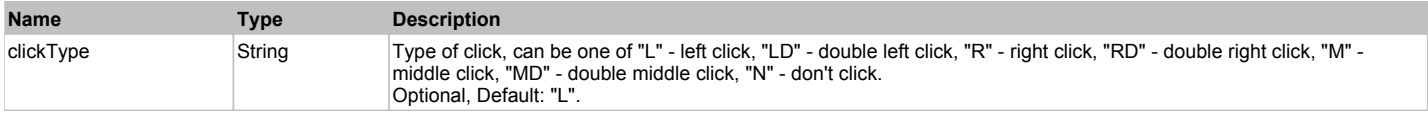

#### **DoInvokeTest(pathToTest, optionalParams)**

Invokes another test script (as sub-test). The subtest should have the set of libraries as calling test. Otherwise it may lead to a conflict.

#### **Parameters:**

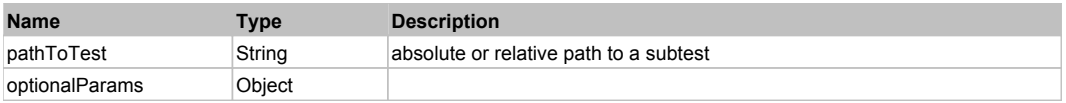

#### **Returns:**

'true' if test passed.

#### **DoKillByName(processName)**

Terminates a given process.

#### **Parameters:**

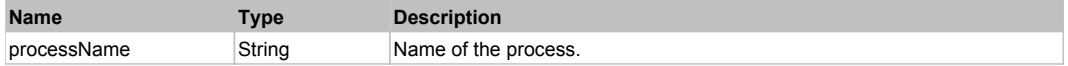

#### **Returns:**

'true' if the process was terminated, 'false' otherwise.

### **DoKillByPid(pid)**

Terminates a given process.

#### **Parameters:**

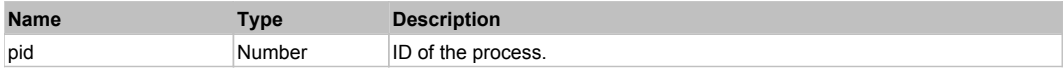

**Returns:**

'true' if the process was terminated, 'false' otherwise.

### **DoLaunch(cmdLine, wrkDir, attachIfExists)**

Executes a command specified in cmdLine.

#### **Parameters:**

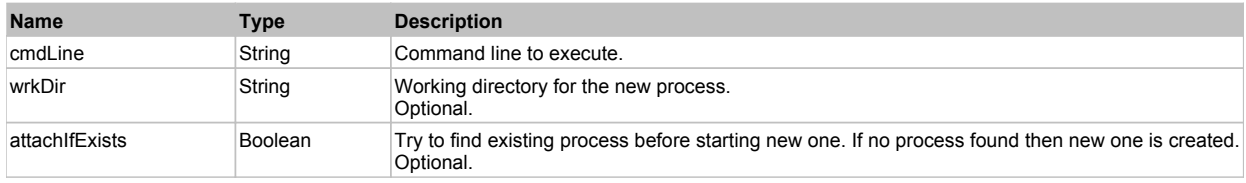

#### **Returns:**

ID of the new process.

#### **DoMessageBox(prompt, buttons)**

Shows message box (popup message) to a user.

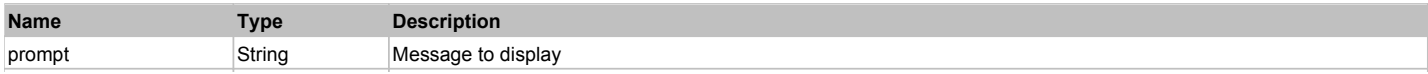

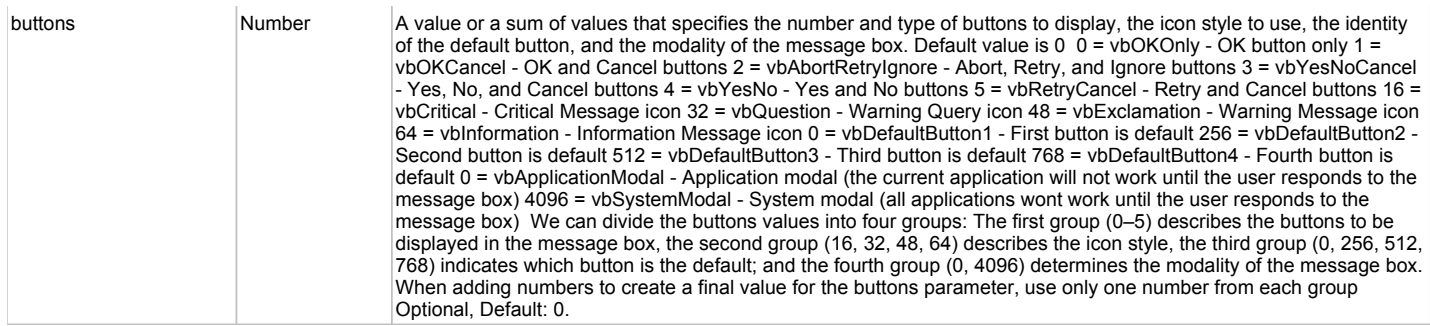

A number representation of a button pressed by user:

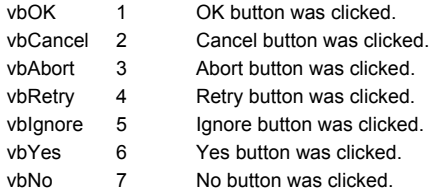

### **DoMouseMove(x, y)**

Moves mouse to the specified position.

#### **Parameters:**

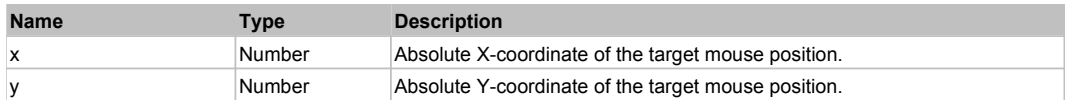

#### **DoSendKeys(keys)**

Sends series of keystrokes to a currently focused application.

#### **Parameters:**

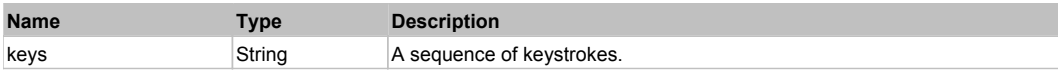

**See:**

MSDN Article for SendKeys

### **DoSleep(millis)**

Pauses execution for given number of milliseconds (1000 = 1 second).

#### **Parameters:**

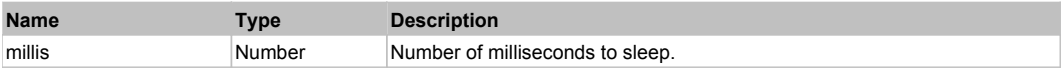

#### **DoTrim(str)**

Trims given string (removes left and right whitespaces).

#### **Parameters:**

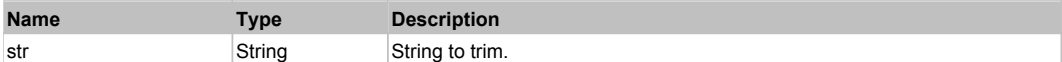

#### **Returns:**

Trimmed string.

#### **DoWaitFor(objectId, timeout)**

Waits for object specified by id to be available. Function returns if object was found or timeout.

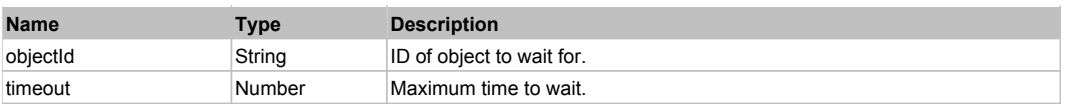

Found object or 'false'.

#### **GetCurrentDir()**

Gets current directory path.

#### **Returns:**

Path of the current directory.

#### **GetFullPath(fileName)**

Constructs an absolute file name using current directory of the test.

#### **Parameters:**

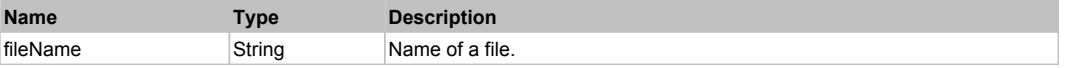

#### **Returns:**

Absolute file name.

### **GetOsOwner()**

Reads OS registered owner from the registry.

#### **Returns:**

OS registered owner.

#### **GetOsPath()**

Reads OS root path from the registry.

#### **Returns:**

OS root path without the trailing backslash, e.g. "C:\Windows".

#### **GetOsType()**

Reads OS type from the registry.

#### **Returns:**

OS type.

**GetOsVersion()** Reads OS service pack version from the registry.

#### **Returns:**

Service pack version.

### **GetSpecialFolderPath(folder)**

Retrieves the system special folder path.

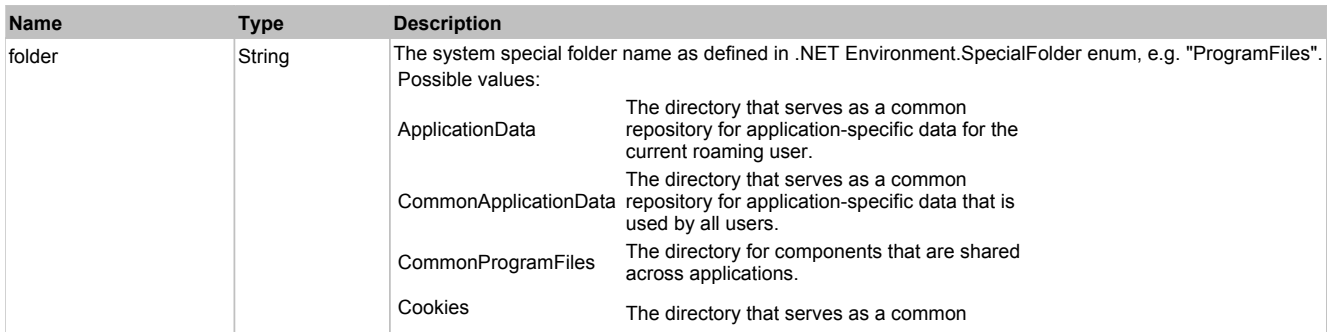

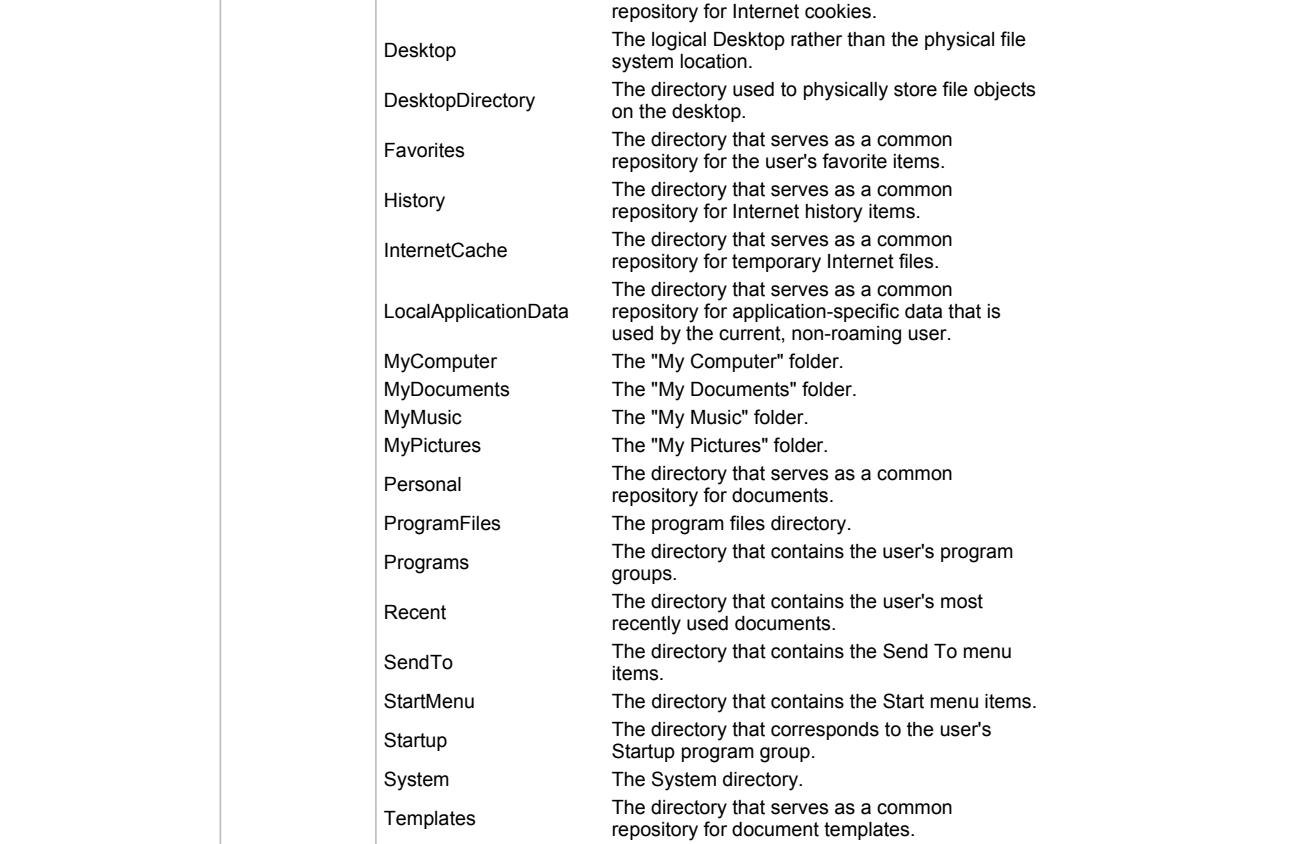

System specified folder path without the trailing backslash, e.g. "C:\Program Files".

## **Navigator** The Previous Next Association of the Contract of the Contract of the Contract of the Previous Next Association of the Previous Next Association of the Previous Next Association of the Previous Next Association

Navigator object. This is used to provide functions for manipulating the web browser when using the HTML libraries

### Action Summary

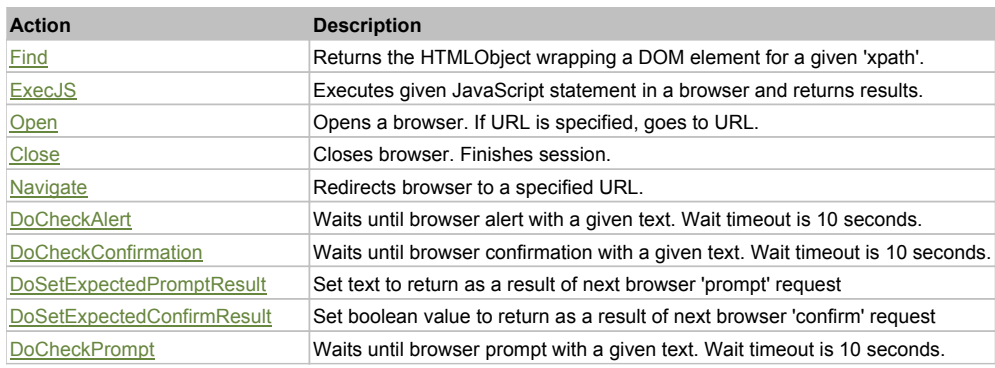

### Action Detail

### **Find (xpath, url, title, objInfo)**

Returns the HTMLObject wrapping a DOM element for a given 'xpath'

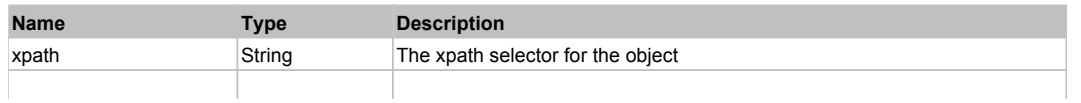

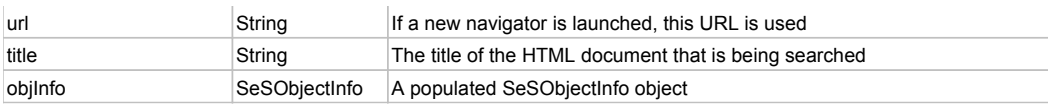

The HTMLObject of the elements that matches the XPath selector

#### **ExecJS(scriptText)**

Executes the given JavaScript statement in a browser and returns results.

#### **Parameters:**

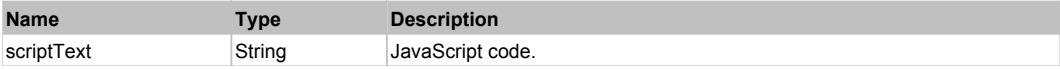

#### **Returns:**

The results from executing the Javascript code

#### **Open(url)**

Opens a browser. If URL is specified, goes to URL.

#### **Parameters:**

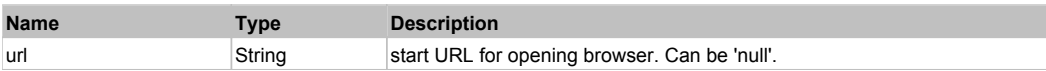

#### **Returns:**

Nothing

#### **Close()**

Closes browser. Finishes session.

#### **Parameters:**

None

#### **Returns:**

Nothing

#### **Navigate(url)** Redirects browser to a specified URL.

#### **Parameters:**

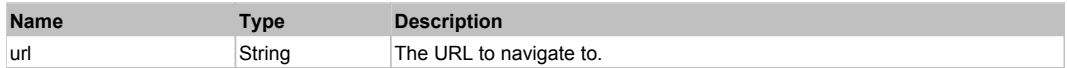

#### **Returns:**

Nothing

### **DoCheckAlert(msg)**

Waits until browser alert with a given text. Wait timeout is 10 seconds.

#### **Parameters:**

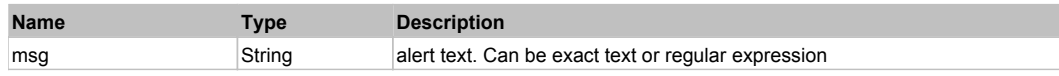

#### **Returns:**

'true' if browser alert had occurred, 'false' otherwise.

#### **DoCheckConfirmation(msg, result)**

Waits until browser confirmation with a given text. Wait timeout is 10 seconds.

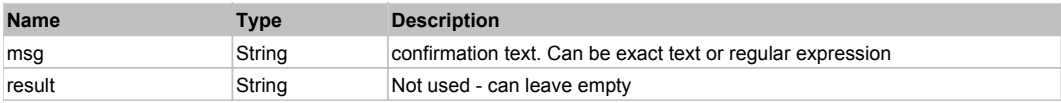

'true' if browser confirmation popup is shown, 'false' otherwise.

#### **DoSetExpectedPromptResult(expectedRes)**

Set text to return as a result of next browser 'prompt' request

#### **Parameters:**

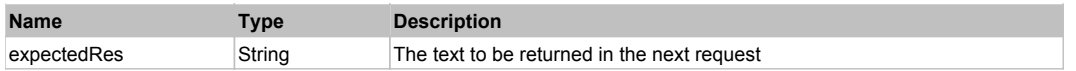

**Returns:**

Nothing

#### **DoSetExpectedConfirmResult(expectedRes)**

Set boolean value to return as a result of next browser 'confirm' request

#### **Parameters:**

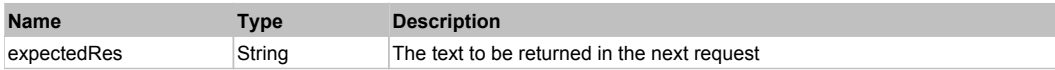

#### **Returns:**

'true' if browser confirmation popup is shown, 'false' otherwise.

#### **DoCheckPrompt(msg, result)**

Waits until browser prompt with a given text. Wait timeout is 10 seconds.

#### **Parameters:**

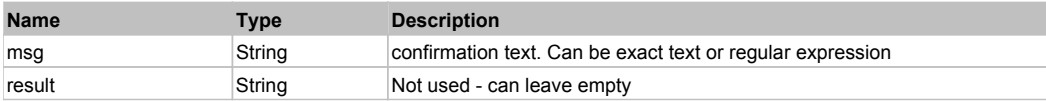

#### **Returns:**

'true' if browser confirmation popup is shown, 'false' otherwise.

**Ocr** Top Previous Next Top Previous Next Top Previous Next Top Previous Next Top Previous Next

Optical Character Resolution (OCR) object. Use it to recognize text on the screen.

### Action Summary

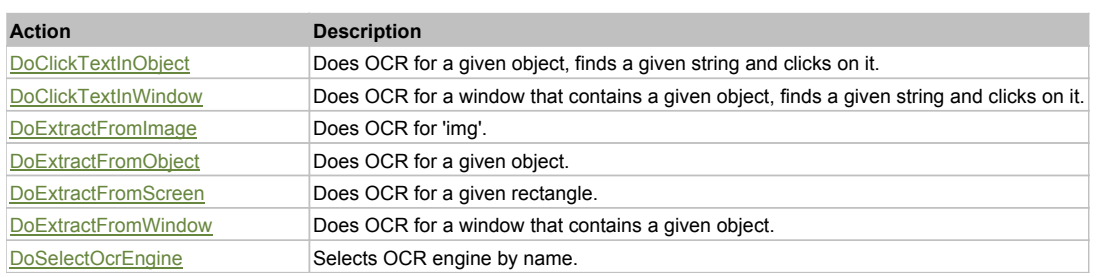

### Action Detail

### **DoClickTextInObject(objId, text, clickType)**

Does OCR for a given object, finds a given string and clicks on it.

#### **Parameters:**

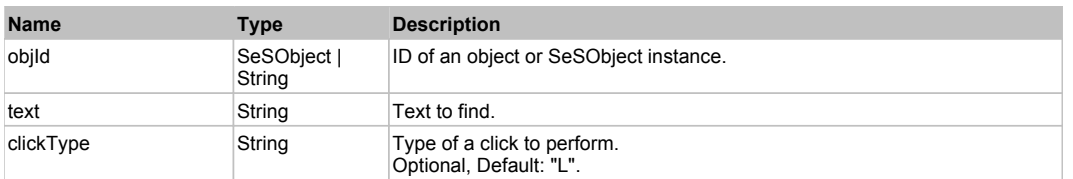

#### **Returns:**

'true' if the text was found, 'false' otherwise.

### **DoClickTextInWindow(objId, text, clickType)**

Does OCR for a window that contains a given object, finds a given string and clicks on it.

#### **Parameters:**

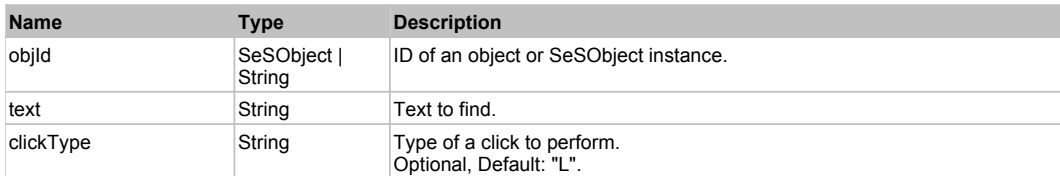

#### **Returns:**

'true' if the text was found, 'false' otherwise.

#### **DoExtractFromImage(img)**

Does OCR for 'img'.

#### **Parameters:**

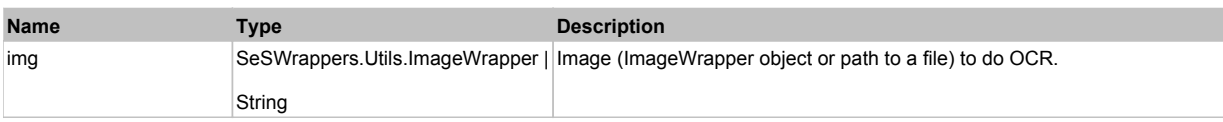

#### **Returns:**

Recognized text or empty string in the case of an error.

### **DoExtractFromObject(objId)**

Does OCR for a given object.

#### **Parameters:**

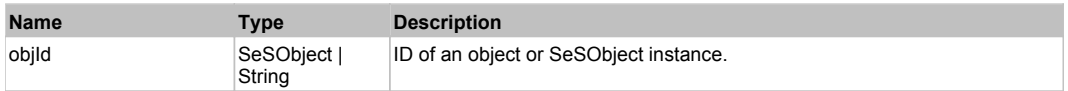

#### **Returns:**

Recognized text or empty string in the case of an error.

### **DoExtractFromScreen(left, top, right, bottom)**

Does OCR for a given rectangle.

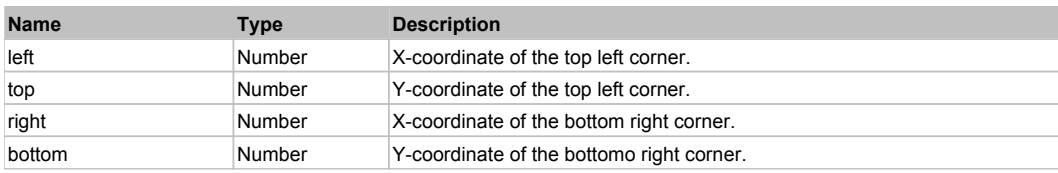

Recognized text or empty string in the case of an error.

### **DoExtractFromWindow(objId)**

Does OCR for a window that contains a given object.

#### **Parameters:**

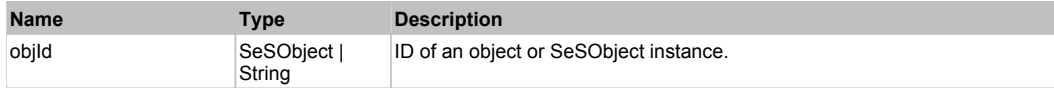

#### **Returns:**

Recognized text or empty string in the case of an error.

### **DoSelectOcrEngine(ocrName)**

Selects OCR engine by name. The name should point to installed OCR engine.

#### **Parameters:**

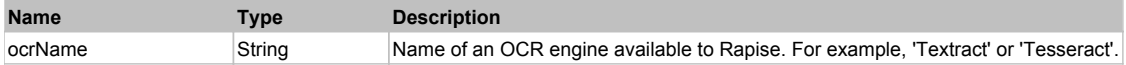

### **SeSReportException** The Contract of the Contract of the Contract of the Contract of the Contract of the Previous Next

Used to show exception in the report.

### Action Summary

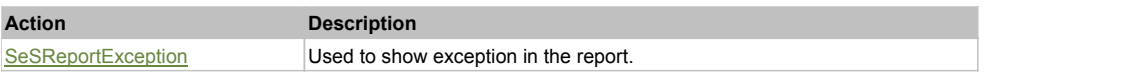

### Action Detail

#### **SeSReportException(e)**

Used to show exception in the report.

#### **Parameters:**

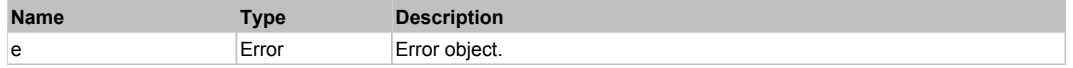

## **SeSReportImage** The Contract of the Contract of the Contract of the Contract of the Contract of the Contract of the Previous Next

Used to show a bitmap picture in the report.

# Action Summary

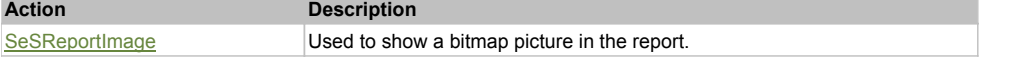

### Action Detail

### **SeSReportImage(imgWrapper, caption)**

Used to show a bitmap picture in the report.

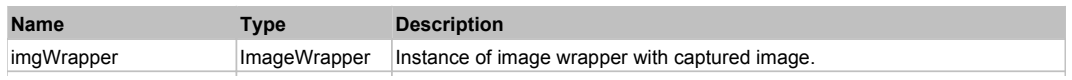

# **SeSReportLink** Top Previous Next

Used to show link (url and text) in the report

# Action Summary **Action Description**

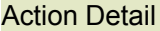

#### **SeSReportLink(url, text)**

Used to show link (url and text) in the report

SeSReportLink **Used to show link (url and text) in the report** 

#### **Parameters:**

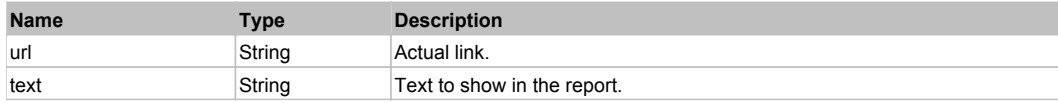

# **SeSReportText** Top Previous Next Act of the Contract of the Contract of the Contract of the Contract of the Previous Next Act of the Previous Next Act of the Previous Next Act of the Previous Next Act of the Previous Next

Used to show long text message in the report.

#### Action Summary

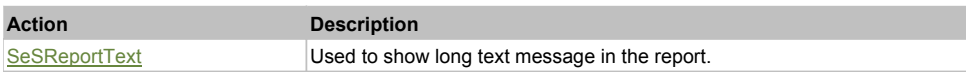

### Action Detail

### **SeSReportText(txt, caption)**

Used to show long text message in the report.

#### **Parameters:**

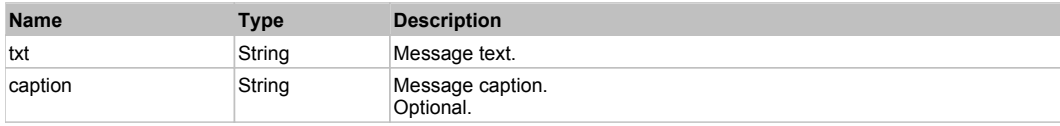

### **Spreadsheet** Top Previous Next According to the Contract of the Contract of the Contract of the Previous Next According Next According Next According Next According Next According Next According Next According Next Accord

Spreadsheet object. Use it to read and write Excel and text spreadsheets.

### Action Summary

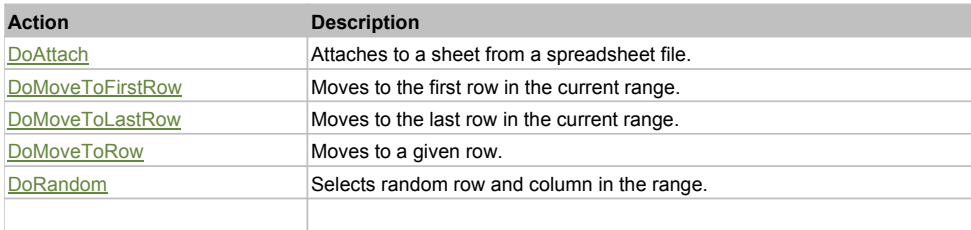

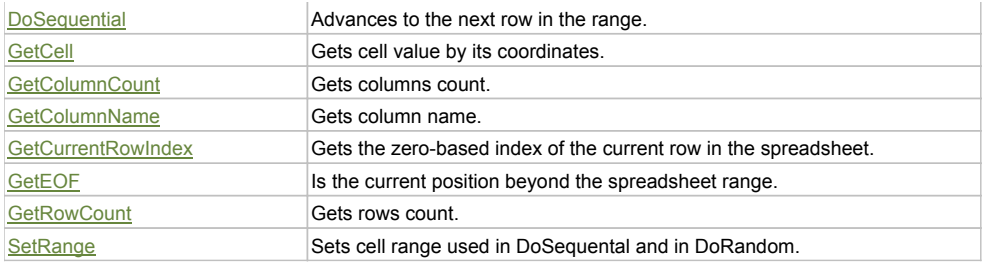

### Action Detail

#### **DoAttach(fileName, sheet)**

Attaches to a sheet from a spreadsheet file.

#### **Parameters:**

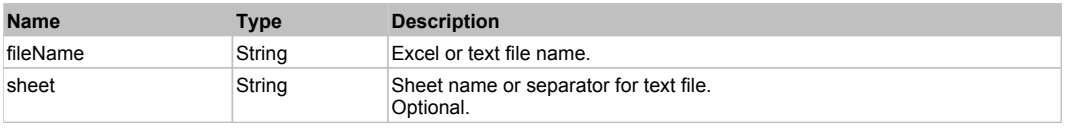

#### **Returns:**

true, if successful

#### **DoMoveToRow(rowInd)**

Moves to a given row.

### **Parameters:**

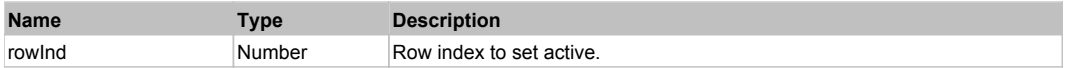

#### **DoMoveToFirstRow()**

Moves to the first row in the current range.

#### **DoMoveToLastRow()**

Moves to the last row in the current range.

#### **DoRandom()**

Selects random row and column in the range. The range is either set by SetRange or it is the default range that includes all rows (except first row which is considred to contain column names) and columns on the sheet.

#### **Returns:**

'false' if the the spreadhseet is not attached, 'true' - otherwise.

#### **DoSequential()**

Advances to the next row in the range. The range is either set by SetRange or it is the default range that includes all rows on the sheet except first row which is considred to contain column names. When the end of the range is reached DoSequential rewinds back to the first row in the range and returns 'false'.

#### **Returns:**

'false' if being called when active row is the last row or the spreadsheet is not attached, 'true' - otherwise.

#### **GetCell(columnId, rowId)**

Gets cell value by its coordinates. Returns current cell value after DoSequental or DoRandom if params not set.

#### **Parameters:**

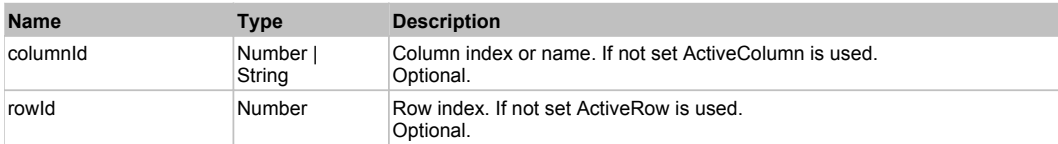

#### **GetColumnCount()**

Gets columns count.

Number of columns in the spreadsheet.

### **GetColumnName(ind)**

Gets column name.

#### **Parameters:**

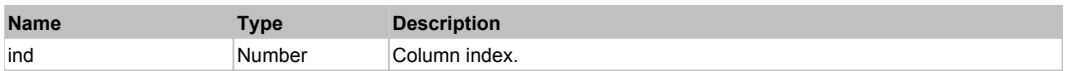

#### **Returns:**

Name of column in the spreadsheet.

#### **GetCurrentRowIndex()**

Gets the zero-based current row index.

#### **GetEOF()**

Is the current position beyond the spreadsheet range.

### **GetRowCount()**

Gets rows count.

#### **Returns:**

Number of rows in the spreadsheet.

### **SetRange(startRow, endRow, startCol, endCol)**

Sets cell range used in DoSequental and in DoRandom.

### **Parameters:**

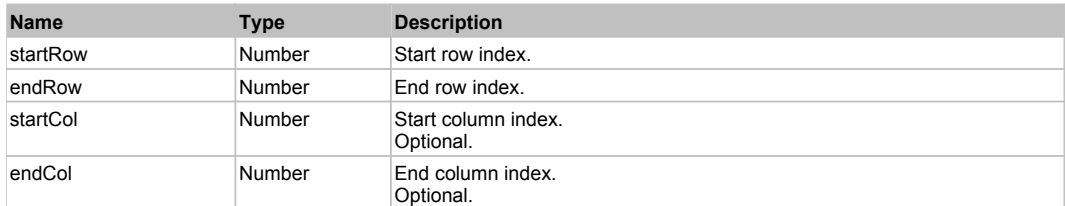

**Tester** The Previous Next According to the Contract of the Contract of the Contract of the Previous Next According to the Previous Next According to the Previous Next According to the Previous Next According to the Previo

Tester object. Use it to perform assertions during test playback and output relevant information to the report. You do not need to record or learn this object, it is always automatically available in any test.

### Property Summary

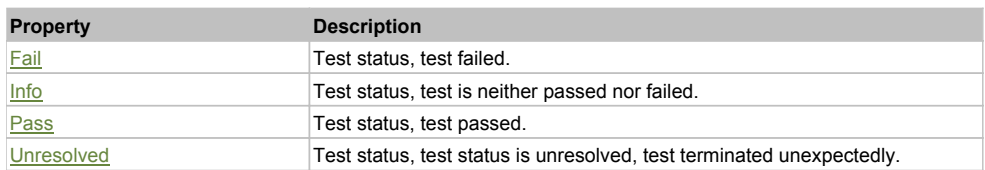

### Action Summary

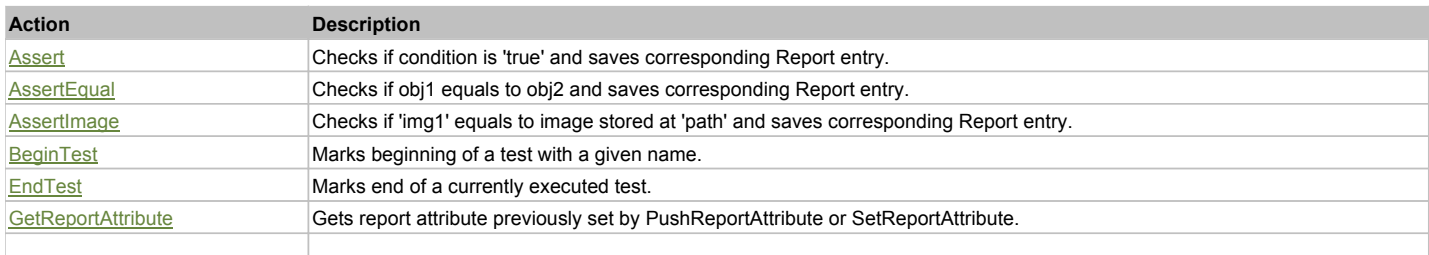

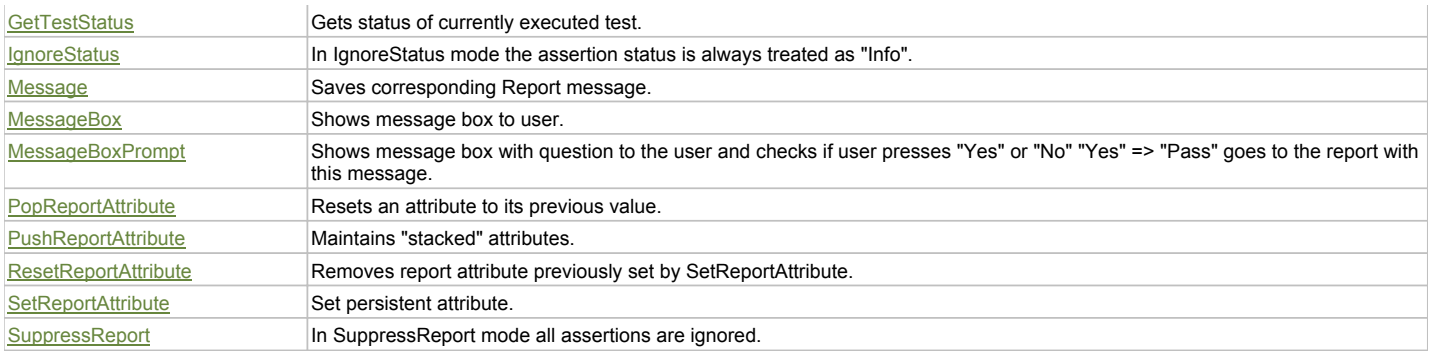

### Property Detail

#### **Fail**

Test status, test failed. Constant, equal to 0.

#### **Info**

Test status, test is neither passed nor failed. Constant, equal to -2.

#### **Pass**

Test status, test passed. Constant, equal to 1.

#### **Unresolved**

Test status, test status is unresolved, test terminated unexpectedly. Constant, equal to -1.

#### Action Detail

### **Assert(message, condition, data, tags)**

Checks if condition is 'true' and saves corresponding Report entry. Assertion is an atomic piece of verification. Assertion may contain some additional data (links, images, comments) set via 'data' parameter

#### **Parameters:**

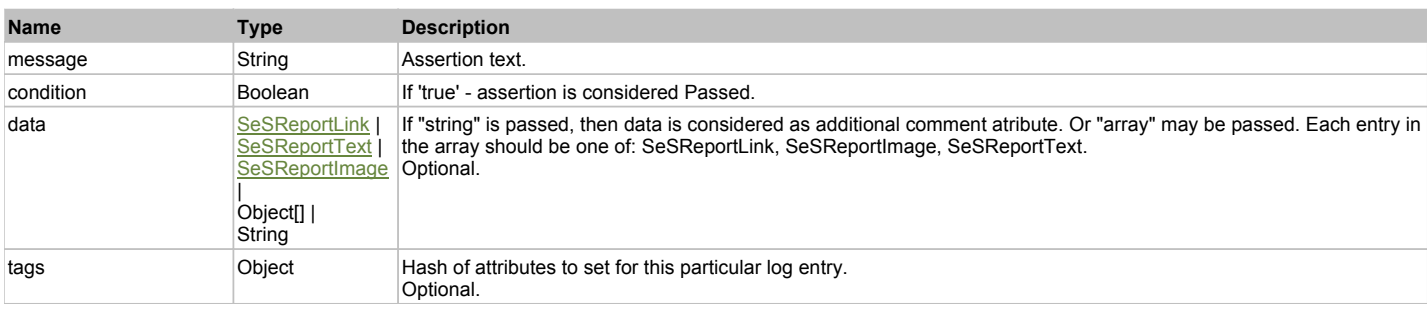

#### **AssertEqual(message, obj1, obj2, data, tags)**

Checks if obj1 equals to obj2 and saves corresponding Report entry. Assertion is an atomic piece of verification. Assertion may contain some additional data (links, images, comments) set via 'data' parameter

#### **Parameters:**

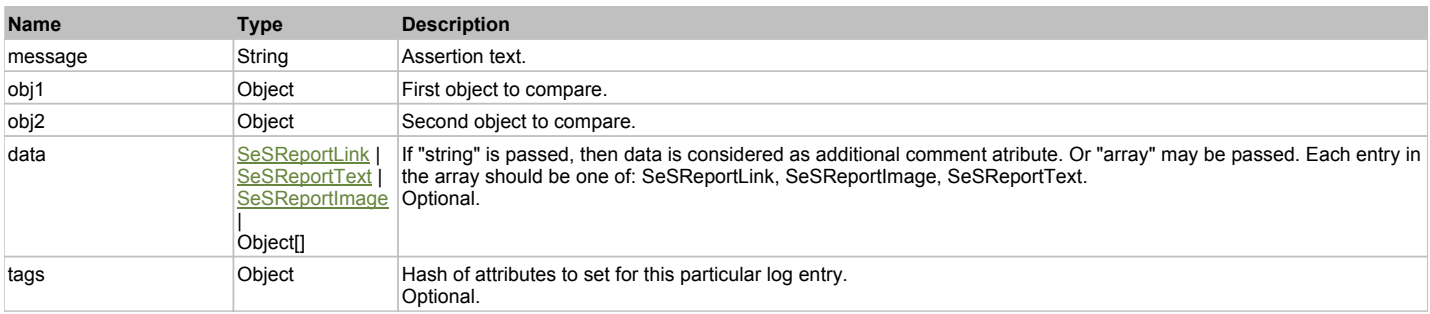

#### **AssertImage(message, img1, path, data, tags)**

Checks if 'img1' equals to image stored at 'path' and saves corresponding Report entry. Assertion is an atomic piece of verification. Assertion may contain some additional data (links, images, comments) set via 'data' parameter

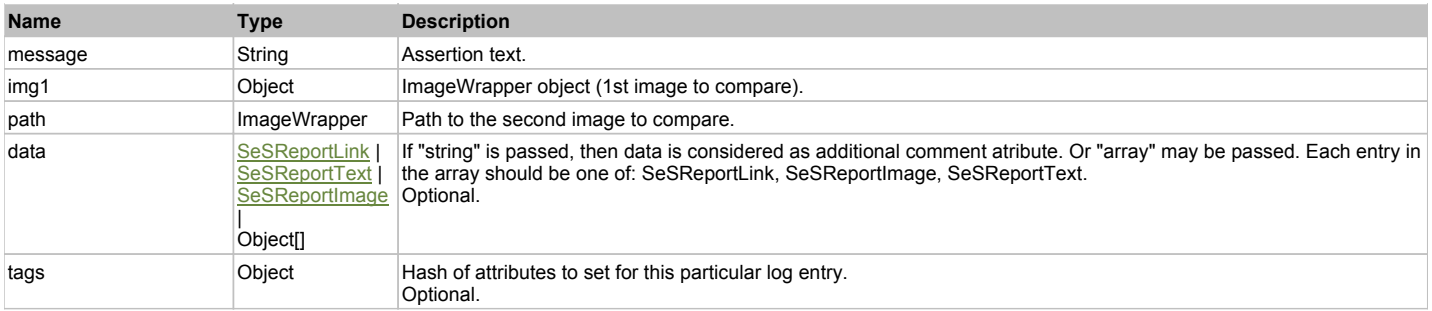

#### **BeginTest(name, path)**

Marks beginning of a test with a given name.

#### **Parameters:**

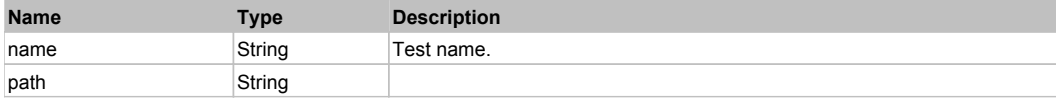

#### **EndTest()**

Marks end of a currently executed test. Calculates test results and performs finalization of test execution.

#### **GetReportAttribute(name)**

Gets report attribute previously set by PushReportAttribute or SetReportAttribute.

#### **Parameters:**

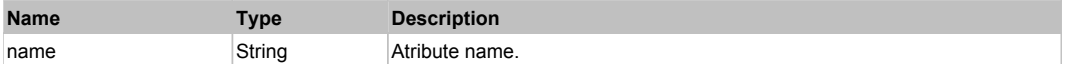

#### **GetTestStatus()**

Gets status of currently executed test.

#### **Returns:**

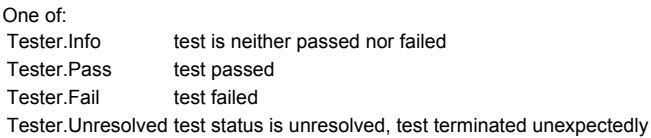

#### **IgnoreStatus(ignore)**

In IgnoreStatus mode the assertion status is always treated as "Info". Real status is written to "realStatus" attribute in this case and used just for information purposes (i.e. it does not affect final test status).

This function is used when the test case needs to set test status manually.

```
Tester.IgnoreStatus(true);
Tester.Assert("Ignored Assertion", false); // This assertion is failed. But its status is ignored.
Tester.IgnoreStatus(false);
Tester.Assert("Test passed", true);
// The overall test is passed because failed assertion is ignored.
```
#### **Parameters:**

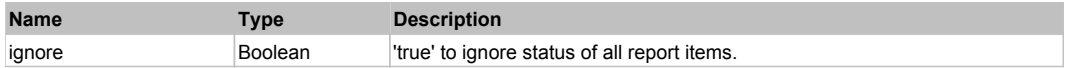

#### **Message(message, data, tags)**

Saves corresponding Report message. Message may contain some additional data (links, images, comments) set via 'data' parameter.

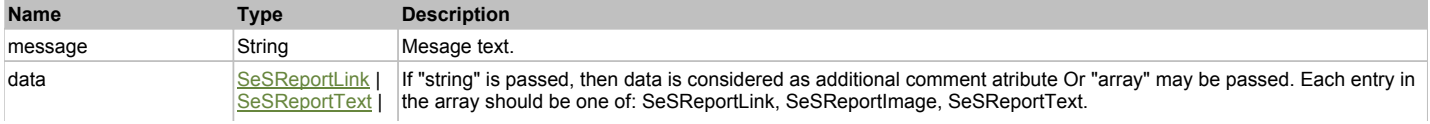

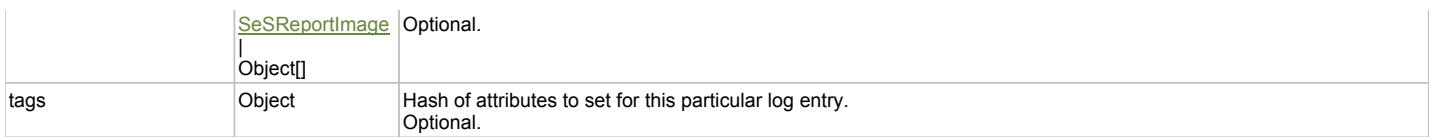

#### **MessageBox(message)**

Shows message box to user. Use it for verbose and manual testing.

#### **Parameters:**

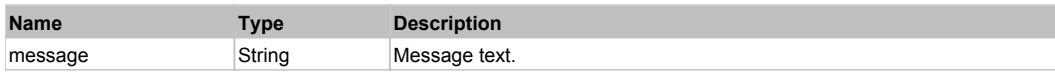

#### **MessageBoxPrompt(question)**

Shows message box with question to the user and checks if user presses "Yes" or "No" "Yes" => "Pass" goes to the report with this message. "No" => "Fail" is reported.

#### **Parameters:**

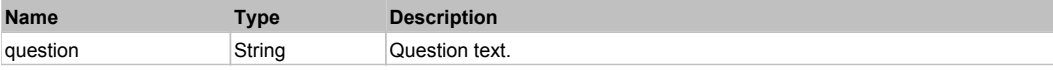

#### **PopReportAttribute(name)**

Resets an attribute to its previous value. See PushReportAttribute for more information.

#### **Parameters:**

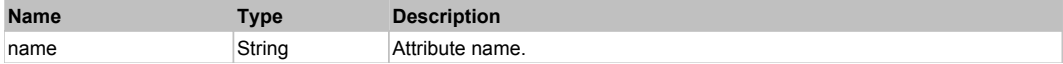

#### **Returns:**

Previous value. Null if no such stacked attribute found.

#### **PushReportAttribute(name, value)**

Maintains "stacked" attributes. Useful for nesting.

Example:

Main test sets atscenario=Main. Then it calls another scenario (scenario Login) and then continues its own test actions.

We want all assertions to be attributed with current scenario name.

```
 function Main()
 {
     Tester.PushReportAttribute("scenario", "Main");
     Login();
 ...
     Tester.Assert("Main test passed", mainStatus); // Saved with scenario=Main
 }
 function Login()
 {
     Tester.PushReportAttribute("scenario", "Login");
     ... // Do login logic
     Tester.Assert("Login Result", loginStatus);
     Tester.PopReportAttribute("scenario"); // Set scenario value back to caller
        }
```
#### **Parameters:**

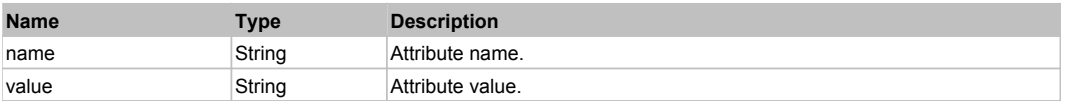

#### **ResetReportAttribute(name)**

Removes report attribute previously set by SetReportAttribute.

#### **Parameters:**

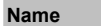

**Name Type Description**

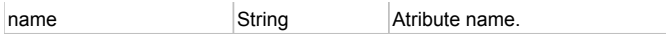

#### **SetReportAttribute(name, value)**

Set persistent attribute. It will be set for all subsequent report items (assertions, tests, requirements, and so on). It may be changed by calling the ResetReportAttribute function.

#### **Parameters:**

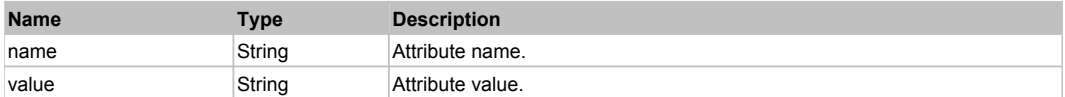

#### **SuppressReport(suppress)**

In SuppressReport mode all assertions are ignored. That means no lines are added to report and all statuses are treated as "Info". This mode is like IgnoreStatus mode but no status messages are added to report.

#### Tester.SuppressReport(true);

Tester.Assert("No assertion", false); // Status of this assertion will be ignored and no record will be added to report SeS('Obj1').DoClick(); // No line will be added to report and operation status will be ignored Tester.SuppressReport(false);

#### **Parameters:**

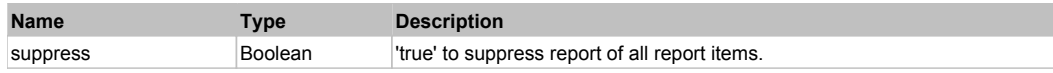

### **AnimationControl** Top Previous Next AnimationControl Top Previous Next AnimationControl Top Previous Next AnimationControl Top Previous Next AnimationControl Top Previous Next AnimationControl Top Previous Next AnimationC

Infragistics AnimationControl. Extends ManagedObject.

### Behavior Pattern: UltraAnimationControlBehavior

#### Property Summary

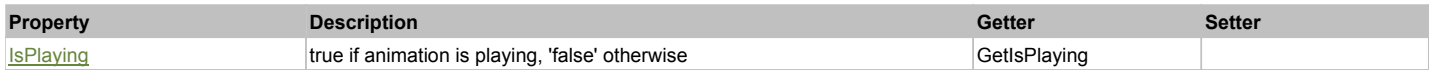

#### Action Summary

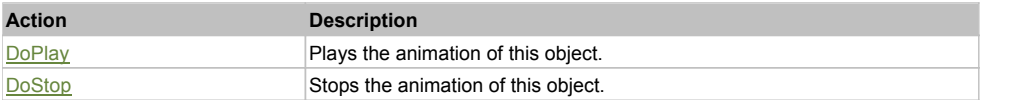

#### Property Detail

#### **IsPlaying**

true if animation is playing, 'false' otherwise Accessors: GetIsPlaying

### Action Detail

#### **DoPlay()**

Plays the animation of this object.

#### **Returns:**

'true' if success, 'false' otherwise.

### **DoStop()**

Stops the animation of this object.

### **Returns:**

'true' if success, 'false' otherwise.

UltraAppMenu Extends ManagedObject.

### Behavior Pattern: ManagedObjectGenericBehavior

### Property Summary

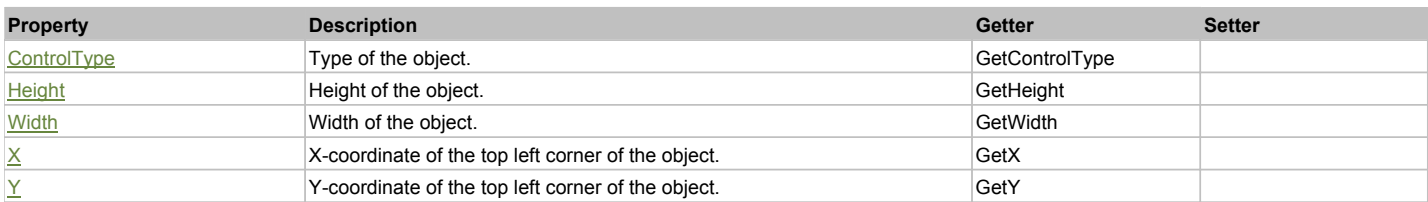

#### Action Summary

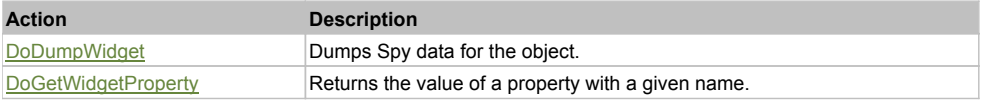

### Property Detail

### **ControlType**

Type of the object. Accessors: GetControlType

### **Height**

Height of the object. Accessors: GetHeight

#### **Width**

Width of the object. Accessors: GetWidth

#### **X**

X-coordinate of the top left corner of the object. Accessors: GetX

#### **Y**

Y-coordinate of the top left corner of the object. Accessors: GetY

#### Action Detail

#### **DoDumpWidget(dumpProperties, maxDepth, trimValue, indent, filePath, append, ignoreProps)**

Dumps Spy data for the object.

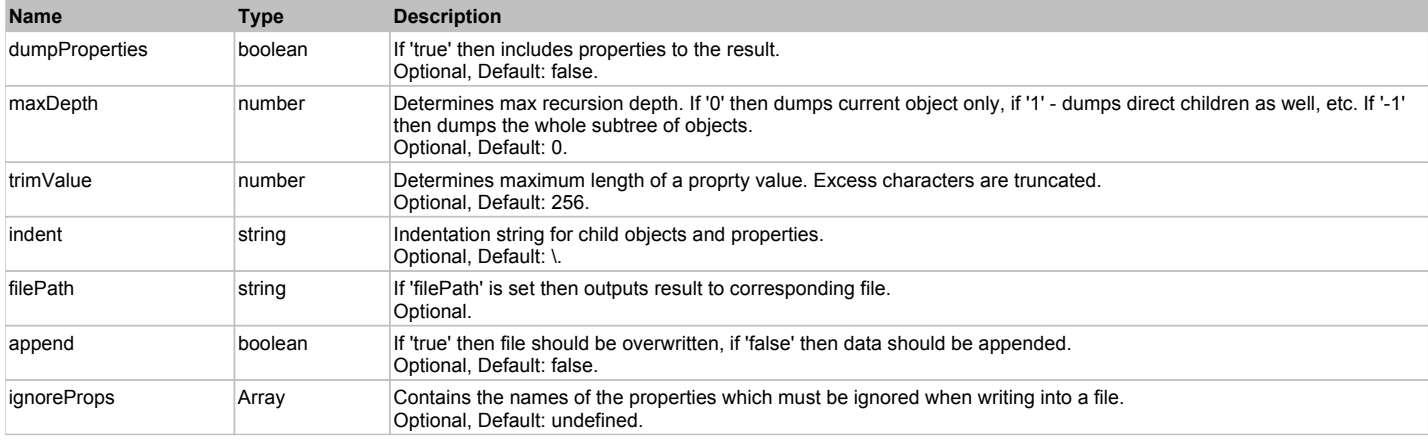

Object data if 'filePath' is not set, 'true' if file write succeeded, 'false' - otherwise.

#### **DoGetWidgetProperty(name)**

Returns the value of a property with a given name. Names of available properties can be seen in Spy.

#### **Parameters:**

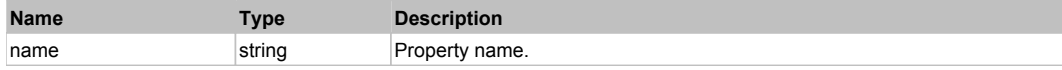

#### **Returns:**

Property value if successful, an empty string if the property can not be found.

### **UltraButton** Top Previous Next Act and The Contract of the Contract of the Contract of the Contract of the Previous Next

Infragistics UltraButton. Extends ManagedObject.

Behavior Pattern: ManagedObjectButtonBehavior

### **UltraCheckEditor** The Constitution of the Constitution of the Constitution of the Constitution of the Previous Next

Infragistics UltraFormattedTextEditor. Extends ManagedObject.

#### Behavior Pattern: ManagedObjectCheckableBehavior

#### Property Summary

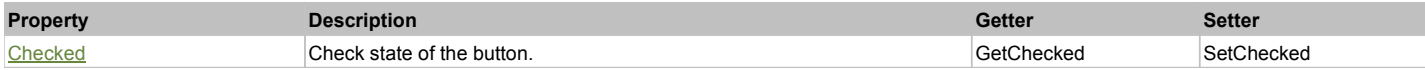

### Action Summary

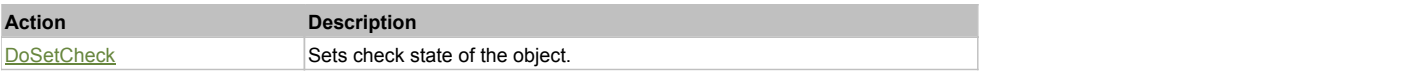

### Property Detail

#### **Checked**

Check state of the button. 'true' if the button is checked, 'false' otherwise. Accessors: GetChecked, SetChecked

### Action Detail

#### **DoSetCheck(bcheck)**

Sets check state of the object.

#### **Parameters:**

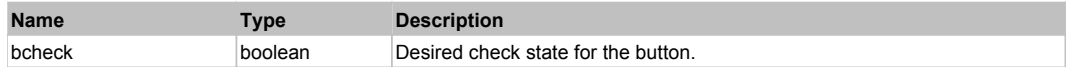

#### **Returns:**

'true' if success, 'false' otherwise.

### **UltraColorPicker** The Color Picker Top Color Color Color Picker Top Color Picker Top Previous Next

Infragistics UltraColorPicker Extends ManagedObject.

### Behavior Pattern: DXColorEditBehavior

### Property Summary

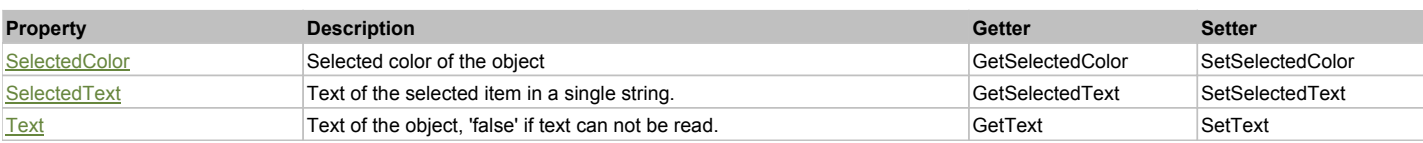

### Action Summary

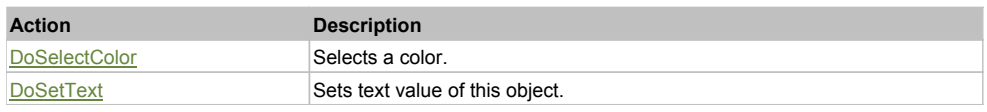

### Property Detail

#### **SelectedColor**

Selected color of the object Accessors: GetSelectedColor, SetSelectedColor

#### **SelectedText**

Text of the selected item in a single string. Accessors: GetSelectedText, SetSelectedText

#### **Text**

Text of the object, 'false' if text can not be read. Accessors: GetText, SetText

### Action Detail

### **DoSelectColor(val)**

Selects a color.

#### **Parameters:**

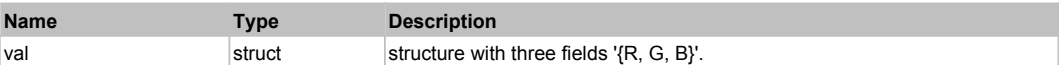

#### **Returns:**

'true' if successfule, 'false' otherwise

#### **DoSetText(val)**

Sets text value of this object.

#### **Parameters:**

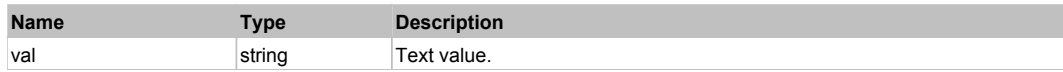

### **Returns:**

'true' if success, 'false' otherwise.

# **UltraComboEditor** The Communication of the Communication of the Communication of the Communication of the Previous Next

Infragistics UltraComboEditor. Extends ManagedObject.

### Behavior Pattern: UltraComboBoxBehavior

### Property Summary

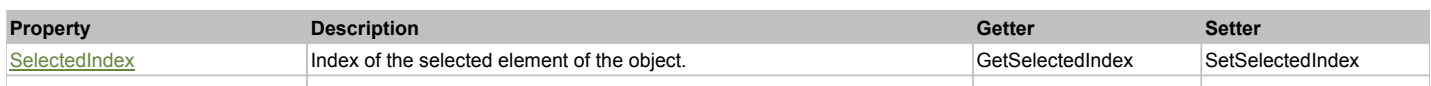

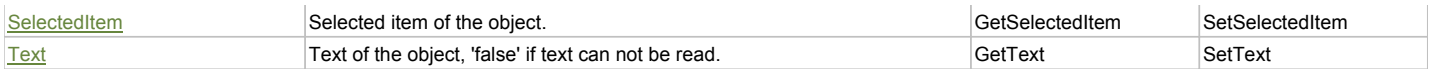

### Action Summary

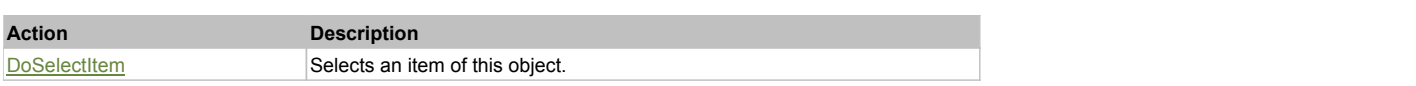

### Property Detail

#### **SelectedIndex**

Index of the selected element of the object. Accessors: GetSelectedIndex, SetSelectedIndex

#### **SelectedItem**

Selected item of the object. Accessors: GetSelectedItem, SetSelectedItem

### **Text**

Text of the object, 'false' if text can not be read. Accessors: GetText, SetText

#### Action Detail

#### **DoSelectItem(item)** Selects an item of this object.

#### **Parameters:**

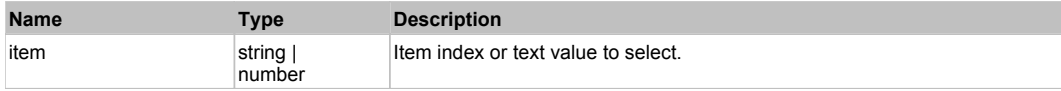

#### **Returns:**

'true' if success, 'false' otherwise.

### Behavior Pattern: ManagedObjectTextBehavior

### Property Summary

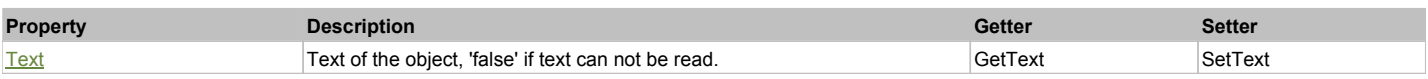

### Action Summary

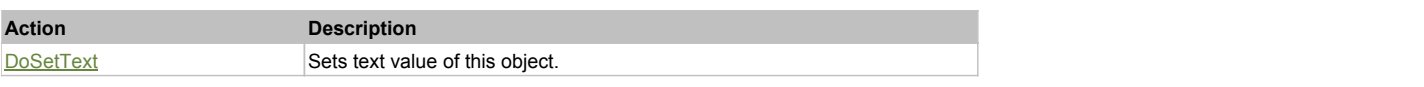

### Property Detail

#### **Text**

Text of the object, 'false' if text can not be read. Accessors: GetText, SetText

### Action Detail

#### **DoSetText(val)** Sets text value of this object.

### **Parameters:**

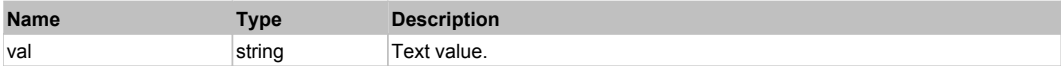

#### **Returns:**

### **UltraCurrencyEditor** The Contract of the Contract of the Contract of the Contract of the Contract of the Previous Next

Infragistics UltraCurrencyEditor. Extends ManagedObject.

#### Behavior Pattern: UltraEditBehavior

### Property Summary

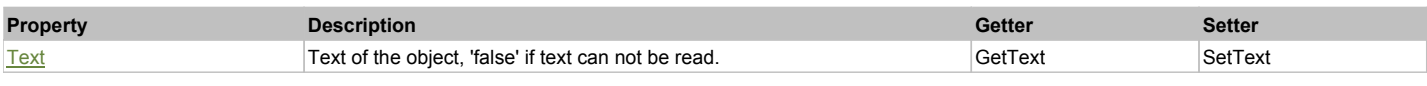

### Action Summary

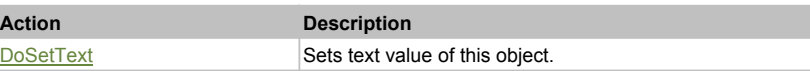

### Property Detail

#### **Text**

Text of the object, 'false' if text can not be read. Accessors: GetText, SetText

### Action Detail

#### **DoSetText(val)**

Sets text value of this object.

#### **Parameters:**

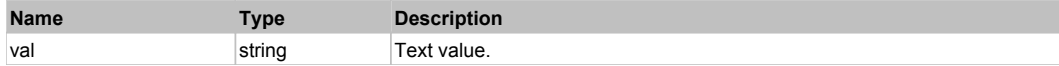

#### **Returns:**

'true' if success, 'false' otherwise.

### **UltraDropDownButton** The Contract of the Contract of the Contract of the Contract of the Contract of the Previous Next

Infragistics UltraDropDownButton. Extends ManagedObject.

Behavior Pattern: ManagedObjectButtonBehavior

### **UltraFontNameEditor** The Construction of the Construction of the Construction of the Previous Next Next Next Next

Infragistics UltraComboEditor. Extends ManagedObject.

### Behavior Pattern: UltraComboBoxBehavior

#### Property Summary

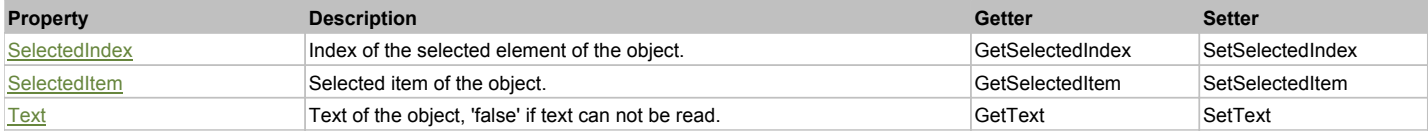

### Action Summary

**Action Description**

DoSelectItem Selects an item of this object.

### Property Detail

#### **SelectedIndex**

Index of the selected element of the object. Accessors: GetSelectedIndex, SetSelectedIndex

#### **SelectedItem**

Selected item of the object. Accessors: GetSelectedItem, SetSelectedItem

### **Text**

Text of the object, 'false' if text can not be read. Accessors: GetText, SetText

### Action Detail

#### **DoSelectItem(item)**

Selects an item of this object.

#### **Parameters:**

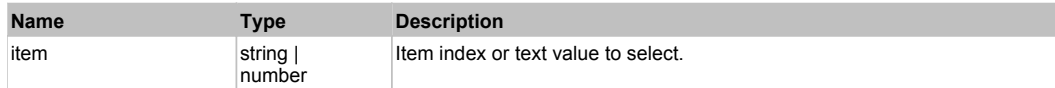

#### **Returns:**

'true' if success, 'false' otherwise.

### Behavior Pattern: ManagedObjectTextBehavior

### Property Summary

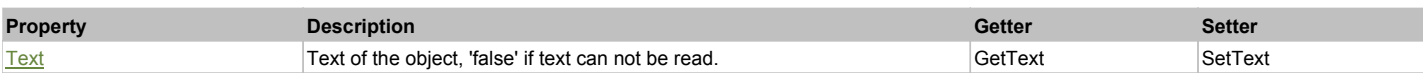

#### Action Summary

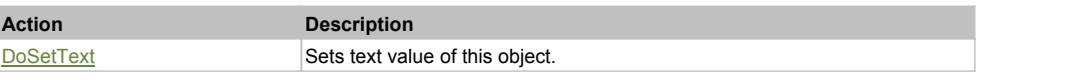

### Property Detail

#### **Text**

Text of the object, 'false' if text can not be read. Accessors: GetText, SetText

### Action Detail

#### **DoSetText(val)**

Sets text value of this object.

#### **Parameters:**

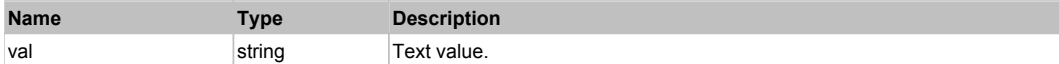

#### **Returns:**

'true' if success, 'false' otherwise.

### **UltraFormattedLinkLabel** The Contraction of the Contraction of the Contraction of the Contraction of the Previous Next

Infragistics UltraTextEditor. Extends ManagedObject.

### Behavior Pattern: UltraLinkLabelBehavior

### Property Summary

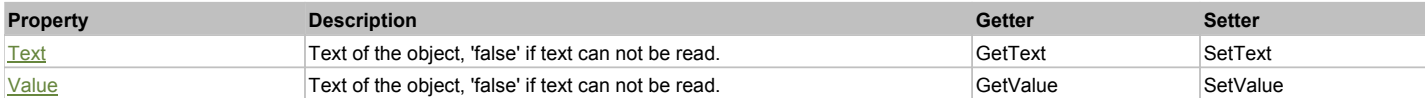

### Action Summary

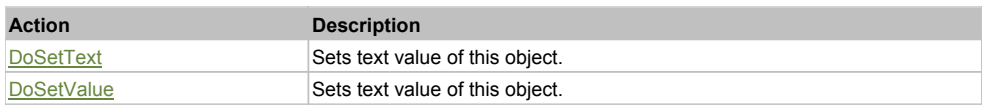

### Property Detail

#### **Text**

Text of the object, 'false' if text can not be read. Accessors: GetText, SetText

#### **Value**

Text of the object, 'false' if text can not be read. Accessors: GetValue, SetValue

### Action Detail

#### **DoSetText(val)**

Sets text value of this object.

#### **Parameters:**

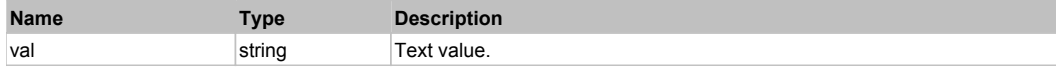

#### **Returns:**

'true' if success, 'false' otherwise.

**DoSetValue(val)**

Sets text value of this object.

#### **Parameters:**

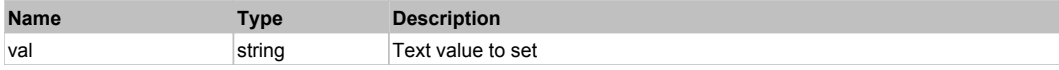

#### **Returns:**

'true' if success, 'false' otherwise.

### **UltraFormattedTextEditor** The Contraction of the Contraction of the Contraction of the Contraction of the Previous Next

**Action Description**

Infragistics UltraFormattedTextEditor. Extends ManagedObject.

### Behavior Pattern: UltraFormattedTextEditorBehavior

### Property Summary

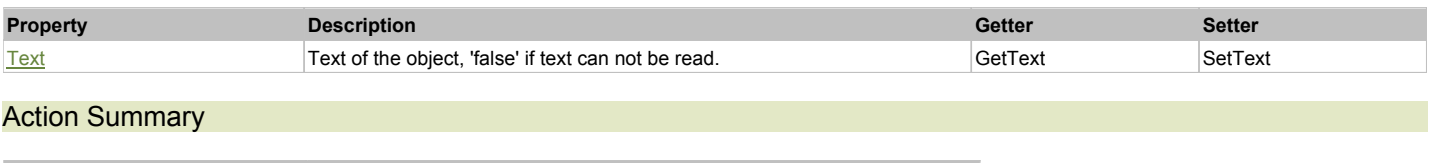

### Property Detail

#### **Text**

Text of the object, 'false' if text can not be read. Accessors: GetText, SetText

#### Action Detail

#### **DoSetText(val)**

Sets text value of this object.

#### **Parameters:**

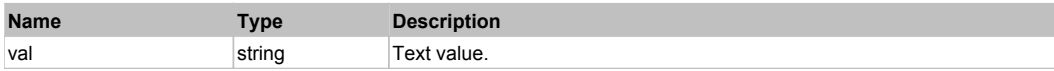

#### **Returns:**

'true' if success, 'false' otherwise.

### **UltraGrid** Top Previous Next According to the Contract of the Contract of the Contract of the Contract of the Previous Next

Infragistics UltraGrid. Extends ManagedObject.

### Behavior Pattern: UltraGridBehavior

### Property Summary

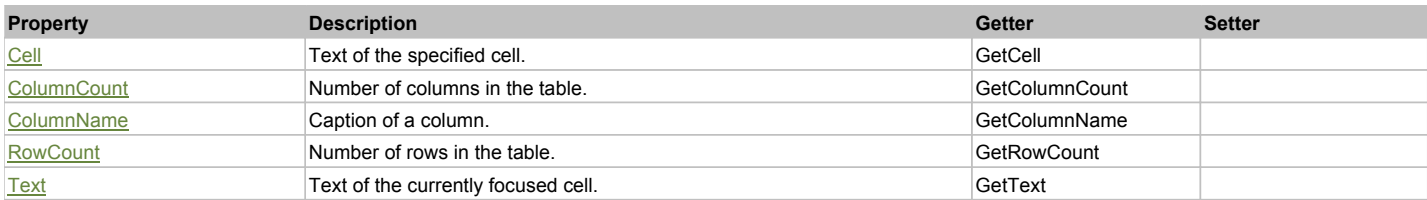

### Action Summary

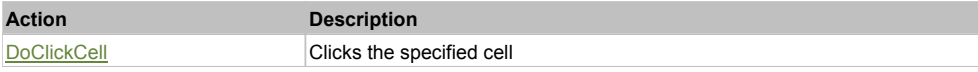

### Property Detail

**Cell** Text of the specified cell. Accessors: GetCell

**ColumnCount** Number of columns in the table. Accessors: GetColumnCount

**ColumnName** Caption of a column. Accessors: GetColumnName

**RowCount** Number of rows in the table. Accessors: GetRowCount

**Text** Text of the currently focused cell. Accessors: GetText

### Action Detail

### **DoClickCell(row, col, clickType, xOffset, yOffset)**

Clicks the specified cell

### **Parameters:**

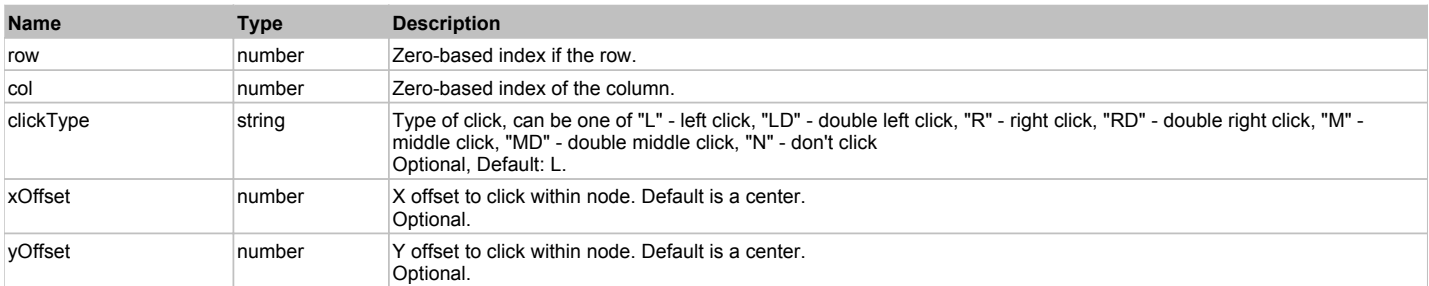

#### **Returns:**

'true' if successful, 'false' otherwise

### **UltraLabel** Top Previous Next According to the Contract of the Contract of the Contract of the Previous Next According to the Previous Next According to the Previous Next According to the Previous Next According to the Pr

Infragistics UltraLabel. Extends ManagedObject.

### Behavior Pattern: ManagedObjectTextBehavior

### Property Summary

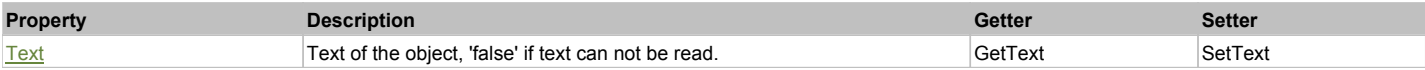

### Action Summary

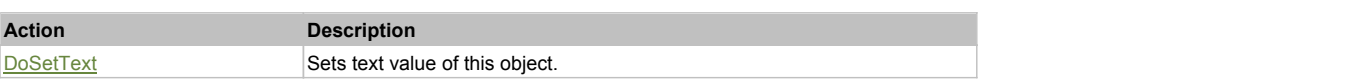

### Property Detail

#### **Text**

Text of the object, 'false' if text can not be read. Accessors: GetText, SetText

#### Action Detail

**DoSetText(val)** Sets text value of this object.

#### **Parameters:**

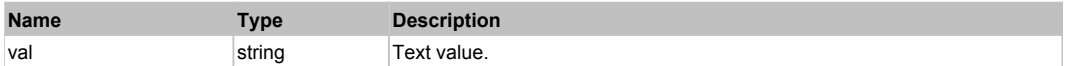

#### **Returns:**

'true' if success, 'false' otherwise.

### **UltraListBar** Top Previous Next Act and the Contract of the Contract of the Contract of the Contract of the Previous Next

Infragistics UltraListBar. Extends ManagedObject.

Behavior Pattern: UltraListBarControlBehavior

### Property Summary

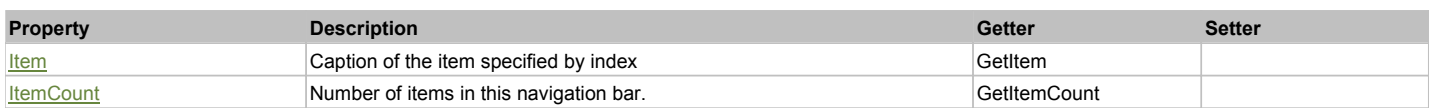

### Action Summary

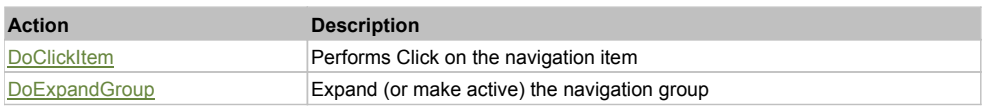

### Property Detail

#### **Item**

Caption of the item specified by index Accessors: GetItem

#### **ItemCount**

Number of items in this navigation bar. All items may then be acccessed by SeS().GetItem(ind) Accessors: GetItemCount

### Action Detail

#### **DoClickItem(nameCaptionIndex)**

Performs Click on the navigation item

#### **Parameters:**

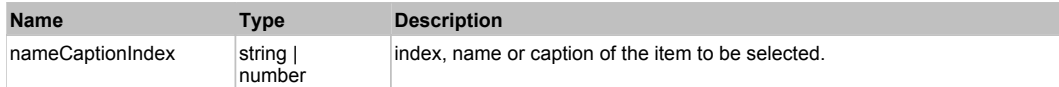

#### **Returns:**

'true' if successful, 'false' otherwise.

#### **DoExpandGroup(nameCaptionIndex)**

Expand (or make active) the navigation group

#### **Parameters:**

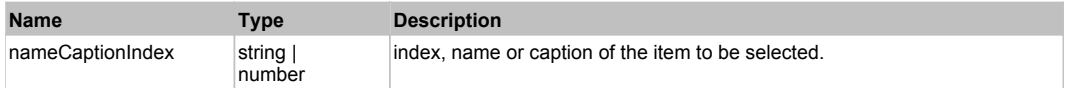

#### **Returns:**

'true' if successful, 'false' otherwise.

### **UltraListView** The Contract of the Contract of the Contract of the Contract of the Contract of the Contract of the Previous Next

Infragistics UltraListView. Extends ManagedObject.

### Behavior Pattern: UltraListViewBehavior

### Property Summary

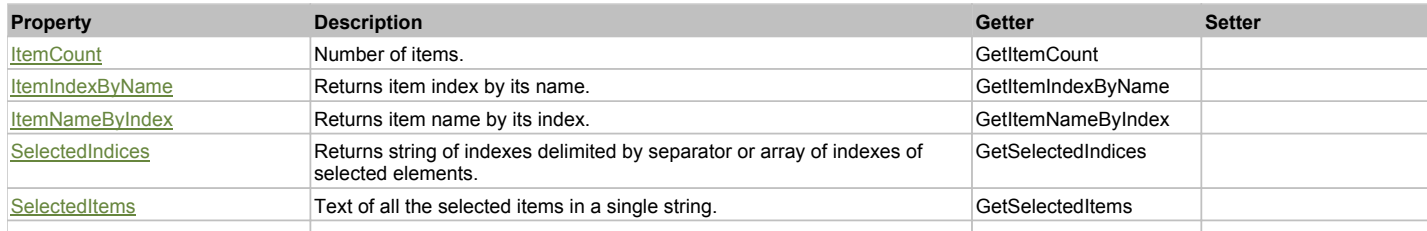

SelectionCount **Number of selected items.** GetSelectionCount **GetSelectionCount** 

### Action Summary

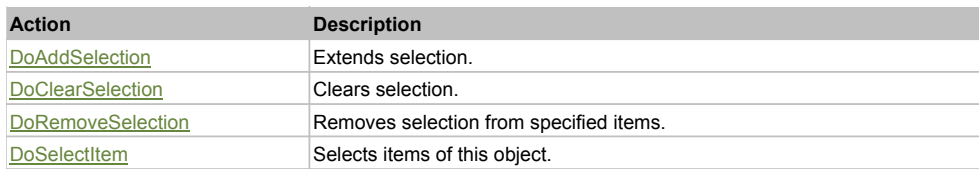

### Property Detail

#### **ItemCount**

Number of items. Accessors: GetItemCount

#### **ItemIndexByName**

Returns item index by its name. 'false' if name is not found. Accessors: GetItemIndexByName

#### **ItemNameByIndex**

Returns item name by its index.'false' if name is not found. Accessors: GetItemNameByIndex

#### **SelectedIndices**

Returns string of indexes delimited by separator or array of indexes of selected elements. Accessors: GetSelectedIndices

#### **SelectedItems**

Text of all the selected items in a single string. Items are divided by ';' separator. Accessors: GetSelectedItems

#### **SelectionCount**

Number of selected items. Accessors: GetSelectionCount

### Action Detail

### **DoAddSelection(items, separator, itemsType)**

Extends selection.

#### **Parameters:**

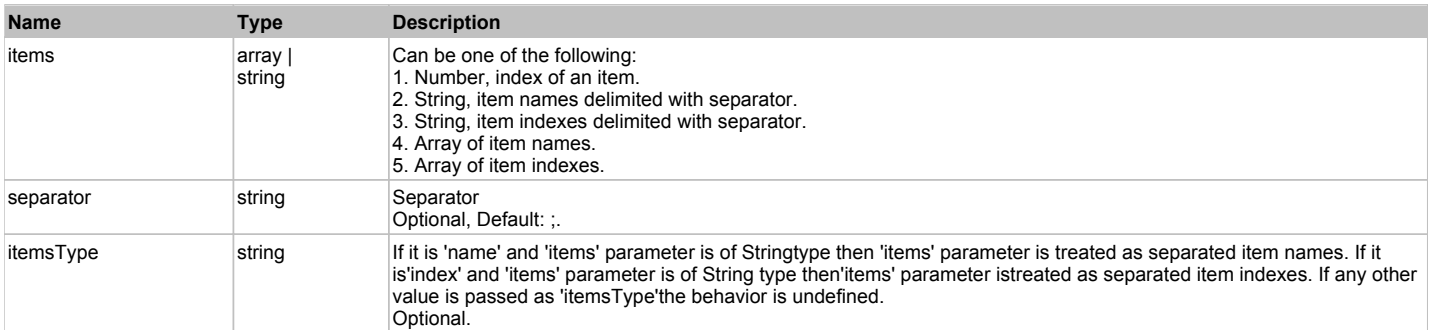

#### **Returns:**

'true' if success, 'false' otherwise.

#### **DoClearSelection()**

Clears selection.

#### **Returns:**

'true' if success, 'false' otherwise.

#### **DoRemoveSelection(items, separator, itemsType)**

Removes selection from specified items.

#### **Parameters:**

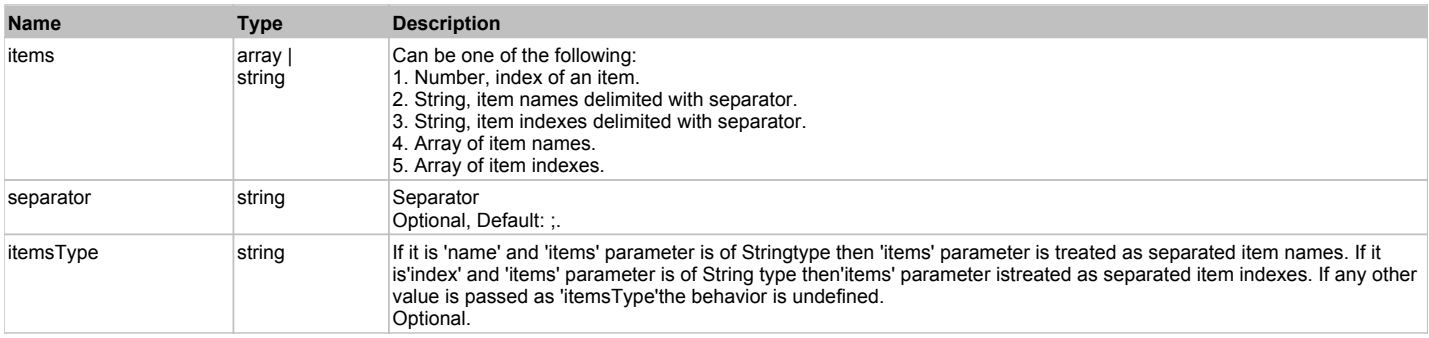

#### **Returns:**

'true' if success, 'false' otherwise.

### **DoSelectItem(items, separator, itemsType)**

Selects items of this object. First it clears existing selection.

#### **Parameters:**

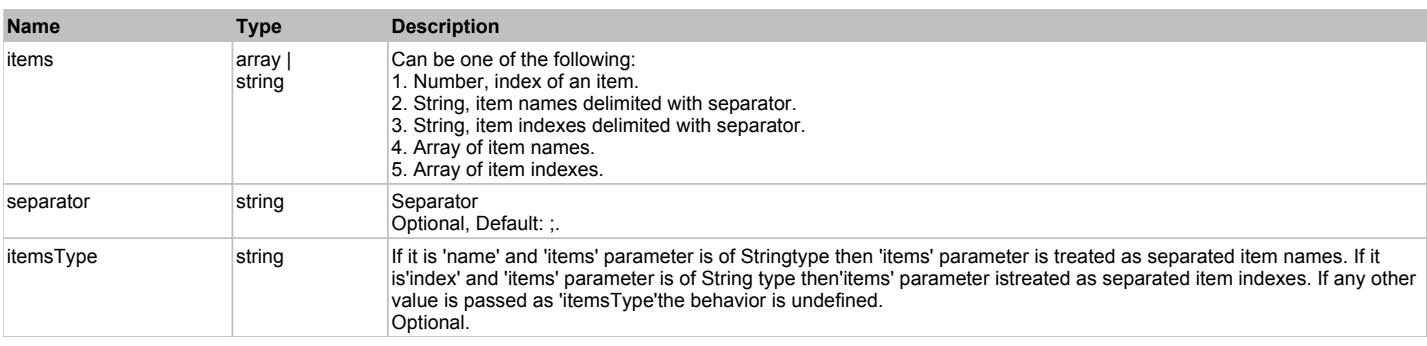

#### **Returns:**

'true' if success, 'false' otherwise.

### **UltraMaskedEdit** The Contract of the Contract of the Contract of the Contract of the Contract of the Contract of the Previous Next

Infragistics UltraMaskedEdit. Extends ManagedObject.

### Behavior Pattern: UltraNumericEditBehavior

### Property Summary

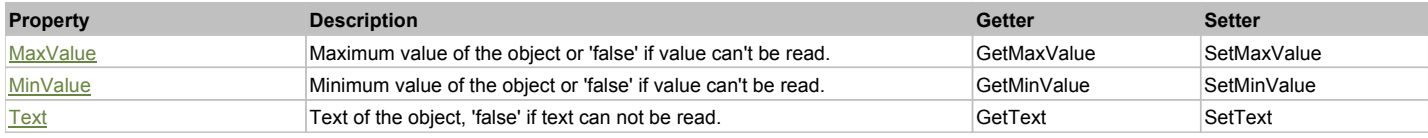

### Action Summary

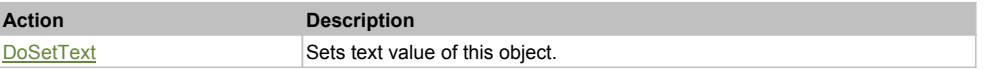

### Property Detail

#### **MaxValue**

Maximum value of the object or 'false' if value can't be read. Accessors: GetMaxValue, SetMaxValue

### **MinValue**

Minimum value of the object or 'false' if value can't be read. Accessors: GetMinValue, SetMinValue

#### **Text**

Text of the object, 'false' if text can not be read. Accessors: GetText, SetText

### Action Detail

### **DoSetText(val)**

Sets text value of this object.

#### **Parameters:**

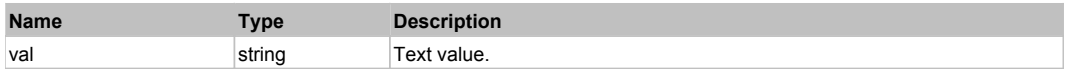

#### **Returns:**

'true' if success, 'false' otherwise.

### **UltraNumericEditor** The Contract of the Contract of the Contract of the Contract of the Contract of the Previous Next

Infragistics UltraNumericEditor. Extends ManagedObject.

### Behavior Pattern: UltraNumericEditBehavior

### Property Summary

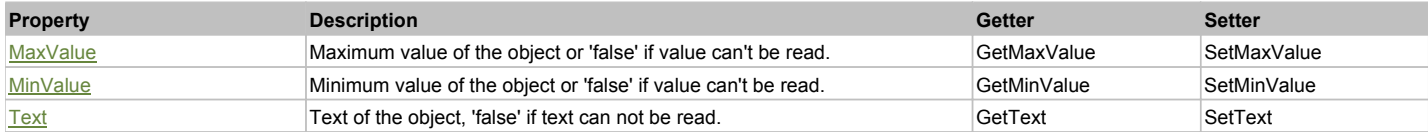

### Action Summary

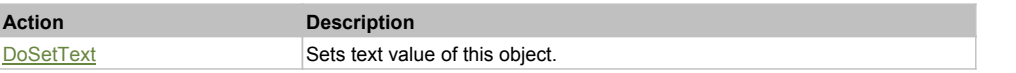

### Property Detail

#### **MaxValue**

Maximum value of the object or 'false' if value can't be read. Accessors: GetMaxValue, SetMaxValue

#### **MinValue**

Minimum value of the object or 'false' if value can't be read. Accessors: GetMinValue, SetMinValue

#### **Text**

Text of the object, 'false' if text can not be read. Accessors: GetText, SetText

### Action Detail

#### **DoSetText(val)**

Sets text value of this object.

#### **Parameters:**

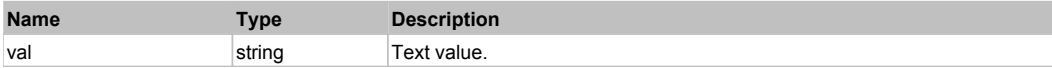

#### **Returns:**

'true' if success, 'false' otherwise.

### **UltraOptionSet** The Contract Top Previous Next Top Previous Next Top Previous Next Top Previous Next

Infragistics UltraOptionSet Extends ManagedObject.

### Behavior Pattern: UltraOptionSetBehavior

### Property Summary

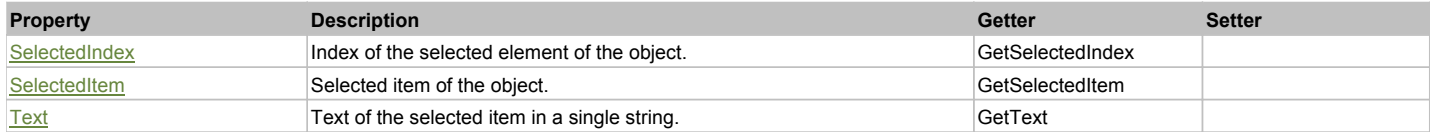

#### Action Summary

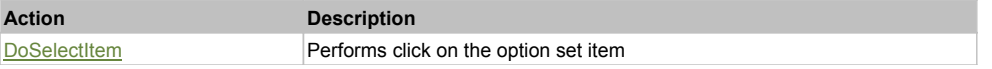

### Property Detail

#### **SelectedIndex**

Index of the selected element of the object. Accessors: GetSelectedIndex

#### **SelectedItem**

Selected item of the object. Accessors: GetSelectedItem

#### **Text**

Text of the selected item in a single string. Accessors: GetText

### Action Detail

### **DoSelectItem(captionIndex)**

Performs click on the option set item

#### **Parameters:**

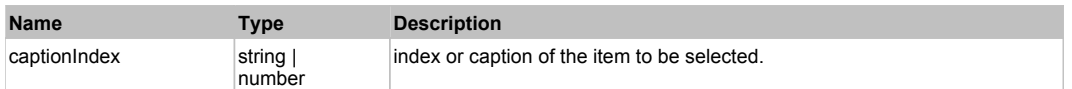

#### **Returns:**

'true' if success, 'false' otherwise.

### **UltraPopupMenu** Top Previous Next

UltraPopupMenu Extends ManagedObject.

### Behavior Pattern: ManagedObjectGenericBehavior

### Property Summary

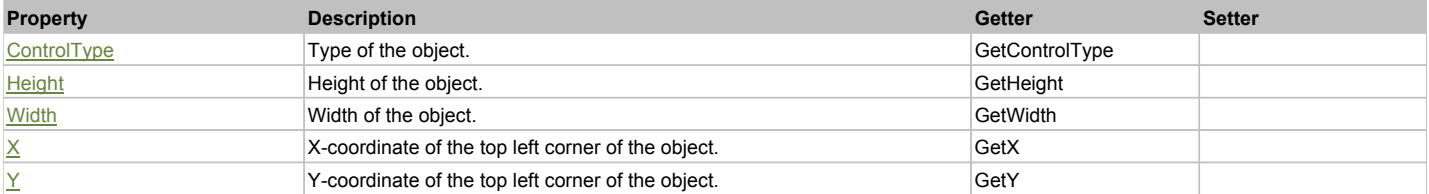

### Action Summary

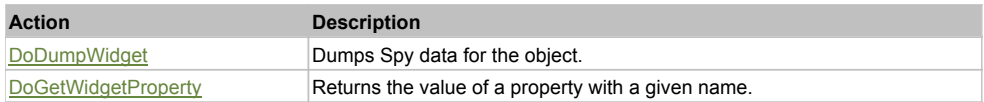

### Property Detail

#### **ControlType**

Type of the object. Accessors: GetControlType

#### **Height**

Height of the object. Accessors: GetHeight

#### **Width**

Width of the object. Accessors: GetWidth

### **X**

X-coordinate of the top left corner of the object. Accessors: GetX

### **Y**

Y-coordinate of the top left corner of the object. Accessors: GetY

### Action Detail

### **DoDumpWidget(dumpProperties, maxDepth, trimValue, indent, filePath, append, ignoreProps)**

Dumps Spy data for the object.

#### **Parameters:**

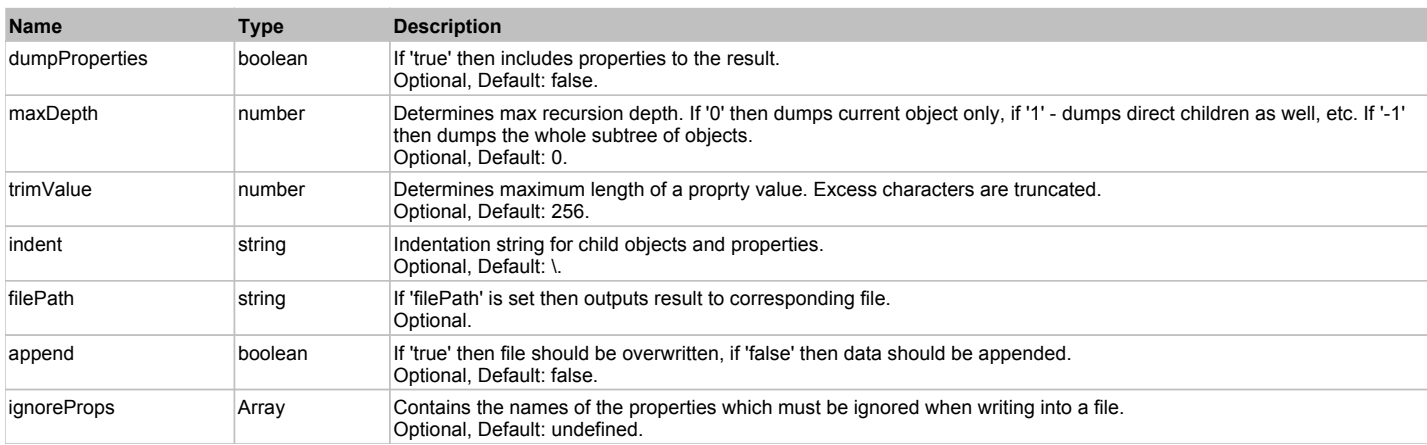

#### **Returns:**

Object data if 'filePath' is not set, 'true' if file write succeeded, 'false' - otherwise.

### **DoGetWidgetProperty(name)**

Returns the value of a property with a given name. Names of available properties can be seen in Spy.

#### **Parameters:**

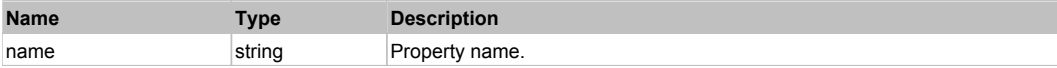

#### **Returns:**

Property value if successful, an empty string if the property can not be found.

Infragistics UltraProgressBar. Extends ManagedObject.

### Behavior Pattern: UltraProgressBarBehavior

### Property Summary

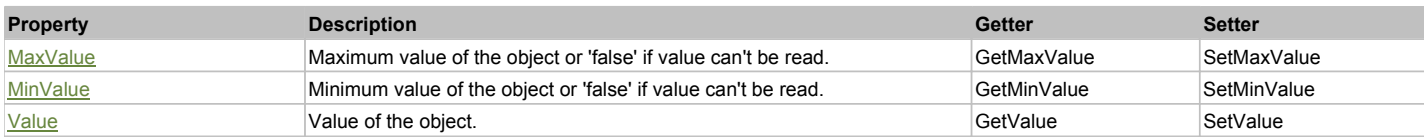

### Action Summary

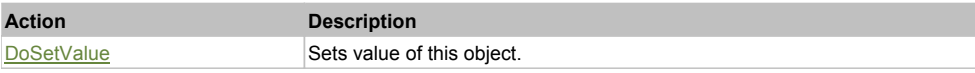

### Property Detail

#### **MaxValue**

Maximum value of the object or 'false' if value can't be read. Accessors: GetMaxValue, SetMaxValue

#### **MinValue**

Minimum value of the object or 'false' if value can't be read. Accessors: GetMinValue, SetMinValue

#### **Value**

Value of the object. Accessors: GetValue, SetValue

### Action Detail

### **DoSetValue(value)**

Sets value of this object.

### **Parameters:**

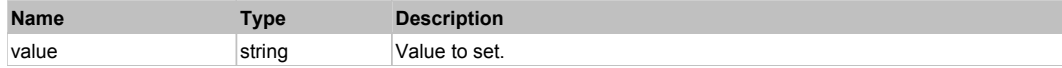

#### **Returns:**

'true' if successful, 'false' otherwise.

### **UltraTabControl** Top Previous Next

Infragistics UltraTabControl. Extends ManagedObject.

### Behavior Pattern: UltraTabControlBehavior

#### Property Summary

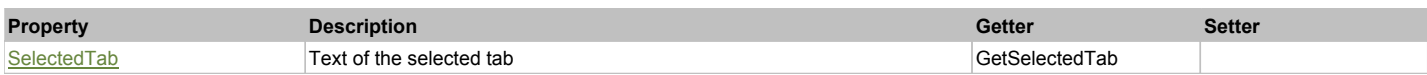

### Action Summary

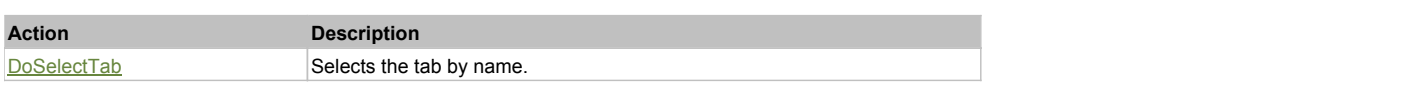

### Property Detail

Text of the selected tab Accessors: GetSelectedTab

### Action Detail

### **DoSelectTab(tabName)**

Selects the tab by name.

#### **Parameters:**

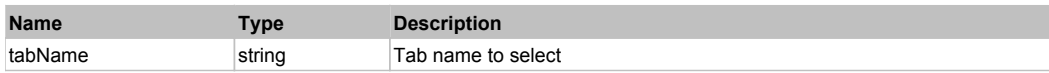

#### **Returns:**

'true' if success, 'false' otherwise.

### Behavior Pattern: ManagedObjectGenericBehavior

### Property Summary

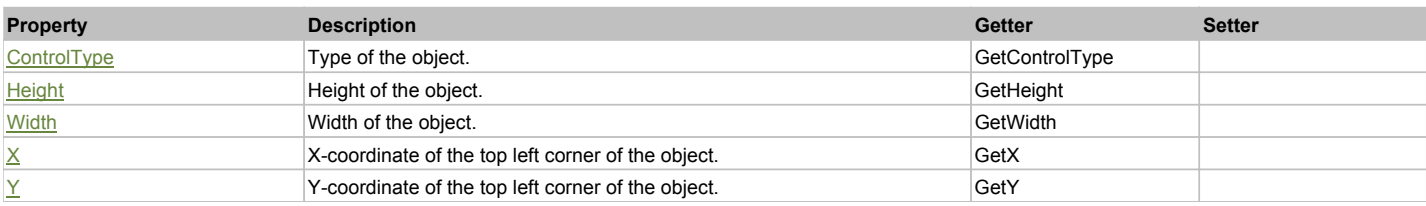

### Action Summary

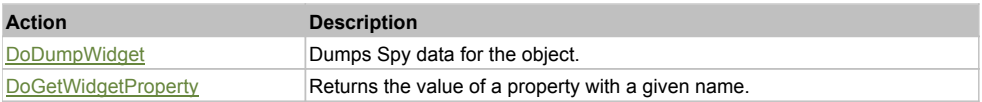

### Property Detail

#### **ControlType**

Type of the object. Accessors: GetControlType

**Height**

Height of the object. Accessors: GetHeight

**Width**

Width of the object. Accessors: GetWidth

#### **X**

X-coordinate of the top left corner of the object. Accessors: GetX

#### **Y**

Y-coordinate of the top left corner of the object. Accessors: GetY

### Action Detail

**DoDumpWidget(dumpProperties, maxDepth, trimValue, indent, filePath, append, ignoreProps)** Dumps Spy data for the object.

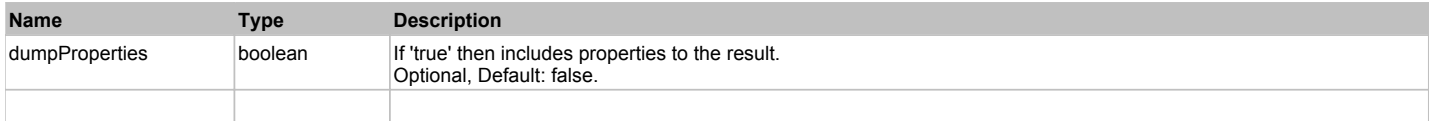

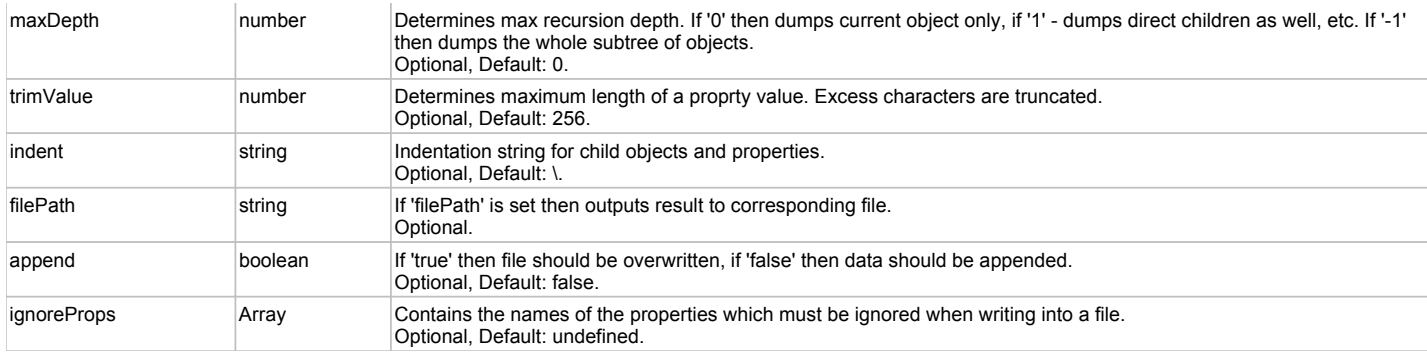

Object data if 'filePath' is not set, 'true' if file write succeeded, 'false' - otherwise.

#### **DoGetWidgetProperty(name)**

Returns the value of a property with a given name. Names of available properties can be seen in Spy.

#### **Parameters:**

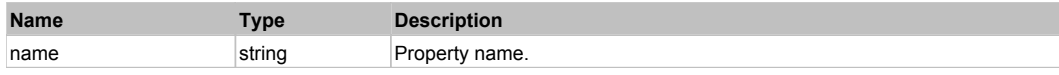

#### **Returns:**

Property value if successful, an empty string if the property can not be found.

### **UltraTextEditor** The Contract of the Contract of the Contract of the Contract of the Contract of the Contract of the Previous Next

Infragistics UltraTextEditor. Extends ManagedObject.

### Behavior Pattern: ManagedObjectTextBehavior

### Property Summary

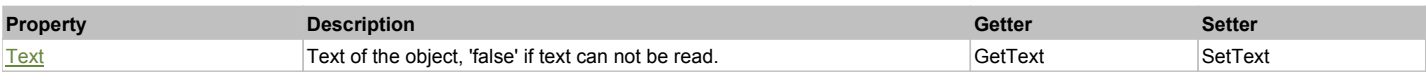

### Action Summary

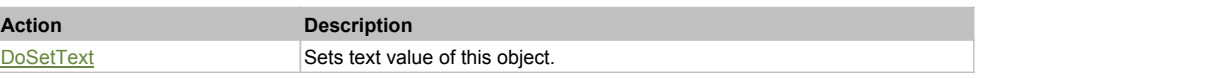

### Property Detail

#### **Text**

Text of the object, 'false' if text can not be read. Accessors: GetText, SetText

### Action Detail

**DoSetText(val)** Sets text value of this object.

#### **Parameters:**

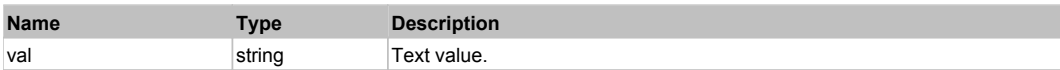

#### **Returns:**

'true' if success, 'false' otherwise.

### **UltraTimeZoneEditor** The Constantine Constantine Constantine Constantine Constantine Constantine Constantine Previous Next

Infragistics UltraTimeZoneEditor. Extends ManagedObject.

### Behavior Pattern: UltraComboBoxBehavior

### Property Summary

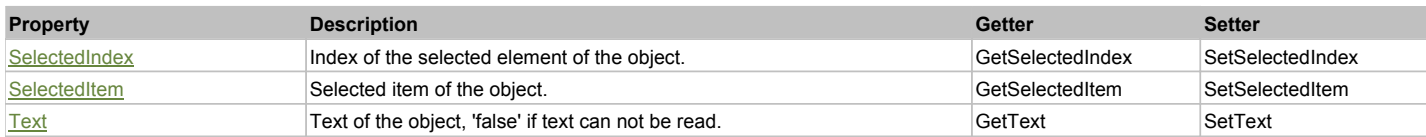

### Action Summary

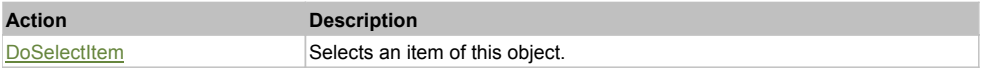

### Property Detail

#### **SelectedIndex**

Index of the selected element of the object. Accessors: GetSelectedIndex, SetSelectedIndex

#### **SelectedItem**

Selected item of the object. Accessors: GetSelectedItem, SetSelectedItem

#### **Text**

Text of the object, 'false' if text can not be read. Accessors: GetText, SetText

### Action Detail

**DoSelectItem(item)**

Selects an item of this object.

#### **Parameters:**

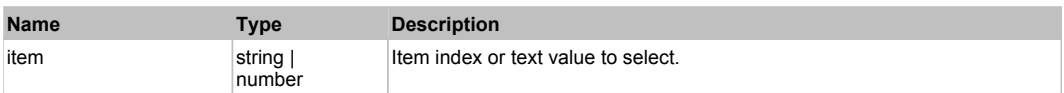

#### **Returns:**

'true' if success, 'false' otherwise.

### Behavior Pattern: ManagedObjectTextBehavior

### Property Summary

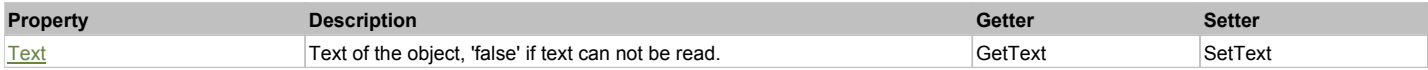

### Action Summary

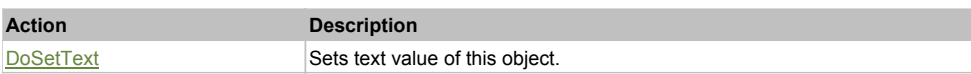

### Property Detail

**Text** Text of the object, 'false' if text can not be read. Accessors: GetText, SetText

### Action Detail
## **DoSetText(val)**

Sets text value of this object.

## **Parameters:**

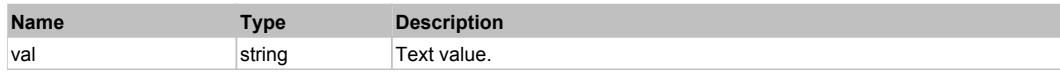

#### **Returns:**

'true' if success, 'false' otherwise.

## **UltraTree** Top Previous Next According to the Contract of the Contract of the Contract of the Previous Next According Next

Infragistics UltraTree. Extends ManagedObject.

## Behavior Pattern: UltraTreeBehavior

## Property Summary

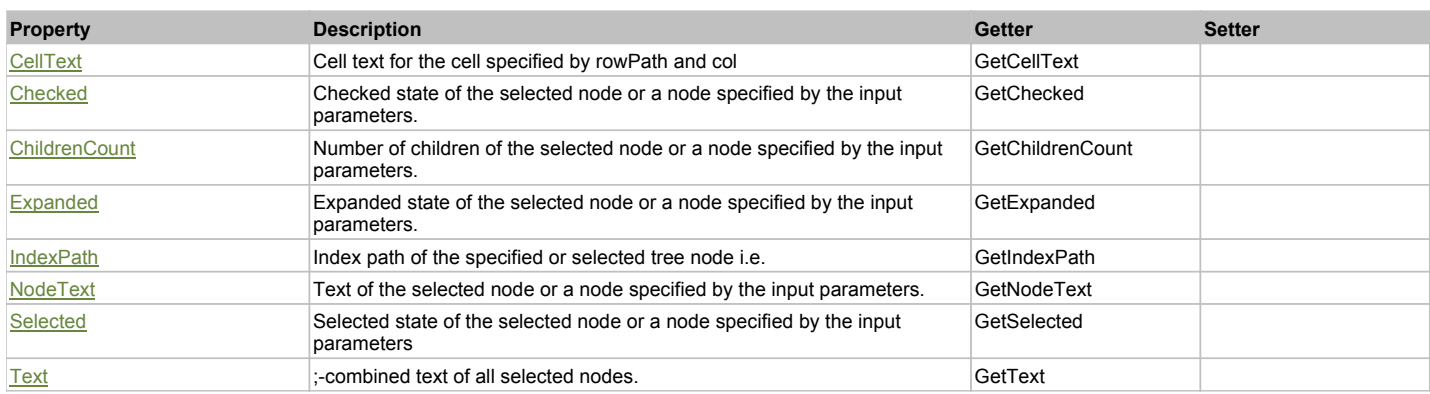

## Action Summary

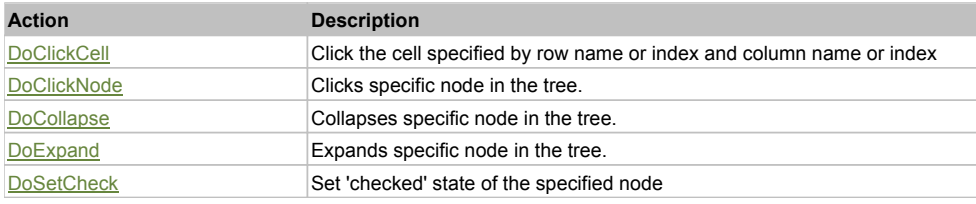

## Property Detail

## **CellText**

Cell text for the cell specified by rowPath and col Accessors: GetCellText

## **Checked**

Checked state of the selected node or a node specified by the input parameters. Accessors: GetChecked

## **ChildrenCount**

Number of children of the selected node or a node specified by the input parameters. Accessors: GetChildrenCount

## **Expanded**

Expanded state of the selected node or a node specified by the input parameters. Accessors: GetExpanded

## **IndexPath**

Index path of the specified or selected tree node i.e. string in form '0;5;2;1;6', 'false' if fails Accessors: GetIndexPath

## **NodeText**

Text of the selected node or a node specified by the input parameters. Accessors: GetNodeText

## **Selected**

Selected state of the selected node or a node specified by the input parameters Accessors: GetSelected

## **Text**

;-combined text of all selected nodes. Accessors: GetText

## Action Detail

## **DoClickCell(rowPath, col, clickType, xOffset, yOffset)**

Click the cell specified by row name or index and column name or index

#### **Parameters:**

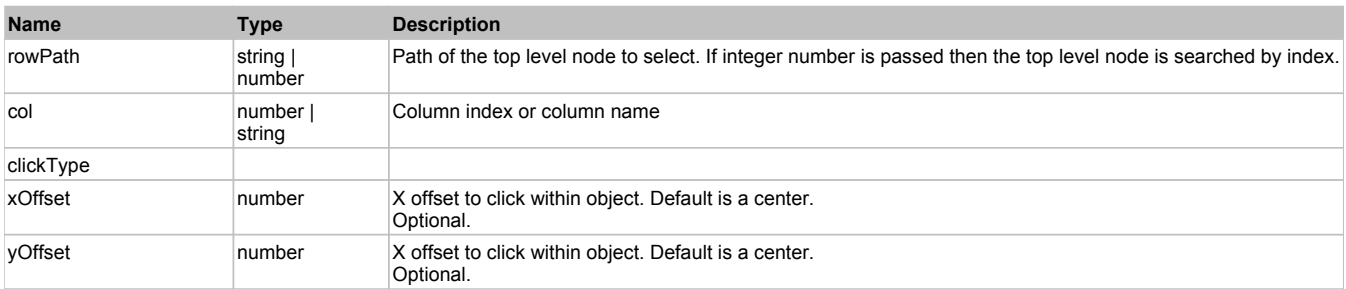

#### **Returns:**

'true' if success, 'false' otherwise.

## **DoClickNode(path, separator, pathType, column, clickType, xOffset, yOffset)**

Clicks specific node in the tree.

## **Parameters:**

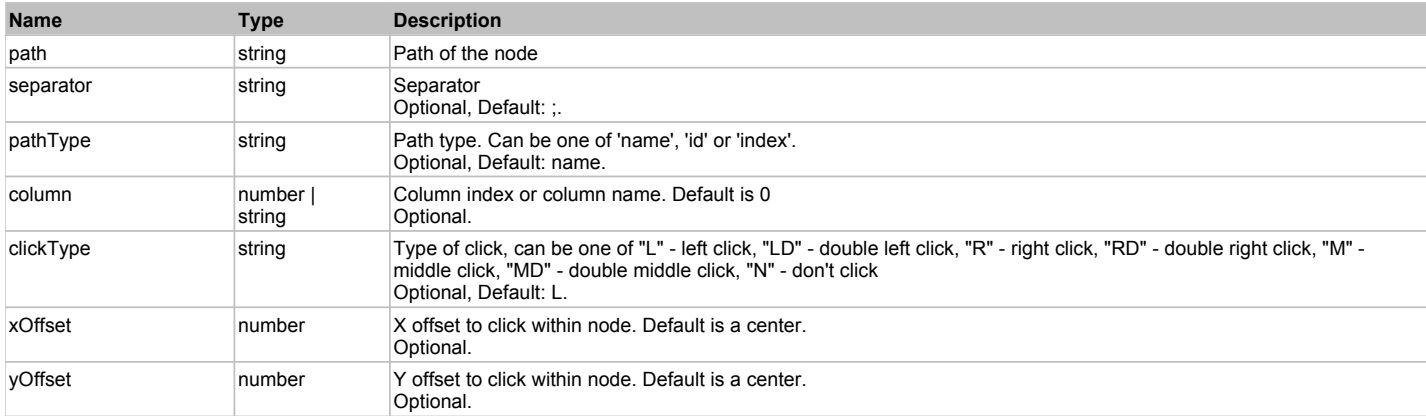

## **Returns:**

'true' if success, 'false' otherwise.

## **DoCollapse(path, separator, pathType)**

Collapses specific node in the tree.

#### **Parameters:**

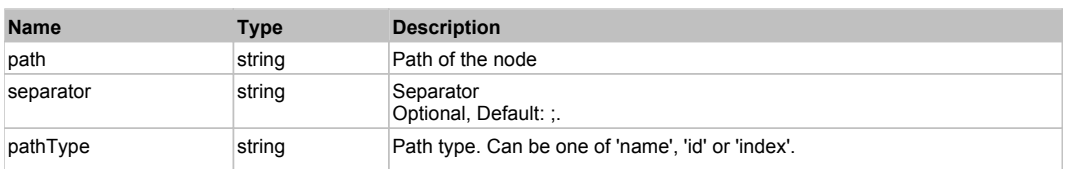

#### **Returns:**

'true' if success, 'false' otherwise.

#### **DoExpand(path, separator, pathType)** Expands specific node in the tree.

**Parameters:**

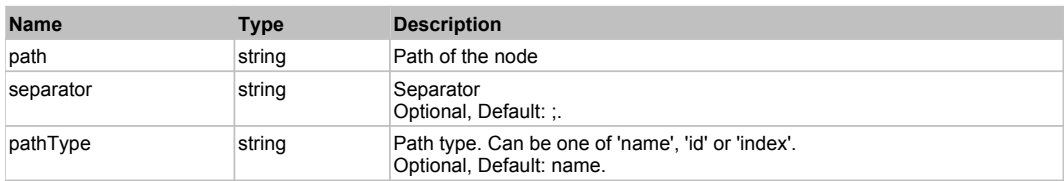

#### **Returns:**

'true' if success, 'false' otherwise.

## **DoSetCheck(bcheck, path, separator, pathType)**

Set 'checked' state of the specified node

#### **Parameters:**

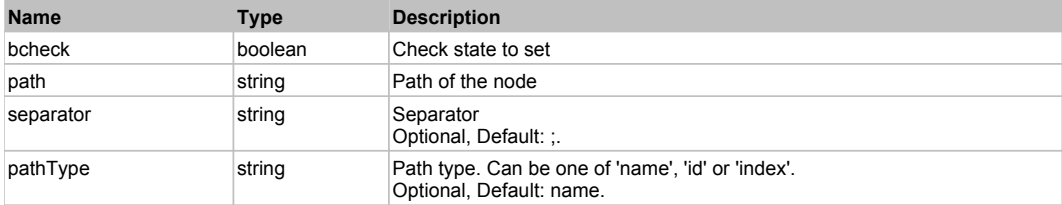

#### **Returns:**

'true' if success, 'false' otherwise.

## **ValueListDropDownUnsafe** The Contract of the Contract of the Contract of the Contract of the Contract of the Previous Next

Infragistics ValueListDropDownUnsafe. Extends ManagedObject.

## Behavior Pattern: ManagedComboItemBehavior

## Behavior Pattern: ManagedObjectGenericBehavior

## Property Summary

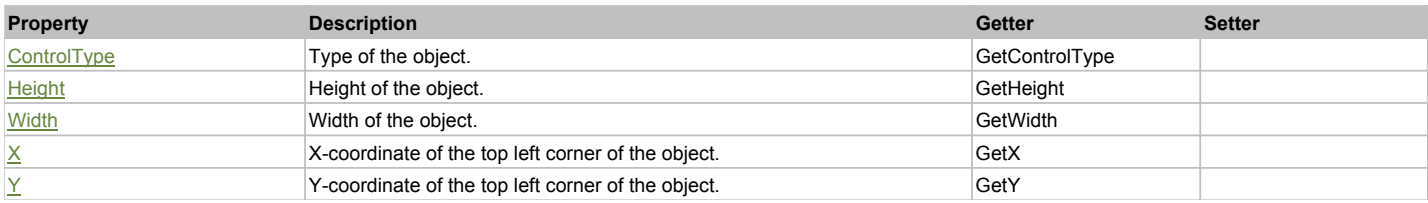

## Action Summary

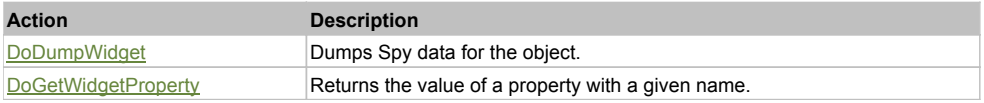

## Property Detail

## **ControlType**

Type of the object. Accessors: GetControlType

## **Height**

Height of the object. Accessors: GetHeight

## **Width**

Width of the object. Accessors: GetWidth

## **X**

X-coordinate of the top left corner of the object. Accessors: GetX

## **Y**

Y-coordinate of the top left corner of the object. Accessors: GetY

## Action Detail

## **DoDumpWidget(dumpProperties, maxDepth, trimValue, indent, filePath, append, ignoreProps)**

Dumps Spy data for the object.

## **Parameters:**

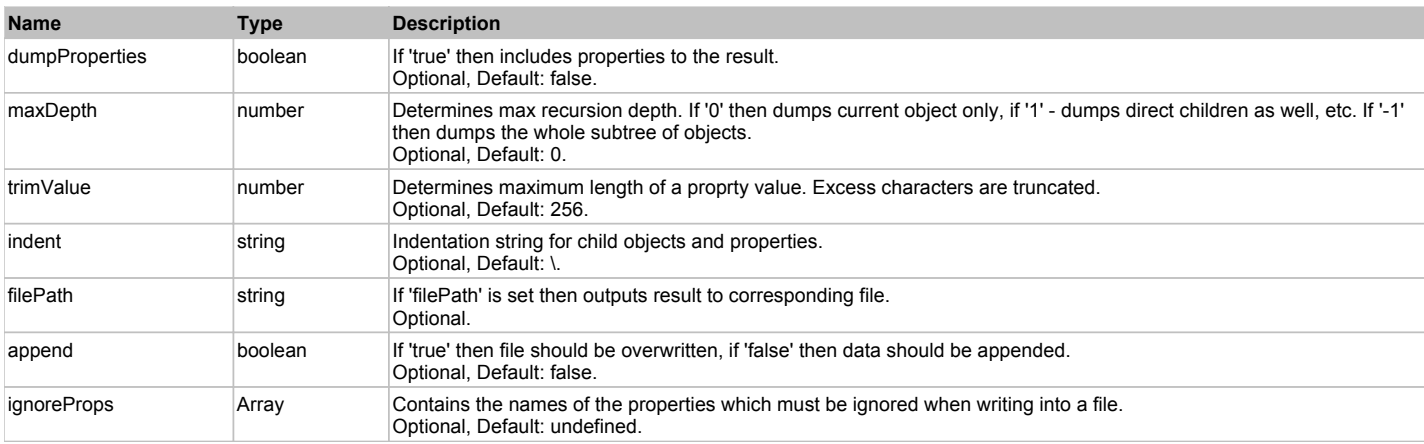

## **Returns:**

Object data if 'filePath' is not set, 'true' if file write succeeded, 'false' - otherwise.

## **DoGetWidgetProperty(name)**

Returns the value of a property with a given name. Names of available properties can be seen in Spy.

## **Parameters:**

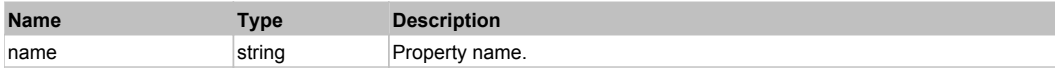

## **Returns:**

Property value if successful, an empty string if the property can not be found.

## **ManagedButton** Top Previous Next According to the Contract of the Contract of the Contract of the Previous Next According Next According to the Previous Next According to the Previous Next According to the Contract of the

Managed Button. Extends ManagedObject.

Behavior Pattern: ManagedObjectButtonBehavior

## **ManagedCheckBox** The Contract of the Contract of the Contract of the Contract of the Contract of the Previous Next

6/19/2012 Page 39 of 776

## Behavior Pattern: ManagedObjectCheckableBehavior

## Property Summary

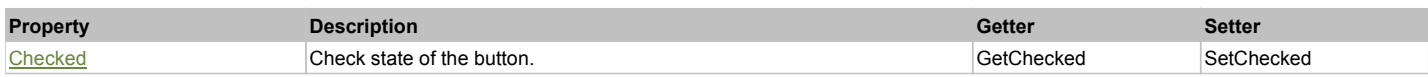

## Action Summary

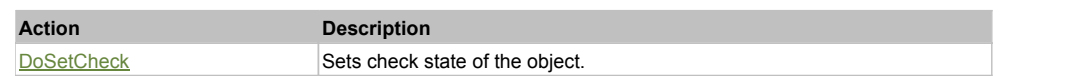

## Property Detail

#### **Checked**

Check state of the button. 'true' if the button is checked, 'false' otherwise. Accessors: GetChecked, SetChecked

## Action Detail

#### **DoSetCheck(bcheck)**

Sets check state of the object.

#### **Parameters:**

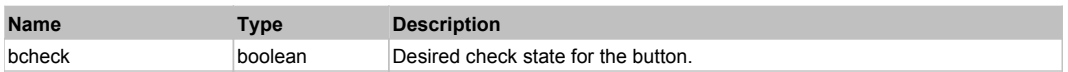

#### **Returns:**

'true' if success, 'false' otherwise.

## **ManagedCheckedListBox** Top Previous Next

Managed Checked ListBox. Extends ManagedObject.

## Behavior Pattern: ManagedObjectCheckedListBoxSelectableBehavior

## Property Summary

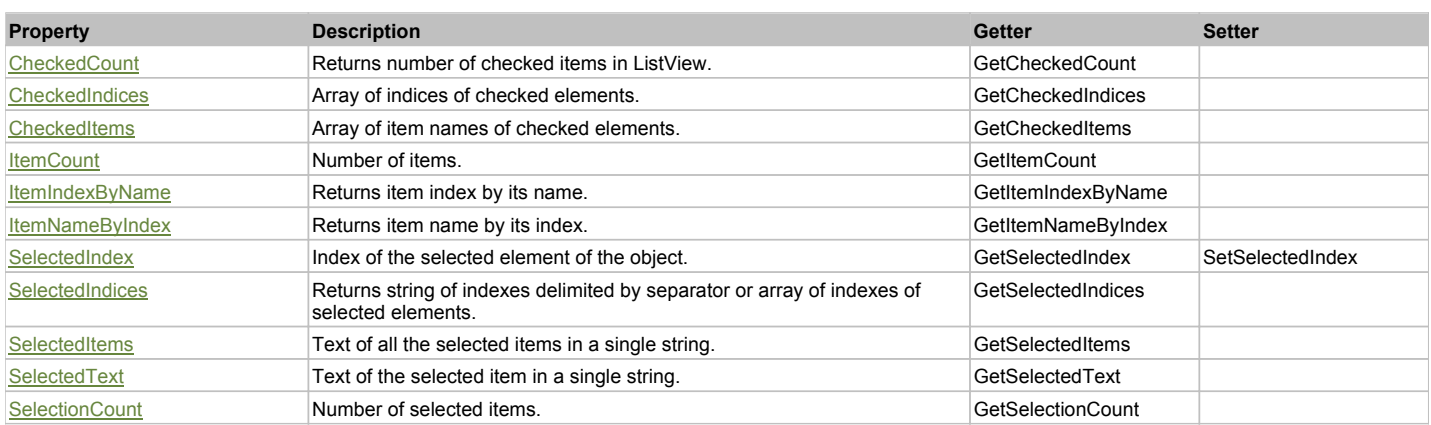

## Action Summary

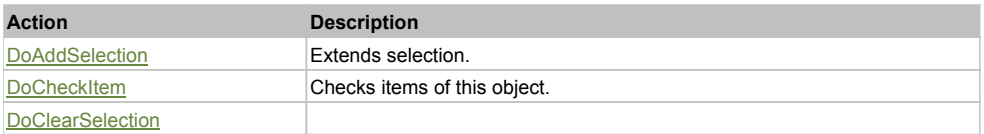

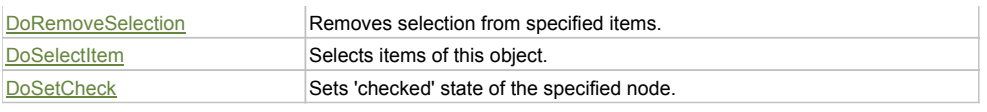

## Property Detail

#### **CheckedCount**

Returns number of checked items in ListView. Accessors: GetCheckedCount

#### **CheckedIndices**

Array of indices of checked elements. Accessors: GetCheckedIndices

## **CheckedItems**

Array of item names of checked elements. Accessors: GetCheckedItems

**ItemCount** Number of items.

Accessors: GetItemCount

## **ItemIndexByName**

Returns item index by its name. 'false' if name is not found. Accessors: GetItemIndexByName

## **ItemNameByIndex**

Returns item name by its index.'false' if name is not found. Accessors: GetItemNameByIndex

**SelectedIndex** Index of the selected element of the object. Accessors: GetSelectedIndex, SetSelectedIndex

#### **SelectedIndices**

Returns string of indexes delimited by separator or array of indexes of selected elements. Accessors: GetSelectedIndices

## **SelectedItems**

Text of all the selected items in a single string. Items are divided by ';' separator. Accessors: GetSelectedItems

**SelectedText** Text of the selected item in a single string.

Accessors: GetSelectedText

## **SelectionCount**

Number of selected items. Accessors: GetSelectionCount

## Action Detail

#### **DoAddSelection(items, separator, itemsType)** Extends selection.

#### **Parameters:**

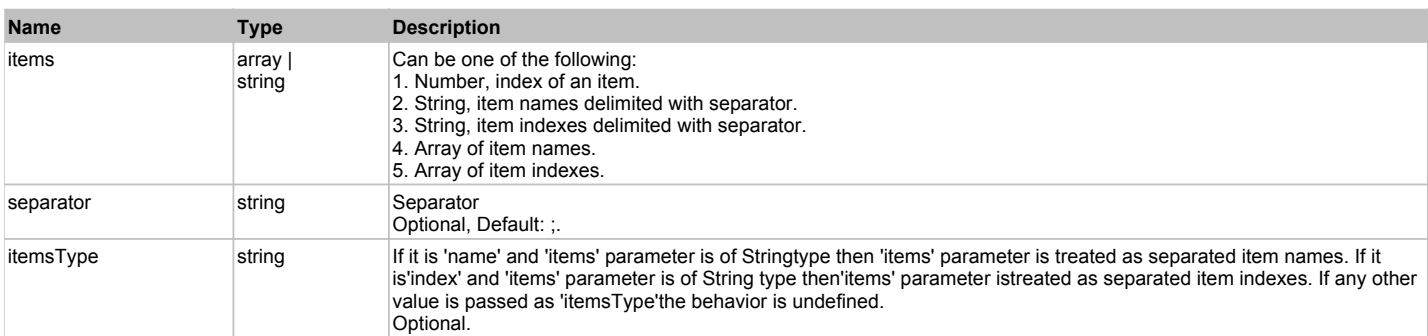

## **Returns:**

## **DoCheckItem(items, separator, itemsType)**

Checks items of this object.

#### **Parameters:**

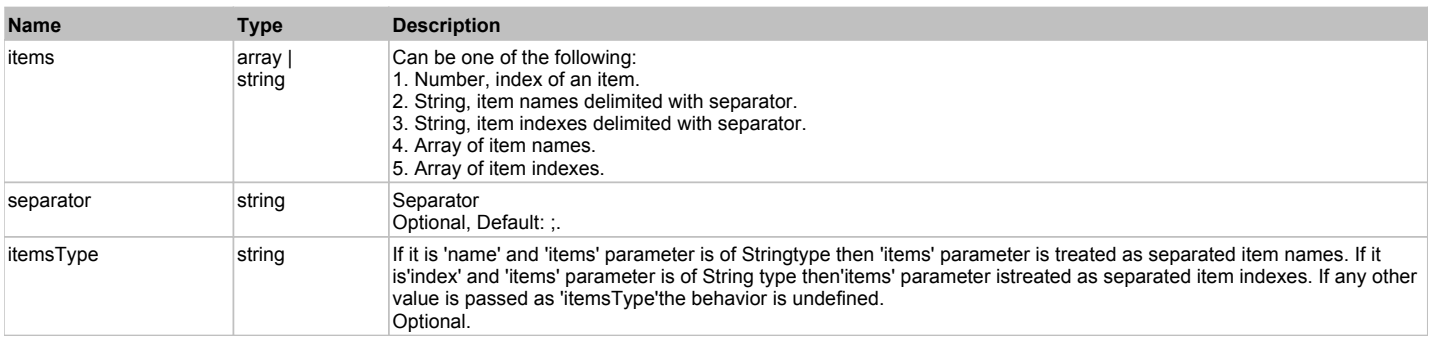

#### **Returns:**

'true' if success, 'false' otherwise.

## **DoClearSelection()**

## **DoRemoveSelection(items, separator, itemsType)**

Removes selection from specified items.

## **Parameters:**

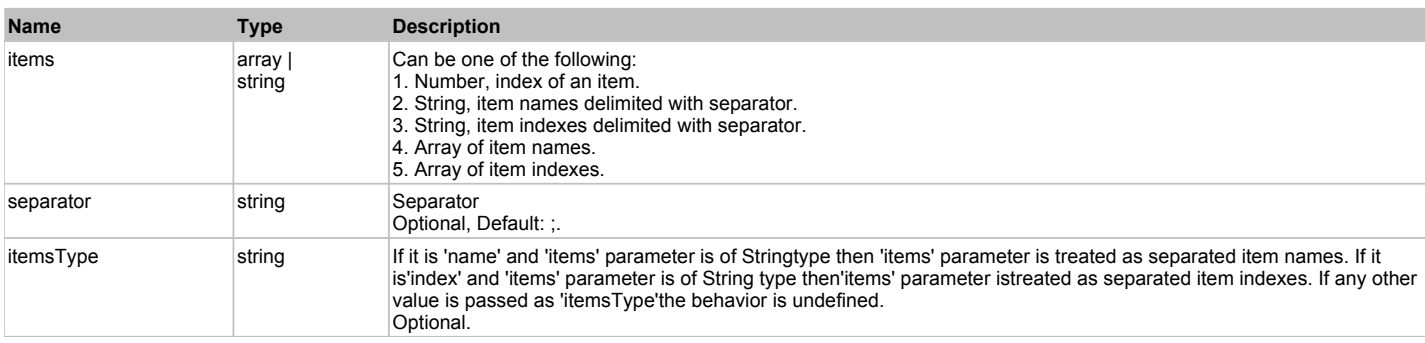

#### **Returns:**

'true' if success, 'false' otherwise.

## **DoSelectItem(items, separator, itemsType)**

Selects items of this object. First it clears existing selection.

#### **Parameters:**

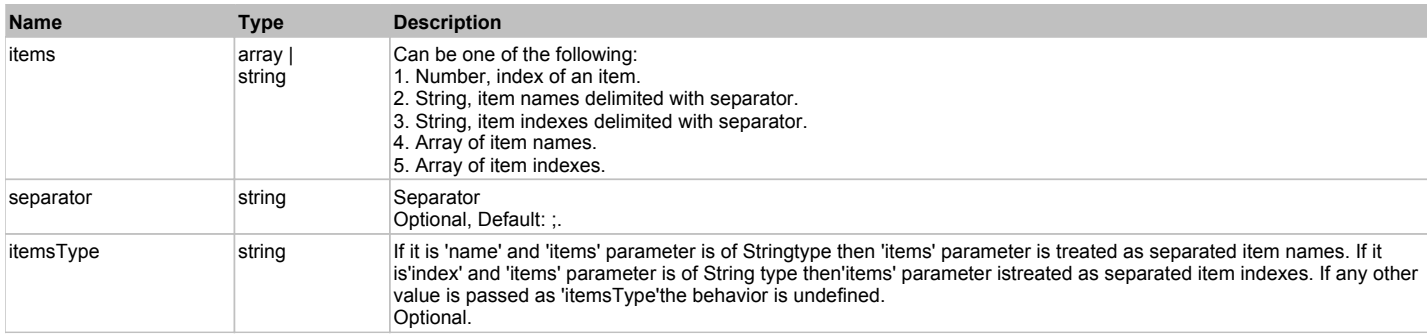

#### **Returns:**

'true' if success, 'false' otherwise.

## **DoSetCheck(bcheck, items, separator, itemsType)**

Sets 'checked' state of the specified node.

## **Parameters:**

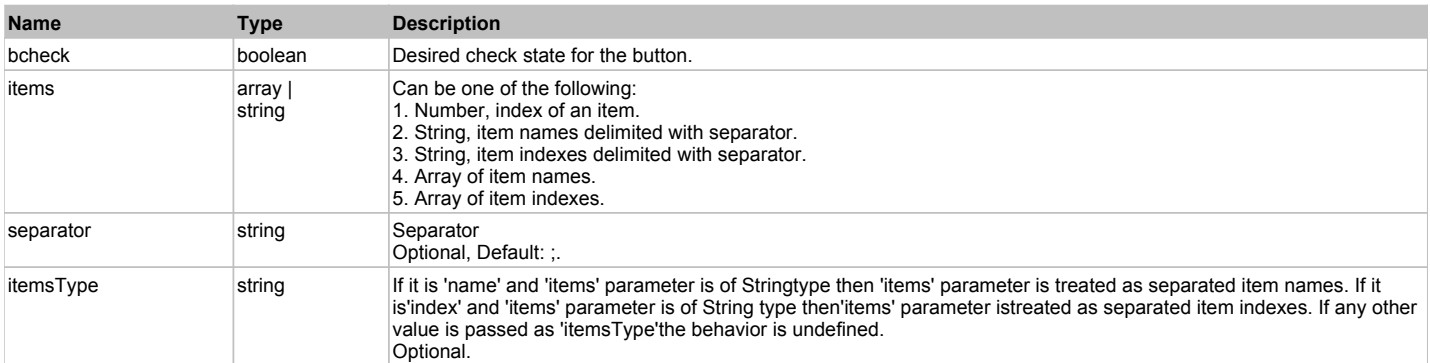

#### **Returns:**

'true' if success, 'false' otherwise.

## **ManagedComboBox The ComboBox** Top **The ComboBox** Top **The ComboBox** Top **The Previous Next**

## Managed ComboBox. Extends ManagedObject.

## Behavior Pattern: ManagedObjectSelectableBehavior

## Property Summary

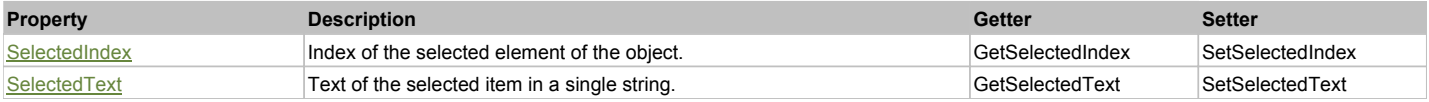

## Action Summary

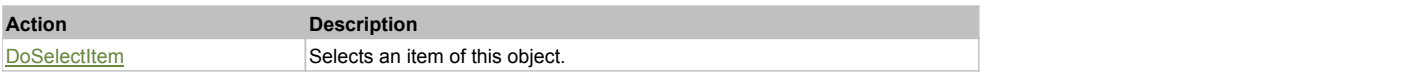

## Property Detail

## **SelectedIndex**

Index of the selected element of the object. Accessors: GetSelectedIndex, SetSelectedIndex

## **SelectedText**

Text of the selected item in a single string. Accessors: GetSelectedText, SetSelectedText

## Action Detail

## **DoSelectItem(item)**

Selects an item of this object.

## **Parameters:**

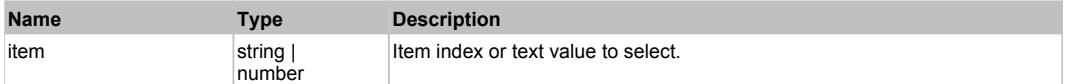

#### **Returns:**

'true' if success, 'false' otherwise.

## Behavior Pattern: ManagedObjectTextBehavior

## Property Summary

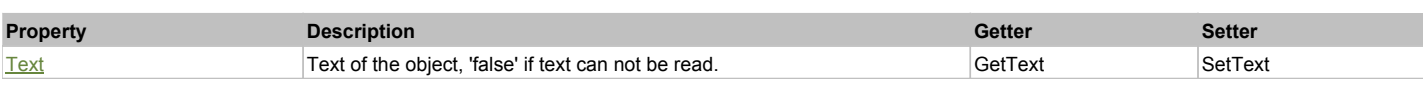

## Action Summary

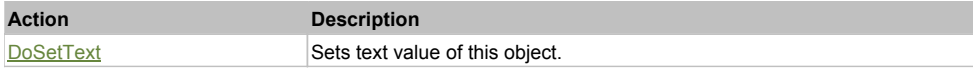

## Property Detail

## **Text**

Text of the object, 'false' if text can not be read. Accessors: GetText, SetText

## Action Detail

**DoSetText(val)**

Sets text value of this object.

#### **Parameters:**

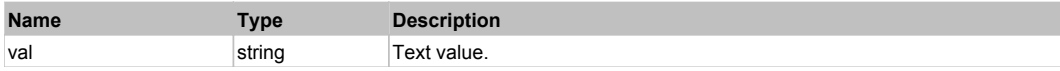

#### **Returns:**

'true' if success, 'false' otherwise.

## **ManagedDataGridView The Case of Case of Case of Case of Case of Case of Case of Case of Case of Case of Case of Case of Case of Case of Case of Case of Case of Case of Case of Case of Case of Case of Case of Case of Cas**

Managed DataGridView. Extends ManagedObject.

## Behavior Pattern: ManagedDataGridViewBehavior

## Property Summary

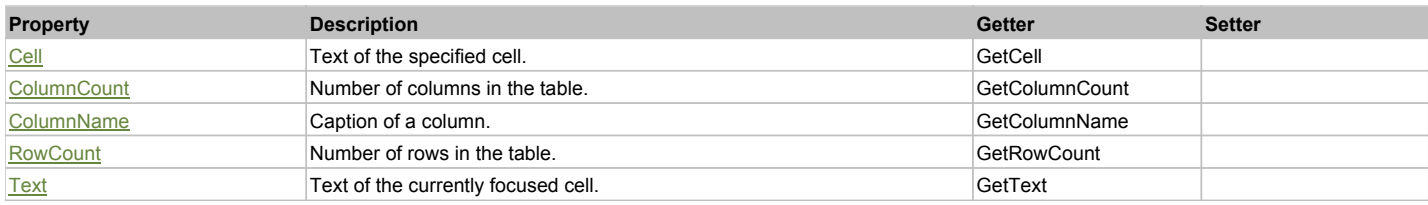

## Action Summary

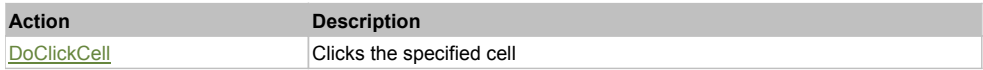

## Property Detail

**Cell** Text of the specified cell. Accessors: GetCell

**ColumnCount** Number of columns in the table. Accessors: GetColumnCount

**ColumnName** Caption of a column.

## **RowCount**

Number of rows in the table. Accessors: GetRowCount

**Text** Text of the currently focused cell. Accessors: GetText

## Action Detail

## **DoClickCell(row, col, clickType, xOffset, yOffset)**

Clicks the specified cell

## **Parameters:**

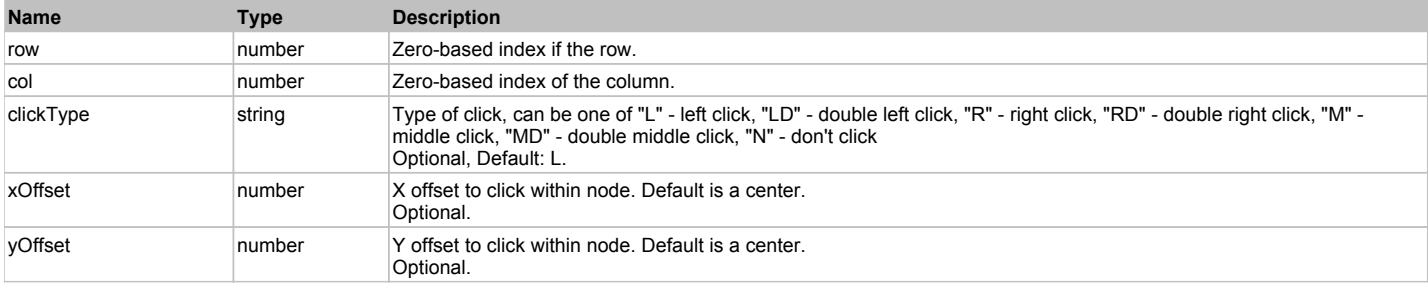

#### **Returns:**

'true' if successful, 'false' otherwise

## **ManagedLabel** Top Previous Next According to the Contract of the Contract of the Contract of the Previous Next

Managed Label. Extends ManagedObject.

## Behavior Pattern: ManagedObjectTextBehavior

## Property Summary

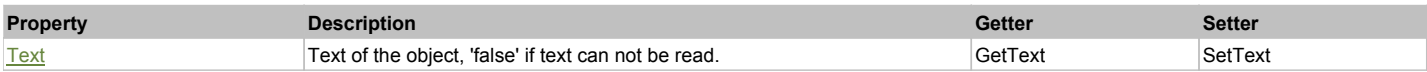

## Action Summary

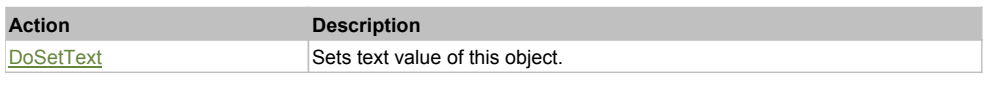

## Property Detail

## **Text**

Text of the object, 'false' if text can not be read. Accessors: GetText, SetText

## Action Detail

## **DoSetText(val)**

Sets text value of this object.

## **Parameters:**

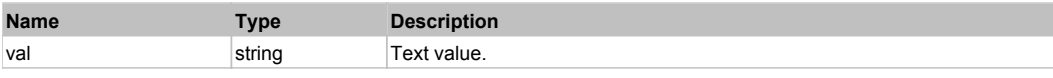

## **Returns:**

## **ManagedLinkLabel** The Contract of the Contract of the Contract of the Contract of the Contract of the Previous Next

Managed Link Label. Extends ManagedObject.

## Behavior Pattern: ManagedObjectTextBehavior

## Property Summary

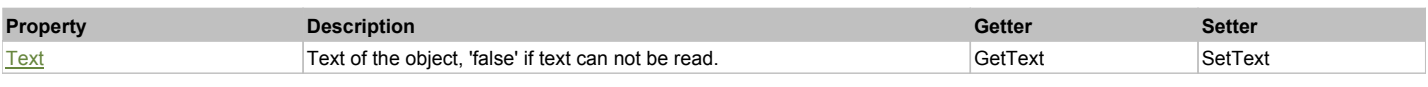

## Action Summary

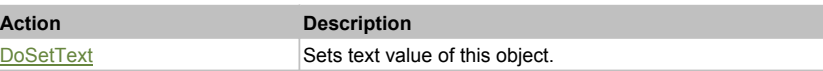

## Property Detail

#### **Text**

Text of the object, 'false' if text can not be read. Accessors: GetText, SetText

## Action Detail

## **DoSetText(val)**

Sets text value of this object.

## **Parameters:**

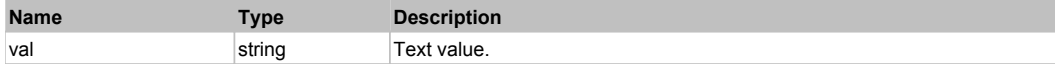

#### **Returns:**

'true' if success, 'false' otherwise.

## **ManagedListBox** The Contract of the Contract of the Contract of the Contract of the Contract of the Contract of the Previous Next

Managed ListBox. Extends ManagedObject.

## Behavior Pattern: ManagedObjectListBoxSelectableBehavior

## Property Summary

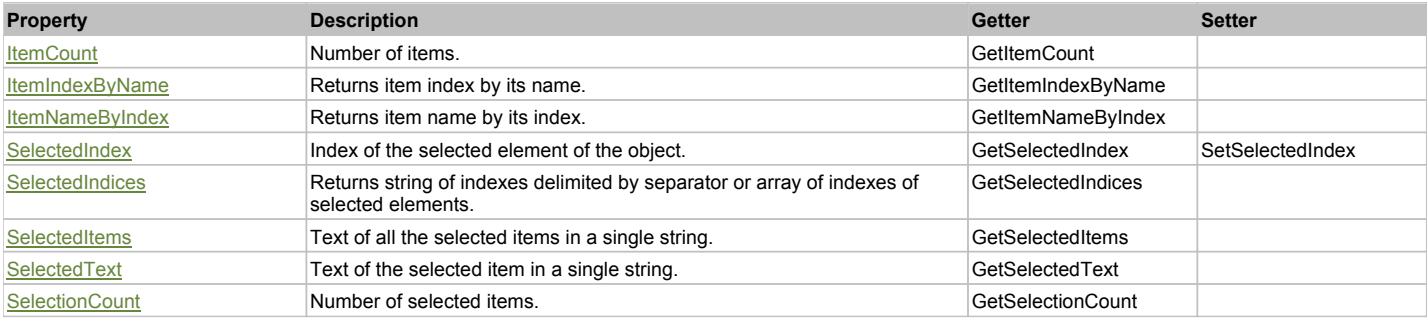

## Action Summary

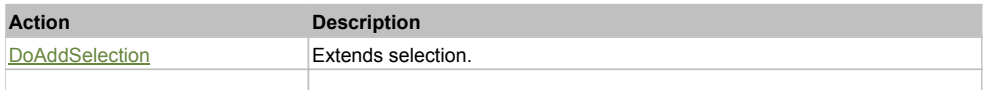

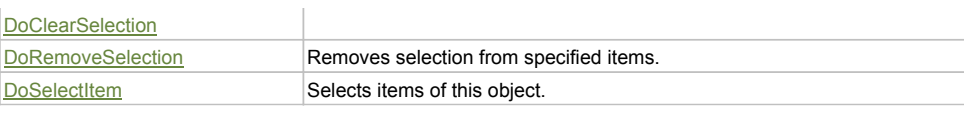

## Property Detail

**ItemCount** Number of items. Accessors: GetItemCount

#### **ItemIndexByName**

Returns item index by its name. 'false' if name is not found. Accessors: GetItemIndexByName

## **ItemNameByIndex**

Returns item name by its index.'false' if name is not found. Accessors: GetItemNameByIndex

#### **SelectedIndex**

Index of the selected element of the object. Accessors: GetSelectedIndex, SetSelectedIndex

## **SelectedIndices**

Returns string of indexes delimited by separator or array of indexes of selected elements. Accessors: GetSelectedIndices

#### **SelectedItems**

Text of all the selected items in a single string. Items are divided by ';' separator. Accessors: GetSelectedItems

#### **SelectedText**

Text of the selected item in a single string. Accessors: GetSelectedText

## **SelectionCount**

Number of selected items. Accessors: GetSelectionCount

## Action Detail

#### **DoAddSelection(items, separator, itemsType)** Extends selection.

#### **Parameters:**

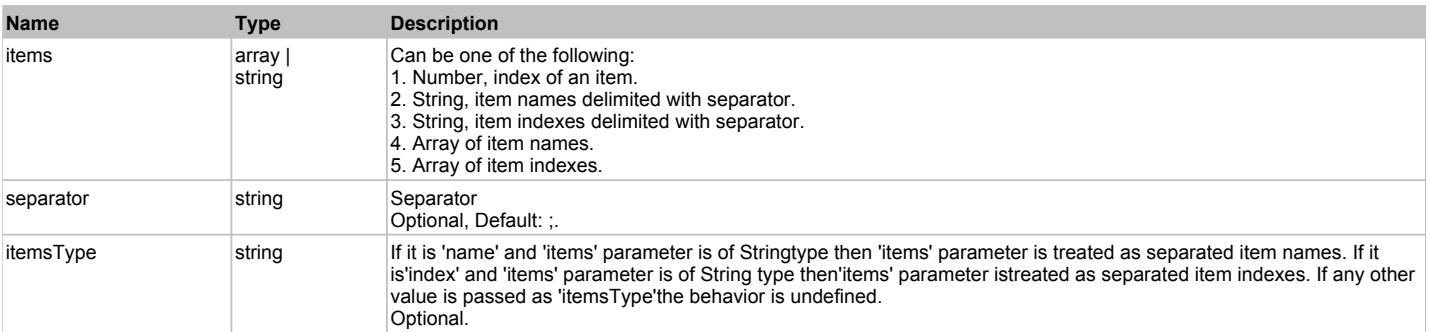

#### **Returns:**

'true' if success, 'false' otherwise.

## **DoClearSelection()**

## **DoRemoveSelection(items, separator, itemsType)**

Removes selection from specified items.

#### **Parameters:**

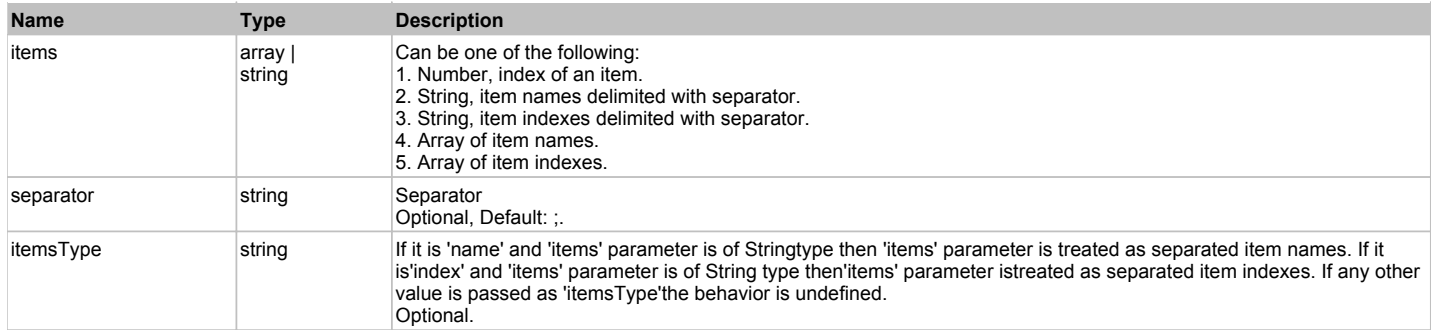

#### **Returns:**

'true' if success, 'false' otherwise.

## **DoSelectItem(items, separator, itemsType)**

Selects items of this object. First it clears existing selection.

## **Parameters:**

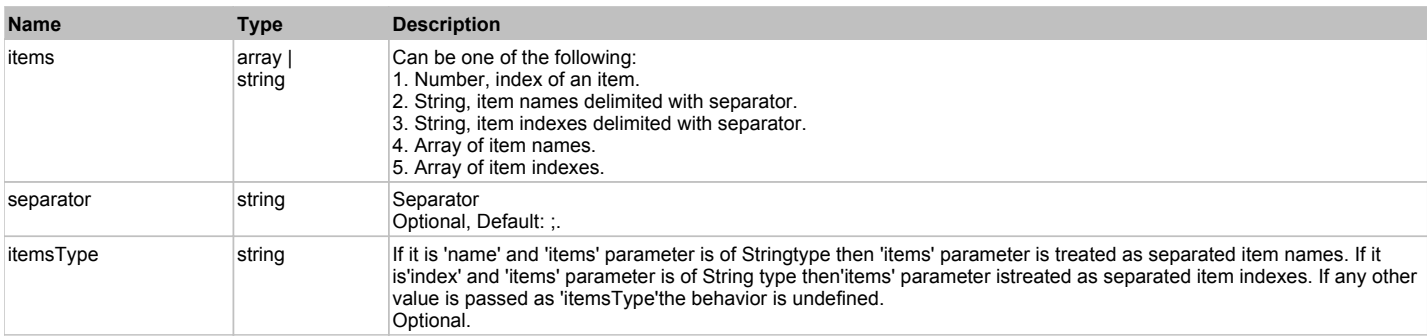

**Returns:**

'true' if success, 'false' otherwise.

## **ManagedListView** The Computation of the Computation of the Computation of the Computation of the Computation of the Previous Next

Managed ListView. Extends ManagedObject.

## Behavior Pattern: ManagedObjectListViewSelectableBehavior

## Property Summary

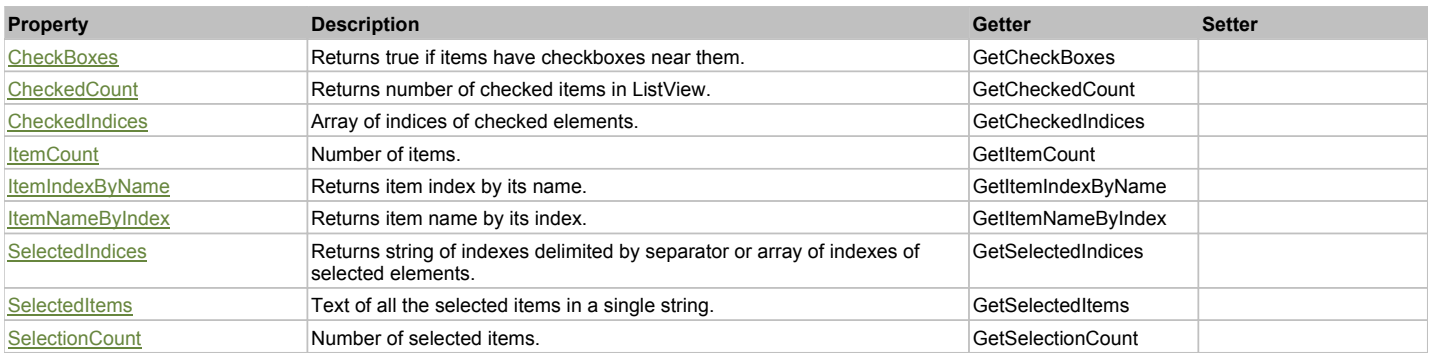

## Action Summary

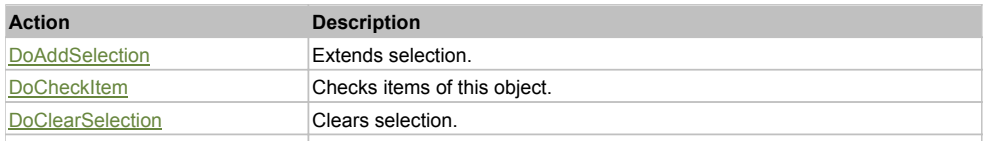

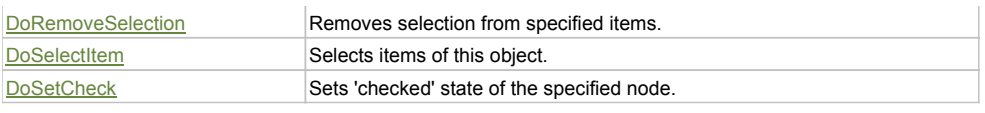

## Property Detail

## **CheckBoxes**

Returns true if items have checkboxes near them. Accessors: GetCheckBoxes

#### **CheckedCount**

Returns number of checked items in ListView. Accessors: GetCheckedCount

## **CheckedIndices**

Array of indices of checked elements. Accessors: GetCheckedIndices

#### **ItemCount**

Number of items. Accessors: GetItemCount

## **ItemIndexByName**

Returns item index by its name. 'false' if name is not found. Accessors: GetItemIndexByName

## **ItemNameByIndex**

Returns item name by its index.'false' if name is not found. Accessors: GetItemNameByIndex

#### **SelectedIndices**

Returns string of indexes delimited by separator or array of indexes of selected elements. Accessors: GetSelectedIndices

## **SelectedItems**

Text of all the selected items in a single string. Items are divided by ';' separator. Accessors: GetSelectedItems

## **SelectionCount**

Number of selected items. Accessors: GetSelectionCount

## Action Detail

## **DoAddSelection(items, separator, itemsType)**

Extends selection.

#### **Parameters:**

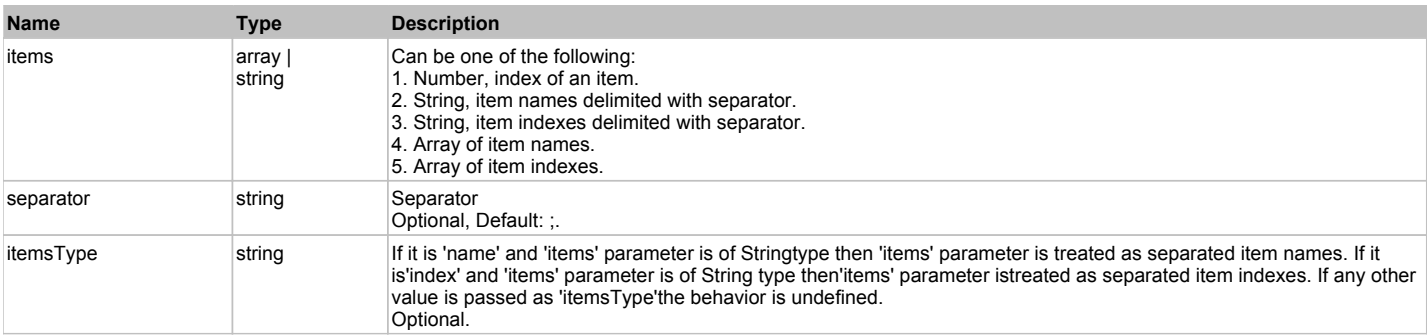

#### **Returns:**

'true' if success, 'false' otherwise.

## **DoCheckItem(items, separator, itemsType)**

Checks items of this object.

#### **Parameters:**

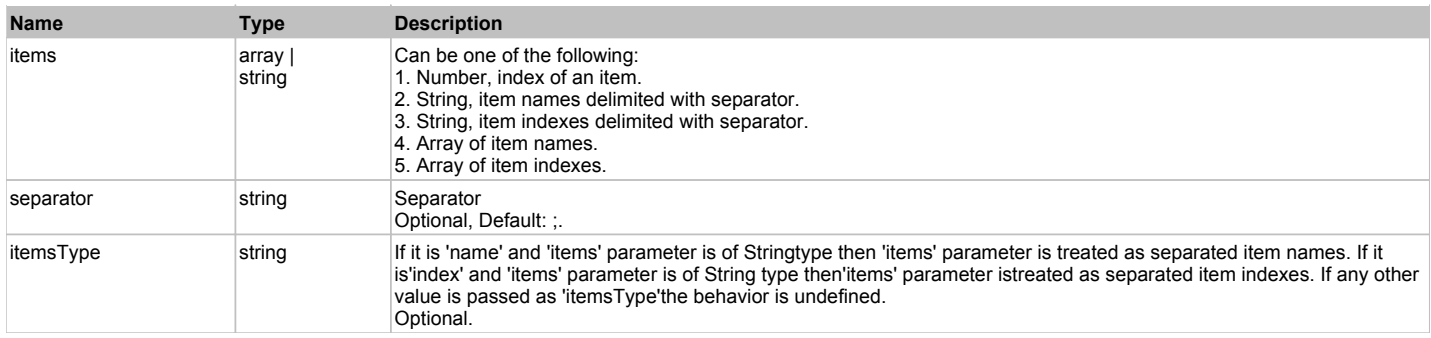

#### **Returns:**

'true' if success, 'false' otherwise.

## **DoClearSelection()**

Clears selection.

#### **Returns:**

'true' if success, 'false' otherwise.

## **DoRemoveSelection(items, separator, itemsType)**

Removes selection from specified items.

#### **Parameters:**

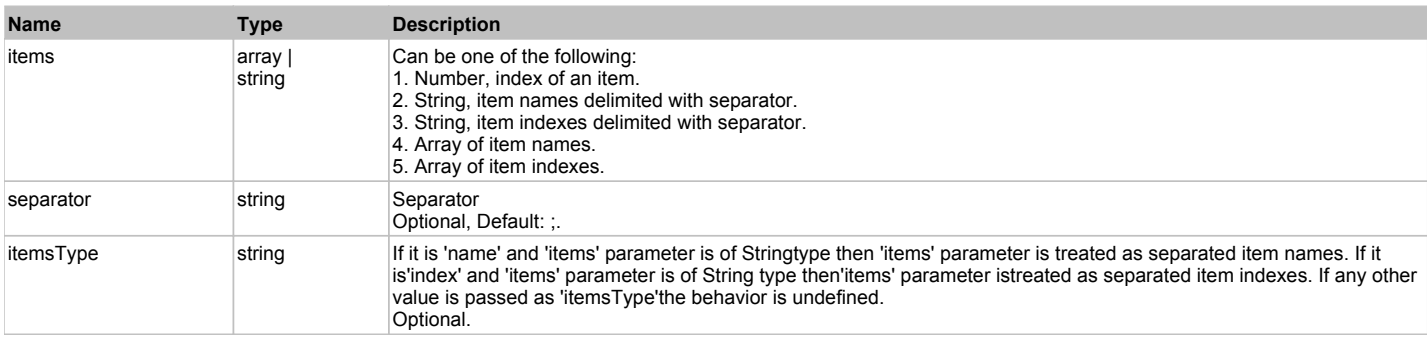

#### **Returns:**

'true' if success, 'false' otherwise.

## **DoSelectItem(items, separator, itemsType)**

Selects items of this object. First it clears existing selection.

#### **Parameters:**

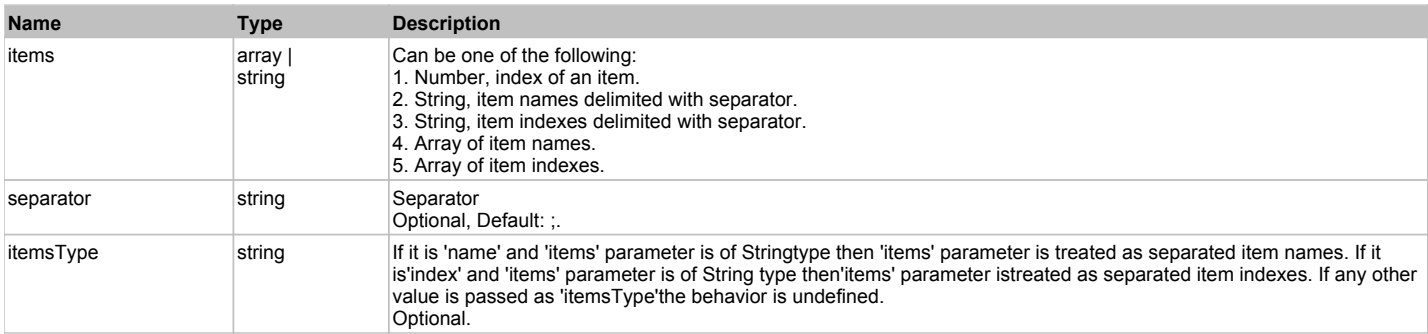

## **Returns:**

'true' if success, 'false' otherwise.

#### **DoSetCheck(bcheck, items, separator, itemsType)** Sets 'checked' state of the specified node.

#### **Parameters:**

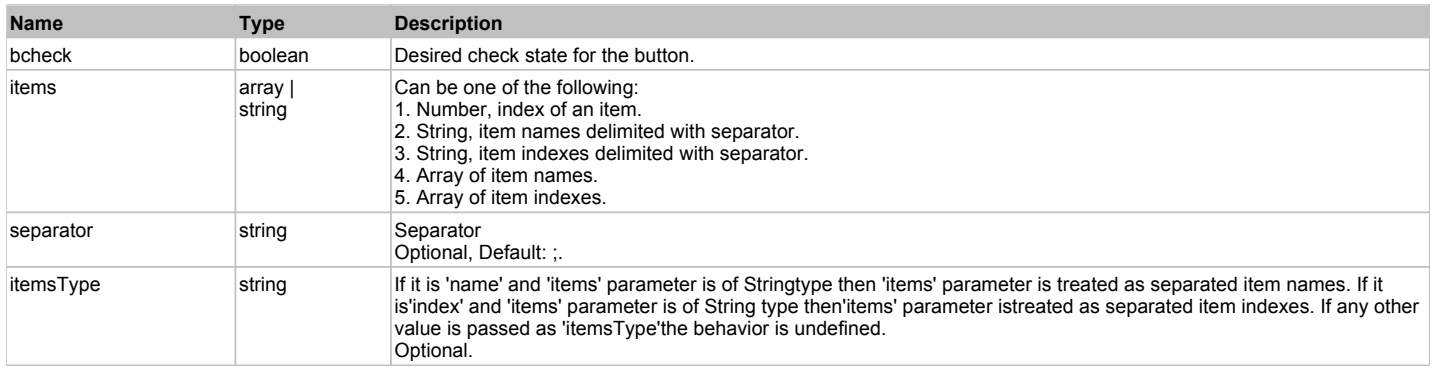

## **Returns:**

'true' if success, 'false' otherwise.

## **ManagedMenuPopupItem ManagedMenuPopupItem Top Previous Next**

Managed MenuPopupItem. Extends ManagedObject.

## Behavior Pattern: ManagedMenuItemBehavior

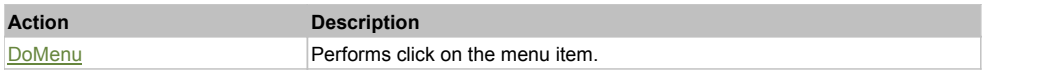

## Action Detail

## **DoMenu(path, separator)**

Performs click on the menu item.

#### **Parameters:**

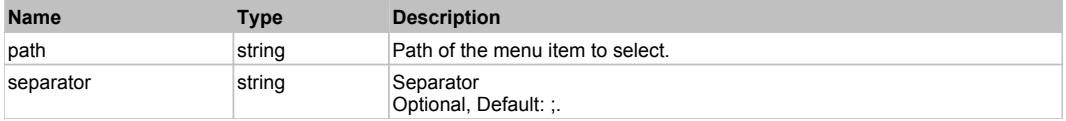

#### **Returns:**

'true' if success, 'false' otherwise.

## **ManagedMenuStrip** The Contract of the Contract of the Contract of the Contract of the Contract of the Previous Next

Managed MenuStrip. Extends ManagedObject.

## Behavior Pattern: ManagedMenuBehavior

## Action Summary

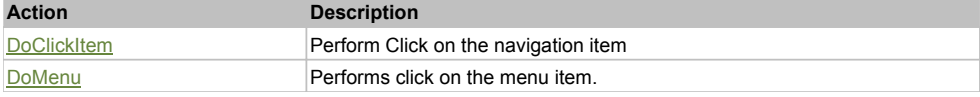

## Action Detail

## **DoClickItem(menuItemName)**

Perform Click on the navigation item

# Action Summary

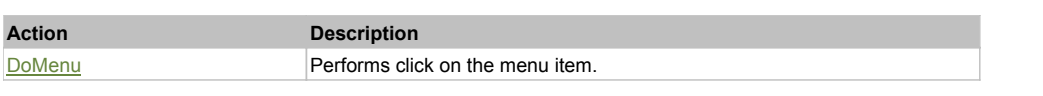

## **Parameters:**

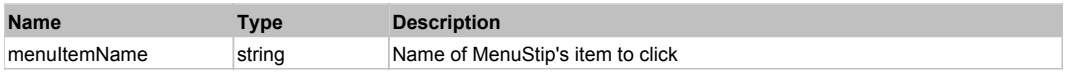

#### **Returns:**

'true' if success, 'false' otherwise.

## **DoMenu(path, separator)**

Performs click on the menu item.

#### **Parameters:**

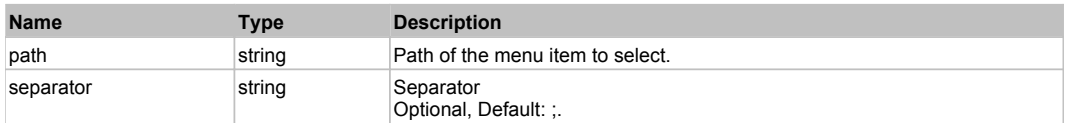

#### **Returns:**

'true' if success, 'false' otherwise.

## **ManagedObject** The Communication of the Communication of the Communication of the Communication of the Previous Next

Generic .NET Managed Object.

## Behavior Pattern: ManagedObjectGenericBehavior

## Property Summary

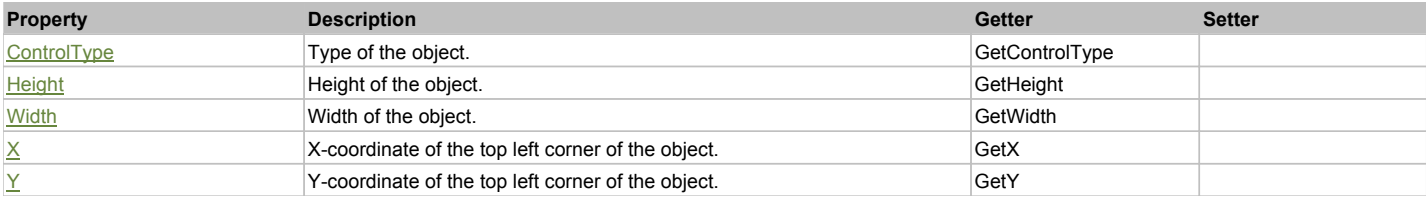

## Action Summary

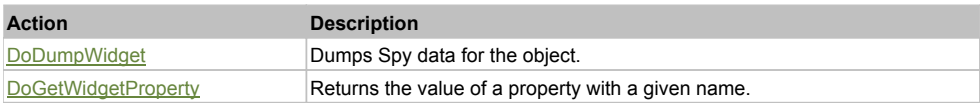

## Property Detail

**ControlType** Type of the object. Accessors: GetControlType

## **Height**

Height of the object. Accessors: GetHeight

## **Width**

Width of the object. Accessors: GetWidth

## **X**

X-coordinate of the top left corner of the object. Accessors: GetX

## **Y**

Y-coordinate of the top left corner of the object. Accessors: GetY

## Action Detail

## **DoDumpWidget(dumpProperties, maxDepth, trimValue, indent, filePath, append, ignoreProps)**

Dumps Spy data for the object.

#### **Parameters:**

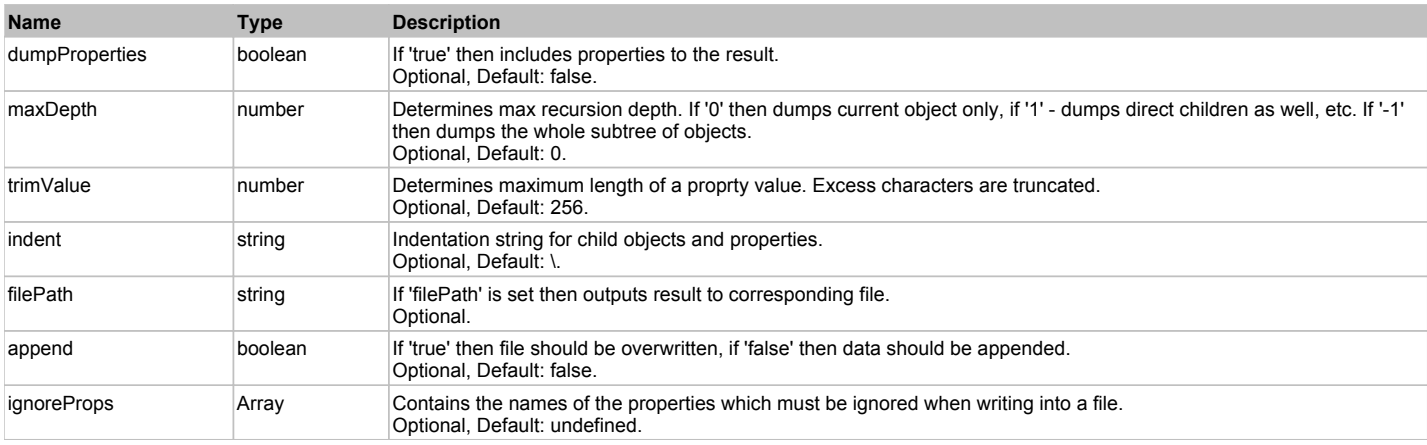

#### **Returns:**

Object data if 'filePath' is not set, 'true' if file write succeeded, 'false' - otherwise.

## **DoGetWidgetProperty(name)**

Returns the value of a property with a given name. Names of available properties can be seen in Spy.

#### **Parameters:**

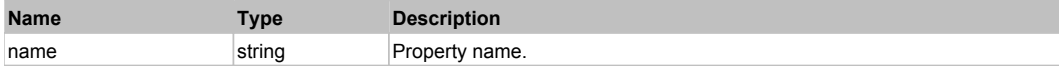

#### **Returns:**

Property value if successful, an empty string if the property can not be found.

## **ManagedPropertyGrid** The Contract of the Contract of the Contract of the Contract of the Contract of the Previous Next

Managed PropertyGrid. Extends ManagedObject.

## Behavior Pattern: ManagedPropertyGridBehavior

## Property Summary

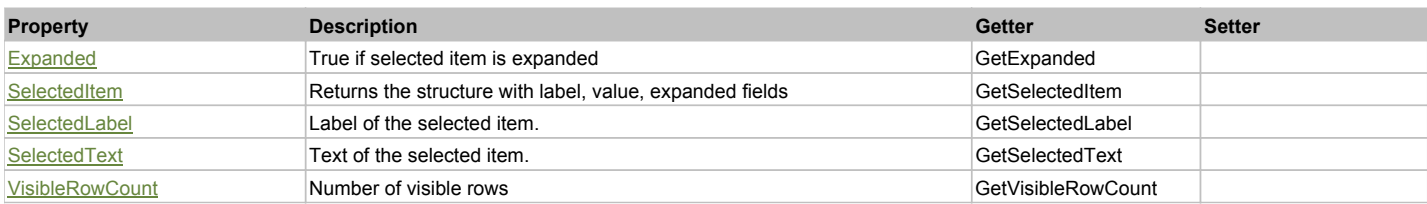

## Action Summary

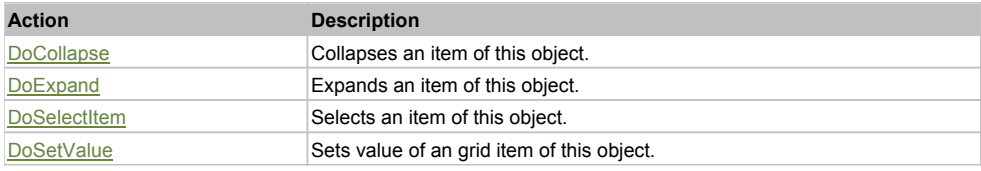

## Property Detail

## **Expanded**

True if selected item is expanded Accessors: GetExpanded

## **SelectedItem**

Returns the structure with label, value, expanded fields Accessors: GetSelectedItem

## **SelectedLabel**

Label of the selected item. Accessors: GetSelectedLabel

## **SelectedText**

Text of the selected item. Accessors: GetSelectedText

## **VisibleRowCount**

Number of visible rows Accessors: GetVisibleRowCount

## Action Detail

## **DoCollapse(val)**

Collapses an item of this object.

## **Parameters:**

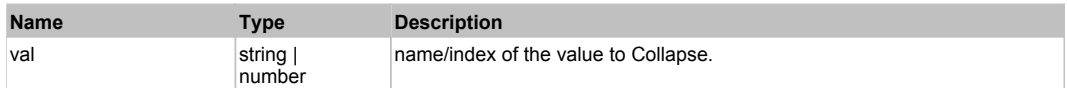

## **Returns:**

'true' if success, 'false' otherwise.

## **DoExpand(val)**

Expands an item of this object.

## **Parameters:**

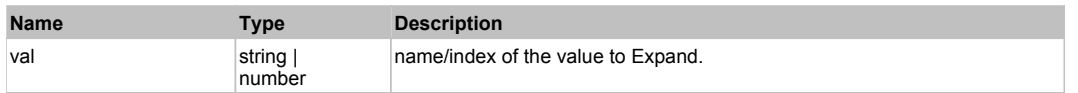

## **Returns:**

'true' if success, 'false' otherwise.

## **DoSelectItem(indexLabel)**

Selects an item of this object.

## **Parameters:**

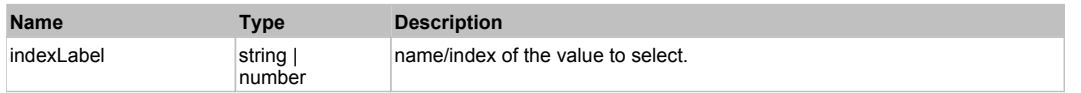

## **Returns:**

'true' if success, 'false' otherwise.

## **DoSetValue(label, val)**

Sets value of an grid item of this object.

## **Parameters:**

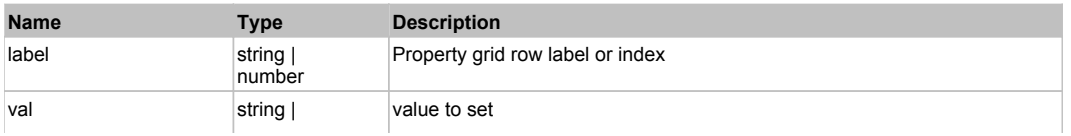

#### **Returns:**

'true' if success, 'false' otherwise.

## **ManagedRadioButton** The Contract of the Contract of the Contract of the Contract of the Contract of the Previous Next

Managed Radio Button. Extends ManagedObject.

## Behavior Pattern: ManagedObjectCheckableBehavior

## Property Summary

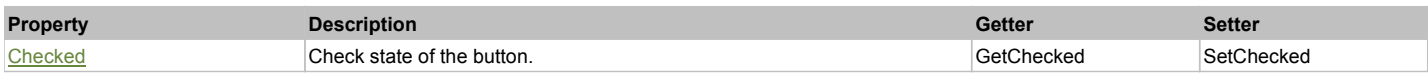

## Action Summary

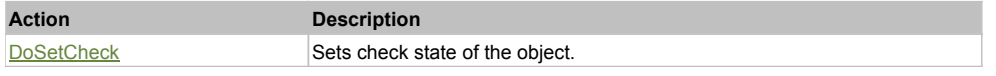

## Property Detail

#### **Checked**

Check state of the button. 'true' if the button is checked, 'false' otherwise. Accessors: GetChecked, SetChecked

## Action Detail

## **DoSetCheck(bcheck)**

Sets check state of the object.

#### **Parameters:**

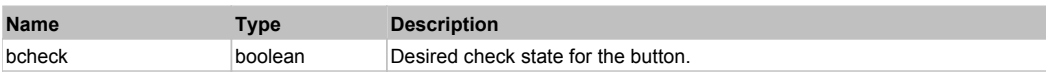

#### **Returns:**

'true' if success, 'false' otherwise.

## **ManagedTextBox** The Contract of the Contract of the Contract of the Contract of the Contract of the Contract of the Previous Next

Managed Text Editor. Extends ManagedObject.

## Behavior Pattern: ManagedObjectTextBehavior

## Property Summary

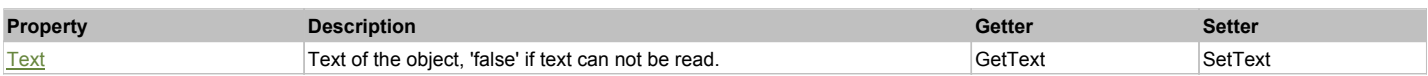

Action Summary

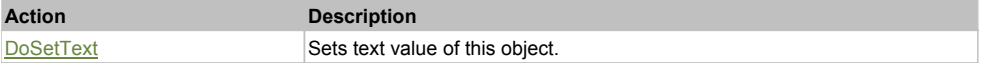

## Property Detail

**Text**

Text of the object, 'false' if text can not be read. Accessors: GetText, SetText

## Action Detail

## **DoSetText(val)**

Sets text value of this object.

#### **Parameters:**

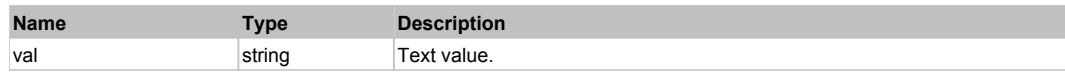

#### **Returns:**

'true' if success, 'false' otherwise.

## **ManagedTreeView The Community Community Community Community Community Community Community Community Previous Next**

Managed TreeView. Extends ManagedObject.

## Behavior Pattern: ManagedObjectTreeViewBehavior

## Property Summary

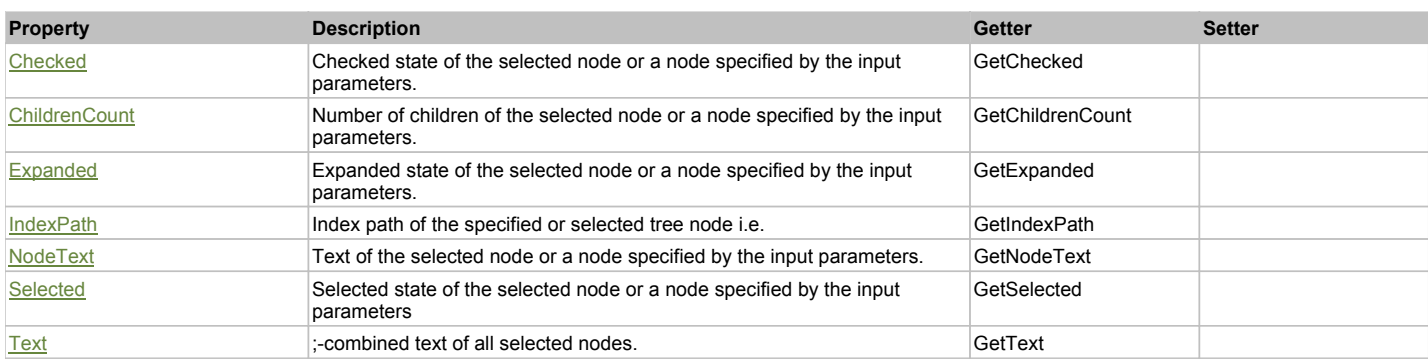

## Action Summary

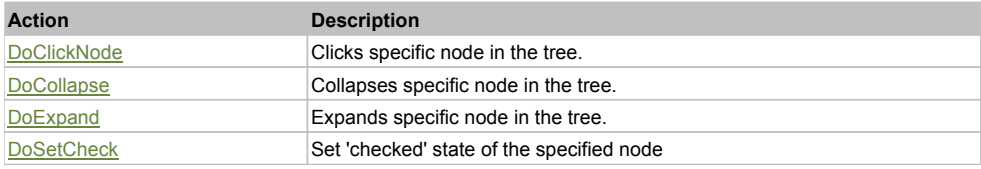

## Property Detail

## **Checked**

Checked state of the selected node or a node specified by the input parameters. Accessors: GetChecked

## **ChildrenCount**

Number of children of the selected node or a node specified by the input parameters. Accessors: GetChildrenCount

## **Expanded**

Expanded state of the selected node or a node specified by the input parameters. Accessors: GetExpanded

## **IndexPath**

Index path of the specified or selected tree node i.e. string in form '0;5;2;1;6', 'false' if fails Accessors: GetIndexPath

## **NodeText**

Text of the selected node or a node specified by the input parameters. Accessors: GetNodeText

## **Selected**

Selected state of the selected node or a node specified by the input parameters Accessors: GetSelected

#### **Text**

;-combined text of all selected nodes. Accessors: GetText

## Action Detail

## **DoClickNode(path, separator, pathType, xOffset, yOffset)**

Clicks specific node in the tree.

#### **Parameters:**

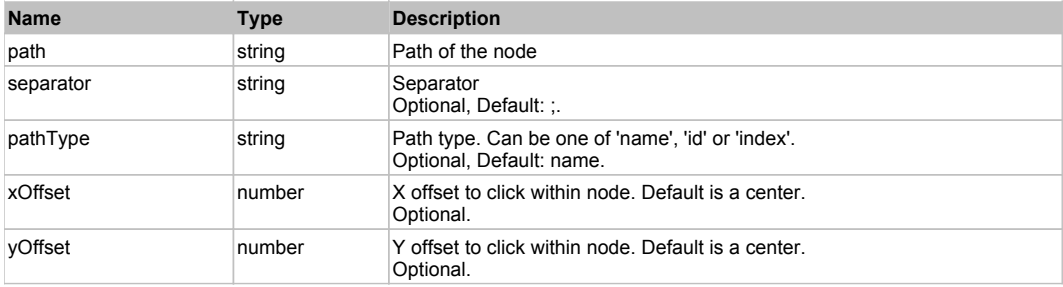

#### **Returns:**

'true' if success, 'false' otherwise.

## **DoCollapse(path, separator, pathType)** Collapses specific node in the tree.

#### **Parameters:**

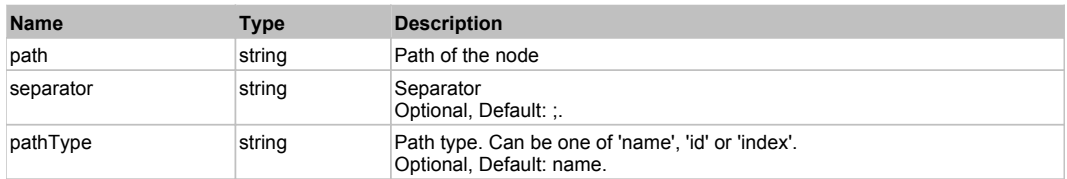

#### **Returns:**

'true' if success, 'false' otherwise.

## **DoExpand(path, separator, pathType)**

Expands specific node in the tree.

#### **Parameters:**

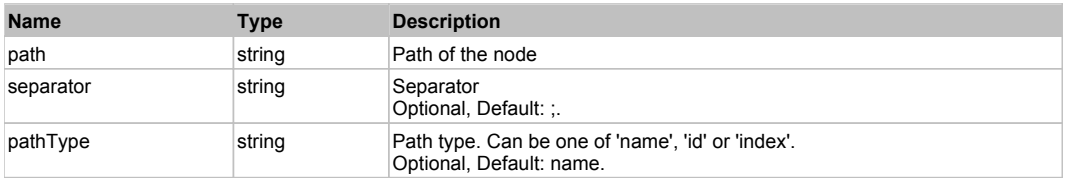

#### **Returns:**

'true' if success, 'false' otherwise.

## **DoSetCheck(bcheck, path, separator, pathType)**

Set 'checked' state of the specified node

#### **Parameters:**

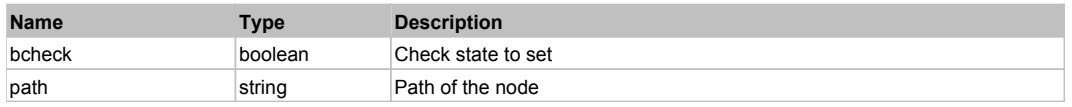

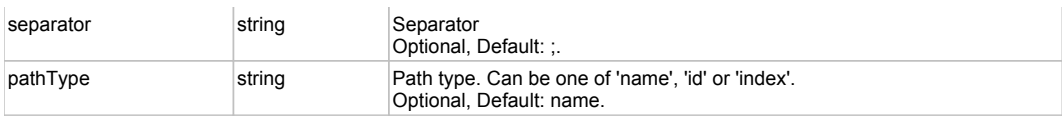

#### **Returns:**

'true' if success, 'false' otherwise.

## **YUIButtonMenu** Top Previous Next Act and the Contract of the Contract of the Contract of the Contract of the Previous Next

YUI ButtonMenu. It is a container attached to a menu button. Using this container is useful when you need to house HTML content or another YUI widget, such as a Calendar or Color Picker. Extends **HTMLObject**.

## Behavior Pattern: YUIButtonMenuBehavior

## Action Summary

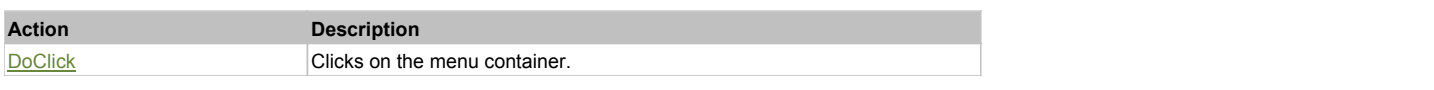

## Action Detail

**DoClick()** Clicks on the menu container.

#### **Returns:**

'true' if successful, 'false' otherwise

## **YUICalendar** Top Previous Next

YUI Calendar. Extends **HTMLObject**.

## Behavior Pattern: YUICalendarBehavior

## Property Summary

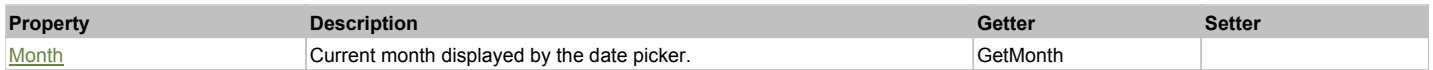

## Action Summary

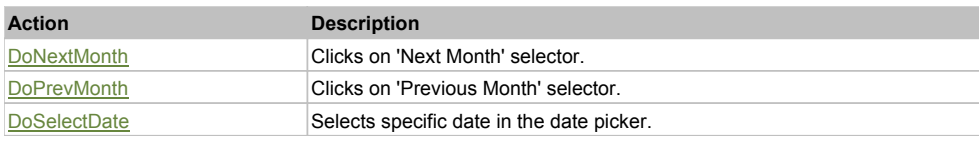

## Property Detail

**Month** Current month displayed by the date picker. Accessors: GetMonth

## Action Detail

**DoNextMonth()** Clicks on 'Next Month' selector.

## **Returns:**

'true' if success, 'false' otherwise

## **DoPrevMonth()**

Clicks on 'Previous Month' selector.

#### **Returns:**

'true' if success, 'false' otherwise

## **DoSelectDate(dateValue)**

Selects specific date in the date picker.

#### **Parameters:**

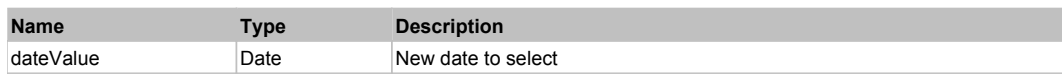

#### **Returns:**

'true' if success, 'false' otherwise

## **YUICheckButton** Top Previous Next

YUI CheckButton. Extends HTMLObject.

## Behavior Pattern: YUICheckButtonBehavior

## Property Summary

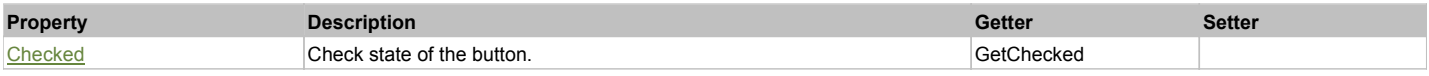

## Action Summary

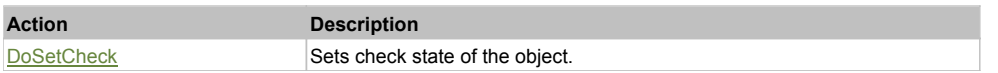

## Property Detail

#### **Checked**

Check state of the button. 'true' if the button is checked, 'false' otherwise. Accessors: GetChecked

## Action Detail

## **DoSetCheck(bcheck)**

Sets check state of the object.

#### **Parameters:**

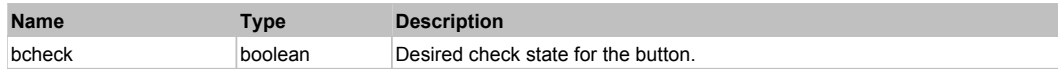

## **Returns:**

'true' if success, 'false' otherwise.

## **YUIMenu** Top Previous Next Accounts and the Community of the Community of the Community of the Previous Next Accounts Next

YUI Menu. Extends **HTMLObject**.

## Behavior Pattern: YUIMenuBehavior

## Action Summary

**Action Description**

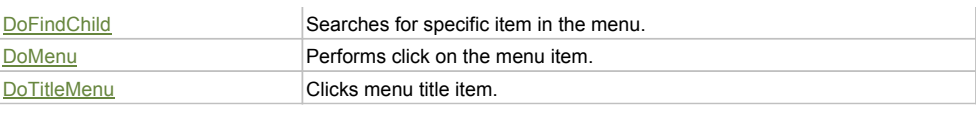

## Action Detail

## **DoFindChild(path, separator, pathType)**

Searches for specific item in the menu.

## **Parameters:**

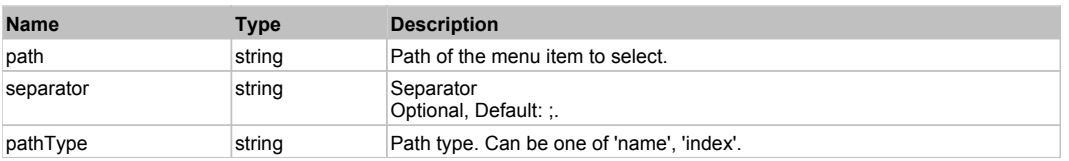

#### **Returns:**

HTMLObject of the found node

## **DoMenu(path, separator, pathType)**

Performs click on the menu item.

## **Parameters:**

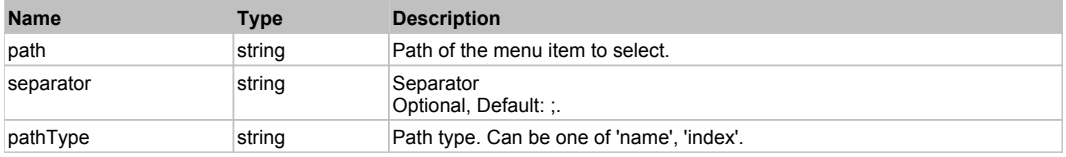

#### **Returns:**

'true' if success, 'false' otherwise.

## **DoTitleMenu(path, separator, pathType)**

Clicks menu title item. Only 1 menu level currently supported.

#### **Parameters:**

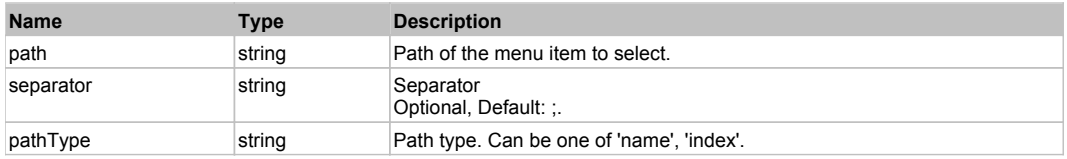

#### **Returns:**

'true' if success, 'false' otherwise.

## **YUIMenuBar** Top Previous Next Act and the Contract of the Contract of the Contract of the Contract of the Previous Next

YUI MenuBar. Extends **HTMLObject**.

## Behavior Pattern: YUIMenuBarBehavior

## Action Summary

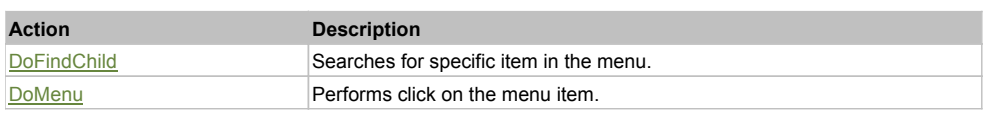

## Action Detail

## **DoFindChild(path, separator, pathType)**

Searches for specific item in the menu.

#### **Parameters:**

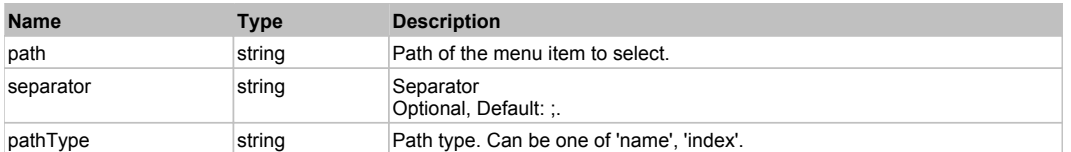

#### **Returns:**

HTMLObject of the found node

## **DoMenu(path, separator, pathType)**

Performs click on the menu item.

## **Parameters:**

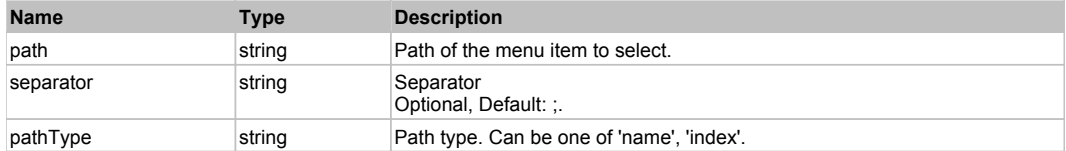

#### **Returns:**

'true' if success, 'false' otherwise.

## **YUIMenuButton** Top Previous Next Act and The Contract of the Contract of the Contract of The Previous Next Act and Top Previous Next

YUI MenuButton. Extends **HTMLObject**.

## Behavior Pattern: YUIMenuButtonBehavior Property Summary Action Summary Property Detail **Property Description Getter Setter** Active Active state of the button. Active state of the button. **Action Description** DoClick Clicks the menu button.

## **Active**

Active state of the button. If the button is active it is highlighted in YUI. Usually to make an object Active user needs to move mouse over the object Accessors: GetActive

## Action Detail

## **DoClick()**

Clicks the menu button.

## **Returns:**

'true' if successful, 'false' otherwise

## **YUIPushButton** Top Previous Next

YUI PushButton. Extends HTMLObject.

## **YUIRadioButton** The Contract of the Contract of the Contract of the Contract of the Contract of the Previous Next

YUI RadioButton. Extends **HTMLObject**.

## Behavior Pattern: YUIRadioButtonBehavior

## Property Summary

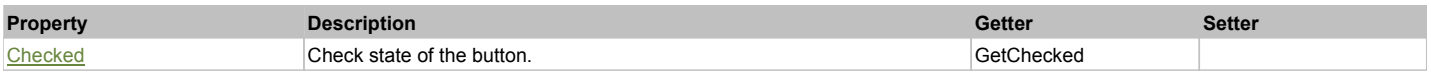

## Action Summary

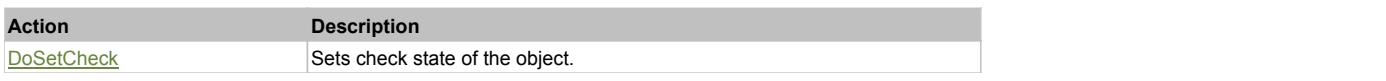

## Property Detail

#### **Checked**

Check state of the button. 'true' if the button is checked, 'false' otherwise. Accessors: GetChecked

## Action Detail

## **DoSetCheck(bcheck)**

Sets check state of the object.

#### **Parameters:**

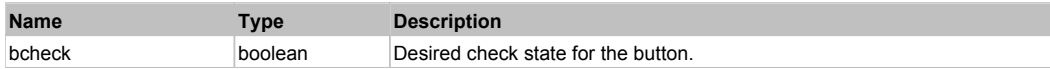

#### **Returns:**

'true' if success, 'false' otherwise.

## **YUISIiderH** Top Previous Next According to the Contract of the Contract of the Contract of the Previous Next According to the Previous Next According to the Previous Next According to the Previous Next According to the Pr

YUI Horizontal Slider. Extends HTMLObject.

## Behavior Pattern: YUISliderHBehavior

## Action Summary

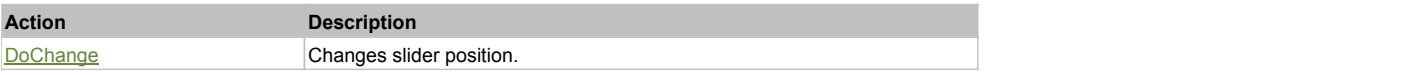

## Action Detail

## **DoChange(value)**

## Changes slider position.

## **Parameters:**

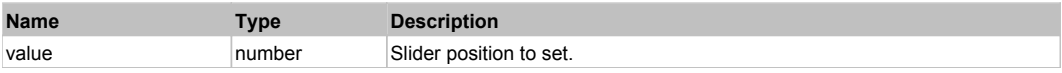

## **Returns:**

'true' if successful, 'false' otherwise

## **YUISIiderV** Top Previous Next According to the Contract of the Contract of the Contract of the Previous Next According to the Previous Next According to the Previous Next According to the Previous Next According to the Pr

YUI Vertical Slider. Extends HTMLObject.

## Behavior Pattern: YUISliderVBehavior

## Action Summary

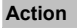

**Action Description** DoChange Changes slider position.

## Action Detail

#### **DoChange(value)** Changes slider position.

**Parameters:**

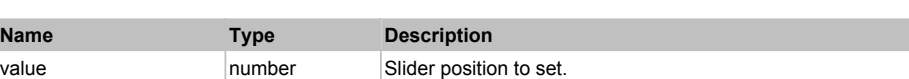

#### **Returns:**

'true' if successful, 'false' otherwise

## **YUISplitButton** Top Previous Next

Standard YUI SplitButton. Extends HTMLObject.

## Behavior Pattern: YUISplitButtonBehavior

## Property Summary

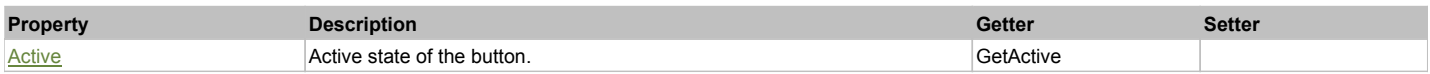

## Action Summary

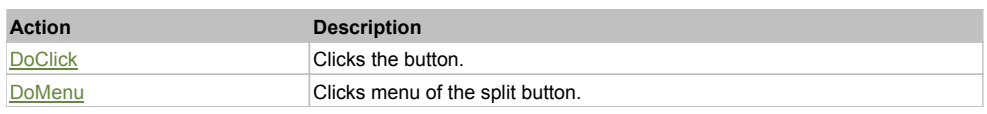

## Property Detail

#### **Active**

Active state of the button. If the button is active it is highlighted in YUI. Usually to make an object Active user needs to move mouse over the object. Accessors: GetActive

## Action Detail

## **DoClick(x, y)**

Clicks the button.

## **Parameters:**

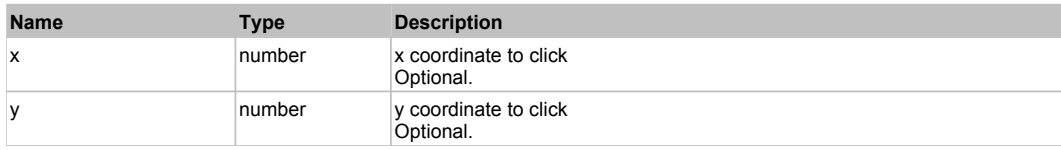

#### **Returns:**

'true' if successful, 'false' otherwise

## **DoMenu()**

Clicks menu of the split button.

#### **Returns:**

'true' if successful, 'false' otherwise

**YUITree** The Constitution of the Constitution of the Constitution of the Constitution of the Constitution of the Previous Next

YUI Tree. Extends **HTMLObject**.

## Behavior Pattern: YUITreeBehavior

## Property Summary

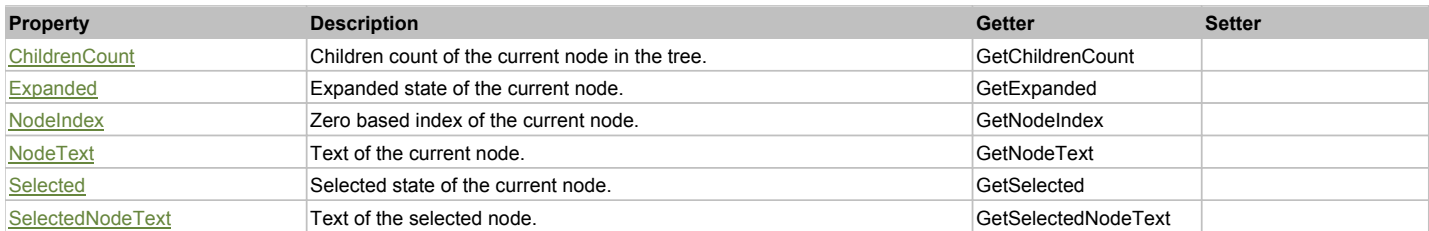

## Action Summary

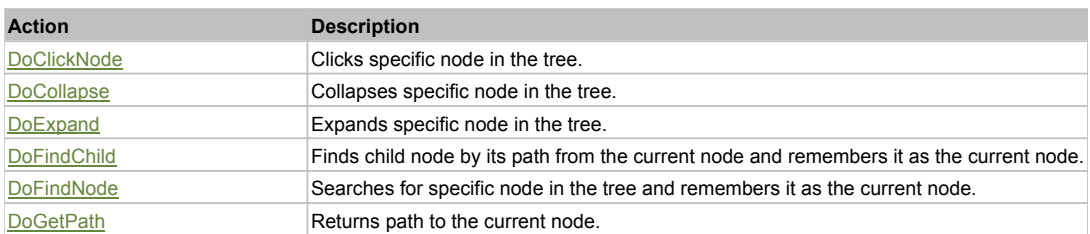

## Property Detail

## **ChildrenCount**

Children count of the current node in the tree. Accessors: GetChildrenCount

## **Expanded**

Expanded state of the current node. Use DoFindNode to set current node. 0 - if the node is collapsed, 1 - if the node is expanded, 2 - if the node is a leaf. Accessors: GetExpanded

## **NodeIndex**

Zero based index of the current node. Use DoFindNode to set current node. Accessors: GetNodeIndex

## **NodeText**

Text of the current node. Use DoFindNode to set current node. Accessors: GetNodeText

## **Selected**

Selected state of the current node. Use DoFindNode to set current node. 'true' if the node is selected, 'false' otherwise. Accessors: GetSelected

## **SelectedNodeText**

Text of the selected node. Accessors: GetSelectedNodeText

## Action Detail

**DoClickNode(path, separator, pathType)**

Clicks specific node in the tree.

#### **Parameters:**

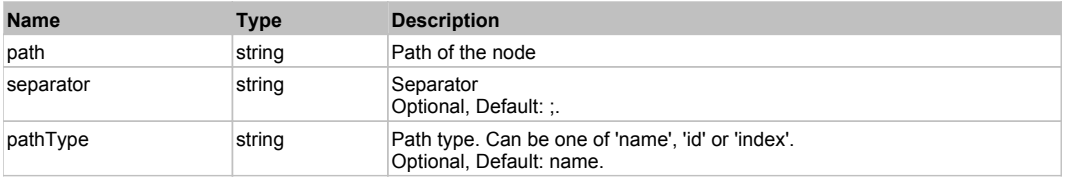

#### **Returns:**

'true' if success, 'false' otherwise.

## **DoCollapse(path, separator, pathType)**

Collapses specific node in the tree.

#### **Parameters:**

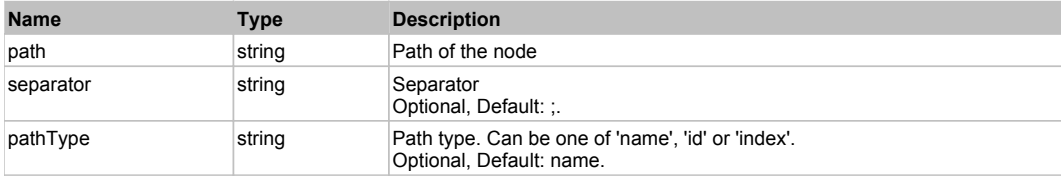

#### **Returns:**

'true' if success, 'false' otherwise.

#### **DoExpand(path, separator, pathType)**

Expands specific node in the tree.

#### **Parameters:**

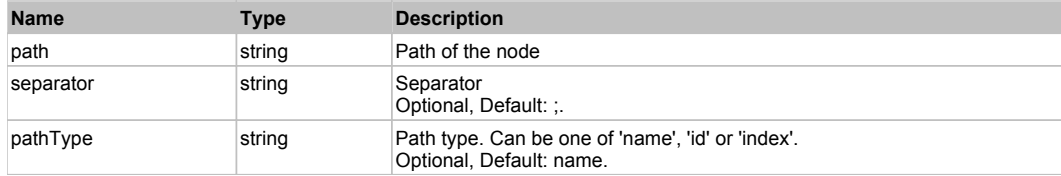

#### **Returns:**

'true' if success, 'false' otherwise.

## **DoFindChild(path, separator, pathType, expand)**

Finds child node by its path from the current node and remembers it as the current node. If current node is not set then Root node is used.

#### **Parameters:**

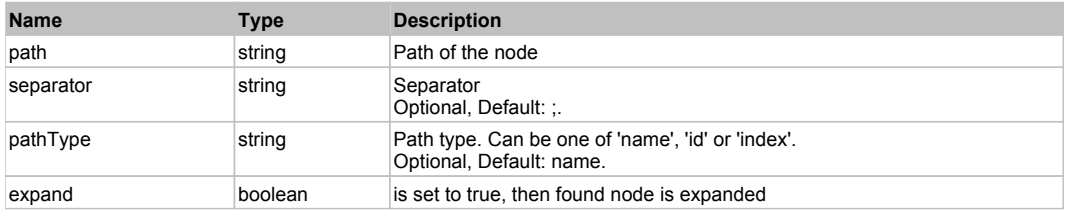

#### **Returns:**

HTMLObject of the found node

## **DoFindNode(path, separator, pathType, expand)**

Searches for specific node in the tree and remembers it as the current node.

#### **Parameters:**

**Name Type Description**

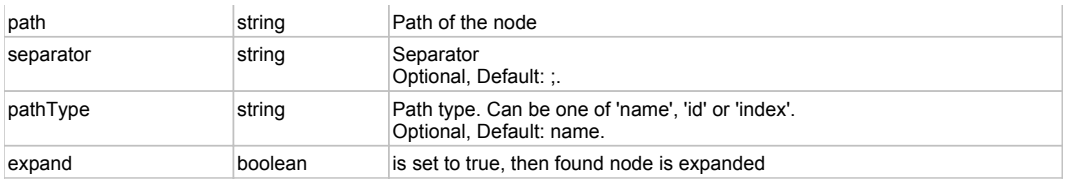

#### **Returns:**

HTMLObject of the found node

## **DoGetPath(pathType, separator)**

Returns path to the current node.

#### **Parameters:**

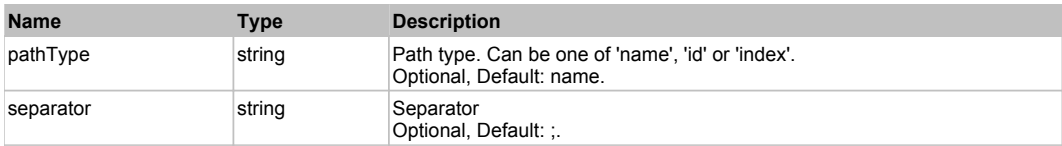

#### **Returns:**

Path to the current node

## **SimpleButton** Top Previous Next and Top Previous Next and Top Previous Next and Top Previous Next and Top Previous Next

Button control.

## Behavior Pattern: SimplePressable

## Action Summary

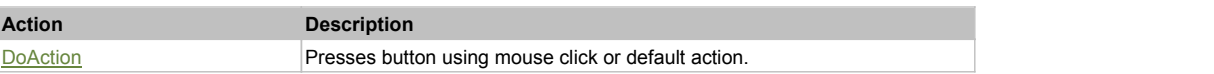

## Action Detail

#### **DoAction()**

Presses button using mouse click or default action.

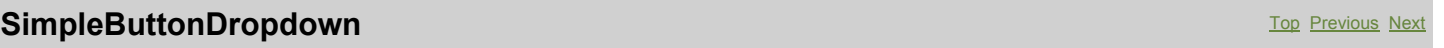

Check button control.

Behavior Pattern: SimplePressable

## Action Summary

**Action Description** DoAction **Presses button using mouse click or default action.** 

## Action Detail

## **DoAction()**

Presses button using mouse click or default action.

## Behavior Pattern: SimpleDropdown

## Action Summary

**Action Description**

DoDropdown **Opens dropdown**.

## Action Detail

## **DoDropdown()**

Opens dropdown.

## **SimpleCheckButton** The CheckButton Construction of the Check Construction of the Check Construction of the Previous Next

## Behavior Pattern: Win32CheckBox

## **SimpleComboBox** Top Previous Next According to the Combo Combo Combo Combo Combo Previous Next According Next According Next According Next According Next According Next According Next According Next According Next Accord

ComboBox control.

## Behavior Pattern: Win32ItemSelectable

## Action Summary

## **Action Description** DoSelectItem Selects item of this object.

## Action Detail

## **DoSelectItem(itemName)**

Selects item of this object.

## **Parameters:**

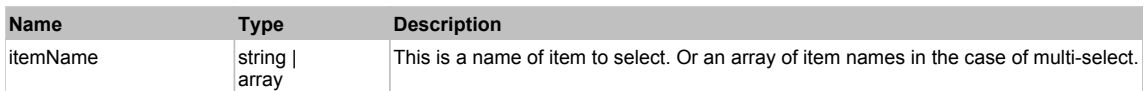

#### **Returns:**

'true' if operation is successful, 'false' otherwise

## Behavior Pattern: Win32ItemCombo

## Action Summary

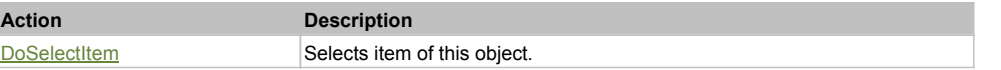

## Action Detail

#### **DoSelectItem(itemName)**

Selects item of this object.

#### **Parameters:**

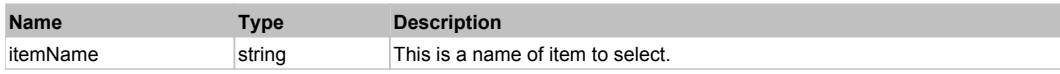

## **Returns:**

'true' if operation is successful, 'false' otherwise

## **SimpleGraphics** Top Previous Next

## Behavior Pattern: Win32Generic

## Property Summary

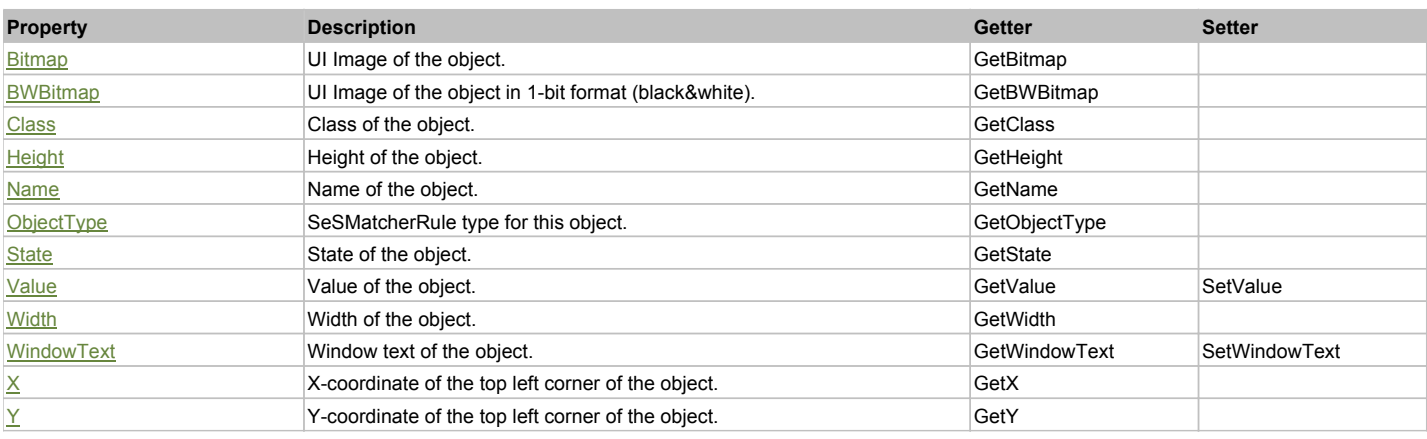

## Action Summary

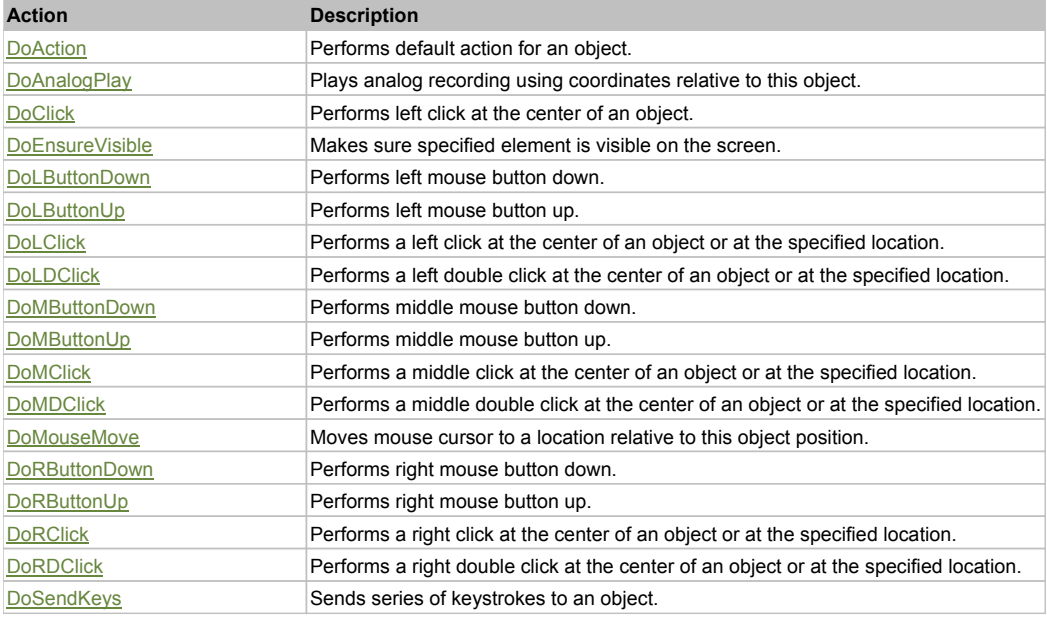

## Property Detail

**Bitmap** UI Image of the object.

Accessors: GetBitmap

## **BWBitmap**

UI Image of the object in 1-bit format (black&white). Accessors: GetBWBitmap

**Class** Class of the object. Accessors: GetClass

**Height** Height of the object. Accessors: GetHeight

## **Name**

Name of the object. Accessors: GetName

## **ObjectType**

SeSMatcherRule type for this object. Accessors: GetObjectType

## **State**

State of the object. Accessors: GetState

## **Value**

Value of the object. Accessors: GetValue, SetValue

## **Width**

Width of the object. Accessors: GetWidth

## **WindowText**

Window text of the object. Accessors: GetWindowText, SetWindowText

## **X**

X-coordinate of the top left corner of the object. Accessors: GetX

## **Y**

Y-coordinate of the top left corner of the object. Accessors: GetY

## Action Detail

## **DoAction()**

Performs default action for an object. If the object doesn't have default action then 'LClick' is performed.

## **DoAnalogPlay(path, left, top)**

Plays analog recording using coordinates relative to this object.

## **Parameters:**

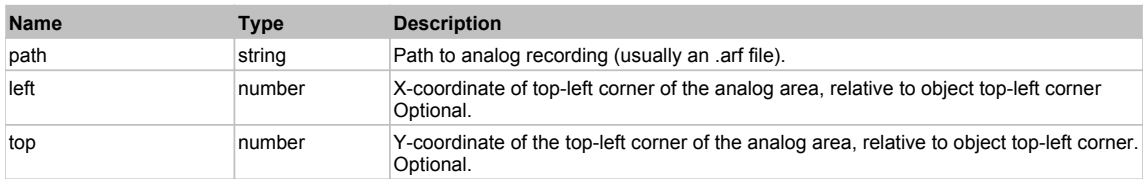

## **DoClick(clickType, xOffset, yOffset)**

Performs left click at the center of an object. It is a customizable variant of LClick action.

## **Parameters:**

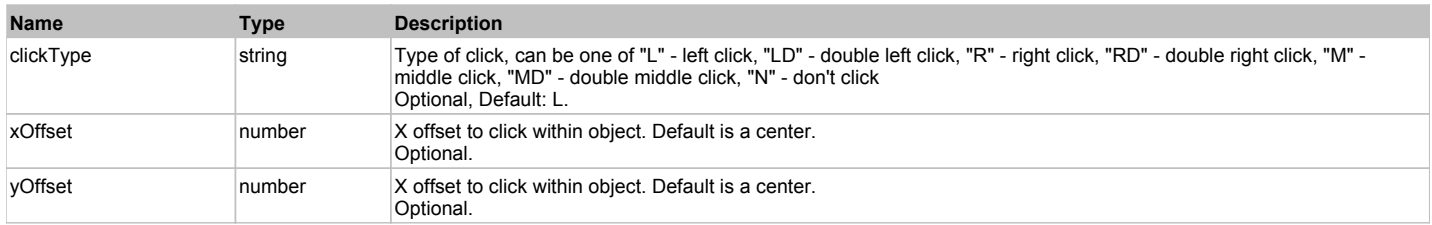

## **Returns:**

'true' if operation is successful, 'false' otherwise

## **DoEnsureVisible()**

Makes sure specified element is visible on the screen.

## **DoLButtonDown()**

Performs left mouse button down. This method does not change cursor coordinates. Make sure that you use 'DoMouseMove' to position mouse cursor properly before calling this method. Note: This action must be followed by 'DoLButtonUp', otherwise it may lock mouse cursor.

## **DoLButtonUp()**

Performs left mouse button up. This method does not change cursor coordinates. Make sure that you use 'DoMouseMove' to position mouse cursor properly before calling this method. Note: Use this action after 'DoLButtonDown', otherwise it will have no effect.

## **DoLClick(x, y)**

Performs a left click at the center of an object or at the specified location.

#### **Parameters:**

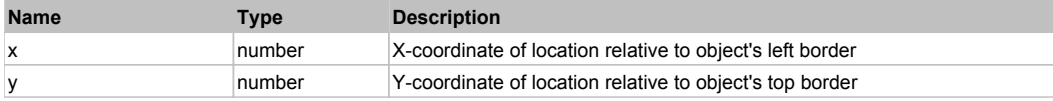

#### **Returns:**

'true' if operation is successful, 'false' otherwise

## **DoLDClick(x, y)**

Performs a left double click at the center of an object or at the specified location.

#### **Parameters:**

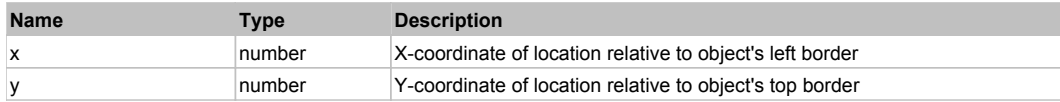

#### **Returns:**

'true' if operation is successful, 'false' otherwise

## **DoMButtonDown()**

Performs middle mouse button down. This method does not change cursor coordinates. Make sure that you use 'DoMouseMove' to position mouse cursor properly before calling this method. Note: This action must be followed by 'DoMButtonUp', otherwise it may lock mouse cursor.

## **DoMButtonUp()**

Performs middle mouse button up. This method does not change cursor coordinates. Make sure that you use 'DoMouseMove' to position mouse cursor properly before calling this method. Note: Use this action after 'DoMButtonDown', otherwise it will have no effect.

## **DoMClick(x, y)**

Performs a middle click at the center of an object or at the specified location.

#### **Parameters:**

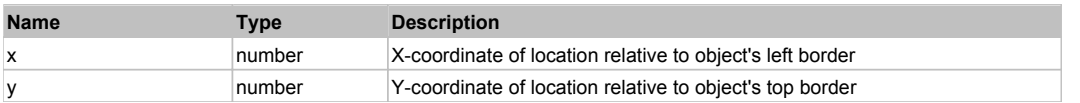

#### **Returns:**

'true' if operation is successful, 'false' otherwise

## **DoMDClick(x, y)**

Performs a middle double click at the center of an object or at the specified location.

#### **Parameters:**

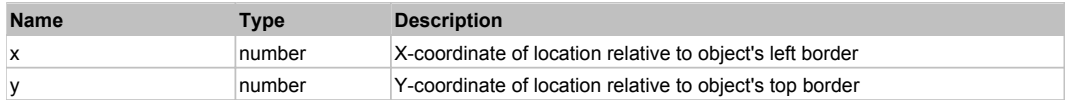

#### **Returns:**

'true' if operation is successful, 'false' otherwise

## **DoMouseMove(x, y)**

Moves mouse cursor to a location relative to this object position.

#### **Parameters:**

**Name Type Description** 

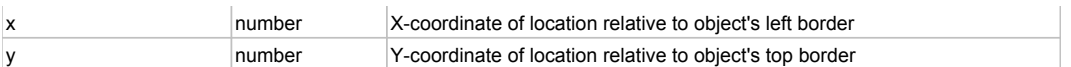

## **DoRButtonDown()**

Performs right mouse button down. This method does not change cursor coordinates. Make sure that you use 'DoMouseMove' to position mouse cursor properly before calling this method. Note: This action must be followed by 'DoRButtonUp', otherwise it may lock mouse cursor.

## **DoRButtonUp()**

Performs right mouse button up. This method does not change cursor coordinates. Make sure that you use 'DoMouseMove' to position mouse cursor properly before calling this method. Note: Use this action after 'DoRButtonDown', otherwise it will have no effect.

## **DoRClick(x, y)**

Performs a right click at the center of an object or at the specified location.

#### **Parameters:**

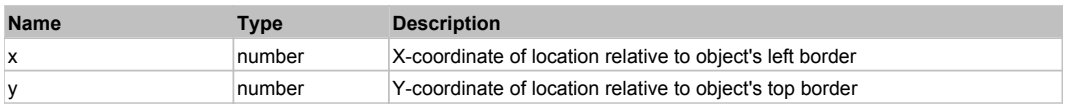

#### **Returns:**

'true' if operation is successful, 'false' otherwise

## **DoRDClick(x, y)**

Performs a right double click at the center of an object or at the specified location.

#### **Parameters:**

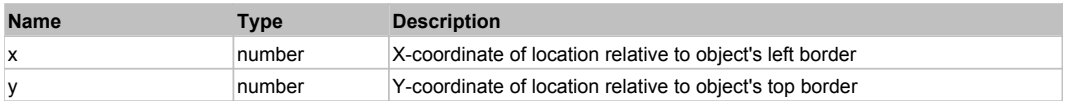

#### **Returns:**

'true' if operation is successful, 'false' otherwise

## **DoSendKeys(keys)**

Sends series of keystrokes to an object. For example: DoSendKeys('^F') - sends {CTRL} + {F}. See MSDN Article for SendKeys

#### **Parameters:**

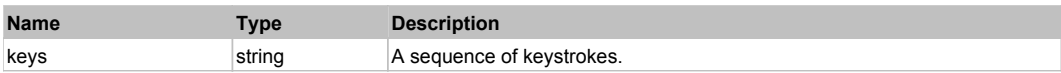

## **SimpleLink** Top Previous Next According to the Contract of the Contract of the Contract of the Previous Next According Next According Next According Next According Next According Next According Next According Next Accordi

Link control.

## Behavior Pattern: Win32Pressable

## Action Summary

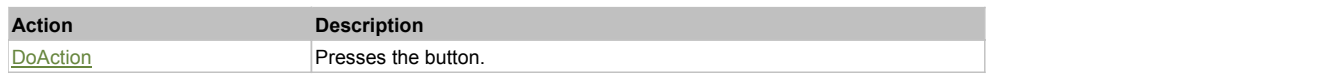

## Action Detail

## **DoAction()**

Presses the button.

## **SimpleLinkText** Top **Previous** Next Top **Contract Contract Contract Contract Contract Contract Contract Previous Next**

Link text control.
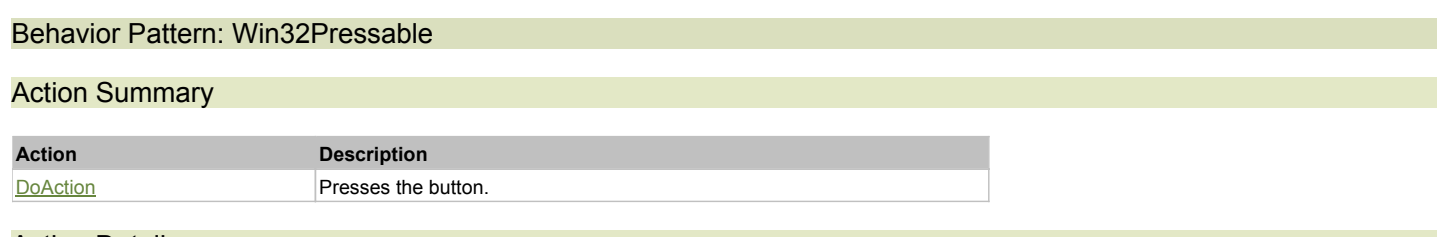

### **DoAction()**

Presses the button.

# **SimpleList** Top Previous Next Act and the Contract of the Contract of the Contract of the Contract of the Previous Next

List control.

# Behavior Pattern: Win32ItemSelectable

## Action Summary

**Action Description**

DoSelectItem Selects item of this object.

# Action Detail

## **DoSelectItem(itemName)**

Selects item of this object.

### **Parameters:**

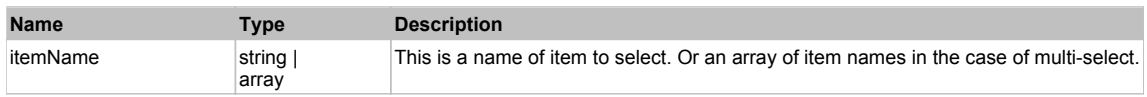

### **Returns:**

'true' if operation is successful, 'false' otherwise

### Behavior Pattern: Win32ItemExpandable

# Action Summary

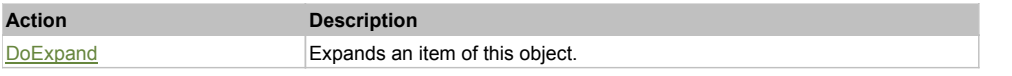

### Action Detail

### **DoExpand(itemName)**

Expands an item of this object.

## **Parameters:**

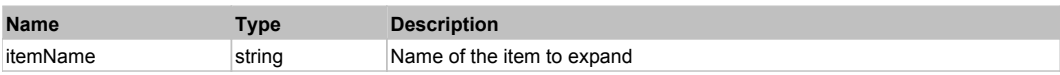

### **Returns:**

'true' if operation was successful, 'false' otherwise

# Behavior Pattern: Win32ItemCheckable

# Action Summary

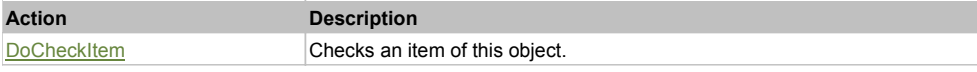

### **DoCheckItem(itemName)**

Checks an item of this object.

### **Parameters:**

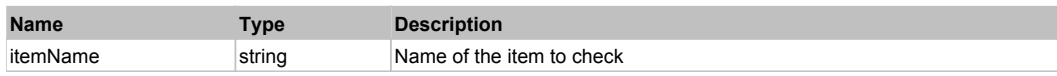

# **SimpleOutline** The Contract of the Contract of the Contract of the Contract of the Contract of the Previous Next

### Outline control.

# Behavior Pattern: Win32ItemSelectable

# Action Summary

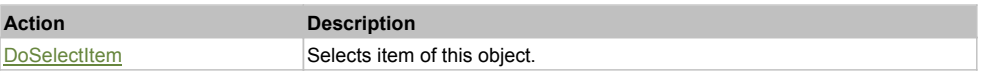

# Action Detail

# **DoSelectItem(itemName)**

Selects item of this object.

# **Parameters:**

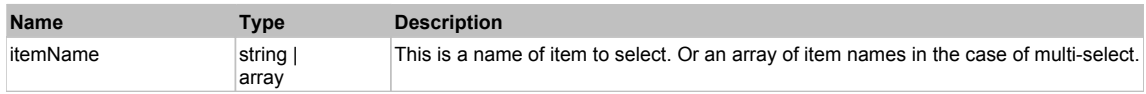

#### **Returns:**

'true' if operation is successful, 'false' otherwise

### Behavior Pattern: Win32ItemExpandable

# Action Summary

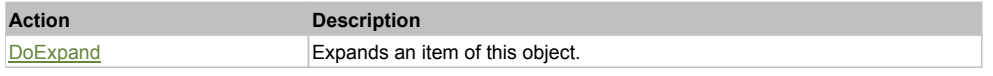

# Action Detail

### **DoExpand(itemName)**

Expands an item of this object.

### **Parameters:**

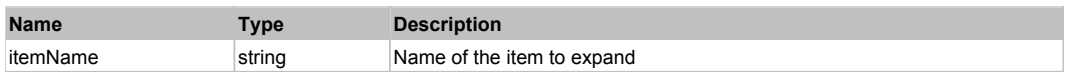

### **Returns:**

'true' if operation was successful, 'false' otherwise

# Behavior Pattern: Win32ItemCheckable

# Action Summary

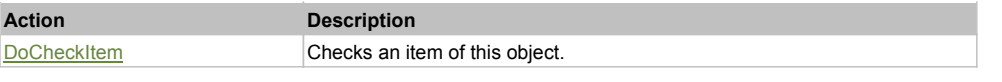

# **DoCheckItem(itemName)**

Checks an item of this object.

## **Parameters:**

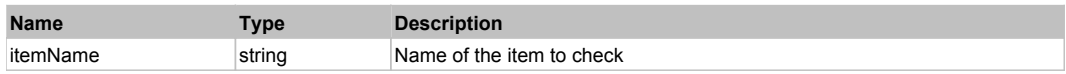

# **SimpleRadioButton** The Contract of the Contract of the Contract of the Contract of the Contract of the Previous Next

Static text control.

# Behavior Pattern: Win32Radio

**SimpleText** Top Previous Next Top Previous Next Top Previous Next Top Previous Next Top Previous Next

# Behavior Pattern: Win32TextEditable

## Property Summary

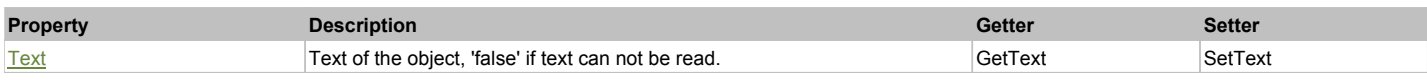

### Action Summary

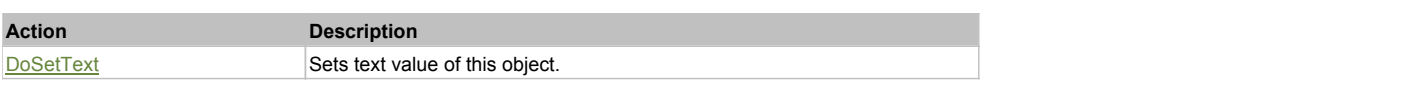

# Property Detail

### **Text**

Text of the object, 'false' if text can not be read. Accessors: GetText, SetText

### Action Detail

# **DoSetText(val)**

Sets text value of this object.

### **Parameters:**

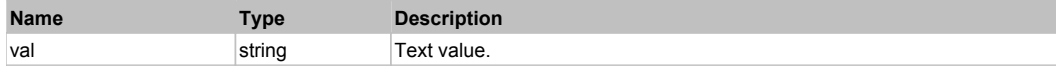

#### **Returns:**

'true' if success, 'false' otherwise.

# **JavaButton** Top Previous Next Accounts and the Contract of the Contract of the Contract of the Previous Next Accounts Next Accounts Next Accounts Next Accounts Next Accounts Next Accounts Next Accounts Next Accounts Next

Java Button. Extends JavaObject.

Behavior Pattern: JavaObjectButtonBehavior

# **JavaCheckBox** The Characteristic Control of the Characteristic Control of the Characteristic Control of the Previous Next

Java CheckBox. Extends JavaObject.

# Behavior Pattern: JavaObjectCheckableBehavior

## Property Summary

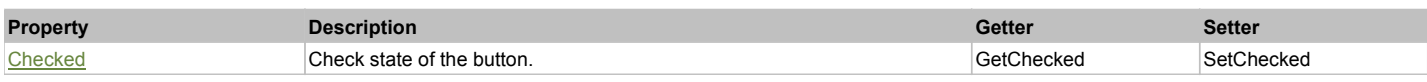

# Action Summary

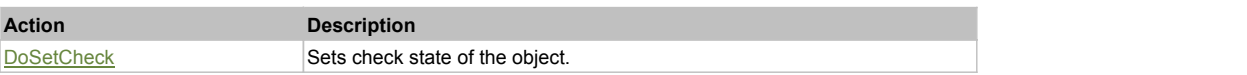

# Property Detail

#### **Checked**

Check state of the button. 'true' if the button is checked, 'false' otherwise. Accessors: GetChecked, SetChecked

## Action Detail

## **DoSetCheck(bcheck)**

Sets check state of the object.

#### **Parameters:**

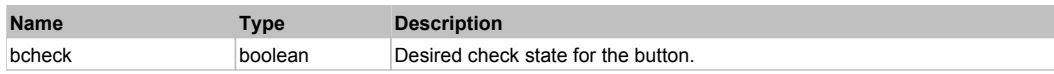

#### **Returns:**

'true' if success, 'false' otherwise.

# **JavaChoice** The Previous Next Accounts of the Contract of the Contract of the Contract of the Contract of the Previous Next

Java Choice. Extends JavaObject.

## Behavior Pattern: JavaObjectSelectableBehavior

# Property Summary

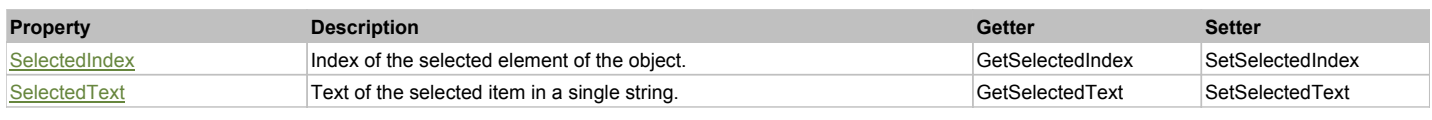

# Action Summary

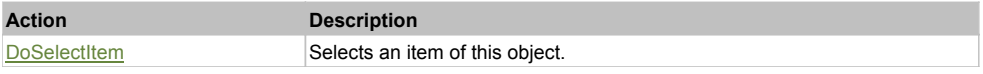

# Property Detail

### **SelectedIndex**

Index of the selected element of the object. Accessors: GetSelectedIndex, SetSelectedIndex

### **SelectedText**

Text of the selected item in a single string.

# **DoSelectItem(item)**

Selects an item of this object.

### **Parameters:**

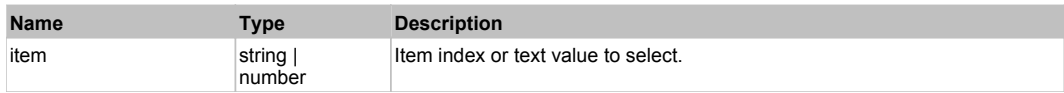

#### **Returns:**

'true' if success, 'false' otherwise.

# **JavaLabel** Top Previous Next According to the Contract of the Contract of the Contract of the Previous Next According to the Previous Next According to the Previous Next According to the Previous Next According to the Pre

### Java Label. Extends JavaObject.

# Behavior Pattern: JavaObjectLabelBehavior

# Property Summary

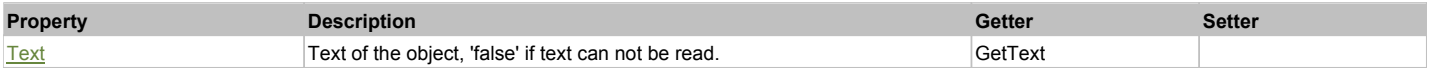

# Property Detail

### **Text**

Text of the object, 'false' if text can not be read. Accessors: GetText

# **JavaList** Top Previous Next According to the Contract of the Contract of the Contract of the Contract of the Previous Next

Java List. Extends JavaObject.

# Behavior Pattern: JavaObjectListSelectableBehavior

# Property Summary

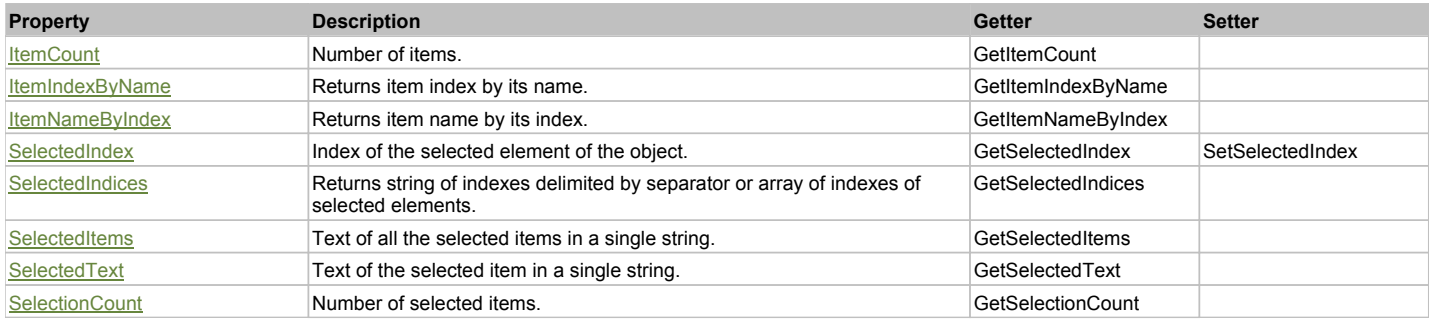

# Action Summary

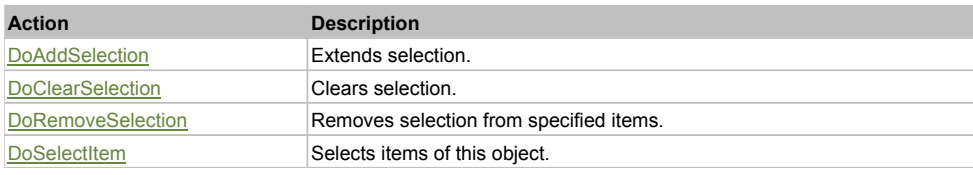

# Property Detail

# **ItemCount**

Number of items. Accessors: GetItemCount

### **ItemIndexByName**

Returns item index by its name. 'false' if name is not found. Accessors: GetItemIndexByName

### **ItemNameByIndex**

Returns item name by its index.'false' if name is not found. Accessors: GetItemNameByIndex

### **SelectedIndex**

Index of the selected element of the object. Accessors: GetSelectedIndex, SetSelectedIndex

### **SelectedIndices**

Returns string of indexes delimited by separator or array of indexes of selected elements. Accessors: GetSelectedIndices

### **SelectedItems**

Text of all the selected items in a single string. Items are divided by ';' separator. Accessors: GetSelectedItems

### **SelectedText**

Text of the selected item in a single string. Accessors: GetSelectedText

**SelectionCount** Number of selected items. Accessors: GetSelectionCount

### Action Detail

### **DoAddSelection(items, separator, itemsType)**

Extends selection.

### **Parameters:**

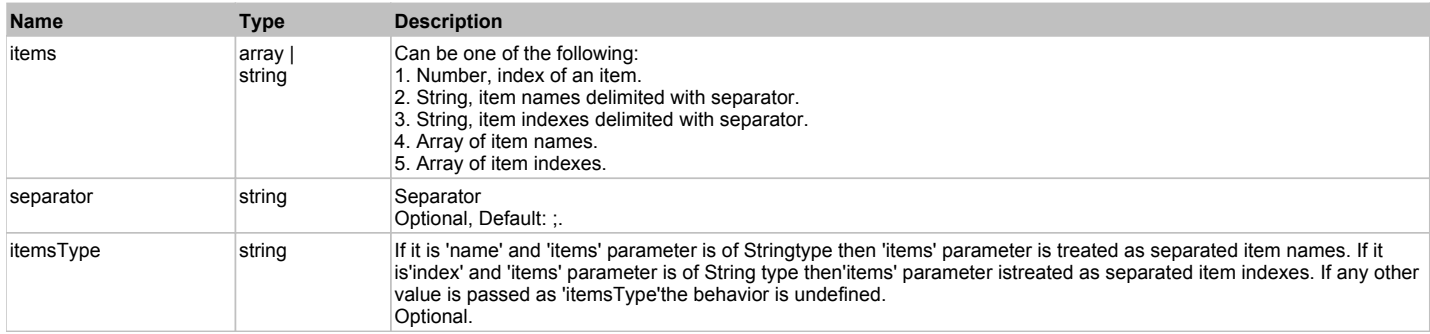

#### **Returns:**

'true' if success, 'false' otherwise.

### **DoClearSelection()**

Clears selection.

#### **Returns:**

'true' if success, 'false' otherwise.

# **DoRemoveSelection(items, separator, itemsType)**

Removes selection from specified items.

#### **Parameters:**

**Name Type Description** 

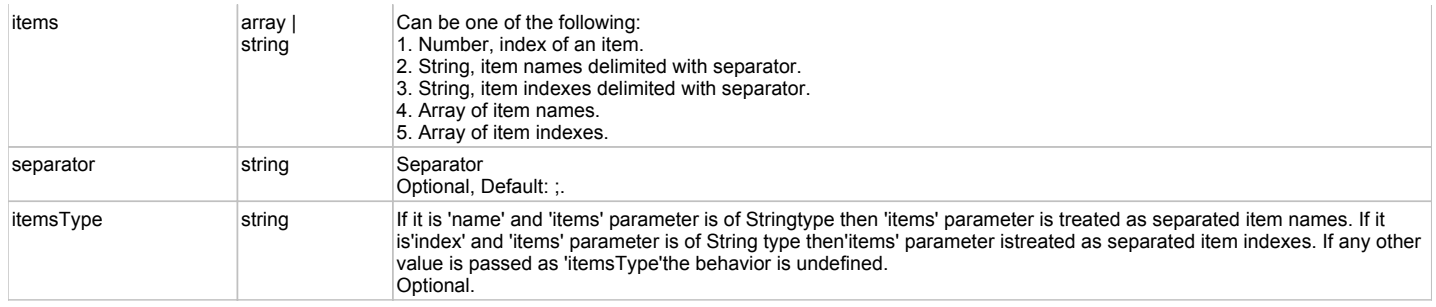

### **Returns:**

'true' if success, 'false' otherwise.

### **DoSelectItem(items, separator, itemsType)**

Selects items of this object. First it clears existing selection.

#### **Parameters:**

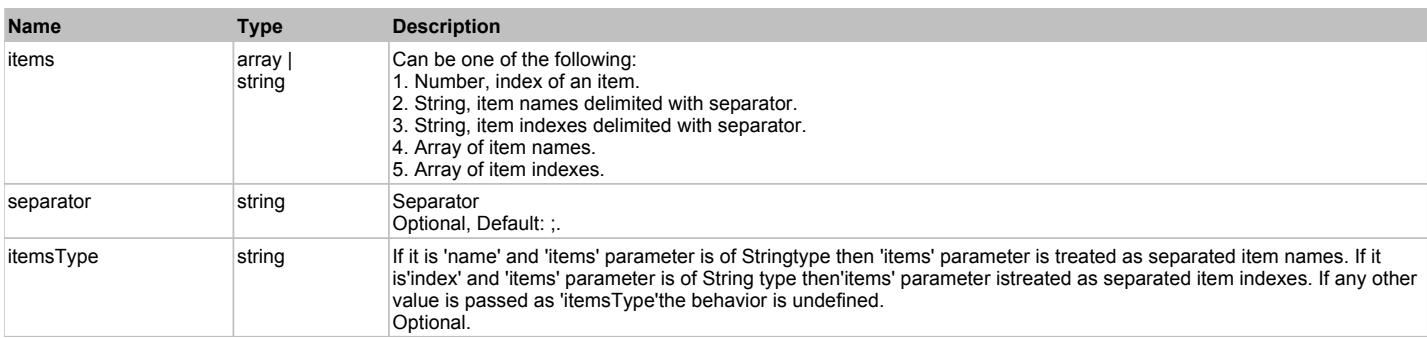

#### **Returns:**

'true' if success, 'false' otherwise.

# **JavaObject** The Contract Top Previous Next Top Contract Top Previous Next Top Previous Next Top Previous Next

Standard Java (AWT, Swing) Object.

# Behavior Pattern: JavaObjectGenericBehavior

# Property Summary

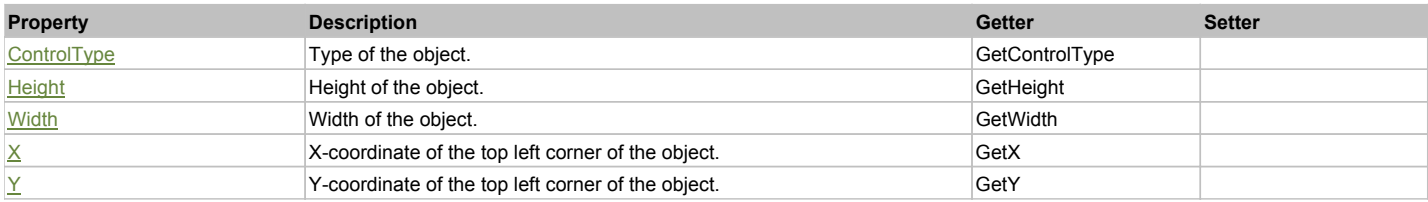

# Action Summary

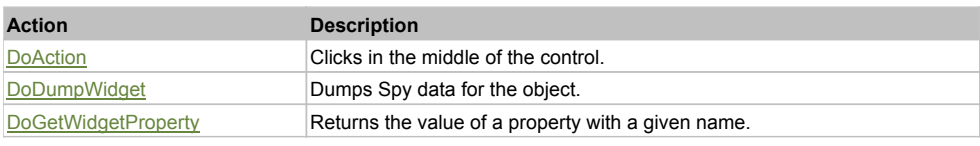

# Property Detail

**ControlType** Type of the object. Accessors: GetControlType

# **Height**

Height of the object. Accessors: GetHeight

### **Width**

Width of the object. Accessors: GetWidth

## **X**

X-coordinate of the top left corner of the object. Accessors: GetX

### **Y**

Y-coordinate of the top left corner of the object. Accessors: GetY

### Action Detail

### **DoAction()**

Clicks in the middle of the control.

### **Returns:**

'true' if success, 'false' otherwise.

# **DoDumpWidget(dumpProperties, maxDepth, trimValue, indent, filePath, append)**

Dumps Spy data for the object.

### **Parameters:**

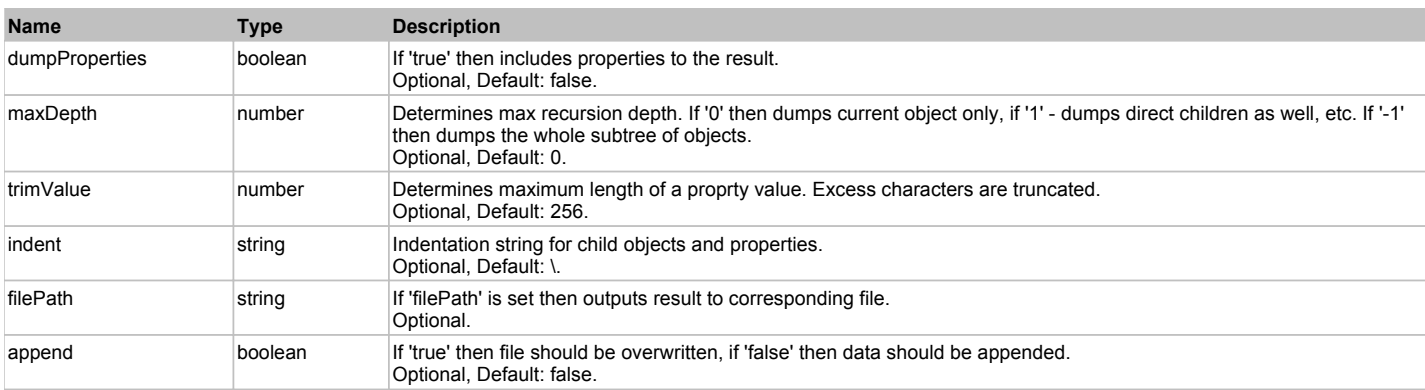

#### **Returns:**

Object data if 'filePath' is not set, 'true' if file write succeeded, 'false' - otherwise.

### **DoGetWidgetProperty(name)**

Returns the value of a property with a given name. Names of available properties can be seen in Spy.

### **Parameters:**

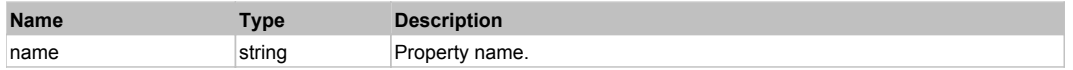

#### **Returns:**

Property value if successful, an empty string if the property can not be found.

# **JavaSwingButton** The Construction of the Construction of the Construction of the Construction of the Previous Next

Java Swing Button. Extends JavaObject.

Behavior Pattern: JavaObjectButtonBehavior

# **JavaSwingCheckBox** The Contract of the Contract of the Contract of the Contract of the Contract of the Previous Next

# Behavior Pattern: JavaSwingObjectCheckableBehavior

## Property Summary

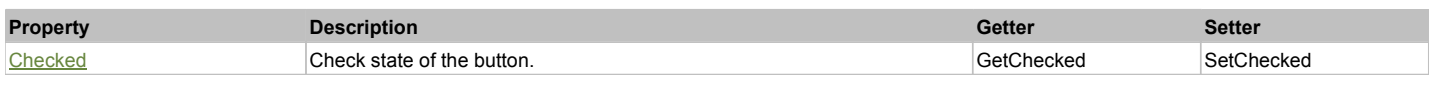

# Action Summary

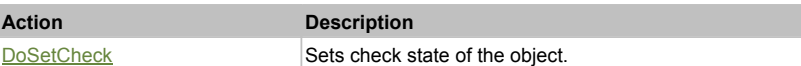

# Property Detail

### **Checked**

Check state of the button. 'true' if the button is checked, 'false' otherwise. Accessors: GetChecked, SetChecked

# Action Detail

## **DoSetCheck(bcheck)**

Sets check state of the object.

### **Parameters:**

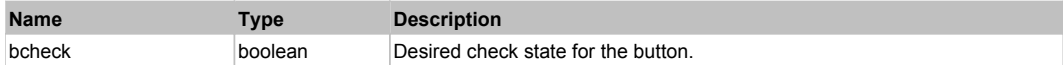

**Returns:**

'true' if success, 'false' otherwise.

# **JavaSwingComboBox** Top **Previous** Next

Java Swing Combo Box. Extends JavaObject.

## Behavior Pattern: JavaSwingObjectSelectableBehavior

## Property Summary

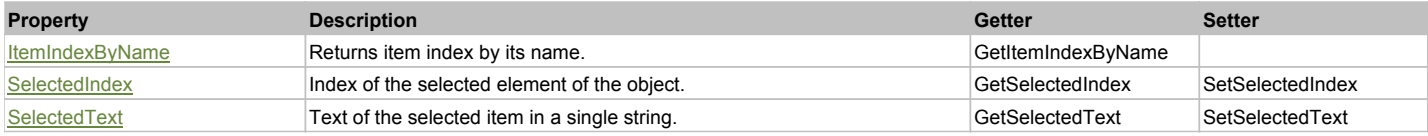

## Action Summary

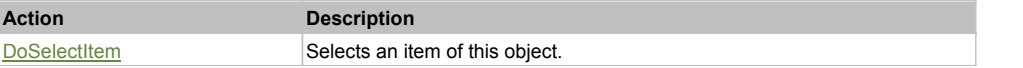

# Property Detail

### **ItemIndexByName**

Returns item index by its name. 'false' if name is not found. Accessors: GetItemIndexByName

# **SelectedIndex**

Index of the selected element of the object. Accessors: GetSelectedIndex, SetSelectedIndex

## **SelectedText**

Text of the selected item in a single string. Accessors: GetSelectedText, SetSelectedText

# Action Detail

## **DoSelectItem(item)**

Selects an item of this object.

### **Parameters:**

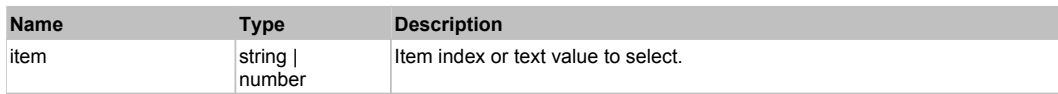

### **Returns:**

'true' if success, 'false' otherwise.

# **JavaSwingLabel The Previous Next Advanced Advanced Advanced Advanced Advanced Advanced Advanced Advanced Advanced Advanced Advanced Advanced Advanced Advanced Advanced Advanced Advanced Advanced Advanced Advanced Advanc**

# Java Swing Label. Extends JavaObject.

# Behavior Pattern: JavaObjectLabelBehavior

### Property Summary

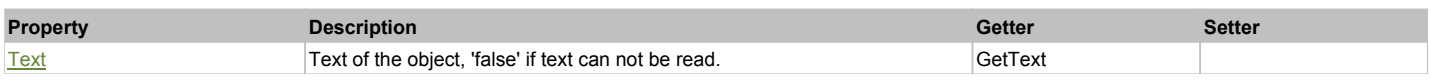

# Property Detail

### **Text**

Text of the object, 'false' if text can not be read. Accessors: GetText

# **JavaSwingList** The Contract of the Contract of the Contract of the Contract of the Contract of the Previous Next

Java Swing List. Extends JavaObject.

# Behavior Pattern: JavaSwingObjectListSelectableBehavior

# Property Summary

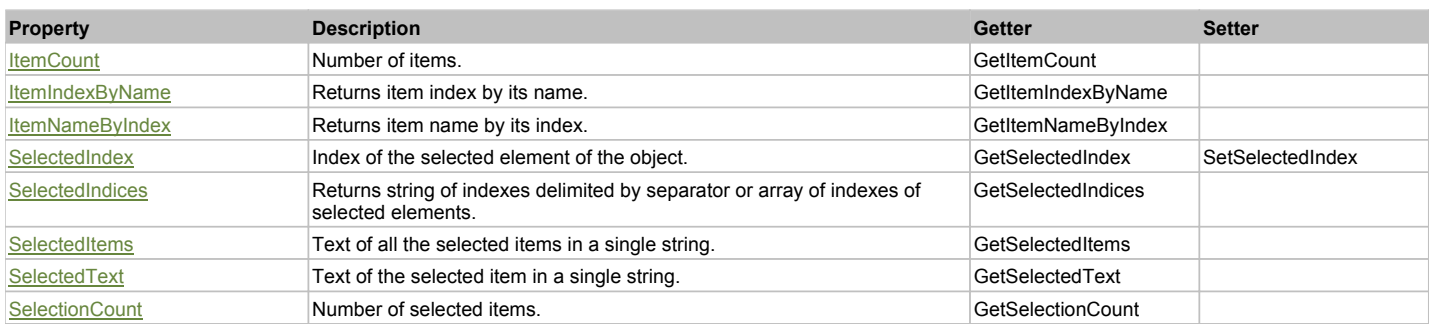

# Action Summary

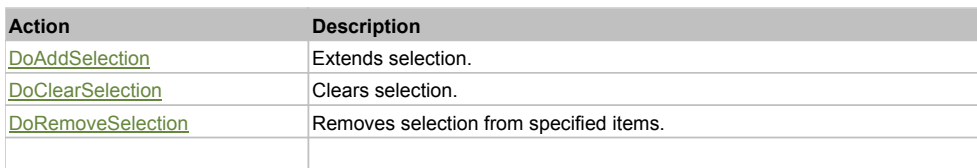

DoSelectItem Selects items of this object.

# Property Detail

#### **ItemCount** Number of items. Accessors: GetItemCount

#### **ItemIndexByName** Returns item index by its name. 'false' if name is not found. Accessors: GetItemIndexByName

### **ItemNameByIndex**

Returns item name by its index.'false' if name is not found. Accessors: GetItemNameByIndex

### **SelectedIndex**

Index of the selected element of the object. Accessors: GetSelectedIndex, SetSelectedIndex

### **SelectedIndices**

Returns string of indexes delimited by separator or array of indexes of selected elements. Accessors: GetSelectedIndices

### **SelectedItems**

Text of all the selected items in a single string. Items are divided by ';' separator. Accessors: GetSelectedItems

### **SelectedText**

Text of the selected item in a single string. Accessors: GetSelectedText

### **SelectionCount**

Number of selected items. Accessors: GetSelectionCount

## Action Detail

# **DoAddSelection(items, separator, itemsType)**

Extends selection.

### **Parameters:**

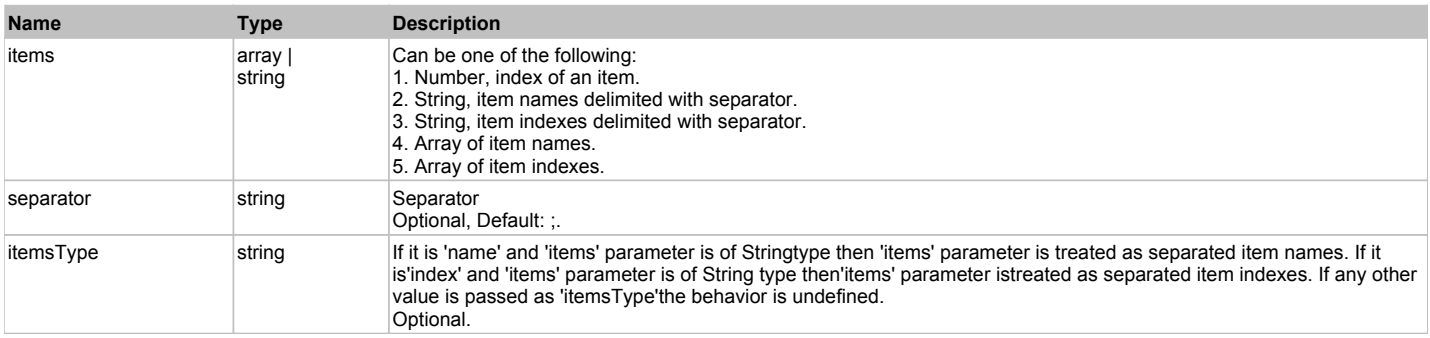

#### **Returns:**

'true' if success, 'false' otherwise.

# **DoClearSelection()**

Clears selection.

**Returns:**

'true' if success, 'false' otherwise.

# **DoRemoveSelection(items, separator, itemsType)**

Removes selection from specified items.

### **Parameters:**

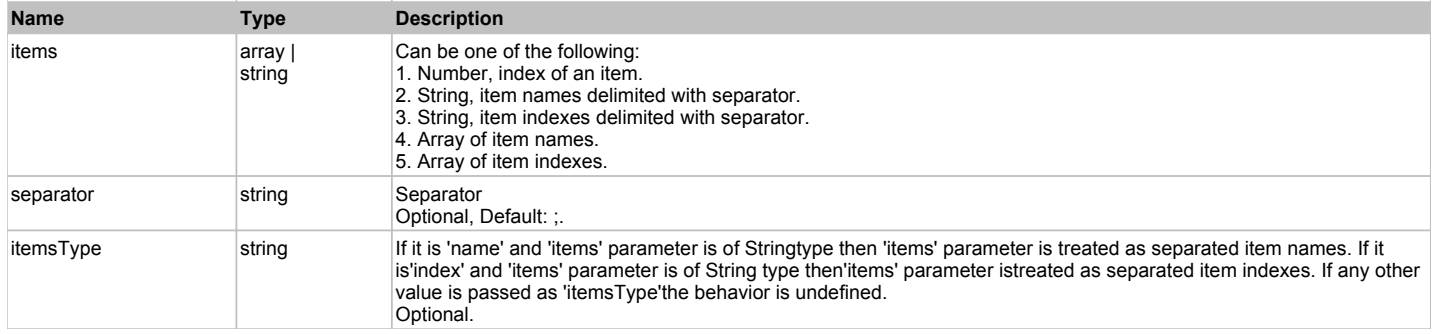

#### **Returns:**

'true' if success, 'false' otherwise.

# **DoSelectItem(items, separator, itemsType)**

Selects items of this object. First it clears existing selection.

#### **Parameters:**

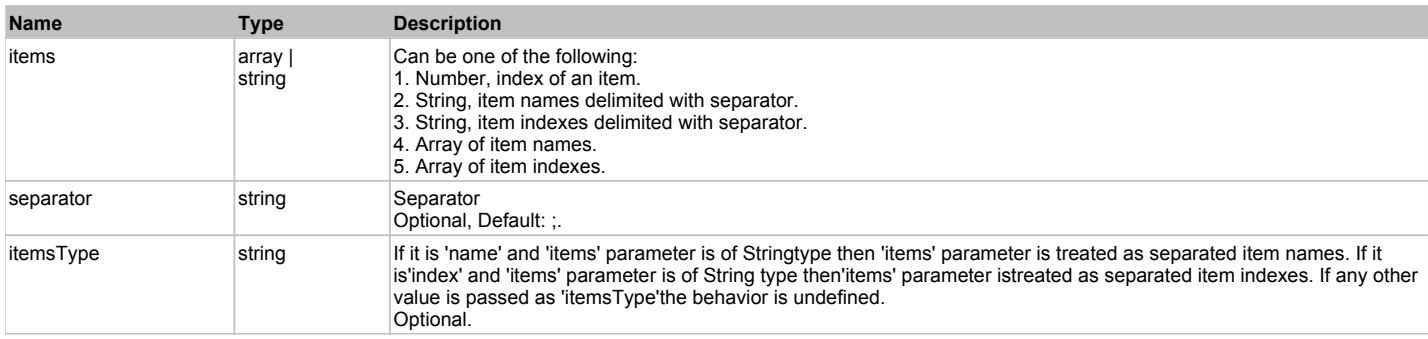

### **Returns:**

'true' if success, 'false' otherwise.

# **JavaSwingMenuBar** Top Previous Next Act and the Contract of the Contract of the Contract of the Contract of the Previous Next

Java Swing Menu Bar. Extends JavaObject.

# Behavior Pattern: JavaSwingObjectMenuBarBehavior

# Action Summary

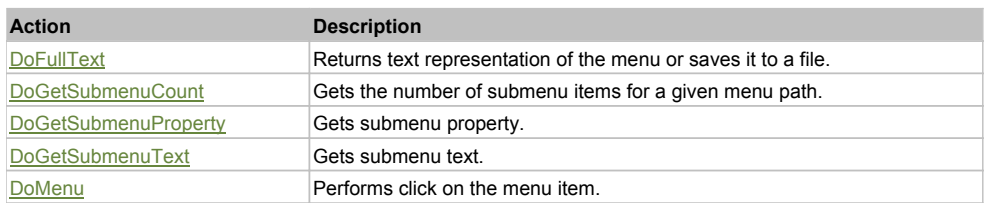

# Action Detail

# **DoFullText(separator, filePath, append, includeSeparators)**

Returns text representation of the menu or saves it to a file.

# **Parameters:**

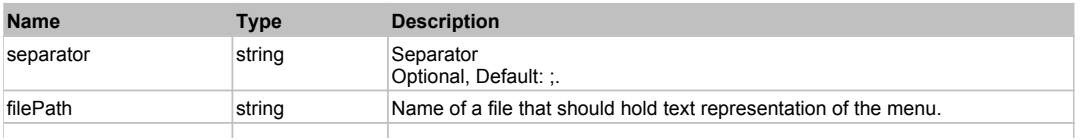

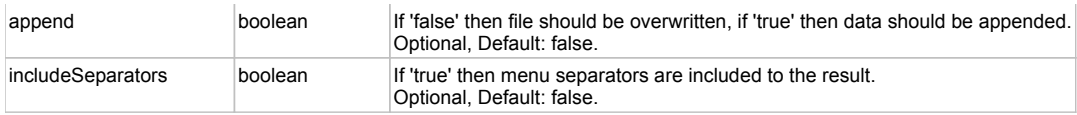

### **Returns:**

Text representation of the menu, 'true' if the file was successfully written, 'false' otherwise.

# **DoGetSubmenuCount(path, separator)**

Gets the number of submenu items for a given menu path.

### **Parameters:**

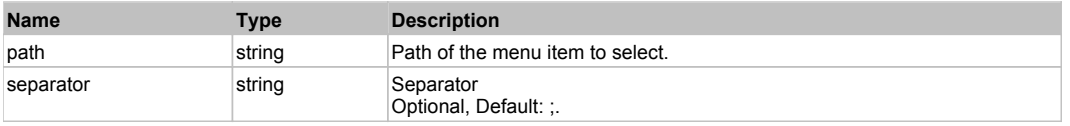

#### **Returns:**

Number of submenu items, 'false' otherwise.

# **DoGetSubmenuProperty(path, index, property, separator)**

Gets submenu property.

#### **Parameters:**

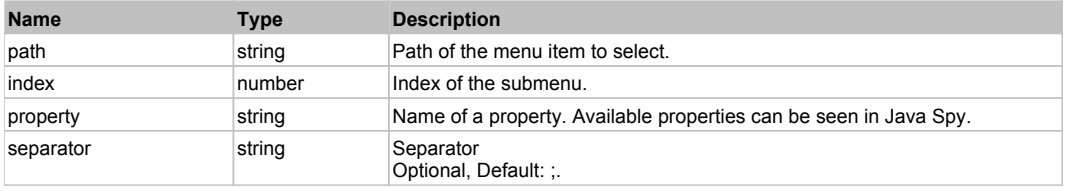

### **Returns:**

Submenu property, 'false' otherwise.

### **DoGetSubmenuText(path, index, separator)**

Gets submenu text.

### **Parameters:**

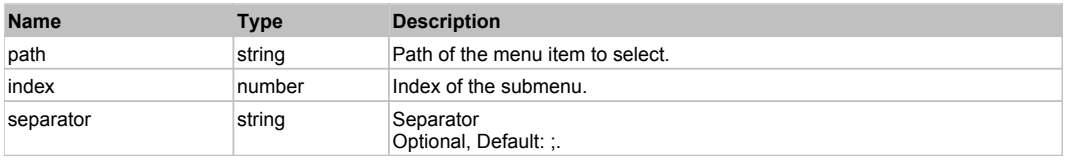

#### **Returns:**

Submenu text, 'false' otherwise.

# **DoMenu(path, separator)**

Performs click on the menu item.

### **Parameters:**

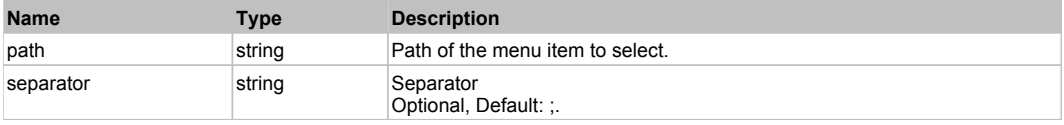

### **Returns:**

'true' if success, 'false' otherwise.

# **JavaSwingPasswordField The Community of Community Community Community Community Community Previous Next**

Java Swing Password Field. Extends JavaObject.

# Behavior Pattern: JavaObjectTextFieldBehavior

## Property Summary

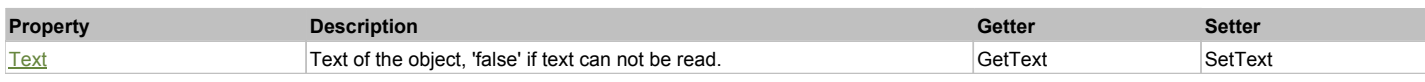

### Action Summary

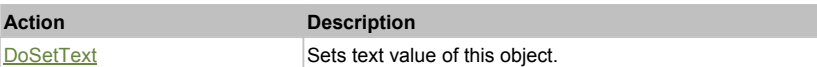

# Property Detail

### **Text**

Text of the object, 'false' if text can not be read. Accessors: GetText, SetText

### Action Detail

### **DoSetText(val)**

Sets text value of this object.

#### **Parameters:**

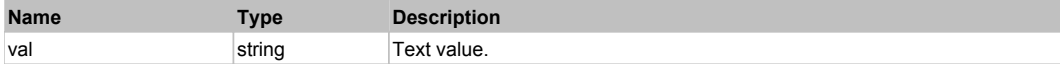

**Returns:**

'true' if success, 'false' otherwise.

# **JavaSwingProgressBar** The Contract of the Contract of the Contract of the Contract of the Contract of the Previous Next

Java Swing Progress Bar. Extends JavaObject.

## Behavior Pattern: JavaSwingObjectProgressBarBehavior

### Property Summary

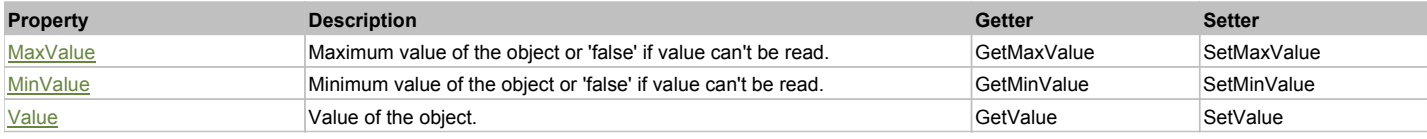

## Property Detail

#### **MaxValue**

Maximum value of the object or 'false' if value can't be read. Accessors: GetMaxValue, SetMaxValue

### **MinValue**

Minimum value of the object or 'false' if value can't be read. Accessors: GetMinValue, SetMinValue

### **Value**

Value of the object. Accessors: GetValue, SetValue

# **JavaSwingRadioButton** The Control of the Control of the Control of the Control of the Control of the Control of the Previous Next

## Behavior Pattern: JavaSwingObjectCheckableBehavior

### Property Summary

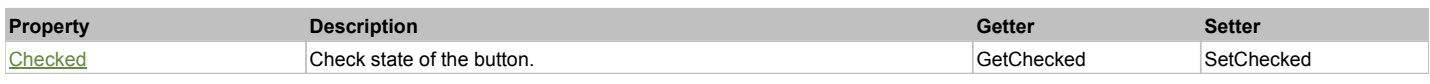

### Action Summary

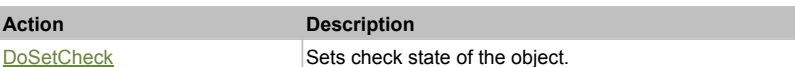

# Property Detail

### **Checked**

Check state of the button. 'true' if the button is checked, 'false' otherwise. Accessors: GetChecked, SetChecked

## Action Detail

### **DoSetCheck(bcheck)**

Sets check state of the object.

### **Parameters:**

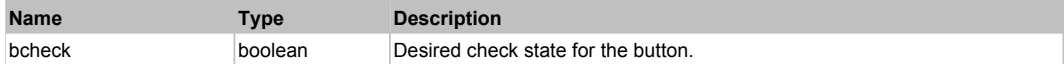

**Returns:**

'true' if success, 'false' otherwise.

# **JavaSwingSlider** Top Previous Next

Java Swing Slider. Extends JavaObject.

## Behavior Pattern: JavaSwingObjectProgressBarBehavior

### Property Summary

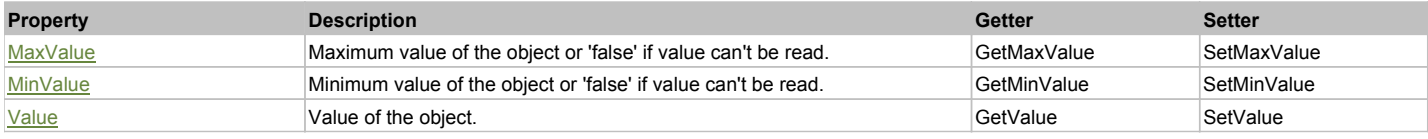

## Property Detail

### **MaxValue**

Maximum value of the object or 'false' if value can't be read. Accessors: GetMaxValue, SetMaxValue

### **MinValue**

Minimum value of the object or 'false' if value can't be read. Accessors: GetMinValue, SetMinValue

#### **Value**

Value of the object. Accessors: GetValue, SetValue Java Swing Table. Extends JavaObject.

# Behavior Pattern: JavaSwingObjectTableBehavior

# Property Summary

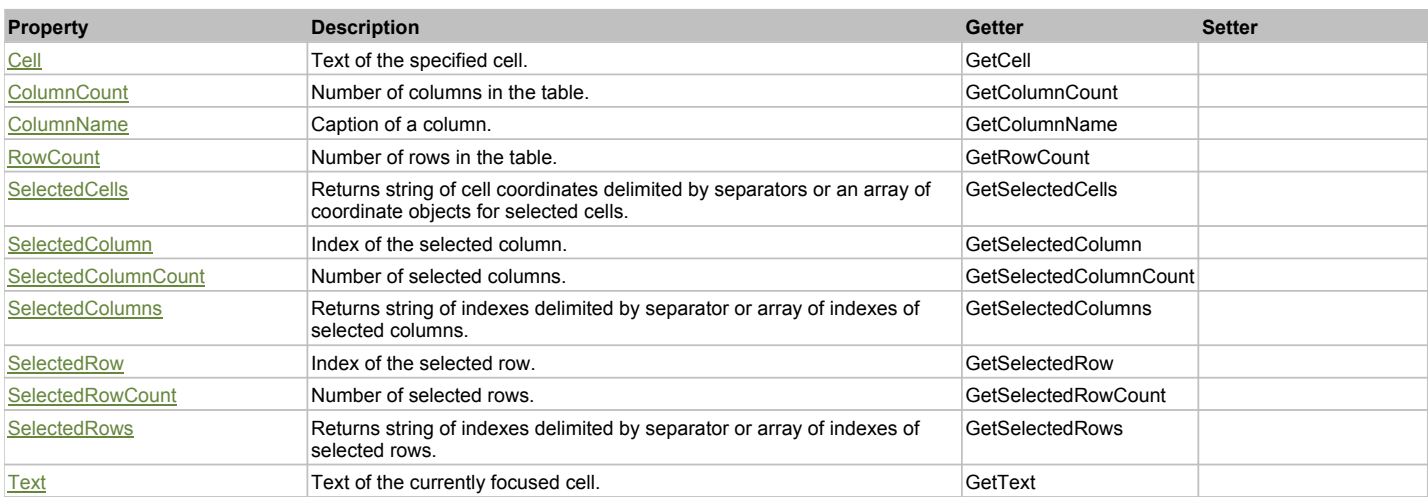

# Action Summary

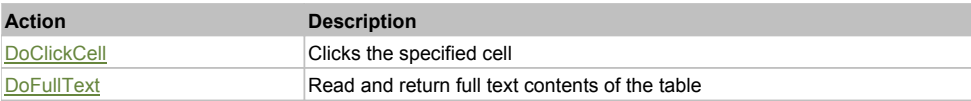

## Property Detail

**Cell**

Text of the specified cell. Accessors: GetCell

**ColumnCount** Number of columns in the table. Accessors: GetColumnCount

**ColumnName** Caption of a column. Accessors: GetColumnName

**RowCount** Number of rows in the table. Accessors: GetRowCount

**SelectedCells** Returns string of cell coordinates delimited by separators or an array of coordinate objects for selected cells. Accessors: GetSelectedCells

**SelectedColumn** Index of the selected column. Accessors: GetSelectedColumn

**SelectedColumnCount** Number of selected columns. Accessors: GetSelectedColumnCount

**SelectedColumns** Returns string of indexes delimited by separator or array of indexes of selected columns. Accessors: GetSelectedColumns

**SelectedRow** Index of the selected row.

## **SelectedRowCount**

Number of selected rows. Accessors: GetSelectedRowCount

### **SelectedRows**

Returns string of indexes delimited by separator or array of indexes of selected rows. Accessors: GetSelectedRows

**Text** Text of the currently focused cell. Accessors: GetText

### Action Detail

# **DoClickCell(row, col, clickType, xOffset, yOffset)**

Clicks the specified cell

### **Parameters:**

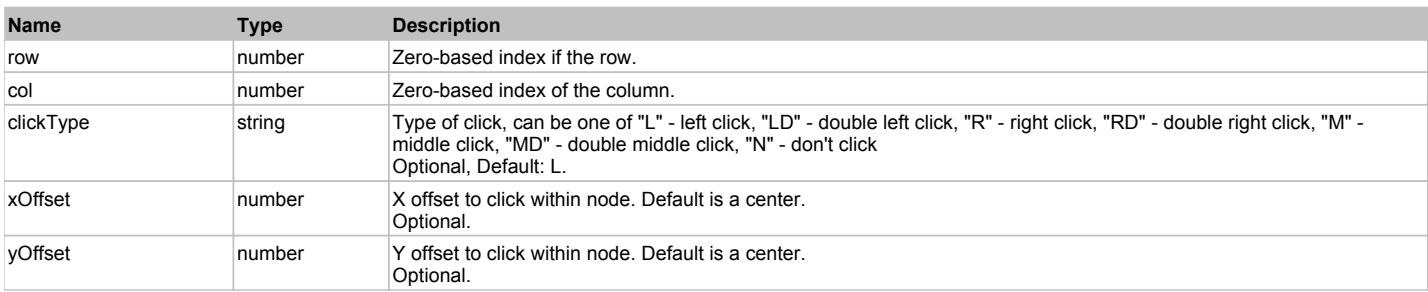

#### **Returns:**

'true' if successful, 'false' otherwise

## **DoFullText()**

Read and return full text contents of the table

### **Returns:**

Full text of the table (may be very long!), 'false' otherwise

# **JavaSwingTextArea** The Construction of the Construction of the Construction of the Construction of the Previous Next

Java Swing Text Area. Extends JavaObject.

## Behavior Pattern: JavaObjectTextFieldBehavior

Property Summary

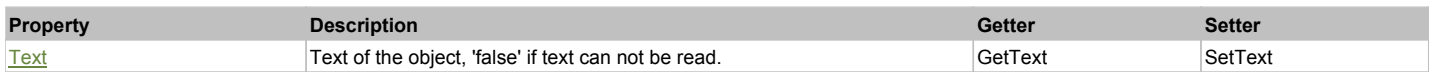

# Action Summary

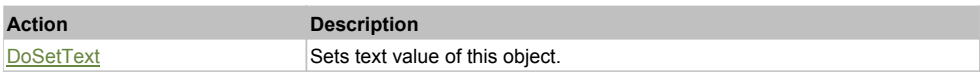

### Property Detail

### **Text**

Text of the object, 'false' if text can not be read. Accessors: GetText, SetText

## Action Detail

### **DoSetText(val)**

Sets text value of this object.

#### **Parameters:**

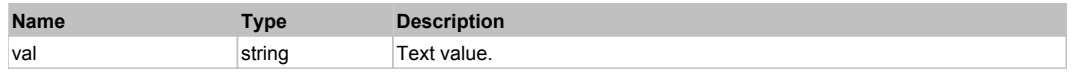

#### **Returns:**

'true' if success, 'false' otherwise.

# **JavaSwingTextField** Next All and the Contract of the Contract of the Contract of the Contract of the Previous Next

### Java Swing Text Field. Extends JavaObject.

# Behavior Pattern: JavaObjectTextFieldBehavior

# Property Summary

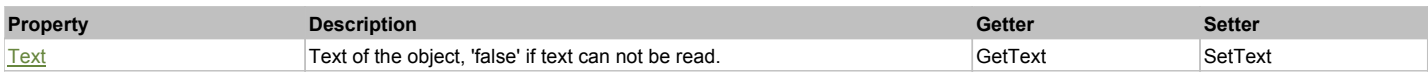

### Action Summary

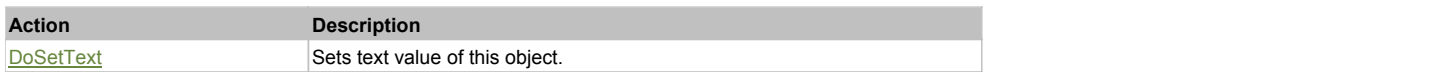

# Property Detail

#### **Text**

Text of the object, 'false' if text can not be read. Accessors: GetText, SetText

## Action Detail

### **DoSetText(val)**

Sets text value of this object.

### **Parameters:**

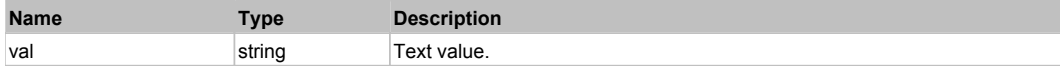

## **Returns:**

'true' if success, 'false' otherwise.

# **JavaSwingToggleButton** The Construction of the Construction of the Construction of the Construction of the Previous Next

Java Swing ToggleButton. Extends JavaObject.

# Behavior Pattern: JavaSwingObjectCheckableBehavior

# Property Summary

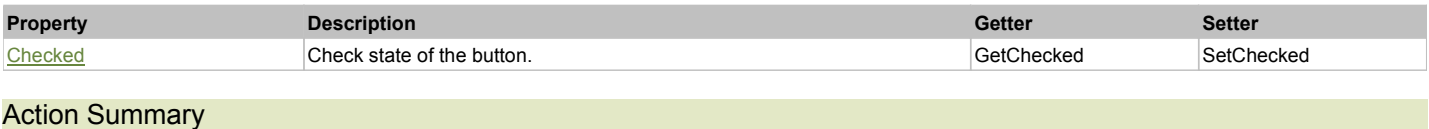

# **Action Description**

# Property Detail

### **Checked**

Check state of the button. 'true' if the button is checked, 'false' otherwise. Accessors: GetChecked, SetChecked

### Action Detail

#### **DoSetCheck(bcheck)**

Sets check state of the object.

#### **Parameters:**

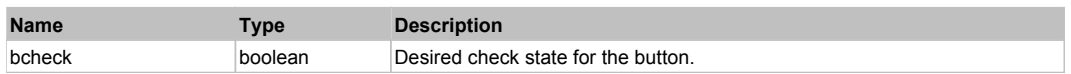

#### **Returns:**

'true' if success, 'false' otherwise.

# **JavaSwingTree** The Construction of the Construction of the Construction of the Construction of the Previous Next

Java Swing Tree. Extends JavaObject.

## Behavior Pattern: JavaSwingObjectTreeBehavior

# Property Summary

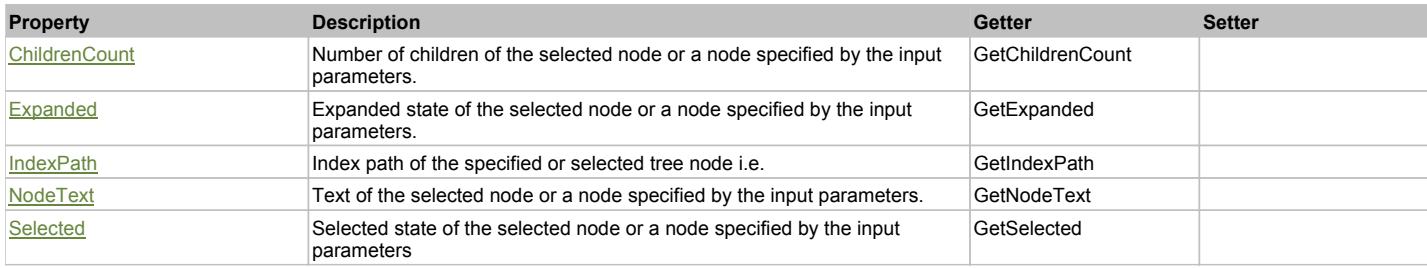

# Action Summary

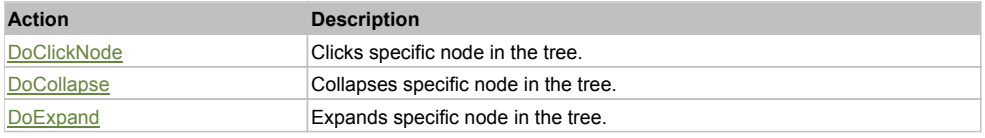

### Property Detail

### **ChildrenCount**

Number of children of the selected node or a node specified by the input parameters. Accessors: GetChildrenCount

**Expanded**

Expanded state of the selected node or a node specified by the input parameters. Accessors: GetExpanded

#### **IndexPath**

Index path of the specified or selected tree node i.e. string in form '0;5;2;1;6', 'false' if fails Accessors: GetIndexPath

### **NodeText**

Text of the selected node or a node specified by the input parameters. Accessors: GetNodeText

# **Selected**

# **DoClickNode(path, separator, pathType, clickType, xOffset, yOffset)**

Clicks specific node in the tree.

#### **Parameters:**

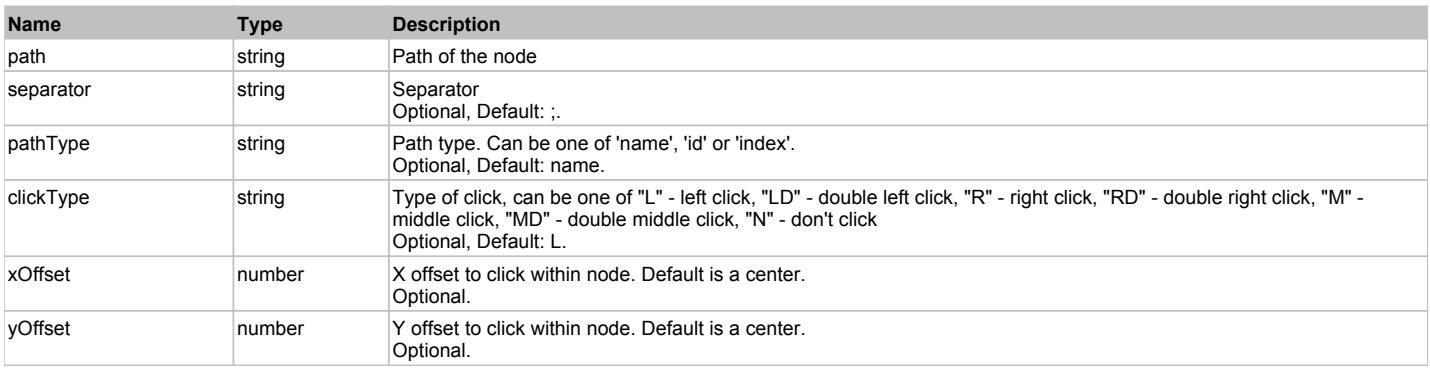

#### **Returns:**

'true' if success, 'false' otherwise.

# **DoCollapse(path, separator, pathType)**

Collapses specific node in the tree.

#### **Parameters:**

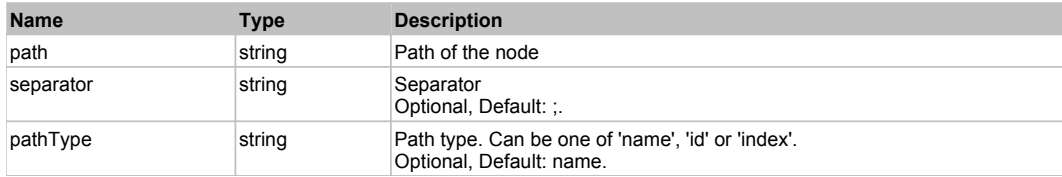

#### **Returns:**

'true' if success, 'false' otherwise.

# **DoExpand(path, separator, pathType)**

Expands specific node in the tree.

### **Parameters:**

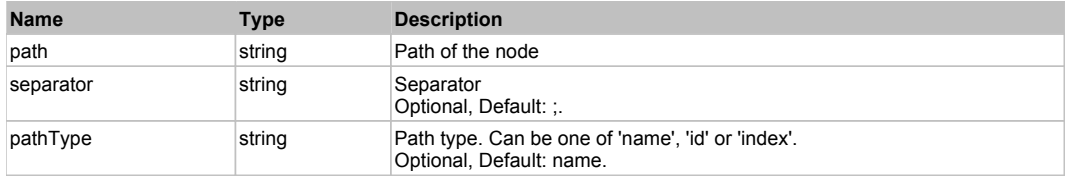

#### **Returns:**

'true' if success, 'false' otherwise.

# **JavaTextArea** Top Previous Next Area Top Previous Next Area Top Previous Next Area Top Previous Next

### Java Text Area. Extends JavaObject.

# Behavior Pattern: JavaObjectTextFieldBehavior

# Property Summary

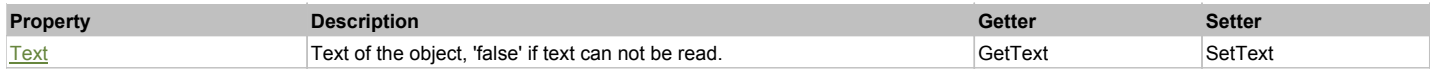

# Action Summary

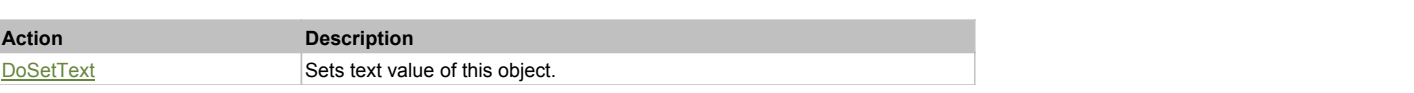

# Property Detail

### **Text**

Text of the object, 'false' if text can not be read. Accessors: GetText, SetText

# Action Detail

# **DoSetText(val)**

Sets text value of this object.

### **Parameters:**

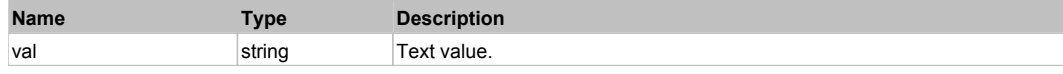

#### **Returns:**

'true' if success, 'false' otherwise.

# **JavaTextField** The Construction of the Construction of the Construction of the Construction of the Construction of the Previous Next

Java Text Field. Extends JavaObject.

# Behavior Pattern: JavaObjectTextFieldBehavior

# Property Summary

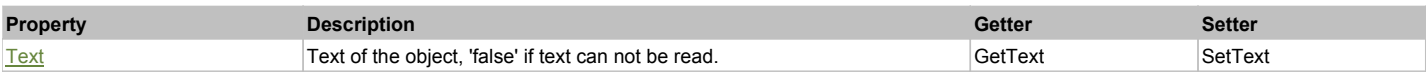

# Action Summary

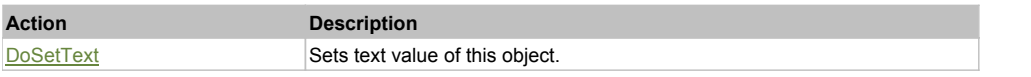

# Property Detail

## **Text**

Text of the object, 'false' if text can not be read. Accessors: GetText, SetText

# Action Detail

# **DoSetText(val)**

Sets text value of this object.

### **Parameters:**

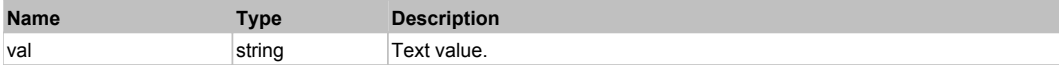

### **Returns:**

'true' if success, 'false' otherwise.

# **SWTComboBox** The combost of the combost of the combost of the combost of the combost of the Previous Next of the Previous Next

## Extends UIAObject. Extends SeSSimulatedObject.

# Behavior Pattern: SWTComboBoxBehavior

## Property Summary

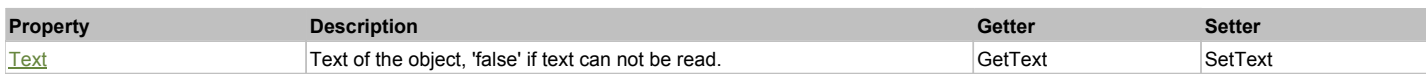

## Action Summary

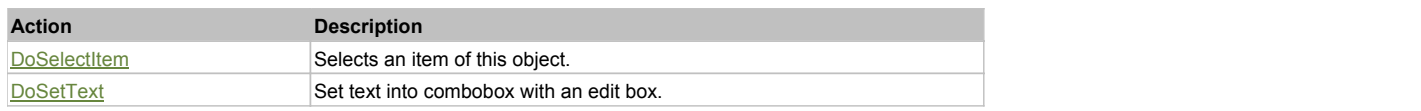

### Property Detail

### **Text**

Text of the object, 'false' if text can not be read. Accessors: GetText, SetText

### Action Detail

### **DoSelectItem(item)**

Selects an item of this object.

#### **Parameters:**

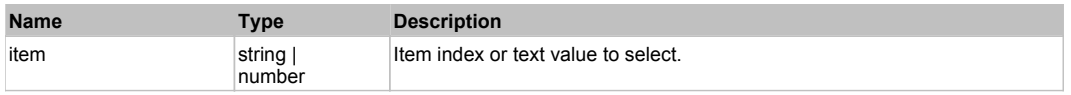

### **Returns:**

'true' if success, 'false' otherwise.

### **DoSetText(newText)**

Set text into combobox with an edit box.

### **Parameters:**

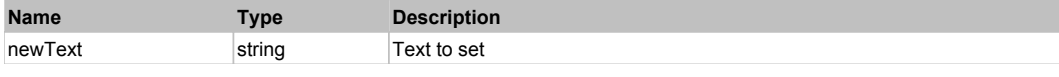

#### **Returns:**

'true' if successul, 'false' otherwise

# **SWTComboBoxEdit** Top Previous Next

Extends UIAObject. Extends SeSSimulatedObject.

# Behavior Pattern: SWTComboBoxBehavior

## Property Summary

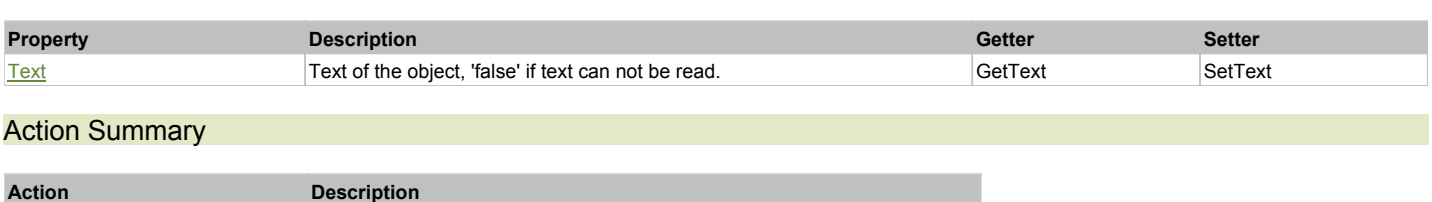

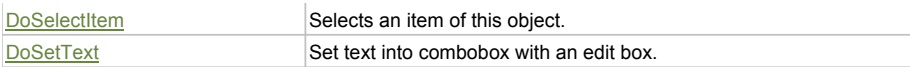

# Property Detail

### **Text**

Text of the object, 'false' if text can not be read. Accessors: GetText, SetText

### Action Detail

### **DoSelectItem(item)**

Selects an item of this object.

#### **Parameters:**

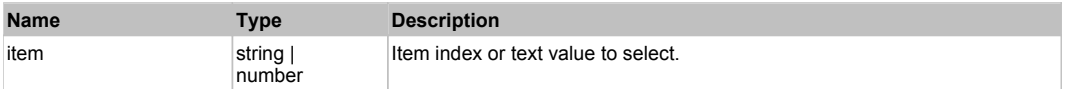

#### **Returns:**

'true' if success, 'false' otherwise.

### **DoSetText(newText)**

Set text into combobox with an edit box.

#### **Parameters:**

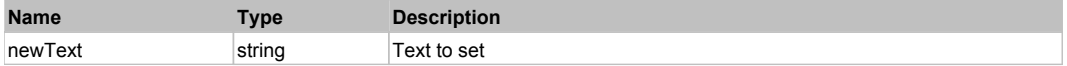

#### **Returns:**

'true' if successul, 'false' otherwise

## Behavior Pattern: SWTTextBoxBehavior

# Property Summary

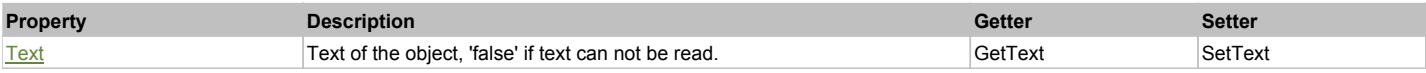

# Action Summary

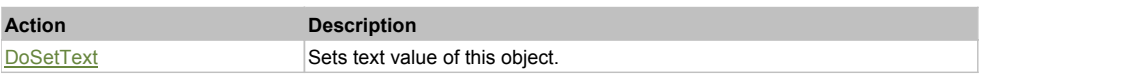

# Property Detail

### **Text**

Text of the object, 'false' if text can not be read. Accessors: GetText, SetText

# Action Detail

### **DoSetText(val)**

Sets text value of this object.

#### **Parameters:**

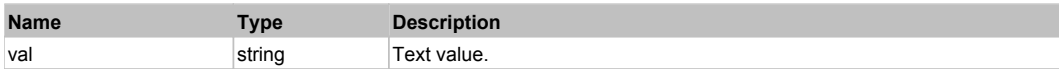

### **Returns:**

'true' if success, 'false' otherwise.

### Extends UIAObject. Extends SeSSimulatedObject.

## Behavior Pattern: SWTListBehavior

## Property Summary

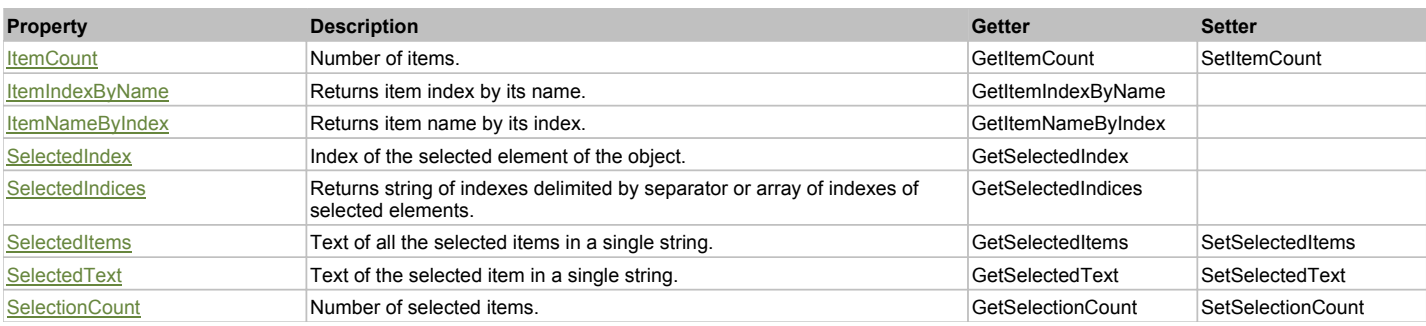

## Action Summary

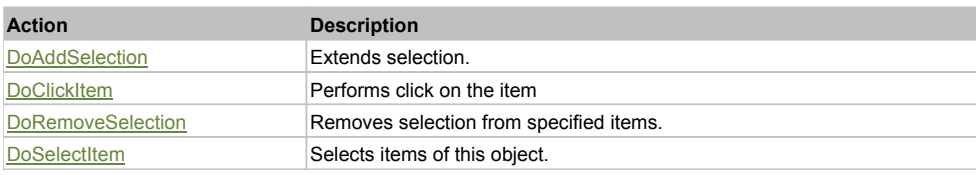

# Property Detail

### **ItemCount**

Number of items. Accessors: GetItemCount, SetItemCount

### **ItemIndexByName**

Returns item index by its name. 'false' if name is not found. Accessors: GetItemIndexByName

### **ItemNameByIndex**

Returns item name by its index.'false' if name is not found. Accessors: GetItemNameByIndex

## **SelectedIndex**

Index of the selected element of the object. Accessors: GetSelectedIndex

### **SelectedIndices**

Returns string of indexes delimited by separator or array of indexes of selected elements. Accessors: GetSelectedIndices

### **SelectedItems**

Text of all the selected items in a single string. Items are divided by ';' separator. Accessors: GetSelectedItems, SetSelectedItems

### **SelectedText**

Text of the selected item in a single string. Accessors: GetSelectedText, SetSelectedText

### **SelectionCount**

Number of selected items. Accessors: GetSelectionCount, SetSelectionCount

# Action Detail

**DoAddSelection(items, separator, itemsType)** Extends selection.

### **Parameters:**

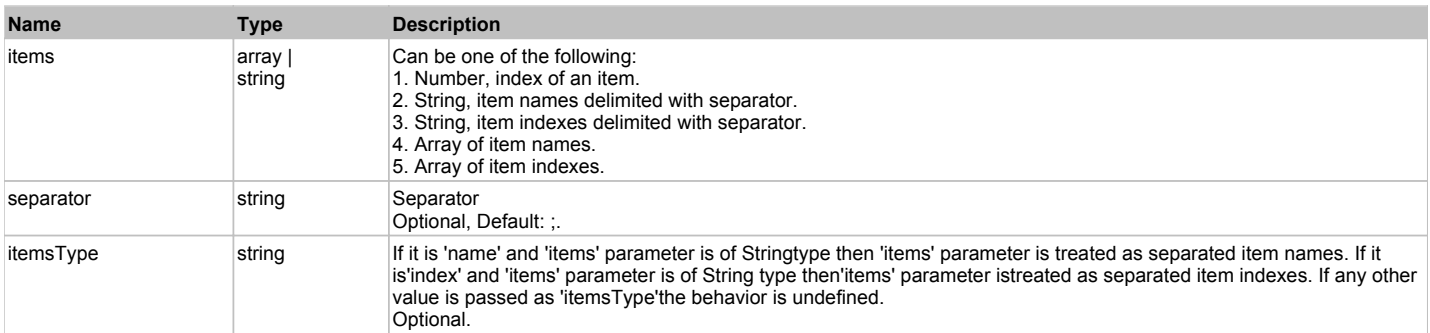

#### **Returns:**

'true' if success, 'false' otherwise.

# **DoClickItem(nameCaptionIndex, xOffset, yOffset, clickType)**

Performs click on the item

# **Parameters:**

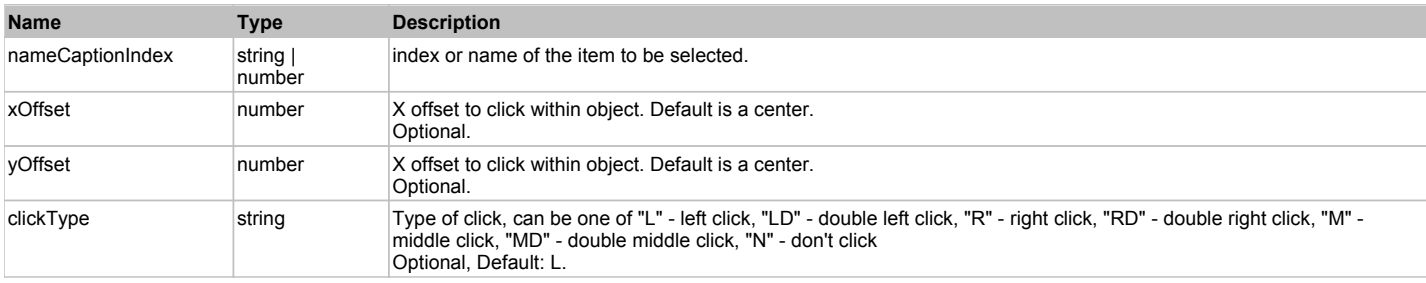

**Returns:**

'true' if successful, 'false' otherwise.

# **DoRemoveSelection(items, separator, itemsType)**

Removes selection from specified items.

#### **Parameters:**

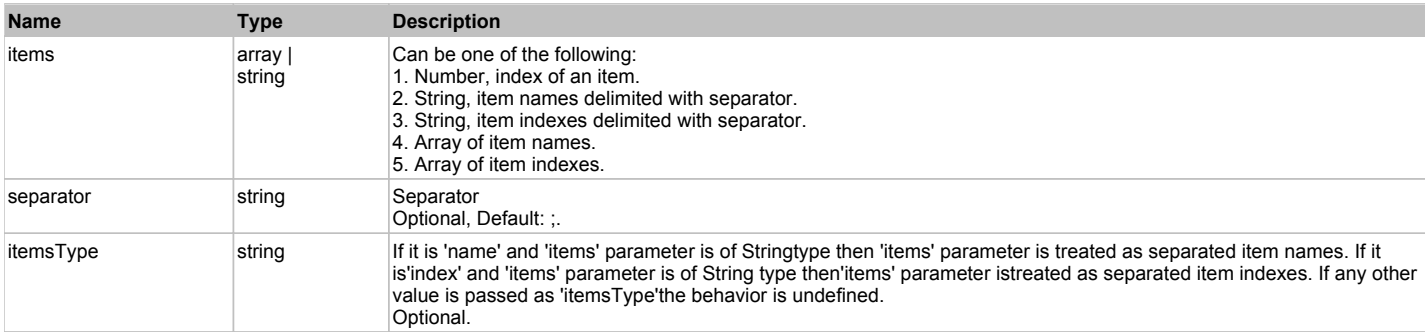

#### **Returns:**

'true' if success, 'false' otherwise.

# **DoSelectItem(items, separator, itemsType)**

Selects items of this object. First it clears existing selection.

### **Parameters:**

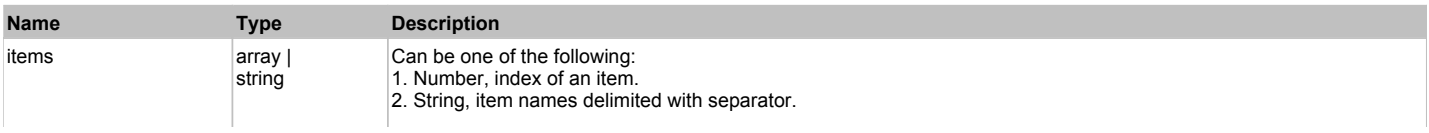

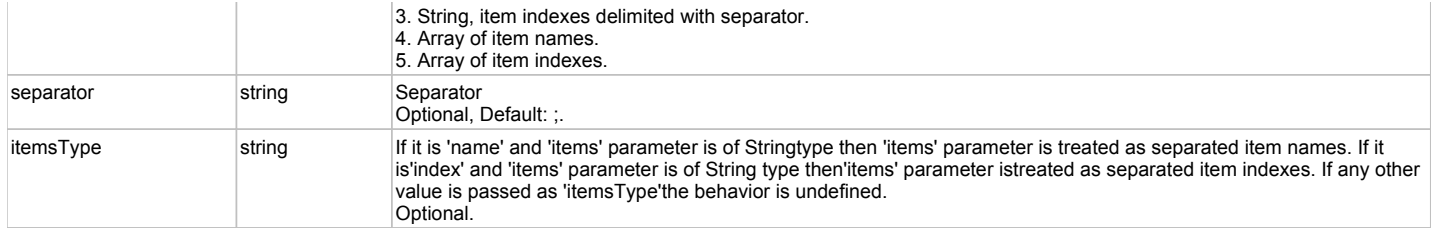

#### **Returns:**

'true' if success, 'false' otherwise.

# **SWTTree** The contract of the contract of the contract of the contract of the contract of the contract of the contract of the contract of the contract of the contract of the contract of the contract of the contract of the

Extends UIAObject. Extends SeSSimulatedObject.

### Behavior Pattern: SWTTreeBehavior

### Property Summary

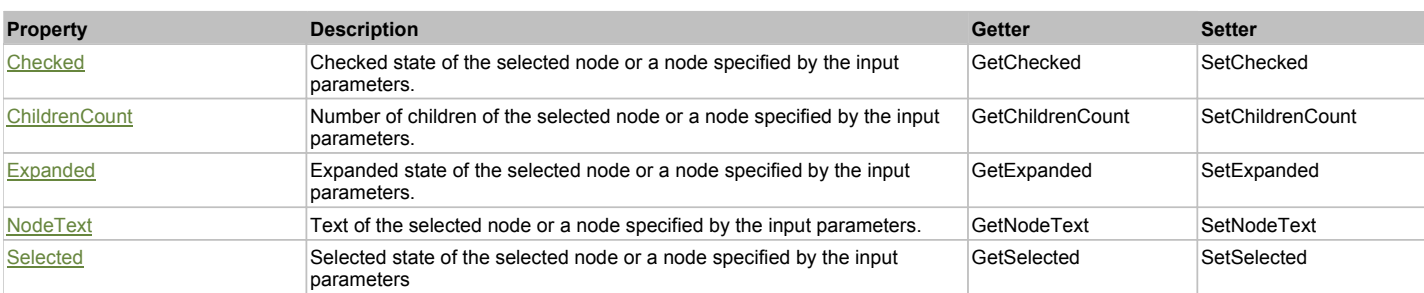

## Action Summary

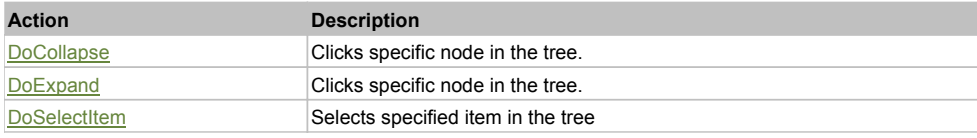

# Property Detail

#### **Checked**

Checked state of the selected node or a node specified by the input parameters. Accessors: GetChecked, SetChecked

### **ChildrenCount**

Number of children of the selected node or a node specified by the input parameters. Accessors: GetChildrenCount, SetChildrenCount

### **Expanded**

Expanded state of the selected node or a node specified by the input parameters. Accessors: GetExpanded, SetExpanded

### **NodeText**

Text of the selected node or a node specified by the input parameters. Accessors: GetNodeText, SetNodeText

### **Selected**

Selected state of the selected node or a node specified by the input parameters Accessors: GetSelected, SetSelected

# Action Detail

### **DoCollapse(path, separator, pathType)**

Clicks specific node in the tree.

#### **Parameters:**

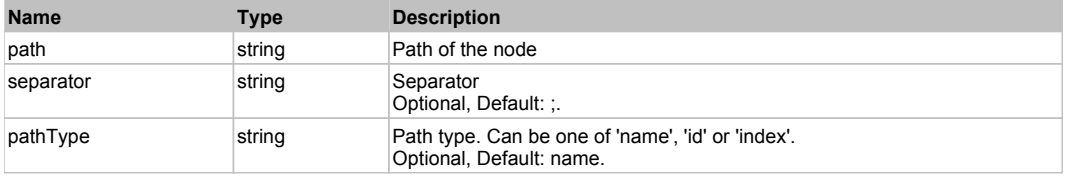

#### **Returns:**

'true' if success, 'false' otherwise.

### **DoExpand(node)**

Expands a specific node in the tree.

#### **Parameters:**

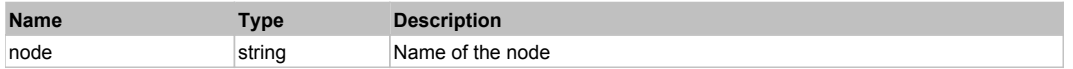

#### **Returns:**

'true' if success, 'false' otherwise.

### **DoSelectItem(value)**

Selects specified item in the tree

#### **Parameters:**

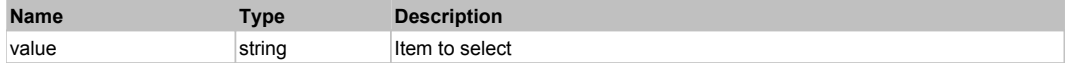

#### **Returns:**

'true' if successful, 'false' otherwise.

# **GWTCheckBox** The Contract of the Contract of the Contract of the Contract of the Contract of the Previous Next

GWT CheckBox. Extends **HTMLObject**.

# Behavior Pattern: GWTCheckBoxBehavior

# Property Summary

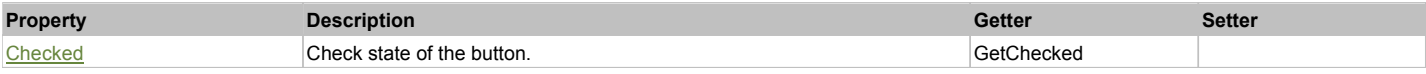

## Action Summary

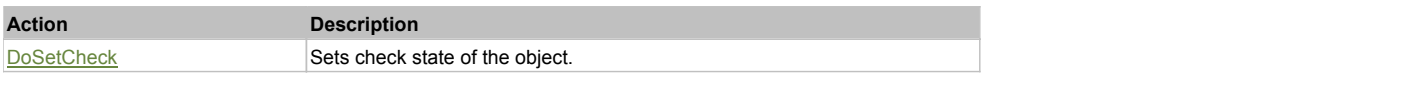

# Property Detail

### **Checked**

Check state of the button. 'true' if the button is checked, 'false' otherwise. Accessors: GetChecked

# Action Detail

## **DoSetCheck(bcheck)**

Sets check state of the object.

### **Parameters:**

п

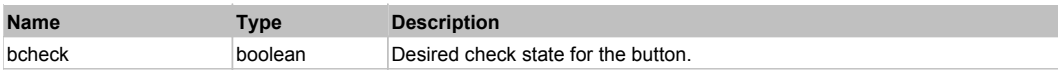

### **Returns:**

'true' if success, 'false' otherwise.

# **GWTDatePicker** The Contract of the Contract of the Contract of the Contract of the Contract of the Contract of the Previous Next

GWT DatePicker. Extends **HTMLObject**.

# Behavior Pattern: GWTDatePickerBehavior

## Property Summary

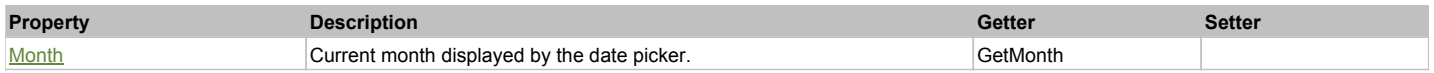

# Action Summary

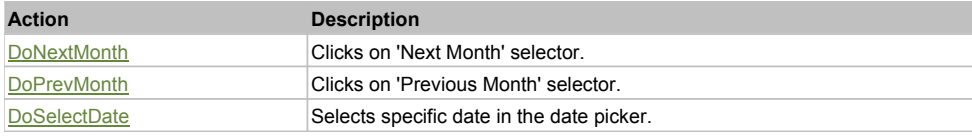

# Property Detail

### **Month**

Current month displayed by the date picker. Accessors: GetMonth

# Action Detail

**DoNextMonth()** Clicks on 'Next Month' selector.

### **Returns:**

'true' if success, 'false' otherwise

### **DoPrevMonth()**

Clicks on 'Previous Month' selector.

**Returns:**

'true' if success, 'false' otherwise

### **DoSelectDate(dateValue)**

Selects specific date in the date picker.

**Parameters:**

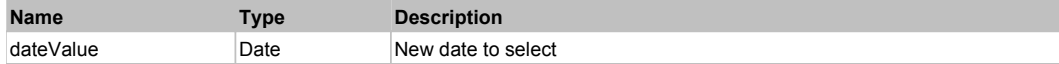

#### **Returns:**

'true' if success, 'false' otherwise

# **GWTDecoratedStackPanel** The Contract Contract Contract Contract Contract Contract Contract Contract Contract Contract Contract Contract Contract Contract Contract Contract Contract Contract Contract Contract Contract Cont

GWT Decorated StackPanel. Extends HTMLObject.

# Behavior Pattern: GWTDecoratedStackPanelBehavior

# Action Summary

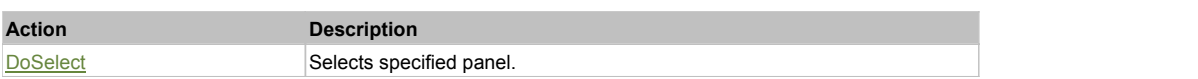

## Action Detail

# **DoSelect(name)**

Selects specified panel.

### **Parameters:**

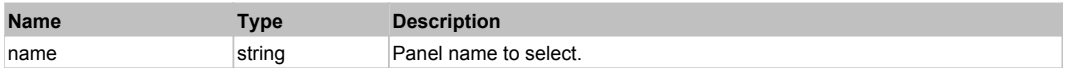

#### **Returns:**

'true' if success, 'false' otherwise.

# **GWTMenuBar** Top Previous Next Accounts and the Community of the Community of the Community of the Community Previous Next

GWT MenuBar. Extends **HTMLObject**.

# Behavior Pattern: GWTMenuBarBehavior

# Action Summary

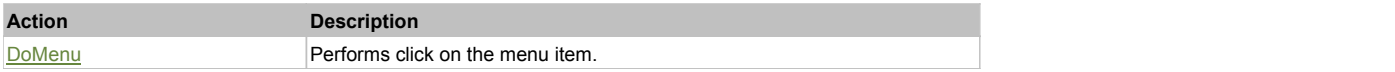

## Action Detail

# **DoMenu(path, separator)**

Performs click on the menu item.

#### **Parameters:**

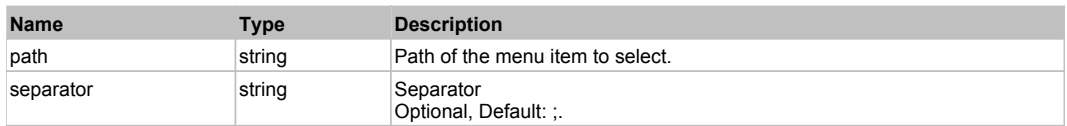

### **Returns:**

'true' if success, 'false' otherwise.

# **GWTPushButton** Top Previous Next

GWT PushButton. Use DoClick() to push it. Extends HTMLObject.

# Behavior Pattern: GWTPushButtonBehavior

# Property Summary

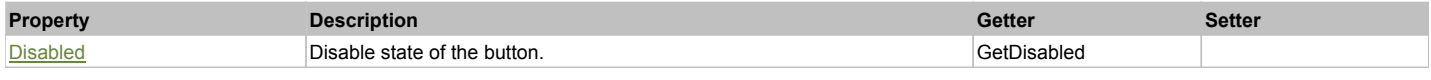

# Property Detail

**Disabled** Disable state of the button. Accessors: GetDisabled

# **GWTRadio** The Previous Next Accounts of the Community Contract of the Community Community Contract of the Previous Next

GWT Radio. Extends HTMLObject.

# Behavior Pattern: GWTRadioBehavior

# Property Summary

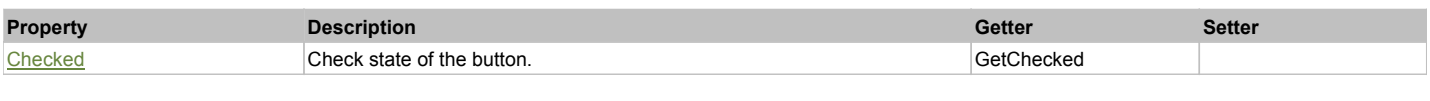

# Action Summary

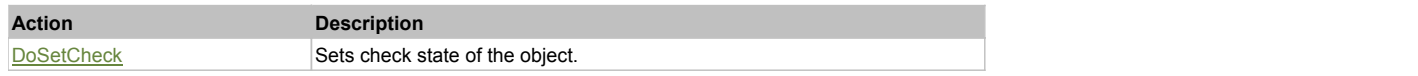

# Property Detail

### **Checked**

Check state of the button. 'true' if the button is checked, 'false' otherwise. Accessors: GetChecked

# Action Detail

## **DoSetCheck(bcheck)**

Sets check state of the object.

#### **Parameters:**

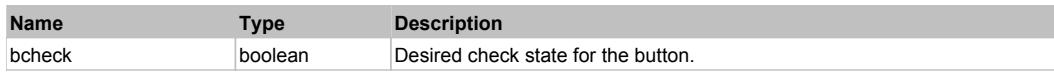

#### **Returns:**

'true' if success, 'false' otherwise.

# **GWTStackPanel** The Contract of the Contract of the Contract of the Contract of the Contract of the Previous Next

GWT StackPanel. Extends **HTMLObject**.

# Behavior Pattern: GWTStackPanelBehavior

# Action Summary

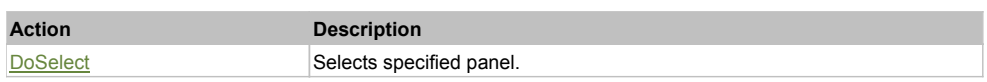

# Action Detail

# **DoSelect(name)**

Selects specified panel.

#### **Parameters:**

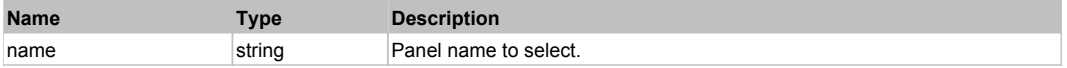

#### **Returns:**

'true' if success, 'false' otherwise.

# **GWTToggleButton** The Contract of the Contract of the Contract of the Contract of the Contract of the Contract of the Previous Next

# Behavior Pattern: GWTToggleButtonBehavior

# Property Summary

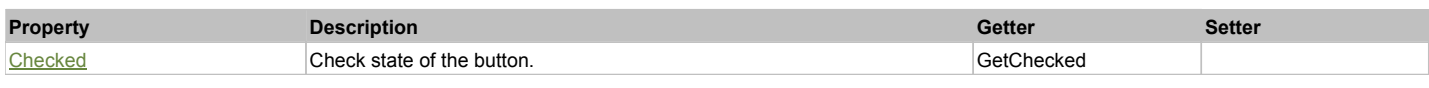

# Action Summary

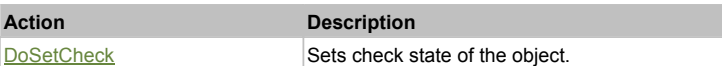

# Property Detail

### **Checked**

Check state of the button. 'true' if the button is checked, 'false' otherwise. Accessors: GetChecked

# Action Detail

# **DoSetCheck(bcheck)**

Sets check state of the object.

### **Parameters:**

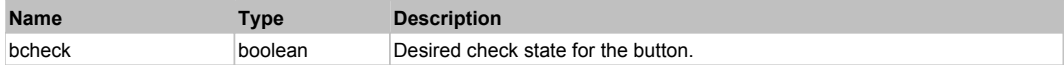

#### **Returns:**

'true' if success, 'false' otherwise.

# **GWTTree** Top Previous Next According to the Contract of the Contract of the Contract of the Previous Next According Next

### GWT Tree. Extends **HTMLObject**.

# Behavior Pattern: GWTTreeBehavior

# Property Summary

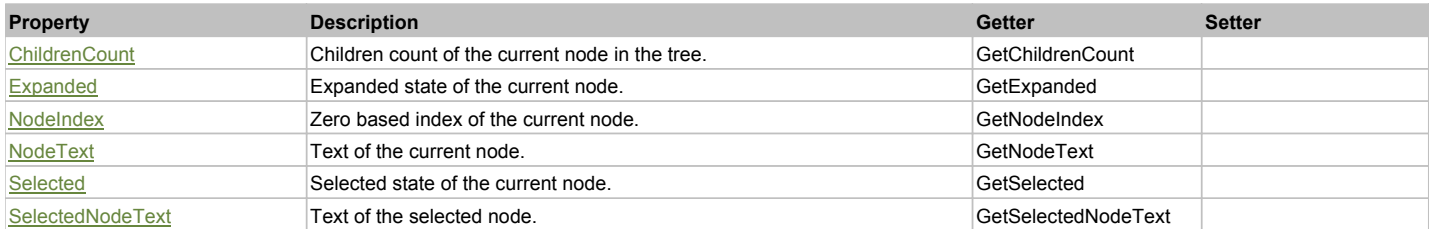

# Action Summary

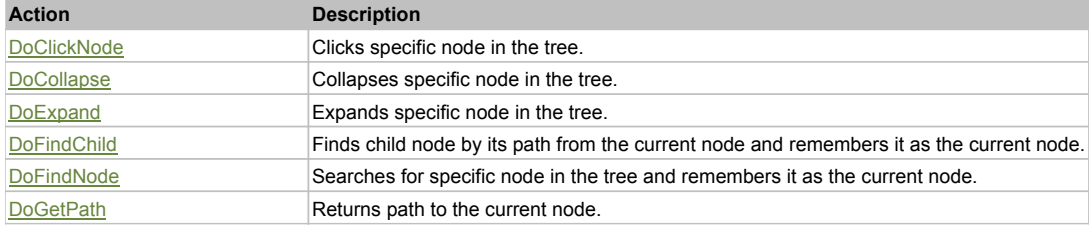

# Property Detail

# **ChildrenCount**

Children count of the current node in the tree. Accessors: GetChildrenCount

### **Expanded**

Expanded state of the current node. Use DoFindNode to set current node. 0 - if the node is collapsed, 1 - if the node is expanded, 2 - if the node is a leaf. Accessors: GetExpanded

### **NodeIndex**

Zero based index of the current node. Use DoFindNode to set current node. Accessors: GetNodeIndex

### **NodeText**

Text of the current node. Use DoFindNode to set current node. Accessors: GetNodeText

#### **Selected**

Selected state of the current node. Use DoFindNode to set current node. 'true' if the node is selected, 'false' otherwise. Accessors: GetSelected

#### **SelectedNodeText**

Text of the selected node. Accessors: GetSelectedNodeText

## Action Detail

### **DoClickNode(path, separator, pathType)**

Clicks specific node in the tree.

#### **Parameters:**

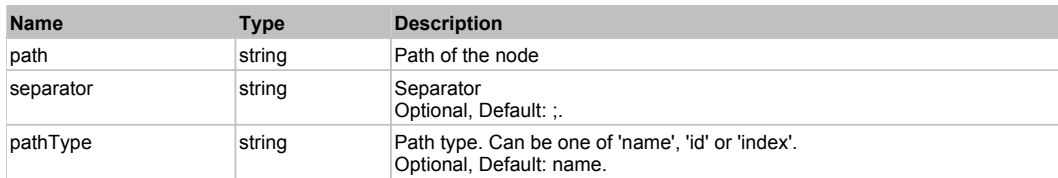

#### **Returns:**

'true' if success, 'false' otherwise.

### **DoCollapse(path, separator, pathType)**

Collapses specific node in the tree.

### **Parameters:**

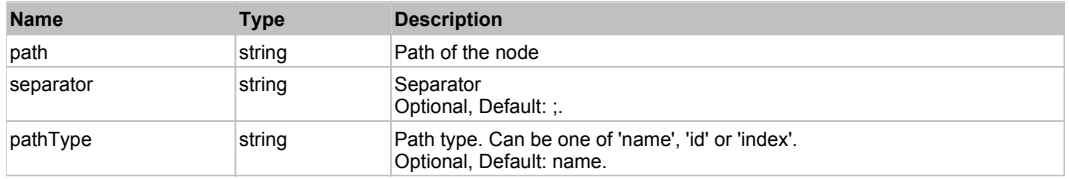

#### **Returns:**

'true' if success, 'false' otherwise.

# **DoExpand(path, separator, pathType)**

Expands specific node in the tree.

### **Parameters:**

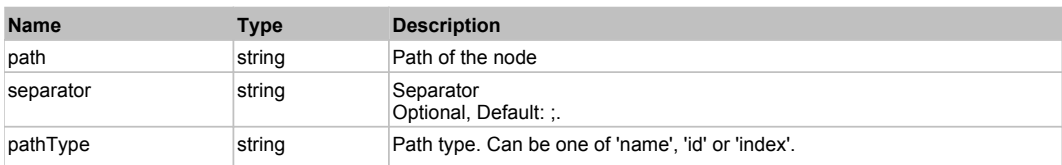

#### **Returns:**

'true' if success, 'false' otherwise.

### **DoFindChild(path, separator, pathType, expand)**

Finds child node by its path from the current node and remembers it as the current node. If current node is not set then Root node is used.

#### **Parameters:**

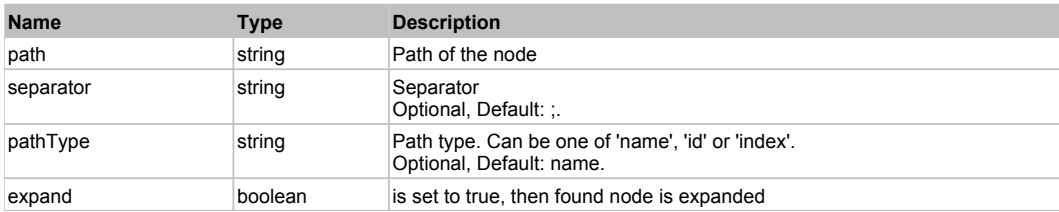

#### **Returns:**

HTMLObject of the found node

### **DoFindNode(path, separator, pathType, expand)**

Searches for specific node in the tree and remembers it as the current node.

#### **Parameters:**

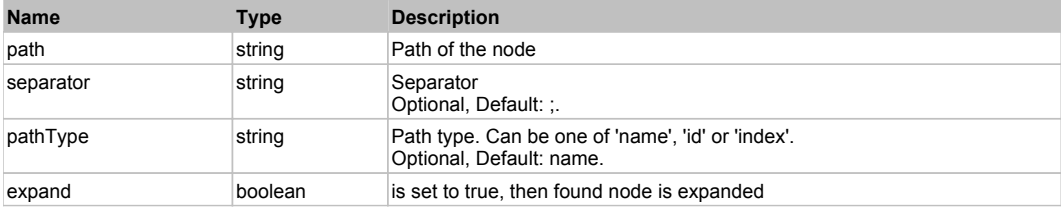

#### **Returns:**

HTMLObject of the found node

### **DoGetPath(pathType, separator)**

Returns path to the current node.

#### **Parameters:**

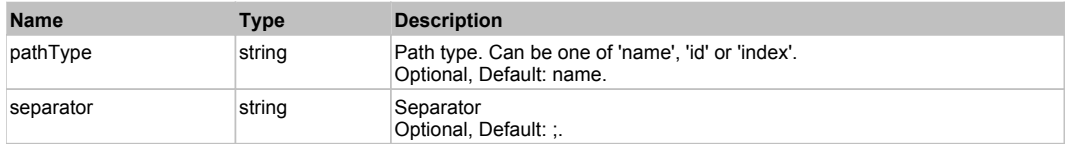

#### **Returns:**

Path to the current node

# **TelerikDropDownPopupForm** The Contract of the Contract of the Contract of the Contract of the Contract of the Previous Next

Telerik DropDownPopupForm. Extends ManagedButton. Extends SeSSimulatedObject.

## Behavior Pattern: TelerikComboPopupBehavior

# **TelerikRadApplicationMenu The Community of Community Community Community Community Community Previous Next**

Telerik RadApplicationMenu. Extends ManagedObject. Extends SeSSimulatedObject.

# Behavior Pattern: TelerikDropDownButtonBehavior

# Action Summary

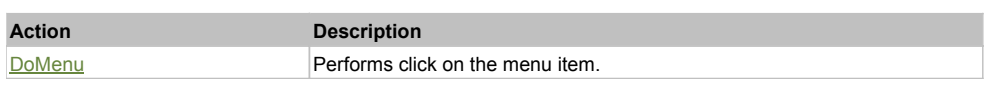

# Action Detail

**DoMenu(path, separator)**

Performs click on the menu item.

### **Parameters:**

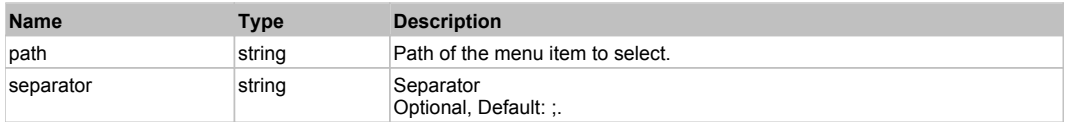

#### **Returns:**

'true' if success, 'false' otherwise.

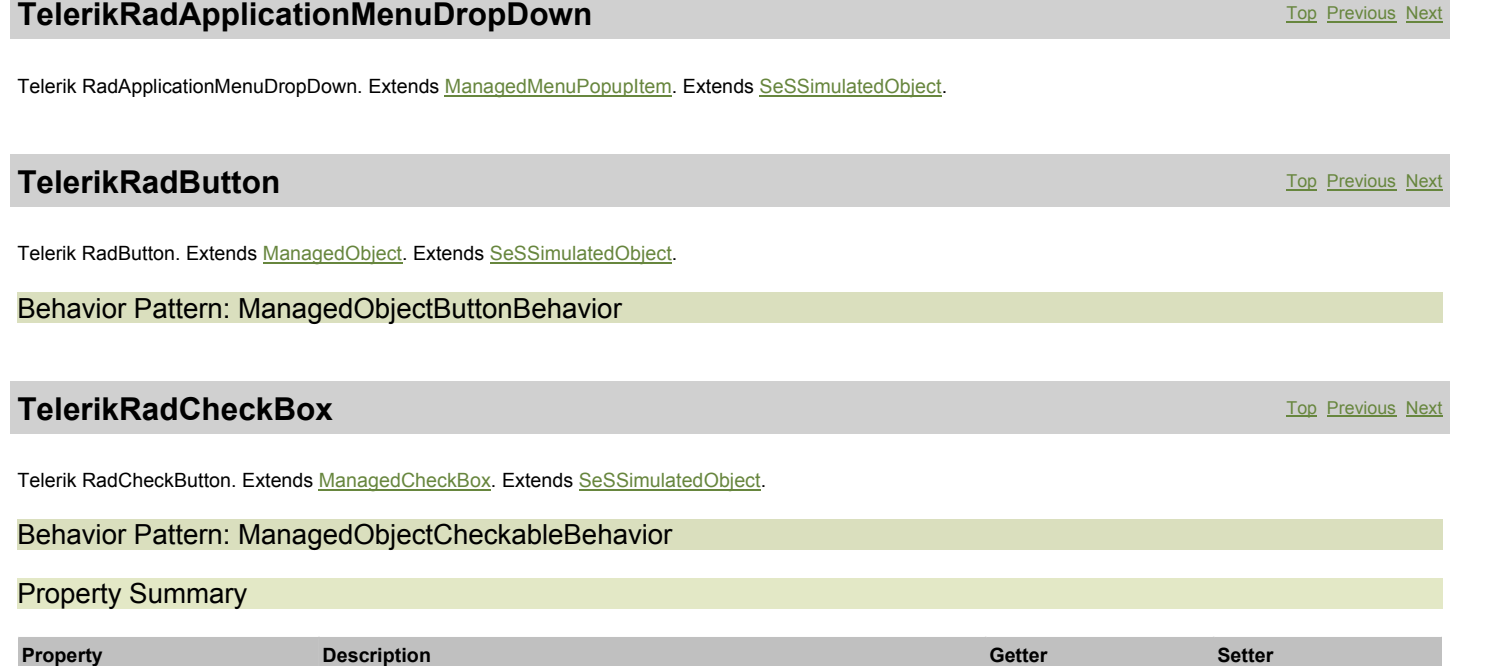

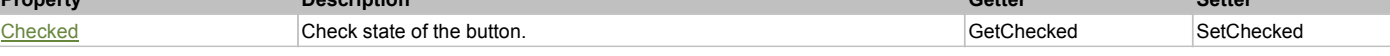

# Action Summary

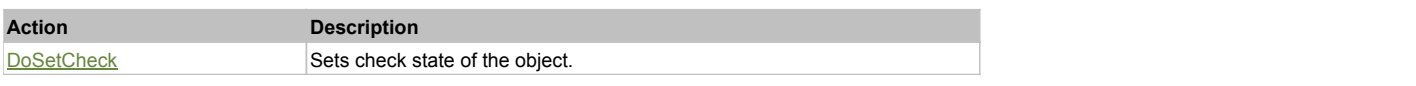

# Property Detail

### **Checked**

Check state of the button. 'true' if the button is checked, 'false' otherwise. Accessors: GetChecked, SetChecked

### Action Detail

**DoSetCheck(bcheck)** Sets check state of the object.

**Parameters:**

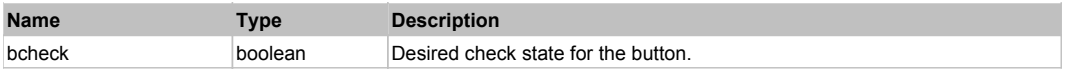

#### **Returns:**

'true' if success, 'false' otherwise.

# **TelerikRadDateTimePicker** The Computer Computer of the Computer Computer Computer Computer Computer Computer Next

Telerik RadDateTimePicker. Extends ManagedObject. Extends SeSSimulatedObject.

## Behavior Pattern: TelerikDateTimePickerBehavior

### Property Summary

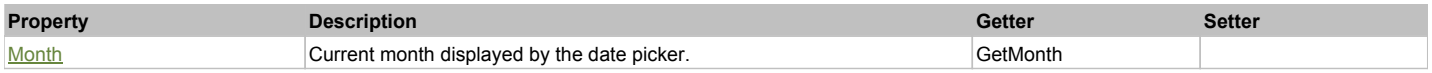

# Action Summary

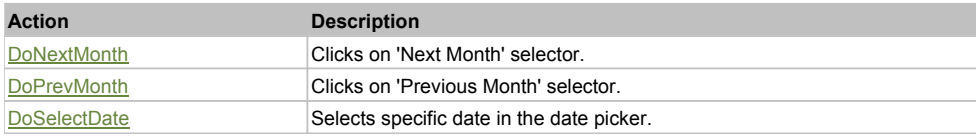

# Property Detail

### **Month**

Current month displayed by the date picker. Accessors: GetMonth

# Action Detail

# **DoNextMonth()**

Clicks on 'Next Month' selector.

#### **Returns:**

'true' if success, 'false' otherwise

### **DoPrevMonth()**

Clicks on 'Previous Month' selector.

**Returns:**

'true' if success, 'false' otherwise

### **DoSelectDate(day, month, year)**

Selects specific date in the date picker.

#### **Parameters:**

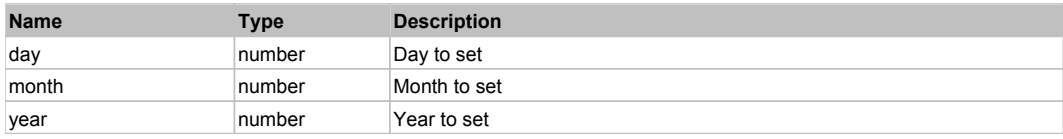

### **Returns:**

'true' if success, 'false' otherwise

# **TelerikRadDropDownButton** The Contract of the Contract of the Contract of the Contract of the Contract of the Previous Next

# Behavior Pattern: TelerikDropDownButtonBehavior

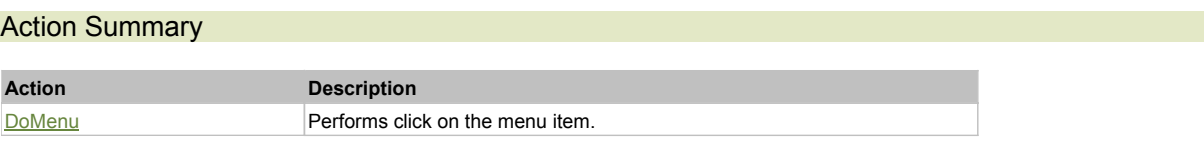

# Action Detail

# **DoMenu(path, separator)**

Performs click on the menu item.

## **Parameters:**

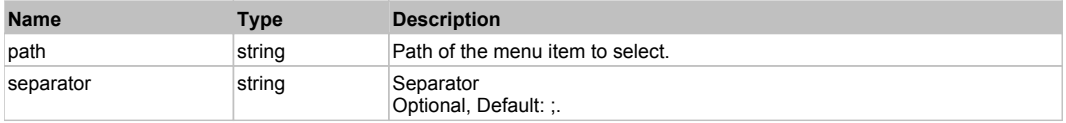

#### **Returns:**

'true' if success, 'false' otherwise.

# **TelerikRadDropDownButtonPopup** Top Control Control Control Control Control Control Control Control Control Control Control Control Control Control Control Control Control Control Control Control Control Control Control Co

Telerik RadDropDownButtonPopup. Extends ManagedMenuPopupItem. Extends SeSSimulatedObject.

# **TelerikRadDropDownList** The Contract Contract Contract Contract Contract Contract Contract Contract Contract Contract Contract Contract Contract Contract Contract Contract Contract Contract Contract Contract Contract Cont

Telerik RadDropDownList. Extends ManagedComboBox. Extends SeSSimulatedObject.

# Behavior Pattern: ManagedObjectSelectableBehavior

## Property Summary

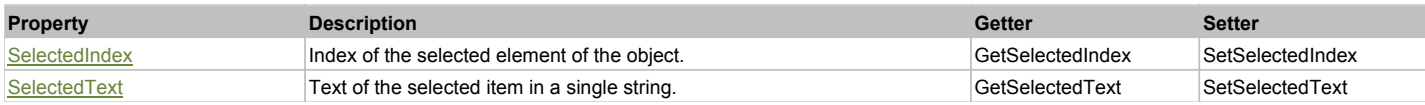

# Action Summary

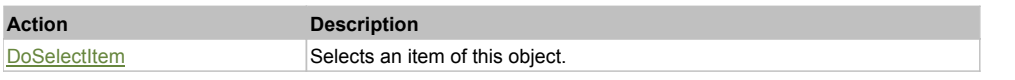

### Property Detail

### **SelectedIndex**

Index of the selected element of the object. Accessors: GetSelectedIndex, SetSelectedIndex

# **SelectedText**

Text of the selected item in a single string. Accessors: GetSelectedText, SetSelectedText

# Action Detail

**DoSelectItem(item)** Selects an item of this object.

### **Parameters:**
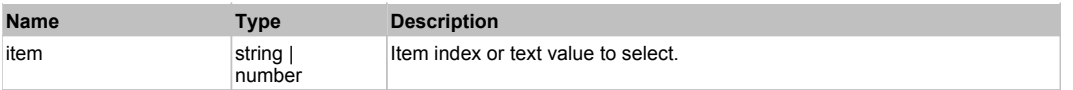

### **Returns:**

'true' if success, 'false' otherwise.

### Behavior Pattern: TelerikSelectableBehavior

# Behavior Pattern: ManagedObjectTextBehavior

# Property Summary

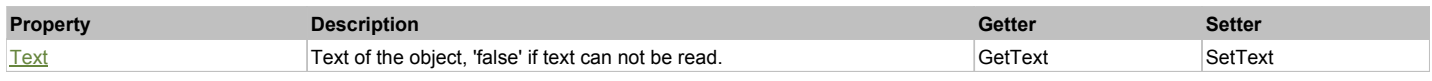

# Action Summary

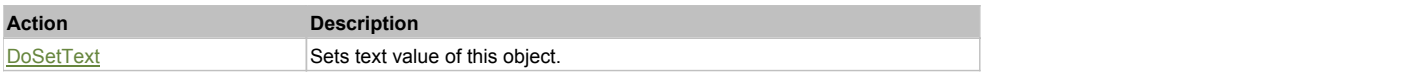

### Property Detail

#### **Text**

Text of the object, 'false' if text can not be read. Accessors: GetText, SetText

### Action Detail

### **DoSetText(val)**

Sets text value of this object.

### **Parameters:**

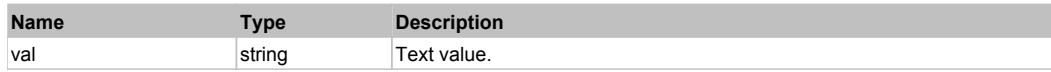

### **Returns:**

'true' if success, 'false' otherwise.

# **TelerikRadDropDownMenu The Community of the Community Community Community Community Previous Next**

Telerik RadDropDownMenu. Extends ManagedMenuPopupItem. Extends SeSSimulatedObject.

# **TelerikRadGridView The Community Community Community Community Community Community Community Community Previous Next**

Telerik RadGridView. Extends ManagedDataGridView. Extends SeSSimulatedObject.

### Behavior Pattern: TelerikGridViewBehavior

# Property Summary

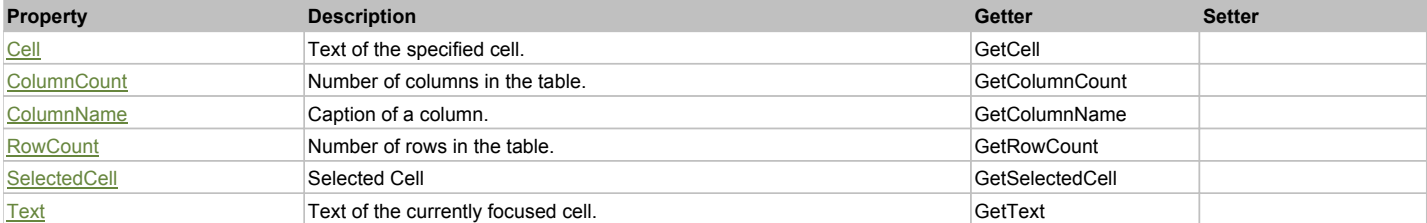

# Action Summary

**Action Description** DoClickCell Clicks the specified cell

# Property Detail

### **Cell**

Text of the specified cell. Accessors: GetCell

**ColumnCount** Number of columns in the table. Accessors: GetColumnCount

**ColumnName** Caption of a column. Accessors: GetColumnName

**RowCount** Number of rows in the table. Accessors: GetRowCount

**SelectedCell** Selected Cell Accessors: GetSelectedCell

**Text** Text of the currently focused cell. Accessors: GetText

# Action Detail

# **DoClickCell(row, col)**

Clicks the specified cell

### **Parameters:**

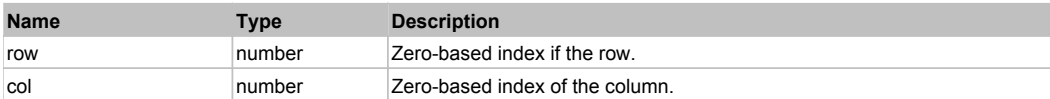

### **Returns:**

'true' if successful, 'false' otherwise

# **TelerikRadLabel** Top Previous Next According to the Contract of the Contract of the Contract of the Previous Next

Telerik RadLabel. Extends ManagedObject. Extends SeSSimulatedObject.

Behavior Pattern: TelerikLabelBehavior

# **TelerikRadListControl** The Control Top Previous Next Act and Top Previous Next Act and Top Previous Next Act and Top Previous Next

Telerik RadListControl. Extends ManagedObject. Extends SeSSimulatedObject.

# Behavior Pattern: ManagedObjectListBoxSelectableBehavior

# Property Summary

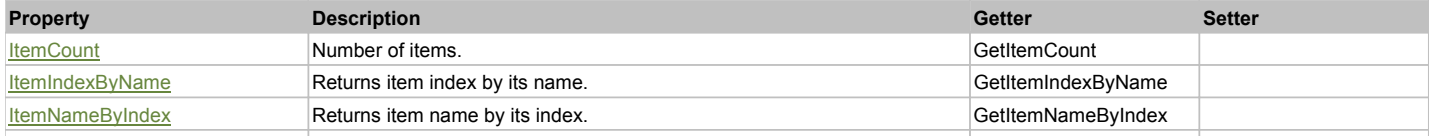

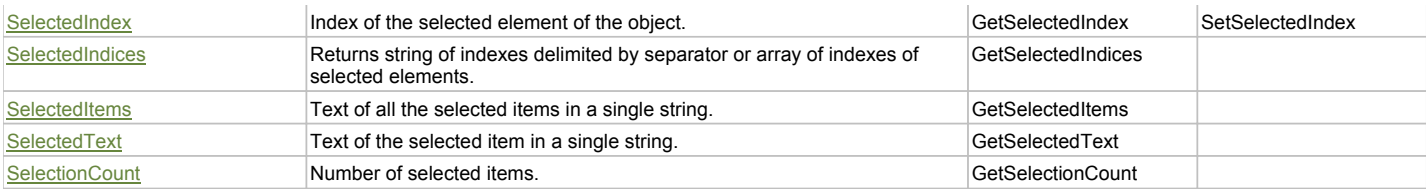

# Action Summary

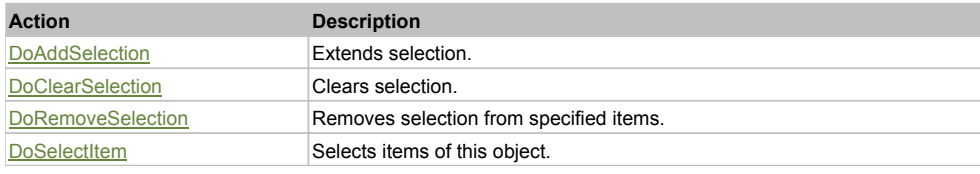

# Property Detail

### **ItemCount**

Number of items. Accessors: GetItemCount

### **ItemIndexByName**

Returns item index by its name. 'false' if name is not found. Accessors: GetItemIndexByName

### **ItemNameByIndex**

Returns item name by its index.'false' if name is not found. Accessors: GetItemNameByIndex

### **SelectedIndex**

Index of the selected element of the object. Accessors: GetSelectedIndex, SetSelectedIndex

### **SelectedIndices**

Returns string of indexes delimited by separator or array of indexes of selected elements. Accessors: GetSelectedIndices

### **SelectedItems**

Text of all the selected items in a single string. Items are divided by ';' separator. Accessors: GetSelectedItems

# **SelectedText**

Text of the selected item in a single string. Accessors: GetSelectedText

#### **SelectionCount**

Number of selected items. Accessors: GetSelectionCount

## Action Detail

### **DoAddSelection(items, separator, itemsType)**

Extends selection.

### **Parameters:**

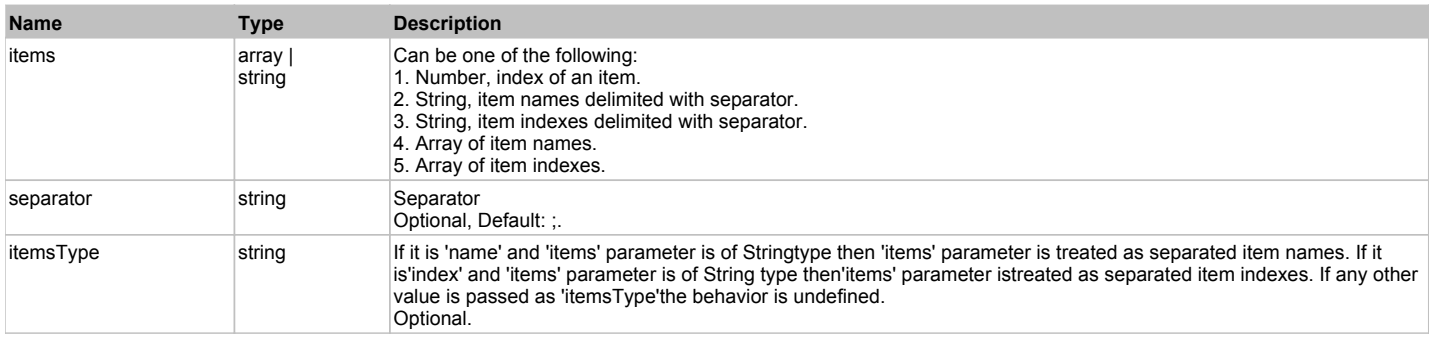

### **Returns:**

'true' if success, 'false' otherwise.

# **DoClearSelection()**

Clears selection.

### **Returns:**

'true' if success, 'false' otherwise.

# **DoRemoveSelection(items, separator, itemsType)**

Removes selection from specified items.

### **Parameters:**

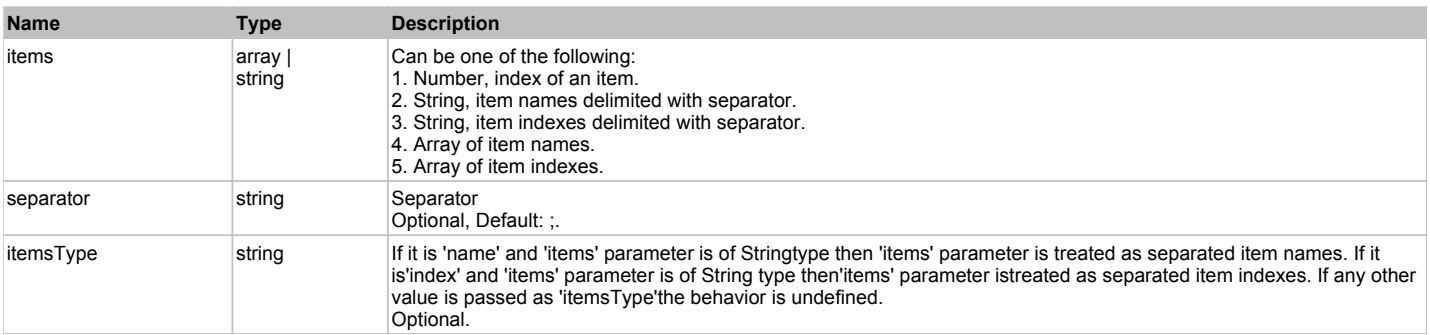

### **Returns:**

'true' if success, 'false' otherwise.

# **DoSelectItem(items, separator, itemsType)**

Selects items of this object. First it clears existing selection.

### **Parameters:**

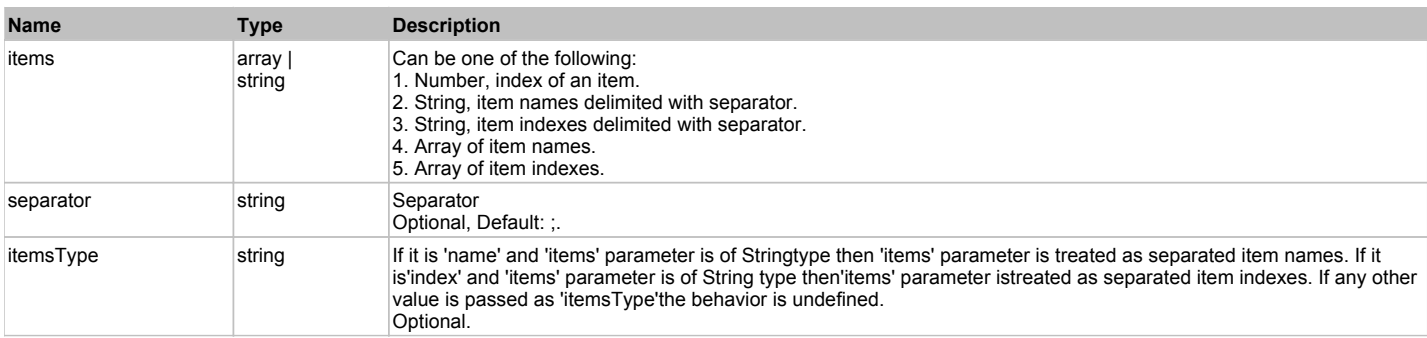

# **Returns:**

'true' if success, 'false' otherwise.

# Behavior Pattern: TelerikListControlBehavior

# Property Summary

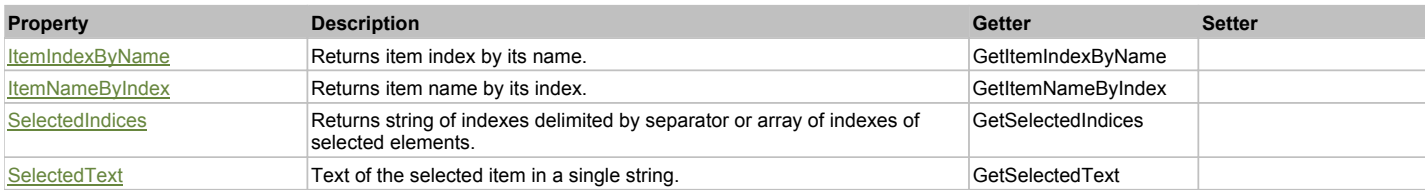

# Action Summary

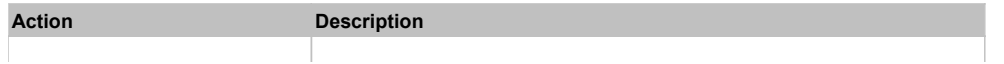

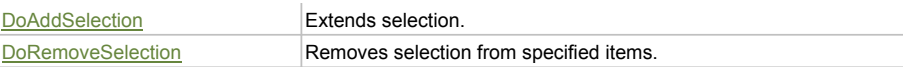

# Property Detail

### **ItemIndexByName**

Returns item index by its name. 'false' if name is not found. Accessors: GetItemIndexByName

### **ItemNameByIndex**

Returns item name by its index.'false' if name is not found. Accessors: GetItemNameByIndex

### **SelectedIndices**

Returns string of indexes delimited by separator or array of indexes of selected elements. Accessors: GetSelectedIndices

### **SelectedText**

Text of the selected item in a single string. Accessors: GetSelectedText

# Action Detail

# **DoAddSelection(items, separator, itemsType)**

Extends selection.

### **Parameters:**

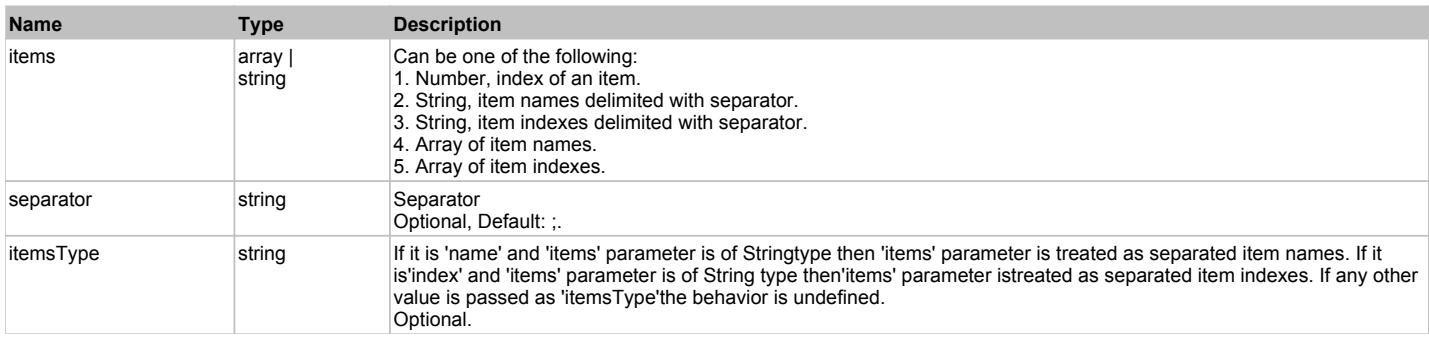

#### **Returns:**

'true' if success, 'false' otherwise.

# **DoRemoveSelection(items, separator, itemsType)**

Removes selection from specified items.

## **Parameters:**

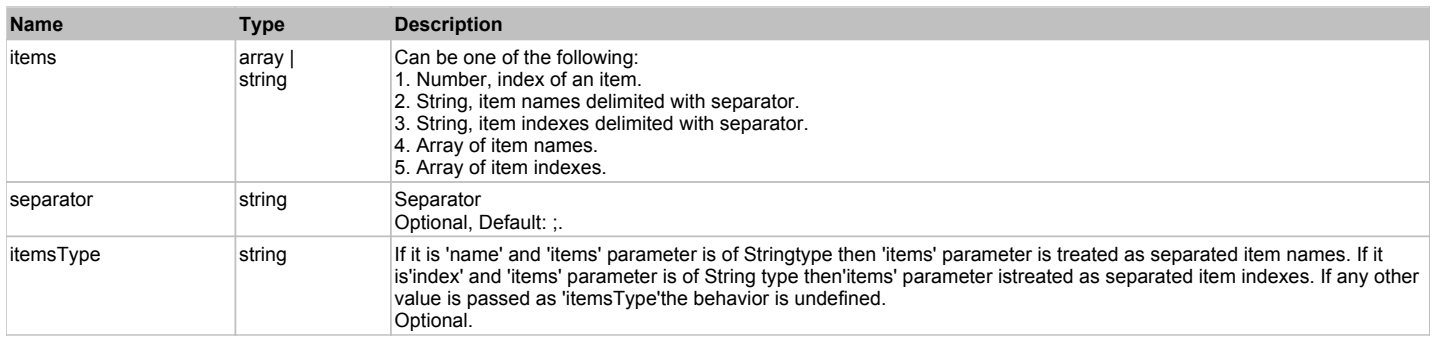

### **Returns:**

'true' if success, 'false' otherwise.

# **TelerikRadMaskedEditBox** The Contract of the Contract of the Contract of the Contract of the Contract of the Previous Next

### Telerik RadMaskedEditBox. Extends ManagedTextBox. Extends SeSSimulatedObject.

# Behavior Pattern: ManagedObjectTextBehavior

# Property Summary

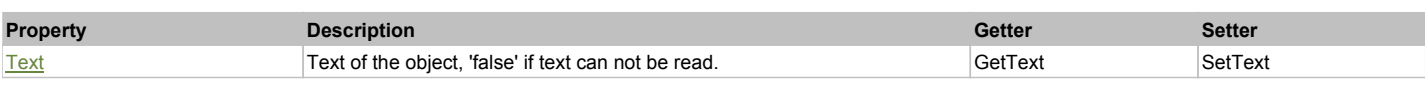

# Action Summary

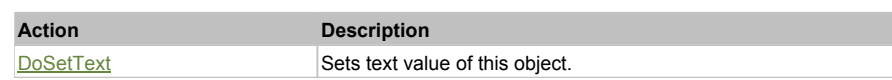

### Property Detail

### **Text**

Text of the object, 'false' if text can not be read. Accessors: GetText, SetText

### Action Detail

# **DoSetText(val)**

Sets text value of this object.

#### **Parameters:**

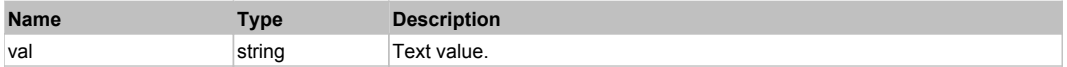

#### **Returns:**

'true' if success, 'false' otherwise.

# **TelerikRadMenu The Community Community Community Community** Community Community Community Community Previous Next

Telerik RadMenu. Extends ManagedObject. Extends SeSSimulatedObject.

# Behavior Pattern: TelerikDropDownButtonBehavior

### Action Summary

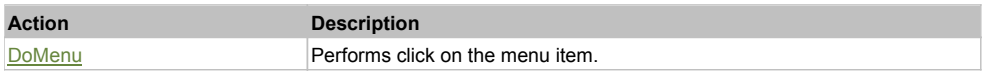

# Action Detail

# **DoMenu(path, separator)**

Performs click on the menu item.

### **Parameters:**

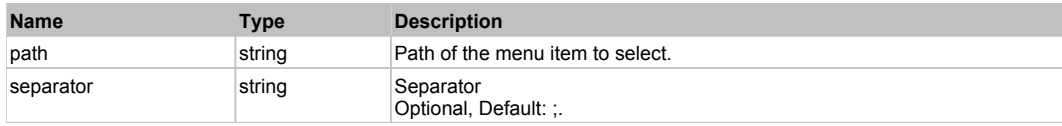

#### **Returns:**

'true' if success, 'false' otherwise.

# Behavior Pattern: TelerikMenuBehavior

Action Summary

# **Action Description** DoClickItem **Perform Click on the navigation item**

# Action Detail

### **DoClickItem(menuItemName)**

Perform Click on the navigation item

### **Parameters:**

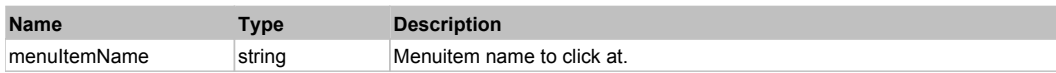

### **Returns:**

'true' if success, 'false' otherwise.

# **TelerikRadProgressBar The Community Community Community Community Community Community Previous Next**

Telerik RadProgressBar. Extends ManagedObject. Extends SeSSimulatedObject.

# Behavior Pattern: TelerikProgressBarBehavior

# Property Summary

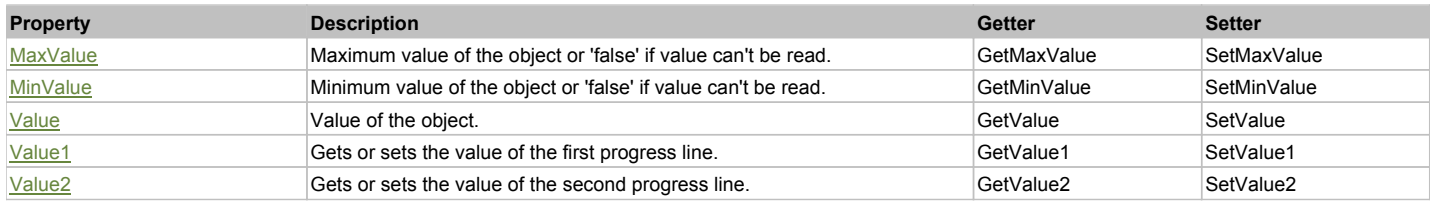

# Property Detail

### **MaxValue**

Maximum value of the object or 'false' if value can't be read. Accessors: GetMaxValue, SetMaxValue

### **MinValue**

Minimum value of the object or 'false' if value can't be read. Accessors: GetMinValue, SetMinValue

### **Value**

Value of the object. Accessors: GetValue, SetValue

### **Value1**

Gets or sets the value of the first progress line. There could be two progress lines in the progress bar. Accessors: GetValue1, SetValue1

### **Value2**

Gets or sets the value of the second progress line. There could be two progress lines in the progress bar. The second one is visualized by making the fill primitive semi-transparent. Accessors: GetValue2, SetValue2

# **TelerikRadRadioButton** The Construction Construction of the Construction Construction Construction Construction Construction Construction Construction Construction Construction Construction Construction Construction Const

Telerik RadRadioButton. Extends ManagedRadioButton. Extends SeSSimulatedObject.

# Behavior Pattern: ManagedObjectCheckableBehavior

# Property Summary

6/19/2012 Page 114 of 776

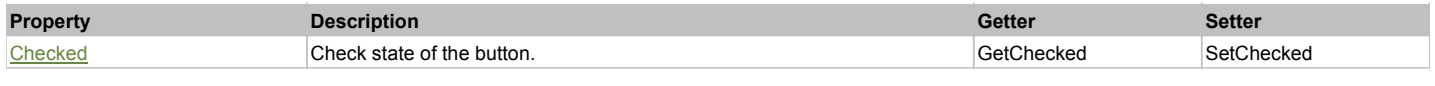

# Action Summary

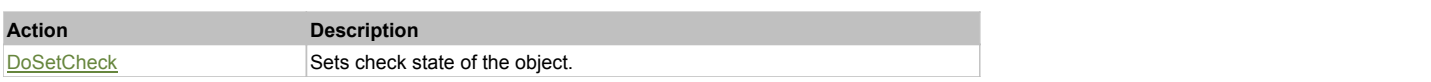

# Property Detail

### **Checked**

Check state of the button. 'true' if the button is checked, 'false' otherwise. Accessors: GetChecked, SetChecked

# Action Detail

# **DoSetCheck(bcheck)**

Sets check state of the object.

### **Parameters:**

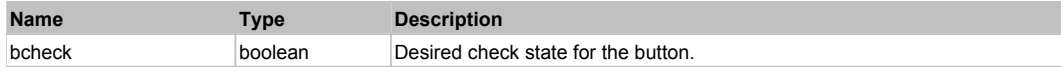

### **Returns:**

'true' if success, 'false' otherwise.

# Behavior Pattern: TelerikToggleBehavior

# Property Summary

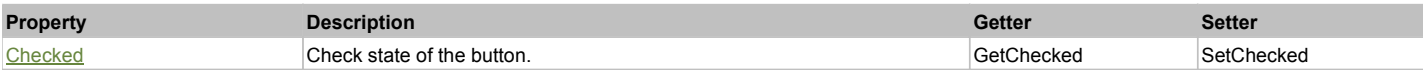

# Property Detail

#### **Checked**

Check state of the button. 'true' if the button is checked, 'false' otherwise. Accessors: GetChecked, SetChecked

# **TelerikRadRibbonBar The Community Community Community Community Community Community Community Previous Next**

Telerik RadRibbonBar. Extends ManagedObject. Extends SeSSimulatedObject.

# Behavior Pattern: TelerikRadRibbonBarBehavior

# Action Summary

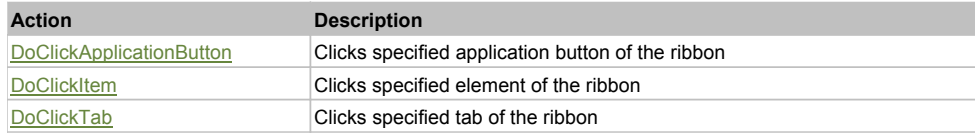

# Action Detail

# **DoClickApplicationButton(caption)**

Clicks specified application button of the ribbon

### **Parameters:**

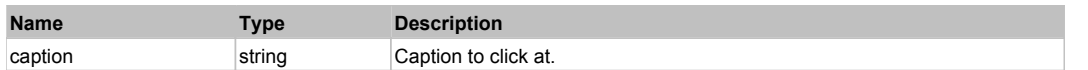

### **Returns:**

'true' if success, 'false' otherwise.

### **DoClickItem(caption, xOffset, yOffset)** Clicks specified element of the ribbon

# **Parameters:**

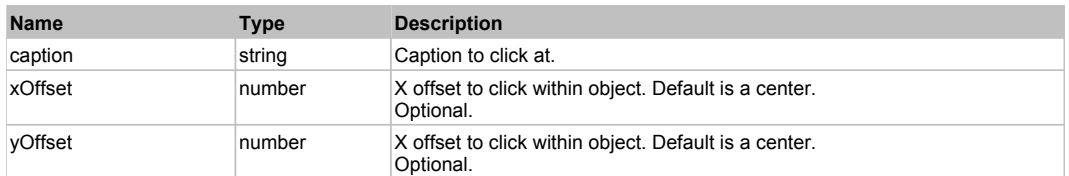

### **Returns:**

'true' if success, 'false' otherwise.

### **DoClickTab(caption)**

Clicks specified tab of the ribbon

### **Parameters:**

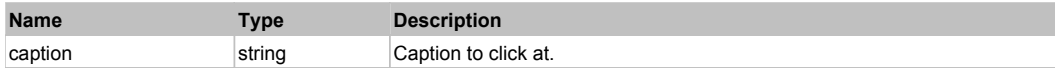

### **Returns:**

'true' if success, 'false' otherwise.

# **TelerikRadSpinEditor** The Contract of the Contract of the Contract of the Contract of the Contract of the Previous Next

Telerik RadSpinEditor. Extends ManagedObject. Extends SeSSimulatedObject.

## Behavior Pattern: TelerikSpinEditBehavior

# Property Summary

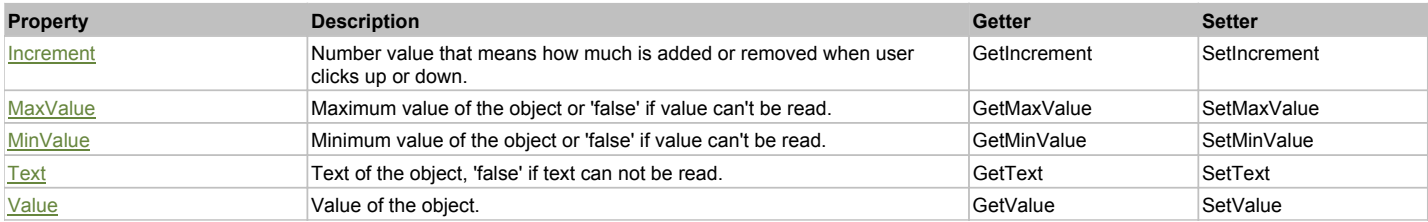

# Action Summary

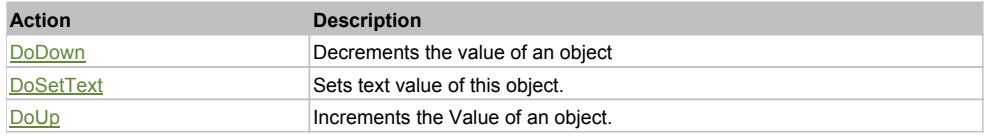

# Property Detail

### **Increment**

Number value that means how much is added or removed when user clicks up or down. Accessors: GetIncrement, SetIncrement

### **MaxValue**

Maximum value of the object or 'false' if value can't be read. Accessors: GetMaxValue, SetMaxValue

# **MinValue**

Minimum value of the object or 'false' if value can't be read. Accessors: GetMinValue, SetMinValue

### **Text**

Text of the object, 'false' if text can not be read. Accessors: GetText, SetText

### **Value**

Value of the object. Accessors: GetValue, SetValue

# Action Detail

### **DoDown()**

Decrements the value of an object

### **Returns:**

'true' if success, 'false' otherwise.

# **DoSetText(val)**

Sets text value of this object.

### **Parameters:**

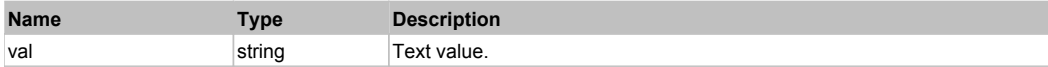

#### **Returns:**

'true' if success, 'false' otherwise.

# **DoUp()**

Increments the Value of an object.

### **Returns:**

'true' if success, 'false' otherwise.

# **TelerikRadTextBox** The Contract Contract Contract Contract Contract Contract Contract Contract Contract Contract Contract Contract Contract Contract Contract Contract Contract Contract Contract Contract Contract Contract

Telerik RadTextBox. Extends ManagedTextBox. Extends SeSSimulatedObject.

# Behavior Pattern: ManagedObjectTextBehavior

# Property Summary

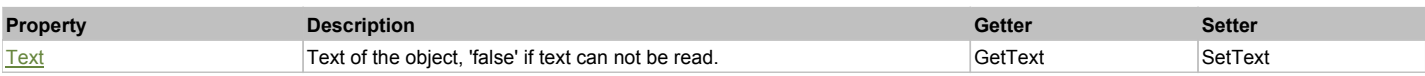

# Action Summary

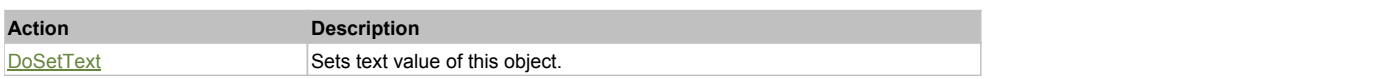

# Property Detail

### **Text**

Text of the object, 'false' if text can not be read. Accessors: GetText, SetText

# Action Detail

**DoSetText(val)** Sets text value of this object.

**Parameters:**

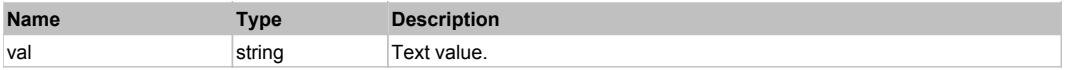

### **Returns:**

'true' if success, 'false' otherwise.

# **TelerikRadTitleBar** The Computer of the Computer of the Computer of the Computer of the Computer of the Previous Next

Telerik RadTitleBar. Extends ManagedObject. Extends SeSSimulatedObject.

# Behavior Pattern: TelerikLabelBehavior

# **TelerikRadToggleButton** The Control of the Control of the Control of the Control of the Control of the Previous Next

Telerik RadToggleButton. Extends ManagedCheckBox. Extends SeSSimulatedObject.

# Behavior Pattern: ManagedObjectCheckableBehavior

# Property Summary

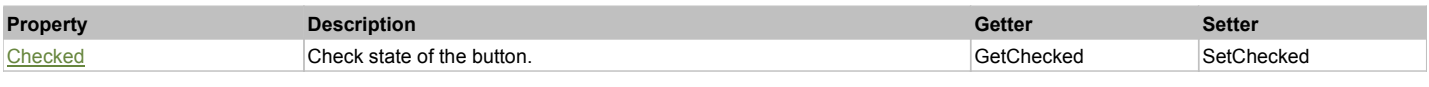

# Action Summary

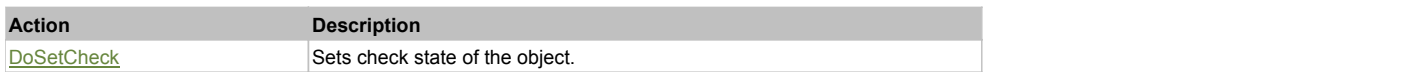

# Property Detail

### **Checked**

Check state of the button. 'true' if the button is checked, 'false' otherwise. Accessors: GetChecked, SetChecked

# Action Detail

# **DoSetCheck(bcheck)**

Sets check state of the object.

### **Parameters:**

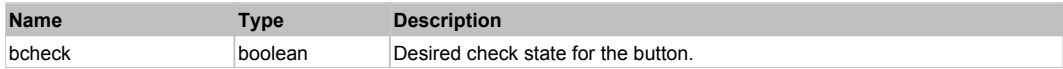

### **Returns:**

'true' if success, 'false' otherwise.

# Behavior Pattern: TelerikToggleBehavior

### Property Summary

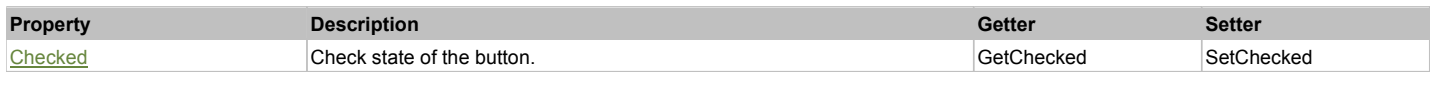

# Property Detail

# **Checked**

Check state of the button. 'true' if the button is checked, 'false' otherwise. Accessors: GetChecked, SetChecked

# **TelerikRadTrackBar** The Contract of the Contract of the Contract of the Contract of the Contract of the Previous Next

Telerik RadTrackBar (slider). Extends ManagedObject. Extends SeSSimulatedObject.

# Behavior Pattern: TelerikTrackBarBehavior

# Property Summary

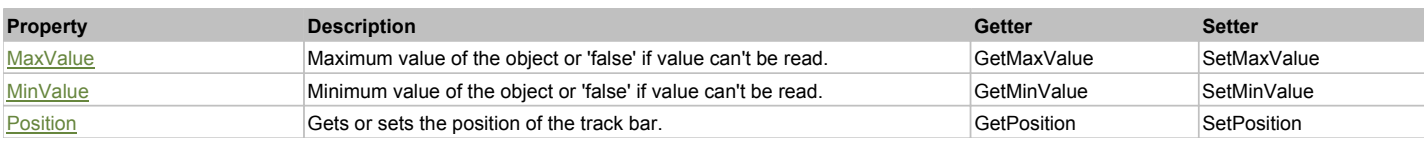

# Property Detail

### **MaxValue**

Maximum value of the object or 'false' if value can't be read. Accessors: GetMaxValue, SetMaxValue

### **MinValue**

Minimum value of the object or 'false' if value can't be read. Accessors: GetMinValue, SetMinValue

### **Position**

Gets or sets the position of the track bar. Accessors: GetPosition, SetPosition

# **TelerikRadTreeView The Community Community Community Community Community Community Community Previous Next**

Telerik RadTreeView. Extends ManagedObject. Extends SeSSimulatedObject.

# Behavior Pattern: TelerikRadTreeViewBehavior

# Property Summary

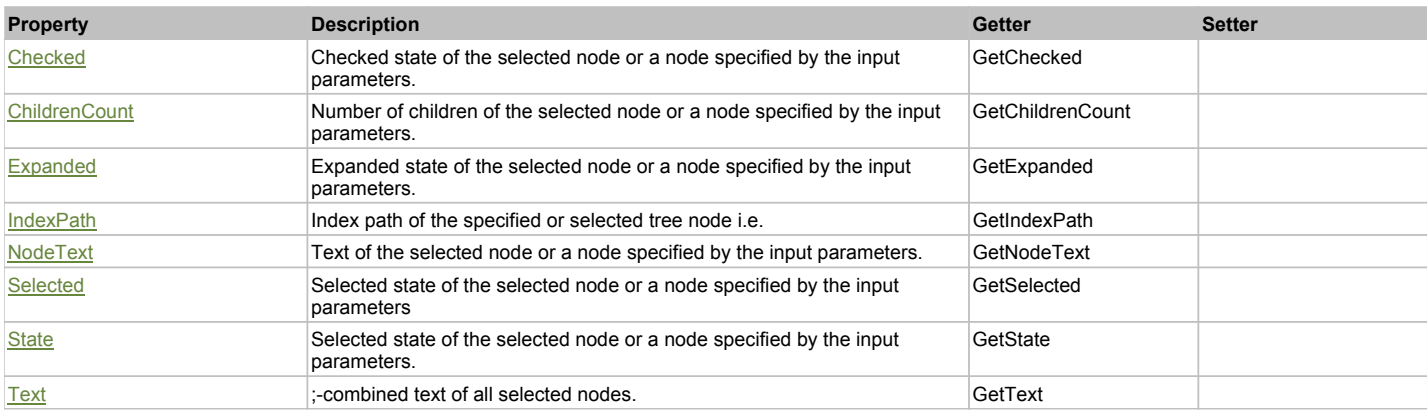

# Action Summary

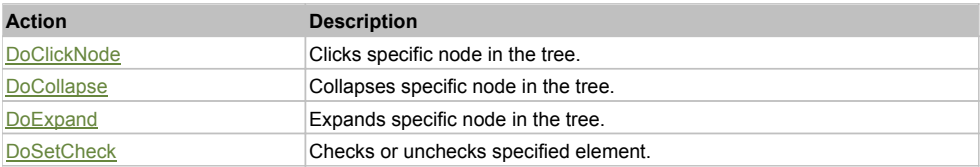

# Property Detail

# **Checked**

Checked state of the selected node or a node specified by the input parameters.

#### Accessors: GetChecked

### **ChildrenCount**

Number of children of the selected node or a node specified by the input parameters. Accessors: GetChildrenCount

### **Expanded**

Expanded state of the selected node or a node specified by the input parameters. Accessors: GetExpanded

### **IndexPath**

Index path of the specified or selected tree node i.e. string in form '0;5;2;1;6', 'false' if fails Accessors: GetIndexPath

# **NodeText**

Text of the selected node or a node specified by the input parameters. Accessors: GetNodeText

### **Selected**

Selected state of the selected node or a node specified by the input parameters Accessors: GetSelected

### **State**

Selected state of the selected node or a node specified by the input parameters. Accessors: GetState

### **Text**

;-combined text of all selected nodes. Accessors: GetText

### Action Detail

### **DoClickNode(path, separator, pathType, xOffset, yOffset)**

Clicks specific node in the tree.

### **Parameters:**

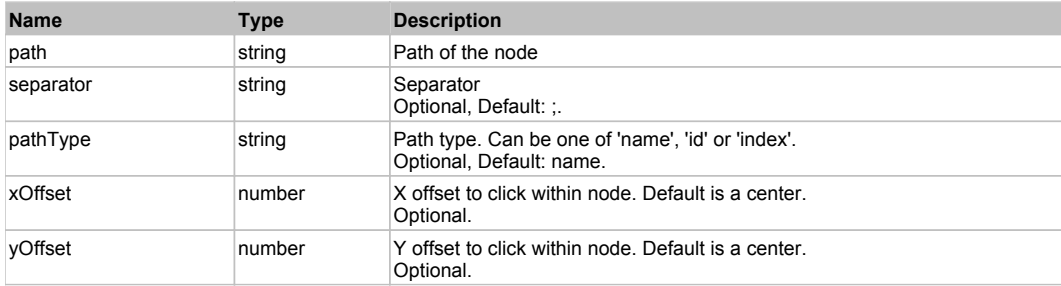

#### **Returns:**

'true' if success, 'false' otherwise.

# **DoCollapse(path, separator, pathType)**

Collapses specific node in the tree.

### **Parameters:**

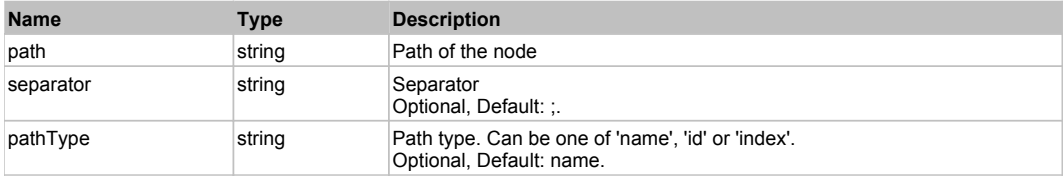

### **Returns:**

'true' if success, 'false' otherwise.

### **DoExpand(path, separator, pathType)**

Expands specific node in the tree.

#### **Parameters:**

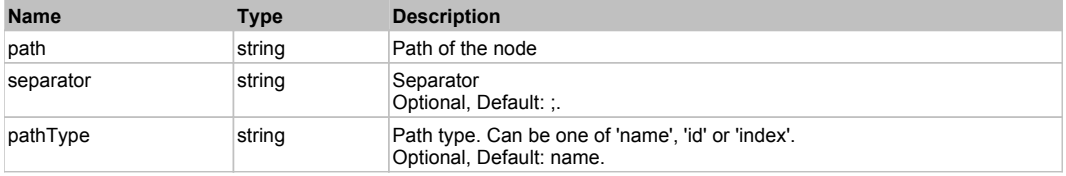

#### **Returns:**

'true' if success, 'false' otherwise.

# **DoSetCheck(bcheck, path, separator, pathType)**

Checks or unchecks specified element.

#### **Parameters:**

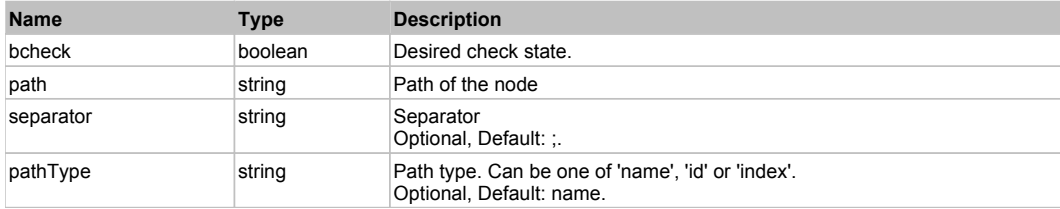

#### **Returns:**

'true' if success, 'false' otherwise

# **SeSSimulatedObject** The Contract of the Contract of the Contract of the Contract of the Contract of the Contract of the Previous Next of the Previous Next of the Previous Next of the Contract of the Contract of the Contra

This is a rule for simulated objects.

# Behavior Pattern: Win32Generic

# Property Summary

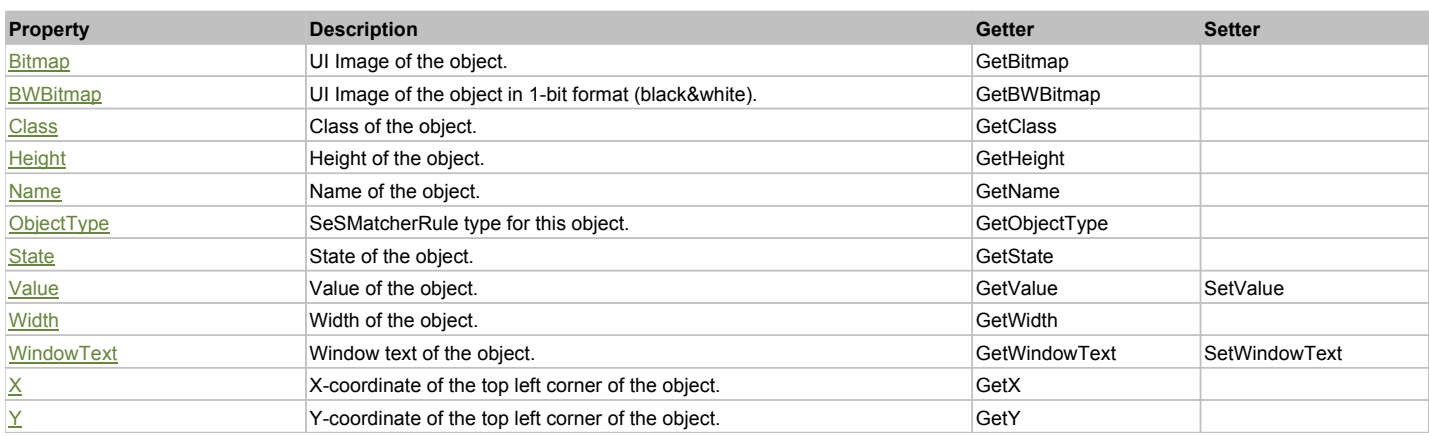

# Action Summary

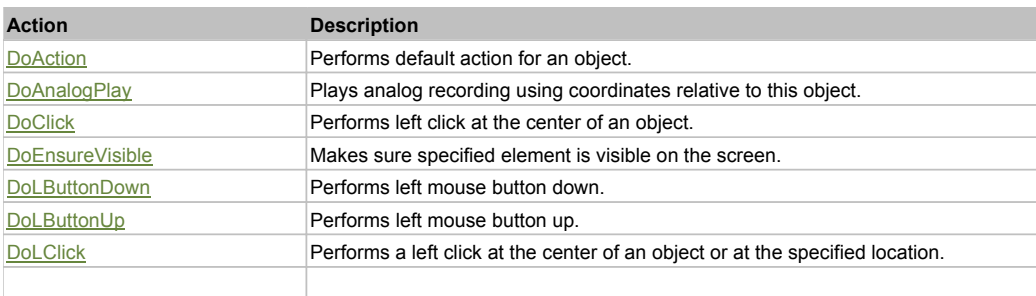

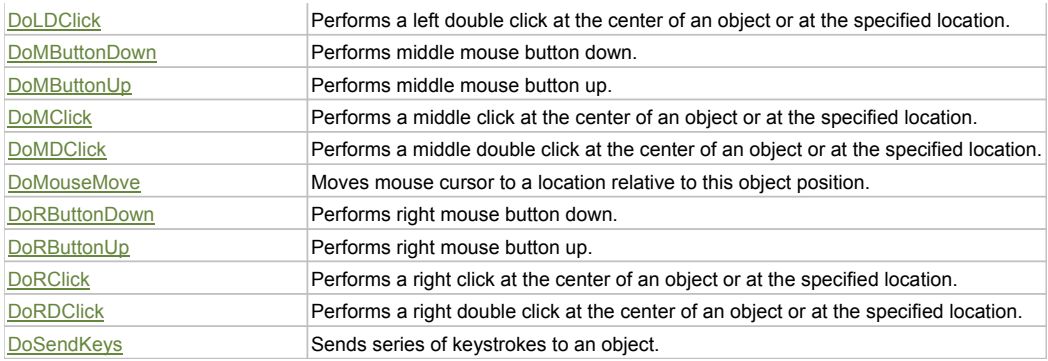

# Property Detail

### **Bitmap**

UI Image of the object. Accessors: GetBitmap

### **BWBitmap**

UI Image of the object in 1-bit format (black&white). Accessors: GetBWBitmap

### **Class**

Class of the object. Accessors: GetClass

### **Height**

Height of the object. Accessors: GetHeight

### **Name**

Name of the object. Accessors: GetName

# **ObjectType**

SeSMatcherRule type for this object. Accessors: GetObjectType

### **State**

State of the object. Accessors: GetState

# **Value**

Value of the object. Accessors: GetValue, SetValue

# **Width**

Width of the object. Accessors: GetWidth

### **WindowText**

Window text of the object. Accessors: GetWindowText, SetWindowText

# **X**

X-coordinate of the top left corner of the object. Accessors: GetX

# **Y**

Y-coordinate of the top left corner of the object. Accessors: GetY

# Action Detail

**DoAction()** Performs default action for an object. If the object doesn't have default action then 'LClick' is performed.

# **DoAnalogPlay(path, left, top)**

Plays analog recording using coordinates relative to this object.

### **Parameters:**

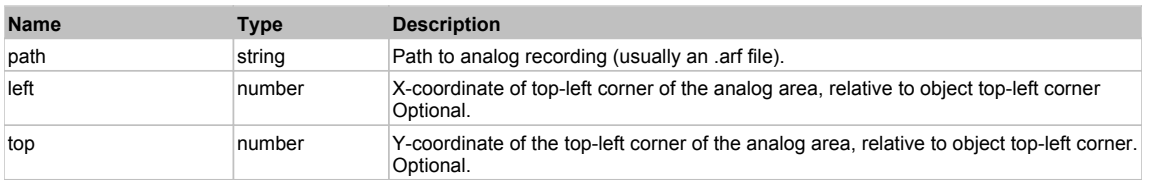

### **DoClick(clickType, xOffset, yOffset)**

Performs left click at the center of an object. It is a customizable variant of LClick action.

#### **Parameters:**

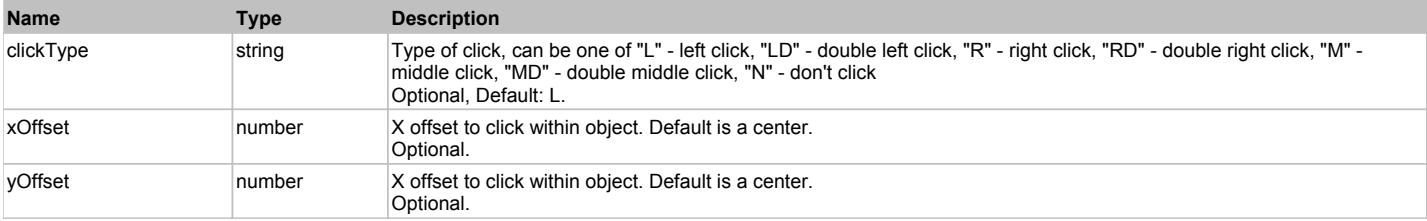

#### **Returns:**

'true' if operation is successful, 'false' otherwise

### **DoEnsureVisible()**

Makes sure specified element is visible on the screen.

### **DoLButtonDown()**

Performs left mouse button down. This method does not change cursor coordinates. Make sure that you use 'DoMouseMove' to position mouse cursor properly before calling this method. Note: This action must be followed by 'DoLButtonUp', otherwise it may lock mouse cursor.

### **DoLButtonUp()**

Performs left mouse button up. This method does not change cursor coordinates. Make sure that you use 'DoMouseMove' to position mouse cursor properly before calling this method. Note: Use this action after 'DoLButtonDown', otherwise it will have no effect.

### **DoLClick(x, y)**

Performs a left click at the center of an object or at the specified location.

#### **Parameters:**

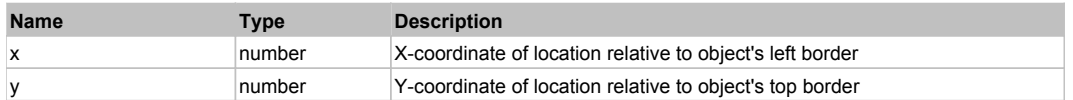

#### **Returns:**

'true' if operation is successful, 'false' otherwise

### **DoLDClick(x, y)**

Performs a left double click at the center of an object or at the specified location.

#### **Parameters:**

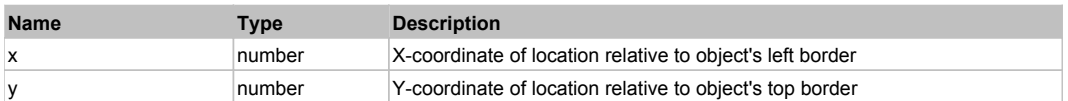

### **Returns:**

'true' if operation is successful, 'false' otherwise

### **DoMButtonDown()**

Performs middle mouse button down. This method does not change cursor coordinates. Make sure that you use 'DoMouseMove' to position mouse cursor properly before calling this method. Note: This action must be followed by 'DoMButtonUp', otherwise it may lock mouse cursor.

### **DoMButtonUp()**

Performs middle mouse button up. This method does not change cursor coordinates. Make sure that you use 'DoMouseMove' to position mouse cursor properly

before calling this method. Note: Use this action after 'DoMButtonDown', otherwise it will have no effect.

### **DoMClick(x, y)**

Performs a middle click at the center of an object or at the specified location.

#### **Parameters:**

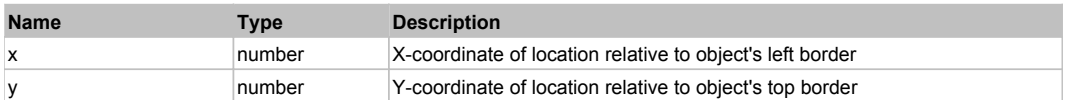

### **Returns:**

'true' if operation is successful, 'false' otherwise

# **DoMDClick(x, y)**

Performs a middle double click at the center of an object or at the specified location.

#### **Parameters:**

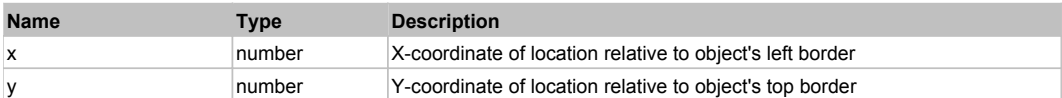

#### **Returns:**

'true' if operation is successful, 'false' otherwise

### **DoMouseMove(x, y)**

Moves mouse cursor to a location relative to this object position.

#### **Parameters:**

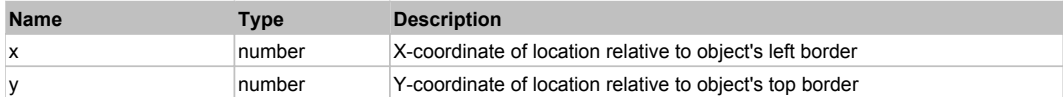

#### **DoRButtonDown()**

Performs right mouse button down. This method does not change cursor coordinates. Make sure that you use 'DoMouseMove' to position mouse cursor properly before calling this method. Note: This action must be followed by 'DoRButtonUp', otherwise it may lock mouse cursor.

### **DoRButtonUp()**

Performs right mouse button up. This method does not change cursor coordinates. Make sure that you use 'DoMouseMove' to position mouse cursor properly before calling this method. Note: Use this action after 'DoRButtonDown', otherwise it will have no effect.

# **DoRClick(x, y)**

Performs a right click at the center of an object or at the specified location.

### **Parameters:**

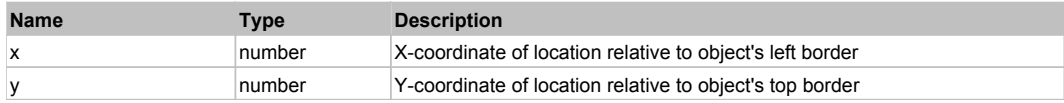

#### **Returns:**

'true' if operation is successful, 'false' otherwise

### **DoRDClick(x, y)**

Performs a right double click at the center of an object or at the specified location.

#### **Parameters:**

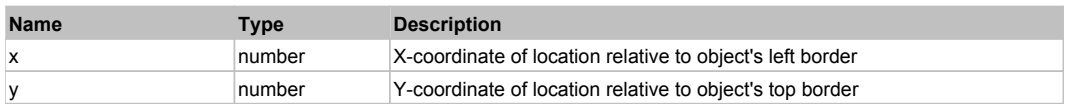

#### **Returns:**

'true' if operation is successful, 'false' otherwise

### **DoSendKeys(keys)**

Sends series of keystrokes to an object. For example: DoSendKeys('^F') - sends {CTRL} + {F}. See MSDN Article for SendKeys

### **Parameters:**

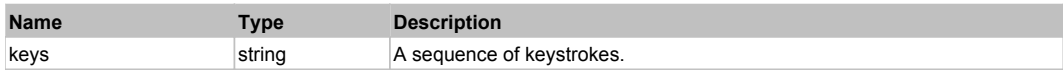

# **Win32Button** Top Previous Next Act and The Contract of the Contract of the Contract of the Contract of the Previous Next

This is generic Win32 button. Use DoAction to press it. Extends SeSSimulatedObject.

# Behavior Pattern: Win32Pressable

### Action Summary

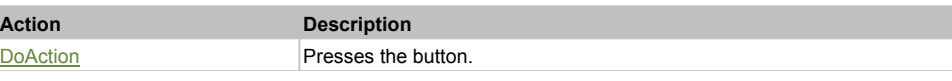

# Action Detail

### **DoAction()**

Presses the button.

# **Win32CheckButton** The Contract of the Contract of the Contract of the Contract of the Contract of the Previous Next

This is generic Win32 check box. Use DoAction to toggle its state. Extends SeSSimulatedObject.

### Behavior Pattern: Win32CheckBox

# **Win32ComboBox** The ComboBox Top Combos Combos Computer Computer Computer Computer Computer Computer Computer Computer Computer Computer Computer Computer Computer Computer Computer Computer Computer Computer Computer Comp

This is generic Win32 combo box. Use DoSelectItem to select a particular item. Extends SeSSimulatedObject.

# Behavior Pattern: Win32ItemSelectable

### Action Summary

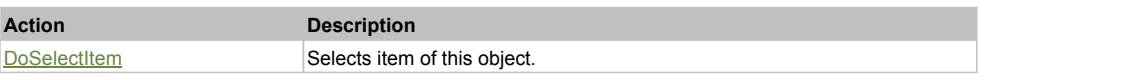

# Action Detail

# **DoSelectItem(itemName)**

Selects item of this object.

### **Parameters:**

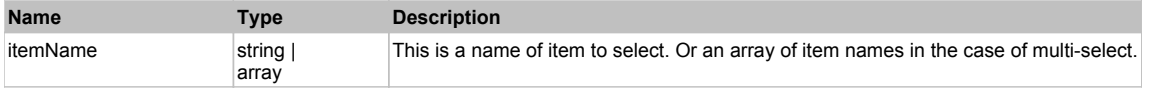

#### **Returns:**

'true' if operation is successful, 'false' otherwise

# **Win32ComboBoxEdit** The Computer Computer of the Computer Computer Computer Computer Computer Computer Computer Next

This is generic Win32 editable combo box. Use DoSelectItem to select a particular item and DoSetText to set a custom value. Extends SeSSimulatedObject.

# Behavior Pattern: Win32TextEditable Property Summary Action Summary Property Detail **Text** Text of the object, 'false' if text can not be read. Accessors: GetText, SetText **Property Description Getter Setter** Text Text of the object, 'false' if text can not be read. GetText GetText SetText **Action Description**  $DoSetText$  Sets text value of this object.

### Action Detail

**DoSetText(val)** Sets text value of this object.

#### **Parameters:**

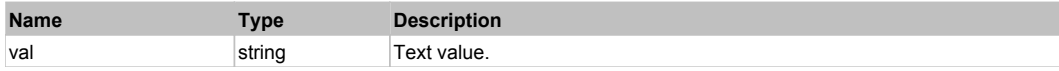

#### **Returns:**

'true' if success, 'false' otherwise.

### Behavior Pattern: Win32ItemSelectable

# Action Summary

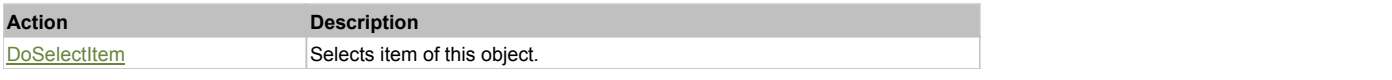

# Action Detail

### **DoSelectItem(itemName)**

Selects item of this object.

#### **Parameters:**

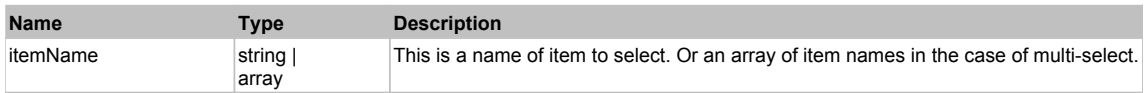

#### **Returns:**

'true' if operation is successful, 'false' otherwise

### Behavior Pattern: Win32ItemCombo

### Action Summary

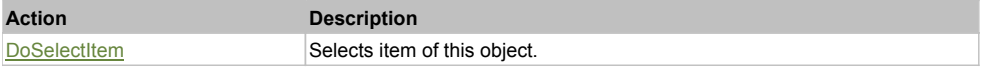

# Action Detail

**DoSelectItem(itemName)** Selects item of this object.

### **Parameters:**

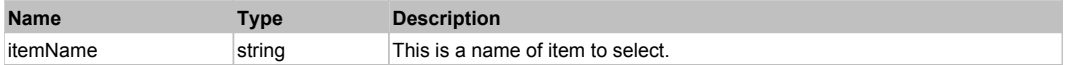

#### **Returns:**

'true' if operation is successful, 'false' otherwise

# **Win32ContextMenu The ContextMenu** Top **The Context Menu Top Previous Next**

This is generic Win32 context menu. Use DoClickItem to click a particular item from the menu Extends SeSSimulatedObject.

# Behavior Pattern: Win32ItemClickable

# Action Summary

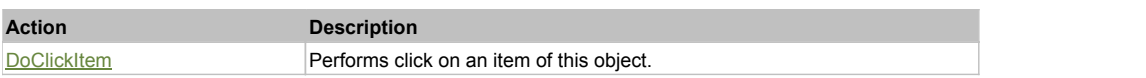

# Action Detail

### **DoClickItem(itemName)**

Performs click on an item of this object.

### **Parameters:**

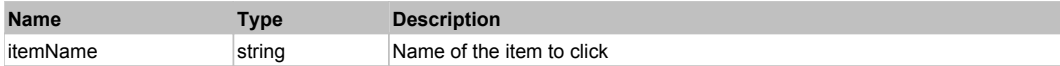

#### **Returns:**

'true' if operation was successful, 'false' otherwise

# **Win32Link** Top Previous Next Accounts and the contract of the contract of the contract of the contract of the Previous Next

This is a generic Win32 link. Use DoAction to activate the link. Extends SeSSimulatedObject.

# Behavior Pattern: Win32Simulated

# **Win32List** The Previous Next Accounts of the Contract of the Contract of the Contract of the Contract of the Previous Next

This is generic Win32 list. Use DoSelectItem to select a particular item. Extends SeSSimulatedObject.

# Behavior Pattern: Win32ItemSelectable

# Action Summary

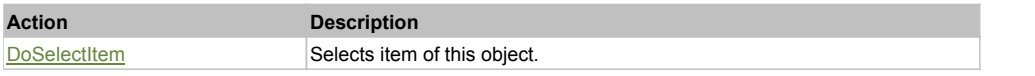

# Action Detail

# **DoSelectItem(itemName)**

Selects item of this object.

### **Parameters:**

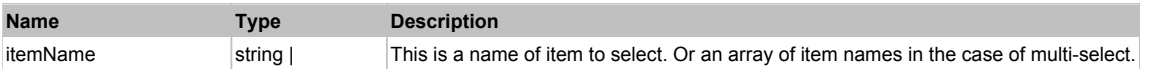

#### **Returns:**

'true' if operation is successful, 'false' otherwise

# Behavior Pattern: Win32ItemExpandable

# Action Summary

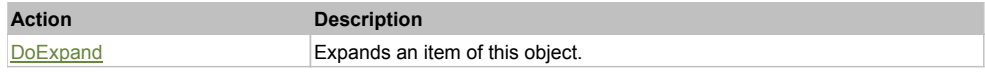

# Action Detail

### **DoExpand(itemName)**

Expands an item of this object.

#### **Parameters:**

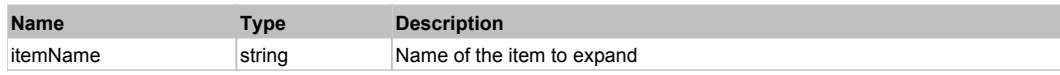

#### **Returns:**

'true' if operation was successful, 'false' otherwise

# **Win32ListCheckable** The Contract of the Contract of the Contract of the Contract of the Contract of the Previous Next

This is generic Win32 list with a check box near each item. Use DoSelectItem to select a particular item and DoCheckItem to change corresponding check box state. Extends SeSSimulatedObject.

# Behavior Pattern: Win32ItemSelectable

# Action Summary

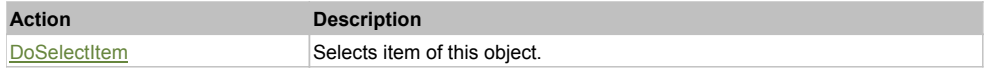

### Action Detail

### **DoSelectItem(itemName)**

Selects item of this object.

### **Parameters:**

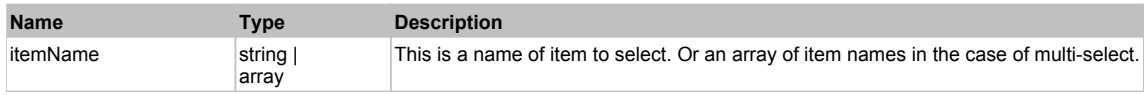

### **Returns:**

'true' if operation is successful, 'false' otherwise

# Behavior Pattern: Win32ItemCheckable

# Action Summary

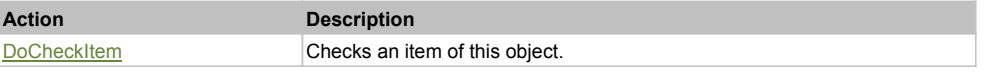

# Action Detail

### **DoCheckItem(itemName)**

Checks an item of this object.

### **Parameters:**

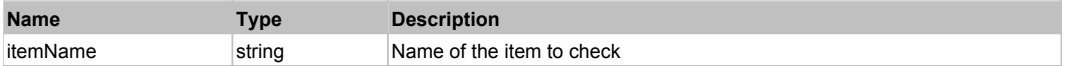

# **Win32MenuBar** Top Previous Next Act and the Contract of the Contract of the Contract of the Contract of the Previous Next

This is generic WIn32 menu bar (e.g. main menu of the application). Use DoClickItem to click a particular item from the menu and DoMenu to choose a menu item at the specified path. Extends SeSSimulatedObject.

### Behavior Pattern: Win32ItemClickable

# Action Summary

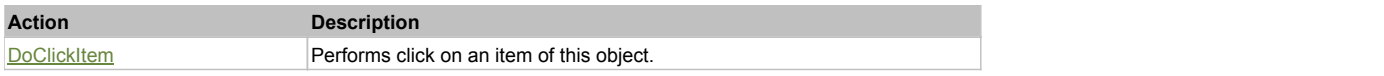

# Action Detail

# **DoClickItem(itemName)**

Performs click on an item of this object.

#### **Parameters:**

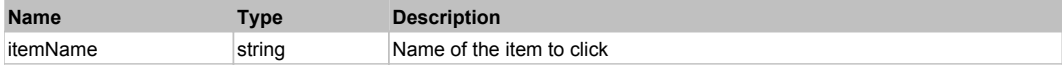

#### **Returns:**

'true' if operation was successful, 'false' otherwise

### Behavior Pattern: Win32Menu

# Action Summary

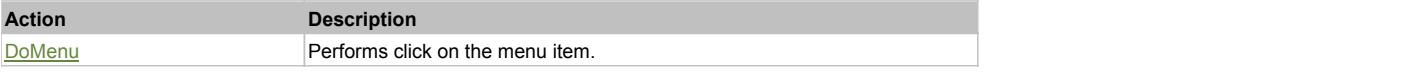

### Action Detail

### **DoMenu(path, sep)**

Performs click on the menu item.

#### **Parameters:**

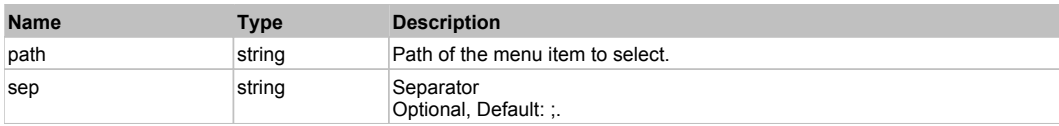

### **Returns:**

'true' if success, 'false' otherwise.

# **Win32Outline** The Contract of the Contract of the Contract of the Contract of the Contract of the Previous Next

This is generic Win32 tree. Use DoSelectItem to select and DoExpand to expand/collapse a particular node. Extends SeSSimulatedObject.

# Behavior Pattern: Win32ItemSelectable

# Action Summary

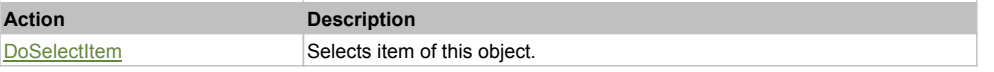

# Action Detail

# **DoSelectItem(itemName)**

Selects item of this object.

### **Parameters:**

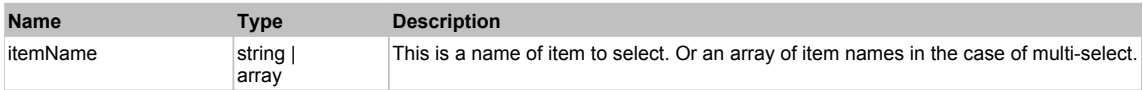

### **Returns:**

'true' if operation is successful, 'false' otherwise

## Behavior Pattern: Win32ItemExpandable

# Action Summary

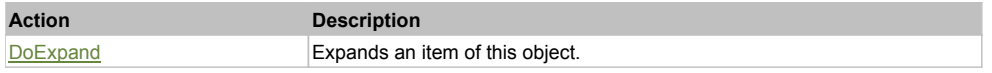

# Action Detail

# **DoExpand(itemName)**

Expands an item of this object.

### **Parameters:**

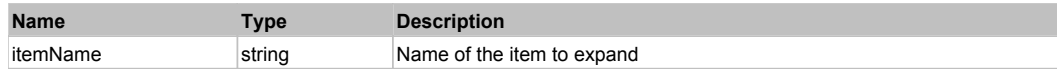

### **Returns:**

'true' if operation was successful, 'false' otherwise

# **Win32PopupMenu** Top Previous Next

This is generic Win32 popup menu. Use DoClickItem to click a particular item from the menu. Extends SeSSimulatedObject.

# Behavior Pattern: Win32ItemClickable

# Action Summary

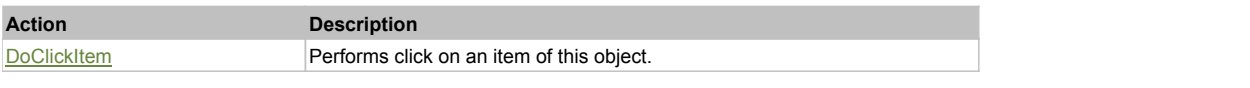

# Action Detail

### **DoClickItem(itemName)**

Performs click on an item of this object.

### **Parameters:**

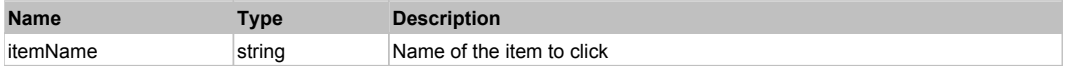

### **Returns:**

'true' if operation was successful, 'false' otherwise

This is generic Win32 radio button. Use DoAction to select the button. Extends SeSSimulatedObject.

# Behavior Pattern: Win32Radio

# **Win32StaticText** The Constitution of the Constitution of the Constitution of the Constitution of the Previous Next

This is generic Win32 label. Use WindowText property to read/write label text. Extends SeSSimulatedObject.

# Behavior Pattern: Win32Simulated

# **Win32Text** The Previous Next Accounts of the Contract of the Contract of the Contract of the Contract of the Previous Next

This is generic Win32 edit box. Use DoSetText to set the value of the edit box and GetText to read current value. Extends SeSSimulatedObject.

# Behavior Pattern: Win32TextEditable

# Property Summary

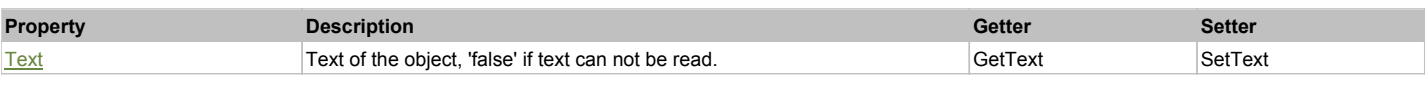

# Action Summary

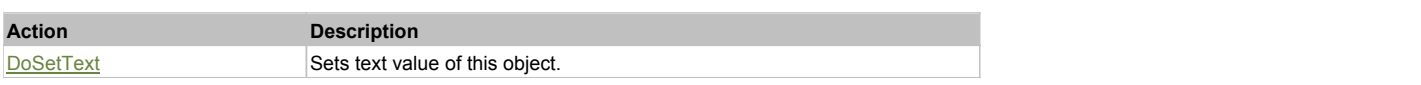

# Property Detail

# **Text**

Text of the object, 'false' if text can not be read. Accessors: GetText, SetText

# Action Detail

# **DoSetText(val)**

Sets text value of this object.

# **Parameters:**

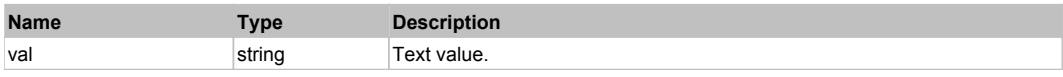

# **Returns:**

'true' if success, 'false' otherwise.

# **Win32TreeCheckable** The Characteristic Check and the Characteristic Check and the Check of the Previous Next Next

This is generic Win32 tree with a check box near each item. Use DoSelectItem to select and DoExpand to expand/collapse a particular item. Use DoCheckItem to change corresponding check box state. Extends SeSSimulatedObject.

# Behavior Pattern: Win32ItemSelectable

# Action Summary

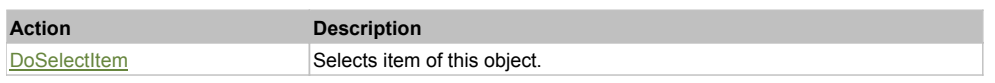

# Action Detail

# **DoSelectItem(itemName)**

Selects item of this object.

# **Parameters:**

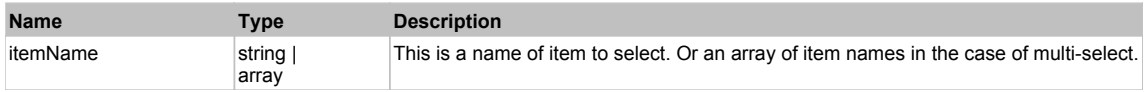

### **Returns:**

'true' if operation is successful, 'false' otherwise

# Behavior Pattern: Win32ItemCheckable

# Action Summary

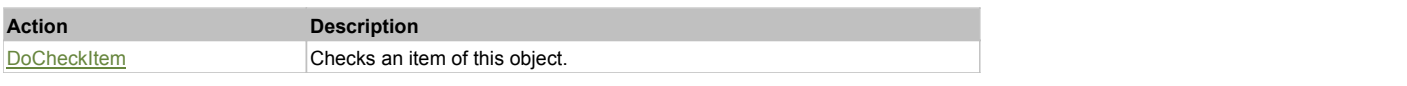

### Action Detail

**DoCheckItem(itemName)**

Checks an item of this object.

### **Parameters:**

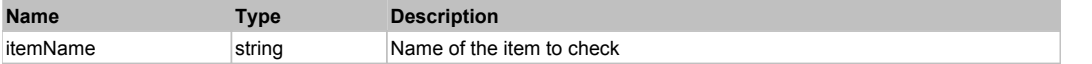

# Behavior Pattern: Win32ItemExpandable

# Action Summary

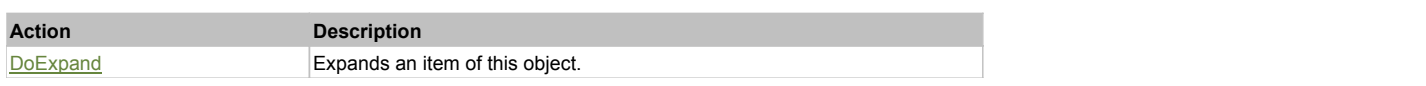

# Action Detail

# **DoExpand(itemName)**

Expands an item of this object.

### **Parameters:**

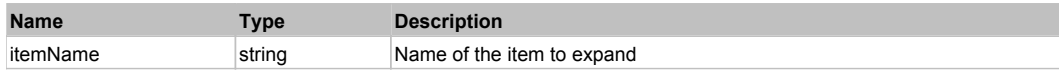

#### **Returns:**

'true' if operation was successful, 'false' otherwise

# **HTMLObject** The Contract of the Contract of the Contract of the Contract of the Contract of the Contract of the Previous Next

This object contains actions and properties for DOM elements of Web page.

### Behavior Pattern: HTMLFirefoxBehavior

# Property Summary

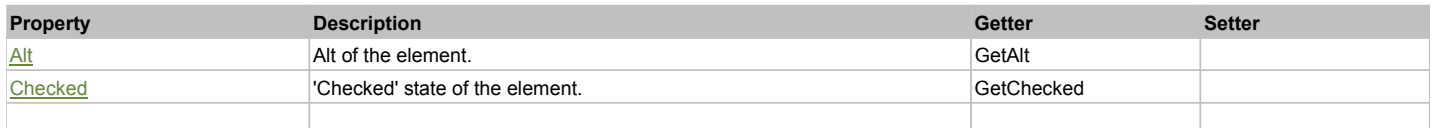

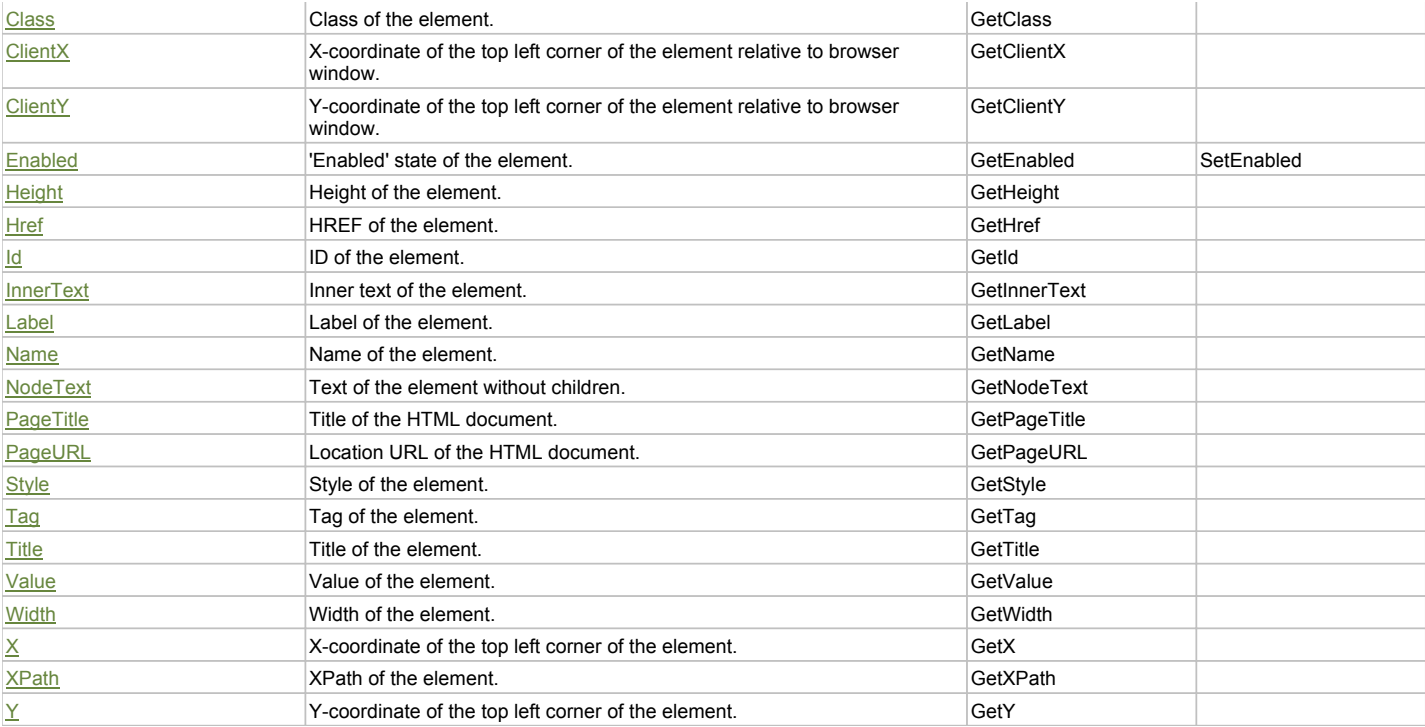

# Action Summary

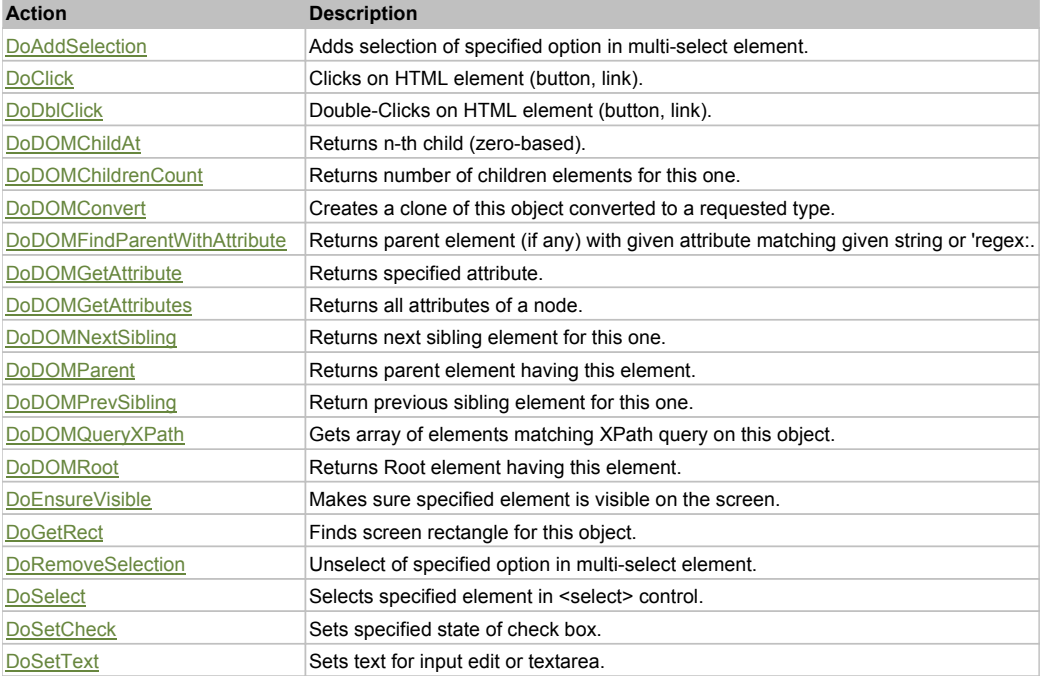

# Property Detail

#### **Alt**

Alt of the element. Accessors: GetAlt

### **Checked**

'Checked' state of the element. Accessors: GetChecked

### **Class**

Class of the element. Accessors: GetClass

# **ClientX**

X-coordinate of the top left corner of the element relative to browser window. Accessors: GetClientX

# **ClientY**

Y-coordinate of the top left corner of the element relative to browser window. Accessors: GetClientY

# **Enabled**

'Enabled' state of the element. Accessors: GetEnabled, SetEnabled

# **Height**

Height of the element. Accessors: GetHeight

### **Href**

HREF of the element. Accessors: GetHref

# **Id**

ID of the element. Accessors: GetId

# **InnerText**

Inner text of the element. Accessors: GetInnerText

# **Label**

Label of the element. Accessors: GetLabel

### **Name**

Name of the element. Accessors: GetName

# **NodeText**

Text of the element without children. Accessors: GetNodeText

# **PageTitle**

Title of the HTML document. Accessors: GetPageTitle

# **PageURL**

Location URL of the HTML document. Accessors: GetPageURL

# **Style**

Style of the element. Accessors: GetStyle

# **Tag**

Tag of the element. Accessors: GetTag

# **Title**

Title of the element. Accessors: GetTitle

# **Value**

Value of the element. Accessors: GetValue

# **Width**

Width of the element. Accessors: GetWidth

# **X**

X-coordinate of the top left corner of the element. Accessors: GetX

# **XPath**

XPath of the element. Accessors: GetXPath

### **Y**

Y-coordinate of the top left corner of the element. Accessors: GetY

# Action Detail

### **DoAddSelection(optionText)**

Adds selection of specified option in multi-select element.

### **Parameters:**

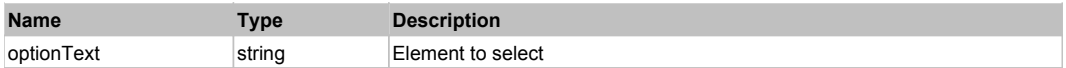

### **Returns:**

'true' if successful, 'false' otherwise'

# **DoClick(x, y, forceEvent)**

Clicks on HTML element (button, link).

### **Parameters:**

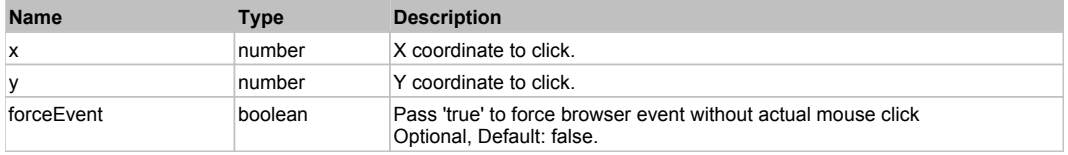

#### **Returns:**

'true' if successful, 'false' otherwise'

### **DoDblClick()**

Double-Clicks on HTML element (button, link).

### **Returns:**

'true' if successful, 'false' otherwise'

### **DoDOMChildAt(n)**

Returns n-th child (zero-based).

### **Parameters:**

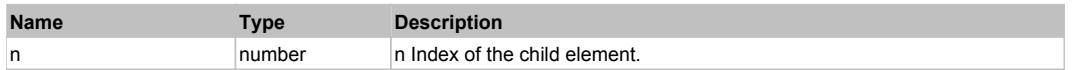

#### **Returns:**

n-th child.

# **DoDOMChildrenCount()**

Returns number of children elements for this one.

### **Returns:**

Number of children elements.

# **DoDOMConvert(type)**

Creates a clone of this object converted to a requested type.

### **Parameters:**

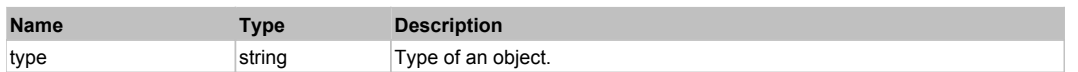

### **Returns:**

New Object of requested type or HTMLObject if type not found, null if error occur.

### **DoDOMFindParentWithAttribute(attrName, match)**

Returns parent element (if any) with given attribute matching given string or 'regex:...' expression.

### **Parameters:**

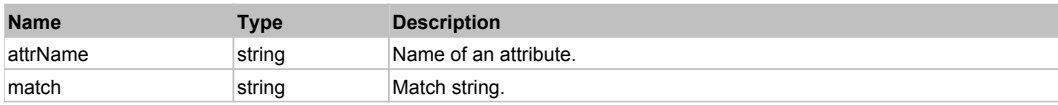

### **Returns:**

Matched element or 'null'.

# **DoDOMGetAttribute(attrName)**

Returns specified attribute.

#### **Parameters:**

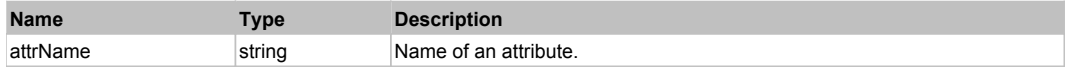

#### **Returns:**

Attribute value.

### **DoDOMGetAttributes()**

Returns all attributes of a node.

### **Returns:**

Array of attributes.

### **DoDOMNextSibling()**

Returns next sibling element for this one.

#### **Returns:**

Next sibling element.

### **DoDOMParent()**

Returns parent element having this element.

#### **Returns:**

Parent element.

### **DoDOMPrevSibling()**

Return previous sibling element for this one.

#### **Returns:**

Previous sibling element.

# **DoDOMQueryXPath(xpath)**

Gets array of elements matching XPath query on this object.

### **Parameters:**

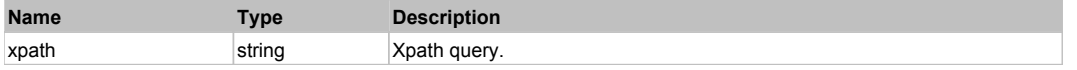

#### **Returns:**

Array of matched elements.

**DoDOMRoot()**

Returns Root element having this element.

### **Returns:**

Root element having this element.

### **DoEnsureVisible()**

Makes sure specified element is visible on the screen.

### **Returns:**

Rectangle of the element if it became visible, 'null' otherwise.

# **DoGetRect()**

Finds screen rectangle for this object.

### **Returns:**

Object {x, y, w, h}

### **DoRemoveSelection(optionText)**

Unselect of specified option in multi-select element.

### **Parameters:**

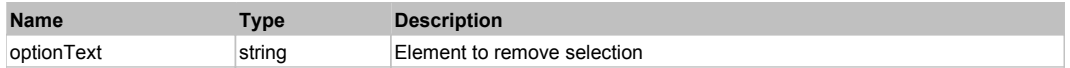

#### **Returns:**

'true' if successful, 'false' otherwise'

### **DoSelect(txt)**

Selects specified element in <select> control.

### **Parameters:**

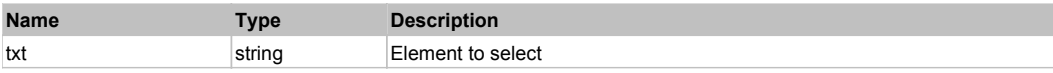

### **Returns:**

'true' if successful, 'false' otherwise'

### **DoSetCheck(bcheck)**

Sets specified state of check box.

#### **Parameters:**

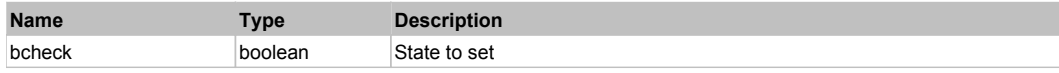

#### **Returns:**

'true' if successful, 'false' otherwise'

**DoSetText(txt)**

Sets text for input edit or textarea.

### **Parameters:**

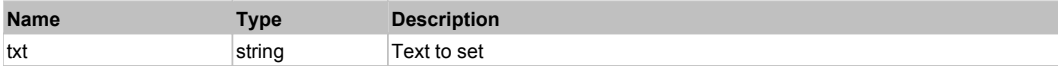

#### **Returns:**

'true' if successful, 'false' otherwise'

# Behavior Pattern: HTMLFirefoxFlashBehavior

Standard .NET menu bar.

# Behavior Pattern: Win32Generic

# Property Summary

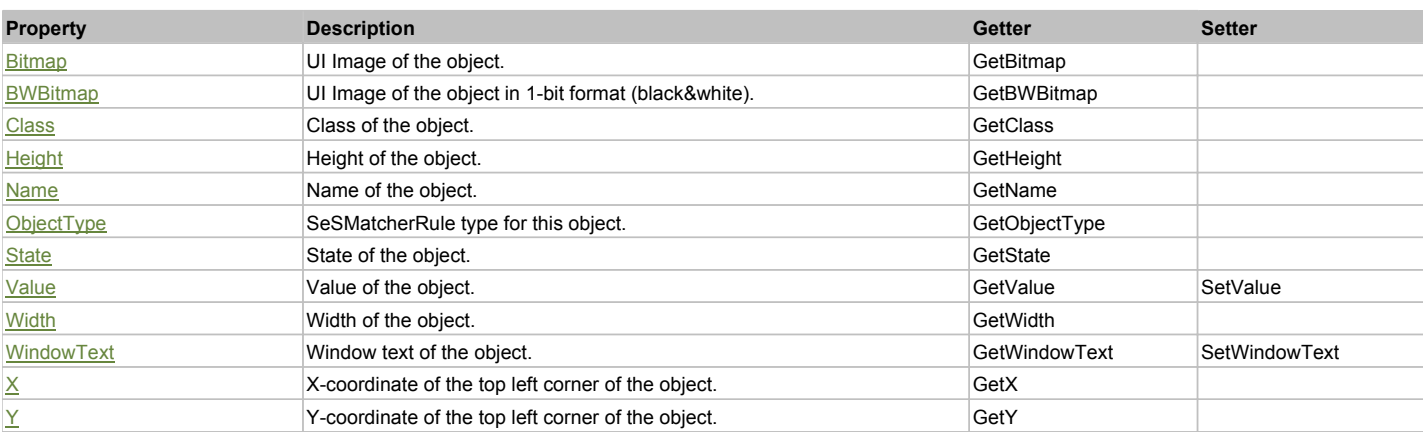

# Action Summary

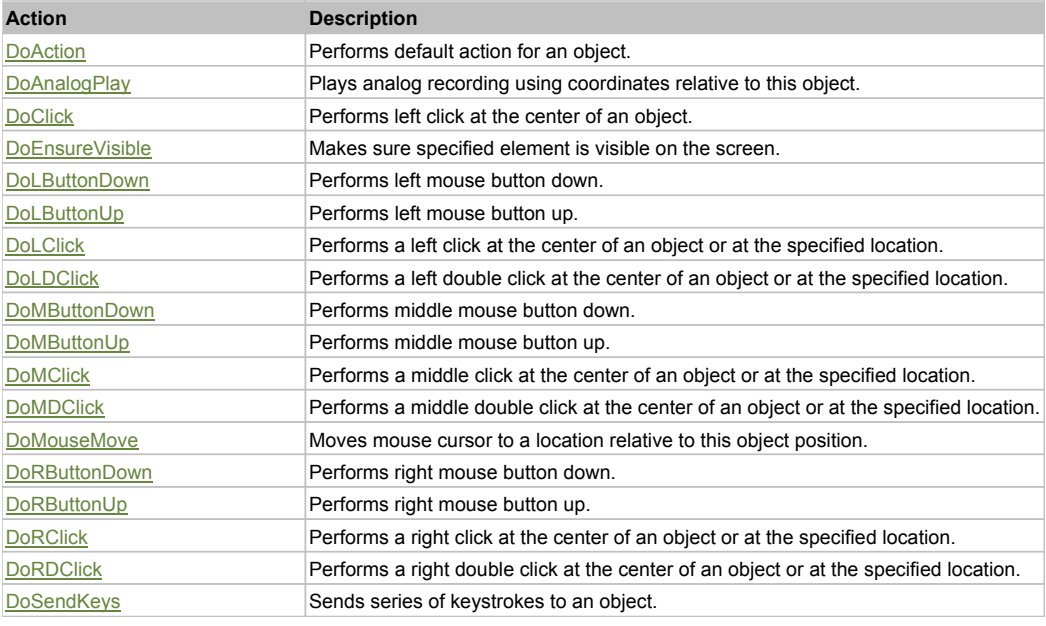

# Property Detail

**Bitmap**

UI Image of the object. Accessors: GetBitmap

### **BWBitmap**

UI Image of the object in 1-bit format (black&white). Accessors: GetBWBitmap

### **Class**

Class of the object. Accessors: GetClass

## **Height**

Height of the object. Accessors: GetHeight

# **Name**

Name of the object. Accessors: GetName

### **ObjectType**

SeSMatcherRule type for this object. Accessors: GetObjectType

### **State**

State of the object. Accessors: GetState

# **Value**

Value of the object. Accessors: GetValue, SetValue

### **Width**

Width of the object. Accessors: GetWidth

# **WindowText**

Window text of the object. Accessors: GetWindowText, SetWindowText

# **X**

X-coordinate of the top left corner of the object. Accessors: GetX

# **Y**

Y-coordinate of the top left corner of the object. Accessors: GetY

# Action Detail

# **DoAction()**

Performs default action for an object. If the object doesn't have default action then 'LClick' is performed.

# **DoAnalogPlay(path, left, top)**

Plays analog recording using coordinates relative to this object.

### **Parameters:**

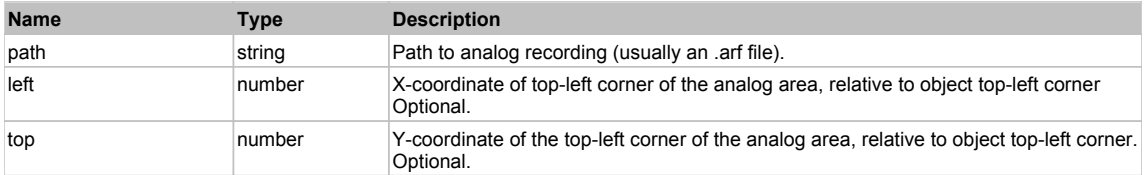

# **DoClick(clickType, xOffset, yOffset)**

Performs left click at the center of an object. It is a customizable variant of LClick action.

### **Parameters:**

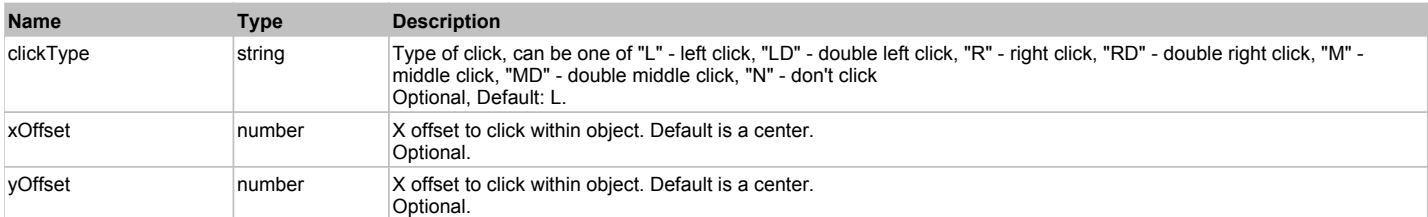

### **Returns:**

'true' if operation is successful, 'false' otherwise

# **DoEnsureVisible()**

Makes sure specified element is visible on the screen.

# **DoLButtonDown()**

Performs left mouse button down. This method does not change cursor coordinates. Make sure that you use 'DoMouseMove' to position mouse cursor properly before calling this method. Note: This action must be followed by 'DoLButtonUp', otherwise it may lock mouse cursor.

# **DoLButtonUp()**

Performs left mouse button up. This method does not change cursor coordinates. Make sure that you use 'DoMouseMove' to position mouse cursor properly before calling this method. Note: Use this action after 'DoLButtonDown', otherwise it will have no effect.

### **DoLClick(x, y)**

Performs a left click at the center of an object or at the specified location.

### **Parameters:**

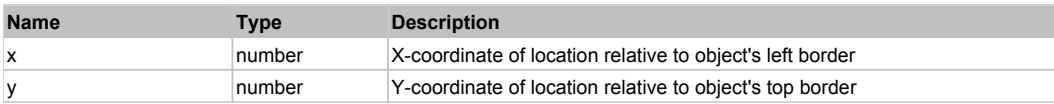

#### **Returns:**

'true' if operation is successful, 'false' otherwise

### **DoLDClick(x, y)**

Performs a left double click at the center of an object or at the specified location.

#### **Parameters:**

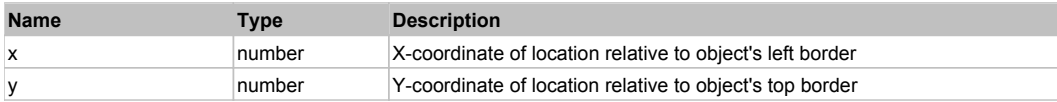

#### **Returns:**

'true' if operation is successful, 'false' otherwise

### **DoMButtonDown()**

Performs middle mouse button down. This method does not change cursor coordinates. Make sure that you use 'DoMouseMove' to position mouse cursor properly before calling this method. Note: This action must be followed by 'DoMButtonUp', otherwise it may lock mouse cursor.

### **DoMButtonUp()**

Performs middle mouse button up. This method does not change cursor coordinates. Make sure that you use 'DoMouseMove' to position mouse cursor properly before calling this method. Note: Use this action after 'DoMButtonDown', otherwise it will have no effect.

### **DoMClick(x, y)**

Performs a middle click at the center of an object or at the specified location.

#### **Parameters:**

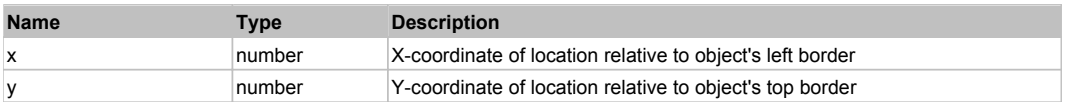

#### **Returns:**

'true' if operation is successful, 'false' otherwise

### **DoMDClick(x, y)**

Performs a middle double click at the center of an object or at the specified location.

### **Parameters:**

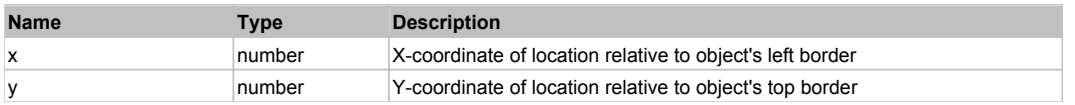

#### **Returns:**

'true' if operation is successful, 'false' otherwise

### **DoMouseMove(x, y)**

Moves mouse cursor to a location relative to this object position.

#### **Parameters:**

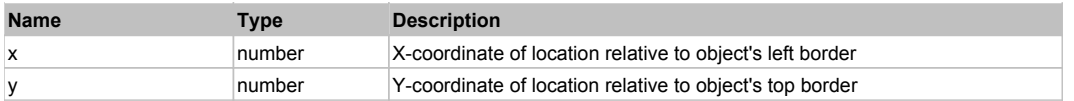

# **DoRButtonDown()**

Performs right mouse button down. This method does not change cursor coordinates. Make sure that you use 'DoMouseMove' to position mouse cursor properly before calling this method. Note: This action must be followed by 'DoRButtonUp', otherwise it may lock mouse cursor.

# **DoRButtonUp()**

Performs right mouse button up. This method does not change cursor coordinates. Make sure that you use 'DoMouseMove' to position mouse cursor properly before calling this method. Note: Use this action after 'DoRButtonDown', otherwise it will have no effect.

# **DoRClick(x, y)**

Performs a right click at the center of an object or at the specified location.

### **Parameters:**

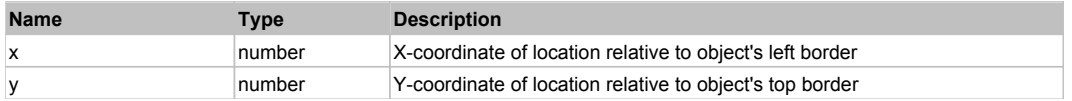

### **Returns:**

'true' if operation is successful, 'false' otherwise

### **DoRDClick(x, y)**

Performs a right double click at the center of an object or at the specified location.

### **Parameters:**

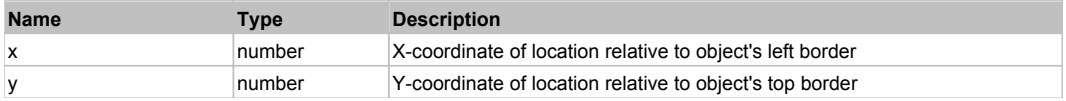

### **Returns:**

'true' if operation is successful, 'false' otherwise

# **DoSendKeys(keys)**

Sends series of keystrokes to an object. For example: DoSendKeys('^F') - sends {CTRL} + {F}. See MSDN Article for SendKeys

### **Parameters:**

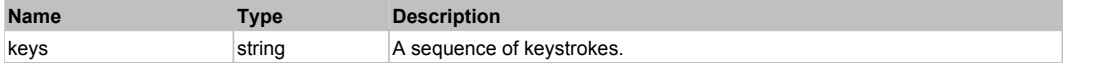

# **DotNetToolbarButton** The Contract of the Contract of the Contract of the Contract of the Contract of the Previous Next

Standard .NET toolbar button. Use DoAction to press it.

### Behavior Pattern: Win32Pressable

### Action Summary

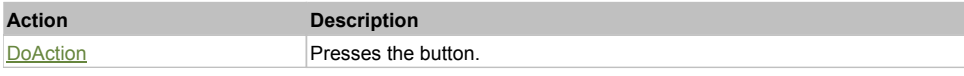

# Action Detail

# **DoAction()**

Presses the button.

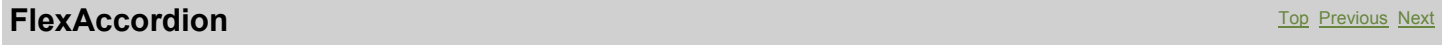

# Behavior Pattern: FlexAccordionBehavior

# Property Summary

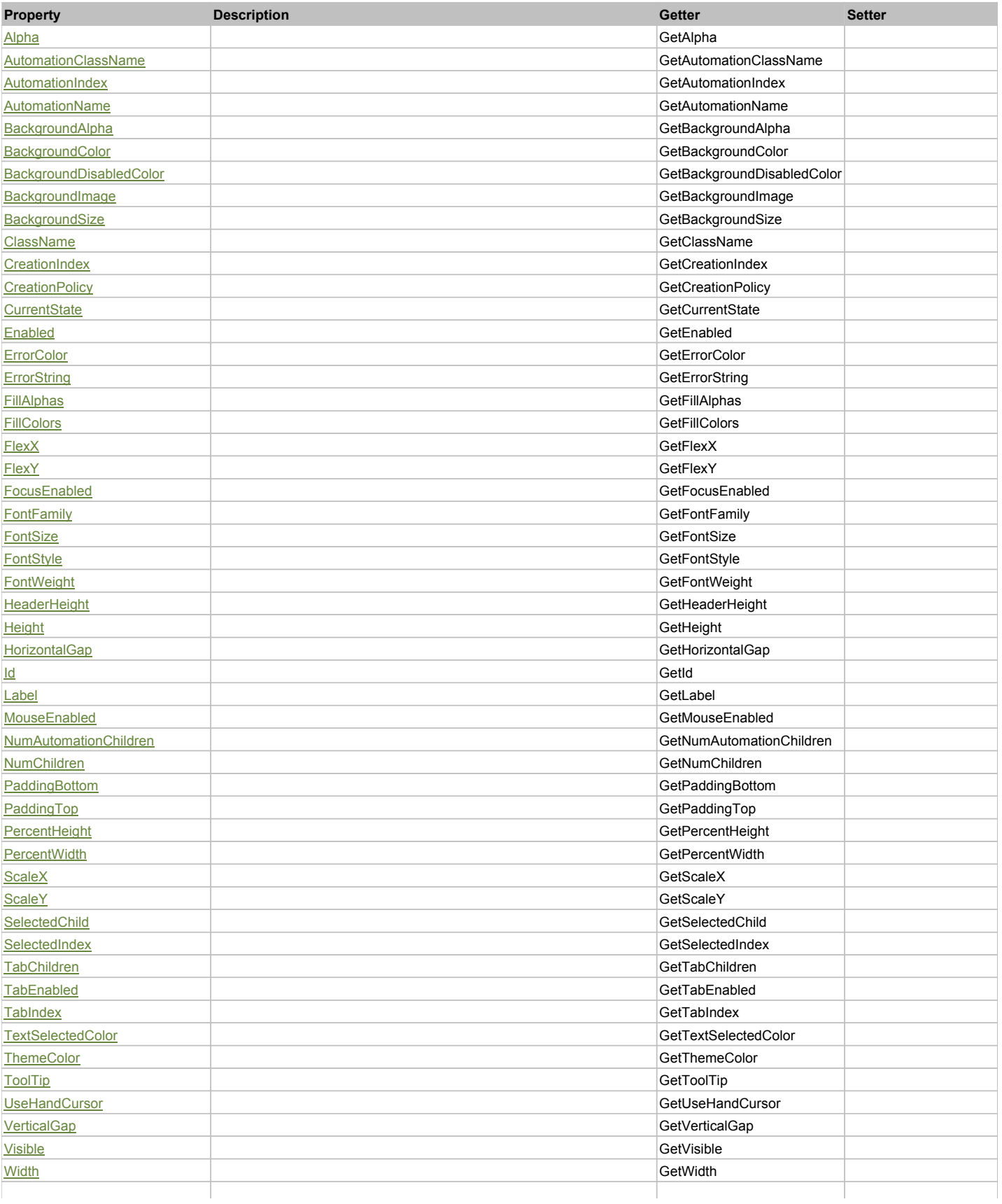

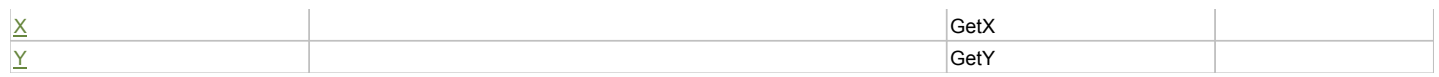

# Action Summary

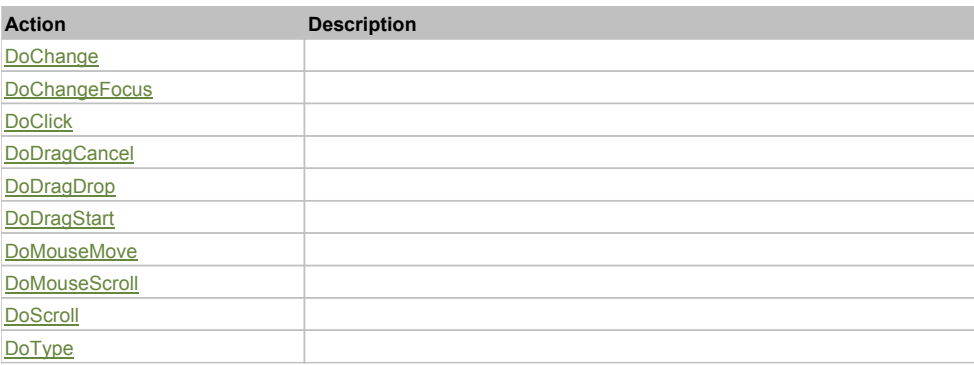

# Property Detail

### **Alpha**

Accessors: GetAlpha

### **AutomationClassName**

Accessors: GetAutomationClassName

### **AutomationIndex**

Accessors: GetAutomationIndex

### **AutomationName**

Accessors: GetAutomationName

### **BackgroundAlpha**

Accessors: GetBackgroundAlpha

### **BackgroundColor**

Accessors: GetBackgroundColor

# **BackgroundDisabledColor**

Accessors: GetBackgroundDisabledColor

### **BackgroundImage**

Accessors: GetBackgroundImage

# **BackgroundSize**

Accessors: GetBackgroundSize

### **ClassName**

Accessors: GetClassName

**CreationIndex**

Accessors: GetCreationIndex

# **CreationPolicy**

Accessors: GetCreationPolicy

# **CurrentState**
Accessors: GetCurrentState

#### **Enabled**

Accessors: GetEnabled

#### **ErrorColor**

Accessors: GetErrorColor

#### **ErrorString**

Accessors: GetErrorString

## **FillAlphas**

Accessors: GetFillAlphas

#### **FillColors**

Accessors: GetFillColors

## **FlexX**

Accessors: GetFlexX

#### **FlexY**

Accessors: GetFlexY

#### **FocusEnabled**

Accessors: GetFocusEnabled

#### **FontFamily**

Accessors: GetFontFamily

#### **FontSize**

Accessors: GetFontSize

### **FontStyle**

Accessors: GetFontStyle

## **FontWeight**

Accessors: GetFontWeight

## **HeaderHeight**

Accessors: GetHeaderHeight

## **Height**

Accessors: GetHeight

#### **HorizontalGap**

Accessors: GetHorizontalGap

#### **Id**

Accessors: GetId

## **Label**

Accessors: GetLabel

## **MouseEnabled**

Accessors: GetMouseEnabled

## **NumAutomationChildren**

Accessors: GetNumAutomationChildren

## **NumChildren**

Accessors: GetNumChildren

## **PaddingBottom**

Accessors: GetPaddingBottom

## **PaddingTop**

Accessors: GetPaddingTop

#### **PercentHeight**

Accessors: GetPercentHeight

#### **PercentWidth**

Accessors: GetPercentWidth

#### **ScaleX**

Accessors: GetScaleX

#### **ScaleY**

Accessors: GetScaleY

## **SelectedChild**

Accessors: GetSelectedChild

#### **SelectedIndex**

Accessors: GetSelectedIndex

#### **TabChildren**

Accessors: GetTabChildren

#### **TabEnabled**

Accessors: GetTabEnabled

**TabIndex**

Accessors: GetTabIndex

## **TextSelectedColor**

Accessors: GetTextSelectedColor

### **ThemeColor**

Accessors: GetThemeColor

## **ToolTip**

Accessors: GetToolTip

## **UseHandCursor**

Accessors: GetUseHandCursor

#### **VerticalGap**

Accessors: GetVerticalGap

## **Visible**

Accessors: GetVisible

### **Width**

Accessors: GetWidth

## **X**

Accessors: GetX

## **Y**

Accessors: GetY

## Action Detail

# **DoChange(relatedObject)**

## **Parameters:**

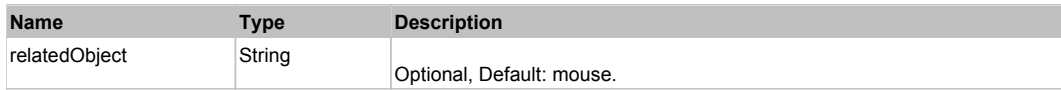

## **DoChangeFocus(shiftKey, keyCode)**

#### **Parameters:**

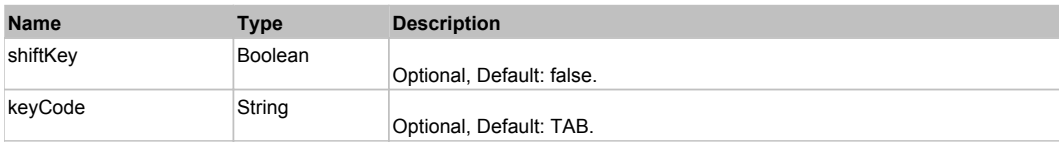

## **DoClick(keyModifier)**

#### **Parameters:**

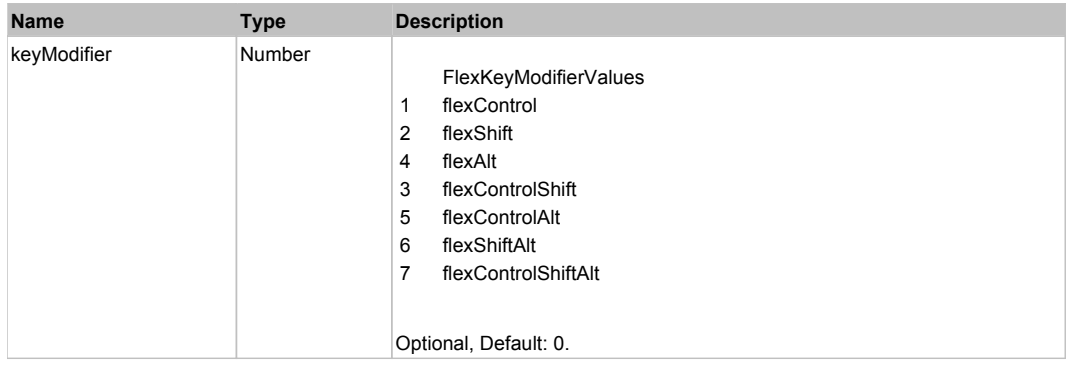

## **DoDragCancel(keyModifier)**

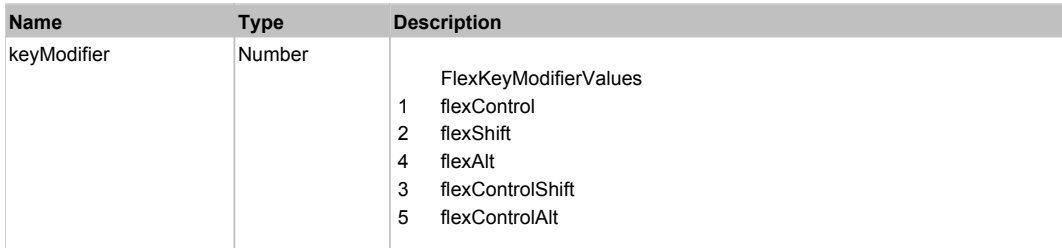

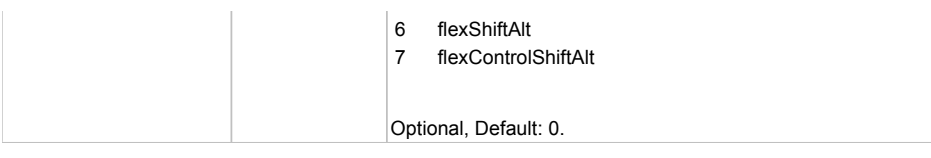

## **DoDragDrop(action, draggedItem, keyModifier)**

## **Parameters:**

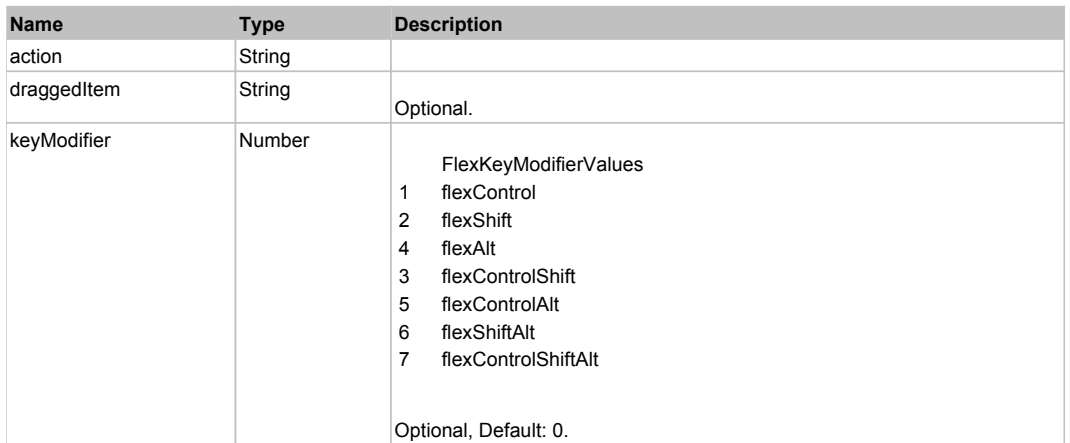

## **DoDragStart(draggedItem, keyModifier)**

### **Parameters:**

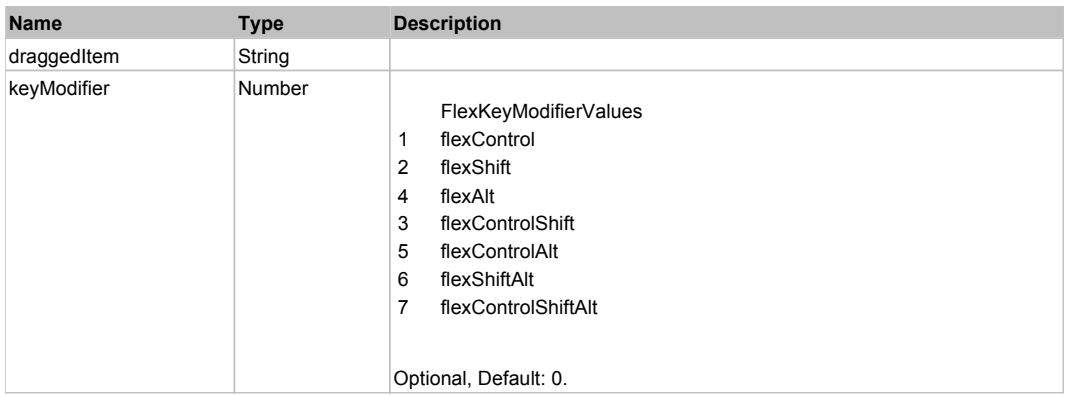

# **DoMouseMove(localX, localY, keyModifier)**

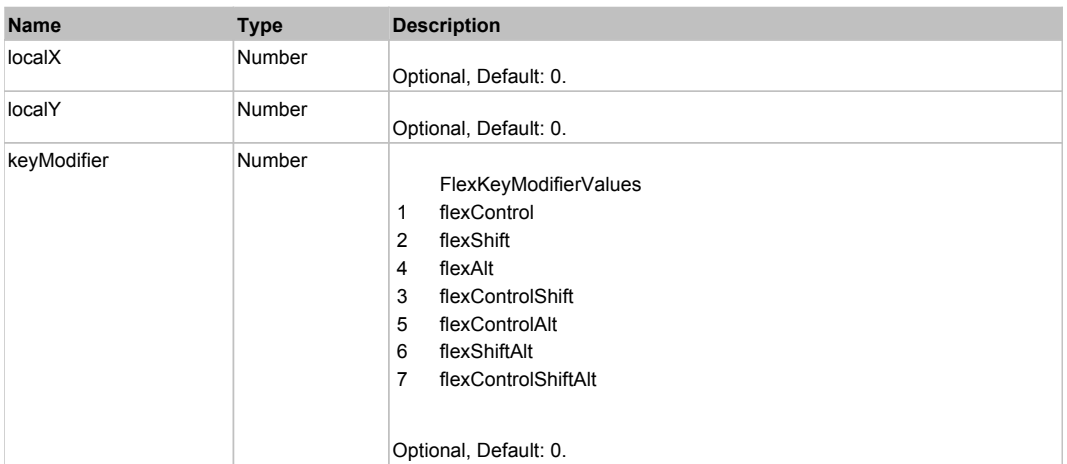

## **DoMouseScroll(delta)**

## **Parameters:**

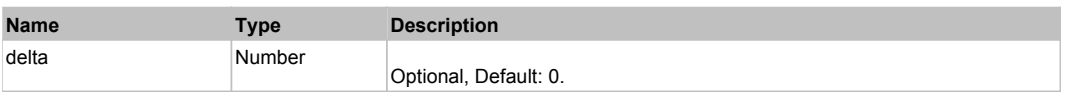

## **DoScroll(position, direction, detail)**

#### **Parameters:**

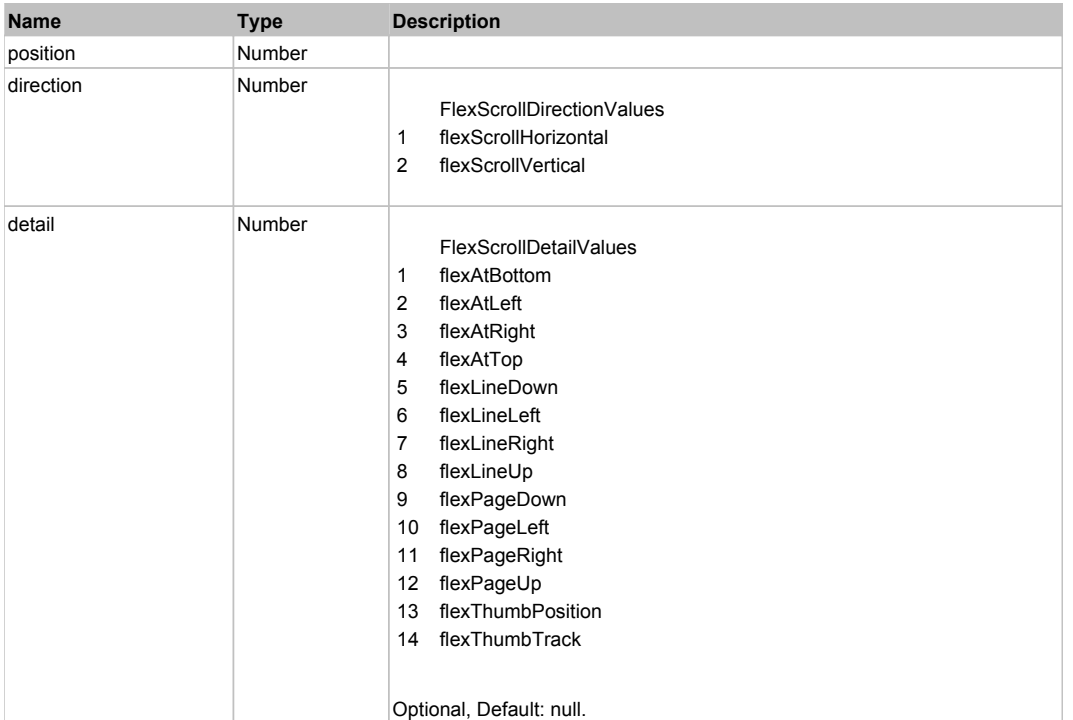

# **DoType(keyCode, keyModifier)**

#### **Parameters:**

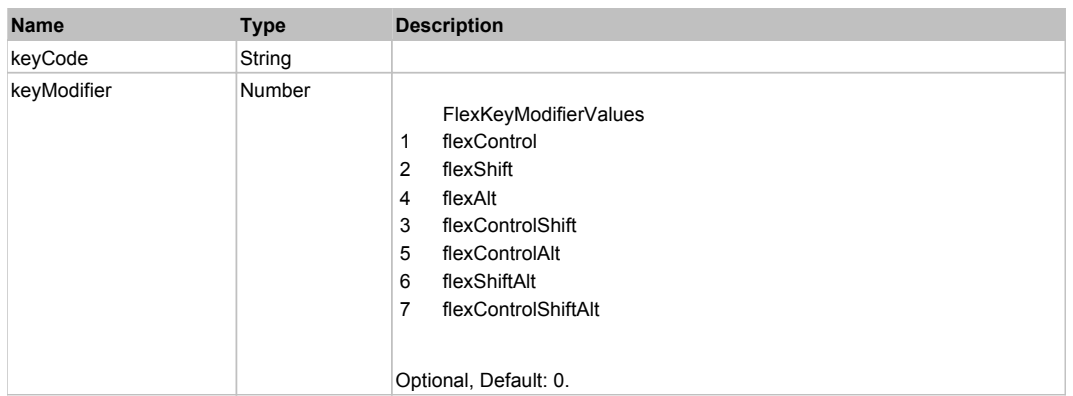

## Behavior Pattern: Win32Generic

# Property Summary

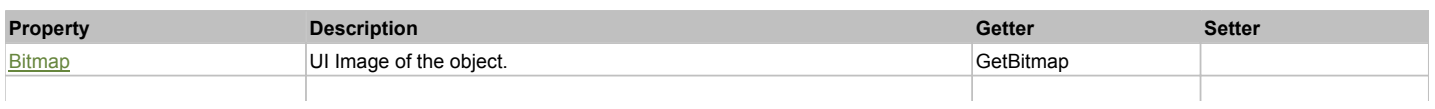

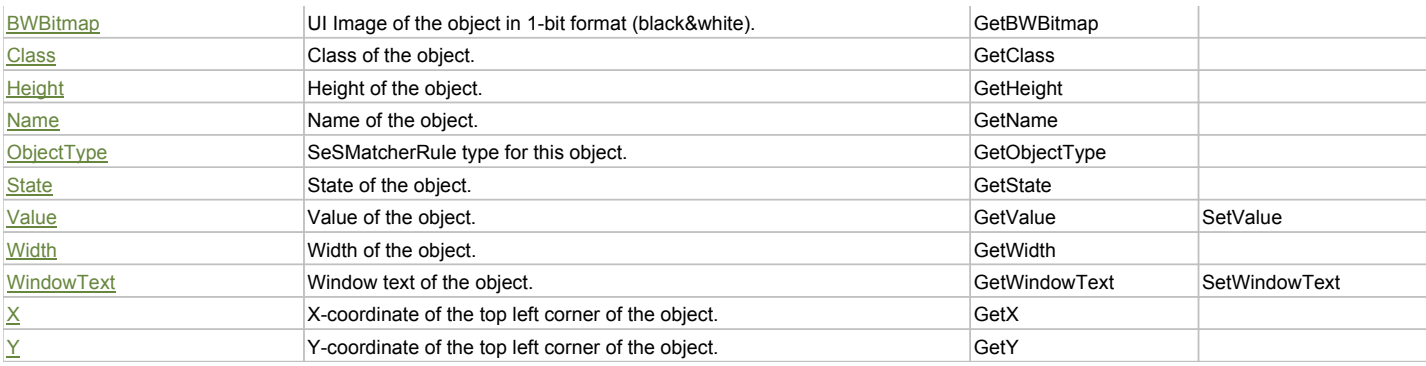

## Action Summary

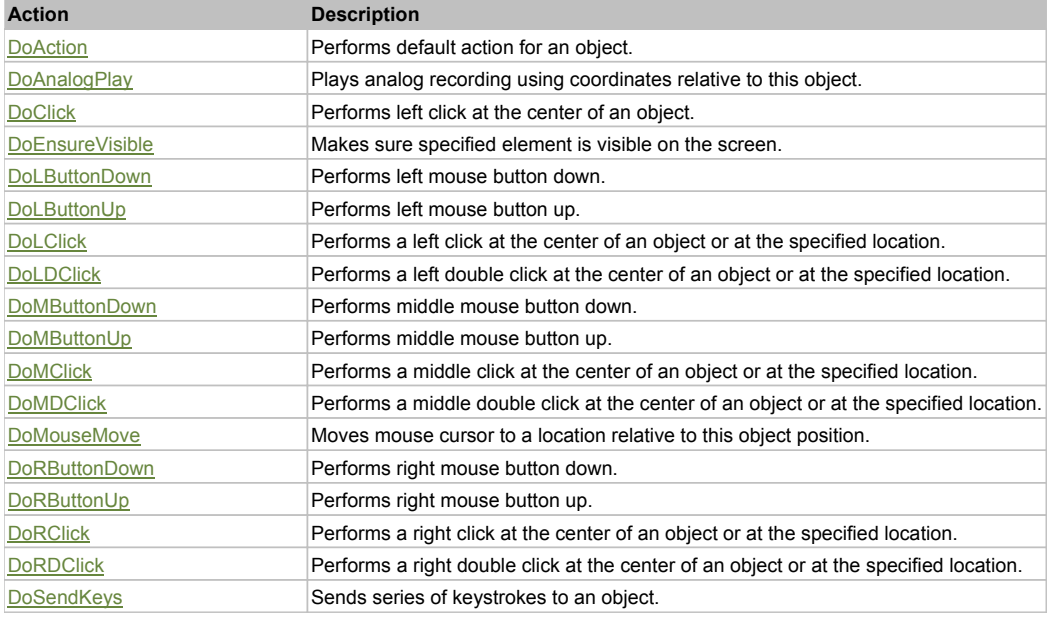

## Property Detail

## **Bitmap**

UI Image of the object. Accessors: GetBitmap

## **BWBitmap**

UI Image of the object in 1-bit format (black&white). Accessors: GetBWBitmap

**Class**

Class of the object. Accessors: GetClass

### **Height**

Height of the object. Accessors: GetHeight

**Name**

Name of the object. Accessors: GetName

**ObjectType** SeSMatcherRule type for this object. Accessors: GetObjectType

**State**

State of the object. Accessors: GetState

## **Value**

Value of the object. Accessors: GetValue, SetValue

#### **Width**

Width of the object. Accessors: GetWidth

#### **WindowText**

Window text of the object. Accessors: GetWindowText, SetWindowText

## **X**

X-coordinate of the top left corner of the object. Accessors: GetX

### **Y**

Y-coordinate of the top left corner of the object. Accessors: GetY

## Action Detail

### **DoAction()**

Performs default action for an object. If the object doesn't have default action then 'LClick' is performed.

### **DoAnalogPlay(path, left, top)**

Plays analog recording using coordinates relative to this object.

#### **Parameters:**

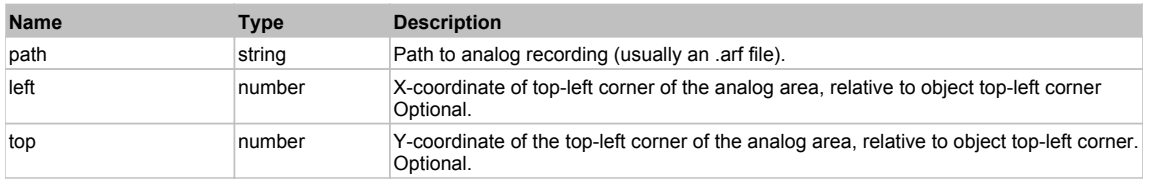

## **DoClick(clickType, xOffset, yOffset)**

Performs left click at the center of an object. It is a customizable variant of LClick action.

#### **Parameters:**

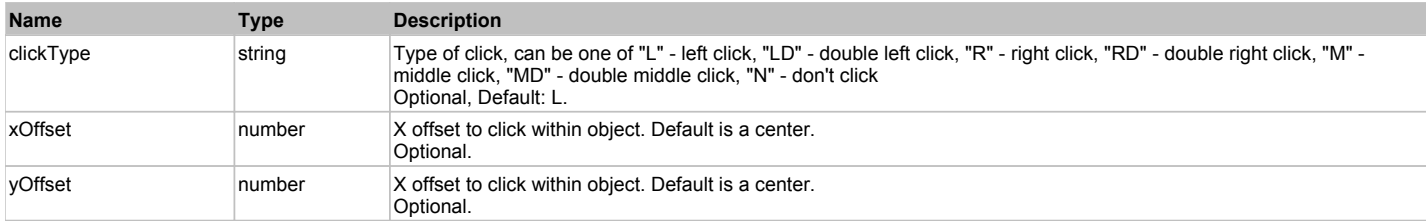

#### **Returns:**

'true' if operation is successful, 'false' otherwise

#### **DoEnsureVisible()**

Makes sure specified element is visible on the screen.

### **DoLButtonDown()**

Performs left mouse button down. This method does not change cursor coordinates. Make sure that you use 'DoMouseMove' to position mouse cursor properly before calling this method. Note: This action must be followed by 'DoLButtonUp', otherwise it may lock mouse cursor.

## **DoLButtonUp()**

Performs left mouse button up. This method does not change cursor coordinates. Make sure that you use 'DoMouseMove' to position mouse cursor properly before calling this method. Note: Use this action after 'DoLButtonDown', otherwise it will have no effect.

## **DoLClick(x, y)**

Performs a left click at the center of an object or at the specified location.

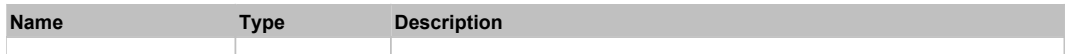

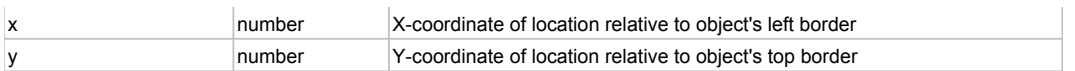

#### **Returns:**

'true' if operation is successful, 'false' otherwise

## **DoLDClick(x, y)**

Performs a left double click at the center of an object or at the specified location.

#### **Parameters:**

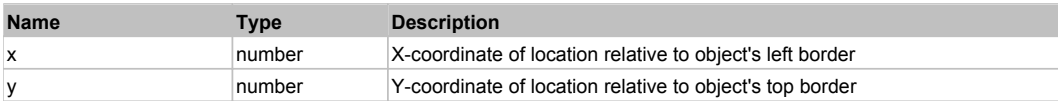

#### **Returns:**

'true' if operation is successful, 'false' otherwise

### **DoMButtonDown()**

Performs middle mouse button down. This method does not change cursor coordinates. Make sure that you use 'DoMouseMove' to position mouse cursor properly before calling this method. Note: This action must be followed by 'DoMButtonUp', otherwise it may lock mouse cursor.

## **DoMButtonUp()**

Performs middle mouse button up. This method does not change cursor coordinates. Make sure that you use 'DoMouseMove' to position mouse cursor properly before calling this method. Note: Use this action after 'DoMButtonDown', otherwise it will have no effect.

### **DoMClick(x, y)**

Performs a middle click at the center of an object or at the specified location.

#### **Parameters:**

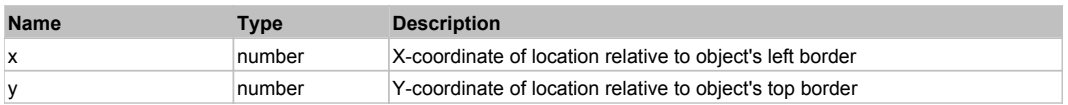

#### **Returns:**

'true' if operation is successful, 'false' otherwise

## **DoMDClick(x, y)**

Performs a middle double click at the center of an object or at the specified location.

#### **Parameters:**

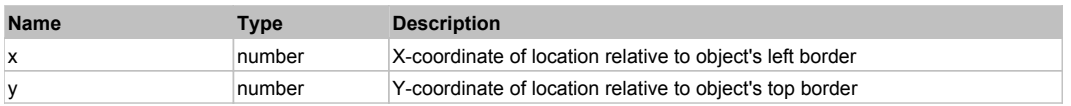

#### **Returns:**

'true' if operation is successful, 'false' otherwise

#### **DoMouseMove(x, y)**

Moves mouse cursor to a location relative to this object position.

#### **Parameters:**

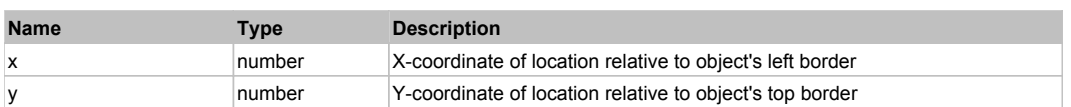

#### **DoRButtonDown()**

Performs right mouse button down. This method does not change cursor coordinates. Make sure that you use 'DoMouseMove' to position mouse cursor properly before calling this method. Note: This action must be followed by 'DoRButtonUp', otherwise it may lock mouse cursor.

#### **DoRButtonUp()**

Performs right mouse button up. This method does not change cursor coordinates. Make sure that you use 'DoMouseMove' to position mouse cursor properly before calling this method. Note: Use this action after 'DoRButtonDown', otherwise it will have no effect.

## **DoRClick(x, y)**

Performs a right click at the center of an object or at the specified location.

### **Parameters:**

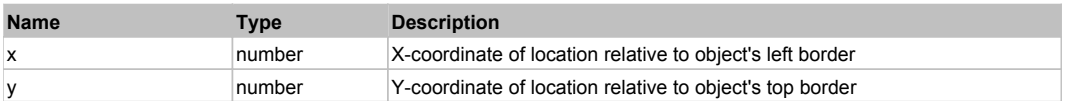

#### **Returns:**

'true' if operation is successful, 'false' otherwise

### **DoRDClick(x, y)**

Performs a right double click at the center of an object or at the specified location.

#### **Parameters:**

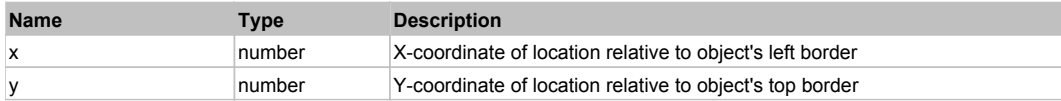

#### **Returns:**

'true' if operation is successful, 'false' otherwise

#### **DoSendKeys(keys)**

Sends series of keystrokes to an object. For example: DoSendKeys('^F') - sends {CTRL} + {F}. See MSDN Article for SendKeys

#### **Parameters:**

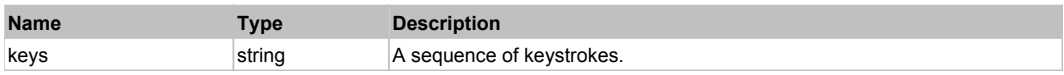

## **FlexAlert** Top Previous Next Alexander Contract Contract Contract Contract Contract Contract Contract Contract Contract Contract Contract Contract Contract Contract Contract Contract Contract Contract Contract Contract Co

#### FlexAlert

## Behavior Pattern: FlexAlertBehavior

## Property Summary

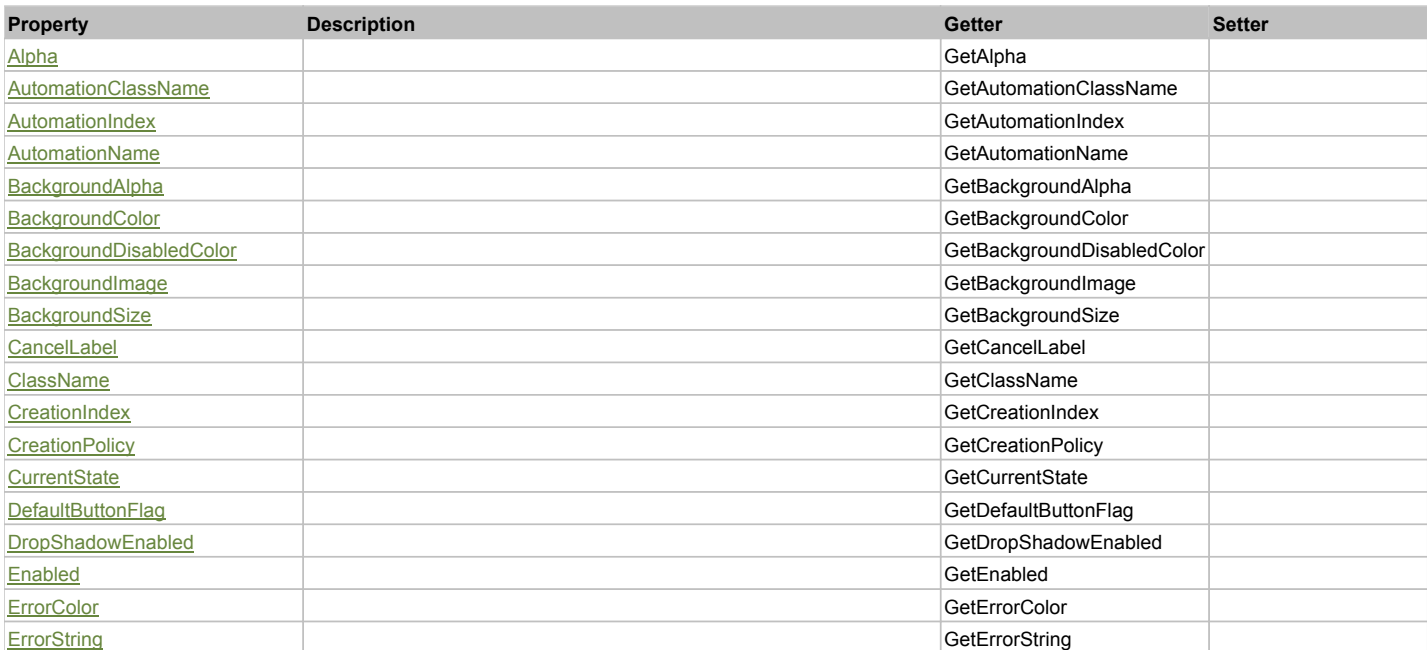

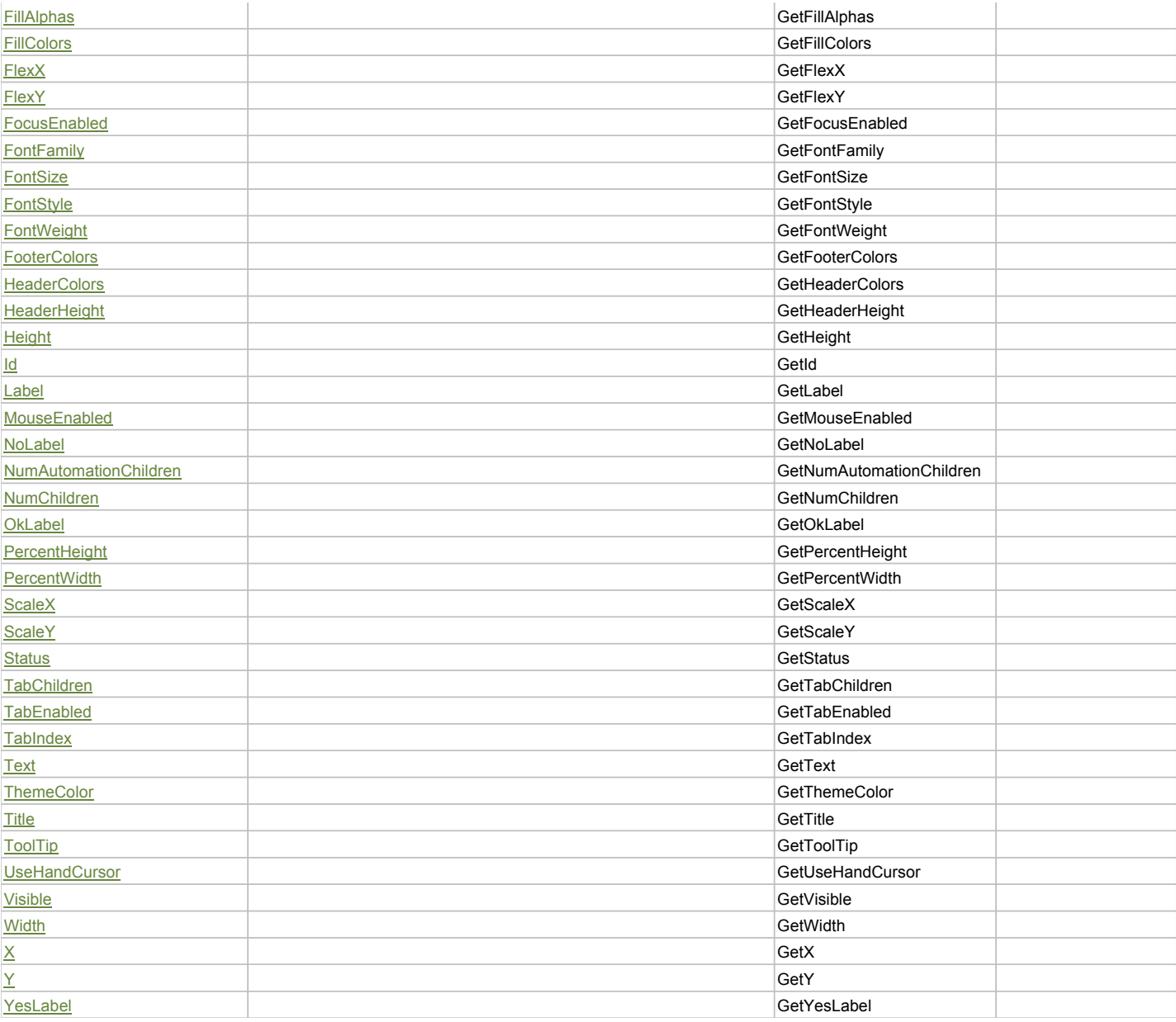

# Action Summary

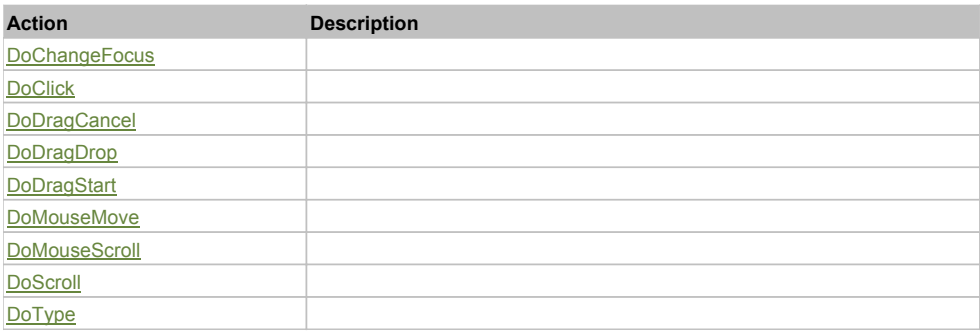

# Property Detail

# **Alpha**

Accessors: GetAlpha

## **AutomationClassName**

Accessors: GetAutomationClassName

#### **AutomationIndex**

Accessors: GetAutomationIndex

#### **AutomationName**

Accessors: GetAutomationName

#### **BackgroundAlpha**

Accessors: GetBackgroundAlpha

### **BackgroundColor**

Accessors: GetBackgroundColor

### **BackgroundDisabledColor**

Accessors: GetBackgroundDisabledColor

#### **BackgroundImage**

Accessors: GetBackgroundImage

### **BackgroundSize**

Accessors: GetBackgroundSize

#### **CancelLabel**

Accessors: GetCancelLabel

#### **ClassName**

Accessors: GetClassName

#### **CreationIndex**

Accessors: GetCreationIndex

### **CreationPolicy**

Accessors: GetCreationPolicy

**CurrentState**

Accessors: GetCurrentState

### **DefaultButtonFlag**

Accessors: GetDefaultButtonFlag

#### **DropShadowEnabled**

Accessors: GetDropShadowEnabled

#### **Enabled**

Accessors: GetEnabled

## **ErrorColor**

Accessors: GetErrorColor

#### **ErrorString**

Accessors: GetErrorString

#### **FillAlphas**

Accessors: GetFillAlphas

## **FillColors**

Accessors: GetFillColors

## **FlexX**

Accessors: GetFlexX

## **FlexY**

Accessors: GetFlexY

## **FocusEnabled**

Accessors: GetFocusEnabled

## **FontFamily**

Accessors: GetFontFamily

## **FontSize**

Accessors: GetFontSize

## **FontStyle**

Accessors: GetFontStyle

## **FontWeight**

Accessors: GetFontWeight

## **FooterColors**

Accessors: GetFooterColors

## **HeaderColors**

Accessors: GetHeaderColors

## **HeaderHeight**

Accessors: GetHeaderHeight

## **Height**

Accessors: GetHeight

## **Id**

Accessors: GetId

## **Label**

Accessors: GetLabel

## **MouseEnabled**

Accessors: GetMouseEnabled

## **NoLabel**

Accessors: GetNoLabel

## **NumAutomationChildren**

Accessors: GetNumAutomationChildren

## **NumChildren**

Accessors: GetNumChildren

## **OkLabel**

Accessors: GetOkLabel

## **PercentHeight**

Accessors: GetPercentHeight

### **PercentWidth**

Accessors: GetPercentWidth

## **ScaleX**

Accessors: GetScaleX

#### **ScaleY**

Accessors: GetScaleY

#### **Status**

Accessors: GetStatus

## **TabChildren**

Accessors: GetTabChildren

### **TabEnabled**

Accessors: GetTabEnabled

#### **TabIndex**

Accessors: GetTabIndex

#### **Text**

Accessors: GetText

## **ThemeColor**

Accessors: GetThemeColor

## **Title**

Accessors: GetTitle

**ToolTip**

Accessors: GetToolTip

## **UseHandCursor**

Accessors: GetUseHandCursor

### **Visible**

Accessors: GetVisible

## **Width**

Accessors: GetWidth

## **X**

Accessors: GetX

## **Y**

Accessors: GetY

## **YesLabel**

Accessors: GetYesLabel

## Action Detail

## **DoChangeFocus(shiftKey, keyCode)**

### **Parameters:**

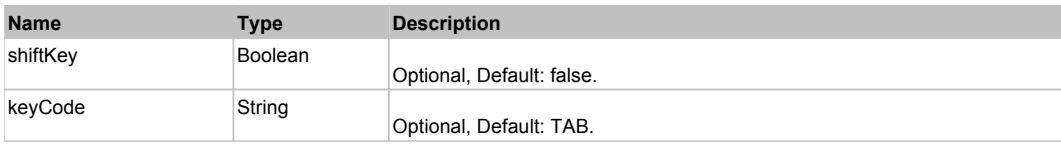

## **DoClick(keyModifier)**

### **Parameters:**

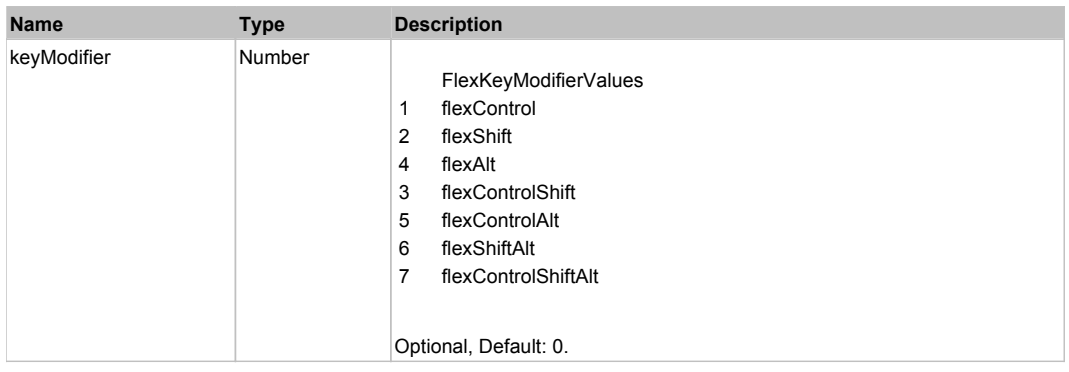

## **DoDragCancel(keyModifier)**

#### **Parameters:**

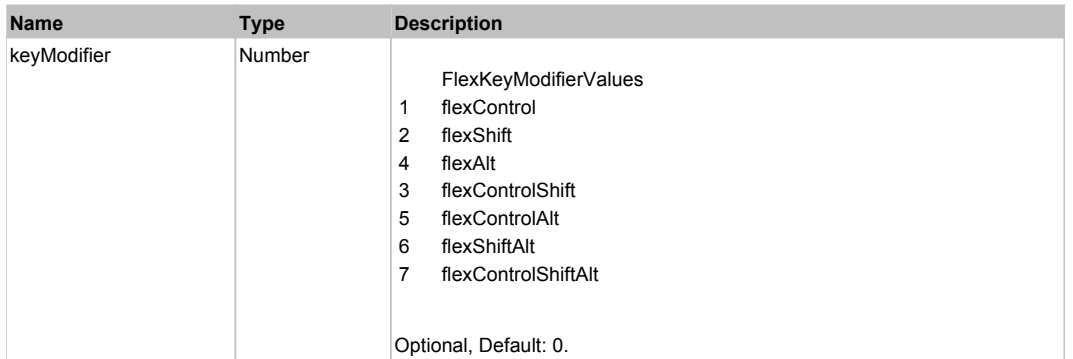

## **DoDragDrop(action, draggedItem, keyModifier)**

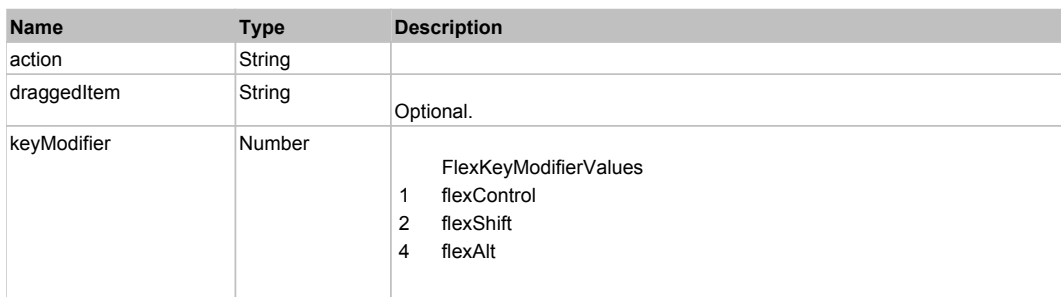

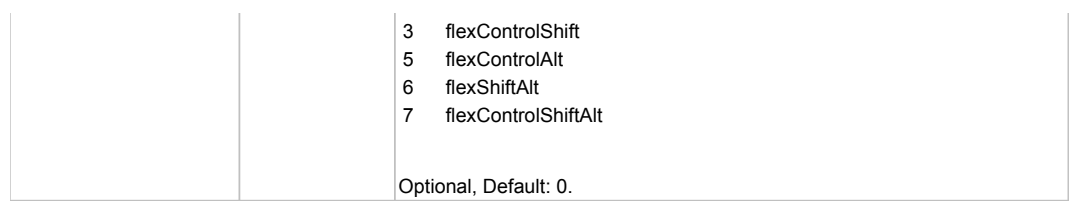

## **DoDragStart(draggedItem, keyModifier)**

## **Parameters:**

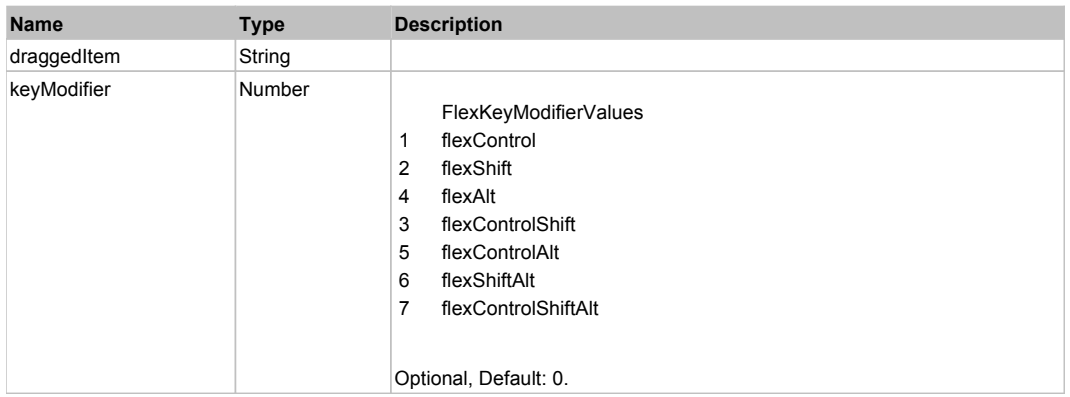

## **DoMouseMove(localX, localY, keyModifier)**

### **Parameters:**

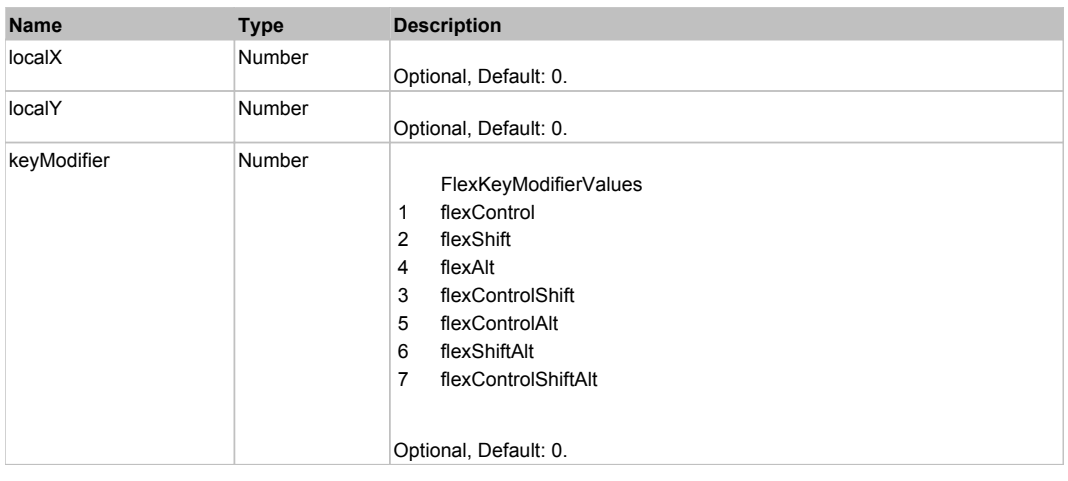

## **DoMouseScroll(delta)**

## **Parameters:**

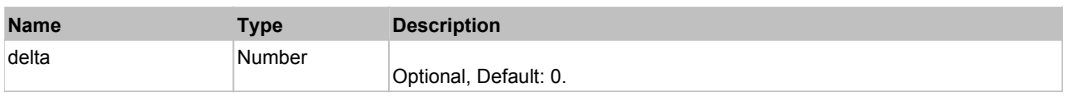

# **DoScroll(position, direction, detail)**

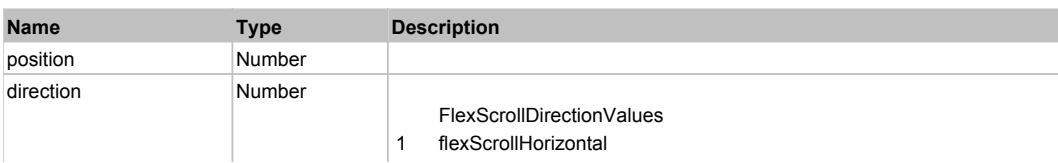

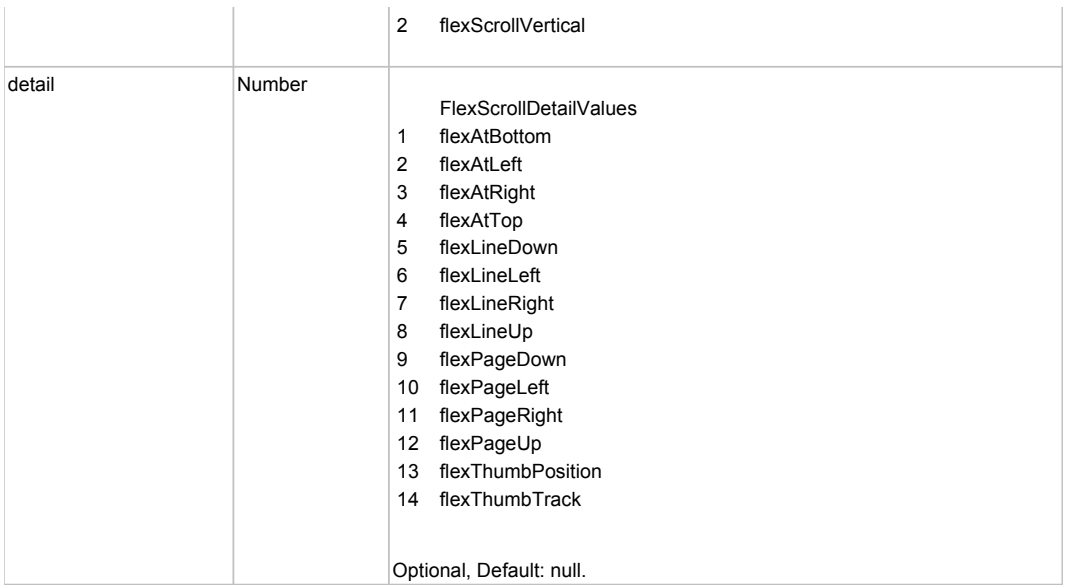

# **DoType(keyCode, keyModifier)**

## **Parameters:**

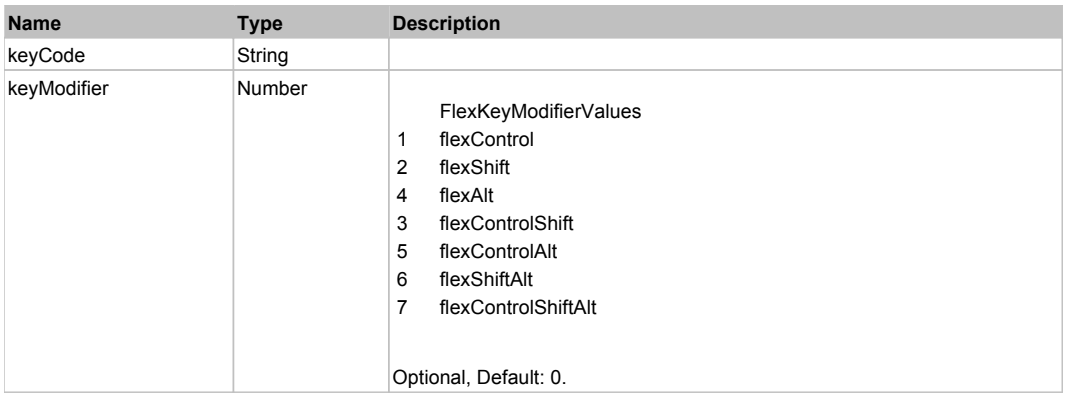

## Behavior Pattern: Win32Generic

# Property Summary

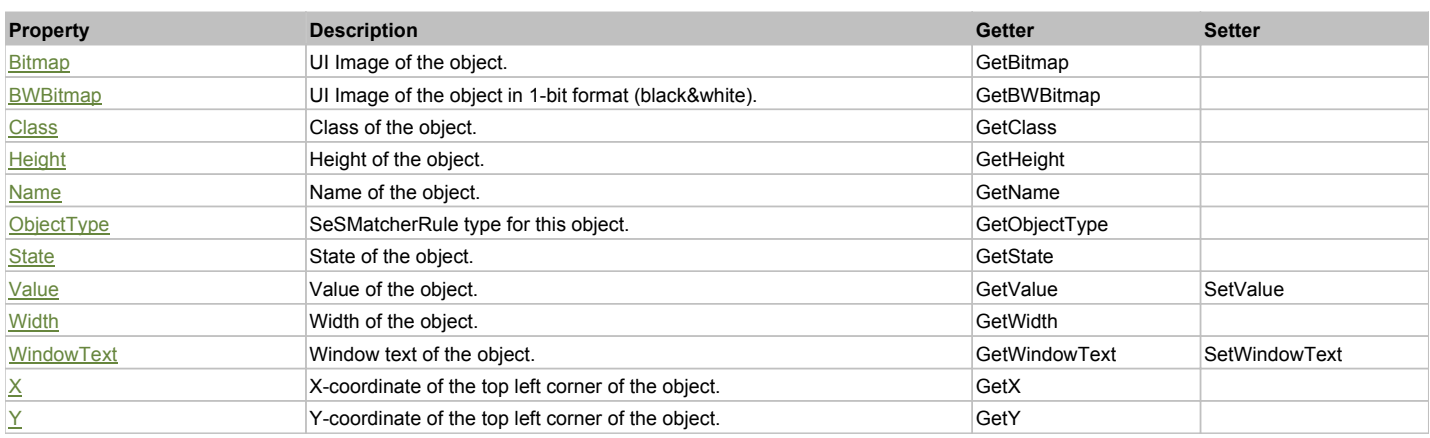

# Action Summary

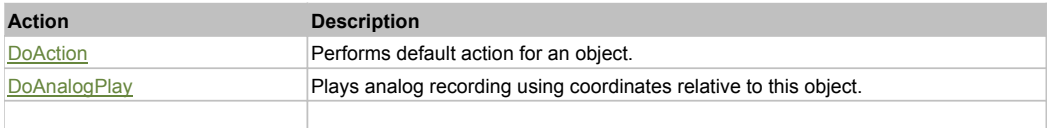

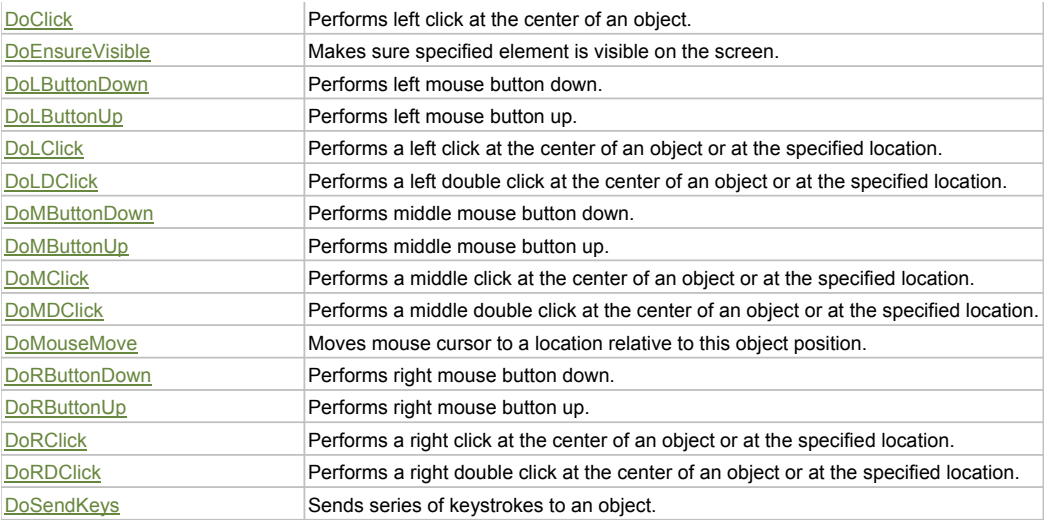

## Property Detail

## **Bitmap**

UI Image of the object. Accessors: GetBitmap

#### **BWBitmap**

UI Image of the object in 1-bit format (black&white). Accessors: GetBWBitmap

#### **Class**

Class of the object. Accessors: GetClass

#### **Height**

Height of the object. Accessors: GetHeight

#### **Name**

Name of the object. Accessors: GetName

## **ObjectType**

SeSMatcherRule type for this object. Accessors: GetObjectType

## **State**

State of the object. Accessors: GetState

## **Value**

Value of the object. Accessors: GetValue, SetValue

## **Width**

Width of the object. Accessors: GetWidth

#### **WindowText**

Window text of the object. Accessors: GetWindowText, SetWindowText

## **X**

X-coordinate of the top left corner of the object. Accessors: GetX

## **Y**

Y-coordinate of the top left corner of the object. Accessors: GetY

## Action Detail

## **DoAction()**

Performs default action for an object. If the object doesn't have default action then 'LClick' is performed.

#### **DoAnalogPlay(path, left, top)**

Plays analog recording using coordinates relative to this object.

#### **Parameters:**

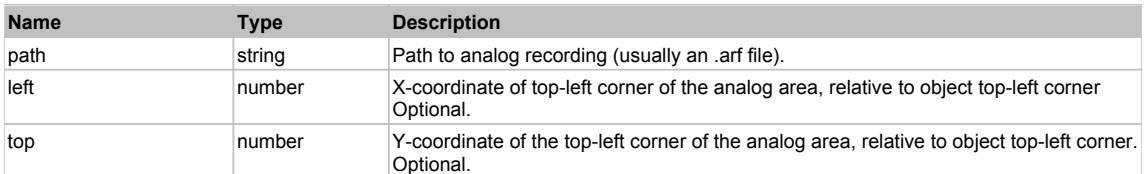

### **DoClick(clickType, xOffset, yOffset)**

Performs left click at the center of an object. It is a customizable variant of LClick action.

#### **Parameters:**

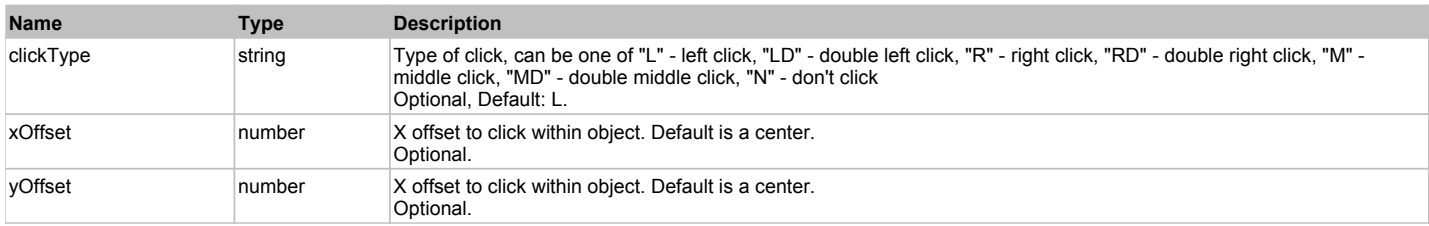

#### **Returns:**

'true' if operation is successful, 'false' otherwise

#### **DoEnsureVisible()**

Makes sure specified element is visible on the screen.

#### **DoLButtonDown()**

Performs left mouse button down. This method does not change cursor coordinates. Make sure that you use 'DoMouseMove' to position mouse cursor properly before calling this method. Note: This action must be followed by 'DoLButtonUp', otherwise it may lock mouse cursor.

## **DoLButtonUp()**

Performs left mouse button up. This method does not change cursor coordinates. Make sure that you use 'DoMouseMove' to position mouse cursor properly before calling this method. Note: Use this action after 'DoLButtonDown', otherwise it will have no effect.

#### **DoLClick(x, y)**

Performs a left click at the center of an object or at the specified location.

#### **Parameters:**

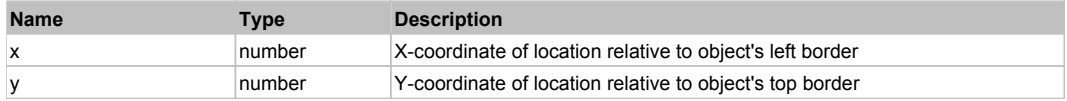

## **Returns:**

'true' if operation is successful, 'false' otherwise

## **DoLDClick(x, y)**

Performs a left double click at the center of an object or at the specified location.

## **Parameters:**

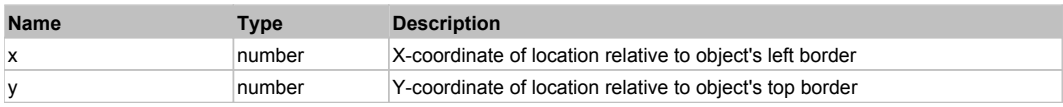

## **Returns:**

'true' if operation is successful, 'false' otherwise

### **DoMButtonDown()**

Performs middle mouse button down. This method does not change cursor coordinates. Make sure that you use 'DoMouseMove' to position mouse cursor properly before calling this method. Note: This action must be followed by 'DoMButtonUp', otherwise it may lock mouse cursor.

### **DoMButtonUp()**

Performs middle mouse button up. This method does not change cursor coordinates. Make sure that you use 'DoMouseMove' to position mouse cursor properly before calling this method. Note: Use this action after 'DoMButtonDown', otherwise it will have no effect.

#### **DoMClick(x, y)**

Performs a middle click at the center of an object or at the specified location.

#### **Parameters:**

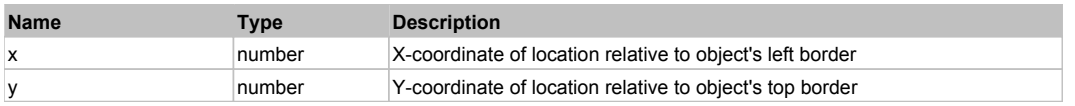

#### **Returns:**

'true' if operation is successful, 'false' otherwise

### **DoMDClick(x, y)**

Performs a middle double click at the center of an object or at the specified location.

#### **Parameters:**

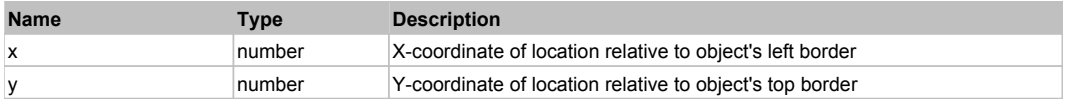

#### **Returns:**

'true' if operation is successful, 'false' otherwise

#### **DoMouseMove(x, y)**

Moves mouse cursor to a location relative to this object position.

#### **Parameters:**

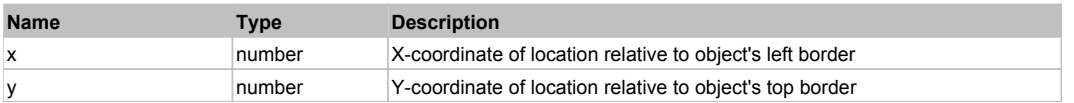

#### **DoRButtonDown()**

Performs right mouse button down. This method does not change cursor coordinates. Make sure that you use 'DoMouseMove' to position mouse cursor properly before calling this method. Note: This action must be followed by 'DoRButtonUp', otherwise it may lock mouse cursor.

#### **DoRButtonUp()**

Performs right mouse button up. This method does not change cursor coordinates. Make sure that you use 'DoMouseMove' to position mouse cursor properly before calling this method. Note: Use this action after 'DoRButtonDown', otherwise it will have no effect.

#### **DoRClick(x, y)**

Performs a right click at the center of an object or at the specified location.

#### **Parameters:**

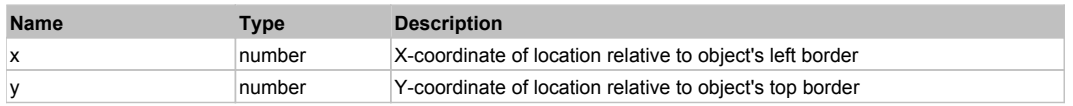

#### **Returns:**

'true' if operation is successful, 'false' otherwise

## **DoRDClick(x, y)**

Performs a right double click at the center of an object or at the specified location.

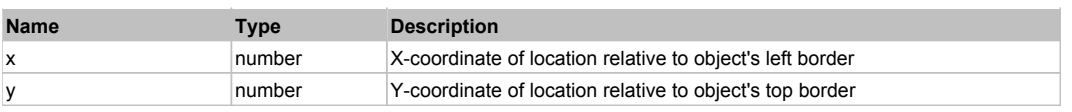

#### **Returns:**

'true' if operation is successful, 'false' otherwise

### **DoSendKeys(keys)**

Sends series of keystrokes to an object. For example: DoSendKeys('^F') - sends {CTRL} + {F}. See MSDN Article for SendKeys

#### **Parameters:**

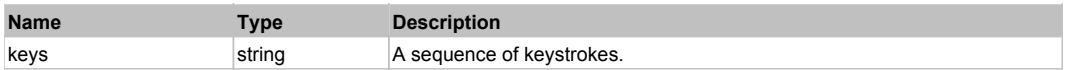

# **FlexApplication** The Contraction Contraction Contraction Contraction Contraction Contraction Contraction Contraction Contraction Contraction Contraction Contraction Contraction Contraction Contraction Contraction Contract

#### FlexApplication

# Behavior Pattern: FlexApplicationBehavior

## Property Summary

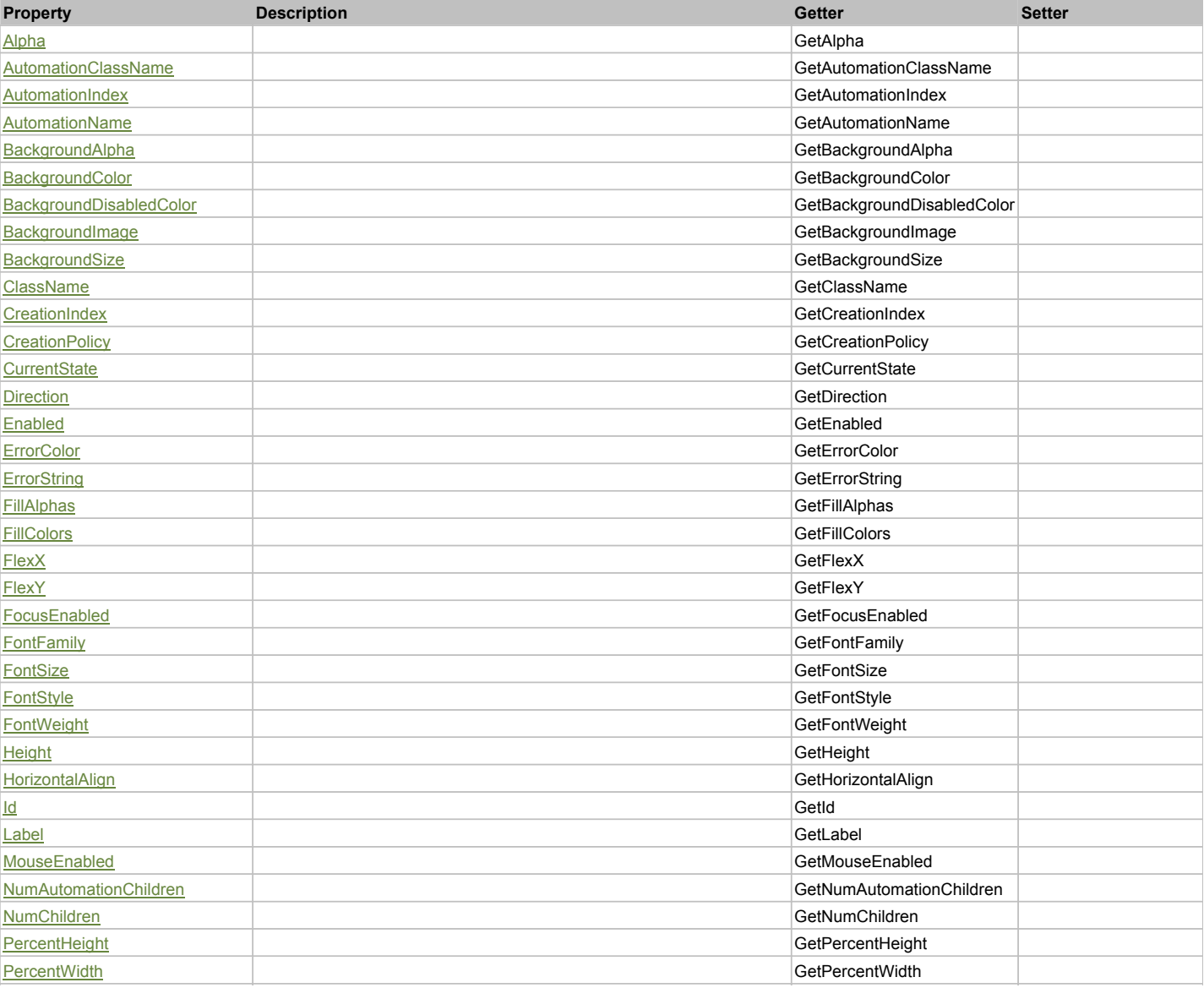

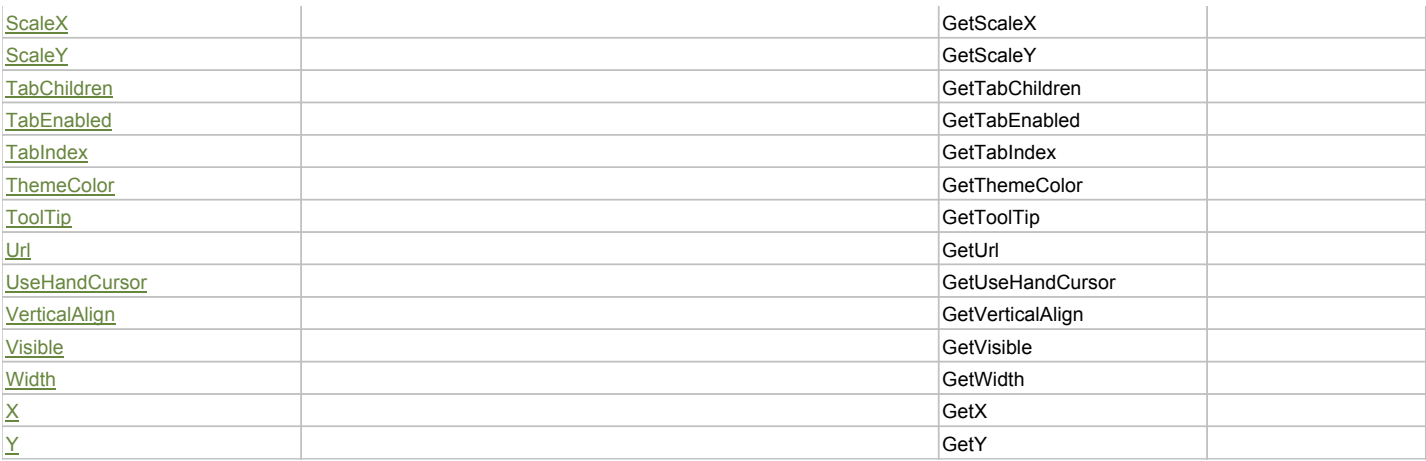

## Action Summary

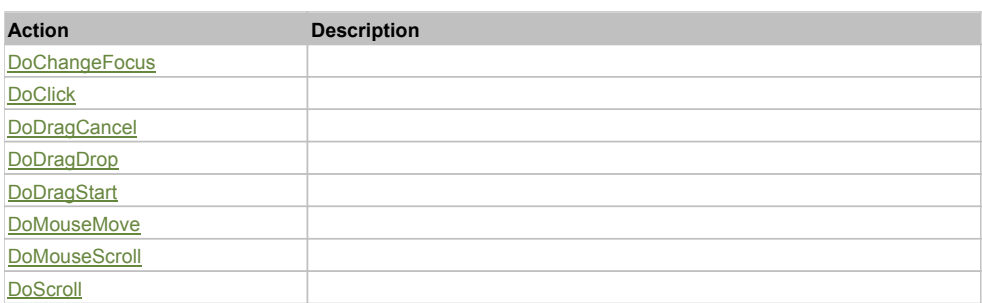

## Property Detail

## **Alpha**

Accessors: GetAlpha

### **AutomationClassName**

Accessors: GetAutomationClassName

#### **AutomationIndex**

Accessors: GetAutomationIndex

## **AutomationName**

Accessors: GetAutomationName

#### **BackgroundAlpha**

Accessors: GetBackgroundAlpha

#### **BackgroundColor**

Accessors: GetBackgroundColor

## **BackgroundDisabledColor**

Accessors: GetBackgroundDisabledColor

## **BackgroundImage**

Accessors: GetBackgroundImage

### **BackgroundSize**

Accessors: GetBackgroundSize

## **ClassName**

Accessors: GetClassName

## **CreationIndex**

Accessors: GetCreationIndex

## **CreationPolicy**

Accessors: GetCreationPolicy

## **CurrentState**

Accessors: GetCurrentState

#### **Direction**

Accessors: GetDirection

#### **Enabled**

Accessors: GetEnabled

## **ErrorColor**

Accessors: GetErrorColor

## **ErrorString**

Accessors: GetErrorString

### **FillAlphas**

Accessors: GetFillAlphas

## **FillColors**

Accessors: GetFillColors

#### **FlexX**

Accessors: GetFlexX

## **FlexY**

Accessors: GetFlexY

## **FocusEnabled**

Accessors: GetFocusEnabled

## **FontFamily**

Accessors: GetFontFamily

## **FontSize**

Accessors: GetFontSize

## **FontStyle**

Accessors: GetFontStyle

## **FontWeight**

Accessors: GetFontWeight

## **Height**

Accessors: GetHeight

## **HorizontalAlign**

Accessors: GetHorizontalAlign

#### **Id**

Accessors: GetId

**Label**

Accessors: GetLabel

#### **MouseEnabled**

Accessors: GetMouseEnabled

## **NumAutomationChildren**

Accessors: GetNumAutomationChildren

## **NumChildren**

Accessors: GetNumChildren

## **PercentHeight**

Accessors: GetPercentHeight

#### **PercentWidth**

Accessors: GetPercentWidth

#### **ScaleX**

Accessors: GetScaleX

#### **ScaleY**

Accessors: GetScaleY

#### **TabChildren**

Accessors: GetTabChildren

#### **TabEnabled**

Accessors: GetTabEnabled

### **TabIndex**

Accessors: GetTabIndex

#### **ThemeColor**

Accessors: GetThemeColor

### **ToolTip**

Accessors: GetToolTip

#### **Url**

Accessors: GetUrl

#### **UseHandCursor**

Accessors: GetUseHandCursor

### **VerticalAlign**

Accessors: GetVerticalAlign

#### **Visible**

Accessors: GetVisible

## **Width**

Accessors: GetWidth

## **X**

Accessors: GetX

## **Y**

Accessors: GetY

## Action Detail

## **DoChangeFocus(shiftKey, keyCode)**

#### **Parameters:**

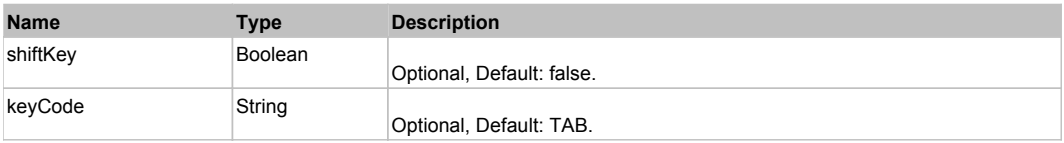

## **DoClick(keyModifier)**

### **Parameters:**

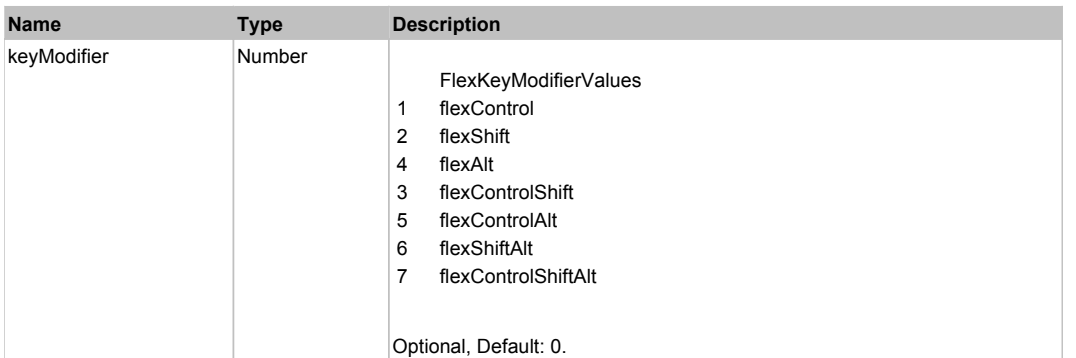

## **DoDragCancel(keyModifier)**

## **Parameters:**

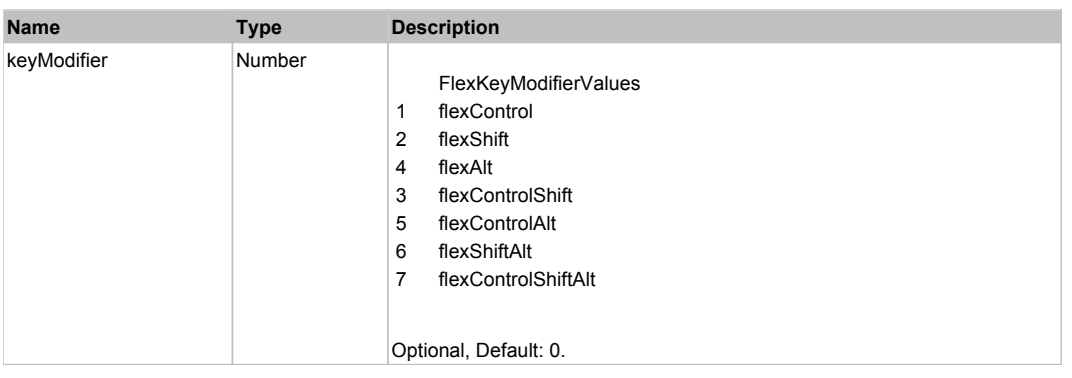

## **DoDragDrop(action, draggedItem, keyModifier)**

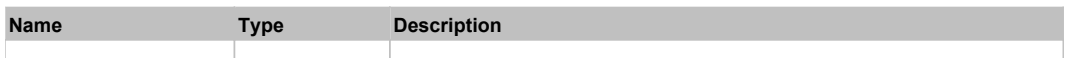

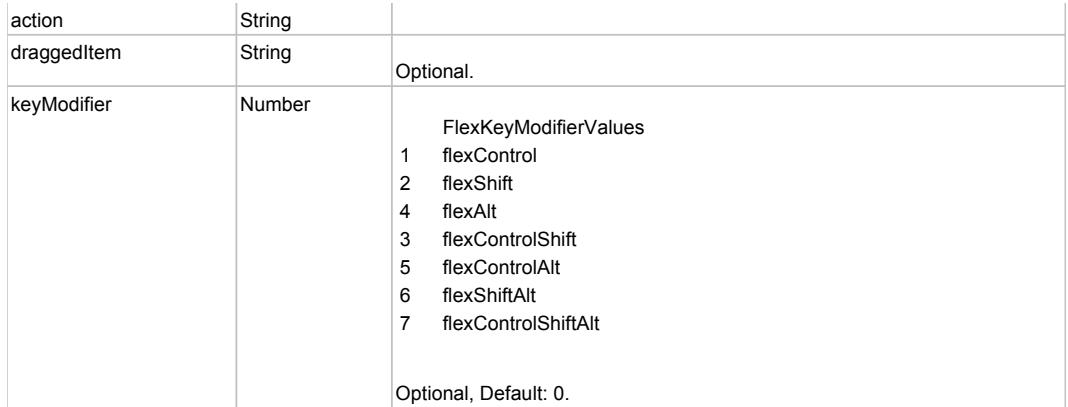

# **DoDragStart(draggedItem, keyModifier)**

#### **Parameters:**

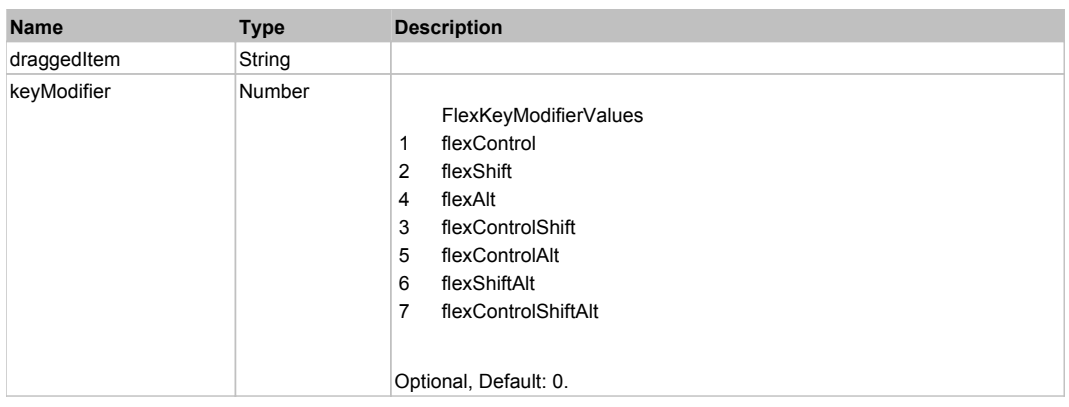

## **DoMouseMove(localX, localY, keyModifier)**

## **Parameters:**

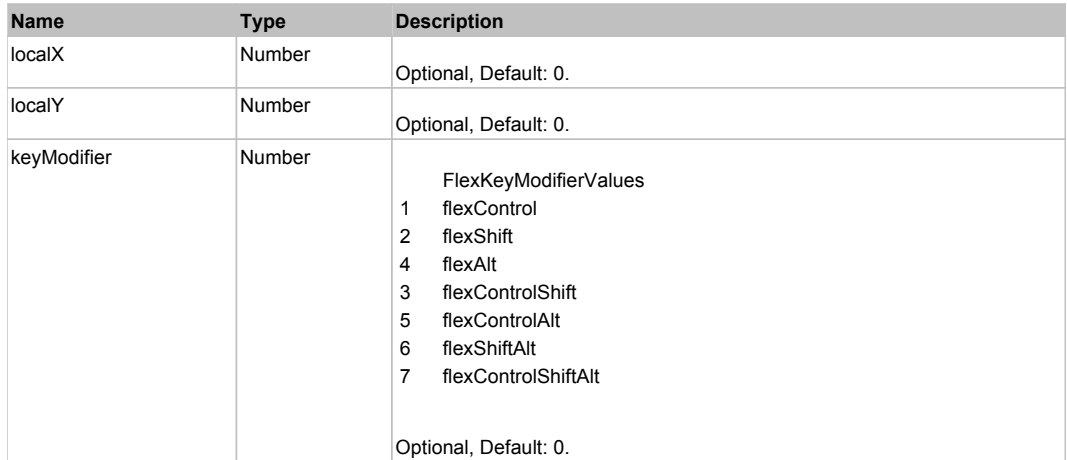

## **DoMouseScroll(delta)**

## **Parameters:**

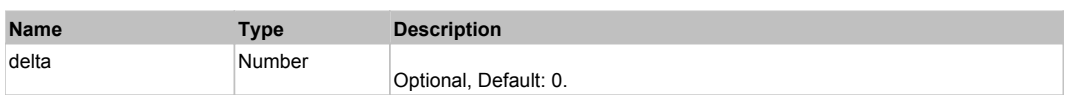

## **DoScroll(position, direction, detail)**

#### **Parameters:**

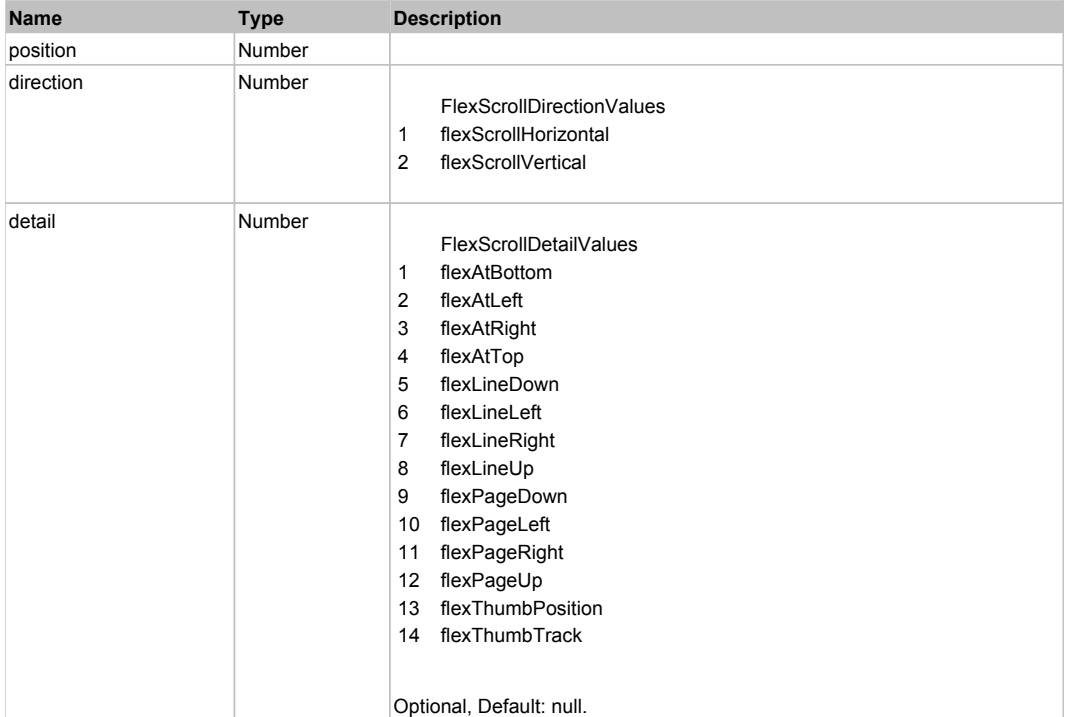

# Behavior Pattern: Win32Generic

# Property Summary

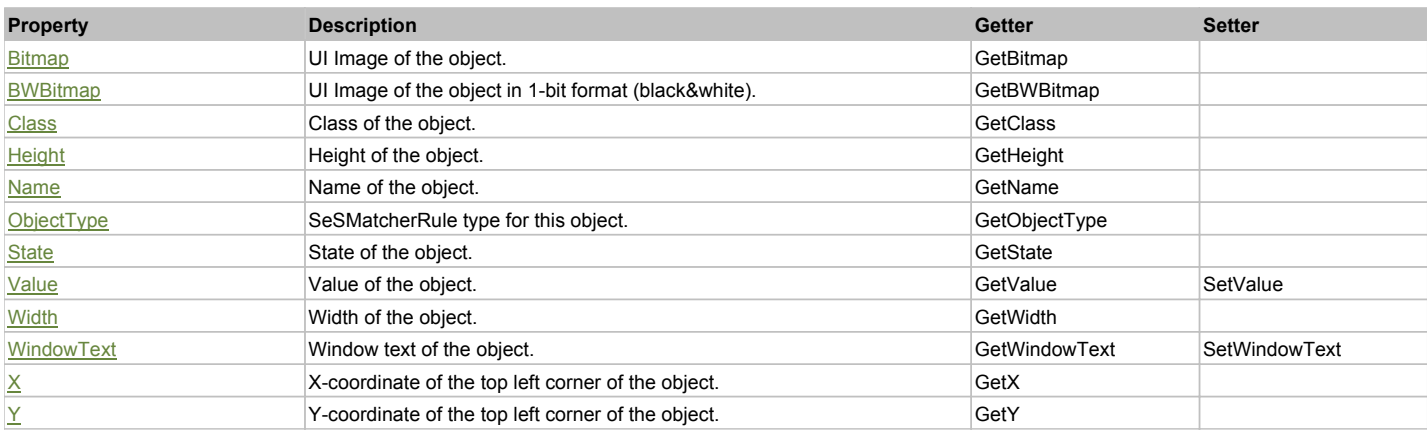

# Action Summary

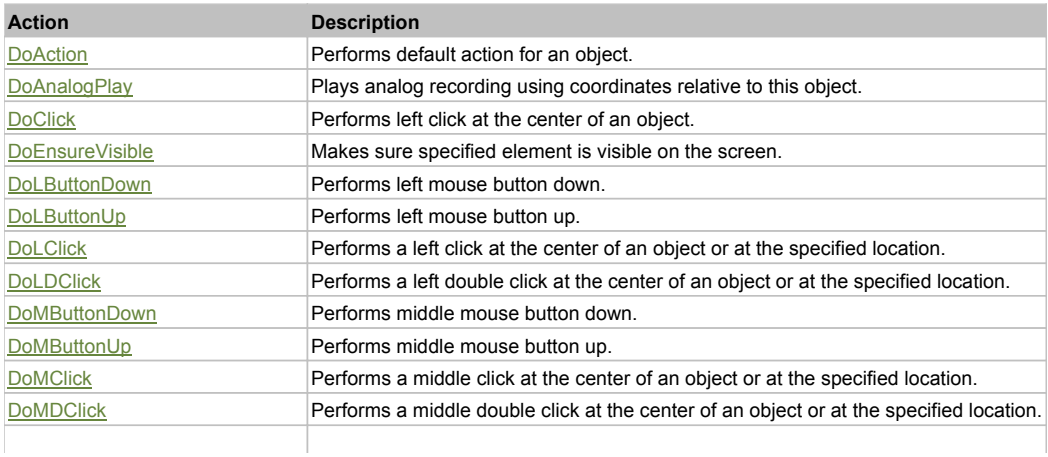

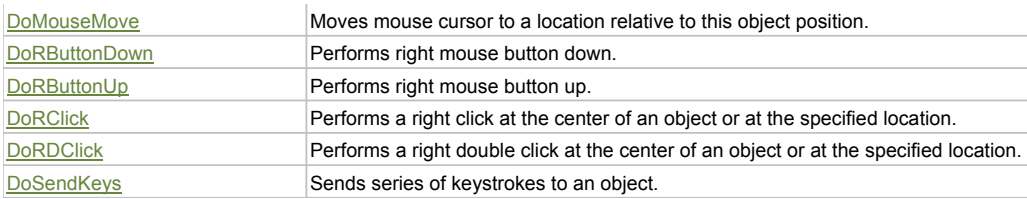

## Property Detail

#### **Bitmap**

UI Image of the object. Accessors: GetBitmap

#### **BWBitmap**

UI Image of the object in 1-bit format (black&white). Accessors: GetBWBitmap

#### **Class**

Class of the object. Accessors: GetClass

#### **Height**

Height of the object. Accessors: GetHeight

#### **Name**

Name of the object. Accessors: GetName

## **ObjectType**

SeSMatcherRule type for this object. Accessors: GetObjectType

#### **State**

State of the object. Accessors: GetState

#### **Value**

Value of the object. Accessors: GetValue, SetValue

#### **Width**

Width of the object. Accessors: GetWidth

#### **WindowText**

Window text of the object. Accessors: GetWindowText, SetWindowText

#### **X**

X-coordinate of the top left corner of the object. Accessors: GetX

## **Y**

Y-coordinate of the top left corner of the object. Accessors: GetY

## Action Detail

## **DoAction()**

Performs default action for an object. If the object doesn't have default action then 'LClick' is performed.

## **DoAnalogPlay(path, left, top)**

Plays analog recording using coordinates relative to this object.

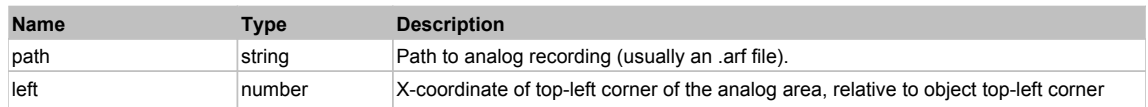

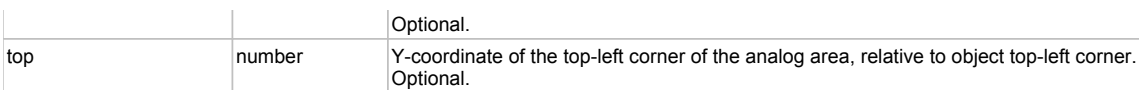

#### **DoClick(clickType, xOffset, yOffset)**

Performs left click at the center of an object. It is a customizable variant of LClick action.

#### **Parameters:**

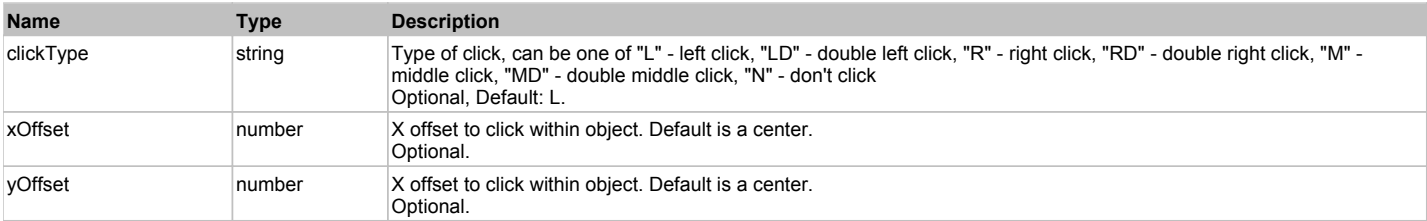

#### **Returns:**

'true' if operation is successful, 'false' otherwise

#### **DoEnsureVisible()**

Makes sure specified element is visible on the screen.

#### **DoLButtonDown()**

Performs left mouse button down. This method does not change cursor coordinates. Make sure that you use 'DoMouseMove' to position mouse cursor properly before calling this method. Note: This action must be followed by 'DoLButtonUp', otherwise it may lock mouse cursor.

#### **DoLButtonUp()**

Performs left mouse button up. This method does not change cursor coordinates. Make sure that you use 'DoMouseMove' to position mouse cursor properly before calling this method. Note: Use this action after 'DoLButtonDown', otherwise it will have no effect.

## **DoLClick(x, y)**

Performs a left click at the center of an object or at the specified location.

#### **Parameters:**

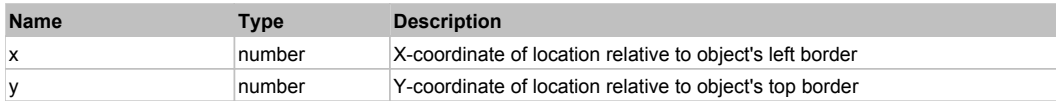

#### **Returns:**

'true' if operation is successful, 'false' otherwise

#### **DoLDClick(x, y)**

Performs a left double click at the center of an object or at the specified location.

#### **Parameters:**

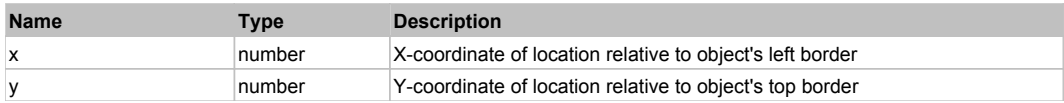

#### **Returns:**

'true' if operation is successful, 'false' otherwise

#### **DoMButtonDown()**

Performs middle mouse button down. This method does not change cursor coordinates. Make sure that you use 'DoMouseMove' to position mouse cursor properly before calling this method. Note: This action must be followed by 'DoMButtonUp', otherwise it may lock mouse cursor.

#### **DoMButtonUp()**

Performs middle mouse button up. This method does not change cursor coordinates. Make sure that you use 'DoMouseMove' to position mouse cursor properly before calling this method. Note: Use this action after 'DoMButtonDown', otherwise it will have no effect.

#### **DoMClick(x, y)**

Performs a middle click at the center of an object or at the specified location.

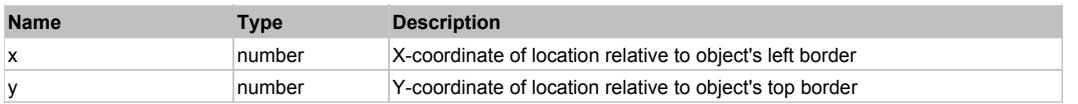

#### **Returns:**

'true' if operation is successful, 'false' otherwise

## **DoMDClick(x, y)**

Performs a middle double click at the center of an object or at the specified location.

#### **Parameters:**

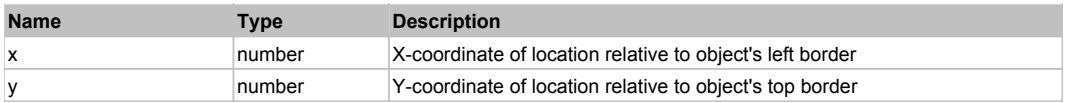

#### **Returns:**

'true' if operation is successful, 'false' otherwise

### **DoMouseMove(x, y)**

Moves mouse cursor to a location relative to this object position.

#### **Parameters:**

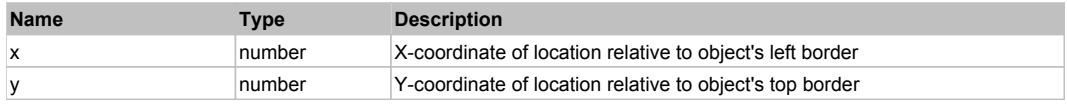

### **DoRButtonDown()**

Performs right mouse button down. This method does not change cursor coordinates. Make sure that you use 'DoMouseMove' to position mouse cursor properly before calling this method. Note: This action must be followed by 'DoRButtonUp', otherwise it may lock mouse cursor.

## **DoRButtonUp()**

Performs right mouse button up. This method does not change cursor coordinates. Make sure that you use 'DoMouseMove' to position mouse cursor properly before calling this method. Note: Use this action after 'DoRButtonDown', otherwise it will have no effect.

## **DoRClick(x, y)**

Performs a right click at the center of an object or at the specified location.

#### **Parameters:**

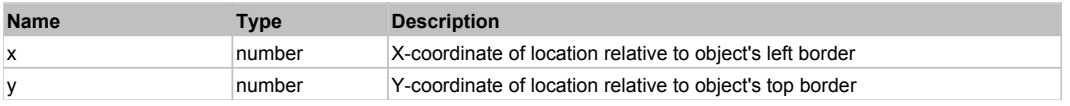

#### **Returns:**

'true' if operation is successful, 'false' otherwise

#### **DoRDClick(x, y)**

Performs a right double click at the center of an object or at the specified location.

#### **Parameters:**

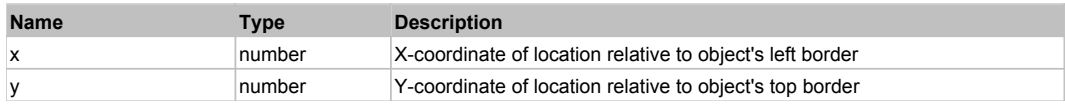

#### **Returns:**

'true' if operation is successful, 'false' otherwise

#### **DoSendKeys(keys)**

Sends series of keystrokes to an object. For example: DoSendKeys('^F') - sends {CTRL} + {F}. See MSDN Article for SendKeys

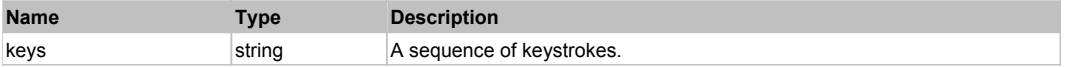

# **FlexAreaChart** The Chart Top Previous Next Area Charter Top Previous Next Area Charter Top Previous Next Area Charter Top Previous Next Area Charter Top Previous Next Area Charter Top Previous Next Area Charter Top Previo

FlexAreaChart

# Behavior Pattern: FlexAreaChartBehavior

## Property Summary

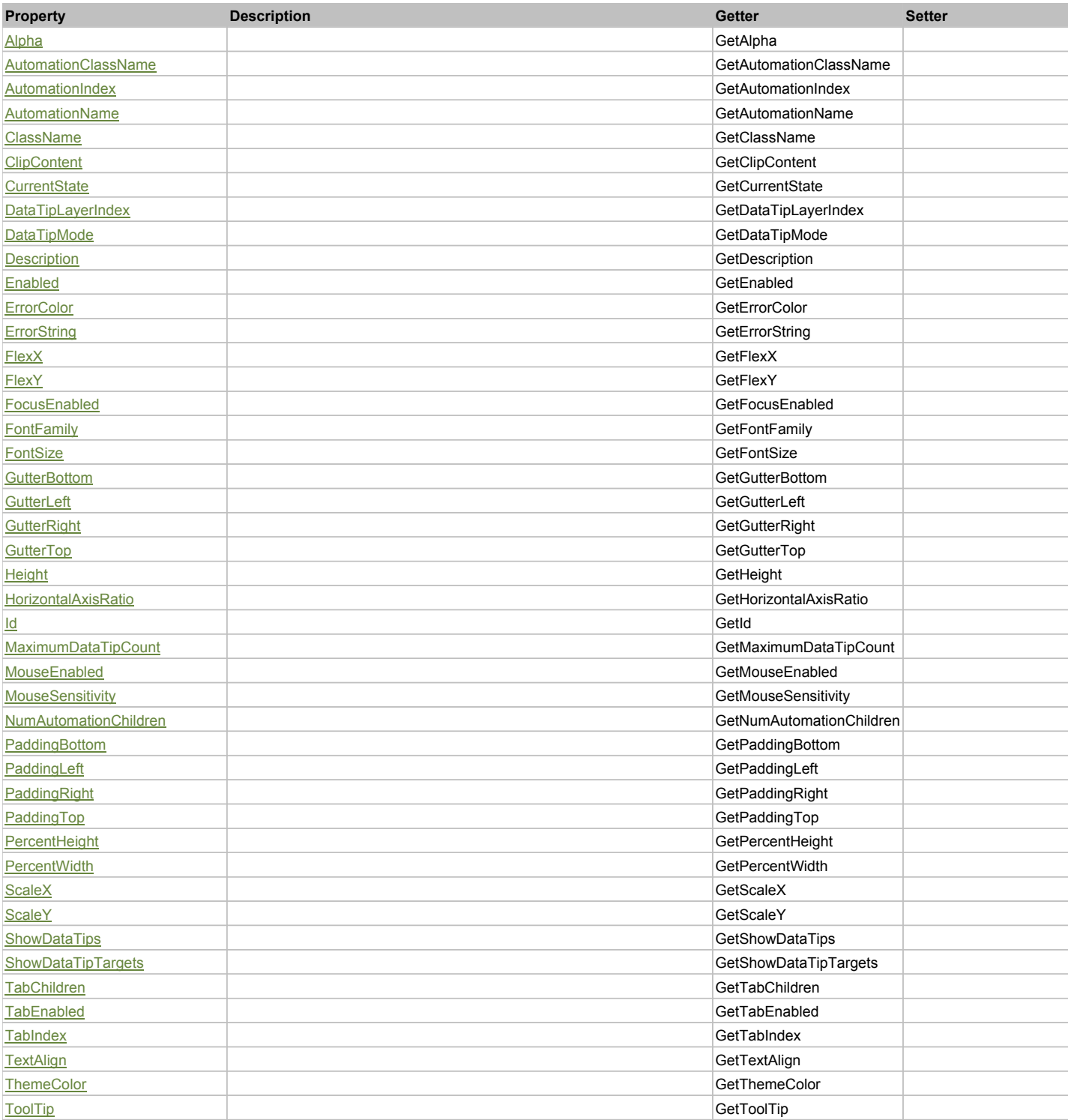

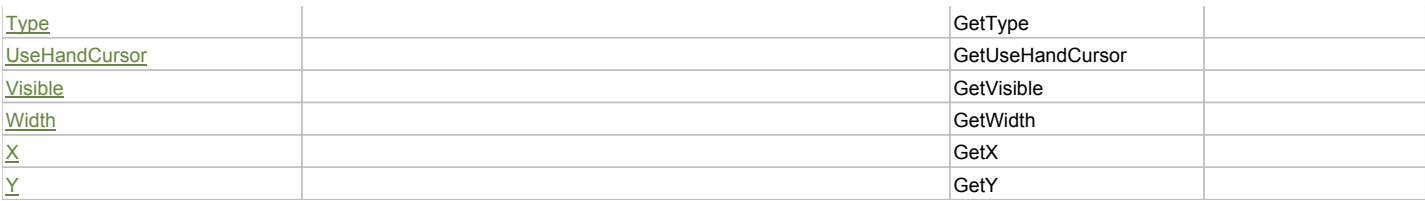

## Action Summary

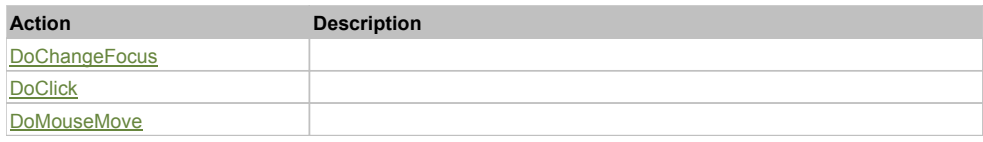

## Property Detail

## **Alpha**

Accessors: GetAlpha

## **AutomationClassName**

Accessors: GetAutomationClassName

### **AutomationIndex**

Accessors: GetAutomationIndex

#### **AutomationName**

Accessors: GetAutomationName

#### **ClassName**

Accessors: GetClassName

### **ClipContent**

Accessors: GetClipContent

### **CurrentState**

Accessors: GetCurrentState

## **DataTipLayerIndex**

Accessors: GetDataTipLayerIndex

## **DataTipMode**

Accessors: GetDataTipMode

#### **Description**

Accessors: GetDescription

## **Enabled**

Accessors: GetEnabled

## **ErrorColor**

Accessors: GetErrorColor

### **ErrorString**

Accessors: GetErrorString

## **FlexX**

Accessors: GetFlexX

### **FlexY**

Accessors: GetFlexY

#### **FocusEnabled**

Accessors: GetFocusEnabled

## **FontFamily**

Accessors: GetFontFamily

### **FontSize**

Accessors: GetFontSize

#### **GutterBottom**

Accessors: GetGutterBottom

### **GutterLeft**

Accessors: GetGutterLeft

## **GutterRight**

Accessors: GetGutterRight

## **GutterTop**

Accessors: GetGutterTop

### **Height**

Accessors: GetHeight

#### **HorizontalAxisRatio**

Accessors: GetHorizontalAxisRatio

## **Id**

Accessors: GetId

## **MaximumDataTipCount**

Accessors: GetMaximumDataTipCount

## **MouseEnabled**

Accessors: GetMouseEnabled

## **MouseSensitivity**

Accessors: GetMouseSensitivity

## **NumAutomationChildren**

Accessors: GetNumAutomationChildren

## **PaddingBottom**

Accessors: GetPaddingBottom

## **PaddingLeft**

Accessors: GetPaddingLeft

## **PaddingRight**

Accessors: GetPaddingRight

## **PaddingTop**

Accessors: GetPaddingTop

## **PercentHeight**

Accessors: GetPercentHeight

### **PercentWidth**

Accessors: GetPercentWidth

## **ScaleX**

Accessors: GetScaleX

## **ScaleY**

Accessors: GetScaleY

## **ShowDataTips**

Accessors: GetShowDataTips

## **ShowDataTipTargets**

Accessors: GetShowDataTipTargets

### **TabChildren**

Accessors: GetTabChildren

## **TabEnabled**

Accessors: GetTabEnabled

#### **TabIndex**

Accessors: GetTabIndex

### **TextAlign**

Accessors: GetTextAlign

## **ThemeColor**

Accessors: GetThemeColor

## **ToolTip**

Accessors: GetToolTip

## **Type**

Accessors: GetType

## **UseHandCursor**

Accessors: GetUseHandCursor

## **Visible**

Accessors: GetVisible

## **Width**

Accessors: GetWidth

## **X**

Accessors: GetX

Accessors: GetY

## Action Detail

## **DoChangeFocus(shiftKey, keyCode)**

## **Parameters:**

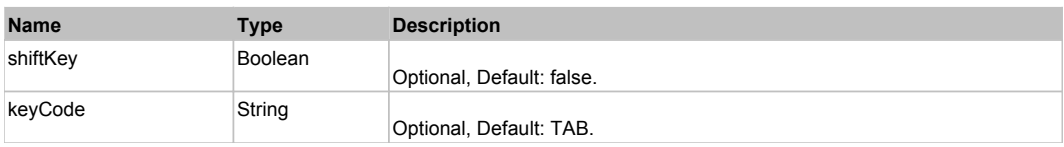

## **DoClick(keyModifier)**

## **Parameters:**

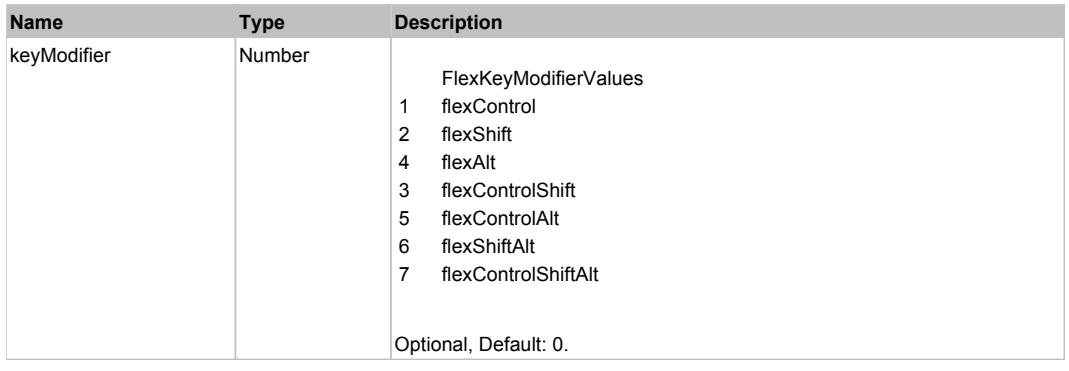

## **DoMouseMove(localX, localY, keyModifier)**

### **Parameters:**

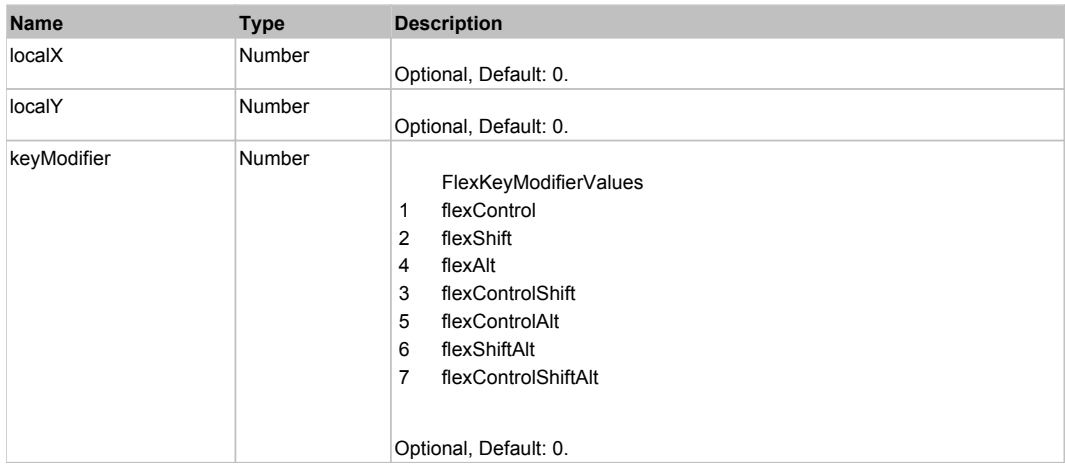

## Behavior Pattern: Win32Generic

# Property Summary

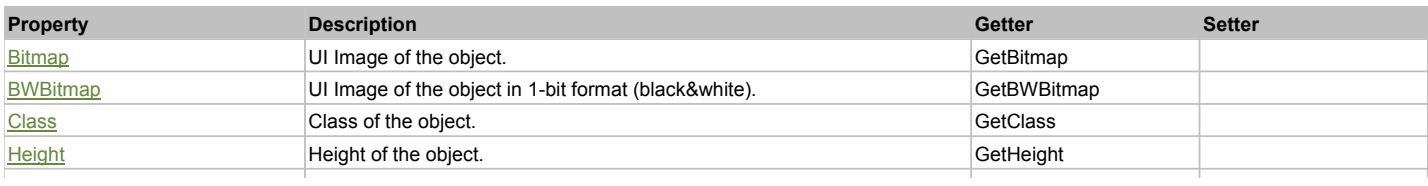

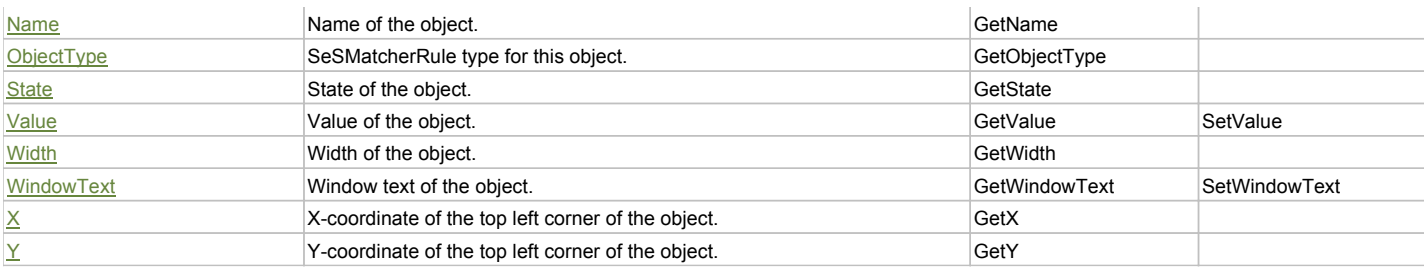

## Action Summary

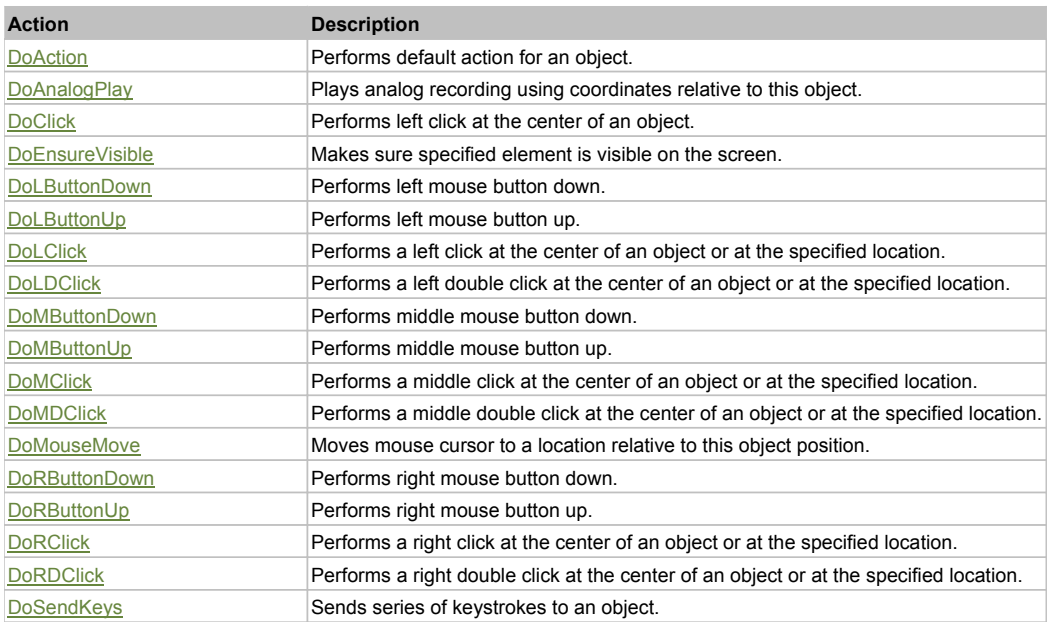

## Property Detail

## **Bitmap**

UI Image of the object. Accessors: GetBitmap

### **BWBitmap**

UI Image of the object in 1-bit format (black&white). Accessors: GetBWBitmap

# **Class**

Class of the object. Accessors: GetClass

**Height** Height of the object. Accessors: GetHeight

#### **Name**

Name of the object. Accessors: GetName

**ObjectType**

SeSMatcherRule type for this object. Accessors: GetObjectType

#### **State**

State of the object. Accessors: GetState

#### **Value**

Value of the object. Accessors: GetValue, SetValue

## **Width**

Width of the object. Accessors: GetWidth

### **WindowText**

Window text of the object. Accessors: GetWindowText, SetWindowText

## **X**

X-coordinate of the top left corner of the object. Accessors: GetX

### **Y**

Y-coordinate of the top left corner of the object. Accessors: GetY

## Action Detail

### **DoAction()**

Performs default action for an object. If the object doesn't have default action then 'LClick' is performed.

### **DoAnalogPlay(path, left, top)**

Plays analog recording using coordinates relative to this object.

#### **Parameters:**

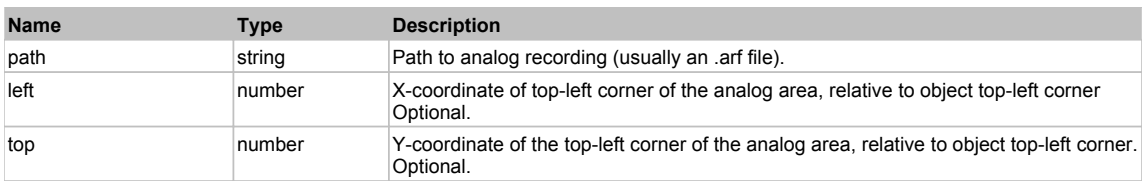

## **DoClick(clickType, xOffset, yOffset)**

Performs left click at the center of an object. It is a customizable variant of LClick action.

#### **Parameters:**

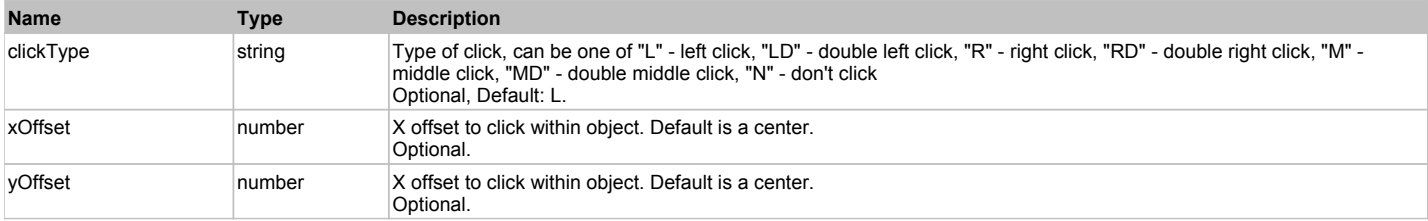

#### **Returns:**

'true' if operation is successful, 'false' otherwise

#### **DoEnsureVisible()**

Makes sure specified element is visible on the screen.

#### **DoLButtonDown()**

Performs left mouse button down. This method does not change cursor coordinates. Make sure that you use 'DoMouseMove' to position mouse cursor properly before calling this method. Note: This action must be followed by 'DoLButtonUp', otherwise it may lock mouse cursor.

#### **DoLButtonUp()**

Performs left mouse button up. This method does not change cursor coordinates. Make sure that you use 'DoMouseMove' to position mouse cursor properly before calling this method. Note: Use this action after 'DoLButtonDown', otherwise it will have no effect.

#### **DoLClick(x, y)**

Performs a left click at the center of an object or at the specified location.

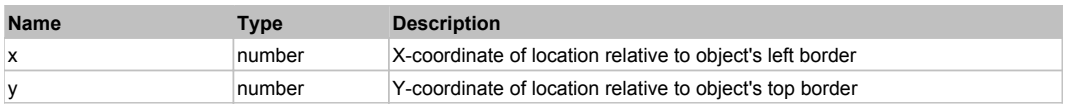
#### **Returns:**

'true' if operation is successful, 'false' otherwise

#### **DoLDClick(x, y)**

Performs a left double click at the center of an object or at the specified location.

#### **Parameters:**

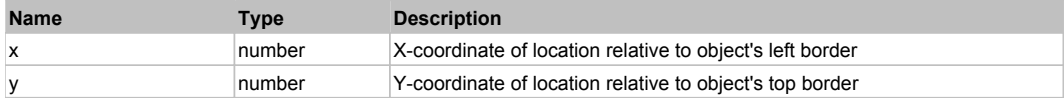

#### **Returns:**

'true' if operation is successful, 'false' otherwise

#### **DoMButtonDown()**

Performs middle mouse button down. This method does not change cursor coordinates. Make sure that you use 'DoMouseMove' to position mouse cursor properly before calling this method. Note: This action must be followed by 'DoMButtonUp', otherwise it may lock mouse cursor.

#### **DoMButtonUp()**

Performs middle mouse button up. This method does not change cursor coordinates. Make sure that you use 'DoMouseMove' to position mouse cursor properly before calling this method. Note: Use this action after 'DoMButtonDown', otherwise it will have no effect.

#### **DoMClick(x, y)**

Performs a middle click at the center of an object or at the specified location.

#### **Parameters:**

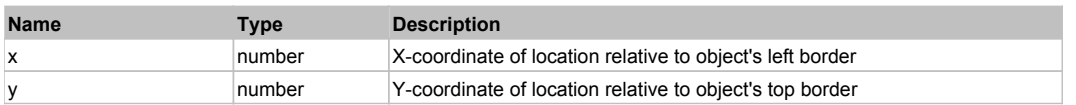

#### **Returns:**

'true' if operation is successful, 'false' otherwise

#### **DoMDClick(x, y)**

Performs a middle double click at the center of an object or at the specified location.

#### **Parameters:**

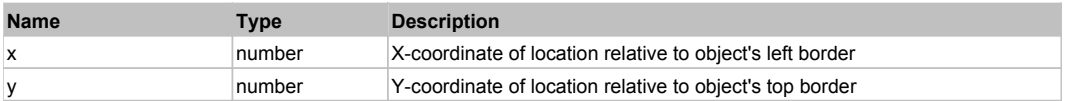

#### **Returns:**

'true' if operation is successful, 'false' otherwise

#### **DoMouseMove(x, y)**

Moves mouse cursor to a location relative to this object position.

#### **Parameters:**

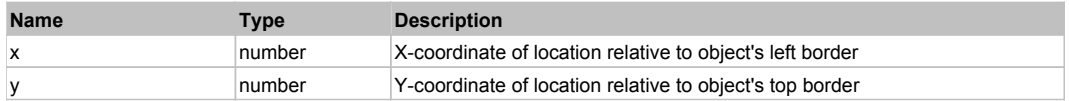

#### **DoRButtonDown()**

Performs right mouse button down. This method does not change cursor coordinates. Make sure that you use 'DoMouseMove' to position mouse cursor properly before calling this method. Note: This action must be followed by 'DoRButtonUp', otherwise it may lock mouse cursor.

#### **DoRButtonUp()**

Performs right mouse button up. This method does not change cursor coordinates. Make sure that you use 'DoMouseMove' to position mouse cursor properly before calling this method. Note: Use this action after 'DoRButtonDown', otherwise it will have no effect.

#### **DoRClick(x, y)**

Performs a right click at the center of an object or at the specified location.

#### **Parameters:**

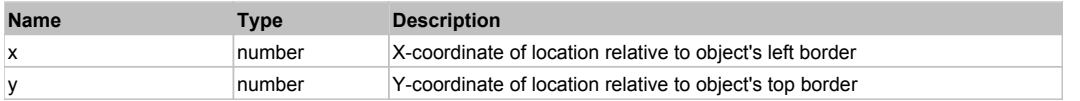

#### **Returns:**

'true' if operation is successful, 'false' otherwise

### **DoRDClick(x, y)**

Performs a right double click at the center of an object or at the specified location.

#### **Parameters:**

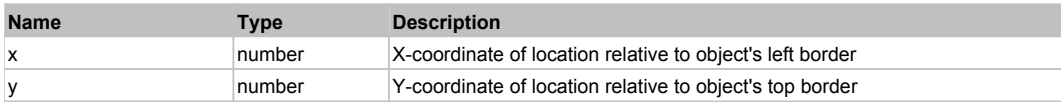

#### **Returns:**

'true' if operation is successful, 'false' otherwise

### **DoSendKeys(keys)**

Sends series of keystrokes to an object. For example: DoSendKeys('^F') - sends {CTRL} + {F}. See MSDN Article for SendKeys

#### **Parameters:**

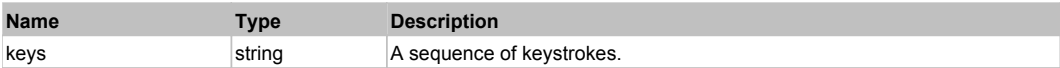

## **FlexAreaSeries** The Contract of the Contract of the Contract of the Contract of the Contract of the Previous Next

FlexAreaSeries

### Behavior Pattern: FlexAreaSeriesBehavior

## Property Summary

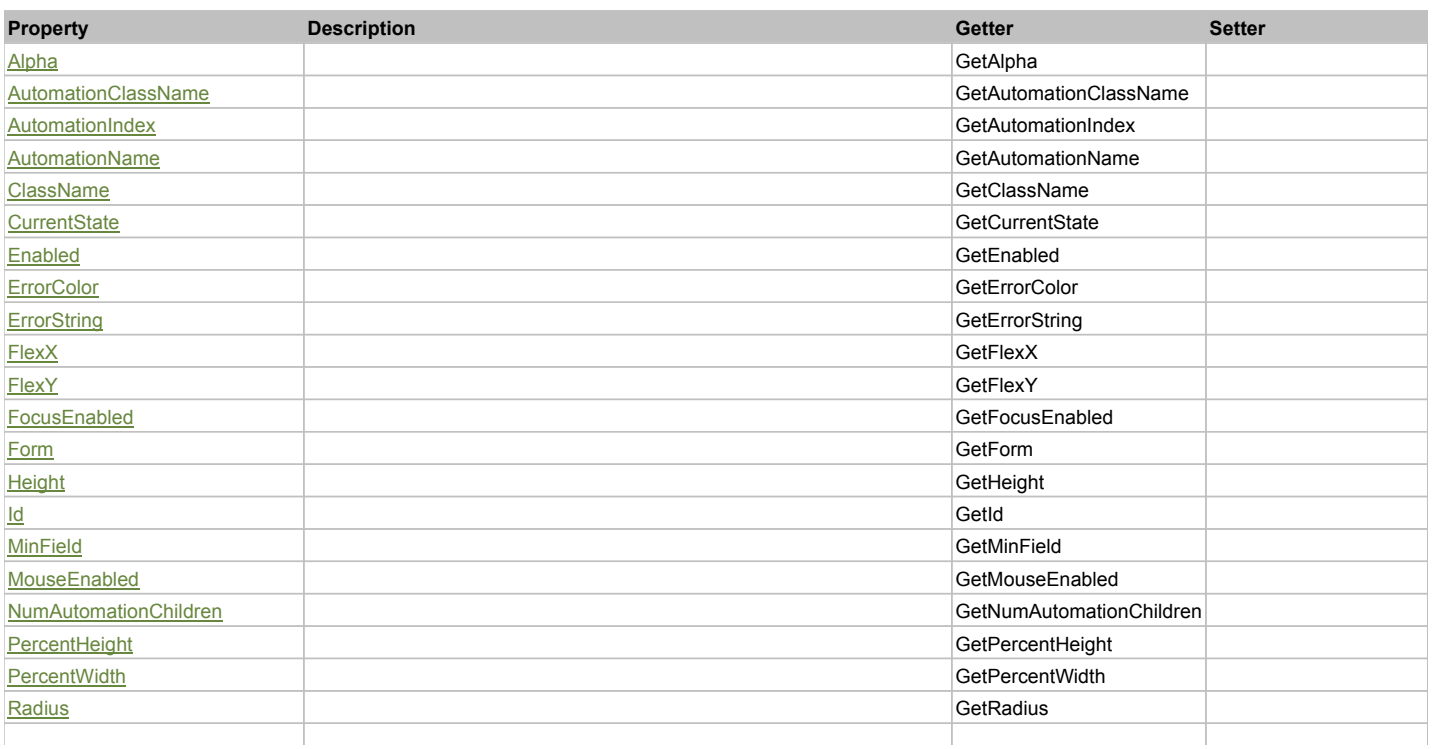

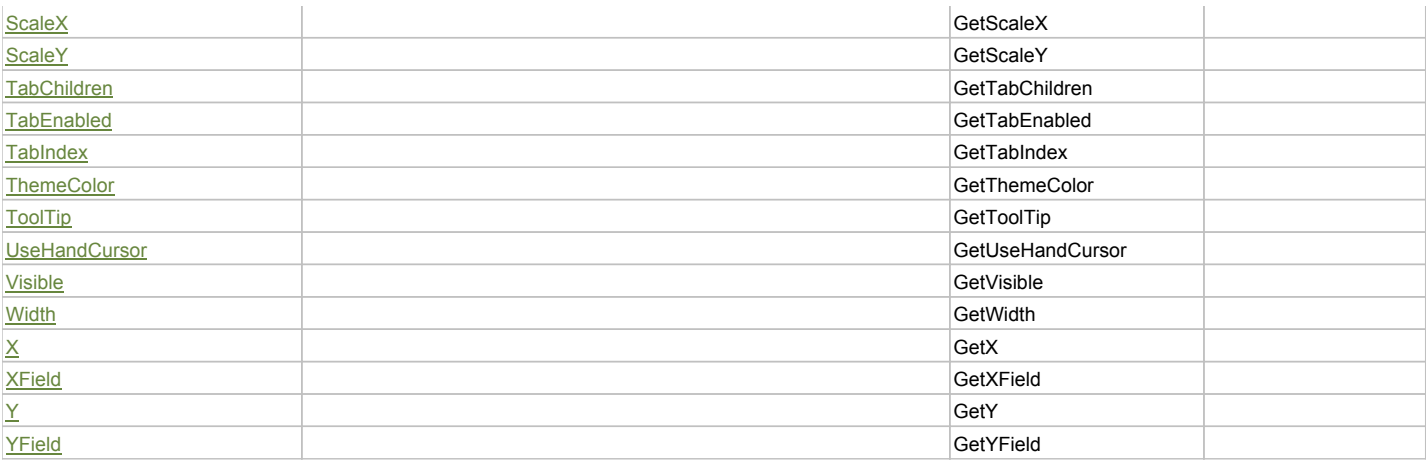

## Action Summary

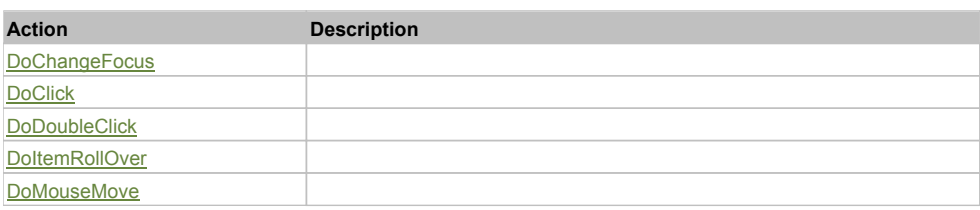

## Property Detail

### **Alpha**

Accessors: GetAlpha

### **AutomationClassName**

Accessors: GetAutomationClassName

#### **AutomationIndex**

Accessors: GetAutomationIndex

#### **AutomationName**

Accessors: GetAutomationName

#### **ClassName**

Accessors: GetClassName

### **CurrentState**

Accessors: GetCurrentState

### **Enabled**

Accessors: GetEnabled

### **ErrorColor**

Accessors: GetErrorColor

## **ErrorString**

Accessors: GetErrorString

## **FlexX**

Accessors: GetFlexX

## **FlexY**

Accessors: GetFlexY

### **FocusEnabled**

Accessors: GetFocusEnabled

#### **Form**

Accessors: GetForm

### **Height**

Accessors: GetHeight

#### **Id**

Accessors: GetId

#### **MinField**

Accessors: GetMinField

#### **MouseEnabled**

Accessors: GetMouseEnabled

#### **NumAutomationChildren**

Accessors: GetNumAutomationChildren

#### **PercentHeight**

Accessors: GetPercentHeight

#### **PercentWidth**

Accessors: GetPercentWidth

#### **Radius**

Accessors: GetRadius

#### **ScaleX**

Accessors: GetScaleX

#### **ScaleY**

Accessors: GetScaleY

#### **TabChildren**

Accessors: GetTabChildren

#### **TabEnabled**

Accessors: GetTabEnabled

### **TabIndex**

Accessors: GetTabIndex

### **ThemeColor**

Accessors: GetThemeColor

### **ToolTip**

Accessors: GetToolTip

## **UseHandCursor**

Accessors: GetUseHandCursor

#### **Visible**

Accessors: GetVisible

#### **Width**

Accessors: GetWidth

## **X**

Accessors: GetX

### **XField**

Accessors: GetXField

## **Y**

Accessors: GetY

#### **YField**

Accessors: GetYField

## Action Detail

# **DoChangeFocus(shiftKey, keyCode)**

#### **Parameters:**

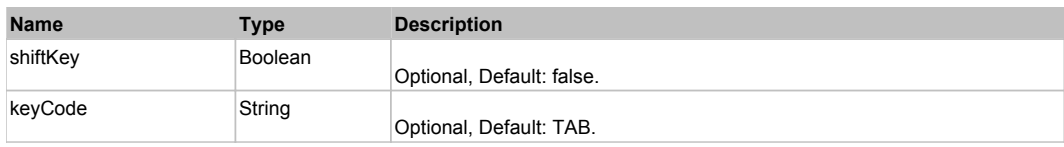

### **DoClick(keyModifier)**

#### **Parameters:**

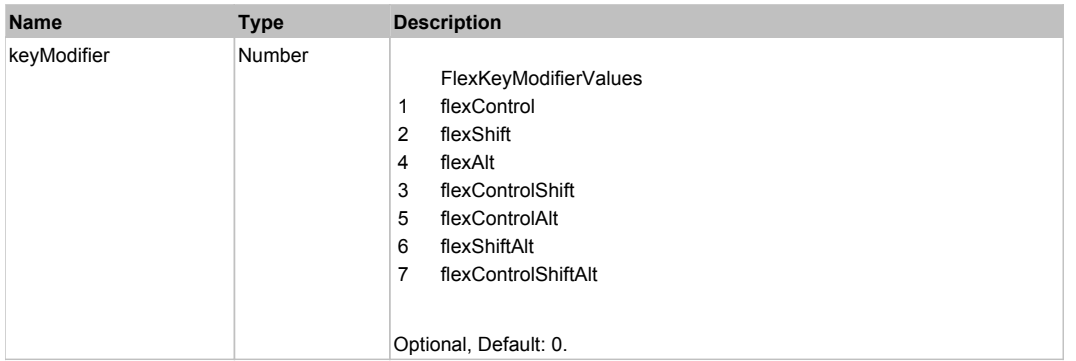

### **DoDoubleClick(hitSet)**

#### **Parameters:**

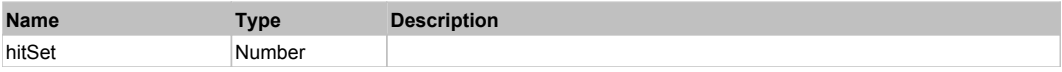

### **DoItemRollOver(hitSet)**

#### **Parameters:**

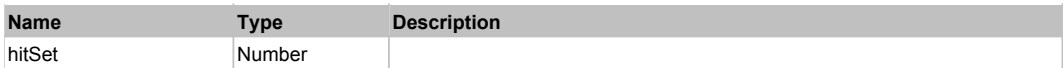

## **DoMouseMove(localX, localY, keyModifier)**

### **Parameters:**

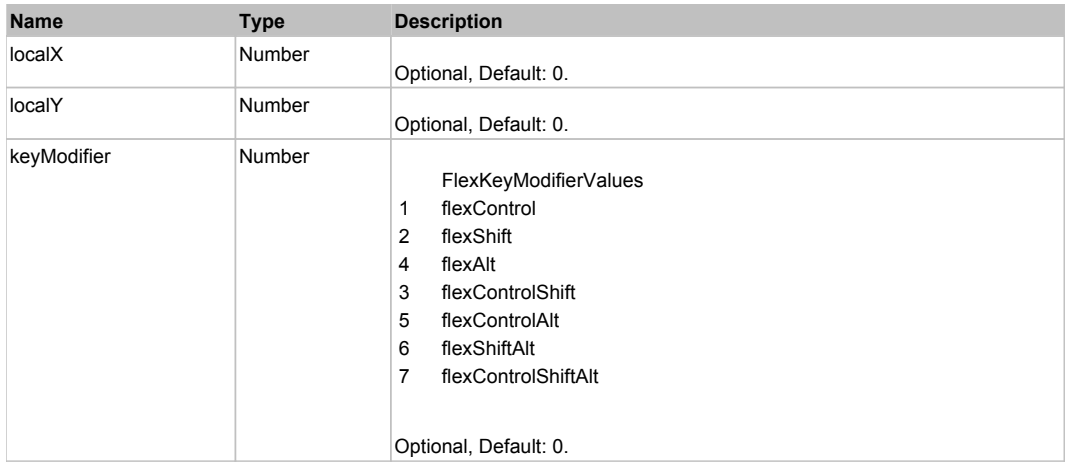

## Behavior Pattern: Win32Generic

## Property Summary

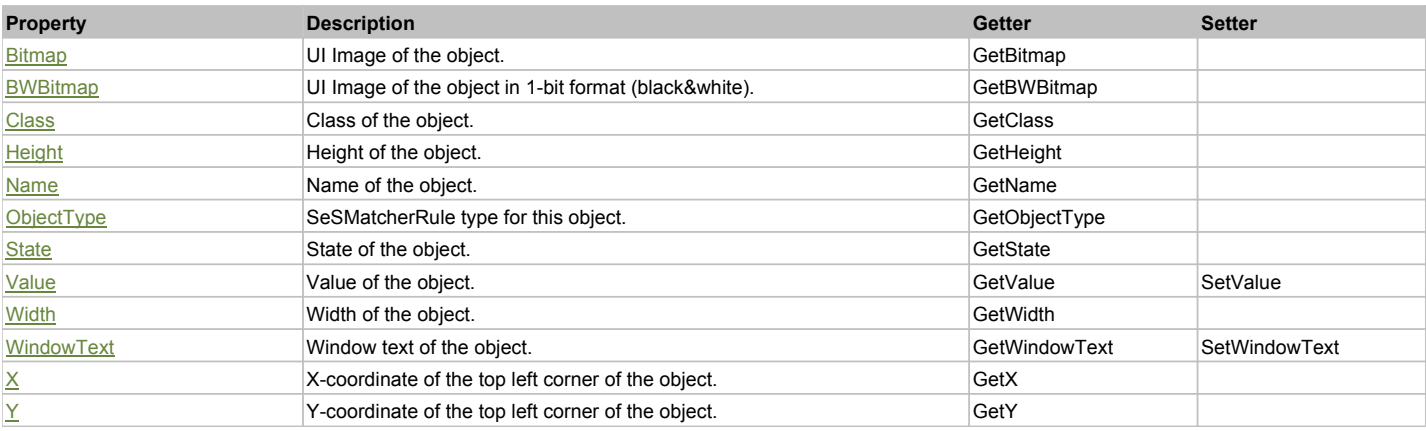

## Action Summary

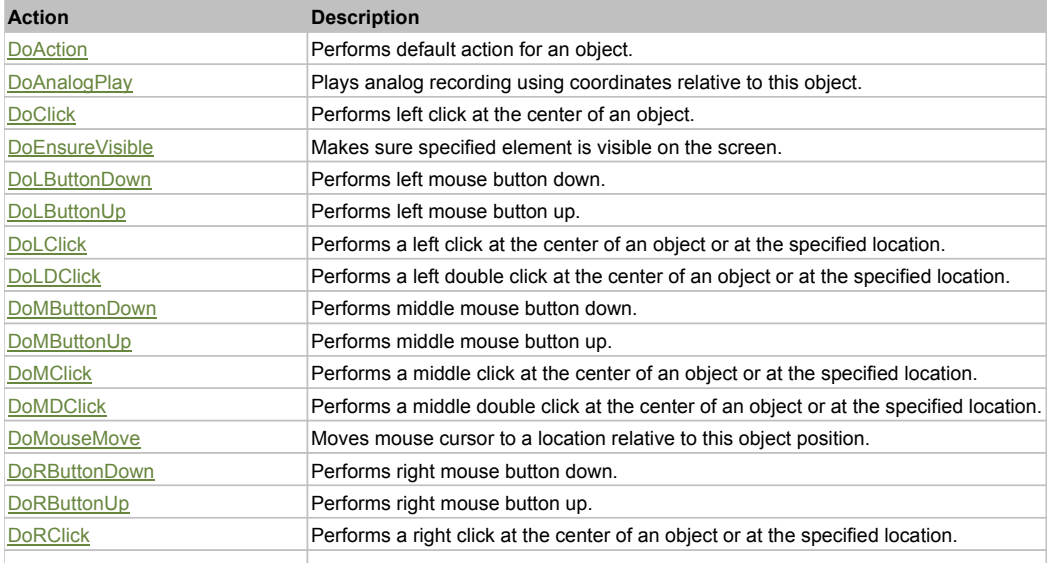

DoRDClick Performs a right double click at the center of an object or at the specified location. DoSendKeys Sends series of keystrokes to an object.

### Property Detail

#### **Bitmap**

UI Image of the object. Accessors: GetBitmap

### **BWBitmap**

UI Image of the object in 1-bit format (black&white). Accessors: GetBWBitmap

#### **Class**

Class of the object. Accessors: GetClass

### **Height**

Height of the object. Accessors: GetHeight

### **Name**

Name of the object. Accessors: GetName

### **ObjectType**

SeSMatcherRule type for this object. Accessors: GetObjectType

### **State**

State of the object. Accessors: GetState

### **Value**

Value of the object. Accessors: GetValue, SetValue

### **Width**

Width of the object. Accessors: GetWidth

### **WindowText**

Window text of the object. Accessors: GetWindowText, SetWindowText

### **X**

X-coordinate of the top left corner of the object. Accessors: GetX

### **Y**

Y-coordinate of the top left corner of the object. Accessors: GetY

### Action Detail

## **DoAction()**

Performs default action for an object. If the object doesn't have default action then 'LClick' is performed.

### **DoAnalogPlay(path, left, top)**

Plays analog recording using coordinates relative to this object.

#### **Parameters:**

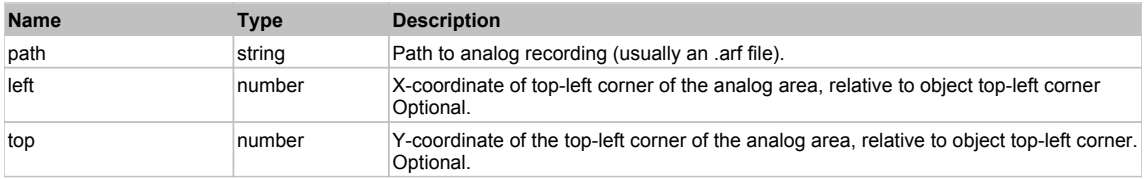

### **DoClick(clickType, xOffset, yOffset)**

Performs left click at the center of an object. It is a customizable variant of LClick action.

#### **Parameters:**

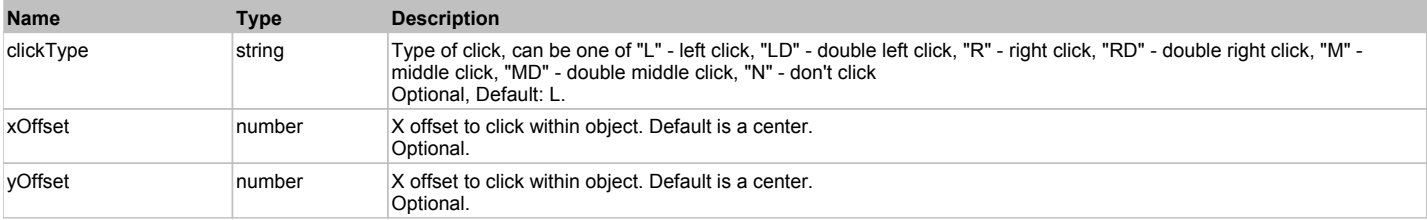

#### **Returns:**

'true' if operation is successful, 'false' otherwise

#### **DoEnsureVisible()**

Makes sure specified element is visible on the screen.

#### **DoLButtonDown()**

Performs left mouse button down. This method does not change cursor coordinates. Make sure that you use 'DoMouseMove' to position mouse cursor properly before calling this method. Note: This action must be followed by 'DoLButtonUp', otherwise it may lock mouse cursor.

#### **DoLButtonUp()**

Performs left mouse button up. This method does not change cursor coordinates. Make sure that you use 'DoMouseMove' to position mouse cursor properly before calling this method. Note: Use this action after 'DoLButtonDown', otherwise it will have no effect.

#### **DoLClick(x, y)**

Performs a left click at the center of an object or at the specified location.

#### **Parameters:**

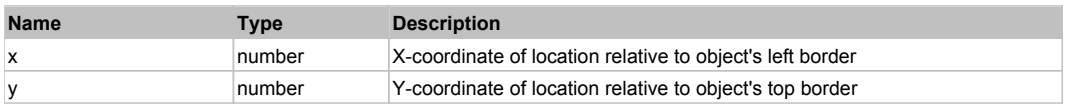

#### **Returns:**

'true' if operation is successful, 'false' otherwise

### **DoLDClick(x, y)**

Performs a left double click at the center of an object or at the specified location.

#### **Parameters:**

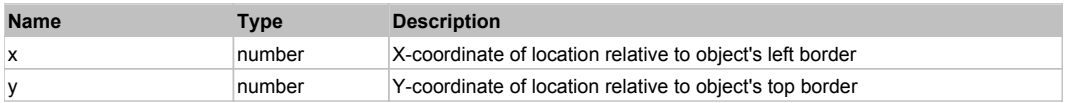

#### **Returns:**

'true' if operation is successful, 'false' otherwise

#### **DoMButtonDown()**

Performs middle mouse button down. This method does not change cursor coordinates. Make sure that you use 'DoMouseMove' to position mouse cursor properly before calling this method. Note: This action must be followed by 'DoMButtonUp', otherwise it may lock mouse cursor.

#### **DoMButtonUp()**

Performs middle mouse button up. This method does not change cursor coordinates. Make sure that you use 'DoMouseMove' to position mouse cursor properly before calling this method. Note: Use this action after 'DoMButtonDown', otherwise it will have no effect.

#### **DoMClick(x, y)**

Performs a middle click at the center of an object or at the specified location.

### **Parameters:**

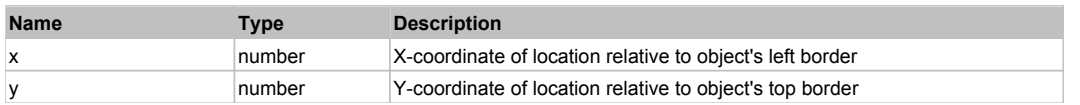

#### **Returns:**

'true' if operation is successful, 'false' otherwise

### **DoMDClick(x, y)**

Performs a middle double click at the center of an object or at the specified location.

#### **Parameters:**

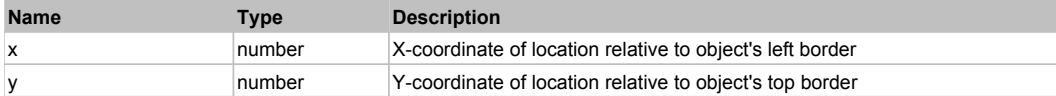

#### **Returns:**

'true' if operation is successful, 'false' otherwise

#### **DoMouseMove(x, y)**

Moves mouse cursor to a location relative to this object position.

#### **Parameters:**

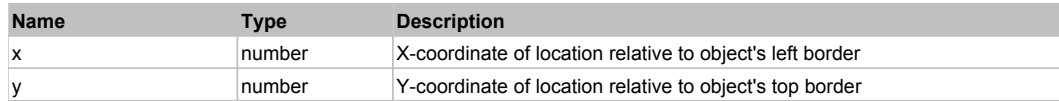

#### **DoRButtonDown()**

Performs right mouse button down. This method does not change cursor coordinates. Make sure that you use 'DoMouseMove' to position mouse cursor properly before calling this method. Note: This action must be followed by 'DoRButtonUp', otherwise it may lock mouse cursor.

#### **DoRButtonUp()**

Performs right mouse button up. This method does not change cursor coordinates. Make sure that you use 'DoMouseMove' to position mouse cursor properly before calling this method. Note: Use this action after 'DoRButtonDown', otherwise it will have no effect.

#### **DoRClick(x, y)**

Performs a right click at the center of an object or at the specified location.

#### **Parameters:**

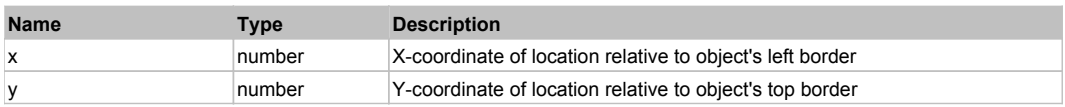

#### **Returns:**

'true' if operation is successful, 'false' otherwise

### **DoRDClick(x, y)**

Performs a right double click at the center of an object or at the specified location.

#### **Parameters:**

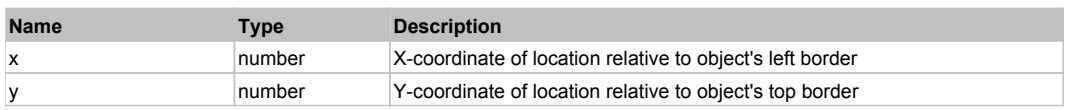

#### **Returns:**

'true' if operation is successful, 'false' otherwise

#### **DoSendKeys(keys)**

Sends series of keystrokes to an object. For example: DoSendKeys('^F') - sends {CTRL} + {F}. See MSDN Article for SendKeys

### **Parameters:**

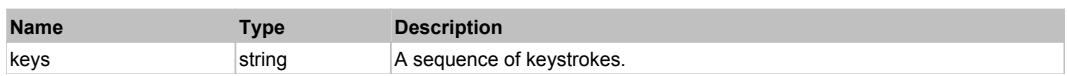

## Behavior Pattern: FlexAxisRendererBehavior

## Property Summary

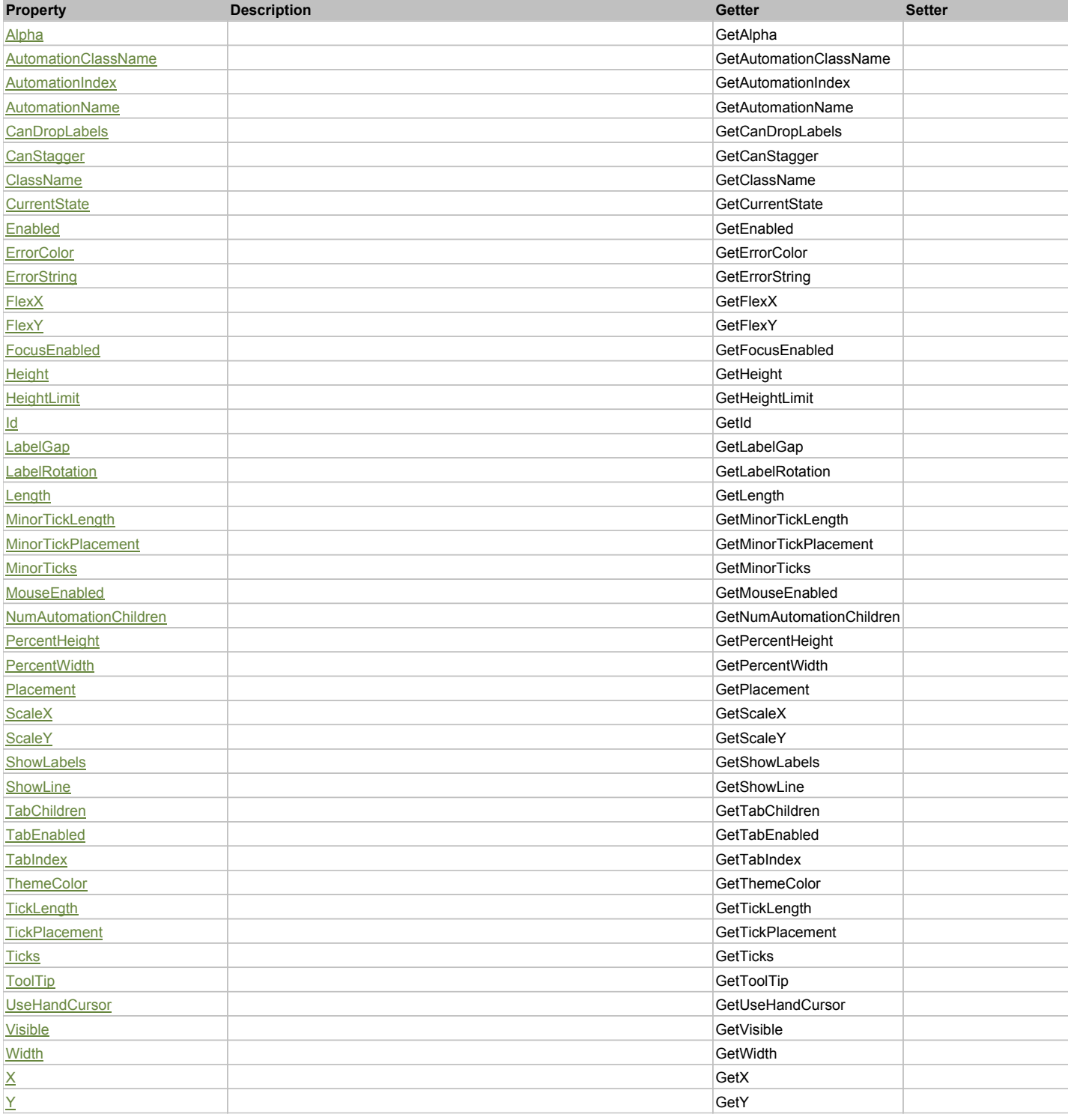

## Action Summary

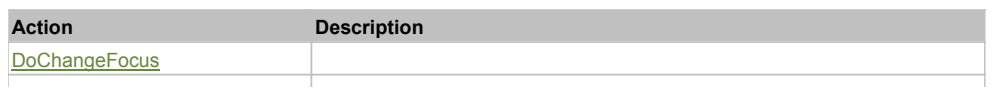

**DoMouseMove** 

### Property Detail

#### **Alpha**

Accessors: GetAlpha

#### **AutomationClassName**

Accessors: GetAutomationClassName

#### **AutomationIndex**

Accessors: GetAutomationIndex

#### **AutomationName**

Accessors: GetAutomationName

### **CanDropLabels**

Accessors: GetCanDropLabels

#### **CanStagger**

Accessors: GetCanStagger

#### **ClassName**

Accessors: GetClassName

#### **CurrentState**

Accessors: GetCurrentState

#### **Enabled**

Accessors: GetEnabled

### **ErrorColor**

Accessors: GetErrorColor

#### **ErrorString**

Accessors: GetErrorString

#### **FlexX**

Accessors: GetFlexX

#### **FlexY**

Accessors: GetFlexY

### **FocusEnabled**

Accessors: GetFocusEnabled

#### **Height**

Accessors: GetHeight

#### **HeightLimit**

Accessors: GetHeightLimit

#### **Id**

Accessors: GetId

### **LabelGap**

Accessors: GetLabelGap

### **LabelRotation**

Accessors: GetLabelRotation

#### **Length**

Accessors: GetLength

#### **MinorTickLength**

Accessors: GetMinorTickLength

#### **MinorTickPlacement**

Accessors: GetMinorTickPlacement

#### **MinorTicks**

Accessors: GetMinorTicks

#### **MouseEnabled**

Accessors: GetMouseEnabled

### **NumAutomationChildren**

Accessors: GetNumAutomationChildren

#### **PercentHeight**

Accessors: GetPercentHeight

### **PercentWidth**

Accessors: GetPercentWidth

#### **Placement**

Accessors: GetPlacement

#### **ScaleX**

Accessors: GetScaleX

**ScaleY**

Accessors: GetScaleY

### **ShowLabels**

Accessors: GetShowLabels

#### **ShowLine**

Accessors: GetShowLine

#### **TabChildren**

Accessors: GetTabChildren

### **TabEnabled**

Accessors: GetTabEnabled

#### **TabIndex**

Accessors: GetTabIndex

### **ThemeColor**

Accessors: GetThemeColor

## **TickLength**

Accessors: GetTickLength

#### **TickPlacement**

Accessors: GetTickPlacement

#### **Ticks**

Accessors: GetTicks

## **ToolTip**

Accessors: GetToolTip

#### **UseHandCursor**

Accessors: GetUseHandCursor

#### **Visible**

Accessors: GetVisible

### **Width**

Accessors: GetWidth

### **X**

Accessors: GetX

#### **Y**

Accessors: GetY

### Action Detail

## **DoChangeFocus(shiftKey, keyCode)**

#### **Parameters:**

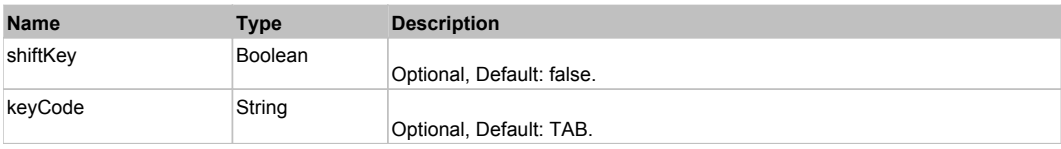

## **DoClick(keyModifier)**

#### **Parameters:**

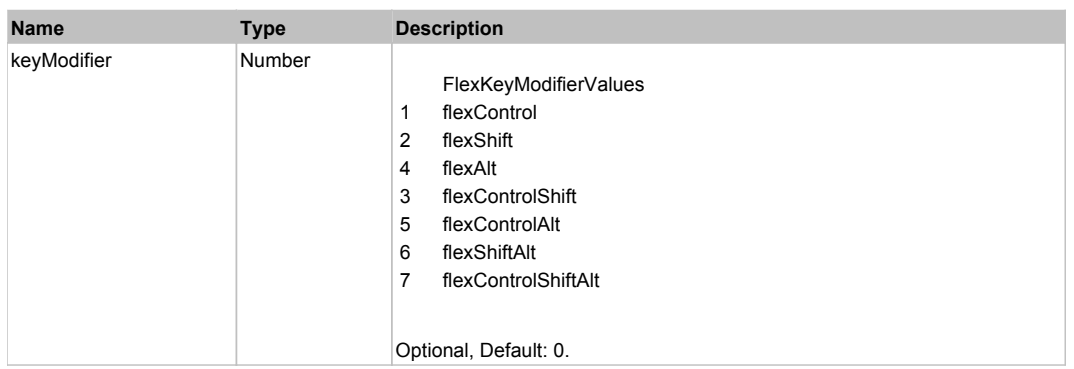

## **DoMouseMove(localX, localY, keyModifier)**

### **Parameters:**

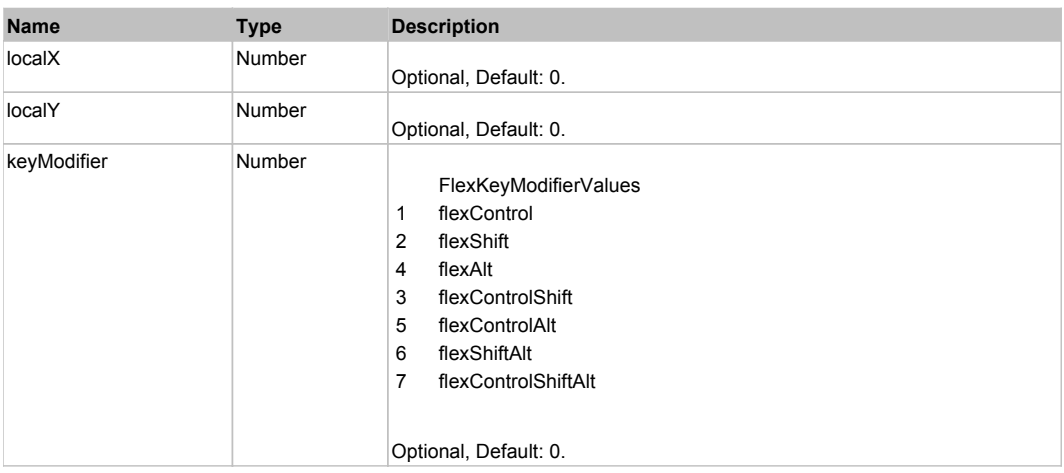

## Behavior Pattern: Win32Generic

## Property Summary

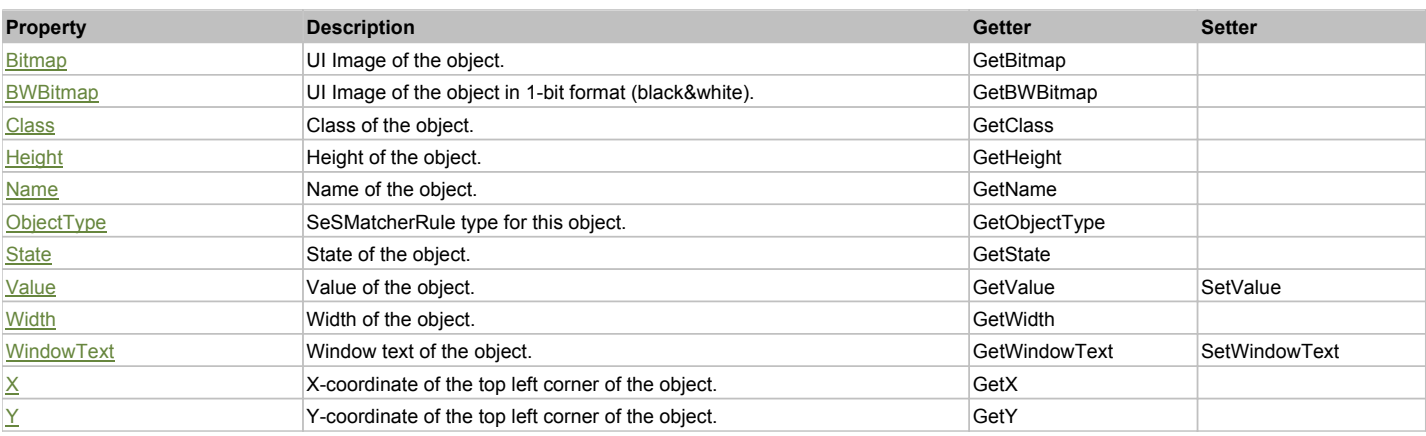

## Action Summary

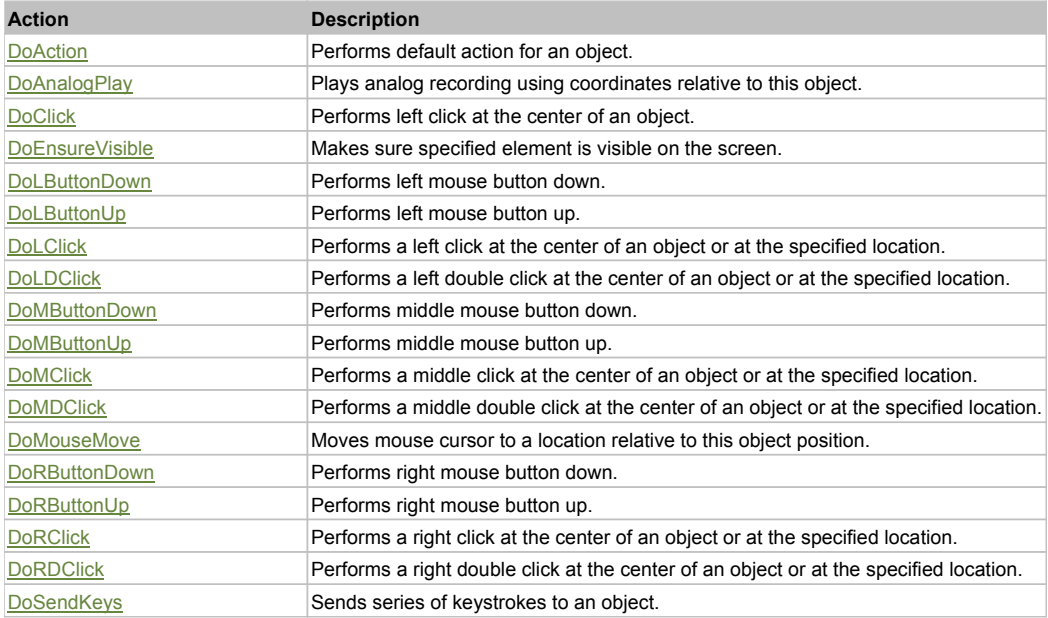

### Property Detail

### **Bitmap**

UI Image of the object. Accessors: GetBitmap

#### **BWBitmap**

UI Image of the object in 1-bit format (black&white). Accessors: GetBWBitmap

#### **Class**

Class of the object. Accessors: GetClass

#### **Height**

Height of the object. Accessors: GetHeight

#### **Name** Name of the object.

Accessors: GetName

### **ObjectType**

SeSMatcherRule type for this object. Accessors: GetObjectType

#### **State**

State of the object. Accessors: GetState

#### **Value**

Value of the object. Accessors: GetValue, SetValue

#### **Width**

Width of the object. Accessors: GetWidth

#### **WindowText**

Window text of the object. Accessors: GetWindowText, SetWindowText

### **X**

X-coordinate of the top left corner of the object. Accessors: GetX

#### **Y**

Y-coordinate of the top left corner of the object. Accessors: GetY

### Action Detail

### **DoAction()**

Performs default action for an object. If the object doesn't have default action then 'LClick' is performed.

### **DoAnalogPlay(path, left, top)**

Plays analog recording using coordinates relative to this object.

#### **Parameters:**

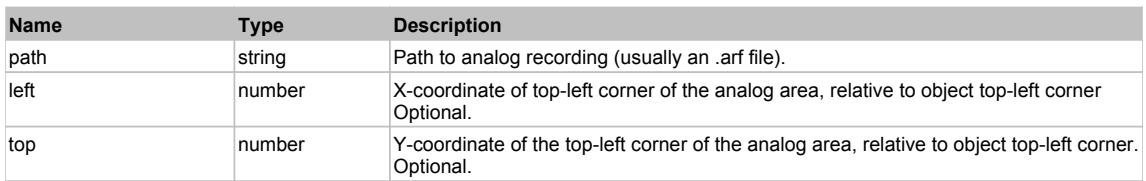

#### **DoClick(clickType, xOffset, yOffset)**

Performs left click at the center of an object. It is a customizable variant of LClick action.

#### **Parameters:**

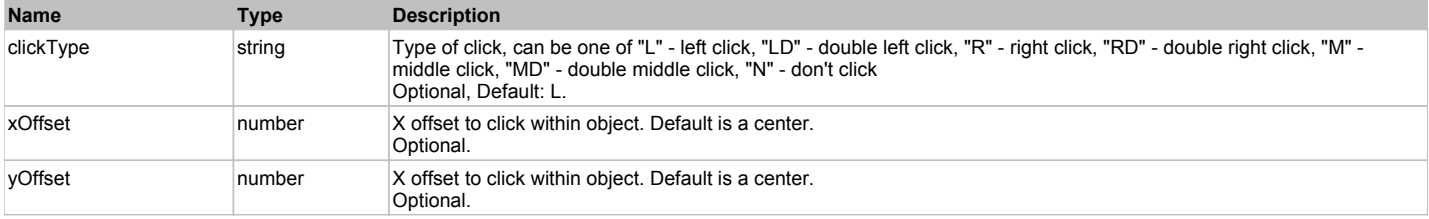

#### **Returns:**

'true' if operation is successful, 'false' otherwise

#### **DoEnsureVisible()**

Makes sure specified element is visible on the screen.

#### **DoLButtonDown()**

Performs left mouse button down. This method does not change cursor coordinates. Make sure that you use 'DoMouseMove' to position mouse cursor properly before calling this method. Note: This action must be followed by 'DoLButtonUp', otherwise it may lock mouse cursor.

#### **DoLButtonUp()**

Performs left mouse button up. This method does not change cursor coordinates. Make sure that you use 'DoMouseMove' to position mouse cursor properly before calling this method. Note: Use this action after 'DoLButtonDown', otherwise it will have no effect.

#### **DoLClick(x, y)**

Performs a left click at the center of an object or at the specified location.

#### **Parameters:**

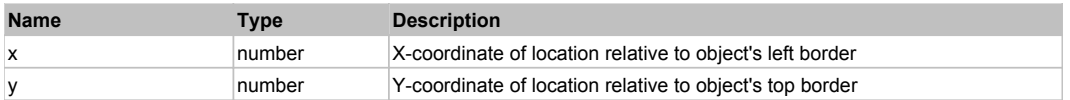

#### **Returns:**

'true' if operation is successful, 'false' otherwise

### **DoLDClick(x, y)**

Performs a left double click at the center of an object or at the specified location.

#### **Parameters:**

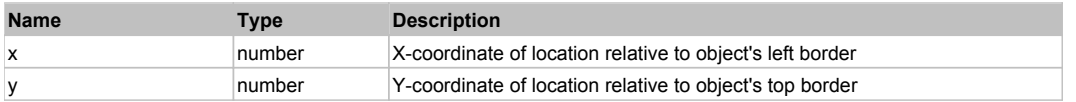

#### **Returns:**

'true' if operation is successful, 'false' otherwise

#### **DoMButtonDown()**

Performs middle mouse button down. This method does not change cursor coordinates. Make sure that you use 'DoMouseMove' to position mouse cursor properly before calling this method. Note: This action must be followed by 'DoMButtonUp', otherwise it may lock mouse cursor.

#### **DoMButtonUp()**

Performs middle mouse button up. This method does not change cursor coordinates. Make sure that you use 'DoMouseMove' to position mouse cursor properly before calling this method. Note: Use this action after 'DoMButtonDown', otherwise it will have no effect.

#### **DoMClick(x, y)**

Performs a middle click at the center of an object or at the specified location.

#### **Parameters:**

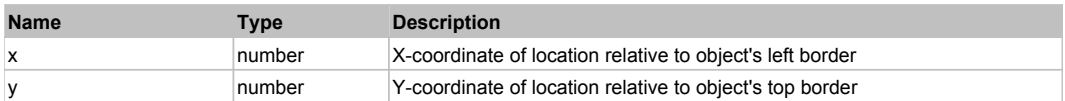

#### **Returns:**

#### 'true' if operation is successful, 'false' otherwise

### **DoMDClick(x, y)**

Performs a middle double click at the center of an object or at the specified location.

#### **Parameters:**

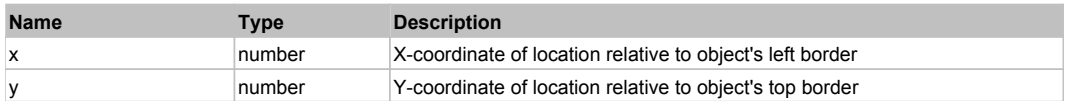

#### **Returns:**

'true' if operation is successful, 'false' otherwise

#### **DoMouseMove(x, y)**

Moves mouse cursor to a location relative to this object position.

#### **Parameters:**

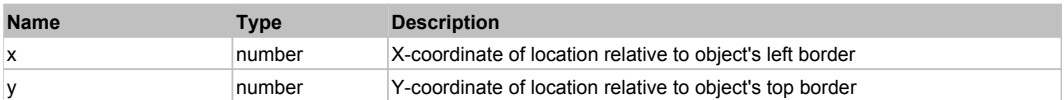

#### **DoRButtonDown()**

Performs right mouse button down. This method does not change cursor coordinates. Make sure that you use 'DoMouseMove' to position mouse cursor properly before calling this method. Note: This action must be followed by 'DoRButtonUp', otherwise it may lock mouse cursor.

#### **DoRButtonUp()**

Performs right mouse button up. This method does not change cursor coordinates. Make sure that you use 'DoMouseMove' to position mouse cursor properly before calling this method. Note: Use this action after 'DoRButtonDown', otherwise it will have no effect.

#### **DoRClick(x, y)**

Performs a right click at the center of an object or at the specified location.

#### **Parameters:**

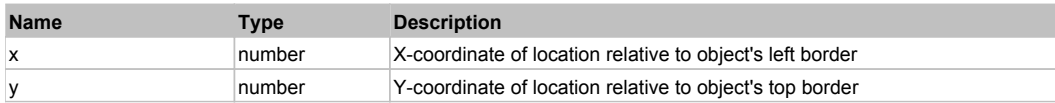

#### **Returns:**

'true' if operation is successful, 'false' otherwise

#### **DoRDClick(x, y)**

Performs a right double click at the center of an object or at the specified location.

#### **Parameters:**

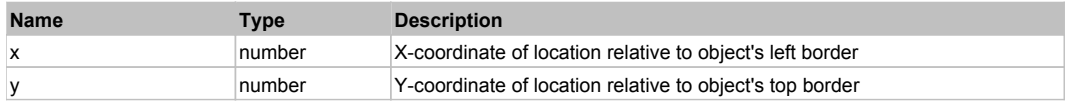

#### **Returns:**

'true' if operation is successful, 'false' otherwise

#### **DoSendKeys(keys)**

Sends series of keystrokes to an object. For example: DoSendKeys('^F') - sends {CTRL} + {F}. See MSDN Article for SendKeys

#### **Parameters:**

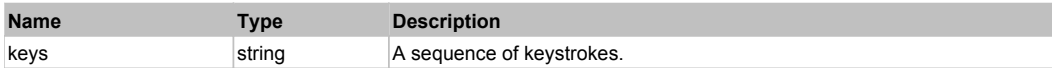

## **FlexBarChart** The Contract of the Contract of the Contract of the Contract of the Contract of the Previous Next Next

## Behavior Pattern: FlexBarChartBehavior

## Property Summary

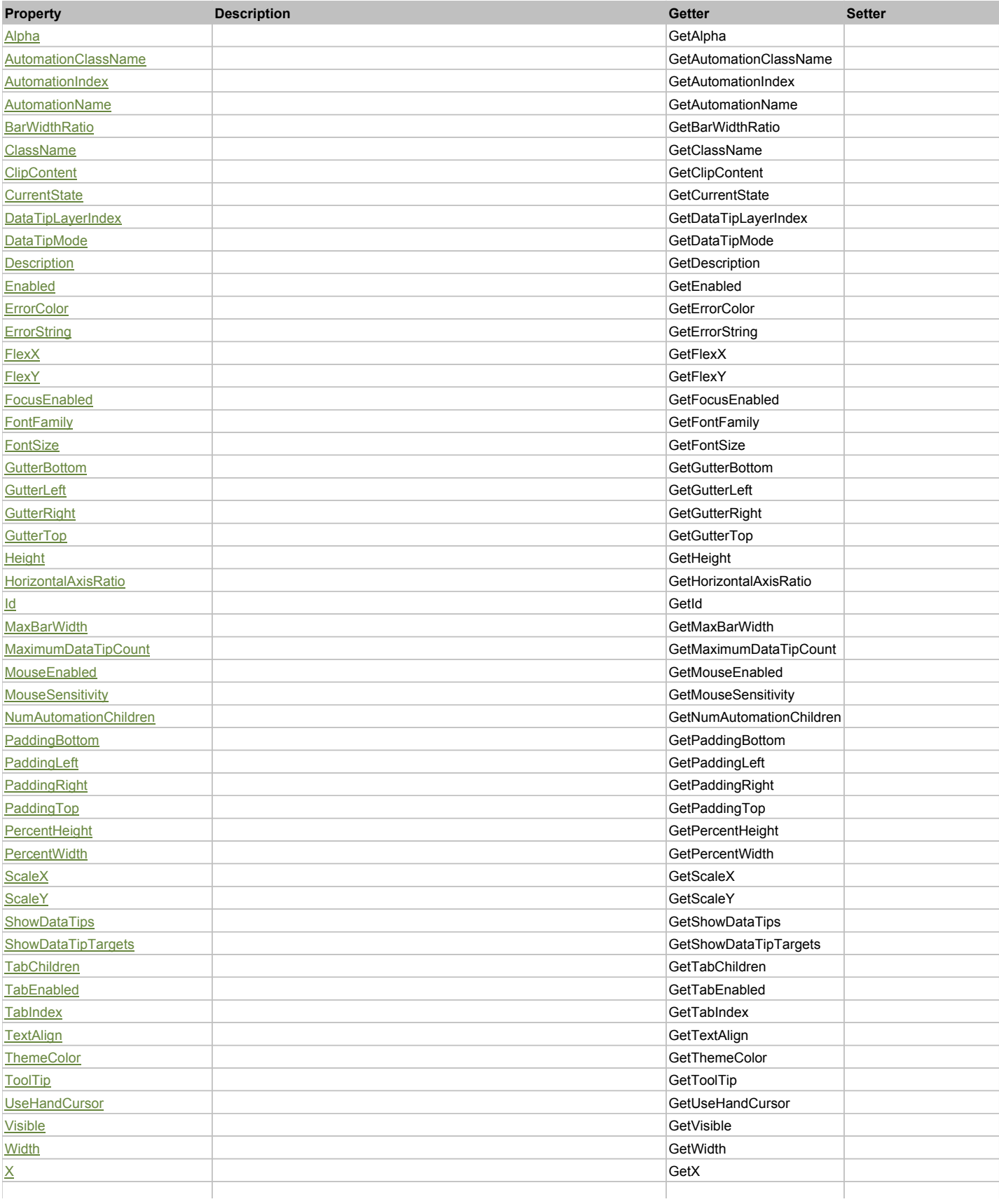

Action Summary  $\overline{Y}$  GetY **Action Description DoChangeFocus DoClick DoMouseMove** 

### Property Detail

#### **Alpha**

Accessors: GetAlpha

### **AutomationClassName**

Accessors: GetAutomationClassName

#### **AutomationIndex**

Accessors: GetAutomationIndex

#### **AutomationName**

Accessors: GetAutomationName

#### **BarWidthRatio**

Accessors: GetBarWidthRatio

#### **ClassName**

Accessors: GetClassName

#### **ClipContent**

Accessors: GetClipContent

#### **CurrentState**

Accessors: GetCurrentState

### **DataTipLayerIndex**

Accessors: GetDataTipLayerIndex

### **DataTipMode**

Accessors: GetDataTipMode

#### **Description**

Accessors: GetDescription

## **Enabled**

Accessors: GetEnabled

### **ErrorColor**

Accessors: GetErrorColor

### **ErrorString**

Accessors: GetErrorString

### **FlexX**

Accessors: GetFlexX

### **FlexY**

Accessors: GetFlexY

#### **FocusEnabled**

Accessors: GetFocusEnabled

#### **FontFamily**

Accessors: GetFontFamily

#### **FontSize**

Accessors: GetFontSize

### **GutterBottom**

Accessors: GetGutterBottom

#### **GutterLeft**

Accessors: GetGutterLeft

### **GutterRight**

Accessors: GetGutterRight

### **GutterTop**

Accessors: GetGutterTop

#### **Height**

Accessors: GetHeight

#### **HorizontalAxisRatio**

Accessors: GetHorizontalAxisRatio

### **Id**

Accessors: GetId

#### **MaxBarWidth**

Accessors: GetMaxBarWidth

#### **MaximumDataTipCount**

Accessors: GetMaximumDataTipCount

#### **MouseEnabled**

Accessors: GetMouseEnabled

#### **MouseSensitivity**

Accessors: GetMouseSensitivity

### **NumAutomationChildren**

Accessors: GetNumAutomationChildren

### **PaddingBottom**

Accessors: GetPaddingBottom

### **PaddingLeft**

Accessors: GetPaddingLeft

### **PaddingRight**

Accessors: GetPaddingRight

### **PaddingTop**

Accessors: GetPaddingTop

#### **PercentHeight**

Accessors: GetPercentHeight

### **PercentWidth**

Accessors: GetPercentWidth

#### **ScaleX**

Accessors: GetScaleX

#### **ScaleY**

Accessors: GetScaleY

### **ShowDataTips**

Accessors: GetShowDataTips

### **ShowDataTipTargets**

Accessors: GetShowDataTipTargets

#### **TabChildren**

Accessors: GetTabChildren

#### **TabEnabled**

Accessors: GetTabEnabled

### **TabIndex**

Accessors: GetTabIndex

### **TextAlign**

Accessors: GetTextAlign

**ThemeColor**

Accessors: GetThemeColor

### **ToolTip**

Accessors: GetToolTip

### **UseHandCursor**

Accessors: GetUseHandCursor

### **Visible**

Accessors: GetVisible

### **Width**

Accessors: GetWidth

### **X**

Accessors: GetX

Accessors: GetY

### Action Detail

## **DoChangeFocus(shiftKey, keyCode)**

#### **Parameters:**

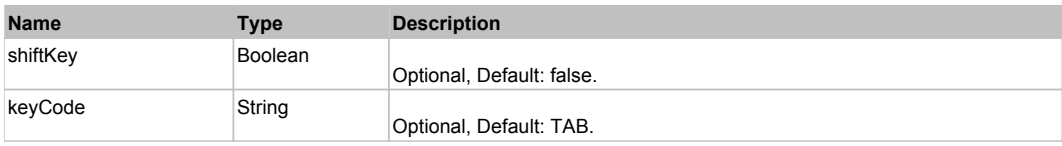

### **DoClick(keyModifier)**

#### **Parameters:**

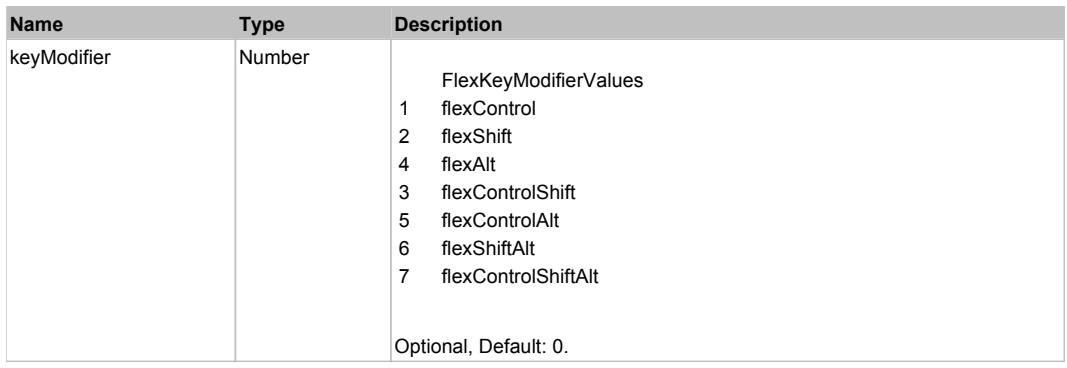

## **DoMouseMove(localX, localY, keyModifier)**

#### **Parameters:**

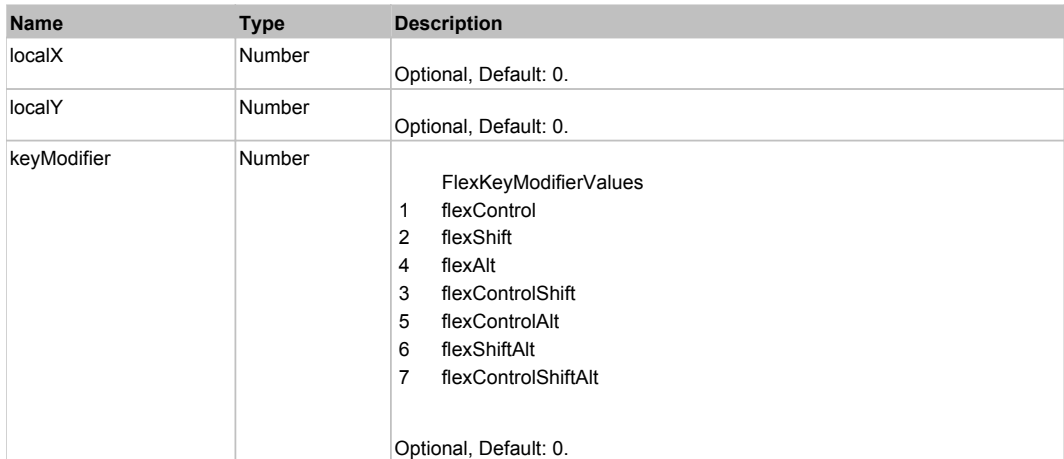

## Behavior Pattern: Win32Generic

## Property Summary

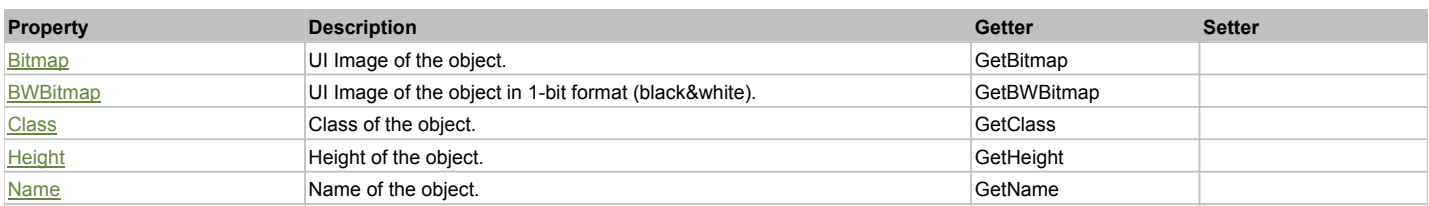

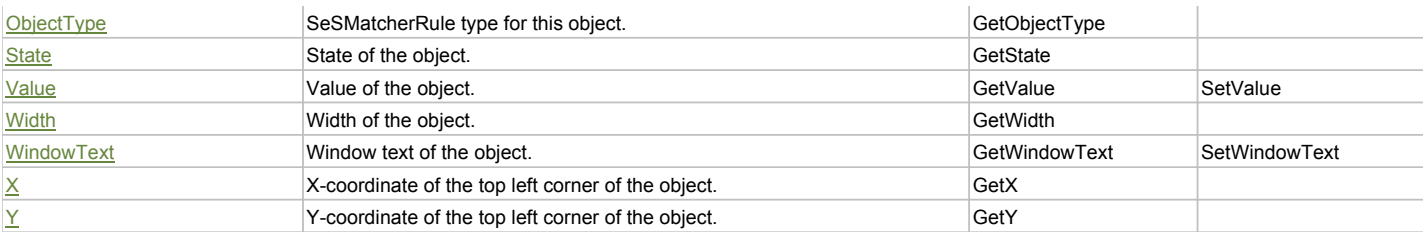

### Action Summary

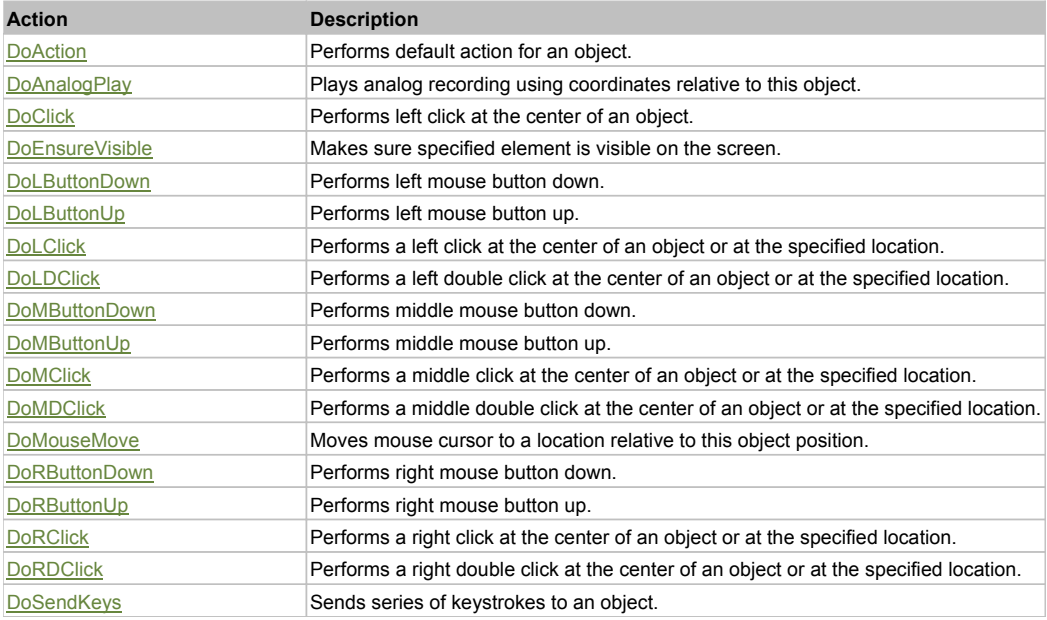

## Property Detail

#### **Bitmap**

UI Image of the object. Accessors: GetBitmap

#### **BWBitmap**

UI Image of the object in 1-bit format (black&white). Accessors: GetBWBitmap

**Class** Class of the object. Accessors: GetClass

**Height**

Height of the object. Accessors: GetHeight

**Name** Name of the object. Accessors: GetName

**ObjectType**

SeSMatcherRule type for this object. Accessors: GetObjectType

**State**

State of the object. Accessors: GetState

**Value** Value of the object. Accessors: GetValue, SetValue

**Width** Width of the object.

#### Accessors: GetWidth

#### **WindowText**

Window text of the object. Accessors: GetWindowText, SetWindowText

#### **X**

X-coordinate of the top left corner of the object. Accessors: GetX

#### **Y**

Y-coordinate of the top left corner of the object. Accessors: GetY

#### Action Detail

#### **DoAction()**

Performs default action for an object. If the object doesn't have default action then 'LClick' is performed.

#### **DoAnalogPlay(path, left, top)**

Plays analog recording using coordinates relative to this object.

#### **Parameters:**

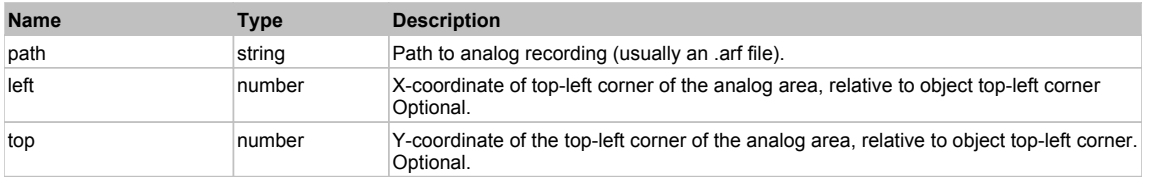

#### **DoClick(clickType, xOffset, yOffset)**

Performs left click at the center of an object. It is a customizable variant of LClick action.

#### **Parameters:**

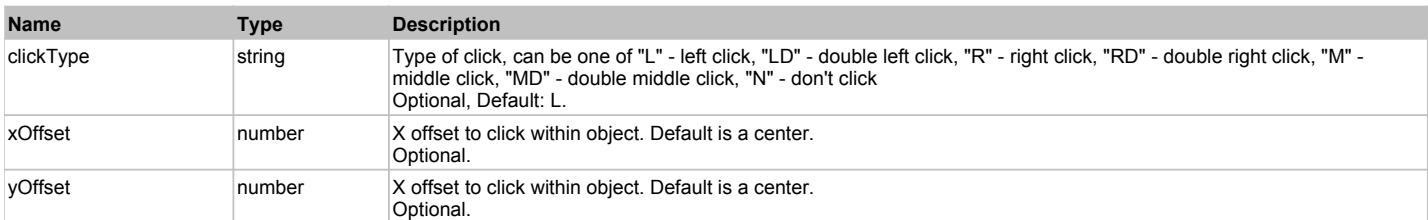

#### **Returns:**

'true' if operation is successful, 'false' otherwise

#### **DoEnsureVisible()**

Makes sure specified element is visible on the screen.

#### **DoLButtonDown()**

Performs left mouse button down. This method does not change cursor coordinates. Make sure that you use 'DoMouseMove' to position mouse cursor properly before calling this method. Note: This action must be followed by 'DoLButtonUp', otherwise it may lock mouse cursor.

#### **DoLButtonUp()**

Performs left mouse button up. This method does not change cursor coordinates. Make sure that you use 'DoMouseMove' to position mouse cursor properly before calling this method. Note: Use this action after 'DoLButtonDown', otherwise it will have no effect.

### **DoLClick(x, y)**

Performs a left click at the center of an object or at the specified location.

#### **Parameters:**

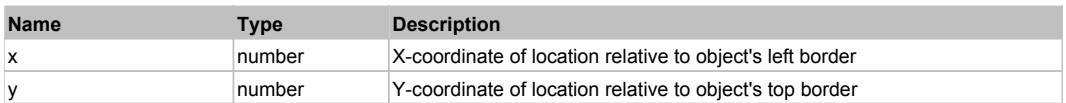

#### **Returns:**

#### 'true' if operation is successful, 'false' otherwise

#### **DoLDClick(x, y)**

Performs a left double click at the center of an object or at the specified location.

#### **Parameters:**

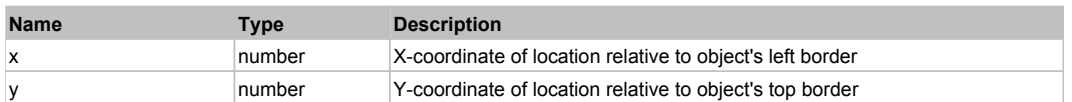

#### **Returns:**

'true' if operation is successful, 'false' otherwise

#### **DoMButtonDown()**

Performs middle mouse button down. This method does not change cursor coordinates. Make sure that you use 'DoMouseMove' to position mouse cursor properly before calling this method. Note: This action must be followed by 'DoMButtonUp', otherwise it may lock mouse cursor.

#### **DoMButtonUp()**

Performs middle mouse button up. This method does not change cursor coordinates. Make sure that you use 'DoMouseMove' to position mouse cursor properly before calling this method. Note: Use this action after 'DoMButtonDown', otherwise it will have no effect.

#### **DoMClick(x, y)**

Performs a middle click at the center of an object or at the specified location.

#### **Parameters:**

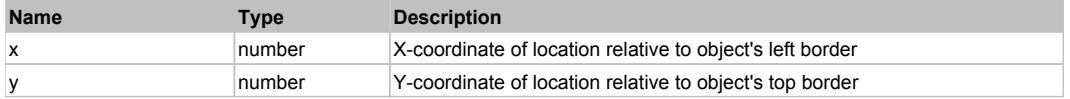

#### **Returns:**

'true' if operation is successful, 'false' otherwise

#### **DoMDClick(x, y)**

Performs a middle double click at the center of an object or at the specified location.

#### **Parameters:**

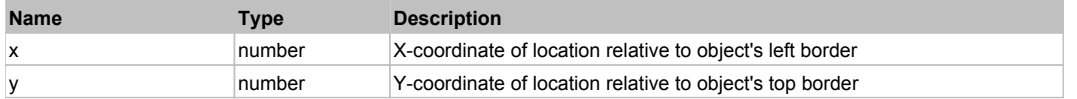

#### **Returns:**

'true' if operation is successful, 'false' otherwise

#### **DoMouseMove(x, y)**

Moves mouse cursor to a location relative to this object position.

#### **Parameters:**

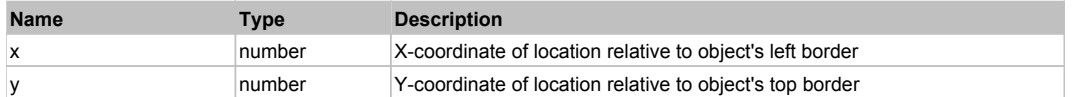

#### **DoRButtonDown()**

Performs right mouse button down. This method does not change cursor coordinates. Make sure that you use 'DoMouseMove' to position mouse cursor properly before calling this method. Note: This action must be followed by 'DoRButtonUp', otherwise it may lock mouse cursor.

#### **DoRButtonUp()**

Performs right mouse button up. This method does not change cursor coordinates. Make sure that you use 'DoMouseMove' to position mouse cursor properly before calling this method. Note: Use this action after 'DoRButtonDown', otherwise it will have no effect.

#### **DoRClick(x, y)**

Performs a right click at the center of an object or at the specified location.

#### **Parameters:**

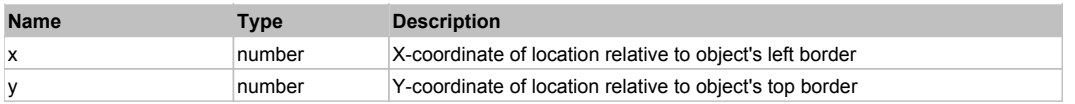

#### **Returns:**

'true' if operation is successful, 'false' otherwise

### **DoRDClick(x, y)**

Performs a right double click at the center of an object or at the specified location.

#### **Parameters:**

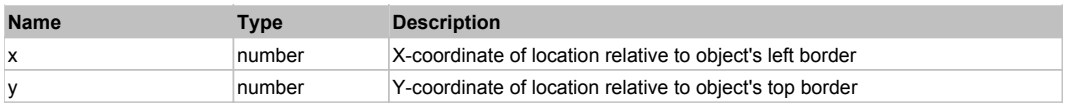

#### **Returns:**

'true' if operation is successful, 'false' otherwise

### **DoSendKeys(keys)**

Sends series of keystrokes to an object. For example: DoSendKeys('^F') - sends {CTRL} + {F}. See MSDN Article for SendKeys

#### **Parameters:**

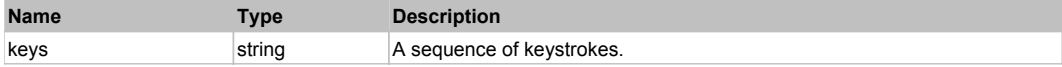

## **FlexBarSeries** The Contract of the Contract of the Contract of the Contract of the Contract of the Previous Next

#### **FlexBarSeries**

### Behavior Pattern: FlexBarSeriesBehavior

## Property Summary

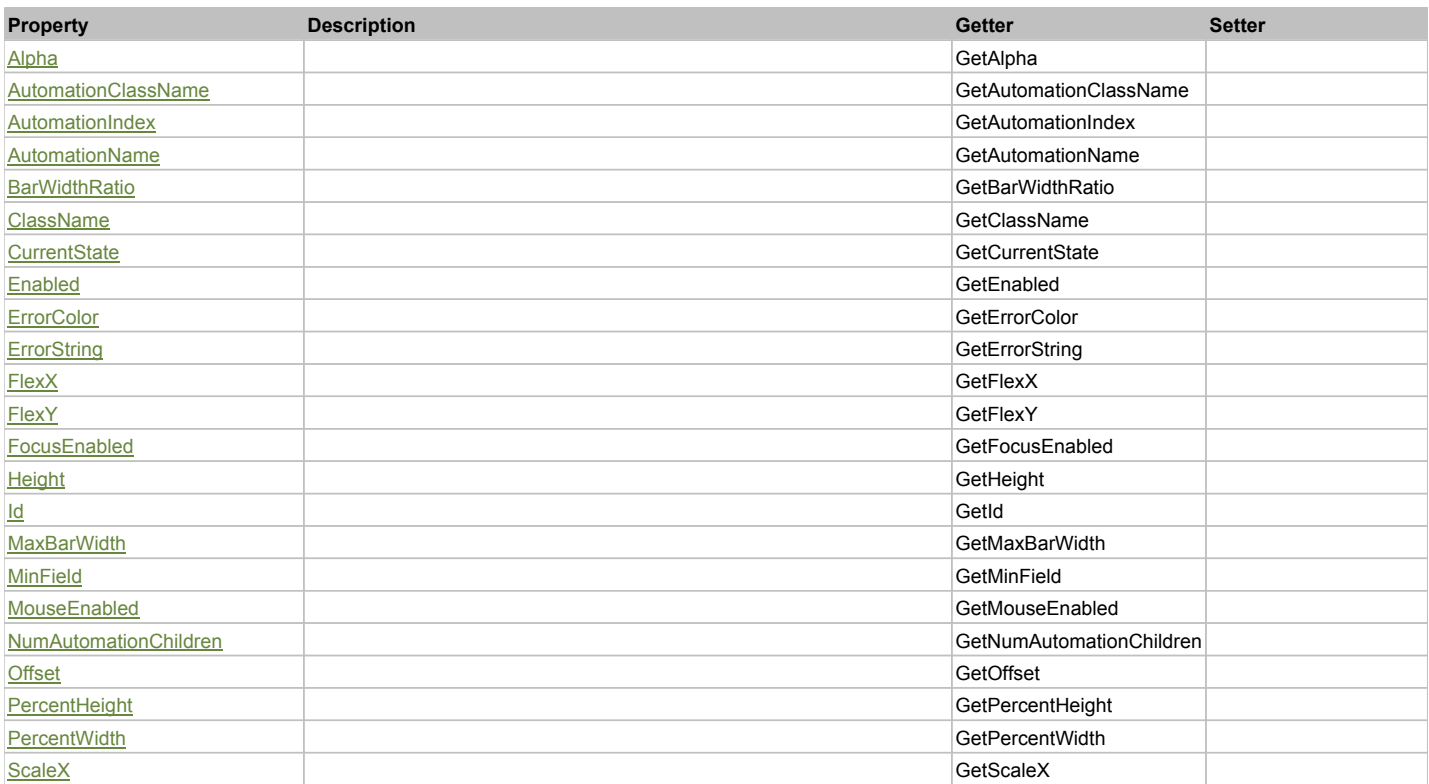

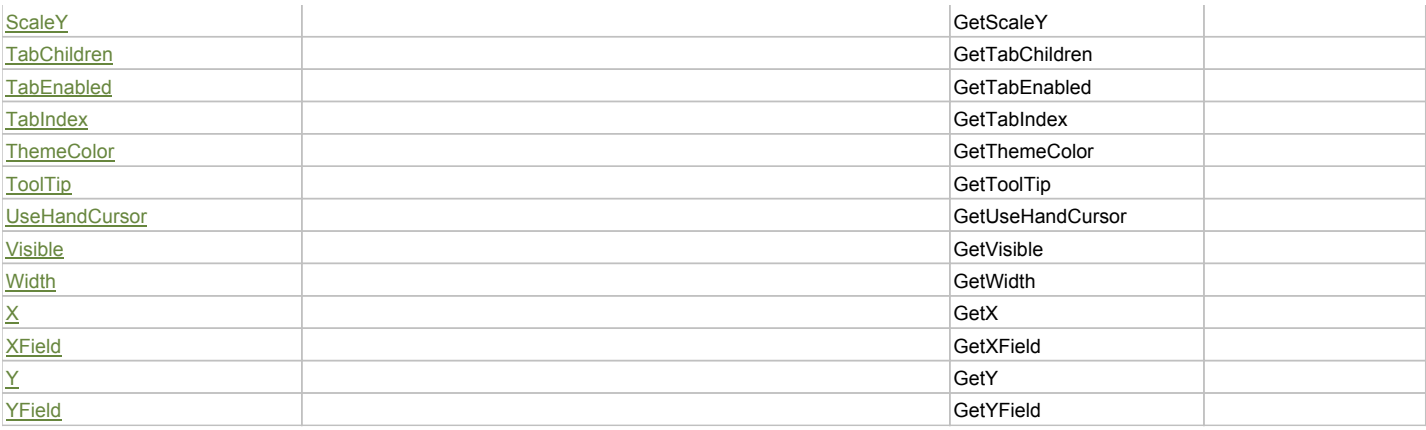

## Action Summary

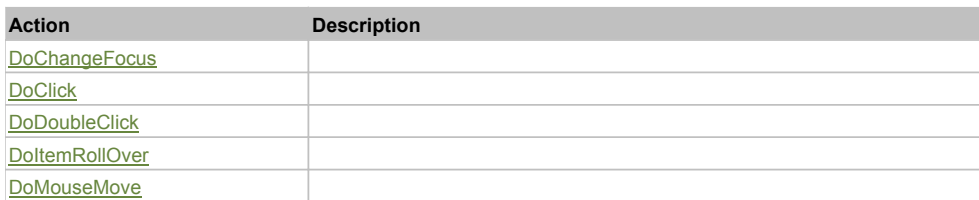

## Property Detail

### **Alpha**

Accessors: GetAlpha

#### **AutomationClassName**

Accessors: GetAutomationClassName

### **AutomationIndex**

Accessors: GetAutomationIndex

#### **AutomationName**

Accessors: GetAutomationName

#### **BarWidthRatio**

Accessors: GetBarWidthRatio

#### **ClassName**

Accessors: GetClassName

#### **CurrentState**

Accessors: GetCurrentState

#### **Enabled**

Accessors: GetEnabled

#### **ErrorColor**

Accessors: GetErrorColor

### **ErrorString**

Accessors: GetErrorString

#### **FlexX**

Accessors: GetFlexX

#### **FlexY**

Accessors: GetFlexY

#### **FocusEnabled**

Accessors: GetFocusEnabled

#### **Height**

Accessors: GetHeight

#### **Id**

Accessors: GetId

## **MaxBarWidth**

Accessors: GetMaxBarWidth

#### **MinField**

Accessors: GetMinField

#### **MouseEnabled**

Accessors: GetMouseEnabled

#### **NumAutomationChildren**

Accessors: GetNumAutomationChildren

#### **Offset**

Accessors: GetOffset

#### **PercentHeight**

Accessors: GetPercentHeight

### **PercentWidth**

Accessors: GetPercentWidth

#### **ScaleX**

Accessors: GetScaleX

#### **ScaleY**

Accessors: GetScaleY

#### **TabChildren**

Accessors: GetTabChildren

#### **TabEnabled**

Accessors: GetTabEnabled

#### **TabIndex**

Accessors: GetTabIndex

### **ThemeColor**

Accessors: GetThemeColor

### **ToolTip**

Accessors: GetToolTip

### **UseHandCursor**

Accessors: GetUseHandCursor

### **Visible**

Accessors: GetVisible

### **Width**

Accessors: GetWidth

## **X**

Accessors: GetX

#### **XField**

Accessors: GetXField

#### **Y**

Accessors: GetY

#### **YField**

Accessors: GetYField

### Action Detail

## **DoChangeFocus(shiftKey, keyCode)**

#### **Parameters:**

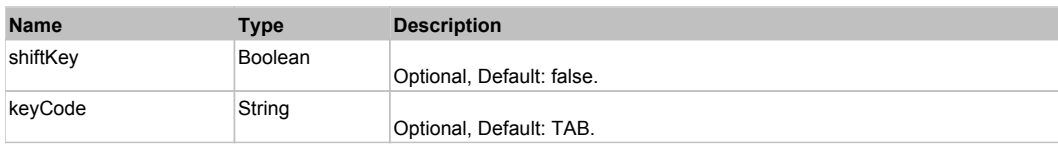

### **DoClick(keyModifier)**

### **Parameters:**

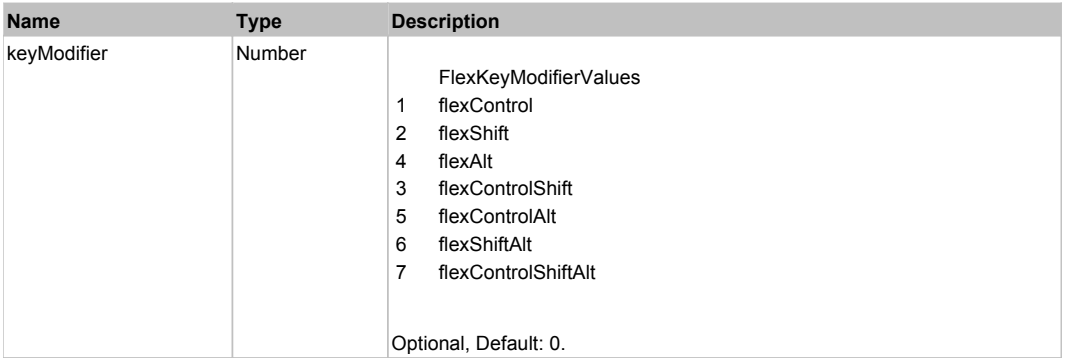

### **DoDoubleClick(hitSet)**

#### **Parameters:**

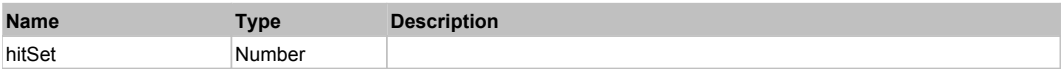

### **DoItemRollOver(hitSet)**

#### **Parameters:**

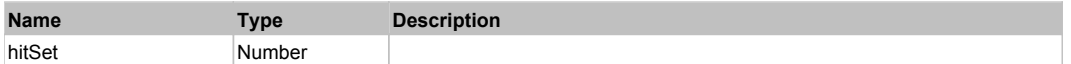

## **DoMouseMove(localX, localY, keyModifier)**

#### **Parameters:**

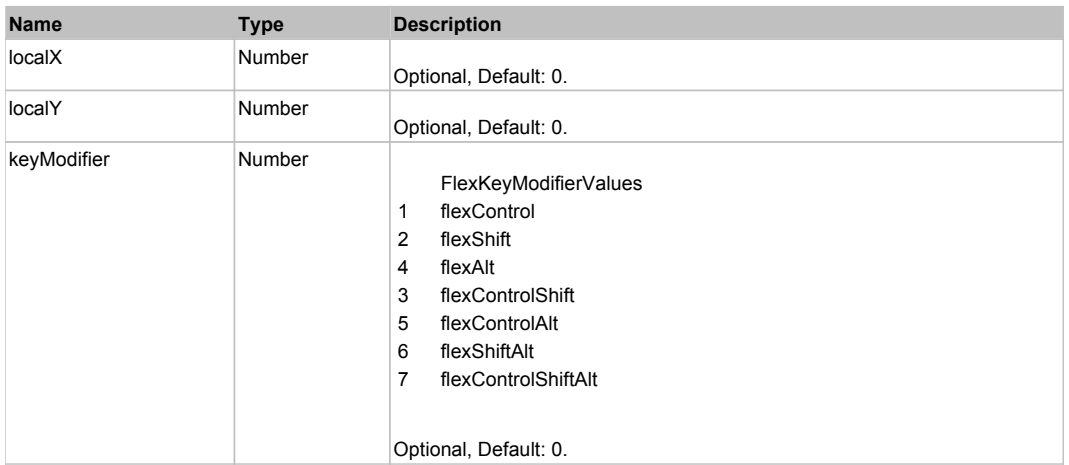

## Behavior Pattern: Win32Generic

## Property Summary

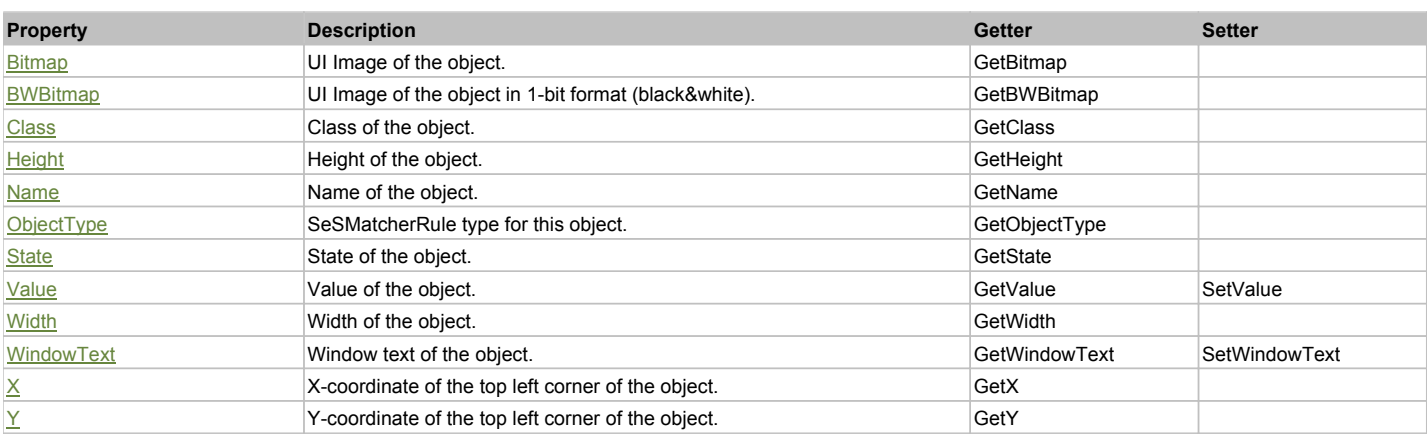

# Action Summary

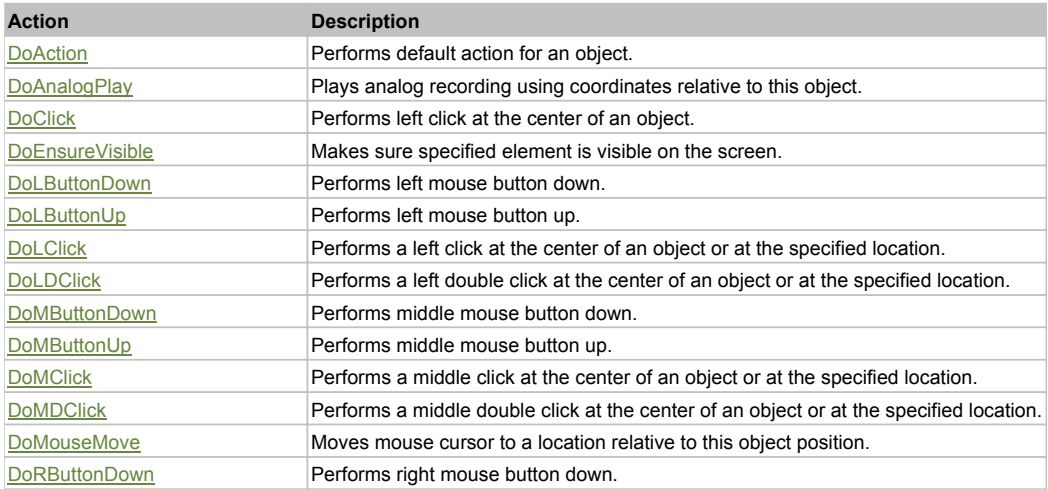

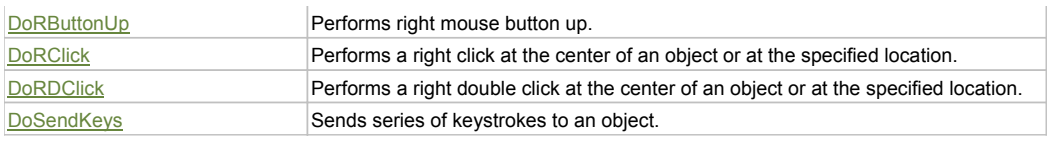

### Property Detail

#### **Bitmap**

UI Image of the object. Accessors: GetBitmap

#### **BWBitmap**

UI Image of the object in 1-bit format (black&white). Accessors: GetBWBitmap

#### **Class**

Class of the object. Accessors: GetClass

#### **Height**

Height of the object. Accessors: GetHeight

#### **Name**

Name of the object. Accessors: GetName

### **ObjectType**

SeSMatcherRule type for this object. Accessors: GetObjectType

#### **State**

State of the object. Accessors: GetState

### **Value**

Value of the object. Accessors: GetValue, SetValue

#### **Width**

Width of the object. Accessors: GetWidth

### **WindowText**

Window text of the object. Accessors: GetWindowText, SetWindowText

### **X**

X-coordinate of the top left corner of the object. Accessors: GetX

### **Y**

Y-coordinate of the top left corner of the object. Accessors: GetY

## Action Detail

### **DoAction()**

Performs default action for an object. If the object doesn't have default action then 'LClick' is performed.

### **DoAnalogPlay(path, left, top)**

Plays analog recording using coordinates relative to this object.

#### **Parameters:**

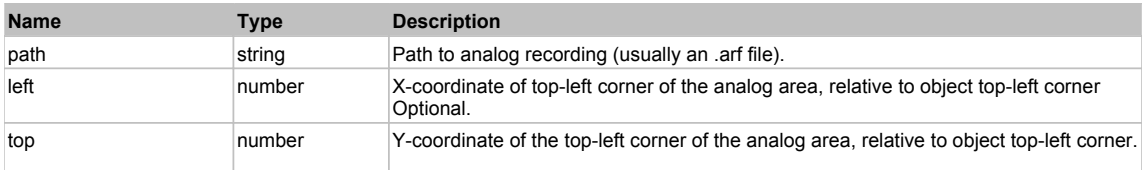

#### **DoClick(clickType, xOffset, yOffset)**

Performs left click at the center of an object. It is a customizable variant of LClick action.

#### **Parameters:**

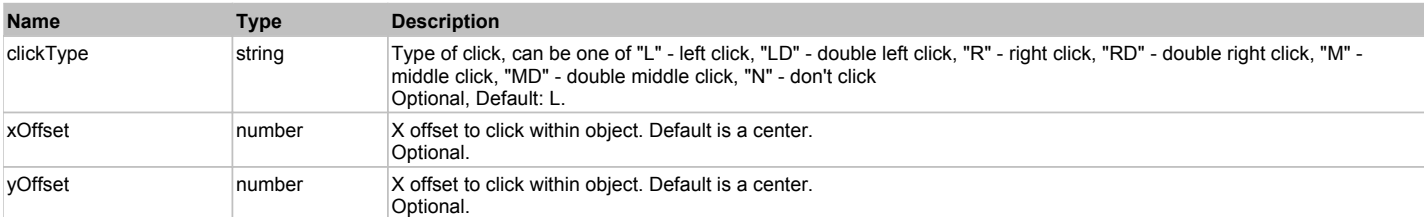

#### **Returns:**

'true' if operation is successful, 'false' otherwise

#### **DoEnsureVisible()**

Makes sure specified element is visible on the screen.

#### **DoLButtonDown()**

Performs left mouse button down. This method does not change cursor coordinates. Make sure that you use 'DoMouseMove' to position mouse cursor properly before calling this method. Note: This action must be followed by 'DoLButtonUp', otherwise it may lock mouse cursor.

#### **DoLButtonUp()**

Performs left mouse button up. This method does not change cursor coordinates. Make sure that you use 'DoMouseMove' to position mouse cursor properly before calling this method. Note: Use this action after 'DoLButtonDown', otherwise it will have no effect.

#### **DoLClick(x, y)**

Performs a left click at the center of an object or at the specified location.

#### **Parameters:**

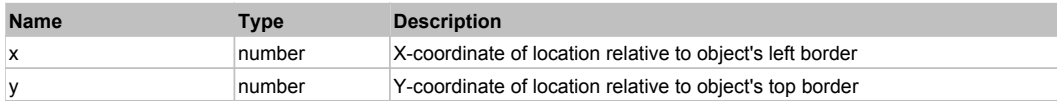

#### **Returns:**

'true' if operation is successful, 'false' otherwise

#### **DoLDClick(x, y)**

Performs a left double click at the center of an object or at the specified location.

#### **Parameters:**

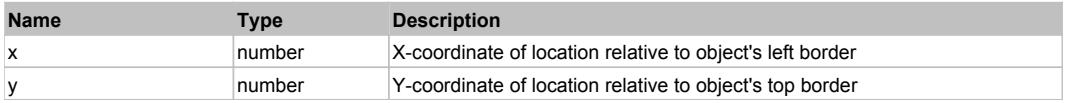

#### **Returns:**

'true' if operation is successful, 'false' otherwise

#### **DoMButtonDown()**

Performs middle mouse button down. This method does not change cursor coordinates. Make sure that you use 'DoMouseMove' to position mouse cursor properly before calling this method. Note: This action must be followed by 'DoMButtonUp', otherwise it may lock mouse cursor.

#### **DoMButtonUp()**

Performs middle mouse button up. This method does not change cursor coordinates. Make sure that you use 'DoMouseMove' to position mouse cursor properly before calling this method. Note: Use this action after 'DoMButtonDown', otherwise it will have no effect.

#### **DoMClick(x, y)**

Performs a middle click at the center of an object or at the specified location.

#### **Parameters:**

**Name Type Description** 

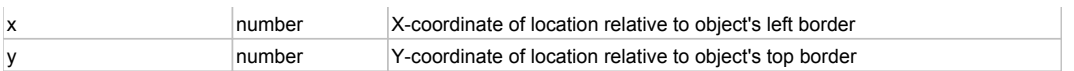

#### **Returns:**

'true' if operation is successful, 'false' otherwise

### **DoMDClick(x, y)**

Performs a middle double click at the center of an object or at the specified location.

#### **Parameters:**

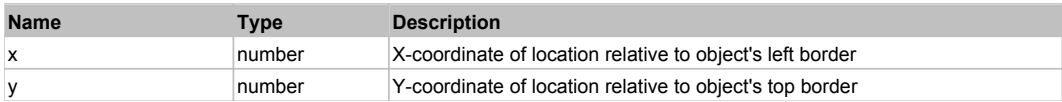

#### **Returns:**

'true' if operation is successful, 'false' otherwise

#### **DoMouseMove(x, y)**

Moves mouse cursor to a location relative to this object position.

#### **Parameters:**

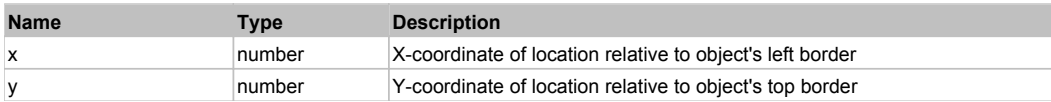

#### **DoRButtonDown()**

Performs right mouse button down. This method does not change cursor coordinates. Make sure that you use 'DoMouseMove' to position mouse cursor properly before calling this method. Note: This action must be followed by 'DoRButtonUp', otherwise it may lock mouse cursor.

#### **DoRButtonUp()**

Performs right mouse button up. This method does not change cursor coordinates. Make sure that you use 'DoMouseMove' to position mouse cursor properly before calling this method. Note: Use this action after 'DoRButtonDown', otherwise it will have no effect.

### **DoRClick(x, y)**

Performs a right click at the center of an object or at the specified location.

#### **Parameters:**

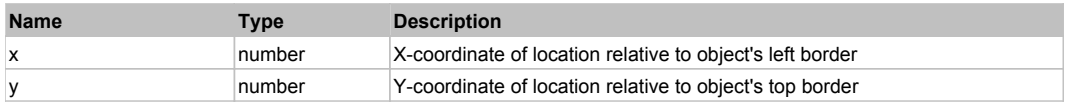

#### **Returns:**

'true' if operation is successful, 'false' otherwise

### **DoRDClick(x, y)**

Performs a right double click at the center of an object or at the specified location.

#### **Parameters:**

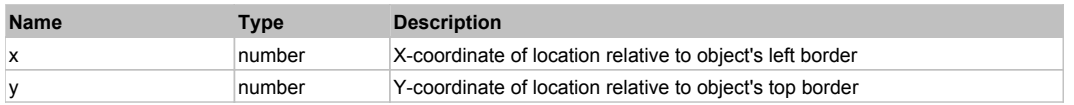

#### **Returns:**

'true' if operation is successful, 'false' otherwise

#### **DoSendKeys(keys)**

Sends series of keystrokes to an object. For example: DoSendKeys('^F') - sends {CTRL} + {F}. See MSDN Article for SendKeys

#### **Parameters:**

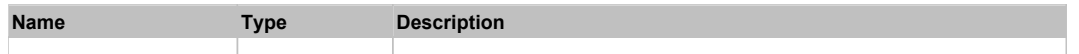

FlexBox

Behavior Pattern: FlexBoxBehavior

## Property Summary

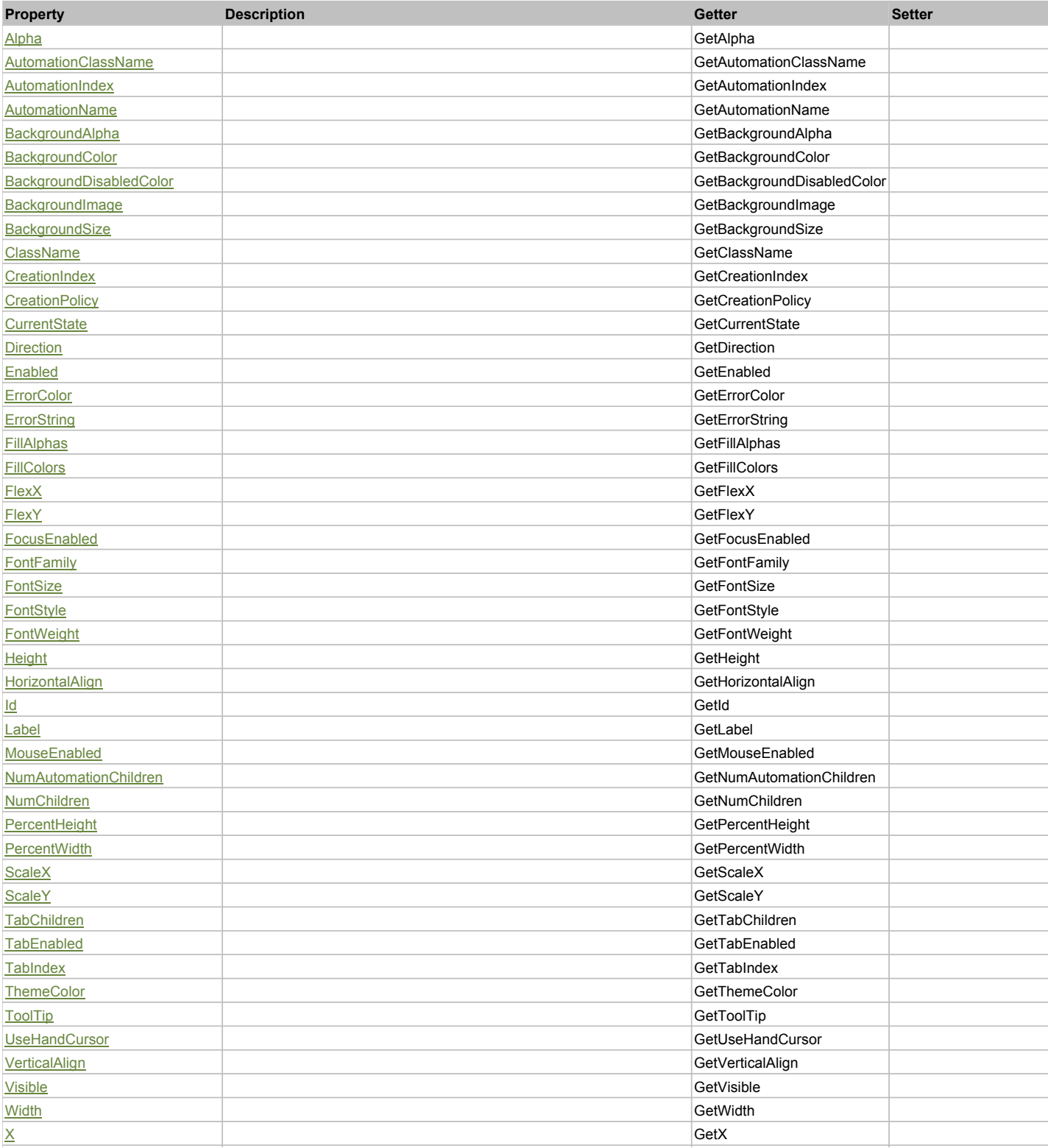

## Action Summary

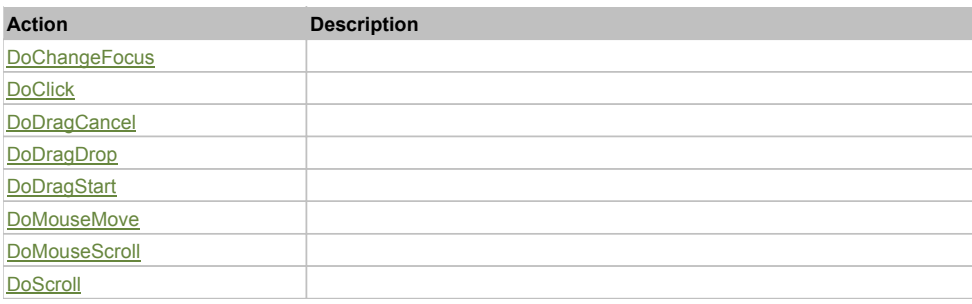

## Property Detail

## **Alpha**

Accessors: GetAlpha

## **AutomationClassName**

Accessors: GetAutomationClassName

### **AutomationIndex**

Accessors: GetAutomationIndex

### **AutomationName**

Accessors: GetAutomationName

### **BackgroundAlpha**

Accessors: GetBackgroundAlpha

### **BackgroundColor**

Accessors: GetBackgroundColor

### **BackgroundDisabledColor**

Accessors: GetBackgroundDisabledColor

## **BackgroundImage**

Accessors: GetBackgroundImage

## **BackgroundSize**

Accessors: GetBackgroundSize

### **ClassName**

Accessors: GetClassName

### **CreationIndex**

Accessors: GetCreationIndex

## **CreationPolicy**

Accessors: GetCreationPolicy

## **CurrentState**

Accessors: GetCurrentState

## **Direction**

Accessors: GetDirection

### **Enabled**

Accessors: GetEnabled

#### **ErrorColor**

Accessors: GetErrorColor

### **ErrorString**

Accessors: GetErrorString

#### **FillAlphas**

Accessors: GetFillAlphas

#### **FillColors**

Accessors: GetFillColors

#### **FlexX**

Accessors: GetFlexX

### **FlexY**

Accessors: GetFlexY

### **FocusEnabled**

Accessors: GetFocusEnabled

### **FontFamily**

Accessors: GetFontFamily

### **FontSize**

Accessors: GetFontSize

#### **FontStyle**

Accessors: GetFontStyle

### **FontWeight**

Accessors: GetFontWeight

### **Height**

Accessors: GetHeight

### **HorizontalAlign**

Accessors: GetHorizontalAlign

### **Id**

Accessors: GetId

**Label**

Accessors: GetLabel

### **MouseEnabled**

Accessors: GetMouseEnabled

**NumAutomationChildren**
Accessors: GetNumAutomationChildren

### **NumChildren**

Accessors: GetNumChildren

#### **PercentHeight**

Accessors: GetPercentHeight

#### **PercentWidth**

Accessors: GetPercentWidth

# **ScaleX**

Accessors: GetScaleX

# **ScaleY**

Accessors: GetScaleY

## **TabChildren**

Accessors: GetTabChildren

#### **TabEnabled**

Accessors: GetTabEnabled

### **TabIndex**

Accessors: GetTabIndex

#### **ThemeColor**

Accessors: GetThemeColor

### **ToolTip**

Accessors: GetToolTip

# **UseHandCursor**

Accessors: GetUseHandCursor

# **VerticalAlign**

Accessors: GetVerticalAlign

# **Visible**

Accessors: GetVisible

### **Width**

Accessors: GetWidth

## **X**

Accessors: GetX

# **Y**

Accessors: GetY

Action Detail

# **DoChangeFocus(shiftKey, keyCode)**

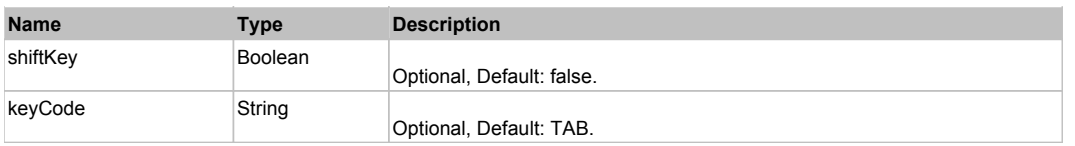

# **DoClick(keyModifier)**

## **Parameters:**

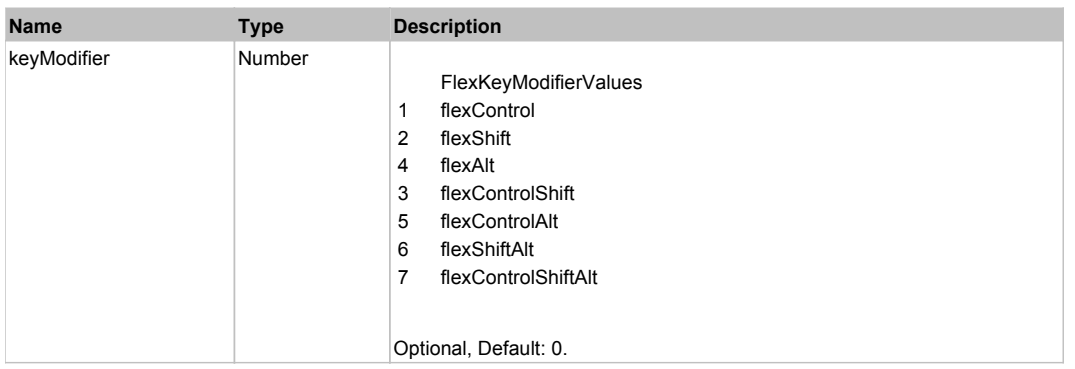

# **DoDragCancel(keyModifier)**

## **Parameters:**

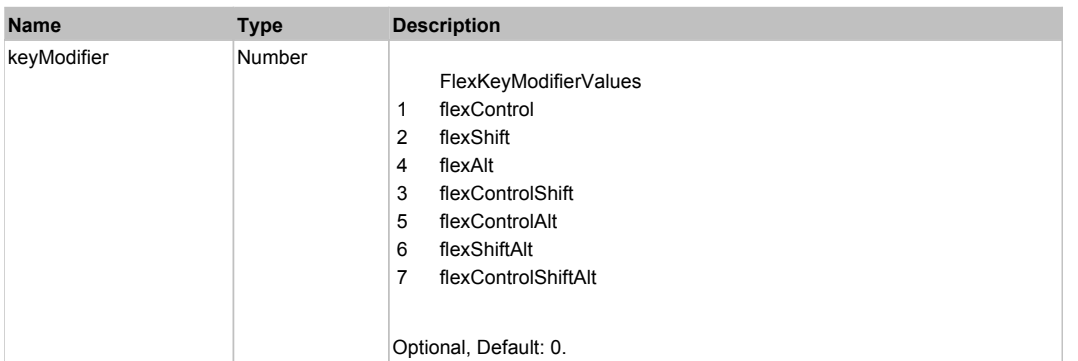

# **DoDragDrop(action, draggedItem, keyModifier)**

### **Parameters:**

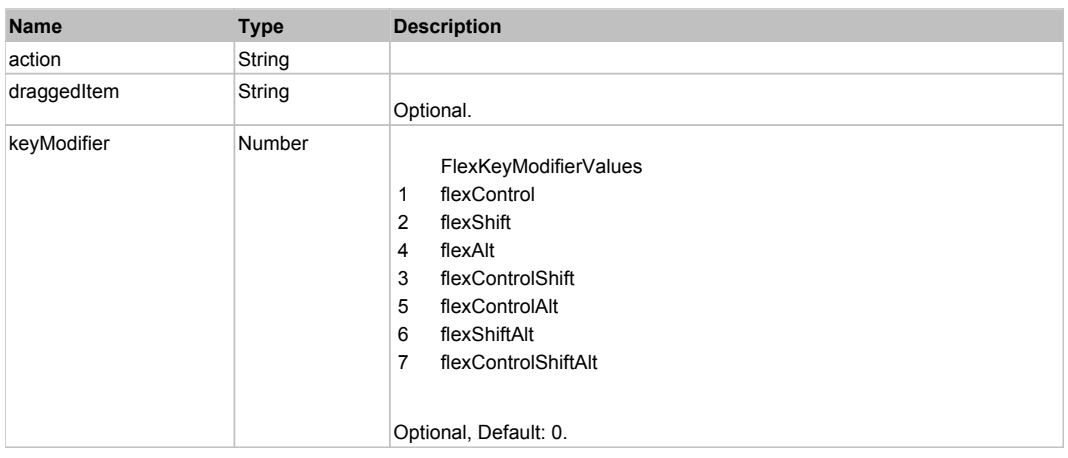

# **DoDragStart(draggedItem, keyModifier)**

## **Parameters:**

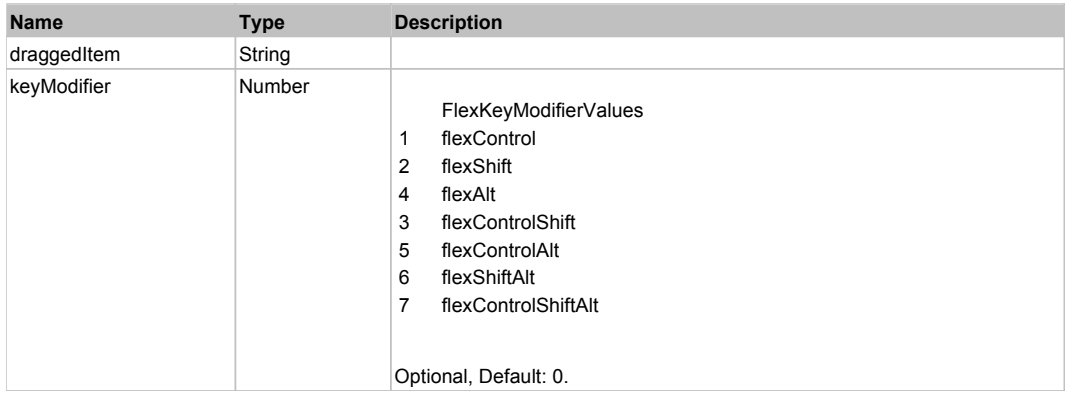

# **DoMouseMove(localX, localY, keyModifier)**

# **Parameters:**

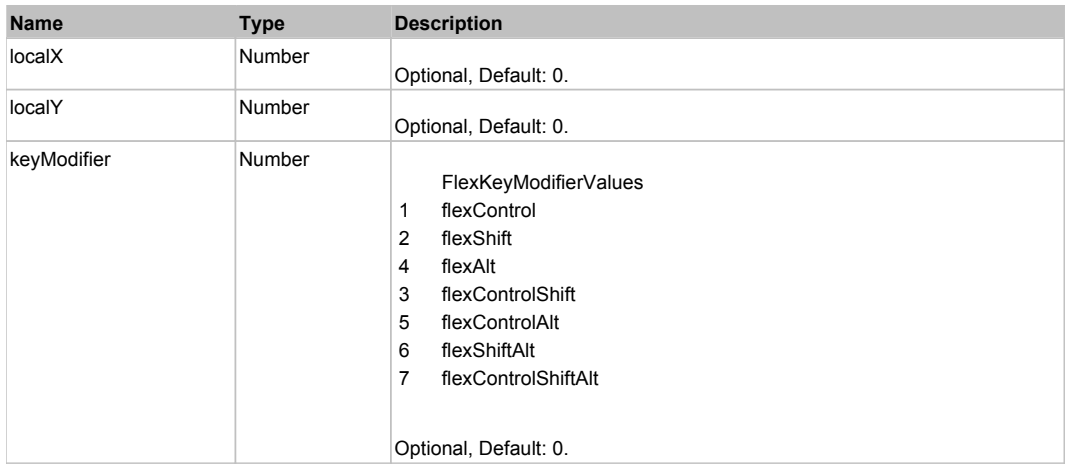

# **DoMouseScroll(delta)**

# **Parameters:**

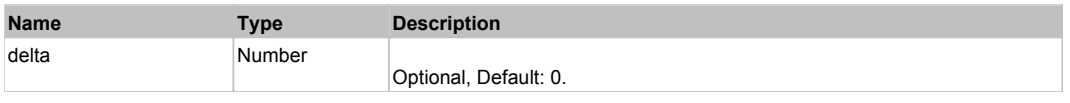

# **DoScroll(position, direction, detail)**

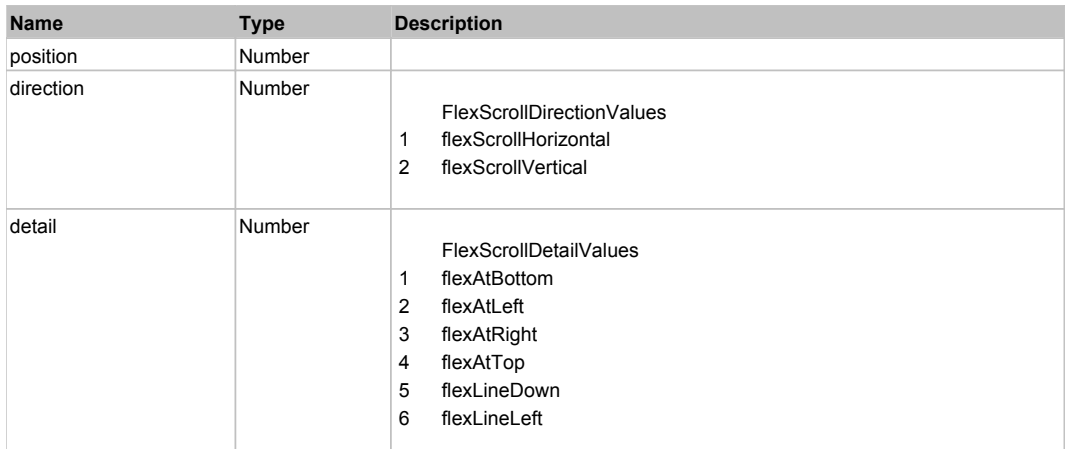

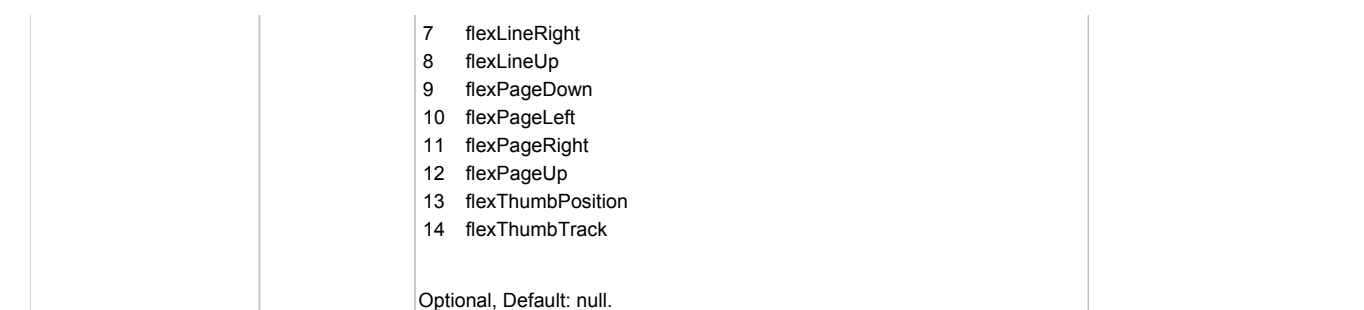

# Behavior Pattern: Win32Generic

# Property Summary

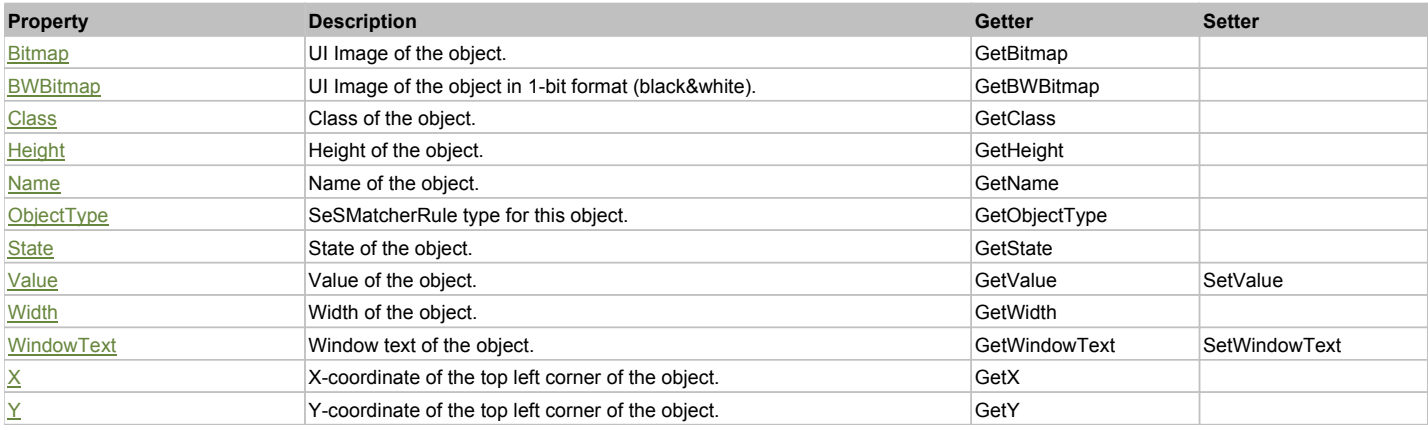

# Action Summary

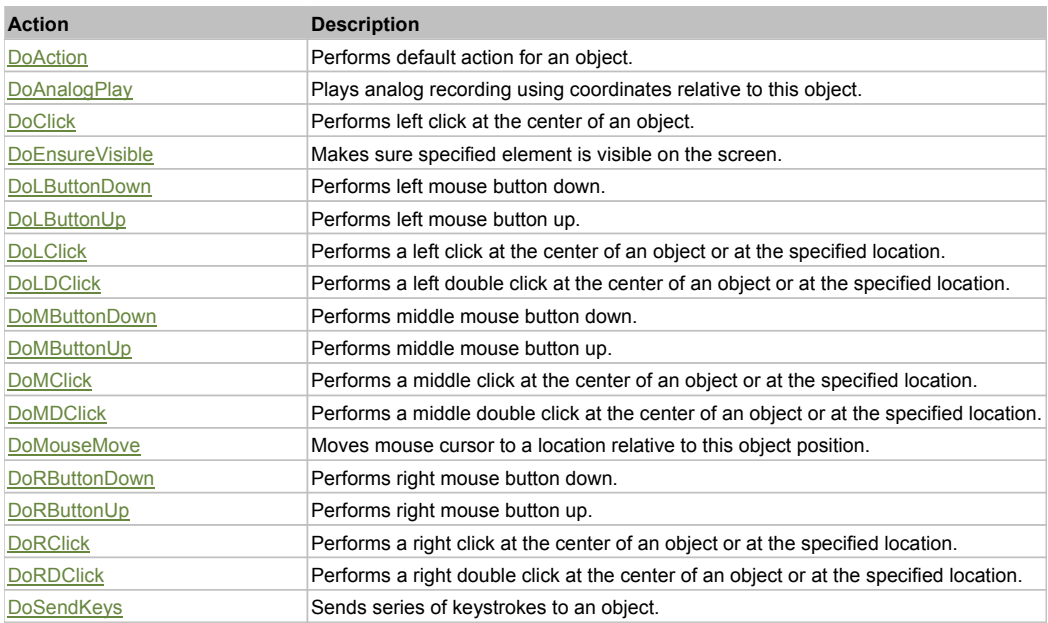

# Property Detail

# **Bitmap**

UI Image of the object. Accessors: GetBitmap

## **BWBitmap**

UI Image of the object in 1-bit format (black&white). Accessors: GetBWBitmap

# **Class**

Class of the object. Accessors: GetClass

# **Height**

Height of the object. Accessors: GetHeight

# **Name**

Name of the object. Accessors: GetName

# **ObjectType**

SeSMatcherRule type for this object. Accessors: GetObjectType

## **State**

State of the object. Accessors: GetState

## **Value**

Value of the object. Accessors: GetValue, SetValue

## **Width**

Width of the object. Accessors: GetWidth

# **WindowText**

Window text of the object. Accessors: GetWindowText, SetWindowText

# **X**

X-coordinate of the top left corner of the object. Accessors: GetX

# **Y**

Y-coordinate of the top left corner of the object. Accessors: GetY

# Action Detail

# **DoAction()**

Performs default action for an object. If the object doesn't have default action then 'LClick' is performed.

## **DoAnalogPlay(path, left, top)**

Plays analog recording using coordinates relative to this object.

### **Parameters:**

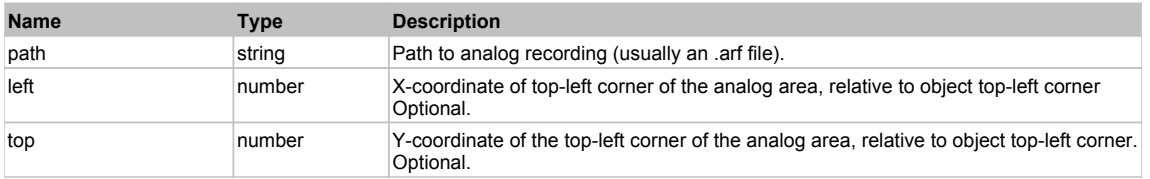

# **DoClick(clickType, xOffset, yOffset)**

Performs left click at the center of an object. It is a customizable variant of LClick action.

### **Parameters:**

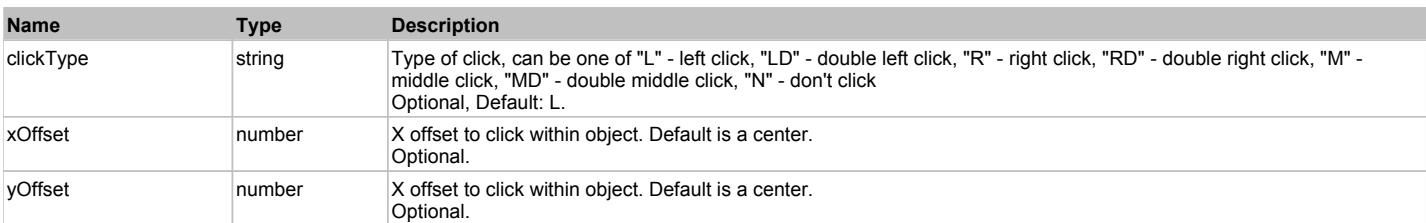

### **Returns:**

'true' if operation is successful, 'false' otherwise

### **DoEnsureVisible()**

Makes sure specified element is visible on the screen.

## **DoLButtonDown()**

Performs left mouse button down. This method does not change cursor coordinates. Make sure that you use 'DoMouseMove' to position mouse cursor properly before calling this method. Note: This action must be followed by 'DoLButtonUp', otherwise it may lock mouse cursor.

# **DoLButtonUp()**

Performs left mouse button up. This method does not change cursor coordinates. Make sure that you use 'DoMouseMove' to position mouse cursor properly before calling this method. Note: Use this action after 'DoLButtonDown', otherwise it will have no effect.

# **DoLClick(x, y)**

Performs a left click at the center of an object or at the specified location.

#### **Parameters:**

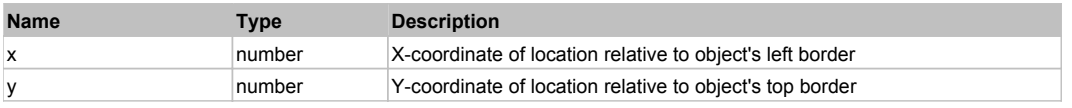

#### **Returns:**

'true' if operation is successful, 'false' otherwise

# **DoLDClick(x, y)**

Performs a left double click at the center of an object or at the specified location.

#### **Parameters:**

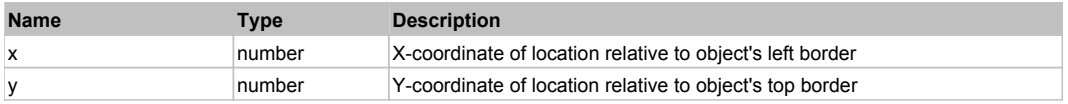

#### **Returns:**

'true' if operation is successful, 'false' otherwise

### **DoMButtonDown()**

Performs middle mouse button down. This method does not change cursor coordinates. Make sure that you use 'DoMouseMove' to position mouse cursor properly before calling this method. Note: This action must be followed by 'DoMButtonUp', otherwise it may lock mouse cursor.

### **DoMButtonUp()**

Performs middle mouse button up. This method does not change cursor coordinates. Make sure that you use 'DoMouseMove' to position mouse cursor properly before calling this method. Note: Use this action after 'DoMButtonDown', otherwise it will have no effect.

# **DoMClick(x, y)**

Performs a middle click at the center of an object or at the specified location.

#### **Parameters:**

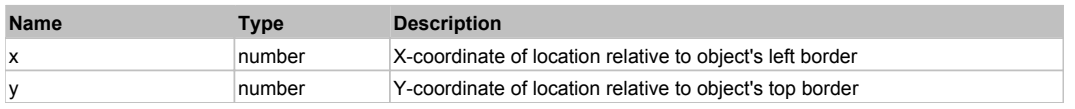

#### **Returns:**

'true' if operation is successful, 'false' otherwise

# **DoMDClick(x, y)**

Performs a middle double click at the center of an object or at the specified location.

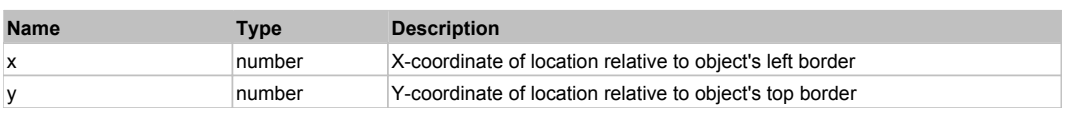

#### **Returns:**

'true' if operation is successful, 'false' otherwise

# **DoMouseMove(x, y)**

Moves mouse cursor to a location relative to this object position.

#### **Parameters:**

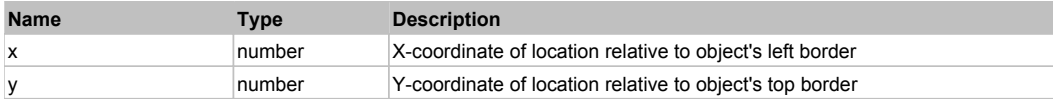

#### **DoRButtonDown()**

Performs right mouse button down. This method does not change cursor coordinates. Make sure that you use 'DoMouseMove' to position mouse cursor properly before calling this method. Note: This action must be followed by 'DoRButtonUp', otherwise it may lock mouse cursor.

### **DoRButtonUp()**

Performs right mouse button up. This method does not change cursor coordinates. Make sure that you use 'DoMouseMove' to position mouse cursor properly before calling this method. Note: Use this action after 'DoRButtonDown', otherwise it will have no effect.

### **DoRClick(x, y)**

Performs a right click at the center of an object or at the specified location.

#### **Parameters:**

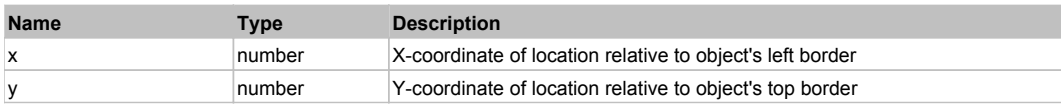

#### **Returns:**

'true' if operation is successful, 'false' otherwise

### **DoRDClick(x, y)**

Performs a right double click at the center of an object or at the specified location.

#### **Parameters:**

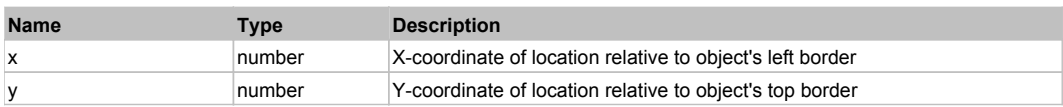

#### **Returns:**

'true' if operation is successful, 'false' otherwise

#### **DoSendKeys(keys)**

Sends series of keystrokes to an object. For example: DoSendKeys('^F') - sends {CTRL} + {F}. See MSDN Article for SendKeys

#### **Parameters:**

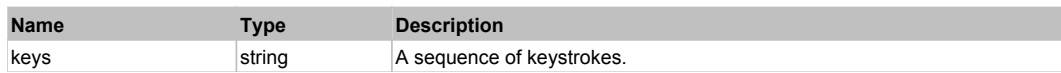

# **FlexBubbleSeries** The Contract of the Contract of the Contract of the Contract of the Contract of the Previous Next

#### FlexBubbleSeries

### Behavior Pattern: FlexBubbleSeriesBehavior

### Property Summary

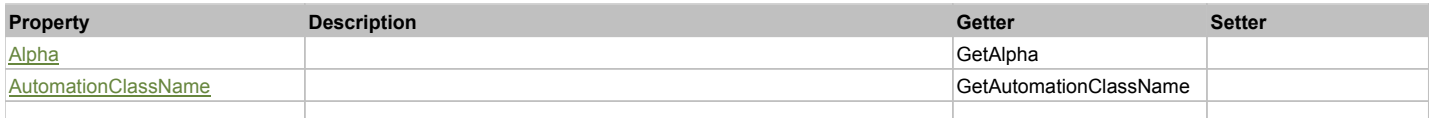

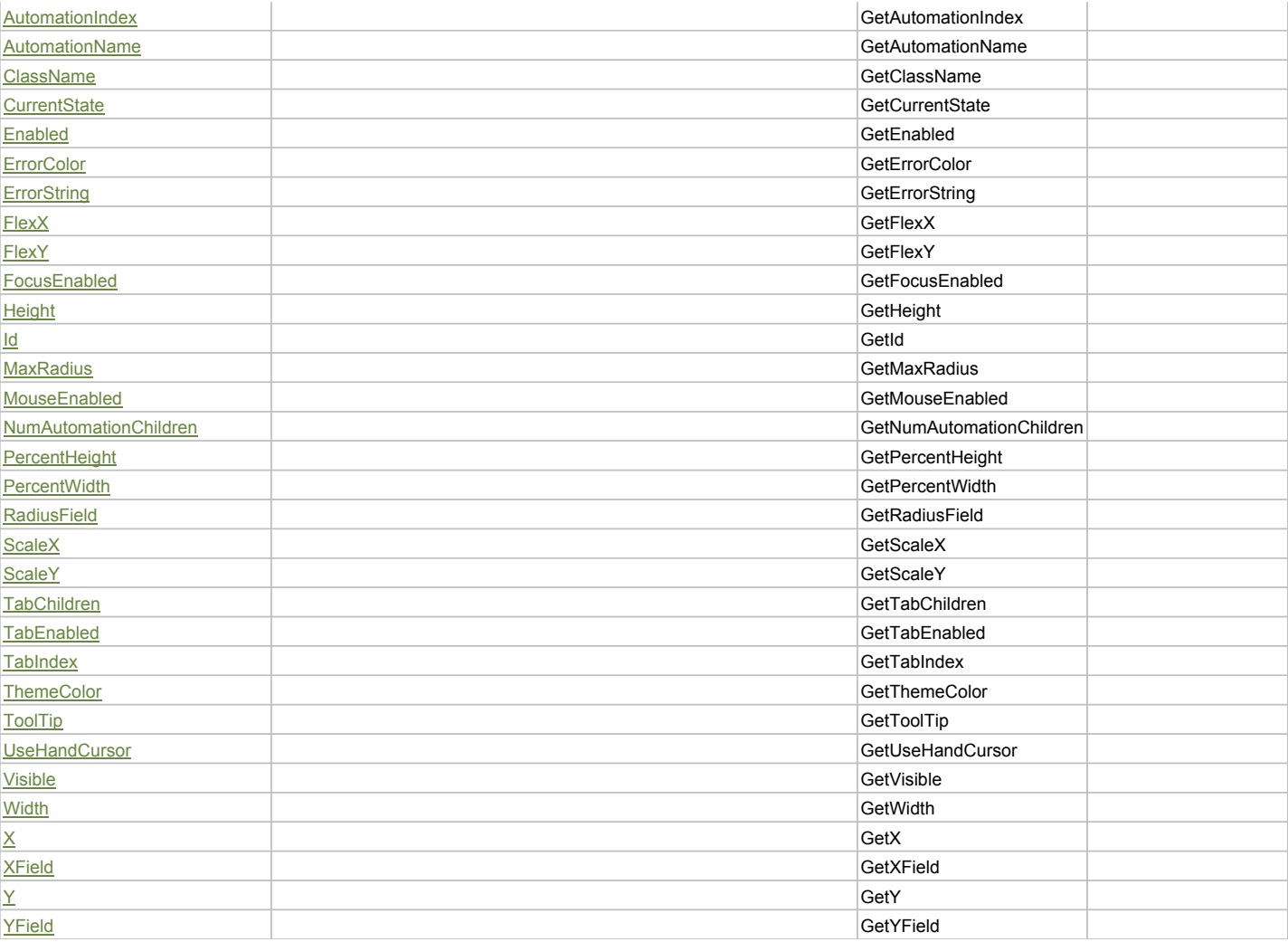

# Action Summary

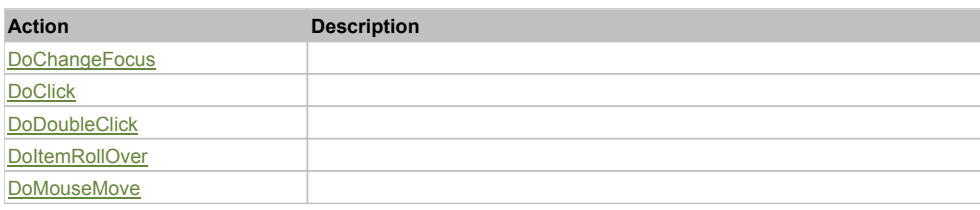

# Property Detail

# **Alpha**

Accessors: GetAlpha

# **AutomationClassName**

Accessors: GetAutomationClassName

## **AutomationIndex**

Accessors: GetAutomationIndex

# **AutomationName**

Accessors: GetAutomationName

# **ClassName**

Accessors: GetClassName

# **CurrentState**

Accessors: GetCurrentState

# **Enabled**

Accessors: GetEnabled

# **ErrorColor**

Accessors: GetErrorColor

# **ErrorString**

Accessors: GetErrorString

## **FlexX**

Accessors: GetFlexX

## **FlexY**

Accessors: GetFlexY

## **FocusEnabled**

Accessors: GetFocusEnabled

## **Height**

Accessors: GetHeight

**Id**

Accessors: GetId

### **MaxRadius**

Accessors: GetMaxRadius

### **MouseEnabled**

Accessors: GetMouseEnabled

### **NumAutomationChildren**

Accessors: GetNumAutomationChildren

### **PercentHeight**

Accessors: GetPercentHeight

## **PercentWidth**

Accessors: GetPercentWidth

# **RadiusField**

Accessors: GetRadiusField

### **ScaleX**

Accessors: GetScaleX

### **ScaleY**

Accessors: GetScaleY

# **TabChildren**

Accessors: GetTabChildren

# **TabEnabled**

Accessors: GetTabEnabled

# **TabIndex**

Accessors: GetTabIndex

# **ThemeColor**

Accessors: GetThemeColor

# **ToolTip**

Accessors: GetToolTip

# **UseHandCursor**

Accessors: GetUseHandCursor

## **Visible**

Accessors: GetVisible

# **Width**

Accessors: GetWidth

# **X**

Accessors: GetX

### **XField**

Accessors: GetXField

## **Y**

Accessors: GetY

# **YField**

Accessors: GetYField

# Action Detail

# **DoChangeFocus(shiftKey, keyCode)**

## **Parameters:**

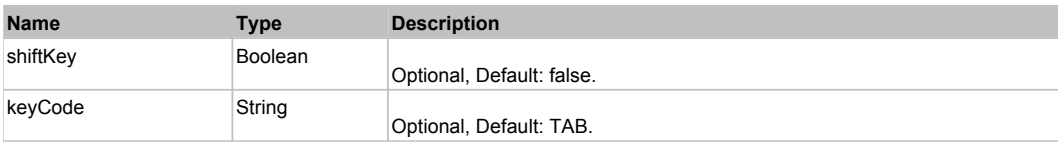

# **DoClick(keyModifier)**

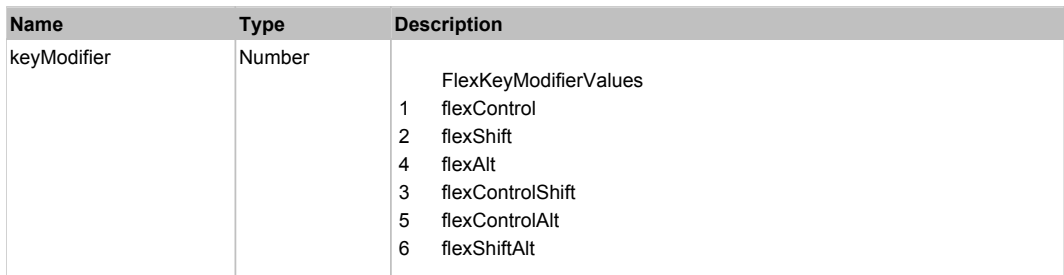

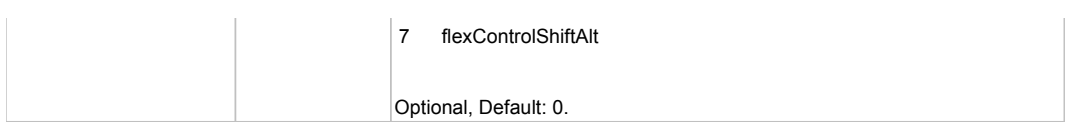

# **DoDoubleClick(hitSet)**

# **Parameters:**

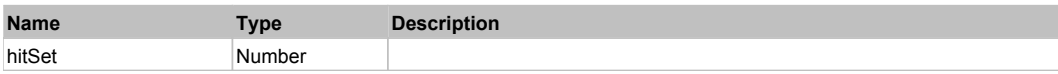

# **DoItemRollOver(hitSet)**

### **Parameters:**

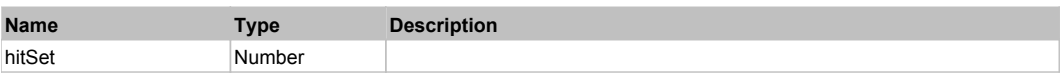

# **DoMouseMove(localX, localY, keyModifier)**

### **Parameters:**

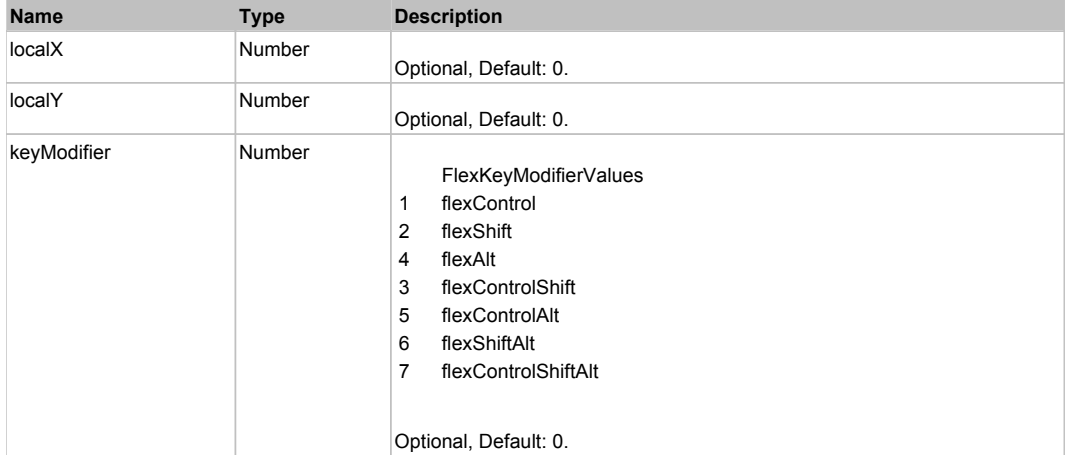

# Behavior Pattern: Win32Generic

# Property Summary

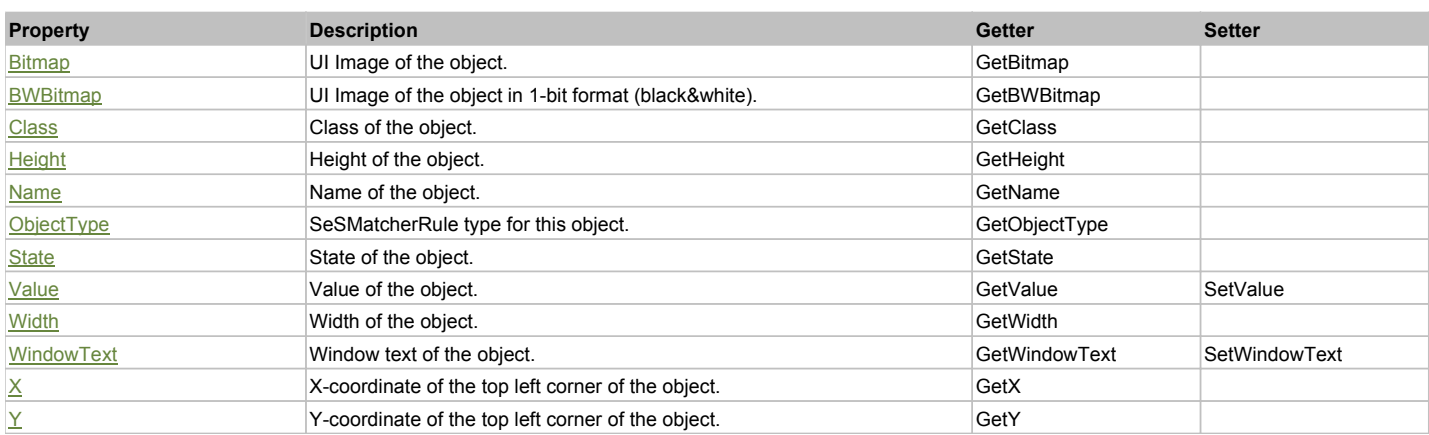

# Action Summary

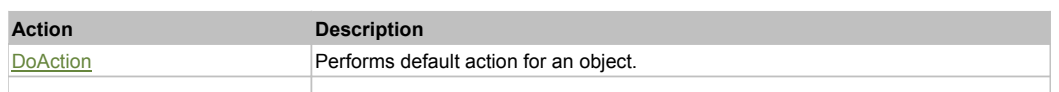

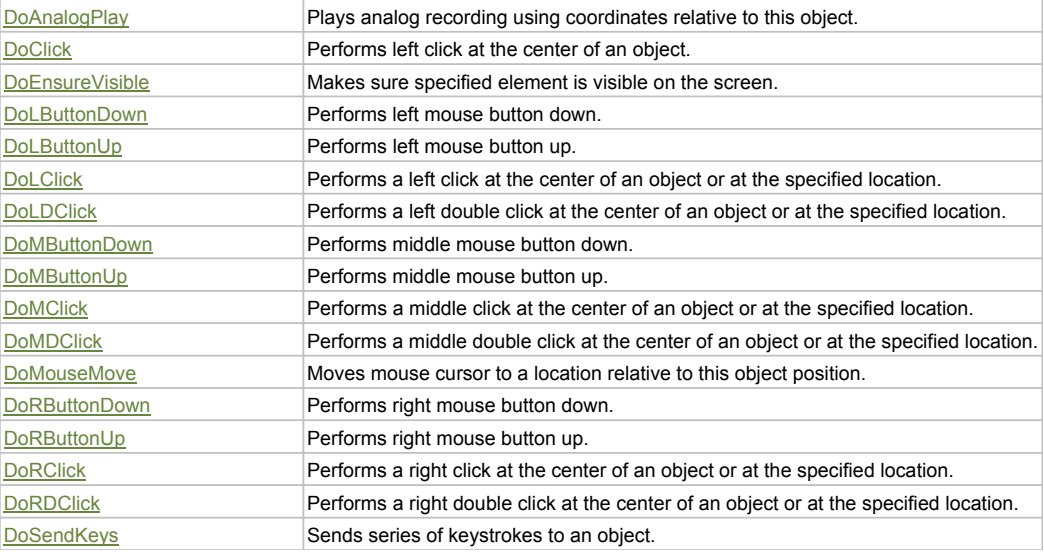

# Property Detail

### **Bitmap**

UI Image of the object. Accessors: GetBitmap

### **BWBitmap**

UI Image of the object in 1-bit format (black&white). Accessors: GetBWBitmap

### **Class**

Class of the object. Accessors: GetClass

### **Height**

Height of the object. Accessors: GetHeight

### **Name**

Name of the object. Accessors: GetName

# **ObjectType**

SeSMatcherRule type for this object. Accessors: GetObjectType

# **State**

State of the object. Accessors: GetState

### **Value**

Value of the object. Accessors: GetValue, SetValue

# **Width**

Width of the object. Accessors: GetWidth

# **WindowText**

Window text of the object. Accessors: GetWindowText, SetWindowText

# **X**

X-coordinate of the top left corner of the object. Accessors: GetX

# **Y**

Y-coordinate of the top left corner of the object. Accessors: GetY

# Action Detail

# **DoAction()**

Performs default action for an object. If the object doesn't have default action then 'LClick' is performed.

#### **DoAnalogPlay(path, left, top)**

Plays analog recording using coordinates relative to this object.

#### **Parameters:**

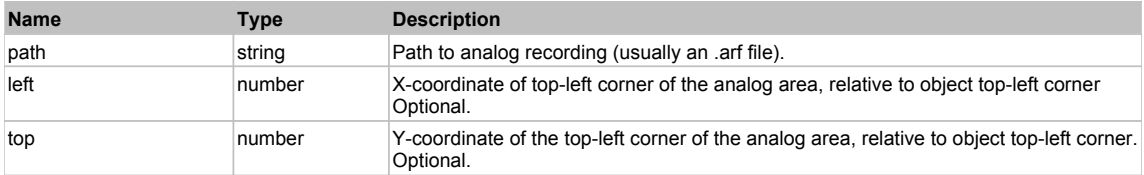

## **DoClick(clickType, xOffset, yOffset)**

Performs left click at the center of an object. It is a customizable variant of LClick action.

#### **Parameters:**

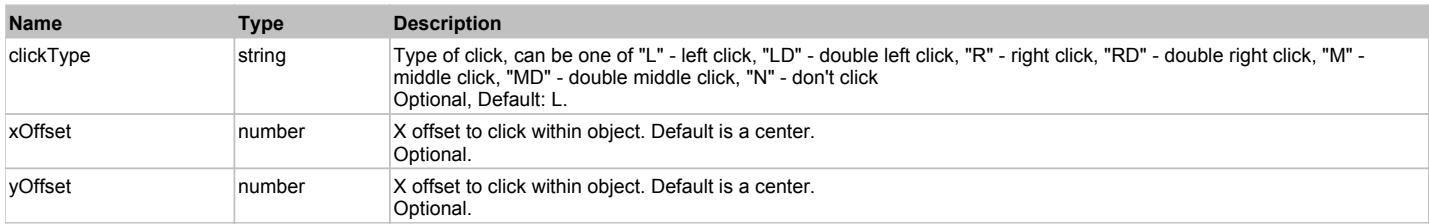

#### **Returns:**

'true' if operation is successful, 'false' otherwise

### **DoEnsureVisible()**

Makes sure specified element is visible on the screen.

#### **DoLButtonDown()**

Performs left mouse button down. This method does not change cursor coordinates. Make sure that you use 'DoMouseMove' to position mouse cursor properly before calling this method. Note: This action must be followed by 'DoLButtonUp', otherwise it may lock mouse cursor.

### **DoLButtonUp()**

Performs left mouse button up. This method does not change cursor coordinates. Make sure that you use 'DoMouseMove' to position mouse cursor properly before calling this method. Note: Use this action after 'DoLButtonDown', otherwise it will have no effect.

### **DoLClick(x, y)**

Performs a left click at the center of an object or at the specified location.

#### **Parameters:**

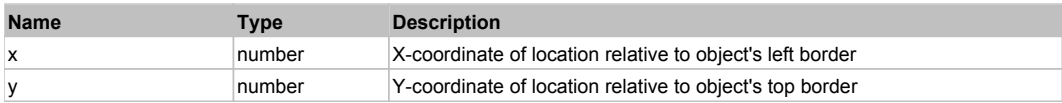

# **Returns:**

'true' if operation is successful, 'false' otherwise

# **DoLDClick(x, y)**

Performs a left double click at the center of an object or at the specified location.

# **Parameters:**

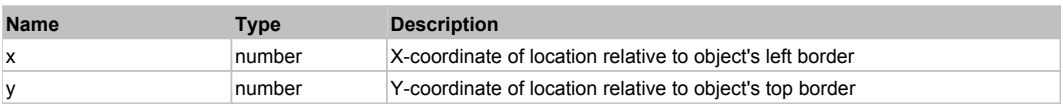

# **Returns:**

#### 'true' if operation is successful, 'false' otherwise

#### **DoMButtonDown()**

Performs middle mouse button down. This method does not change cursor coordinates. Make sure that you use 'DoMouseMove' to position mouse cursor properly before calling this method. Note: This action must be followed by 'DoMButtonUp', otherwise it may lock mouse cursor.

### **DoMButtonUp()**

Performs middle mouse button up. This method does not change cursor coordinates. Make sure that you use 'DoMouseMove' to position mouse cursor properly before calling this method. Note: Use this action after 'DoMButtonDown', otherwise it will have no effect.

### **DoMClick(x, y)**

Performs a middle click at the center of an object or at the specified location.

#### **Parameters:**

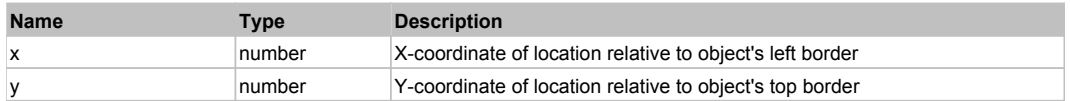

#### **Returns:**

'true' if operation is successful, 'false' otherwise

### **DoMDClick(x, y)**

Performs a middle double click at the center of an object or at the specified location.

#### **Parameters:**

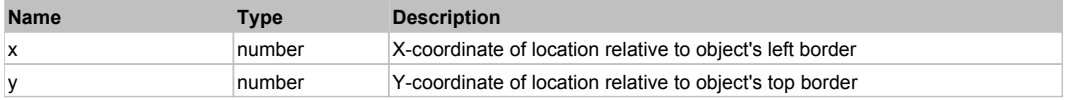

#### **Returns:**

'true' if operation is successful, 'false' otherwise

### **DoMouseMove(x, y)**

Moves mouse cursor to a location relative to this object position.

#### **Parameters:**

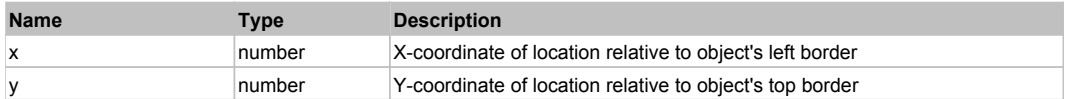

### **DoRButtonDown()**

Performs right mouse button down. This method does not change cursor coordinates. Make sure that you use 'DoMouseMove' to position mouse cursor properly before calling this method. Note: This action must be followed by 'DoRButtonUp', otherwise it may lock mouse cursor.

#### **DoRButtonUp()**

Performs right mouse button up. This method does not change cursor coordinates. Make sure that you use 'DoMouseMove' to position mouse cursor properly before calling this method. Note: Use this action after 'DoRButtonDown', otherwise it will have no effect.

# **DoRClick(x, y)**

Performs a right click at the center of an object or at the specified location.

#### **Parameters:**

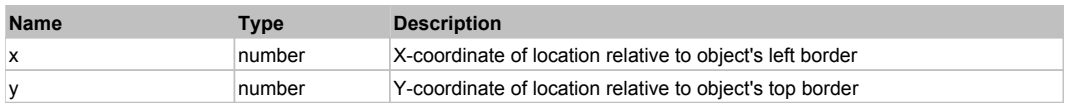

#### **Returns:**

'true' if operation is successful, 'false' otherwise

# **DoRDClick(x, y)**

Performs a right double click at the center of an object or at the specified location.

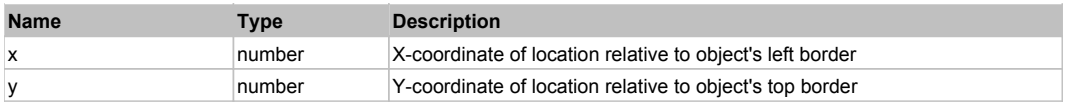

## **Returns:**

'true' if operation is successful, 'false' otherwise

# **DoSendKeys(keys)**

Sends series of keystrokes to an object. For example: DoSendKeys('^F') - sends {CTRL} + {F}. See MSDN Article for SendKeys

#### **Parameters:**

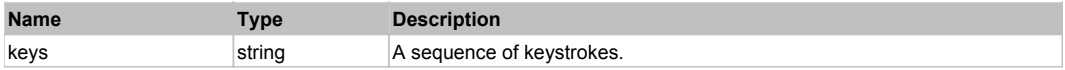

# **FlexButton** Top Previous Next According to the Contract of the Contract of the Contract of the Contract of the Previous Next

### FlexButton

# Behavior Pattern: FlexButtonBehavior

# Property Summary

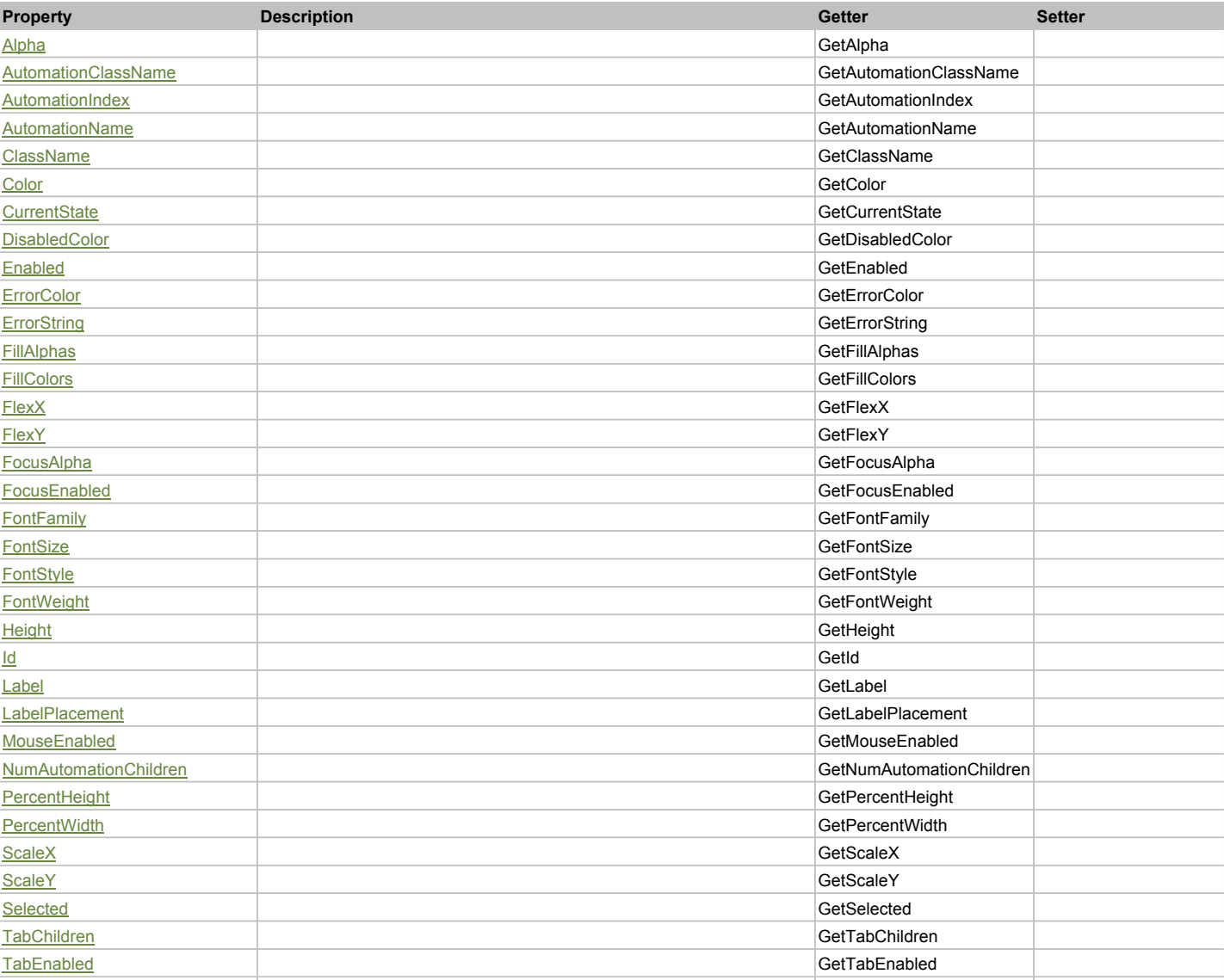

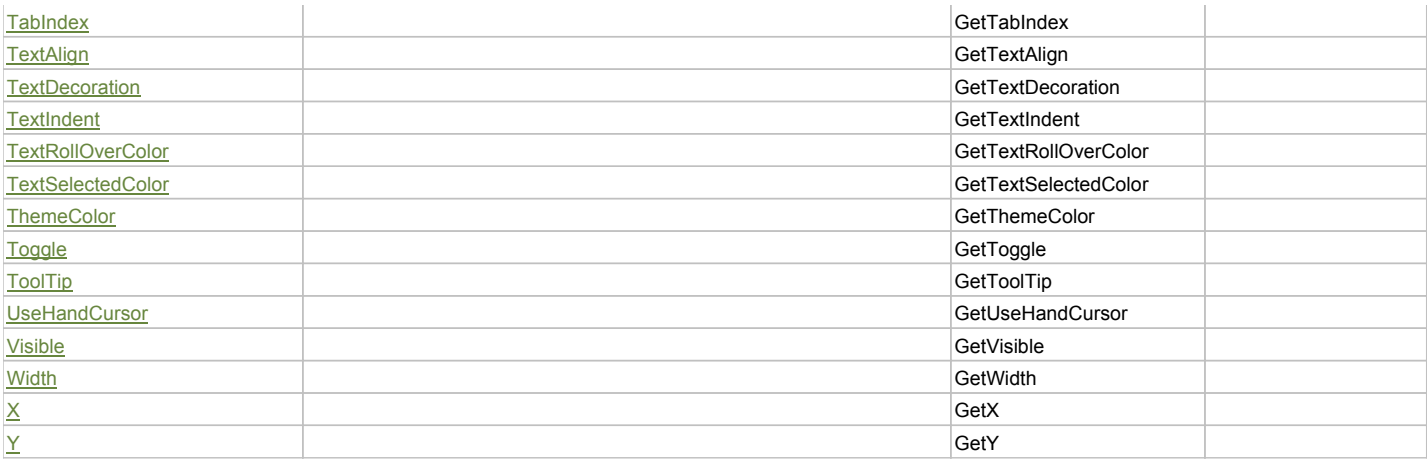

# Action Summary

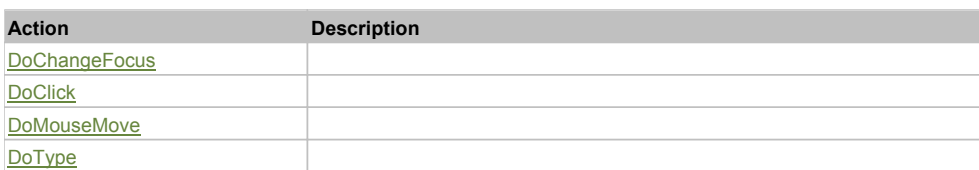

# Property Detail

# **Alpha**

Accessors: GetAlpha

## **AutomationClassName**

Accessors: GetAutomationClassName

# **AutomationIndex**

Accessors: GetAutomationIndex

### **AutomationName**

Accessors: GetAutomationName

# **ClassName**

Accessors: GetClassName

### **Color**

Accessors: GetColor

### **CurrentState**

Accessors: GetCurrentState

# **DisabledColor**

Accessors: GetDisabledColor

# **Enabled**

Accessors: GetEnabled

# **ErrorColor**

Accessors: GetErrorColor

# **ErrorString**

Accessors: GetErrorString

#### **FillAlphas**

Accessors: GetFillAlphas

#### **FillColors**

Accessors: GetFillColors

### **FlexX**

Accessors: GetFlexX

# **FlexY**

Accessors: GetFlexY

# **FocusAlpha**

Accessors: GetFocusAlpha

# **FocusEnabled**

Accessors: GetFocusEnabled

# **FontFamily**

Accessors: GetFontFamily

### **FontSize**

Accessors: GetFontSize

## **FontStyle**

Accessors: GetFontStyle

# **FontWeight**

Accessors: GetFontWeight

# **Height**

Accessors: GetHeight

### **Id**

Accessors: GetId

**Label**

Accessors: GetLabel

### **LabelPlacement**

Accessors: GetLabelPlacement

### **MouseEnabled**

Accessors: GetMouseEnabled

### **NumAutomationChildren**

Accessors: GetNumAutomationChildren

# **PercentHeight**

Accessors: GetPercentHeight

### **PercentWidth**

Accessors: GetPercentWidth

# **ScaleX**

Accessors: GetScaleX

### **ScaleY**

Accessors: GetScaleY

# **Selected**

Accessors: GetSelected

### **TabChildren**

Accessors: GetTabChildren

### **TabEnabled**

Accessors: GetTabEnabled

### **TabIndex**

Accessors: GetTabIndex

## **TextAlign**

Accessors: GetTextAlign

### **TextDecoration**

Accessors: GetTextDecoration

### **TextIndent**

Accessors: GetTextIndent

# **TextRollOverColor**

Accessors: GetTextRollOverColor

### **TextSelectedColor**

Accessors: GetTextSelectedColor

### **ThemeColor**

Accessors: GetThemeColor

### **Toggle**

Accessors: GetToggle

## **ToolTip**

Accessors: GetToolTip

# **UseHandCursor**

Accessors: GetUseHandCursor

### **Visible**

Accessors: GetVisible

# **Width**

Accessors: GetWidth

### **X**

Accessors: GetX

Accessors: GetY

# Action Detail

# **DoChangeFocus(shiftKey, keyCode)**

# **Parameters:**

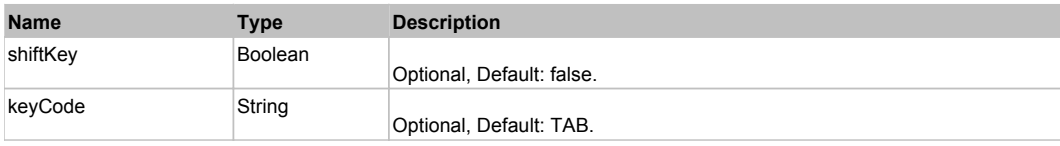

# **DoClick(keyModifier)**

#### **Parameters:**

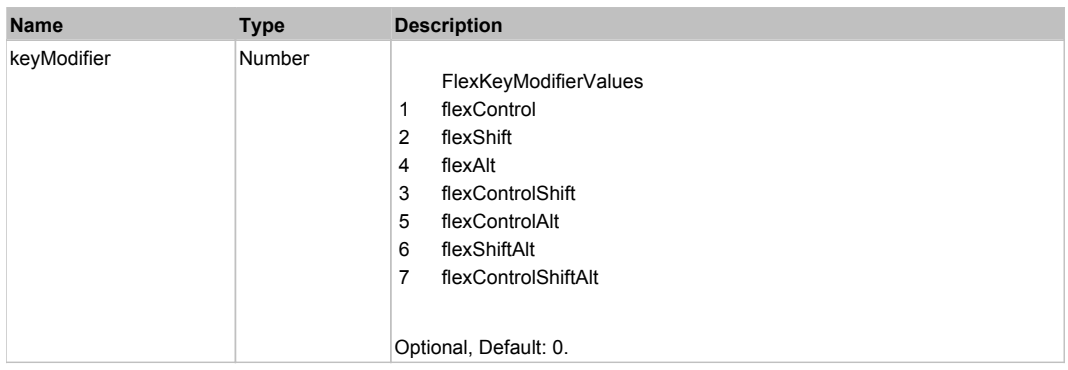

# **DoMouseMove(localX, localY, keyModifier)**

### **Parameters:**

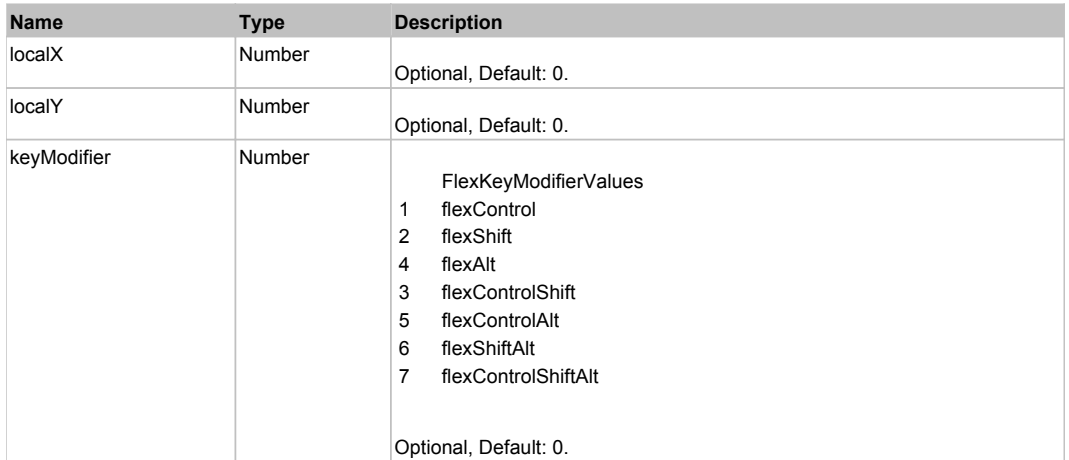

# **DoType(keyCode, keyModifier)**

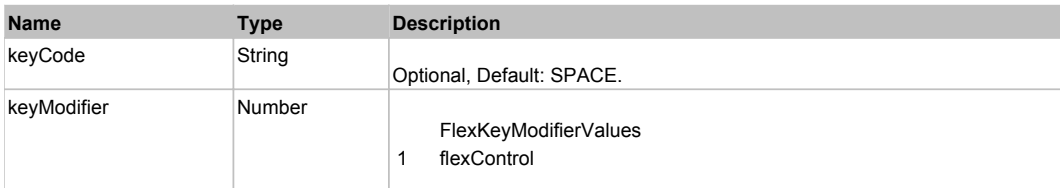

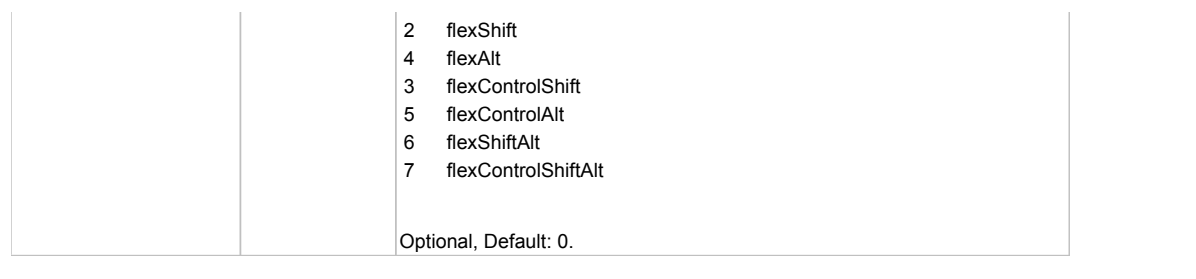

# Behavior Pattern: Win32Generic

# Property Summary

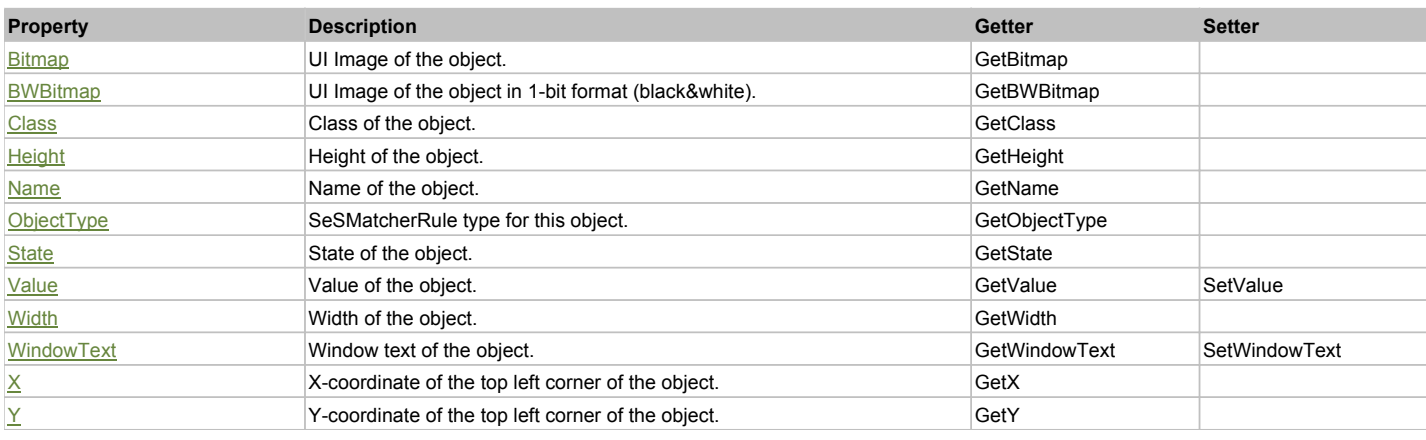

# Action Summary

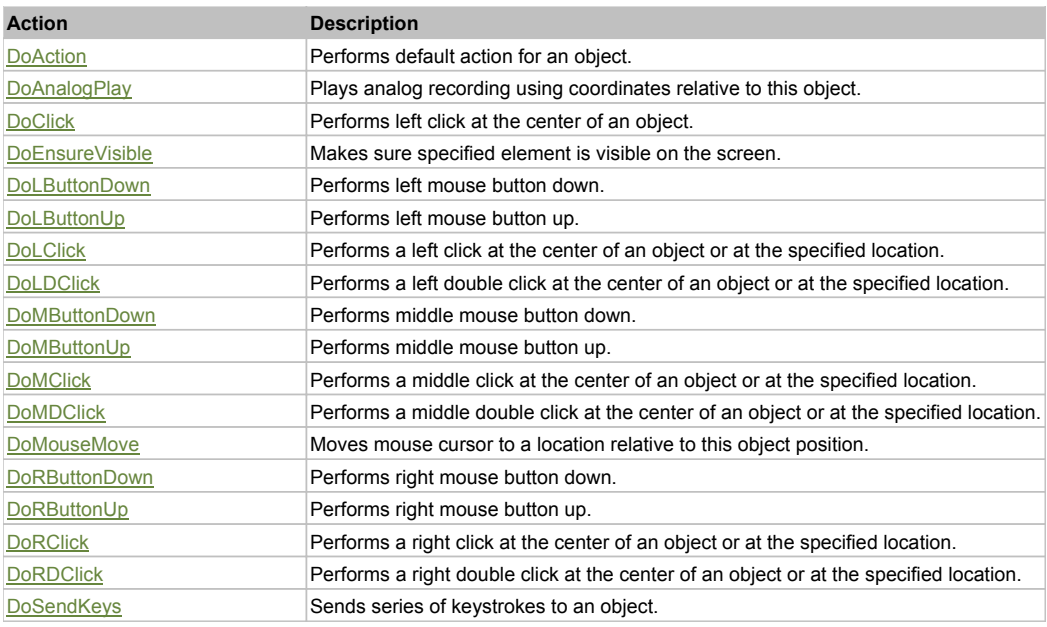

# Property Detail

# **Bitmap**

UI Image of the object. Accessors: GetBitmap

# **BWBitmap**

UI Image of the object in 1-bit format (black&white). Accessors: GetBWBitmap

# **Class**

Class of the object. Accessors: GetClass

# **Height**

Height of the object. Accessors: GetHeight

#### **Name**

Name of the object. Accessors: GetName

# **ObjectType**

SeSMatcherRule type for this object. Accessors: GetObjectType

### **State**

State of the object. Accessors: GetState

## **Value**

Value of the object. Accessors: GetValue, SetValue

## **Width**

Width of the object. Accessors: GetWidth

# **WindowText**

Window text of the object. Accessors: GetWindowText, SetWindowText

# **X**

X-coordinate of the top left corner of the object. Accessors: GetX

## **Y**

Y-coordinate of the top left corner of the object. Accessors: GetY

# Action Detail

# **DoAction()**

Performs default action for an object. If the object doesn't have default action then 'LClick' is performed.

### **DoAnalogPlay(path, left, top)**

Plays analog recording using coordinates relative to this object.

### **Parameters:**

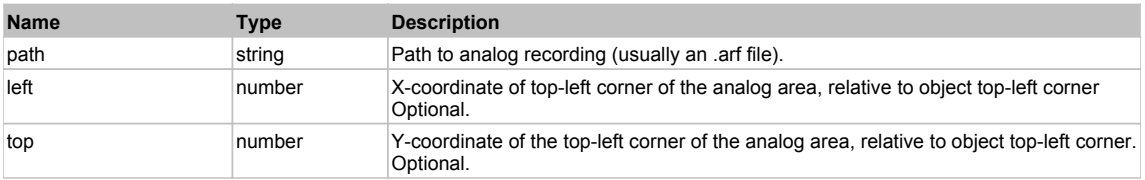

# **DoClick(clickType, xOffset, yOffset)**

Performs left click at the center of an object. It is a customizable variant of LClick action.

### **Parameters:**

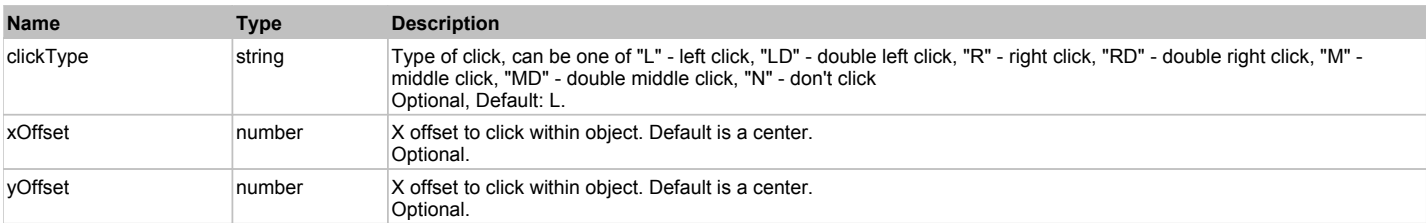

### **Returns:**

'true' if operation is successful, 'false' otherwise

# **DoEnsureVisible()**

Makes sure specified element is visible on the screen.

### **DoLButtonDown()**

Performs left mouse button down. This method does not change cursor coordinates. Make sure that you use 'DoMouseMove' to position mouse cursor properly before calling this method. Note: This action must be followed by 'DoLButtonUp', otherwise it may lock mouse cursor.

# **DoLButtonUp()**

Performs left mouse button up. This method does not change cursor coordinates. Make sure that you use 'DoMouseMove' to position mouse cursor properly before calling this method. Note: Use this action after 'DoLButtonDown', otherwise it will have no effect.

## **DoLClick(x, y)**

Performs a left click at the center of an object or at the specified location.

#### **Parameters:**

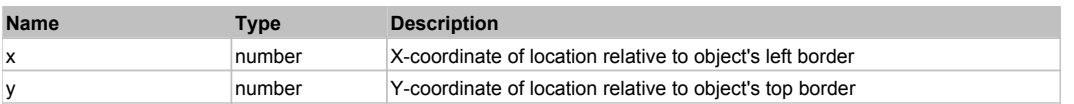

#### **Returns:**

'true' if operation is successful, 'false' otherwise

# **DoLDClick(x, y)**

Performs a left double click at the center of an object or at the specified location.

#### **Parameters:**

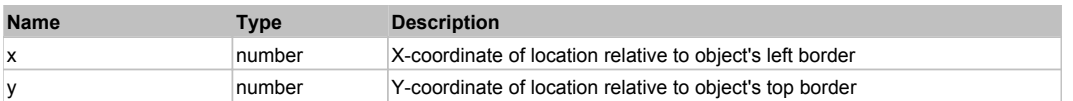

#### **Returns:**

'true' if operation is successful, 'false' otherwise

#### **DoMButtonDown()**

Performs middle mouse button down. This method does not change cursor coordinates. Make sure that you use 'DoMouseMove' to position mouse cursor properly before calling this method. Note: This action must be followed by 'DoMButtonUp', otherwise it may lock mouse cursor.

### **DoMButtonUp()**

Performs middle mouse button up. This method does not change cursor coordinates. Make sure that you use 'DoMouseMove' to position mouse cursor properly before calling this method. Note: Use this action after 'DoMButtonDown', otherwise it will have no effect.

### **DoMClick(x, y)**

Performs a middle click at the center of an object or at the specified location.

#### **Parameters:**

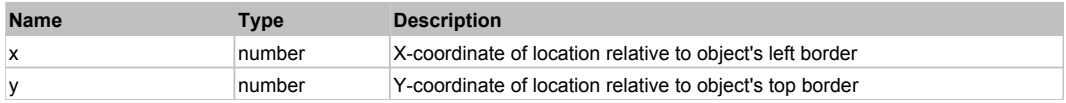

#### **Returns:**

'true' if operation is successful, 'false' otherwise

## **DoMDClick(x, y)**

Performs a middle double click at the center of an object or at the specified location.

#### **Parameters:**

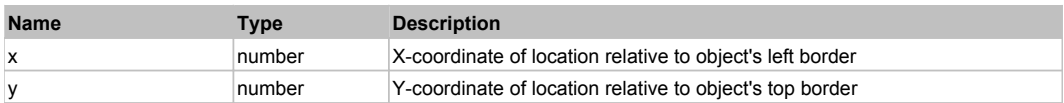

#### **Returns:**

'true' if operation is successful, 'false' otherwise

#### **DoMouseMove(x, y)**

Moves mouse cursor to a location relative to this object position.

#### **Parameters:**

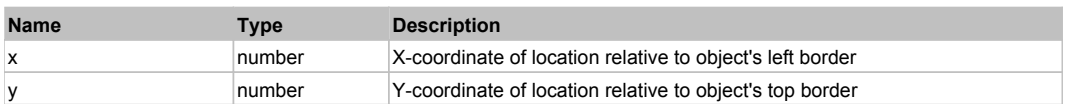

# **DoRButtonDown()**

Performs right mouse button down. This method does not change cursor coordinates. Make sure that you use 'DoMouseMove' to position mouse cursor properly before calling this method. Note: This action must be followed by 'DoRButtonUp', otherwise it may lock mouse cursor.

#### **DoRButtonUp()**

Performs right mouse button up. This method does not change cursor coordinates. Make sure that you use 'DoMouseMove' to position mouse cursor properly before calling this method. Note: Use this action after 'DoRButtonDown', otherwise it will have no effect.

## **DoRClick(x, y)**

Performs a right click at the center of an object or at the specified location.

#### **Parameters:**

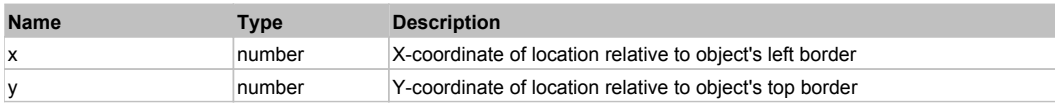

#### **Returns:**

'true' if operation is successful, 'false' otherwise

# **DoRDClick(x, y)**

Performs a right double click at the center of an object or at the specified location.

#### **Parameters:**

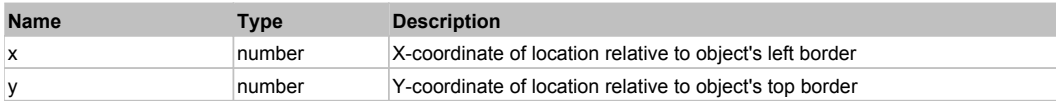

#### **Returns:**

'true' if operation is successful, 'false' otherwise

#### **DoSendKeys(keys)**

Sends series of keystrokes to an object. For example: DoSendKeys('^F') - sends {CTRL} + {F}. See MSDN Article for SendKeys

#### **Parameters:**

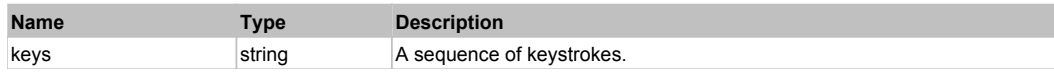

# **FlexButtonBar** The Contract of the Contract of the Contract of the Contract of the Contract of the Previous Next

#### FlexButtonBar

# Behavior Pattern: FlexButtonBarBehavior

# Property Summary

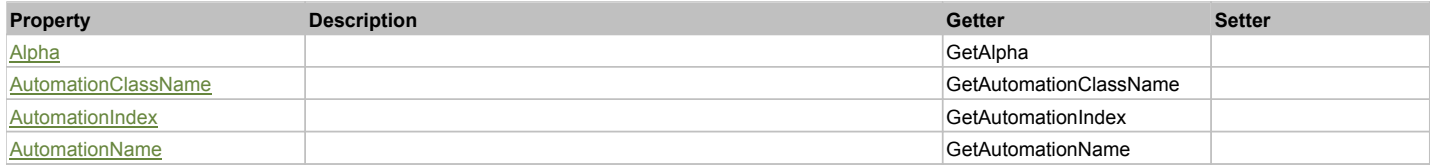

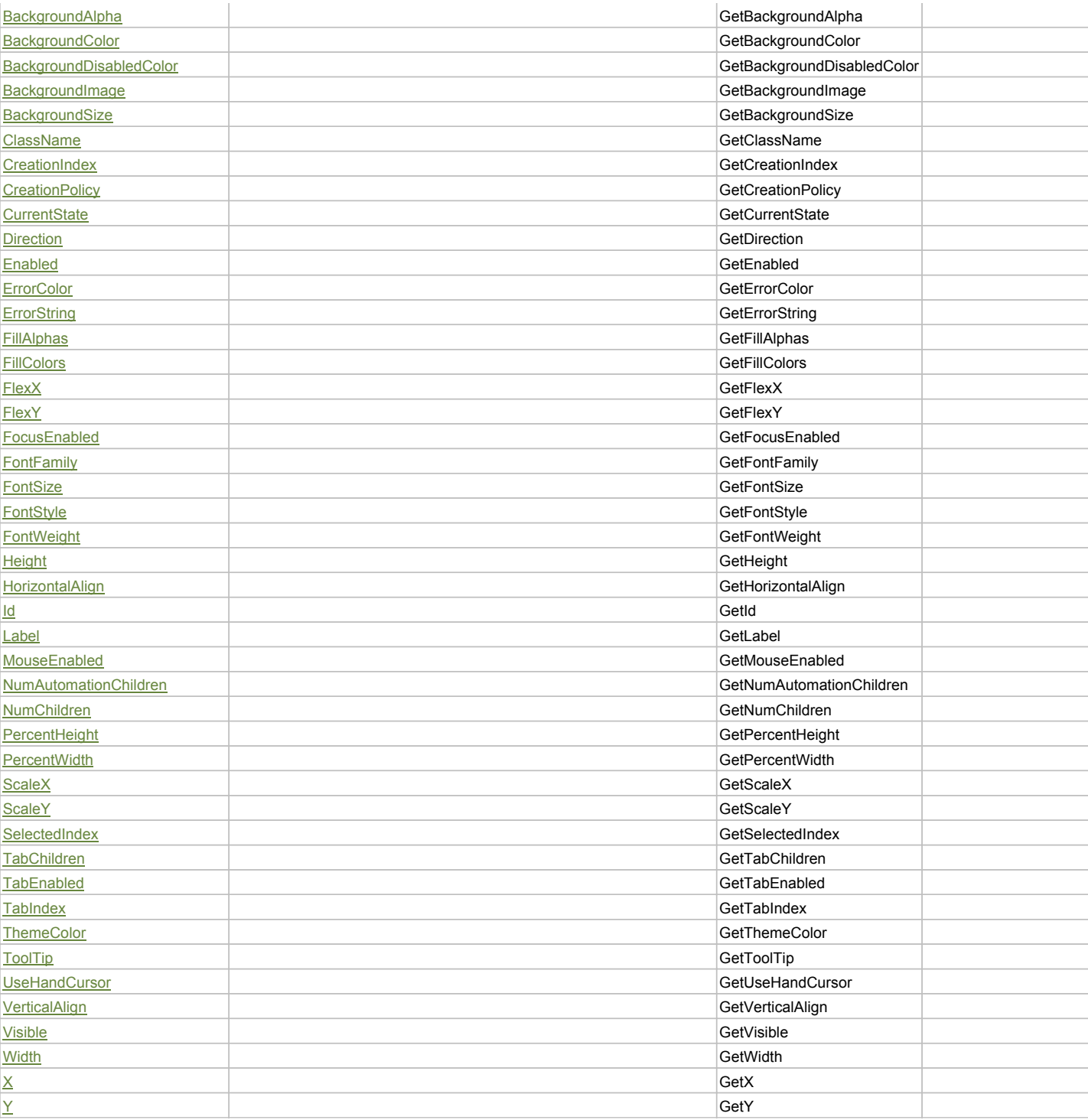

# Action Summary

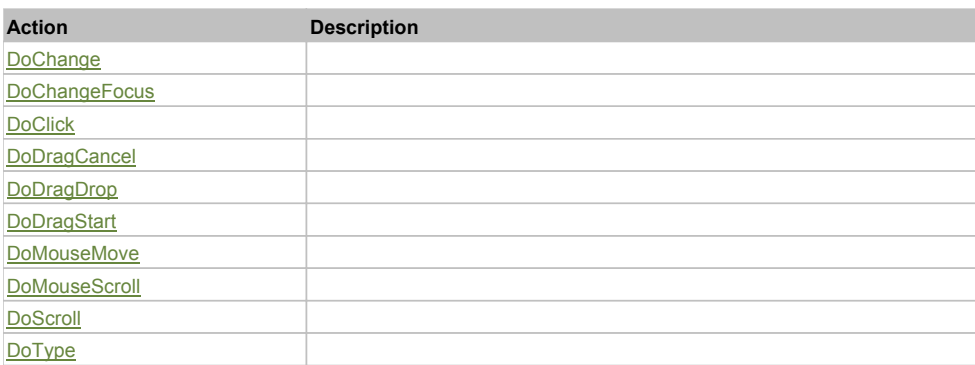

# Property Detail

## **Alpha**

Accessors: GetAlpha

**AutomationClassName**

Accessors: GetAutomationClassName

# **AutomationIndex**

Accessors: GetAutomationIndex

### **AutomationName**

Accessors: GetAutomationName

### **BackgroundAlpha**

Accessors: GetBackgroundAlpha

# **BackgroundColor**

Accessors: GetBackgroundColor

#### **BackgroundDisabledColor**

Accessors: GetBackgroundDisabledColor

## **BackgroundImage**

Accessors: GetBackgroundImage

## **BackgroundSize**

Accessors: GetBackgroundSize

## **ClassName**

Accessors: GetClassName

# **CreationIndex**

Accessors: GetCreationIndex

# **CreationPolicy**

Accessors: GetCreationPolicy

#### **CurrentState**

Accessors: GetCurrentState

### **Direction**

Accessors: GetDirection

### **Enabled**

Accessors: GetEnabled

# **ErrorColor**

Accessors: GetErrorColor

# **ErrorString**

Accessors: GetErrorString

# **FillAlphas**

Accessors: GetFillAlphas

# **FillColors**

Accessors: GetFillColors

## **FlexX**

Accessors: GetFlexX

# **FlexY**

Accessors: GetFlexY

# **FocusEnabled**

Accessors: GetFocusEnabled

### **FontFamily**

Accessors: GetFontFamily

## **FontSize**

Accessors: GetFontSize

# **FontStyle**

Accessors: GetFontStyle

## **FontWeight**

Accessors: GetFontWeight

# **Height**

Accessors: GetHeight

# **HorizontalAlign**

Accessors: GetHorizontalAlign

# **Id**

Accessors: GetId

# **Label**

Accessors: GetLabel

# **MouseEnabled**

Accessors: GetMouseEnabled

# **NumAutomationChildren**

Accessors: GetNumAutomationChildren

# **NumChildren**

Accessors: GetNumChildren

# **PercentHeight**

Accessors: GetPercentHeight

# **PercentWidth**

Accessors: GetPercentWidth

# **ScaleX**

Accessors: GetScaleX

### **ScaleY**

Accessors: GetScaleY

### **SelectedIndex**

Accessors: GetSelectedIndex

## **TabChildren**

Accessors: GetTabChildren

# **TabEnabled**

Accessors: GetTabEnabled

# **TabIndex**

Accessors: GetTabIndex

# **ThemeColor**

Accessors: GetThemeColor

# **ToolTip**

Accessors: GetToolTip

## **UseHandCursor**

Accessors: GetUseHandCursor

## **VerticalAlign**

Accessors: GetVerticalAlign

### **Visible**

Accessors: GetVisible

# **Width**

Accessors: GetWidth

### **X**

Accessors: GetX

# **Y**

Accessors: GetY

# Action Detail

# **DoChange(relatedObject)**

## **Parameters:**

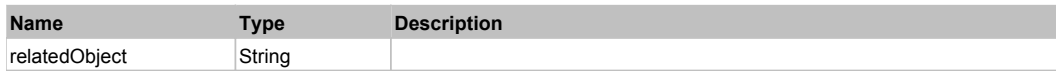

# **DoChangeFocus(shiftKey, keyCode)**

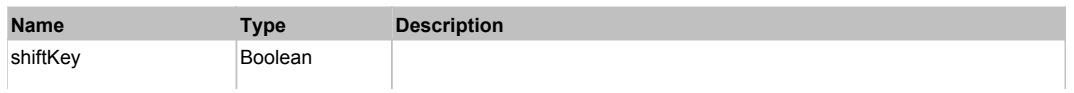

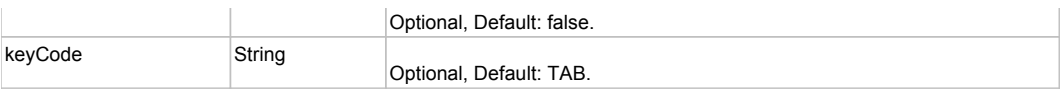

# **DoClick(keyModifier)**

## **Parameters:**

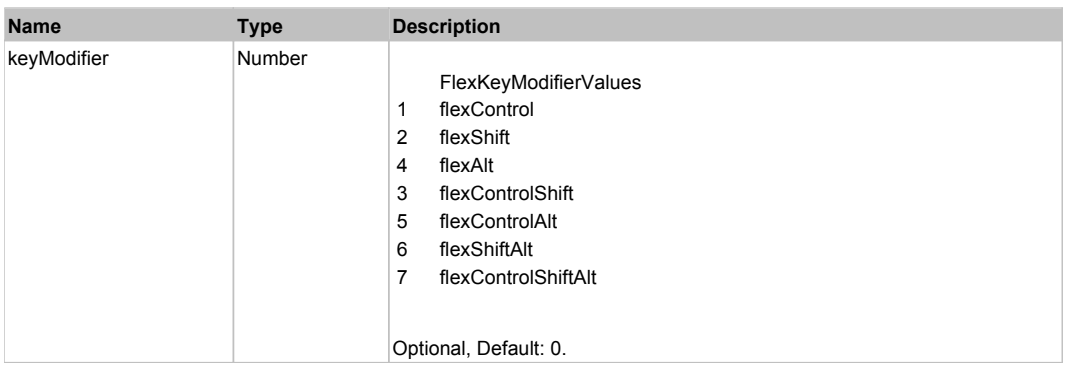

# **DoDragCancel(keyModifier)**

### **Parameters:**

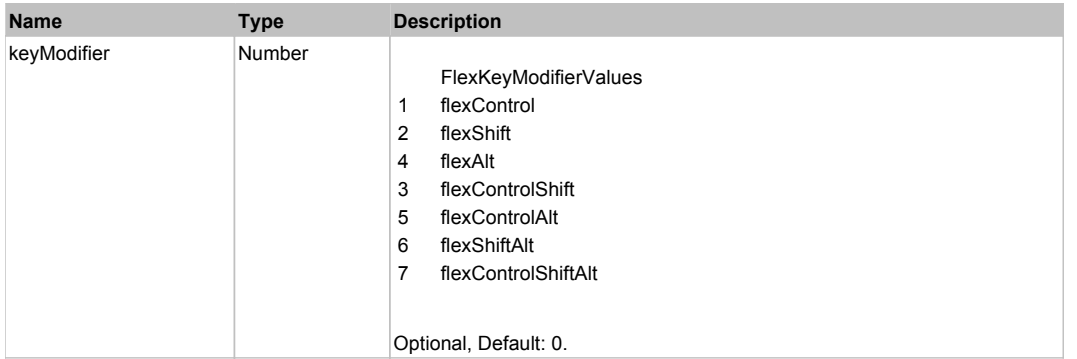

# **DoDragDrop(action, draggedItem, keyModifier)**

### **Parameters:**

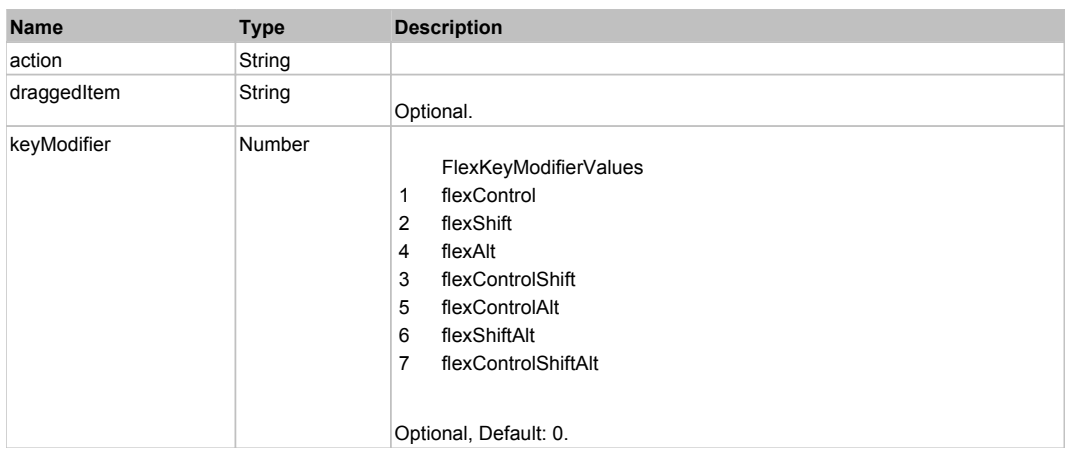

# **DoDragStart(draggedItem, keyModifier)**

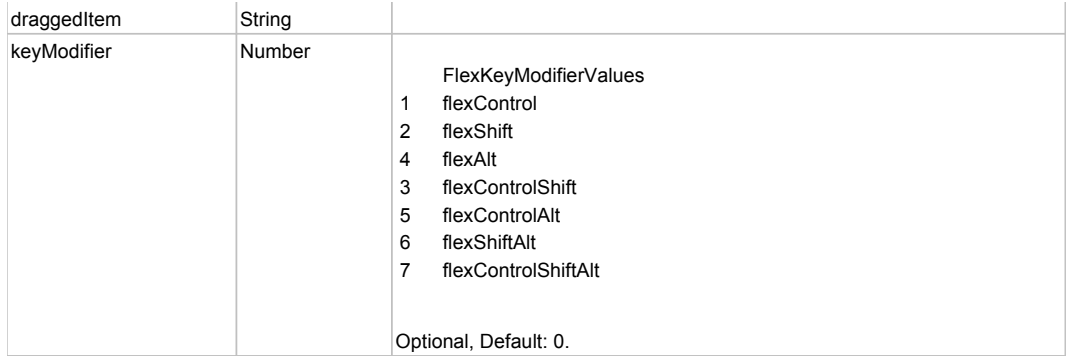

# **DoMouseMove(localX, localY, keyModifier)**

# **Parameters:**

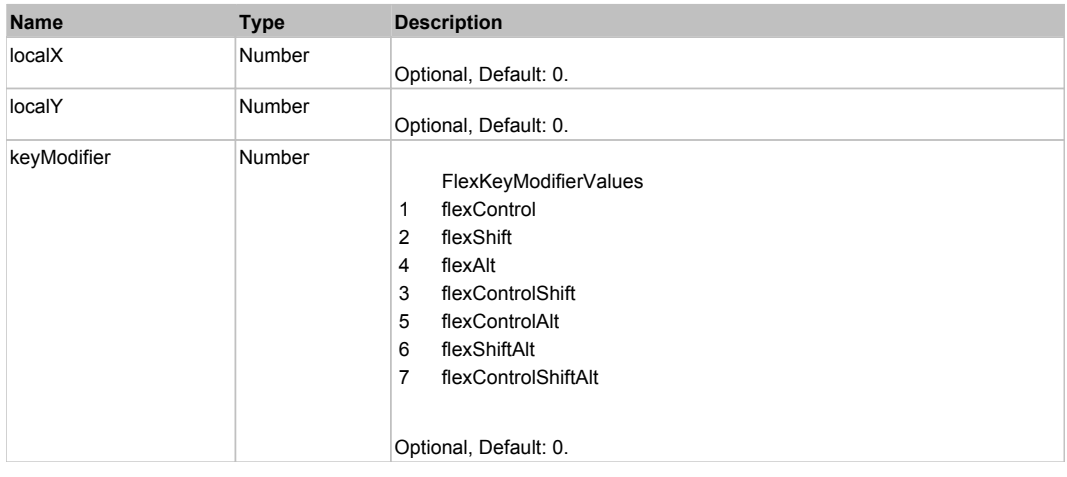

# **DoMouseScroll(delta)**

# **Parameters:**

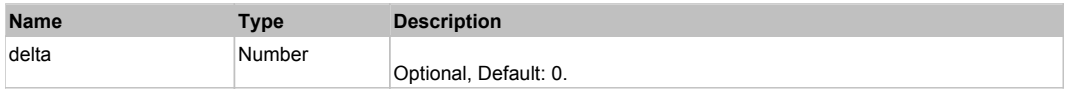

# **DoScroll(position, direction, detail)**

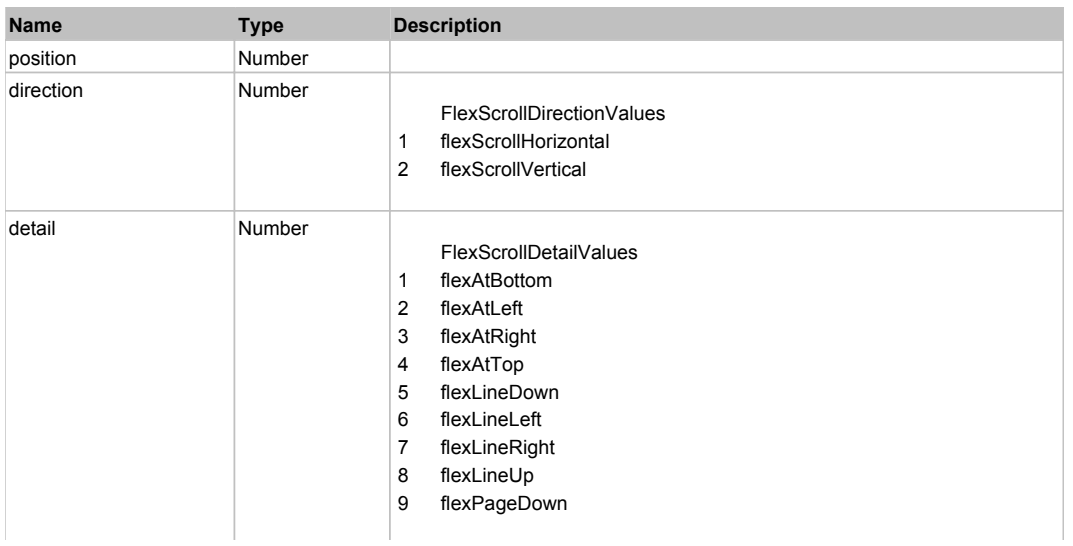

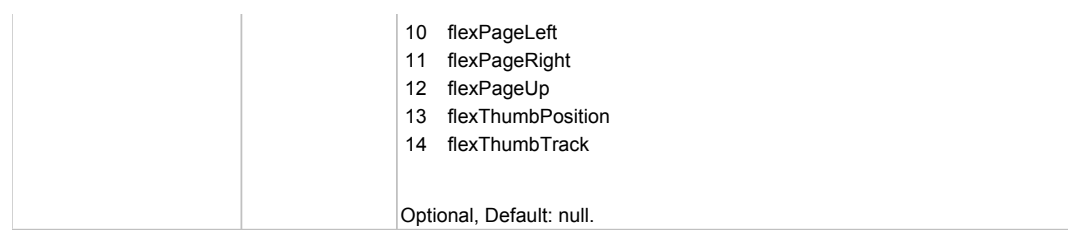

# **DoType(keyCode, keyModifier)**

# **Parameters:**

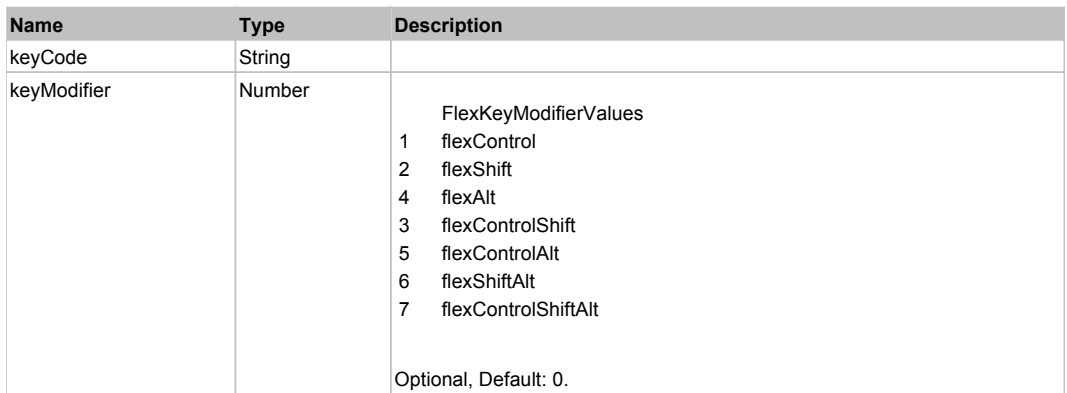

# Behavior Pattern: Win32Generic

# Property Summary

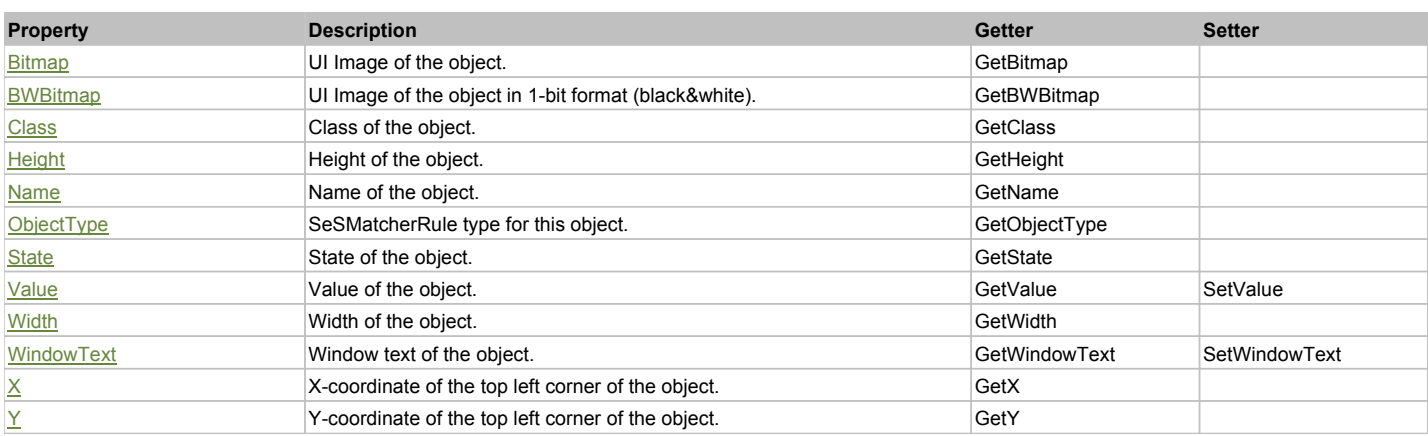

# Action Summary

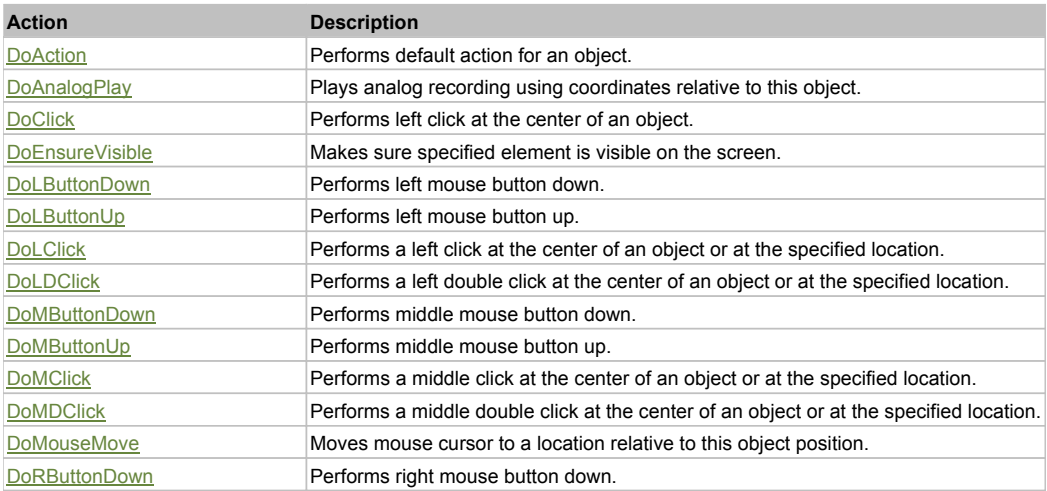

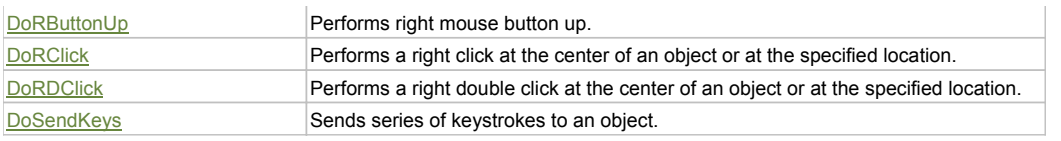

# Property Detail

# **Bitmap**

UI Image of the object. Accessors: GetBitmap

## **BWBitmap**

UI Image of the object in 1-bit format (black&white). Accessors: GetBWBitmap

### **Class**

Class of the object. Accessors: GetClass

### **Height**

Height of the object. Accessors: GetHeight

## **Name**

Name of the object. Accessors: GetName

# **ObjectType**

SeSMatcherRule type for this object. Accessors: GetObjectType

## **State**

State of the object. Accessors: GetState

# **Value**

Value of the object. Accessors: GetValue, SetValue

### **Width**

Width of the object. Accessors: GetWidth

# **WindowText**

Window text of the object. Accessors: GetWindowText, SetWindowText

# **X**

X-coordinate of the top left corner of the object. Accessors: GetX

# **Y**

Y-coordinate of the top left corner of the object. Accessors: GetY

# Action Detail

# **DoAction()**

Performs default action for an object. If the object doesn't have default action then 'LClick' is performed.

# **DoAnalogPlay(path, left, top)**

Plays analog recording using coordinates relative to this object.

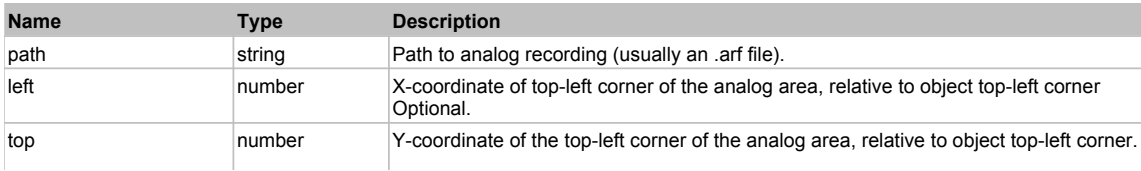

### **DoClick(clickType, xOffset, yOffset)**

Performs left click at the center of an object. It is a customizable variant of LClick action.

#### **Parameters:**

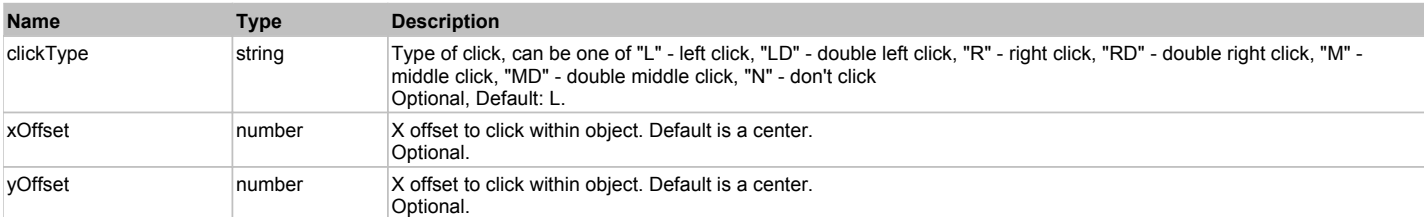

#### **Returns:**

'true' if operation is successful, 'false' otherwise

### **DoEnsureVisible()**

Makes sure specified element is visible on the screen.

### **DoLButtonDown()**

Performs left mouse button down. This method does not change cursor coordinates. Make sure that you use 'DoMouseMove' to position mouse cursor properly before calling this method. Note: This action must be followed by 'DoLButtonUp', otherwise it may lock mouse cursor.

### **DoLButtonUp()**

Performs left mouse button up. This method does not change cursor coordinates. Make sure that you use 'DoMouseMove' to position mouse cursor properly before calling this method. Note: Use this action after 'DoLButtonDown', otherwise it will have no effect.

#### **DoLClick(x, y)**

Performs a left click at the center of an object or at the specified location.

#### **Parameters:**

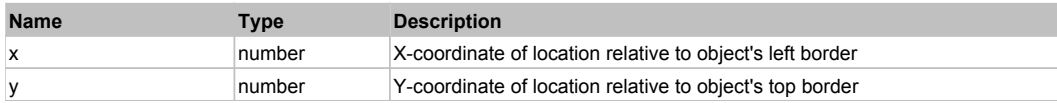

#### **Returns:**

'true' if operation is successful, 'false' otherwise

## **DoLDClick(x, y)**

Performs a left double click at the center of an object or at the specified location.

#### **Parameters:**

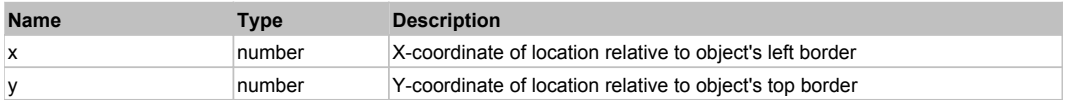

#### **Returns:**

'true' if operation is successful, 'false' otherwise

### **DoMButtonDown()**

Performs middle mouse button down. This method does not change cursor coordinates. Make sure that you use 'DoMouseMove' to position mouse cursor properly before calling this method. Note: This action must be followed by 'DoMButtonUp', otherwise it may lock mouse cursor.

### **DoMButtonUp()**

Performs middle mouse button up. This method does not change cursor coordinates. Make sure that you use 'DoMouseMove' to position mouse cursor properly before calling this method. Note: Use this action after 'DoMButtonDown', otherwise it will have no effect.

#### **DoMClick(x, y)**

Performs a middle click at the center of an object or at the specified location.

#### **Parameters:**

**Name Type Description** 

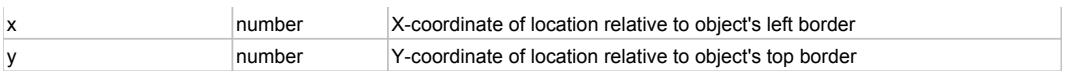

### **Returns:**

'true' if operation is successful, 'false' otherwise

# **DoMDClick(x, y)**

Performs a middle double click at the center of an object or at the specified location.

### **Parameters:**

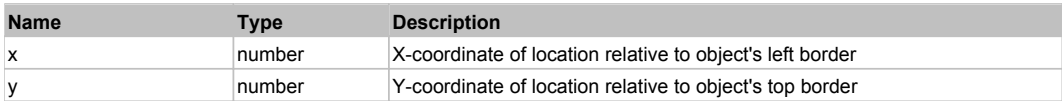

### **Returns:**

'true' if operation is successful, 'false' otherwise

## **DoMouseMove(x, y)**

Moves mouse cursor to a location relative to this object position.

### **Parameters:**

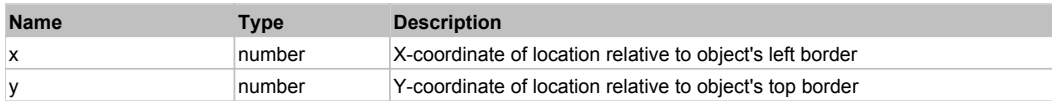

## **DoRButtonDown()**

Performs right mouse button down. This method does not change cursor coordinates. Make sure that you use 'DoMouseMove' to position mouse cursor properly before calling this method. Note: This action must be followed by 'DoRButtonUp', otherwise it may lock mouse cursor.

## **DoRButtonUp()**

Performs right mouse button up. This method does not change cursor coordinates. Make sure that you use 'DoMouseMove' to position mouse cursor properly before calling this method. Note: Use this action after 'DoRButtonDown', otherwise it will have no effect.

# **DoRClick(x, y)**

Performs a right click at the center of an object or at the specified location.

### **Parameters:**

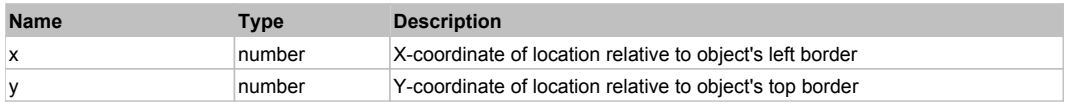

#### **Returns:**

'true' if operation is successful, 'false' otherwise

# **DoRDClick(x, y)**

Performs a right double click at the center of an object or at the specified location.

### **Parameters:**

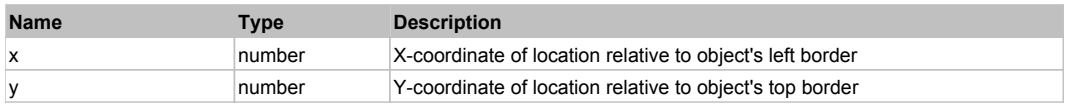

### **Returns:**

'true' if operation is successful, 'false' otherwise

### **DoSendKeys(keys)**

Sends series of keystrokes to an object. For example: DoSendKeys('^F') - sends {CTRL} + {F}. See MSDN Article for SendKeys

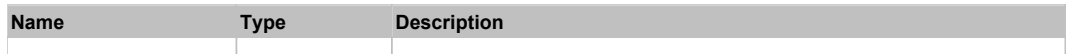

# **FlexCanvas** Top Previous Next According to the Canadian Contract of the Canadian Contract of the Previous Next According to the Previous Next According to the Canadian Contract of the Canadian Contract of the Canadian Con

# FlexCanvas

Behavior Pattern: FlexCanvasBehavior

# Property Summary

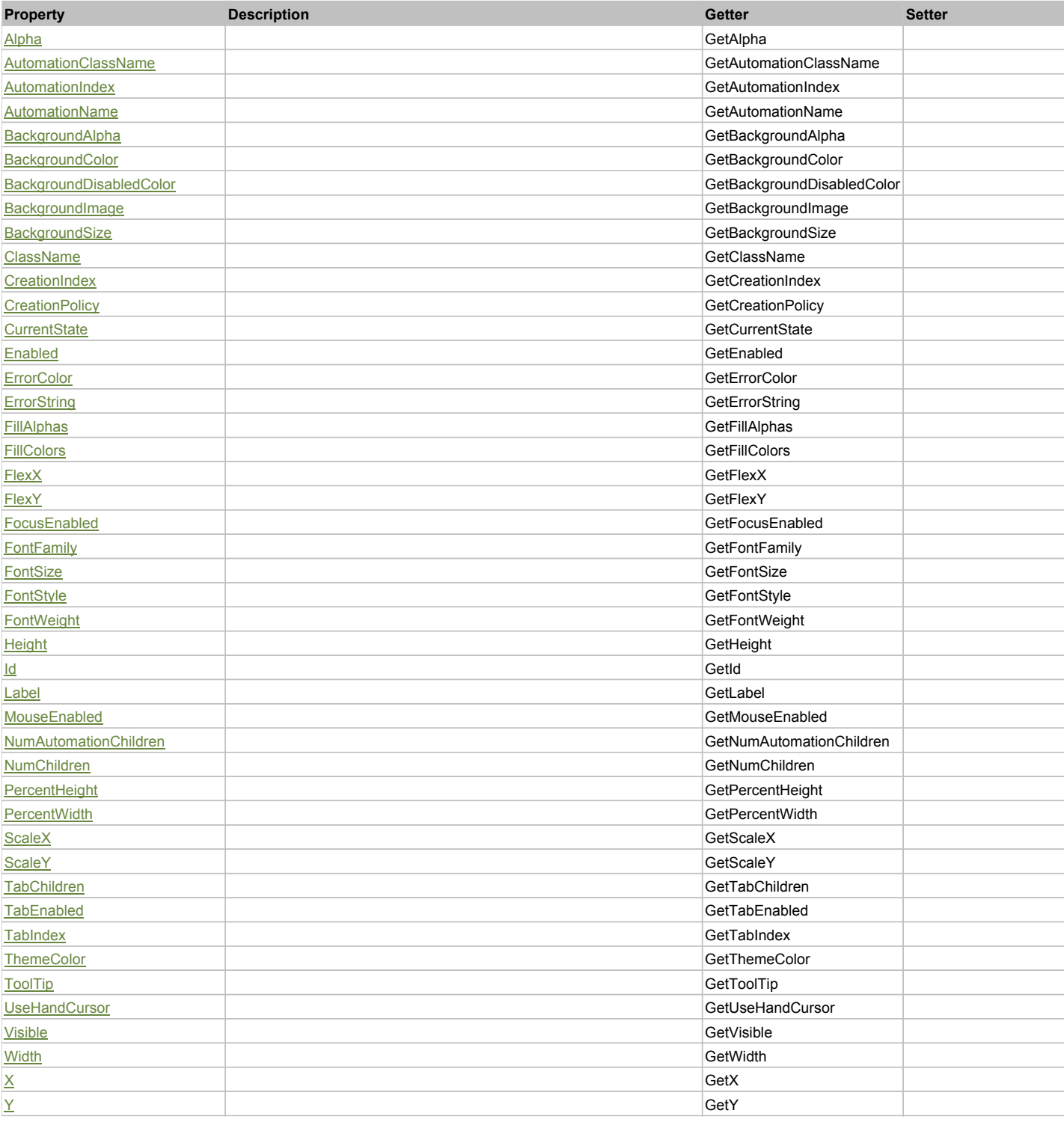

# Action Summary

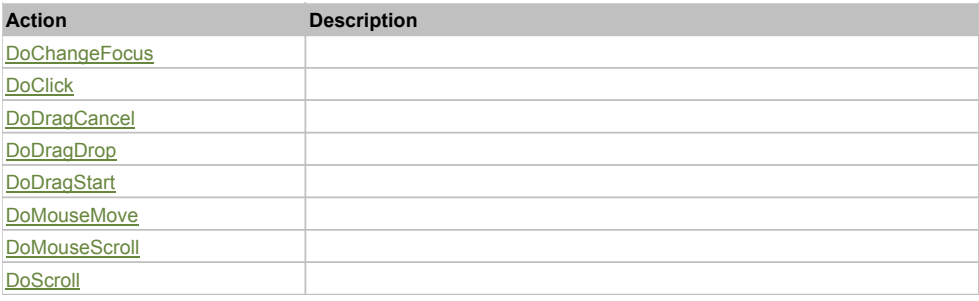

# Property Detail

## **Alpha**

Accessors: GetAlpha

## **AutomationClassName**

Accessors: GetAutomationClassName

# **AutomationIndex**

Accessors: GetAutomationIndex

## **AutomationName**

Accessors: GetAutomationName

## **BackgroundAlpha**

Accessors: GetBackgroundAlpha

### **BackgroundColor**

Accessors: GetBackgroundColor

### **BackgroundDisabledColor**

Accessors: GetBackgroundDisabledColor

# **BackgroundImage**

Accessors: GetBackgroundImage

# **BackgroundSize**

Accessors: GetBackgroundSize

### **ClassName**

Accessors: GetClassName

### **CreationIndex**

Accessors: GetCreationIndex

# **CreationPolicy**

Accessors: GetCreationPolicy

# **CurrentState**

Accessors: GetCurrentState

# **Enabled**

Accessors: GetEnabled

# **ErrorColor**

Accessors: GetErrorColor

### **ErrorString**

Accessors: GetErrorString

## **FillAlphas**

Accessors: GetFillAlphas

## **FillColors**

Accessors: GetFillColors

## **FlexX**

Accessors: GetFlexX

### **FlexY**

Accessors: GetFlexY

## **FocusEnabled**

Accessors: GetFocusEnabled

# **FontFamily**

Accessors: GetFontFamily

## **FontSize**

Accessors: GetFontSize

# **FontStyle**

Accessors: GetFontStyle

# **FontWeight**

Accessors: GetFontWeight

## **Height**

Accessors: GetHeight

### **Id**

Accessors: GetId

# **Label**

Accessors: GetLabel

# **MouseEnabled**

Accessors: GetMouseEnabled

# **NumAutomationChildren**

Accessors: GetNumAutomationChildren

# **NumChildren**

Accessors: GetNumChildren

# **PercentHeight**

Accessors: GetPercentHeight

# **PercentWidth**
Accessors: GetPercentWidth

### **ScaleX**

Accessors: GetScaleX

**ScaleY**

Accessors: GetScaleY

#### **TabChildren**

Accessors: GetTabChildren

## **TabEnabled**

Accessors: GetTabEnabled

## **TabIndex**

Accessors: GetTabIndex

### **ThemeColor**

Accessors: GetThemeColor

## **ToolTip**

Accessors: GetToolTip

## **UseHandCursor**

Accessors: GetUseHandCursor

#### **Visible**

Accessors: GetVisible

### **Width**

Accessors: GetWidth

## **X**

Accessors: GetX

#### **Y**

Accessors: GetY

Action Detail

## **DoChangeFocus(shiftKey, keyCode)**

## **Parameters:**

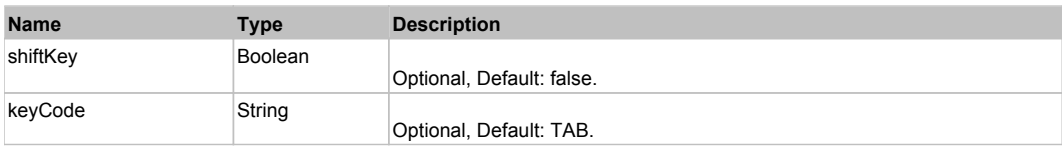

## **DoClick(keyModifier)**

### **Parameters:**

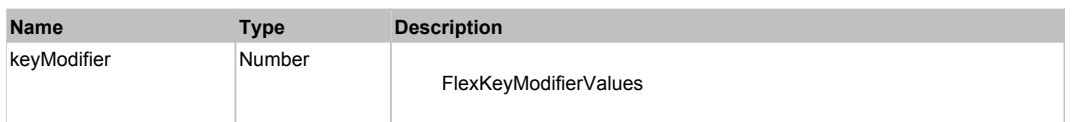

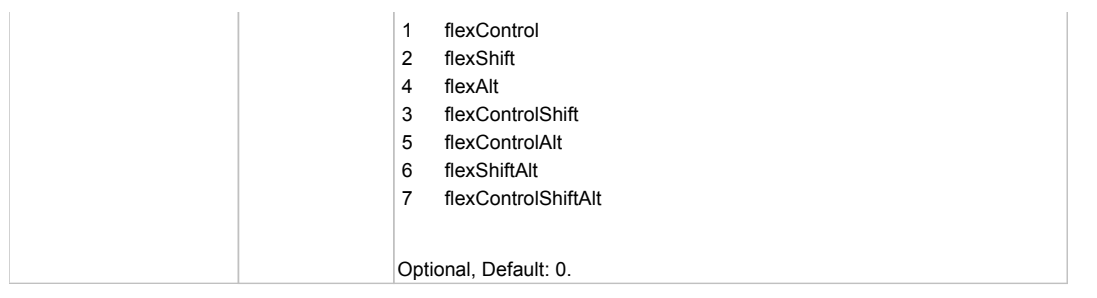

## **DoDragCancel(keyModifier)**

#### **Parameters:**

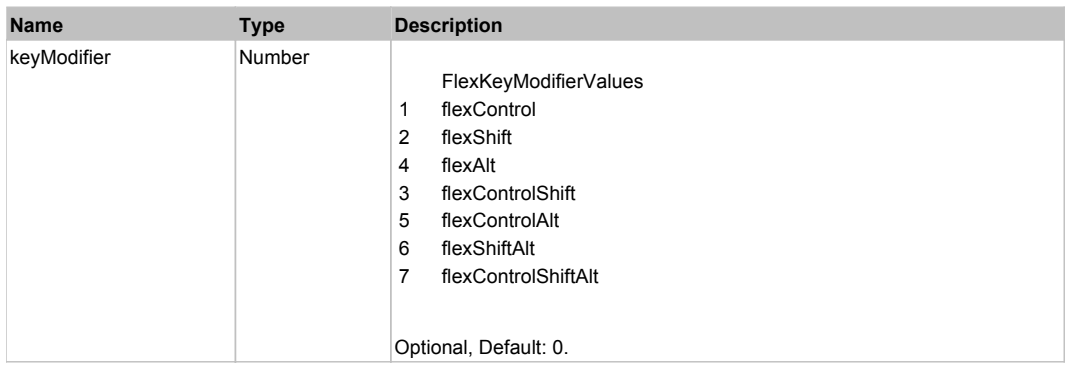

# **DoDragDrop(action, draggedItem, keyModifier)**

### **Parameters:**

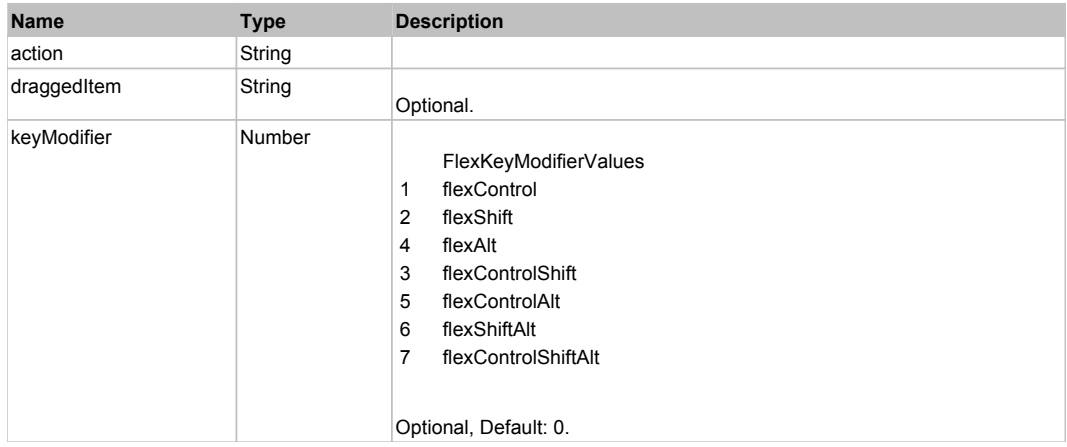

# **DoDragStart(draggedItem, keyModifier)**

#### **Parameters:**

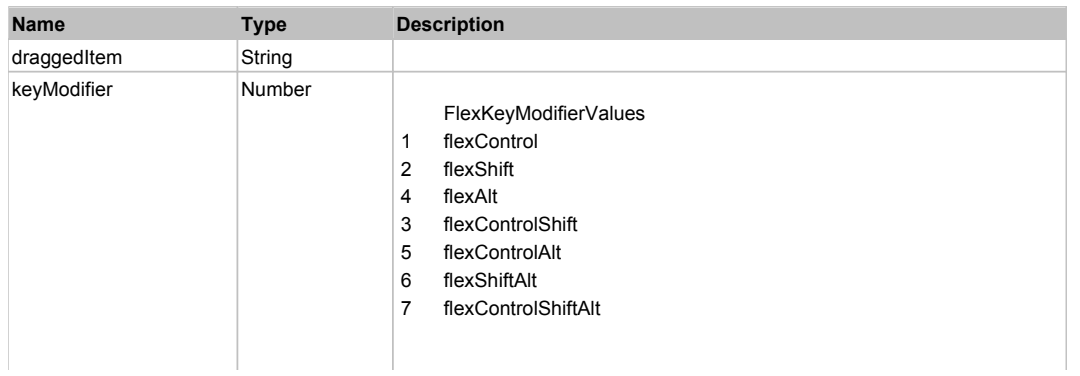

## **DoMouseMove(localX, localY, keyModifier)**

#### **Parameters:**

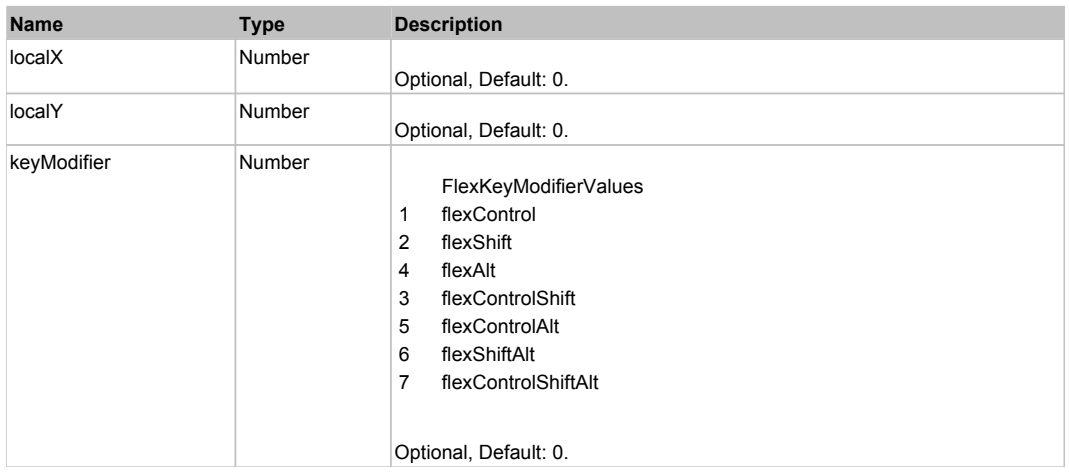

## **DoMouseScroll(delta)**

#### **Parameters:**

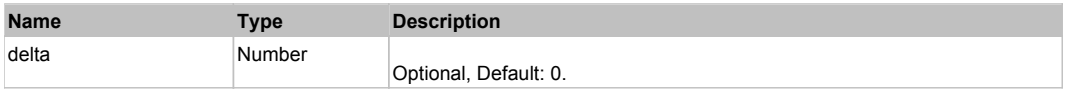

## **DoScroll(position, direction, detail)**

#### **Parameters:**

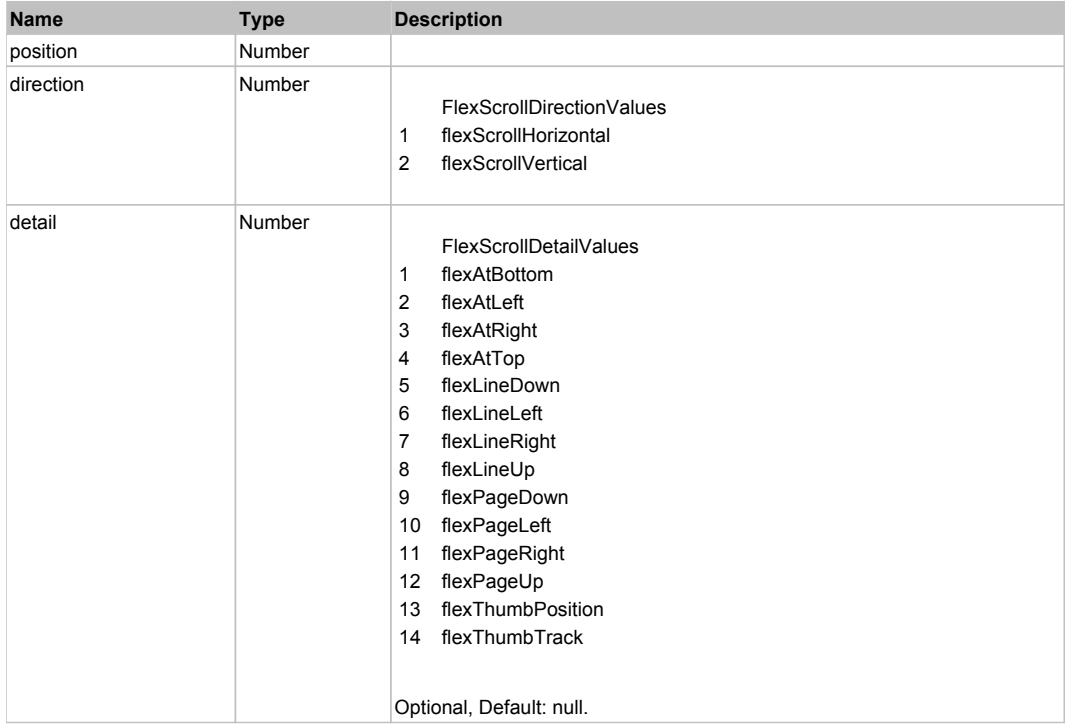

## Behavior Pattern: Win32Generic

## Property Summary

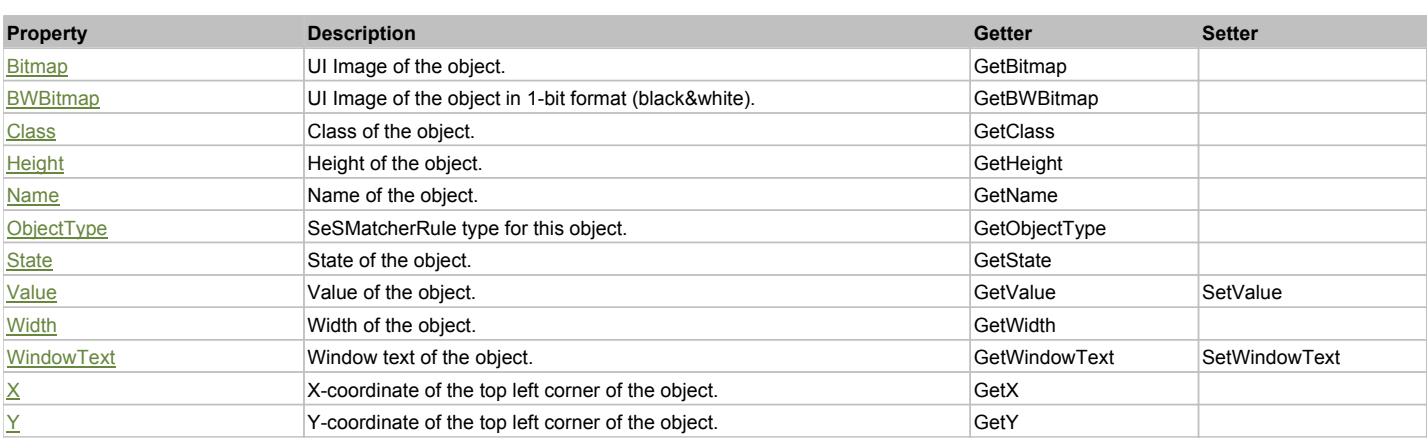

## Action Summary

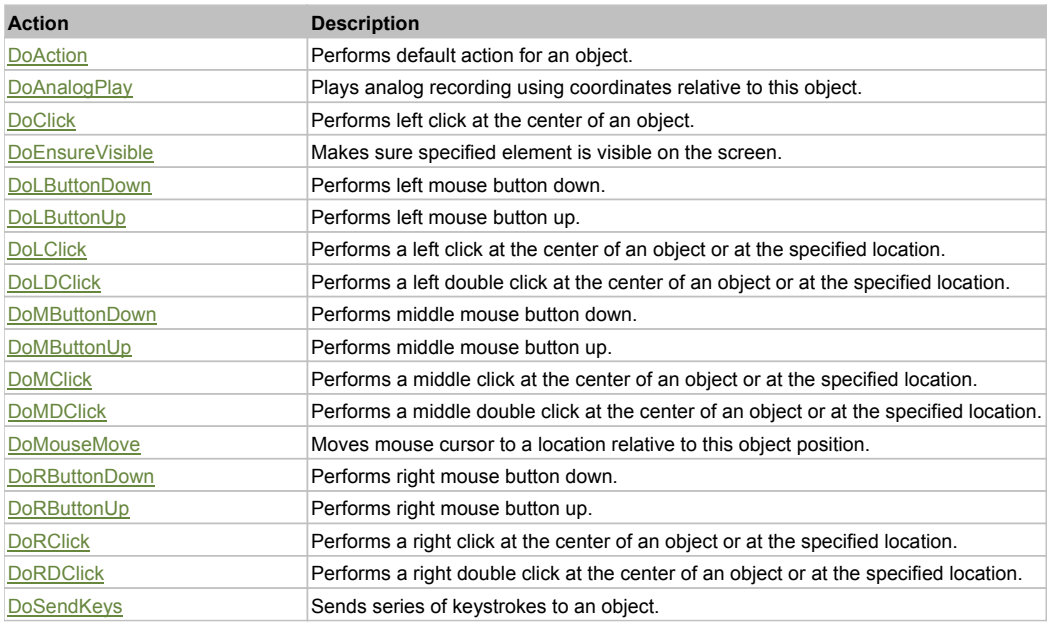

# Property Detail

#### **Bitmap**

UI Image of the object. Accessors: GetBitmap

## **BWBitmap**

UI Image of the object in 1-bit format (black&white). Accessors: GetBWBitmap

#### **Class**

Class of the object. Accessors: GetClass

#### **Height**

Height of the object. Accessors: GetHeight

#### **Name**

Name of the object. Accessors: GetName

**ObjectType** SeSMatcherRule type for this object. Accessors: GetObjectType

## **State**

State of the object. Accessors: GetState

### **Value**

Value of the object. Accessors: GetValue, SetValue

### **Width**

Width of the object. Accessors: GetWidth

## **WindowText**

Window text of the object. Accessors: GetWindowText, SetWindowText

## **X**

X-coordinate of the top left corner of the object. Accessors: GetX

## **Y**

Y-coordinate of the top left corner of the object. Accessors: GetY

## Action Detail

#### **DoAction()**

Performs default action for an object. If the object doesn't have default action then 'LClick' is performed.

### **DoAnalogPlay(path, left, top)**

Plays analog recording using coordinates relative to this object.

#### **Parameters:**

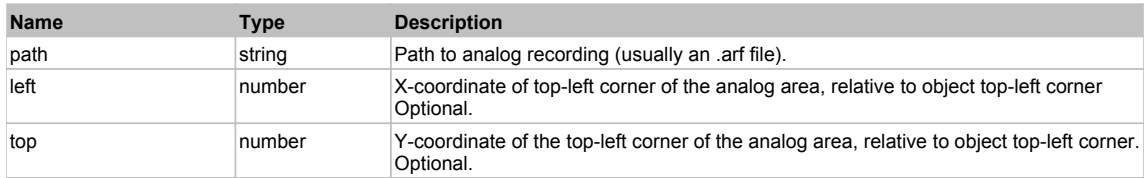

## **DoClick(clickType, xOffset, yOffset)**

Performs left click at the center of an object. It is a customizable variant of LClick action.

#### **Parameters:**

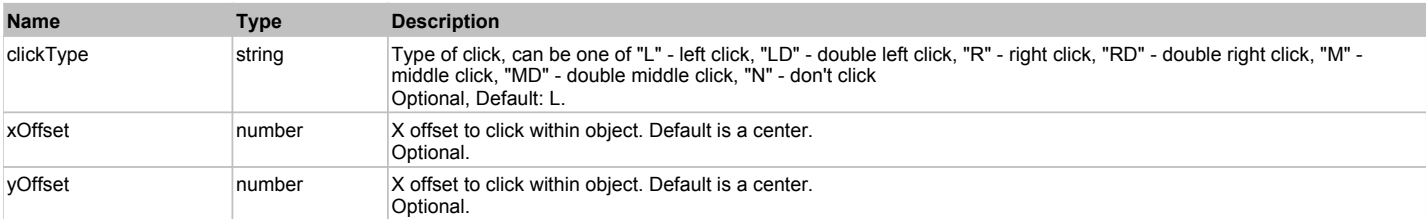

#### **Returns:**

'true' if operation is successful, 'false' otherwise

## **DoEnsureVisible()**

Makes sure specified element is visible on the screen.

#### **DoLButtonDown()**

Performs left mouse button down. This method does not change cursor coordinates. Make sure that you use 'DoMouseMove' to position mouse cursor properly before calling this method. Note: This action must be followed by 'DoLButtonUp', otherwise it may lock mouse cursor.

## **DoLButtonUp()**

Performs left mouse button up. This method does not change cursor coordinates. Make sure that you use 'DoMouseMove' to position mouse cursor properly before calling this method. Note: Use this action after 'DoLButtonDown', otherwise it will have no effect.

## **DoLClick(x, y)**

Performs a left click at the center of an object or at the specified location.

#### **Parameters:**

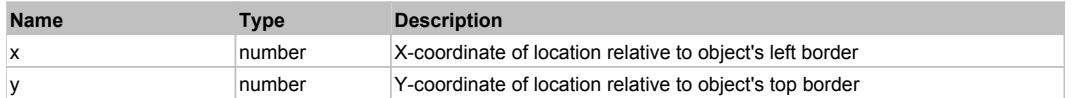

#### **Returns:**

'true' if operation is successful, 'false' otherwise

### **DoLDClick(x, y)**

Performs a left double click at the center of an object or at the specified location.

#### **Parameters:**

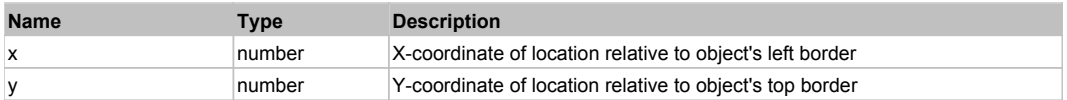

#### **Returns:**

'true' if operation is successful, 'false' otherwise

#### **DoMButtonDown()**

Performs middle mouse button down. This method does not change cursor coordinates. Make sure that you use 'DoMouseMove' to position mouse cursor properly before calling this method. Note: This action must be followed by 'DoMButtonUp', otherwise it may lock mouse cursor.

#### **DoMButtonUp()**

Performs middle mouse button up. This method does not change cursor coordinates. Make sure that you use 'DoMouseMove' to position mouse cursor properly before calling this method. Note: Use this action after 'DoMButtonDown', otherwise it will have no effect.

#### **DoMClick(x, y)**

Performs a middle click at the center of an object or at the specified location.

#### **Parameters:**

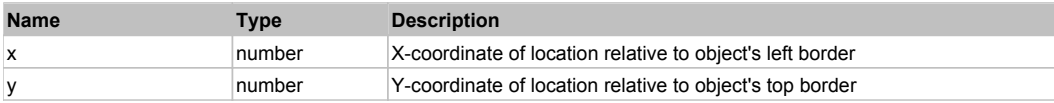

#### **Returns:**

'true' if operation is successful, 'false' otherwise

#### **DoMDClick(x, y)**

Performs a middle double click at the center of an object or at the specified location.

#### **Parameters:**

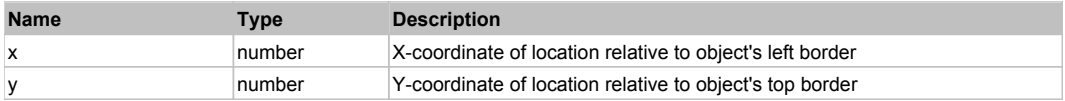

#### **Returns:**

'true' if operation is successful, 'false' otherwise

## **DoMouseMove(x, y)**

Moves mouse cursor to a location relative to this object position.

#### **Parameters:**

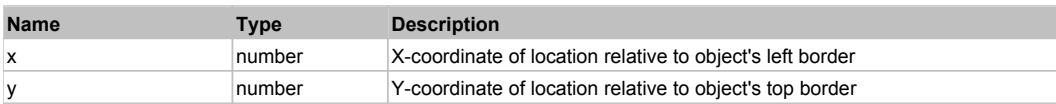

## **DoRButtonDown()**

Performs right mouse button down. This method does not change cursor coordinates. Make sure that you use 'DoMouseMove' to position mouse cursor properly before calling this method. Note: This action must be followed by 'DoRButtonUp', otherwise it may lock mouse cursor.

## **DoRButtonUp()**

Performs right mouse button up. This method does not change cursor coordinates. Make sure that you use 'DoMouseMove' to position mouse cursor properly before calling this method. Note: Use this action after 'DoRButtonDown', otherwise it will have no effect.

### **DoRClick(x, y)**

Performs a right click at the center of an object or at the specified location.

#### **Parameters:**

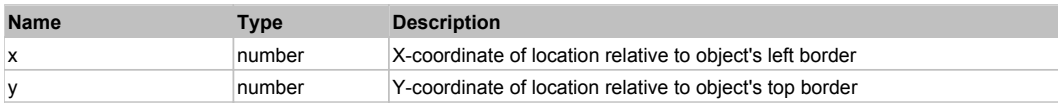

#### **Returns:**

'true' if operation is successful, 'false' otherwise

#### **DoRDClick(x, y)**

Performs a right double click at the center of an object or at the specified location.

#### **Parameters:**

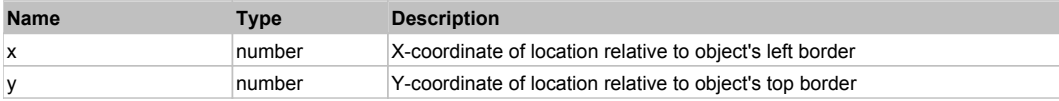

#### **Returns:**

'true' if operation is successful, 'false' otherwise

#### **DoSendKeys(keys)**

Sends series of keystrokes to an object. For example: DoSendKeys('^F') - sends {CTRL} + {F}. See MSDN Article for SendKeys

#### **Parameters:**

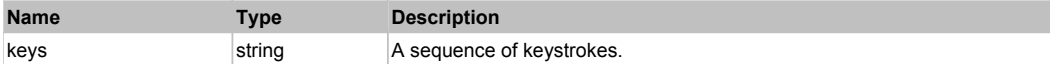

# **FlexCartesianChart** The CartesianChart Top Previous Next Act and Act and Act and Act and Act and Act and Act and Act and Act and Act and Act and Act and Act and Act and Act and Act and Act and Act and Act and Act and Act

**FlexCartesianChart** 

## Behavior Pattern: FlexCartesianChartBehavior

## Property Summary

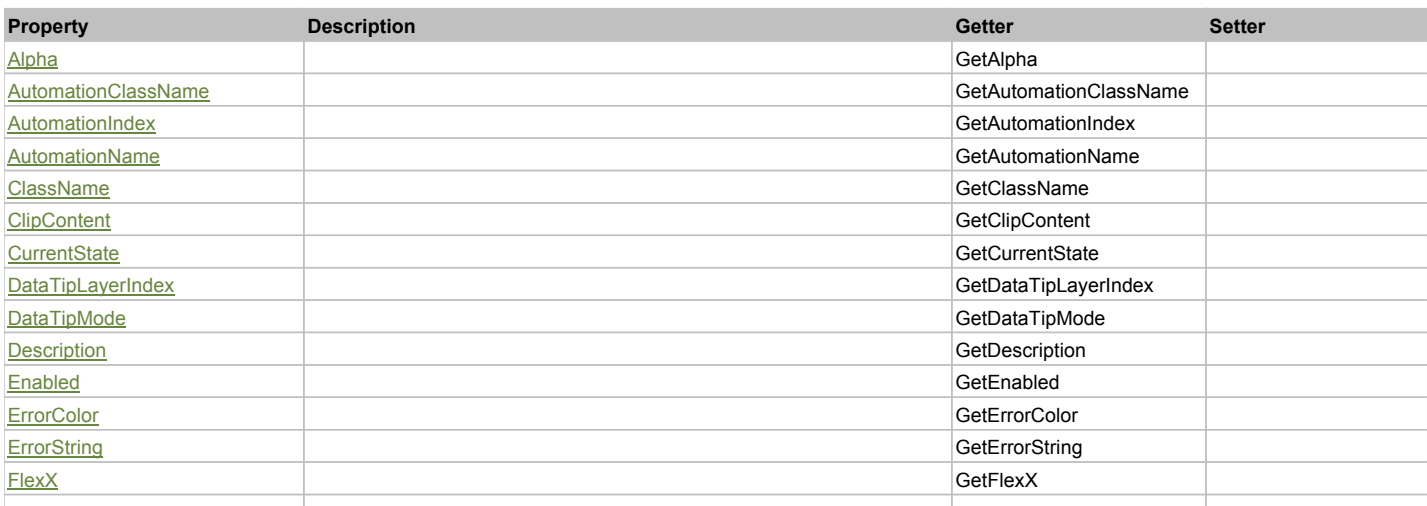

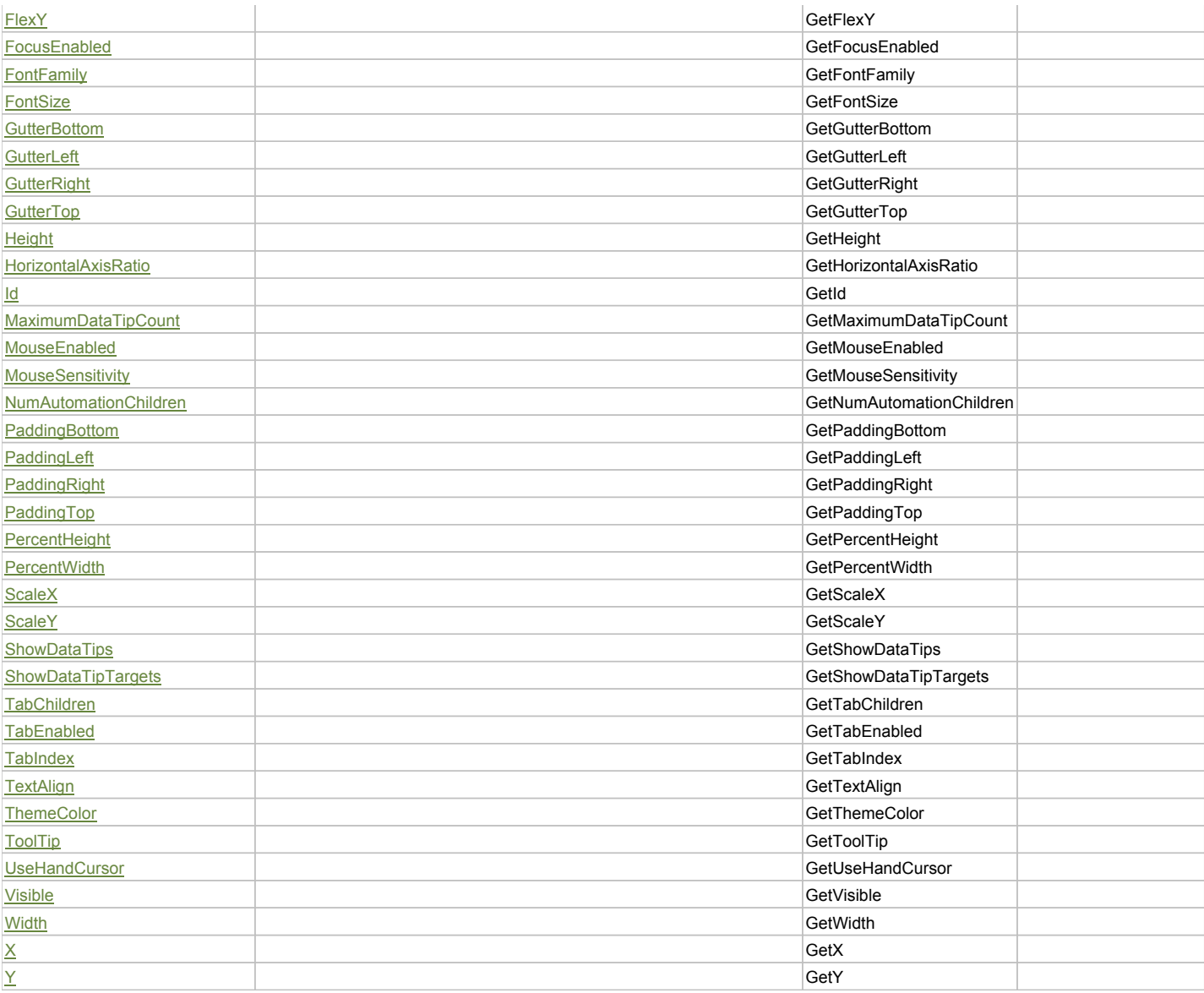

# Action Summary

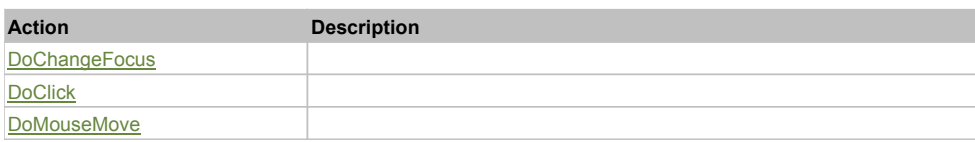

# Property Detail

## **Alpha**

Accessors: GetAlpha

### **AutomationClassName**

Accessors: GetAutomationClassName

## **AutomationIndex**

Accessors: GetAutomationIndex

#### **AutomationName**

Accessors: GetAutomationName

## **ClassName**

Accessors: GetClassName

### **ClipContent**

Accessors: GetClipContent

#### **CurrentState**

Accessors: GetCurrentState

### **DataTipLayerIndex**

Accessors: GetDataTipLayerIndex

## **DataTipMode**

Accessors: GetDataTipMode

## **Description**

Accessors: GetDescription

### **Enabled**

Accessors: GetEnabled

### **ErrorColor**

Accessors: GetErrorColor

### **ErrorString**

Accessors: GetErrorString

#### **FlexX**

Accessors: GetFlexX

## **FlexY**

Accessors: GetFlexY

## **FocusEnabled**

Accessors: GetFocusEnabled

## **FontFamily**

Accessors: GetFontFamily

#### **FontSize**

Accessors: GetFontSize

## **GutterBottom**

Accessors: GetGutterBottom

## **GutterLeft**

Accessors: GetGutterLeft

## **GutterRight**

Accessors: GetGutterRight

## **GutterTop**

Accessors: GetGutterTop

## **Height**

Accessors: GetHeight

## **HorizontalAxisRatio**

Accessors: GetHorizontalAxisRatio

#### **Id**

Accessors: GetId

#### **MaximumDataTipCount**

Accessors: GetMaximumDataTipCount

### **MouseEnabled**

Accessors: GetMouseEnabled

## **MouseSensitivity**

Accessors: GetMouseSensitivity

## **NumAutomationChildren**

Accessors: GetNumAutomationChildren

## **PaddingBottom**

Accessors: GetPaddingBottom

### **PaddingLeft**

Accessors: GetPaddingLeft

#### **PaddingRight**

Accessors: GetPaddingRight

## **PaddingTop**

Accessors: GetPaddingTop

#### **PercentHeight**

Accessors: GetPercentHeight

**PercentWidth**

Accessors: GetPercentWidth

## **ScaleX**

Accessors: GetScaleX

#### **ScaleY**

Accessors: GetScaleY

## **ShowDataTips**

Accessors: GetShowDataTips

## **ShowDataTipTargets**

Accessors: GetShowDataTipTargets

#### **TabChildren**

Accessors: GetTabChildren

## **TabEnabled**

Accessors: GetTabEnabled

### **TabIndex**

Accessors: GetTabIndex

## **TextAlign**

Accessors: GetTextAlign

## **ThemeColor**

Accessors: GetThemeColor

# **ToolTip**

Accessors: GetToolTip

### **UseHandCursor**

Accessors: GetUseHandCursor

### **Visible**

Accessors: GetVisible

## **Width**

Accessors: GetWidth

## **X**

Accessors: GetX

#### **Y**

Accessors: GetY

## Action Detail

## **DoChangeFocus(shiftKey, keyCode)**

#### **Parameters:**

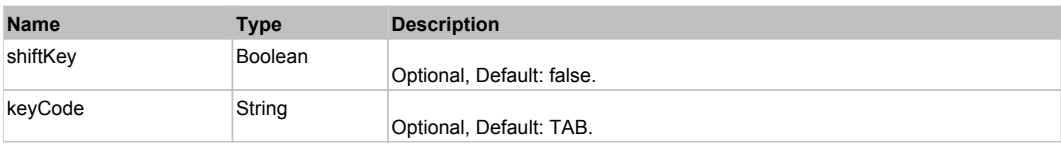

## **DoClick(keyModifier)**

### **Parameters:**

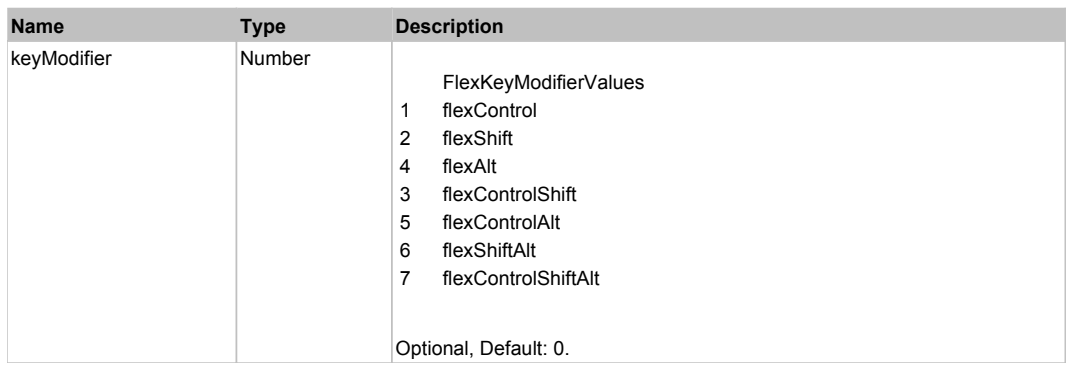

# **DoMouseMove(localX, localY, keyModifier)**

## **Parameters:**

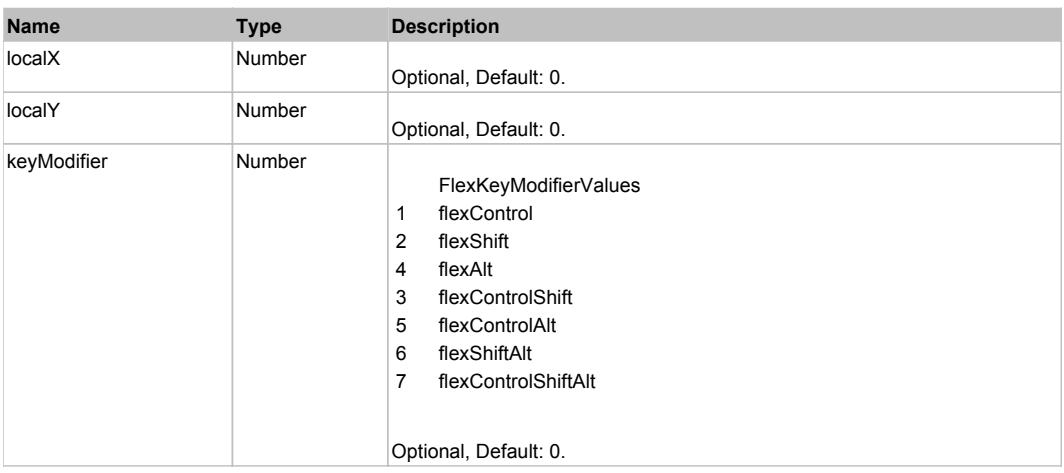

# Behavior Pattern: Win32Generic

# Property Summary

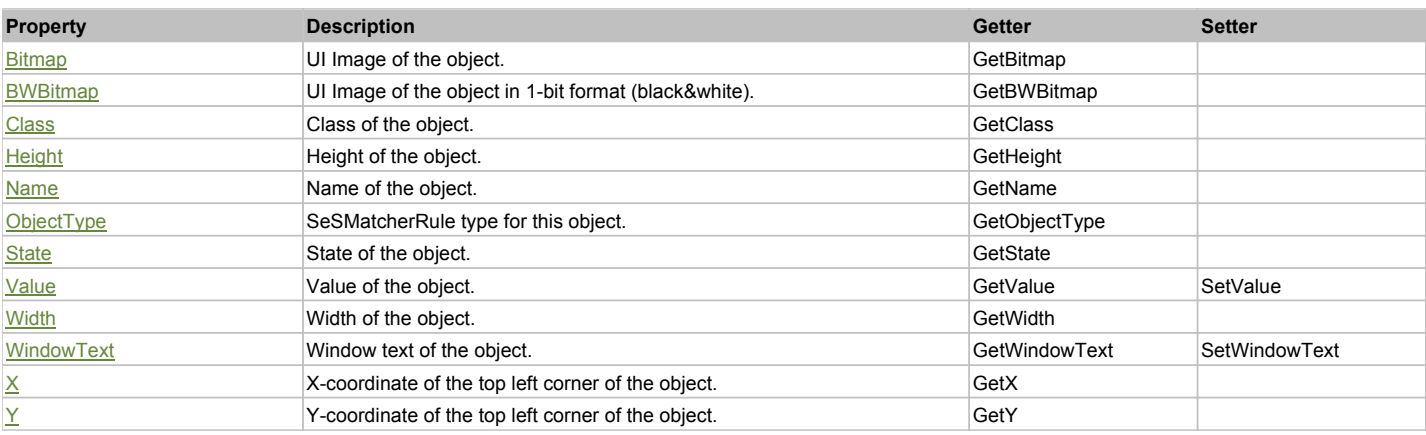

# Action Summary

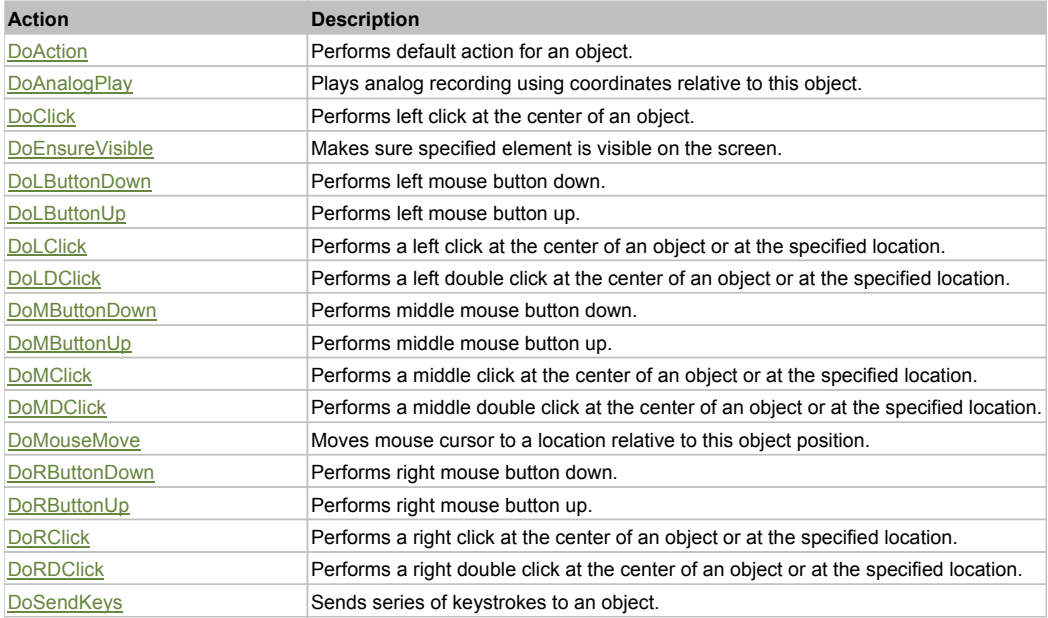

## Property Detail

## **Bitmap**

UI Image of the object. Accessors: GetBitmap

### **BWBitmap**

UI Image of the object in 1-bit format (black&white). Accessors: GetBWBitmap

#### **Class**

Class of the object. Accessors: GetClass

#### **Height**

Height of the object. Accessors: GetHeight

#### **Name** Name of the object.

Accessors: GetName

## **ObjectType**

SeSMatcherRule type for this object. Accessors: GetObjectType

#### **State**

State of the object. Accessors: GetState

#### **Value**

Value of the object. Accessors: GetValue, SetValue

#### **Width**

Width of the object. Accessors: GetWidth

#### **WindowText**

Window text of the object. Accessors: GetWindowText, SetWindowText

## **X**

X-coordinate of the top left corner of the object. Accessors: GetX

#### **Y**

Y-coordinate of the top left corner of the object. Accessors: GetY

## Action Detail

## **DoAction()**

Performs default action for an object. If the object doesn't have default action then 'LClick' is performed.

## **DoAnalogPlay(path, left, top)**

Plays analog recording using coordinates relative to this object.

#### **Parameters:**

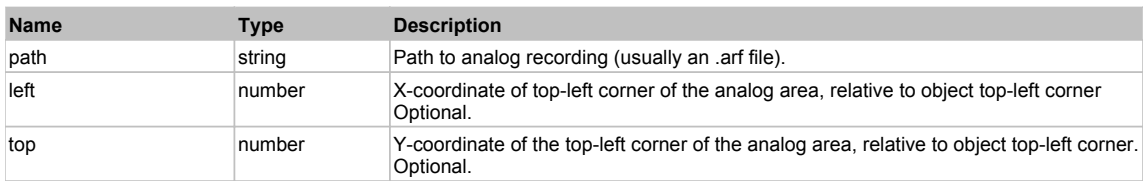

#### **DoClick(clickType, xOffset, yOffset)**

Performs left click at the center of an object. It is a customizable variant of LClick action.

#### **Parameters:**

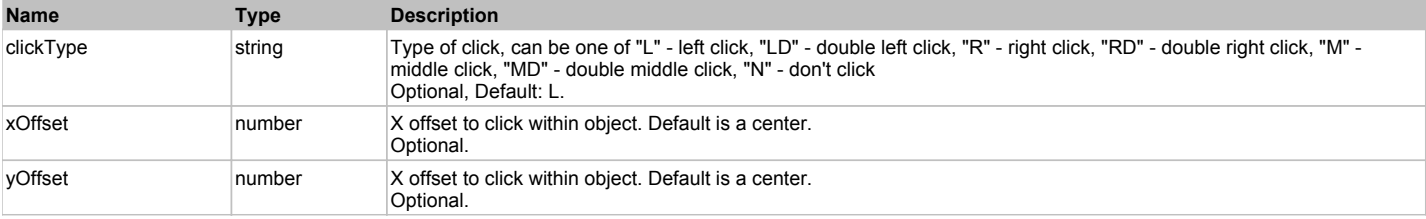

#### **Returns:**

'true' if operation is successful, 'false' otherwise

#### **DoEnsureVisible()**

Makes sure specified element is visible on the screen.

#### **DoLButtonDown()**

Performs left mouse button down. This method does not change cursor coordinates. Make sure that you use 'DoMouseMove' to position mouse cursor properly before calling this method. Note: This action must be followed by 'DoLButtonUp', otherwise it may lock mouse cursor.

#### **DoLButtonUp()**

Performs left mouse button up. This method does not change cursor coordinates. Make sure that you use 'DoMouseMove' to position mouse cursor properly before calling this method. Note: Use this action after 'DoLButtonDown', otherwise it will have no effect.

#### **DoLClick(x, y)**

Performs a left click at the center of an object or at the specified location.

#### **Parameters:**

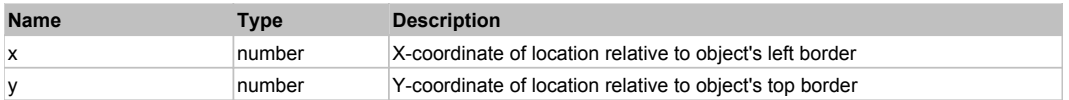

#### **Returns:**

'true' if operation is successful, 'false' otherwise

## **DoLDClick(x, y)**

Performs a left double click at the center of an object or at the specified location.

#### **Parameters:**

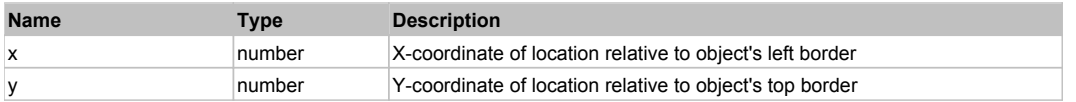

#### **Returns:**

'true' if operation is successful, 'false' otherwise

#### **DoMButtonDown()**

Performs middle mouse button down. This method does not change cursor coordinates. Make sure that you use 'DoMouseMove' to position mouse cursor properly before calling this method. Note: This action must be followed by 'DoMButtonUp', otherwise it may lock mouse cursor.

#### **DoMButtonUp()**

Performs middle mouse button up. This method does not change cursor coordinates. Make sure that you use 'DoMouseMove' to position mouse cursor properly before calling this method. Note: Use this action after 'DoMButtonDown', otherwise it will have no effect.

### **DoMClick(x, y)**

Performs a middle click at the center of an object or at the specified location.

#### **Parameters:**

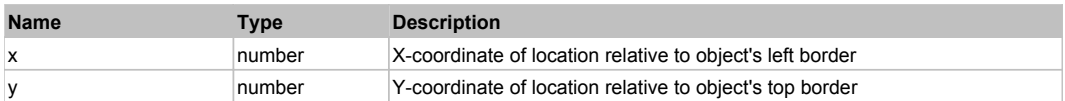

#### **Returns:**

#### 'true' if operation is successful, 'false' otherwise

## **DoMDClick(x, y)**

Performs a middle double click at the center of an object or at the specified location.

#### **Parameters:**

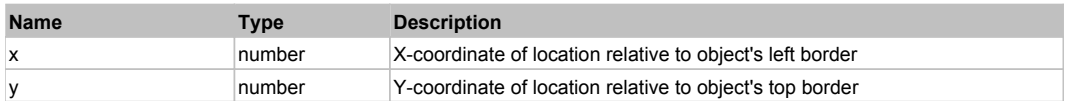

#### **Returns:**

'true' if operation is successful, 'false' otherwise

#### **DoMouseMove(x, y)**

Moves mouse cursor to a location relative to this object position.

#### **Parameters:**

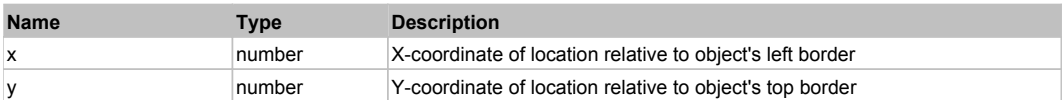

#### **DoRButtonDown()**

Performs right mouse button down. This method does not change cursor coordinates. Make sure that you use 'DoMouseMove' to position mouse cursor properly before calling this method. Note: This action must be followed by 'DoRButtonUp', otherwise it may lock mouse cursor.

#### **DoRButtonUp()**

Performs right mouse button up. This method does not change cursor coordinates. Make sure that you use 'DoMouseMove' to position mouse cursor properly before calling this method. Note: Use this action after 'DoRButtonDown', otherwise it will have no effect.

#### **DoRClick(x, y)**

Performs a right click at the center of an object or at the specified location.

#### **Parameters:**

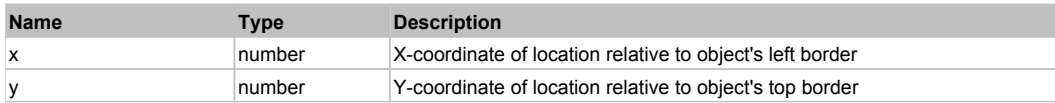

#### **Returns:**

'true' if operation is successful, 'false' otherwise

#### **DoRDClick(x, y)**

Performs a right double click at the center of an object or at the specified location.

#### **Parameters:**

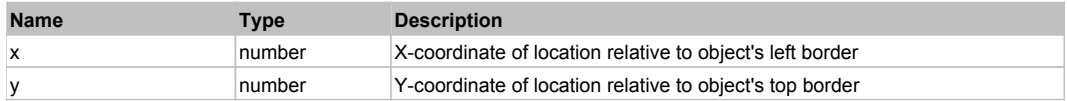

#### **Returns:**

'true' if operation is successful, 'false' otherwise

#### **DoSendKeys(keys)**

Sends series of keystrokes to an object. For example: DoSendKeys('^F') - sends {CTRL} + {F}. See MSDN Article for SendKeys

#### **Parameters:**

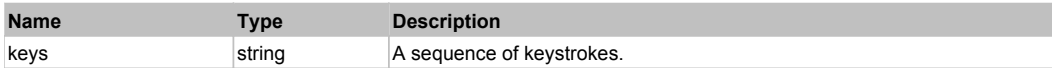

# **FlexChart** Top Previous Next According to the Contract of the Contract of the Contract of the Previous Next According Next According to the Previous Next According to the Previous Next According to the Previous Next Accor

# Behavior Pattern: FlexChartBehavior

# Property Summary

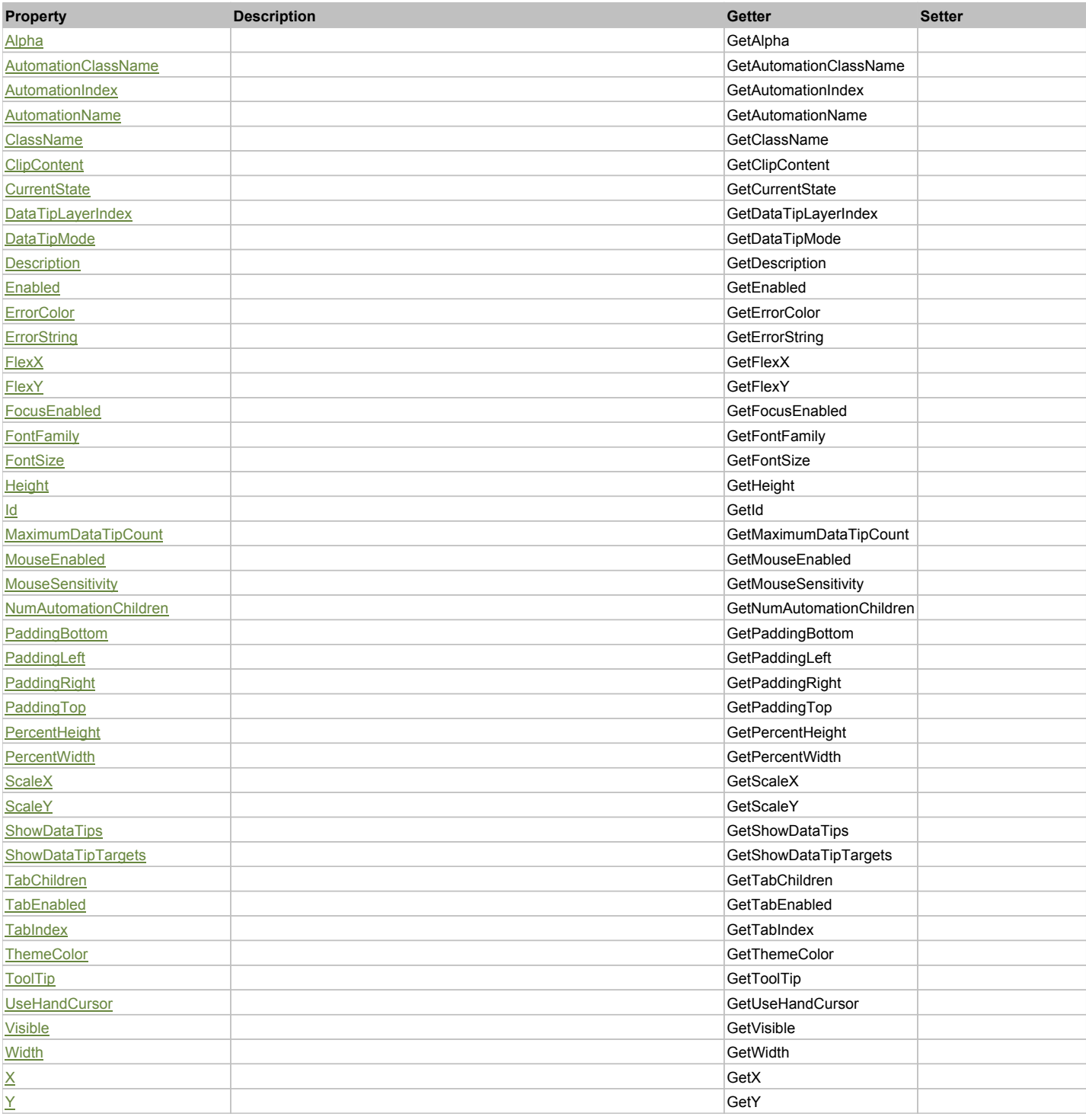

# Action Summary

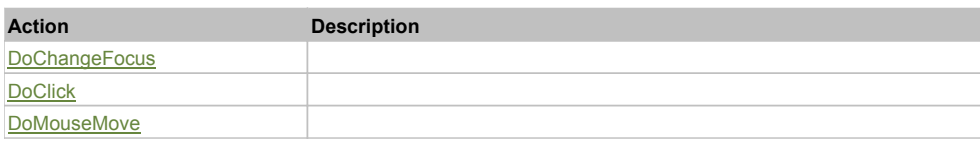

## Property Detail

### **Alpha**

Accessors: GetAlpha

## **AutomationClassName**

Accessors: GetAutomationClassName

### **AutomationIndex**

Accessors: GetAutomationIndex

### **AutomationName**

Accessors: GetAutomationName

#### **ClassName**

Accessors: GetClassName

### **ClipContent**

Accessors: GetClipContent

### **CurrentState**

Accessors: GetCurrentState

## **DataTipLayerIndex**

Accessors: GetDataTipLayerIndex

### **DataTipMode**

Accessors: GetDataTipMode

#### **Description**

Accessors: GetDescription

#### **Enabled**

Accessors: GetEnabled

### **ErrorColor**

Accessors: GetErrorColor

## **ErrorString**

Accessors: GetErrorString

## **FlexX**

Accessors: GetFlexX

## **FlexY**

Accessors: GetFlexY

### **FocusEnabled**

Accessors: GetFocusEnabled

## **FontFamily**

Accessors: GetFontFamily

## **FontSize**

Accessors: GetFontSize

#### **Height**

Accessors: GetHeight

**Id**

Accessors: GetId

#### **MaximumDataTipCount**

Accessors: GetMaximumDataTipCount

## **MouseEnabled**

Accessors: GetMouseEnabled

### **MouseSensitivity**

Accessors: GetMouseSensitivity

## **NumAutomationChildren**

Accessors: GetNumAutomationChildren

### **PaddingBottom**

Accessors: GetPaddingBottom

#### **PaddingLeft**

Accessors: GetPaddingLeft

#### **PaddingRight**

Accessors: GetPaddingRight

#### **PaddingTop**

Accessors: GetPaddingTop

### **PercentHeight**

Accessors: GetPercentHeight

## **PercentWidth**

Accessors: GetPercentWidth

#### **ScaleX**

Accessors: GetScaleX

### **ScaleY**

Accessors: GetScaleY

#### **ShowDataTips**

Accessors: GetShowDataTips

## **ShowDataTipTargets**

Accessors: GetShowDataTipTargets

### **TabChildren**

Accessors: GetTabChildren

#### **TabEnabled**

Accessors: GetTabEnabled

## **TabIndex**

Accessors: GetTabIndex

## **ThemeColor**

Accessors: GetThemeColor

## **ToolTip**

Accessors: GetToolTip

#### **UseHandCursor**

Accessors: GetUseHandCursor

#### **Visible**

Accessors: GetVisible

### **Width**

Accessors: GetWidth

## **X**

Accessors: GetX

### **Y**

Accessors: GetY

## Action Detail

## **DoChangeFocus(shiftKey, keyCode)**

### **Parameters:**

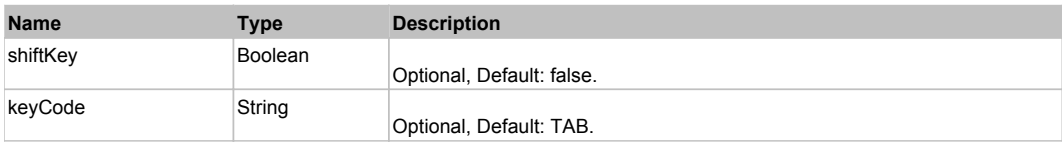

## **DoClick(keyModifier)**

### **Parameters:**

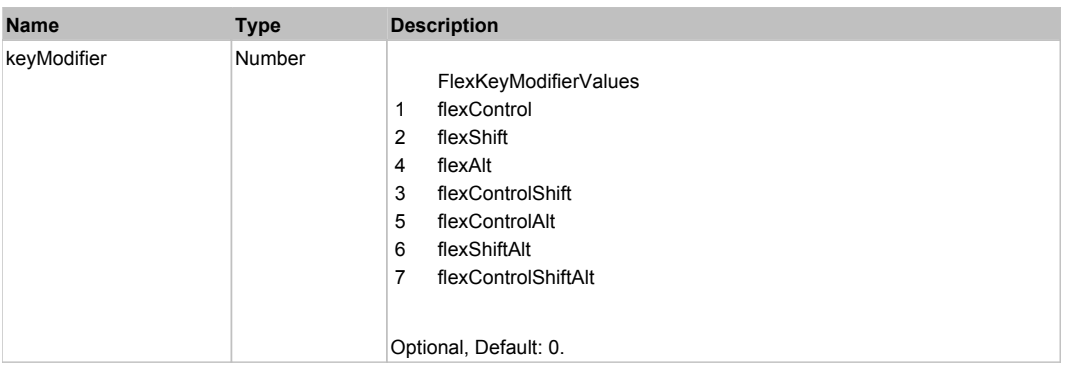

## **DoMouseMove(localX, localY, keyModifier)**

#### **Parameters:**

**Name Type Description**

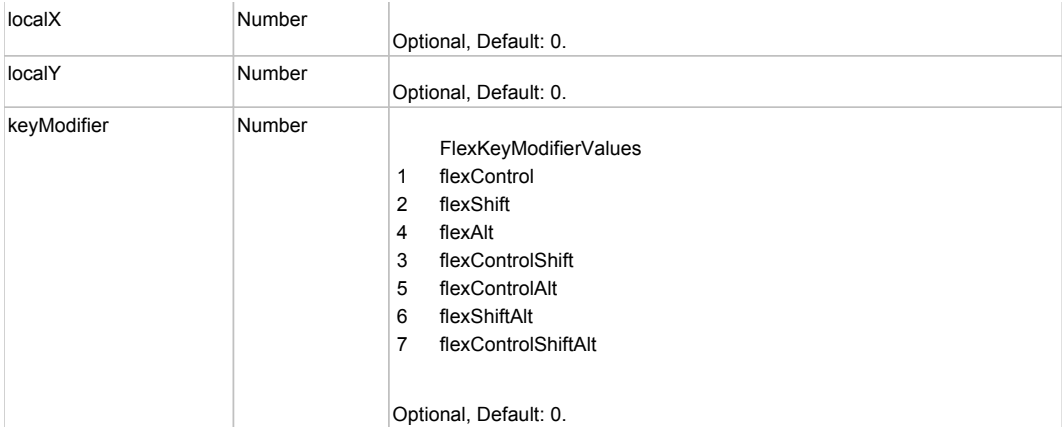

# Behavior Pattern: Win32Generic

# Property Summary

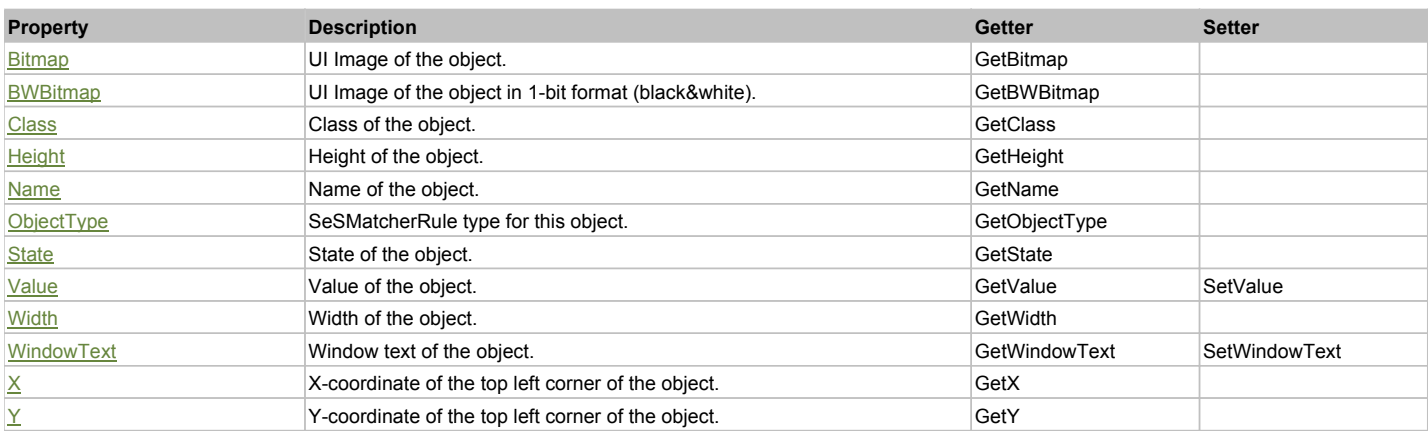

# Action Summary

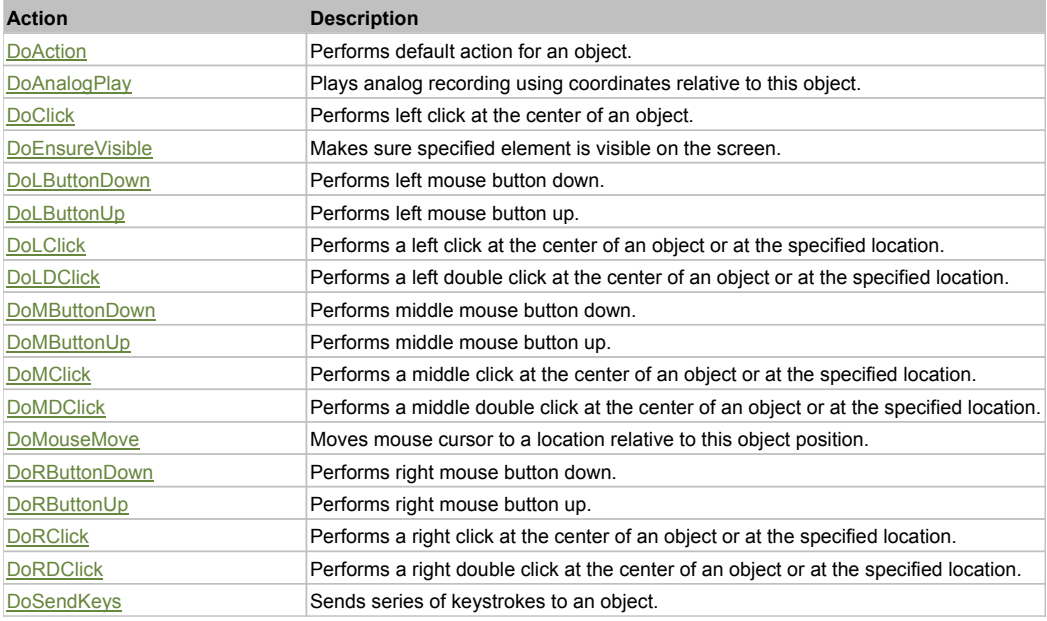

# Property Detail

## **Bitmap**

UI Image of the object. Accessors: GetBitmap

## **BWBitmap**

UI Image of the object in 1-bit format (black&white). Accessors: GetBWBitmap

**Class** Class of the object. Accessors: GetClass

**Height** Height of the object. Accessors: GetHeight

**Name** Name of the object. Accessors: GetName

**ObjectType** SeSMatcherRule type for this object. Accessors: GetObjectType

**State**

State of the object. Accessors: GetState

## **Value**

Value of the object. Accessors: GetValue, SetValue

**Width**

Width of the object. Accessors: GetWidth

## **WindowText**

Window text of the object. Accessors: GetWindowText, SetWindowText

## **X**

X-coordinate of the top left corner of the object. Accessors: GetX

**Y**

Y-coordinate of the top left corner of the object. Accessors: GetY

## Action Detail

## **DoAction()**

Performs default action for an object. If the object doesn't have default action then 'LClick' is performed.

## **DoAnalogPlay(path, left, top)**

Plays analog recording using coordinates relative to this object.

#### **Parameters:**

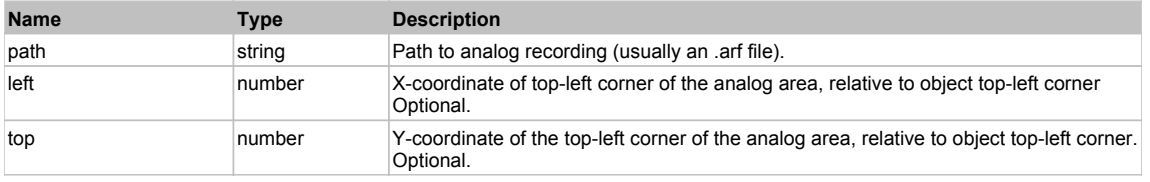

## **DoClick(clickType, xOffset, yOffset)**

Performs left click at the center of an object. It is a customizable variant of LClick action.

#### **Parameters:**

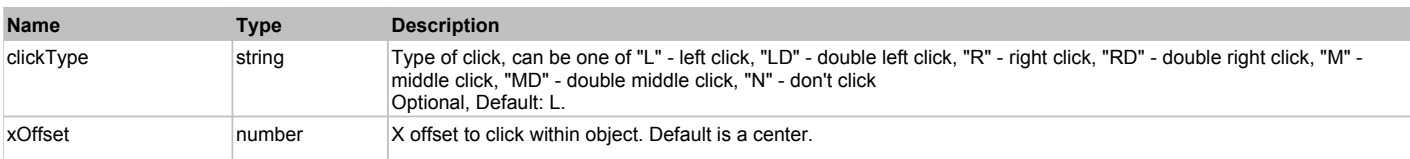

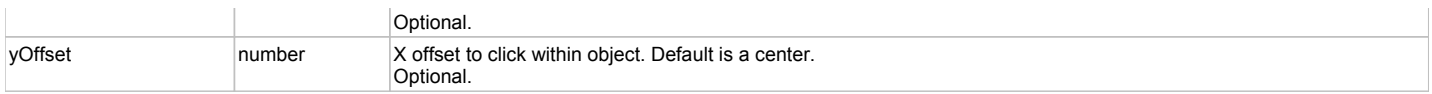

#### **Returns:**

'true' if operation is successful, 'false' otherwise

### **DoEnsureVisible()**

Makes sure specified element is visible on the screen.

### **DoLButtonDown()**

Performs left mouse button down. This method does not change cursor coordinates. Make sure that you use 'DoMouseMove' to position mouse cursor properly before calling this method. Note: This action must be followed by 'DoLButtonUp', otherwise it may lock mouse cursor.

### **DoLButtonUp()**

Performs left mouse button up. This method does not change cursor coordinates. Make sure that you use 'DoMouseMove' to position mouse cursor properly before calling this method. Note: Use this action after 'DoLButtonDown', otherwise it will have no effect.

## **DoLClick(x, y)**

Performs a left click at the center of an object or at the specified location.

#### **Parameters:**

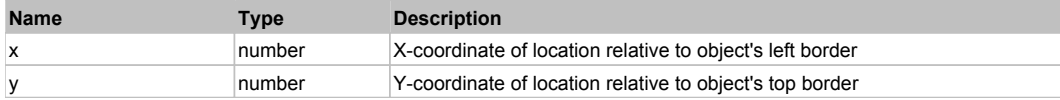

#### **Returns:**

'true' if operation is successful, 'false' otherwise

### **DoLDClick(x, y)**

Performs a left double click at the center of an object or at the specified location.

#### **Parameters:**

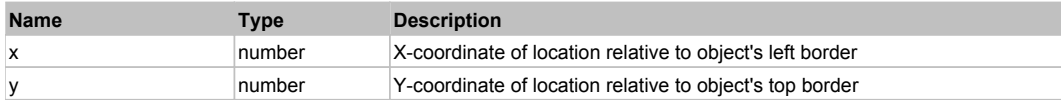

#### **Returns:**

'true' if operation is successful, 'false' otherwise

#### **DoMButtonDown()**

Performs middle mouse button down. This method does not change cursor coordinates. Make sure that you use 'DoMouseMove' to position mouse cursor properly before calling this method. Note: This action must be followed by 'DoMButtonUp', otherwise it may lock mouse cursor.

#### **DoMButtonUp()**

Performs middle mouse button up. This method does not change cursor coordinates. Make sure that you use 'DoMouseMove' to position mouse cursor properly before calling this method. Note: Use this action after 'DoMButtonDown', otherwise it will have no effect.

#### **DoMClick(x, y)**

Performs a middle click at the center of an object or at the specified location.

#### **Parameters:**

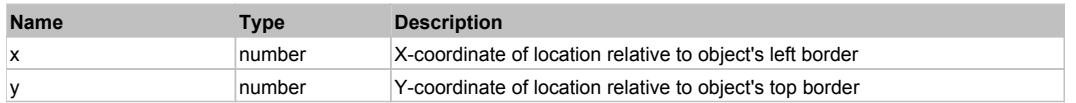

#### **Returns:**

'true' if operation is successful, 'false' otherwise

### **DoMDClick(x, y)**

Performs a middle double click at the center of an object or at the specified location.

#### **Parameters:**

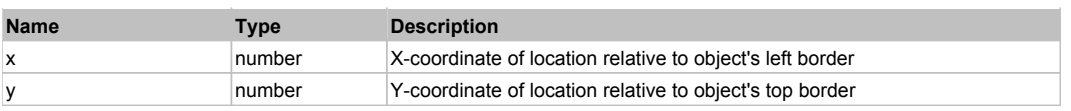

#### **Returns:**

'true' if operation is successful, 'false' otherwise

#### **DoMouseMove(x, y)**

Moves mouse cursor to a location relative to this object position.

#### **Parameters:**

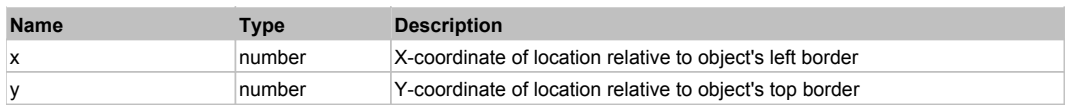

#### **DoRButtonDown()**

Performs right mouse button down. This method does not change cursor coordinates. Make sure that you use 'DoMouseMove' to position mouse cursor properly before calling this method. Note: This action must be followed by 'DoRButtonUp', otherwise it may lock mouse cursor.

#### **DoRButtonUp()**

Performs right mouse button up. This method does not change cursor coordinates. Make sure that you use 'DoMouseMove' to position mouse cursor properly before calling this method. Note: Use this action after 'DoRButtonDown', otherwise it will have no effect.

#### **DoRClick(x, y)**

Performs a right click at the center of an object or at the specified location.

#### **Parameters:**

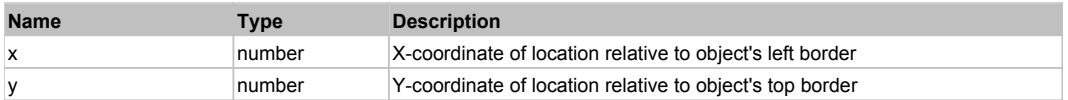

#### **Returns:**

'true' if operation is successful, 'false' otherwise

### **DoRDClick(x, y)**

Performs a right double click at the center of an object or at the specified location.

#### **Parameters:**

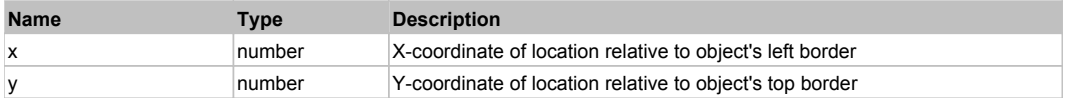

#### **Returns:**

'true' if operation is successful, 'false' otherwise

#### **DoSendKeys(keys)**

Sends series of keystrokes to an object. For example: DoSendKeys('^F') - sends {CTRL} + {F}. See MSDN Article for SendKeys

#### **Parameters:**

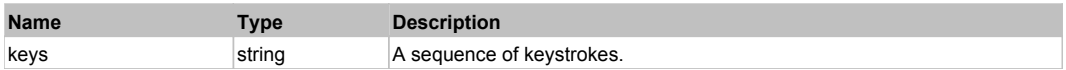

# **FlexChartLegend** Top Previous Next Act and The Charter of the Charter of the Charter of Top Previous Next Act and Top Previous Next

**FlexChartLegend** 

Behavior Pattern: FlexChartLegendBehavior

## Property Summary

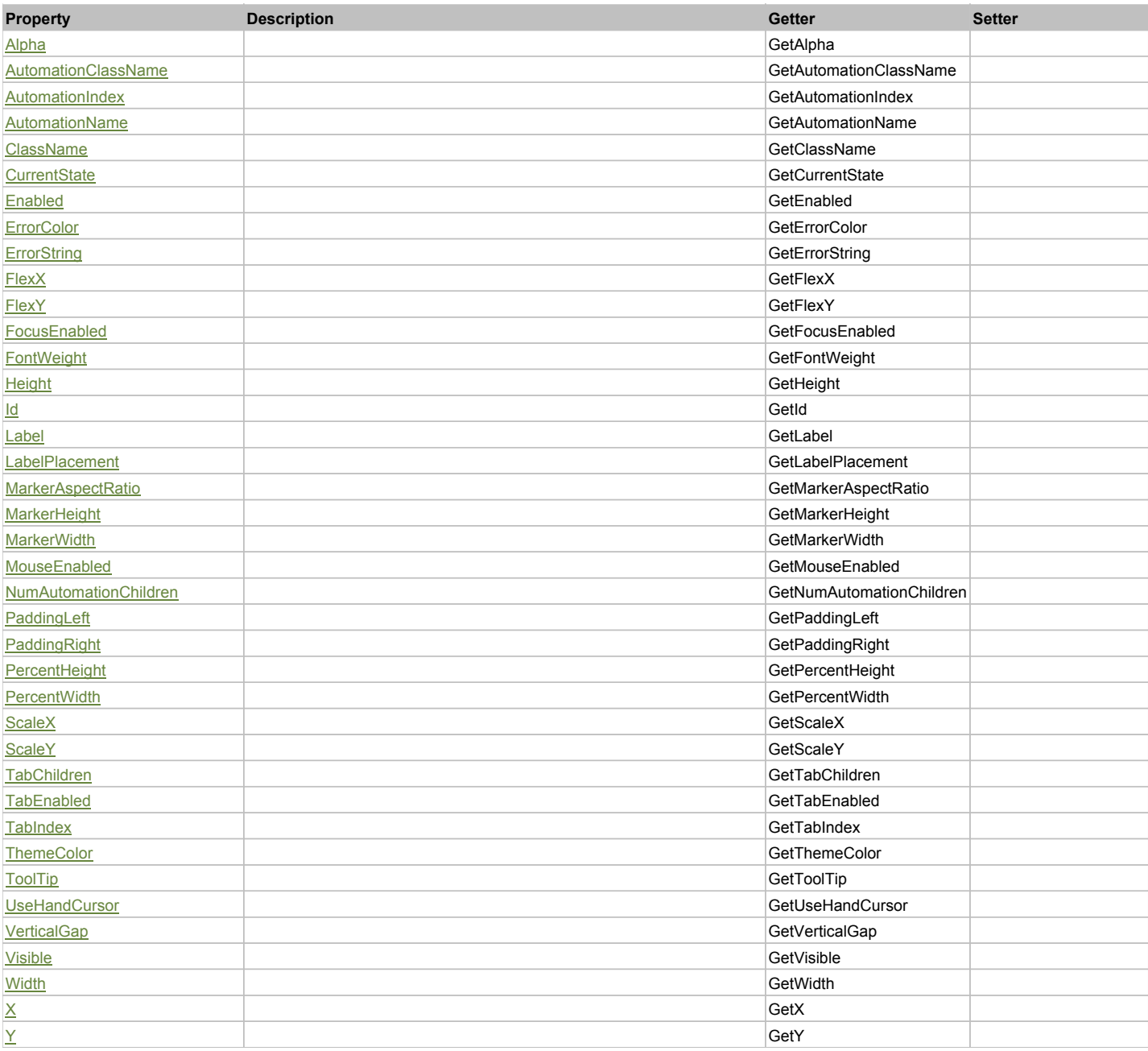

# Action Summary

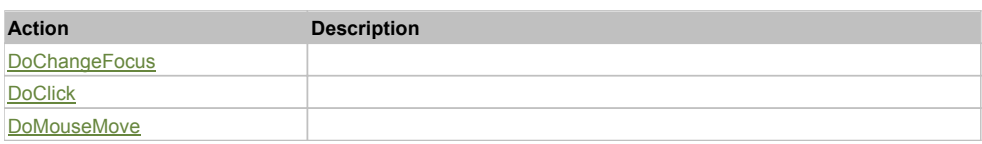

# Property Detail

## **Alpha**

Accessors: GetAlpha

### **AutomationClassName**

Accessors: GetAutomationClassName

### **AutomationIndex**

Accessors: GetAutomationIndex

## **AutomationName**

Accessors: GetAutomationName

## **ClassName**

Accessors: GetClassName

### **CurrentState**

Accessors: GetCurrentState

### **Enabled**

Accessors: GetEnabled

### **ErrorColor**

Accessors: GetErrorColor

### **ErrorString**

Accessors: GetErrorString

### **FlexX**

Accessors: GetFlexX

### **FlexY**

Accessors: GetFlexY

### **FocusEnabled**

Accessors: GetFocusEnabled

## **FontWeight**

Accessors: GetFontWeight

### **Height**

Accessors: GetHeight

## **Id**

Accessors: GetId

**Label**

Accessors: GetLabel

## **LabelPlacement**

Accessors: GetLabelPlacement

## **MarkerAspectRatio**

Accessors: GetMarkerAspectRatio

#### **MarkerHeight**

Accessors: GetMarkerHeight

### **MarkerWidth**

Accessors: GetMarkerWidth

#### **MouseEnabled**

Accessors: GetMouseEnabled

### **NumAutomationChildren**

Accessors: GetNumAutomationChildren

### **PaddingLeft**

Accessors: GetPaddingLeft

### **PaddingRight**

Accessors: GetPaddingRight

### **PercentHeight**

Accessors: GetPercentHeight

#### **PercentWidth**

Accessors: GetPercentWidth

#### **ScaleX**

Accessors: GetScaleX

### **ScaleY**

Accessors: GetScaleY

### **TabChildren**

Accessors: GetTabChildren

#### **TabEnabled**

Accessors: GetTabEnabled

## **TabIndex**

Accessors: GetTabIndex

## **ThemeColor**

Accessors: GetThemeColor

## **ToolTip**

Accessors: GetToolTip

#### **UseHandCursor**

Accessors: GetUseHandCursor

#### **VerticalGap**

Accessors: GetVerticalGap

#### **Visible**

Accessors: GetVisible

## **Width**

Accessors: GetWidth

## **X**

Accessors: GetX

## **Y**

Accessors: GetY

## Action Detail

## **DoChangeFocus(shiftKey, keyCode)**

### **Parameters:**

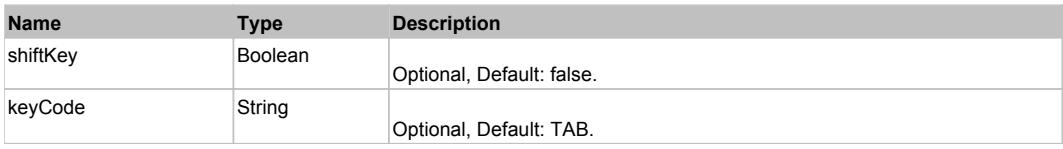

## **DoClick(keyModifier)**

#### **Parameters:**

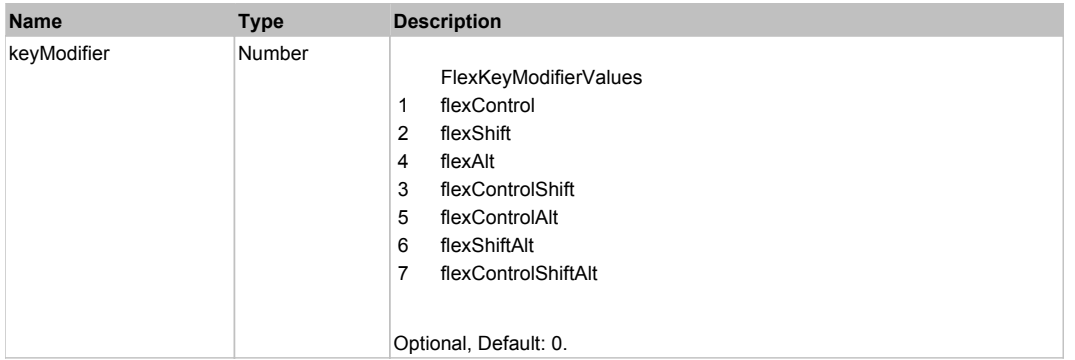

## **DoMouseMove(localX, localY, keyModifier)**

## **Parameters:**

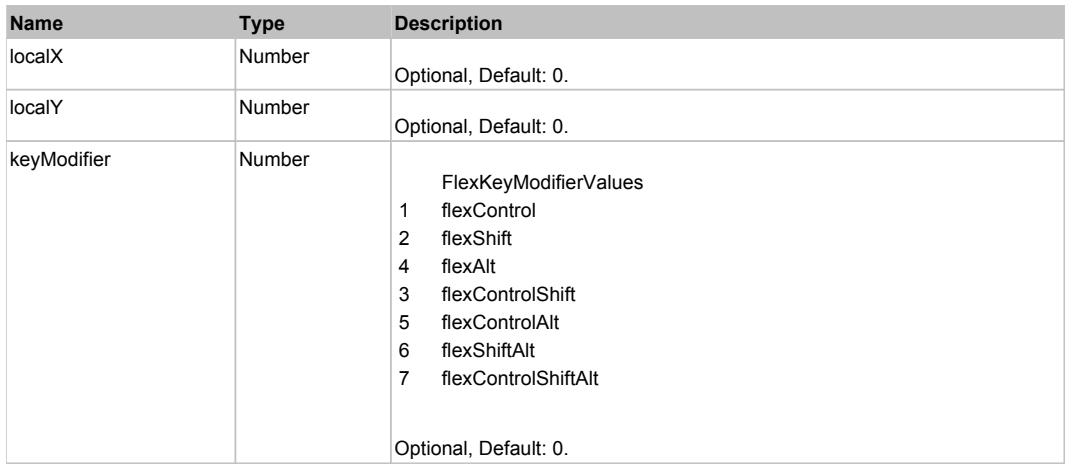

# Behavior Pattern: Win32Generic

# Property Summary

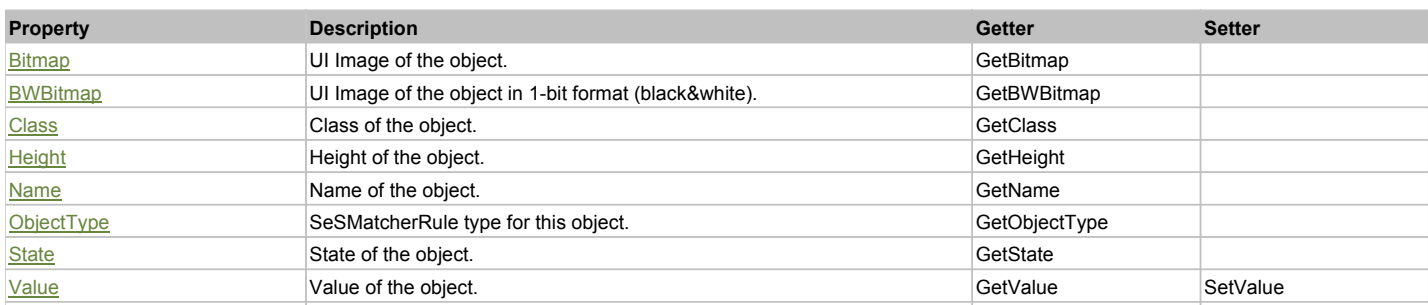

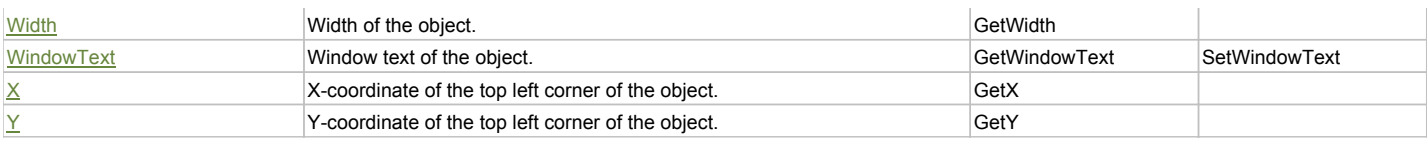

## Action Summary

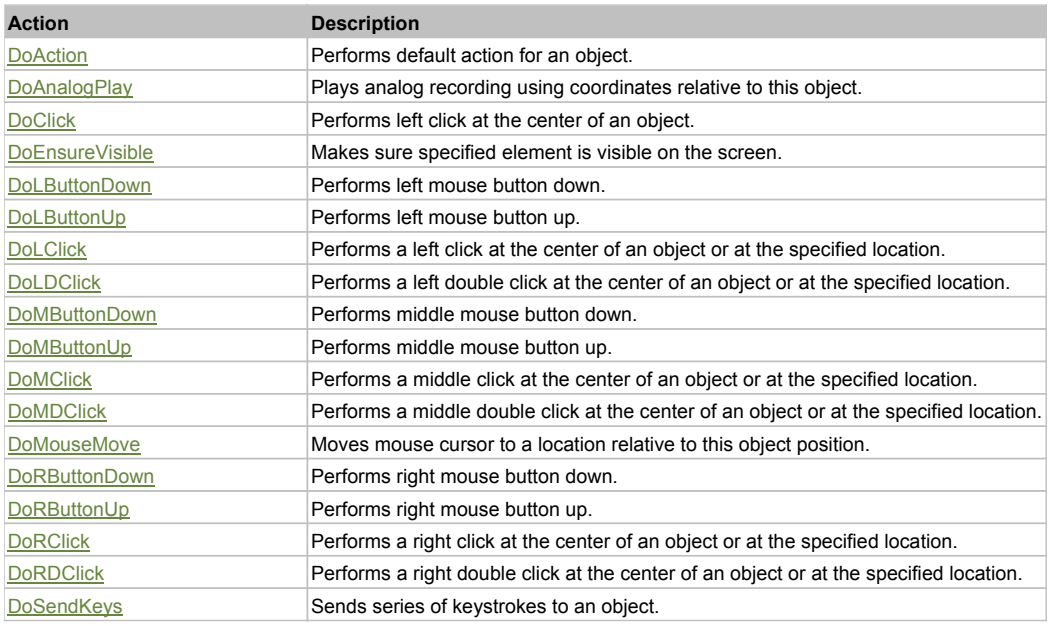

## Property Detail

## **Bitmap**

UI Image of the object. Accessors: GetBitmap

## **BWBitmap**

UI Image of the object in 1-bit format (black&white). Accessors: GetBWBitmap

#### **Class**

Class of the object. Accessors: GetClass

#### **Height**

Height of the object. Accessors: GetHeight

#### **Name** Name of the object. Accessors: GetName

**ObjectType** SeSMatcherRule type for this object. Accessors: GetObjectType

#### **State**

State of the object. Accessors: GetState

# **Value**

Value of the object. Accessors: GetValue, SetValue

## **Width**

Width of the object. Accessors: GetWidth

## **WindowText**

Window text of the object. Accessors: GetWindowText, SetWindowText

## **X**

X-coordinate of the top left corner of the object. Accessors: GetX

### **Y**

Y-coordinate of the top left corner of the object. Accessors: GetY

## Action Detail

#### **DoAction()**

Performs default action for an object. If the object doesn't have default action then 'LClick' is performed.

### **DoAnalogPlay(path, left, top)**

Plays analog recording using coordinates relative to this object.

#### **Parameters:**

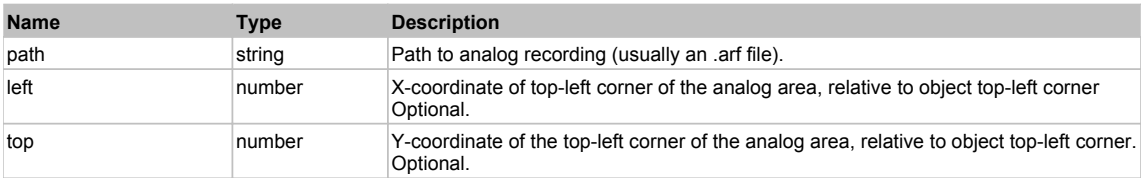

### **DoClick(clickType, xOffset, yOffset)**

Performs left click at the center of an object. It is a customizable variant of LClick action.

#### **Parameters:**

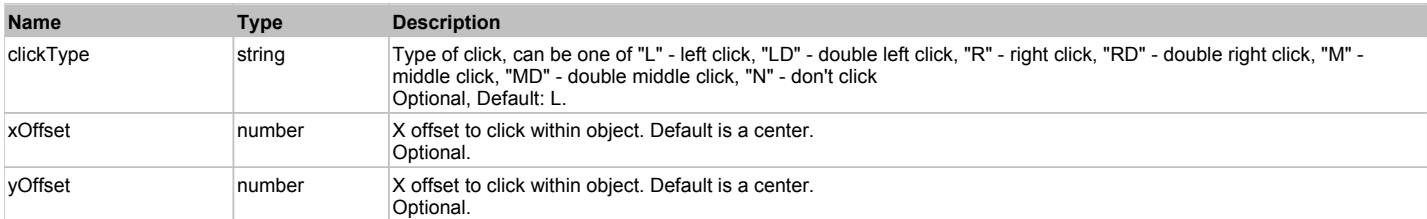

#### **Returns:**

'true' if operation is successful, 'false' otherwise

#### **DoEnsureVisible()**

Makes sure specified element is visible on the screen.

#### **DoLButtonDown()**

Performs left mouse button down. This method does not change cursor coordinates. Make sure that you use 'DoMouseMove' to position mouse cursor properly before calling this method. Note: This action must be followed by 'DoLButtonUp', otherwise it may lock mouse cursor.

#### **DoLButtonUp()**

Performs left mouse button up. This method does not change cursor coordinates. Make sure that you use 'DoMouseMove' to position mouse cursor properly before calling this method. Note: Use this action after 'DoLButtonDown', otherwise it will have no effect.

## **DoLClick(x, y)**

Performs a left click at the center of an object or at the specified location.

#### **Parameters:**

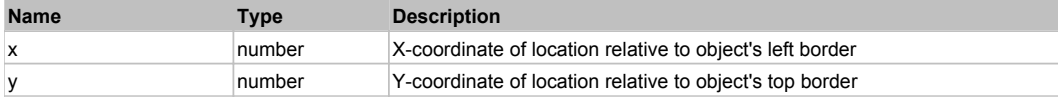

#### **Returns:**

'true' if operation is successful, 'false' otherwise

## **DoLDClick(x, y)**

Performs a left double click at the center of an object or at the specified location.

#### **Parameters:**

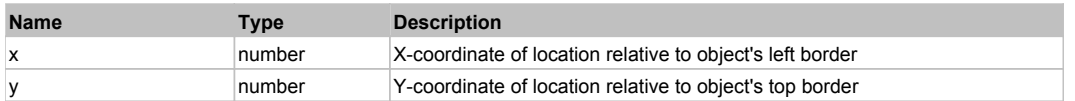

#### **Returns:**

'true' if operation is successful, 'false' otherwise

#### **DoMButtonDown()**

Performs middle mouse button down. This method does not change cursor coordinates. Make sure that you use 'DoMouseMove' to position mouse cursor properly before calling this method. Note: This action must be followed by 'DoMButtonUp', otherwise it may lock mouse cursor.

#### **DoMButtonUp()**

Performs middle mouse button up. This method does not change cursor coordinates. Make sure that you use 'DoMouseMove' to position mouse cursor properly before calling this method. Note: Use this action after 'DoMButtonDown', otherwise it will have no effect.

### **DoMClick(x, y)**

Performs a middle click at the center of an object or at the specified location.

#### **Parameters:**

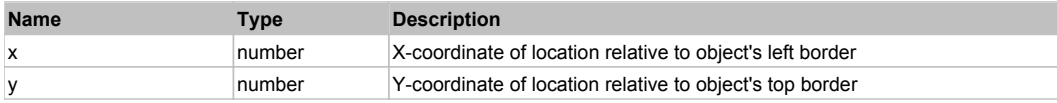

#### **Returns:**

'true' if operation is successful, 'false' otherwise

#### **DoMDClick(x, y)**

Performs a middle double click at the center of an object or at the specified location.

#### **Parameters:**

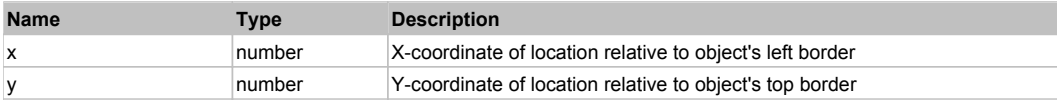

#### **Returns:**

'true' if operation is successful, 'false' otherwise

#### **DoMouseMove(x, y)**

Moves mouse cursor to a location relative to this object position.

#### **Parameters:**

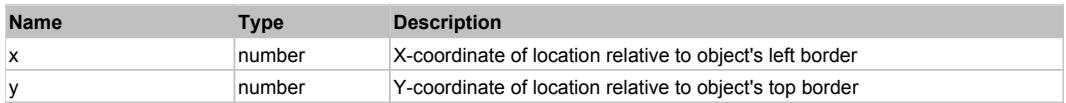

#### **DoRButtonDown()**

Performs right mouse button down. This method does not change cursor coordinates. Make sure that you use 'DoMouseMove' to position mouse cursor properly before calling this method. Note: This action must be followed by 'DoRButtonUp', otherwise it may lock mouse cursor.

#### **DoRButtonUp()**

Performs right mouse button up. This method does not change cursor coordinates. Make sure that you use 'DoMouseMove' to position mouse cursor properly before calling this method. Note: Use this action after 'DoRButtonDown', otherwise it will have no effect.

#### **DoRClick(x, y)**

Performs a right click at the center of an object or at the specified location.

## **Parameters:**

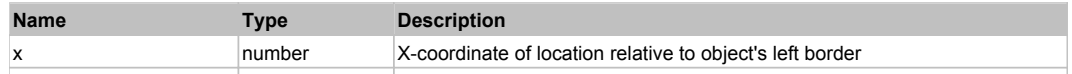

### **Returns:**

'true' if operation is successful, 'false' otherwise

## **DoRDClick(x, y)**

Performs a right double click at the center of an object or at the specified location.

#### **Parameters:**

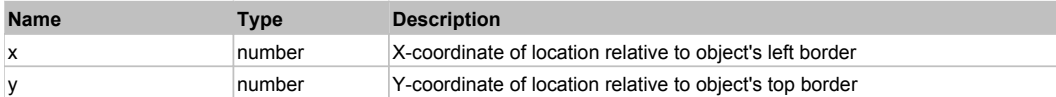

#### **Returns:**

'true' if operation is successful, 'false' otherwise

#### **DoSendKeys(keys)**

Sends series of keystrokes to an object. For example: DoSendKeys('^F') - sends {CTRL} + {F}. See MSDN Article for SendKeys

#### **Parameters:**

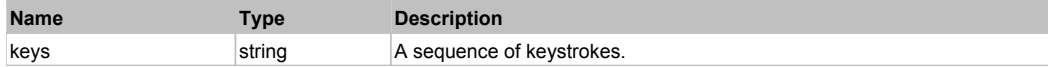

# **FlexChartSeries** The ChartSeries The Chart Control of the Chart Chart Control of the Chart Control of the Previous Next

#### **FlexChartSeries**

## Behavior Pattern: FlexChartSeriesBehavior

## Property Summary

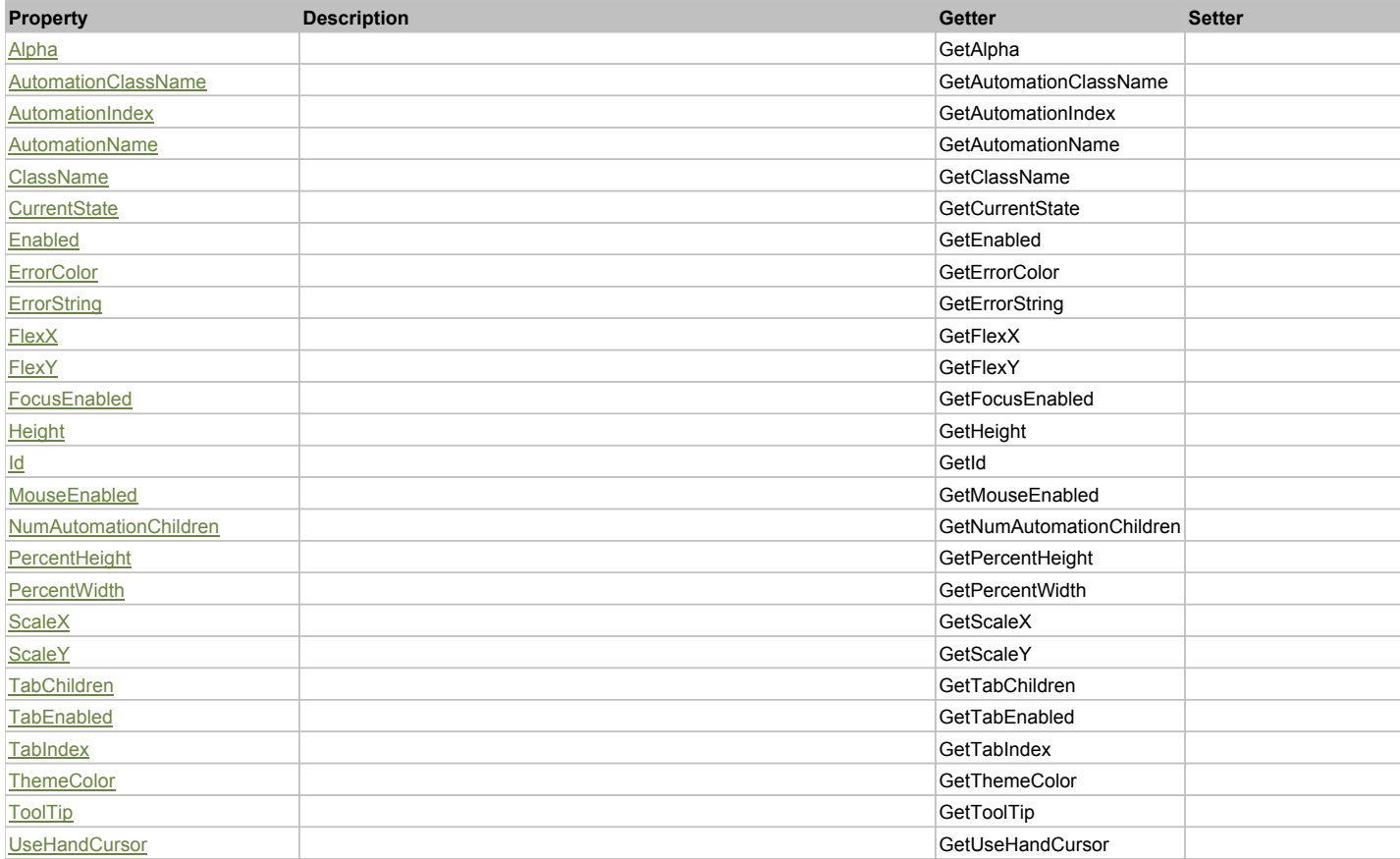

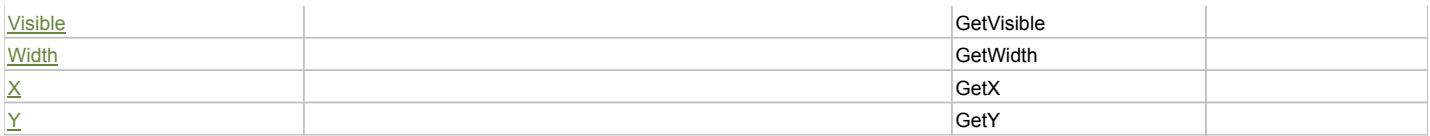

## Action Summary

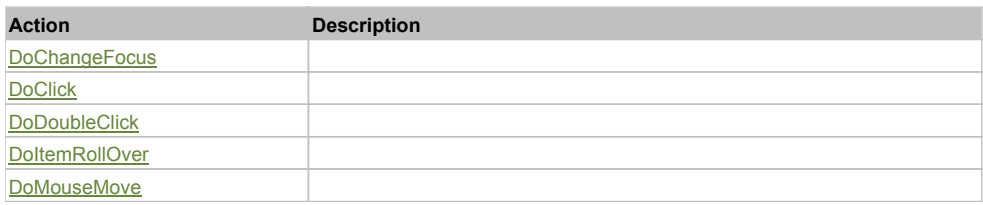

## Property Detail

## **Alpha**

Accessors: GetAlpha

## **AutomationClassName**

Accessors: GetAutomationClassName

### **AutomationIndex**

Accessors: GetAutomationIndex

#### **AutomationName**

Accessors: GetAutomationName

#### **ClassName**

Accessors: GetClassName

### **CurrentState**

Accessors: GetCurrentState

## **Enabled**

Accessors: GetEnabled

### **ErrorColor**

Accessors: GetErrorColor

## **ErrorString**

Accessors: GetErrorString

## **FlexX**

Accessors: GetFlexX

## **FlexY**

Accessors: GetFlexY

## **FocusEnabled**

Accessors: GetFocusEnabled

## **Height**

Accessors: GetHeight

## **Id**

Accessors: GetId

### **MouseEnabled**

Accessors: GetMouseEnabled

#### **NumAutomationChildren**

Accessors: GetNumAutomationChildren

## **PercentHeight**

Accessors: GetPercentHeight

### **PercentWidth**

Accessors: GetPercentWidth

**ScaleX**

Accessors: GetScaleX

### **ScaleY**

Accessors: GetScaleY

### **TabChildren**

Accessors: GetTabChildren

### **TabEnabled**

Accessors: GetTabEnabled

## **TabIndex**

Accessors: GetTabIndex

#### **ThemeColor**

Accessors: GetThemeColor

#### **ToolTip**

Accessors: GetToolTip

#### **UseHandCursor**

Accessors: GetUseHandCursor

#### **Visible**

Accessors: GetVisible

## **Width**

Accessors: GetWidth

## **X**

Accessors: GetX

#### **Y**

Accessors: GetY

#### Action Detail

**DoChangeFocus(shiftKey, keyCode)**

### **Parameters:**

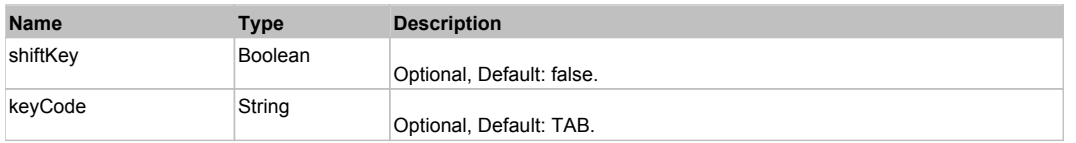

## **DoClick(keyModifier)**

## **Parameters:**

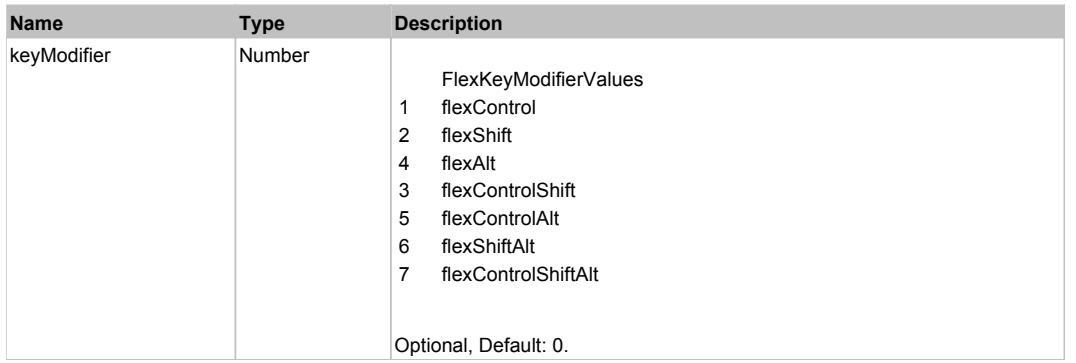

## **DoDoubleClick(hitSet)**

## **Parameters:**

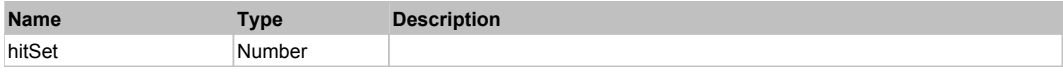

## **DoItemRollOver(hitSet)**

#### **Parameters:**

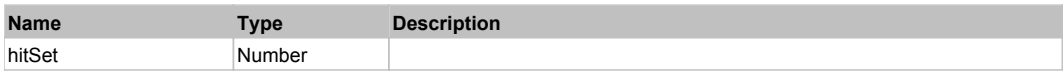

## **DoMouseMove(localX, localY, keyModifier)**

#### **Parameters:**

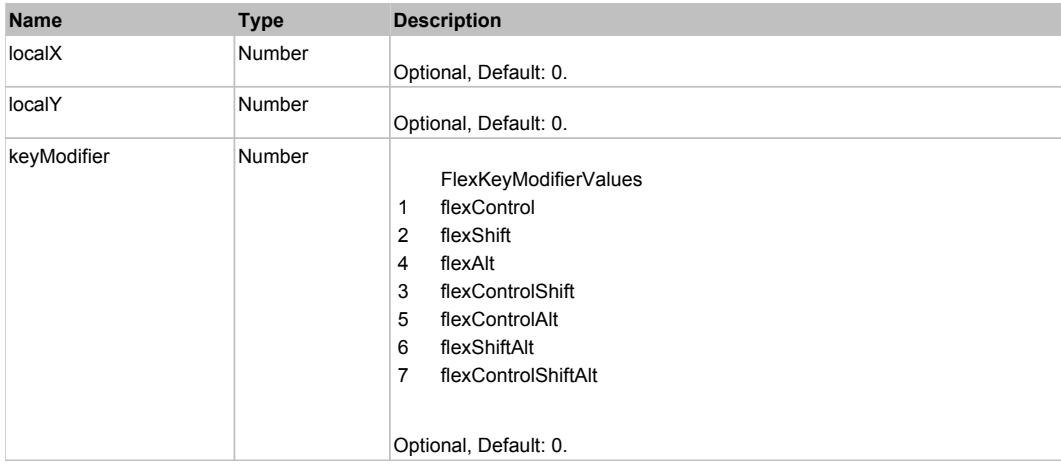

## Behavior Pattern: Win32Generic

# Property Summary

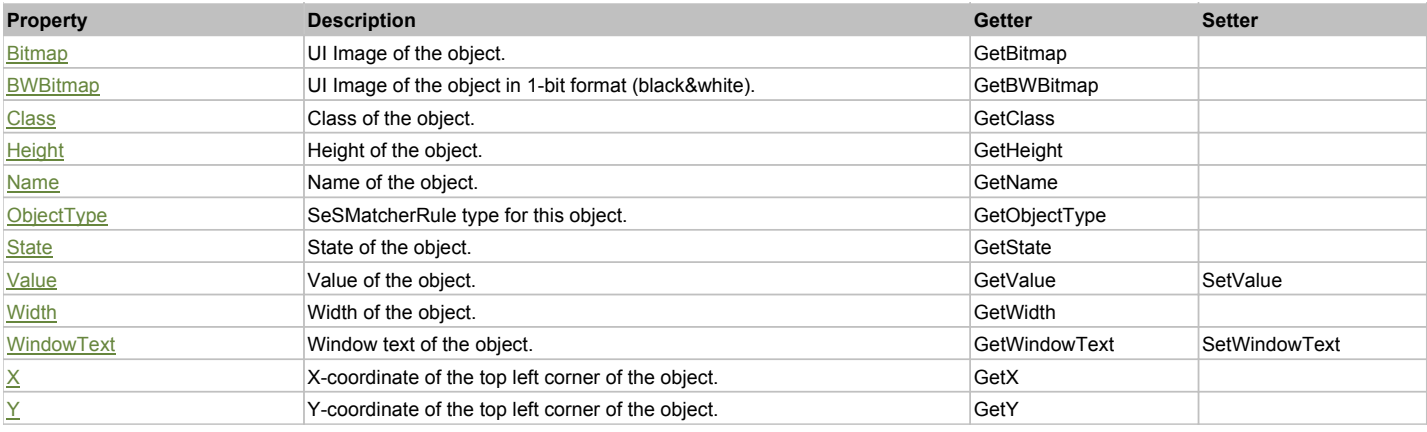

## Action Summary

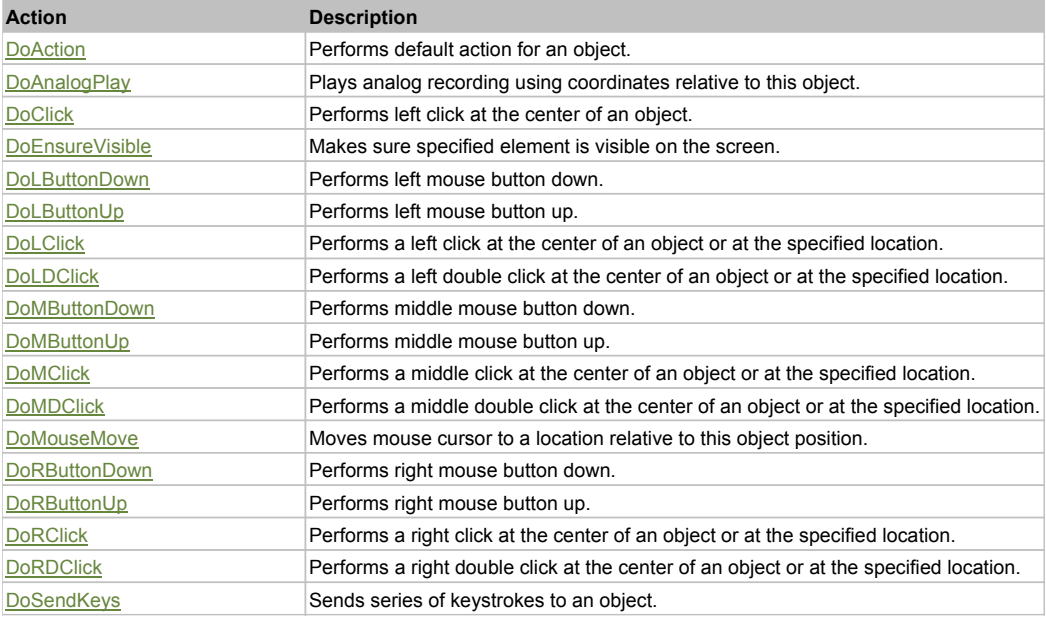

## Property Detail

#### **Bitmap**

UI Image of the object. Accessors: GetBitmap

### **BWBitmap**

UI Image of the object in 1-bit format (black&white). Accessors: GetBWBitmap

#### **Class**

Class of the object. Accessors: GetClass

## **Height**

Height of the object. Accessors: GetHeight

## **Name**

Name of the object. Accessors: GetName

## **ObjectType**

SeSMatcherRule type for this object. Accessors: GetObjectType

## **State**

State of the object. Accessors: GetState

### **Value**

Value of the object. Accessors: GetValue, SetValue

#### **Width**

Width of the object. Accessors: GetWidth

### **WindowText**

Window text of the object. Accessors: GetWindowText, SetWindowText

## **X**

X-coordinate of the top left corner of the object. Accessors: GetX

### **Y**

Y-coordinate of the top left corner of the object. Accessors: GetY

## Action Detail

## **DoAction()**

Performs default action for an object. If the object doesn't have default action then 'LClick' is performed.

### **DoAnalogPlay(path, left, top)**

Plays analog recording using coordinates relative to this object.

#### **Parameters:**

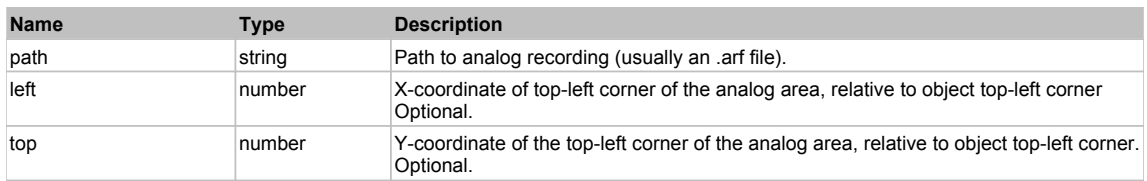

## **DoClick(clickType, xOffset, yOffset)**

Performs left click at the center of an object. It is a customizable variant of LClick action.

#### **Parameters:**

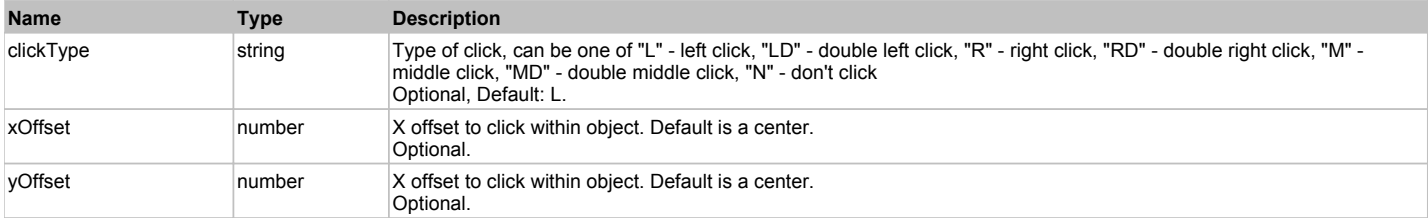

#### **Returns:**

'true' if operation is successful, 'false' otherwise

#### **DoEnsureVisible()**

Makes sure specified element is visible on the screen.

### **DoLButtonDown()**

Performs left mouse button down. This method does not change cursor coordinates. Make sure that you use 'DoMouseMove' to position mouse cursor properly before calling this method. Note: This action must be followed by 'DoLButtonUp', otherwise it may lock mouse cursor.

#### **DoLButtonUp()**

Performs left mouse button up. This method does not change cursor coordinates. Make sure that you use 'DoMouseMove' to position mouse cursor properly before calling this method. Note: Use this action after 'DoLButtonDown', otherwise it will have no effect.

## **DoLClick(x, y)**

Performs a left click at the center of an object or at the specified location.
#### **Parameters:**

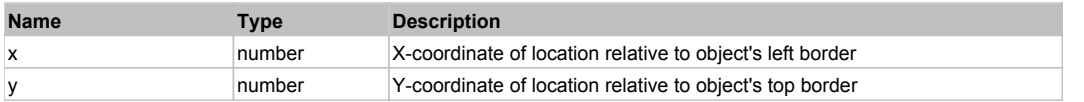

#### **Returns:**

'true' if operation is successful, 'false' otherwise

## **DoLDClick(x, y)**

Performs a left double click at the center of an object or at the specified location.

#### **Parameters:**

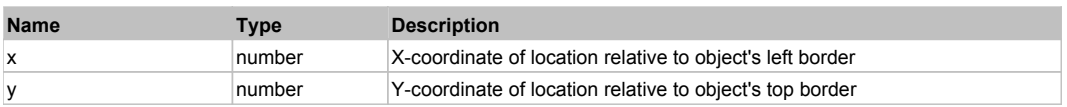

#### **Returns:**

'true' if operation is successful, 'false' otherwise

#### **DoMButtonDown()**

Performs middle mouse button down. This method does not change cursor coordinates. Make sure that you use 'DoMouseMove' to position mouse cursor properly before calling this method. Note: This action must be followed by 'DoMButtonUp', otherwise it may lock mouse cursor.

#### **DoMButtonUp()**

Performs middle mouse button up. This method does not change cursor coordinates. Make sure that you use 'DoMouseMove' to position mouse cursor properly before calling this method. Note: Use this action after 'DoMButtonDown', otherwise it will have no effect.

# **DoMClick(x, y)**

Performs a middle click at the center of an object or at the specified location.

#### **Parameters:**

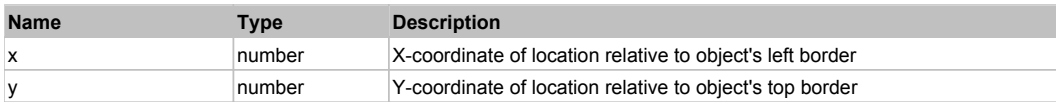

#### **Returns:**

'true' if operation is successful, 'false' otherwise

#### **DoMDClick(x, y)**

Performs a middle double click at the center of an object or at the specified location.

#### **Parameters:**

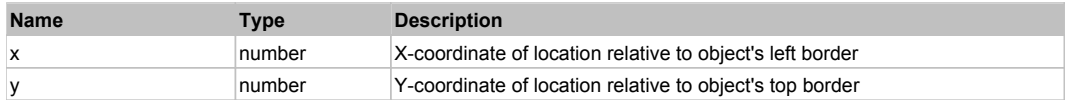

## **Returns:**

'true' if operation is successful, 'false' otherwise

# **DoMouseMove(x, y)**

Moves mouse cursor to a location relative to this object position.

## **Parameters:**

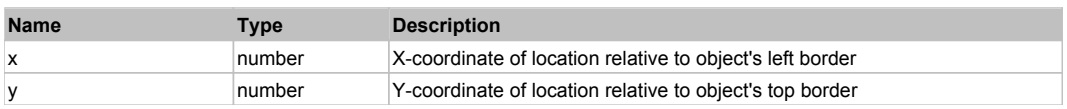

# **DoRButtonDown()**

Performs right mouse button down. This method does not change cursor coordinates. Make sure that you use 'DoMouseMove' to position mouse cursor properly before calling this method. Note: This action must be followed by 'DoRButtonUp', otherwise it may lock mouse cursor.

## **DoRButtonUp()**

Performs right mouse button up. This method does not change cursor coordinates. Make sure that you use 'DoMouseMove' to position mouse cursor properly before calling this method. Note: Use this action after 'DoRButtonDown', otherwise it will have no effect.

## **DoRClick(x, y)**

Performs a right click at the center of an object or at the specified location.

#### **Parameters:**

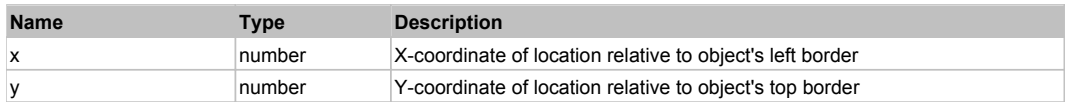

#### **Returns:**

'true' if operation is successful, 'false' otherwise

# **DoRDClick(x, y)**

Performs a right double click at the center of an object or at the specified location.

#### **Parameters:**

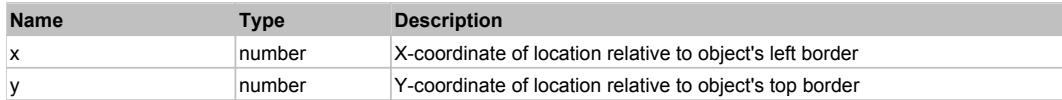

#### **Returns:**

'true' if operation is successful, 'false' otherwise

#### **DoSendKeys(keys)**

Sends series of keystrokes to an object. For example: DoSendKeys('^F') - sends {CTRL} + {F}. See MSDN Article for SendKeys

#### **Parameters:**

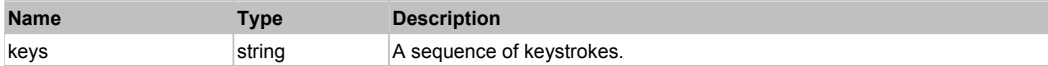

# **FlexCheckBox** Top Previous Next Act and Act and Act and Act and Act and Act and Act and Act and Act and Act and Act and Act and Act and Act and Act and Act and Act and Act and Act and Act and Act and Act and Act and Act a

#### **FlexCheckBox**

# Behavior Pattern: FlexCheckBoxBehavior

# Property Summary

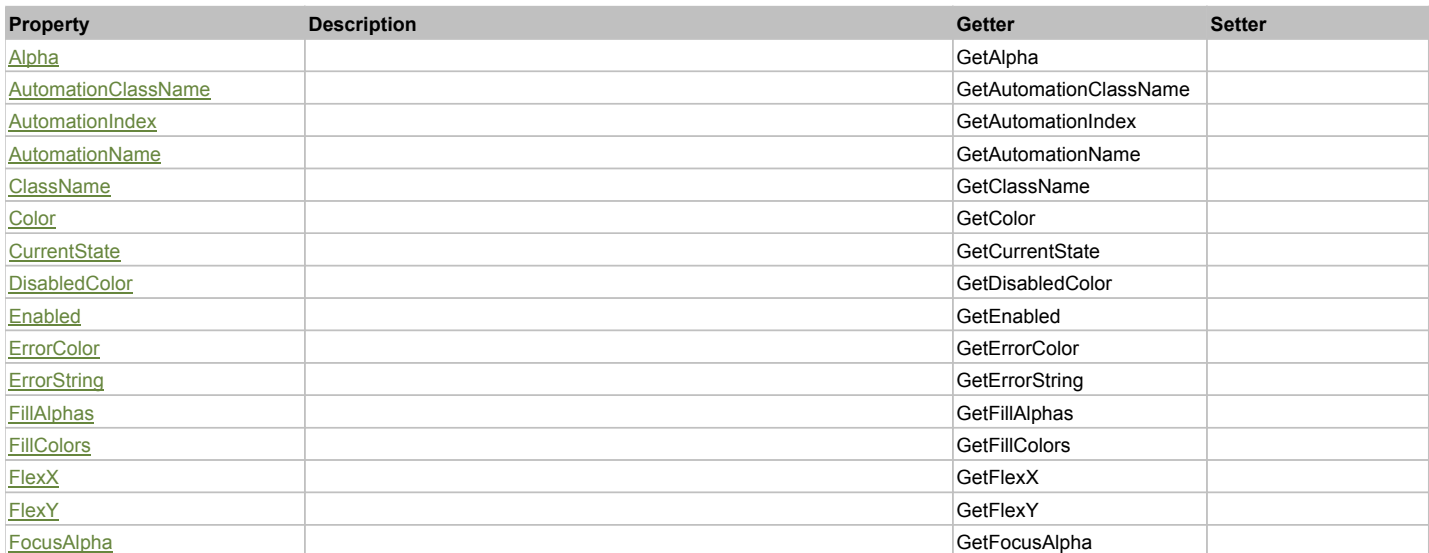

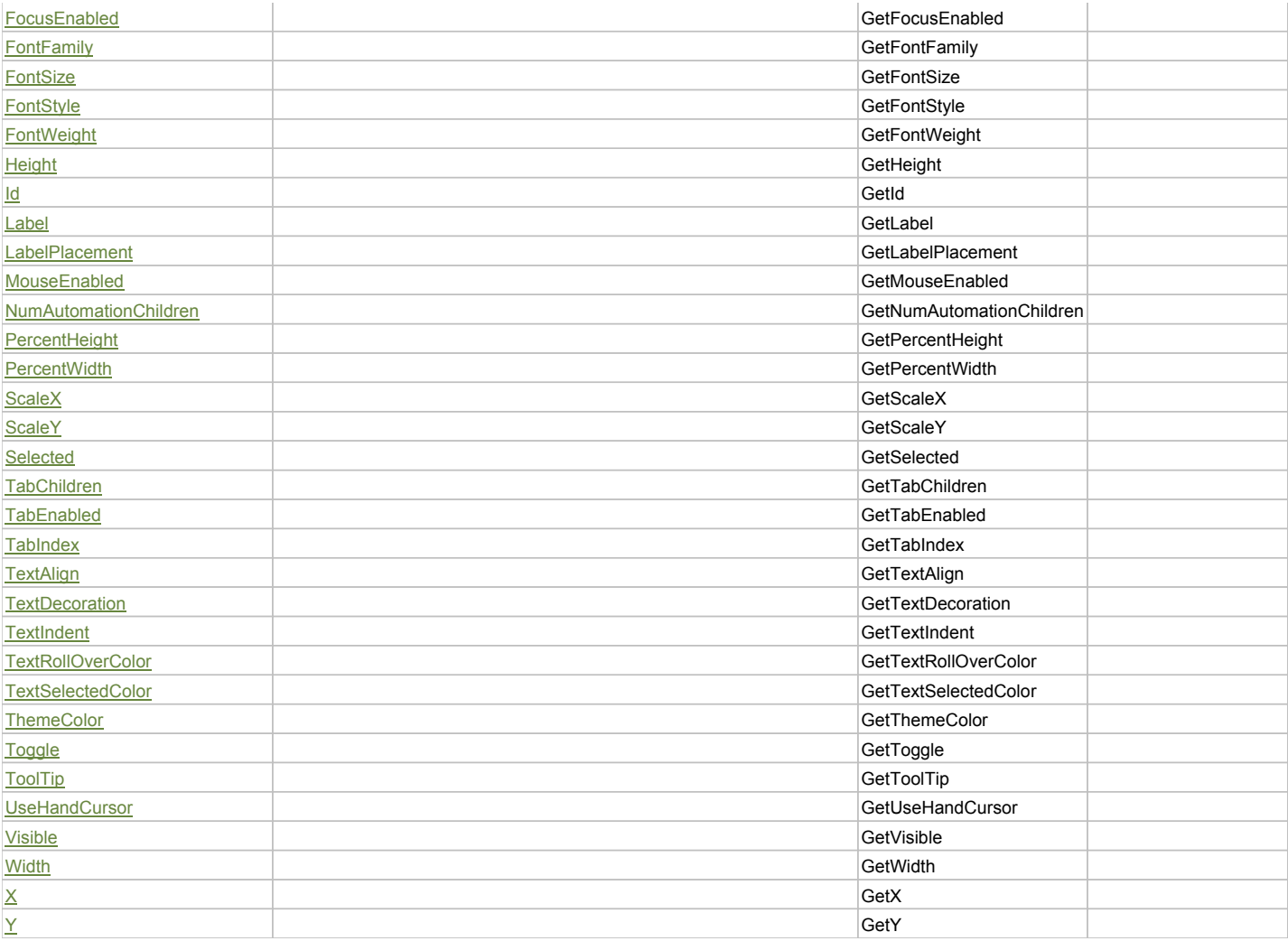

# Action Summary

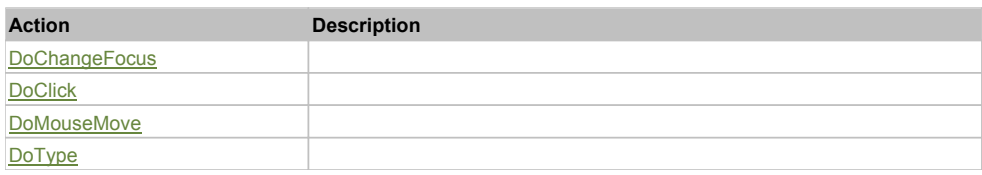

# Property Detail

**Alpha**

Accessors: GetAlpha

## **AutomationClassName**

Accessors: GetAutomationClassName

# **AutomationIndex**

Accessors: GetAutomationIndex

## **AutomationName**

Accessors: GetAutomationName

## **ClassName**

Accessors: GetClassName

## **Color**

Accessors: GetColor

## **CurrentState**

Accessors: GetCurrentState

## **DisabledColor**

Accessors: GetDisabledColor

## **Enabled**

Accessors: GetEnabled

## **ErrorColor**

Accessors: GetErrorColor

# **ErrorString**

Accessors: GetErrorString

## **FillAlphas**

Accessors: GetFillAlphas

## **FillColors**

Accessors: GetFillColors

## **FlexX**

Accessors: GetFlexX

**FlexY**

Accessors: GetFlexY

## **FocusAlpha**

Accessors: GetFocusAlpha

#### **FocusEnabled**

Accessors: GetFocusEnabled

**FontFamily**

Accessors: GetFontFamily

#### **FontSize**

Accessors: GetFontSize

# **FontStyle**

Accessors: GetFontStyle

# **FontWeight**

Accessors: GetFontWeight

# **Height**

Accessors: GetHeight

## **Id**

Accessors: GetId

# **Label**

Accessors: GetLabel

## **LabelPlacement**

Accessors: GetLabelPlacement

## **MouseEnabled**

Accessors: GetMouseEnabled

#### **NumAutomationChildren**

Accessors: GetNumAutomationChildren

## **PercentHeight**

Accessors: GetPercentHeight

## **PercentWidth**

Accessors: GetPercentWidth

## **ScaleX**

Accessors: GetScaleX

#### **ScaleY**

Accessors: GetScaleY

#### **Selected**

Accessors: GetSelected

## **TabChildren**

Accessors: GetTabChildren

## **TabEnabled**

Accessors: GetTabEnabled

#### **TabIndex**

Accessors: GetTabIndex

**TextAlign**

Accessors: GetTextAlign

#### **TextDecoration**

Accessors: GetTextDecoration

## **TextIndent**

Accessors: GetTextIndent

# **TextRollOverColor**

Accessors: GetTextRollOverColor

# **TextSelectedColor**

Accessors: GetTextSelectedColor

## **ThemeColor**

Accessors: GetThemeColor

# **Toggle**

Accessors: GetToggle

# **ToolTip**

Accessors: GetToolTip

## **UseHandCursor**

Accessors: GetUseHandCursor

# **Visible**

Accessors: GetVisible

## **Width**

Accessors: GetWidth

## **X**

Accessors: GetX

## **Y**

Accessors: GetY

# Action Detail

# **DoChangeFocus(shiftKey, keyCode)**

## **Parameters:**

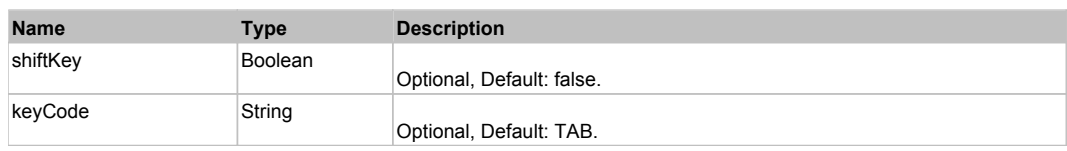

# **DoClick(keyModifier)**

#### **Parameters:**

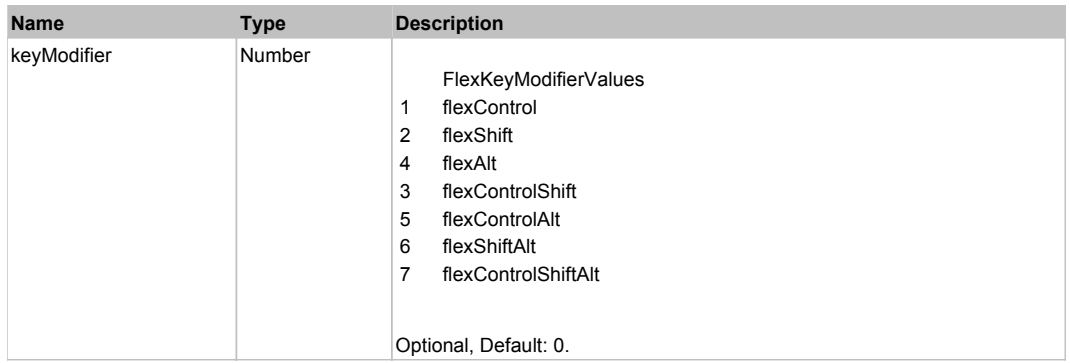

# **DoMouseMove(localX, localY, keyModifier)**

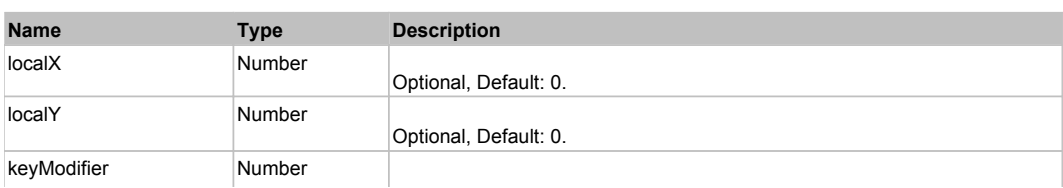

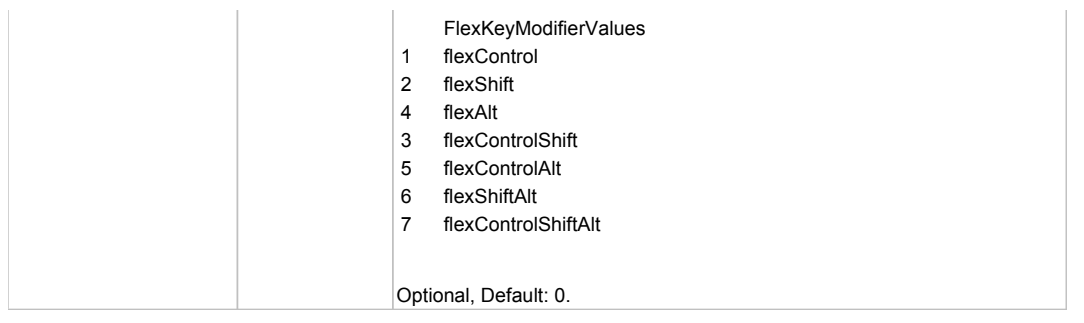

# **DoType(keyCode, keyModifier)**

## **Parameters:**

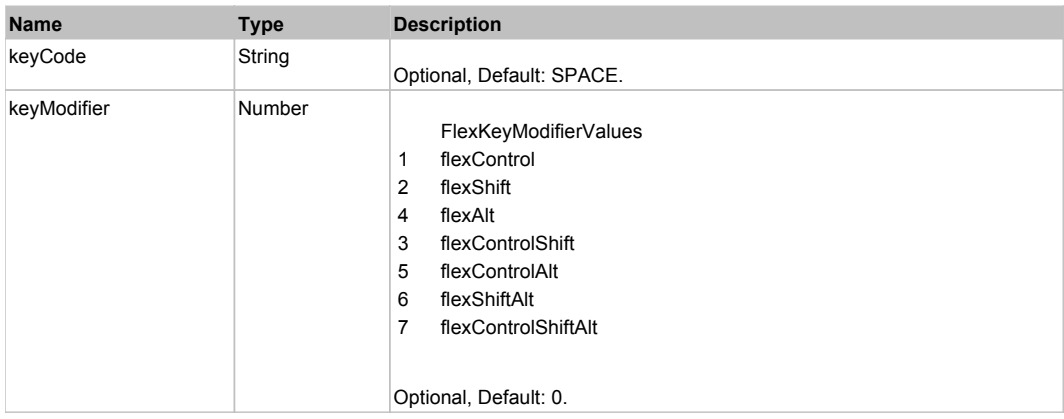

# Behavior Pattern: Win32Generic

# Property Summary

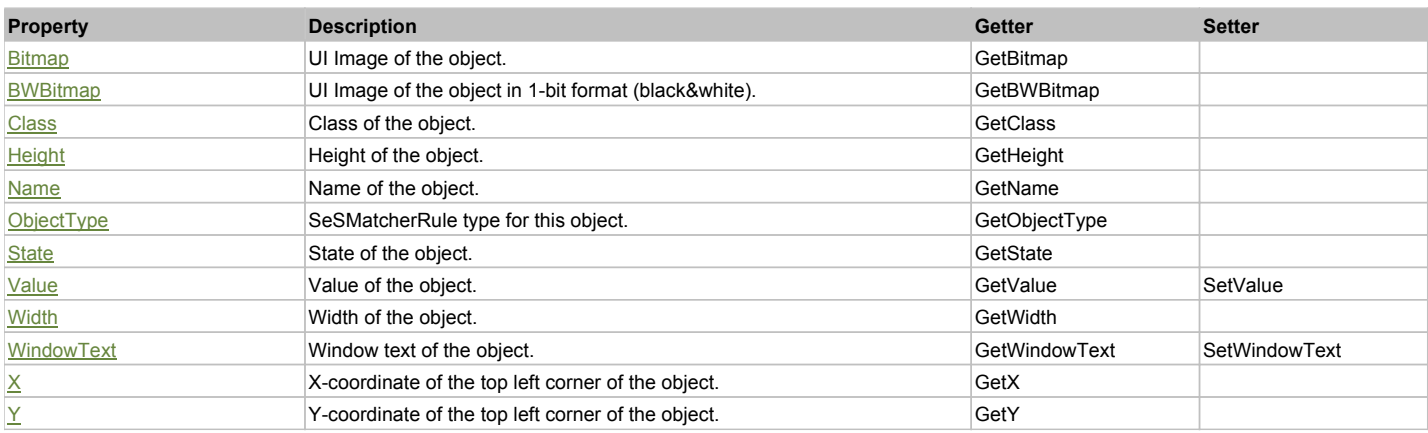

# Action Summary

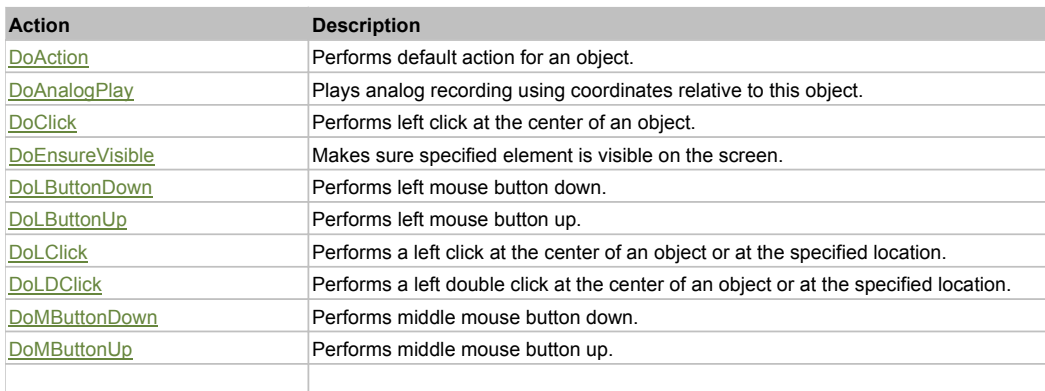

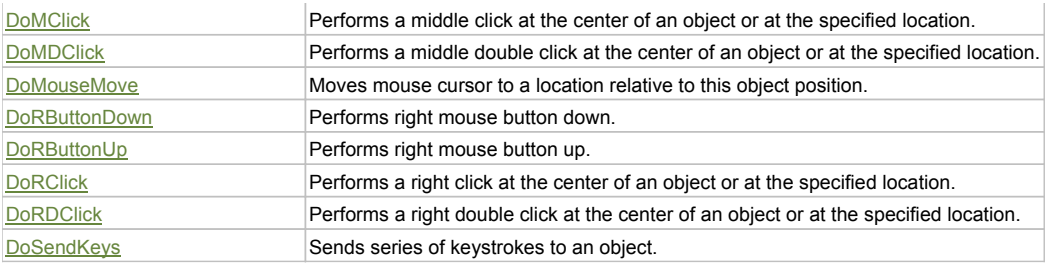

## Property Detail

### **Bitmap**

UI Image of the object. Accessors: GetBitmap

## **BWBitmap**

UI Image of the object in 1-bit format (black&white). Accessors: GetBWBitmap

## **Class**

Class of the object. Accessors: GetClass

# **Height**

Height of the object. Accessors: GetHeight

#### **Name**

Name of the object. Accessors: GetName

## **ObjectType**

SeSMatcherRule type for this object. Accessors: GetObjectType

## **State**

State of the object. Accessors: GetState

## **Value**

Value of the object. Accessors: GetValue, SetValue

## **Width**

Width of the object. Accessors: GetWidth

## **WindowText**

Window text of the object. Accessors: GetWindowText, SetWindowText

## **X**

X-coordinate of the top left corner of the object. Accessors: GetX

# **Y**

Y-coordinate of the top left corner of the object. Accessors: GetY

# Action Detail

# **DoAction()**

Performs default action for an object. If the object doesn't have default action then 'LClick' is performed.

## **DoAnalogPlay(path, left, top)**

Plays analog recording using coordinates relative to this object.

## **Parameters:**

**Name Type Description** 

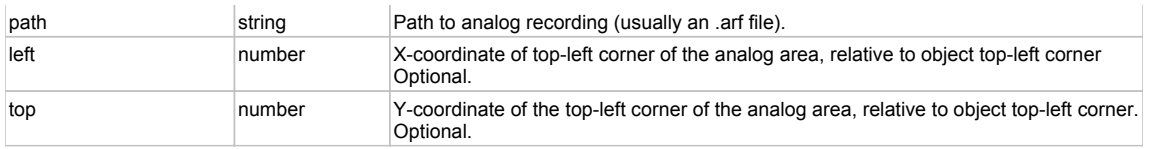

## **DoClick(clickType, xOffset, yOffset)**

Performs left click at the center of an object. It is a customizable variant of LClick action.

#### **Parameters:**

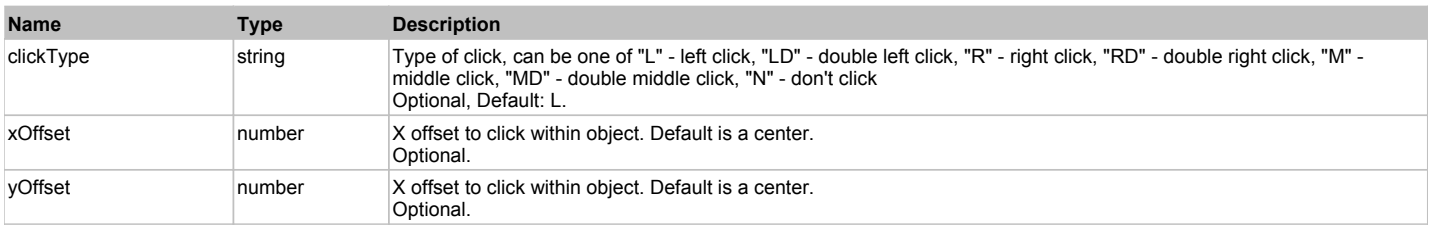

#### **Returns:**

'true' if operation is successful, 'false' otherwise

#### **DoEnsureVisible()**

Makes sure specified element is visible on the screen.

#### **DoLButtonDown()**

Performs left mouse button down. This method does not change cursor coordinates. Make sure that you use 'DoMouseMove' to position mouse cursor properly before calling this method. Note: This action must be followed by 'DoLButtonUp', otherwise it may lock mouse cursor.

#### **DoLButtonUp()**

Performs left mouse button up. This method does not change cursor coordinates. Make sure that you use 'DoMouseMove' to position mouse cursor properly before calling this method. Note: Use this action after 'DoLButtonDown', otherwise it will have no effect.

## **DoLClick(x, y)**

Performs a left click at the center of an object or at the specified location.

#### **Parameters:**

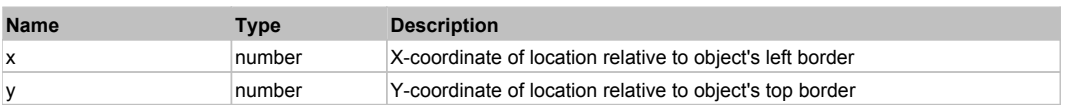

#### **Returns:**

'true' if operation is successful, 'false' otherwise

#### **DoLDClick(x, y)**

Performs a left double click at the center of an object or at the specified location.

#### **Parameters:**

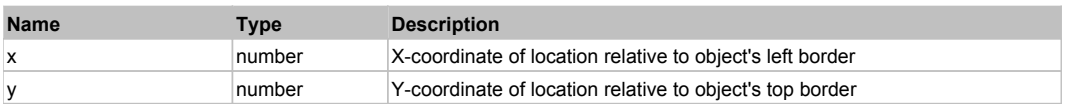

## **Returns:**

'true' if operation is successful, 'false' otherwise

## **DoMButtonDown()**

Performs middle mouse button down. This method does not change cursor coordinates. Make sure that you use 'DoMouseMove' to position mouse cursor properly before calling this method. Note: This action must be followed by 'DoMButtonUp', otherwise it may lock mouse cursor.

#### **DoMButtonUp()**

Performs middle mouse button up. This method does not change cursor coordinates. Make sure that you use 'DoMouseMove' to position mouse cursor properly before calling this method. Note: Use this action after 'DoMButtonDown', otherwise it will have no effect.

#### **DoMClick(x, y)**

Performs a middle click at the center of an object or at the specified location.

#### **Parameters:**

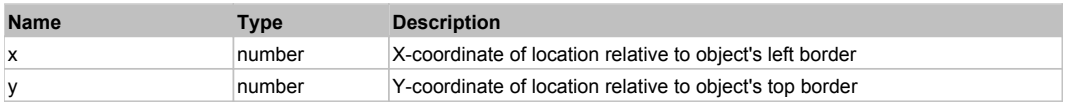

#### **Returns:**

'true' if operation is successful, 'false' otherwise

## **DoMDClick(x, y)**

Performs a middle double click at the center of an object or at the specified location.

#### **Parameters:**

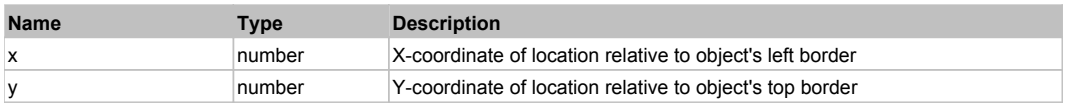

#### **Returns:**

'true' if operation is successful, 'false' otherwise

### **DoMouseMove(x, y)**

Moves mouse cursor to a location relative to this object position.

#### **Parameters:**

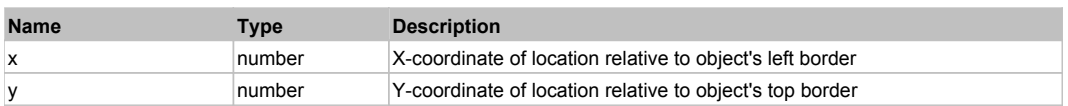

#### **DoRButtonDown()**

Performs right mouse button down. This method does not change cursor coordinates. Make sure that you use 'DoMouseMove' to position mouse cursor properly before calling this method. Note: This action must be followed by 'DoRButtonUp', otherwise it may lock mouse cursor.

#### **DoRButtonUp()**

Performs right mouse button up. This method does not change cursor coordinates. Make sure that you use 'DoMouseMove' to position mouse cursor properly before calling this method. Note: Use this action after 'DoRButtonDown', otherwise it will have no effect.

#### **DoRClick(x, y)**

Performs a right click at the center of an object or at the specified location.

#### **Parameters:**

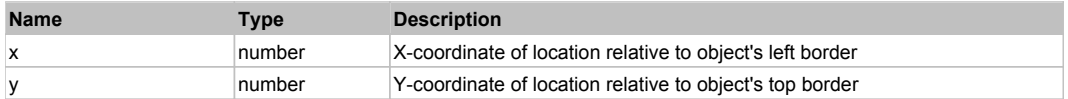

#### **Returns:**

'true' if operation is successful, 'false' otherwise

#### **DoRDClick(x, y)**

Performs a right double click at the center of an object or at the specified location.

## **Parameters:**

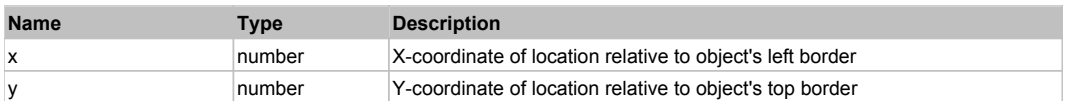

## **Returns:**

'true' if operation is successful, 'false' otherwise

## **DoSendKeys(keys)**

Sends series of keystrokes to an object. For example: DoSendKeys('^F') - sends {CTRL} + {F}. See MSDN Article for SendKeys

#### **Parameters:**

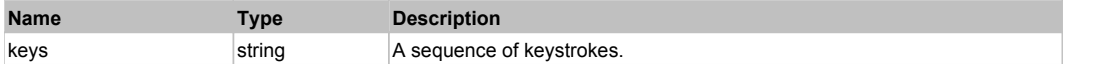

# **FlexColorPicker** Top Previous Next

FlexColorPicker

Behavior Pattern: FlexColorPickerBehavior

# Property Summary

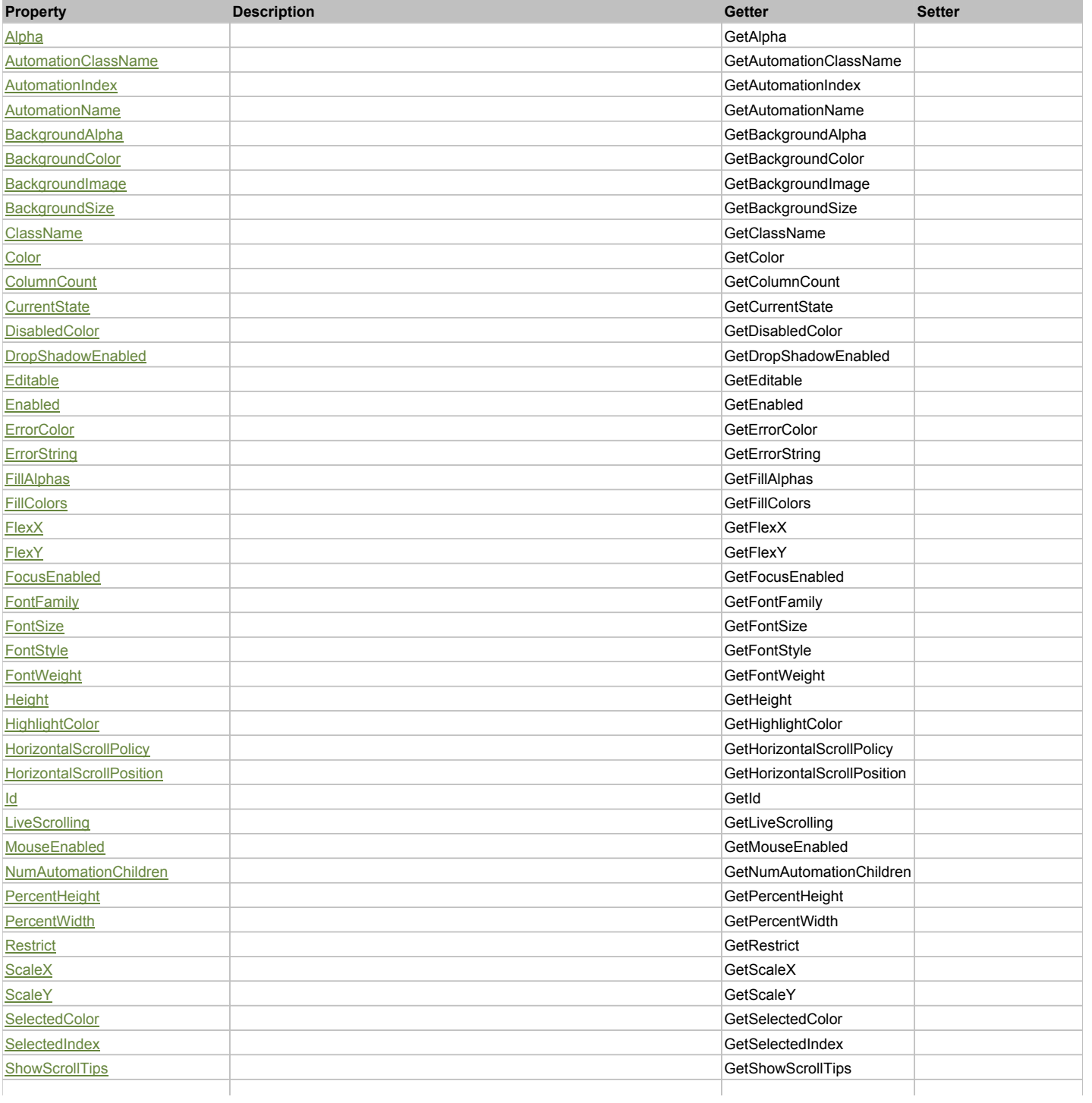

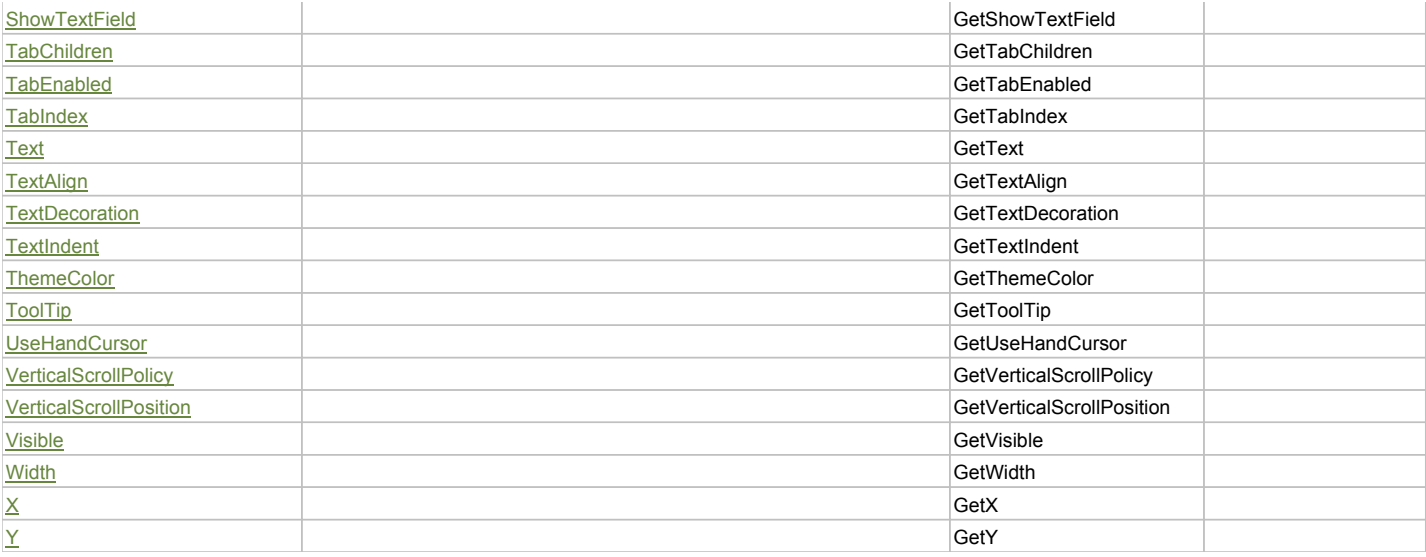

# Action Summary

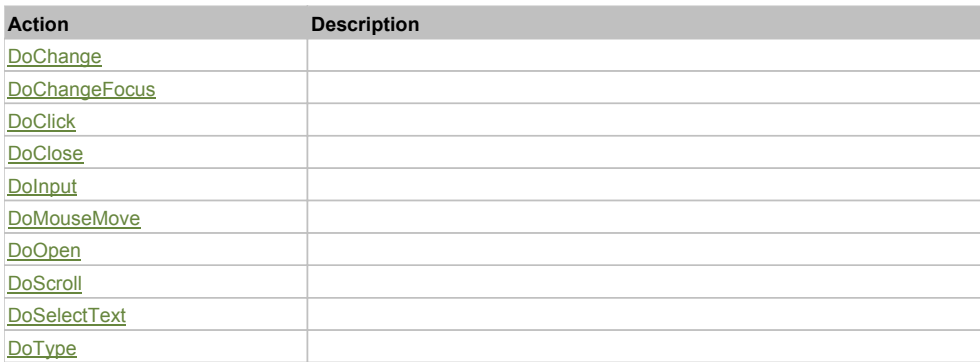

# Property Detail

## **Alpha**

Accessors: GetAlpha

## **AutomationClassName**

Accessors: GetAutomationClassName

#### **AutomationIndex**

Accessors: GetAutomationIndex

#### **AutomationName**

Accessors: GetAutomationName

## **BackgroundAlpha**

Accessors: GetBackgroundAlpha

#### **BackgroundColor**

Accessors: GetBackgroundColor

# **BackgroundImage**

Accessors: GetBackgroundImage

## **BackgroundSize**

Accessors: GetBackgroundSize

## **ClassName**

Accessors: GetClassName

## **Color**

Accessors: GetColor

## **ColumnCount**

Accessors: GetColumnCount

### **CurrentState**

Accessors: GetCurrentState

### **DisabledColor**

Accessors: GetDisabledColor

## **DropShadowEnabled**

Accessors: GetDropShadowEnabled

#### **Editable**

Accessors: GetEditable

#### **Enabled**

Accessors: GetEnabled

## **ErrorColor**

Accessors: GetErrorColor

## **ErrorString**

Accessors: GetErrorString

## **FillAlphas**

Accessors: GetFillAlphas

#### **FillColors**

Accessors: GetFillColors

## **FlexX**

Accessors: GetFlexX

## **FlexY**

Accessors: GetFlexY

## **FocusEnabled**

Accessors: GetFocusEnabled

## **FontFamily**

Accessors: GetFontFamily

## **FontSize**

Accessors: GetFontSize

# **FontStyle**

Accessors: GetFontStyle

# **FontWeight**

Accessors: GetFontWeight

## **Height**

Accessors: GetHeight

### **HighlightColor**

Accessors: GetHighlightColor

## **HorizontalScrollPolicy**

Accessors: GetHorizontalScrollPolicy

## **HorizontalScrollPosition**

Accessors: GetHorizontalScrollPosition

**Id**

Accessors: GetId

## **LiveScrolling**

Accessors: GetLiveScrolling

#### **MouseEnabled**

Accessors: GetMouseEnabled

#### **NumAutomationChildren**

Accessors: GetNumAutomationChildren

### **PercentHeight**

Accessors: GetPercentHeight

## **PercentWidth**

Accessors: GetPercentWidth

#### **Restrict**

Accessors: GetRestrict

**ScaleX**

Accessors: GetScaleX

**ScaleY**

Accessors: GetScaleY

# **SelectedColor**

Accessors: GetSelectedColor

# **SelectedIndex**

Accessors: GetSelectedIndex

# **ShowScrollTips**

Accessors: GetShowScrollTips

#### **ShowTextField**

Accessors: GetShowTextField

# **TabChildren**

Accessors: GetTabChildren

## **TabEnabled**

Accessors: GetTabEnabled

## **TabIndex**

Accessors: GetTabIndex

## **Text**

Accessors: GetText

## **TextAlign**

Accessors: GetTextAlign

## **TextDecoration**

Accessors: GetTextDecoration

## **TextIndent**

Accessors: GetTextIndent

## **ThemeColor**

Accessors: GetThemeColor

## **ToolTip**

Accessors: GetToolTip

## **UseHandCursor**

Accessors: GetUseHandCursor

## **VerticalScrollPolicy**

Accessors: GetVerticalScrollPolicy

## **VerticalScrollPosition**

Accessors: GetVerticalScrollPosition

**Visible**

Accessors: GetVisible

## **Width**

Accessors: GetWidth

## **X**

Accessors: GetX

### **Y**

Accessors: GetY

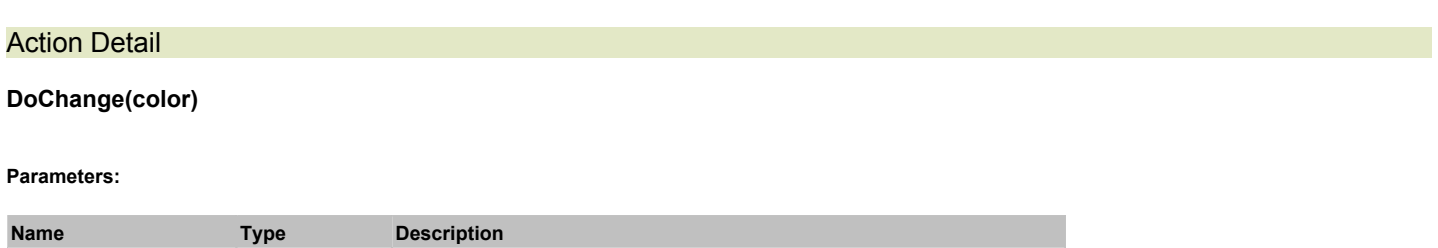

# **DoChangeFocus(shiftKey, keyCode)**

## **Parameters:**

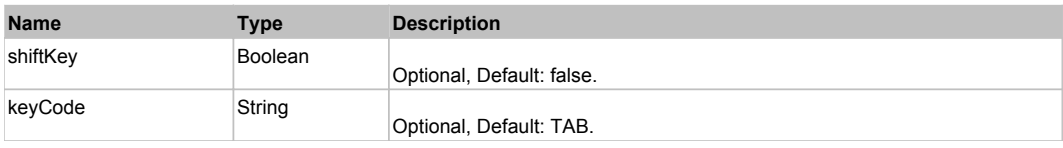

# **DoClick(keyModifier)**

#### **Parameters:**

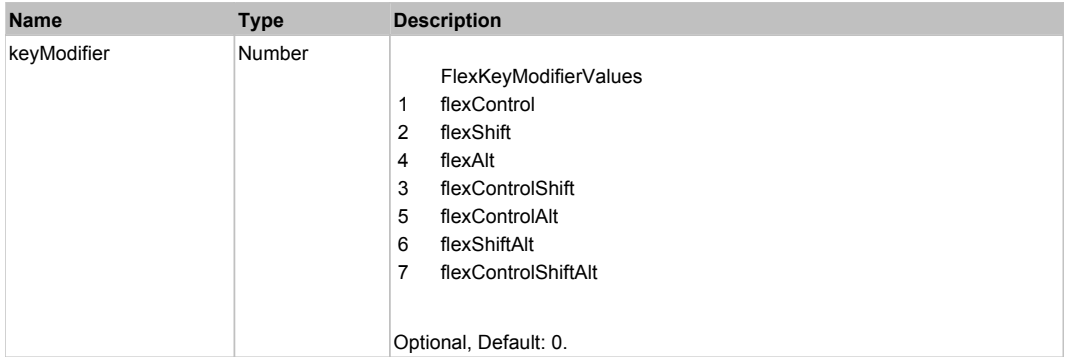

# **DoClose(triggerEvent)**

## **Parameters:**

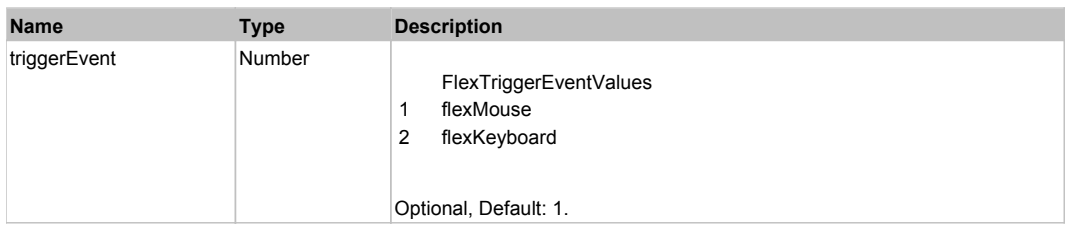

# **DoInput(text)**

#### **Parameters:**

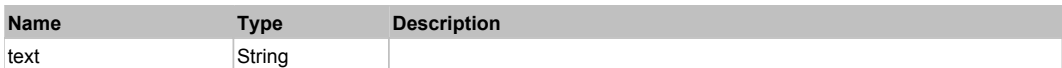

# **DoMouseMove(localX, localY, keyModifier)**

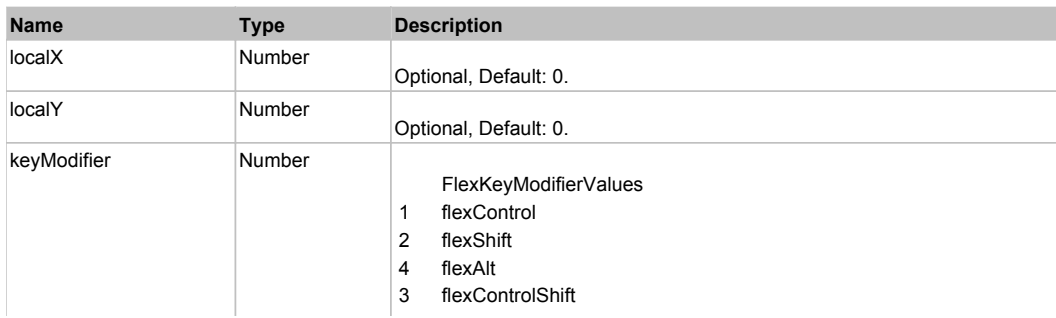

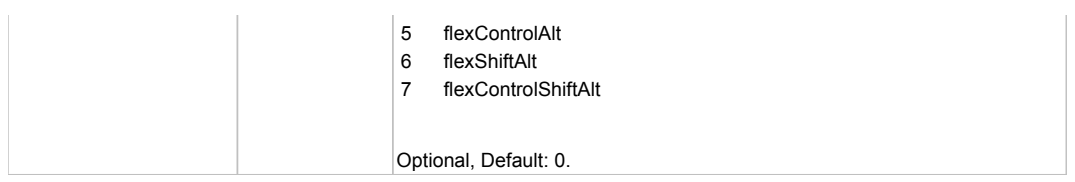

# **DoOpen(triggerEvent)**

## **Parameters:**

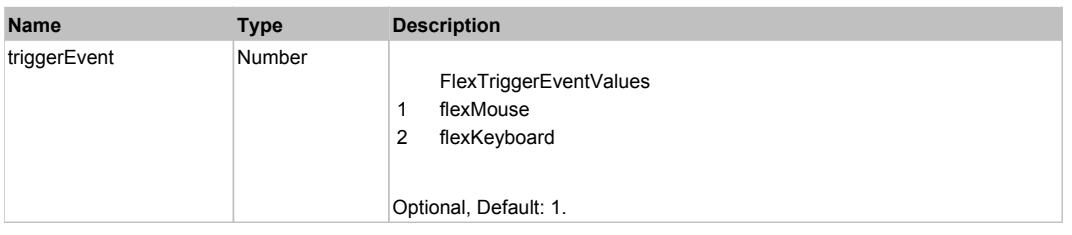

# **DoScroll(position, direction, detail)**

## **Parameters:**

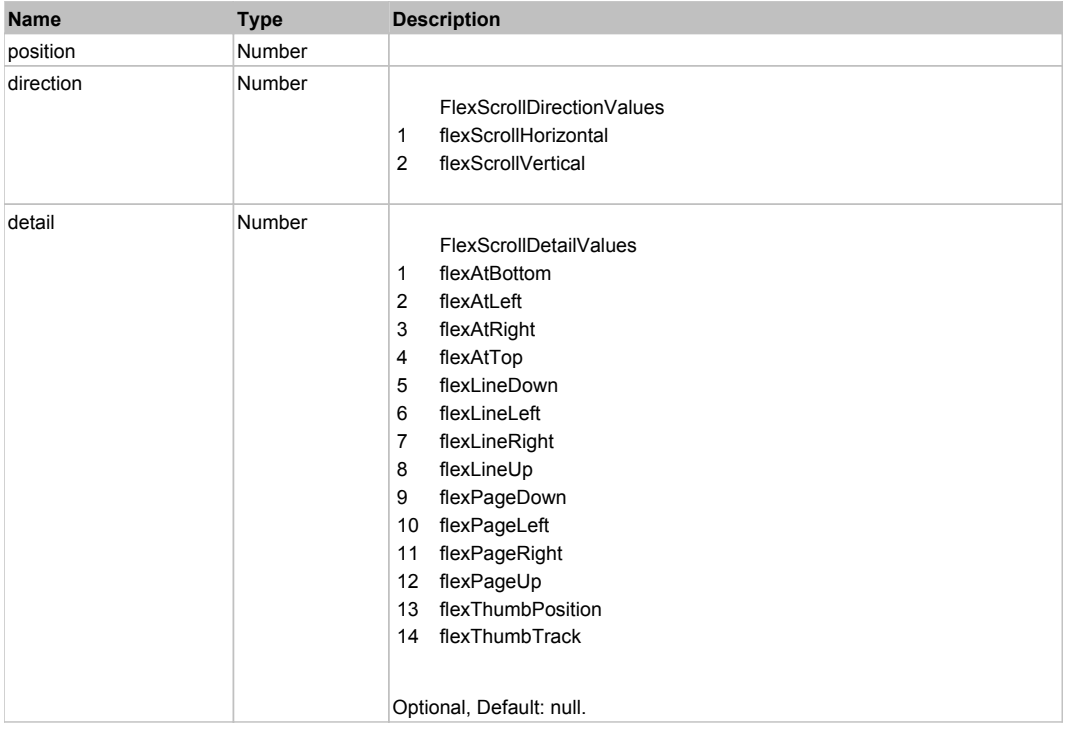

# **DoSelectText(beginIndex, endIndex)**

#### **Parameters:**

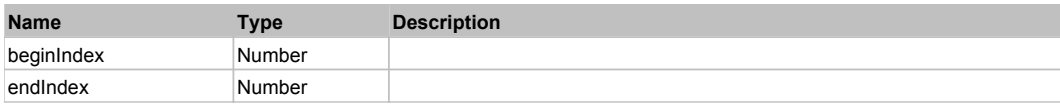

# **DoType(keyCode, keyModifier)**

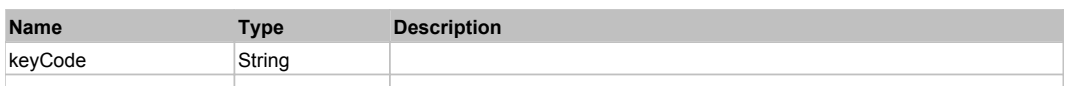

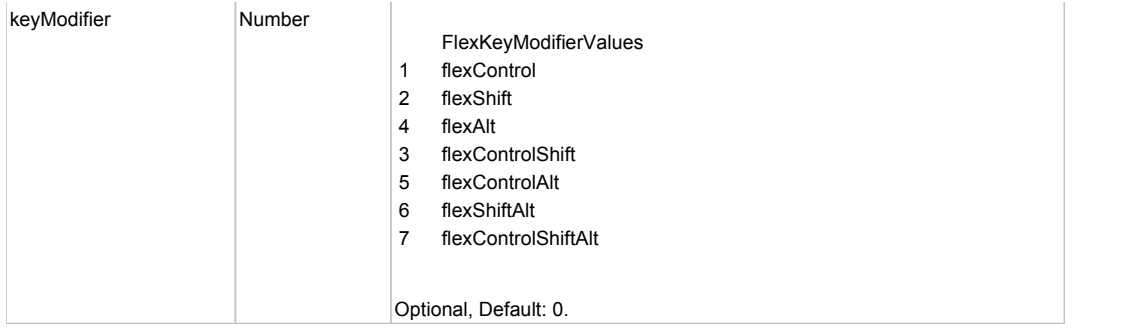

# Behavior Pattern: Win32Generic

# Property Summary

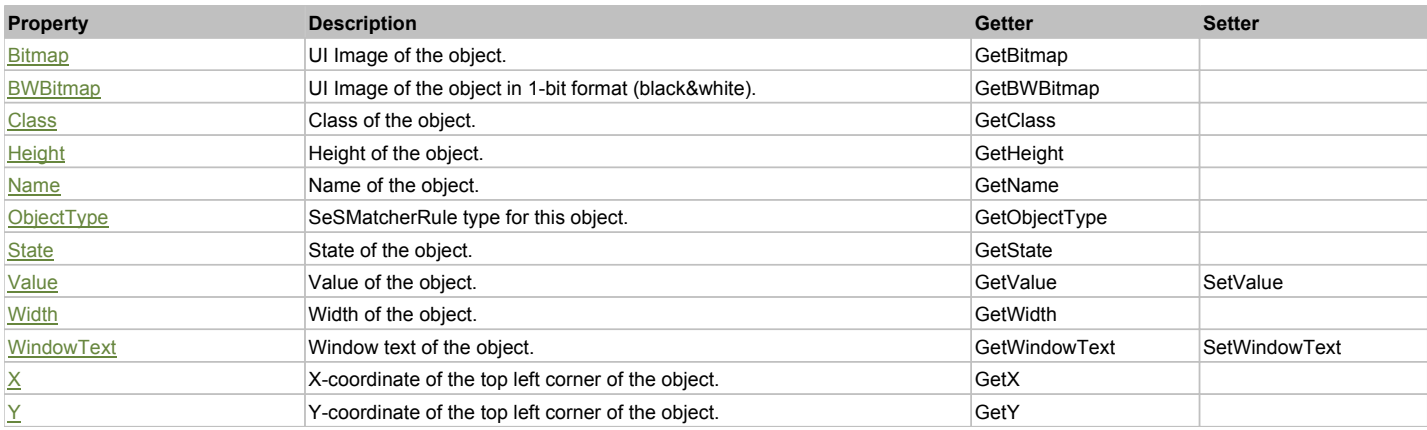

# Action Summary

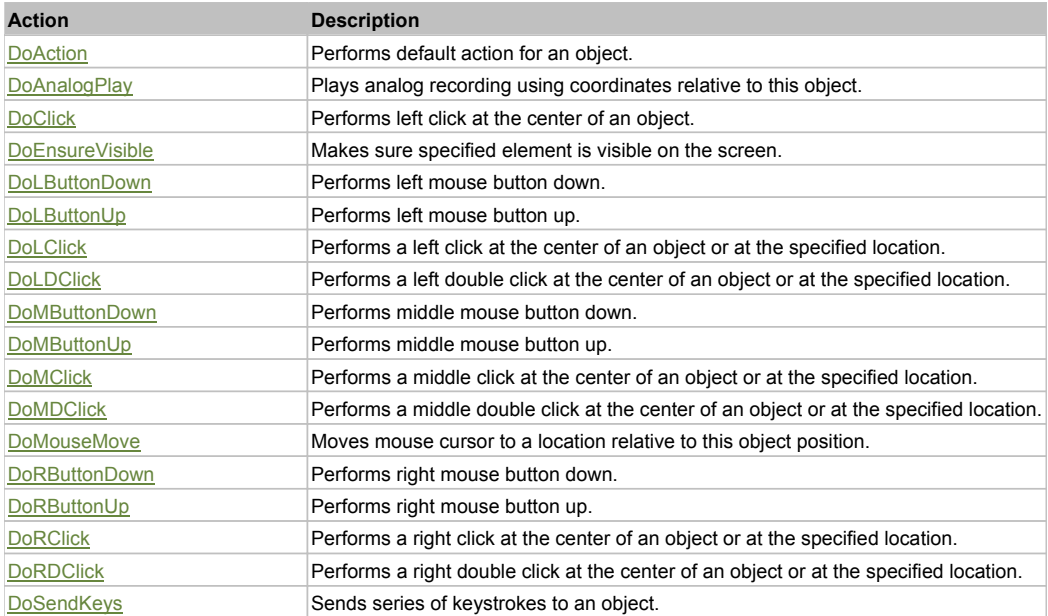

# Property Detail

## **Bitmap**

UI Image of the object. Accessors: GetBitmap

# **BWBitmap**

UI Image of the object in 1-bit format (black&white). Accessors: GetBWBitmap

## **Class**

Class of the object. Accessors: GetClass

## **Height**

Height of the object. Accessors: GetHeight

#### **Name**

Name of the object. Accessors: GetName

## **ObjectType**

SeSMatcherRule type for this object. Accessors: GetObjectType

#### **State**

State of the object. Accessors: GetState

## **Value**

Value of the object. Accessors: GetValue, SetValue

## **Width**

Width of the object. Accessors: GetWidth

## **WindowText**

Window text of the object. Accessors: GetWindowText, SetWindowText

## **X**

X-coordinate of the top left corner of the object. Accessors: GetX

## **Y**

Y-coordinate of the top left corner of the object. Accessors: GetY

## Action Detail

## **DoAction()**

Performs default action for an object. If the object doesn't have default action then 'LClick' is performed.

## **DoAnalogPlay(path, left, top)**

Plays analog recording using coordinates relative to this object.

#### **Parameters:**

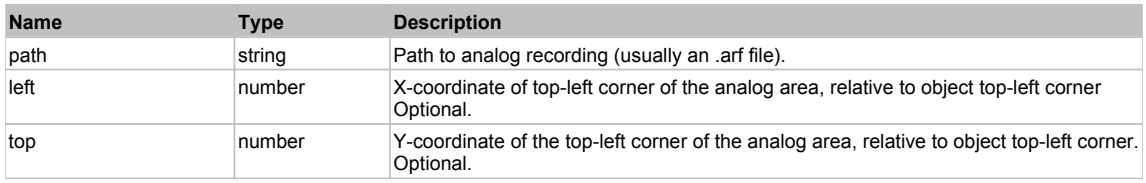

## **DoClick(clickType, xOffset, yOffset)**

Performs left click at the center of an object. It is a customizable variant of LClick action.

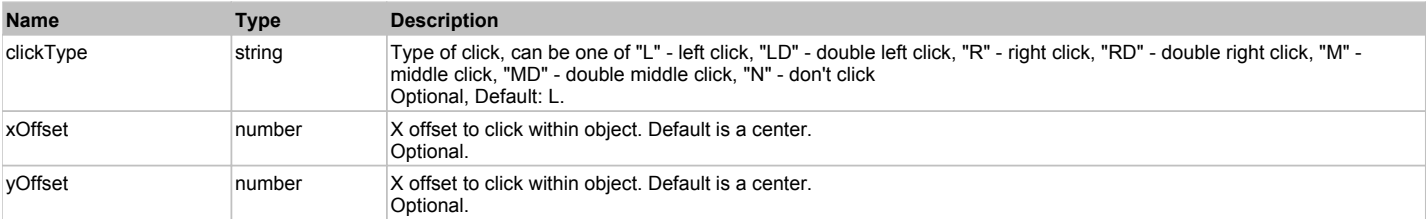

#### **Returns:**

'true' if operation is successful, 'false' otherwise

## **DoEnsureVisible()**

Makes sure specified element is visible on the screen.

#### **DoLButtonDown()**

Performs left mouse button down. This method does not change cursor coordinates. Make sure that you use 'DoMouseMove' to position mouse cursor properly before calling this method. Note: This action must be followed by 'DoLButtonUp', otherwise it may lock mouse cursor.

#### **DoLButtonUp()**

Performs left mouse button up. This method does not change cursor coordinates. Make sure that you use 'DoMouseMove' to position mouse cursor properly before calling this method. Note: Use this action after 'DoLButtonDown', otherwise it will have no effect.

### **DoLClick(x, y)**

Performs a left click at the center of an object or at the specified location.

#### **Parameters:**

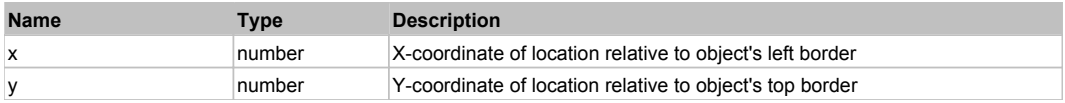

#### **Returns:**

'true' if operation is successful, 'false' otherwise

#### **DoLDClick(x, y)**

Performs a left double click at the center of an object or at the specified location.

#### **Parameters:**

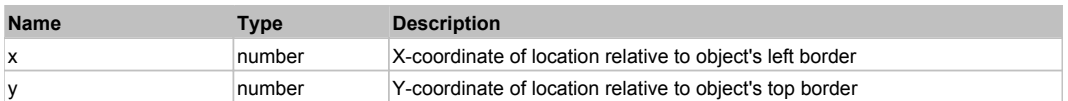

#### **Returns:**

'true' if operation is successful, 'false' otherwise

#### **DoMButtonDown()**

Performs middle mouse button down. This method does not change cursor coordinates. Make sure that you use 'DoMouseMove' to position mouse cursor properly before calling this method. Note: This action must be followed by 'DoMButtonUp', otherwise it may lock mouse cursor.

#### **DoMButtonUp()**

Performs middle mouse button up. This method does not change cursor coordinates. Make sure that you use 'DoMouseMove' to position mouse cursor properly before calling this method. Note: Use this action after 'DoMButtonDown', otherwise it will have no effect.

### **DoMClick(x, y)**

Performs a middle click at the center of an object or at the specified location.

#### **Parameters:**

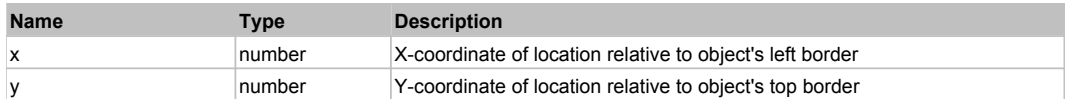

#### **Returns:**

'true' if operation is successful, 'false' otherwise

#### **DoMDClick(x, y)**

Performs a middle double click at the center of an object or at the specified location.

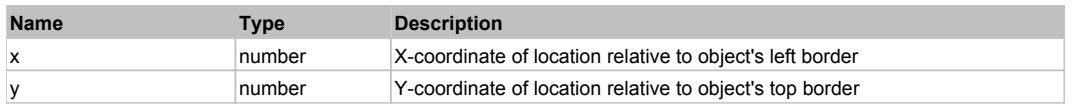

#### **Returns:**

'true' if operation is successful, 'false' otherwise

#### **DoMouseMove(x, y)**

Moves mouse cursor to a location relative to this object position.

#### **Parameters:**

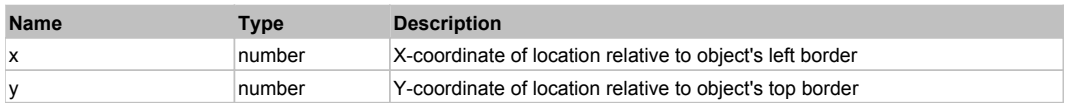

### **DoRButtonDown()**

Performs right mouse button down. This method does not change cursor coordinates. Make sure that you use 'DoMouseMove' to position mouse cursor properly before calling this method. Note: This action must be followed by 'DoRButtonUp', otherwise it may lock mouse cursor.

## **DoRButtonUp()**

Performs right mouse button up. This method does not change cursor coordinates. Make sure that you use 'DoMouseMove' to position mouse cursor properly before calling this method. Note: Use this action after 'DoRButtonDown', otherwise it will have no effect.

#### **DoRClick(x, y)**

Performs a right click at the center of an object or at the specified location.

#### **Parameters:**

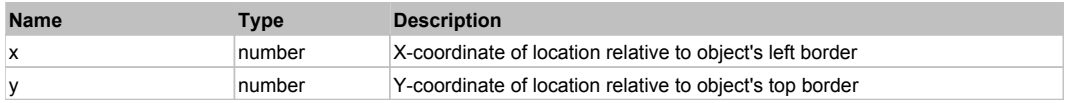

**Returns:**

'true' if operation is successful, 'false' otherwise

#### **DoRDClick(x, y)**

Performs a right double click at the center of an object or at the specified location.

#### **Parameters:**

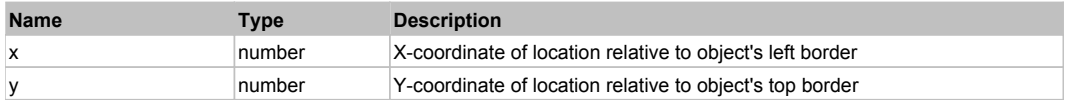

#### **Returns:**

'true' if operation is successful, 'false' otherwise

#### **DoSendKeys(keys)**

Sends series of keystrokes to an object. For example: DoSendKeys('^F') - sends {CTRL} + {F}. See MSDN Article for SendKeys

#### **Parameters:**

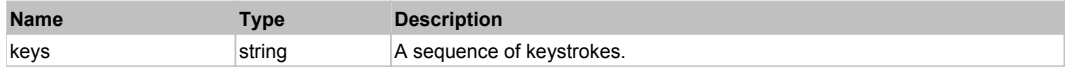

# **FlexColumnChart** The ColumnChart Top Previous Next The Column Charter The Column Chart Top Previous Next Top Previous Next

**FlexColumnChart** 

# Behavior Pattern: FlexColumnChartBehavior

## Property Summary

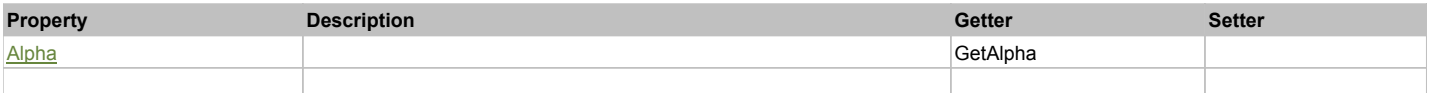

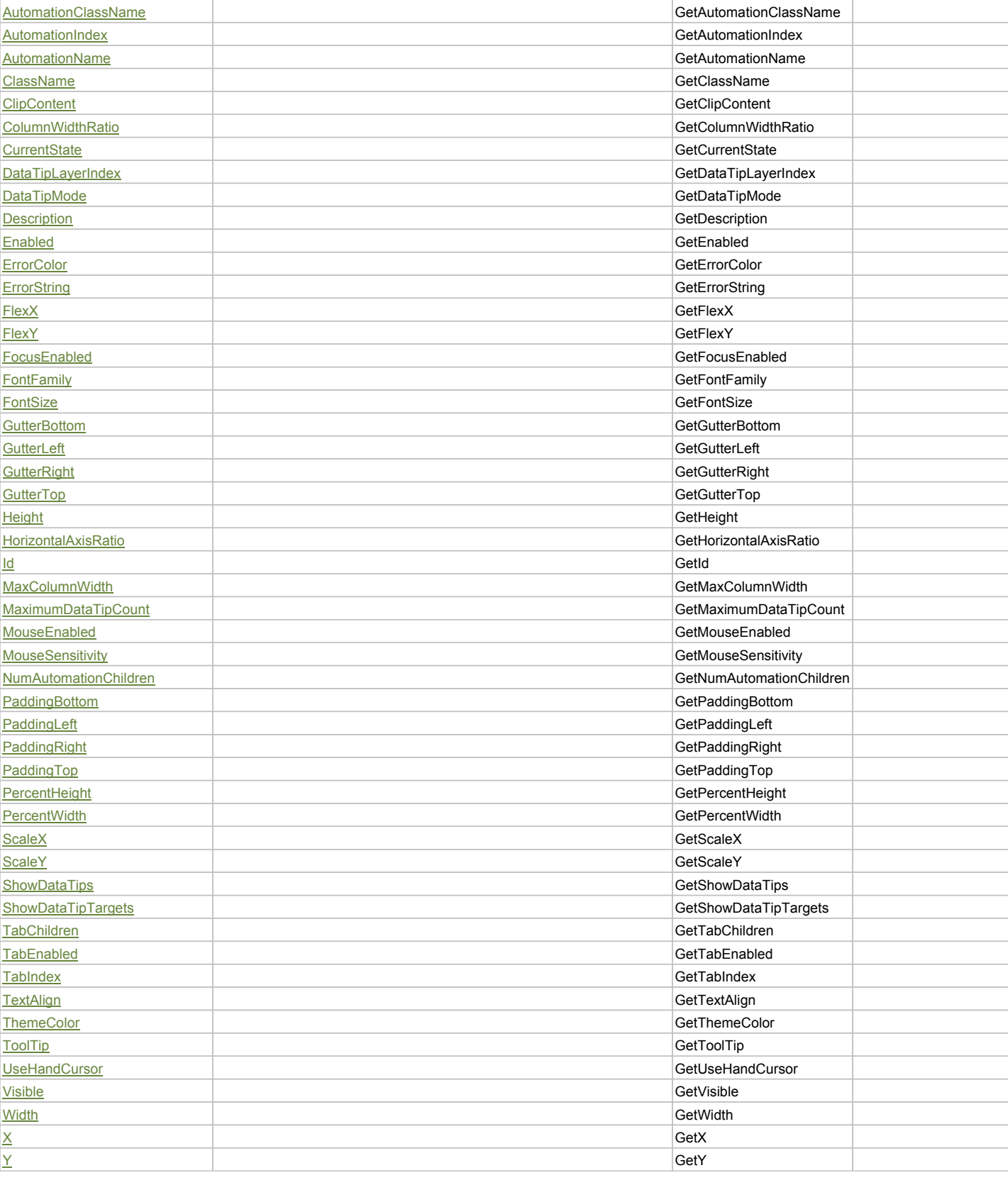

# **Action Summary**

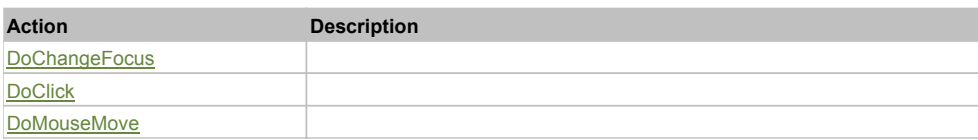

# Property Detail

## **Alpha**

Accessors: GetAlpha

## **AutomationClassName**

Accessors: GetAutomationClassName

## **AutomationIndex**

Accessors: GetAutomationIndex

## **AutomationName**

Accessors: GetAutomationName

#### **ClassName**

Accessors: GetClassName

## **ClipContent**

Accessors: GetClipContent

## **ColumnWidthRatio**

Accessors: GetColumnWidthRatio

## **CurrentState**

Accessors: GetCurrentState

## **DataTipLayerIndex**

Accessors: GetDataTipLayerIndex

### **DataTipMode**

Accessors: GetDataTipMode

### **Description**

Accessors: GetDescription

#### **Enabled**

Accessors: GetEnabled

# **ErrorColor**

Accessors: GetErrorColor

## **ErrorString**

Accessors: GetErrorString

#### **FlexX**

Accessors: GetFlexX

### **FlexY**

Accessors: GetFlexY

## **FocusEnabled**

Accessors: GetFocusEnabled

## **FontFamily**

Accessors: GetFontFamily

#### **FontSize**

Accessors: GetFontSize

#### **GutterBottom**

Accessors: GetGutterBottom

#### **GutterLeft**

Accessors: GetGutterLeft

# **GutterRight**

Accessors: GetGutterRight

## **GutterTop**

Accessors: GetGutterTop

### **Height**

Accessors: GetHeight

#### **HorizontalAxisRatio**

Accessors: GetHorizontalAxisRatio

#### **Id**

Accessors: GetId

#### **MaxColumnWidth**

Accessors: GetMaxColumnWidth

#### **MaximumDataTipCount**

Accessors: GetMaximumDataTipCount

#### **MouseEnabled**

Accessors: GetMouseEnabled

# **MouseSensitivity**

Accessors: GetMouseSensitivity

#### **NumAutomationChildren**

Accessors: GetNumAutomationChildren

## **PaddingBottom**

Accessors: GetPaddingBottom

#### **PaddingLeft**

Accessors: GetPaddingLeft

## **PaddingRight**

Accessors: GetPaddingRight

## **PaddingTop**

Accessors: GetPaddingTop

## **PercentHeight**

Accessors: GetPercentHeight

## **PercentWidth**

Accessors: GetPercentWidth

## **ScaleX**

Accessors: GetScaleX

## **ScaleY**

Accessors: GetScaleY

## **ShowDataTips**

Accessors: GetShowDataTips

## **ShowDataTipTargets**

Accessors: GetShowDataTipTargets

## **TabChildren**

Accessors: GetTabChildren

## **TabEnabled**

Accessors: GetTabEnabled

#### **TabIndex**

Accessors: GetTabIndex

## **TextAlign**

Accessors: GetTextAlign

## **ThemeColor**

Accessors: GetThemeColor

## **ToolTip**

Accessors: GetToolTip

#### **UseHandCursor**

Accessors: GetUseHandCursor

**Visible**

Accessors: GetVisible

## **Width**

Accessors: GetWidth

# **X**

Accessors: GetX

## **Y**

Accessors: GetY

### Action Detail

**DoChangeFocus(shiftKey, keyCode)**

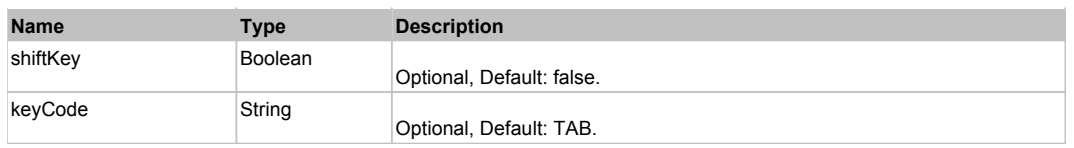

# **DoClick(keyModifier)**

### **Parameters:**

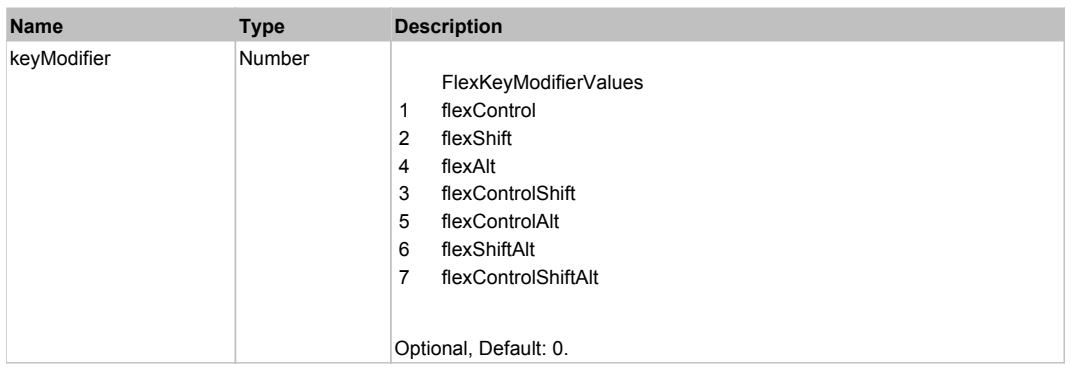

# **DoMouseMove(localX, localY, keyModifier)**

#### **Parameters:**

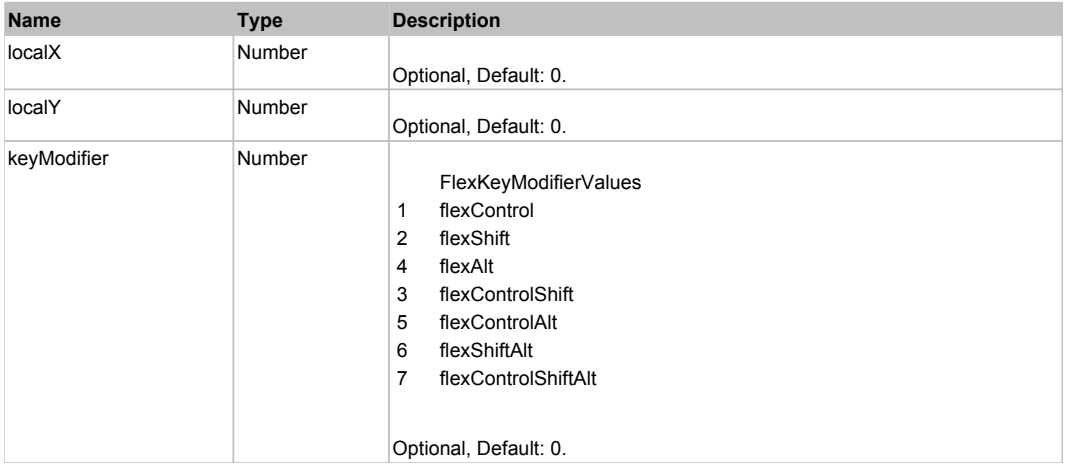

# Behavior Pattern: Win32Generic

# Property Summary

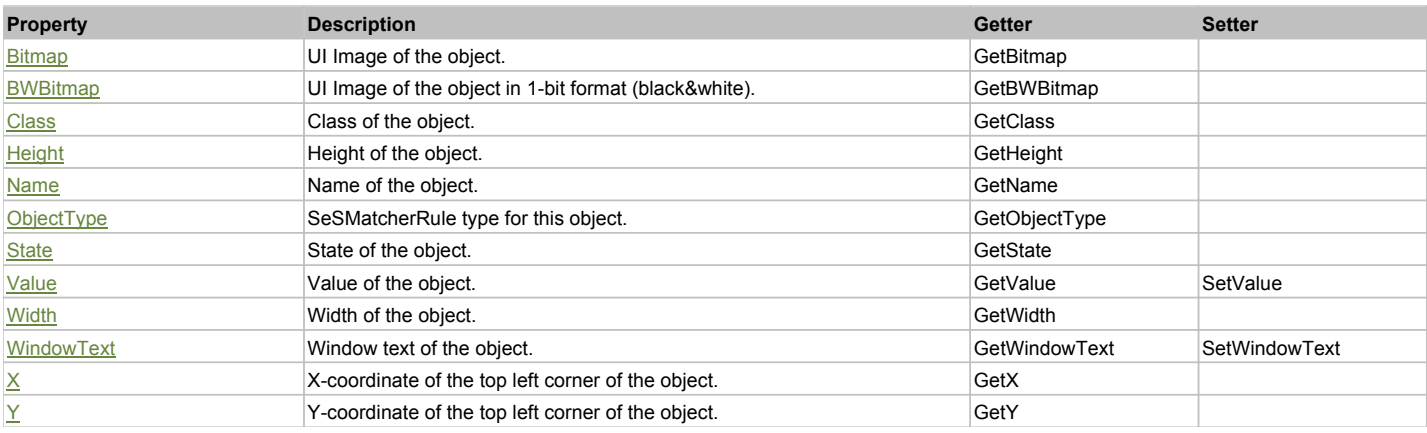

# Action Summary

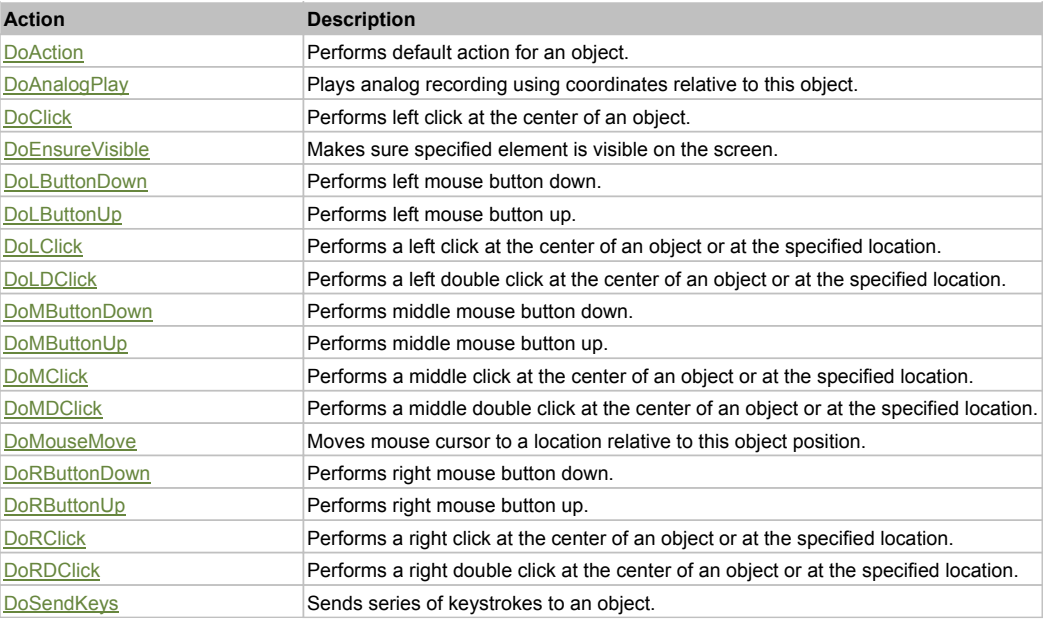

# Property Detail

### **Bitmap**

UI Image of the object. Accessors: GetBitmap

## **BWBitmap**

UI Image of the object in 1-bit format (black&white). Accessors: GetBWBitmap

#### **Class**

Class of the object. Accessors: GetClass

#### **Height**

Height of the object. Accessors: GetHeight

#### **Name**

Name of the object. Accessors: GetName

## **ObjectType** SeSMatcherRule type for this object.

Accessors: GetObjectType

#### **State**

State of the object. Accessors: GetState

### **Value**

Value of the object. Accessors: GetValue, SetValue

## **Width**

Width of the object. Accessors: GetWidth

#### **WindowText**

Window text of the object. Accessors: GetWindowText, SetWindowText

# **X**

X-coordinate of the top left corner of the object. Accessors: GetX

**Y**

Y-coordinate of the top left corner of the object. Accessors: GetY

# Action Detail

## **DoAction()**

Performs default action for an object. If the object doesn't have default action then 'LClick' is performed.

## **DoAnalogPlay(path, left, top)**

Plays analog recording using coordinates relative to this object.

#### **Parameters:**

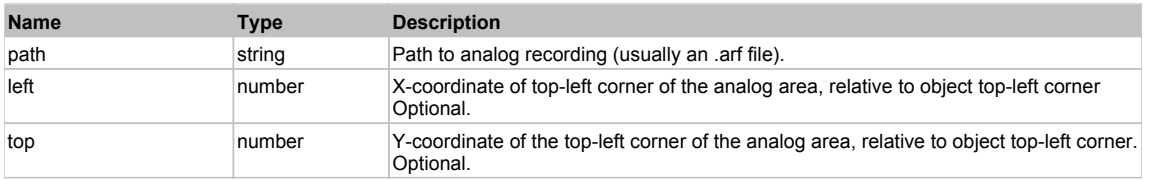

## **DoClick(clickType, xOffset, yOffset)**

Performs left click at the center of an object. It is a customizable variant of LClick action.

#### **Parameters:**

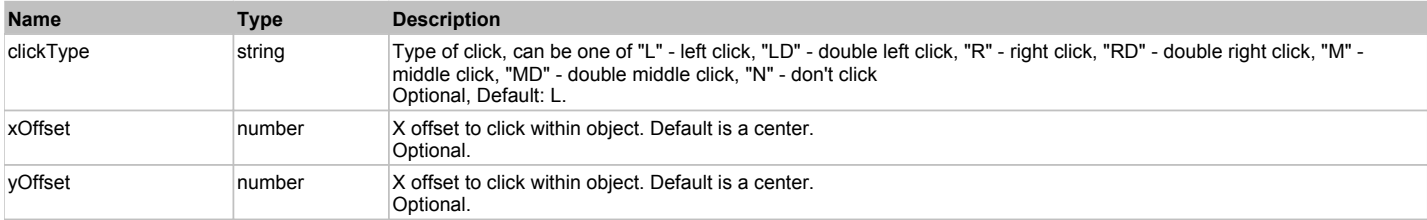

#### **Returns:**

'true' if operation is successful, 'false' otherwise

#### **DoEnsureVisible()**

Makes sure specified element is visible on the screen.

#### **DoLButtonDown()**

Performs left mouse button down. This method does not change cursor coordinates. Make sure that you use 'DoMouseMove' to position mouse cursor properly before calling this method. Note: This action must be followed by 'DoLButtonUp', otherwise it may lock mouse cursor.

#### **DoLButtonUp()**

Performs left mouse button up. This method does not change cursor coordinates. Make sure that you use 'DoMouseMove' to position mouse cursor properly before calling this method. Note: Use this action after 'DoLButtonDown', otherwise it will have no effect.

#### **DoLClick(x, y)**

Performs a left click at the center of an object or at the specified location.

#### **Parameters:**

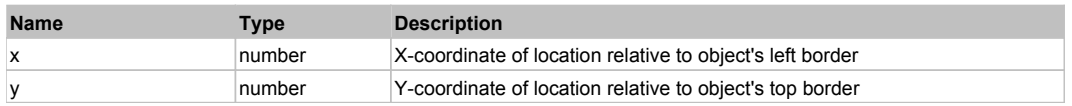

#### **Returns:**

'true' if operation is successful, 'false' otherwise

## **DoLDClick(x, y)**

Performs a left double click at the center of an object or at the specified location.

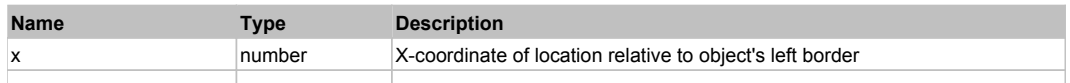

#### **Returns:**

'true' if operation is successful, 'false' otherwise

#### **DoMButtonDown()**

Performs middle mouse button down. This method does not change cursor coordinates. Make sure that you use 'DoMouseMove' to position mouse cursor properly before calling this method. Note: This action must be followed by 'DoMButtonUp', otherwise it may lock mouse cursor.

#### **DoMButtonUp()**

Performs middle mouse button up. This method does not change cursor coordinates. Make sure that you use 'DoMouseMove' to position mouse cursor properly before calling this method. Note: Use this action after 'DoMButtonDown', otherwise it will have no effect.

# **DoMClick(x, y)**

Performs a middle click at the center of an object or at the specified location.

#### **Parameters:**

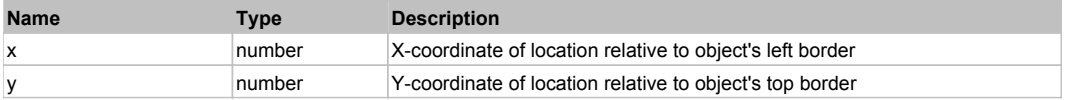

#### **Returns:**

'true' if operation is successful, 'false' otherwise

#### **DoMDClick(x, y)**

Performs a middle double click at the center of an object or at the specified location.

#### **Parameters:**

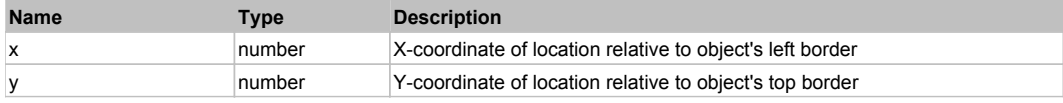

#### **Returns:**

'true' if operation is successful, 'false' otherwise

## **DoMouseMove(x, y)**

Moves mouse cursor to a location relative to this object position.

#### **Parameters:**

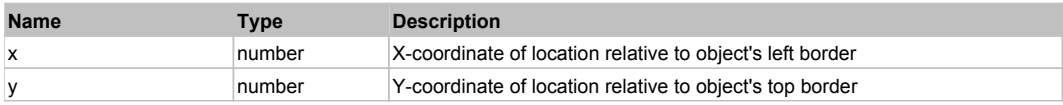

#### **DoRButtonDown()**

Performs right mouse button down. This method does not change cursor coordinates. Make sure that you use 'DoMouseMove' to position mouse cursor properly before calling this method. Note: This action must be followed by 'DoRButtonUp', otherwise it may lock mouse cursor.

#### **DoRButtonUp()**

Performs right mouse button up. This method does not change cursor coordinates. Make sure that you use 'DoMouseMove' to position mouse cursor properly before calling this method. Note: Use this action after 'DoRButtonDown', otherwise it will have no effect.

#### **DoRClick(x, y)**

Performs a right click at the center of an object or at the specified location.

#### **Parameters:**

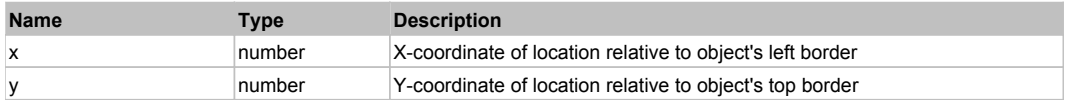

#### **Returns:**

'true' if operation is successful, 'false' otherwise

# **DoRDClick(x, y)**

Performs a right double click at the center of an object or at the specified location.

#### **Parameters:**

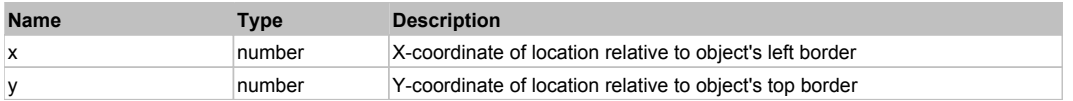

#### **Returns:**

'true' if operation is successful, 'false' otherwise

## **DoSendKeys(keys)**

Sends series of keystrokes to an object. For example: DoSendKeys('^F') - sends {CTRL} + {F}. See MSDN Article for SendKeys

#### **Parameters:**

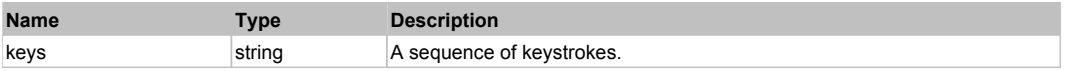

# **FlexColumnSeries** The Column Series **Top Previous Next** Next All and the Column Series Next All and the Previous Next

#### FlexColumnSeries

# Behavior Pattern: FlexColumnSeriesBehavior

# Property Summary

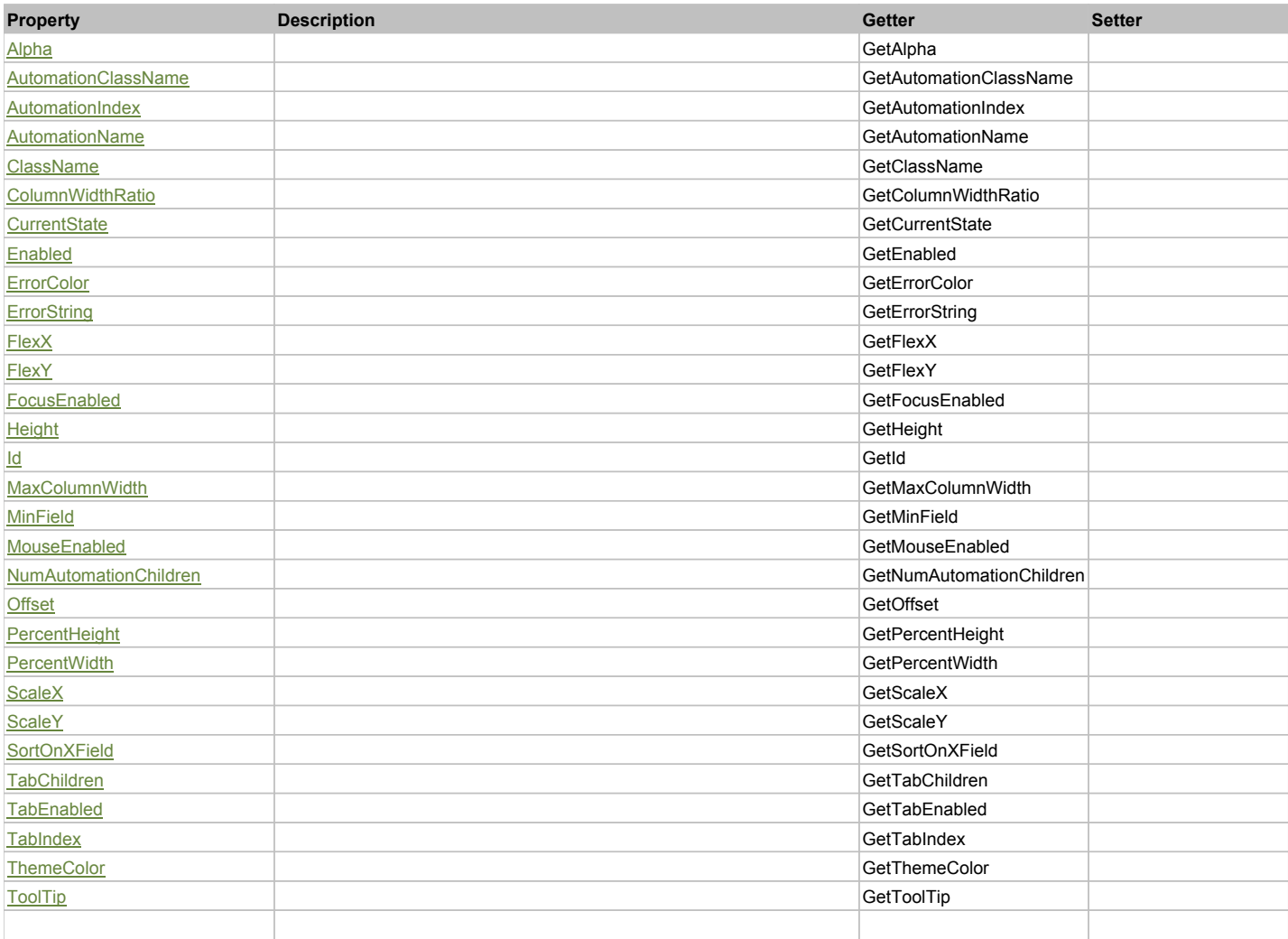

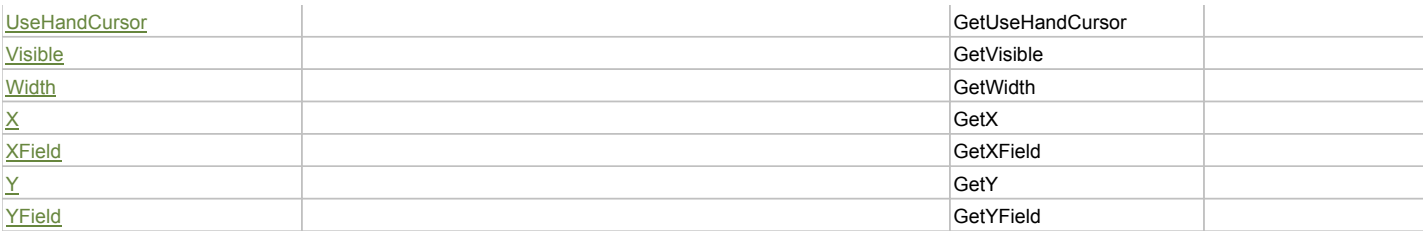

# Action Summary

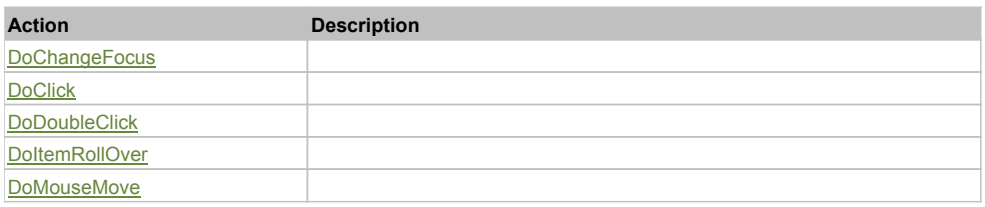

# Property Detail

## **Alpha**

Accessors: GetAlpha

## **AutomationClassName**

Accessors: GetAutomationClassName

## **AutomationIndex**

Accessors: GetAutomationIndex

## **AutomationName**

Accessors: GetAutomationName

#### **ClassName**

Accessors: GetClassName

# **ColumnWidthRatio**

Accessors: GetColumnWidthRatio

# **CurrentState**

Accessors: GetCurrentState

#### **Enabled**

Accessors: GetEnabled

## **ErrorColor**

Accessors: GetErrorColor

## **ErrorString**

Accessors: GetErrorString

# **FlexX**

Accessors: GetFlexX

# **FlexY**

Accessors: GetFlexY

# **FocusEnabled**

Accessors: GetFocusEnabled

#### **Height**

Accessors: GetHeight

## **Id**

Accessors: GetId

# **MaxColumnWidth**

Accessors: GetMaxColumnWidth

## **MinField**

Accessors: GetMinField

## **MouseEnabled**

Accessors: GetMouseEnabled

# **NumAutomationChildren**

Accessors: GetNumAutomationChildren

#### **Offset**

Accessors: GetOffset

## **PercentHeight**

Accessors: GetPercentHeight

## **PercentWidth**

Accessors: GetPercentWidth

#### **ScaleX**

Accessors: GetScaleX

#### **ScaleY**

Accessors: GetScaleY

## **SortOnXField**

Accessors: GetSortOnXField

### **TabChildren**

Accessors: GetTabChildren

## **TabEnabled**

Accessors: GetTabEnabled

#### **TabIndex**

Accessors: GetTabIndex

#### **ThemeColor**

Accessors: GetThemeColor

## **ToolTip**

Accessors: GetToolTip

## **UseHandCursor**

Accessors: GetUseHandCursor

## **Visible**

Accessors: GetVisible

# **Width**

Accessors: GetWidth

# **X**

Accessors: GetX

## **XField**

Accessors: GetXField

# **Y**

Accessors: GetY

## **YField**

Accessors: GetYField

# Action Detail

# **DoChangeFocus(shiftKey, keyCode)**

#### **Parameters:**

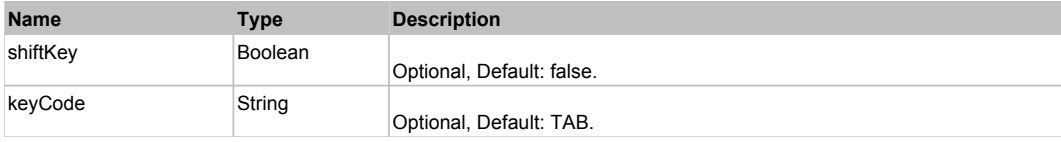

# **DoClick(keyModifier)**

#### **Parameters:**

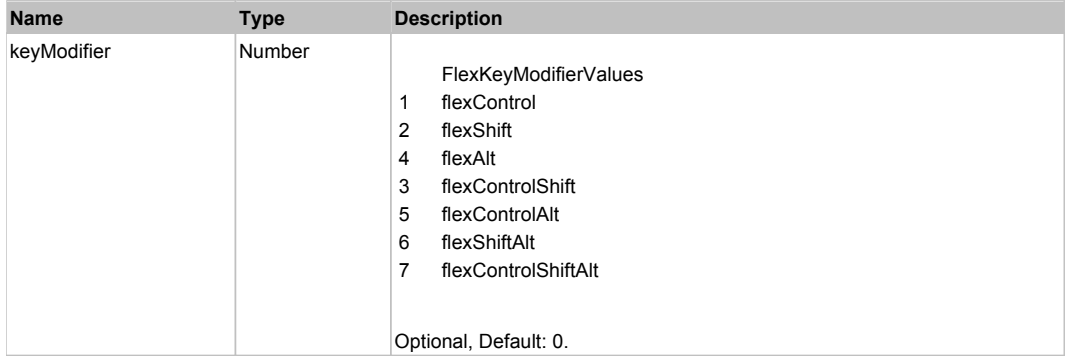

# **DoDoubleClick(hitSet)**

#### **Parameters:**

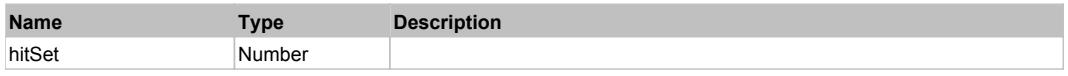

# **DoItemRollOver(hitSet)**

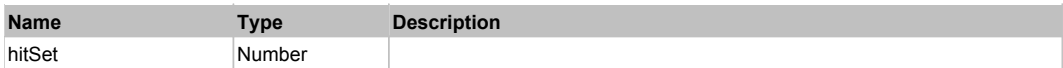

# **DoMouseMove(localX, localY, keyModifier)**

## **Parameters:**

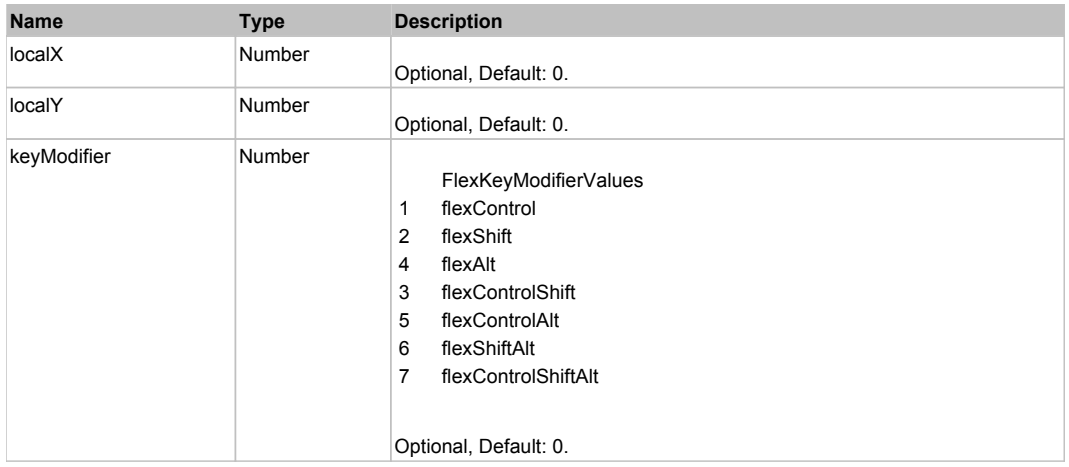

# Behavior Pattern: Win32Generic

# Property Summary

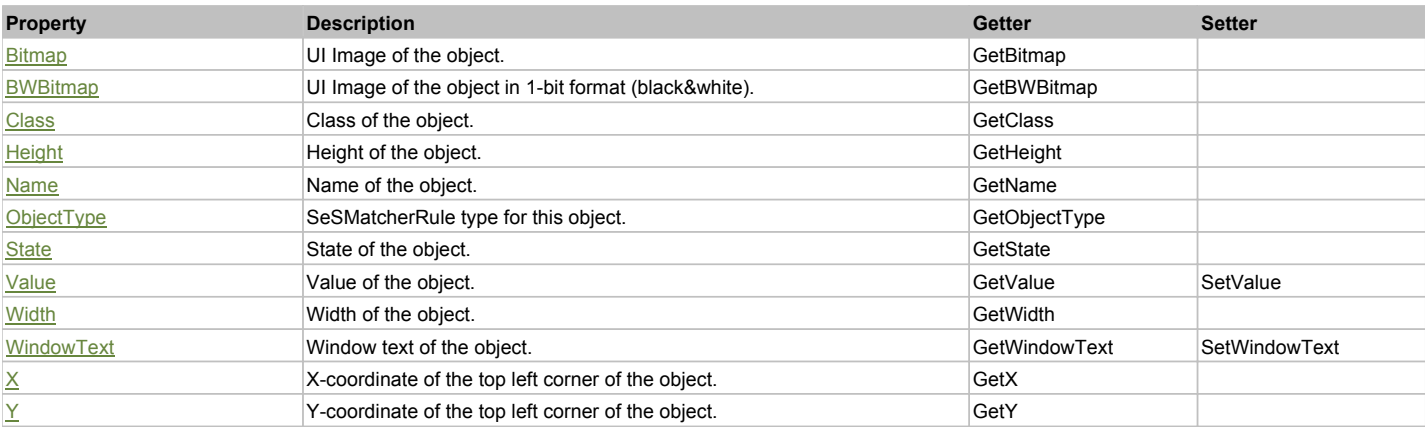

# Action Summary

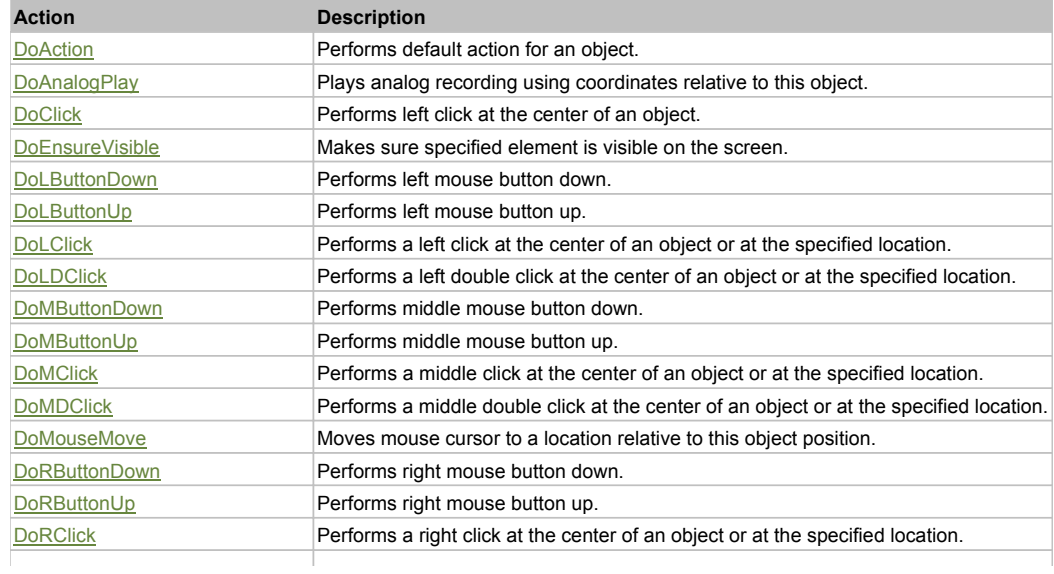

DoRDClick Performs a right double click at the center of an object or at the specified location. DoSendKeys Sends series of keystrokes to an object.

# Property Detail

### **Bitmap**

UI Image of the object. Accessors: GetBitmap

## **BWBitmap**

UI Image of the object in 1-bit format (black&white). Accessors: GetBWBitmap

### **Class**

Class of the object. Accessors: GetClass

## **Height**

Height of the object. Accessors: GetHeight

## **Name**

Name of the object. Accessors: GetName

# **ObjectType**

SeSMatcherRule type for this object. Accessors: GetObjectType

## **State**

State of the object. Accessors: GetState

## **Value**

Value of the object. Accessors: GetValue, SetValue

## **Width**

Width of the object. Accessors: GetWidth

## **WindowText**

Window text of the object. Accessors: GetWindowText, SetWindowText

## **X**

X-coordinate of the top left corner of the object. Accessors: GetX

## **Y**

Y-coordinate of the top left corner of the object. Accessors: GetY

# Action Detail

# **DoAction()**

Performs default action for an object. If the object doesn't have default action then 'LClick' is performed.

## **DoAnalogPlay(path, left, top)**

Plays analog recording using coordinates relative to this object.

#### **Parameters:**

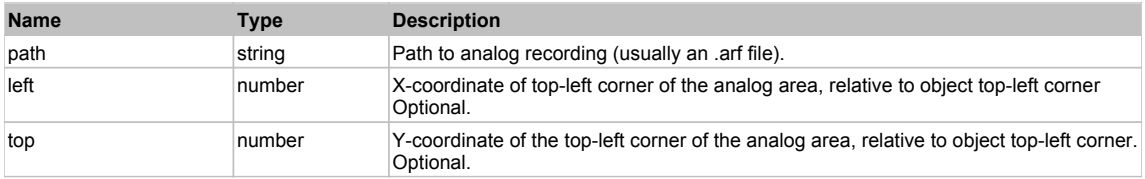

# **DoClick(clickType, xOffset, yOffset)**

Performs left click at the center of an object. It is a customizable variant of LClick action.

#### **Parameters:**

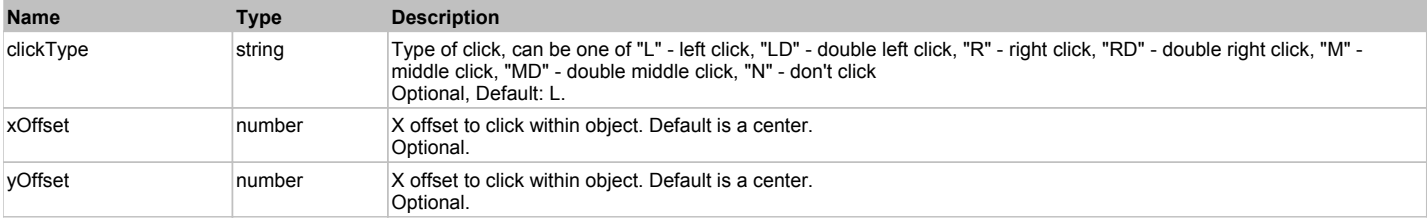

#### **Returns:**

'true' if operation is successful, 'false' otherwise

#### **DoEnsureVisible()**

Makes sure specified element is visible on the screen.

#### **DoLButtonDown()**

Performs left mouse button down. This method does not change cursor coordinates. Make sure that you use 'DoMouseMove' to position mouse cursor properly before calling this method. Note: This action must be followed by 'DoLButtonUp', otherwise it may lock mouse cursor.

#### **DoLButtonUp()**

Performs left mouse button up. This method does not change cursor coordinates. Make sure that you use 'DoMouseMove' to position mouse cursor properly before calling this method. Note: Use this action after 'DoLButtonDown', otherwise it will have no effect.

#### **DoLClick(x, y)**

Performs a left click at the center of an object or at the specified location.

#### **Parameters:**

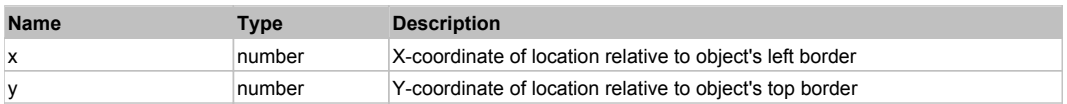

#### **Returns:**

'true' if operation is successful, 'false' otherwise

# **DoLDClick(x, y)**

Performs a left double click at the center of an object or at the specified location.

#### **Parameters:**

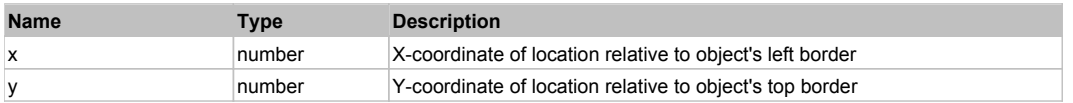

#### **Returns:**

'true' if operation is successful, 'false' otherwise

#### **DoMButtonDown()**

Performs middle mouse button down. This method does not change cursor coordinates. Make sure that you use 'DoMouseMove' to position mouse cursor properly before calling this method. Note: This action must be followed by 'DoMButtonUp', otherwise it may lock mouse cursor.

#### **DoMButtonUp()**

Performs middle mouse button up. This method does not change cursor coordinates. Make sure that you use 'DoMouseMove' to position mouse cursor properly before calling this method. Note: Use this action after 'DoMButtonDown', otherwise it will have no effect.

## **DoMClick(x, y)**

Performs a middle click at the center of an object or at the specified location.

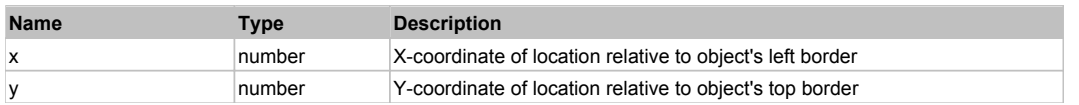
#### **Returns:**

'true' if operation is successful, 'false' otherwise

### **DoMDClick(x, y)**

Performs a middle double click at the center of an object or at the specified location.

#### **Parameters:**

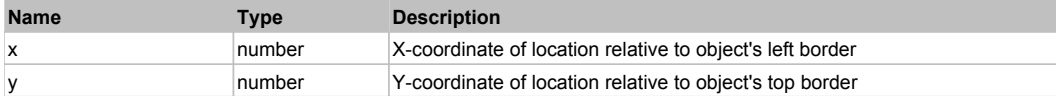

#### **Returns:**

'true' if operation is successful, 'false' otherwise

#### **DoMouseMove(x, y)**

Moves mouse cursor to a location relative to this object position.

#### **Parameters:**

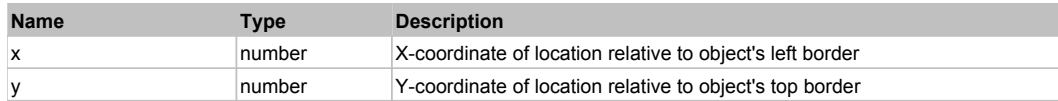

#### **DoRButtonDown()**

Performs right mouse button down. This method does not change cursor coordinates. Make sure that you use 'DoMouseMove' to position mouse cursor properly before calling this method. Note: This action must be followed by 'DoRButtonUp', otherwise it may lock mouse cursor.

#### **DoRButtonUp()**

Performs right mouse button up. This method does not change cursor coordinates. Make sure that you use 'DoMouseMove' to position mouse cursor properly before calling this method. Note: Use this action after 'DoRButtonDown', otherwise it will have no effect.

#### **DoRClick(x, y)**

Performs a right click at the center of an object or at the specified location.

#### **Parameters:**

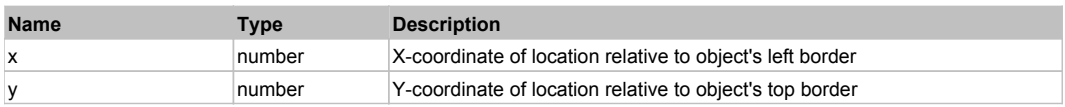

#### **Returns:**

'true' if operation is successful, 'false' otherwise

### **DoRDClick(x, y)**

Performs a right double click at the center of an object or at the specified location.

#### **Parameters:**

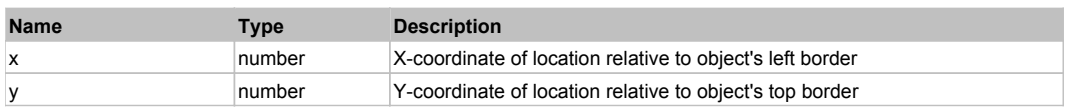

#### **Returns:**

'true' if operation is successful, 'false' otherwise

### **DoSendKeys(keys)**

Sends series of keystrokes to an object. For example: DoSendKeys('^F') - sends {CTRL} + {F}. See MSDN Article for SendKeys

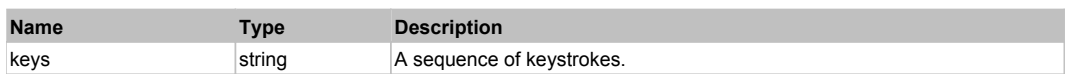

# Behavior Pattern: FlexComboBaseBehavior

# Property Summary

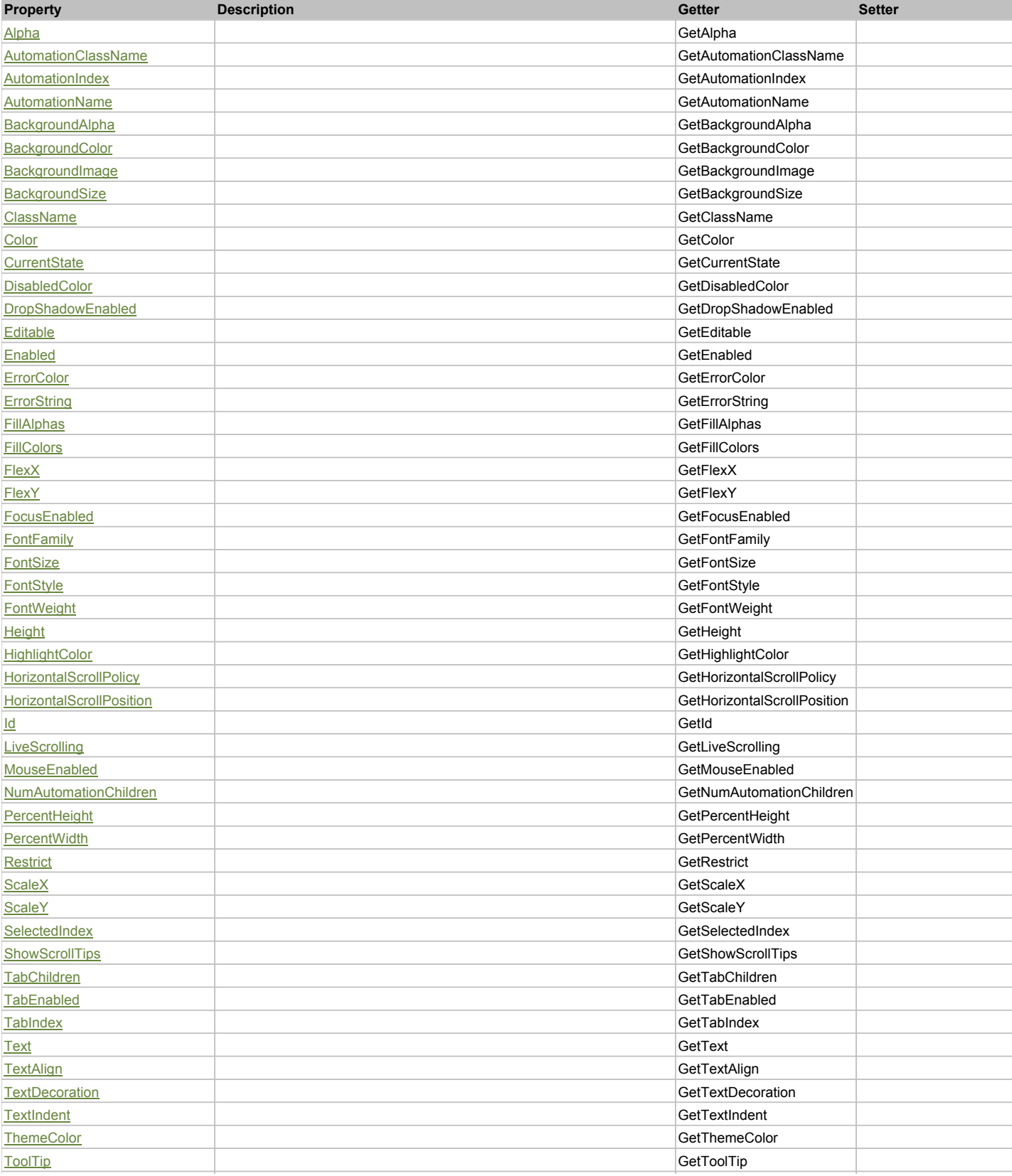

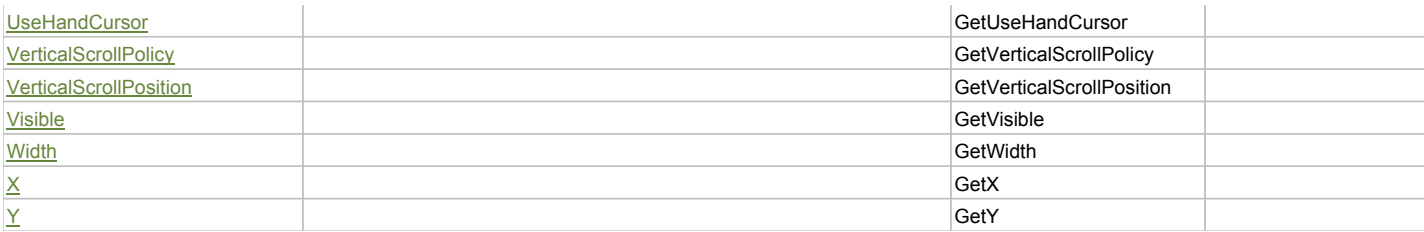

### Action Summary

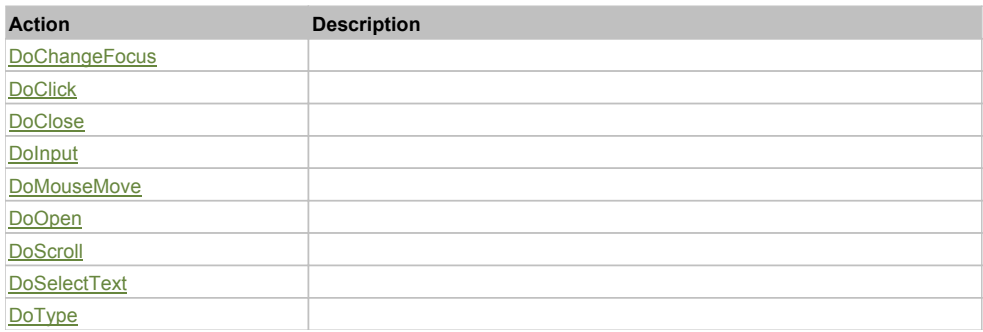

## Property Detail

#### **Alpha**

Accessors: GetAlpha

### **AutomationClassName**

Accessors: GetAutomationClassName

#### **AutomationIndex**

Accessors: GetAutomationIndex

### **AutomationName**

Accessors: GetAutomationName

### **BackgroundAlpha**

Accessors: GetBackgroundAlpha

### **BackgroundColor**

Accessors: GetBackgroundColor

### **BackgroundImage**

Accessors: GetBackgroundImage

### **BackgroundSize**

Accessors: GetBackgroundSize

### **ClassName**

Accessors: GetClassName

### **Color**

Accessors: GetColor

#### **CurrentState**

Accessors: GetCurrentState

### **DisabledColor**

Accessors: GetDisabledColor

### **DropShadowEnabled**

Accessors: GetDropShadowEnabled

### **Editable**

Accessors: GetEditable

### **Enabled**

Accessors: GetEnabled

### **ErrorColor**

Accessors: GetErrorColor

### **ErrorString**

Accessors: GetErrorString

### **FillAlphas**

Accessors: GetFillAlphas

### **FillColors**

Accessors: GetFillColors

### **FlexX**

Accessors: GetFlexX

### **FlexY**

Accessors: GetFlexY

### **FocusEnabled**

Accessors: GetFocusEnabled

### **FontFamily**

Accessors: GetFontFamily

### **FontSize**

Accessors: GetFontSize

### **FontStyle**

Accessors: GetFontStyle

### **FontWeight**

Accessors: GetFontWeight

### **Height**

Accessors: GetHeight

# **HighlightColor**

Accessors: GetHighlightColor

### **HorizontalScrollPolicy**

Accessors: GetHorizontalScrollPolicy

**HorizontalScrollPosition**

Accessors: GetHorizontalScrollPosition

#### **Id**

Accessors: GetId

**LiveScrolling**

Accessors: GetLiveScrolling

#### **MouseEnabled**

Accessors: GetMouseEnabled

### **NumAutomationChildren**

Accessors: GetNumAutomationChildren

### **PercentHeight**

Accessors: GetPercentHeight

### **PercentWidth**

Accessors: GetPercentWidth

#### **Restrict**

Accessors: GetRestrict

#### **ScaleX**

Accessors: GetScaleX

#### **ScaleY**

Accessors: GetScaleY

#### **SelectedIndex**

Accessors: GetSelectedIndex

### **ShowScrollTips**

Accessors: GetShowScrollTips

### **TabChildren**

Accessors: GetTabChildren

### **TabEnabled**

Accessors: GetTabEnabled

#### **TabIndex**

Accessors: GetTabIndex

#### **Text**

Accessors: GetText

### **TextAlign**

Accessors: GetTextAlign

### **TextDecoration**

Accessors: GetTextDecoration

### **TextIndent**

Accessors: GetTextIndent

### **ThemeColor**

Accessors: GetThemeColor

# **ToolTip**

Accessors: GetToolTip

### **UseHandCursor**

Accessors: GetUseHandCursor

### **VerticalScrollPolicy**

Accessors: GetVerticalScrollPolicy

#### **VerticalScrollPosition**

Accessors: GetVerticalScrollPosition

### **Visible**

Accessors: GetVisible

### **Width**

Accessors: GetWidth

### **X**

Accessors: GetX

### **Y**

Accessors: GetY

### Action Detail

# **DoChangeFocus(shiftKey, keyCode)**

### **Parameters:**

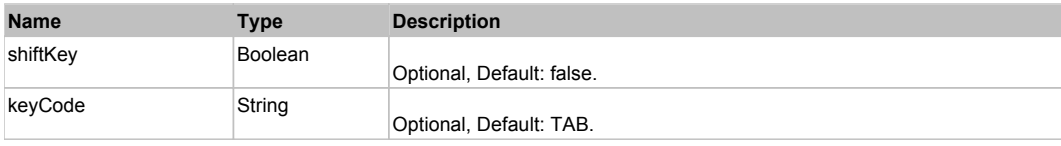

### **DoClick(keyModifier)**

### **Parameters:**

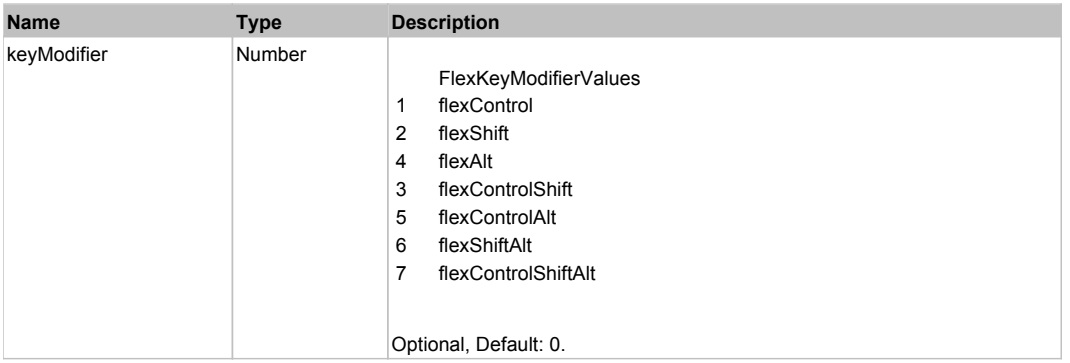

### **DoClose(triggerEvent)**

### **Parameters:**

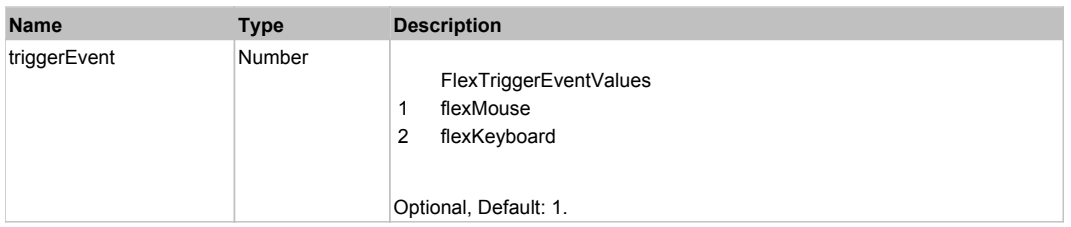

# **DoInput(text)**

### **Parameters:**

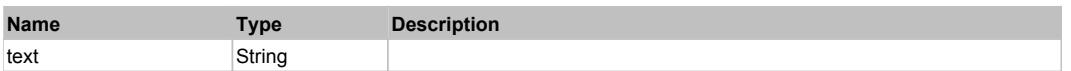

# **DoMouseMove(localX, localY, keyModifier)**

### **Parameters:**

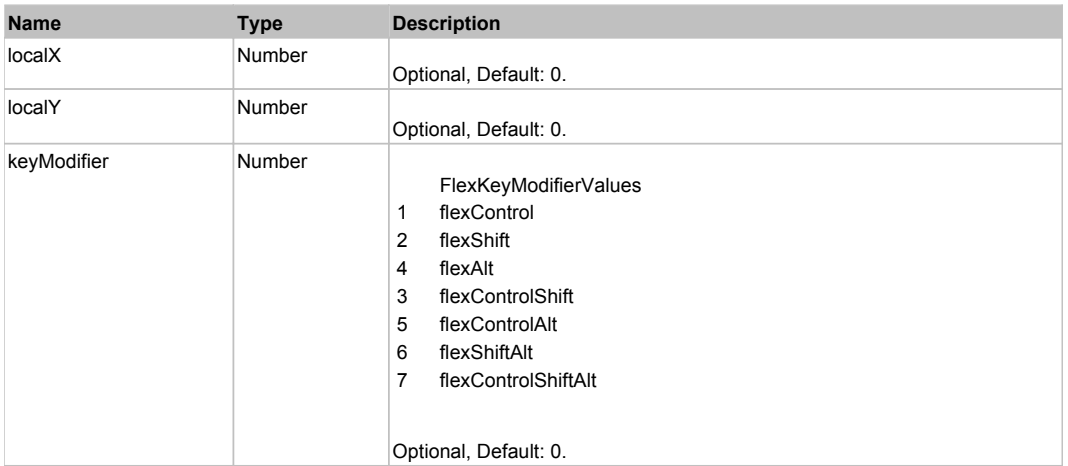

# **DoOpen(triggerEvent)**

### **Parameters:**

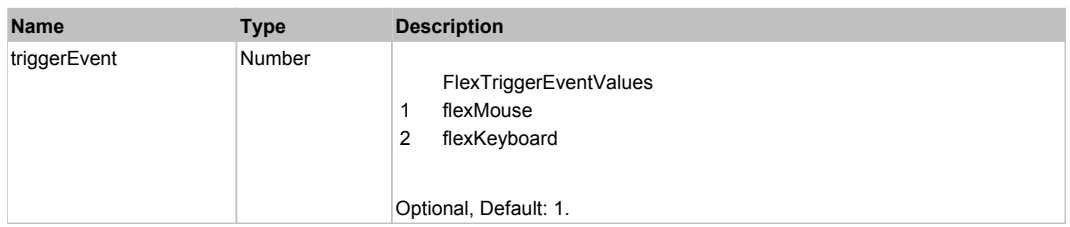

# **DoScroll(position, direction, detail)**

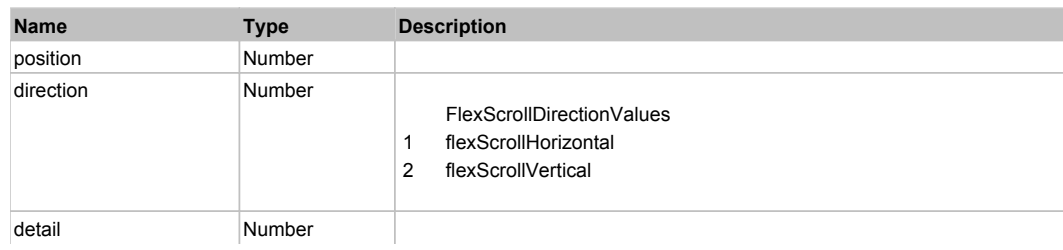

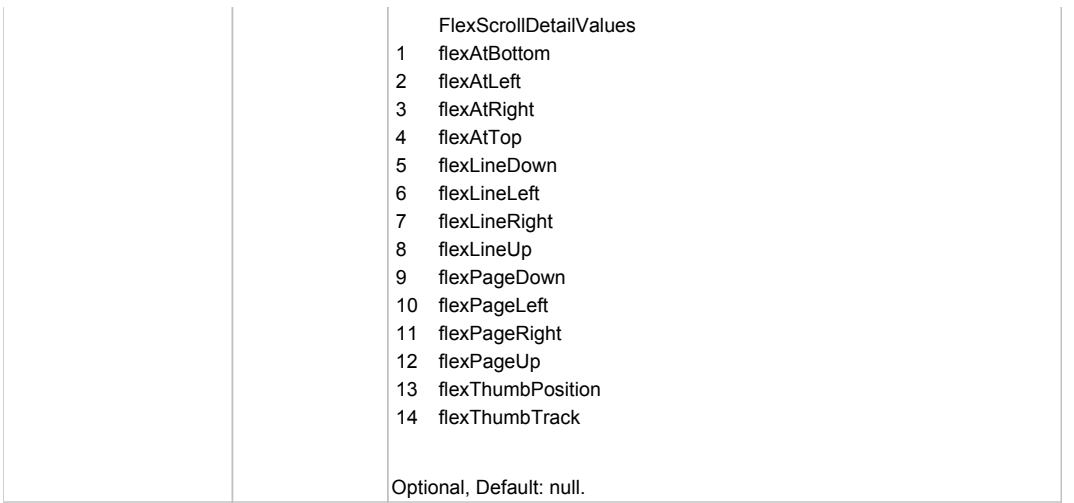

# **DoSelectText(beginIndex, endIndex)**

#### **Parameters:**

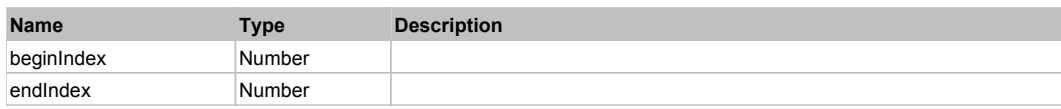

# **DoType(keyCode, keyModifier)**

### **Parameters:**

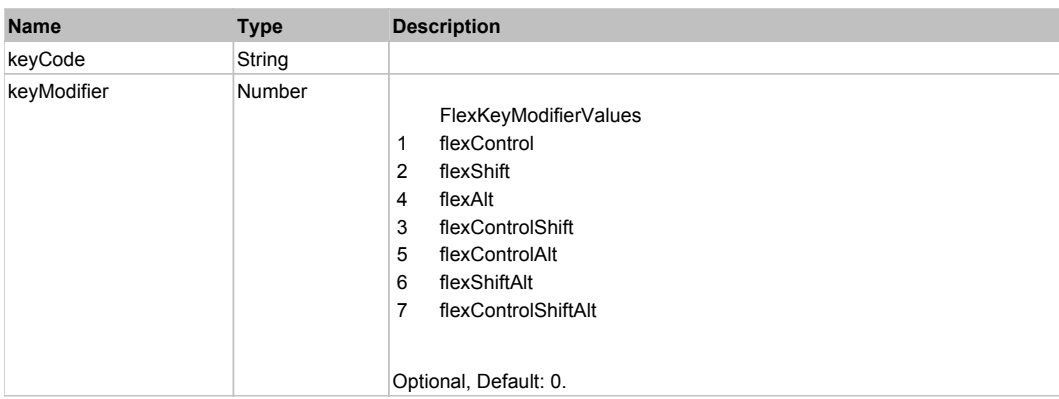

# Behavior Pattern: Win32Generic

# Property Summary

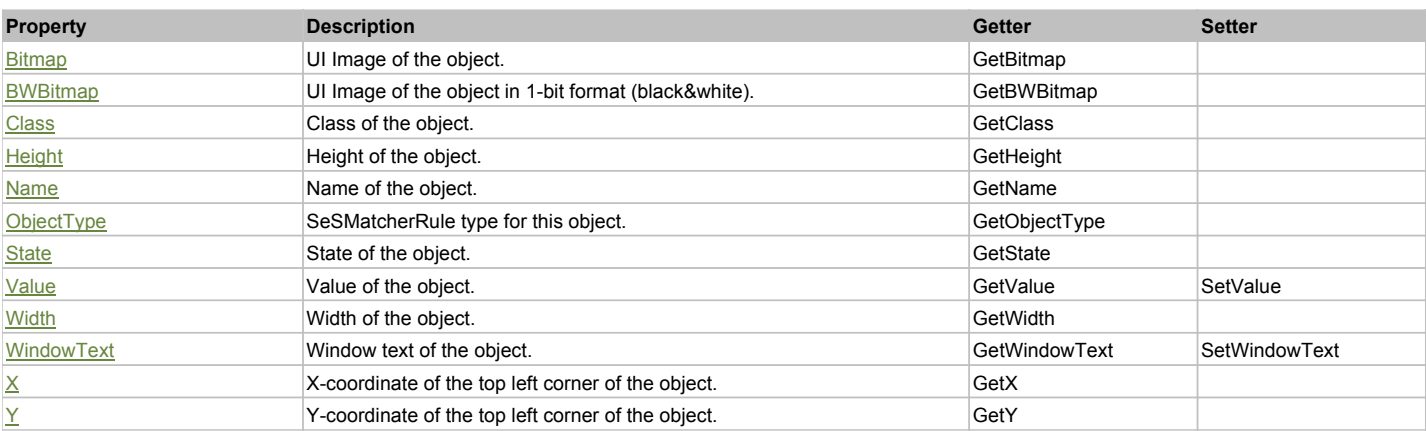

# Action Summary

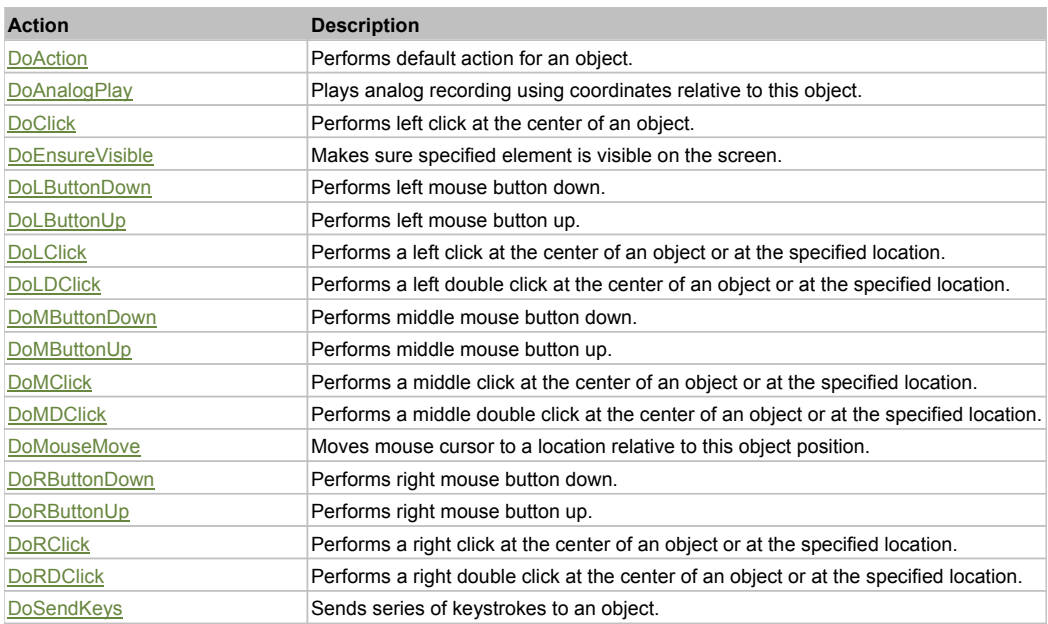

### Property Detail

#### **Bitmap**

UI Image of the object. Accessors: GetBitmap

#### **BWBitmap**

UI Image of the object in 1-bit format (black&white). Accessors: GetBWBitmap

### **Class**

Class of the object. Accessors: GetClass

#### **Height**

Height of the object. Accessors: GetHeight

### **Name**

Name of the object. Accessors: GetName

### **ObjectType**

SeSMatcherRule type for this object. Accessors: GetObjectType

#### **State**

State of the object. Accessors: GetState

#### **Value**

Value of the object. Accessors: GetValue, SetValue

#### **Width**

Width of the object. Accessors: GetWidth

#### **WindowText**

Window text of the object. Accessors: GetWindowText, SetWindowText

### **X**

X-coordinate of the top left corner of the object. Accessors: GetX

### **Y**

Y-coordinate of the top left corner of the object. Accessors: GetY

### Action Detail

### **DoAction()**

Performs default action for an object. If the object doesn't have default action then 'LClick' is performed.

#### **DoAnalogPlay(path, left, top)**

Plays analog recording using coordinates relative to this object.

#### **Parameters:**

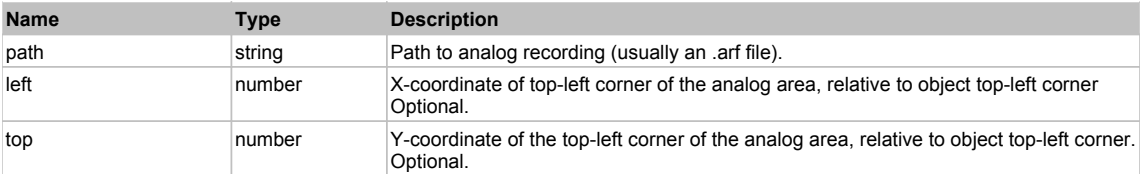

### **DoClick(clickType, xOffset, yOffset)**

Performs left click at the center of an object. It is a customizable variant of LClick action.

#### **Parameters:**

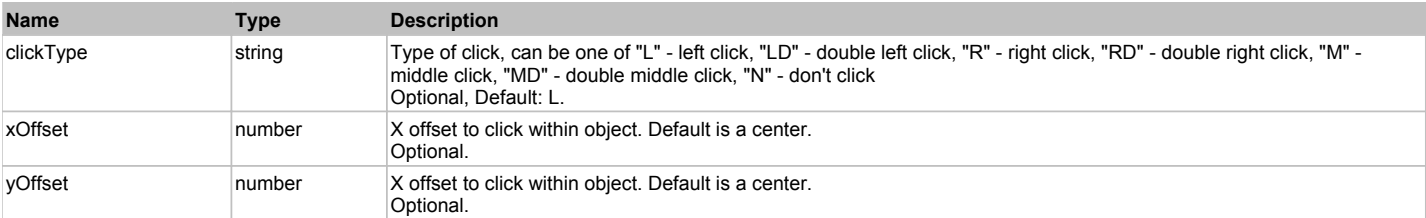

#### **Returns:**

'true' if operation is successful, 'false' otherwise

#### **DoEnsureVisible()**

Makes sure specified element is visible on the screen.

#### **DoLButtonDown()**

Performs left mouse button down. This method does not change cursor coordinates. Make sure that you use 'DoMouseMove' to position mouse cursor properly before calling this method. Note: This action must be followed by 'DoLButtonUp', otherwise it may lock mouse cursor.

#### **DoLButtonUp()**

Performs left mouse button up. This method does not change cursor coordinates. Make sure that you use 'DoMouseMove' to position mouse cursor properly before calling this method. Note: Use this action after 'DoLButtonDown', otherwise it will have no effect.

### **DoLClick(x, y)**

Performs a left click at the center of an object or at the specified location.

#### **Parameters:**

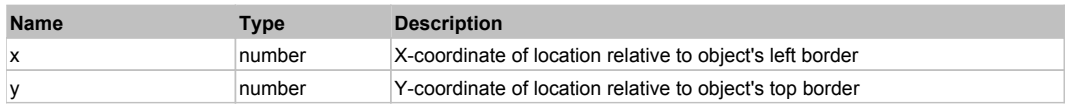

#### **Returns:**

'true' if operation is successful, 'false' otherwise

### **DoLDClick(x, y)**

Performs a left double click at the center of an object or at the specified location.

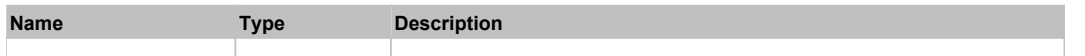

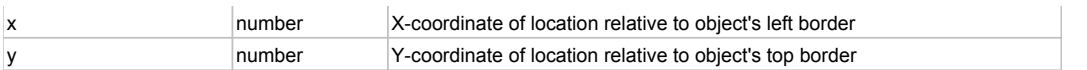

#### **Returns:**

'true' if operation is successful, 'false' otherwise

### **DoMButtonDown()**

Performs middle mouse button down. This method does not change cursor coordinates. Make sure that you use 'DoMouseMove' to position mouse cursor properly before calling this method. Note: This action must be followed by 'DoMButtonUp', otherwise it may lock mouse cursor.

### **DoMButtonUp()**

Performs middle mouse button up. This method does not change cursor coordinates. Make sure that you use 'DoMouseMove' to position mouse cursor properly before calling this method. Note: Use this action after 'DoMButtonDown', otherwise it will have no effect.

### **DoMClick(x, y)**

Performs a middle click at the center of an object or at the specified location.

#### **Parameters:**

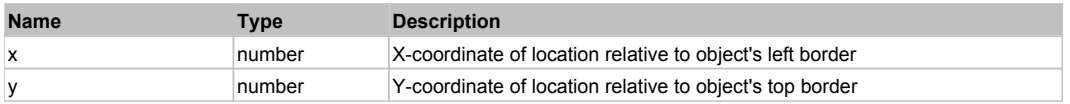

#### **Returns:**

'true' if operation is successful, 'false' otherwise

#### **DoMDClick(x, y)**

Performs a middle double click at the center of an object or at the specified location.

#### **Parameters:**

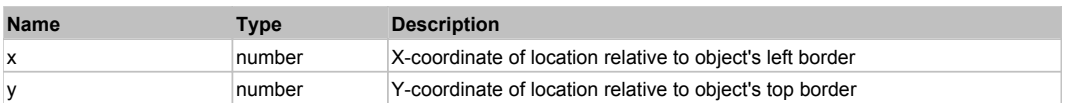

#### **Returns:**

'true' if operation is successful, 'false' otherwise

### **DoMouseMove(x, y)**

Moves mouse cursor to a location relative to this object position.

#### **Parameters:**

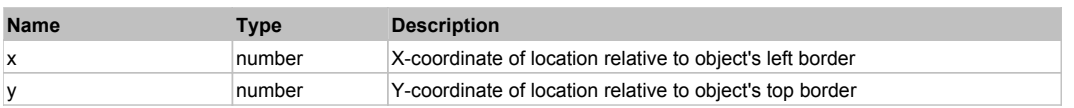

#### **DoRButtonDown()**

Performs right mouse button down. This method does not change cursor coordinates. Make sure that you use 'DoMouseMove' to position mouse cursor properly before calling this method. Note: This action must be followed by 'DoRButtonUp', otherwise it may lock mouse cursor.

#### **DoRButtonUp()**

Performs right mouse button up. This method does not change cursor coordinates. Make sure that you use 'DoMouseMove' to position mouse cursor properly before calling this method. Note: Use this action after 'DoRButtonDown', otherwise it will have no effect.

### **DoRClick(x, y)**

Performs a right click at the center of an object or at the specified location.

#### **Parameters:**

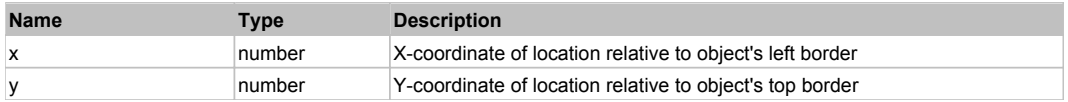

#### **Returns:**

'true' if operation is successful, 'false' otherwise

### **DoRDClick(x, y)**

Performs a right double click at the center of an object or at the specified location.

### **Parameters:**

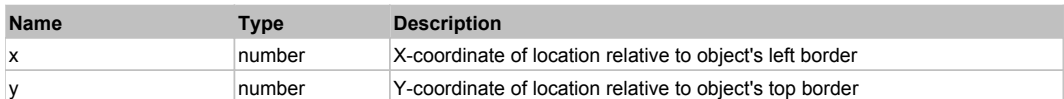

#### **Returns:**

'true' if operation is successful, 'false' otherwise

#### **DoSendKeys(keys)**

Sends series of keystrokes to an object. For example: DoSendKeys('^F') - sends {CTRL} + {F}. See MSDN Article for SendKeys

#### **Parameters:**

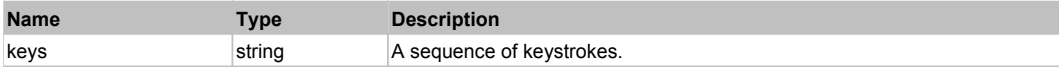

# **FlexComboBox** Top Previous Next Accounts and the ComboBox Top Previous Next Accounts Accounts Next Accounts Next Accounts Next Accounts Next Accounts Next Accounts Next Accounts Next Accounts Next Accounts Next Accounts N

### FlexComboBox

# Behavior Pattern: FlexComboBoxBehavior

# Property Summary

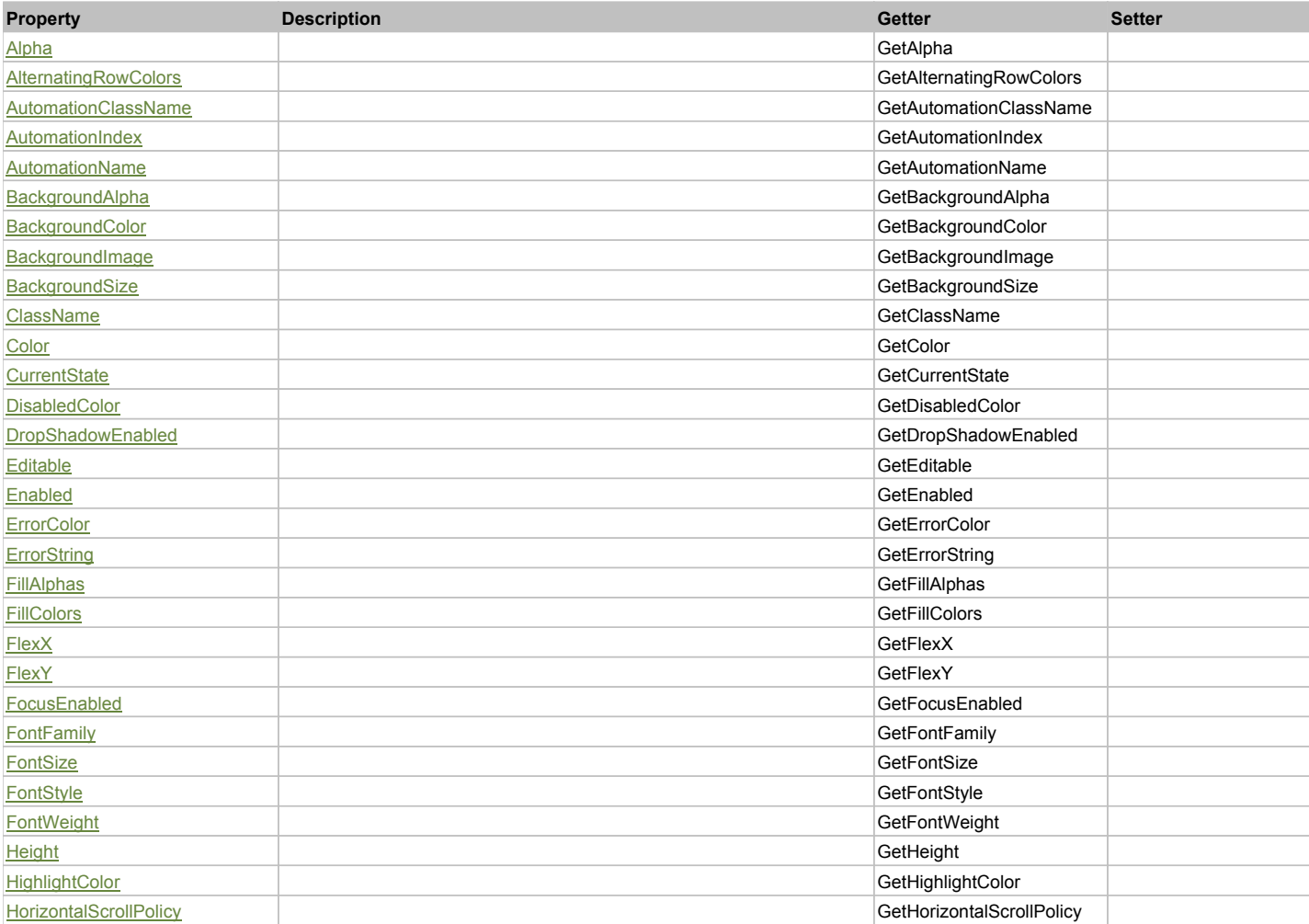

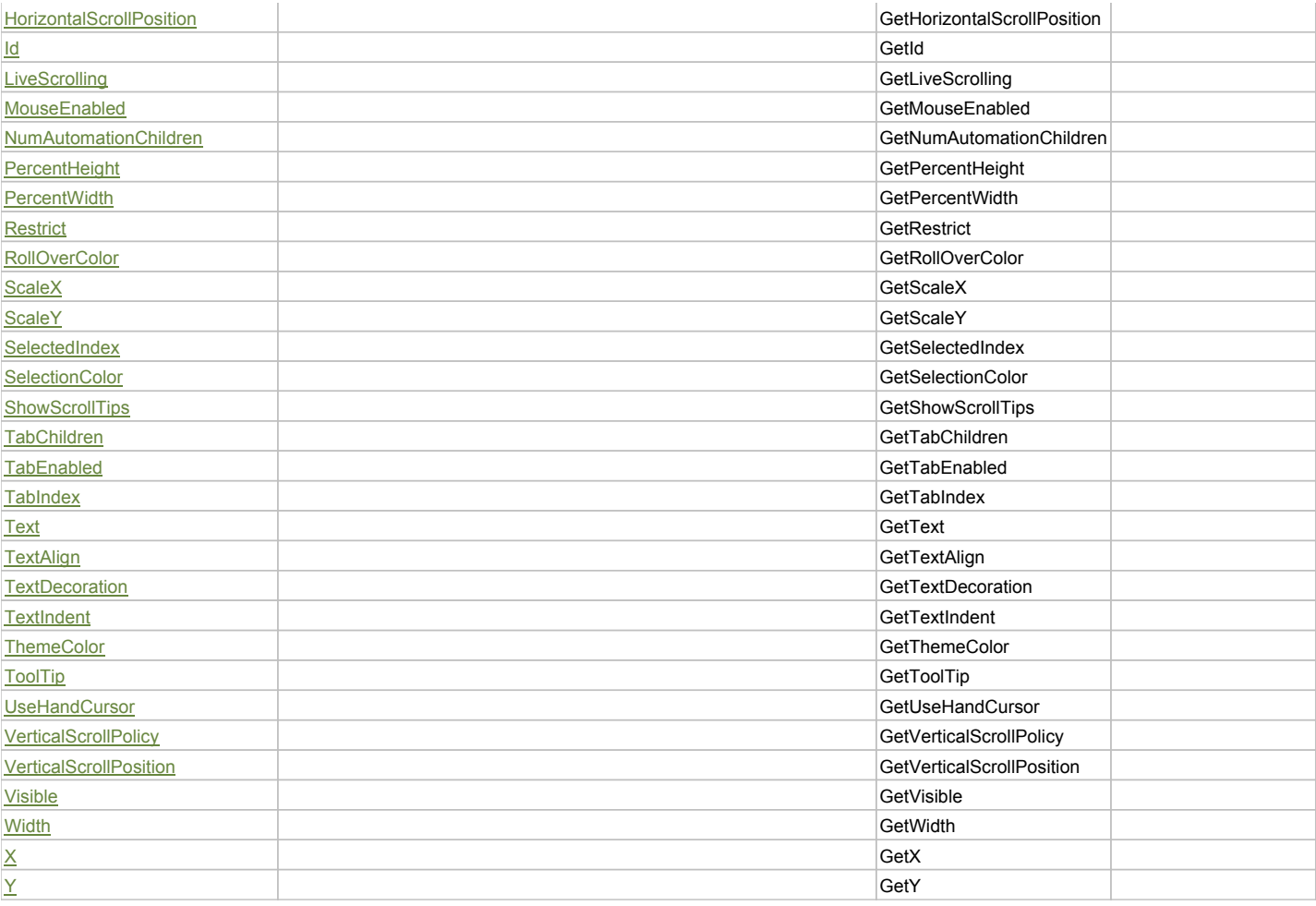

# Action Summary

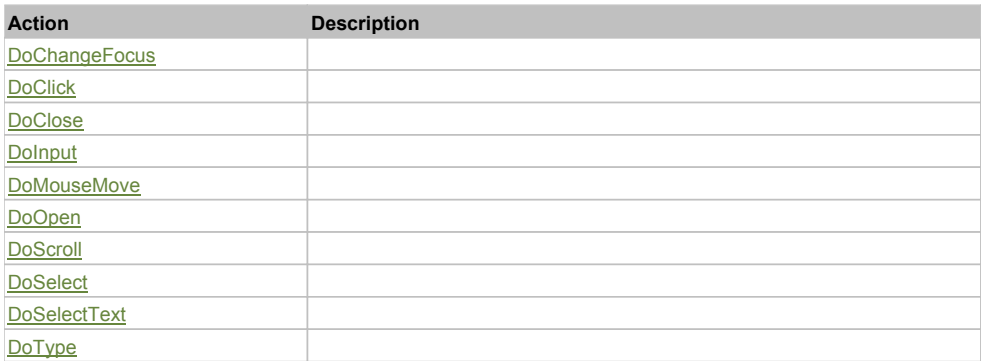

# Property Detail

### **Alpha**

Accessors: GetAlpha

### **AlternatingRowColors**

Accessors: GetAlternatingRowColors

#### **AutomationClassName**

Accessors: GetAutomationClassName

### **AutomationIndex**

Accessors: GetAutomationIndex

### **AutomationName**

Accessors: GetAutomationName

### **BackgroundAlpha**

Accessors: GetBackgroundAlpha

### **BackgroundColor**

Accessors: GetBackgroundColor

### **BackgroundImage**

Accessors: GetBackgroundImage

#### **BackgroundSize**

Accessors: GetBackgroundSize

#### **ClassName**

Accessors: GetClassName

#### **Color**

Accessors: GetColor

### **CurrentState**

Accessors: GetCurrentState

#### **DisabledColor**

Accessors: GetDisabledColor

### **DropShadowEnabled**

Accessors: GetDropShadowEnabled

### **Editable**

Accessors: GetEditable

#### **Enabled**

Accessors: GetEnabled

#### **ErrorColor**

Accessors: GetErrorColor

### **ErrorString**

Accessors: GetErrorString

### **FillAlphas**

Accessors: GetFillAlphas

### **FillColors**

Accessors: GetFillColors

### **FlexX**

Accessors: GetFlexX

#### **FlexY**

Accessors: GetFlexY

### **FocusEnabled**

Accessors: GetFocusEnabled

### **FontFamily**

Accessors: GetFontFamily

### **FontSize**

Accessors: GetFontSize

### **FontStyle**

Accessors: GetFontStyle

# **FontWeight**

Accessors: GetFontWeight

### **Height**

Accessors: GetHeight

### **HighlightColor**

Accessors: GetHighlightColor

### **HorizontalScrollPolicy**

Accessors: GetHorizontalScrollPolicy

### **HorizontalScrollPosition**

Accessors: GetHorizontalScrollPosition

#### **Id**

Accessors: GetId

### **LiveScrolling**

Accessors: GetLiveScrolling

#### **MouseEnabled**

Accessors: GetMouseEnabled

#### **NumAutomationChildren**

Accessors: GetNumAutomationChildren

### **PercentHeight**

Accessors: GetPercentHeight

### **PercentWidth**

Accessors: GetPercentWidth

### **Restrict**

Accessors: GetRestrict

### **RollOverColor**

Accessors: GetRollOverColor

### **ScaleX**

Accessors: GetScaleX

### **ScaleY**

Accessors: GetScaleY

### **SelectedIndex**

Accessors: GetSelectedIndex

### **SelectionColor**

Accessors: GetSelectionColor

### **ShowScrollTips**

Accessors: GetShowScrollTips

#### **TabChildren**

Accessors: GetTabChildren

### **TabEnabled**

Accessors: GetTabEnabled

### **TabIndex**

Accessors: GetTabIndex

### **Text**

Accessors: GetText

### **TextAlign**

Accessors: GetTextAlign

### **TextDecoration**

Accessors: GetTextDecoration

### **TextIndent**

Accessors: GetTextIndent

#### **ThemeColor**

Accessors: GetThemeColor

**ToolTip**

Accessors: GetToolTip

### **UseHandCursor**

Accessors: GetUseHandCursor

### **VerticalScrollPolicy**

Accessors: GetVerticalScrollPolicy

### **VerticalScrollPosition**

Accessors: GetVerticalScrollPosition

### **Visible**

Accessors: GetVisible

### **Width**

Accessors: GetWidth

### **X**

Accessors: GetX

### **Y**

Accessors: GetY

### Action Detail

# **DoChangeFocus(shiftKey, keyCode)**

#### **Parameters:**

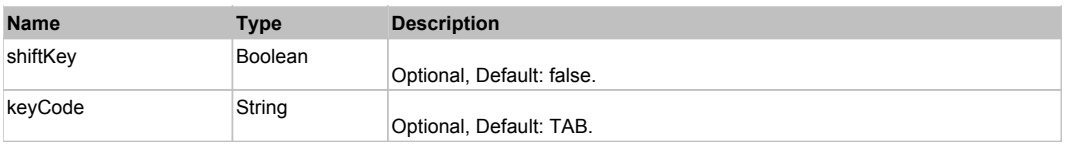

### **DoClick(keyModifier)**

#### **Parameters:**

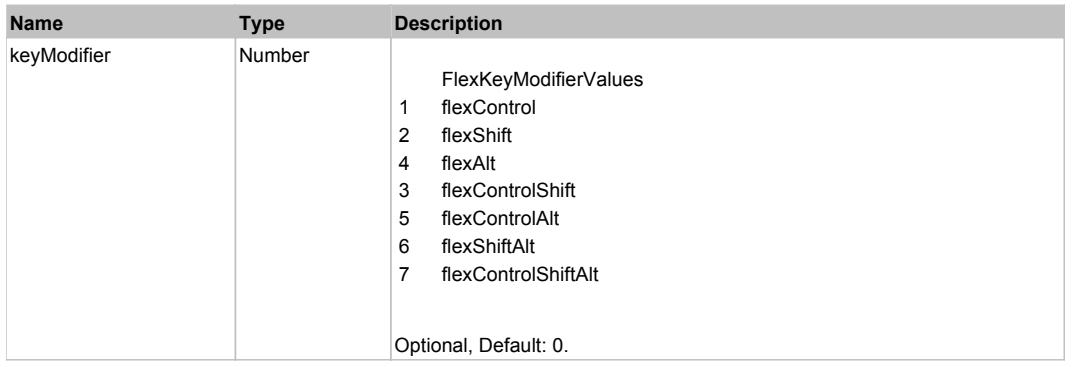

# **DoClose(triggerEvent)**

### **Parameters:**

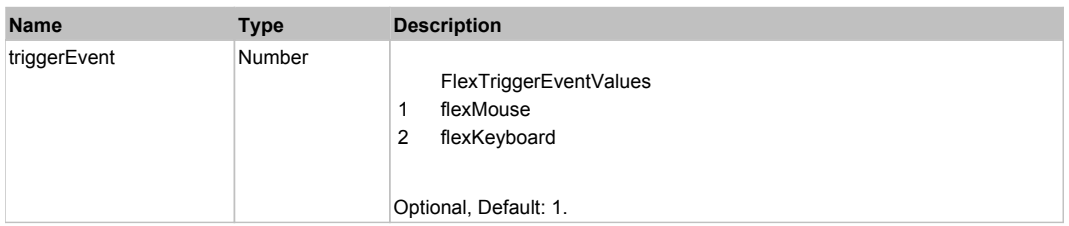

### **DoInput(text)**

### **Parameters:**

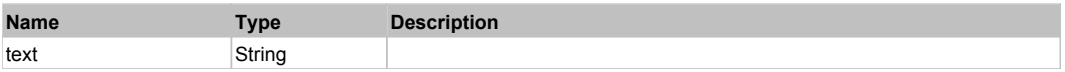

# **DoMouseMove(localX, localY, keyModifier)**

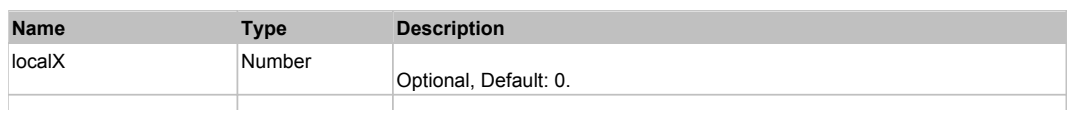

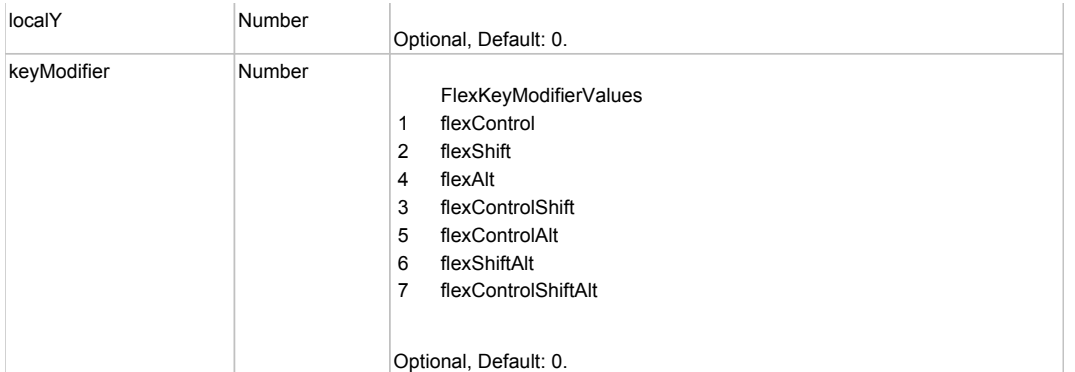

# **DoOpen(triggerEvent)**

### **Parameters:**

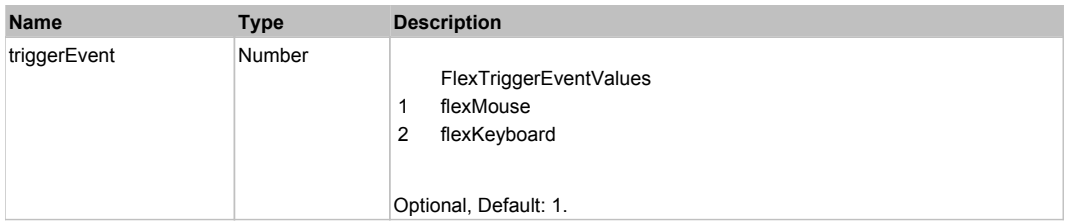

# **DoScroll(position, direction, detail)**

### **Parameters:**

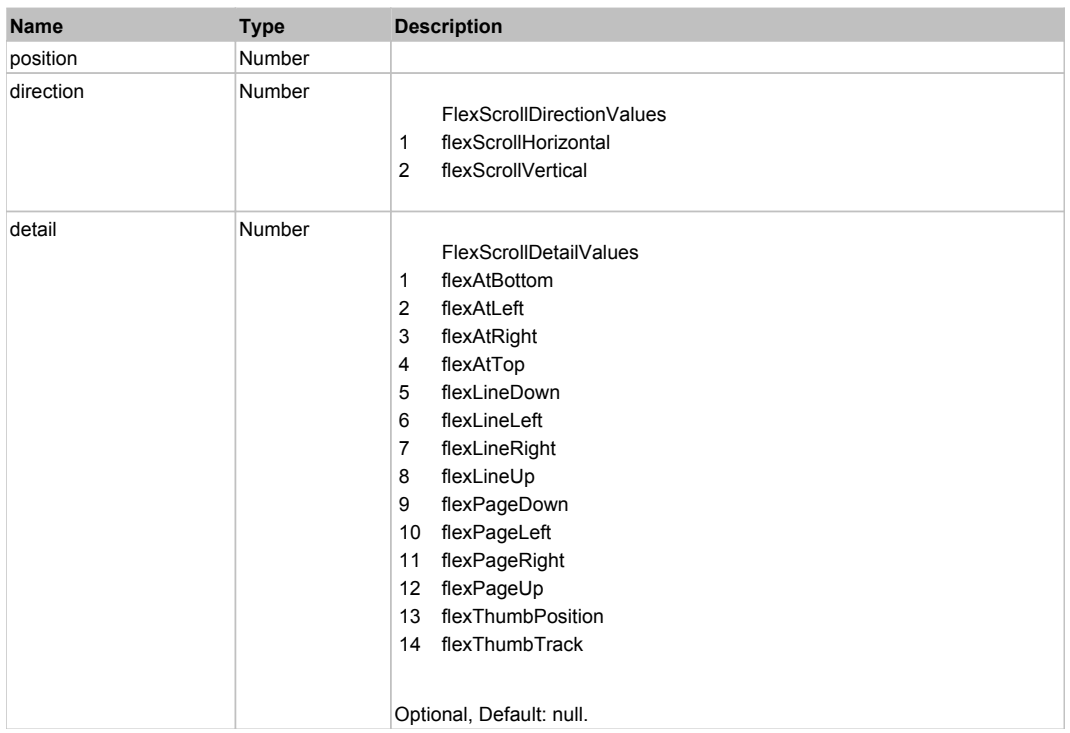

# **DoSelect(itemRenderer, triggerEvent, keyModifier)**

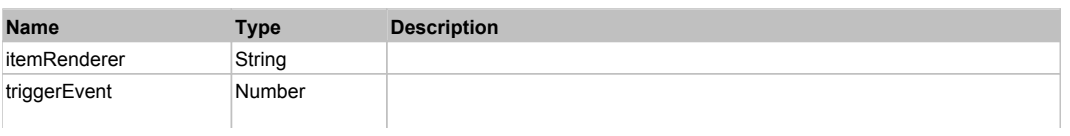

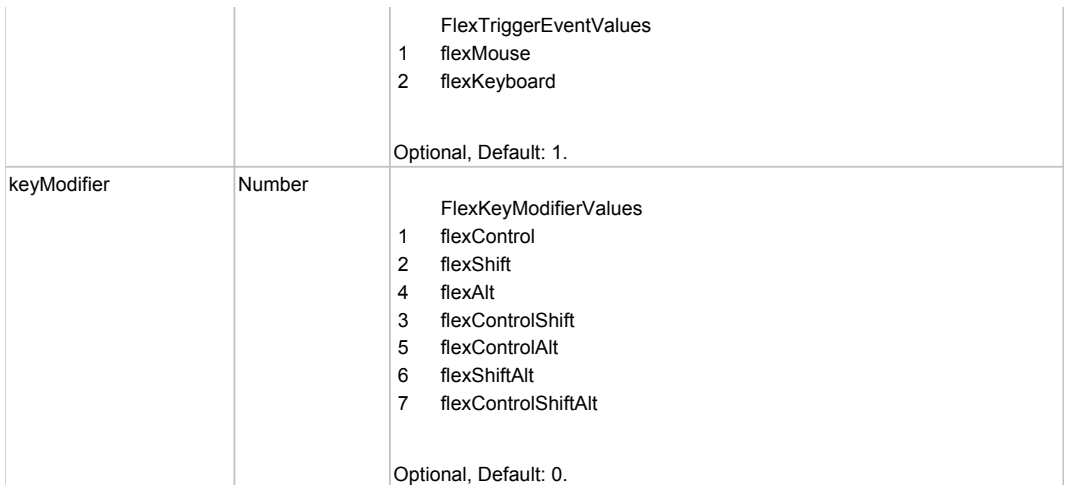

# **DoSelectText(beginIndex, endIndex)**

### **Parameters:**

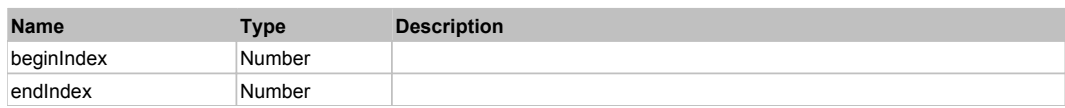

# **DoType(keyCode, keyModifier)**

### **Parameters:**

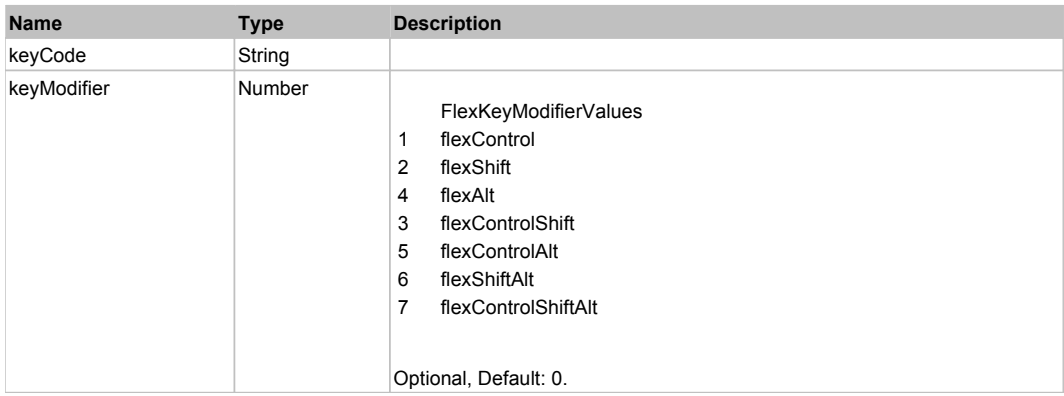

# Behavior Pattern: Win32Generic

# Property Summary

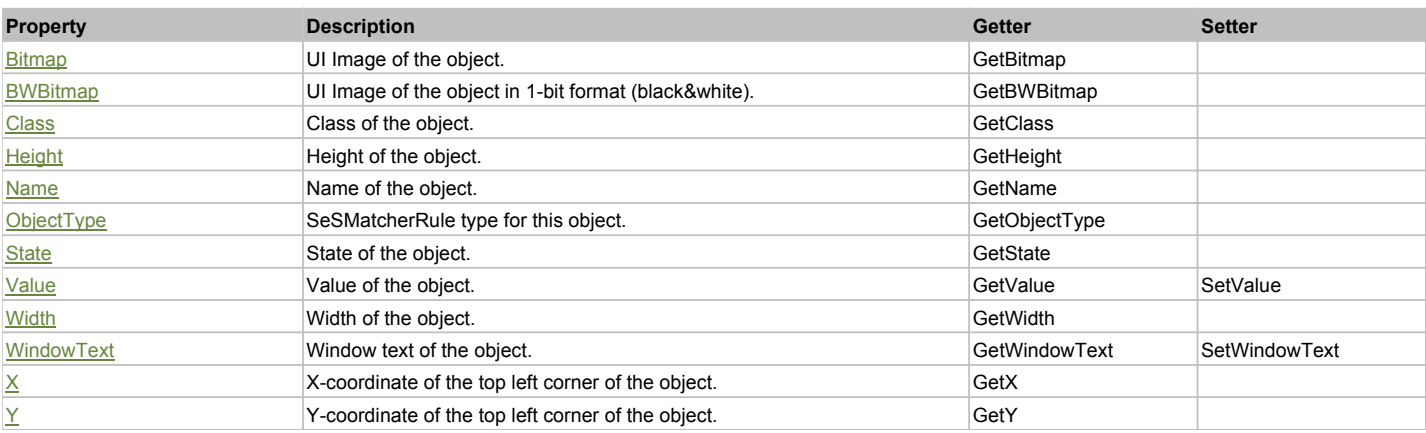

# Action Summary

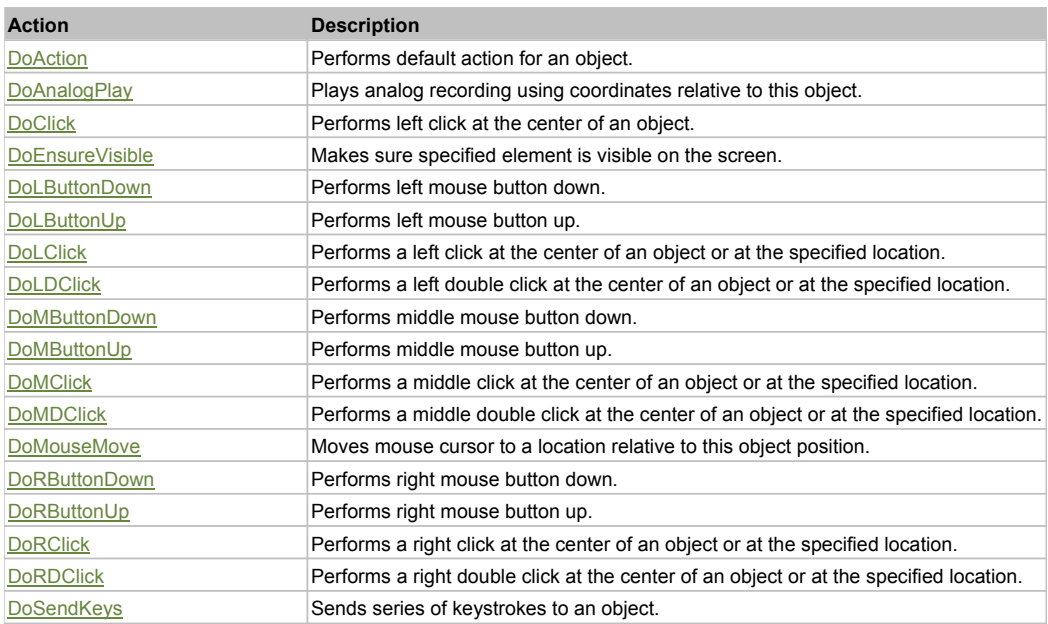

### Property Detail

#### **Bitmap**

UI Image of the object. Accessors: GetBitmap

#### **BWBitmap**

UI Image of the object in 1-bit format (black&white). Accessors: GetBWBitmap

### **Class**

Class of the object. Accessors: GetClass

#### **Height**

Height of the object. Accessors: GetHeight

### **Name**

Name of the object. Accessors: GetName

### **ObjectType**

SeSMatcherRule type for this object. Accessors: GetObjectType

#### **State**

State of the object. Accessors: GetState

#### **Value**

Value of the object. Accessors: GetValue, SetValue

#### **Width**

Width of the object. Accessors: GetWidth

#### **WindowText**

Window text of the object. Accessors: GetWindowText, SetWindowText

### **X**

X-coordinate of the top left corner of the object. Accessors: GetX

### **Y**

Y-coordinate of the top left corner of the object. Accessors: GetY

### Action Detail

### **DoAction()**

Performs default action for an object. If the object doesn't have default action then 'LClick' is performed.

### **DoAnalogPlay(path, left, top)**

Plays analog recording using coordinates relative to this object.

#### **Parameters:**

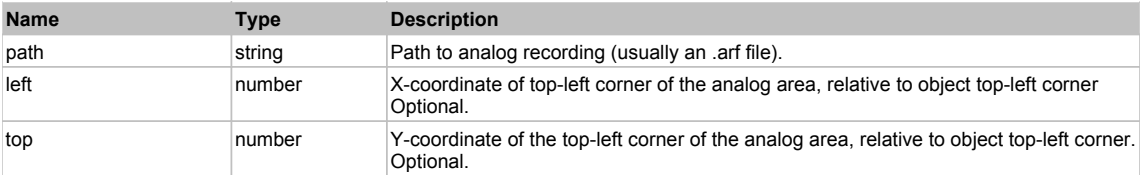

### **DoClick(clickType, xOffset, yOffset)**

Performs left click at the center of an object. It is a customizable variant of LClick action.

#### **Parameters:**

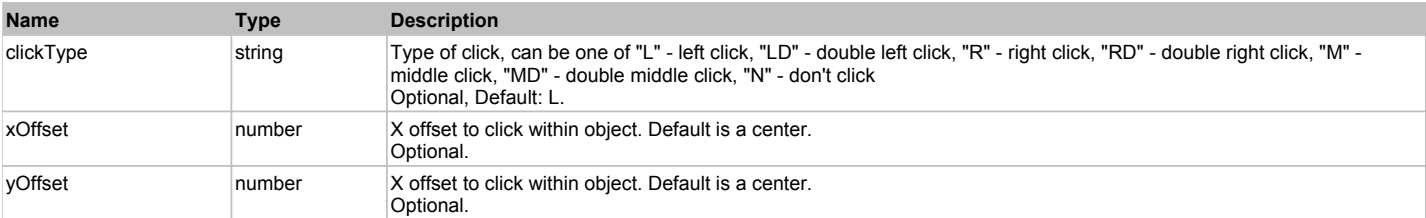

#### **Returns:**

'true' if operation is successful, 'false' otherwise

#### **DoEnsureVisible()**

Makes sure specified element is visible on the screen.

#### **DoLButtonDown()**

Performs left mouse button down. This method does not change cursor coordinates. Make sure that you use 'DoMouseMove' to position mouse cursor properly before calling this method. Note: This action must be followed by 'DoLButtonUp', otherwise it may lock mouse cursor.

#### **DoLButtonUp()**

Performs left mouse button up. This method does not change cursor coordinates. Make sure that you use 'DoMouseMove' to position mouse cursor properly before calling this method. Note: Use this action after 'DoLButtonDown', otherwise it will have no effect.

### **DoLClick(x, y)**

Performs a left click at the center of an object or at the specified location.

#### **Parameters:**

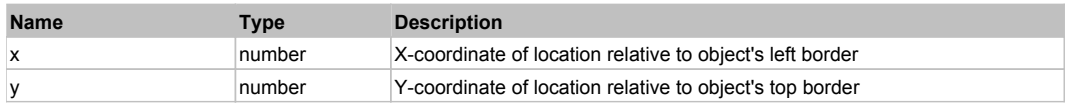

#### **Returns:**

'true' if operation is successful, 'false' otherwise

### **DoLDClick(x, y)**

Performs a left double click at the center of an object or at the specified location.

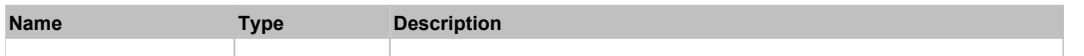

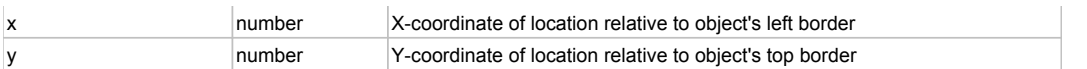

#### **Returns:**

'true' if operation is successful, 'false' otherwise

### **DoMButtonDown()**

Performs middle mouse button down. This method does not change cursor coordinates. Make sure that you use 'DoMouseMove' to position mouse cursor properly before calling this method. Note: This action must be followed by 'DoMButtonUp', otherwise it may lock mouse cursor.

### **DoMButtonUp()**

Performs middle mouse button up. This method does not change cursor coordinates. Make sure that you use 'DoMouseMove' to position mouse cursor properly before calling this method. Note: Use this action after 'DoMButtonDown', otherwise it will have no effect.

### **DoMClick(x, y)**

Performs a middle click at the center of an object or at the specified location.

#### **Parameters:**

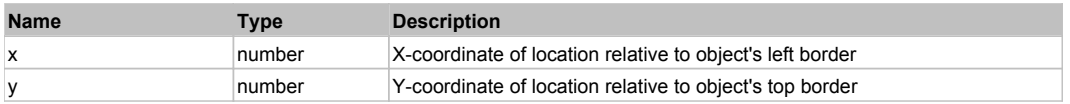

#### **Returns:**

'true' if operation is successful, 'false' otherwise

#### **DoMDClick(x, y)**

Performs a middle double click at the center of an object or at the specified location.

#### **Parameters:**

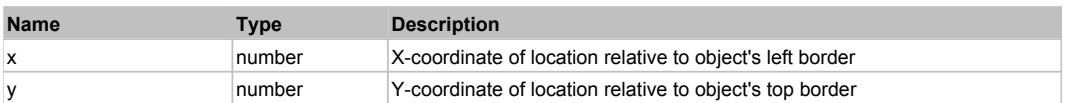

#### **Returns:**

'true' if operation is successful, 'false' otherwise

### **DoMouseMove(x, y)**

Moves mouse cursor to a location relative to this object position.

#### **Parameters:**

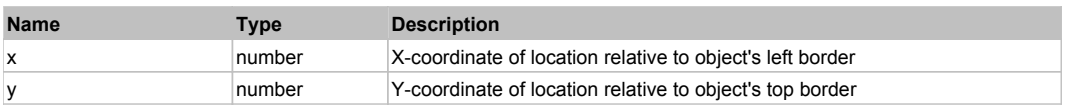

#### **DoRButtonDown()**

Performs right mouse button down. This method does not change cursor coordinates. Make sure that you use 'DoMouseMove' to position mouse cursor properly before calling this method. Note: This action must be followed by 'DoRButtonUp', otherwise it may lock mouse cursor.

#### **DoRButtonUp()**

Performs right mouse button up. This method does not change cursor coordinates. Make sure that you use 'DoMouseMove' to position mouse cursor properly before calling this method. Note: Use this action after 'DoRButtonDown', otherwise it will have no effect.

### **DoRClick(x, y)**

Performs a right click at the center of an object or at the specified location.

#### **Parameters:**

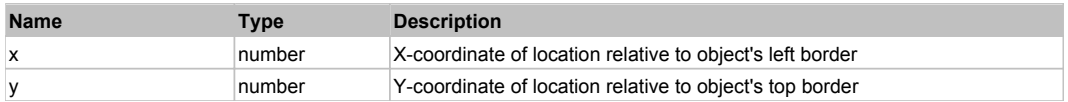

#### **Returns:**

'true' if operation is successful, 'false' otherwise

### **DoRDClick(x, y)**

Performs a right double click at the center of an object or at the specified location.

### **Parameters:**

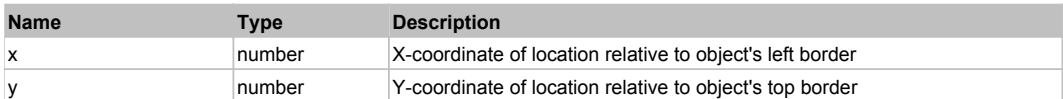

#### **Returns:**

'true' if operation is successful, 'false' otherwise

#### **DoSendKeys(keys)**

Sends series of keystrokes to an object. For example: DoSendKeys('^F') - sends {CTRL} + {F}. See MSDN Article for SendKeys

#### **Parameters:**

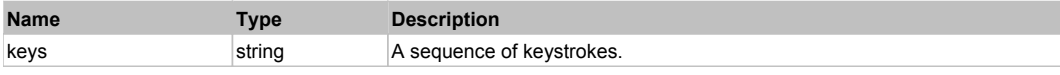

# **FlexContainer** Top Previous Next

### FlexContainer

# Behavior Pattern: FlexContainerBehavior

# Property Summary

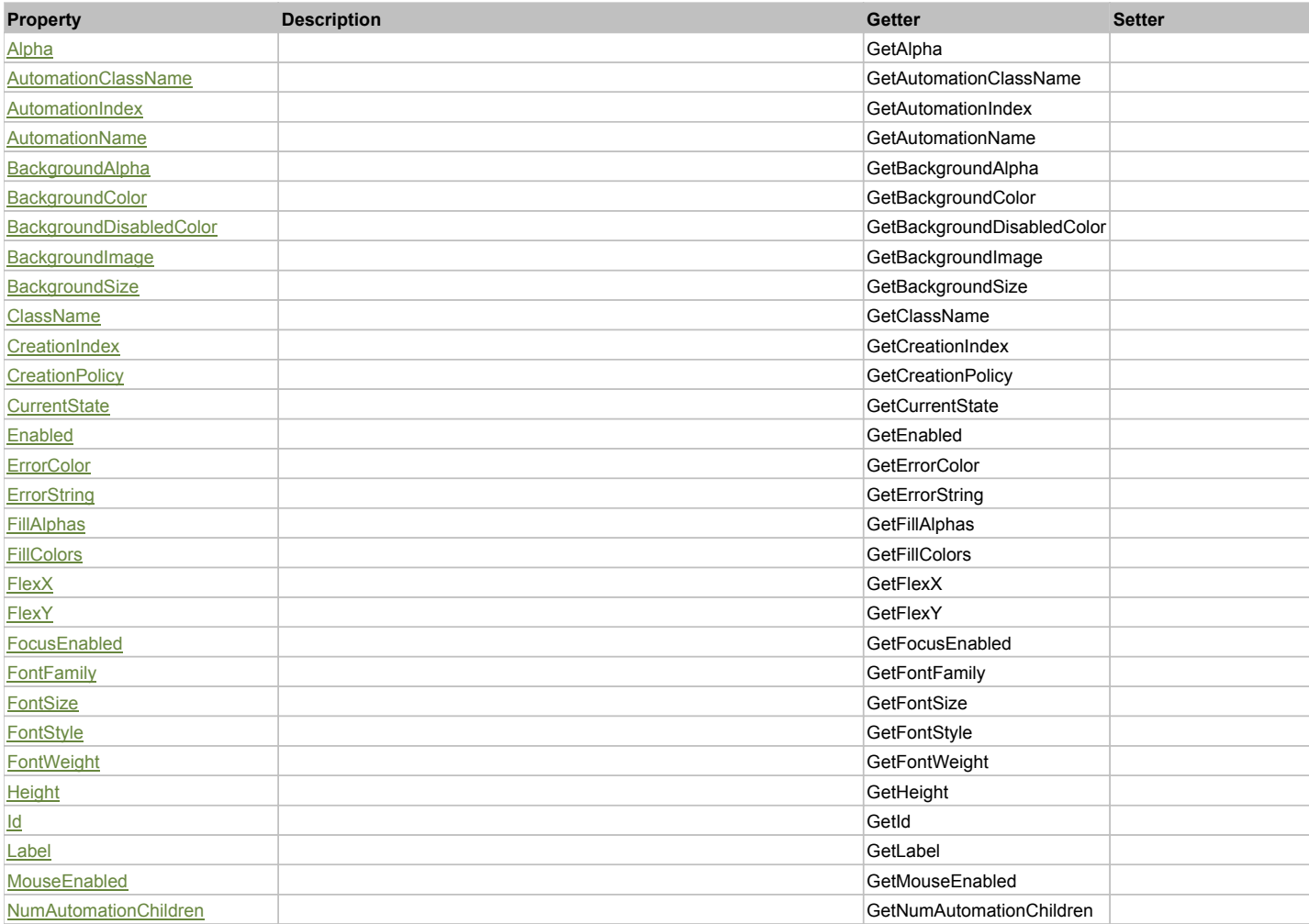

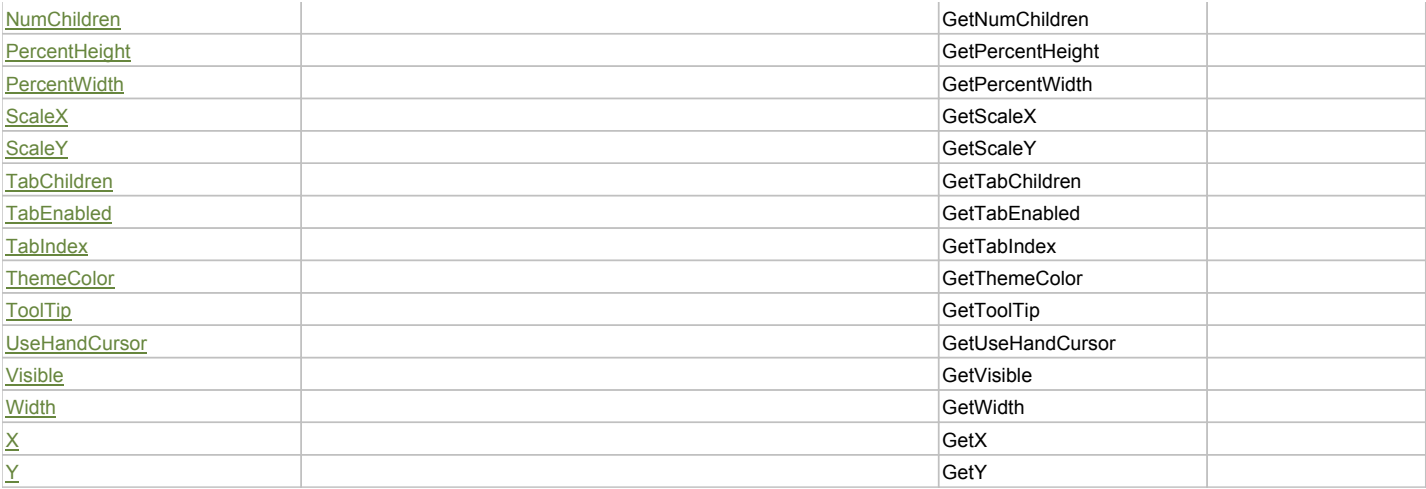

# Action Summary

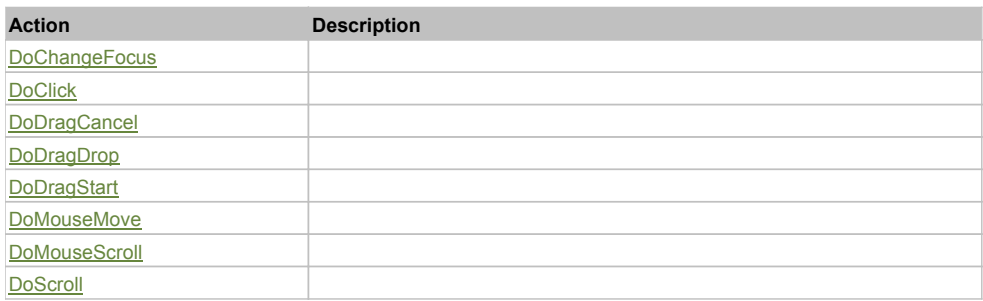

# Property Detail

### **Alpha**

Accessors: GetAlpha

#### **AutomationClassName**

Accessors: GetAutomationClassName

### **AutomationIndex**

Accessors: GetAutomationIndex

### **AutomationName**

Accessors: GetAutomationName

### **BackgroundAlpha**

Accessors: GetBackgroundAlpha

### **BackgroundColor**

Accessors: GetBackgroundColor

### **BackgroundDisabledColor**

Accessors: GetBackgroundDisabledColor

### **BackgroundImage**

Accessors: GetBackgroundImage

### **BackgroundSize**

Accessors: GetBackgroundSize

### **ClassName**

Accessors: GetClassName

#### **CreationIndex**

Accessors: GetCreationIndex

### **CreationPolicy**

Accessors: GetCreationPolicy

### **CurrentState**

Accessors: GetCurrentState

### **Enabled**

Accessors: GetEnabled

### **ErrorColor**

Accessors: GetErrorColor

### **ErrorString**

Accessors: GetErrorString

### **FillAlphas**

Accessors: GetFillAlphas

### **FillColors**

Accessors: GetFillColors

### **FlexX**

Accessors: GetFlexX

### **FlexY**

Accessors: GetFlexY

### **FocusEnabled**

Accessors: GetFocusEnabled

### **FontFamily**

Accessors: GetFontFamily

### **FontSize**

Accessors: GetFontSize

### **FontStyle**

Accessors: GetFontStyle

# **FontWeight**

Accessors: GetFontWeight

# **Height**

Accessors: GetHeight

### **Id**

Accessors: GetId

### **Label**

Accessors: GetLabel

### **MouseEnabled**

Accessors: GetMouseEnabled

### **NumAutomationChildren**

Accessors: GetNumAutomationChildren

### **NumChildren**

Accessors: GetNumChildren

### **PercentHeight**

Accessors: GetPercentHeight

### **PercentWidth**

Accessors: GetPercentWidth

### **ScaleX**

Accessors: GetScaleX

#### **ScaleY**

Accessors: GetScaleY

#### **TabChildren**

Accessors: GetTabChildren

### **TabEnabled**

Accessors: GetTabEnabled

### **TabIndex**

Accessors: GetTabIndex

#### **ThemeColor**

Accessors: GetThemeColor

**ToolTip**

Accessors: GetToolTip

### **UseHandCursor**

Accessors: GetUseHandCursor

### **Visible**

Accessors: GetVisible

### **Width**

Accessors: GetWidth

# **X**

Accessors: GetX

### **Y**

Accessors: GetY

# Action Detail

# **DoChangeFocus(shiftKey, keyCode)**

### **Parameters:**

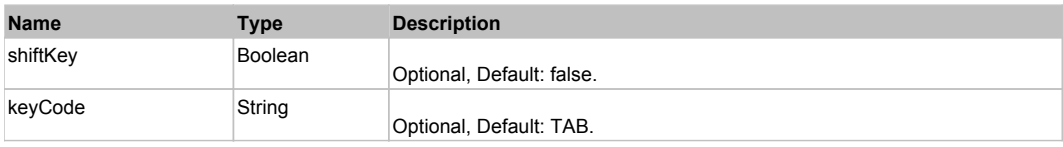

### **DoClick(keyModifier)**

#### **Parameters:**

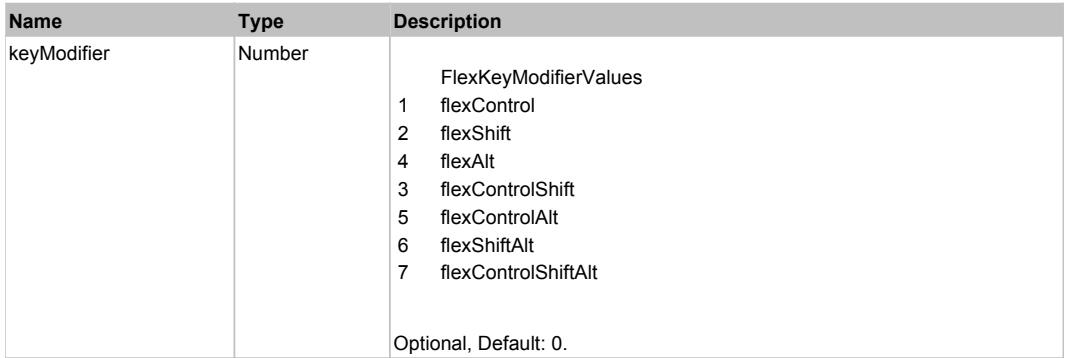

### **DoDragCancel(keyModifier)**

### **Parameters:**

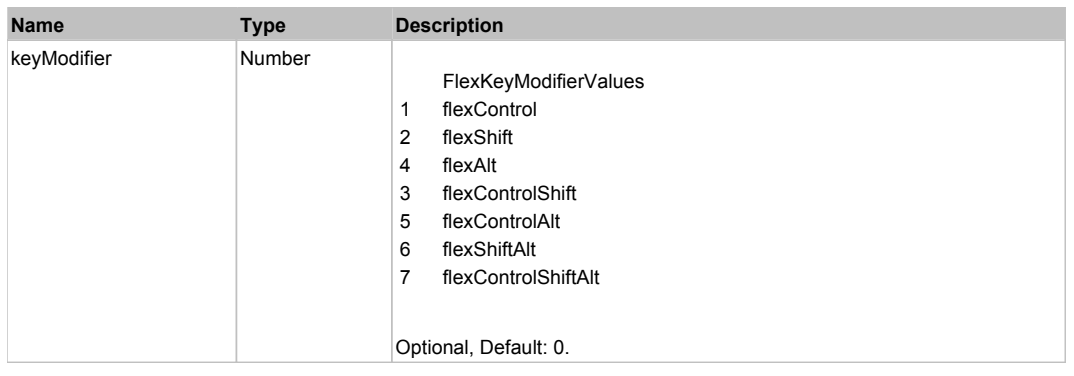

# **DoDragDrop(action, draggedItem, keyModifier)**

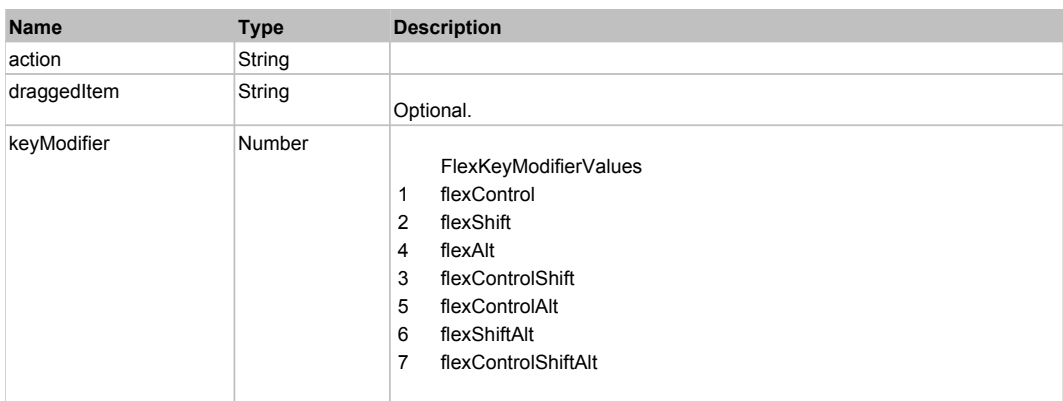

# **DoDragStart(draggedItem, keyModifier)**

### **Parameters:**

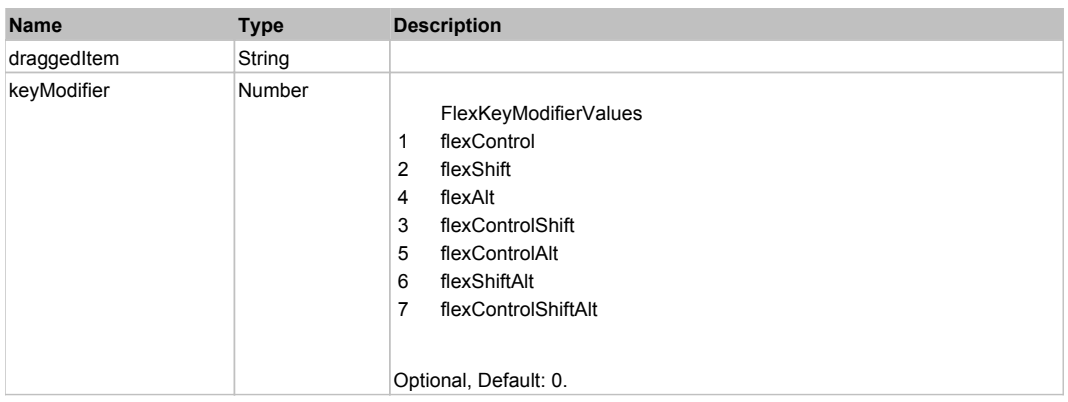

# **DoMouseMove(localX, localY, keyModifier)**

### **Parameters:**

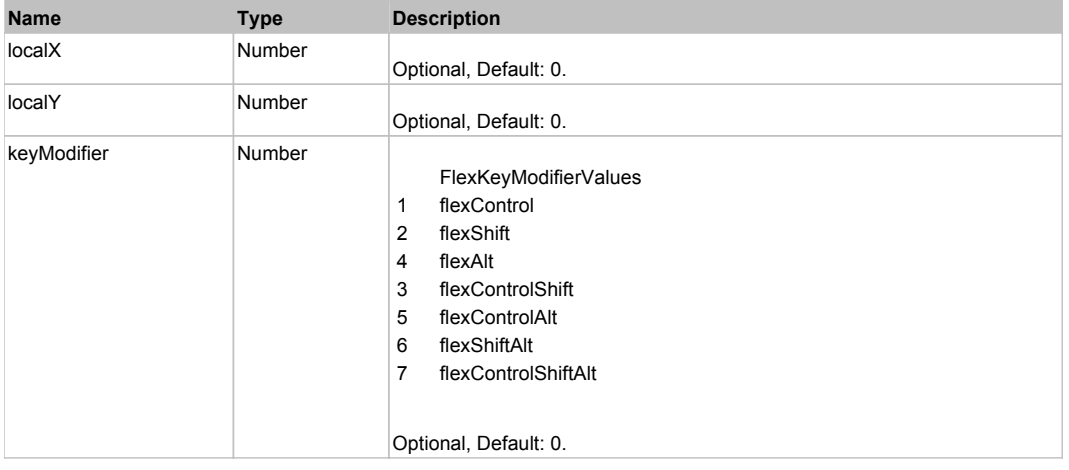

### **DoMouseScroll(delta)**

#### **Parameters:**

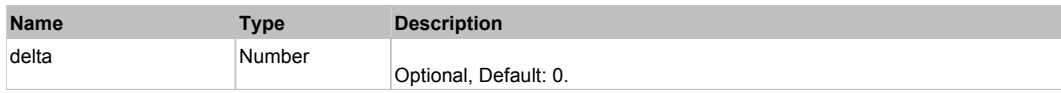

### **DoScroll(position, direction, detail)**

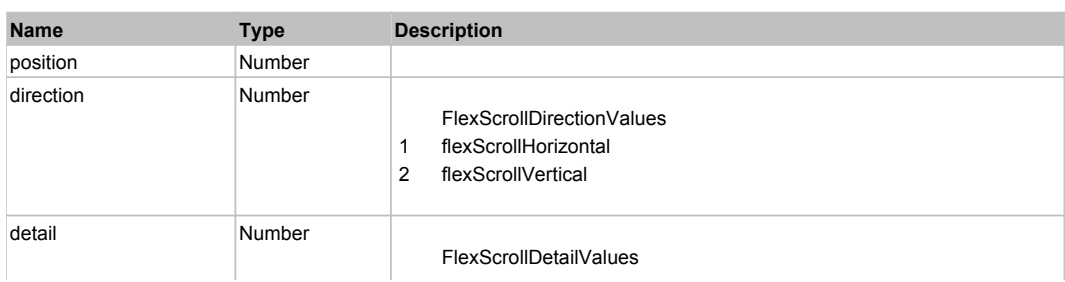

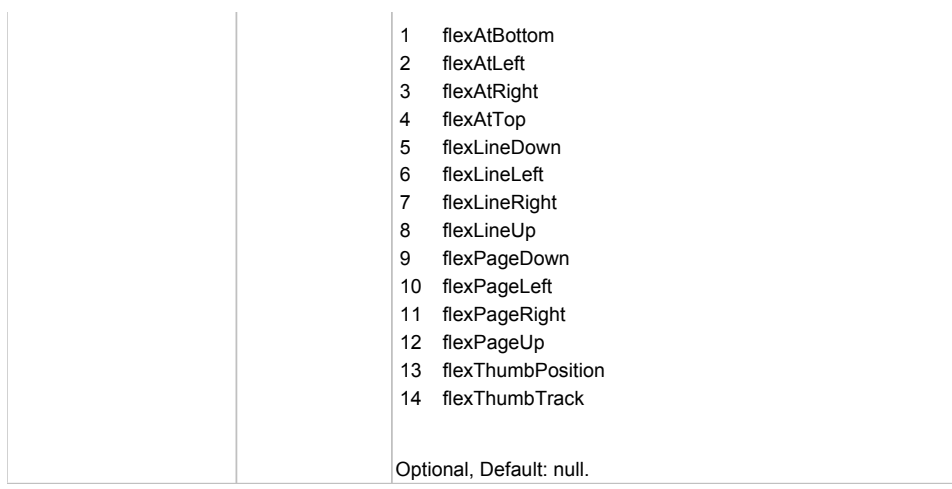

# Behavior Pattern: Win32Generic

# Property Summary

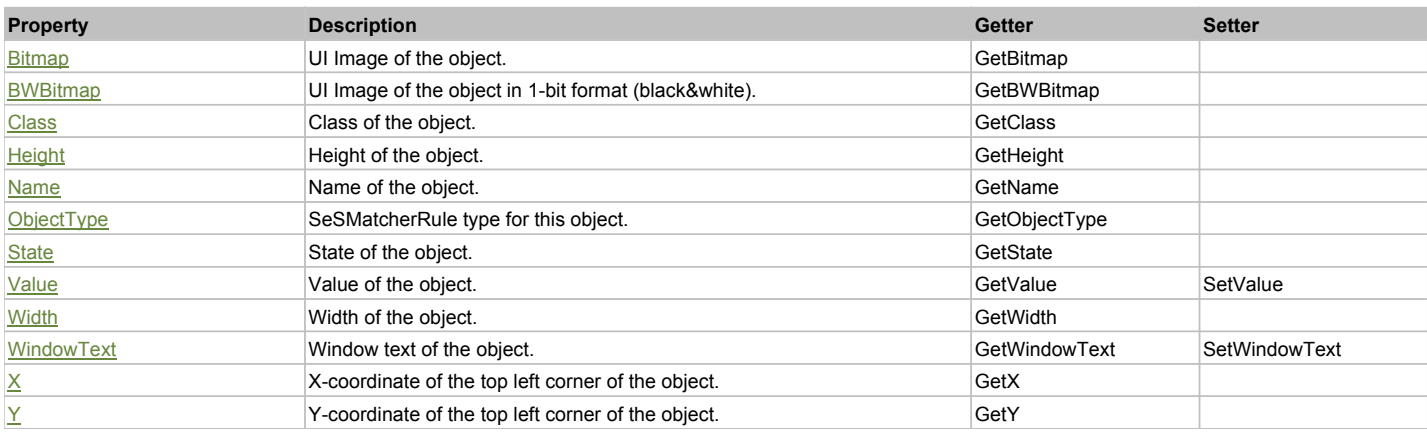

# Action Summary

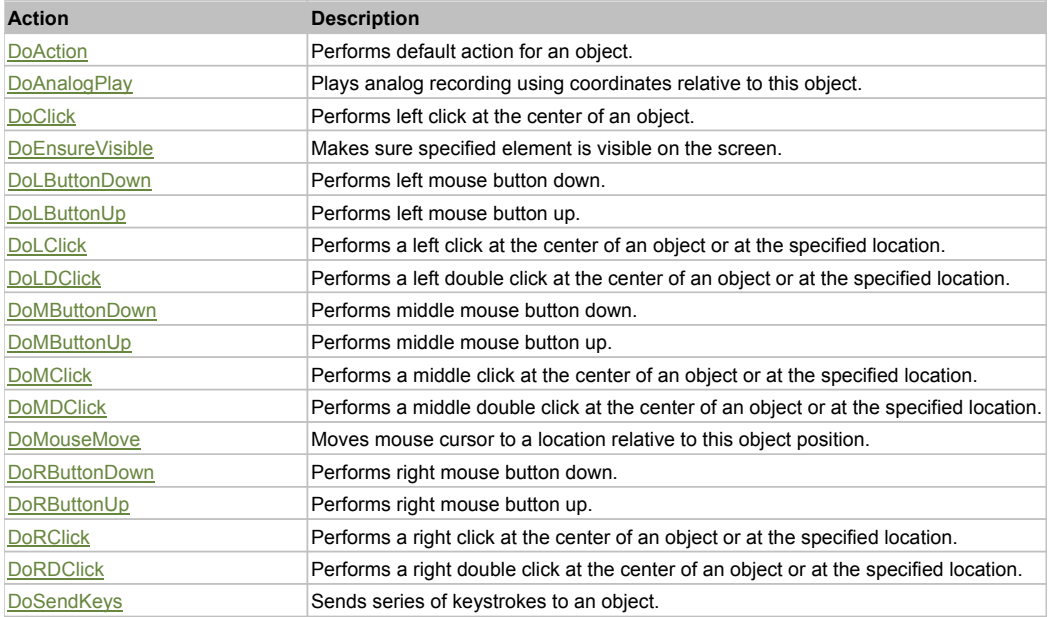

# Property Detail

#### **Bitmap**

UI Image of the object.

#### Accessors: GetBitmap

#### **BWBitmap**

UI Image of the object in 1-bit format (black&white). Accessors: GetBWBitmap

### **Class**

Class of the object. Accessors: GetClass

### **Height**

Height of the object. Accessors: GetHeight

#### **Name**

Name of the object. Accessors: GetName

#### **ObjectType**

SeSMatcherRule type for this object. Accessors: GetObjectType

#### **State**

State of the object. Accessors: GetState

#### **Value**

Value of the object. Accessors: GetValue, SetValue

### **Width**

Width of the object. Accessors: GetWidth

#### **WindowText**

Window text of the object. Accessors: GetWindowText, SetWindowText

### **X**

X-coordinate of the top left corner of the object. Accessors: GetX

#### **Y**

Y-coordinate of the top left corner of the object. Accessors: GetY

### Action Detail

#### **DoAction()**

Performs default action for an object. If the object doesn't have default action then 'LClick' is performed.

### **DoAnalogPlay(path, left, top)**

Plays analog recording using coordinates relative to this object.

#### **Parameters:**

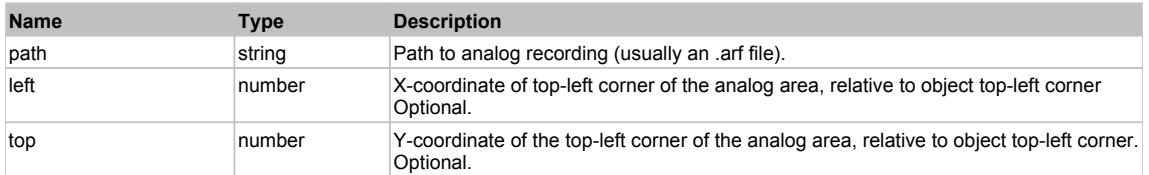

### **DoClick(clickType, xOffset, yOffset)**

Performs left click at the center of an object. It is a customizable variant of LClick action.

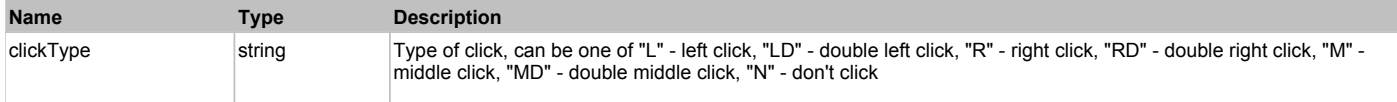

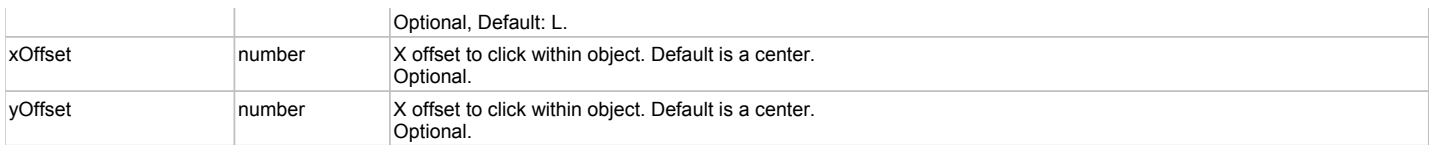

#### **Returns:**

'true' if operation is successful, 'false' otherwise

### **DoEnsureVisible()**

Makes sure specified element is visible on the screen.

### **DoLButtonDown()**

Performs left mouse button down. This method does not change cursor coordinates. Make sure that you use 'DoMouseMove' to position mouse cursor properly before calling this method. Note: This action must be followed by 'DoLButtonUp', otherwise it may lock mouse cursor.

### **DoLButtonUp()**

Performs left mouse button up. This method does not change cursor coordinates. Make sure that you use 'DoMouseMove' to position mouse cursor properly before calling this method. Note: Use this action after 'DoLButtonDown', otherwise it will have no effect.

### **DoLClick(x, y)**

Performs a left click at the center of an object or at the specified location.

#### **Parameters:**

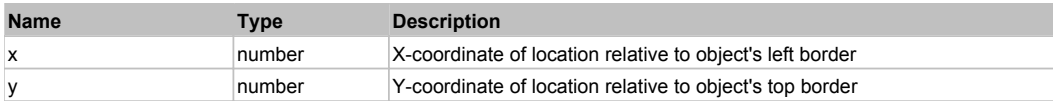

#### **Returns:**

'true' if operation is successful, 'false' otherwise

### **DoLDClick(x, y)**

Performs a left double click at the center of an object or at the specified location.

#### **Parameters:**

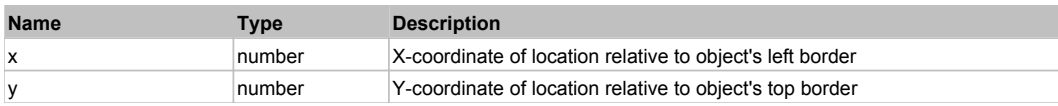

#### **Returns:**

'true' if operation is successful, 'false' otherwise

#### **DoMButtonDown()**

Performs middle mouse button down. This method does not change cursor coordinates. Make sure that you use 'DoMouseMove' to position mouse cursor properly before calling this method. Note: This action must be followed by 'DoMButtonUp', otherwise it may lock mouse cursor.

### **DoMButtonUp()**

Performs middle mouse button up. This method does not change cursor coordinates. Make sure that you use 'DoMouseMove' to position mouse cursor properly before calling this method. Note: Use this action after 'DoMButtonDown', otherwise it will have no effect.

#### **DoMClick(x, y)**

Performs a middle click at the center of an object or at the specified location.

#### **Parameters:**

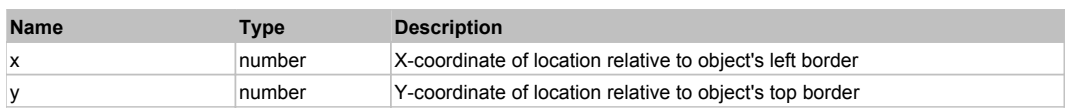

#### **Returns:**

'true' if operation is successful, 'false' otherwise

#### **DoMDClick(x, y)**

Performs a middle double click at the center of an object or at the specified location.

#### **Parameters:**

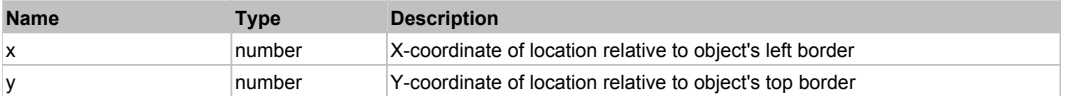

#### **Returns:**

'true' if operation is successful, 'false' otherwise

### **DoMouseMove(x, y)**

Moves mouse cursor to a location relative to this object position.

#### **Parameters:**

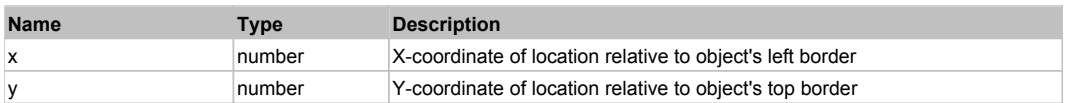

#### **DoRButtonDown()**

Performs right mouse button down. This method does not change cursor coordinates. Make sure that you use 'DoMouseMove' to position mouse cursor properly before calling this method. Note: This action must be followed by 'DoRButtonUp', otherwise it may lock mouse cursor.

#### **DoRButtonUp()**

Performs right mouse button up. This method does not change cursor coordinates. Make sure that you use 'DoMouseMove' to position mouse cursor properly before calling this method. Note: Use this action after 'DoRButtonDown', otherwise it will have no effect.

#### **DoRClick(x, y)**

Performs a right click at the center of an object or at the specified location.

#### **Parameters:**

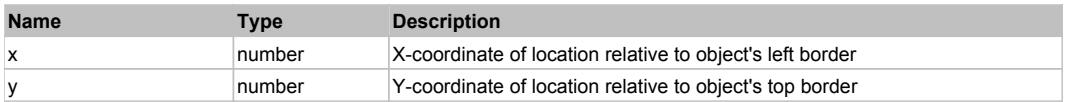

#### **Returns:**

'true' if operation is successful, 'false' otherwise

### **DoRDClick(x, y)**

Performs a right double click at the center of an object or at the specified location.

#### **Parameters:**

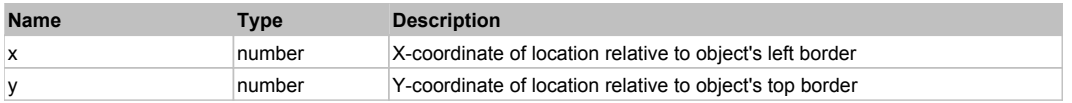

**Returns:**

'true' if operation is successful, 'false' otherwise

#### **DoSendKeys(keys)**

Sends series of keystrokes to an object. For example: DoSendKeys('^F') - sends {CTRL} + {F}. See MSDN Article for SendKeys

#### **Parameters:**

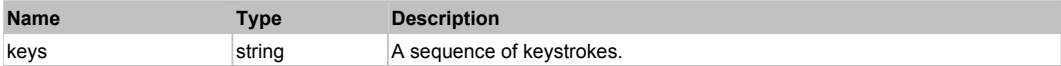

# **FlexDataGrid** Top Previous Next

#### FlexDataGrid

Behavior Pattern: FlexDataGridBehavior

# Property Summary

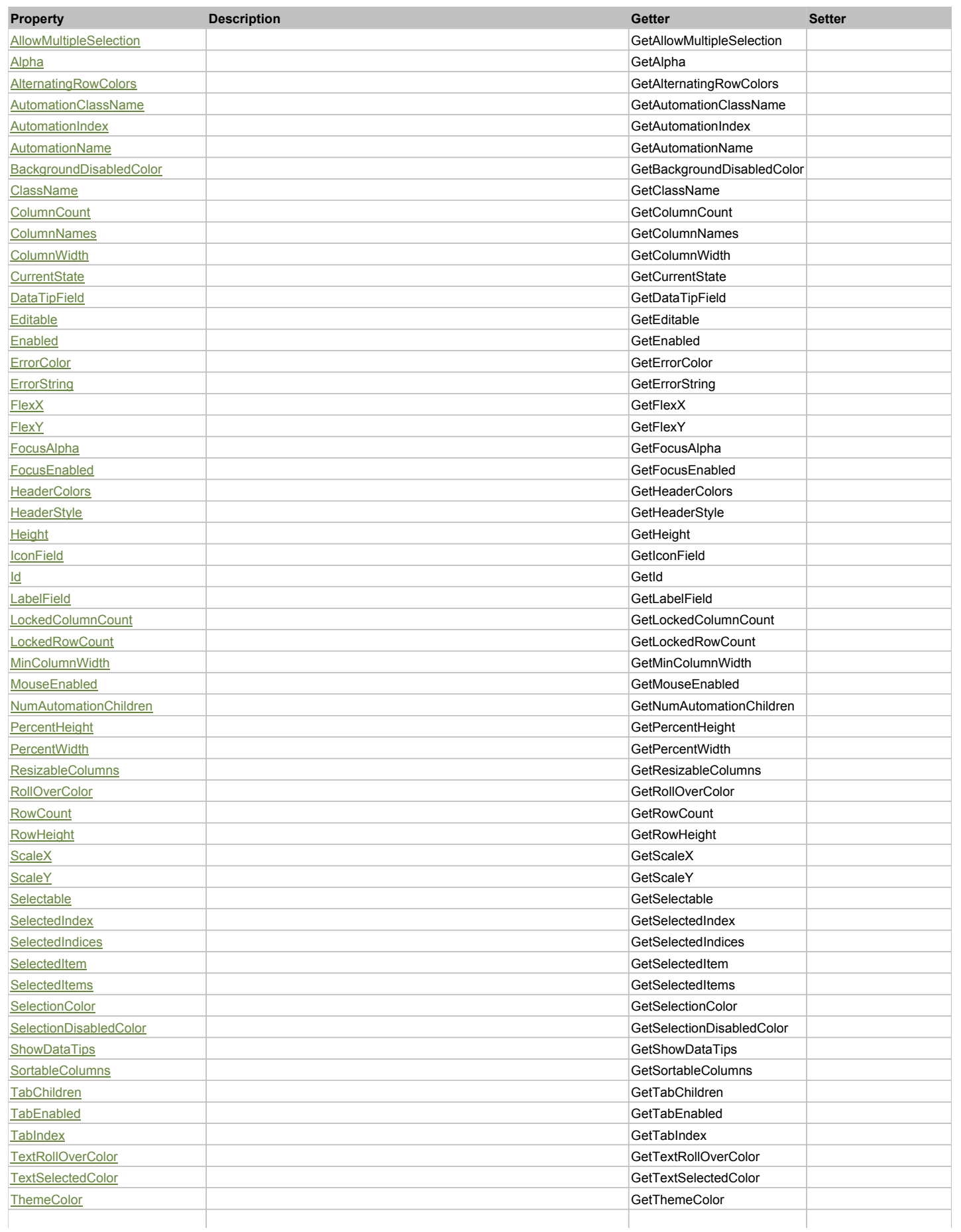

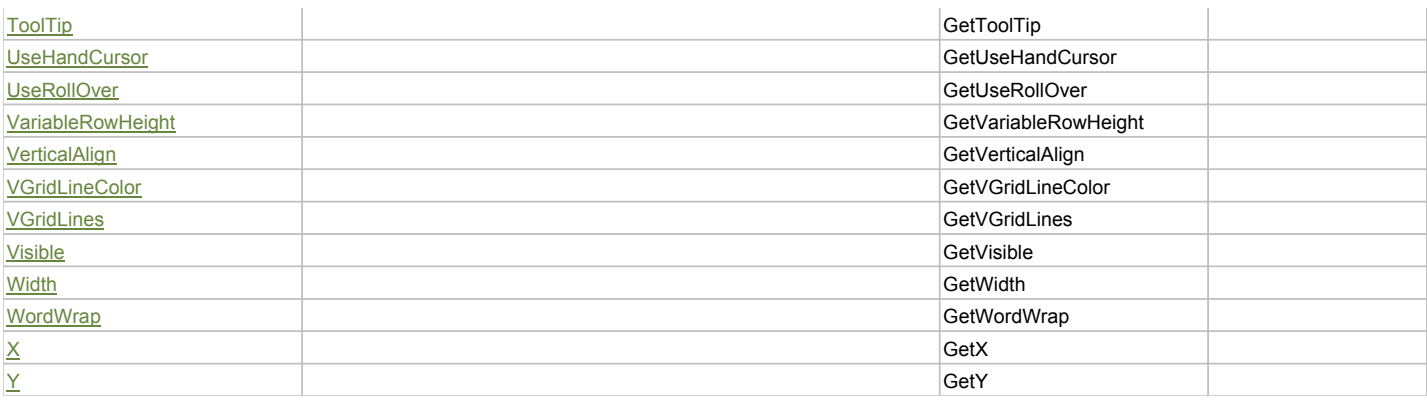

# Action Summary

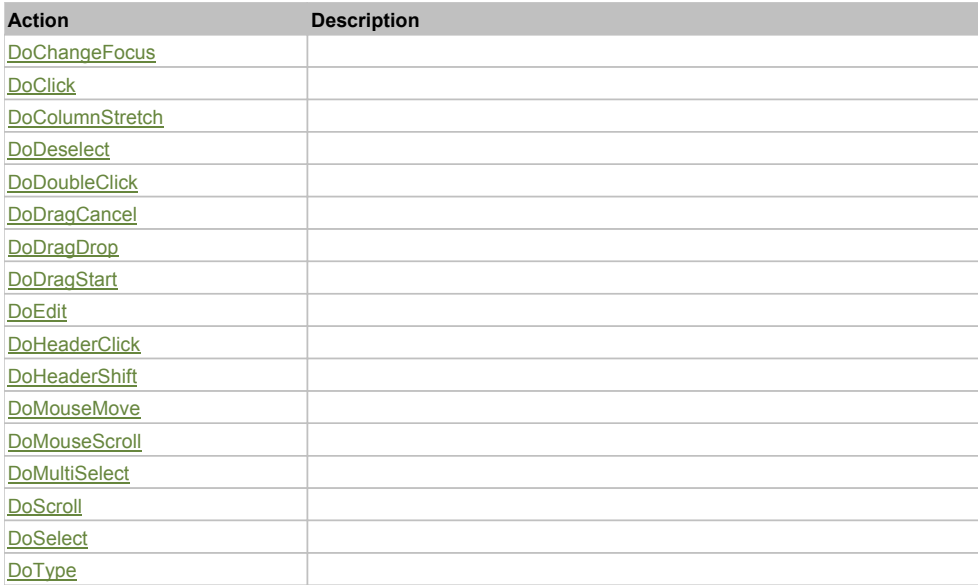

# Property Detail

### **AllowMultipleSelection**

Accessors: GetAllowMultipleSelection

**Alpha**

Accessors: GetAlpha

### **AlternatingRowColors**

Accessors: GetAlternatingRowColors

#### **AutomationClassName**

Accessors: GetAutomationClassName

#### **AutomationIndex**

Accessors: GetAutomationIndex

### **AutomationName**

Accessors: GetAutomationName

### **BackgroundDisabledColor**

Accessors: GetBackgroundDisabledColor

# **ClassName**

Accessors: GetClassName

### **ColumnCount**

Accessors: GetColumnCount

#### **ColumnNames**

Accessors: GetColumnNames

### **ColumnWidth**

Accessors: GetColumnWidth

### **CurrentState**

Accessors: GetCurrentState

### **DataTipField**

Accessors: GetDataTipField

### **Editable**

Accessors: GetEditable

### **Enabled**

Accessors: GetEnabled

### **ErrorColor**

Accessors: GetErrorColor

### **ErrorString**

Accessors: GetErrorString

#### **FlexX**

Accessors: GetFlexX

#### **FlexY**

Accessors: GetFlexY

#### **FocusAlpha**

Accessors: GetFocusAlpha

### **FocusEnabled**

Accessors: GetFocusEnabled

### **HeaderColors**

Accessors: GetHeaderColors

### **HeaderStyle**

Accessors: GetHeaderStyle

### **Height**

Accessors: GetHeight

### **IconField**

Accessors: GetIconField

### **Id**

Accessors: GetId

#### **LabelField**

Accessors: GetLabelField

#### **LockedColumnCount**

Accessors: GetLockedColumnCount

#### **LockedRowCount**

Accessors: GetLockedRowCount

### **MinColumnWidth**

Accessors: GetMinColumnWidth

### **MouseEnabled**

Accessors: GetMouseEnabled

### **NumAutomationChildren**

Accessors: GetNumAutomationChildren

### **PercentHeight**

Accessors: GetPercentHeight

#### **PercentWidth**

Accessors: GetPercentWidth

#### **ResizableColumns**

Accessors: GetResizableColumns

#### **RollOverColor**

Accessors: GetRollOverColor

### **RowCount**

Accessors: GetRowCount

### **RowHeight**

Accessors: GetRowHeight

### **ScaleX**

Accessors: GetScaleX

### **ScaleY**

Accessors: GetScaleY

#### **Selectable**

Accessors: GetSelectable

#### **SelectedIndex**

Accessors: GetSelectedIndex

### **SelectedIndices**

Accessors: GetSelectedIndices

### **SelectedItem**

Accessors: GetSelectedItem
## **SelectedItems**

Accessors: GetSelectedItems

## **SelectionColor**

Accessors: GetSelectionColor

## **SelectionDisabledColor**

Accessors: GetSelectionDisabledColor

## **ShowDataTips**

Accessors: GetShowDataTips

#### **SortableColumns**

Accessors: GetSortableColumns

#### **TabChildren**

Accessors: GetTabChildren

#### **TabEnabled**

Accessors: GetTabEnabled

#### **TabIndex**

Accessors: GetTabIndex

## **TextRollOverColor**

Accessors: GetTextRollOverColor

## **TextSelectedColor**

Accessors: GetTextSelectedColor

#### **ThemeColor**

Accessors: GetThemeColor

## **ToolTip**

Accessors: GetToolTip

#### **UseHandCursor**

Accessors: GetUseHandCursor

## **UseRollOver**

Accessors: GetUseRollOver

## **VariableRowHeight**

Accessors: GetVariableRowHeight

#### **VerticalAlign**

Accessors: GetVerticalAlign

## **VGridLineColor**

Accessors: GetVGridLineColor

## **VGridLines**

Accessors: GetVGridLines

## **Visible**

Accessors: GetVisible

## **Width**

Accessors: GetWidth

## **WordWrap**

Accessors: GetWordWrap

## **X**

Accessors: GetX

## **Y**

Accessors: GetY

## Action Detail

# **DoChangeFocus(shiftKey, keyCode)**

## **Parameters:**

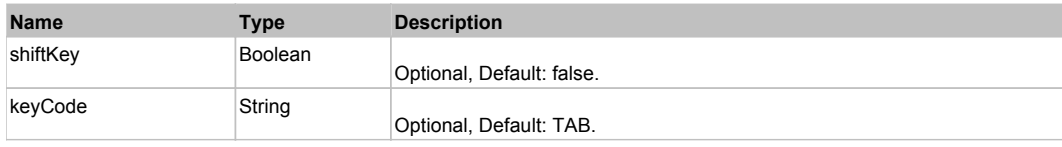

# **DoClick(keyModifier)**

## **Parameters:**

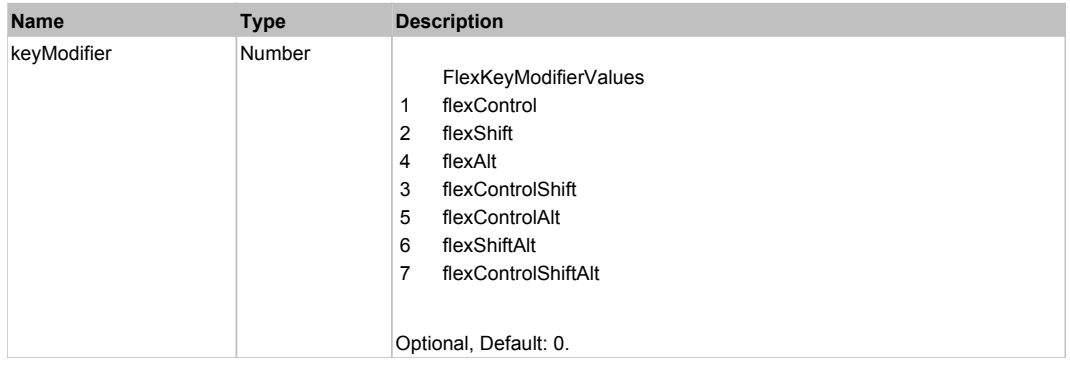

# **DoColumnStretch(columnIndex, localX)**

## **Parameters:**

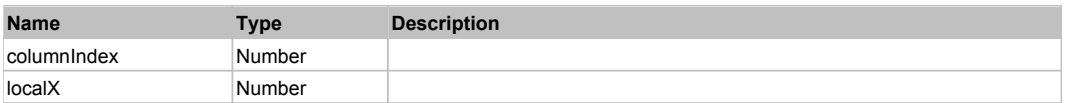

## **DoDeselect(itemRenderer, triggerEvent, keyModifier)**

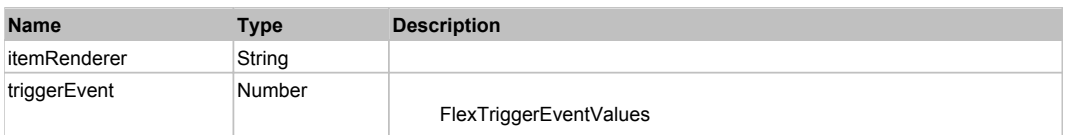

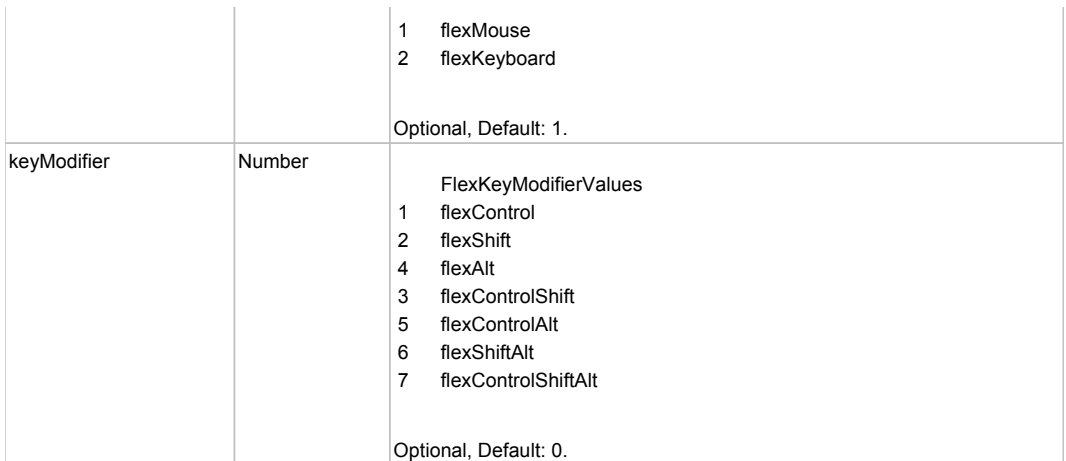

# **DoDoubleClick(itemRenderer)**

## **Parameters:**

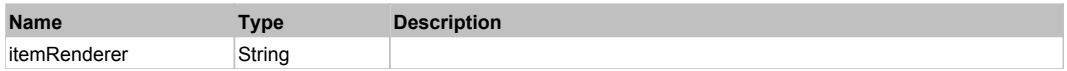

# **DoDragCancel(keyModifier)**

## **Parameters:**

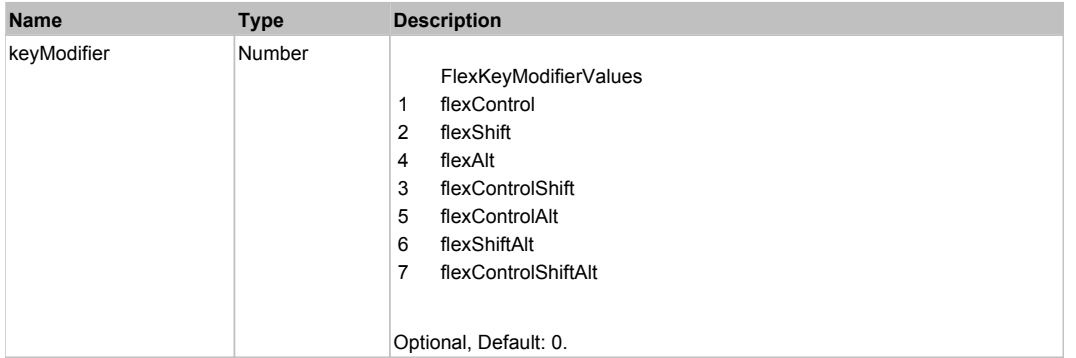

# **DoDragDrop(action, draggedItem, keyModifier)**

## **Parameters:**

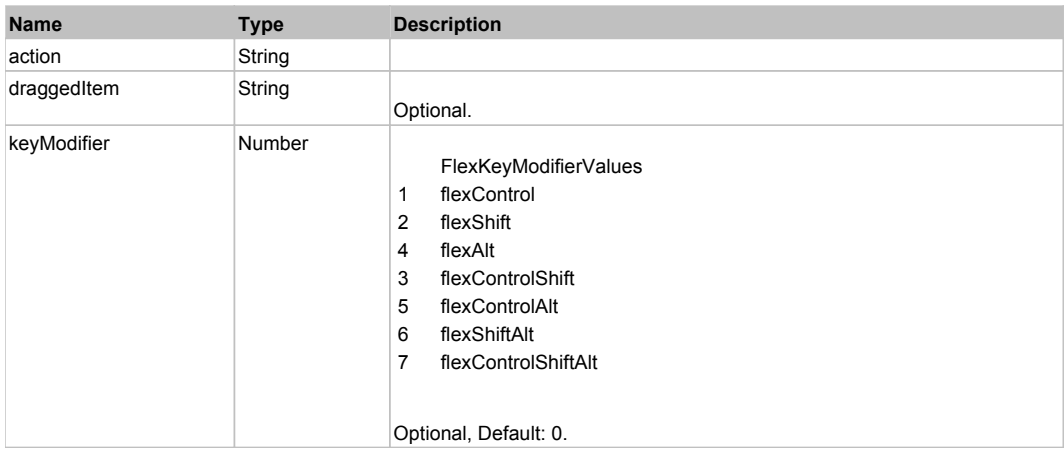

# **DoDragStart(draggedItem, keyModifier)**

## **Parameters:**

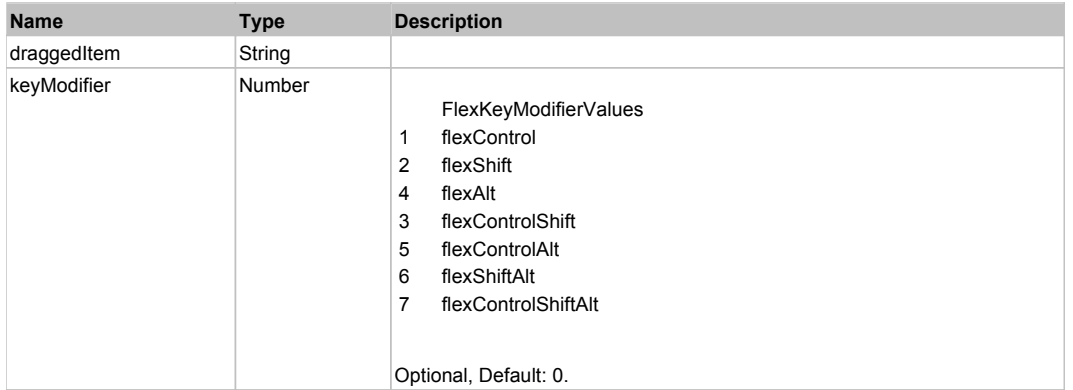

# **DoEdit(itemRenderer, rowIndex, columnIndex)**

#### **Parameters:**

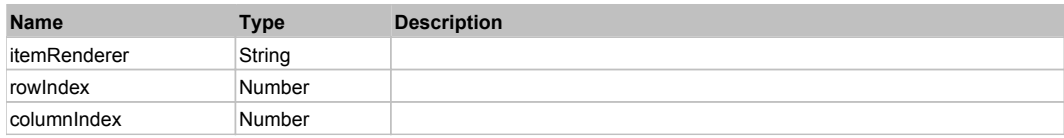

## **DoHeaderClick(columnIndex)**

## **Parameters:**

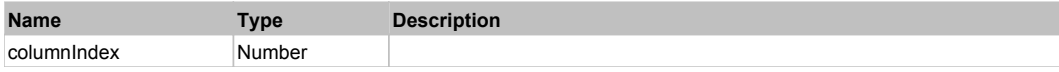

# **DoHeaderShift(newIndex, oldIndex, triggerEvent)**

#### **Parameters:**

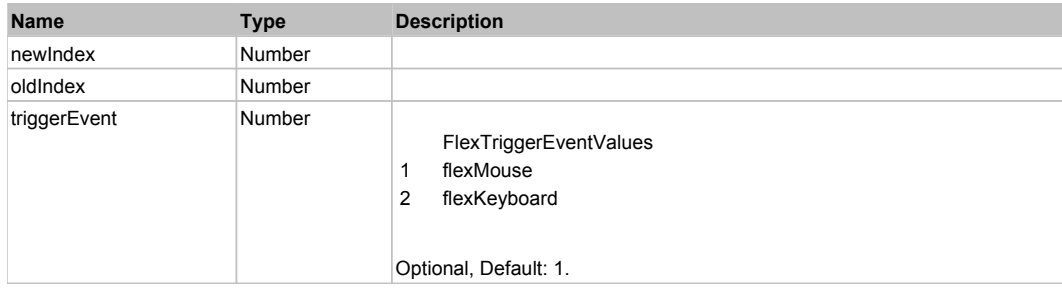

# **DoMouseMove(localX, localY, keyModifier)**

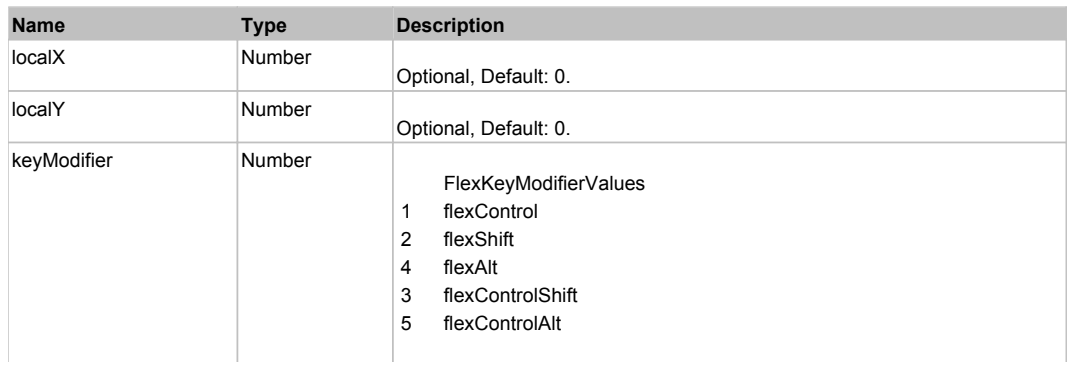

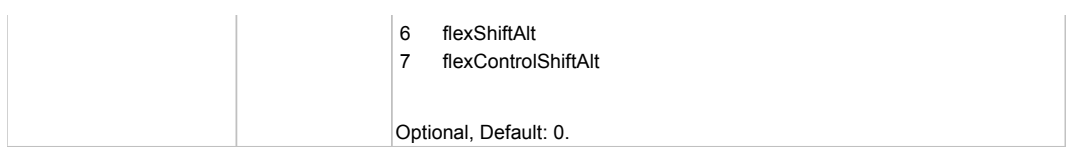

## **DoMouseScroll(delta)**

## **Parameters:**

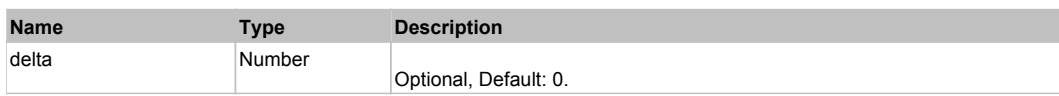

# **DoMultiSelect(itemRenderer, triggerEvent, keyModifier)**

## **Parameters:**

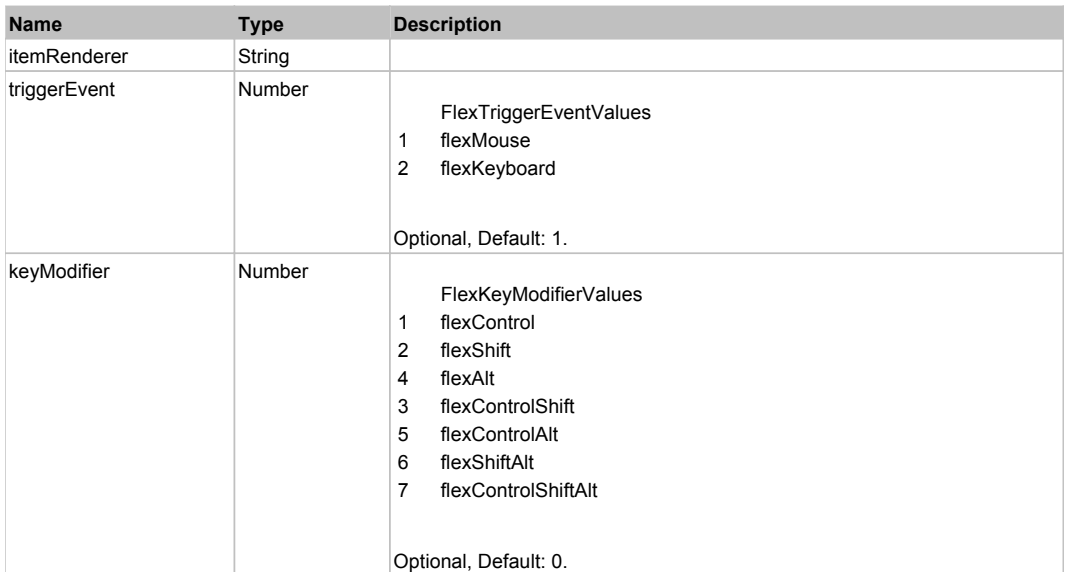

# **DoScroll(position, direction, detail)**

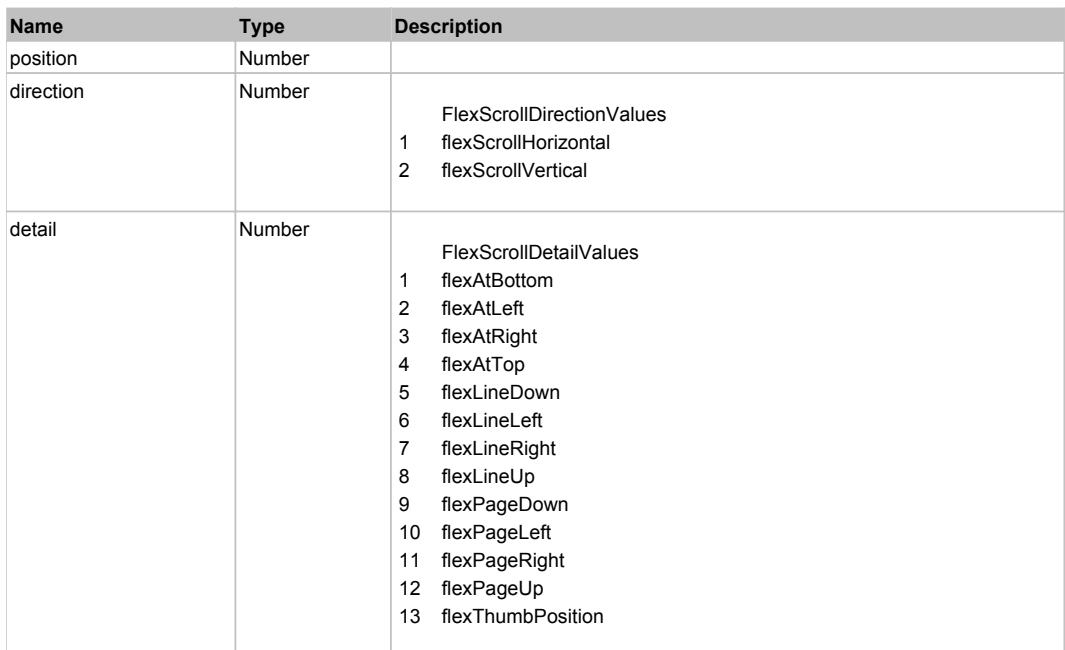

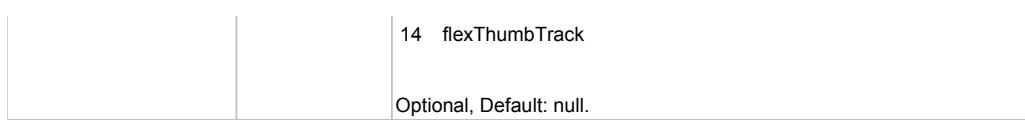

# **DoSelect(itemRenderer, triggerEvent, keyModifier)**

## **Parameters:**

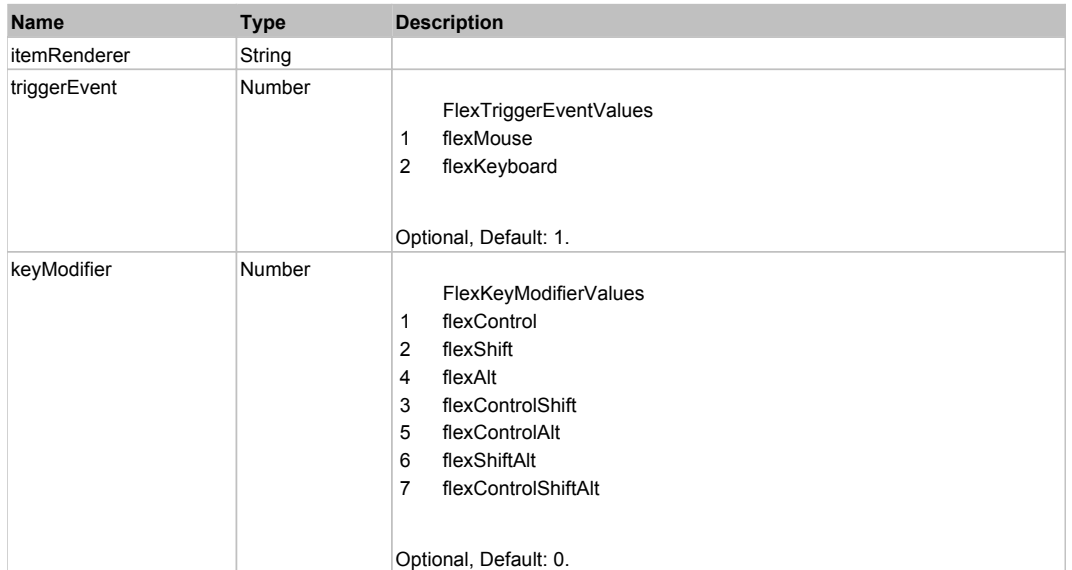

# **DoType(keyCode, keyModifier)**

## **Parameters:**

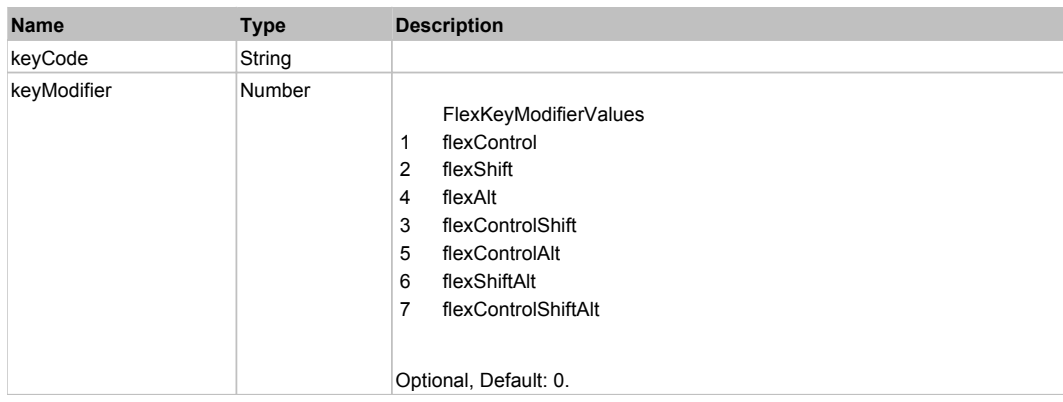

# Behavior Pattern: Win32Generic

# Property Summary

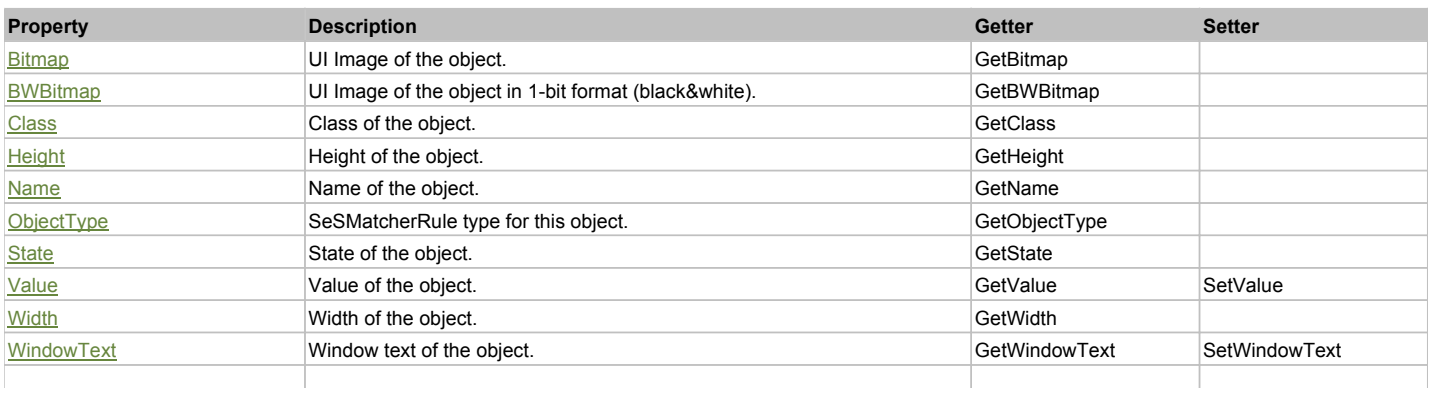

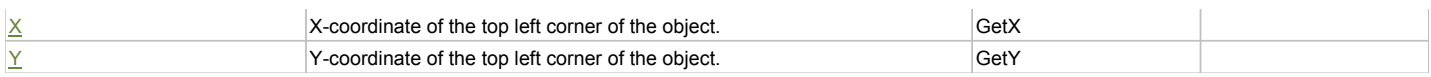

## Action Summary

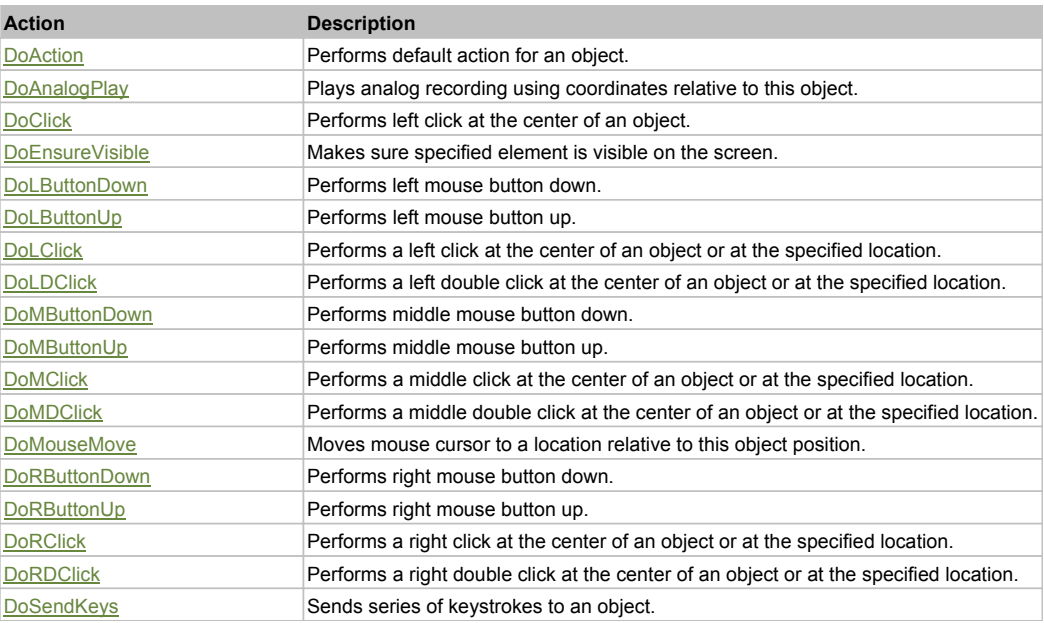

# Property Detail

## **Bitmap**

UI Image of the object. Accessors: GetBitmap

## **BWBitmap**

UI Image of the object in 1-bit format (black&white). Accessors: GetBWBitmap

## **Class**

Class of the object. Accessors: GetClass

## **Height**

Height of the object. Accessors: GetHeight

**Name** Name of the object. Accessors: GetName

**ObjectType** SeSMatcherRule type for this object. Accessors: GetObjectType

## **State**

State of the object. Accessors: GetState

## **Value**

Value of the object. Accessors: GetValue, SetValue

## **Width**

Width of the object. Accessors: GetWidth

## **WindowText**

Window text of the object. Accessors: GetWindowText, SetWindowText

## **X**

X-coordinate of the top left corner of the object. Accessors: GetX

## **Y**

Y-coordinate of the top left corner of the object. Accessors: GetY

## Action Detail

## **DoAction()**

Performs default action for an object. If the object doesn't have default action then 'LClick' is performed.

## **DoAnalogPlay(path, left, top)**

Plays analog recording using coordinates relative to this object.

#### **Parameters:**

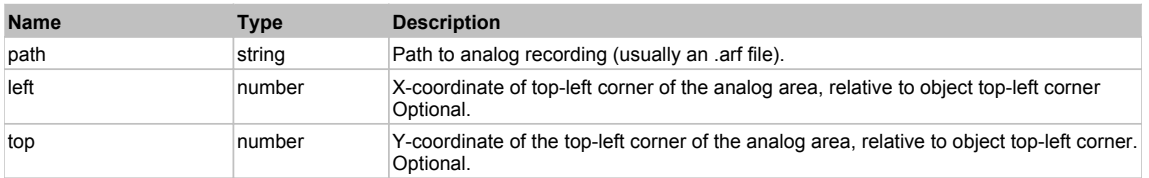

## **DoClick(clickType, xOffset, yOffset)**

Performs left click at the center of an object. It is a customizable variant of LClick action.

#### **Parameters:**

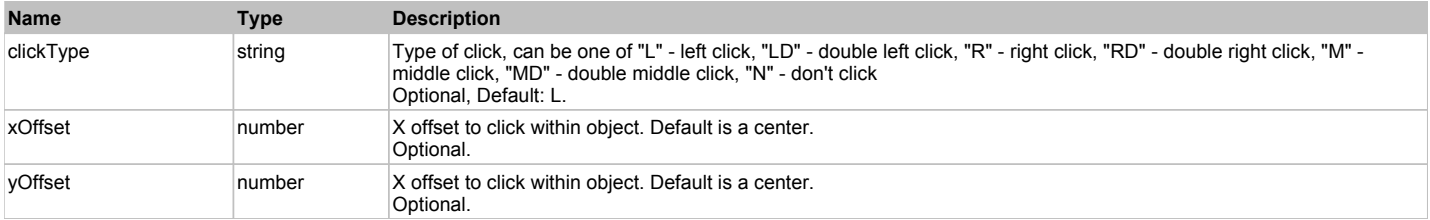

#### **Returns:**

'true' if operation is successful, 'false' otherwise

## **DoEnsureVisible()**

Makes sure specified element is visible on the screen.

## **DoLButtonDown()**

Performs left mouse button down. This method does not change cursor coordinates. Make sure that you use 'DoMouseMove' to position mouse cursor properly before calling this method. Note: This action must be followed by 'DoLButtonUp', otherwise it may lock mouse cursor.

## **DoLButtonUp()**

Performs left mouse button up. This method does not change cursor coordinates. Make sure that you use 'DoMouseMove' to position mouse cursor properly before calling this method. Note: Use this action after 'DoLButtonDown', otherwise it will have no effect.

## **DoLClick(x, y)**

Performs a left click at the center of an object or at the specified location.

## **Parameters:**

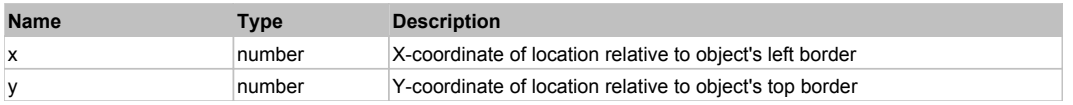

#### **Returns:**

'true' if operation is successful, 'false' otherwise

## **DoLDClick(x, y)**

Performs a left double click at the center of an object or at the specified location.

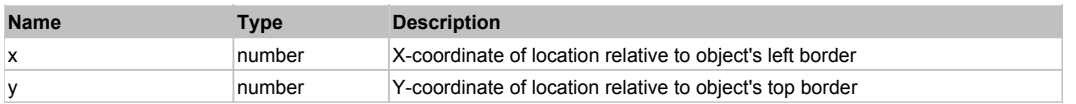

#### **Returns:**

'true' if operation is successful, 'false' otherwise

## **DoMButtonDown()**

Performs middle mouse button down. This method does not change cursor coordinates. Make sure that you use 'DoMouseMove' to position mouse cursor properly before calling this method. Note: This action must be followed by 'DoMButtonUp', otherwise it may lock mouse cursor.

## **DoMButtonUp()**

Performs middle mouse button up. This method does not change cursor coordinates. Make sure that you use 'DoMouseMove' to position mouse cursor properly before calling this method. Note: Use this action after 'DoMButtonDown', otherwise it will have no effect.

## **DoMClick(x, y)**

Performs a middle click at the center of an object or at the specified location.

#### **Parameters:**

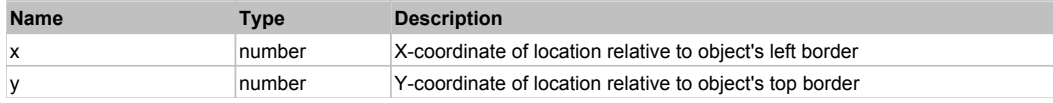

#### **Returns:**

'true' if operation is successful, 'false' otherwise

## **DoMDClick(x, y)**

Performs a middle double click at the center of an object or at the specified location.

#### **Parameters:**

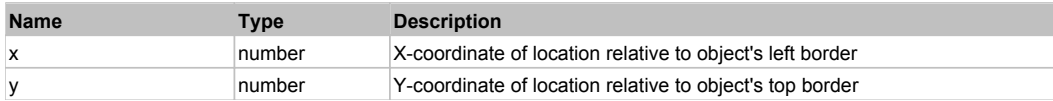

#### **Returns:**

'true' if operation is successful, 'false' otherwise

#### **DoMouseMove(x, y)**

Moves mouse cursor to a location relative to this object position.

#### **Parameters:**

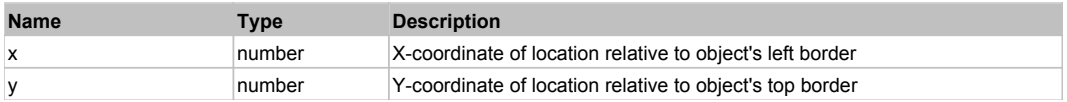

## **DoRButtonDown()**

Performs right mouse button down. This method does not change cursor coordinates. Make sure that you use 'DoMouseMove' to position mouse cursor properly before calling this method. Note: This action must be followed by 'DoRButtonUp', otherwise it may lock mouse cursor.

## **DoRButtonUp()**

Performs right mouse button up. This method does not change cursor coordinates. Make sure that you use 'DoMouseMove' to position mouse cursor properly before calling this method. Note: Use this action after 'DoRButtonDown', otherwise it will have no effect.

## **DoRClick(x, y)**

Performs a right click at the center of an object or at the specified location.

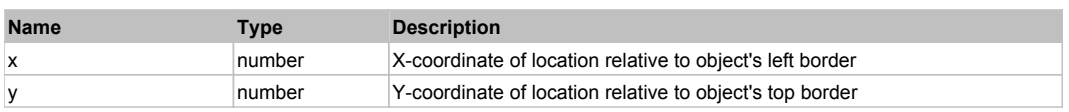

#### **Returns:**

'true' if operation is successful, 'false' otherwise

## **DoRDClick(x, y)**

Performs a right double click at the center of an object or at the specified location.

## **Parameters:**

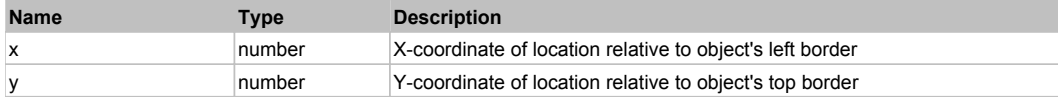

#### **Returns:**

'true' if operation is successful, 'false' otherwise

#### **DoSendKeys(keys)**

Sends series of keystrokes to an object. For example: DoSendKeys('^F') - sends {CTRL} + {F}. See MSDN Article for SendKeys

#### **Parameters:**

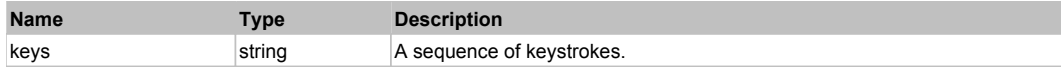

# **FlexDateChooser** The Choose **The Choose Assessment Contract Construction** Construction Construction Construction Next

FlexDateChooser

## Behavior Pattern: FlexDateChooserBehavior

## Property Summary

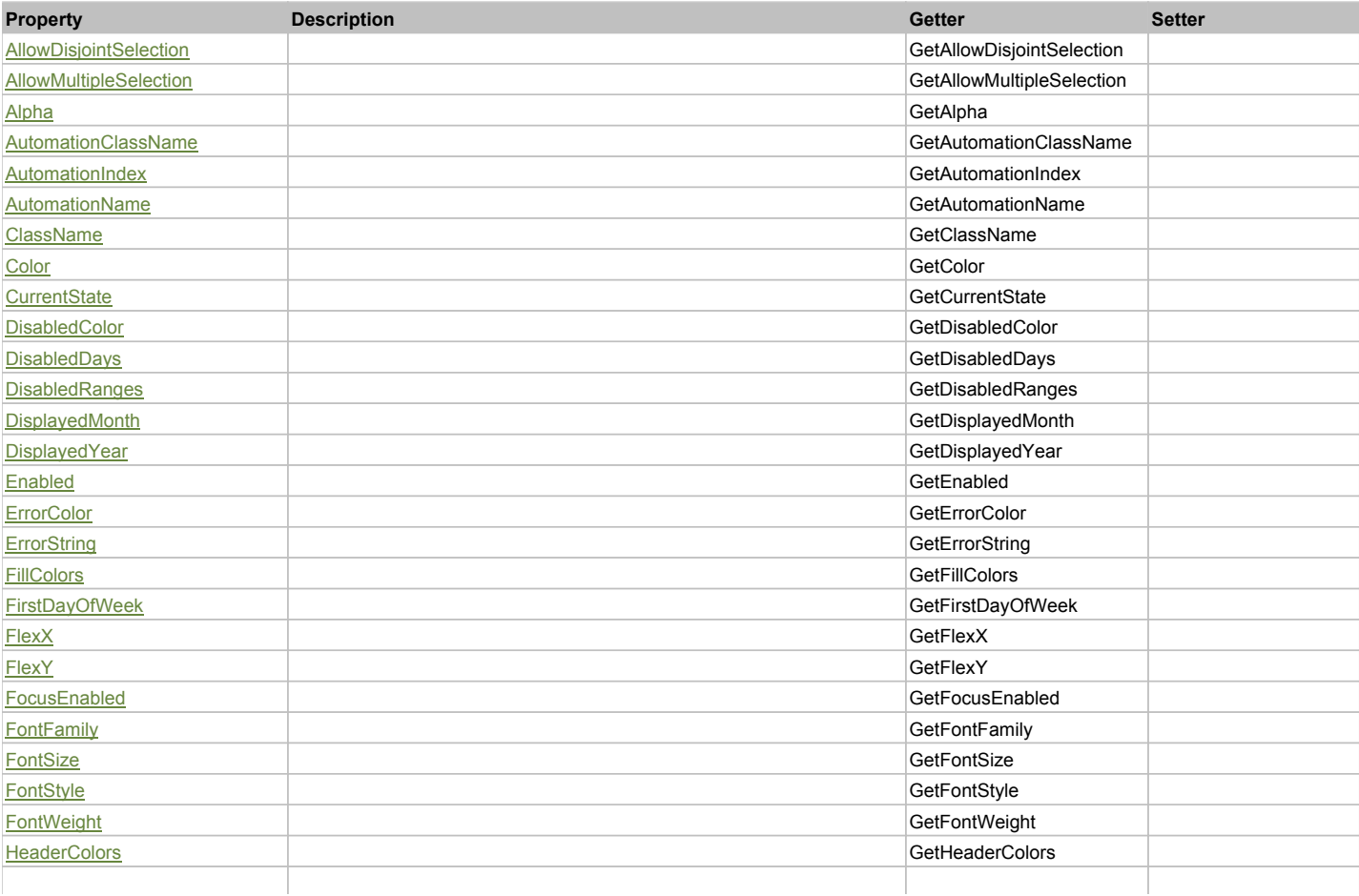

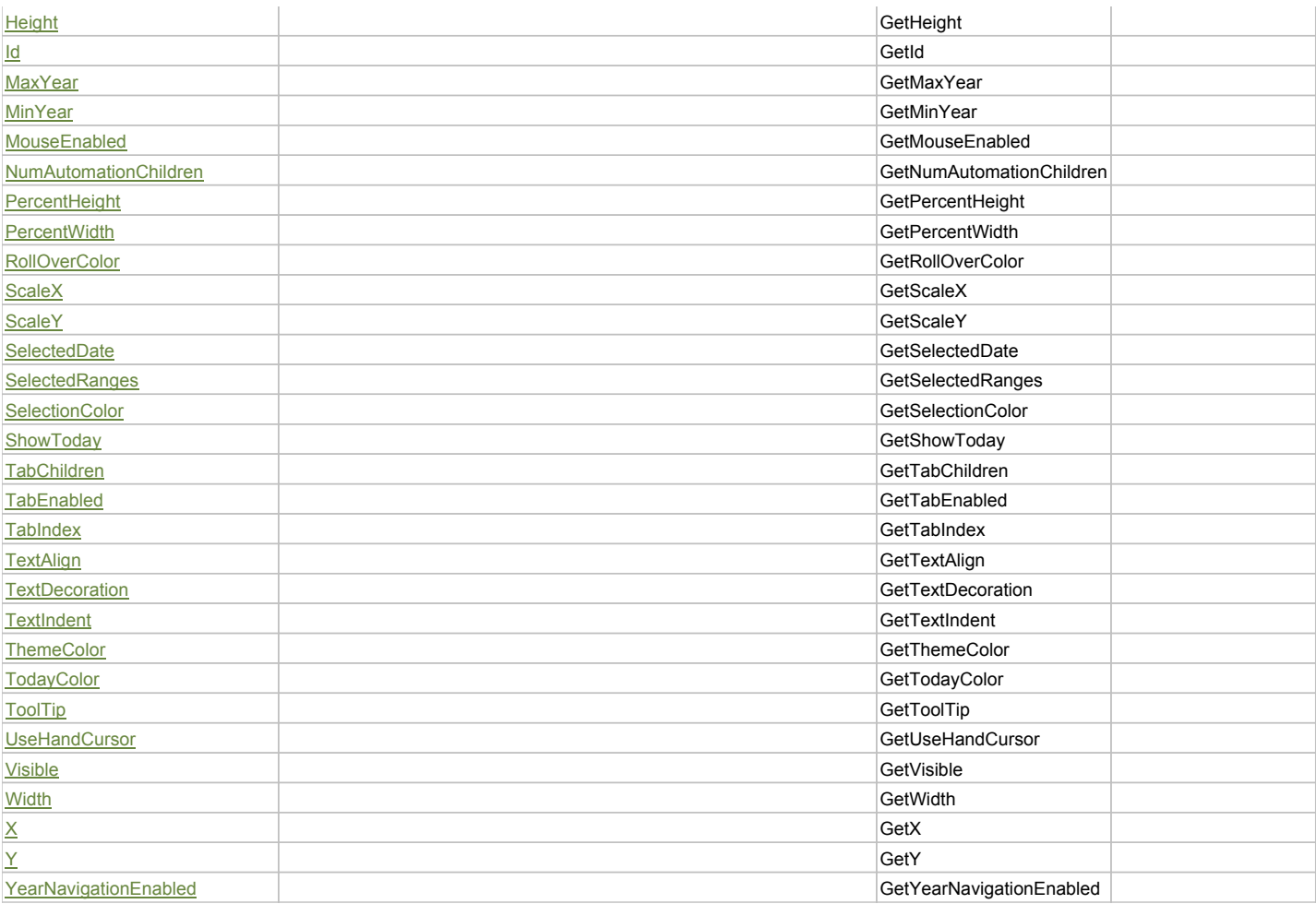

# Action Summary

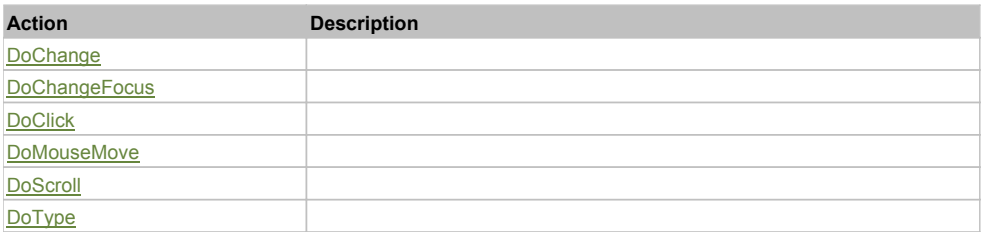

# Property Detail

## **AllowDisjointSelection**

Accessors: GetAllowDisjointSelection

## **AllowMultipleSelection**

Accessors: GetAllowMultipleSelection

## **Alpha**

Accessors: GetAlpha

## **AutomationClassName**

Accessors: GetAutomationClassName

## **AutomationIndex**

Accessors: GetAutomationIndex

## **AutomationName**

Accessors: GetAutomationName

## **ClassName**

Accessors: GetClassName

## **Color**

Accessors: GetColor

## **CurrentState**

Accessors: GetCurrentState

## **DisabledColor**

Accessors: GetDisabledColor

## **DisabledDays**

Accessors: GetDisabledDays

## **DisabledRanges**

Accessors: GetDisabledRanges

## **DisplayedMonth**

Accessors: GetDisplayedMonth

## **DisplayedYear**

Accessors: GetDisplayedYear

## **Enabled**

Accessors: GetEnabled

## **ErrorColor**

Accessors: GetErrorColor

## **ErrorString**

Accessors: GetErrorString

**FillColors**

Accessors: GetFillColors

## **FirstDayOfWeek**

Accessors: GetFirstDayOfWeek

## **FlexX**

Accessors: GetFlexX

## **FlexY**

Accessors: GetFlexY

**FocusEnabled**

Accessors: GetFocusEnabled

## **FontFamily**

Accessors: GetFontFamily

## **FontSize**

Accessors: GetFontSize

## **FontStyle**

Accessors: GetFontStyle

## **FontWeight**

Accessors: GetFontWeight

## **HeaderColors**

Accessors: GetHeaderColors

## **Height**

Accessors: GetHeight

## **Id**

Accessors: GetId

## **MaxYear**

Accessors: GetMaxYear

## **MinYear**

Accessors: GetMinYear

## **MouseEnabled**

Accessors: GetMouseEnabled

## **NumAutomationChildren**

Accessors: GetNumAutomationChildren

## **PercentHeight**

Accessors: GetPercentHeight

## **PercentWidth**

Accessors: GetPercentWidth

## **RollOverColor**

Accessors: GetRollOverColor

## **ScaleX**

Accessors: GetScaleX

## **ScaleY**

Accessors: GetScaleY

## **SelectedDate**

Accessors: GetSelectedDate

## **SelectedRanges**

Accessors: GetSelectedRanges

## **SelectionColor**

Accessors: GetSelectionColor

## **ShowToday**

Accessors: GetShowToday

## **TabChildren**

Accessors: GetTabChildren

## **TabEnabled**

Accessors: GetTabEnabled

## **TabIndex**

Accessors: GetTabIndex

## **TextAlign**

Accessors: GetTextAlign

## **TextDecoration**

Accessors: GetTextDecoration

## **TextIndent**

Accessors: GetTextIndent

## **ThemeColor**

Accessors: GetThemeColor

## **TodayColor**

Accessors: GetTodayColor

## **ToolTip**

Accessors: GetToolTip

## **UseHandCursor**

Accessors: GetUseHandCursor

## **Visible**

Accessors: GetVisible

**Width**

Accessors: GetWidth

## **X**

Accessors: GetX

## **Y**

Accessors: GetY

## **YearNavigationEnabled**

Accessors: GetYearNavigationEnabled

# Action Detail **DoChange(newDate) Parameters: Name Type Description**

# **DoChangeFocus(shiftKey, keyCode)**

## **Parameters:**

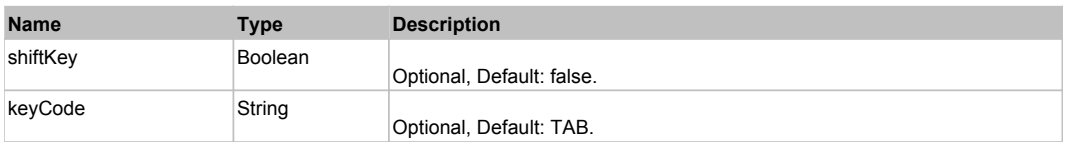

## **DoClick(keyModifier)**

#### **Parameters:**

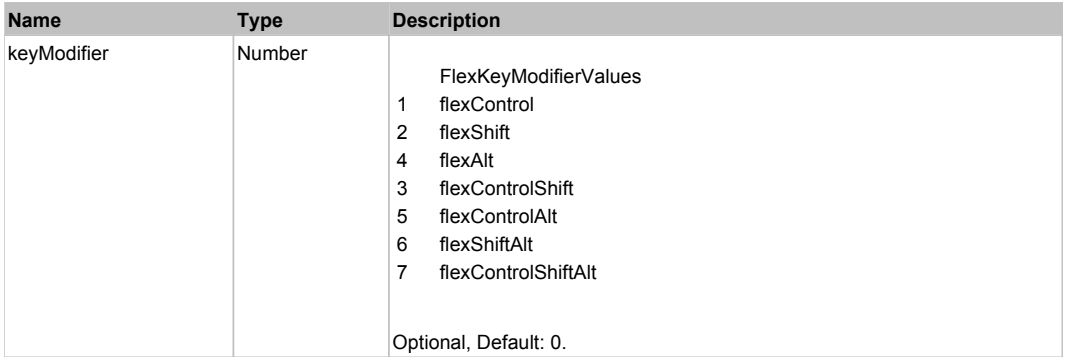

## **DoMouseMove(localX, localY, keyModifier)**

## **Parameters:**

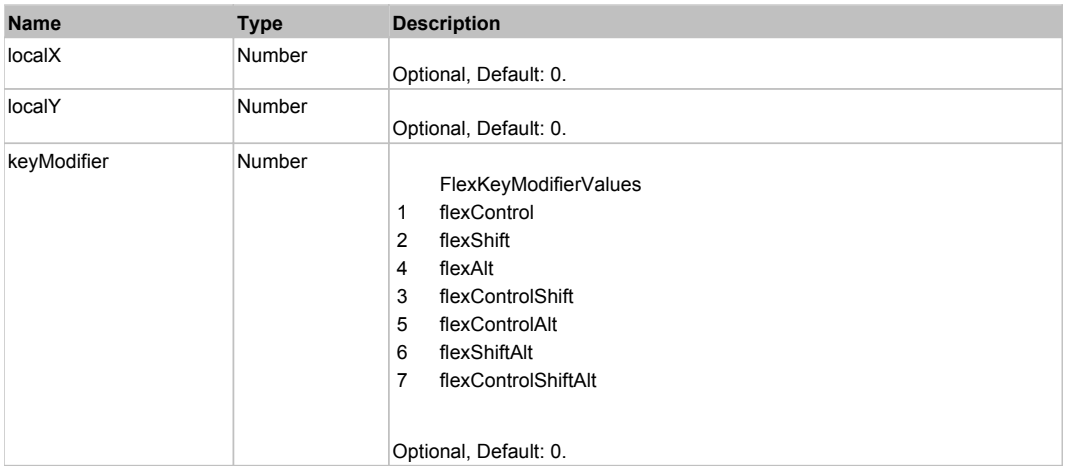

## **DoScroll(detail)**

#### **Parameters:**

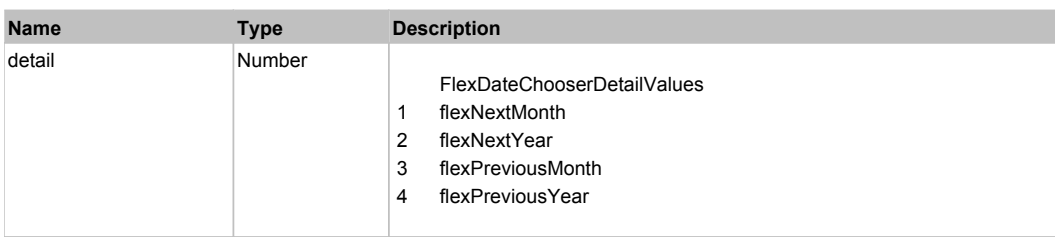

# **DoType(keyCode, keyModifier)**

## **Parameters:**

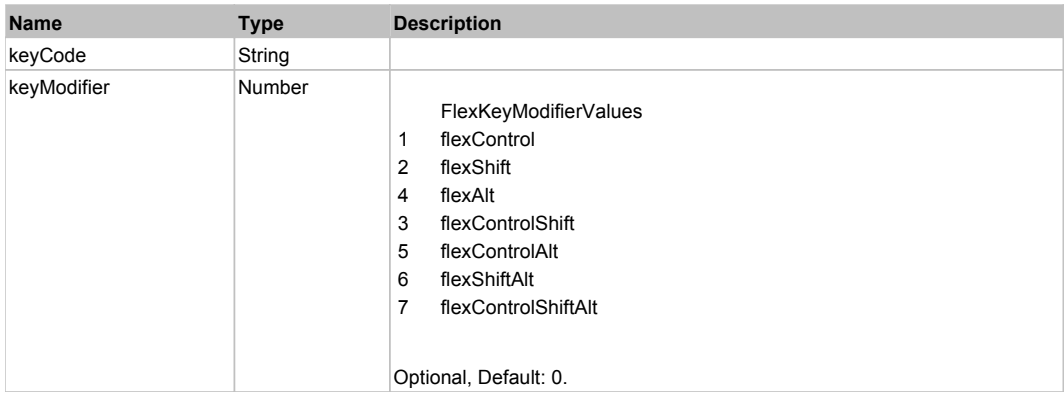

# Behavior Pattern: Win32Generic

# Property Summary

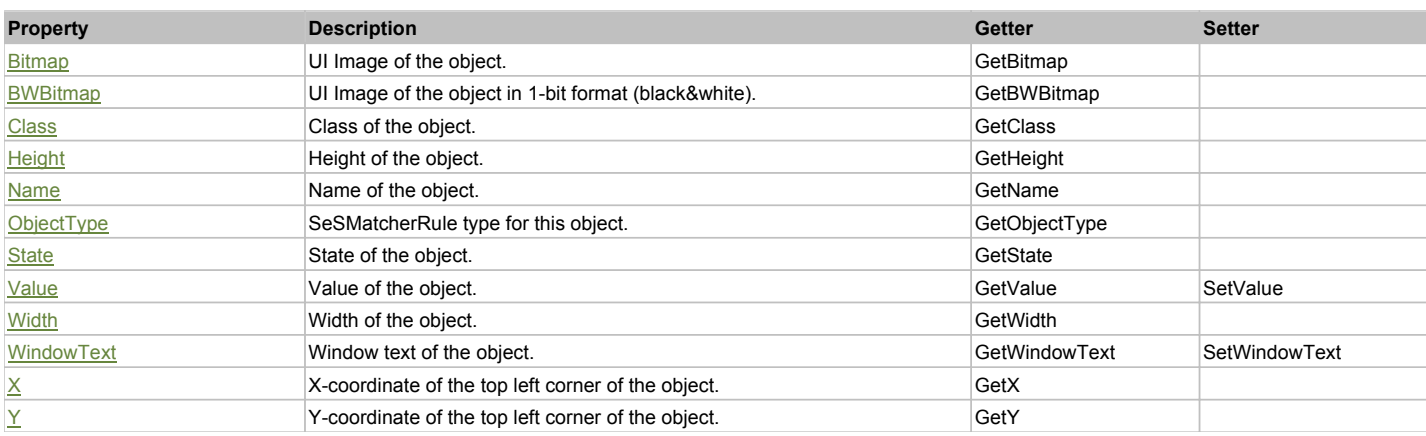

# Action Summary

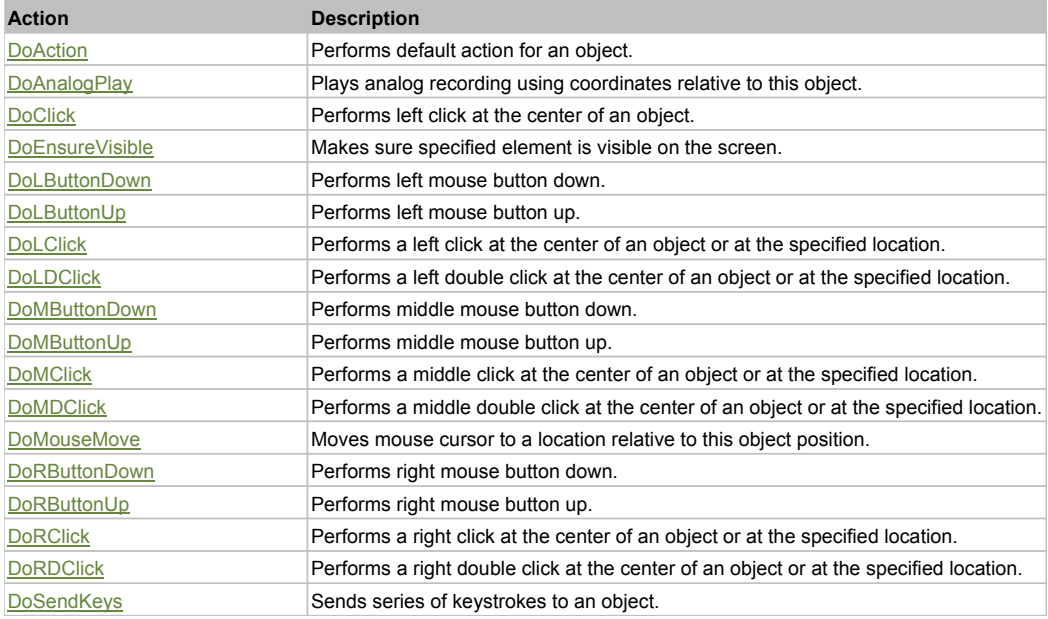

# Property Detail

## **Bitmap**

UI Image of the object.

#### Accessors: GetBitmap

#### **BWBitmap**

UI Image of the object in 1-bit format (black&white). Accessors: GetBWBitmap

## **Class**

Class of the object. Accessors: GetClass

## **Height**

Height of the object. Accessors: GetHeight

#### **Name**

Name of the object. Accessors: GetName

## **ObjectType**

SeSMatcherRule type for this object. Accessors: GetObjectType

## **State**

State of the object. Accessors: GetState

## **Value**

Value of the object. Accessors: GetValue, SetValue

## **Width**

Width of the object. Accessors: GetWidth

## **WindowText**

Window text of the object. Accessors: GetWindowText, SetWindowText

## **X**

X-coordinate of the top left corner of the object. Accessors: GetX

## **Y**

Y-coordinate of the top left corner of the object. Accessors: GetY

## Action Detail

## **DoAction()**

Performs default action for an object. If the object doesn't have default action then 'LClick' is performed.

## **DoAnalogPlay(path, left, top)**

Plays analog recording using coordinates relative to this object.

## **Parameters:**

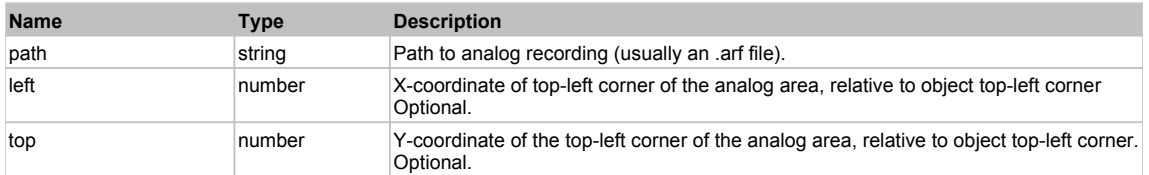

## **DoClick(clickType, xOffset, yOffset)**

Performs left click at the center of an object. It is a customizable variant of LClick action.

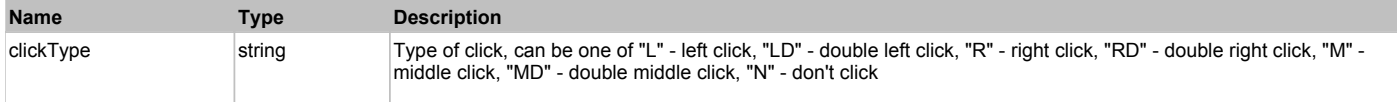

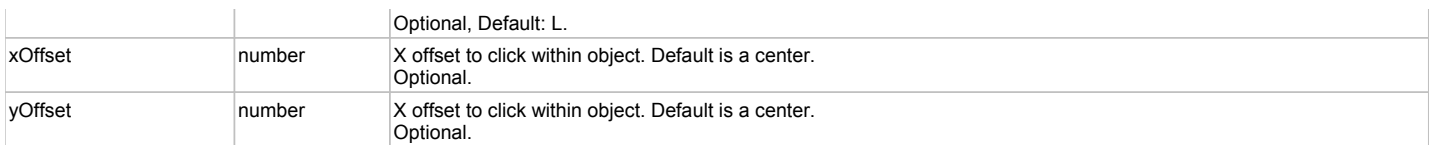

#### **Returns:**

'true' if operation is successful, 'false' otherwise

## **DoEnsureVisible()**

Makes sure specified element is visible on the screen.

## **DoLButtonDown()**

Performs left mouse button down. This method does not change cursor coordinates. Make sure that you use 'DoMouseMove' to position mouse cursor properly before calling this method. Note: This action must be followed by 'DoLButtonUp', otherwise it may lock mouse cursor.

## **DoLButtonUp()**

Performs left mouse button up. This method does not change cursor coordinates. Make sure that you use 'DoMouseMove' to position mouse cursor properly before calling this method. Note: Use this action after 'DoLButtonDown', otherwise it will have no effect.

## **DoLClick(x, y)**

Performs a left click at the center of an object or at the specified location.

#### **Parameters:**

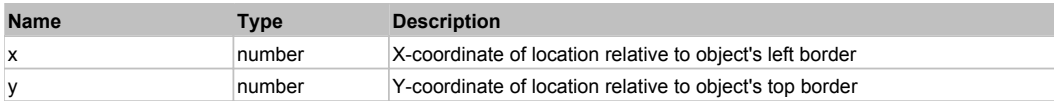

#### **Returns:**

'true' if operation is successful, 'false' otherwise

## **DoLDClick(x, y)**

Performs a left double click at the center of an object or at the specified location.

#### **Parameters:**

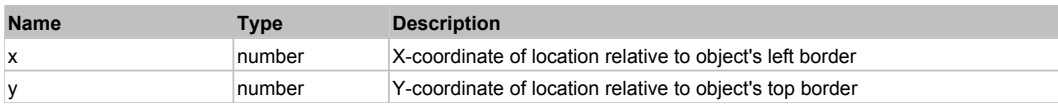

#### **Returns:**

'true' if operation is successful, 'false' otherwise

## **DoMButtonDown()**

Performs middle mouse button down. This method does not change cursor coordinates. Make sure that you use 'DoMouseMove' to position mouse cursor properly before calling this method. Note: This action must be followed by 'DoMButtonUp', otherwise it may lock mouse cursor.

## **DoMButtonUp()**

Performs middle mouse button up. This method does not change cursor coordinates. Make sure that you use 'DoMouseMove' to position mouse cursor properly before calling this method. Note: Use this action after 'DoMButtonDown', otherwise it will have no effect.

## **DoMClick(x, y)**

Performs a middle click at the center of an object or at the specified location.

## **Parameters:**

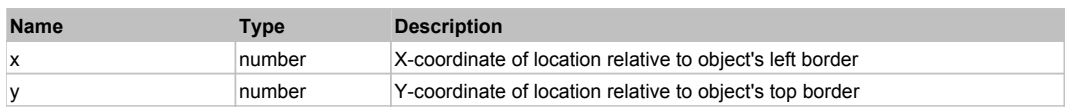

## **Returns:**

'true' if operation is successful, 'false' otherwise

## **DoMDClick(x, y)**

Performs a middle double click at the center of an object or at the specified location.

#### **Parameters:**

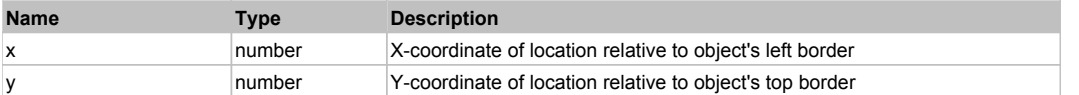

#### **Returns:**

'true' if operation is successful, 'false' otherwise

## **DoMouseMove(x, y)**

Moves mouse cursor to a location relative to this object position.

#### **Parameters:**

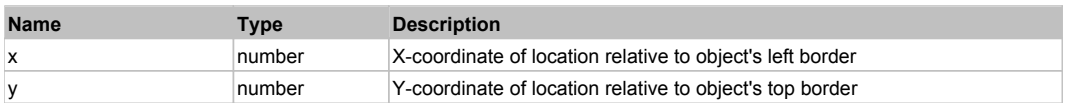

#### **DoRButtonDown()**

Performs right mouse button down. This method does not change cursor coordinates. Make sure that you use 'DoMouseMove' to position mouse cursor properly before calling this method. Note: This action must be followed by 'DoRButtonUp', otherwise it may lock mouse cursor.

## **DoRButtonUp()**

Performs right mouse button up. This method does not change cursor coordinates. Make sure that you use 'DoMouseMove' to position mouse cursor properly before calling this method. Note: Use this action after 'DoRButtonDown', otherwise it will have no effect.

## **DoRClick(x, y)**

Performs a right click at the center of an object or at the specified location.

#### **Parameters:**

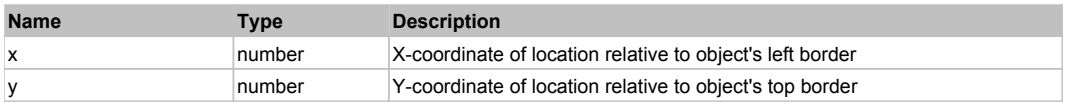

#### **Returns:**

'true' if operation is successful, 'false' otherwise

## **DoRDClick(x, y)**

Performs a right double click at the center of an object or at the specified location.

#### **Parameters:**

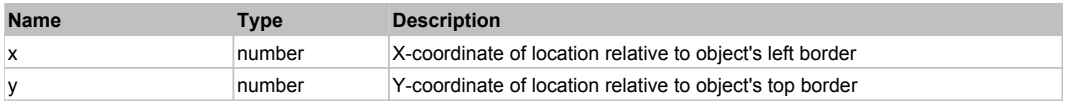

**Returns:**

'true' if operation is successful, 'false' otherwise

#### **DoSendKeys(keys)**

Sends series of keystrokes to an object. For example: DoSendKeys('^F') - sends {CTRL} + {F}. See MSDN Article for SendKeys

#### **Parameters:**

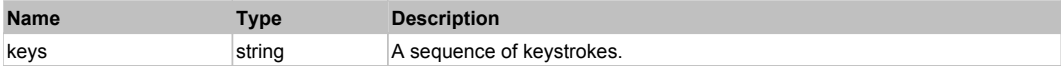

# **FlexDateField** The Contract of the Contract of the Contract of the Contract of the Contract of the Previous Next

#### FlexDateField

Behavior Pattern: FlexDateFieldBehavior

# Property Summary

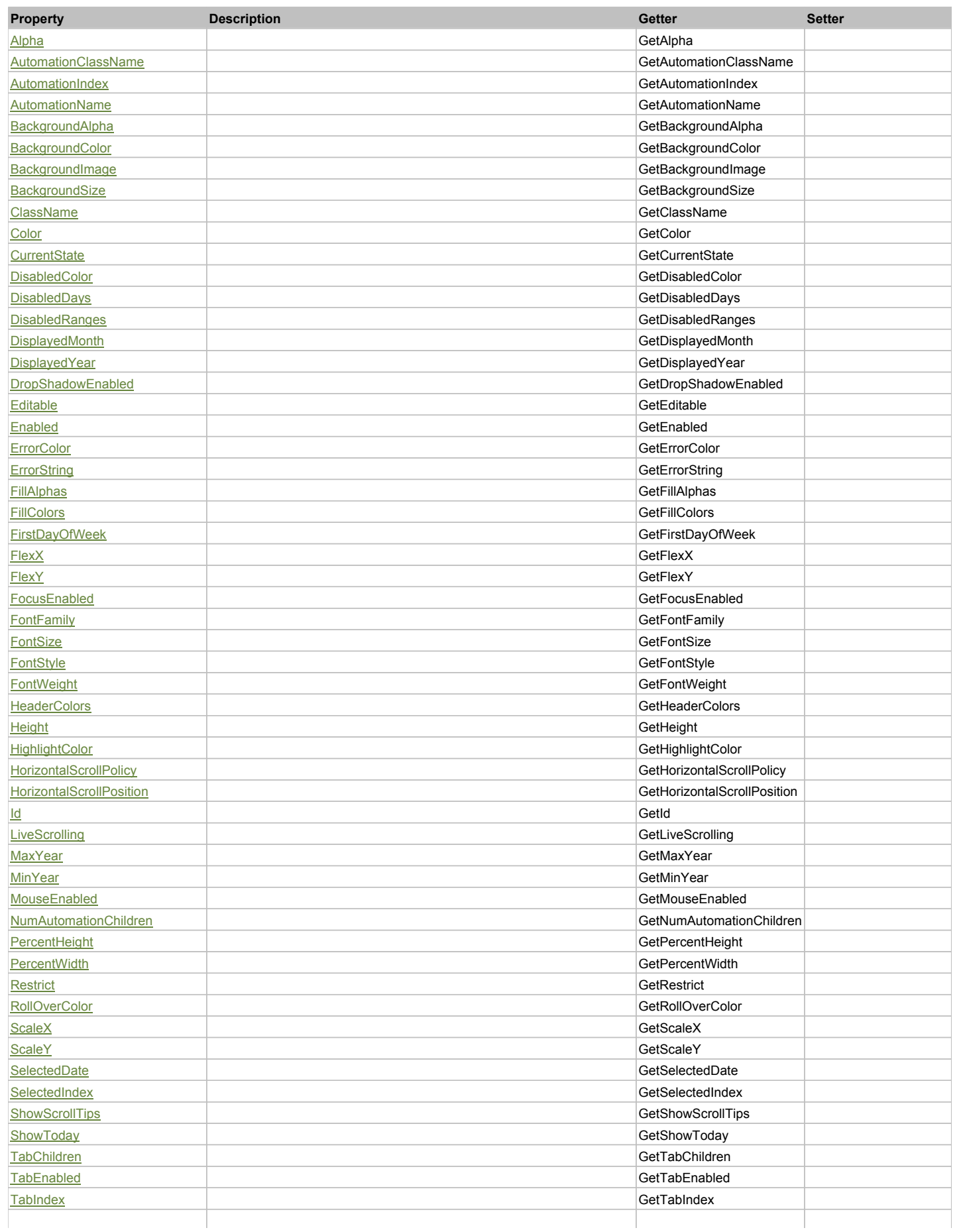

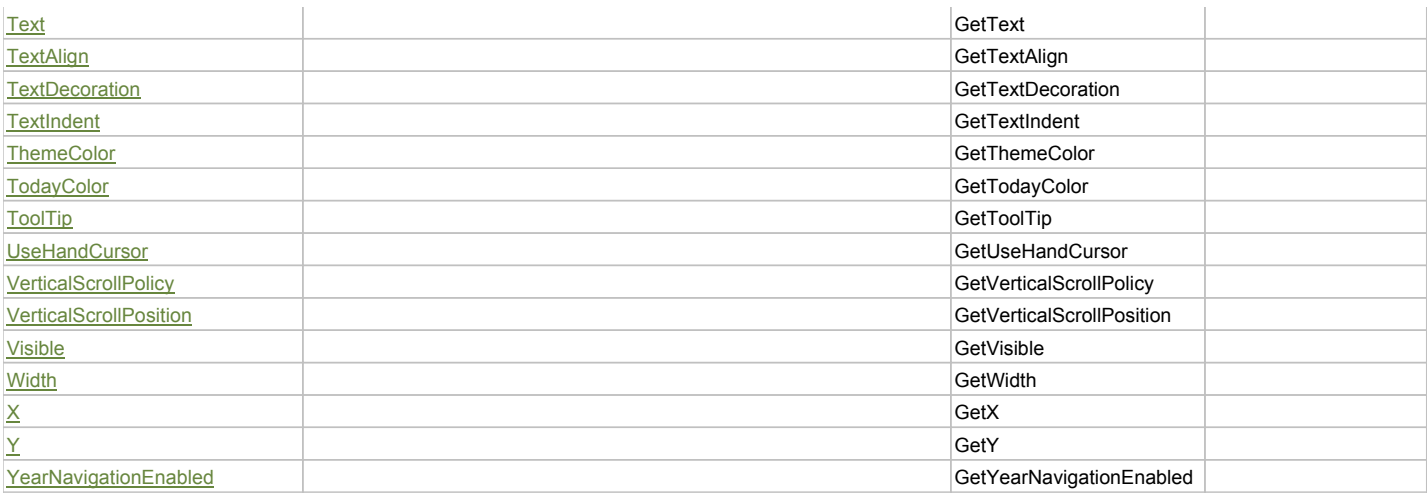

# Action Summary

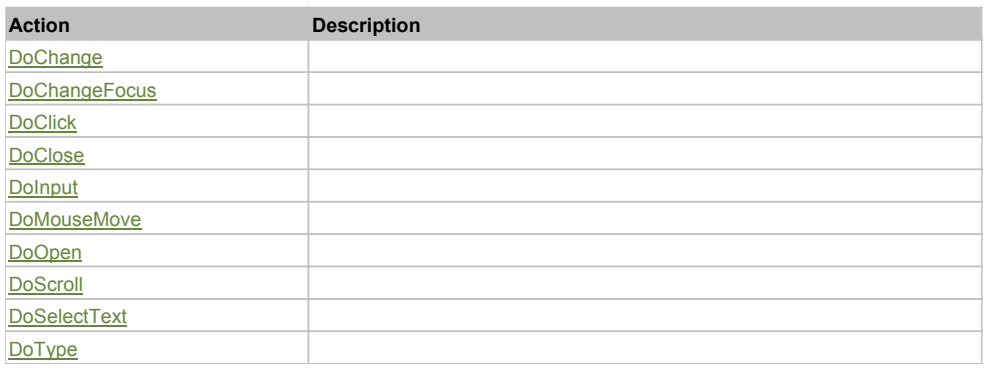

# Property Detail

## **Alpha**

Accessors: GetAlpha

## **AutomationClassName**

Accessors: GetAutomationClassName

## **AutomationIndex**

Accessors: GetAutomationIndex

#### **AutomationName**

Accessors: GetAutomationName

## **BackgroundAlpha**

Accessors: GetBackgroundAlpha

## **BackgroundColor**

Accessors: GetBackgroundColor

## **BackgroundImage**

Accessors: GetBackgroundImage

## **BackgroundSize**

Accessors: GetBackgroundSize

## **ClassName**

Accessors: GetClassName

#### **Color**

Accessors: GetColor

#### **CurrentState**

Accessors: GetCurrentState

#### **DisabledColor**

Accessors: GetDisabledColor

## **DisabledDays**

Accessors: GetDisabledDays

## **DisabledRanges**

Accessors: GetDisabledRanges

## **DisplayedMonth**

Accessors: GetDisplayedMonth

## **DisplayedYear**

Accessors: GetDisplayedYear

## **DropShadowEnabled**

Accessors: GetDropShadowEnabled

#### **Editable**

Accessors: GetEditable

#### **Enabled**

Accessors: GetEnabled

#### **ErrorColor**

Accessors: GetErrorColor

## **ErrorString**

Accessors: GetErrorString

## **FillAlphas**

Accessors: GetFillAlphas

## **FillColors**

Accessors: GetFillColors

## **FirstDayOfWeek**

Accessors: GetFirstDayOfWeek

## **FlexX**

Accessors: GetFlexX

## **FlexY**

Accessors: GetFlexY

## **FocusEnabled**

Accessors: GetFocusEnabled

## **FontFamily**

Accessors: GetFontFamily

## **FontSize**

Accessors: GetFontSize

## **FontStyle**

Accessors: GetFontStyle

## **FontWeight**

Accessors: GetFontWeight

## **HeaderColors**

Accessors: GetHeaderColors

## **Height**

Accessors: GetHeight

## **HighlightColor**

Accessors: GetHighlightColor

## **HorizontalScrollPolicy**

Accessors: GetHorizontalScrollPolicy

## **HorizontalScrollPosition**

Accessors: GetHorizontalScrollPosition

## **Id**

Accessors: GetId

## **LiveScrolling**

Accessors: GetLiveScrolling

## **MaxYear**

Accessors: GetMaxYear

## **MinYear**

Accessors: GetMinYear

## **MouseEnabled**

Accessors: GetMouseEnabled

## **NumAutomationChildren**

Accessors: GetNumAutomationChildren

## **PercentHeight**

Accessors: GetPercentHeight

## **PercentWidth**

Accessors: GetPercentWidth

## **Restrict**

Accessors: GetRestrict

## **RollOverColor**

Accessors: GetRollOverColor

## **ScaleX**

Accessors: GetScaleX

## **ScaleY**

Accessors: GetScaleY

## **SelectedDate**

Accessors: GetSelectedDate

## **SelectedIndex**

Accessors: GetSelectedIndex

## **ShowScrollTips**

Accessors: GetShowScrollTips

## **ShowToday**

Accessors: GetShowToday

## **TabChildren**

Accessors: GetTabChildren

## **TabEnabled**

Accessors: GetTabEnabled

## **TabIndex**

Accessors: GetTabIndex

## **Text**

Accessors: GetText

## **TextAlign**

Accessors: GetTextAlign

**TextDecoration**

Accessors: GetTextDecoration

**TextIndent**

Accessors: GetTextIndent

## **ThemeColor**

Accessors: GetThemeColor

## **TodayColor**

Accessors: GetTodayColor

## **ToolTip**

Accessors: GetToolTip

## **UseHandCursor**

Accessors: GetUseHandCursor

## **VerticalScrollPolicy**

Accessors: GetVerticalScrollPolicy

## **VerticalScrollPosition**

Accessors: GetVerticalScrollPosition

## **Visible**

Accessors: GetVisible

## **Width**

Accessors: GetWidth

## **X**

Accessors: GetX

## **Y**

Accessors: GetY

# **YearNavigationEnabled**

Accessors: GetYearNavigationEnabled

## Action Detail

## **DoChange(newDate)**

## **Parameters:**

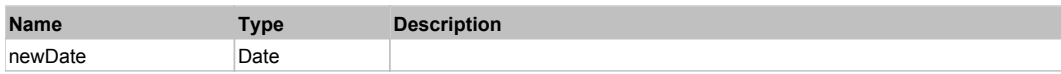

## **DoChangeFocus(shiftKey, keyCode)**

## **Parameters:**

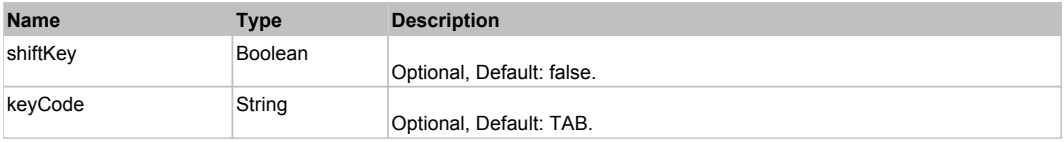

## **DoClick(keyModifier)**

#### **Parameters:**

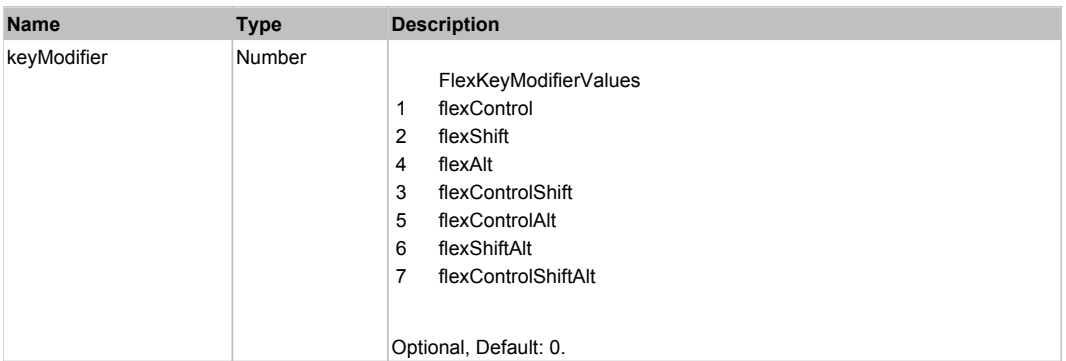

## **DoClose(triggerEvent)**

## **Parameters:**

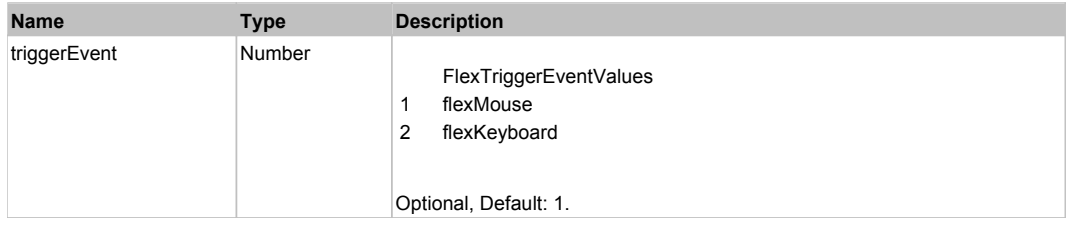

# **DoInput(text)**

#### **Parameters:**

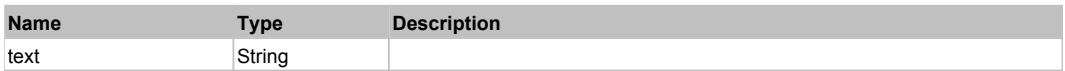

# **DoMouseMove(localX, localY, keyModifier)**

## **Parameters:**

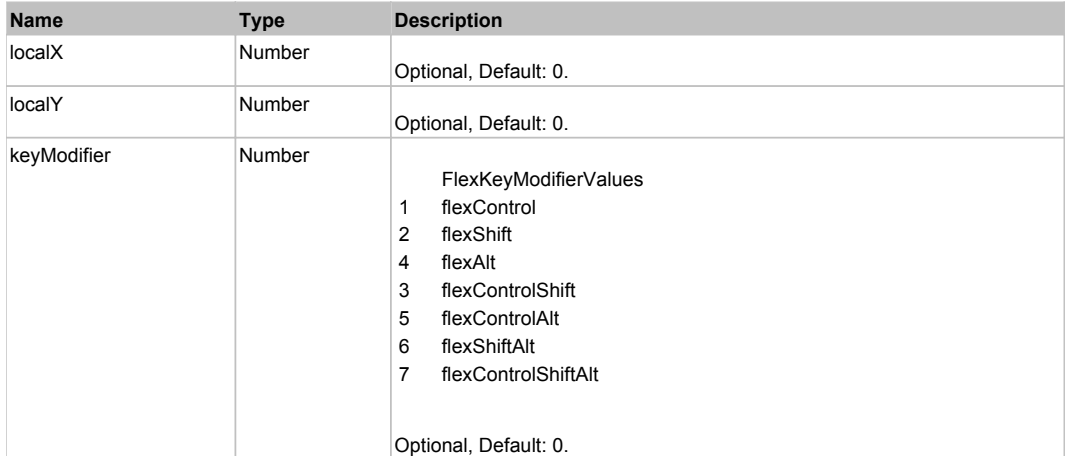

# **DoOpen(triggerEvent)**

## **Parameters:**

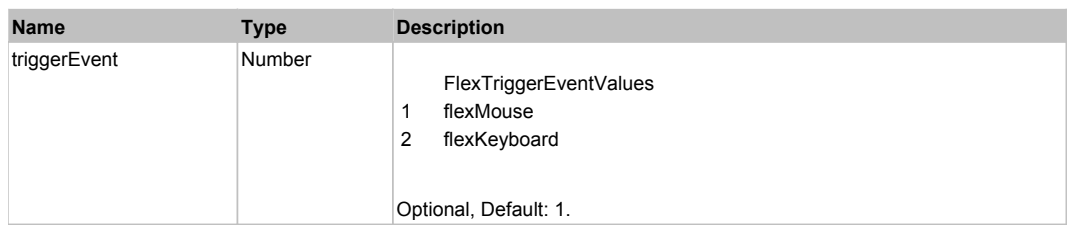

# **DoScroll(position, direction, detail)**

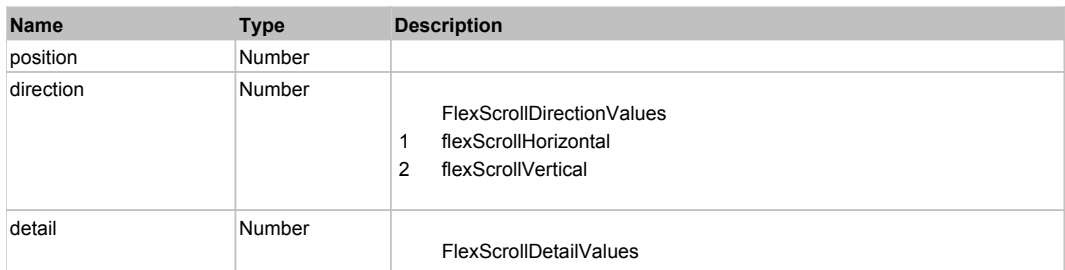

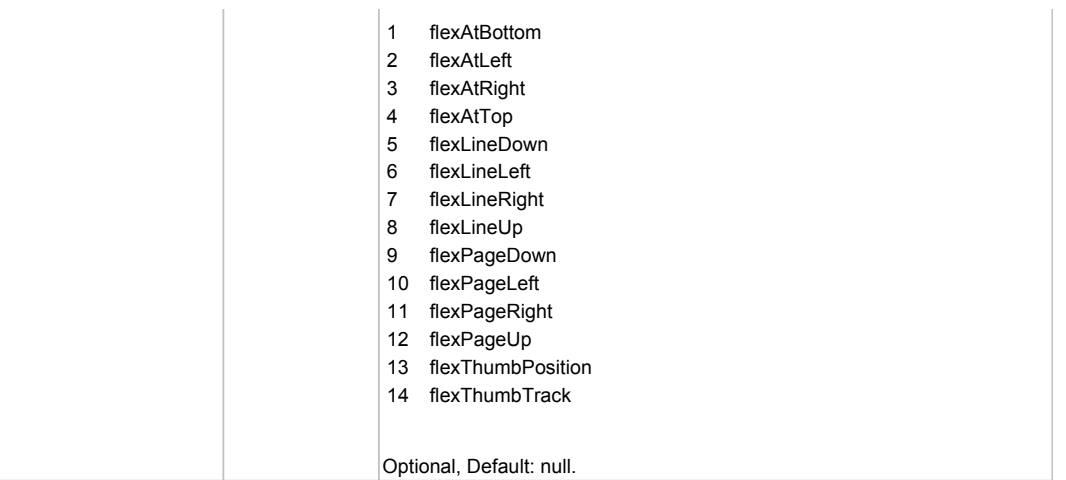

# **DoSelectText(beginIndex, endIndex)**

## **Parameters:**

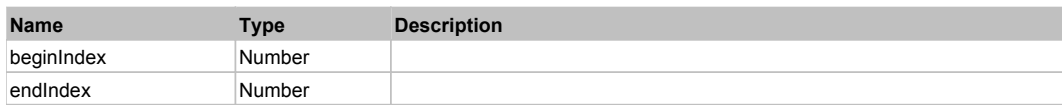

# **DoType(keyCode, keyModifier)**

## **Parameters:**

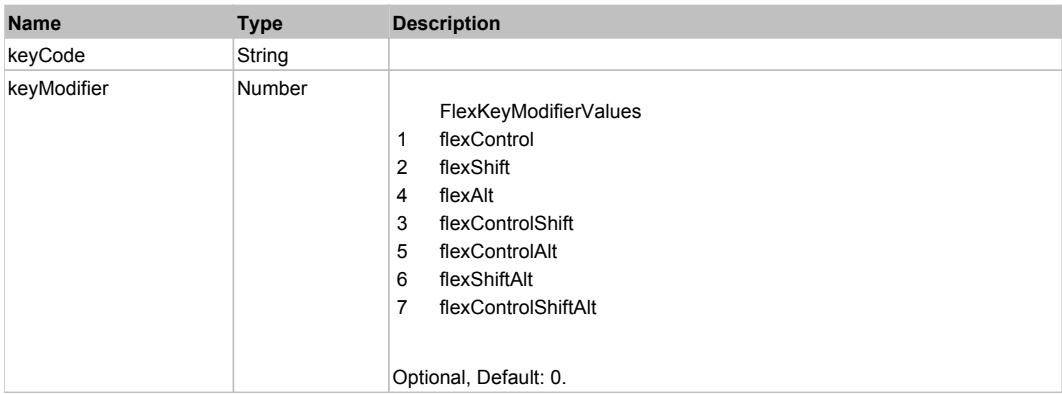

# Behavior Pattern: Win32Generic

# Property Summary

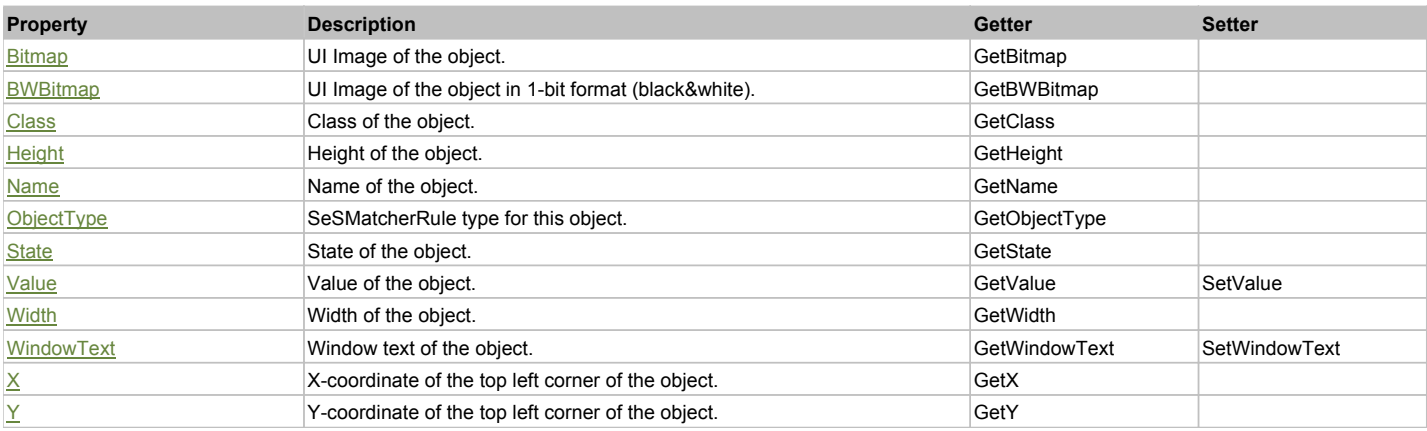

# Action Summary

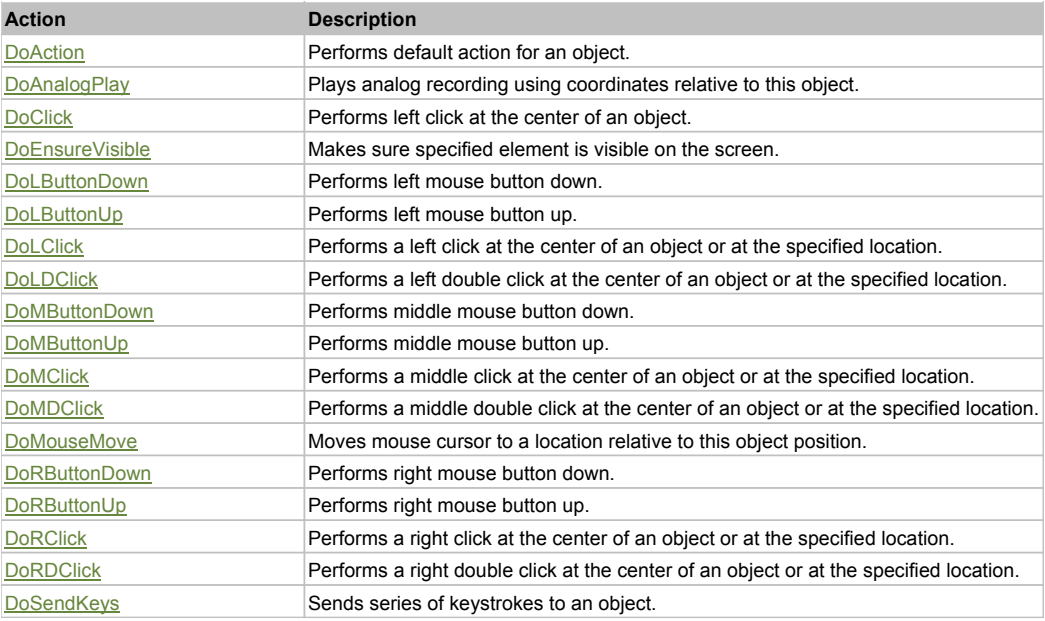

## Property Detail

## **Bitmap**

UI Image of the object. Accessors: GetBitmap

## **BWBitmap**

UI Image of the object in 1-bit format (black&white). Accessors: GetBWBitmap

## **Class**

Class of the object. Accessors: GetClass

## **Height**

Height of the object. Accessors: GetHeight

## **Name**

Name of the object. Accessors: GetName

## **ObjectType** SeSMatcherRule type for this object.

Accessors: GetObjectType

## **State**

State of the object. Accessors: GetState

## **Value**

Value of the object. Accessors: GetValue, SetValue

## **Width**

Width of the object. Accessors: GetWidth

## **WindowText**

Window text of the object. Accessors: GetWindowText, SetWindowText

## **X**

X-coordinate of the top left corner of the object. Accessors: GetX

**Y**

Y-coordinate of the top left corner of the object. Accessors: GetY

## Action Detail

## **DoAction()**

Performs default action for an object. If the object doesn't have default action then 'LClick' is performed.

## **DoAnalogPlay(path, left, top)**

Plays analog recording using coordinates relative to this object.

#### **Parameters:**

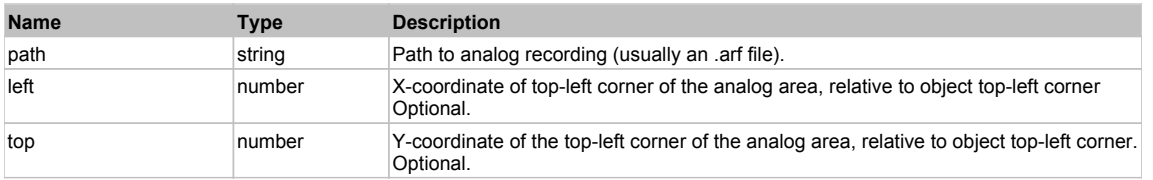

## **DoClick(clickType, xOffset, yOffset)**

Performs left click at the center of an object. It is a customizable variant of LClick action.

#### **Parameters:**

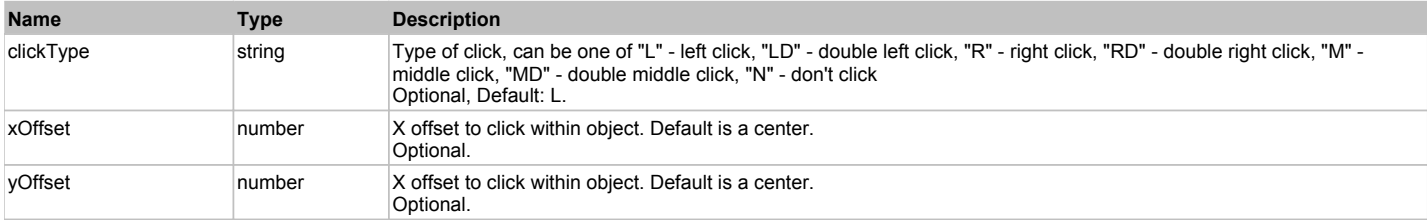

#### **Returns:**

'true' if operation is successful, 'false' otherwise

## **DoEnsureVisible()**

Makes sure specified element is visible on the screen.

## **DoLButtonDown()**

Performs left mouse button down. This method does not change cursor coordinates. Make sure that you use 'DoMouseMove' to position mouse cursor properly before calling this method. Note: This action must be followed by 'DoLButtonUp', otherwise it may lock mouse cursor.

## **DoLButtonUp()**

Performs left mouse button up. This method does not change cursor coordinates. Make sure that you use 'DoMouseMove' to position mouse cursor properly before calling this method. Note: Use this action after 'DoLButtonDown', otherwise it will have no effect.

## **DoLClick(x, y)**

Performs a left click at the center of an object or at the specified location.

#### **Parameters:**

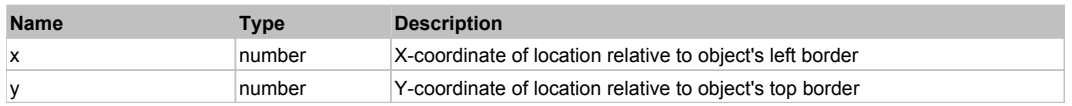

#### **Returns:**

'true' if operation is successful, 'false' otherwise

## **DoLDClick(x, y)**

Performs a left double click at the center of an object or at the specified location.

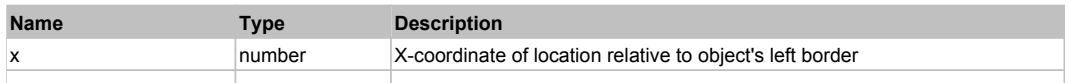

#### **Returns:**

'true' if operation is successful, 'false' otherwise

#### **DoMButtonDown()**

Performs middle mouse button down. This method does not change cursor coordinates. Make sure that you use 'DoMouseMove' to position mouse cursor properly before calling this method. Note: This action must be followed by 'DoMButtonUp', otherwise it may lock mouse cursor.

#### **DoMButtonUp()**

Performs middle mouse button up. This method does not change cursor coordinates. Make sure that you use 'DoMouseMove' to position mouse cursor properly before calling this method. Note: Use this action after 'DoMButtonDown', otherwise it will have no effect.

## **DoMClick(x, y)**

Performs a middle click at the center of an object or at the specified location.

#### **Parameters:**

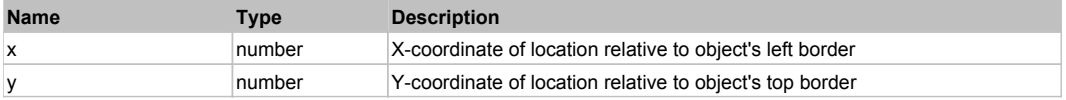

#### **Returns:**

'true' if operation is successful, 'false' otherwise

#### **DoMDClick(x, y)**

Performs a middle double click at the center of an object or at the specified location.

#### **Parameters:**

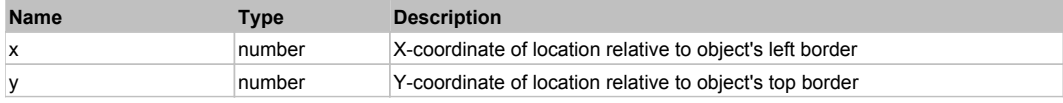

#### **Returns:**

'true' if operation is successful, 'false' otherwise

## **DoMouseMove(x, y)**

Moves mouse cursor to a location relative to this object position.

#### **Parameters:**

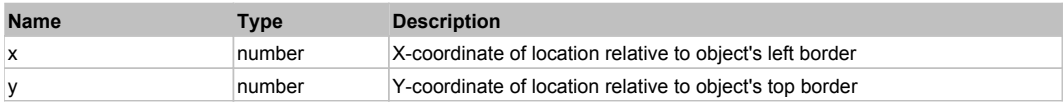

#### **DoRButtonDown()**

Performs right mouse button down. This method does not change cursor coordinates. Make sure that you use 'DoMouseMove' to position mouse cursor properly before calling this method. Note: This action must be followed by 'DoRButtonUp', otherwise it may lock mouse cursor.

#### **DoRButtonUp()**

Performs right mouse button up. This method does not change cursor coordinates. Make sure that you use 'DoMouseMove' to position mouse cursor properly before calling this method. Note: Use this action after 'DoRButtonDown', otherwise it will have no effect.

#### **DoRClick(x, y)**

Performs a right click at the center of an object or at the specified location.

#### **Parameters:**

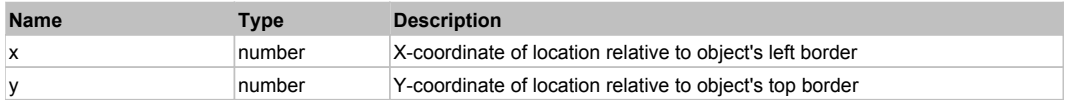

#### **Returns:**

'true' if operation is successful, 'false' otherwise

# **DoRDClick(x, y)**

Performs a right double click at the center of an object or at the specified location.

#### **Parameters:**

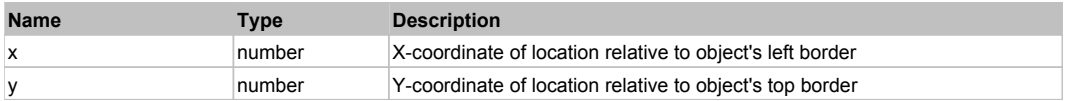

#### **Returns:**

'true' if operation is successful, 'false' otherwise

## **DoSendKeys(keys)**

Sends series of keystrokes to an object. For example: DoSendKeys('^F') - sends {CTRL} + {F}. See MSDN Article for SendKeys

#### **Parameters:**

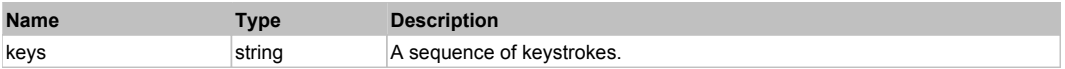

# **FlexDisplayObject** The Contract Top Previous Next Top Previous Next Top Previous Next Top Previous Next Top Previous Next

## FlexDisplayObject

# Behavior Pattern: FlexDisplayObjectBehavior

## Property Summary

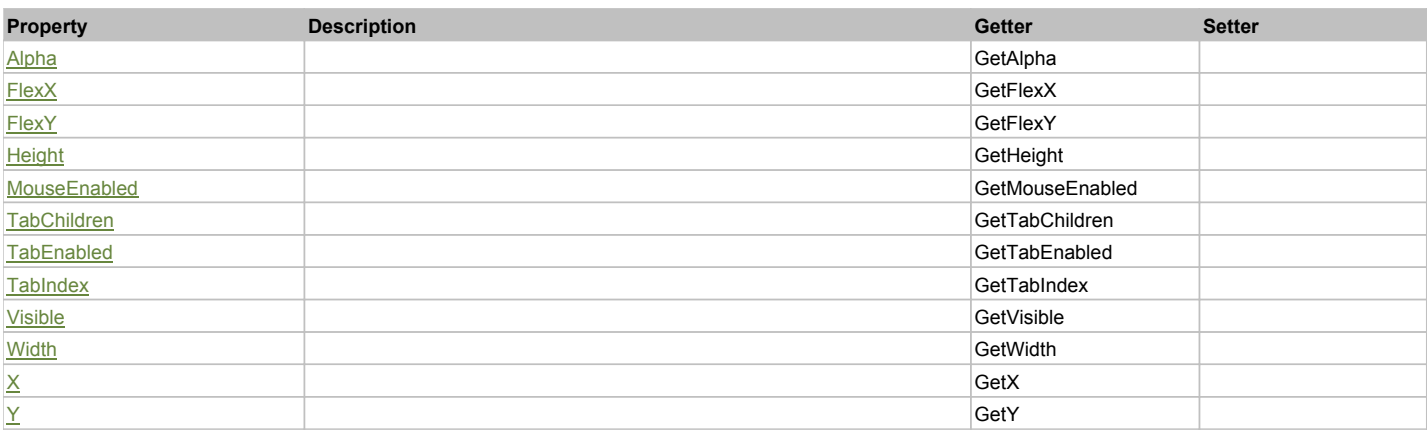

# Action Summary

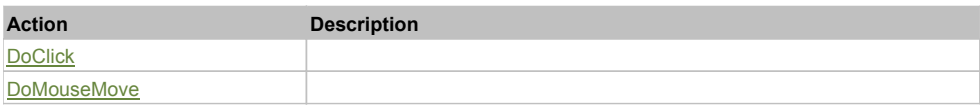

# Property Detail

## **Alpha**

Accessors: GetAlpha

## **FlexX**

Accessors: GetFlexX

## **FlexY**

Accessors: GetFlexY

## **Height**

Accessors: GetHeight

## **MouseEnabled**

Accessors: GetMouseEnabled

## **TabChildren**

Accessors: GetTabChildren

## **TabEnabled**

Accessors: GetTabEnabled

## **TabIndex**

Accessors: GetTabIndex

## **Visible**

Accessors: GetVisible

## **Width**

Accessors: GetWidth

# **X**

Accessors: GetX

## **Y**

Accessors: GetY

Action Detail

## **DoClick(keyModifier)**

## **Parameters:**

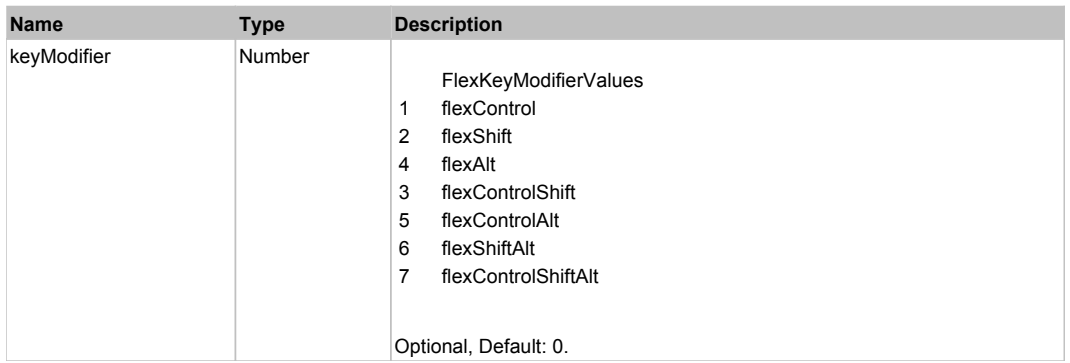

# **DoMouseMove(localX, localY, keyModifier)**

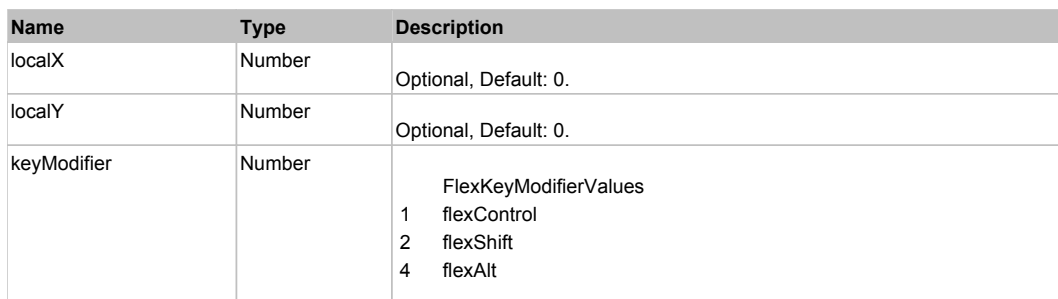

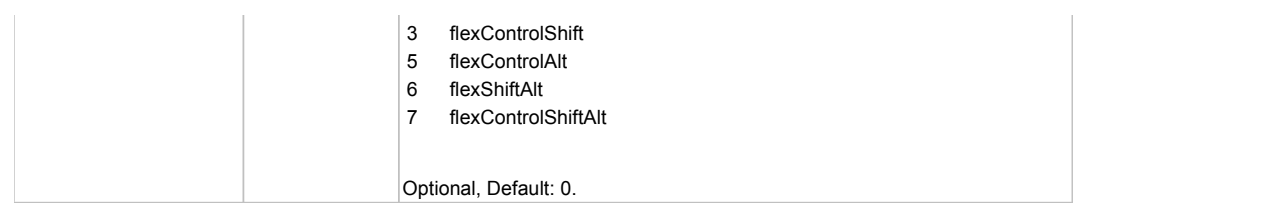

## Behavior Pattern: Win32Generic

# Property Summary

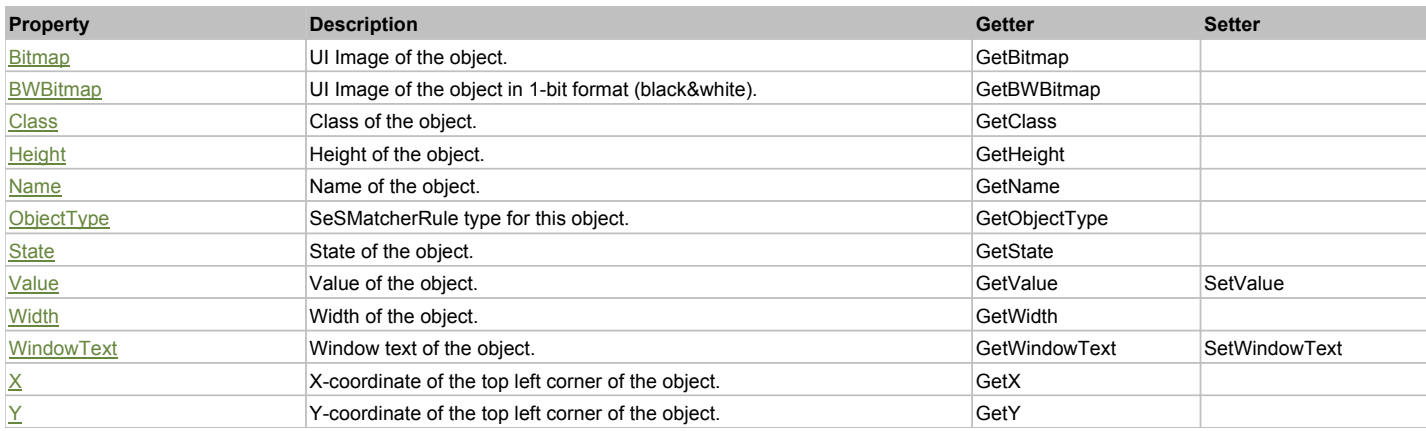

# Action Summary

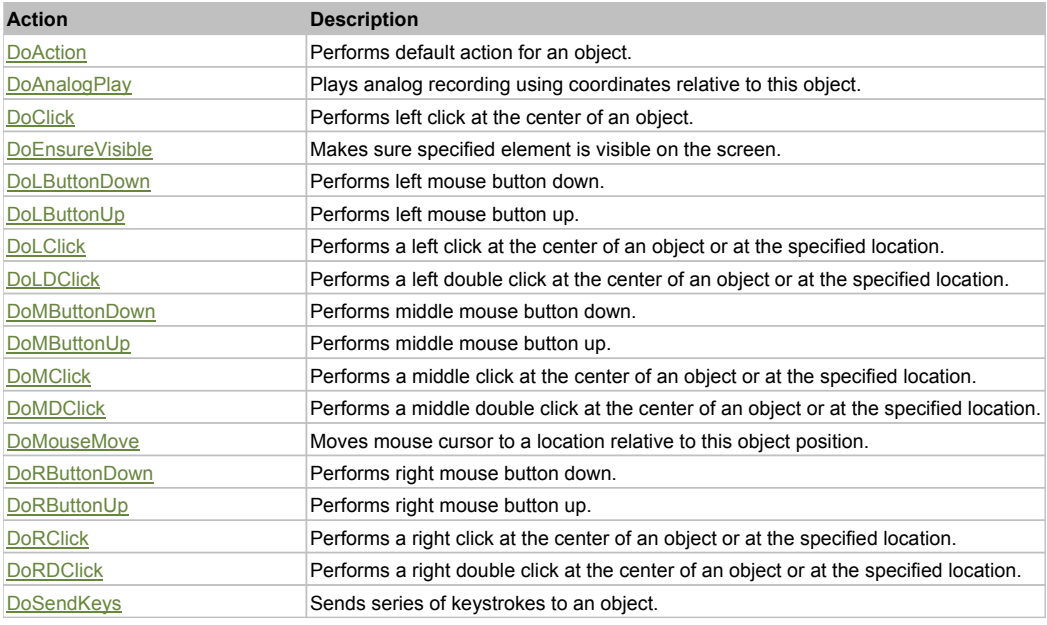

# Property Detail

## **Bitmap**

UI Image of the object. Accessors: GetBitmap

## **BWBitmap**

UI Image of the object in 1-bit format (black&white). Accessors: GetBWBitmap

**Class** Class of the object. Accessors: GetClass

## **Height**

Height of the object. Accessors: GetHeight

#### **Name**

Name of the object. Accessors: GetName

#### **ObjectType**

SeSMatcherRule type for this object. Accessors: GetObjectType

#### **State**

State of the object. Accessors: GetState

#### **Value**

Value of the object. Accessors: GetValue, SetValue

## **Width**

Width of the object. Accessors: GetWidth

## **WindowText**

Window text of the object. Accessors: GetWindowText, SetWindowText

## **X**

X-coordinate of the top left corner of the object. Accessors: GetX

## **Y**

Y-coordinate of the top left corner of the object. Accessors: GetY

## Action Detail

## **DoAction()**

Performs default action for an object. If the object doesn't have default action then 'LClick' is performed.

## **DoAnalogPlay(path, left, top)**

Plays analog recording using coordinates relative to this object.

## **Parameters:**

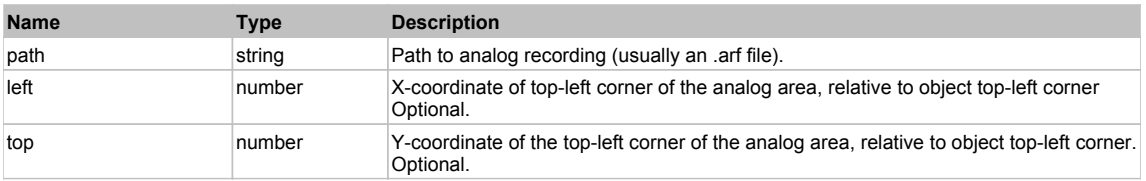

## **DoClick(clickType, xOffset, yOffset)**

Performs left click at the center of an object. It is a customizable variant of LClick action.

## **Parameters:**

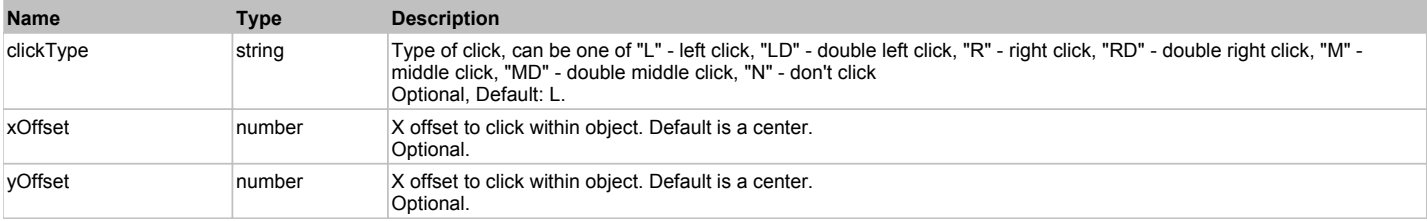

## **Returns:**

'true' if operation is successful, 'false' otherwise

## **DoEnsureVisible()**

#### Makes sure specified element is visible on the screen.

#### **DoLButtonDown()**

Performs left mouse button down. This method does not change cursor coordinates. Make sure that you use 'DoMouseMove' to position mouse cursor properly before calling this method. Note: This action must be followed by 'DoLButtonUp', otherwise it may lock mouse cursor.

## **DoLButtonUp()**

Performs left mouse button up. This method does not change cursor coordinates. Make sure that you use 'DoMouseMove' to position mouse cursor properly before calling this method. Note: Use this action after 'DoLButtonDown', otherwise it will have no effect.

## **DoLClick(x, y)**

Performs a left click at the center of an object or at the specified location.

#### **Parameters:**

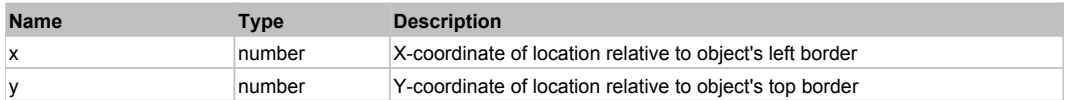

#### **Returns:**

'true' if operation is successful, 'false' otherwise

## **DoLDClick(x, y)**

Performs a left double click at the center of an object or at the specified location.

#### **Parameters:**

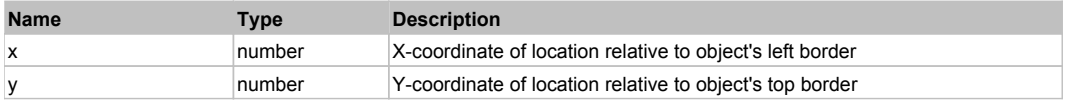

#### **Returns:**

'true' if operation is successful, 'false' otherwise

## **DoMButtonDown()**

Performs middle mouse button down. This method does not change cursor coordinates. Make sure that you use 'DoMouseMove' to position mouse cursor properly before calling this method. Note: This action must be followed by 'DoMButtonUp', otherwise it may lock mouse cursor.

#### **DoMButtonUp()**

Performs middle mouse button up. This method does not change cursor coordinates. Make sure that you use 'DoMouseMove' to position mouse cursor properly before calling this method. Note: Use this action after 'DoMButtonDown', otherwise it will have no effect.

#### **DoMClick(x, y)**

Performs a middle click at the center of an object or at the specified location.

#### **Parameters:**

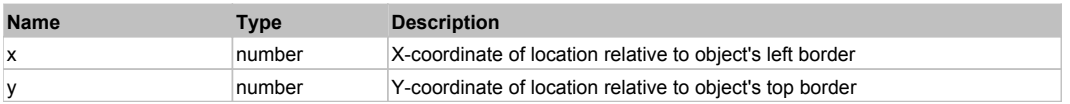

#### **Returns:**

'true' if operation is successful, 'false' otherwise

## **DoMDClick(x, y)**

Performs a middle double click at the center of an object or at the specified location.

#### **Parameters:**

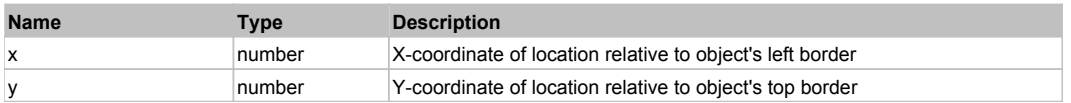

#### **Returns:**

'true' if operation is successful, 'false' otherwise

## **DoMouseMove(x, y)**

Moves mouse cursor to a location relative to this object position.

#### **Parameters:**

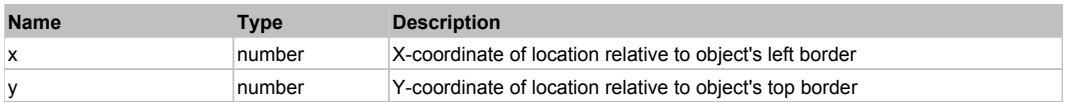

## **DoRButtonDown()**

Performs right mouse button down. This method does not change cursor coordinates. Make sure that you use 'DoMouseMove' to position mouse cursor properly before calling this method. Note: This action must be followed by 'DoRButtonUp', otherwise it may lock mouse cursor.

## **DoRButtonUp()**

Performs right mouse button up. This method does not change cursor coordinates. Make sure that you use 'DoMouseMove' to position mouse cursor properly before calling this method. Note: Use this action after 'DoRButtonDown', otherwise it will have no effect.

## **DoRClick(x, y)**

Performs a right click at the center of an object or at the specified location.

#### **Parameters:**

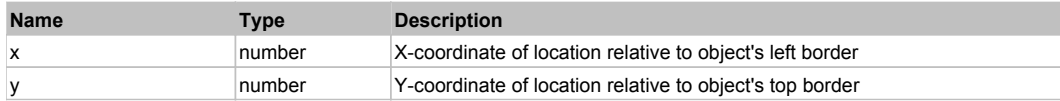

## **Returns:**

'true' if operation is successful, 'false' otherwise

#### **DoRDClick(x, y)**

Performs a right double click at the center of an object or at the specified location.

## **Parameters:**

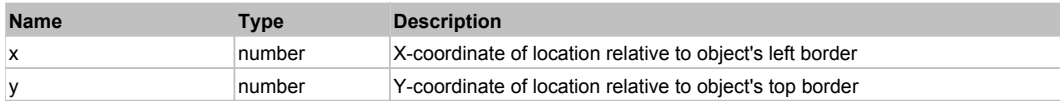

#### **Returns:**

'true' if operation is successful, 'false' otherwise

## **DoSendKeys(keys)**

Sends series of keystrokes to an object. For example: DoSendKeys('^F') - sends {CTRL} + {F}. See MSDN Article for SendKeys

#### **Parameters:**

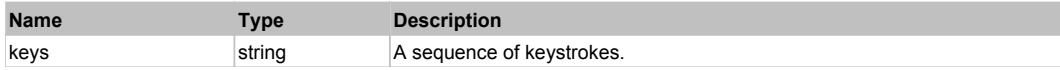

# **FlexDividedBox** The Contract of the Contract of the Contract of the Contract of the Contract of the Previous Next

FlexDividedBox

## Behavior Pattern: FlexDividedBoxBehavior

## Property Summary

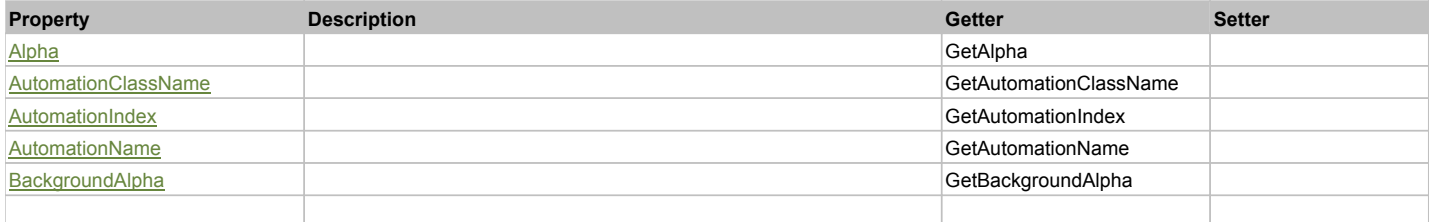
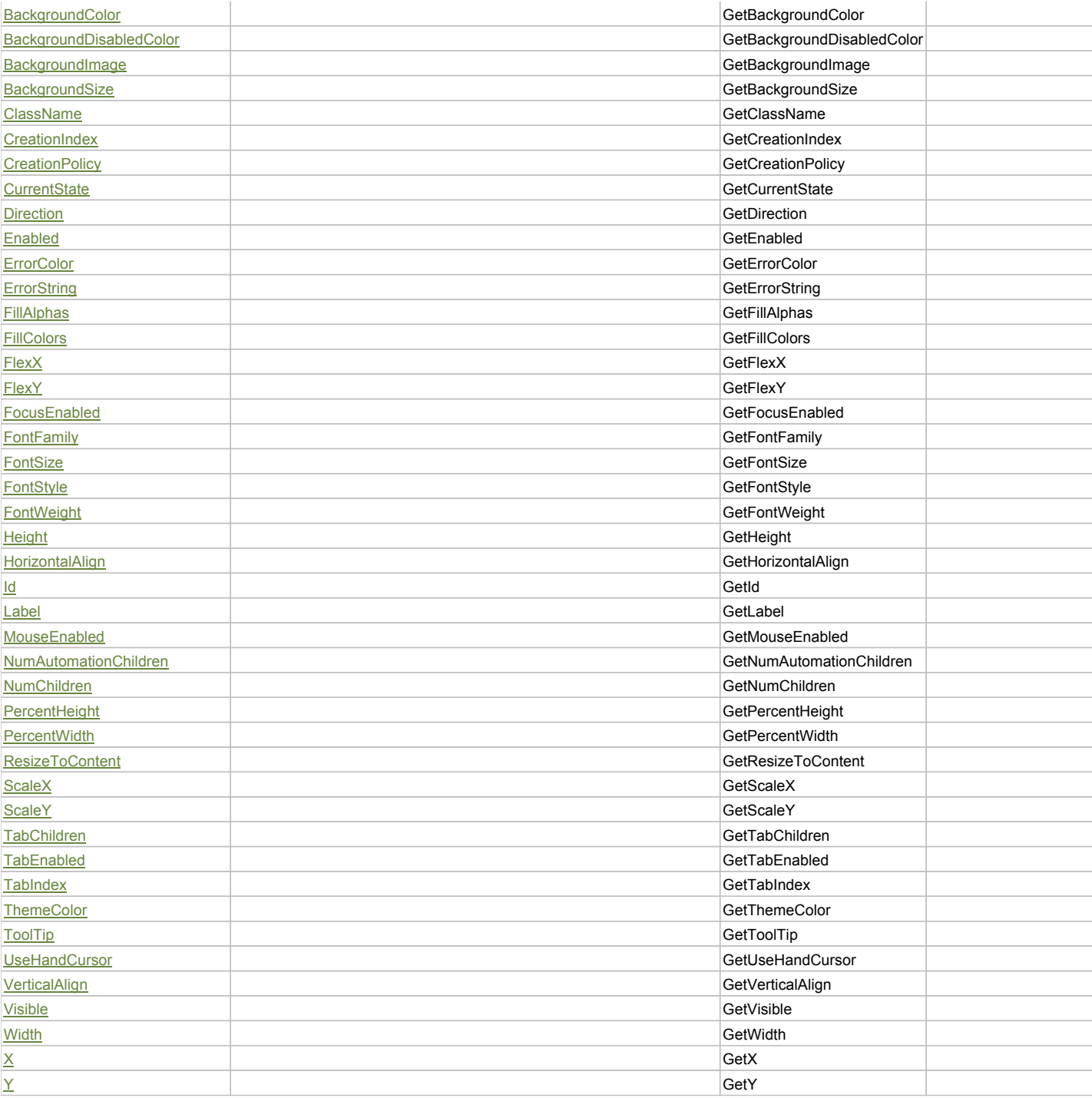

# Action Summary

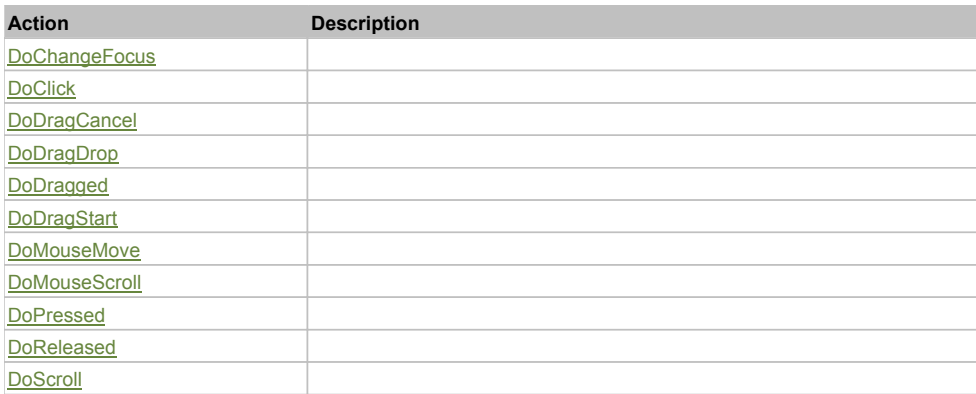

## Property Detail

### **Alpha**

Accessors: GetAlpha

**AutomationClassName**

Accessors: GetAutomationClassName

## **AutomationIndex**

Accessors: GetAutomationIndex

### **AutomationName**

Accessors: GetAutomationName

### **BackgroundAlpha**

Accessors: GetBackgroundAlpha

## **BackgroundColor**

Accessors: GetBackgroundColor

### **BackgroundDisabledColor**

Accessors: GetBackgroundDisabledColor

## **BackgroundImage**

Accessors: GetBackgroundImage

### **BackgroundSize**

Accessors: GetBackgroundSize

## **ClassName**

Accessors: GetClassName

## **CreationIndex**

Accessors: GetCreationIndex

## **CreationPolicy**

Accessors: GetCreationPolicy

### **CurrentState**

Accessors: GetCurrentState

## **Direction**

Accessors: GetDirection

### **Enabled**

Accessors: GetEnabled

## **ErrorColor**

Accessors: GetErrorColor

## **ErrorString**

Accessors: GetErrorString

## **FillAlphas**

Accessors: GetFillAlphas

## **FillColors**

Accessors: GetFillColors

### **FlexX**

Accessors: GetFlexX

## **FlexY**

Accessors: GetFlexY

## **FocusEnabled**

Accessors: GetFocusEnabled

### **FontFamily**

Accessors: GetFontFamily

### **FontSize**

Accessors: GetFontSize

## **FontStyle**

Accessors: GetFontStyle

### **FontWeight**

Accessors: GetFontWeight

## **Height**

Accessors: GetHeight

## **HorizontalAlign**

Accessors: GetHorizontalAlign

# **Id**

Accessors: GetId

# **Label**

Accessors: GetLabel

# **MouseEnabled**

Accessors: GetMouseEnabled

# **NumAutomationChildren**

Accessors: GetNumAutomationChildren

# **NumChildren**

Accessors: GetNumChildren

# **PercentHeight**

Accessors: GetPercentHeight

# **PercentWidth**

Accessors: GetPercentWidth

# **ResizeToContent**

Accessors: GetResizeToContent

### **ScaleX**

Accessors: GetScaleX

**ScaleY**

Accessors: GetScaleY

### **TabChildren**

Accessors: GetTabChildren

## **TabEnabled**

Accessors: GetTabEnabled

## **TabIndex**

Accessors: GetTabIndex

### **ThemeColor**

Accessors: GetThemeColor

## **ToolTip**

Accessors: GetToolTip

### **UseHandCursor**

Accessors: GetUseHandCursor

### **VerticalAlign**

Accessors: GetVerticalAlign

### **Visible**

Accessors: GetVisible

## **Width**

Accessors: GetWidth

### **X**

Accessors: GetX

### **Y**

Accessors: GetY

### Action Detail

## **DoChangeFocus(shiftKey, keyCode)**

### **Parameters:**

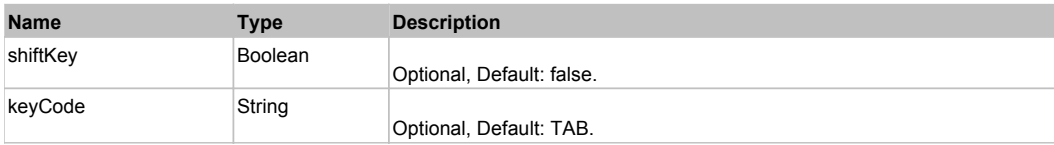

# **DoClick(keyModifier)**

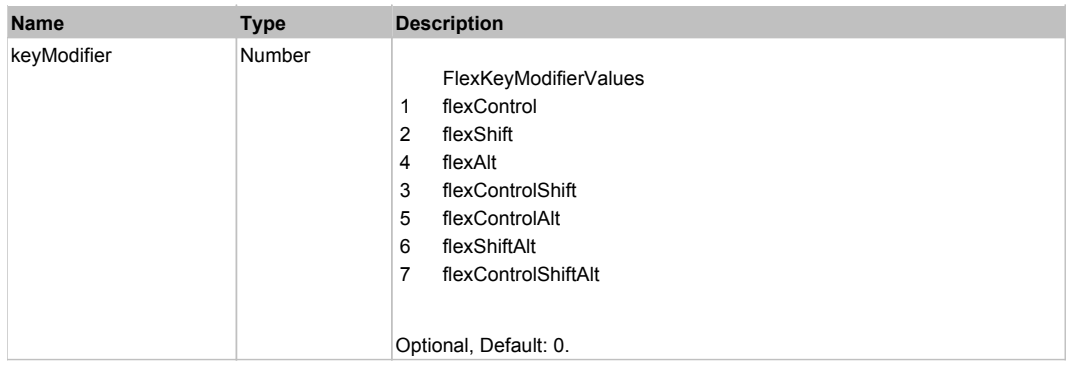

# **DoDragCancel(keyModifier)**

## **Parameters:**

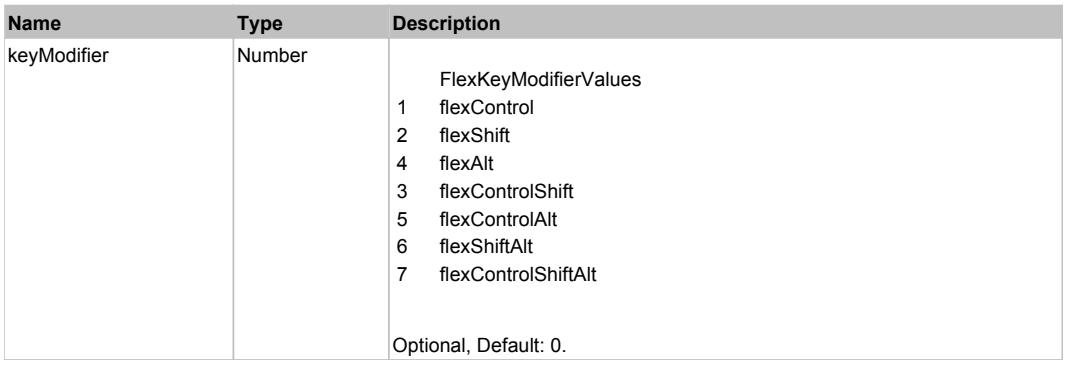

# **DoDragDrop(action, draggedItem, keyModifier)**

### **Parameters:**

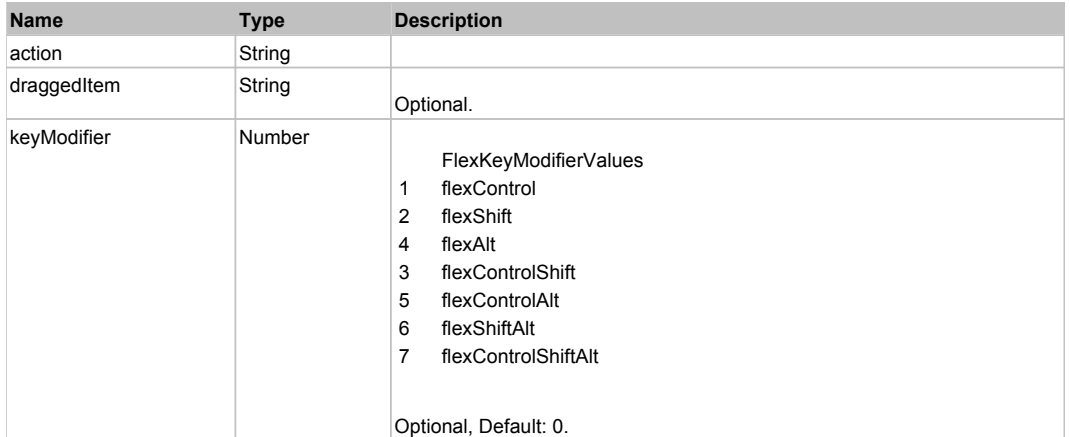

# **DoDragged(dividerIndex, delta)**

### **Parameters:**

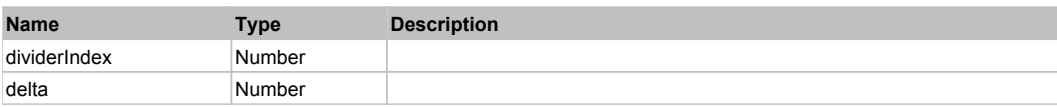

# **DoDragStart(draggedItem, keyModifier)**

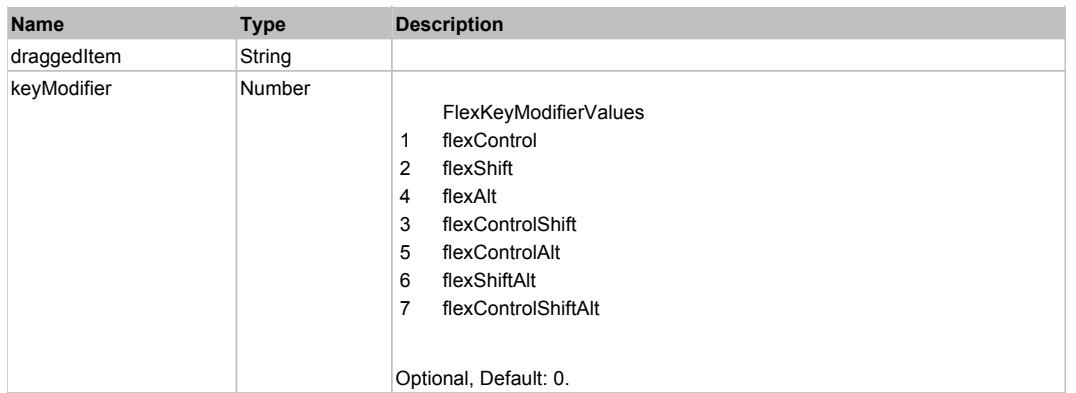

# **DoMouseMove(localX, localY, keyModifier)**

## **Parameters:**

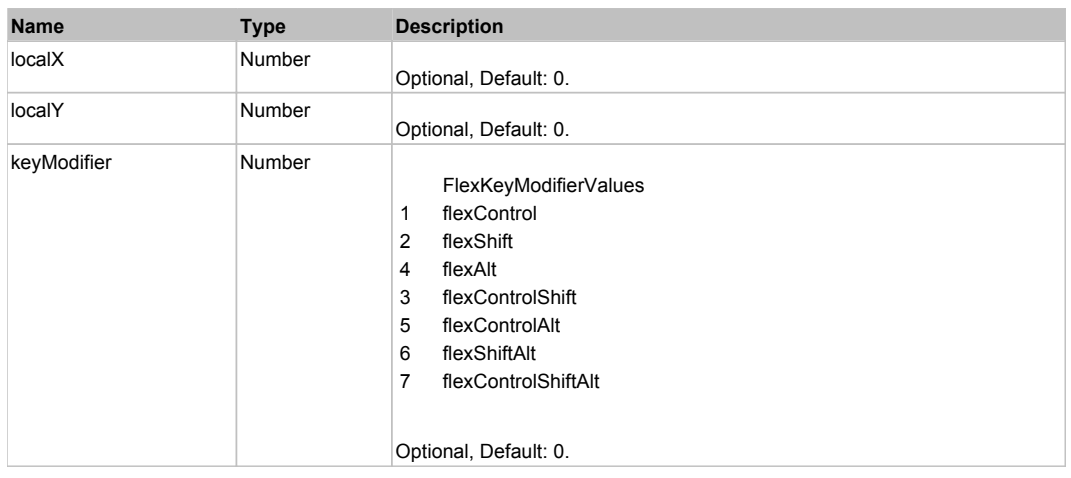

## **DoMouseScroll(delta)**

### **Parameters:**

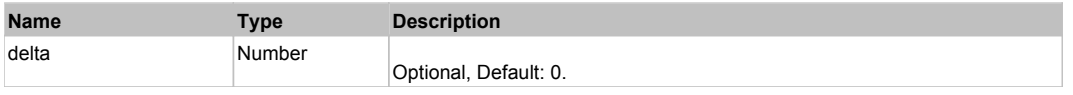

## **DoPressed(dividerIndex, delta)**

### **Parameters:**

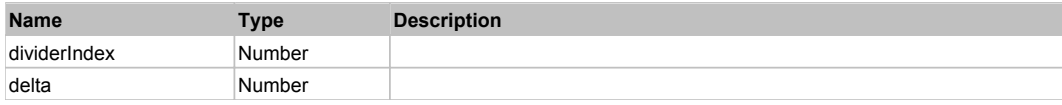

## **DoReleased(dividerIndex, delta)**

### **Parameters:**

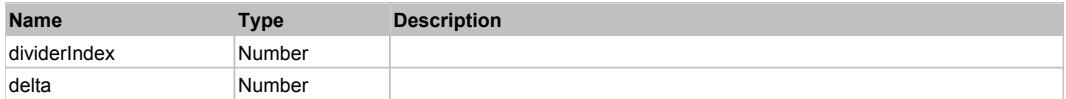

# **DoScroll(position, direction, detail)**

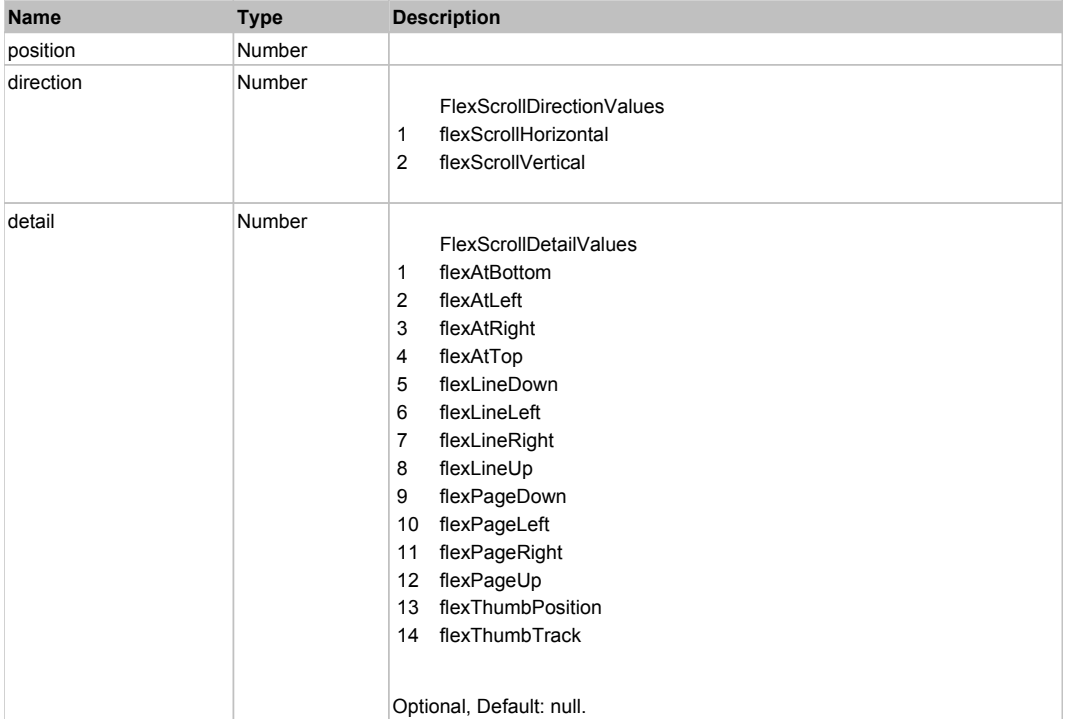

# Behavior Pattern: Win32Generic

# Property Summary

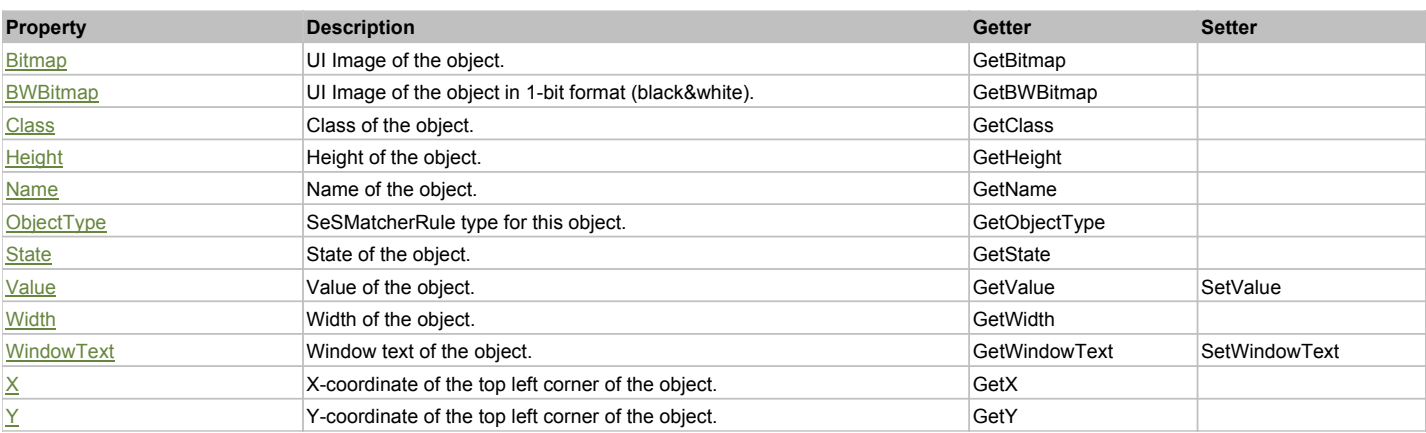

# Action Summary

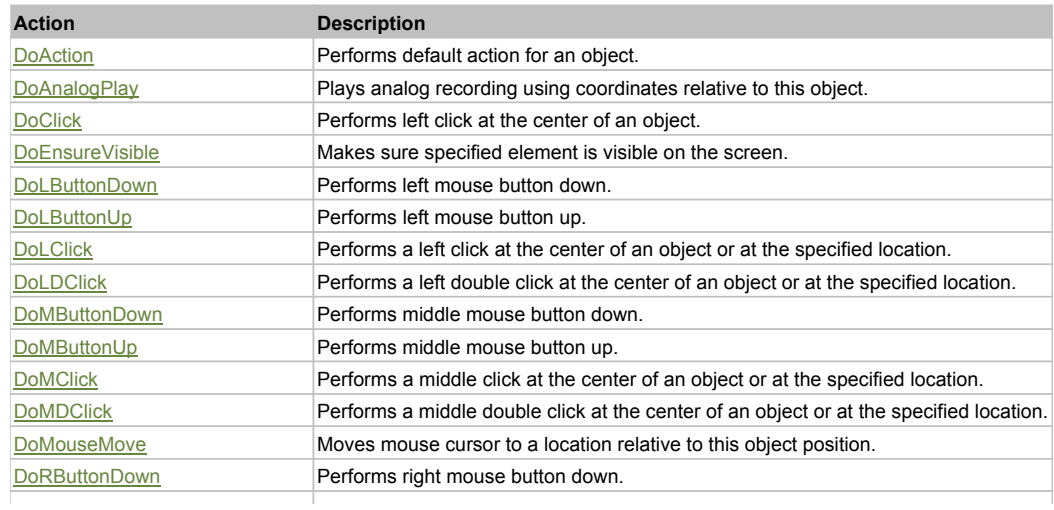

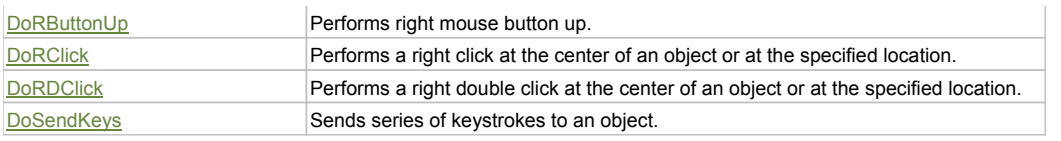

## Property Detail

## **Bitmap**

UI Image of the object. Accessors: GetBitmap

### **BWBitmap**

UI Image of the object in 1-bit format (black&white). Accessors: GetBWBitmap

### **Class**

Class of the object. Accessors: GetClass

### **Height**

Height of the object. Accessors: GetHeight

### **Name**

Name of the object. Accessors: GetName

## **ObjectType**

SeSMatcherRule type for this object. Accessors: GetObjectType

### **State**

State of the object. Accessors: GetState

## **Value**

Value of the object. Accessors: GetValue, SetValue

### **Width**

Width of the object. Accessors: GetWidth

## **WindowText**

Window text of the object. Accessors: GetWindowText, SetWindowText

## **X**

X-coordinate of the top left corner of the object. Accessors: GetX

## **Y**

Y-coordinate of the top left corner of the object. Accessors: GetY

## Action Detail

## **DoAction()**

Performs default action for an object. If the object doesn't have default action then 'LClick' is performed.

# **DoAnalogPlay(path, left, top)**

Plays analog recording using coordinates relative to this object.

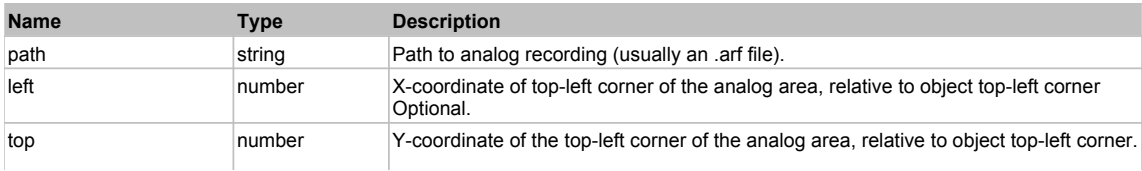

### **DoClick(clickType, xOffset, yOffset)**

Performs left click at the center of an object. It is a customizable variant of LClick action.

### **Parameters:**

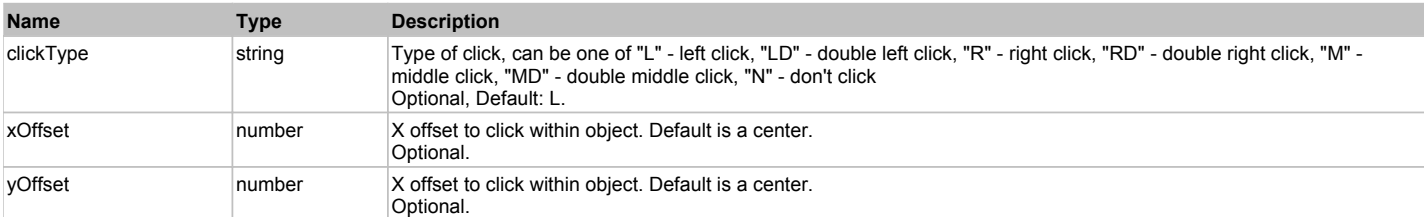

### **Returns:**

'true' if operation is successful, 'false' otherwise

### **DoEnsureVisible()**

Makes sure specified element is visible on the screen.

### **DoLButtonDown()**

Performs left mouse button down. This method does not change cursor coordinates. Make sure that you use 'DoMouseMove' to position mouse cursor properly before calling this method. Note: This action must be followed by 'DoLButtonUp', otherwise it may lock mouse cursor.

### **DoLButtonUp()**

Performs left mouse button up. This method does not change cursor coordinates. Make sure that you use 'DoMouseMove' to position mouse cursor properly before calling this method. Note: Use this action after 'DoLButtonDown', otherwise it will have no effect.

### **DoLClick(x, y)**

Performs a left click at the center of an object or at the specified location.

### **Parameters:**

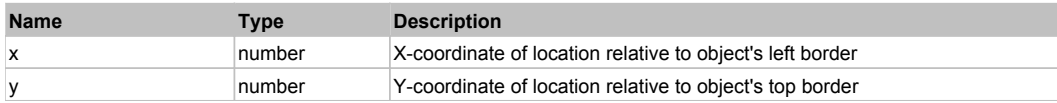

### **Returns:**

'true' if operation is successful, 'false' otherwise

### **DoLDClick(x, y)**

Performs a left double click at the center of an object or at the specified location.

### **Parameters:**

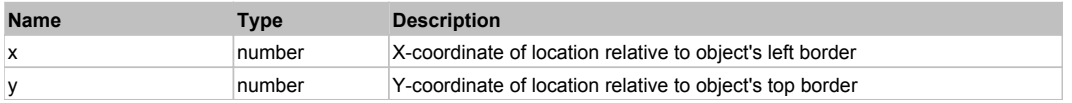

### **Returns:**

'true' if operation is successful, 'false' otherwise

### **DoMButtonDown()**

Performs middle mouse button down. This method does not change cursor coordinates. Make sure that you use 'DoMouseMove' to position mouse cursor properly before calling this method. Note: This action must be followed by 'DoMButtonUp', otherwise it may lock mouse cursor.

### **DoMButtonUp()**

Performs middle mouse button up. This method does not change cursor coordinates. Make sure that you use 'DoMouseMove' to position mouse cursor properly before calling this method. Note: Use this action after 'DoMButtonDown', otherwise it will have no effect.

### **DoMClick(x, y)**

Performs a middle click at the center of an object or at the specified location.

### **Parameters:**

**Name Type Description** 

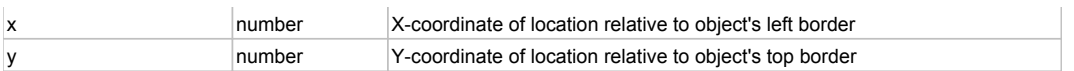

### **Returns:**

'true' if operation is successful, 'false' otherwise

## **DoMDClick(x, y)**

Performs a middle double click at the center of an object or at the specified location.

### **Parameters:**

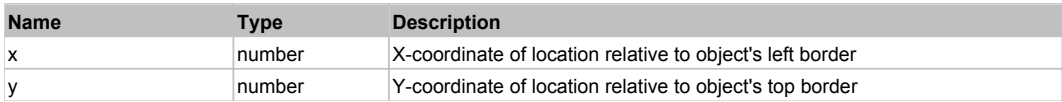

### **Returns:**

'true' if operation is successful, 'false' otherwise

### **DoMouseMove(x, y)**

Moves mouse cursor to a location relative to this object position.

### **Parameters:**

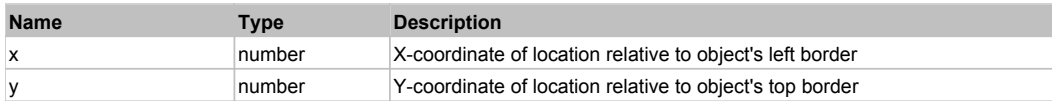

### **DoRButtonDown()**

Performs right mouse button down. This method does not change cursor coordinates. Make sure that you use 'DoMouseMove' to position mouse cursor properly before calling this method. Note: This action must be followed by 'DoRButtonUp', otherwise it may lock mouse cursor.

### **DoRButtonUp()**

Performs right mouse button up. This method does not change cursor coordinates. Make sure that you use 'DoMouseMove' to position mouse cursor properly before calling this method. Note: Use this action after 'DoRButtonDown', otherwise it will have no effect.

## **DoRClick(x, y)**

Performs a right click at the center of an object or at the specified location.

### **Parameters:**

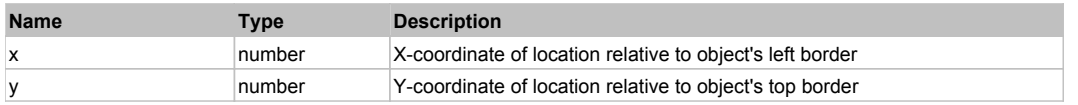

### **Returns:**

'true' if operation is successful, 'false' otherwise

## **DoRDClick(x, y)**

Performs a right double click at the center of an object or at the specified location.

### **Parameters:**

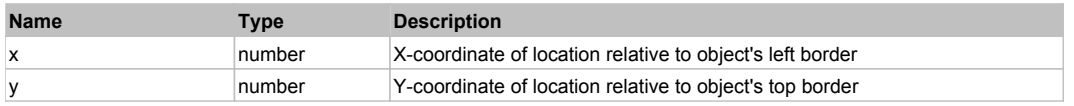

### **Returns:**

'true' if operation is successful, 'false' otherwise

### **DoSendKeys(keys)**

Sends series of keystrokes to an object. For example: DoSendKeys('^F') - sends {CTRL} + {F}. See MSDN Article for SendKeys

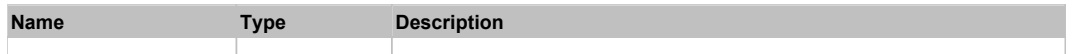

# **FlexForm** Top Previous Next According to the Contract of the Contract of the Contract of the Contract of the Previous Next

FlexForm

Behavior Pattern: FlexFormBehavior

# Property Summary

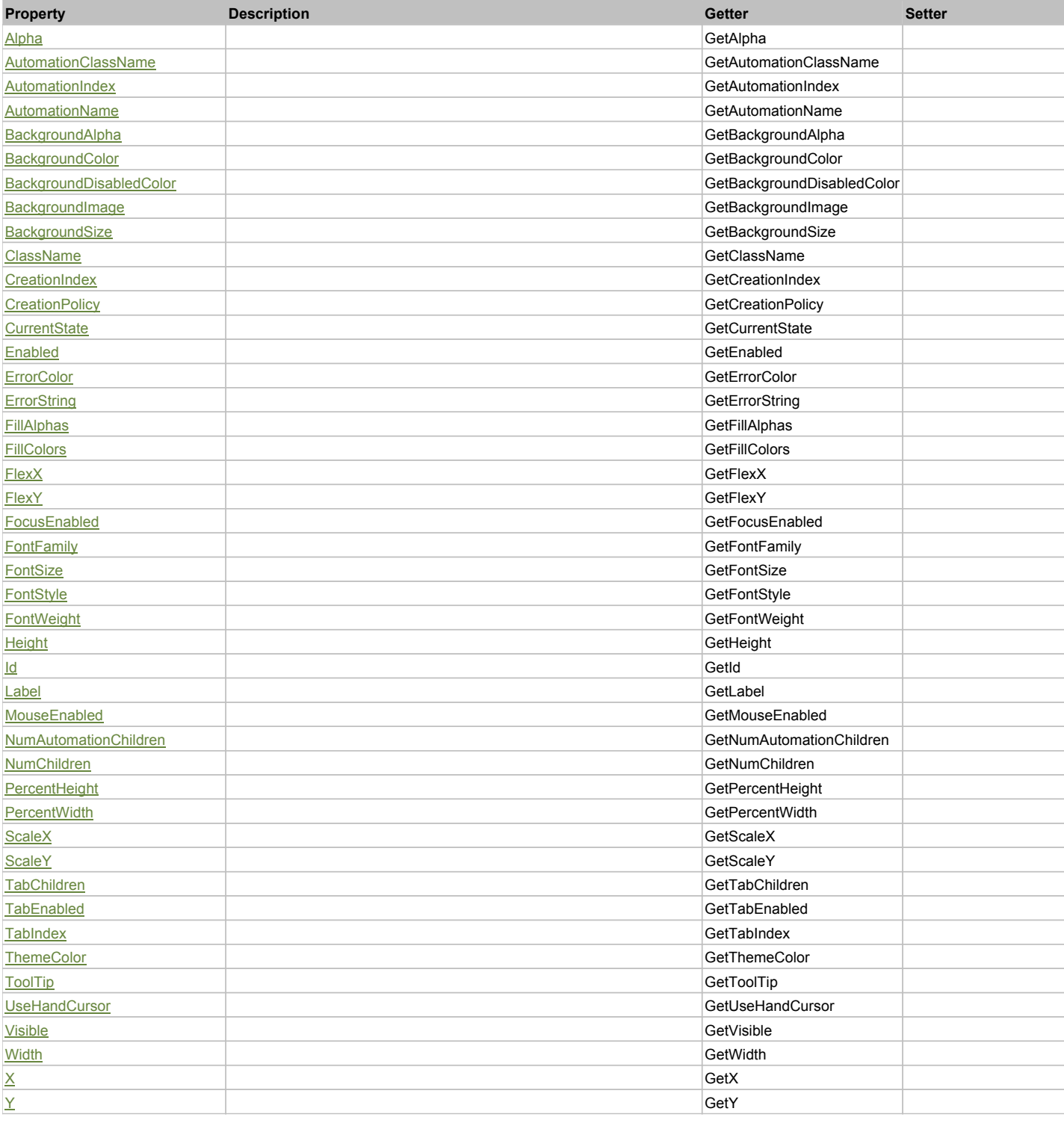

# Action Summary

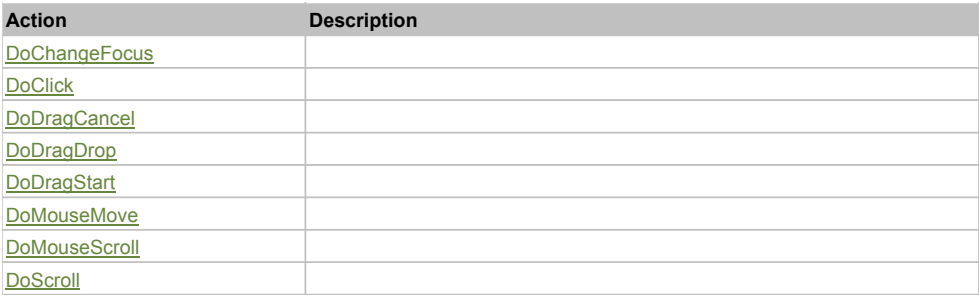

# Property Detail

### **Alpha**

Accessors: GetAlpha

### **AutomationClassName**

Accessors: GetAutomationClassName

## **AutomationIndex**

Accessors: GetAutomationIndex

### **AutomationName**

Accessors: GetAutomationName

### **BackgroundAlpha**

Accessors: GetBackgroundAlpha

### **BackgroundColor**

Accessors: GetBackgroundColor

### **BackgroundDisabledColor**

Accessors: GetBackgroundDisabledColor

## **BackgroundImage**

Accessors: GetBackgroundImage

## **BackgroundSize**

Accessors: GetBackgroundSize

### **ClassName**

Accessors: GetClassName

### **CreationIndex**

Accessors: GetCreationIndex

## **CreationPolicy**

Accessors: GetCreationPolicy

# **CurrentState**

Accessors: GetCurrentState

## **Enabled**

Accessors: GetEnabled

## **ErrorColor**

Accessors: GetErrorColor

### **ErrorString**

Accessors: GetErrorString

## **FillAlphas**

Accessors: GetFillAlphas

### **FillColors**

Accessors: GetFillColors

### **FlexX**

Accessors: GetFlexX

### **FlexY**

Accessors: GetFlexY

### **FocusEnabled**

Accessors: GetFocusEnabled

## **FontFamily**

Accessors: GetFontFamily

### **FontSize**

Accessors: GetFontSize

## **FontStyle**

Accessors: GetFontStyle

## **FontWeight**

Accessors: GetFontWeight

### **Height**

Accessors: GetHeight

### **Id**

Accessors: GetId

## **Label**

Accessors: GetLabel

## **MouseEnabled**

Accessors: GetMouseEnabled

## **NumAutomationChildren**

Accessors: GetNumAutomationChildren

## **NumChildren**

Accessors: GetNumChildren

## **PercentHeight**

Accessors: GetPercentHeight

## **PercentWidth**

Accessors: GetPercentWidth

### **ScaleX**

Accessors: GetScaleX

**ScaleY**

Accessors: GetScaleY

### **TabChildren**

Accessors: GetTabChildren

## **TabEnabled**

Accessors: GetTabEnabled

# **TabIndex**

Accessors: GetTabIndex

### **ThemeColor**

Accessors: GetThemeColor

## **ToolTip**

Accessors: GetToolTip

## **UseHandCursor**

Accessors: GetUseHandCursor

### **Visible**

Accessors: GetVisible

### **Width**

Accessors: GetWidth

## **X**

Accessors: GetX

### **Y**

Accessors: GetY

Action Detail

# **DoChangeFocus(shiftKey, keyCode)**

## **Parameters:**

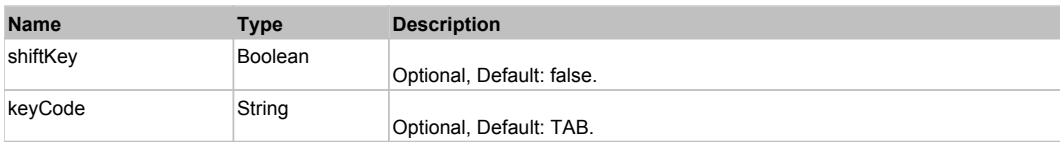

# **DoClick(keyModifier)**

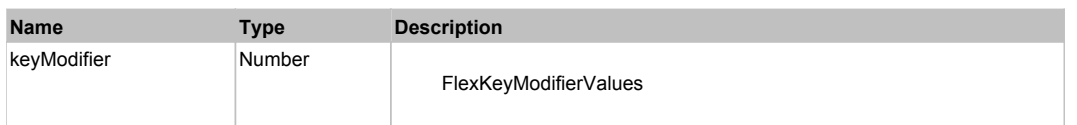

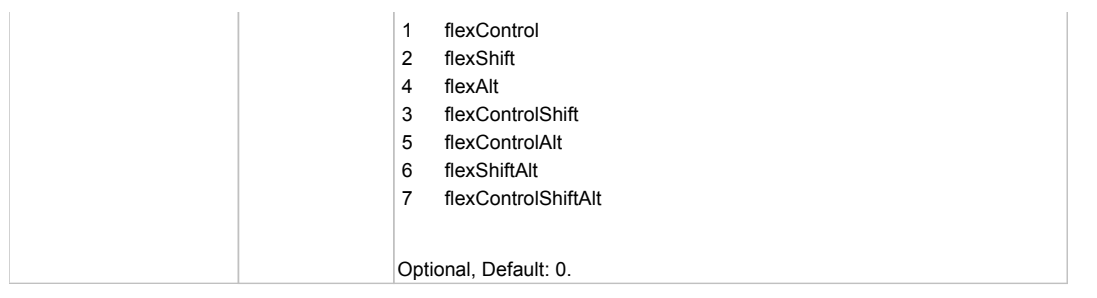

# **DoDragCancel(keyModifier)**

### **Parameters:**

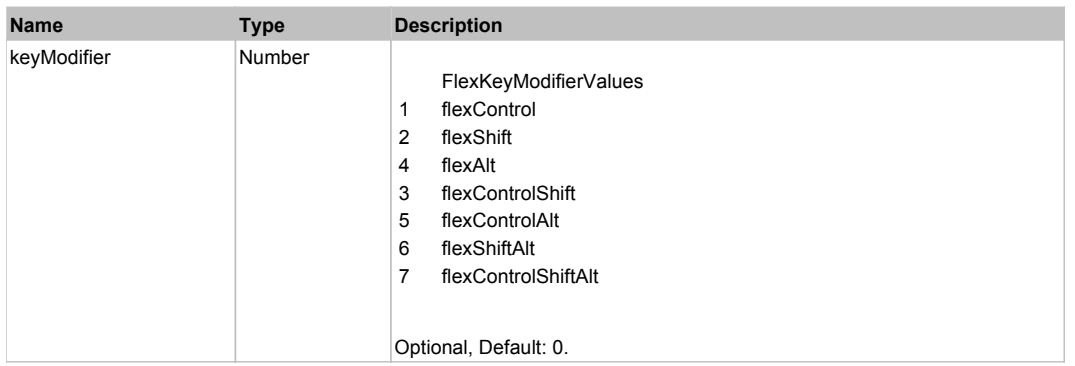

# **DoDragDrop(action, draggedItem, keyModifier)**

## **Parameters:**

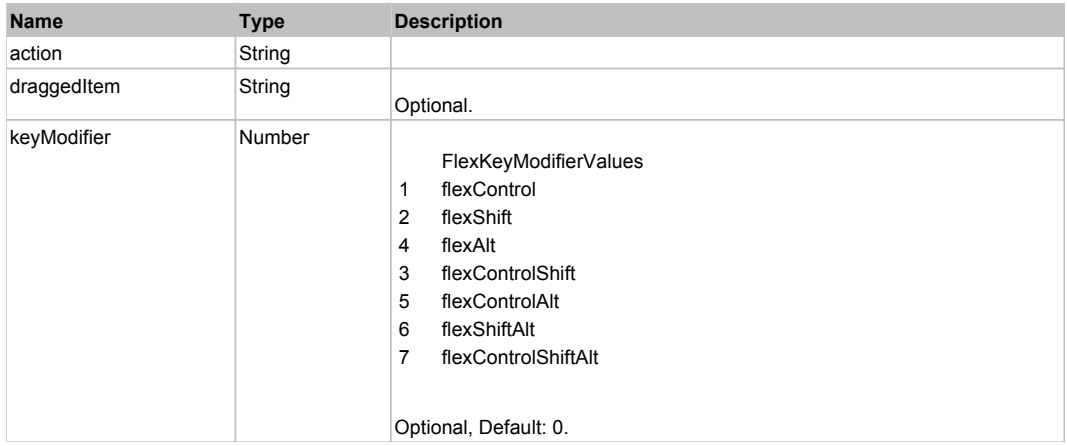

# **DoDragStart(draggedItem, keyModifier)**

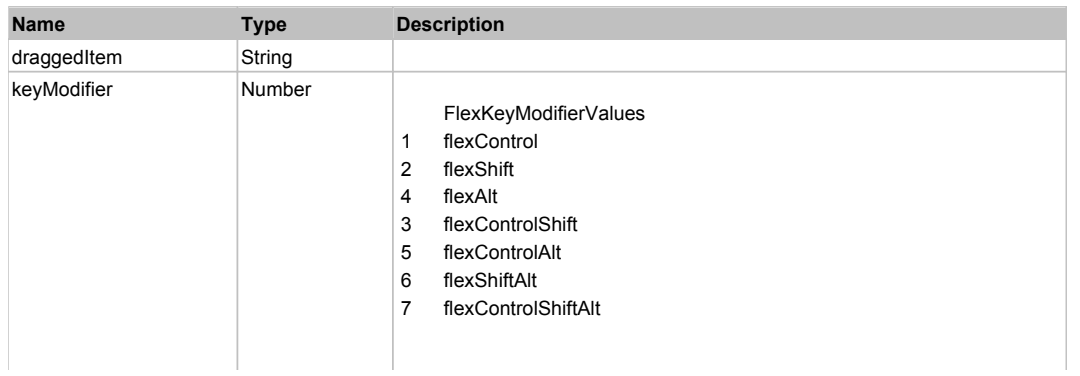

# **DoMouseMove(localX, localY, keyModifier)**

### **Parameters:**

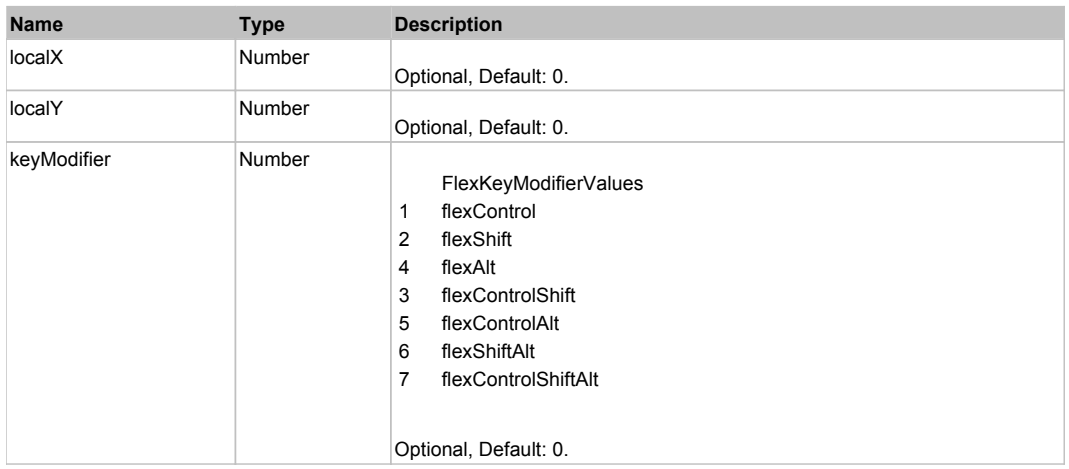

## **DoMouseScroll(delta)**

### **Parameters:**

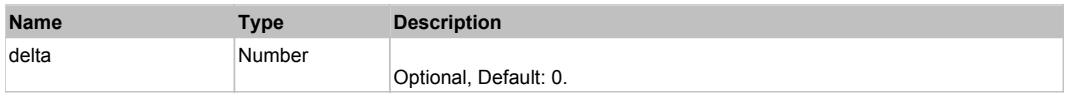

# **DoScroll(position, direction, detail)**

### **Parameters:**

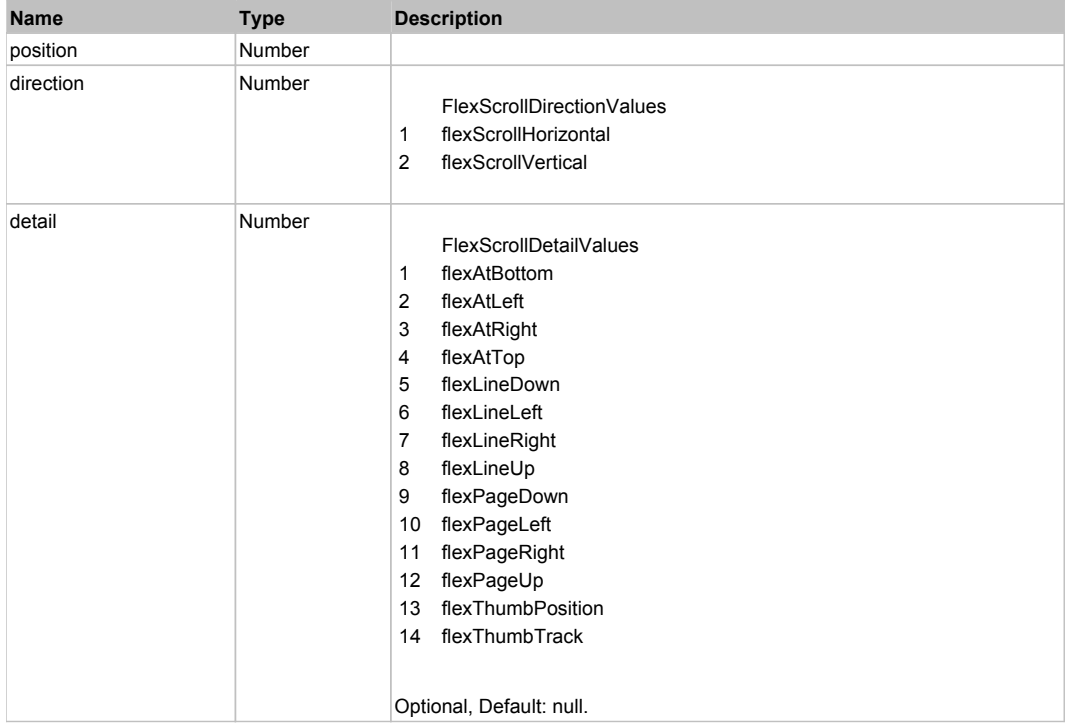

# Behavior Pattern: Win32Generic

# Property Summary

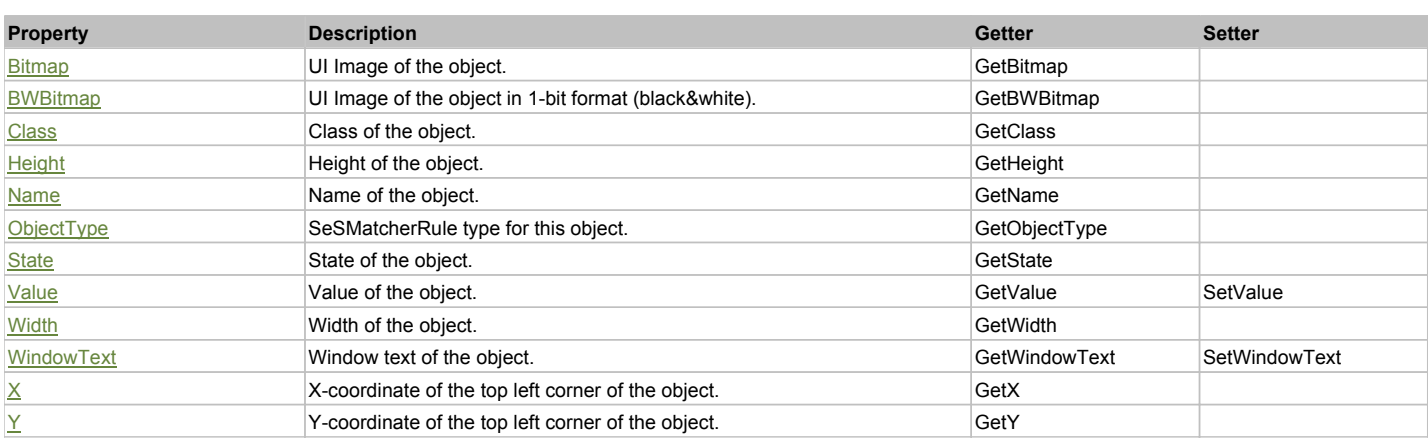

# Action Summary

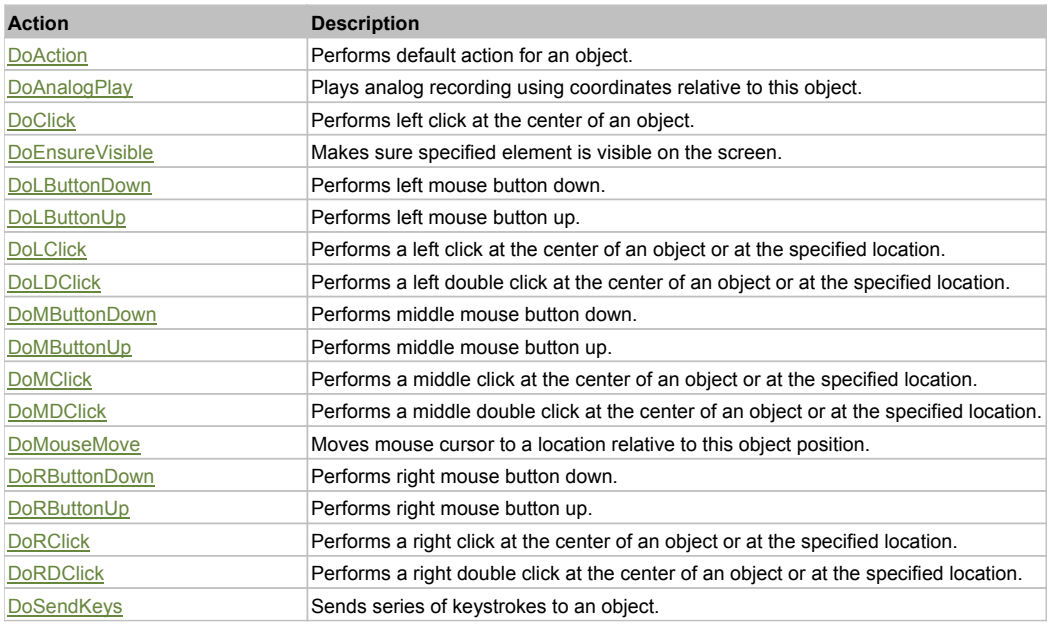

# Property Detail

### **Bitmap**

UI Image of the object. Accessors: GetBitmap

## **BWBitmap**

UI Image of the object in 1-bit format (black&white). Accessors: GetBWBitmap

### **Class**

Class of the object. Accessors: GetClass

### **Height**

Height of the object. Accessors: GetHeight

### **Name**

Name of the object. Accessors: GetName

**ObjectType** SeSMatcherRule type for this object. Accessors: GetObjectType

## **State**

State of the object. Accessors: GetState

### **Value**

Value of the object. Accessors: GetValue, SetValue

### **Width**

Width of the object. Accessors: GetWidth

## **WindowText**

Window text of the object. Accessors: GetWindowText, SetWindowText

## **X**

X-coordinate of the top left corner of the object. Accessors: GetX

## **Y**

Y-coordinate of the top left corner of the object. Accessors: GetY

## Action Detail

### **DoAction()**

Performs default action for an object. If the object doesn't have default action then 'LClick' is performed.

### **DoAnalogPlay(path, left, top)**

Plays analog recording using coordinates relative to this object.

### **Parameters:**

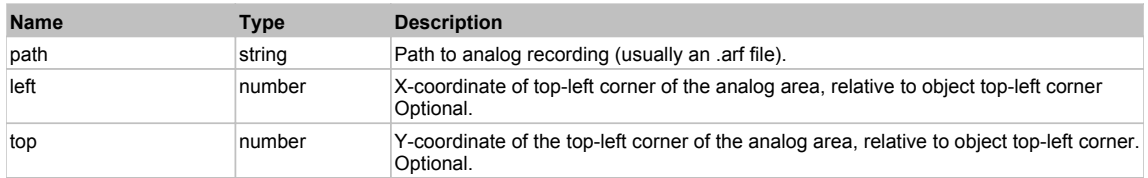

## **DoClick(clickType, xOffset, yOffset)**

Performs left click at the center of an object. It is a customizable variant of LClick action.

### **Parameters:**

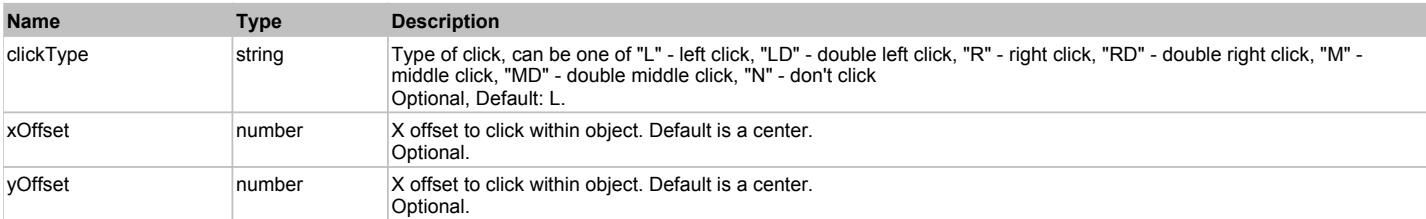

### **Returns:**

'true' if operation is successful, 'false' otherwise

## **DoEnsureVisible()**

Makes sure specified element is visible on the screen.

### **DoLButtonDown()**

Performs left mouse button down. This method does not change cursor coordinates. Make sure that you use 'DoMouseMove' to position mouse cursor properly before calling this method. Note: This action must be followed by 'DoLButtonUp', otherwise it may lock mouse cursor.

## **DoLButtonUp()**

Performs left mouse button up. This method does not change cursor coordinates. Make sure that you use 'DoMouseMove' to position mouse cursor properly before calling this method. Note: Use this action after 'DoLButtonDown', otherwise it will have no effect.

## **DoLClick(x, y)**

Performs a left click at the center of an object or at the specified location.

### **Parameters:**

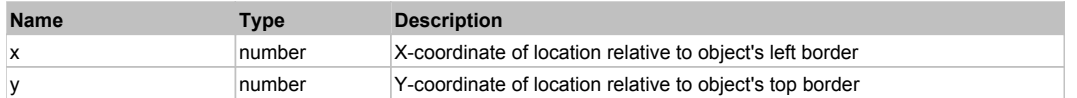

#### **Returns:**

'true' if operation is successful, 'false' otherwise

### **DoLDClick(x, y)**

Performs a left double click at the center of an object or at the specified location.

### **Parameters:**

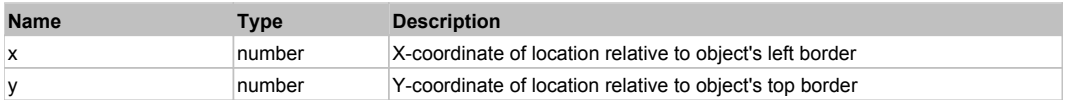

#### **Returns:**

'true' if operation is successful, 'false' otherwise

### **DoMButtonDown()**

Performs middle mouse button down. This method does not change cursor coordinates. Make sure that you use 'DoMouseMove' to position mouse cursor properly before calling this method. Note: This action must be followed by 'DoMButtonUp', otherwise it may lock mouse cursor.

### **DoMButtonUp()**

Performs middle mouse button up. This method does not change cursor coordinates. Make sure that you use 'DoMouseMove' to position mouse cursor properly before calling this method. Note: Use this action after 'DoMButtonDown', otherwise it will have no effect.

### **DoMClick(x, y)**

Performs a middle click at the center of an object or at the specified location.

### **Parameters:**

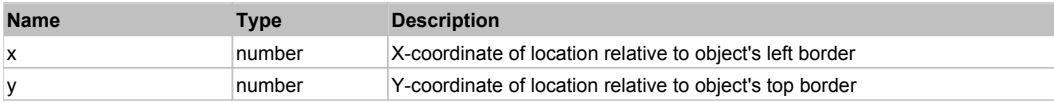

### **Returns:**

'true' if operation is successful, 'false' otherwise

### **DoMDClick(x, y)**

Performs a middle double click at the center of an object or at the specified location.

### **Parameters:**

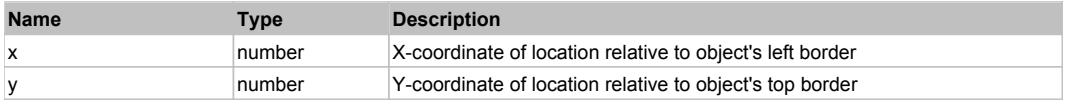

### **Returns:**

'true' if operation is successful, 'false' otherwise

## **DoMouseMove(x, y)**

Moves mouse cursor to a location relative to this object position.

### **Parameters:**

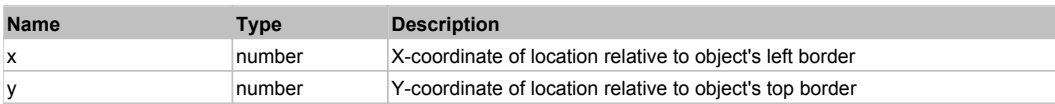

## **DoRButtonDown()**

Performs right mouse button down. This method does not change cursor coordinates. Make sure that you use 'DoMouseMove' to position mouse cursor properly before calling this method. Note: This action must be followed by 'DoRButtonUp', otherwise it may lock mouse cursor.

## **DoRButtonUp()**

Performs right mouse button up. This method does not change cursor coordinates. Make sure that you use 'DoMouseMove' to position mouse cursor properly before calling this method. Note: Use this action after 'DoRButtonDown', otherwise it will have no effect.

## **DoRClick(x, y)**

Performs a right click at the center of an object or at the specified location.

### **Parameters:**

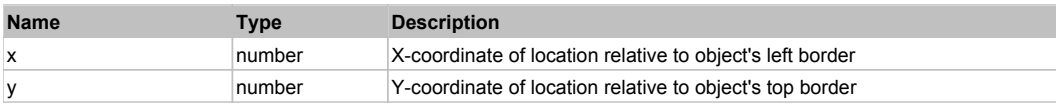

### **Returns:**

'true' if operation is successful, 'false' otherwise

## **DoRDClick(x, y)**

Performs a right double click at the center of an object or at the specified location.

### **Parameters:**

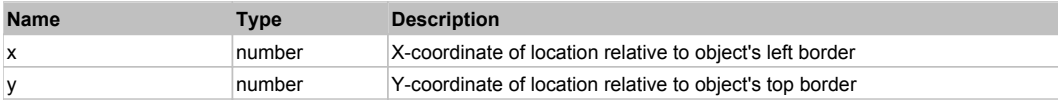

### **Returns:**

'true' if operation is successful, 'false' otherwise

## **DoSendKeys(keys)**

Sends series of keystrokes to an object. For example: DoSendKeys('^F') - sends {CTRL} + {F}. See MSDN Article for SendKeys

### **Parameters:**

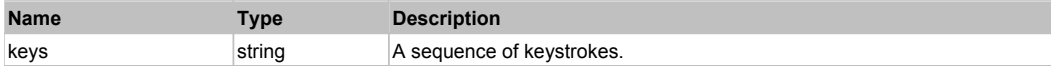

# **FlexFormItem** Top Previous Next Act and The Contract of the Contract of the Contract of the Contract of the Previous Next

### FlexFormItem

## Behavior Pattern: FlexFormItemBehavior

## Property Summary

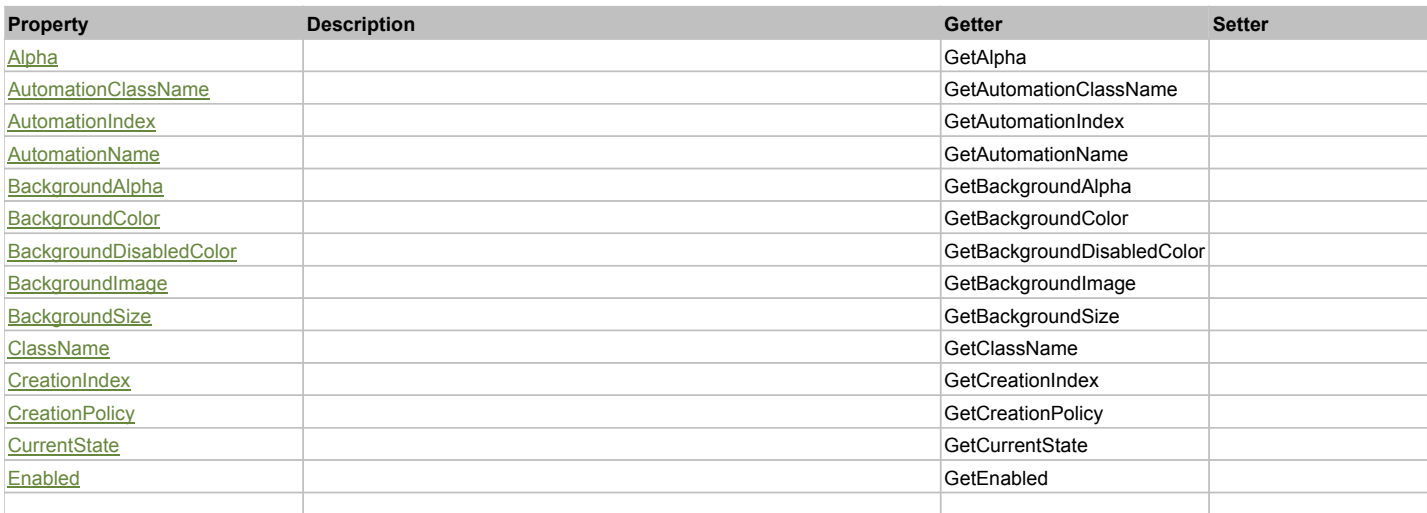

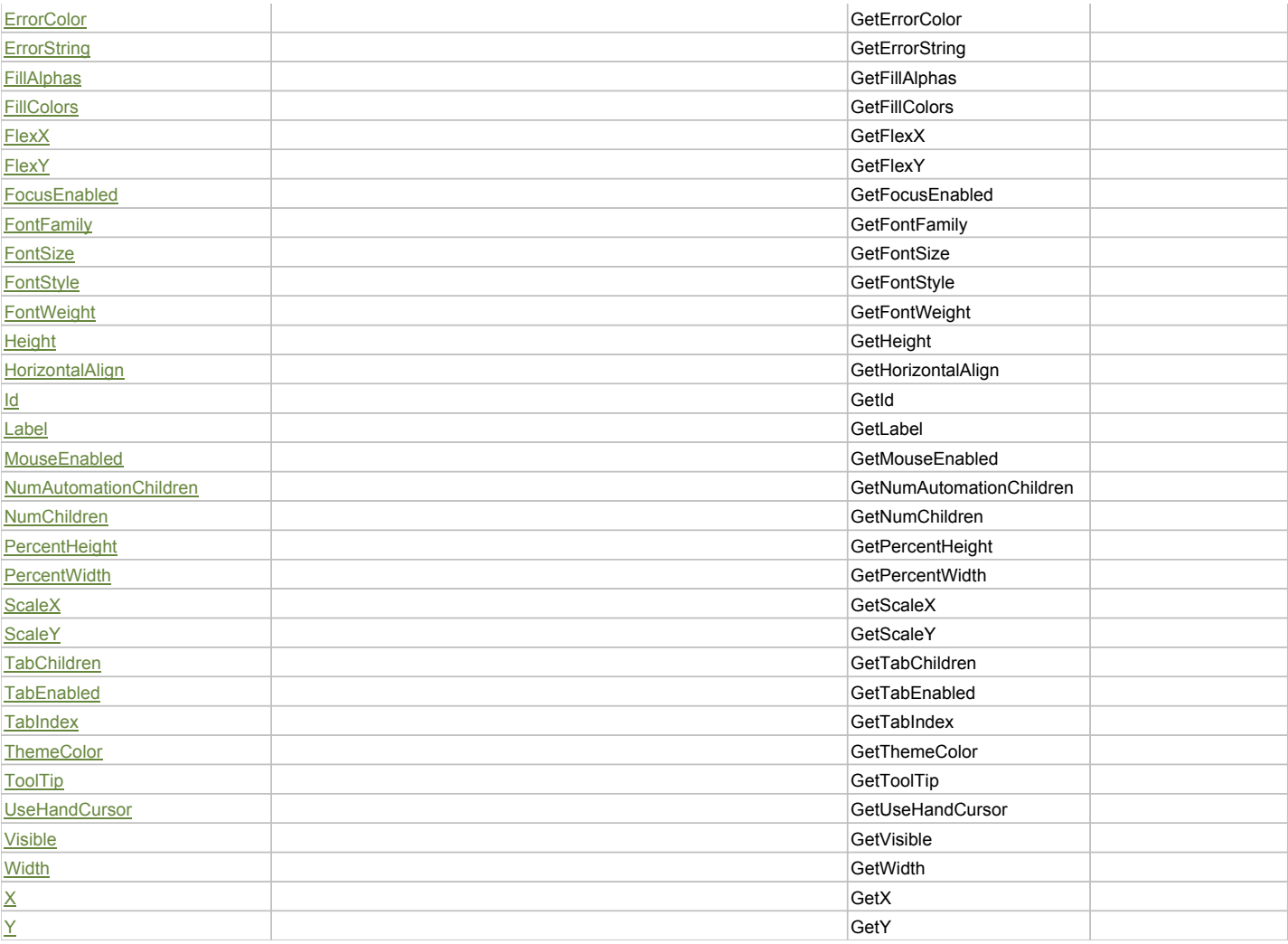

# Action Summary

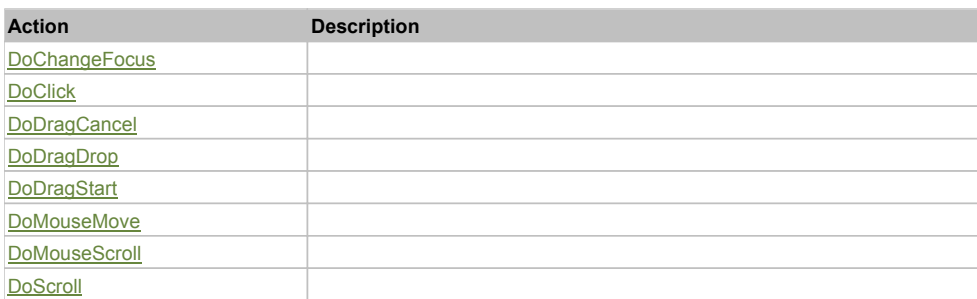

# Property Detail

# **Alpha**

Accessors: GetAlpha

### **AutomationClassName**

Accessors: GetAutomationClassName

### **AutomationIndex**

Accessors: GetAutomationIndex

## **AutomationName**

Accessors: GetAutomationName

## **BackgroundAlpha**

Accessors: GetBackgroundAlpha

## **BackgroundColor**

Accessors: GetBackgroundColor

## **BackgroundDisabledColor**

Accessors: GetBackgroundDisabledColor

## **BackgroundImage**

Accessors: GetBackgroundImage

### **BackgroundSize**

Accessors: GetBackgroundSize

### **ClassName**

Accessors: GetClassName

### **CreationIndex**

Accessors: GetCreationIndex

## **CreationPolicy**

Accessors: GetCreationPolicy

### **CurrentState**

Accessors: GetCurrentState

### **Enabled**

Accessors: GetEnabled

### **ErrorColor**

Accessors: GetErrorColor

## **ErrorString**

Accessors: GetErrorString

### **FillAlphas**

Accessors: GetFillAlphas

## **FillColors**

Accessors: GetFillColors

## **FlexX**

Accessors: GetFlexX

## **FlexY**

Accessors: GetFlexY

## **FocusEnabled**

Accessors: GetFocusEnabled

## **FontFamily**

Accessors: GetFontFamily

## **FontSize**

Accessors: GetFontSize

## **FontStyle**

Accessors: GetFontStyle

### **FontWeight**

Accessors: GetFontWeight

### **Height**

Accessors: GetHeight

## **HorizontalAlign**

Accessors: GetHorizontalAlign

### **Id**

Accessors: GetId

### **Label**

Accessors: GetLabel

### **MouseEnabled**

Accessors: GetMouseEnabled

### **NumAutomationChildren**

Accessors: GetNumAutomationChildren

## **NumChildren**

Accessors: GetNumChildren

### **PercentHeight**

Accessors: GetPercentHeight

### **PercentWidth**

Accessors: GetPercentWidth

**ScaleX**

Accessors: GetScaleX

### **ScaleY**

Accessors: GetScaleY

## **TabChildren**

Accessors: GetTabChildren

## **TabEnabled**

Accessors: GetTabEnabled

## **TabIndex**

Accessors: GetTabIndex

## **ThemeColor**

Accessors: GetThemeColor

# **ToolTip**

Accessors: GetToolTip

## **UseHandCursor**

Accessors: GetUseHandCursor

## **Visible**

Accessors: GetVisible

## **Width**

Accessors: GetWidth

# **X**

Accessors: GetX

**Y**

Accessors: GetY

Action Detail

# **DoChangeFocus(shiftKey, keyCode)**

## **Parameters:**

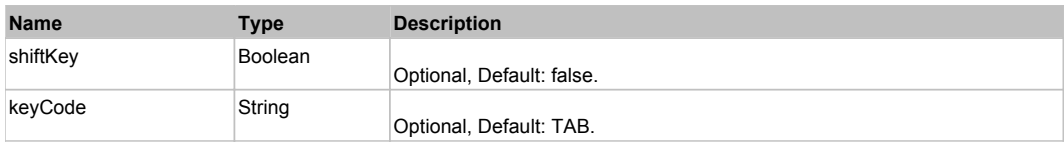

## **DoClick(keyModifier)**

### **Parameters:**

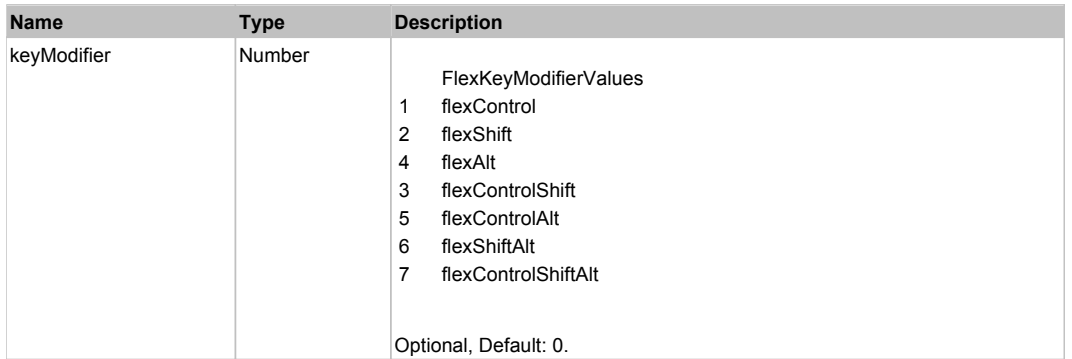

# **DoDragCancel(keyModifier)**

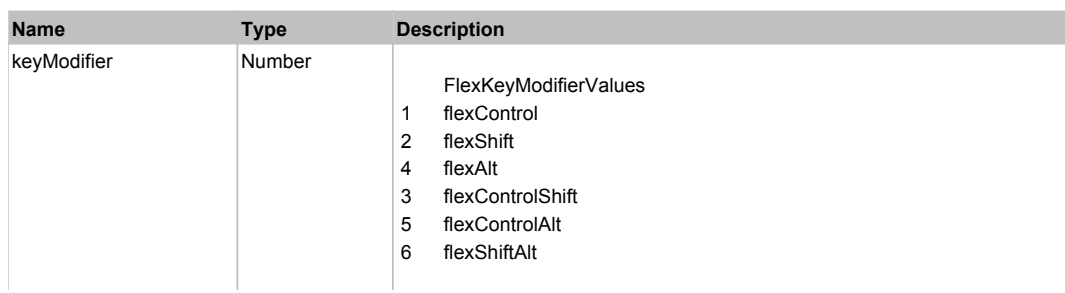

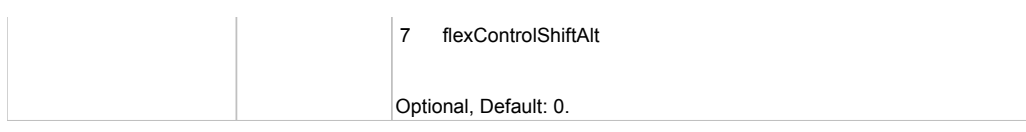

# **DoDragDrop(action, draggedItem, keyModifier)**

# **Parameters:**

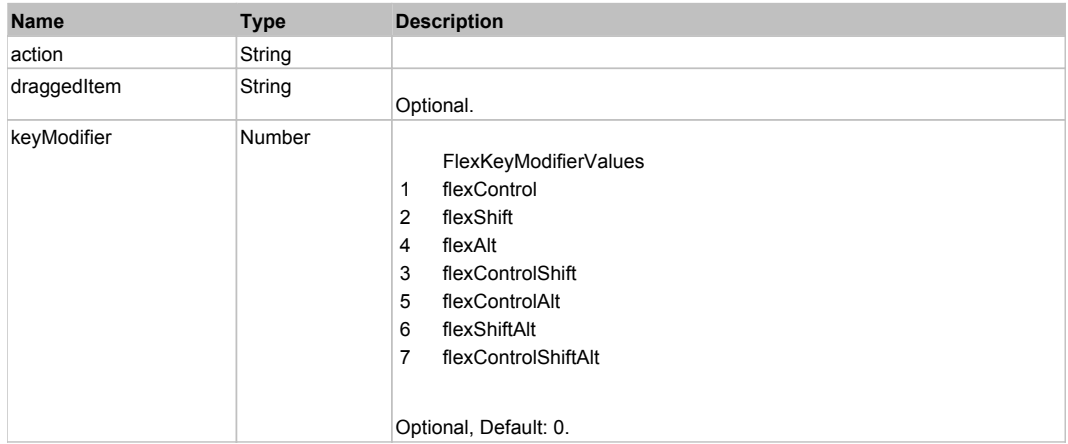

# **DoDragStart(draggedItem, keyModifier)**

### **Parameters:**

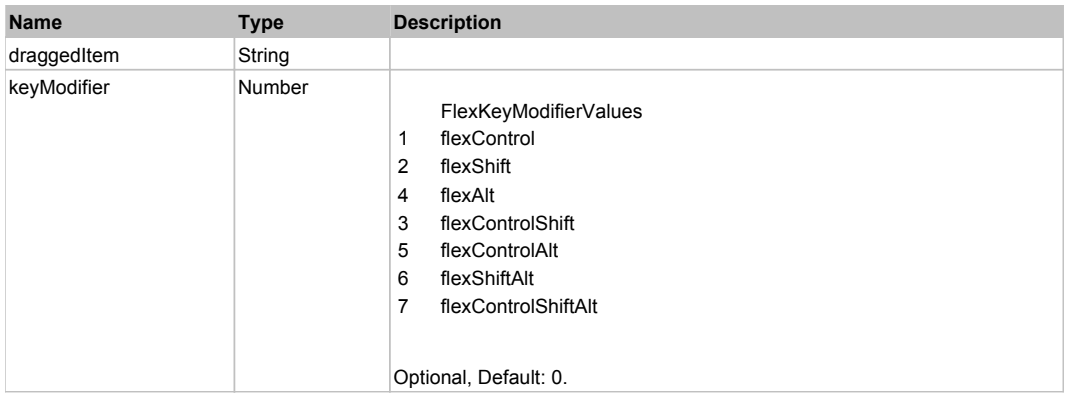

# **DoMouseMove(localX, localY, keyModifier)**

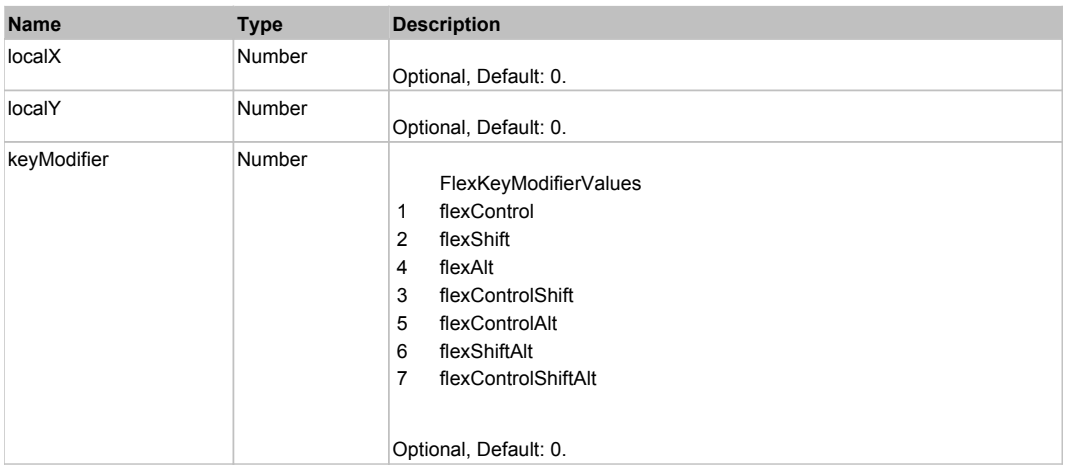

## **DoMouseScroll(delta)**

### **Parameters:**

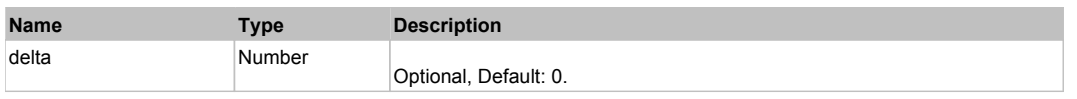

# **DoScroll(position, direction, detail)**

## **Parameters:**

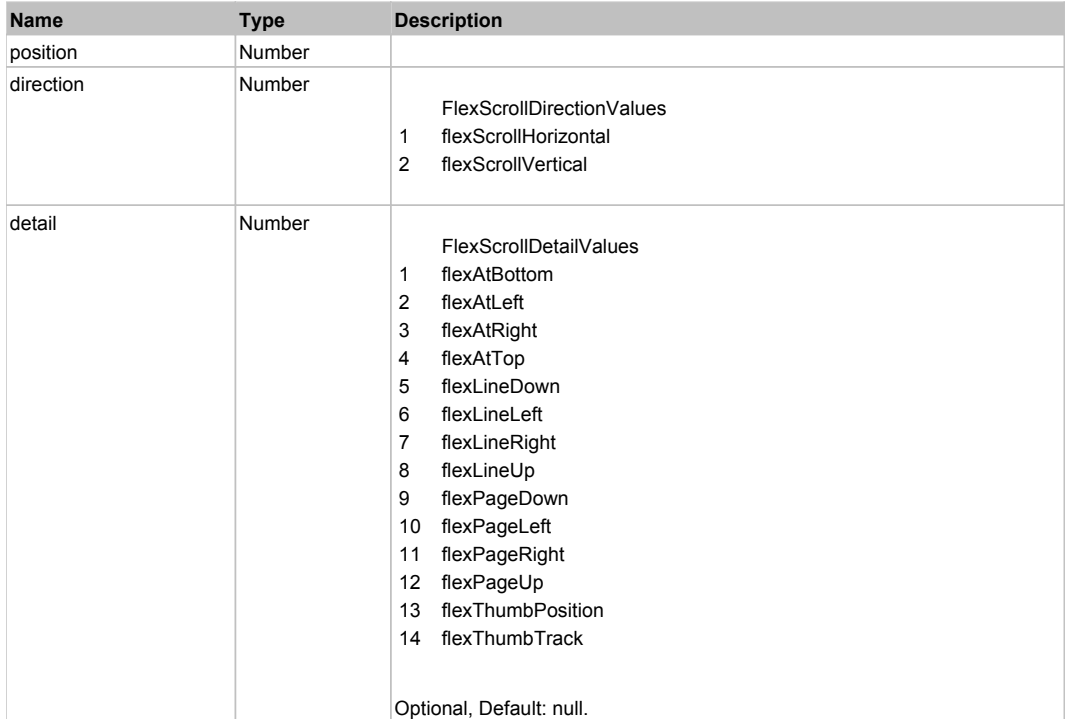

# Behavior Pattern: Win32Generic

# Property Summary

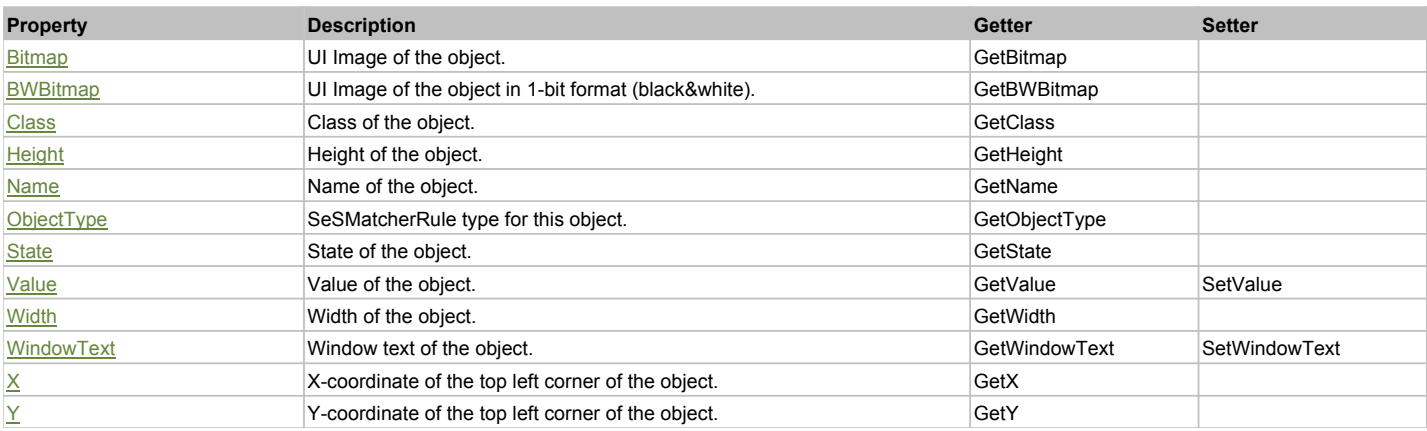

# Action Summary

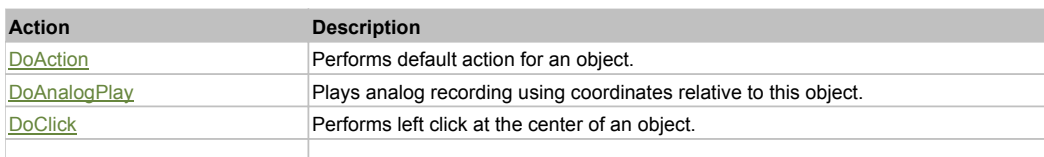

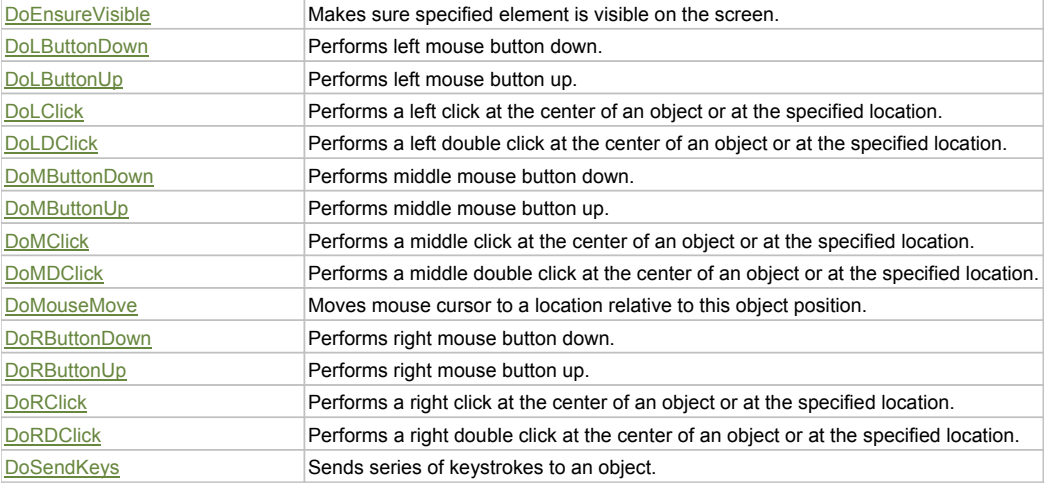

## Property Detail

### **Bitmap**

UI Image of the object. Accessors: GetBitmap

### **BWBitmap**

UI Image of the object in 1-bit format (black&white). Accessors: GetBWBitmap

### **Class**

Class of the object. Accessors: GetClass

### **Height**

Height of the object. Accessors: GetHeight

### **Name**

Name of the object. Accessors: GetName

## **ObjectType**

SeSMatcherRule type for this object. Accessors: GetObjectType

### **State**

State of the object. Accessors: GetState

### **Value**

Value of the object. Accessors: GetValue, SetValue

### **Width**

Width of the object. Accessors: GetWidth

### **WindowText**

Window text of the object. Accessors: GetWindowText, SetWindowText

## **X**

X-coordinate of the top left corner of the object. Accessors: GetX

### **Y**

Y-coordinate of the top left corner of the object. Accessors: GetY

## Action Detail

# **DoAction()**

Performs default action for an object. If the object doesn't have default action then 'LClick' is performed.

## **DoAnalogPlay(path, left, top)**

Plays analog recording using coordinates relative to this object.

### **Parameters:**

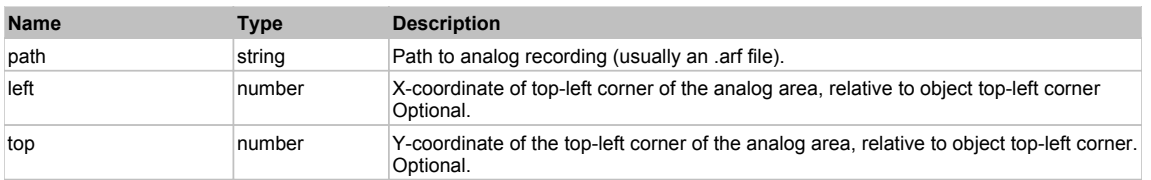

### **DoClick(clickType, xOffset, yOffset)**

Performs left click at the center of an object. It is a customizable variant of LClick action.

### **Parameters:**

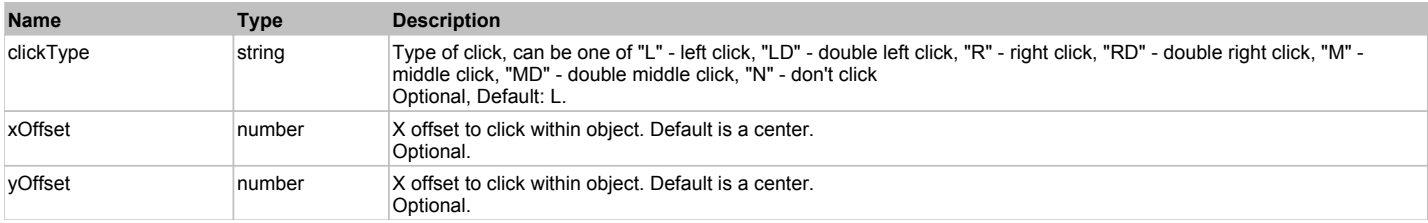

### **Returns:**

'true' if operation is successful, 'false' otherwise

### **DoEnsureVisible()**

Makes sure specified element is visible on the screen.

### **DoLButtonDown()**

Performs left mouse button down. This method does not change cursor coordinates. Make sure that you use 'DoMouseMove' to position mouse cursor properly before calling this method. Note: This action must be followed by 'DoLButtonUp', otherwise it may lock mouse cursor.

### **DoLButtonUp()**

Performs left mouse button up. This method does not change cursor coordinates. Make sure that you use 'DoMouseMove' to position mouse cursor properly before calling this method. Note: Use this action after 'DoLButtonDown', otherwise it will have no effect.

### **DoLClick(x, y)**

Performs a left click at the center of an object or at the specified location.

### **Parameters:**

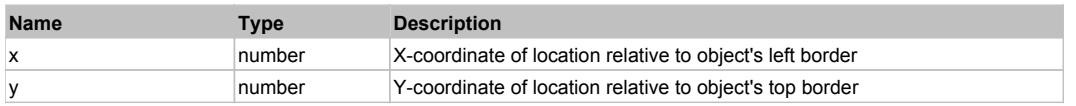

### **Returns:**

'true' if operation is successful, 'false' otherwise

### **DoLDClick(x, y)**

Performs a left double click at the center of an object or at the specified location.

### **Parameters:**

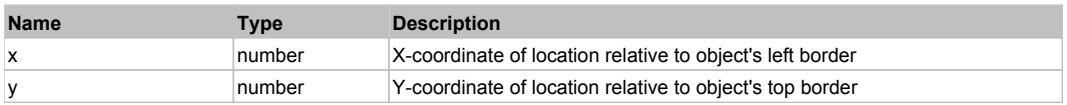

### **Returns:**

'true' if operation is successful, 'false' otherwise

## **DoMButtonDown()**

Performs middle mouse button down. This method does not change cursor coordinates. Make sure that you use 'DoMouseMove' to position mouse cursor properly before calling this method. Note: This action must be followed by 'DoMButtonUp', otherwise it may lock mouse cursor.

### **DoMButtonUp()**

Performs middle mouse button up. This method does not change cursor coordinates. Make sure that you use 'DoMouseMove' to position mouse cursor properly before calling this method. Note: Use this action after 'DoMButtonDown', otherwise it will have no effect.

### **DoMClick(x, y)**

Performs a middle click at the center of an object or at the specified location.

### **Parameters:**

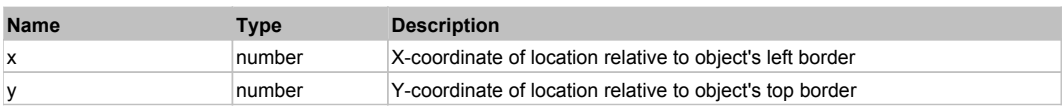

### **Returns:**

'true' if operation is successful, 'false' otherwise

## **DoMDClick(x, y)**

Performs a middle double click at the center of an object or at the specified location.

### **Parameters:**

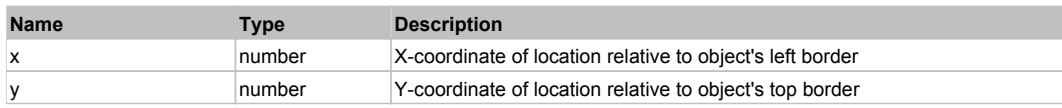

### **Returns:**

'true' if operation is successful, 'false' otherwise

### **DoMouseMove(x, y)**

Moves mouse cursor to a location relative to this object position.

### **Parameters:**

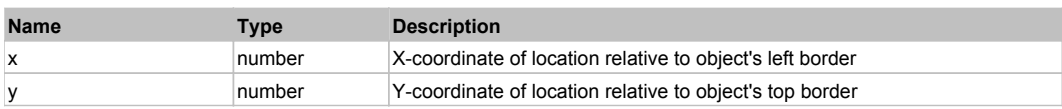

### **DoRButtonDown()**

Performs right mouse button down. This method does not change cursor coordinates. Make sure that you use 'DoMouseMove' to position mouse cursor properly before calling this method. Note: This action must be followed by 'DoRButtonUp', otherwise it may lock mouse cursor.

### **DoRButtonUp()**

Performs right mouse button up. This method does not change cursor coordinates. Make sure that you use 'DoMouseMove' to position mouse cursor properly before calling this method. Note: Use this action after 'DoRButtonDown', otherwise it will have no effect.

## **DoRClick(x, y)**

Performs a right click at the center of an object or at the specified location.

### **Parameters:**

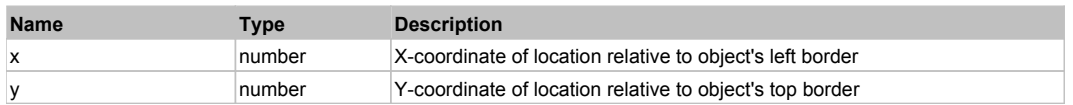

### **Returns:**

'true' if operation is successful, 'false' otherwise

### **DoRDClick(x, y)**

Performs a right double click at the center of an object or at the specified location.

### **Parameters:**

**Name Type Description** 

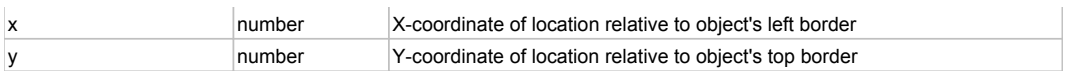

### **Returns:**

'true' if operation is successful, 'false' otherwise

## **DoSendKeys(keys)**

Sends series of keystrokes to an object. For example: DoSendKeys('^F') - sends {CTRL} + {F}. See MSDN Article for SendKeys

### **Parameters:**

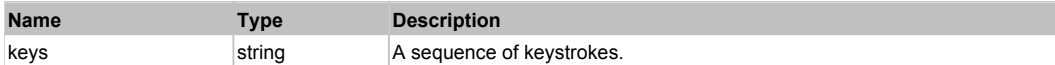

# **FlexHLOCChart** The Contract of the Contract of the Contract of the Contract of the Contract of the Previous Next

### FlexHLOCChart

# Behavior Pattern: FlexHLOCChartBehavior

# Property Summary

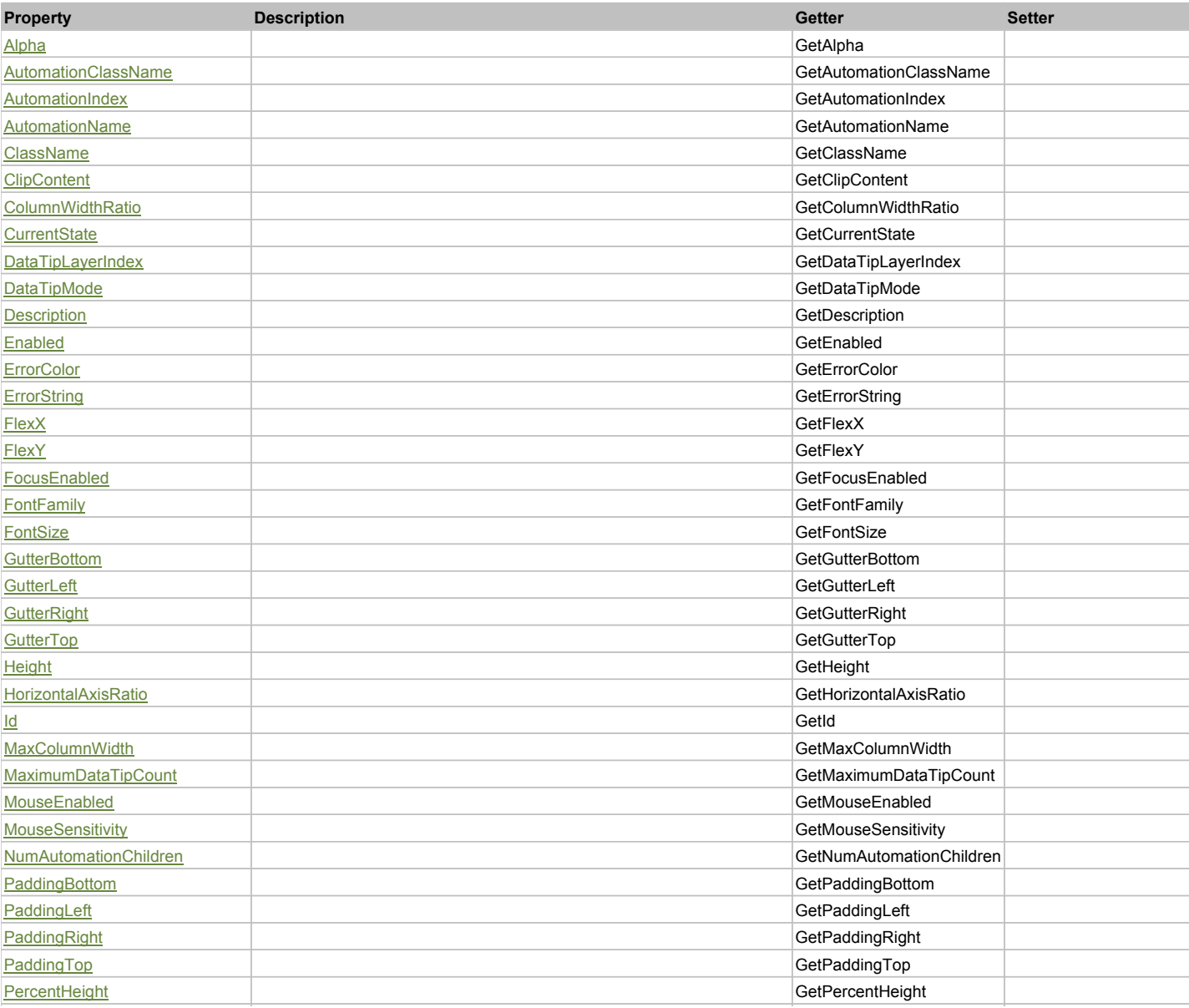

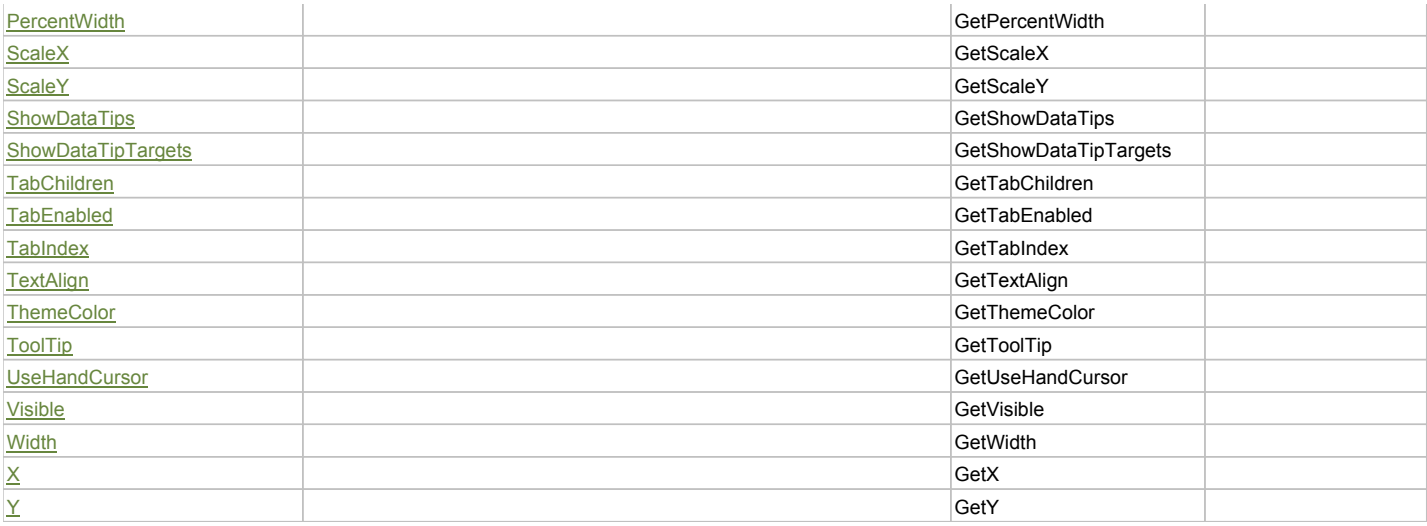

# Action Summary

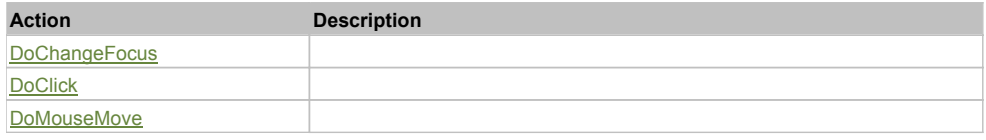

# Property Detail

## **Alpha**

Accessors: GetAlpha

## **AutomationClassName**

Accessors: GetAutomationClassName

## **AutomationIndex**

Accessors: GetAutomationIndex

### **AutomationName**

Accessors: GetAutomationName

### **ClassName**

Accessors: GetClassName

### **ClipContent**

Accessors: GetClipContent

### **ColumnWidthRatio**

Accessors: GetColumnWidthRatio

# **CurrentState**

Accessors: GetCurrentState

## **DataTipLayerIndex**

Accessors: GetDataTipLayerIndex

## **DataTipMode**

Accessors: GetDataTipMode

## **Description**

Accessors: GetDescription

## **Enabled**

Accessors: GetEnabled

### **ErrorColor**

Accessors: GetErrorColor

## **ErrorString**

Accessors: GetErrorString

### **FlexX**

Accessors: GetFlexX

### **FlexY**

Accessors: GetFlexY

### **FocusEnabled**

Accessors: GetFocusEnabled

## **FontFamily**

Accessors: GetFontFamily

### **FontSize**

Accessors: GetFontSize

## **GutterBottom**

Accessors: GetGutterBottom

### **GutterLeft**

Accessors: GetGutterLeft

## **GutterRight**

Accessors: GetGutterRight

## **GutterTop**

Accessors: GetGutterTop

## **Height**

Accessors: GetHeight

### **HorizontalAxisRatio**

Accessors: GetHorizontalAxisRatio

## **Id**

Accessors: GetId

## **MaxColumnWidth**

Accessors: GetMaxColumnWidth

## **MaximumDataTipCount**

Accessors: GetMaximumDataTipCount

## **MouseEnabled**

Accessors: GetMouseEnabled

## **MouseSensitivity**

Accessors: GetMouseSensitivity

### **NumAutomationChildren**

Accessors: GetNumAutomationChildren

### **PaddingBottom**

Accessors: GetPaddingBottom

## **PaddingLeft**

Accessors: GetPaddingLeft

## **PaddingRight**

Accessors: GetPaddingRight

## **PaddingTop**

Accessors: GetPaddingTop

## **PercentHeight**

Accessors: GetPercentHeight

### **PercentWidth**

Accessors: GetPercentWidth

### **ScaleX**

Accessors: GetScaleX

### **ScaleY**

Accessors: GetScaleY

### **ShowDataTips**

Accessors: GetShowDataTips

## **ShowDataTipTargets**

Accessors: GetShowDataTipTargets

### **TabChildren**

Accessors: GetTabChildren

### **TabEnabled**

Accessors: GetTabEnabled

### **TabIndex**

Accessors: GetTabIndex

## **TextAlign**

Accessors: GetTextAlign

## **ThemeColor**

Accessors: GetThemeColor

## **ToolTip**

Accessors: GetToolTip

## **UseHandCursor**

Accessors: GetUseHandCursor

## **Visible**

Accessors: GetVisible

# **Width**

Accessors: GetWidth

# **X**

Accessors: GetX

# **Y**

Accessors: GetY

## Action Detail

# **DoChangeFocus(shiftKey, keyCode)**

### **Parameters:**

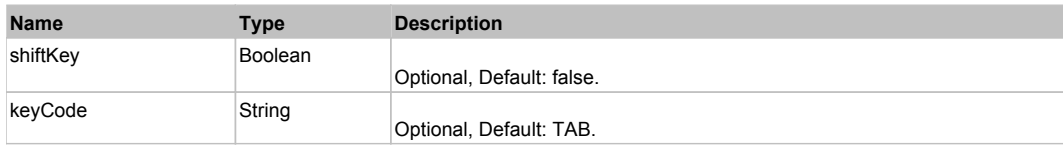

## **DoClick(keyModifier)**

### **Parameters:**

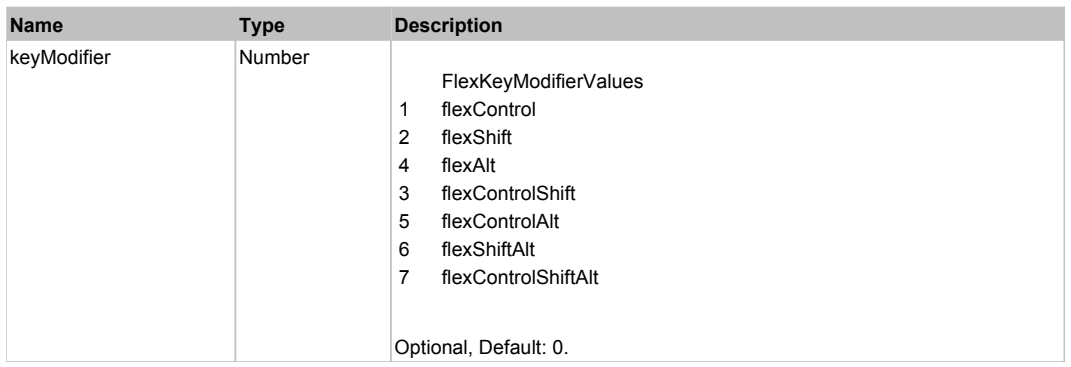

# **DoMouseMove(localX, localY, keyModifier)**

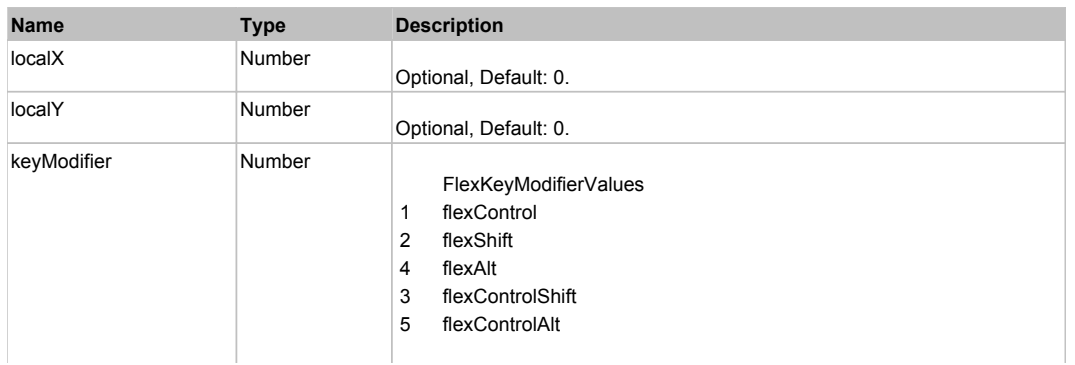

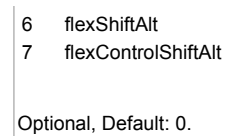

# Behavior Pattern: Win32Generic

# Property Summary

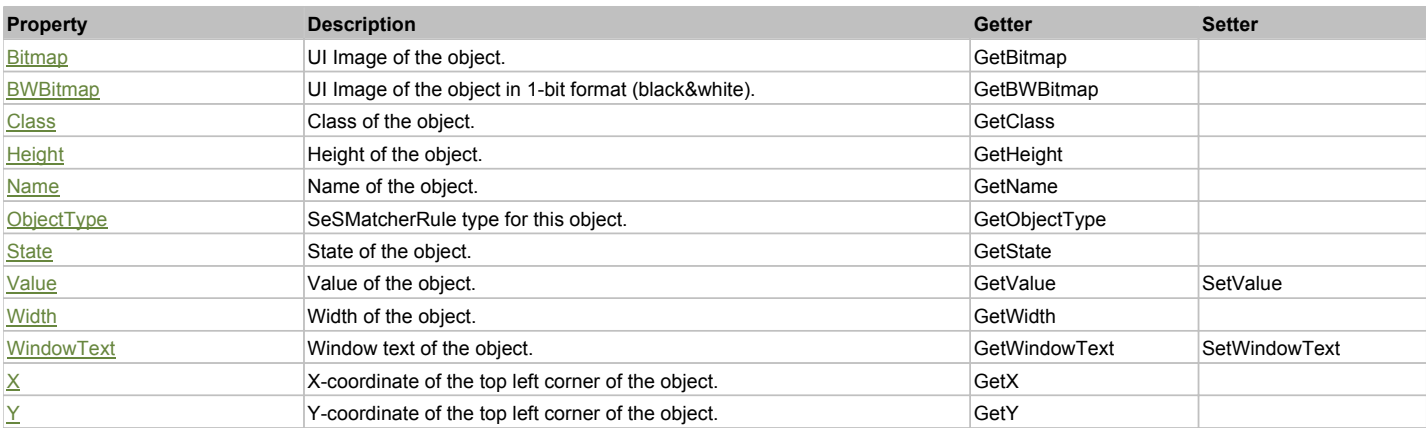

# Action Summary

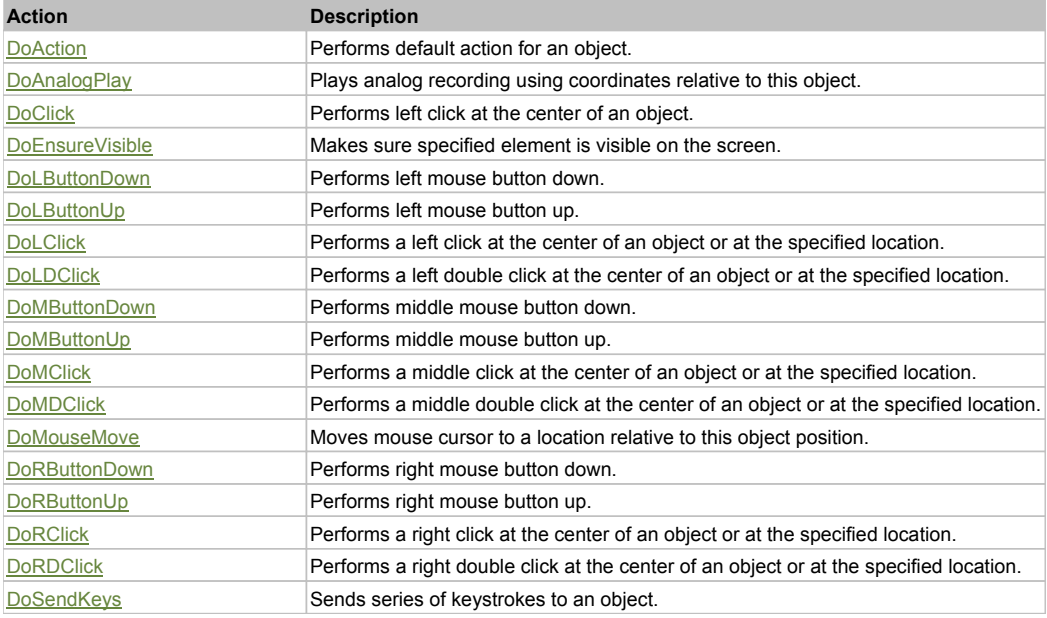

# Property Detail

## **Bitmap**

UI Image of the object. Accessors: GetBitmap

### **BWBitmap**

UI Image of the object in 1-bit format (black&white). Accessors: GetBWBitmap

**Class**

Class of the object. Accessors: GetClass

**Height** Height of the object. Accessors: GetHeight

### **Name** Name of the object. Accessors: GetName

**ObjectType**

SeSMatcherRule type for this object. Accessors: GetObjectType

### **State**

State of the object. Accessors: GetState

### **Value**

Value of the object. Accessors: GetValue, SetValue

## **Width**

Width of the object. Accessors: GetWidth

## **WindowText**

Window text of the object. Accessors: GetWindowText, SetWindowText

# **X**

X-coordinate of the top left corner of the object. Accessors: GetX

### **Y**

Y-coordinate of the top left corner of the object. Accessors: GetY

## Action Detail

## **DoAction()**

Performs default action for an object. If the object doesn't have default action then 'LClick' is performed.

## **DoAnalogPlay(path, left, top)**

Plays analog recording using coordinates relative to this object.

### **Parameters:**

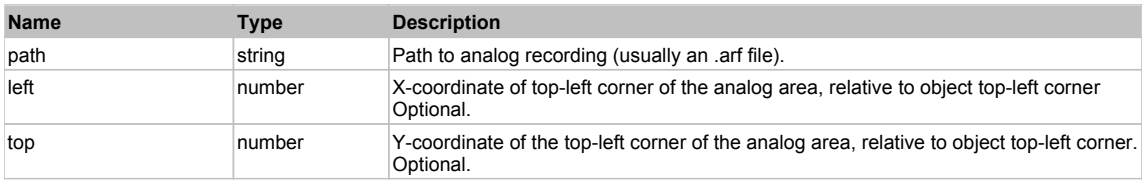

## **DoClick(clickType, xOffset, yOffset)**

Performs left click at the center of an object. It is a customizable variant of LClick action.

### **Parameters:**

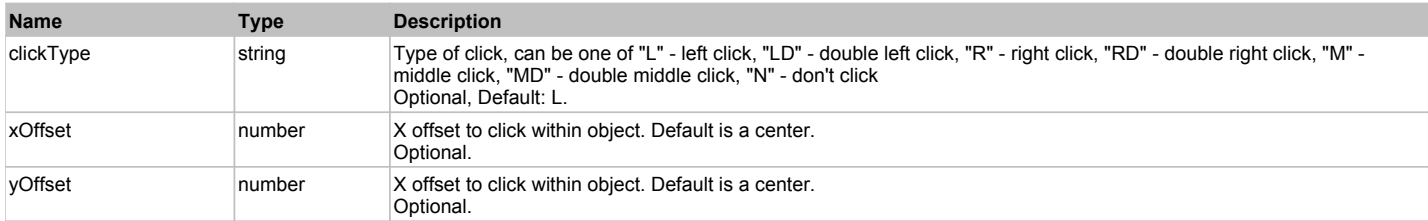

### **Returns:**

'true' if operation is successful, 'false' otherwise

### **DoEnsureVisible()**

Makes sure specified element is visible on the screen.
## **DoLButtonDown()**

Performs left mouse button down. This method does not change cursor coordinates. Make sure that you use 'DoMouseMove' to position mouse cursor properly before calling this method. Note: This action must be followed by 'DoLButtonUp', otherwise it may lock mouse cursor.

## **DoLButtonUp()**

Performs left mouse button up. This method does not change cursor coordinates. Make sure that you use 'DoMouseMove' to position mouse cursor properly before calling this method. Note: Use this action after 'DoLButtonDown', otherwise it will have no effect.

#### **DoLClick(x, y)**

Performs a left click at the center of an object or at the specified location.

#### **Parameters:**

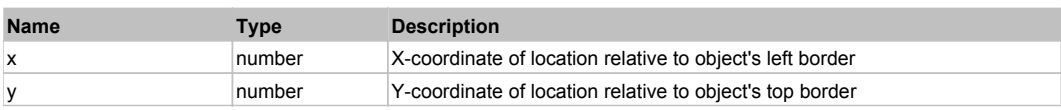

#### **Returns:**

'true' if operation is successful, 'false' otherwise

## **DoLDClick(x, y)**

Performs a left double click at the center of an object or at the specified location.

#### **Parameters:**

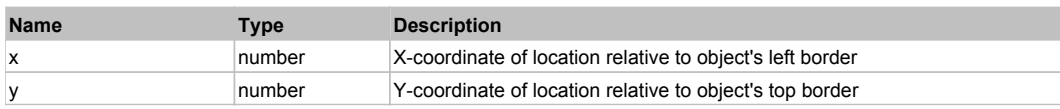

#### **Returns:**

'true' if operation is successful, 'false' otherwise

#### **DoMButtonDown()**

Performs middle mouse button down. This method does not change cursor coordinates. Make sure that you use 'DoMouseMove' to position mouse cursor properly before calling this method. Note: This action must be followed by 'DoMButtonUp', otherwise it may lock mouse cursor.

#### **DoMButtonUp()**

Performs middle mouse button up. This method does not change cursor coordinates. Make sure that you use 'DoMouseMove' to position mouse cursor properly before calling this method. Note: Use this action after 'DoMButtonDown', otherwise it will have no effect.

#### **DoMClick(x, y)**

Performs a middle click at the center of an object or at the specified location.

#### **Parameters:**

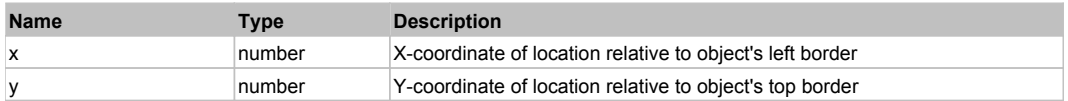

#### **Returns:**

'true' if operation is successful, 'false' otherwise

#### **DoMDClick(x, y)**

Performs a middle double click at the center of an object or at the specified location.

#### **Parameters:**

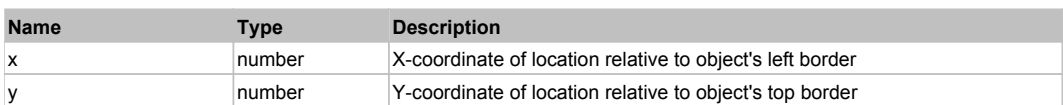

#### **Returns:**

'true' if operation is successful, 'false' otherwise

#### **DoMouseMove(x, y)**

Moves mouse cursor to a location relative to this object position.

#### **Parameters:**

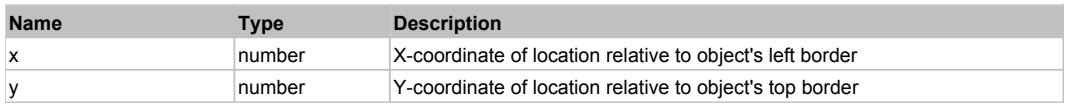

#### **DoRButtonDown()**

Performs right mouse button down. This method does not change cursor coordinates. Make sure that you use 'DoMouseMove' to position mouse cursor properly before calling this method. Note: This action must be followed by 'DoRButtonUp', otherwise it may lock mouse cursor.

## **DoRButtonUp()**

Performs right mouse button up. This method does not change cursor coordinates. Make sure that you use 'DoMouseMove' to position mouse cursor properly before calling this method. Note: Use this action after 'DoRButtonDown', otherwise it will have no effect.

## **DoRClick(x, y)**

Performs a right click at the center of an object or at the specified location.

#### **Parameters:**

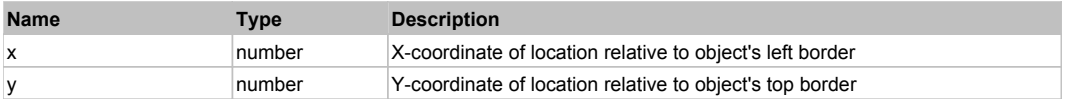

#### **Returns:**

'true' if operation is successful, 'false' otherwise

## **DoRDClick(x, y)**

Performs a right double click at the center of an object or at the specified location.

#### **Parameters:**

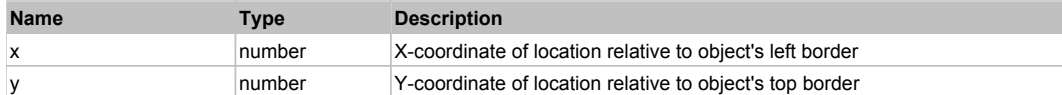

#### **Returns:**

'true' if operation is successful, 'false' otherwise

#### **DoSendKeys(keys)**

Sends series of keystrokes to an object. For example: DoSendKeys('^F') - sends {CTRL} + {F}. See MSDN Article for SendKeys

#### **Parameters:**

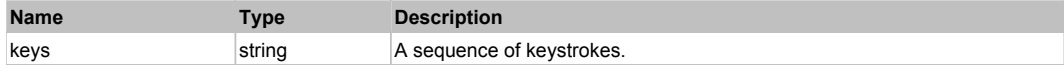

# **FlexImage** Top Previous Next According to the Contract of the Contract of the Contract of the Previous Next According Next According to the Previous Next According to the Previous Next According to the Previous Next Accor

FlexImage

# Behavior Pattern: FlexImageBehavior

# Property Summary

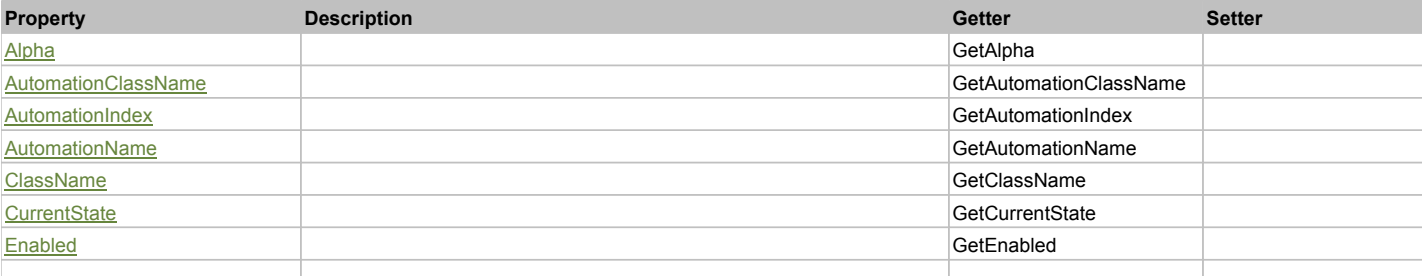

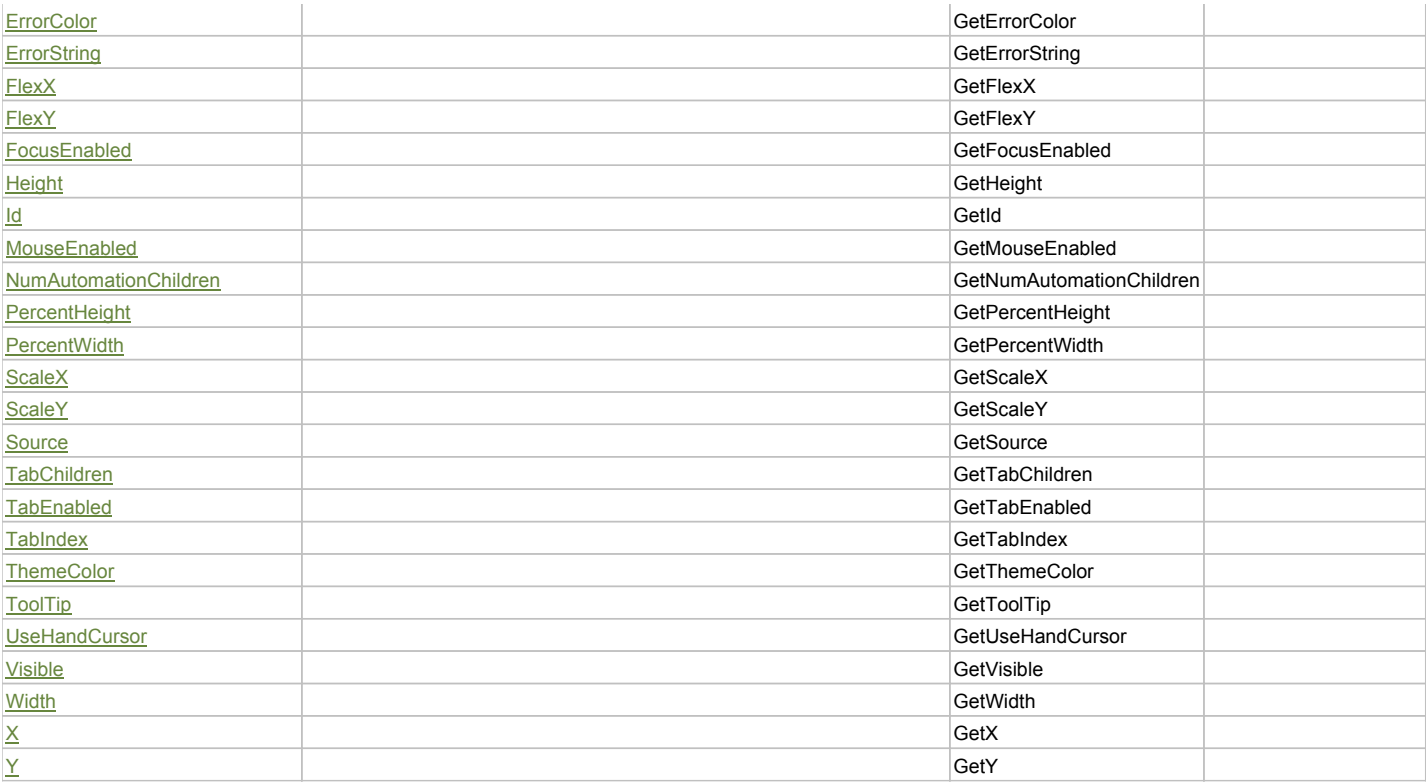

# Action Summary

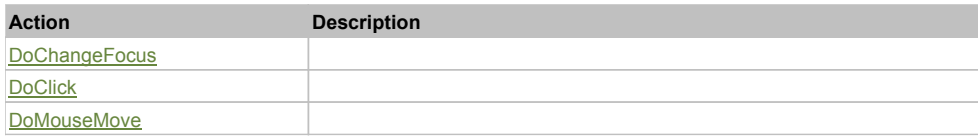

# Property Detail

# **Alpha**

Accessors: GetAlpha

## **AutomationClassName**

Accessors: GetAutomationClassName

## **AutomationIndex**

Accessors: GetAutomationIndex

#### **AutomationName**

Accessors: GetAutomationName

#### **ClassName**

Accessors: GetClassName

## **CurrentState**

Accessors: GetCurrentState

# **Enabled**

Accessors: GetEnabled

#### **ErrorColor**

Accessors: GetErrorColor

# **ErrorString**

Accessors: GetErrorString

# **FlexX**

Accessors: GetFlexX

# **FlexY**

Accessors: GetFlexY

# **FocusEnabled**

Accessors: GetFocusEnabled

# **Height**

Accessors: GetHeight

## **Id**

Accessors: GetId

## **MouseEnabled**

Accessors: GetMouseEnabled

# **NumAutomationChildren**

Accessors: GetNumAutomationChildren

## **PercentHeight**

Accessors: GetPercentHeight

## **PercentWidth**

Accessors: GetPercentWidth

## **ScaleX**

Accessors: GetScaleX

## **ScaleY**

Accessors: GetScaleY

## **Source**

Accessors: GetSource

# **TabChildren**

Accessors: GetTabChildren

## **TabEnabled**

Accessors: GetTabEnabled

## **TabIndex**

Accessors: GetTabIndex

## **ThemeColor**

Accessors: GetThemeColor

# **ToolTip**

Accessors: GetToolTip

## **UseHandCursor**

Accessors: GetUseHandCursor

## **Visible**

Accessors: GetVisible

# **Width**

Accessors: GetWidth

# **X**

Accessors: GetX

# **Y**

Accessors: GetY

# Action Detail

# **DoChangeFocus(shiftKey, keyCode)**

## **Parameters:**

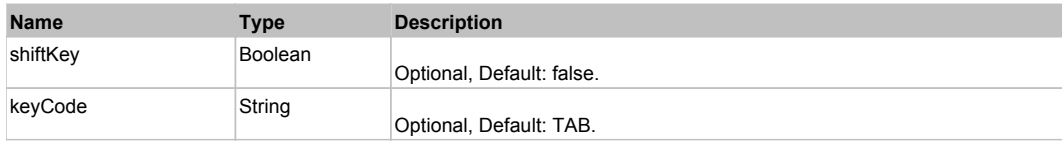

# **DoClick(keyModifier)**

## **Parameters:**

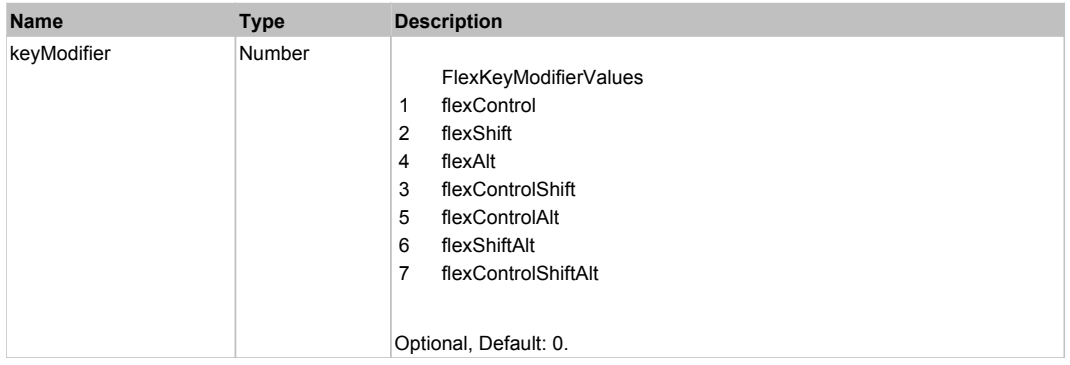

# **DoMouseMove(localX, localY, keyModifier)**

#### **Parameters:**

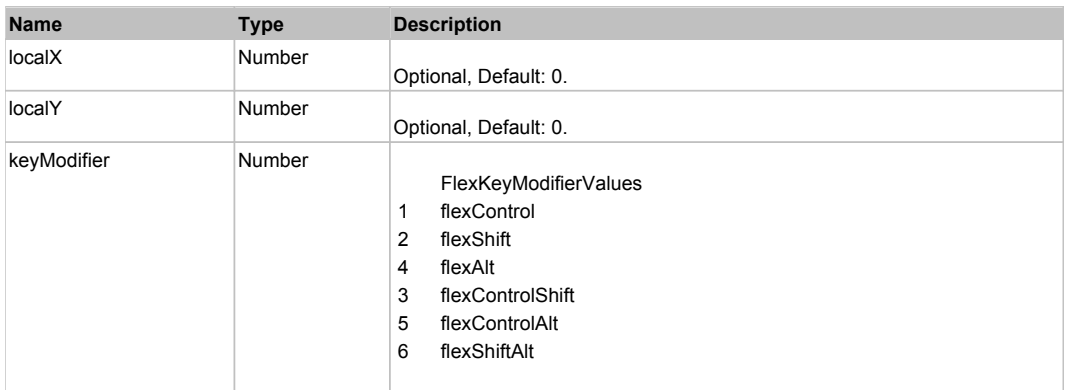

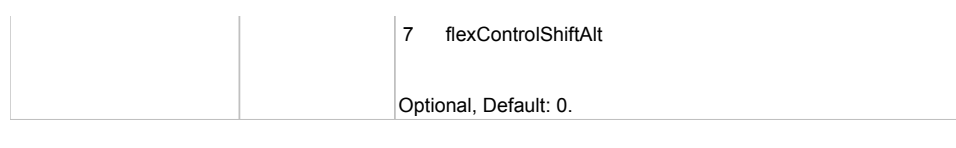

# Behavior Pattern: Win32Generic

# Property Summary

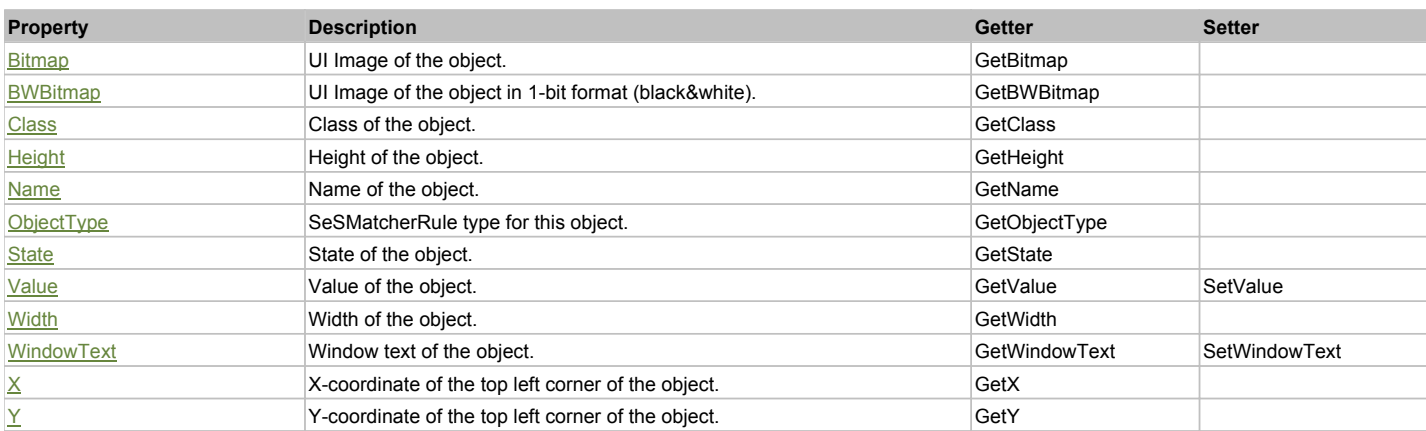

# Action Summary

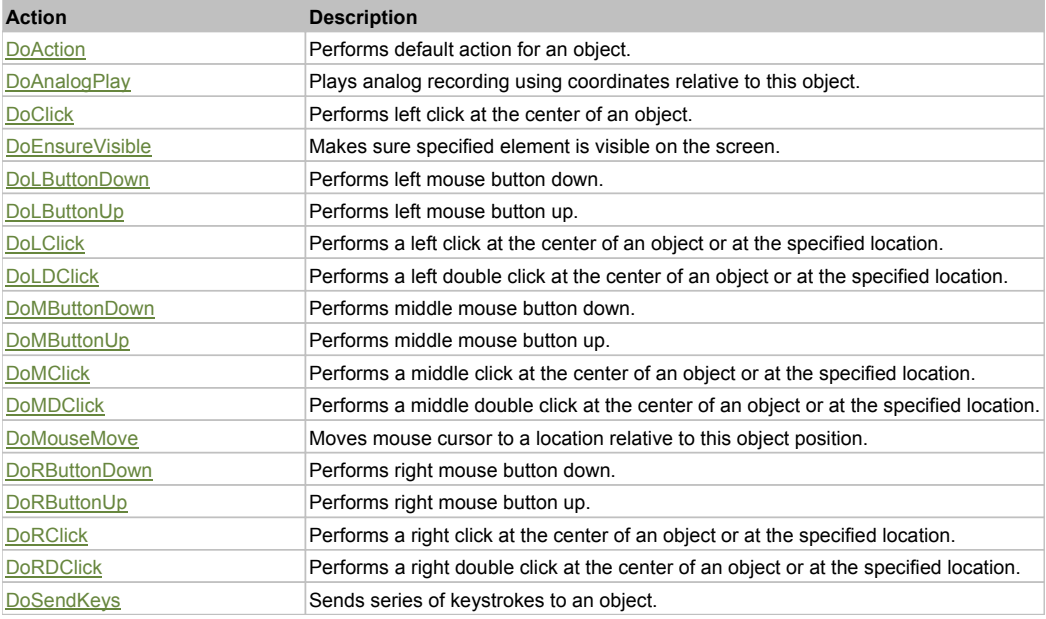

# Property Detail

## **Bitmap**

UI Image of the object. Accessors: GetBitmap

## **BWBitmap**

UI Image of the object in 1-bit format (black&white). Accessors: GetBWBitmap

## **Class**

Class of the object. Accessors: GetClass

## **Height**

Height of the object. Accessors: GetHeight

## **Name**

Name of the object. Accessors: GetName

#### **ObjectType**

SeSMatcherRule type for this object. Accessors: GetObjectType

#### **State**

State of the object. Accessors: GetState

## **Value**

Value of the object. Accessors: GetValue, SetValue

## **Width**

Width of the object. Accessors: GetWidth

## **WindowText**

Window text of the object. Accessors: GetWindowText, SetWindowText

## **X**

X-coordinate of the top left corner of the object. Accessors: GetX

## **Y**

Y-coordinate of the top left corner of the object. Accessors: GetY

## Action Detail

## **DoAction()**

Performs default action for an object. If the object doesn't have default action then 'LClick' is performed.

## **DoAnalogPlay(path, left, top)**

Plays analog recording using coordinates relative to this object.

#### **Parameters:**

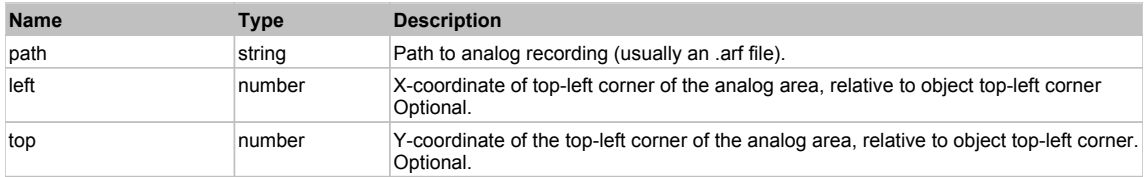

# **DoClick(clickType, xOffset, yOffset)**

Performs left click at the center of an object. It is a customizable variant of LClick action.

#### **Parameters:**

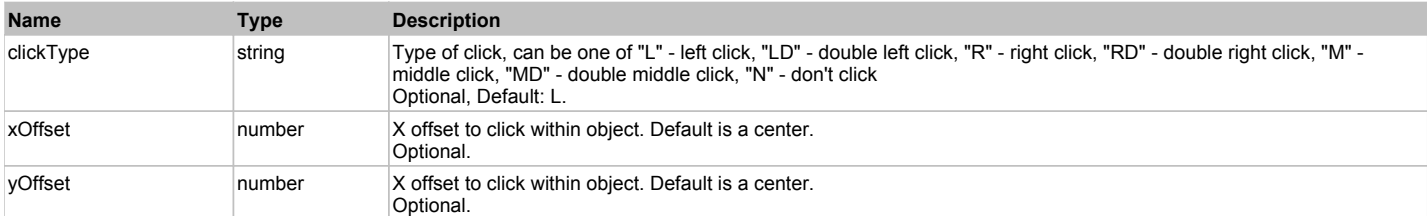

#### **Returns:**

'true' if operation is successful, 'false' otherwise

# **DoEnsureVisible()**

Makes sure specified element is visible on the screen.

## **DoLButtonDown()**

Performs left mouse button down. This method does not change cursor coordinates. Make sure that you use 'DoMouseMove' to position mouse cursor properly before calling this method. Note: This action must be followed by 'DoLButtonUp', otherwise it may lock mouse cursor.

# **DoLButtonUp()**

Performs left mouse button up. This method does not change cursor coordinates. Make sure that you use 'DoMouseMove' to position mouse cursor properly before calling this method. Note: Use this action after 'DoLButtonDown', otherwise it will have no effect.

## **DoLClick(x, y)**

Performs a left click at the center of an object or at the specified location.

#### **Parameters:**

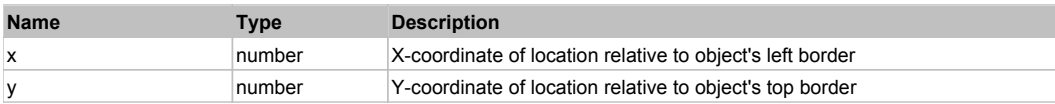

#### **Returns:**

'true' if operation is successful, 'false' otherwise

#### **DoLDClick(x, y)**

Performs a left double click at the center of an object or at the specified location.

#### **Parameters:**

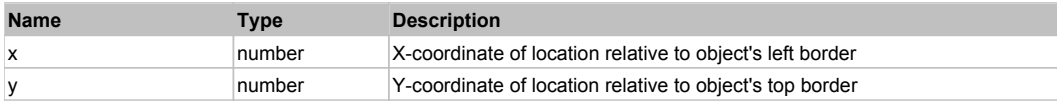

#### **Returns:**

'true' if operation is successful, 'false' otherwise

#### **DoMButtonDown()**

Performs middle mouse button down. This method does not change cursor coordinates. Make sure that you use 'DoMouseMove' to position mouse cursor properly before calling this method. Note: This action must be followed by 'DoMButtonUp', otherwise it may lock mouse cursor.

#### **DoMButtonUp()**

Performs middle mouse button up. This method does not change cursor coordinates. Make sure that you use 'DoMouseMove' to position mouse cursor properly before calling this method. Note: Use this action after 'DoMButtonDown', otherwise it will have no effect.

#### **DoMClick(x, y)**

Performs a middle click at the center of an object or at the specified location.

#### **Parameters:**

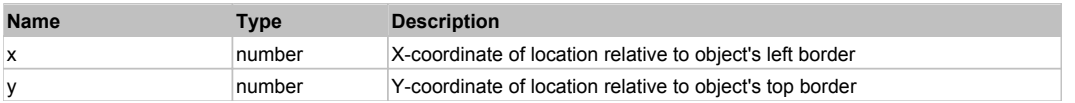

#### **Returns:**

'true' if operation is successful, 'false' otherwise

## **DoMDClick(x, y)**

Performs a middle double click at the center of an object or at the specified location.

#### **Parameters:**

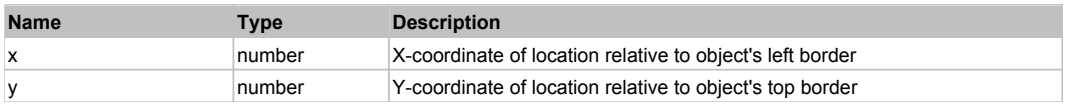

## **Returns:**

'true' if operation is successful, 'false' otherwise

# **DoMouseMove(x, y)**

Moves mouse cursor to a location relative to this object position.

## **Parameters:**

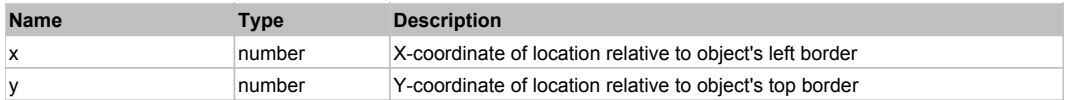

## **DoRButtonDown()**

Performs right mouse button down. This method does not change cursor coordinates. Make sure that you use 'DoMouseMove' to position mouse cursor properly before calling this method. Note: This action must be followed by 'DoRButtonUp', otherwise it may lock mouse cursor.

## **DoRButtonUp()**

Performs right mouse button up. This method does not change cursor coordinates. Make sure that you use 'DoMouseMove' to position mouse cursor properly before calling this method. Note: Use this action after 'DoRButtonDown', otherwise it will have no effect.

## **DoRClick(x, y)**

Performs a right click at the center of an object or at the specified location.

#### **Parameters:**

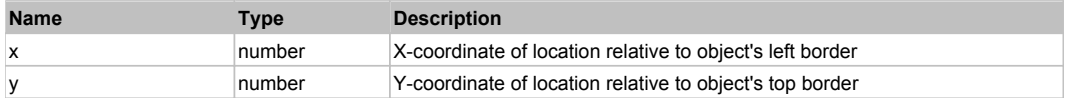

#### **Returns:**

'true' if operation is successful, 'false' otherwise

## **DoRDClick(x, y)**

Performs a right double click at the center of an object or at the specified location.

#### **Parameters:**

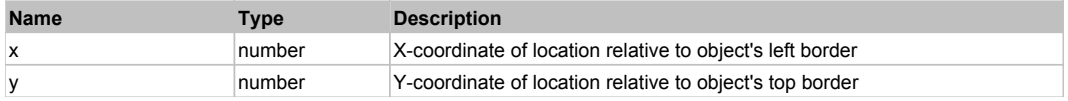

#### **Returns:**

'true' if operation is successful, 'false' otherwise

## **DoSendKeys(keys)**

Sends series of keystrokes to an object. For example: DoSendKeys('^F') - sends {CTRL} + {F}. See MSDN Article for SendKeys

#### **Parameters:**

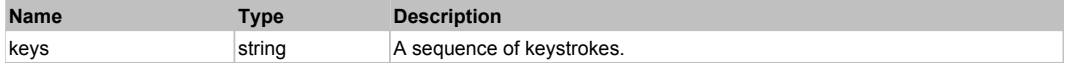

# **FlexLabel** Top Previous Next

#### FlexLabel

# Behavior Pattern: FlexLabelBehavior

## Property Summary

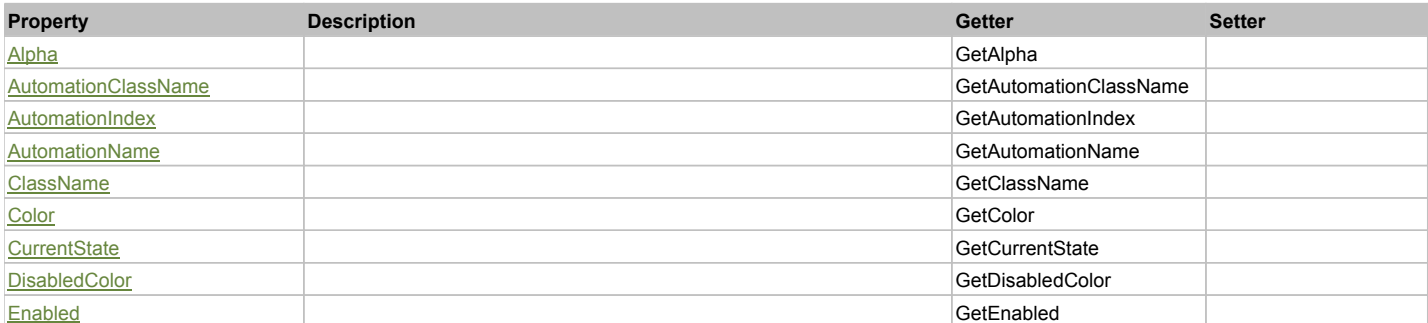

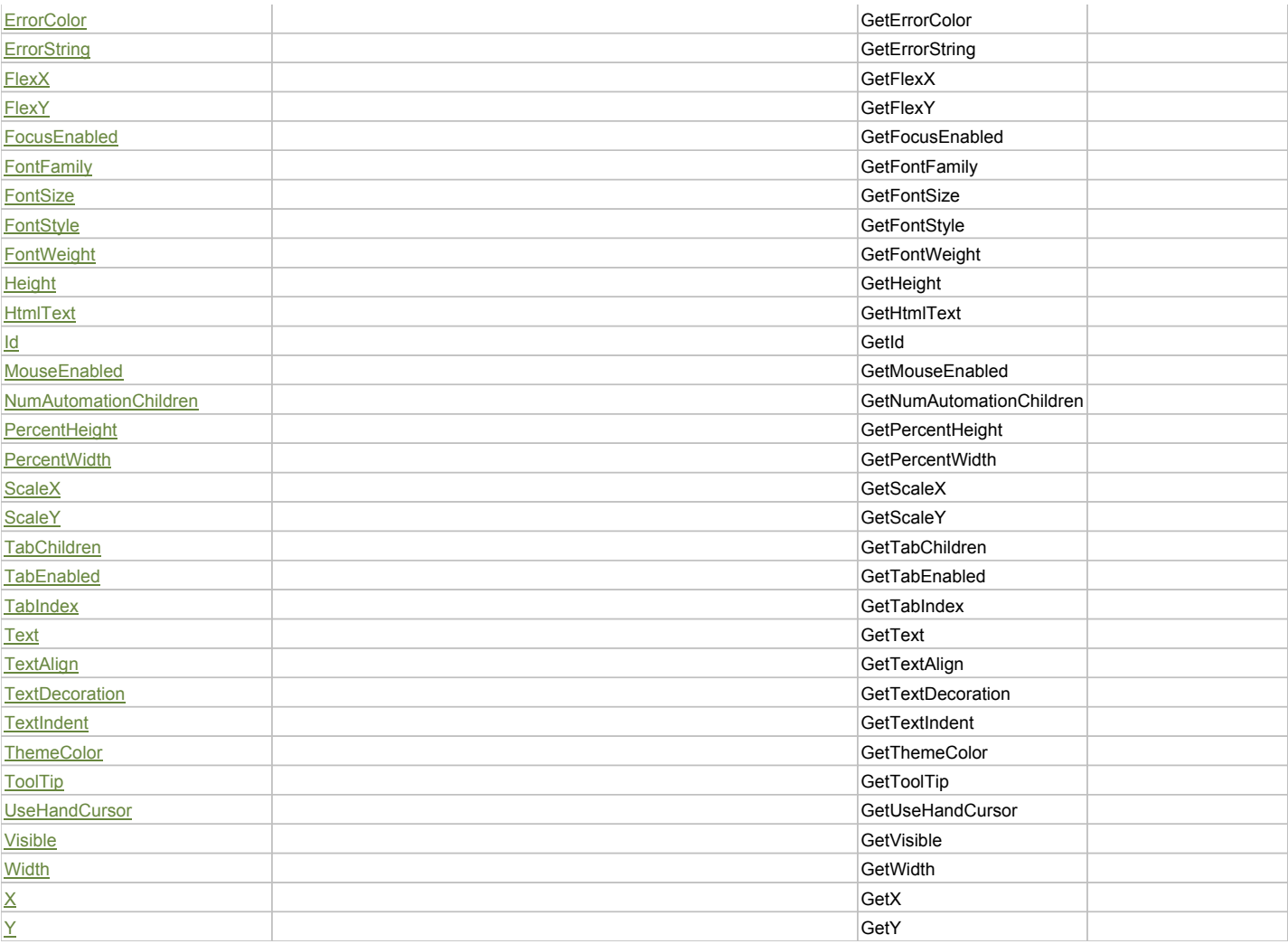

# Action Summary

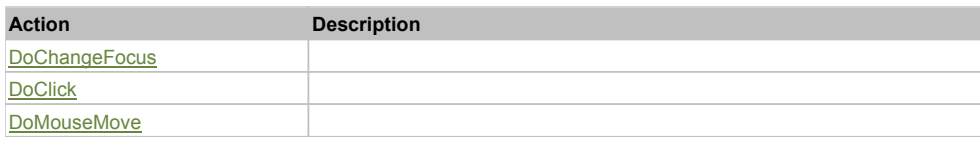

# Property Detail

**Alpha**

Accessors: GetAlpha

#### **AutomationClassName**

Accessors: GetAutomationClassName

#### **AutomationIndex**

Accessors: GetAutomationIndex

#### **AutomationName**

Accessors: GetAutomationName

## **ClassName**

Accessors: GetClassName

# **Color**

Accessors: GetColor

# **CurrentState**

Accessors: GetCurrentState

#### **DisabledColor**

Accessors: GetDisabledColor

#### **Enabled**

Accessors: GetEnabled

#### **ErrorColor**

Accessors: GetErrorColor

## **ErrorString**

Accessors: GetErrorString

## **FlexX**

Accessors: GetFlexX

## **FlexY**

Accessors: GetFlexY

## **FocusEnabled**

Accessors: GetFocusEnabled

## **FontFamily**

Accessors: GetFontFamily

#### **FontSize**

Accessors: GetFontSize

## **FontStyle**

Accessors: GetFontStyle

# **FontWeight**

Accessors: GetFontWeight

#### **Height**

Accessors: GetHeight

#### **HtmlText**

Accessors: GetHtmlText

## **Id**

Accessors: GetId

**MouseEnabled**

Accessors: GetMouseEnabled

#### **NumAutomationChildren**

Accessors: GetNumAutomationChildren

#### **PercentHeight**

Accessors: GetPercentHeight

#### **PercentWidth**

Accessors: GetPercentWidth

**ScaleX**

Accessors: GetScaleX

## **ScaleY**

Accessors: GetScaleY

## **TabChildren**

Accessors: GetTabChildren

# **TabEnabled**

Accessors: GetTabEnabled

#### **TabIndex**

Accessors: GetTabIndex

#### **Text**

Accessors: GetText

## **TextAlign**

Accessors: GetTextAlign

#### **TextDecoration**

Accessors: GetTextDecoration

#### **TextIndent**

Accessors: GetTextIndent

## **ThemeColor**

Accessors: GetThemeColor

**ToolTip**

Accessors: GetToolTip

## **UseHandCursor**

Accessors: GetUseHandCursor

## **Visible**

Accessors: GetVisible

#### **Width**

Accessors: GetWidth

# **X**

Accessors: GetX

#### **Y**

Accessors: GetY

# Action Detail

# **DoChangeFocus(shiftKey, keyCode)**

#### **Parameters:**

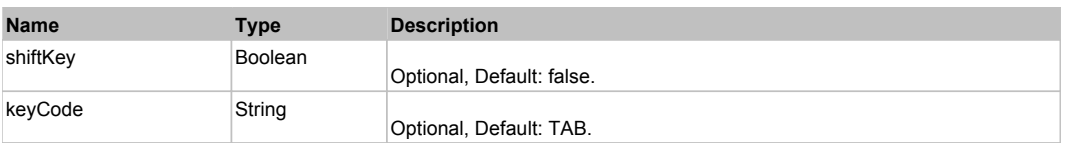

# **DoClick(keyModifier)**

#### **Parameters:**

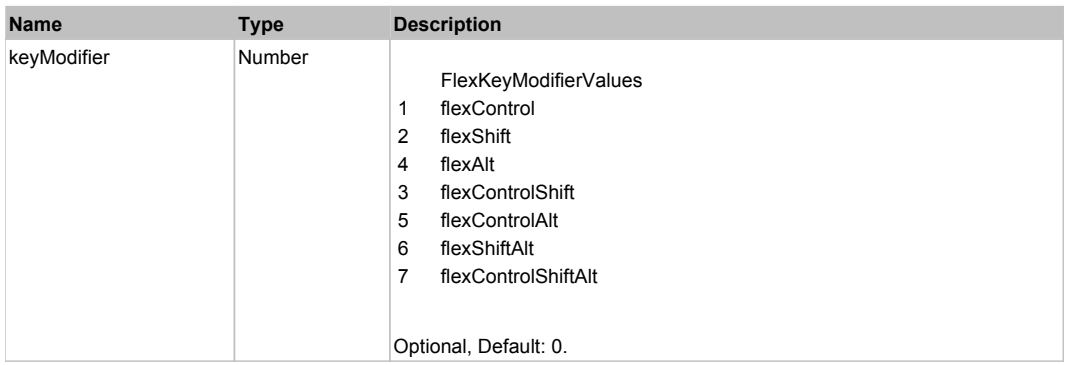

# **DoMouseMove(localX, localY, keyModifier)**

## **Parameters:**

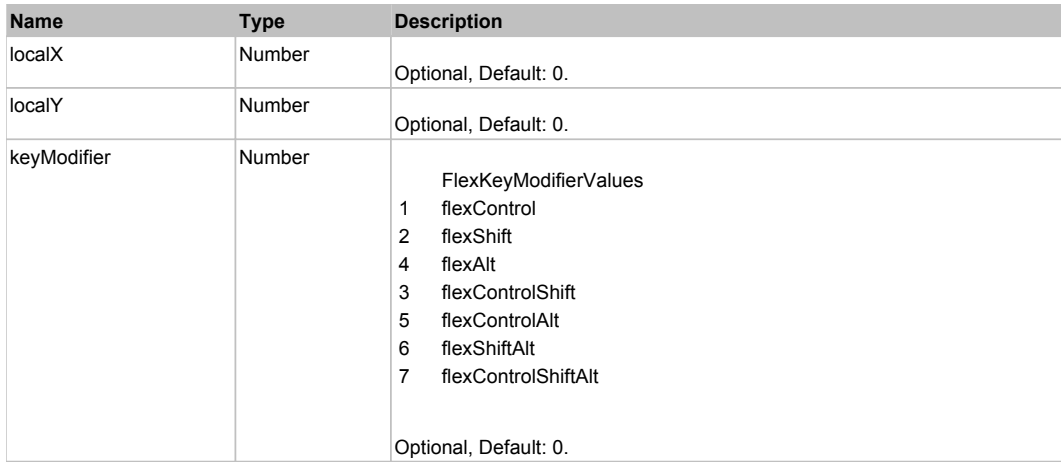

# Behavior Pattern: Win32Generic

# Property Summary

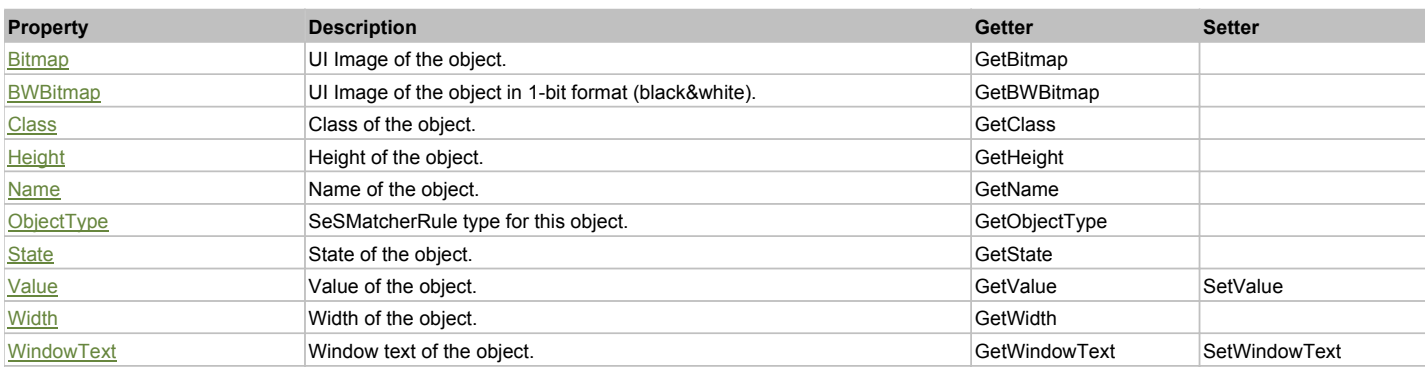

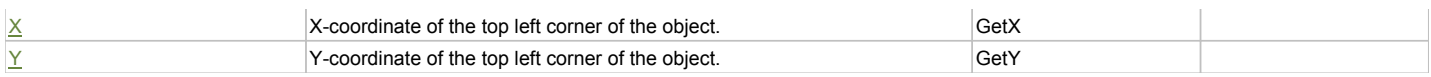

# Action Summary

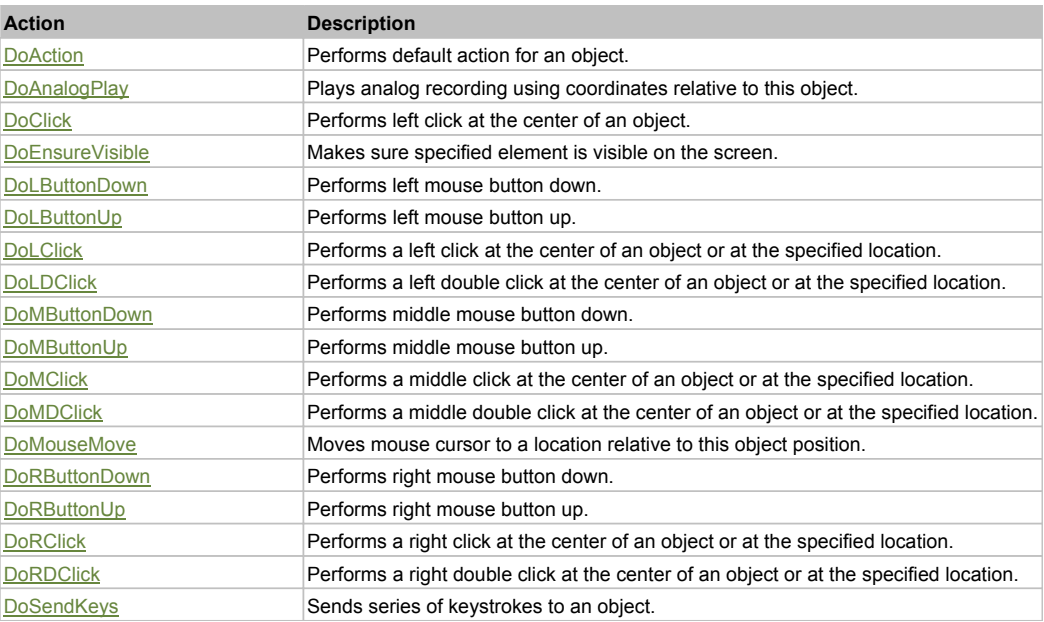

# Property Detail

#### **Bitmap**

UI Image of the object. Accessors: GetBitmap

#### **BWBitmap**

UI Image of the object in 1-bit format (black&white). Accessors: GetBWBitmap

#### **Class**

Class of the object. Accessors: GetClass

## **Height**

Height of the object. Accessors: GetHeight

**Name** Name of the object. Accessors: GetName

**ObjectType** SeSMatcherRule type for this object. Accessors: GetObjectType

#### **State**

State of the object. Accessors: GetState

#### **Value**

Value of the object. Accessors: GetValue, SetValue

#### **Width**

Width of the object. Accessors: GetWidth

## **WindowText**

Window text of the object. Accessors: GetWindowText, SetWindowText

# **X**

X-coordinate of the top left corner of the object. Accessors: GetX

#### **Y**

Y-coordinate of the top left corner of the object. Accessors: GetY

## Action Detail

## **DoAction()**

Performs default action for an object. If the object doesn't have default action then 'LClick' is performed.

## **DoAnalogPlay(path, left, top)**

Plays analog recording using coordinates relative to this object.

#### **Parameters:**

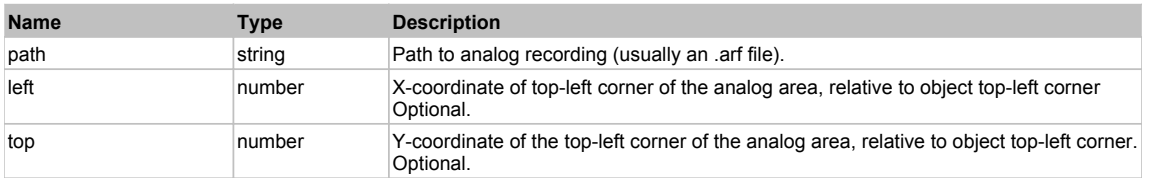

## **DoClick(clickType, xOffset, yOffset)**

Performs left click at the center of an object. It is a customizable variant of LClick action.

#### **Parameters:**

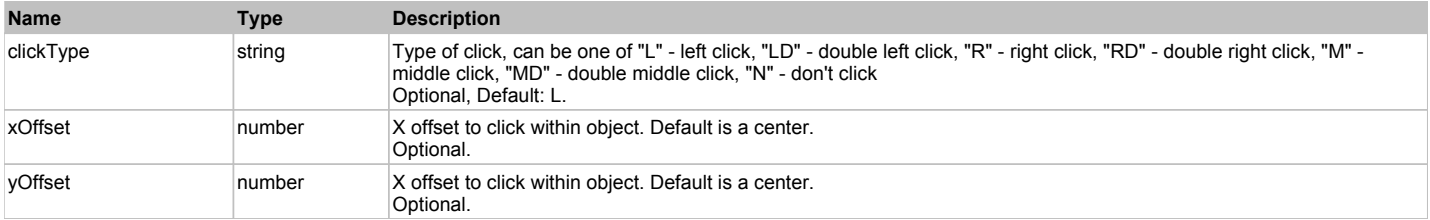

#### **Returns:**

'true' if operation is successful, 'false' otherwise

# **DoEnsureVisible()**

Makes sure specified element is visible on the screen.

#### **DoLButtonDown()**

Performs left mouse button down. This method does not change cursor coordinates. Make sure that you use 'DoMouseMove' to position mouse cursor properly before calling this method. Note: This action must be followed by 'DoLButtonUp', otherwise it may lock mouse cursor.

#### **DoLButtonUp()**

Performs left mouse button up. This method does not change cursor coordinates. Make sure that you use 'DoMouseMove' to position mouse cursor properly before calling this method. Note: Use this action after 'DoLButtonDown', otherwise it will have no effect.

## **DoLClick(x, y)**

Performs a left click at the center of an object or at the specified location.

#### **Parameters:**

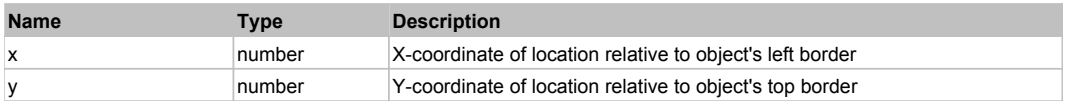

#### **Returns:**

'true' if operation is successful, 'false' otherwise

## **DoLDClick(x, y)**

Performs a left double click at the center of an object or at the specified location.

#### **Parameters:**

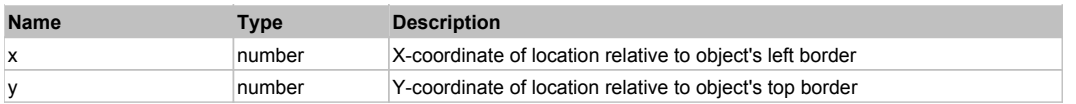

#### **Returns:**

'true' if operation is successful, 'false' otherwise

## **DoMButtonDown()**

Performs middle mouse button down. This method does not change cursor coordinates. Make sure that you use 'DoMouseMove' to position mouse cursor properly before calling this method. Note: This action must be followed by 'DoMButtonUp', otherwise it may lock mouse cursor.

#### **DoMButtonUp()**

Performs middle mouse button up. This method does not change cursor coordinates. Make sure that you use 'DoMouseMove' to position mouse cursor properly before calling this method. Note: Use this action after 'DoMButtonDown', otherwise it will have no effect.

## **DoMClick(x, y)**

Performs a middle click at the center of an object or at the specified location.

#### **Parameters:**

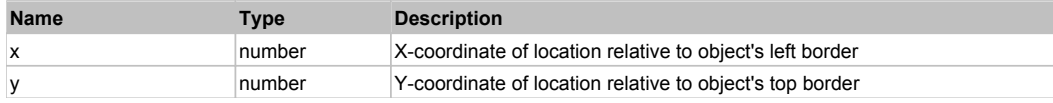

#### **Returns:**

'true' if operation is successful, 'false' otherwise

#### **DoMDClick(x, y)**

Performs a middle double click at the center of an object or at the specified location.

#### **Parameters:**

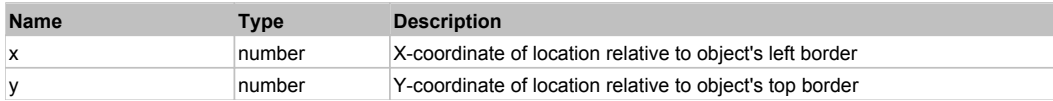

#### **Returns:**

'true' if operation is successful, 'false' otherwise

#### **DoMouseMove(x, y)**

Moves mouse cursor to a location relative to this object position.

#### **Parameters:**

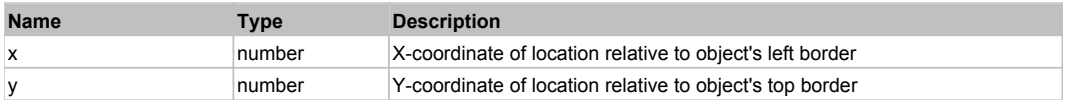

#### **DoRButtonDown()**

Performs right mouse button down. This method does not change cursor coordinates. Make sure that you use 'DoMouseMove' to position mouse cursor properly before calling this method. Note: This action must be followed by 'DoRButtonUp', otherwise it may lock mouse cursor.

#### **DoRButtonUp()**

Performs right mouse button up. This method does not change cursor coordinates. Make sure that you use 'DoMouseMove' to position mouse cursor properly before calling this method. Note: Use this action after 'DoRButtonDown', otherwise it will have no effect.

#### **DoRClick(x, y)**

Performs a right click at the center of an object or at the specified location.

#### **Parameters:**

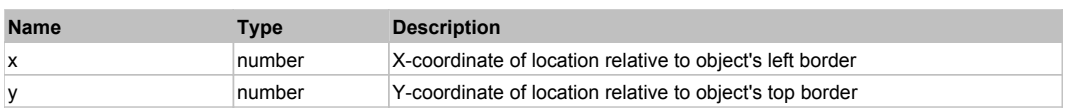

#### **Returns:**

'true' if operation is successful, 'false' otherwise

# **DoRDClick(x, y)**

Performs a right double click at the center of an object or at the specified location.

## **Parameters:**

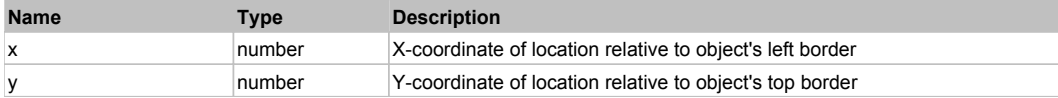

#### **Returns:**

'true' if operation is successful, 'false' otherwise

#### **DoSendKeys(keys)**

Sends series of keystrokes to an object. For example: DoSendKeys('^F') - sends {CTRL} + {F}. See MSDN Article for SendKeys

#### **Parameters:**

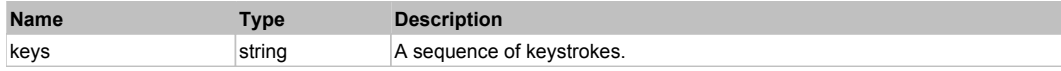

# **FlexLineChart** The Chart Top Previous Next Top **Previous Next Top Previous Next** Top Previous Next

**FlexLineChart** 

# Behavior Pattern: FlexLineChartBehavior

# Property Summary

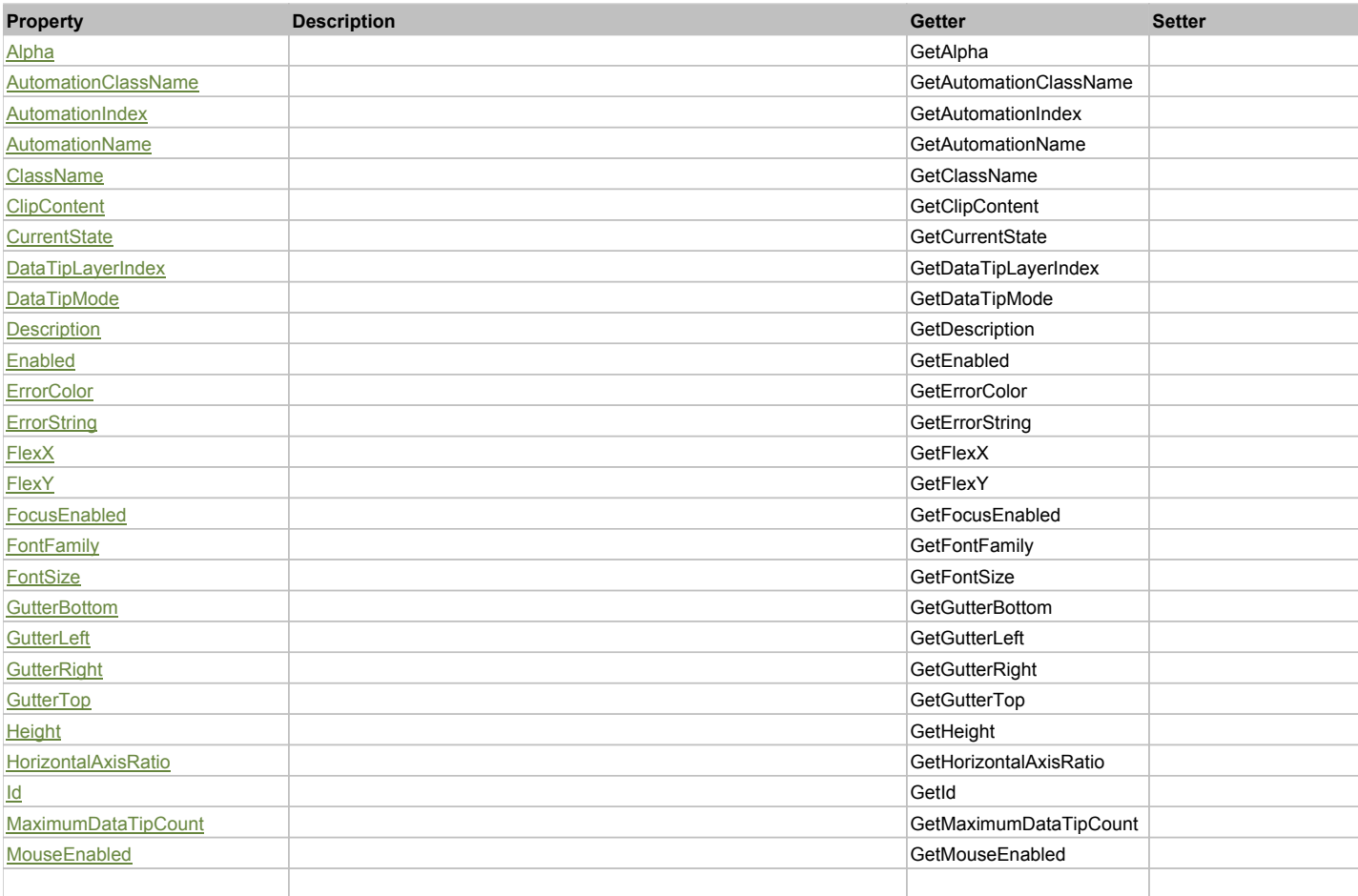

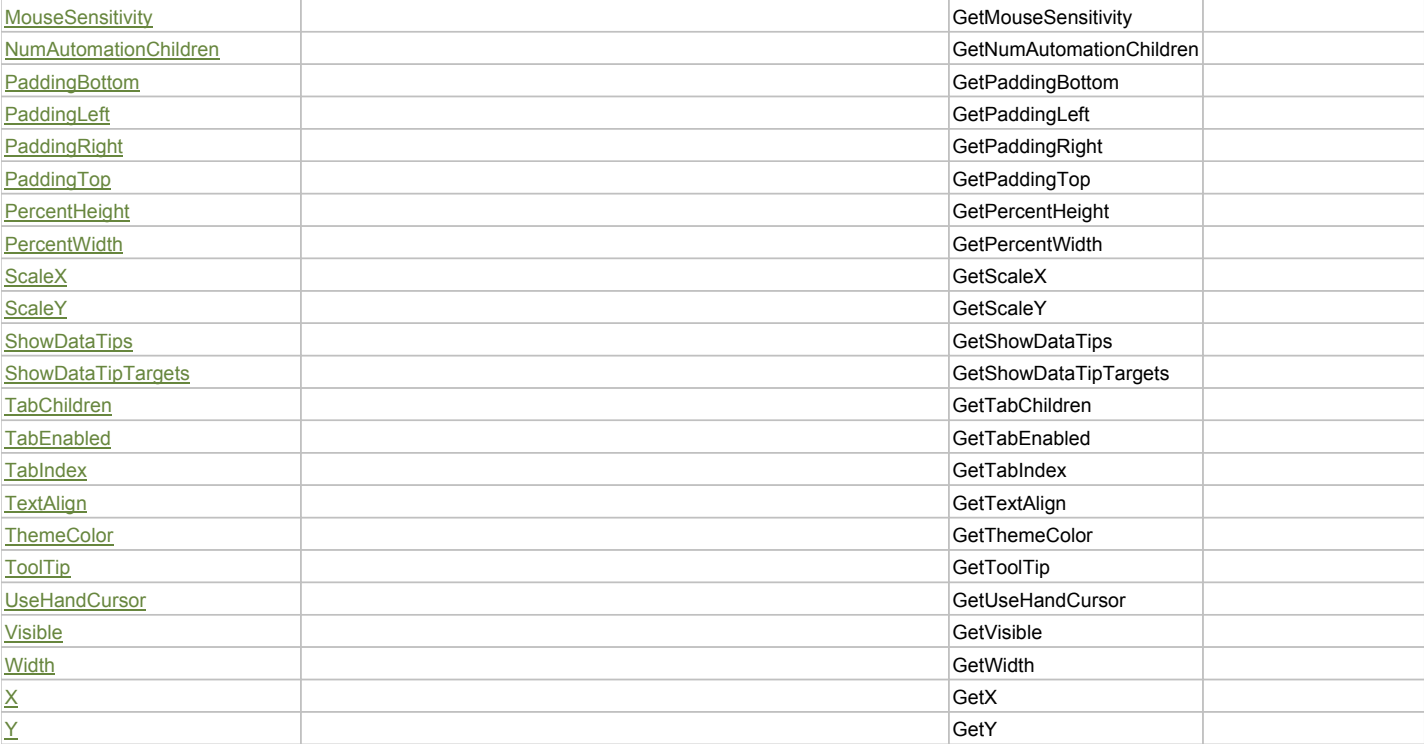

# Action Summary

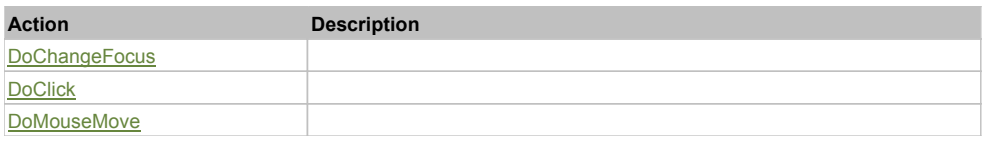

# Property Detail

## **Alpha**

Accessors: GetAlpha

#### **AutomationClassName**

Accessors: GetAutomationClassName

#### **AutomationIndex**

Accessors: GetAutomationIndex

## **AutomationName**

Accessors: GetAutomationName

# **ClassName**

Accessors: GetClassName

# **ClipContent**

Accessors: GetClipContent

## **CurrentState**

Accessors: GetCurrentState

# **DataTipLayerIndex**

Accessors: GetDataTipLayerIndex

# **DataTipMode**

Accessors: GetDataTipMode

# **Description**

Accessors: GetDescription

## **Enabled**

Accessors: GetEnabled

#### **ErrorColor**

Accessors: GetErrorColor

# **ErrorString**

Accessors: GetErrorString

## **FlexX**

Accessors: GetFlexX

## **FlexY**

Accessors: GetFlexY

## **FocusEnabled**

Accessors: GetFocusEnabled

## **FontFamily**

Accessors: GetFontFamily

#### **FontSize**

Accessors: GetFontSize

## **GutterBottom**

Accessors: GetGutterBottom

#### **GutterLeft**

Accessors: GetGutterLeft

## **GutterRight**

Accessors: GetGutterRight

## **GutterTop**

Accessors: GetGutterTop

## **Height**

Accessors: GetHeight

# **HorizontalAxisRatio**

Accessors: GetHorizontalAxisRatio

# **Id**

Accessors: GetId

## **MaximumDataTipCount**

Accessors: GetMaximumDataTipCount

## **MouseEnabled**

Accessors: GetMouseEnabled

## **MouseSensitivity**

Accessors: GetMouseSensitivity

## **NumAutomationChildren**

Accessors: GetNumAutomationChildren

## **PaddingBottom**

Accessors: GetPaddingBottom

## **PaddingLeft**

Accessors: GetPaddingLeft

# **PaddingRight**

Accessors: GetPaddingRight

# **PaddingTop**

Accessors: GetPaddingTop

## **PercentHeight**

Accessors: GetPercentHeight

#### **PercentWidth**

Accessors: GetPercentWidth

#### **ScaleX**

Accessors: GetScaleX

# **ScaleY**

Accessors: GetScaleY

#### **ShowDataTips**

Accessors: GetShowDataTips

# **ShowDataTipTargets**

Accessors: GetShowDataTipTargets

## **TabChildren**

Accessors: GetTabChildren

## **TabEnabled**

Accessors: GetTabEnabled

# **TabIndex**

Accessors: GetTabIndex

# **TextAlign**

Accessors: GetTextAlign

## **ThemeColor**

Accessors: GetThemeColor

# **ToolTip**

Accessors: GetToolTip

## **UseHandCursor**

Accessors: GetUseHandCursor

# **Visible**

Accessors: GetVisible

## **Width**

Accessors: GetWidth

# **X**

Accessors: GetX

**Y**

Accessors: GetY

Action Detail

# **DoChangeFocus(shiftKey, keyCode)**

## **Parameters:**

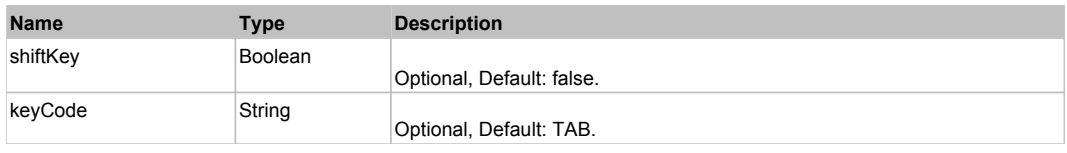

# **DoClick(keyModifier)**

## **Parameters:**

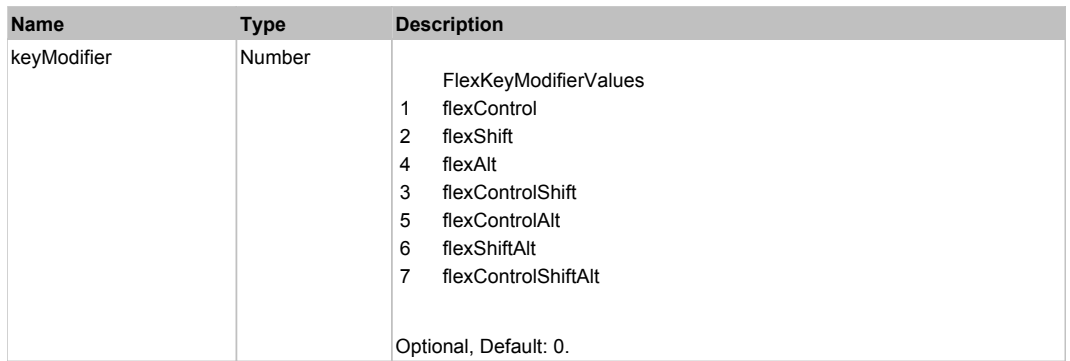

# **DoMouseMove(localX, localY, keyModifier)**

## **Parameters:**

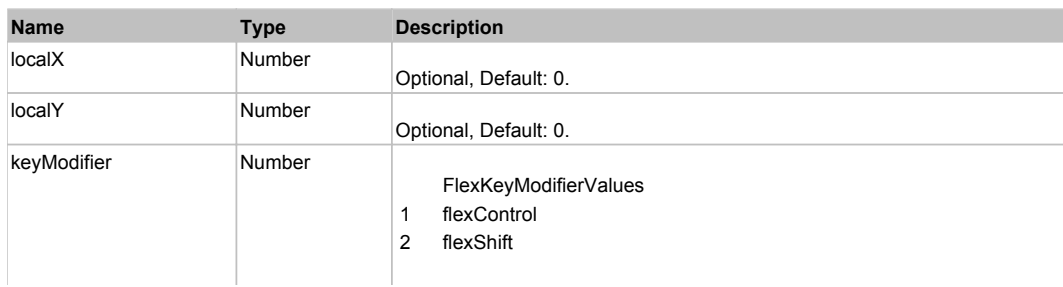

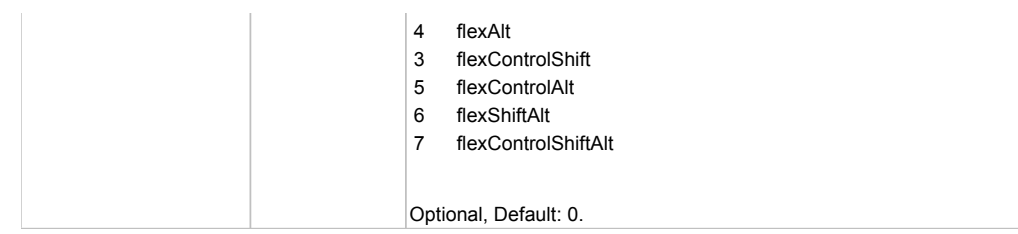

# Behavior Pattern: Win32Generic

# Property Summary

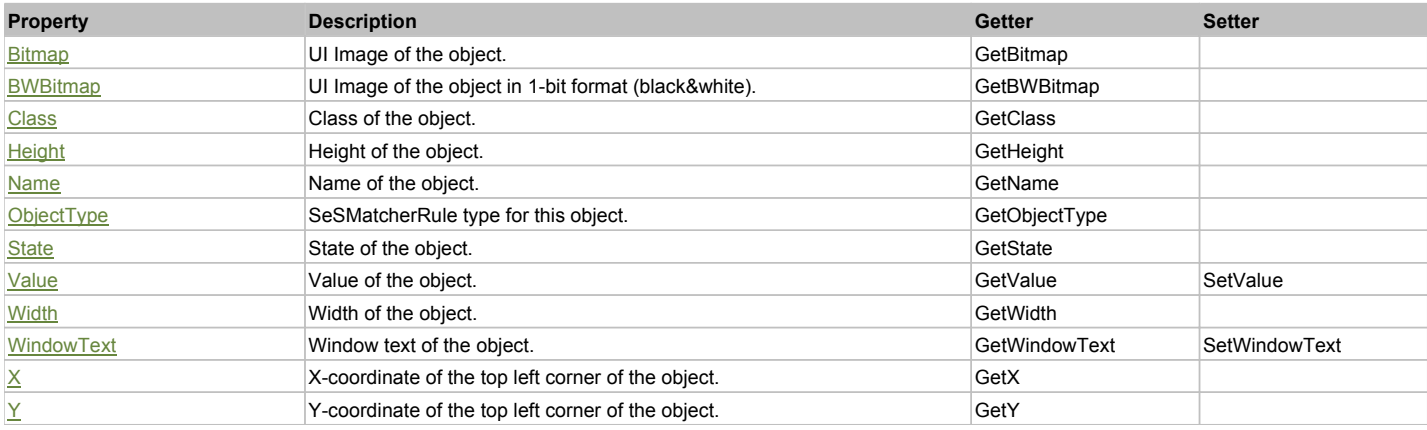

# Action Summary

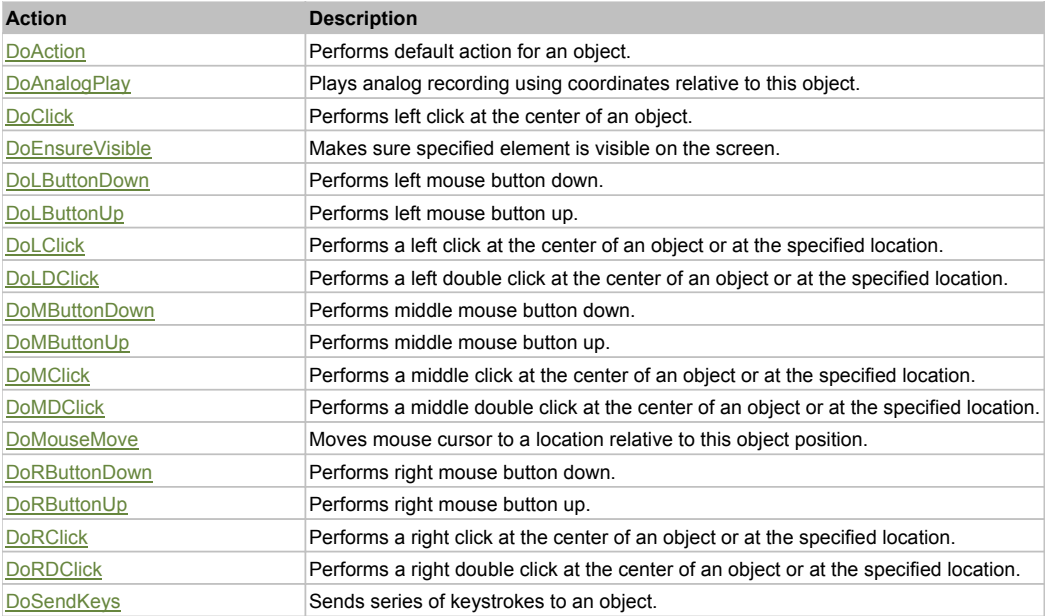

# Property Detail

# **Bitmap**

UI Image of the object. Accessors: GetBitmap

# **BWBitmap**

UI Image of the object in 1-bit format (black&white). Accessors: GetBWBitmap

#### **Class**

Class of the object. Accessors: GetClass

# **Height**

Height of the object. Accessors: GetHeight

#### **Name**

Name of the object. Accessors: GetName

## **ObjectType**

SeSMatcherRule type for this object. Accessors: GetObjectType

## **State**

State of the object. Accessors: GetState

## **Value**

Value of the object. Accessors: GetValue, SetValue

## **Width**

Width of the object. Accessors: GetWidth

## **WindowText**

Window text of the object. Accessors: GetWindowText, SetWindowText

## **X**

X-coordinate of the top left corner of the object. Accessors: GetX

## **Y**

Y-coordinate of the top left corner of the object. Accessors: GetY

## Action Detail

## **DoAction()**

Performs default action for an object. If the object doesn't have default action then 'LClick' is performed.

## **DoAnalogPlay(path, left, top)**

Plays analog recording using coordinates relative to this object.

## **Parameters:**

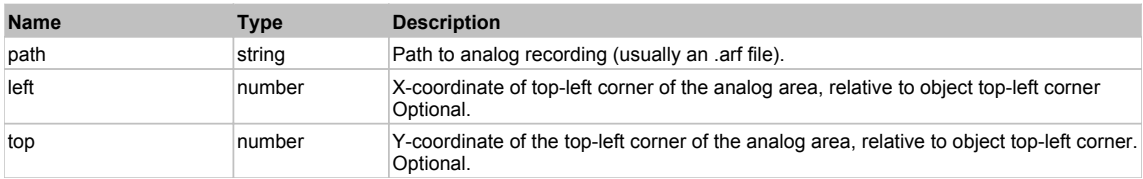

## **DoClick(clickType, xOffset, yOffset)**

Performs left click at the center of an object. It is a customizable variant of LClick action.

#### **Parameters:**

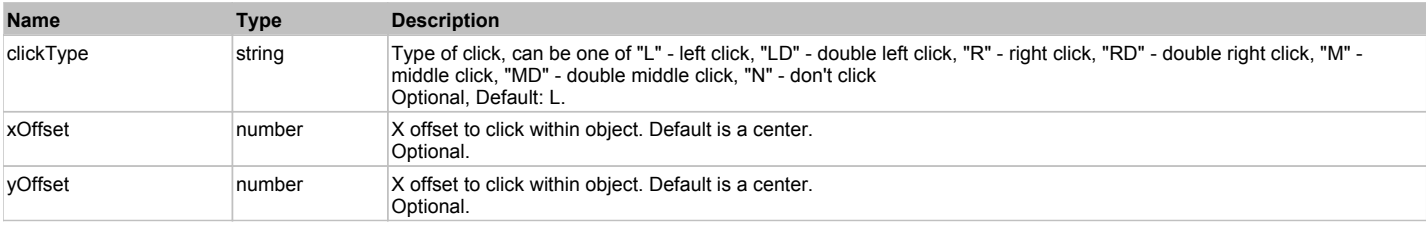

#### **Returns:**

'true' if operation is successful, 'false' otherwise

## **DoEnsureVisible()**

Makes sure specified element is visible on the screen.

## **DoLButtonDown()**

Performs left mouse button down. This method does not change cursor coordinates. Make sure that you use 'DoMouseMove' to position mouse cursor properly before calling this method. Note: This action must be followed by 'DoLButtonUp', otherwise it may lock mouse cursor.

#### **DoLButtonUp()**

Performs left mouse button up. This method does not change cursor coordinates. Make sure that you use 'DoMouseMove' to position mouse cursor properly before calling this method. Note: Use this action after 'DoLButtonDown', otherwise it will have no effect.

## **DoLClick(x, y)**

Performs a left click at the center of an object or at the specified location.

#### **Parameters:**

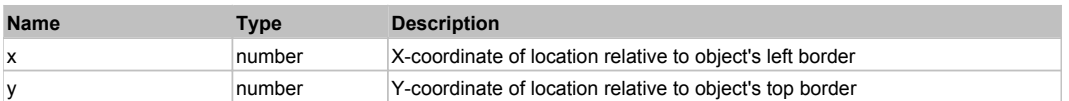

#### **Returns:**

'true' if operation is successful, 'false' otherwise

#### **DoLDClick(x, y)**

Performs a left double click at the center of an object or at the specified location.

#### **Parameters:**

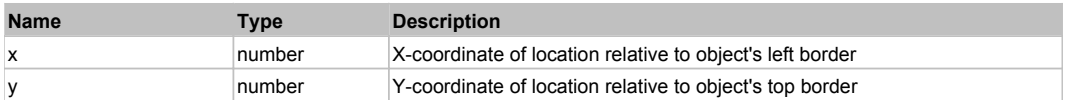

#### **Returns:**

'true' if operation is successful, 'false' otherwise

#### **DoMButtonDown()**

Performs middle mouse button down. This method does not change cursor coordinates. Make sure that you use 'DoMouseMove' to position mouse cursor properly before calling this method. Note: This action must be followed by 'DoMButtonUp', otherwise it may lock mouse cursor.

#### **DoMButtonUp()**

Performs middle mouse button up. This method does not change cursor coordinates. Make sure that you use 'DoMouseMove' to position mouse cursor properly before calling this method. Note: Use this action after 'DoMButtonDown', otherwise it will have no effect.

#### **DoMClick(x, y)**

Performs a middle click at the center of an object or at the specified location.

#### **Parameters:**

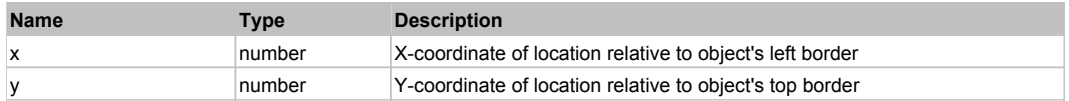

## **Returns:**

'true' if operation is successful, 'false' otherwise

## **DoMDClick(x, y)**

Performs a middle double click at the center of an object or at the specified location.

# **Parameters:**

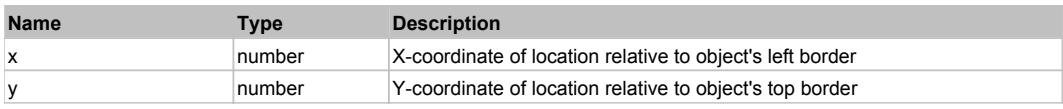

## **Returns:**

'true' if operation is successful, 'false' otherwise

## **DoMouseMove(x, y)**

Moves mouse cursor to a location relative to this object position.

#### **Parameters:**

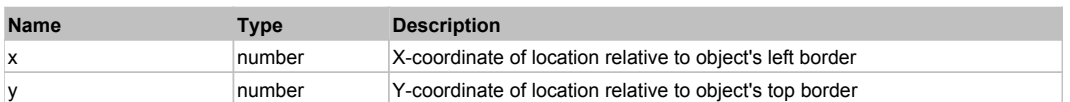

#### **DoRButtonDown()**

Performs right mouse button down. This method does not change cursor coordinates. Make sure that you use 'DoMouseMove' to position mouse cursor properly before calling this method. Note: This action must be followed by 'DoRButtonUp', otherwise it may lock mouse cursor.

#### **DoRButtonUp()**

Performs right mouse button up. This method does not change cursor coordinates. Make sure that you use 'DoMouseMove' to position mouse cursor properly before calling this method. Note: Use this action after 'DoRButtonDown', otherwise it will have no effect.

## **DoRClick(x, y)**

Performs a right click at the center of an object or at the specified location.

#### **Parameters:**

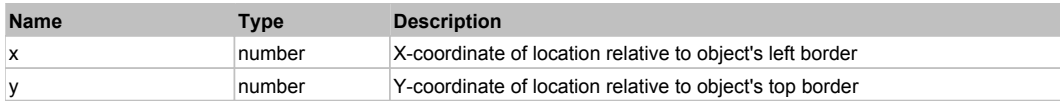

#### **Returns:**

'true' if operation is successful, 'false' otherwise

#### **DoRDClick(x, y)**

Performs a right double click at the center of an object or at the specified location.

#### **Parameters:**

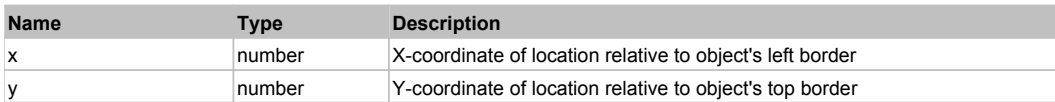

#### **Returns:**

'true' if operation is successful, 'false' otherwise

#### **DoSendKeys(keys)**

Sends series of keystrokes to an object. For example: DoSendKeys('^F') - sends {CTRL} + {F}. See MSDN Article for SendKeys

#### **Parameters:**

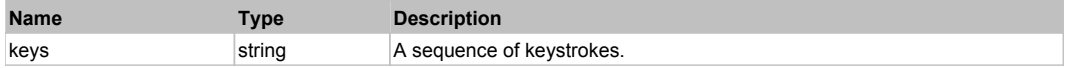

# **FlexLineSeries** Top Previous Next Accounts the Contract of the Contract Accounts Accounts the Contract Accounts Next Accounts Next Accounts Next Accounts Next Accounts Next Accounts Next Accounts Next Accounts Next Accoun

FlexLineSeries

## Behavior Pattern: FlexLineSeriesBehavior

## Property Summary

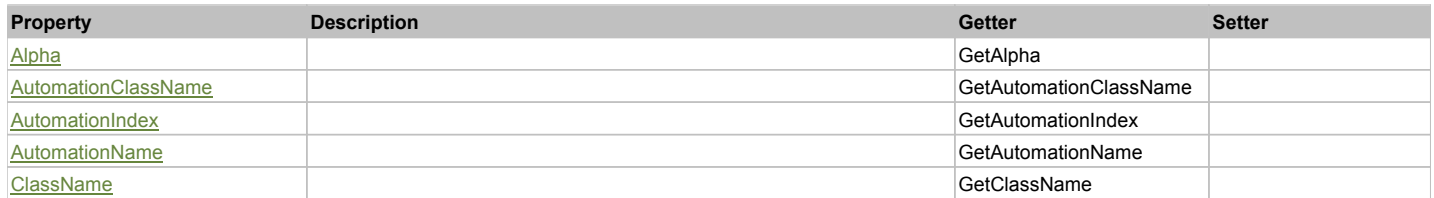

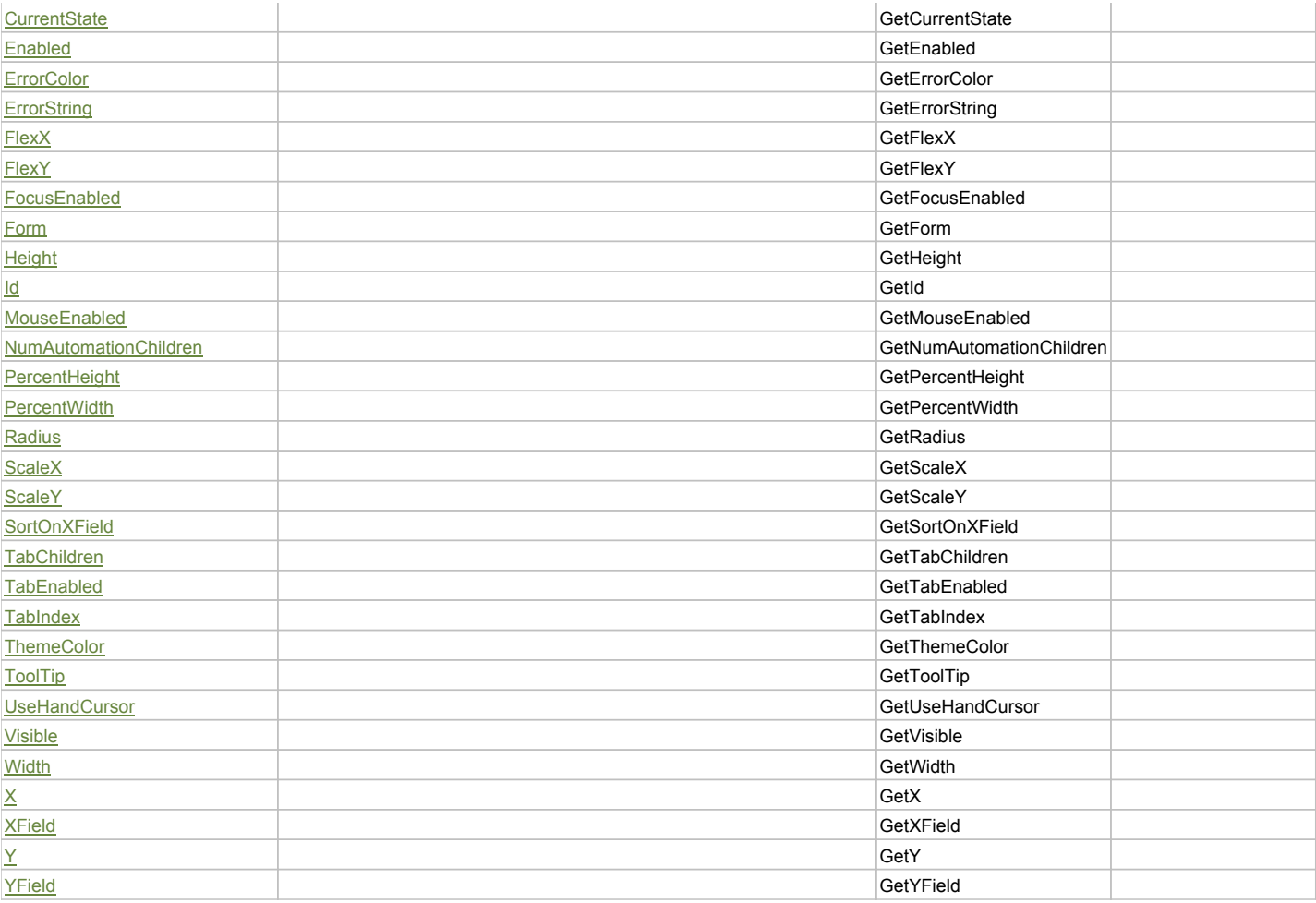

# Action Summary

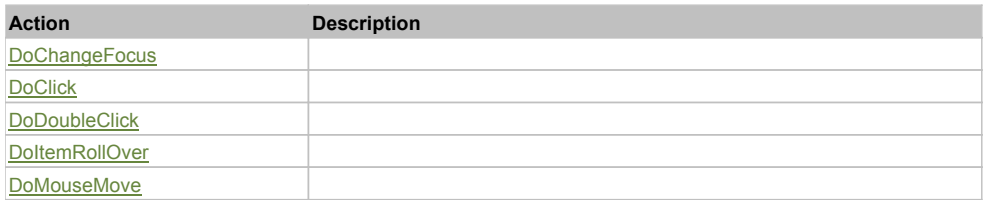

# Property Detail

# **Alpha**

Accessors: GetAlpha

## **AutomationClassName**

Accessors: GetAutomationClassName

## **AutomationIndex**

Accessors: GetAutomationIndex

## **AutomationName**

Accessors: GetAutomationName

## **ClassName**

Accessors: GetClassName

# **CurrentState**

#### Accessors: GetCurrentState

## **Enabled**

Accessors: GetEnabled

#### **ErrorColor**

Accessors: GetErrorColor

# **ErrorString**

Accessors: GetErrorString

## **FlexX**

Accessors: GetFlexX

#### **FlexY**

Accessors: GetFlexY

## **FocusEnabled**

Accessors: GetFocusEnabled

## **Form**

Accessors: GetForm

## **Height**

Accessors: GetHeight

## **Id**

Accessors: GetId

#### **MouseEnabled**

Accessors: GetMouseEnabled

#### **NumAutomationChildren**

Accessors: GetNumAutomationChildren

## **PercentHeight**

Accessors: GetPercentHeight

#### **PercentWidth**

Accessors: GetPercentWidth

#### **Radius**

Accessors: GetRadius

## **ScaleX**

Accessors: GetScaleX

## **ScaleY**

Accessors: GetScaleY

## **SortOnXField**

Accessors: GetSortOnXField

# **TabChildren**

Accessors: GetTabChildren

#### **TabEnabled**

Accessors: GetTabEnabled

#### **TabIndex**

Accessors: GetTabIndex

#### **ThemeColor**

Accessors: GetThemeColor

# **ToolTip**

Accessors: GetToolTip

# **UseHandCursor**

Accessors: GetUseHandCursor

#### **Visible**

Accessors: GetVisible

#### **Width**

Accessors: GetWidth

## **X**

Accessors: GetX

#### **XField**

Accessors: GetXField

#### **Y**

Accessors: GetY

## **YField**

Accessors: GetYField

# Action Detail

# **DoChangeFocus(shiftKey, keyCode)**

# **Parameters:**

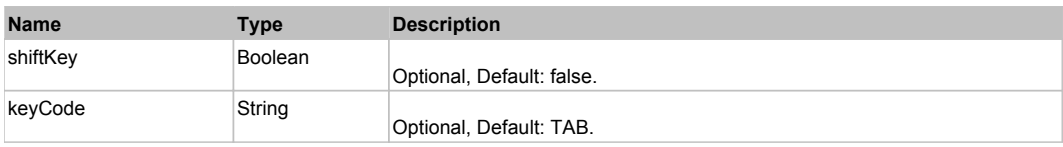

# **DoClick(keyModifier)**

# **Parameters:**

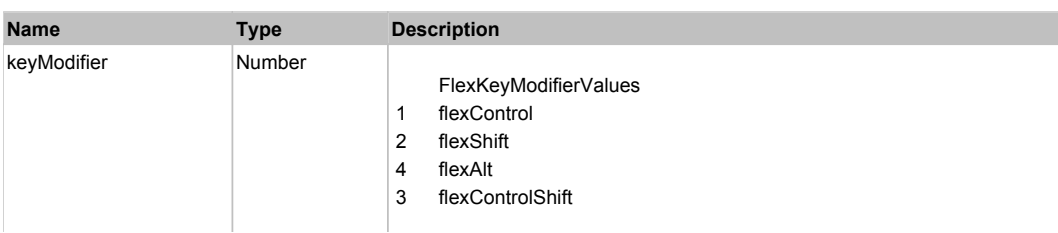

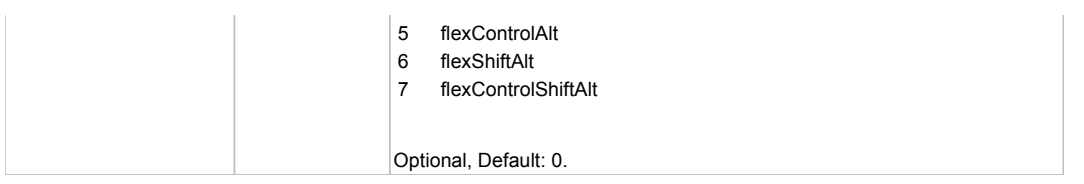

# **DoDoubleClick(hitSet)**

## **Parameters:**

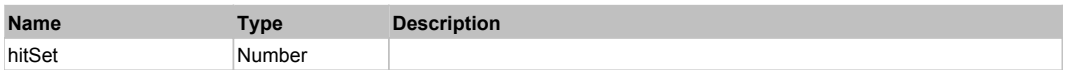

# **DoItemRollOver(hitSet)**

## **Parameters:**

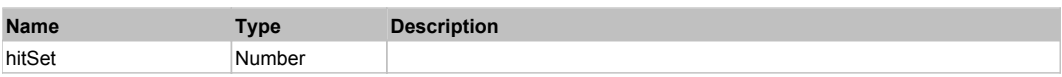

# **DoMouseMove(localX, localY, keyModifier)**

## **Parameters:**

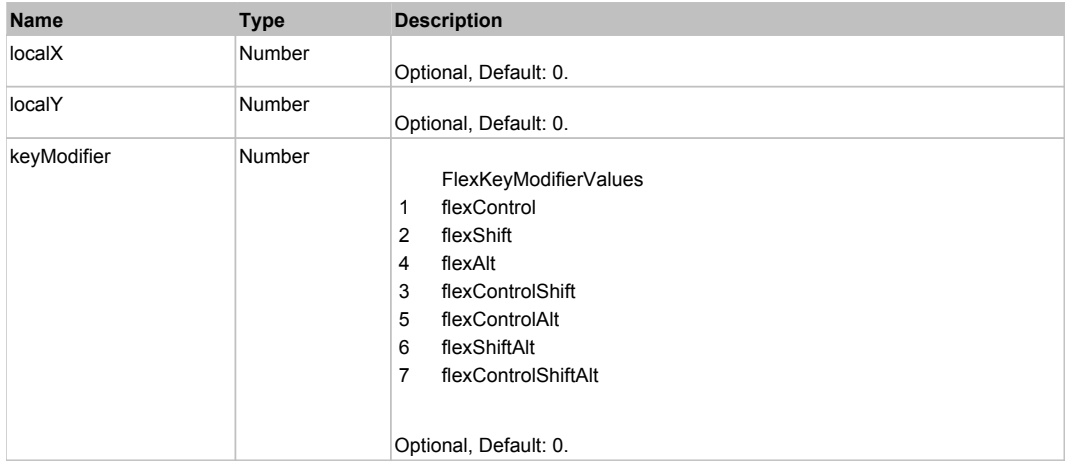

# Behavior Pattern: Win32Generic

# Property Summary

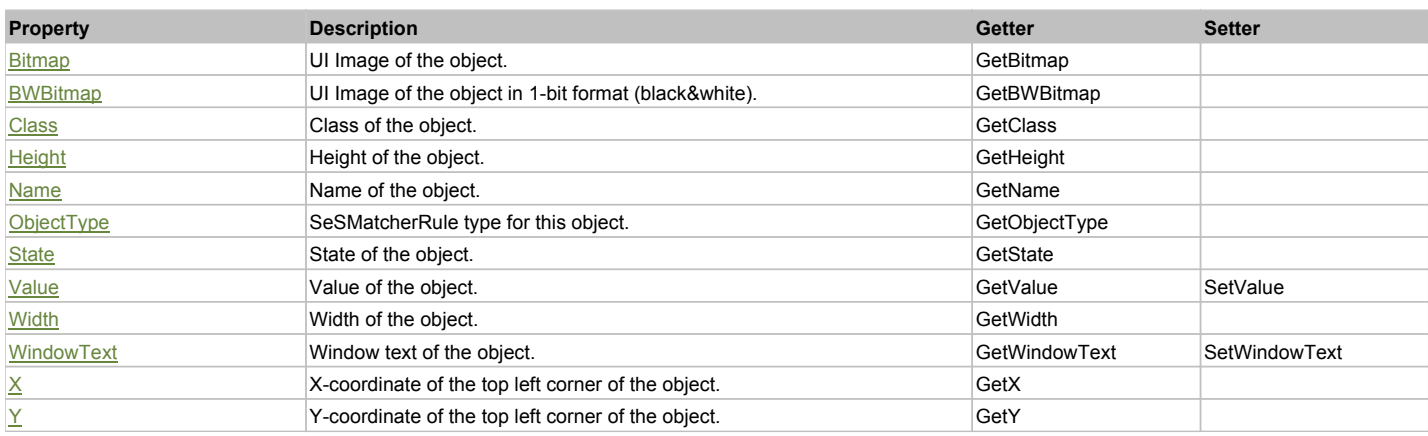

# Action Summary

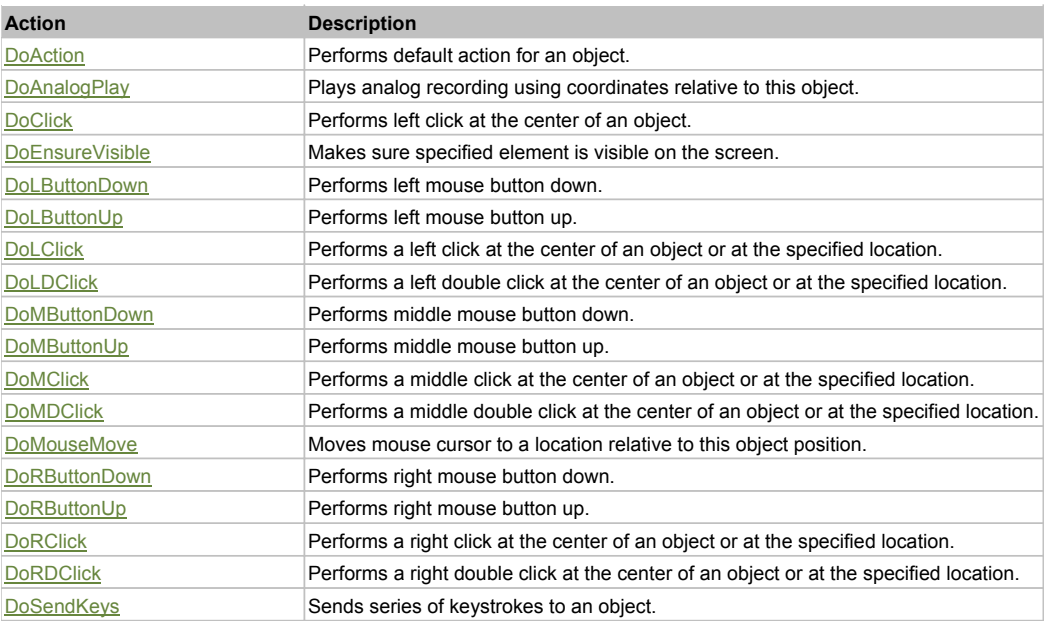

# Property Detail

#### **Bitmap**

UI Image of the object. Accessors: GetBitmap

# **BWBitmap**

UI Image of the object in 1-bit format (black&white). Accessors: GetBWBitmap

#### **Class**

Class of the object. Accessors: GetClass

# **Height**

Height of the object. Accessors: GetHeight

## **Name**

Name of the object. Accessors: GetName

# **ObjectType**

SeSMatcherRule type for this object. Accessors: GetObjectType

## **State**

State of the object. Accessors: GetState

# **Value**

Value of the object. Accessors: GetValue, SetValue

## **Width**

Width of the object. Accessors: GetWidth

## **WindowText**

Window text of the object. Accessors: GetWindowText, SetWindowText

# **X**

X-coordinate of the top left corner of the object. Accessors: GetX

# **Y**

Y-coordinate of the top left corner of the object.

# Action Detail

# **DoAction()**

Performs default action for an object. If the object doesn't have default action then 'LClick' is performed.

# **DoAnalogPlay(path, left, top)**

Plays analog recording using coordinates relative to this object.

## **Parameters:**

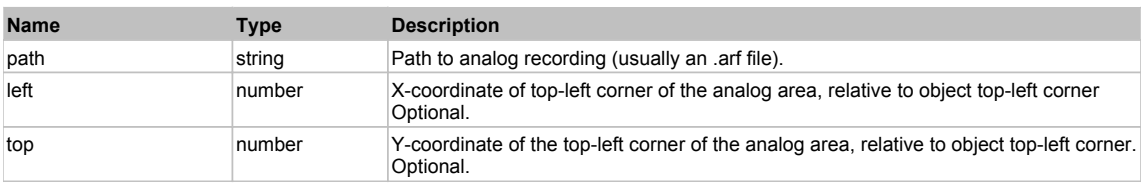

# **DoClick(clickType, xOffset, yOffset)**

Performs left click at the center of an object. It is a customizable variant of LClick action.

# **Parameters:**

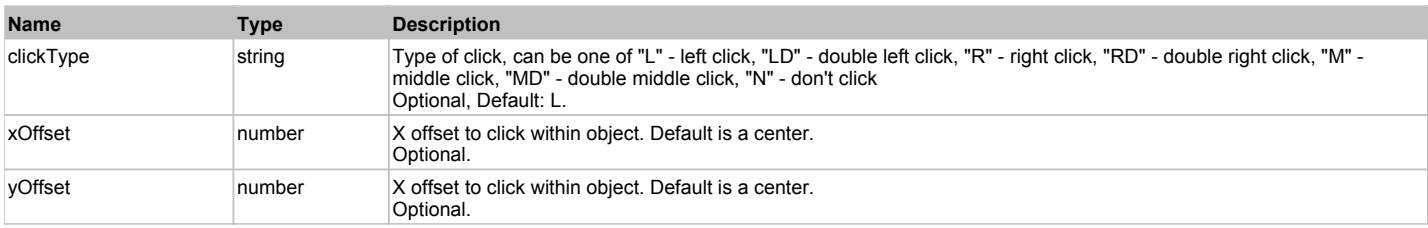

#### **Returns:**

'true' if operation is successful, 'false' otherwise

#### **DoEnsureVisible()**

Makes sure specified element is visible on the screen.

## **DoLButtonDown()**

Performs left mouse button down. This method does not change cursor coordinates. Make sure that you use 'DoMouseMove' to position mouse cursor properly before calling this method. Note: This action must be followed by 'DoLButtonUp', otherwise it may lock mouse cursor.

## **DoLButtonUp()**

Performs left mouse button up. This method does not change cursor coordinates. Make sure that you use 'DoMouseMove' to position mouse cursor properly before calling this method. Note: Use this action after 'DoLButtonDown', otherwise it will have no effect.

## **DoLClick(x, y)**

Performs a left click at the center of an object or at the specified location.

#### **Parameters:**

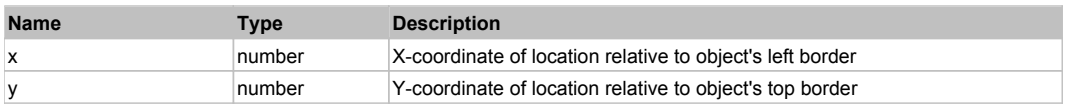

#### **Returns:**

'true' if operation is successful, 'false' otherwise

## **DoLDClick(x, y)**

Performs a left double click at the center of an object or at the specified location.

#### **Parameters:**

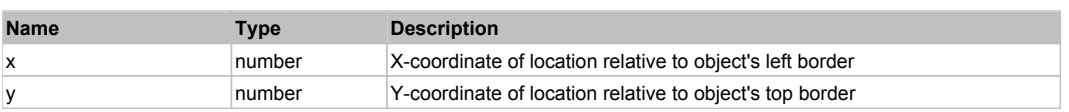

#### **Returns:**

'true' if operation is successful, 'false' otherwise

#### **DoMButtonDown()**

Performs middle mouse button down. This method does not change cursor coordinates. Make sure that you use 'DoMouseMove' to position mouse cursor properly before calling this method. Note: This action must be followed by 'DoMButtonUp', otherwise it may lock mouse cursor.

#### **DoMButtonUp()**

Performs middle mouse button up. This method does not change cursor coordinates. Make sure that you use 'DoMouseMove' to position mouse cursor properly before calling this method. Note: Use this action after 'DoMButtonDown', otherwise it will have no effect.

## **DoMClick(x, y)**

Performs a middle click at the center of an object or at the specified location.

#### **Parameters:**

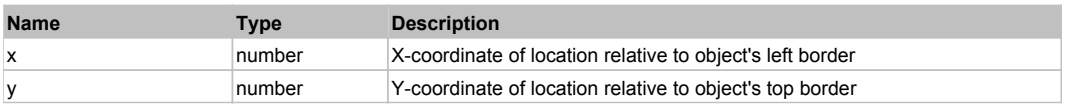

#### **Returns:**

'true' if operation is successful, 'false' otherwise

## **DoMDClick(x, y)**

Performs a middle double click at the center of an object or at the specified location.

#### **Parameters:**

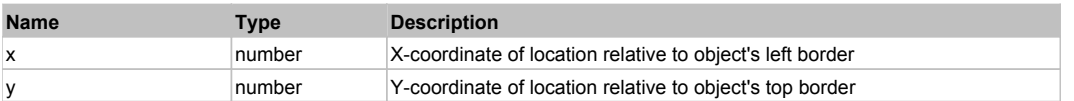

#### **Returns:**

'true' if operation is successful, 'false' otherwise

#### **DoMouseMove(x, y)**

Moves mouse cursor to a location relative to this object position.

#### **Parameters:**

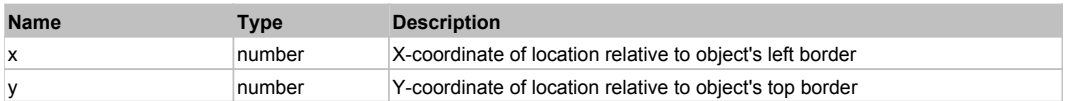

#### **DoRButtonDown()**

Performs right mouse button down. This method does not change cursor coordinates. Make sure that you use 'DoMouseMove' to position mouse cursor properly before calling this method. Note: This action must be followed by 'DoRButtonUp', otherwise it may lock mouse cursor.

#### **DoRButtonUp()**

Performs right mouse button up. This method does not change cursor coordinates. Make sure that you use 'DoMouseMove' to position mouse cursor properly before calling this method. Note: Use this action after 'DoRButtonDown', otherwise it will have no effect.

#### **DoRClick(x, y)**

Performs a right click at the center of an object or at the specified location.

## **Parameters:**

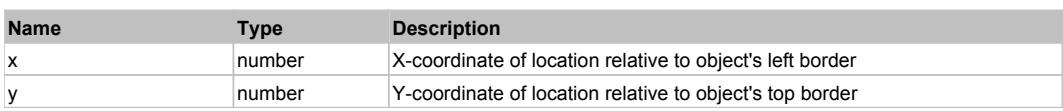

## **Returns:**

'true' if operation is successful, 'false' otherwise

# **DoRDClick(x, y)**

Performs a right double click at the center of an object or at the specified location.

#### **Parameters:**

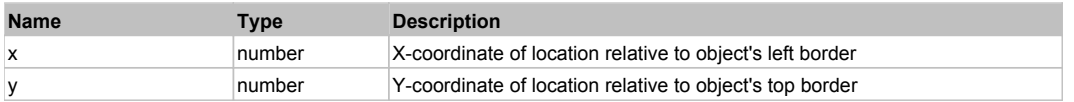

#### **Returns:**

'true' if operation is successful, 'false' otherwise

# **DoSendKeys(keys)**

Sends series of keystrokes to an object. For example: DoSendKeys('^F') - sends {CTRL} + {F}. See MSDN Article for SendKeys

#### **Parameters:**

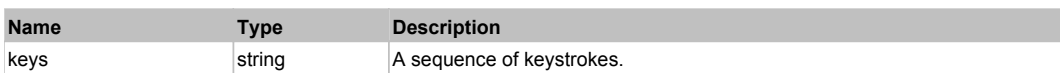

# **FlexLinkBar** Top Previous Next Act and the Contract of the Contract of the Contract of the Contract of the Previous Next

#### FlexLinkBar

# Behavior Pattern: FlexLinkBarBehavior

# Property Summary

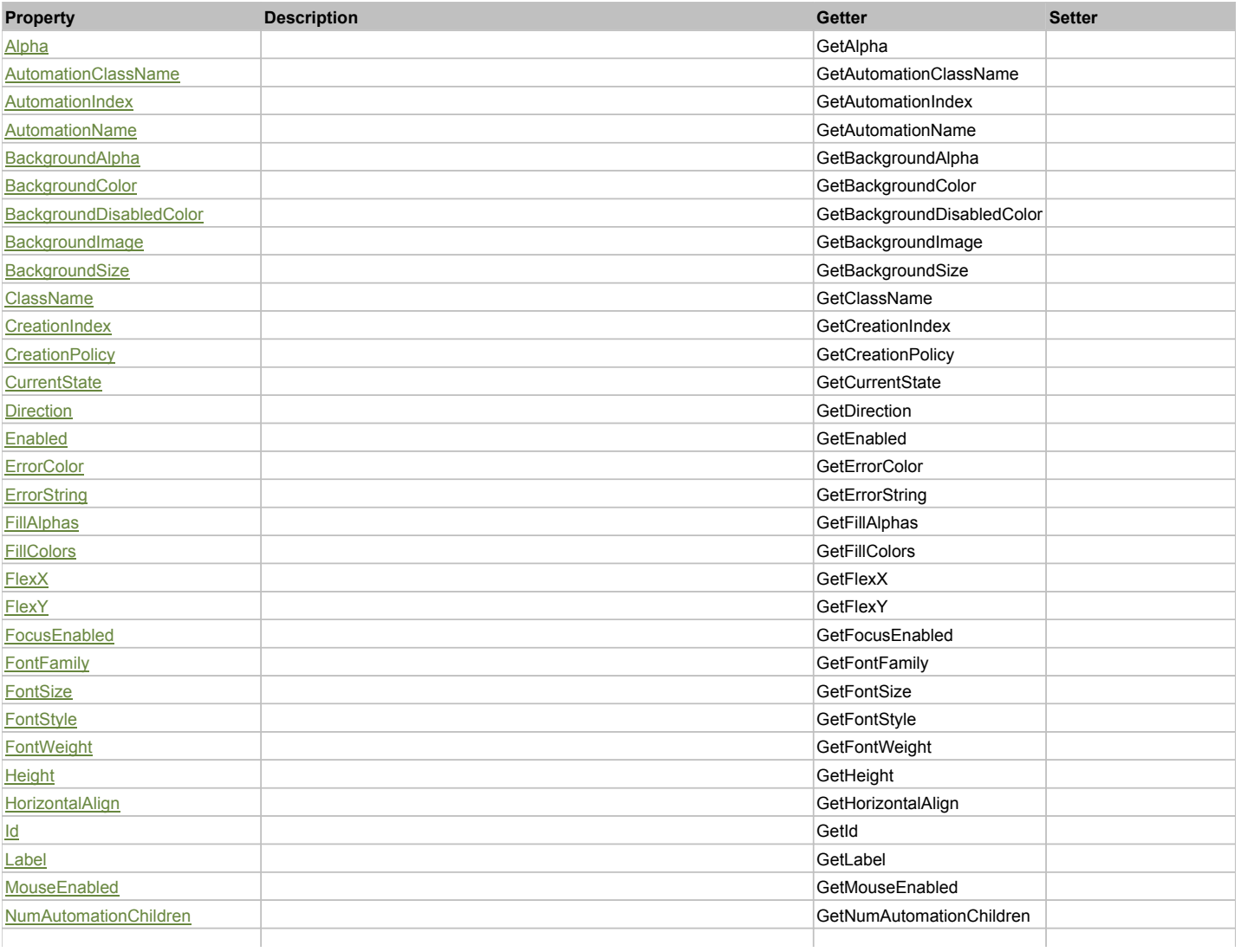

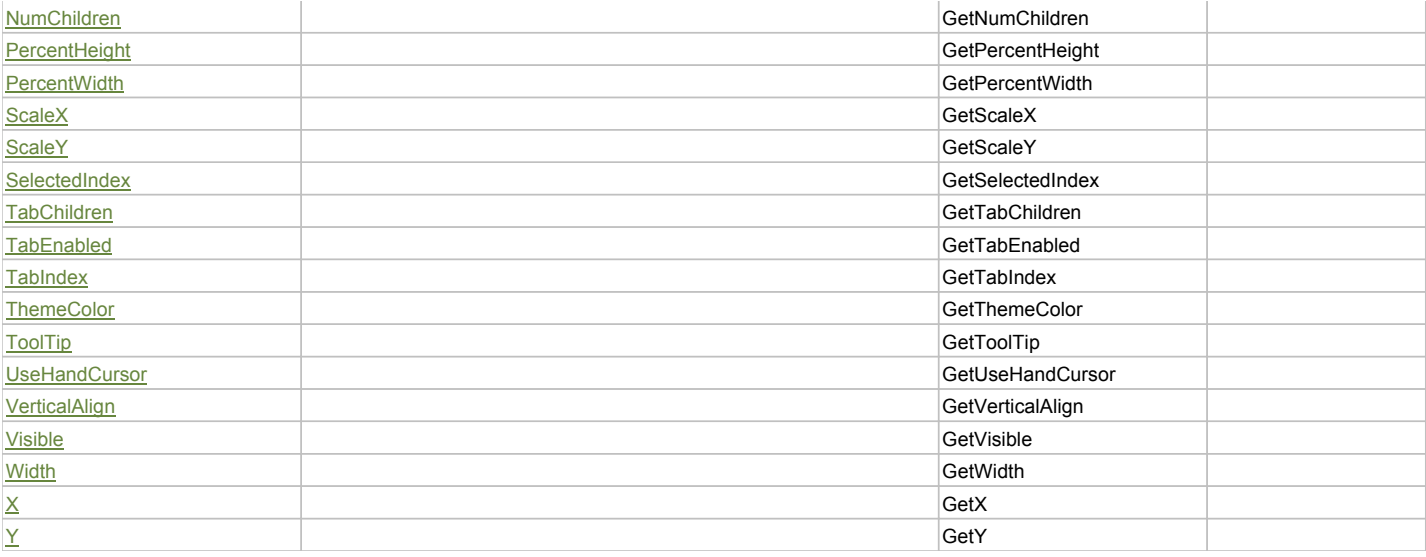

# Action Summary

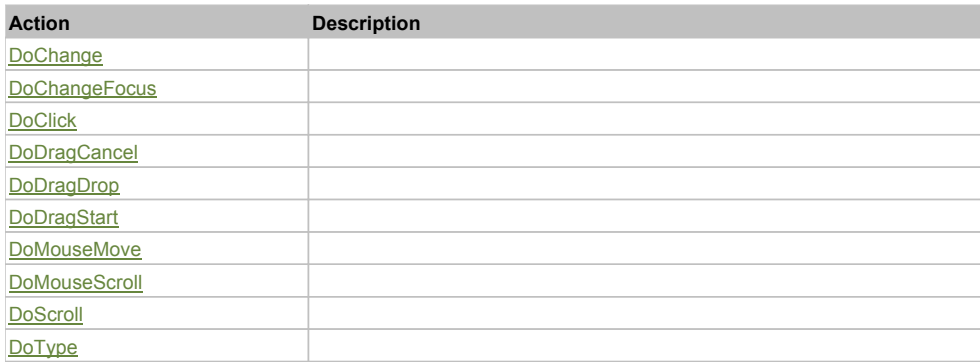

# Property Detail

## **Alpha**

Accessors: GetAlpha

## **AutomationClassName**

Accessors: GetAutomationClassName

## **AutomationIndex**

Accessors: GetAutomationIndex

#### **AutomationName**

Accessors: GetAutomationName

## **BackgroundAlpha**

Accessors: GetBackgroundAlpha

#### **BackgroundColor**

Accessors: GetBackgroundColor

# **BackgroundDisabledColor**

Accessors: GetBackgroundDisabledColor

## **BackgroundImage**

Accessors: GetBackgroundImage

# **BackgroundSize**

Accessors: GetBackgroundSize

## **ClassName**

Accessors: GetClassName

## **CreationIndex**

Accessors: GetCreationIndex

## **CreationPolicy**

Accessors: GetCreationPolicy

#### **CurrentState**

Accessors: GetCurrentState

#### **Direction**

Accessors: GetDirection

#### **Enabled**

Accessors: GetEnabled

#### **ErrorColor**

Accessors: GetErrorColor

## **ErrorString**

Accessors: GetErrorString

#### **FillAlphas**

Accessors: GetFillAlphas

#### **FillColors**

Accessors: GetFillColors

## **FlexX**

Accessors: GetFlexX

**FlexY**

Accessors: GetFlexY

## **FocusEnabled**

Accessors: GetFocusEnabled

## **FontFamily**

Accessors: GetFontFamily

#### **FontSize**

Accessors: GetFontSize

#### **FontStyle**

Accessors: GetFontStyle

# **FontWeight**

Accessors: GetFontWeight

# **Height**

Accessors: GetHeight

## **HorizontalAlign**

Accessors: GetHorizontalAlign

## **Id**

Accessors: GetId

## **Label**

Accessors: GetLabel

## **MouseEnabled**

Accessors: GetMouseEnabled

## **NumAutomationChildren**

Accessors: GetNumAutomationChildren

## **NumChildren**

Accessors: GetNumChildren

# **PercentHeight**

Accessors: GetPercentHeight

#### **PercentWidth**

Accessors: GetPercentWidth

#### **ScaleX**

Accessors: GetScaleX

## **ScaleY**

Accessors: GetScaleY

#### **SelectedIndex**

Accessors: GetSelectedIndex

**TabChildren**

Accessors: GetTabChildren

#### **TabEnabled**

Accessors: GetTabEnabled

## **TabIndex**

Accessors: GetTabIndex

# **ThemeColor**

Accessors: GetThemeColor

# **ToolTip**

Accessors: GetToolTip

## **UseHandCursor**

Accessors: GetUseHandCursor
# **VerticalAlign**

Accessors: GetVerticalAlign

#### **Visible**

Accessors: GetVisible

### **Width**

Accessors: GetWidth

# **X**

Accessors: GetX

# **Y**

Accessors: GetY

# Action Detail

# **DoChange(relatedObject)**

#### **Parameters:**

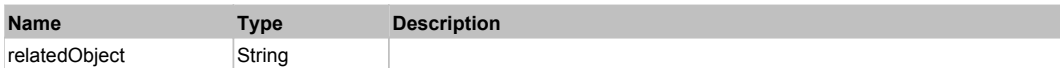

# **DoChangeFocus(shiftKey, keyCode)**

#### **Parameters:**

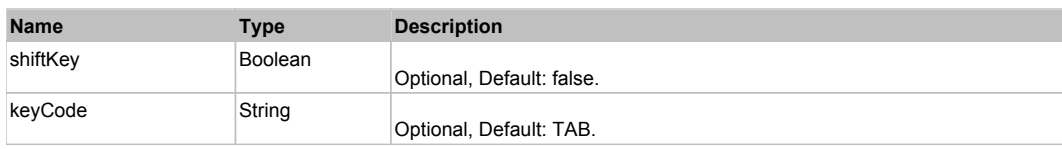

# **DoClick(keyModifier)**

#### **Parameters:**

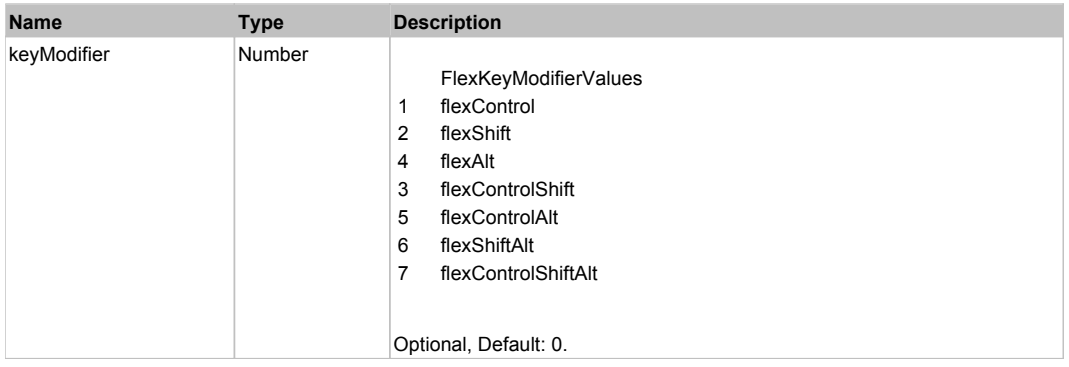

# **DoDragCancel(keyModifier)**

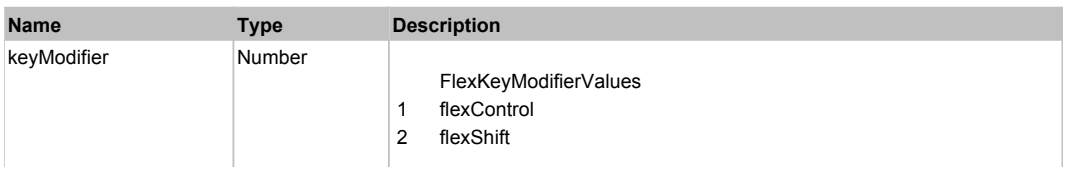

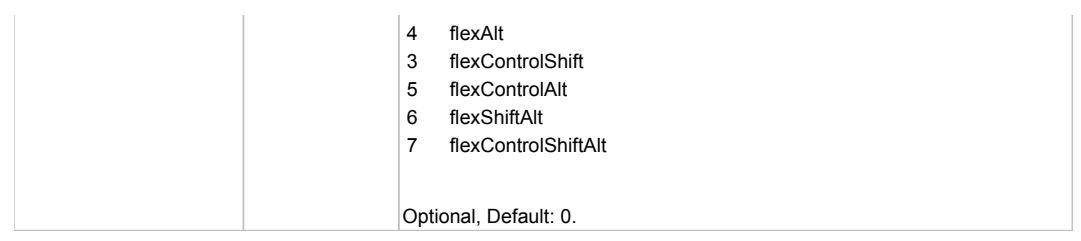

# **DoDragDrop(action, draggedItem, keyModifier)**

# **Parameters:**

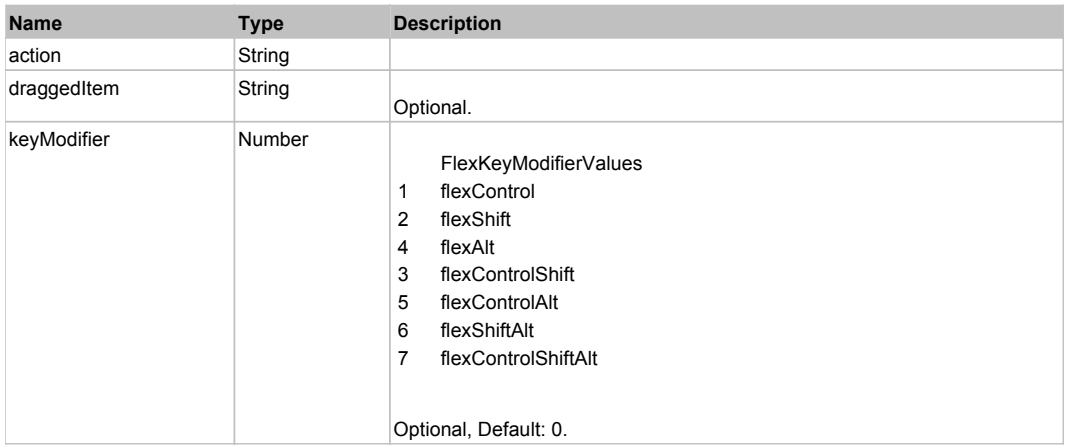

# **DoDragStart(draggedItem, keyModifier)**

#### **Parameters:**

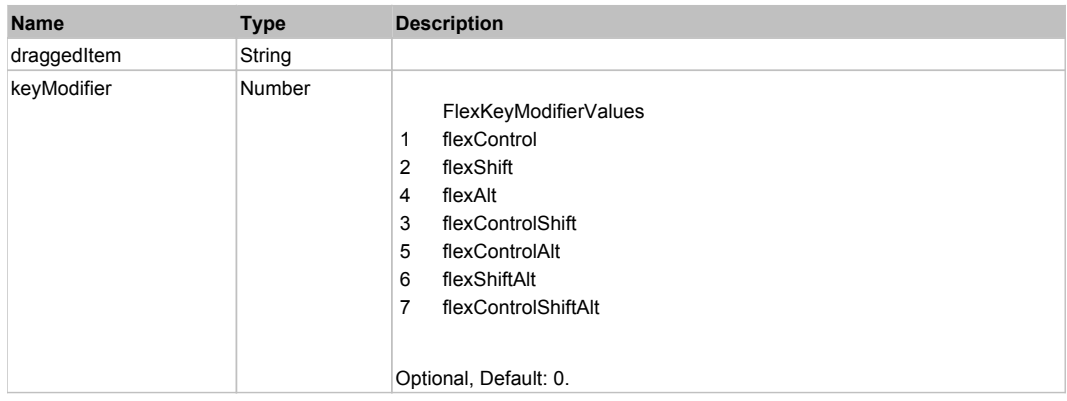

# **DoMouseMove(localX, localY, keyModifier)**

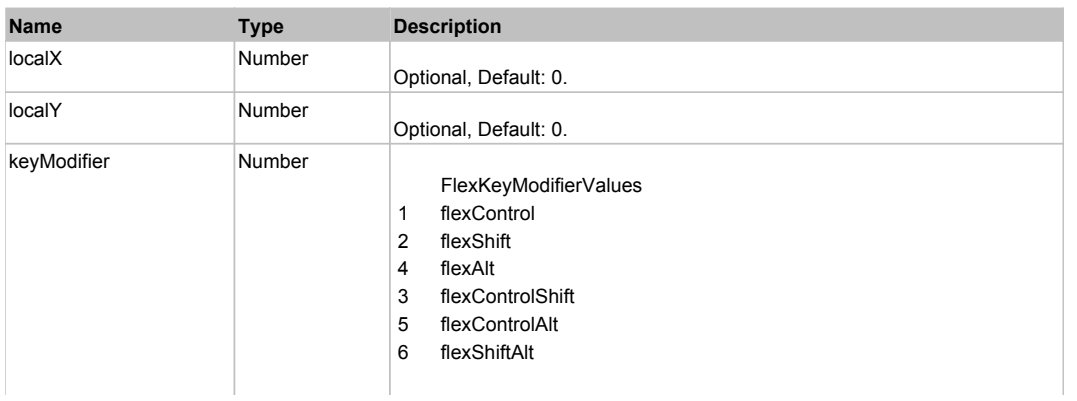

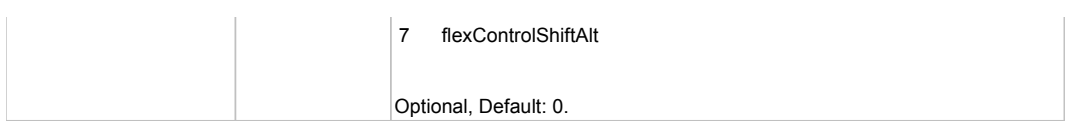

# **DoMouseScroll(delta)**

# **Parameters:**

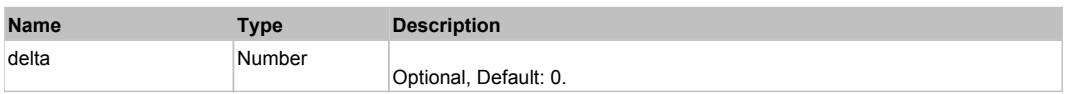

# **DoScroll(position, direction, detail)**

# **Parameters:**

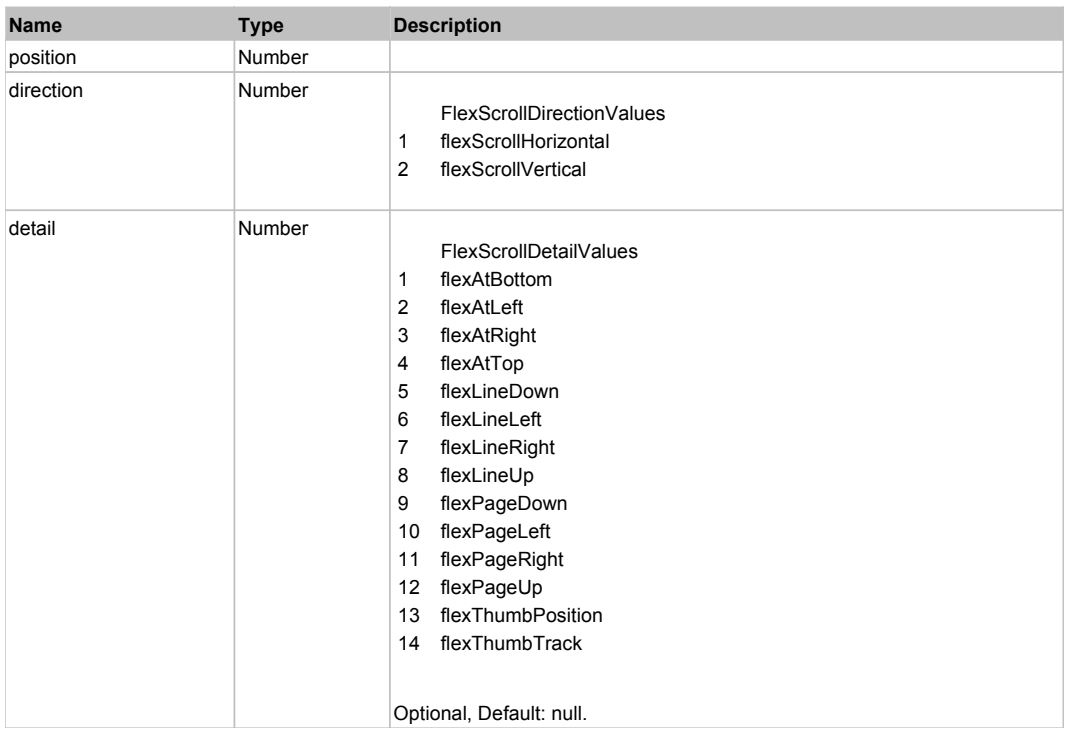

# **DoType(keyCode, keyModifier)**

# **Parameters:**

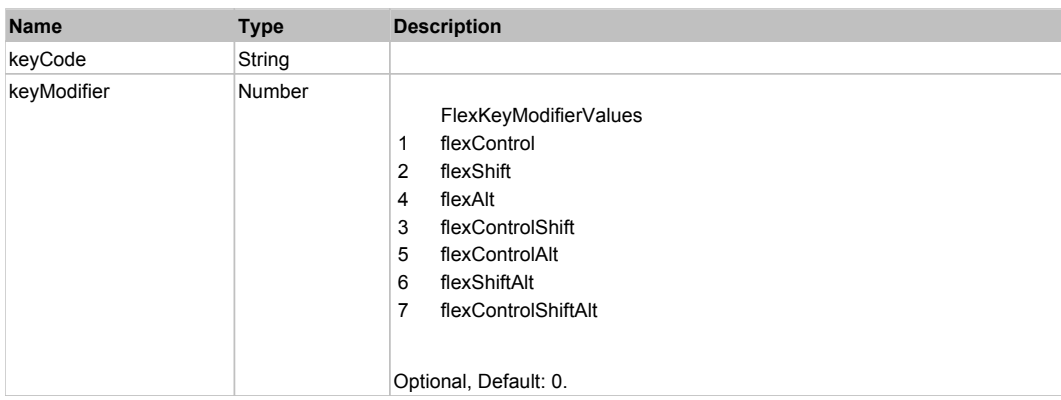

# Behavior Pattern: Win32Generic

Property Summary

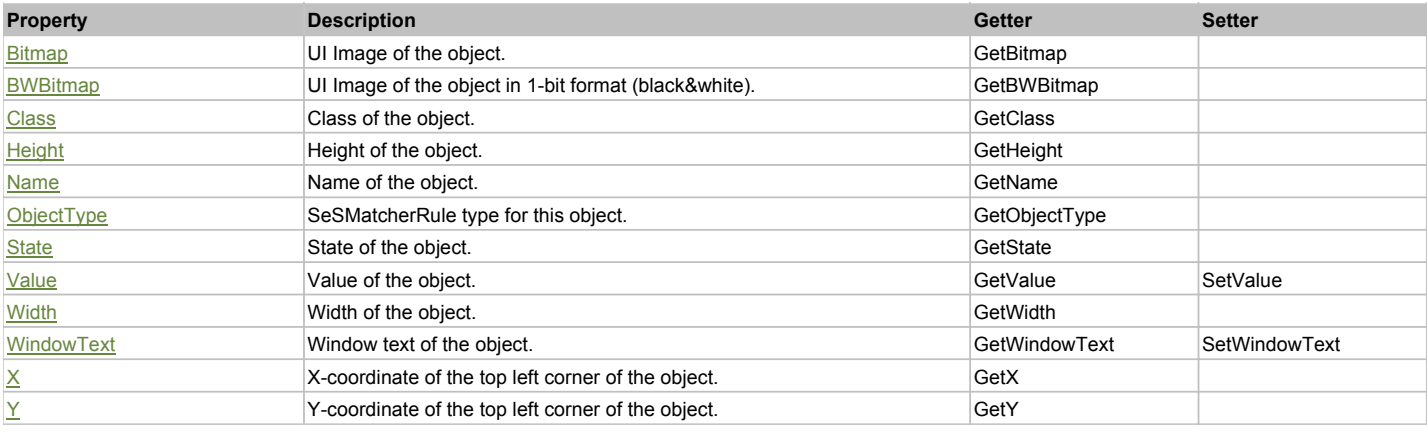

# Action Summary

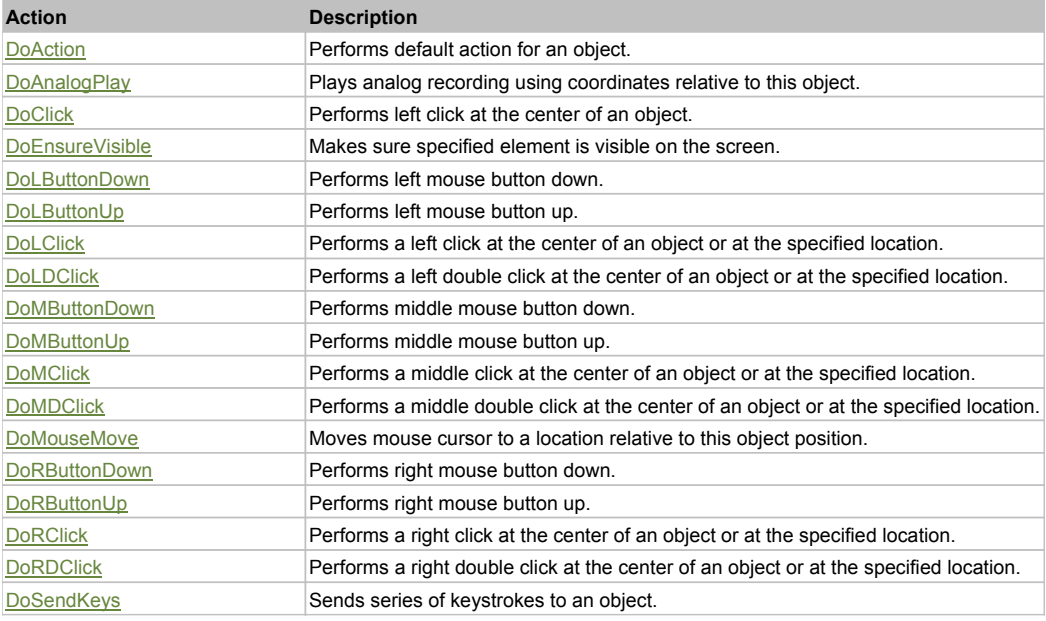

# Property Detail

#### **Bitmap**

UI Image of the object. Accessors: GetBitmap

#### **BWBitmap**

UI Image of the object in 1-bit format (black&white). Accessors: GetBWBitmap

#### **Class**

Class of the object. Accessors: GetClass

# **Height**

Height of the object. Accessors: GetHeight

# **Name**

Name of the object. Accessors: GetName

# **ObjectType**

SeSMatcherRule type for this object. Accessors: GetObjectType

# **State**

State of the object. Accessors: GetState

### **Value**

Value of the object. Accessors: GetValue, SetValue

#### **Width**

Width of the object. Accessors: GetWidth

### **WindowText**

Window text of the object. Accessors: GetWindowText, SetWindowText

# **X**

X-coordinate of the top left corner of the object. Accessors: GetX

#### **Y**

Y-coordinate of the top left corner of the object. Accessors: GetY

# Action Detail

# **DoAction()**

Performs default action for an object. If the object doesn't have default action then 'LClick' is performed.

#### **DoAnalogPlay(path, left, top)**

Plays analog recording using coordinates relative to this object.

#### **Parameters:**

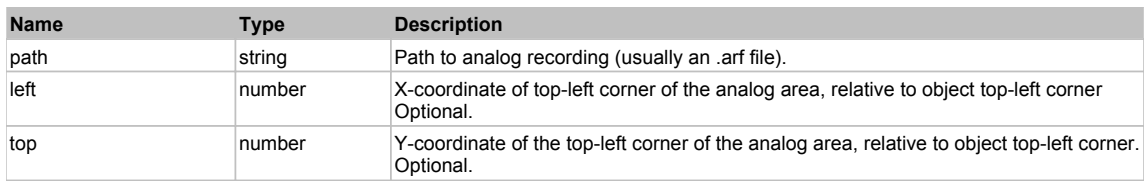

# **DoClick(clickType, xOffset, yOffset)**

Performs left click at the center of an object. It is a customizable variant of LClick action.

#### **Parameters:**

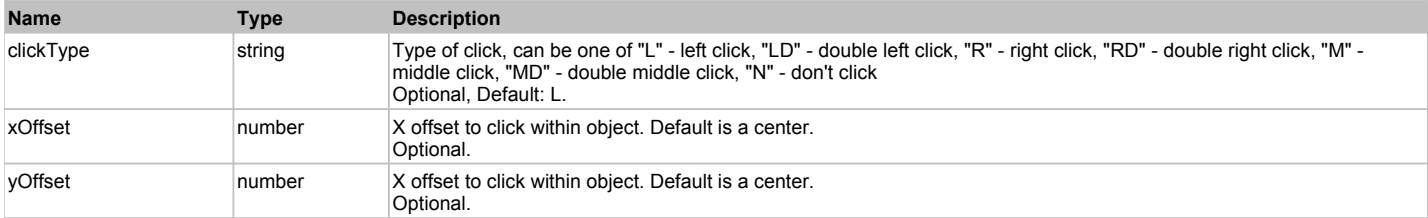

#### **Returns:**

'true' if operation is successful, 'false' otherwise

#### **DoEnsureVisible()**

Makes sure specified element is visible on the screen.

#### **DoLButtonDown()**

Performs left mouse button down. This method does not change cursor coordinates. Make sure that you use 'DoMouseMove' to position mouse cursor properly before calling this method. Note: This action must be followed by 'DoLButtonUp', otherwise it may lock mouse cursor.

#### **DoLButtonUp()**

Performs left mouse button up. This method does not change cursor coordinates. Make sure that you use 'DoMouseMove' to position mouse cursor properly before calling this method. Note: Use this action after 'DoLButtonDown', otherwise it will have no effect.

# **DoLClick(x, y)**

Performs a left click at the center of an object or at the specified location.

#### **Parameters:**

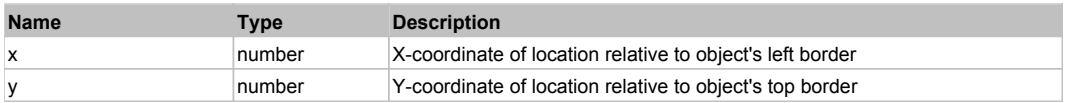

#### **Returns:**

'true' if operation is successful, 'false' otherwise

#### **DoLDClick(x, y)**

Performs a left double click at the center of an object or at the specified location.

#### **Parameters:**

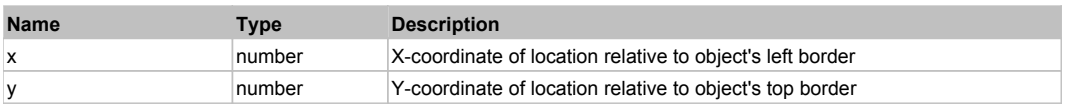

#### **Returns:**

'true' if operation is successful, 'false' otherwise

#### **DoMButtonDown()**

Performs middle mouse button down. This method does not change cursor coordinates. Make sure that you use 'DoMouseMove' to position mouse cursor properly before calling this method. Note: This action must be followed by 'DoMButtonUp', otherwise it may lock mouse cursor.

#### **DoMButtonUp()**

Performs middle mouse button up. This method does not change cursor coordinates. Make sure that you use 'DoMouseMove' to position mouse cursor properly before calling this method. Note: Use this action after 'DoMButtonDown', otherwise it will have no effect.

# **DoMClick(x, y)**

Performs a middle click at the center of an object or at the specified location.

#### **Parameters:**

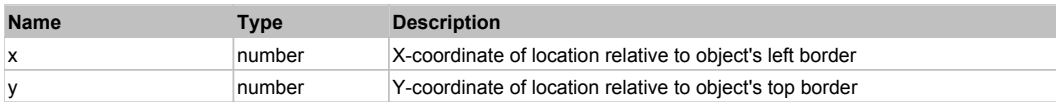

#### **Returns:**

'true' if operation is successful, 'false' otherwise

#### **DoMDClick(x, y)**

Performs a middle double click at the center of an object or at the specified location.

#### **Parameters:**

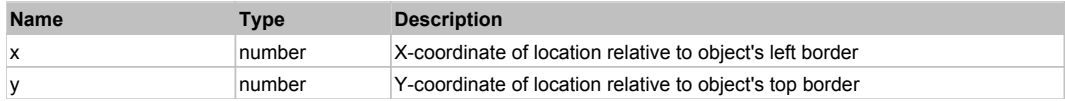

# **Returns:**

'true' if operation is successful, 'false' otherwise

# **DoMouseMove(x, y)**

Moves mouse cursor to a location relative to this object position.

# **Parameters:**

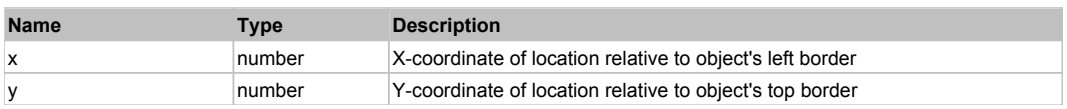

# **DoRButtonDown()**

Performs right mouse button down. This method does not change cursor coordinates. Make sure that you use 'DoMouseMove' to position mouse cursor properly before calling this method. Note: This action must be followed by 'DoRButtonUp', otherwise it may lock mouse cursor.

# **DoRButtonUp()**

Performs right mouse button up. This method does not change cursor coordinates. Make sure that you use 'DoMouseMove' to position mouse cursor properly before calling this method. Note: Use this action after 'DoRButtonDown', otherwise it will have no effect.

# **DoRClick(x, y)**

Performs a right click at the center of an object or at the specified location.

#### **Parameters:**

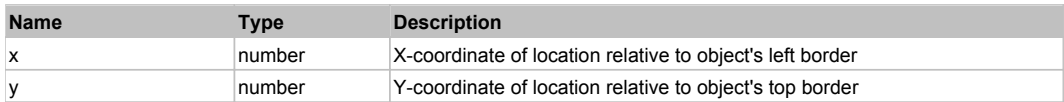

#### **Returns:**

'true' if operation is successful, 'false' otherwise

# **DoRDClick(x, y)**

Performs a right double click at the center of an object or at the specified location.

#### **Parameters:**

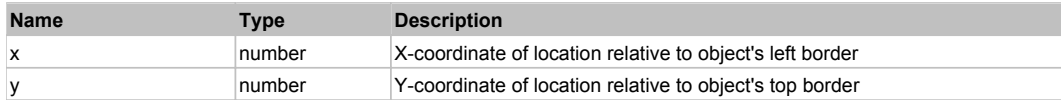

#### **Returns:**

'true' if operation is successful, 'false' otherwise

#### **DoSendKeys(keys)**

Sends series of keystrokes to an object. For example: DoSendKeys('^F') - sends {CTRL} + {F}. See MSDN Article for SendKeys

#### **Parameters:**

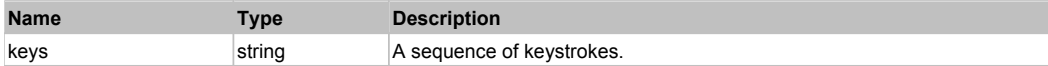

# **FlexList** The Previous Next According to the Contract of the Contract of the Contract of the Previous Next According to the Previous Next According to the Previous Next According to the Previous Next According to the Prev

FlexList

# Behavior Pattern: FlexListBehavior

# Property Summary

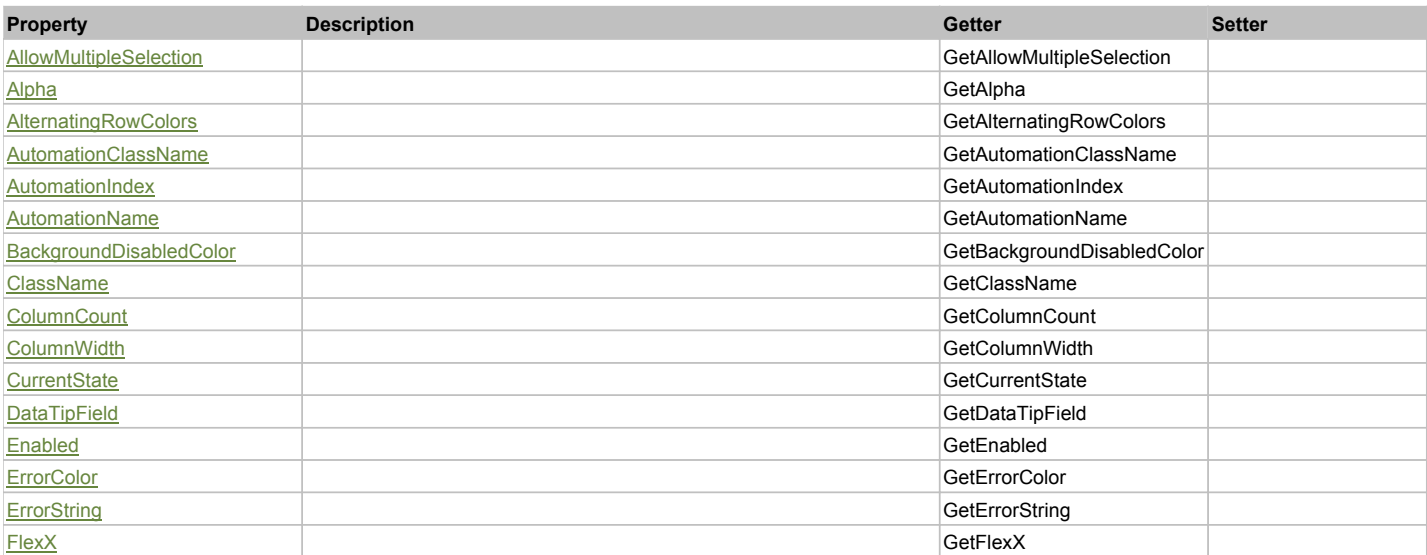

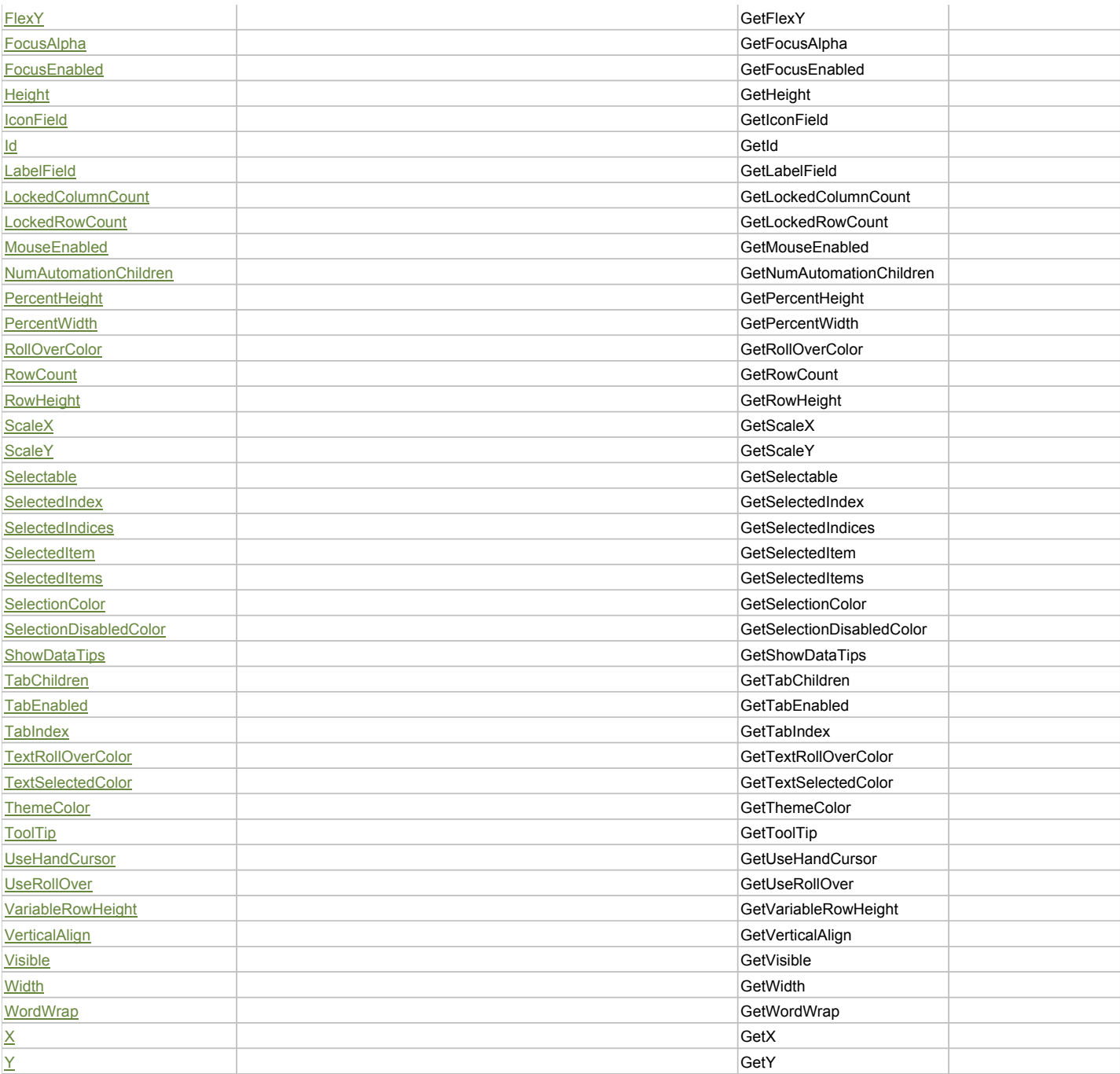

# Action Summary

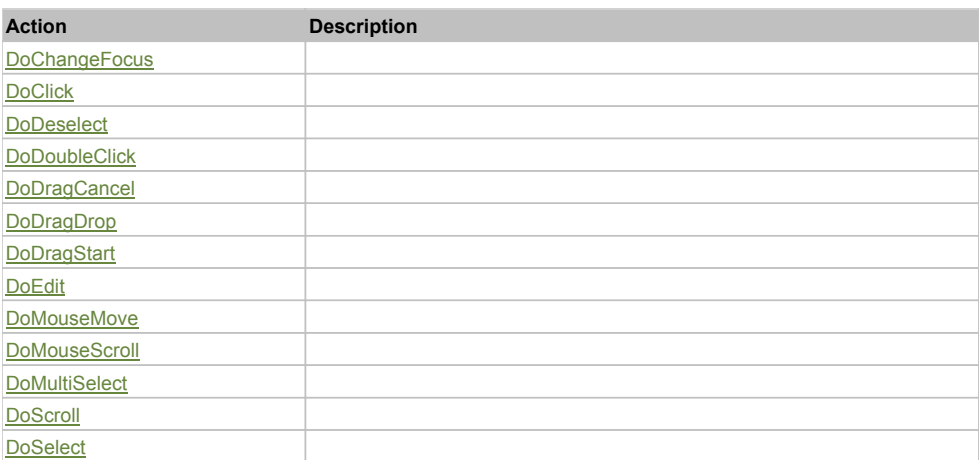

# Property Detail

# **AllowMultipleSelection**

Accessors: GetAllowMultipleSelection

#### **Alpha**

Accessors: GetAlpha

#### **AlternatingRowColors**

Accessors: GetAlternatingRowColors

#### **AutomationClassName**

Accessors: GetAutomationClassName

#### **AutomationIndex**

Accessors: GetAutomationIndex

#### **AutomationName**

Accessors: GetAutomationName

#### **BackgroundDisabledColor**

Accessors: GetBackgroundDisabledColor

# **ClassName**

Accessors: GetClassName

# **ColumnCount**

Accessors: GetColumnCount

#### **ColumnWidth**

Accessors: GetColumnWidth

#### **CurrentState**

Accessors: GetCurrentState

#### **DataTipField**

Accessors: GetDataTipField

#### **Enabled**

Accessors: GetEnabled

# **ErrorColor**

Accessors: GetErrorColor

#### **ErrorString**

Accessors: GetErrorString

### **FlexX**

Accessors: GetFlexX

#### **FlexY**

Accessors: GetFlexY

# **FocusAlpha**

Accessors: GetFocusAlpha

### **FocusEnabled**

Accessors: GetFocusEnabled

#### **Height**

Accessors: GetHeight

#### **IconField**

Accessors: GetIconField

#### **Id**

Accessors: GetId

#### **LabelField**

Accessors: GetLabelField

#### **LockedColumnCount**

Accessors: GetLockedColumnCount

#### **LockedRowCount**

Accessors: GetLockedRowCount

#### **MouseEnabled**

Accessors: GetMouseEnabled

# **NumAutomationChildren**

Accessors: GetNumAutomationChildren

#### **PercentHeight**

Accessors: GetPercentHeight

#### **PercentWidth**

Accessors: GetPercentWidth

#### **RollOverColor**

Accessors: GetRollOverColor

#### **RowCount**

Accessors: GetRowCount

# **RowHeight**

Accessors: GetRowHeight

# **ScaleX**

Accessors: GetScaleX

# **ScaleY**

Accessors: GetScaleY

#### **Selectable**

Accessors: GetSelectable

#### **SelectedIndex**

Accessors: GetSelectedIndex

#### **SelectedIndices**

Accessors: GetSelectedIndices

#### **SelectedItem**

Accessors: GetSelectedItem

#### **SelectedItems**

Accessors: GetSelectedItems

#### **SelectionColor**

Accessors: GetSelectionColor

#### **SelectionDisabledColor**

Accessors: GetSelectionDisabledColor

# **ShowDataTips**

Accessors: GetShowDataTips

#### **TabChildren**

Accessors: GetTabChildren

#### **TabEnabled**

Accessors: GetTabEnabled

**TabIndex**

Accessors: GetTabIndex

# **TextRollOverColor**

Accessors: GetTextRollOverColor

#### **TextSelectedColor**

Accessors: GetTextSelectedColor

**ThemeColor**

Accessors: GetThemeColor

# **ToolTip**

Accessors: GetToolTip

### **UseHandCursor**

Accessors: GetUseHandCursor

# **UseRollOver**

Accessors: GetUseRollOver

# **VariableRowHeight**

Accessors: GetVariableRowHeight

# **VerticalAlign**

Accessors: GetVerticalAlign

# **Visible**

Accessors: GetVisible

# **Width**

Accessors: GetWidth

# **WordWrap**

Accessors: GetWordWrap

# **X**

Accessors: GetX

# **Y**

Accessors: GetY

# Action Detail

# **DoChangeFocus(shiftKey, keyCode)**

### **Parameters:**

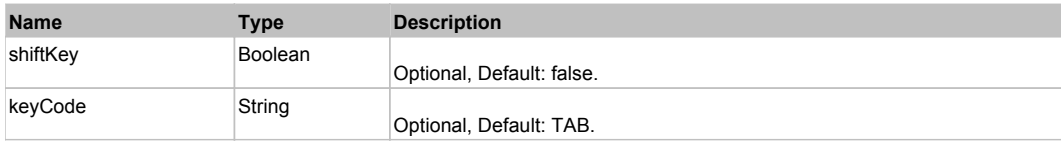

# **DoClick(keyModifier)**

#### **Parameters:**

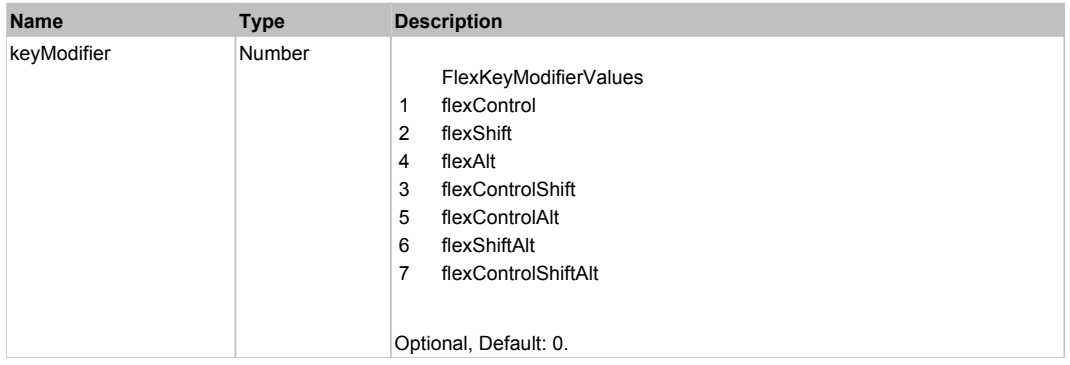

# **DoDeselect(itemRenderer, triggerEvent, keyModifier)**

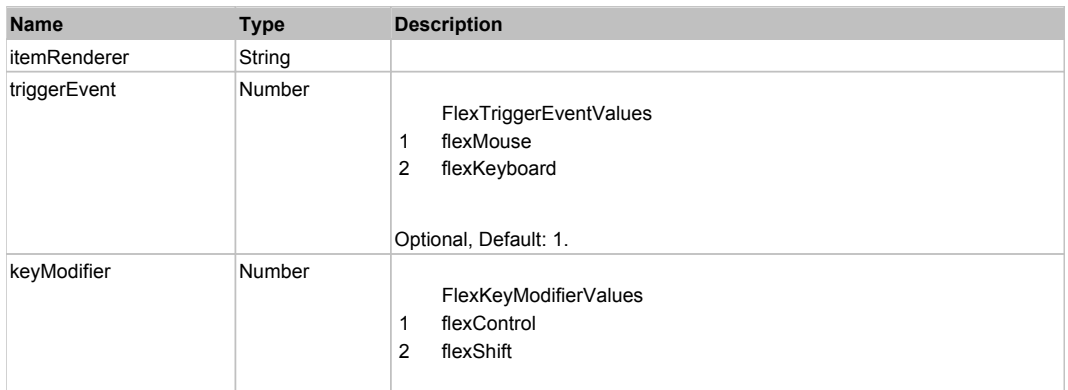

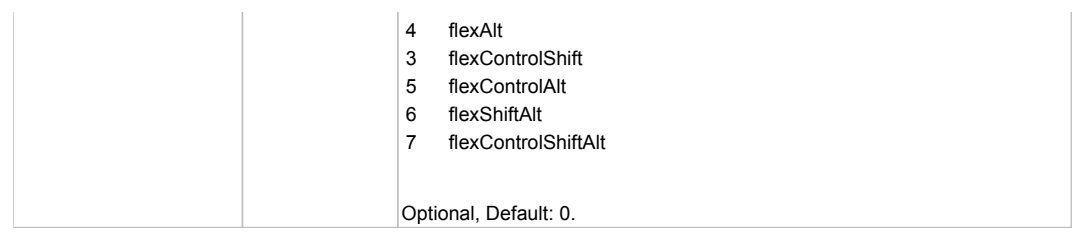

# **DoDoubleClick(itemRenderer)**

# **Parameters:**

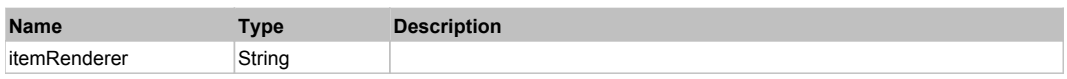

# **DoDragCancel(keyModifier)**

#### **Parameters:**

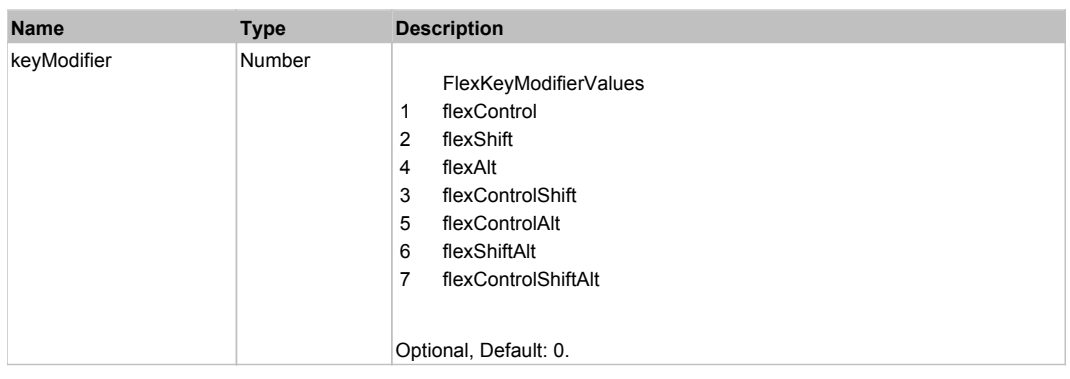

# **DoDragDrop(action, draggedItem, keyModifier)**

#### **Parameters:**

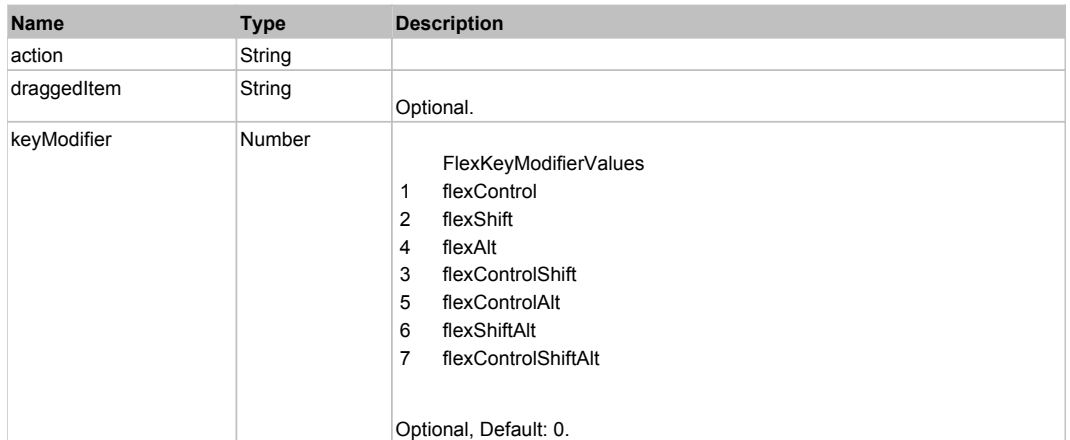

# **DoDragStart(draggedItem, keyModifier)**

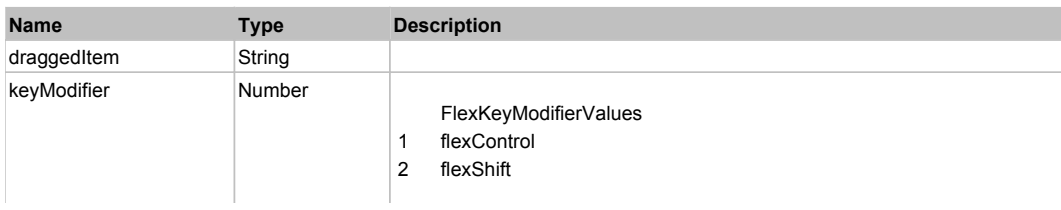

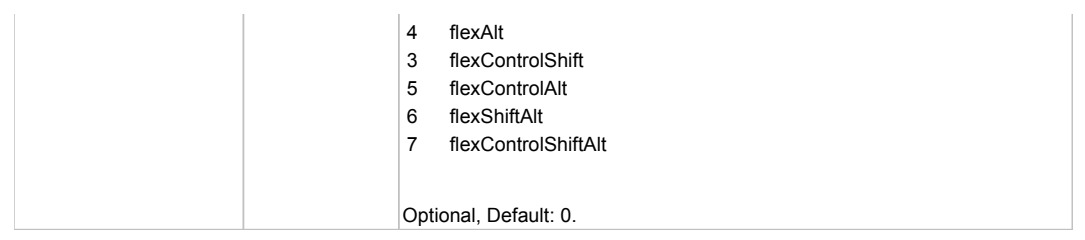

# **DoEdit(itemRenderer, rowIndex, columnIndex)**

# **Parameters:**

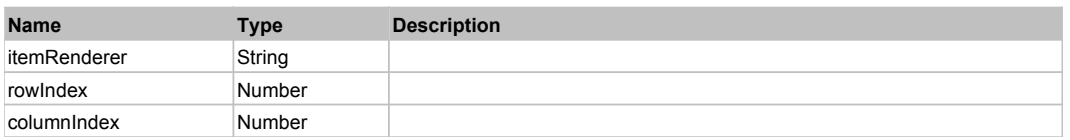

# **DoMouseMove(localX, localY, keyModifier)**

#### **Parameters:**

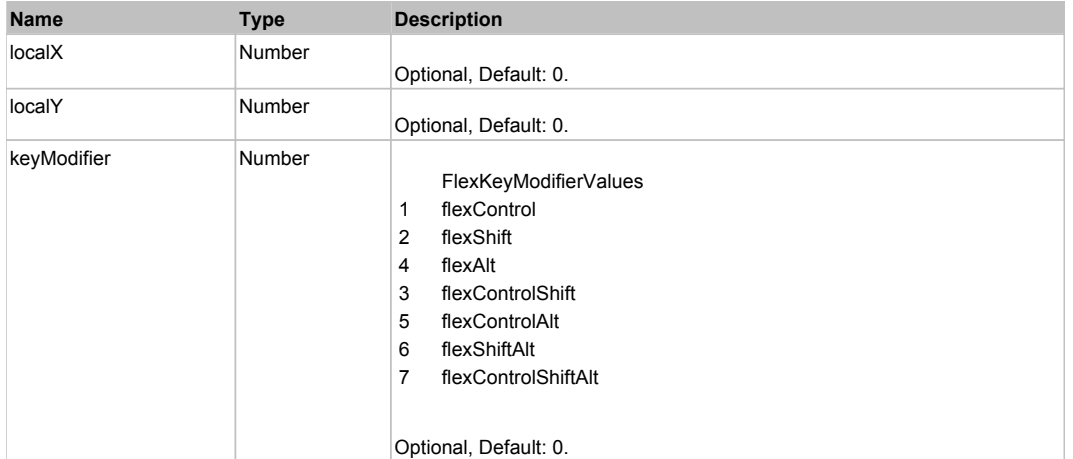

# **DoMouseScroll(delta)**

#### **Parameters:**

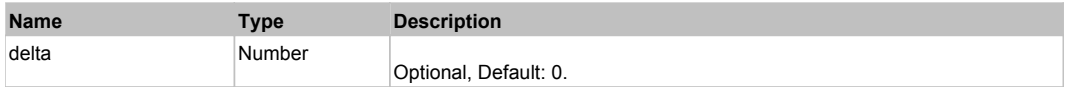

# **DoMultiSelect(itemRenderer, triggerEvent, keyModifier)**

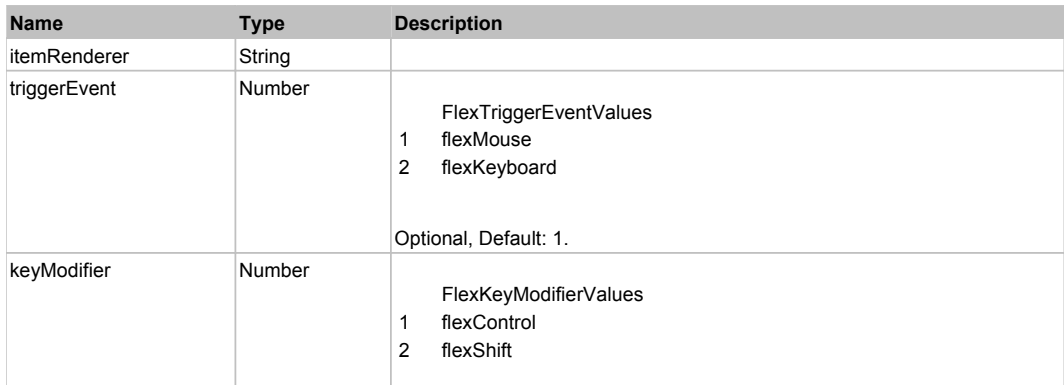

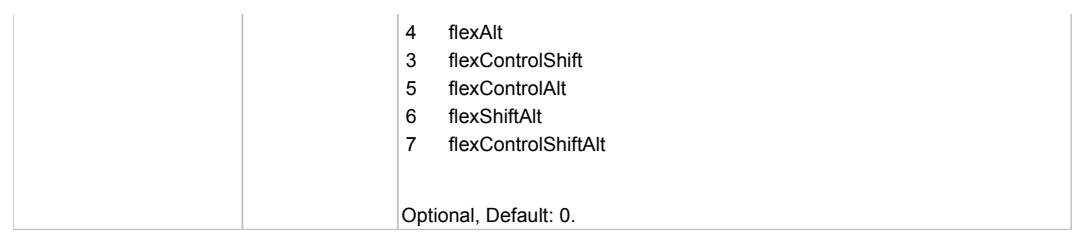

# **DoScroll(position, direction, detail)**

# **Parameters:**

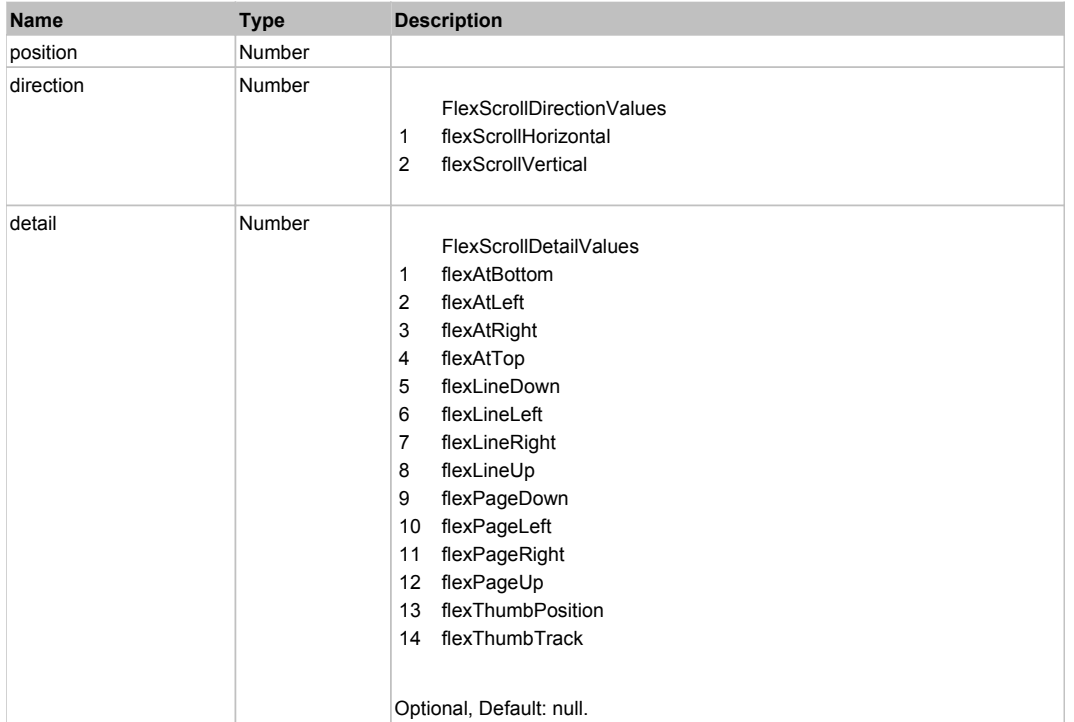

# **DoSelect(itemRenderer, triggerEvent, keyModifier)**

# **Parameters:**

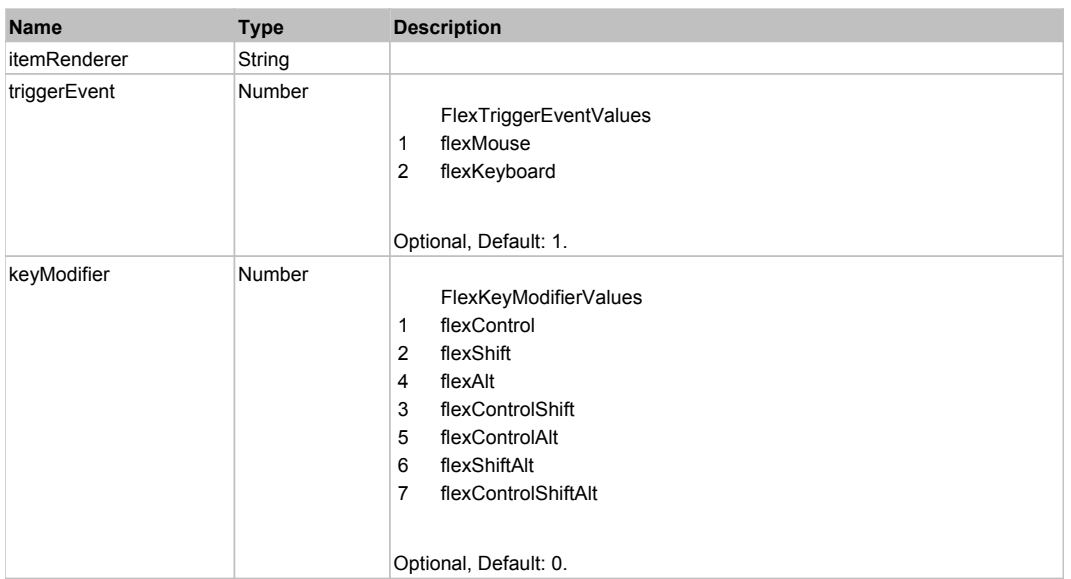

# **DoType(keyCode, keyModifier)**

#### **Parameters:**

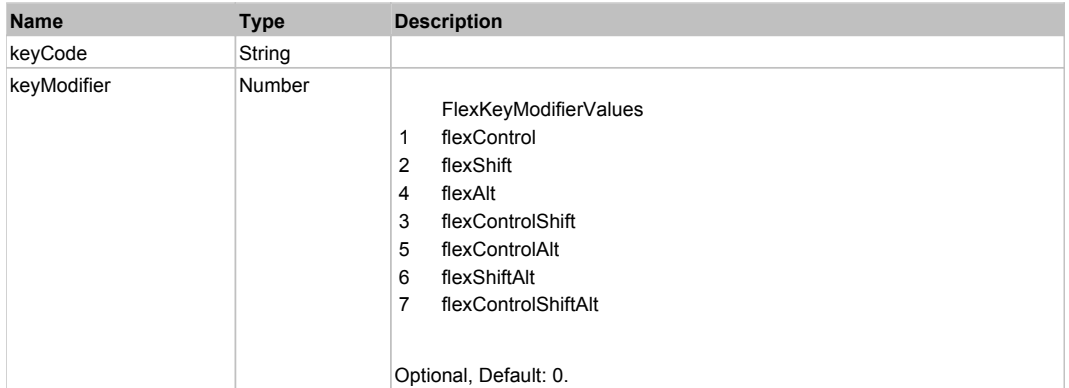

# Behavior Pattern: Win32Generic

# Property Summary

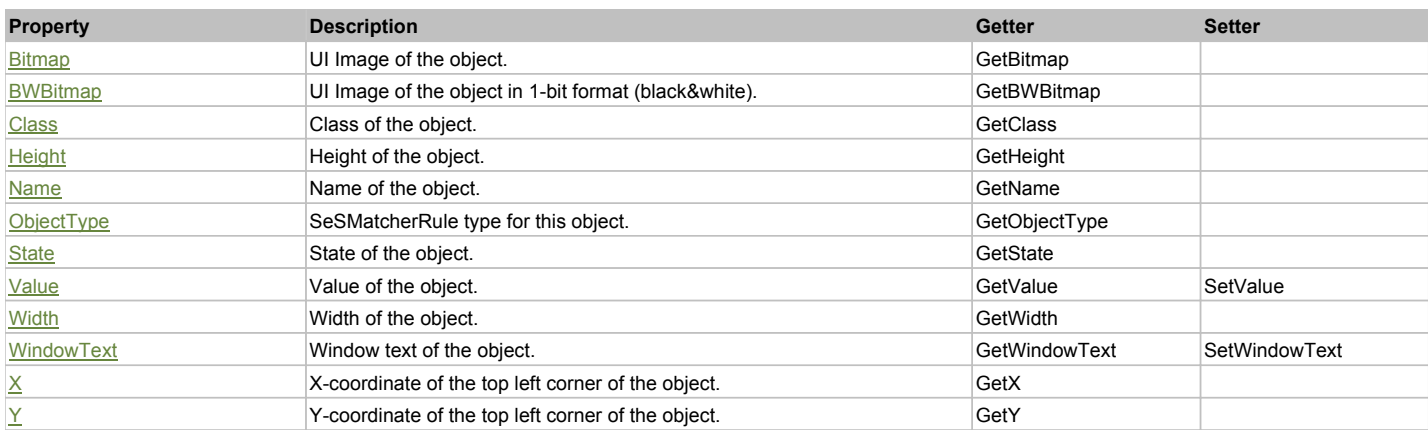

# Action Summary

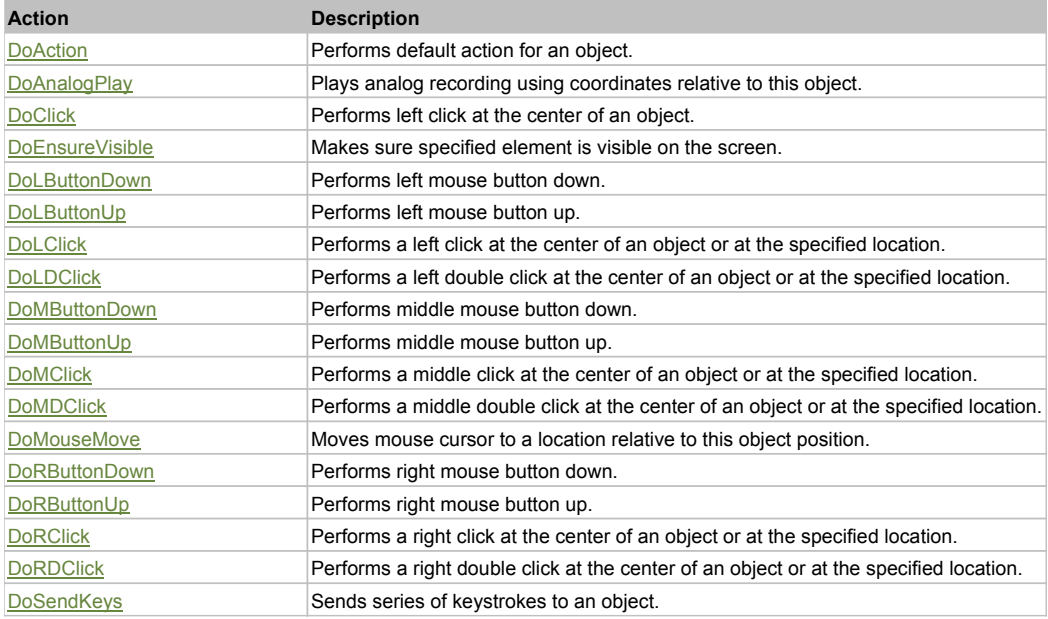

# Property Detail

# **Bitmap**

UI Image of the object. Accessors: GetBitmap

# **BWBitmap**

UI Image of the object in 1-bit format (black&white). Accessors: GetBWBitmap

### **Class**

Class of the object. Accessors: GetClass

# **Height**

Height of the object. Accessors: GetHeight

#### **Name**

Name of the object. Accessors: GetName

# **ObjectType**

SeSMatcherRule type for this object. Accessors: GetObjectType

#### **State**

State of the object. Accessors: GetState

# **Value**

Value of the object. Accessors: GetValue, SetValue

# **Width**

Width of the object. Accessors: GetWidth

# **WindowText**

Window text of the object. Accessors: GetWindowText, SetWindowText

# **X**

X-coordinate of the top left corner of the object. Accessors: GetX

# **Y**

Y-coordinate of the top left corner of the object. Accessors: GetY

# Action Detail

# **DoAction()**

Performs default action for an object. If the object doesn't have default action then 'LClick' is performed.

# **DoAnalogPlay(path, left, top)**

Plays analog recording using coordinates relative to this object.

# **Parameters:**

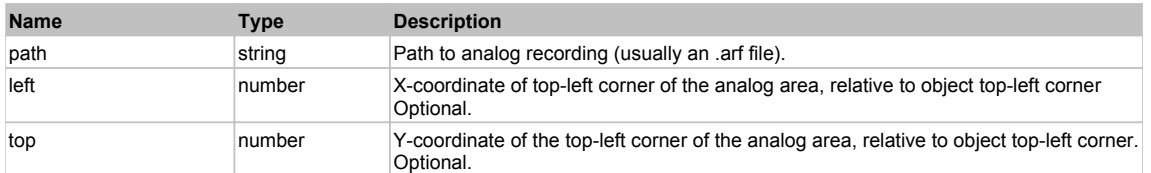

# **DoClick(clickType, xOffset, yOffset)**

Performs left click at the center of an object. It is a customizable variant of LClick action.

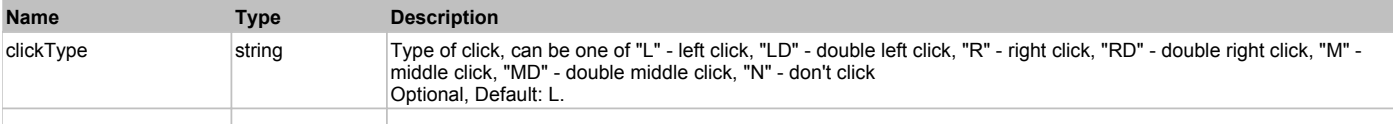

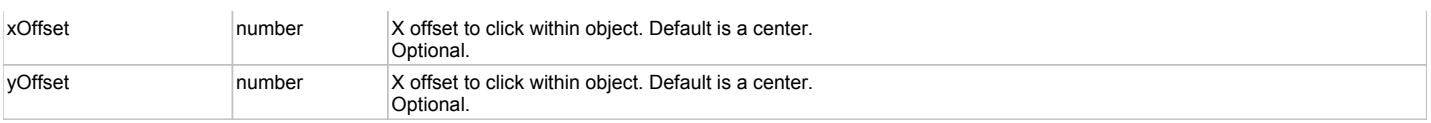

#### **Returns:**

'true' if operation is successful, 'false' otherwise

#### **DoEnsureVisible()**

Makes sure specified element is visible on the screen.

#### **DoLButtonDown()**

Performs left mouse button down. This method does not change cursor coordinates. Make sure that you use 'DoMouseMove' to position mouse cursor properly before calling this method. Note: This action must be followed by 'DoLButtonUp', otherwise it may lock mouse cursor.

#### **DoLButtonUp()**

Performs left mouse button up. This method does not change cursor coordinates. Make sure that you use 'DoMouseMove' to position mouse cursor properly before calling this method. Note: Use this action after 'DoLButtonDown', otherwise it will have no effect.

#### **DoLClick(x, y)**

Performs a left click at the center of an object or at the specified location.

#### **Parameters:**

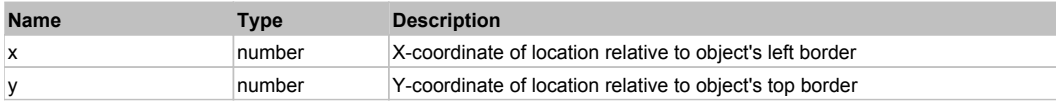

#### **Returns:**

'true' if operation is successful, 'false' otherwise

#### **DoLDClick(x, y)**

Performs a left double click at the center of an object or at the specified location.

#### **Parameters:**

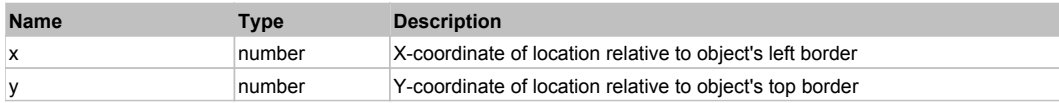

#### **Returns:**

'true' if operation is successful, 'false' otherwise

#### **DoMButtonDown()**

Performs middle mouse button down. This method does not change cursor coordinates. Make sure that you use 'DoMouseMove' to position mouse cursor properly before calling this method. Note: This action must be followed by 'DoMButtonUp', otherwise it may lock mouse cursor.

#### **DoMButtonUp()**

Performs middle mouse button up. This method does not change cursor coordinates. Make sure that you use 'DoMouseMove' to position mouse cursor properly before calling this method. Note: Use this action after 'DoMButtonDown', otherwise it will have no effect.

#### **DoMClick(x, y)**

Performs a middle click at the center of an object or at the specified location.

#### **Parameters:**

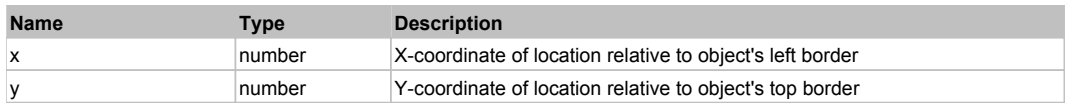

#### **Returns:**

'true' if operation is successful, 'false' otherwise

#### **DoMDClick(x, y)**

Performs a middle double click at the center of an object or at the specified location.

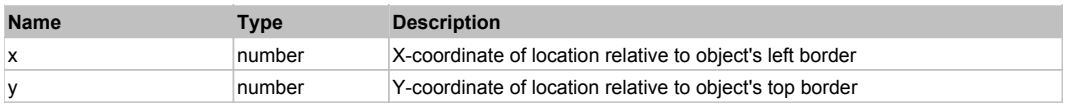

#### **Returns:**

'true' if operation is successful, 'false' otherwise

### **DoMouseMove(x, y)**

Moves mouse cursor to a location relative to this object position.

#### **Parameters:**

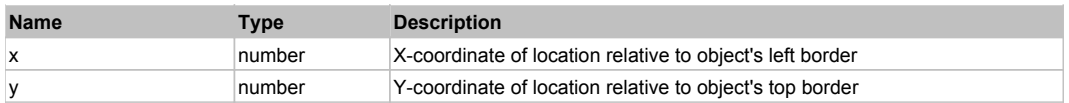

#### **DoRButtonDown()**

Performs right mouse button down. This method does not change cursor coordinates. Make sure that you use 'DoMouseMove' to position mouse cursor properly before calling this method. Note: This action must be followed by 'DoRButtonUp', otherwise it may lock mouse cursor.

#### **DoRButtonUp()**

Performs right mouse button up. This method does not change cursor coordinates. Make sure that you use 'DoMouseMove' to position mouse cursor properly before calling this method. Note: Use this action after 'DoRButtonDown', otherwise it will have no effect.

#### **DoRClick(x, y)**

Performs a right click at the center of an object or at the specified location.

#### **Parameters:**

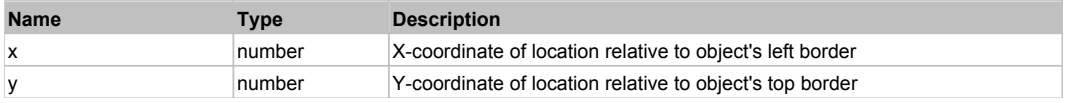

#### **Returns:**

'true' if operation is successful, 'false' otherwise

# **DoRDClick(x, y)**

Performs a right double click at the center of an object or at the specified location.

#### **Parameters:**

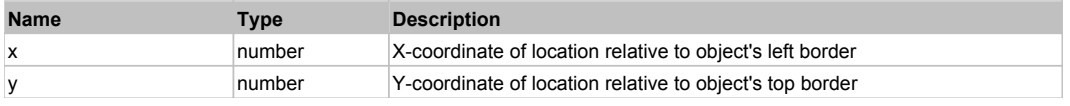

#### **Returns:**

'true' if operation is successful, 'false' otherwise

#### **DoSendKeys(keys)**

Sends series of keystrokes to an object. For example: DoSendKeys('^F') - sends {CTRL} + {F}. See MSDN Article for SendKeys

#### **Parameters:**

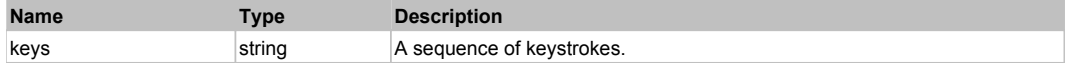

# **FlexListBase** Top Previous Next According to the Contract of the Contract of the Contract of the Previous Next

# FlexListBase

Behavior Pattern: FlexListBaseBehavior

# Property Summary

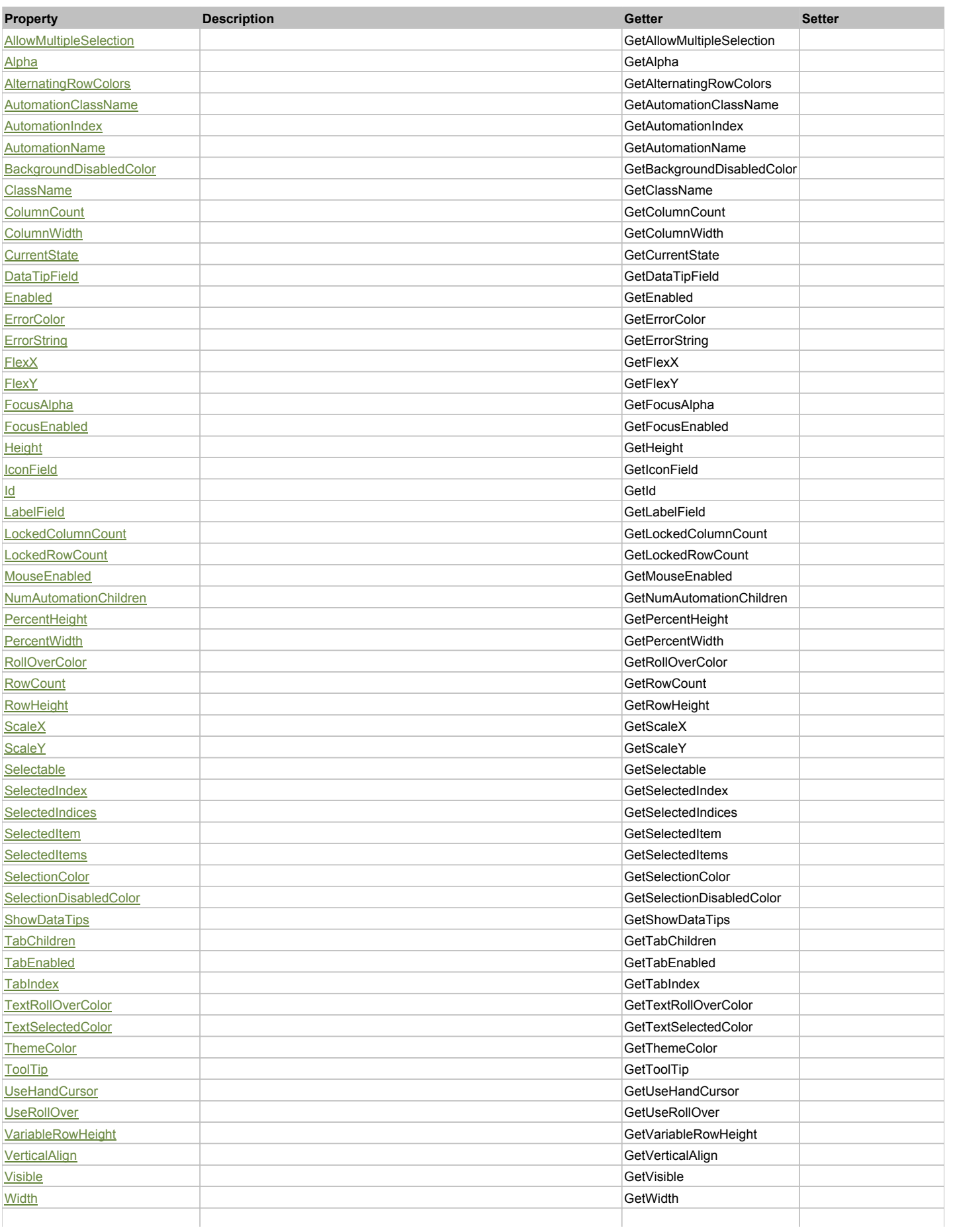

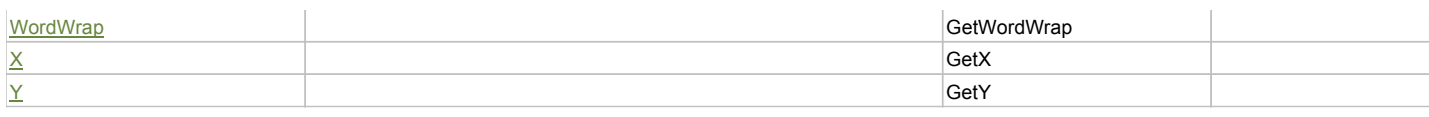

# Action Summary

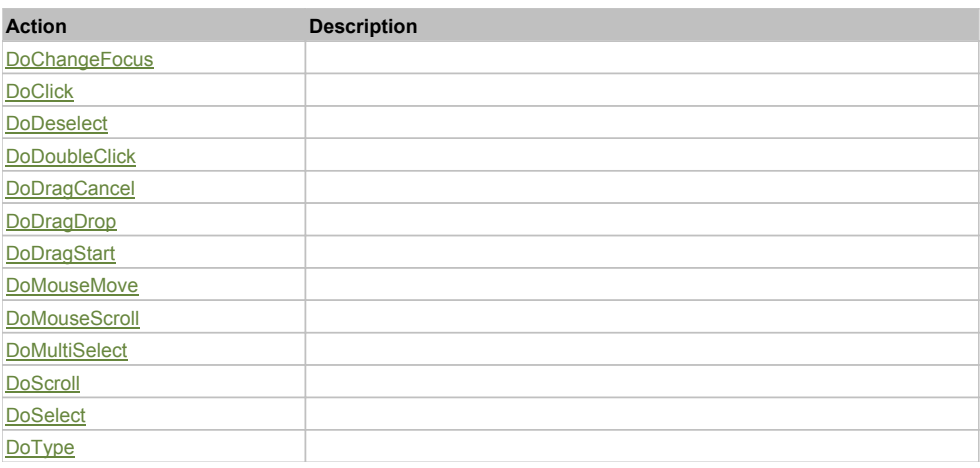

# Property Detail

# **AllowMultipleSelection**

Accessors: GetAllowMultipleSelection

#### **Alpha**

Accessors: GetAlpha

#### **AlternatingRowColors**

Accessors: GetAlternatingRowColors

### **AutomationClassName**

Accessors: GetAutomationClassName

#### **AutomationIndex**

Accessors: GetAutomationIndex

#### **AutomationName**

Accessors: GetAutomationName

#### **BackgroundDisabledColor**

Accessors: GetBackgroundDisabledColor

# **ClassName**

Accessors: GetClassName

# **ColumnCount**

Accessors: GetColumnCount

# **ColumnWidth**

Accessors: GetColumnWidth

#### **CurrentState**

Accessors: GetCurrentState

# **DataTipField**

#### Accessors: GetDataTipField

# **Enabled**

Accessors: GetEnabled

#### **ErrorColor**

Accessors: GetErrorColor

# **ErrorString**

Accessors: GetErrorString

#### **FlexX**

Accessors: GetFlexX

#### **FlexY**

Accessors: GetFlexY

### **FocusAlpha**

Accessors: GetFocusAlpha

#### **FocusEnabled**

Accessors: GetFocusEnabled

# **Height**

Accessors: GetHeight

# **IconField**

Accessors: GetIconField

#### **Id**

Accessors: GetId

#### **LabelField**

Accessors: GetLabelField

# **LockedColumnCount**

Accessors: GetLockedColumnCount

#### **LockedRowCount**

Accessors: GetLockedRowCount

#### **MouseEnabled**

Accessors: GetMouseEnabled

### **NumAutomationChildren**

Accessors: GetNumAutomationChildren

# **PercentHeight**

Accessors: GetPercentHeight

#### **PercentWidth**

Accessors: GetPercentWidth

# **RollOverColor**

Accessors: GetRollOverColor

#### **RowCount**

Accessors: GetRowCount

#### **RowHeight**

Accessors: GetRowHeight

#### **ScaleX**

Accessors: GetScaleX

#### **ScaleY**

Accessors: GetScaleY

#### **Selectable**

Accessors: GetSelectable

#### **SelectedIndex**

Accessors: GetSelectedIndex

#### **SelectedIndices**

Accessors: GetSelectedIndices

#### **SelectedItem**

Accessors: GetSelectedItem

#### **SelectedItems**

Accessors: GetSelectedItems

#### **SelectionColor**

Accessors: GetSelectionColor

#### **SelectionDisabledColor**

Accessors: GetSelectionDisabledColor

# **ShowDataTips**

Accessors: GetShowDataTips

#### **TabChildren**

Accessors: GetTabChildren

#### **TabEnabled**

Accessors: GetTabEnabled

#### **TabIndex**

Accessors: GetTabIndex

#### **TextRollOverColor**

Accessors: GetTextRollOverColor

### **TextSelectedColor**

Accessors: GetTextSelectedColor

### **ThemeColor**

Accessors: GetThemeColor

# **ToolTip**

Accessors: GetToolTip

# **UseHandCursor**

Accessors: GetUseHandCursor

# **UseRollOver**

Accessors: GetUseRollOver

### **VariableRowHeight**

Accessors: GetVariableRowHeight

### **VerticalAlign**

Accessors: GetVerticalAlign

### **Visible**

Accessors: GetVisible

### **Width**

Accessors: GetWidth

# **WordWrap**

Accessors: GetWordWrap

### **X**

Accessors: GetX

#### **Y**

Accessors: GetY

# Action Detail

# **DoChangeFocus(shiftKey, keyCode)**

### **Parameters:**

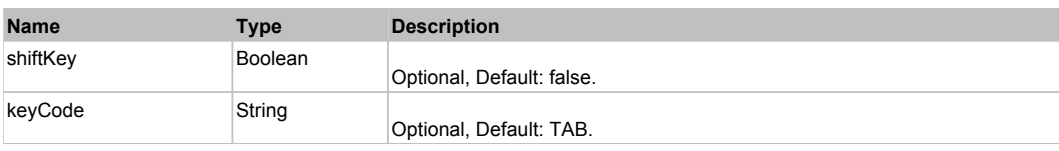

# **DoClick(keyModifier)**

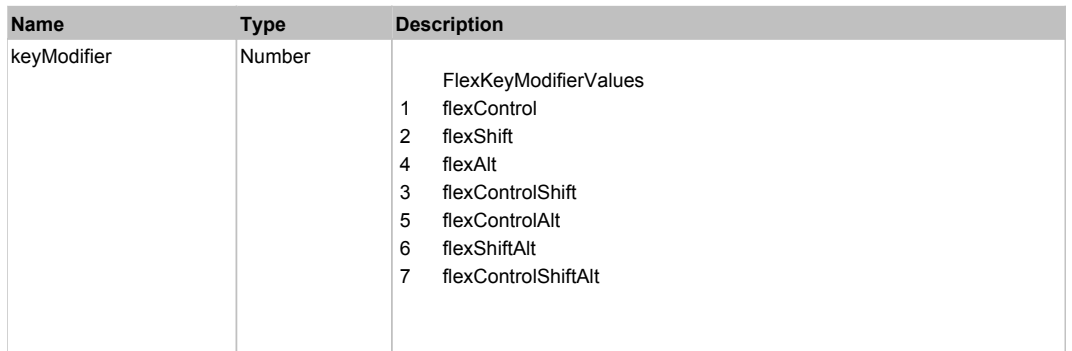

# **DoDeselect(itemRenderer, triggerEvent, keyModifier)**

### **Parameters:**

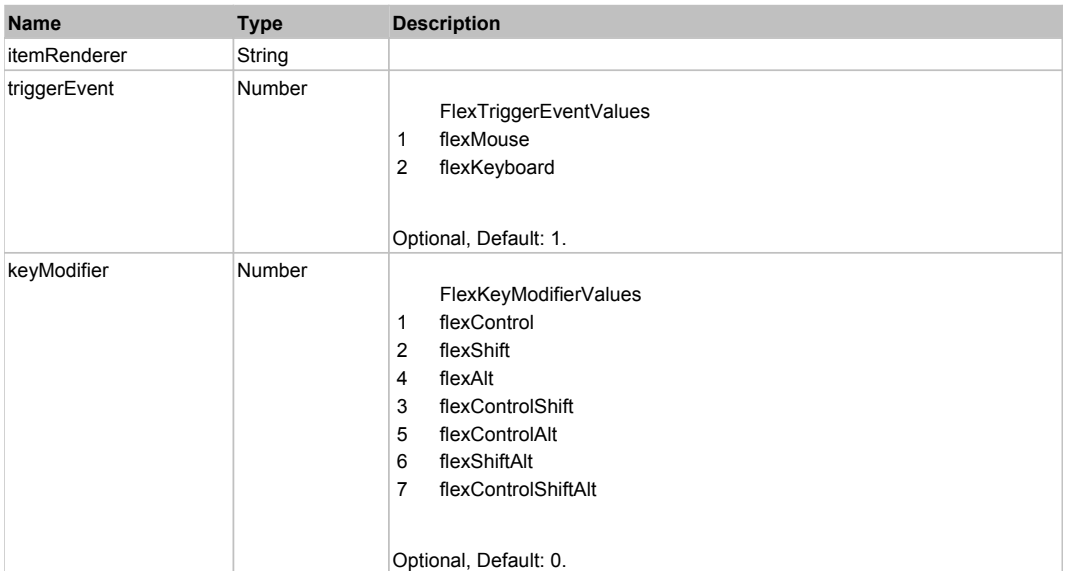

# **DoDoubleClick(itemRenderer)**

#### **Parameters:**

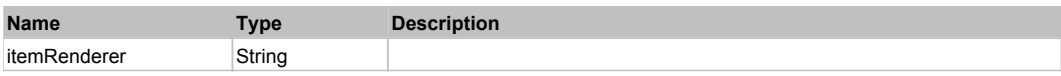

# **DoDragCancel(keyModifier)**

#### **Parameters:**

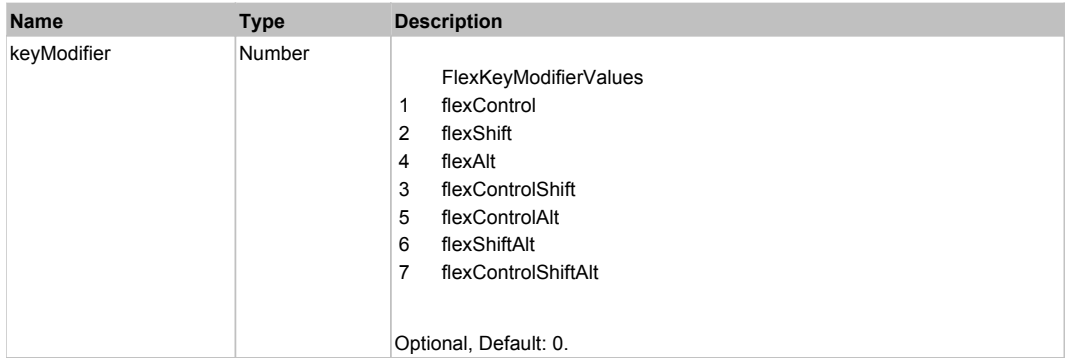

# **DoDragDrop(action, draggedItem, keyModifier)**

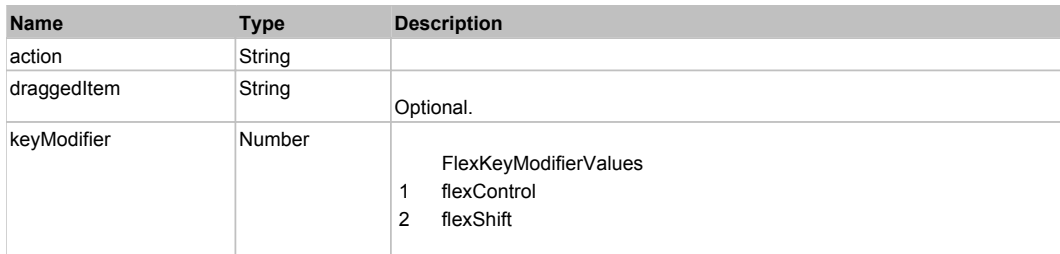

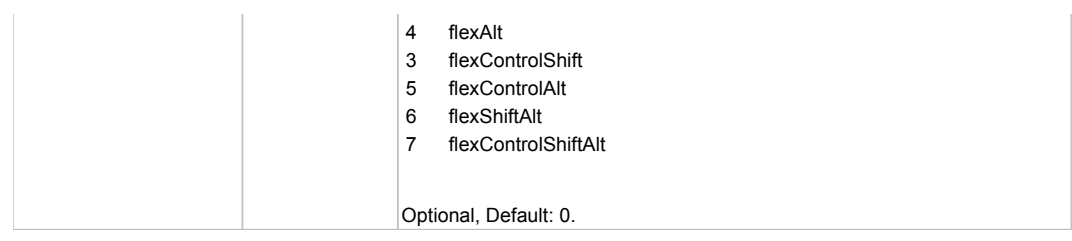

# **DoDragStart(draggedItem, keyModifier)**

# **Parameters:**

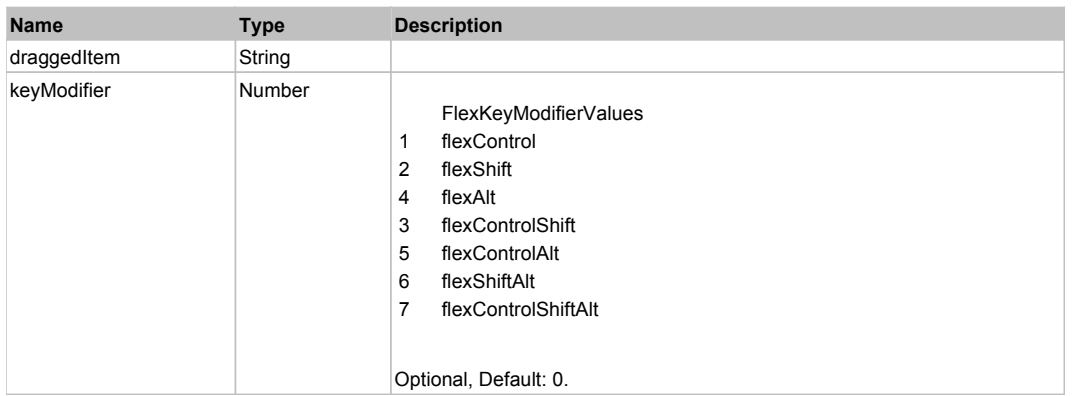

# **DoMouseMove(localX, localY, keyModifier)**

#### **Parameters:**

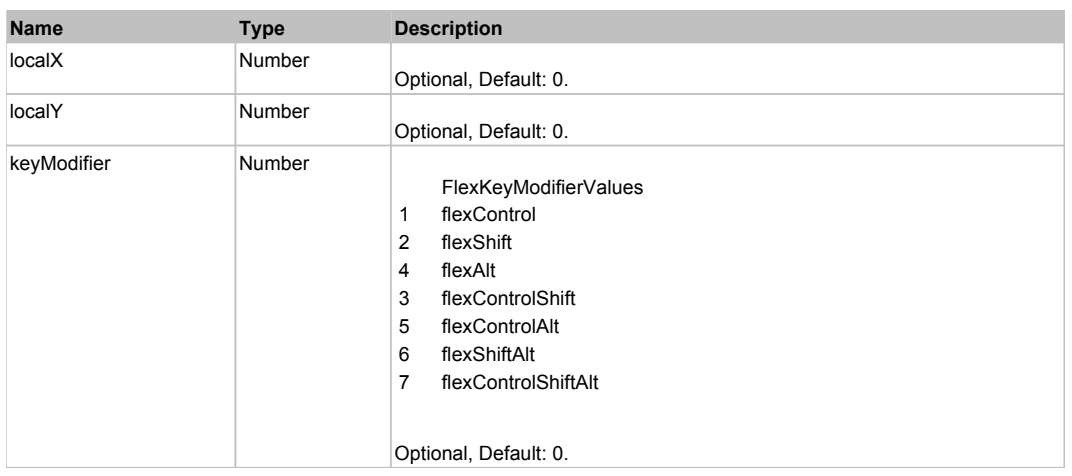

# **DoMouseScroll(delta)**

# **Parameters:**

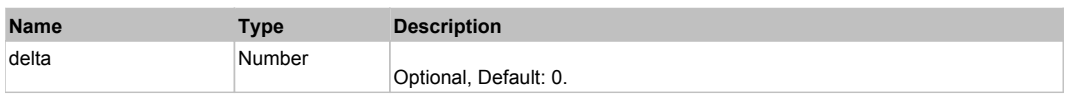

# **DoMultiSelect(itemRenderer, triggerEvent, keyModifier)**

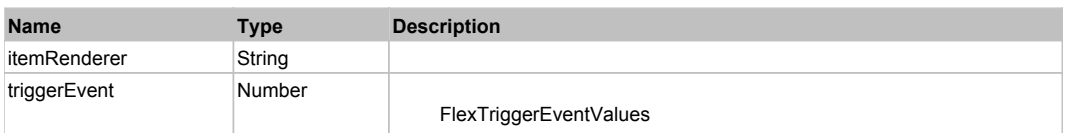

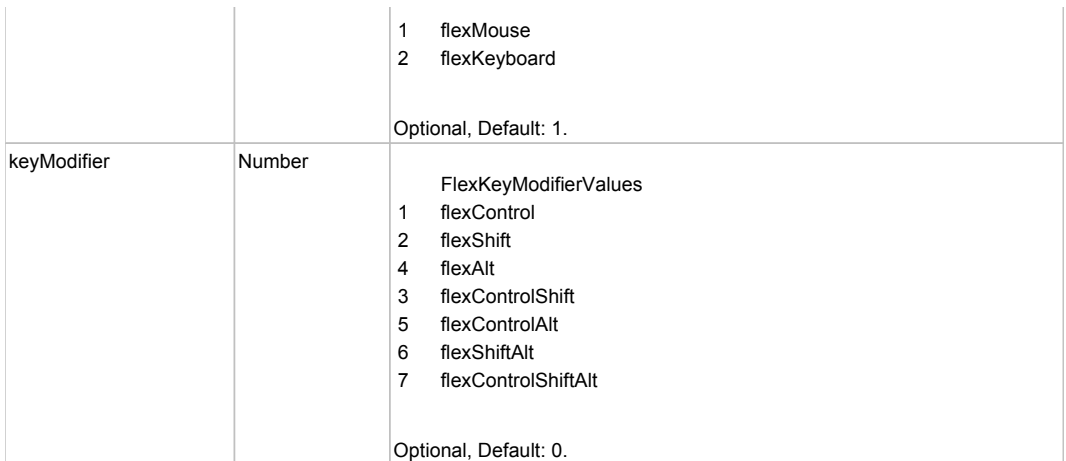

# **DoScroll(position, direction, detail)**

#### **Parameters:**

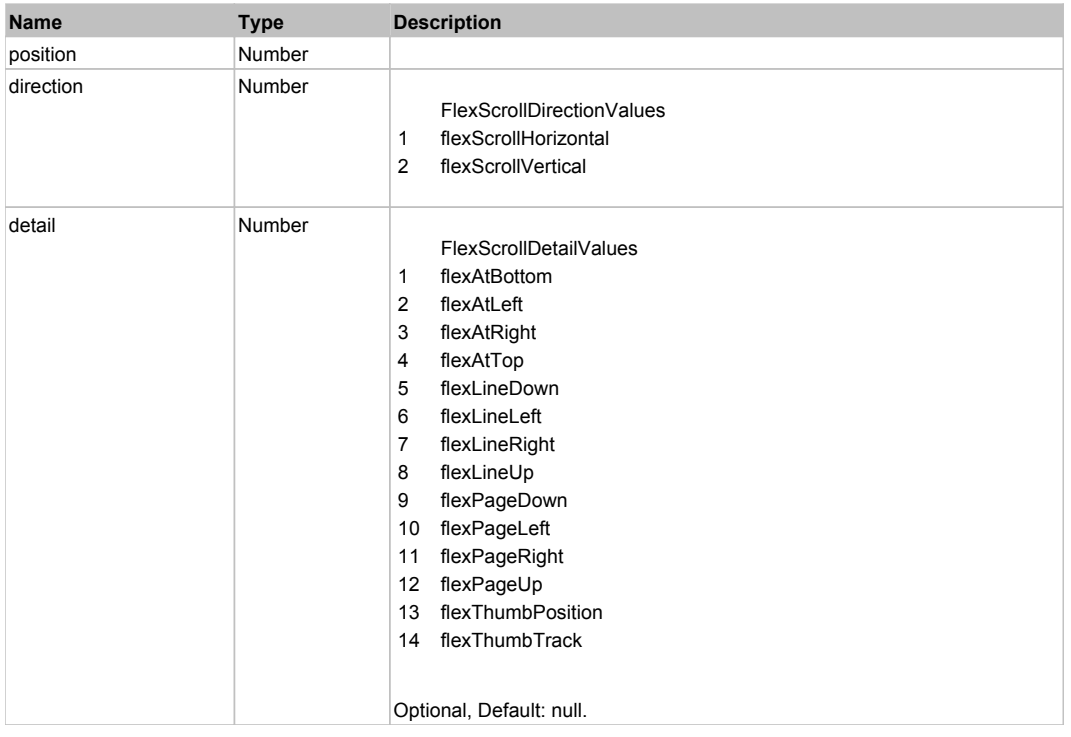

# **DoSelect(itemRenderer, triggerEvent, keyModifier)**

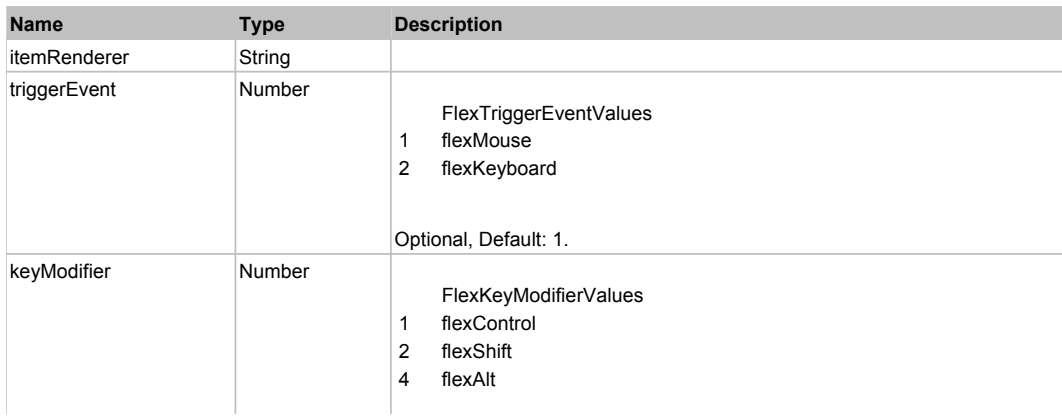

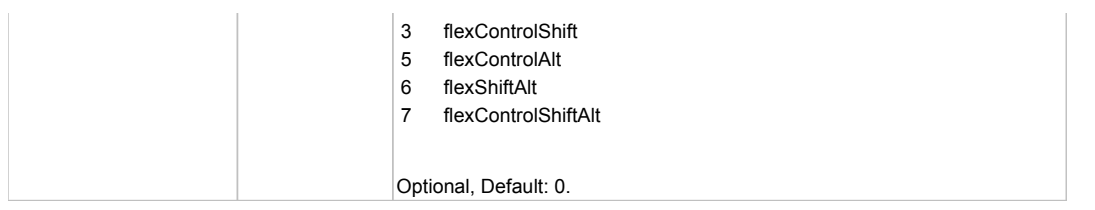

# **DoType(keyCode, keyModifier)**

# **Parameters:**

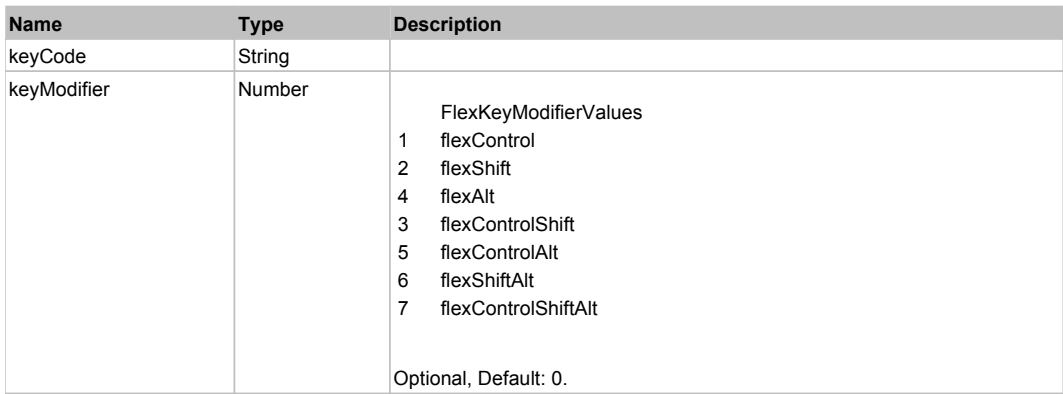

# Behavior Pattern: Win32Generic

# Property Summary

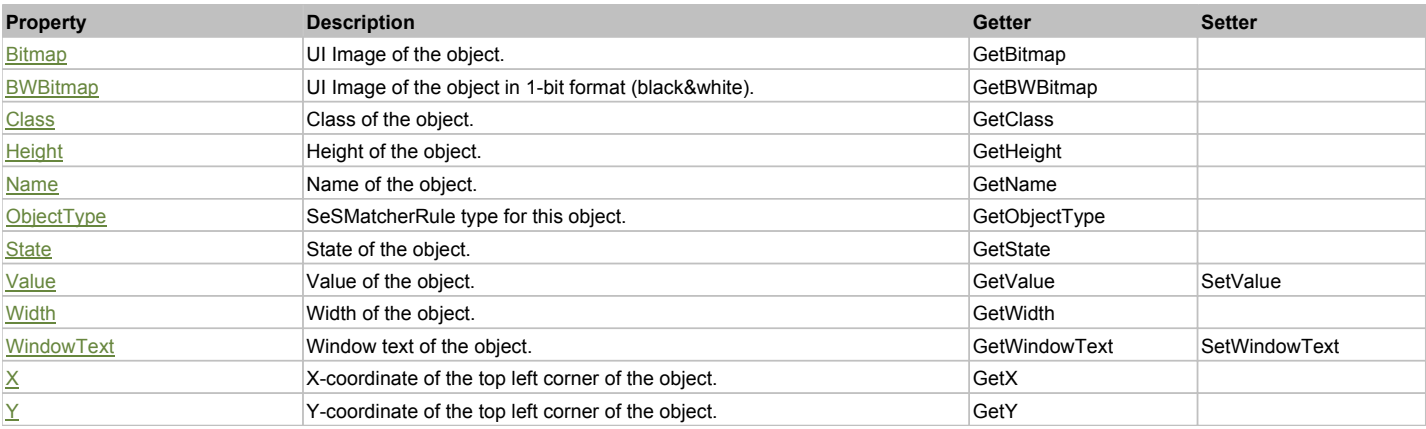

# Action Summary

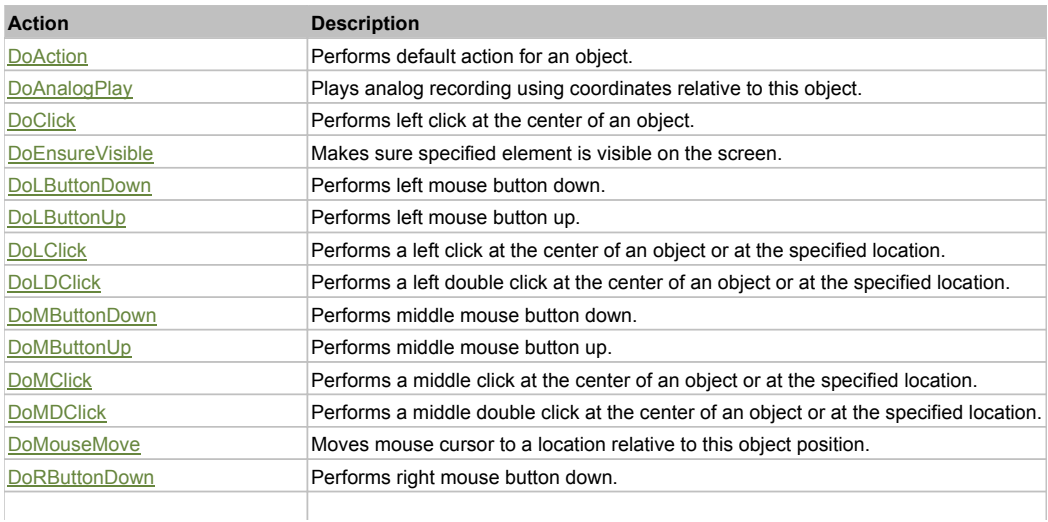

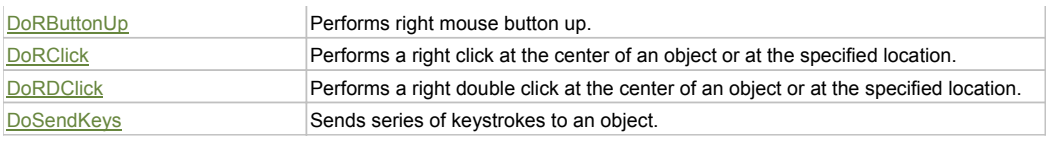

# Property Detail

#### **Bitmap**

UI Image of the object. Accessors: GetBitmap

#### **BWBitmap**

UI Image of the object in 1-bit format (black&white). Accessors: GetBWBitmap

#### **Class**

Class of the object. Accessors: GetClass

#### **Height**

Height of the object. Accessors: GetHeight

#### **Name**

Name of the object. Accessors: GetName

# **ObjectType**

SeSMatcherRule type for this object. Accessors: GetObjectType

#### **State**

State of the object. Accessors: GetState

# **Value**

Value of the object. Accessors: GetValue, SetValue

#### **Width**

Width of the object. Accessors: GetWidth

# **WindowText**

Window text of the object. Accessors: GetWindowText, SetWindowText

# **X**

X-coordinate of the top left corner of the object. Accessors: GetX

# **Y**

Y-coordinate of the top left corner of the object. Accessors: GetY

# Action Detail

# **DoAction()**

Performs default action for an object. If the object doesn't have default action then 'LClick' is performed.

# **DoAnalogPlay(path, left, top)**

Plays analog recording using coordinates relative to this object.

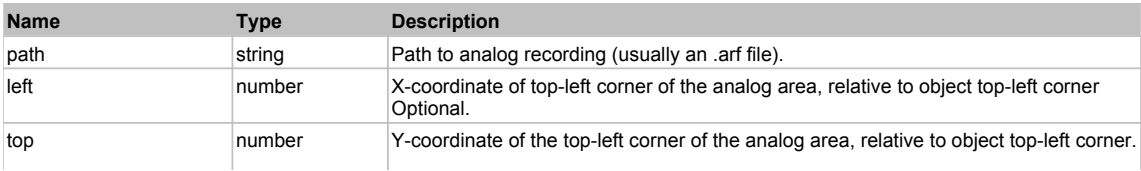

#### **DoClick(clickType, xOffset, yOffset)**

Performs left click at the center of an object. It is a customizable variant of LClick action.

#### **Parameters:**

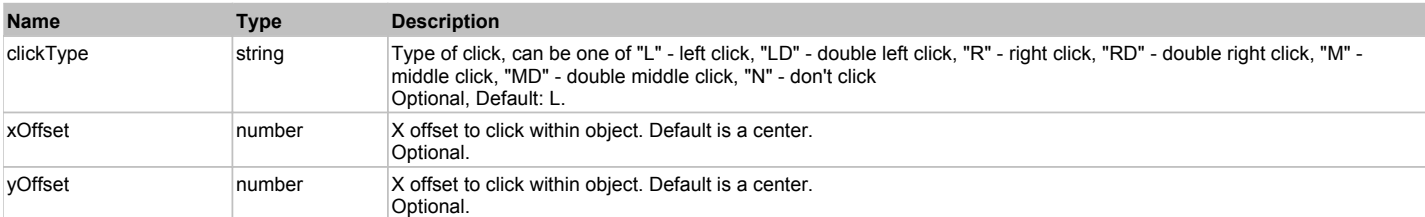

#### **Returns:**

'true' if operation is successful, 'false' otherwise

#### **DoEnsureVisible()**

Makes sure specified element is visible on the screen.

#### **DoLButtonDown()**

Performs left mouse button down. This method does not change cursor coordinates. Make sure that you use 'DoMouseMove' to position mouse cursor properly before calling this method. Note: This action must be followed by 'DoLButtonUp', otherwise it may lock mouse cursor.

#### **DoLButtonUp()**

Performs left mouse button up. This method does not change cursor coordinates. Make sure that you use 'DoMouseMove' to position mouse cursor properly before calling this method. Note: Use this action after 'DoLButtonDown', otherwise it will have no effect.

#### **DoLClick(x, y)**

Performs a left click at the center of an object or at the specified location.

#### **Parameters:**

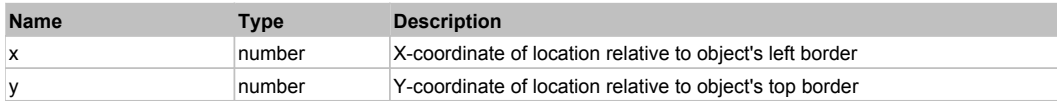

#### **Returns:**

'true' if operation is successful, 'false' otherwise

#### **DoLDClick(x, y)**

Performs a left double click at the center of an object or at the specified location.

#### **Parameters:**

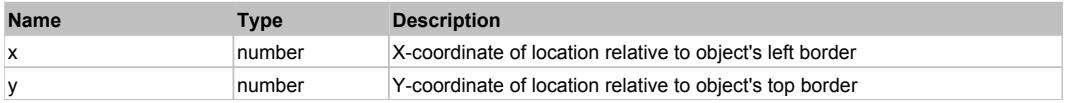

#### **Returns:**

'true' if operation is successful, 'false' otherwise

#### **DoMButtonDown()**

Performs middle mouse button down. This method does not change cursor coordinates. Make sure that you use 'DoMouseMove' to position mouse cursor properly before calling this method. Note: This action must be followed by 'DoMButtonUp', otherwise it may lock mouse cursor.

#### **DoMButtonUp()**

Performs middle mouse button up. This method does not change cursor coordinates. Make sure that you use 'DoMouseMove' to position mouse cursor properly before calling this method. Note: Use this action after 'DoMButtonDown', otherwise it will have no effect.

#### **DoMClick(x, y)**

Performs a middle click at the center of an object or at the specified location.

#### **Parameters:**

**Name Type Description** 

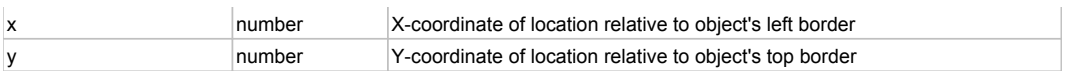

#### **Returns:**

'true' if operation is successful, 'false' otherwise

### **DoMDClick(x, y)**

Performs a middle double click at the center of an object or at the specified location.

#### **Parameters:**

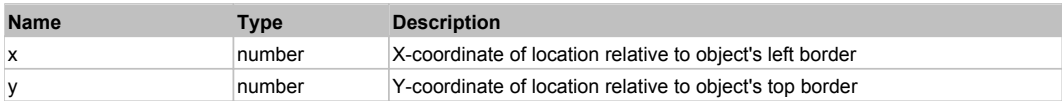

#### **Returns:**

'true' if operation is successful, 'false' otherwise

#### **DoMouseMove(x, y)**

Moves mouse cursor to a location relative to this object position.

#### **Parameters:**

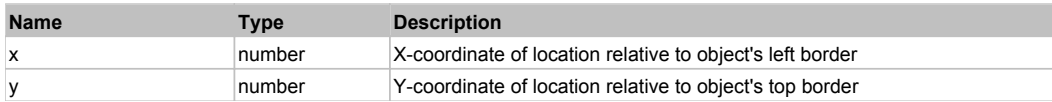

#### **DoRButtonDown()**

Performs right mouse button down. This method does not change cursor coordinates. Make sure that you use 'DoMouseMove' to position mouse cursor properly before calling this method. Note: This action must be followed by 'DoRButtonUp', otherwise it may lock mouse cursor.

#### **DoRButtonUp()**

Performs right mouse button up. This method does not change cursor coordinates. Make sure that you use 'DoMouseMove' to position mouse cursor properly before calling this method. Note: Use this action after 'DoRButtonDown', otherwise it will have no effect.

# **DoRClick(x, y)**

Performs a right click at the center of an object or at the specified location.

#### **Parameters:**

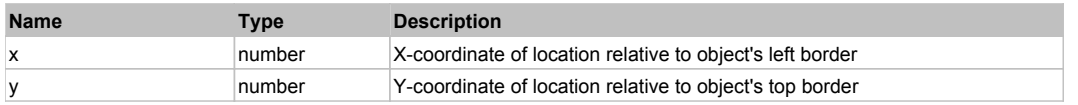

#### **Returns:**

'true' if operation is successful, 'false' otherwise

# **DoRDClick(x, y)**

Performs a right double click at the center of an object or at the specified location.

#### **Parameters:**

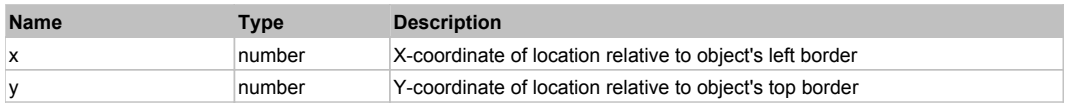

#### **Returns:**

'true' if operation is successful, 'false' otherwise

#### **DoSendKeys(keys)**

Sends series of keystrokes to an object. For example: DoSendKeys('^F') - sends {CTRL} + {F}. See MSDN Article for SendKeys

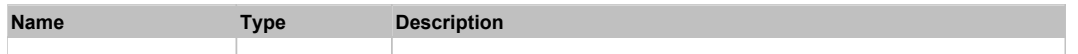

# **FlexListLabel** The Contract of the Contract of the Contract of the Contract of the Contract of the Contract of the Previous Next

# FlexListLabel

# Behavior Pattern: FlexListLabelBehavior

# Property Summary

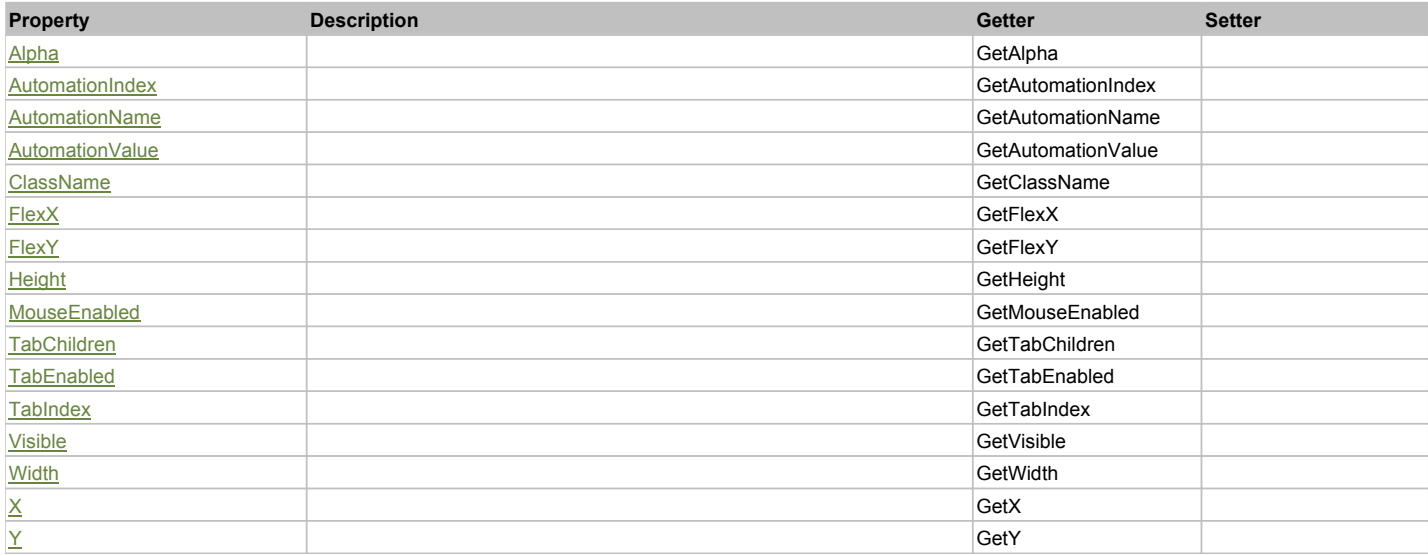

# Action Summary

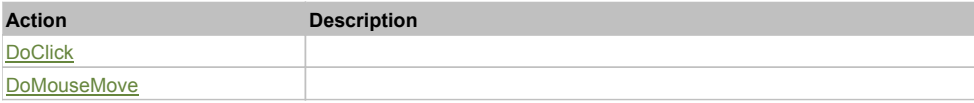

# Property Detail

#### **Alpha**

Accessors: GetAlpha

#### **AutomationIndex**

Accessors: GetAutomationIndex

# **AutomationName**

Accessors: GetAutomationName

# **AutomationValue**

Accessors: GetAutomationValue

# **ClassName**

Accessors: GetClassName

#### **FlexX**

Accessors: GetFlexX

#### **FlexY**

Accessors: GetFlexY

# **Height**

Accessors: GetHeight

#### **MouseEnabled**

Accessors: GetMouseEnabled

### **TabChildren**

Accessors: GetTabChildren

# **TabEnabled**

Accessors: GetTabEnabled

#### **TabIndex**

Accessors: GetTabIndex

#### **Visible**

Accessors: GetVisible

#### **Width**

Accessors: GetWidth

# **X**

Accessors: GetX

# **Y**

Accessors: GetY

# Action Detail

# **DoClick(keyModifier)**

#### **Parameters:**

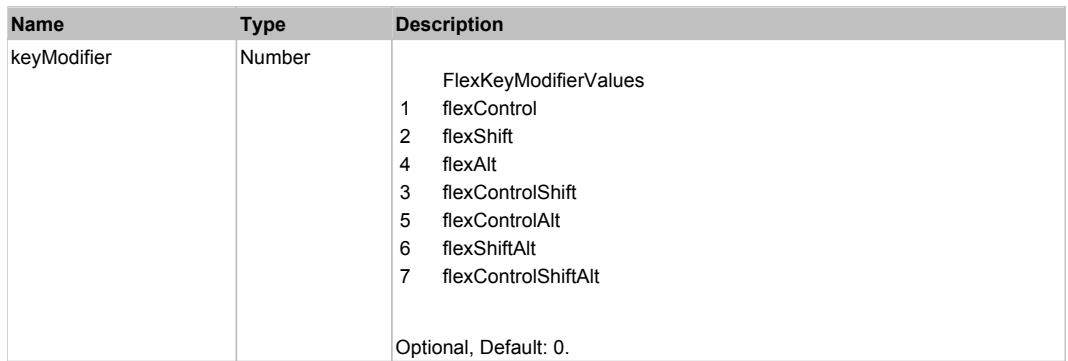

# **DoMouseMove(localX, localY, keyModifier)**

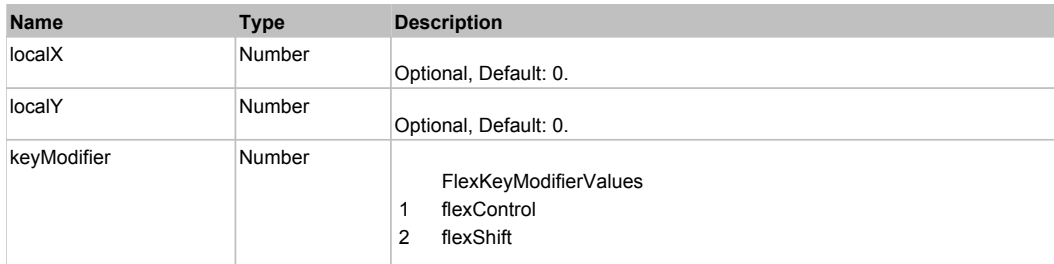

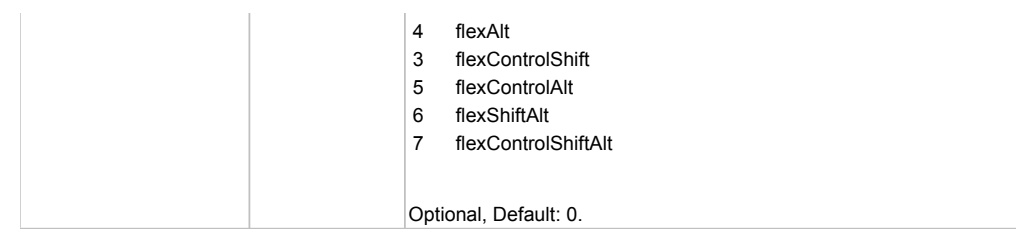

# Behavior Pattern: Win32Generic

# Property Summary

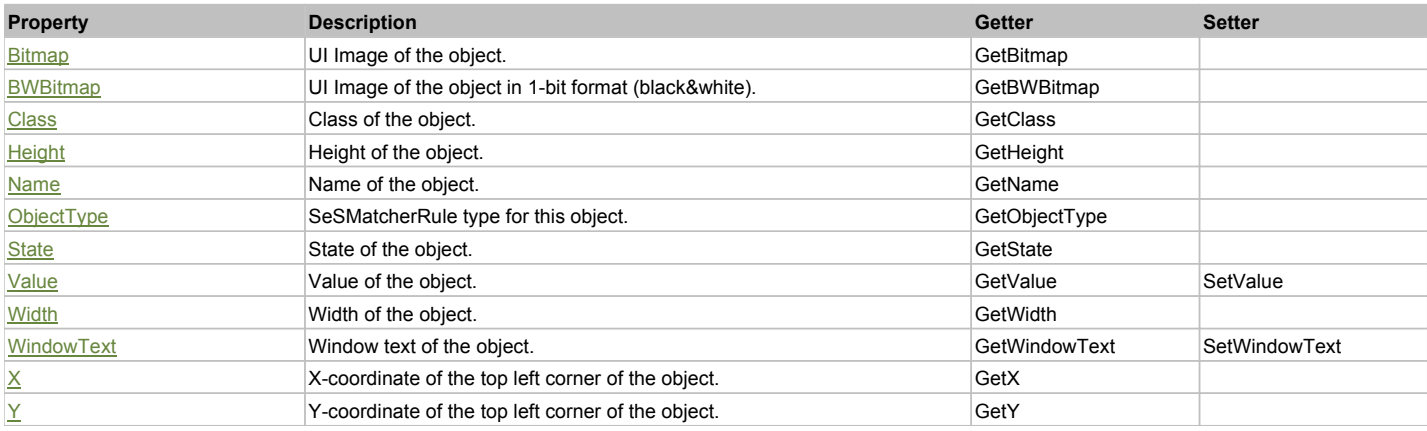

# Action Summary

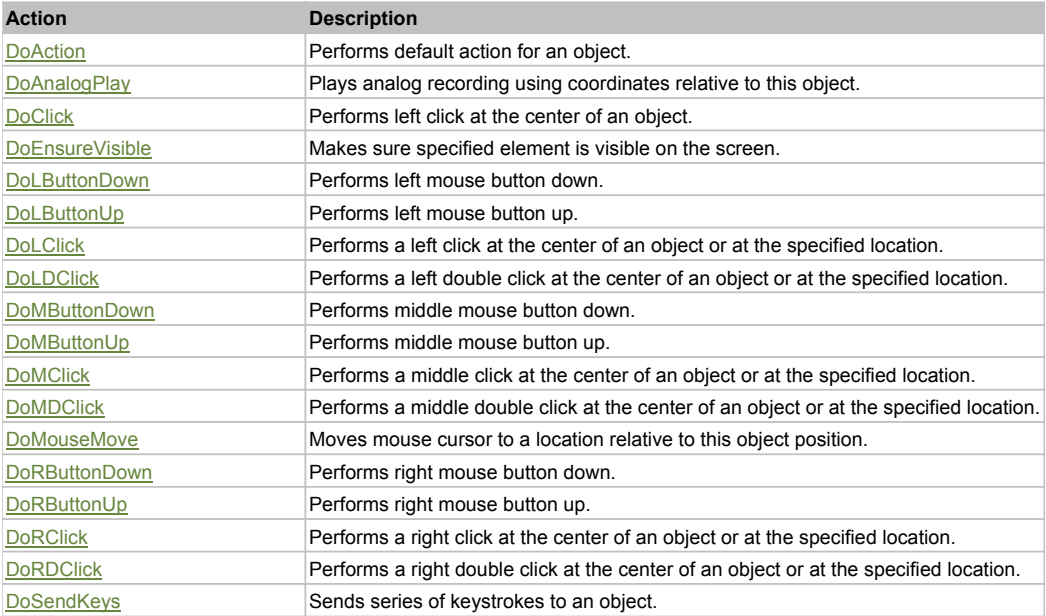

# Property Detail

# **Bitmap**

UI Image of the object. Accessors: GetBitmap

# **BWBitmap**

UI Image of the object in 1-bit format (black&white). Accessors: GetBWBitmap

#### **Class**

Class of the object. Accessors: GetClass

# **Height**

Height of the object. Accessors: GetHeight

#### **Name**

Name of the object. Accessors: GetName

#### **ObjectType**

SeSMatcherRule type for this object. Accessors: GetObjectType

### **State**

State of the object. Accessors: GetState

# **Value**

Value of the object. Accessors: GetValue, SetValue

# **Width**

Width of the object. Accessors: GetWidth

# **WindowText**

Window text of the object. Accessors: GetWindowText, SetWindowText

# **X**

X-coordinate of the top left corner of the object. Accessors: GetX

# **Y**

Y-coordinate of the top left corner of the object. Accessors: GetY

### Action Detail

# **DoAction()**

Performs default action for an object. If the object doesn't have default action then 'LClick' is performed.

#### **DoAnalogPlay(path, left, top)**

Plays analog recording using coordinates relative to this object.

### **Parameters:**

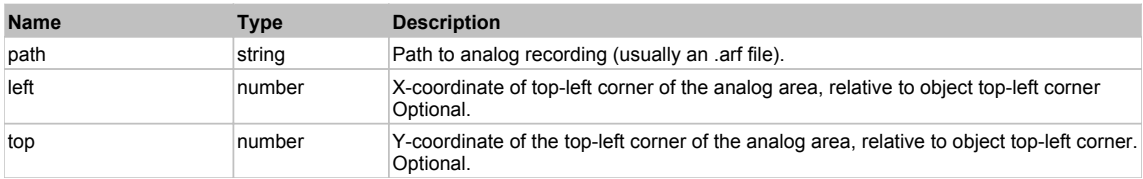

# **DoClick(clickType, xOffset, yOffset)**

Performs left click at the center of an object. It is a customizable variant of LClick action.

#### **Parameters:**

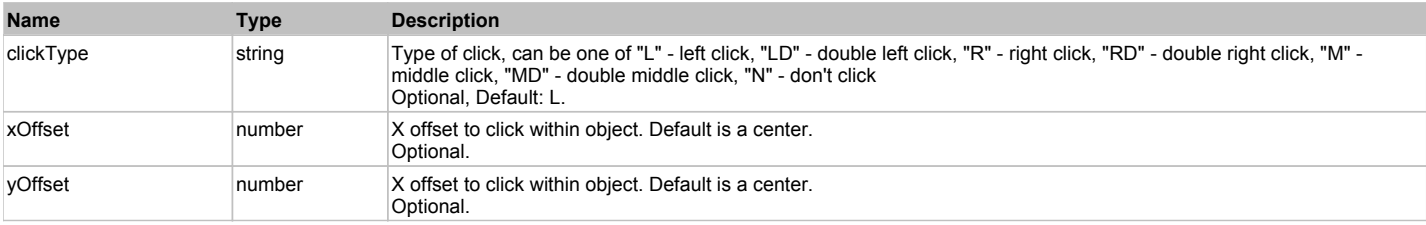

#### **Returns:**

'true' if operation is successful, 'false' otherwise

# **DoEnsureVisible()**

Makes sure specified element is visible on the screen.

#### **DoLButtonDown()**

Performs left mouse button down. This method does not change cursor coordinates. Make sure that you use 'DoMouseMove' to position mouse cursor properly before calling this method. Note: This action must be followed by 'DoLButtonUp', otherwise it may lock mouse cursor.

#### **DoLButtonUp()**

Performs left mouse button up. This method does not change cursor coordinates. Make sure that you use 'DoMouseMove' to position mouse cursor properly before calling this method. Note: Use this action after 'DoLButtonDown', otherwise it will have no effect.

#### **DoLClick(x, y)**

Performs a left click at the center of an object or at the specified location.

#### **Parameters:**

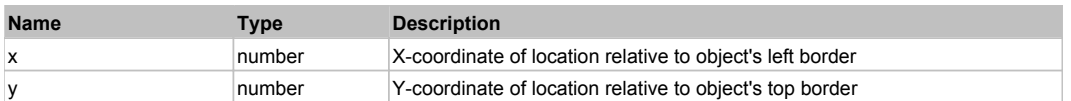

#### **Returns:**

'true' if operation is successful, 'false' otherwise

#### **DoLDClick(x, y)**

Performs a left double click at the center of an object or at the specified location.

#### **Parameters:**

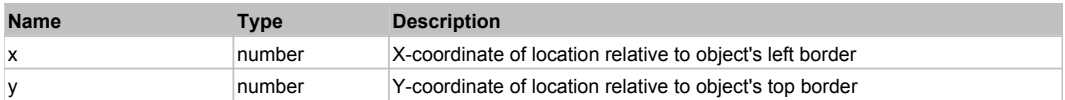

#### **Returns:**

'true' if operation is successful, 'false' otherwise

#### **DoMButtonDown()**

Performs middle mouse button down. This method does not change cursor coordinates. Make sure that you use 'DoMouseMove' to position mouse cursor properly before calling this method. Note: This action must be followed by 'DoMButtonUp', otherwise it may lock mouse cursor.

#### **DoMButtonUp()**

Performs middle mouse button up. This method does not change cursor coordinates. Make sure that you use 'DoMouseMove' to position mouse cursor properly before calling this method. Note: Use this action after 'DoMButtonDown', otherwise it will have no effect.

#### **DoMClick(x, y)**

Performs a middle click at the center of an object or at the specified location.

#### **Parameters:**

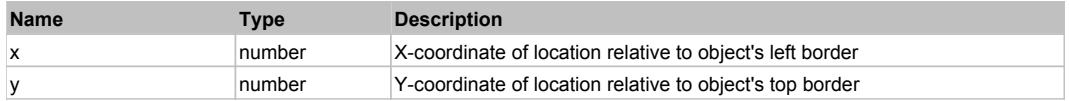

#### **Returns:**

'true' if operation is successful, 'false' otherwise

#### **DoMDClick(x, y)**

Performs a middle double click at the center of an object or at the specified location.

#### **Parameters:**

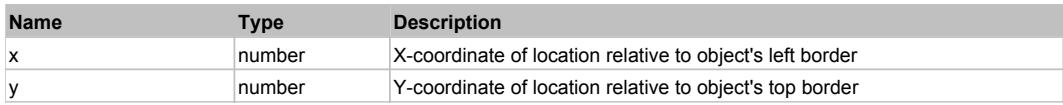

#### **Returns:**

'true' if operation is successful, 'false' otherwise
### **DoMouseMove(x, y)**

Moves mouse cursor to a location relative to this object position.

#### **Parameters:**

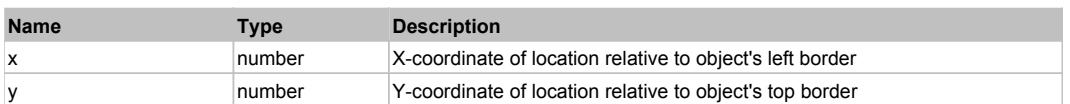

#### **DoRButtonDown()**

Performs right mouse button down. This method does not change cursor coordinates. Make sure that you use 'DoMouseMove' to position mouse cursor properly before calling this method. Note: This action must be followed by 'DoRButtonUp', otherwise it may lock mouse cursor.

### **DoRButtonUp()**

Performs right mouse button up. This method does not change cursor coordinates. Make sure that you use 'DoMouseMove' to position mouse cursor properly before calling this method. Note: Use this action after 'DoRButtonDown', otherwise it will have no effect.

### **DoRClick(x, y)**

Performs a right click at the center of an object or at the specified location.

#### **Parameters:**

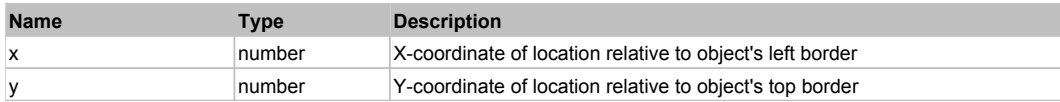

#### **Returns:**

'true' if operation is successful, 'false' otherwise

#### **DoRDClick(x, y)**

Performs a right double click at the center of an object or at the specified location.

#### **Parameters:**

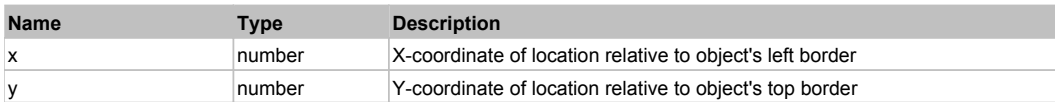

#### **Returns:**

'true' if operation is successful, 'false' otherwise

#### **DoSendKeys(keys)**

Sends series of keystrokes to an object. For example: DoSendKeys('^F') - sends {CTRL} + {F}. See MSDN Article for SendKeys

#### **Parameters:**

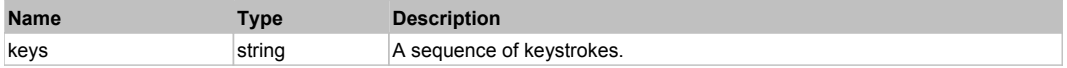

# **FlexLoader** Top Previous Next According to the Contract of the Contract of the Contract of the Previous Next According Next According to the Previous Next According to the Previous Next According to the Previous Next Acco

#### FlexLoader

### Behavior Pattern: FlexLoaderBehavior

### Property Summary

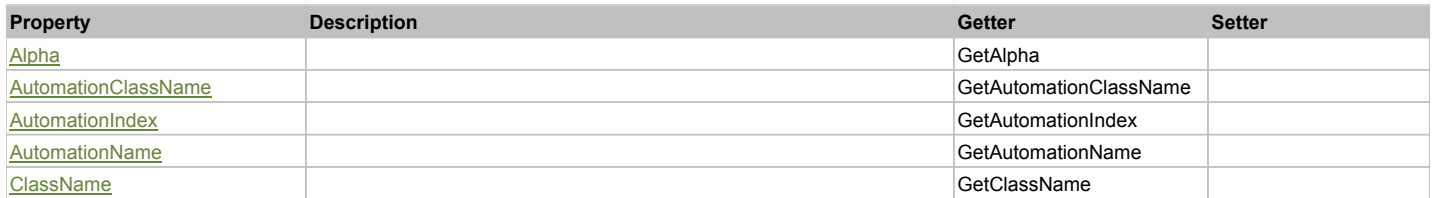

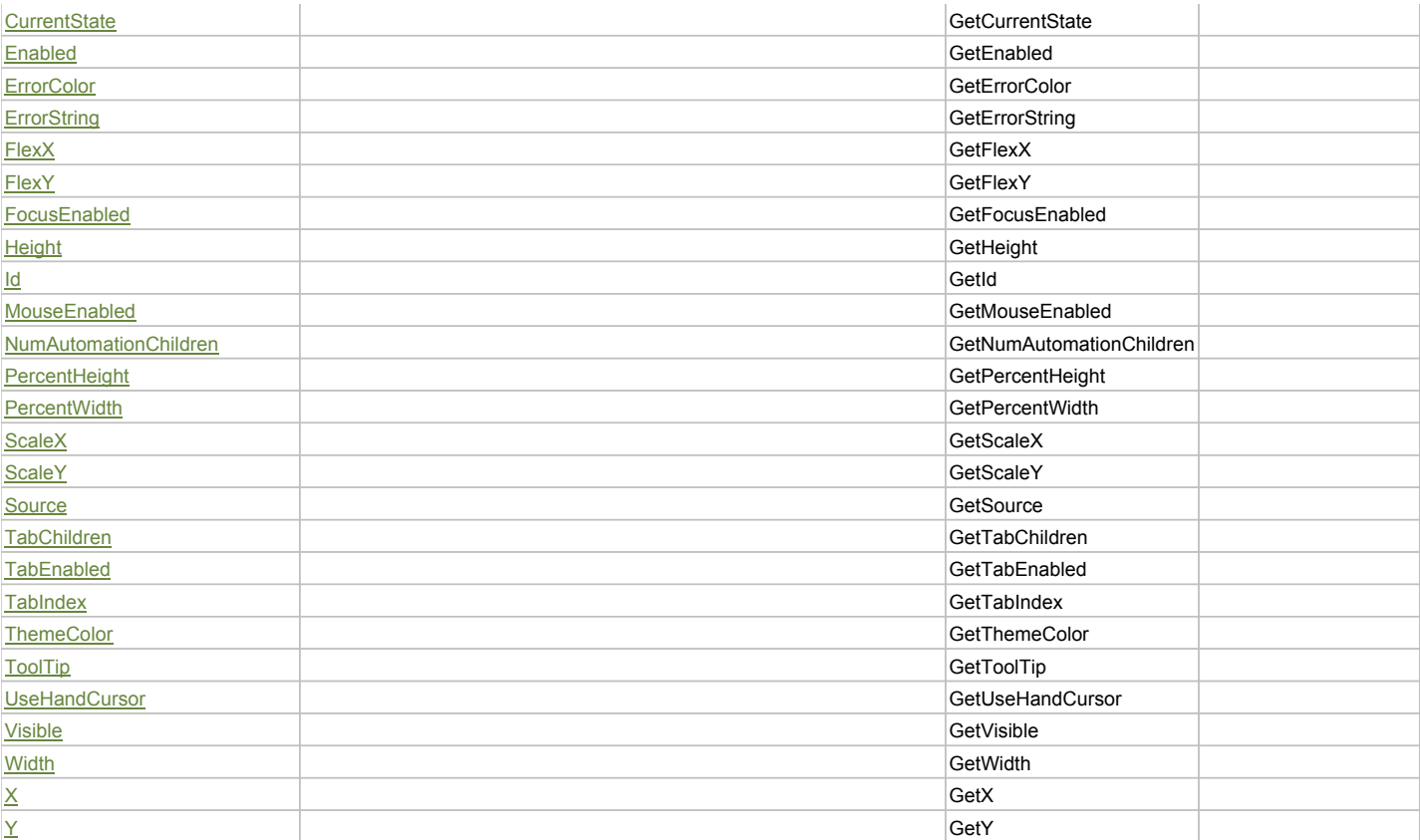

## Action Summary

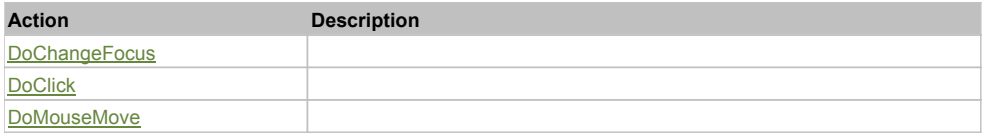

# Property Detail

### **Alpha**

Accessors: GetAlpha

### **AutomationClassName**

Accessors: GetAutomationClassName

#### **AutomationIndex**

Accessors: GetAutomationIndex

#### **AutomationName**

Accessors: GetAutomationName

### **ClassName**

Accessors: GetClassName

### **CurrentState**

Accessors: GetCurrentState

## **Enabled**

Accessors: GetEnabled

## **ErrorColor**

Accessors: GetErrorColor

### **ErrorString**

Accessors: GetErrorString

### **FlexX**

Accessors: GetFlexX

### **FlexY**

Accessors: GetFlexY

### **FocusEnabled**

Accessors: GetFocusEnabled

#### **Height**

Accessors: GetHeight

#### **Id**

Accessors: GetId

### **MouseEnabled**

Accessors: GetMouseEnabled

### **NumAutomationChildren**

Accessors: GetNumAutomationChildren

### **PercentHeight**

Accessors: GetPercentHeight

#### **PercentWidth**

Accessors: GetPercentWidth

#### **ScaleX**

Accessors: GetScaleX

#### **ScaleY**

Accessors: GetScaleY

### **Source**

Accessors: GetSource

### **TabChildren**

Accessors: GetTabChildren

### **TabEnabled**

Accessors: GetTabEnabled

### **TabIndex**

Accessors: GetTabIndex

### **ThemeColor**

Accessors: GetThemeColor

### **ToolTip**

Accessors: GetToolTip

### **UseHandCursor**

Accessors: GetUseHandCursor

#### **Visible**

Accessors: GetVisible

### **Width**

Accessors: GetWidth

### **X**

Accessors: GetX

## **Y**

Accessors: GetY

Action Detail

## **DoChangeFocus(shiftKey, keyCode)**

### **Parameters:**

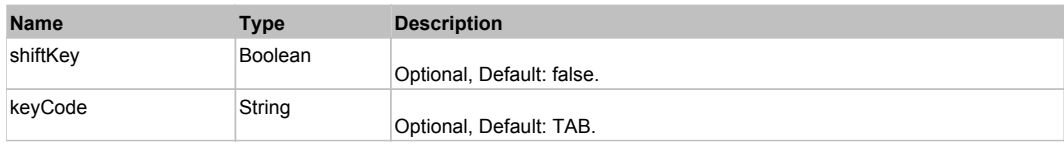

### **DoClick(keyModifier)**

### **Parameters:**

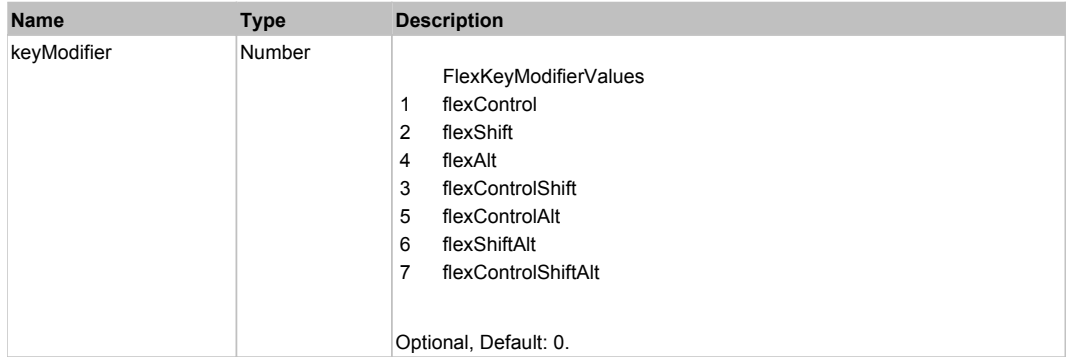

## **DoMouseMove(localX, localY, keyModifier)**

#### **Parameters:**

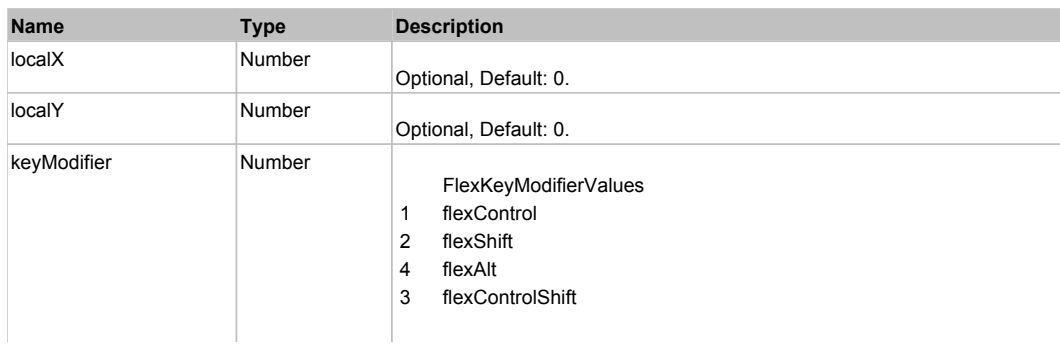

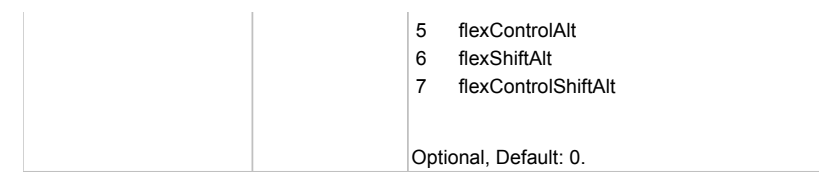

## Behavior Pattern: Win32Generic

## Property Summary

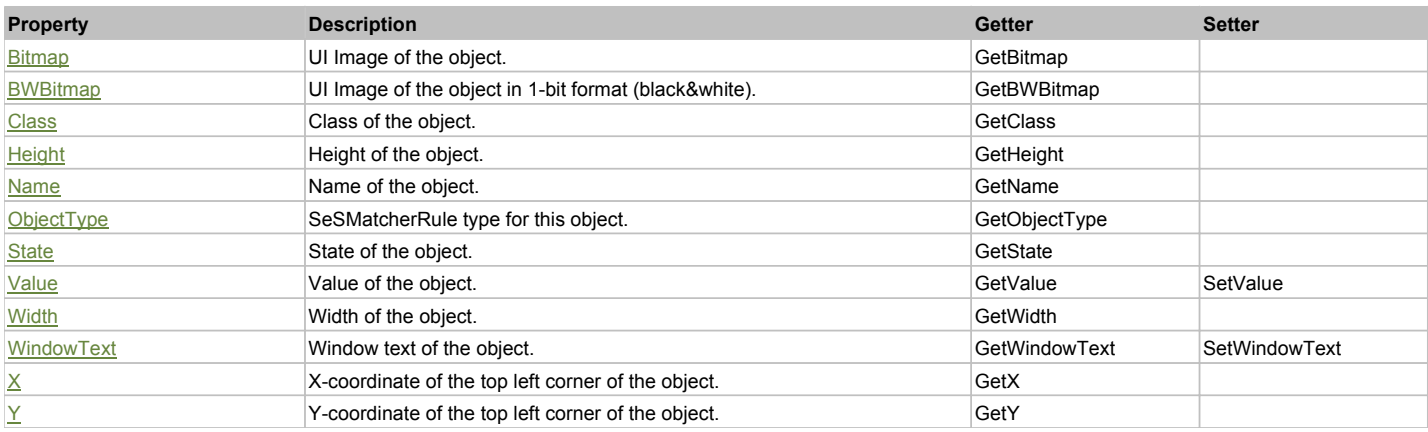

## Action Summary

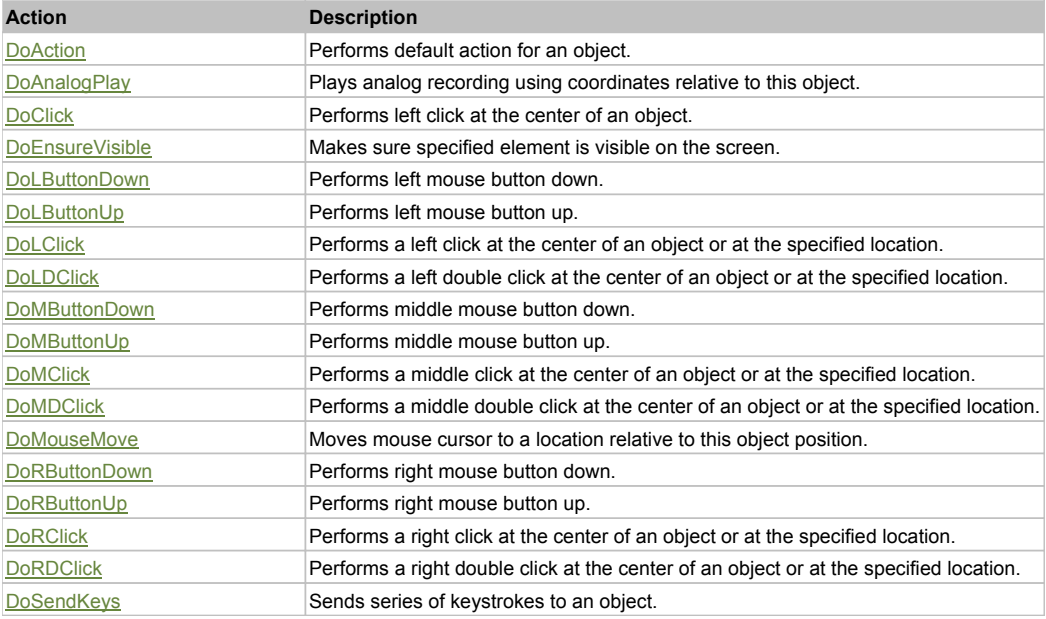

## Property Detail

## **Bitmap**

UI Image of the object. Accessors: GetBitmap

### **BWBitmap**

UI Image of the object in 1-bit format (black&white). Accessors: GetBWBitmap

### **Class**

Class of the object. Accessors: GetClass

## **Height**

Height of the object.

#### Accessors: GetHeight

#### **Name**

Name of the object. Accessors: GetName

#### **ObjectType**

SeSMatcherRule type for this object. Accessors: GetObjectType

#### **State**

State of the object. Accessors: GetState

### **Value**

Value of the object. Accessors: GetValue, SetValue

#### **Width**

Width of the object. Accessors: GetWidth

#### **WindowText**

Window text of the object. Accessors: GetWindowText, SetWindowText

#### **X**

X-coordinate of the top left corner of the object. Accessors: GetX

#### **Y**

Y-coordinate of the top left corner of the object. Accessors: GetY

### Action Detail

#### **DoAction()**

Performs default action for an object. If the object doesn't have default action then 'LClick' is performed.

### **DoAnalogPlay(path, left, top)**

Plays analog recording using coordinates relative to this object.

#### **Parameters:**

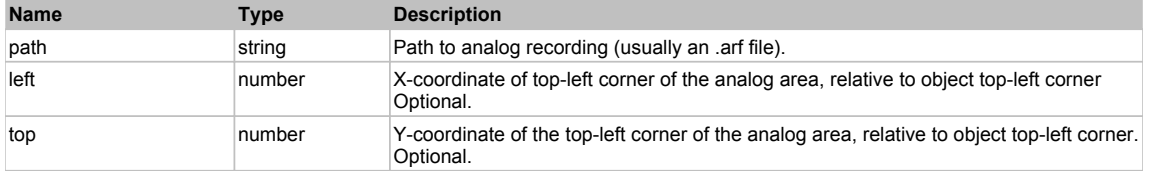

#### **DoClick(clickType, xOffset, yOffset)**

Performs left click at the center of an object. It is a customizable variant of LClick action.

#### **Parameters:**

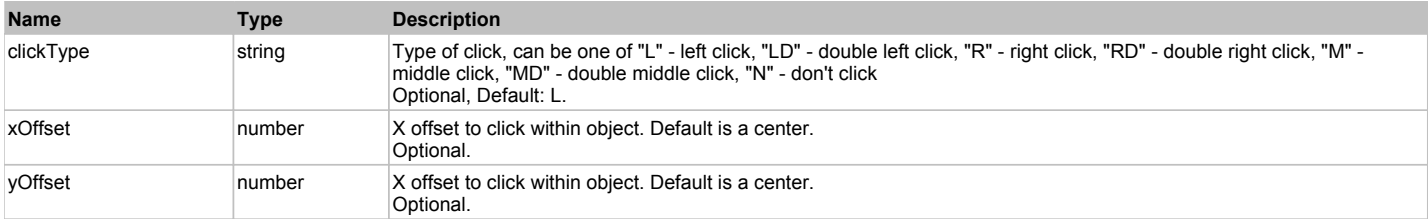

#### **Returns:**

'true' if operation is successful, 'false' otherwise

### **DoEnsureVisible()**

Makes sure specified element is visible on the screen.

### **DoLButtonDown()**

Performs left mouse button down. This method does not change cursor coordinates. Make sure that you use 'DoMouseMove' to position mouse cursor properly before calling this method. Note: This action must be followed by 'DoLButtonUp', otherwise it may lock mouse cursor.

### **DoLButtonUp()**

Performs left mouse button up. This method does not change cursor coordinates. Make sure that you use 'DoMouseMove' to position mouse cursor properly before calling this method. Note: Use this action after 'DoLButtonDown', otherwise it will have no effect.

### **DoLClick(x, y)**

Performs a left click at the center of an object or at the specified location.

#### **Parameters:**

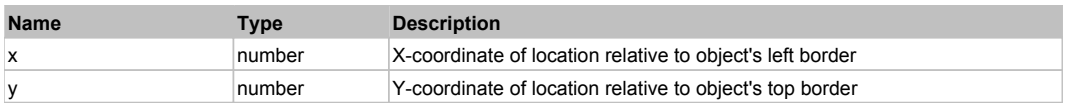

#### **Returns:**

'true' if operation is successful, 'false' otherwise

### **DoLDClick(x, y)**

Performs a left double click at the center of an object or at the specified location.

#### **Parameters:**

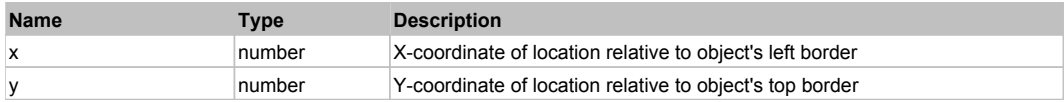

#### **Returns:**

'true' if operation is successful, 'false' otherwise

#### **DoMButtonDown()**

Performs middle mouse button down. This method does not change cursor coordinates. Make sure that you use 'DoMouseMove' to position mouse cursor properly before calling this method. Note: This action must be followed by 'DoMButtonUp', otherwise it may lock mouse cursor.

#### **DoMButtonUp()**

Performs middle mouse button up. This method does not change cursor coordinates. Make sure that you use 'DoMouseMove' to position mouse cursor properly before calling this method. Note: Use this action after 'DoMButtonDown', otherwise it will have no effect.

### **DoMClick(x, y)**

Performs a middle click at the center of an object or at the specified location.

#### **Parameters:**

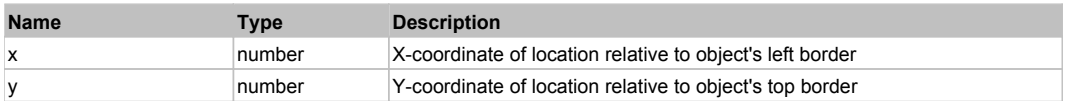

#### **Returns:**

'true' if operation is successful, 'false' otherwise

#### **DoMDClick(x, y)**

Performs a middle double click at the center of an object or at the specified location.

#### **Parameters:**

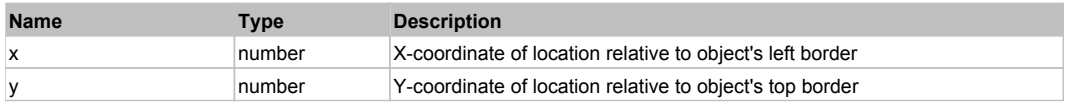

#### **Returns:**

'true' if operation is successful, 'false' otherwise

#### **DoMouseMove(x, y)**

Moves mouse cursor to a location relative to this object position.

#### **Parameters:**

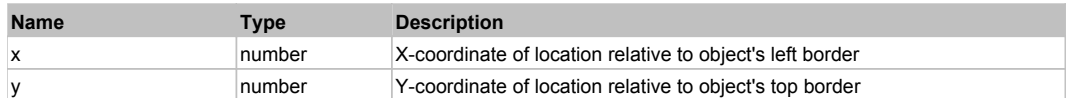

#### **DoRButtonDown()**

Performs right mouse button down. This method does not change cursor coordinates. Make sure that you use 'DoMouseMove' to position mouse cursor properly before calling this method. Note: This action must be followed by 'DoRButtonUp', otherwise it may lock mouse cursor.

#### **DoRButtonUp()**

Performs right mouse button up. This method does not change cursor coordinates. Make sure that you use 'DoMouseMove' to position mouse cursor properly before calling this method. Note: Use this action after 'DoRButtonDown', otherwise it will have no effect.

#### **DoRClick(x, y)**

Performs a right click at the center of an object or at the specified location.

#### **Parameters:**

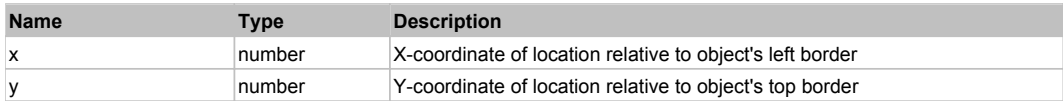

#### **Returns:**

'true' if operation is successful, 'false' otherwise

#### **DoRDClick(x, y)**

Performs a right double click at the center of an object or at the specified location.

#### **Parameters:**

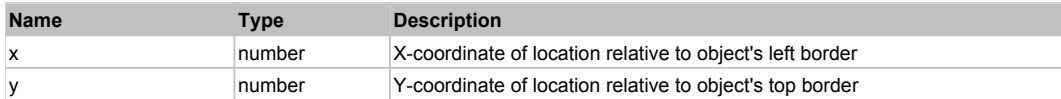

#### **Returns:**

'true' if operation is successful, 'false' otherwise

#### **DoSendKeys(keys)**

Sends series of keystrokes to an object. For example: DoSendKeys('^F') - sends {CTRL} + {F}. See MSDN Article for SendKeys

#### **Parameters:**

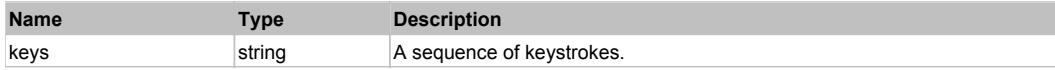

## **FlexMenu** Top Previous Next Accounts and the contract of the contract of the contract of the contract of the Previous Next

#### FlexMenu

### Behavior Pattern: FlexMenuBehavior

### Property Summary

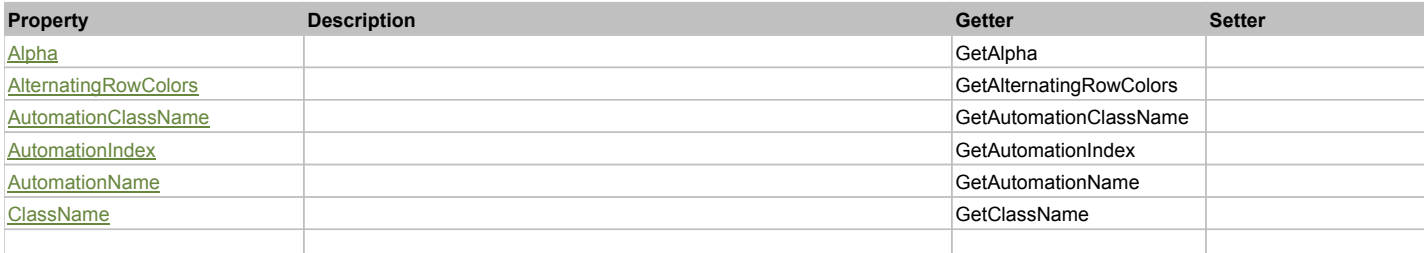

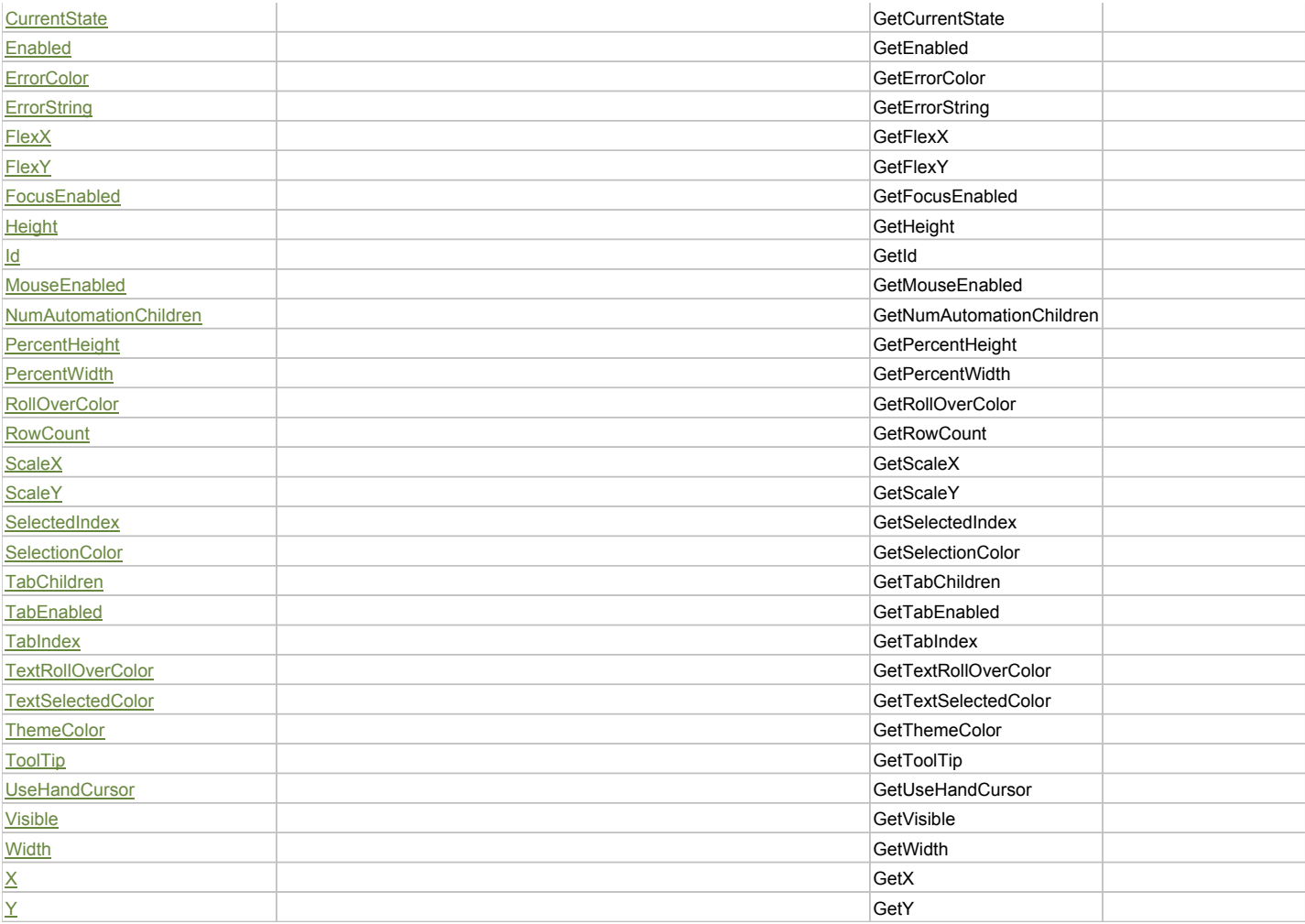

# Action Summary

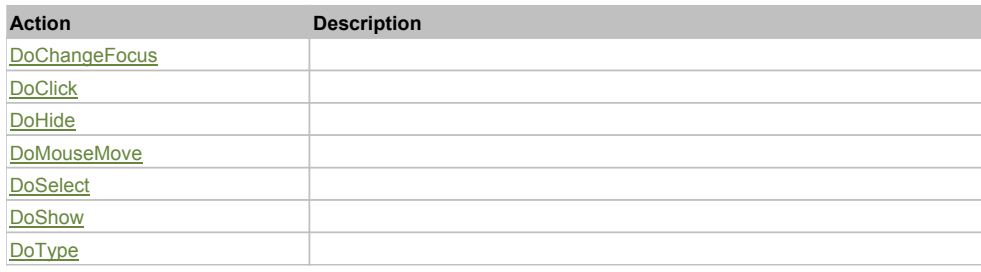

# Property Detail

### **Alpha**

Accessors: GetAlpha

## **AlternatingRowColors**

Accessors: GetAlternatingRowColors

### **AutomationClassName**

Accessors: GetAutomationClassName

### **AutomationIndex**

Accessors: GetAutomationIndex

### **AutomationName**

Accessors: GetAutomationName

### **ClassName**

Accessors: GetClassName

### **CurrentState**

Accessors: GetCurrentState

### **Enabled**

Accessors: GetEnabled

### **ErrorColor**

Accessors: GetErrorColor

### **ErrorString**

Accessors: GetErrorString

### **FlexX**

Accessors: GetFlexX

### **FlexY**

Accessors: GetFlexY

## **FocusEnabled**

Accessors: GetFocusEnabled

### **Height**

Accessors: GetHeight

#### **Id**

Accessors: GetId

#### **MouseEnabled**

Accessors: GetMouseEnabled

### **NumAutomationChildren**

Accessors: GetNumAutomationChildren

### **PercentHeight**

Accessors: GetPercentHeight

### **PercentWidth**

Accessors: GetPercentWidth

### **RollOverColor**

Accessors: GetRollOverColor

### **RowCount**

Accessors: GetRowCount

### **ScaleX**

Accessors: GetScaleX

### **ScaleY**

Accessors: GetScaleY

#### **SelectedIndex**

Accessors: GetSelectedIndex

#### **SelectionColor**

Accessors: GetSelectionColor

#### **TabChildren**

Accessors: GetTabChildren

### **TabEnabled**

Accessors: GetTabEnabled

### **TabIndex**

Accessors: GetTabIndex

### **TextRollOverColor**

Accessors: GetTextRollOverColor

#### **TextSelectedColor**

Accessors: GetTextSelectedColor

#### **ThemeColor**

Accessors: GetThemeColor

#### **ToolTip**

Accessors: GetToolTip

#### **UseHandCursor**

Accessors: GetUseHandCursor

#### **Visible**

Accessors: GetVisible

### **Width**

Accessors: GetWidth

### **X**

Accessors: GetX

#### **Y**

Accessors: GetY

## Action Detail

### **DoChangeFocus(shiftKey, keyCode)**

#### **Parameters:**

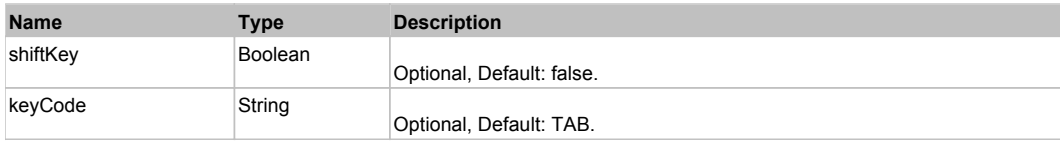

### **DoClick(keyModifier)**

#### **Parameters:**

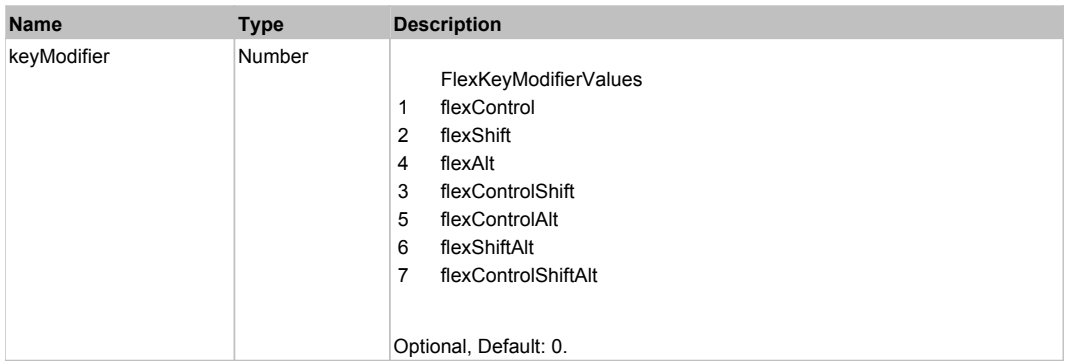

## **DoHide()**

## **DoMouseMove(localX, localY, keyModifier)**

#### **Parameters:**

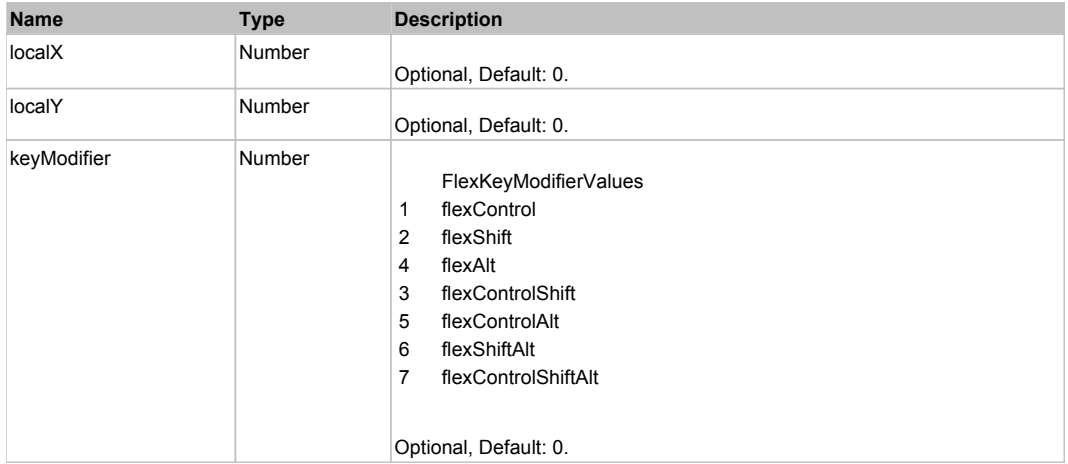

### **DoSelect(itemRenderer)**

#### **Parameters:**

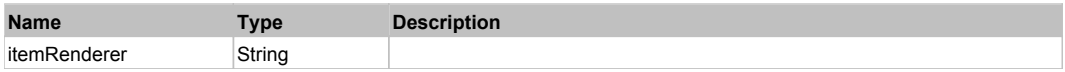

## **DoShow(itemRenderer)**

### **Parameters:**

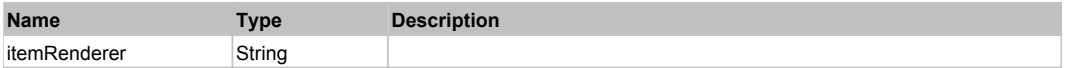

## **DoType(keyCode, keyModifier)**

### **Parameters:**

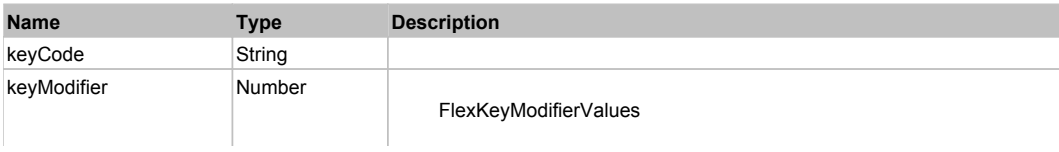

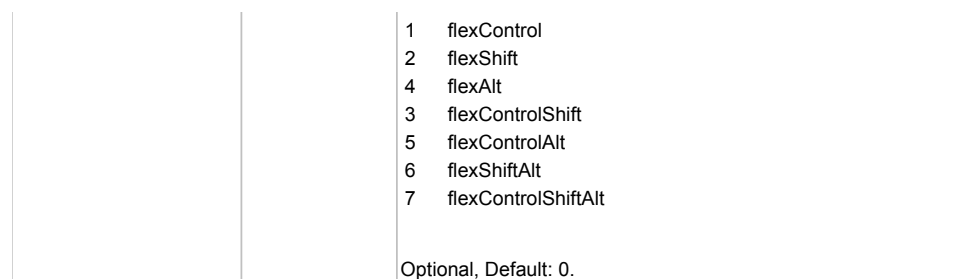

## Behavior Pattern: Win32Generic

# Property Summary

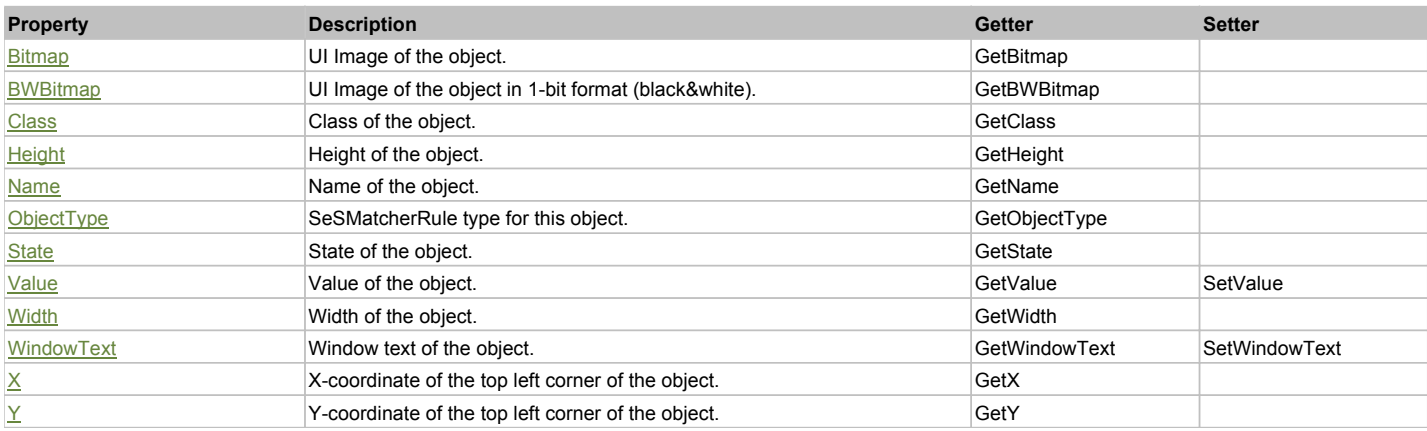

# Action Summary

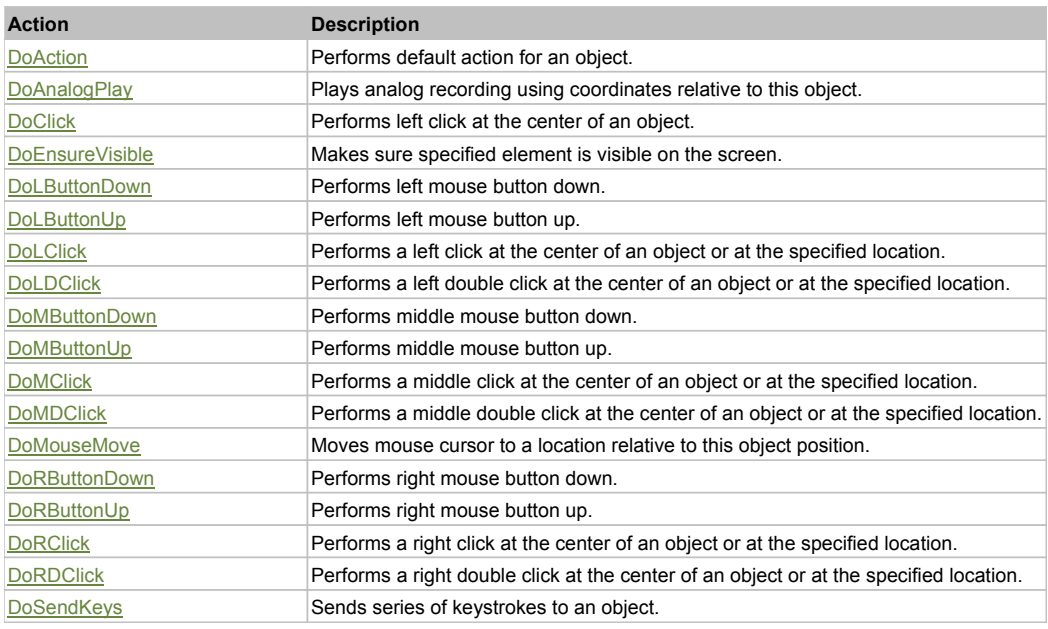

## Property Detail

### **Bitmap**

UI Image of the object. Accessors: GetBitmap

## **BWBitmap**

UI Image of the object in 1-bit format (black&white). Accessors: GetBWBitmap

**Class** Class of the object.

#### Accessors: GetClass

#### **Height**

Height of the object. Accessors: GetHeight

#### **Name**

Name of the object. Accessors: GetName

### **ObjectType**

SeSMatcherRule type for this object. Accessors: GetObjectType

### **State**

State of the object. Accessors: GetState

#### **Value**

Value of the object. Accessors: GetValue, SetValue

#### **Width**

Width of the object. Accessors: GetWidth

#### **WindowText**

Window text of the object. Accessors: GetWindowText, SetWindowText

#### **X**

X-coordinate of the top left corner of the object. Accessors: GetX

#### **Y**

Y-coordinate of the top left corner of the object. Accessors: GetY

### Action Detail

#### **DoAction()**

Performs default action for an object. If the object doesn't have default action then 'LClick' is performed.

### **DoAnalogPlay(path, left, top)**

Plays analog recording using coordinates relative to this object.

#### **Parameters:**

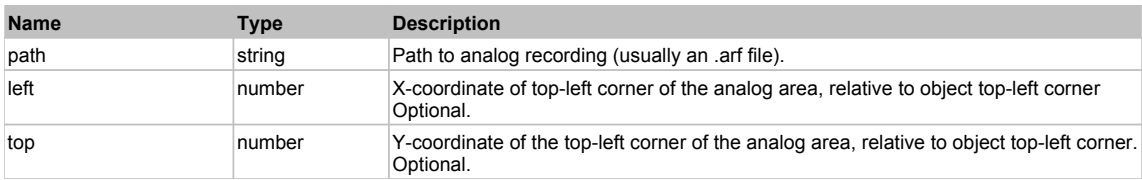

### **DoClick(clickType, xOffset, yOffset)**

Performs left click at the center of an object. It is a customizable variant of LClick action.

### **Parameters:**

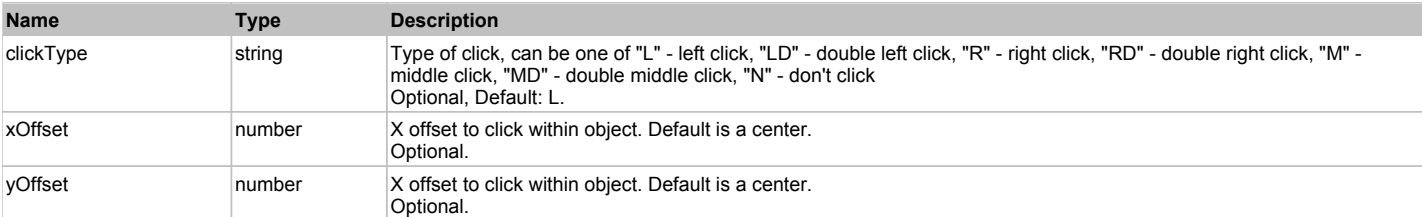

#### **Returns:**

#### **DoEnsureVisible()**

Makes sure specified element is visible on the screen.

#### **DoLButtonDown()**

Performs left mouse button down. This method does not change cursor coordinates. Make sure that you use 'DoMouseMove' to position mouse cursor properly before calling this method. Note: This action must be followed by 'DoLButtonUp', otherwise it may lock mouse cursor.

#### **DoLButtonUp()**

Performs left mouse button up. This method does not change cursor coordinates. Make sure that you use 'DoMouseMove' to position mouse cursor properly before calling this method. Note: Use this action after 'DoLButtonDown', otherwise it will have no effect.

### **DoLClick(x, y)**

Performs a left click at the center of an object or at the specified location.

#### **Parameters:**

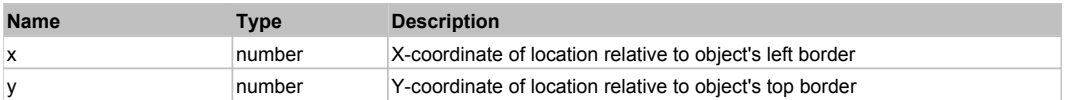

#### **Returns:**

'true' if operation is successful, 'false' otherwise

#### **DoLDClick(x, y)**

Performs a left double click at the center of an object or at the specified location.

#### **Parameters:**

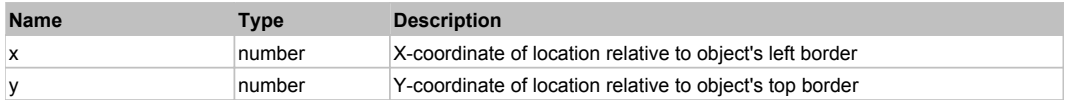

#### **Returns:**

'true' if operation is successful, 'false' otherwise

#### **DoMButtonDown()**

Performs middle mouse button down. This method does not change cursor coordinates. Make sure that you use 'DoMouseMove' to position mouse cursor properly before calling this method. Note: This action must be followed by 'DoMButtonUp', otherwise it may lock mouse cursor.

#### **DoMButtonUp()**

Performs middle mouse button up. This method does not change cursor coordinates. Make sure that you use 'DoMouseMove' to position mouse cursor properly before calling this method. Note: Use this action after 'DoMButtonDown', otherwise it will have no effect.

### **DoMClick(x, y)**

Performs a middle click at the center of an object or at the specified location.

#### **Parameters:**

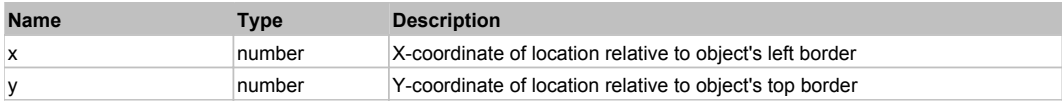

#### **Returns:**

'true' if operation is successful, 'false' otherwise

#### **DoMDClick(x, y)**

Performs a middle double click at the center of an object or at the specified location.

#### **Parameters:**

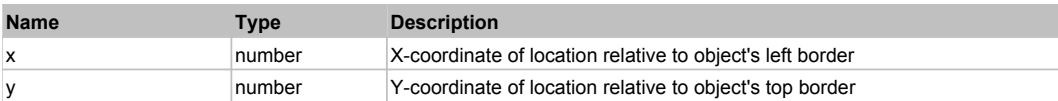

#### **Returns:**

'true' if operation is successful, 'false' otherwise

### **DoMouseMove(x, y)**

Moves mouse cursor to a location relative to this object position.

#### **Parameters:**

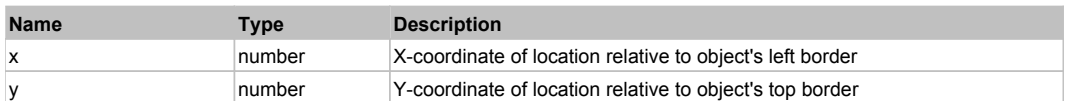

### **DoRButtonDown()**

Performs right mouse button down. This method does not change cursor coordinates. Make sure that you use 'DoMouseMove' to position mouse cursor properly before calling this method. Note: This action must be followed by 'DoRButtonUp', otherwise it may lock mouse cursor.

### **DoRButtonUp()**

Performs right mouse button up. This method does not change cursor coordinates. Make sure that you use 'DoMouseMove' to position mouse cursor properly before calling this method. Note: Use this action after 'DoRButtonDown', otherwise it will have no effect.

### **DoRClick(x, y)**

Performs a right click at the center of an object or at the specified location.

#### **Parameters:**

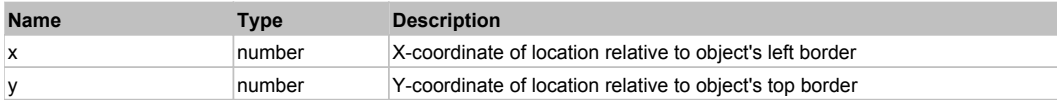

#### **Returns:**

'true' if operation is successful, 'false' otherwise

### **DoRDClick(x, y)**

Performs a right double click at the center of an object or at the specified location.

#### **Parameters:**

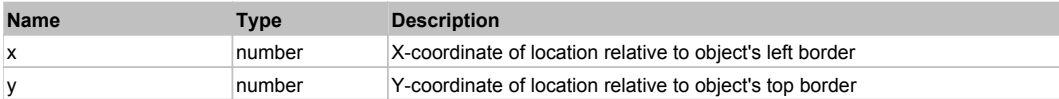

#### **Returns:**

'true' if operation is successful, 'false' otherwise

#### **DoSendKeys(keys)**

Sends series of keystrokes to an object. For example: DoSendKeys('^F') - sends {CTRL} + {F}. See MSDN Article for SendKeys

#### **Parameters:**

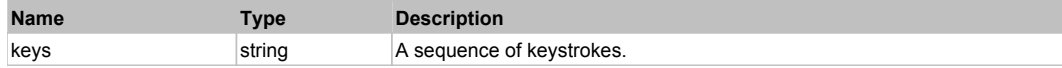

## **FlexMenuBar** Top Previous Next Accounts and the Contract of the Contract of the Contract of the Contract of the Previous Next

#### **FlexMenuBar**

## Behavior Pattern: FlexMenuBarBehavior

### Property Summary

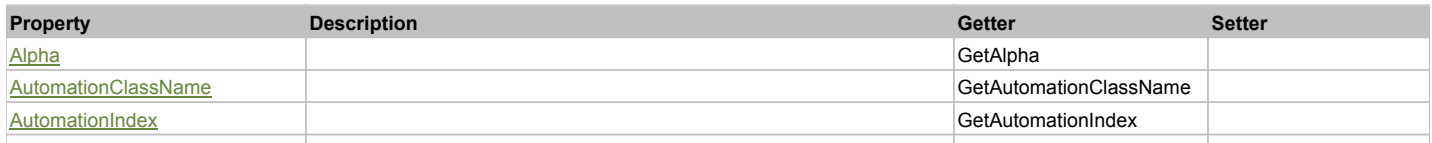

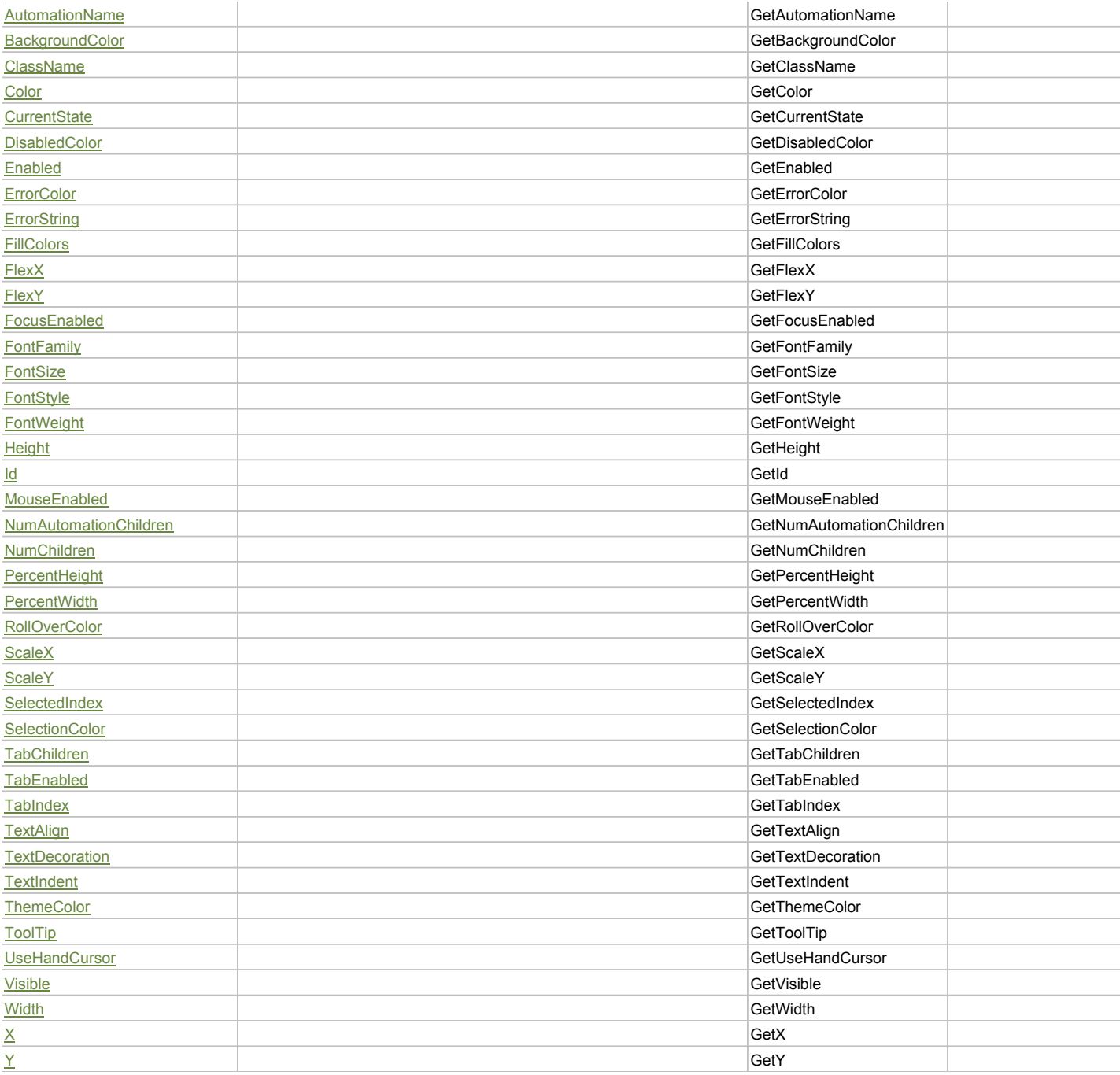

# Action Summary

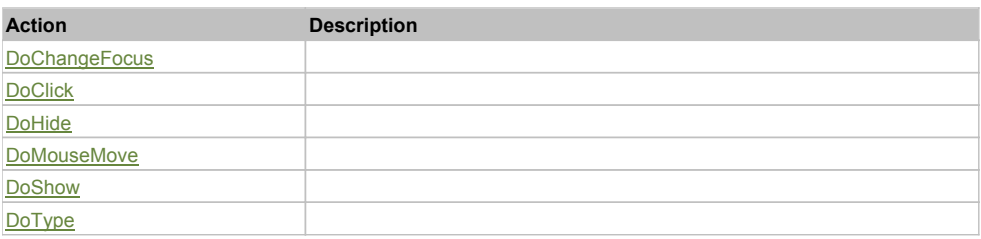

# Property Detail

## **Alpha**

Accessors: GetAlpha

## **AutomationClassName**

Accessors: GetAutomationClassName

### **AutomationIndex**

Accessors: GetAutomationIndex

### **AutomationName**

Accessors: GetAutomationName

### **BackgroundColor**

Accessors: GetBackgroundColor

### **ClassName**

Accessors: GetClassName

#### **Color**

Accessors: GetColor

### **CurrentState**

Accessors: GetCurrentState

### **DisabledColor**

Accessors: GetDisabledColor

### **Enabled**

Accessors: GetEnabled

### **ErrorColor**

Accessors: GetErrorColor

### **ErrorString**

Accessors: GetErrorString

#### **FillColors**

Accessors: GetFillColors

### **FlexX**

Accessors: GetFlexX

### **FlexY**

Accessors: GetFlexY

### **FocusEnabled**

Accessors: GetFocusEnabled

### **FontFamily**

Accessors: GetFontFamily

### **FontSize**

Accessors: GetFontSize

### **FontStyle**

Accessors: GetFontStyle

## **FontWeight**

Accessors: GetFontWeight

### **Height**

Accessors: GetHeight

**Id**

Accessors: GetId

**MouseEnabled**

Accessors: GetMouseEnabled

### **NumAutomationChildren**

Accessors: GetNumAutomationChildren

### **NumChildren**

Accessors: GetNumChildren

**PercentHeight**

Accessors: GetPercentHeight

#### **PercentWidth**

Accessors: GetPercentWidth

#### **RollOverColor**

Accessors: GetRollOverColor

#### **ScaleX**

Accessors: GetScaleX

#### **ScaleY**

Accessors: GetScaleY

### **SelectedIndex**

Accessors: GetSelectedIndex

### **SelectionColor**

Accessors: GetSelectionColor

### **TabChildren**

Accessors: GetTabChildren

### **TabEnabled**

Accessors: GetTabEnabled

#### **TabIndex**

Accessors: GetTabIndex

### **TextAlign**

Accessors: GetTextAlign

### **TextDecoration**

Accessors: GetTextDecoration

### **TextIndent**

Accessors: GetTextIndent

### **ThemeColor**

Accessors: GetThemeColor

## **ToolTip**

Accessors: GetToolTip

### **UseHandCursor**

Accessors: GetUseHandCursor

### **Visible**

Accessors: GetVisible

### **Width**

Accessors: GetWidth

### **X**

Accessors: GetX

### **Y**

Accessors: GetY

### Action Detail

# **DoChangeFocus(shiftKey, keyCode)**

### **Parameters:**

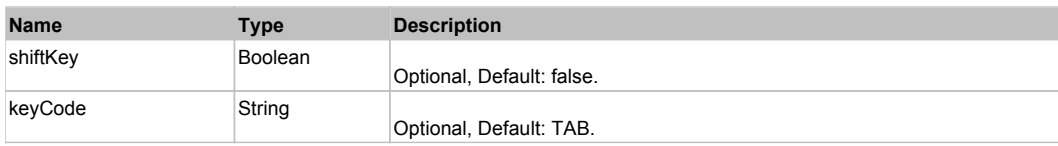

## **DoClick(keyModifier)**

### **Parameters:**

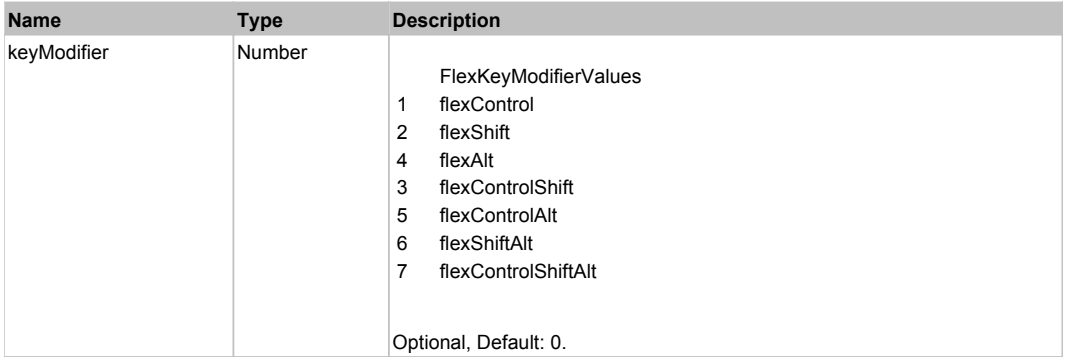

### **DoHide()**

## **DoMouseMove(localX, localY, keyModifier)**

#### **Parameters:**

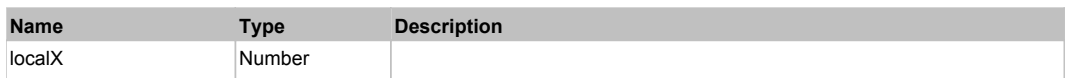

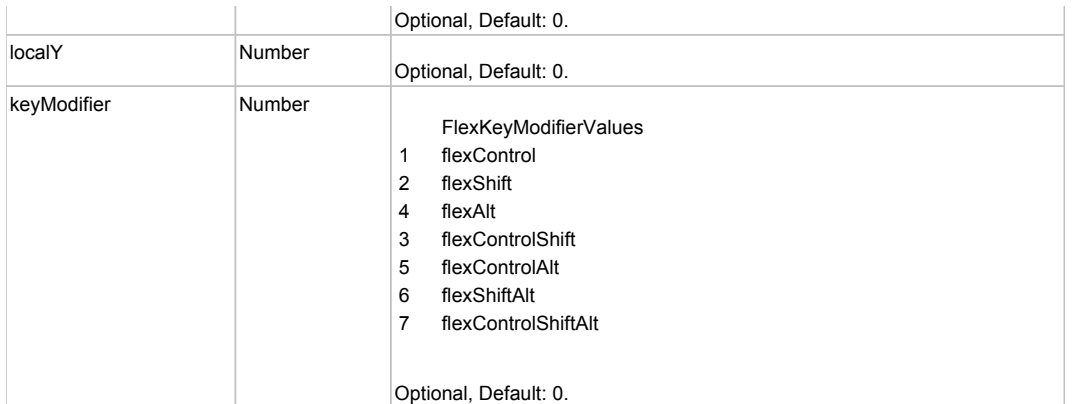

# **DoShow(itemRenderer)**

### **Parameters:**

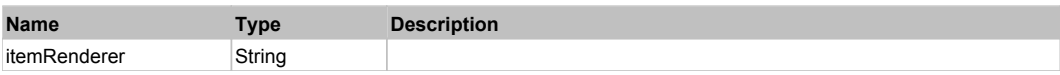

# **DoType(keyCode, keyModifier)**

#### **Parameters:**

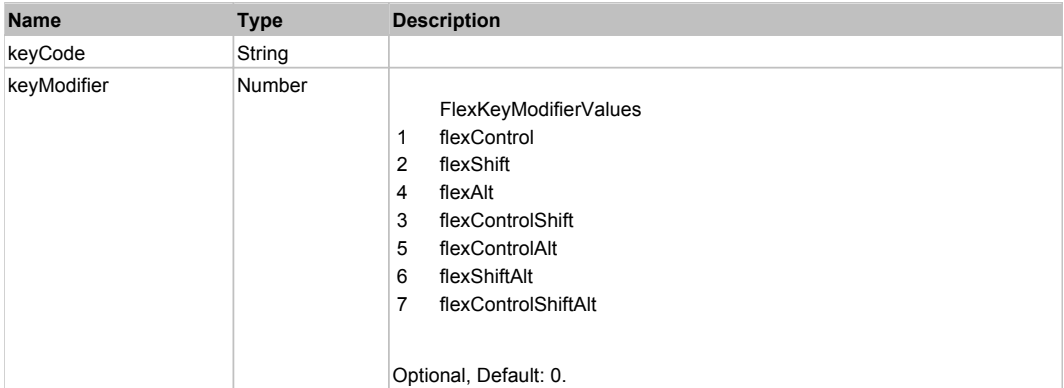

# Behavior Pattern: Win32Generic

# Property Summary

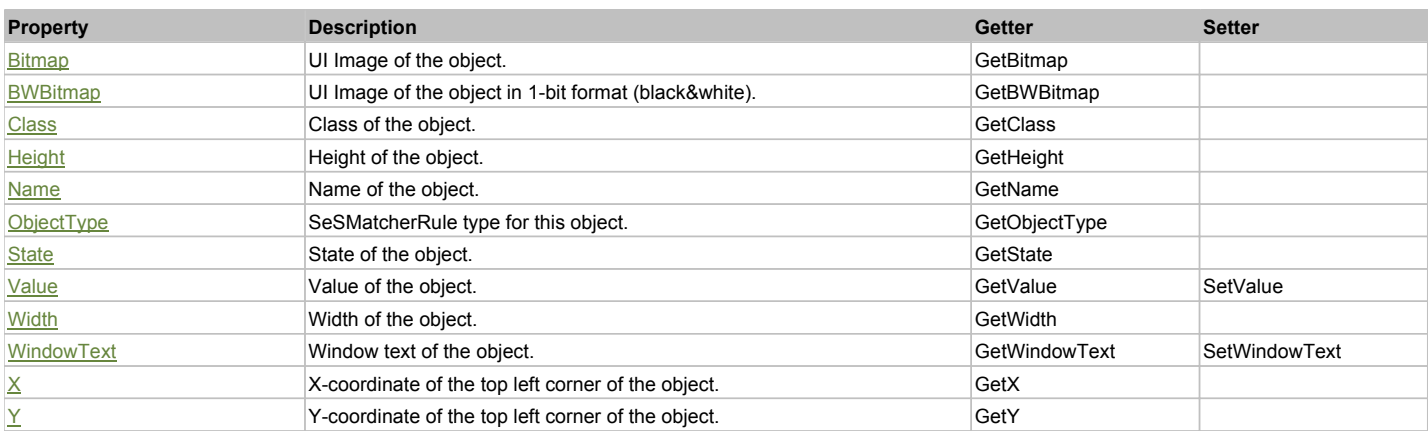

# Action Summary

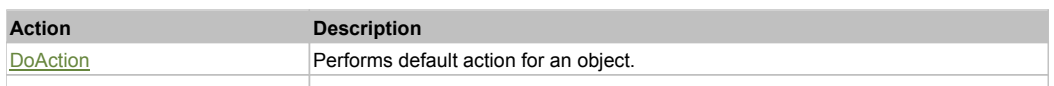

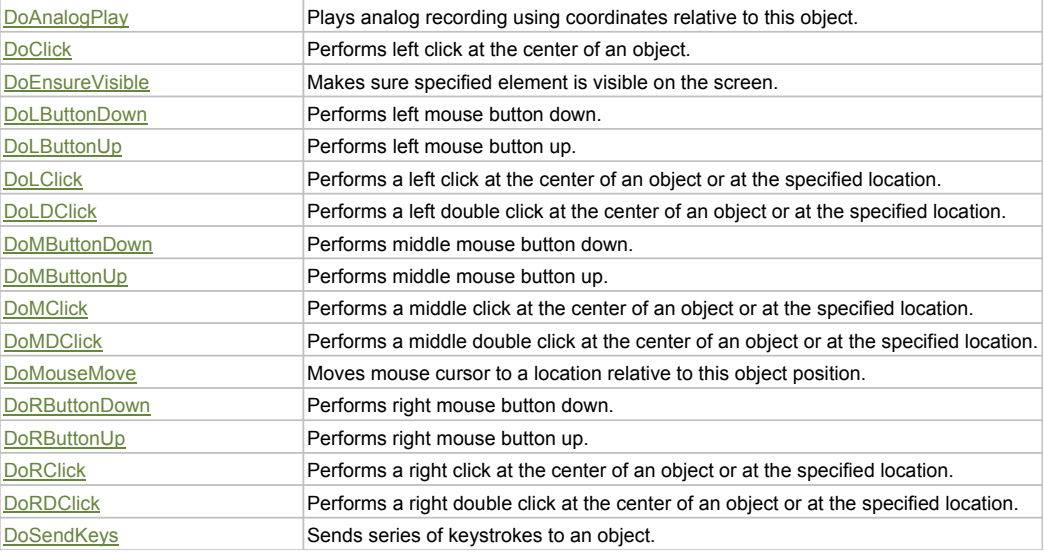

## Property Detail

#### **Bitmap**

UI Image of the object. Accessors: GetBitmap

#### **BWBitmap**

UI Image of the object in 1-bit format (black&white). Accessors: GetBWBitmap

### **Class**

Class of the object. Accessors: GetClass

### **Height**

Height of the object. Accessors: GetHeight

#### **Name**

Name of the object. Accessors: GetName

## **ObjectType**

SeSMatcherRule type for this object. Accessors: GetObjectType

### **State**

State of the object. Accessors: GetState

#### **Value**

Value of the object. Accessors: GetValue, SetValue

### **Width**

Width of the object. Accessors: GetWidth

### **WindowText**

Window text of the object. Accessors: GetWindowText, SetWindowText

### **X**

X-coordinate of the top left corner of the object. Accessors: GetX

## **Y**

Y-coordinate of the top left corner of the object. Accessors: GetY

### Action Detail

### **DoAction()**

Performs default action for an object. If the object doesn't have default action then 'LClick' is performed.

#### **DoAnalogPlay(path, left, top)**

Plays analog recording using coordinates relative to this object.

#### **Parameters:**

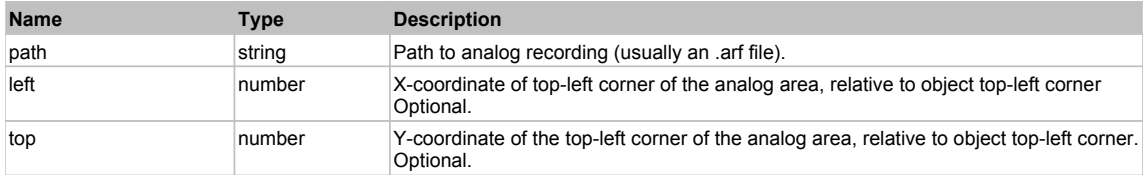

### **DoClick(clickType, xOffset, yOffset)**

Performs left click at the center of an object. It is a customizable variant of LClick action.

#### **Parameters:**

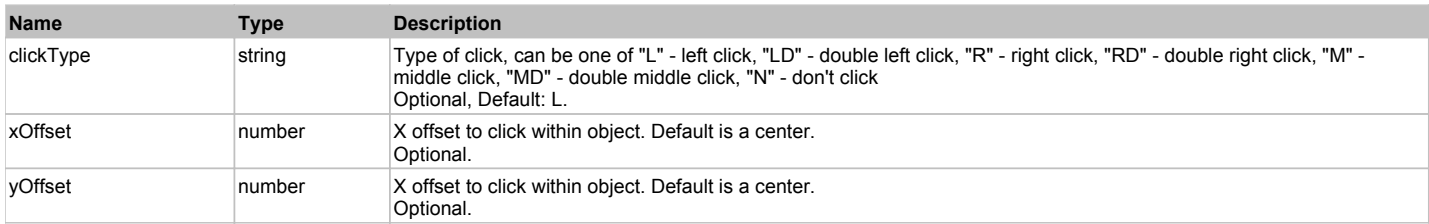

#### **Returns:**

'true' if operation is successful, 'false' otherwise

#### **DoEnsureVisible()**

Makes sure specified element is visible on the screen.

#### **DoLButtonDown()**

Performs left mouse button down. This method does not change cursor coordinates. Make sure that you use 'DoMouseMove' to position mouse cursor properly before calling this method. Note: This action must be followed by 'DoLButtonUp', otherwise it may lock mouse cursor.

#### **DoLButtonUp()**

Performs left mouse button up. This method does not change cursor coordinates. Make sure that you use 'DoMouseMove' to position mouse cursor properly before calling this method. Note: Use this action after 'DoLButtonDown', otherwise it will have no effect.

#### **DoLClick(x, y)**

Performs a left click at the center of an object or at the specified location.

#### **Parameters:**

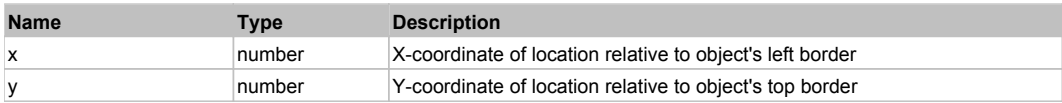

### **Returns:**

'true' if operation is successful, 'false' otherwise

## **DoLDClick(x, y)**

Performs a left double click at the center of an object or at the specified location.

### **Parameters:**

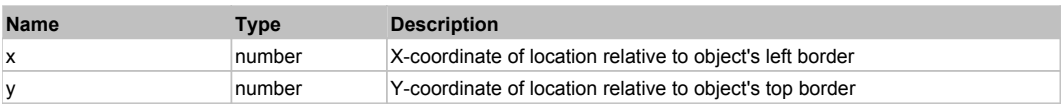

### **Returns:**

#### 'true' if operation is successful, 'false' otherwise

#### **DoMButtonDown()**

Performs middle mouse button down. This method does not change cursor coordinates. Make sure that you use 'DoMouseMove' to position mouse cursor properly before calling this method. Note: This action must be followed by 'DoMButtonUp', otherwise it may lock mouse cursor.

#### **DoMButtonUp()**

Performs middle mouse button up. This method does not change cursor coordinates. Make sure that you use 'DoMouseMove' to position mouse cursor properly before calling this method. Note: Use this action after 'DoMButtonDown', otherwise it will have no effect.

### **DoMClick(x, y)**

Performs a middle click at the center of an object or at the specified location.

#### **Parameters:**

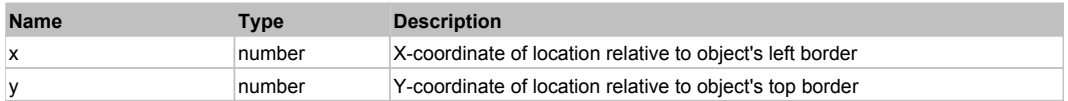

#### **Returns:**

'true' if operation is successful, 'false' otherwise

#### **DoMDClick(x, y)**

Performs a middle double click at the center of an object or at the specified location.

#### **Parameters:**

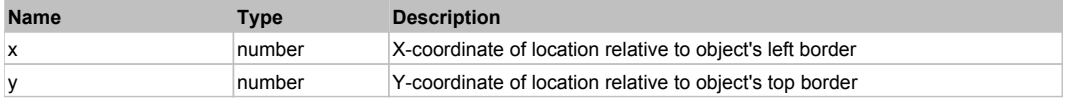

#### **Returns:**

'true' if operation is successful, 'false' otherwise

#### **DoMouseMove(x, y)**

Moves mouse cursor to a location relative to this object position.

#### **Parameters:**

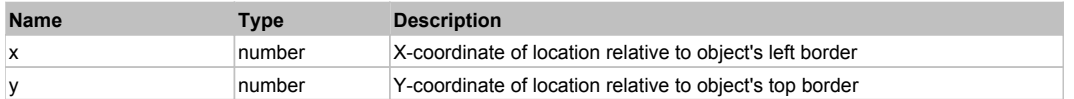

#### **DoRButtonDown()**

Performs right mouse button down. This method does not change cursor coordinates. Make sure that you use 'DoMouseMove' to position mouse cursor properly before calling this method. Note: This action must be followed by 'DoRButtonUp', otherwise it may lock mouse cursor.

#### **DoRButtonUp()**

Performs right mouse button up. This method does not change cursor coordinates. Make sure that you use 'DoMouseMove' to position mouse cursor properly before calling this method. Note: Use this action after 'DoRButtonDown', otherwise it will have no effect.

### **DoRClick(x, y)**

Performs a right click at the center of an object or at the specified location.

#### **Parameters:**

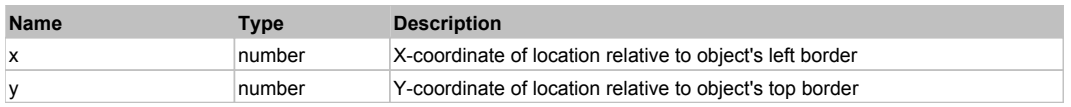

#### **Returns:**

'true' if operation is successful, 'false' otherwise

### **DoRDClick(x, y)**

Performs a right double click at the center of an object or at the specified location.

#### **Parameters:**

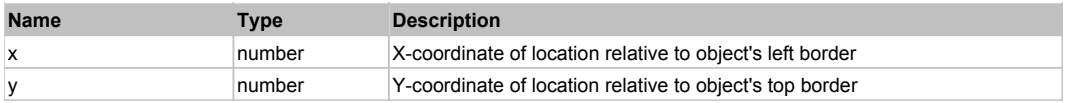

### **Returns:**

'true' if operation is successful, 'false' otherwise

### **DoSendKeys(keys)**

Sends series of keystrokes to an object. For example: DoSendKeys('^F') - sends {CTRL} + {F}. See MSDN Article for SendKeys

#### **Parameters:**

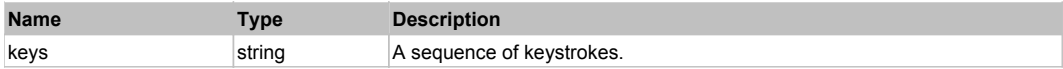

# **FlexNavigationBar** The Contract of the Contract of the Contract of the Contract of the Contract of the Previous Next

#### FlexNavigationBar

## Behavior Pattern: FlexNavigationBarBehavior

## Property Summary

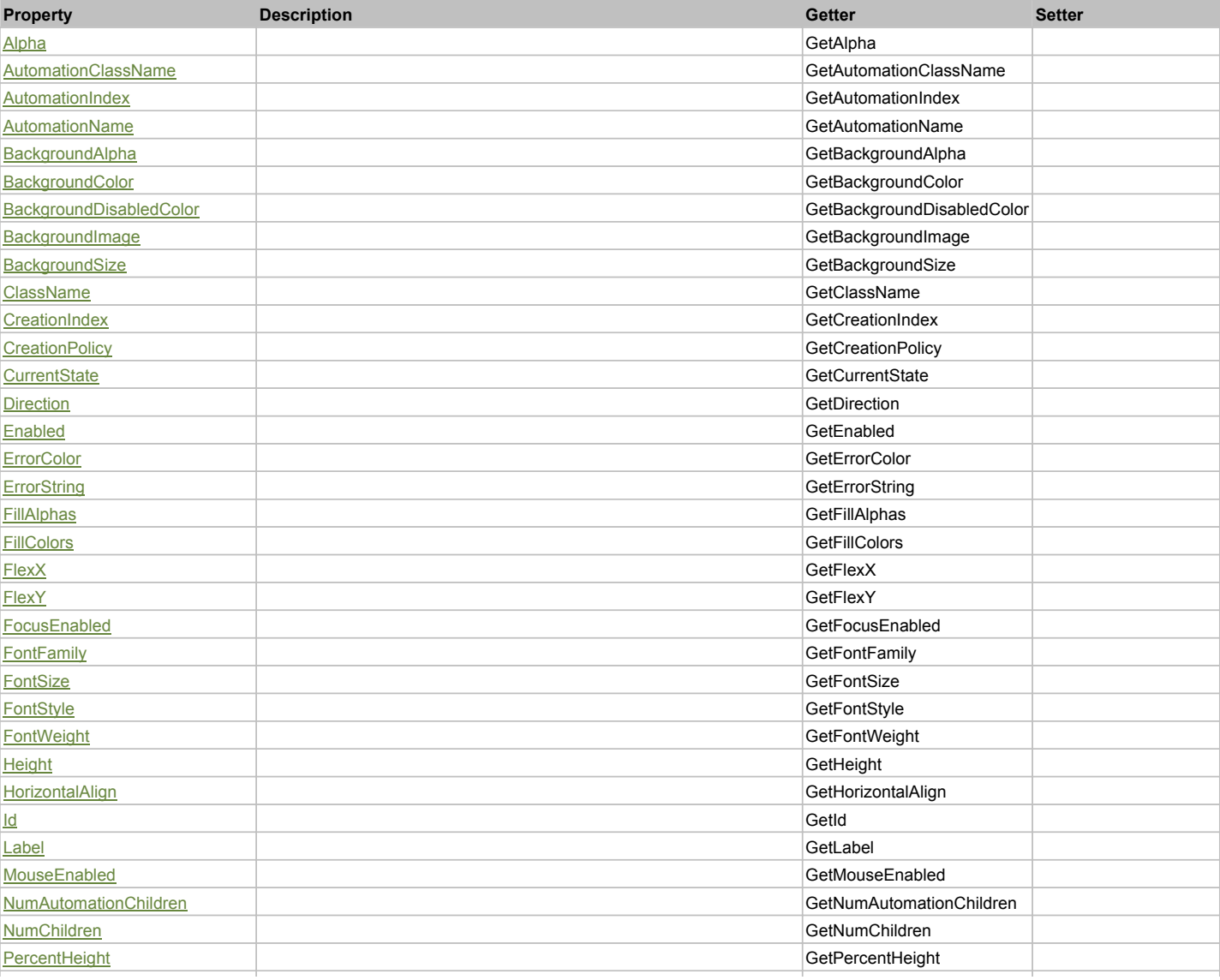

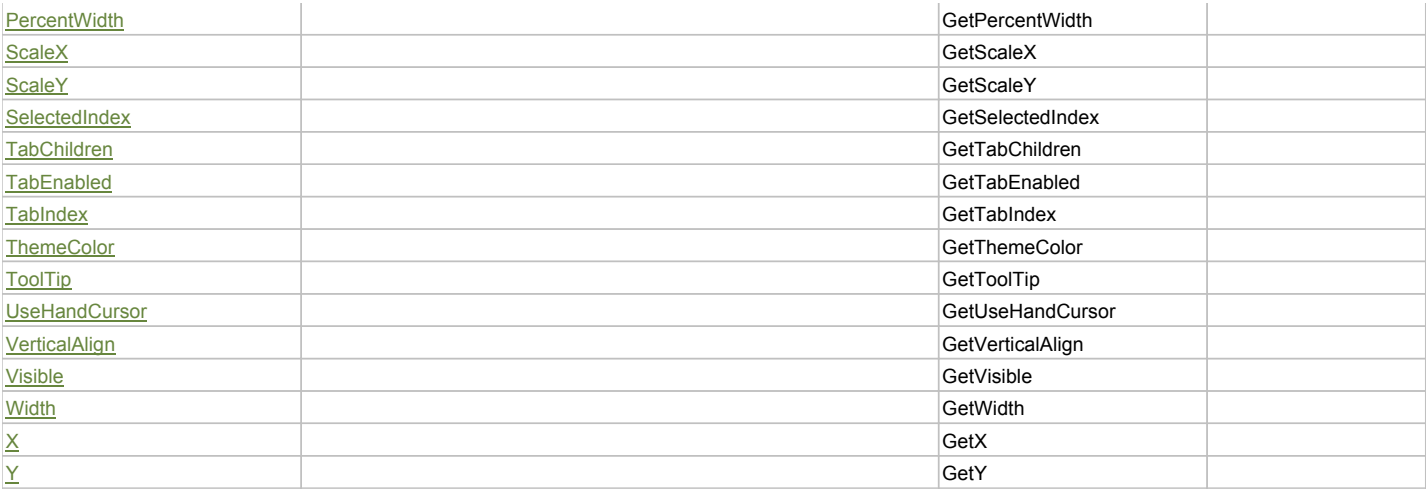

## Action Summary

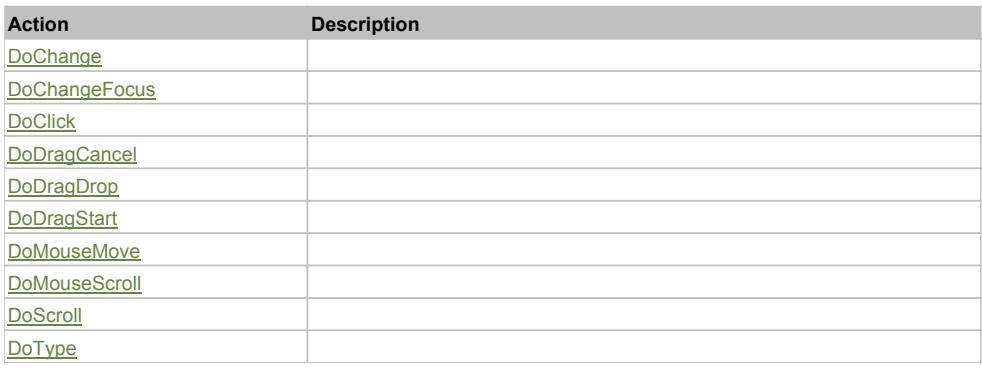

## Property Detail

### **Alpha**

Accessors: GetAlpha

#### **AutomationClassName**

Accessors: GetAutomationClassName

#### **AutomationIndex**

Accessors: GetAutomationIndex

#### **AutomationName**

Accessors: GetAutomationName

### **BackgroundAlpha**

Accessors: GetBackgroundAlpha

### **BackgroundColor**

Accessors: GetBackgroundColor

### **BackgroundDisabledColor**

Accessors: GetBackgroundDisabledColor

### **BackgroundImage**

Accessors: GetBackgroundImage

### **BackgroundSize**

Accessors: GetBackgroundSize

#### **ClassName**

Accessors: GetClassName

#### **CreationIndex**

Accessors: GetCreationIndex

### **CreationPolicy**

Accessors: GetCreationPolicy

### **CurrentState**

Accessors: GetCurrentState

### **Direction**

Accessors: GetDirection

### **Enabled**

Accessors: GetEnabled

#### **ErrorColor**

Accessors: GetErrorColor

### **ErrorString**

Accessors: GetErrorString

#### **FillAlphas**

Accessors: GetFillAlphas

#### **FillColors**

Accessors: GetFillColors

#### **FlexX**

Accessors: GetFlexX

### **FlexY**

Accessors: GetFlexY

#### **FocusEnabled**

Accessors: GetFocusEnabled

### **FontFamily**

Accessors: GetFontFamily

#### **FontSize**

Accessors: GetFontSize

#### **FontStyle**

Accessors: GetFontStyle

### **FontWeight**

Accessors: GetFontWeight

### **Height**

Accessors: GetHeight

### **HorizontalAlign**

Accessors: GetHorizontalAlign

### **Id**

Accessors: GetId

**Label**

Accessors: GetLabel

### **MouseEnabled**

Accessors: GetMouseEnabled

### **NumAutomationChildren**

Accessors: GetNumAutomationChildren

### **NumChildren**

Accessors: GetNumChildren

### **PercentHeight**

Accessors: GetPercentHeight

### **PercentWidth**

Accessors: GetPercentWidth

### **ScaleX**

Accessors: GetScaleX

#### **ScaleY**

Accessors: GetScaleY

### **SelectedIndex**

Accessors: GetSelectedIndex

#### **TabChildren**

Accessors: GetTabChildren

### **TabEnabled**

Accessors: GetTabEnabled

#### **TabIndex**

Accessors: GetTabIndex

### **ThemeColor**

Accessors: GetThemeColor

### **ToolTip**

Accessors: GetToolTip

### **UseHandCursor**

Accessors: GetUseHandCursor

### **VerticalAlign**

Accessors: GetVerticalAlign

### **Visible**

Accessors: GetVisible

### **Width**

Accessors: GetWidth

## **X**

Accessors: GetX

### **Y**

Accessors: GetY

## Action Detail

## **DoChange(relatedObject)**

### **Parameters:**

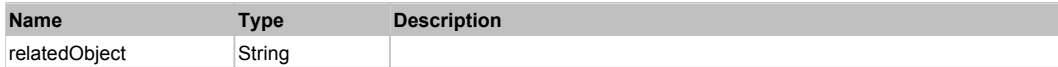

## **DoChangeFocus(shiftKey, keyCode)**

### **Parameters:**

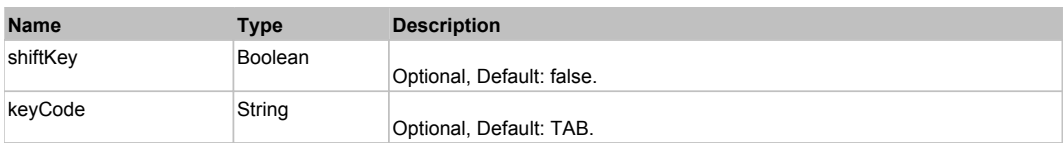

## **DoClick(keyModifier)**

### **Parameters:**

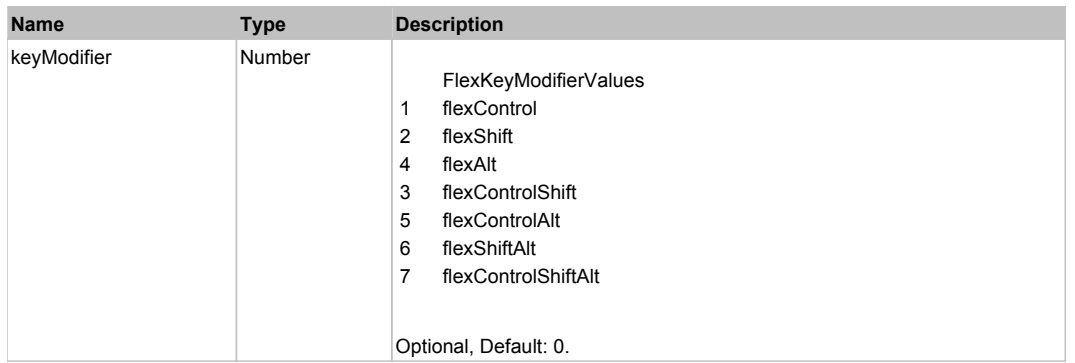

## **DoDragCancel(keyModifier)**

### **Parameters:**

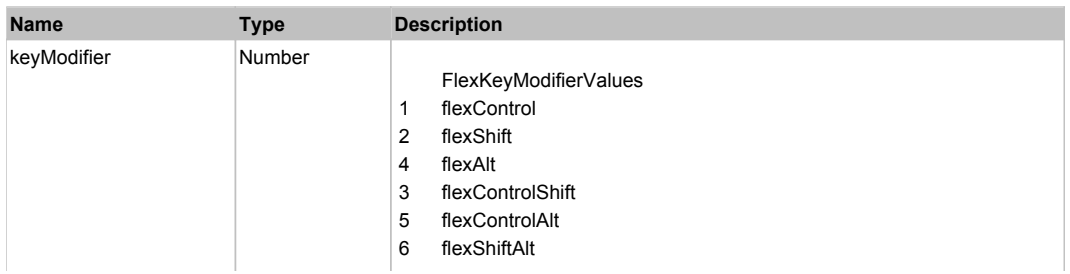

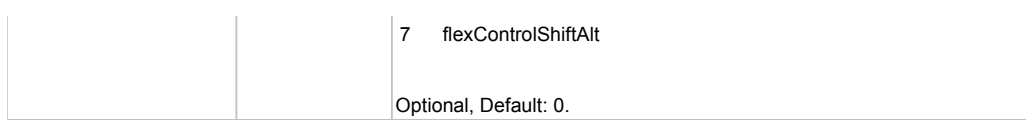

## **DoDragDrop(action, draggedItem, keyModifier)**

## **Parameters:**

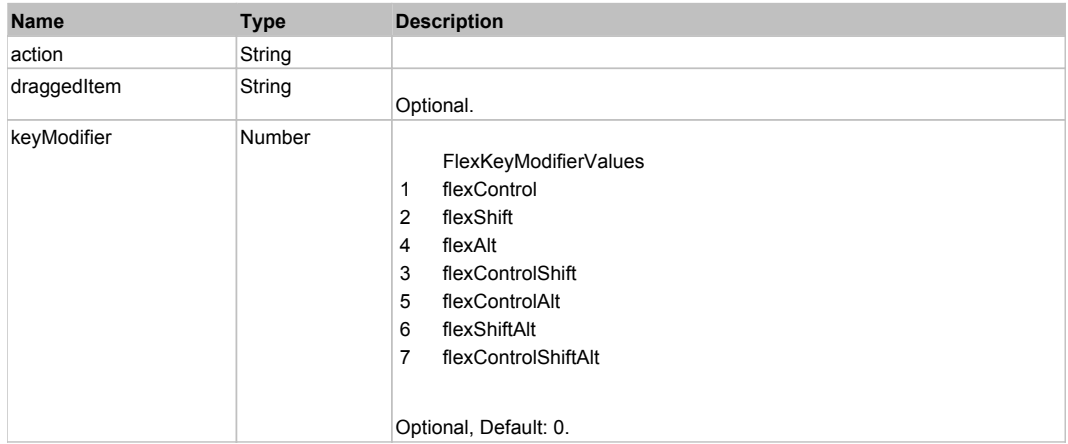

## **DoDragStart(draggedItem, keyModifier)**

### **Parameters:**

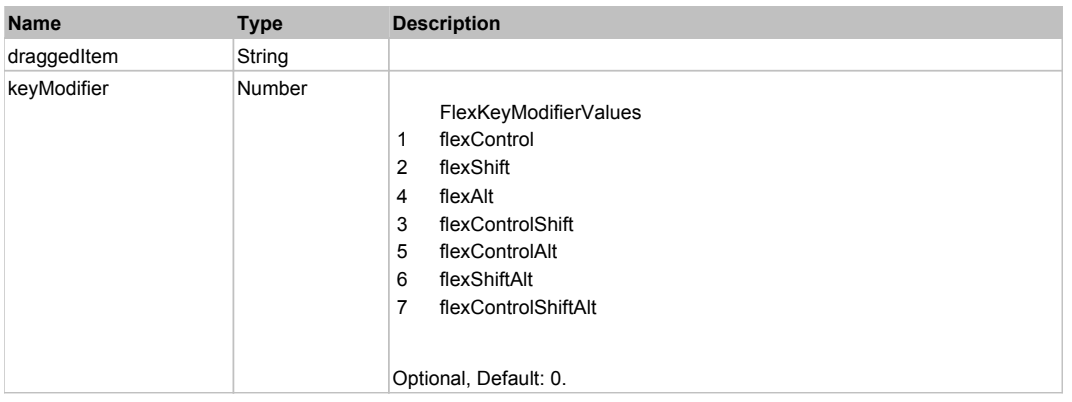

## **DoMouseMove(localX, localY, keyModifier)**

### **Parameters:**

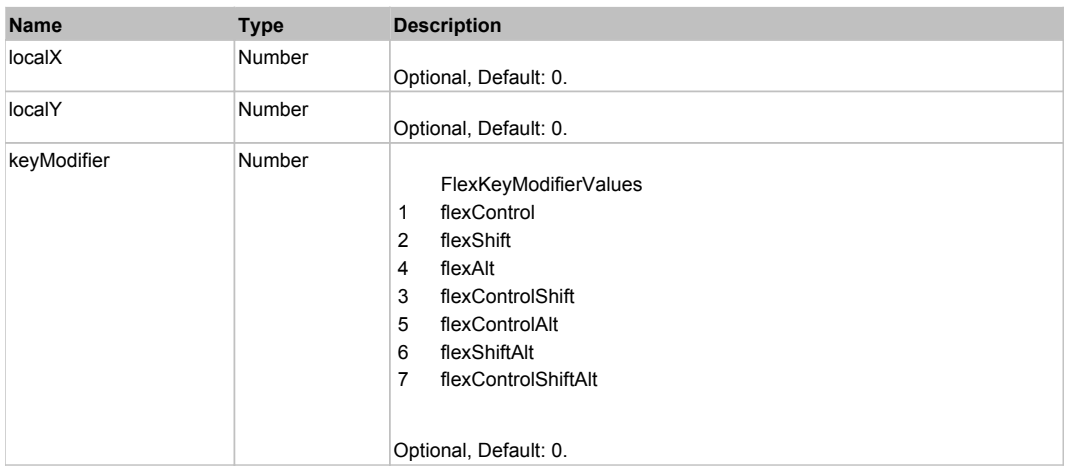

### **DoMouseScroll(delta)**

#### **Parameters:**

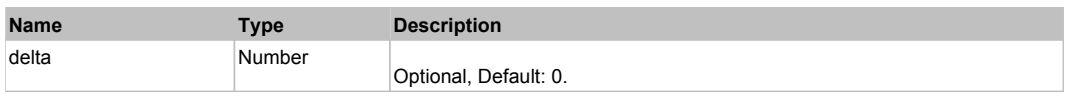

### **DoScroll(position, direction, detail)**

### **Parameters:**

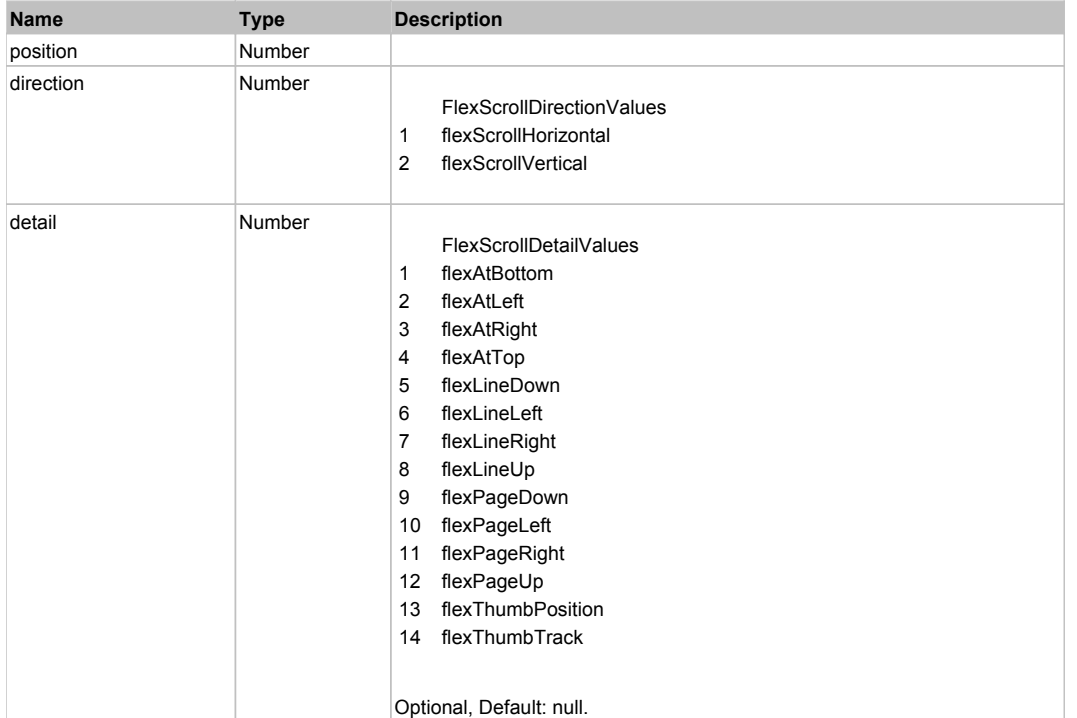

## **DoType(keyCode, keyModifier)**

## **Parameters:**

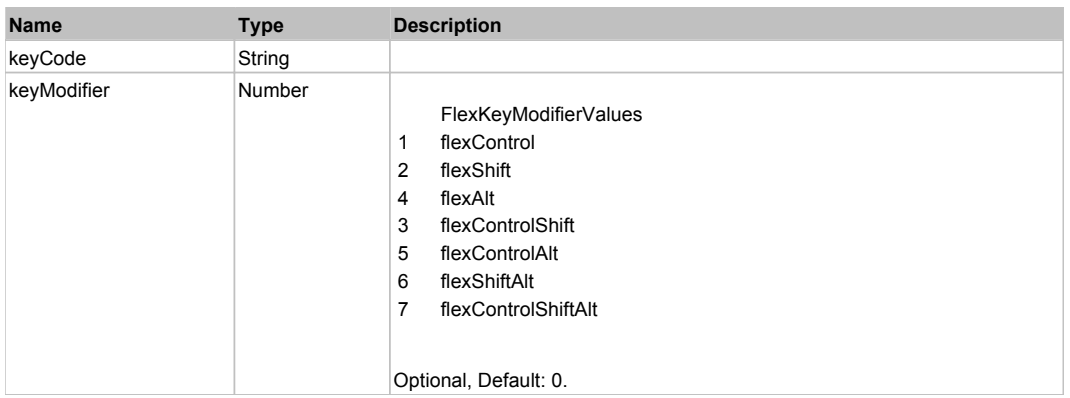

# Behavior Pattern: Win32Generic

# Property Summary

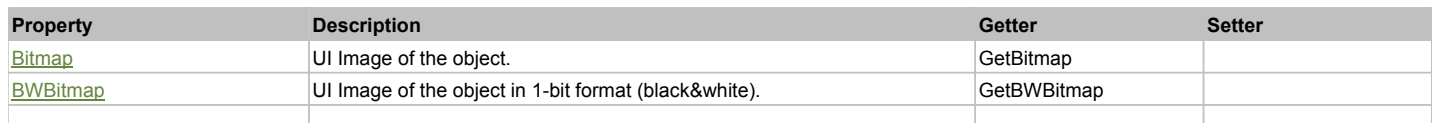

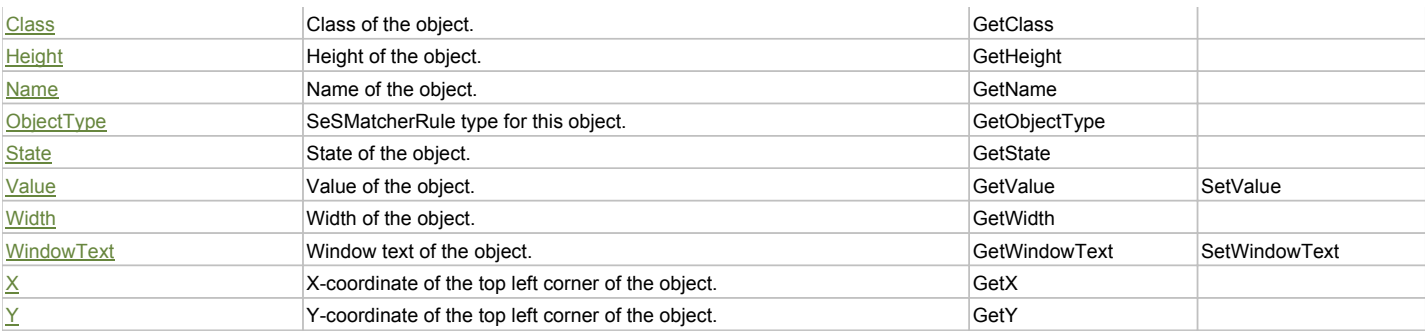

## Action Summary

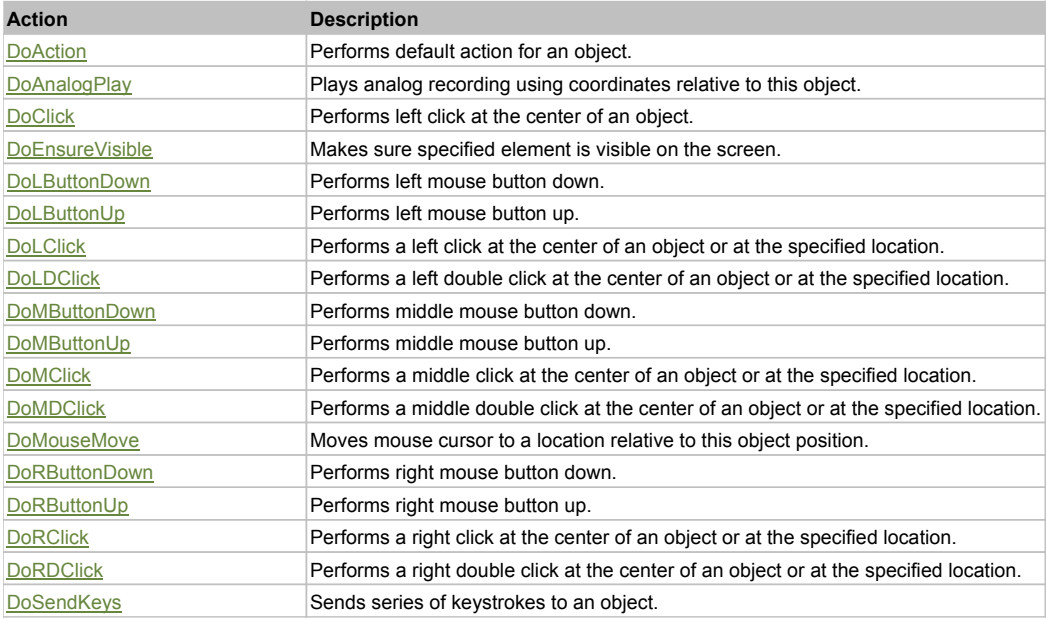

## Property Detail

### **Bitmap**

UI Image of the object. Accessors: GetBitmap

### **BWBitmap**

UI Image of the object in 1-bit format (black&white). Accessors: GetBWBitmap

### **Class**

Class of the object. Accessors: GetClass

## **Height**

Height of the object. Accessors: GetHeight

#### **Name**

Name of the object. Accessors: GetName

### **ObjectType**

SeSMatcherRule type for this object. Accessors: GetObjectType

#### **State**

State of the object. Accessors: GetState

# **Value**

Value of the object.

Accessors: GetValue, SetValue

#### **Width**

Width of the object. Accessors: GetWidth

#### **WindowText**

Window text of the object. Accessors: GetWindowText, SetWindowText

### **X**

X-coordinate of the top left corner of the object. Accessors: GetX

#### **Y**

Y-coordinate of the top left corner of the object. Accessors: GetY

## Action Detail

### **DoAction()**

Performs default action for an object. If the object doesn't have default action then 'LClick' is performed.

### **DoAnalogPlay(path, left, top)**

Plays analog recording using coordinates relative to this object.

#### **Parameters:**

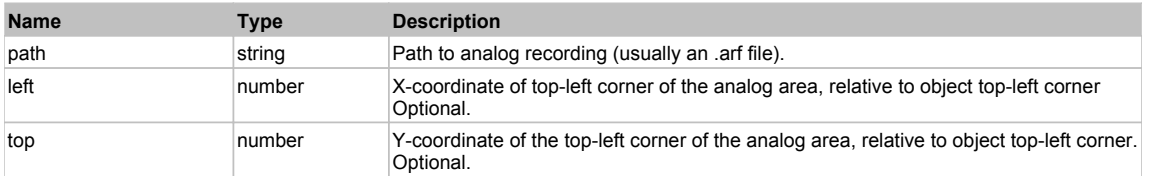

### **DoClick(clickType, xOffset, yOffset)**

Performs left click at the center of an object. It is a customizable variant of LClick action.

#### **Parameters:**

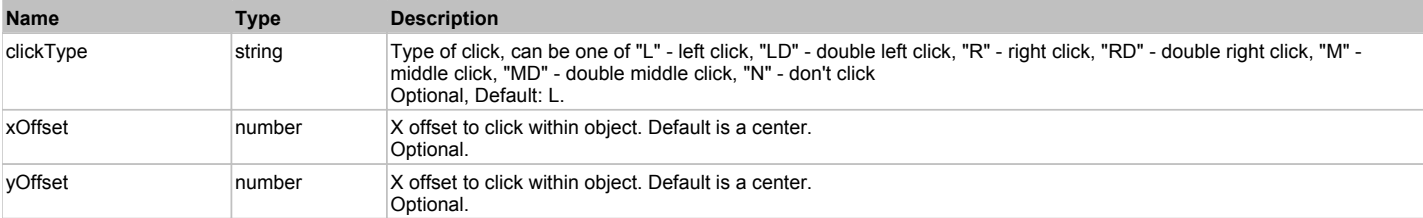

#### **Returns:**

'true' if operation is successful, 'false' otherwise

#### **DoEnsureVisible()**

Makes sure specified element is visible on the screen.

#### **DoLButtonDown()**

Performs left mouse button down. This method does not change cursor coordinates. Make sure that you use 'DoMouseMove' to position mouse cursor properly before calling this method. Note: This action must be followed by 'DoLButtonUp', otherwise it may lock mouse cursor.

#### **DoLButtonUp()**

Performs left mouse button up. This method does not change cursor coordinates. Make sure that you use 'DoMouseMove' to position mouse cursor properly before calling this method. Note: Use this action after 'DoLButtonDown', otherwise it will have no effect.

### **DoLClick(x, y)**

Performs a left click at the center of an object or at the specified location.

#### **Parameters:**

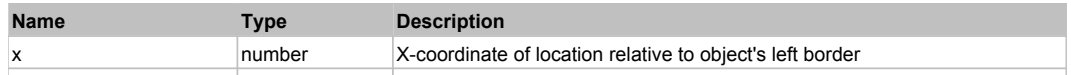

### **Returns:**

'true' if operation is successful, 'false' otherwise

### **DoLDClick(x, y)**

Performs a left double click at the center of an object or at the specified location.

#### **Parameters:**

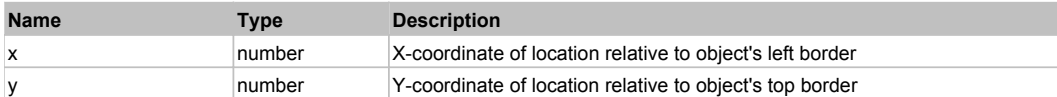

#### **Returns:**

'true' if operation is successful, 'false' otherwise

#### **DoMButtonDown()**

Performs middle mouse button down. This method does not change cursor coordinates. Make sure that you use 'DoMouseMove' to position mouse cursor properly before calling this method. Note: This action must be followed by 'DoMButtonUp', otherwise it may lock mouse cursor.

#### **DoMButtonUp()**

Performs middle mouse button up. This method does not change cursor coordinates. Make sure that you use 'DoMouseMove' to position mouse cursor properly before calling this method. Note: Use this action after 'DoMButtonDown', otherwise it will have no effect.

#### **DoMClick(x, y)**

Performs a middle click at the center of an object or at the specified location.

#### **Parameters:**

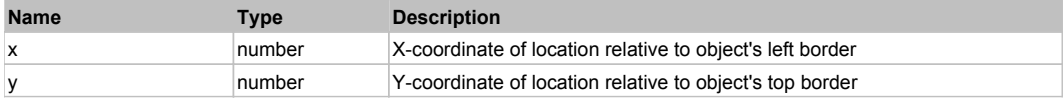

#### **Returns:**

'true' if operation is successful, 'false' otherwise

#### **DoMDClick(x, y)**

Performs a middle double click at the center of an object or at the specified location.

#### **Parameters:**

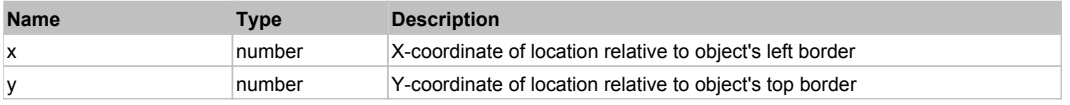

#### **Returns:**

'true' if operation is successful, 'false' otherwise

#### **DoMouseMove(x, y)**

Moves mouse cursor to a location relative to this object position.

### **Parameters:**

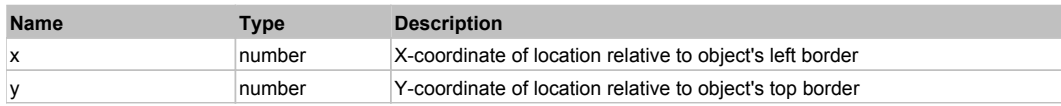

#### **DoRButtonDown()**

Performs right mouse button down. This method does not change cursor coordinates. Make sure that you use 'DoMouseMove' to position mouse cursor properly before calling this method. Note: This action must be followed by 'DoRButtonUp', otherwise it may lock mouse cursor.

#### **DoRButtonUp()**

Performs right mouse button up. This method does not change cursor coordinates. Make sure that you use 'DoMouseMove' to position mouse cursor properly before calling this method. Note: Use this action after 'DoRButtonDown', otherwise it will have no effect.

## **DoRClick(x, y)**

Performs a right click at the center of an object or at the specified location.

#### **Parameters:**

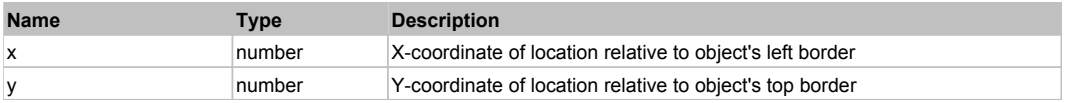

#### **Returns:**

'true' if operation is successful, 'false' otherwise

### **DoRDClick(x, y)**

Performs a right double click at the center of an object or at the specified location.

#### **Parameters:**

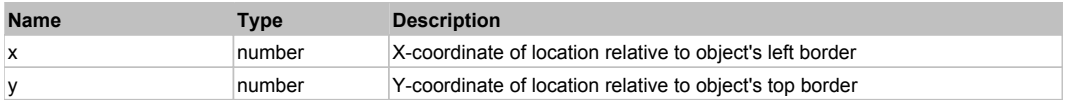

#### **Returns:**

'true' if operation is successful, 'false' otherwise

### **DoSendKeys(keys)**

Sends series of keystrokes to an object. For example: DoSendKeys('^F') - sends {CTRL} + {F}. See MSDN Article for SendKeys

### **Parameters:**

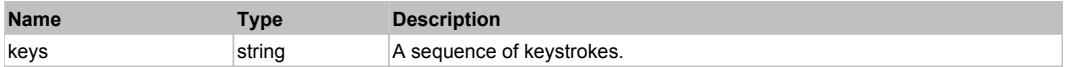

## **FlexNumericStepper** Top 2012 and 2013 and 2013 and 2013 and 2013 and 2013 and 2013 and 2013 and 2013 and 2013 and 2013 and 2013 and 2013 and 2013 and 2013 and 2013 and 2013 and 2013 and 2013 and 2013 and 2013 and 2013 and

### FlexNumericStepper

## Behavior Pattern: FlexNumericStepperBehavior

## Property Summary

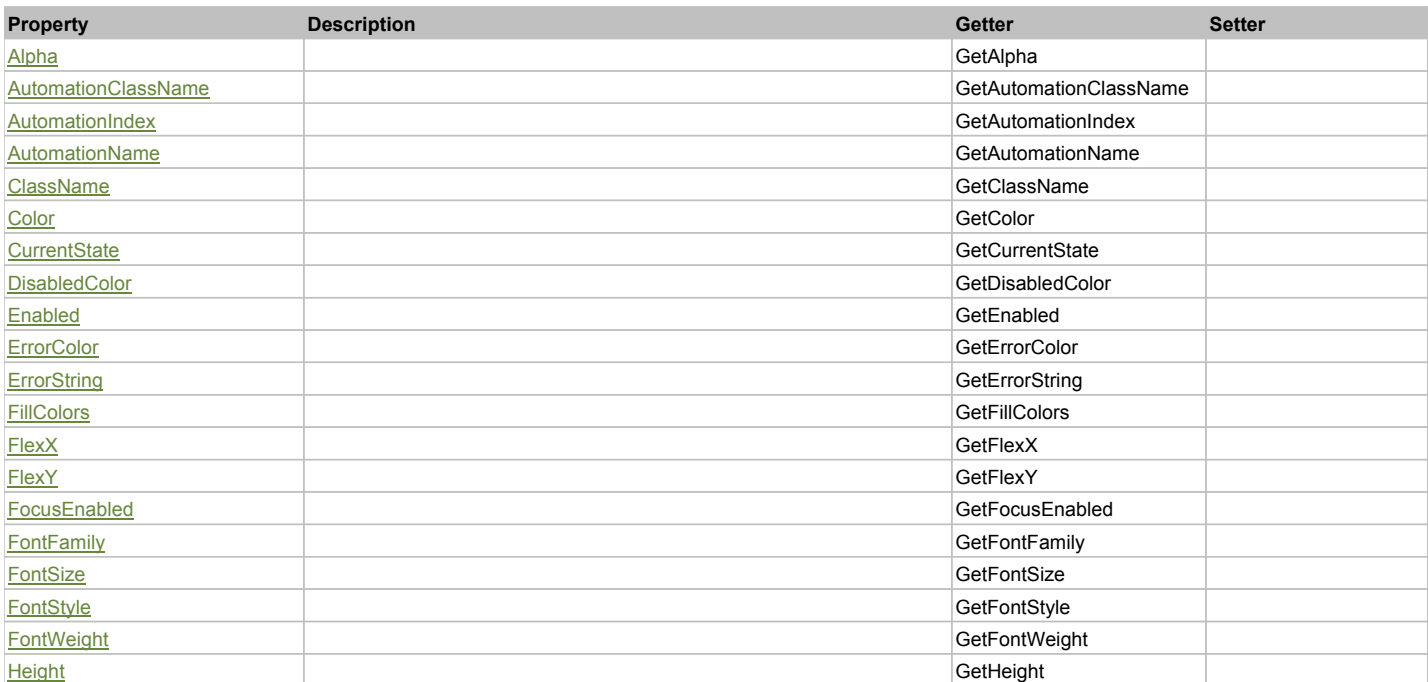

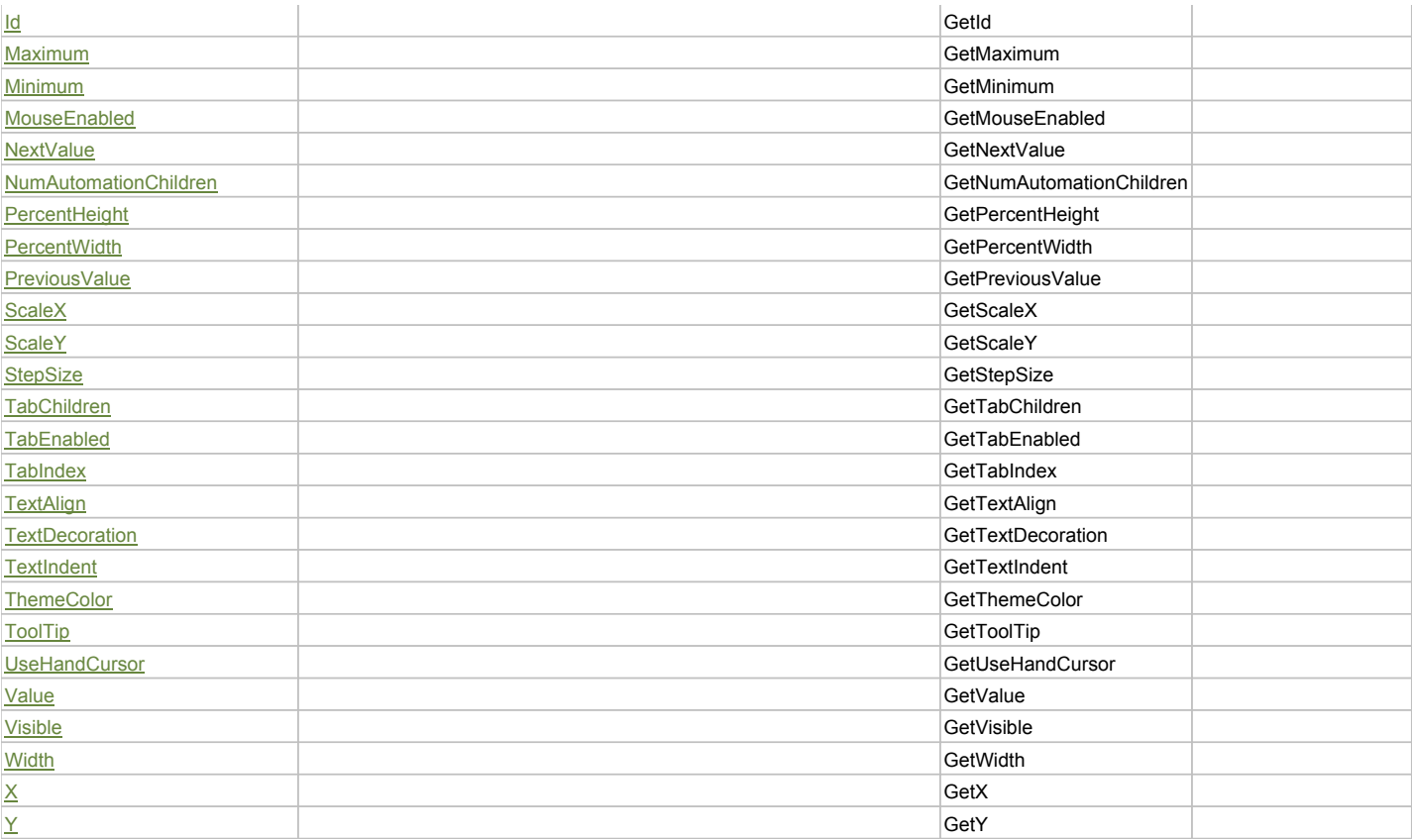

## Action Summary

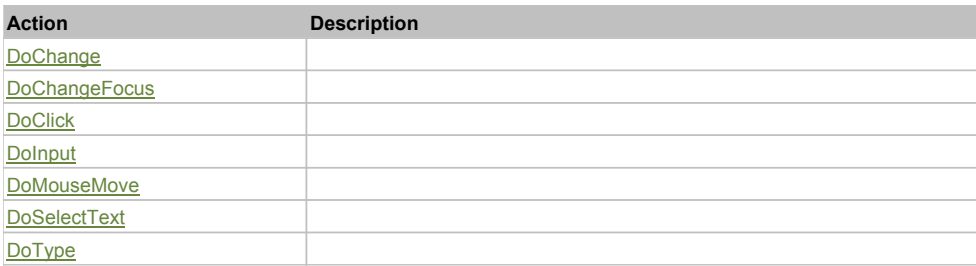

## Property Detail

### **Alpha**

Accessors: GetAlpha

#### **AutomationClassName**

Accessors: GetAutomationClassName

## **AutomationIndex**

Accessors: GetAutomationIndex

### **AutomationName**

Accessors: GetAutomationName

### **ClassName**

Accessors: GetClassName

#### **Color**

Accessors: GetColor
### **CurrentState**

Accessors: GetCurrentState

### **DisabledColor**

Accessors: GetDisabledColor

### **Enabled**

Accessors: GetEnabled

### **ErrorColor**

Accessors: GetErrorColor

### **ErrorString**

Accessors: GetErrorString

### **FillColors**

Accessors: GetFillColors

### **FlexX**

Accessors: GetFlexX

### **FlexY**

Accessors: GetFlexY

### **FocusEnabled**

Accessors: GetFocusEnabled

### **FontFamily**

Accessors: GetFontFamily

### **FontSize**

Accessors: GetFontSize

### **FontStyle**

Accessors: GetFontStyle

#### **FontWeight**

Accessors: GetFontWeight

### **Height**

Accessors: GetHeight

# **Id**

Accessors: GetId

# **Maximum**

Accessors: GetMaximum

# **Minimum**

Accessors: GetMinimum

# **MouseEnabled**

Accessors: GetMouseEnabled

### **NextValue**

Accessors: GetNextValue

#### **NumAutomationChildren**

Accessors: GetNumAutomationChildren

### **PercentHeight**

Accessors: GetPercentHeight

### **PercentWidth**

Accessors: GetPercentWidth

#### **PreviousValue**

Accessors: GetPreviousValue

### **ScaleX**

Accessors: GetScaleX

### **ScaleY**

Accessors: GetScaleY

### **StepSize**

Accessors: GetStepSize

#### **TabChildren**

Accessors: GetTabChildren

### **TabEnabled**

Accessors: GetTabEnabled

### **TabIndex**

Accessors: GetTabIndex

### **TextAlign**

Accessors: GetTextAlign

**TextDecoration**

Accessors: GetTextDecoration

### **TextIndent**

Accessors: GetTextIndent

# **ThemeColor**

Accessors: GetThemeColor

# **ToolTip**

Accessors: GetToolTip

# **UseHandCursor**

Accessors: GetUseHandCursor

#### **Value**

Accessors: GetValue

## **Visible**

Accessors: GetVisible

### **Width**

Accessors: GetWidth

# **X**

Accessors: GetX

# **Y**

Accessors: GetY

# Action Detail

# **DoChange(value)**

### **Parameters:**

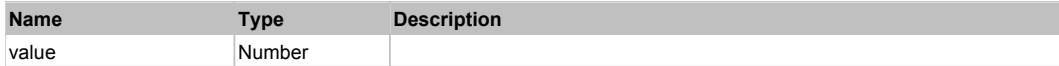

# **DoChangeFocus(shiftKey, keyCode)**

### **Parameters:**

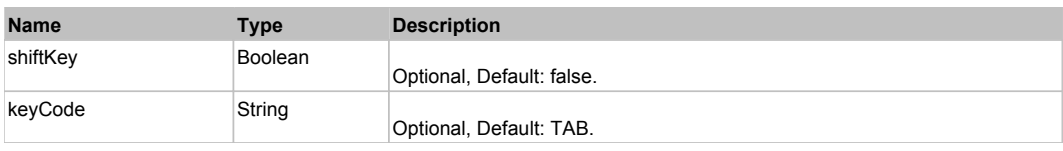

# **DoClick(keyModifier)**

### **Parameters:**

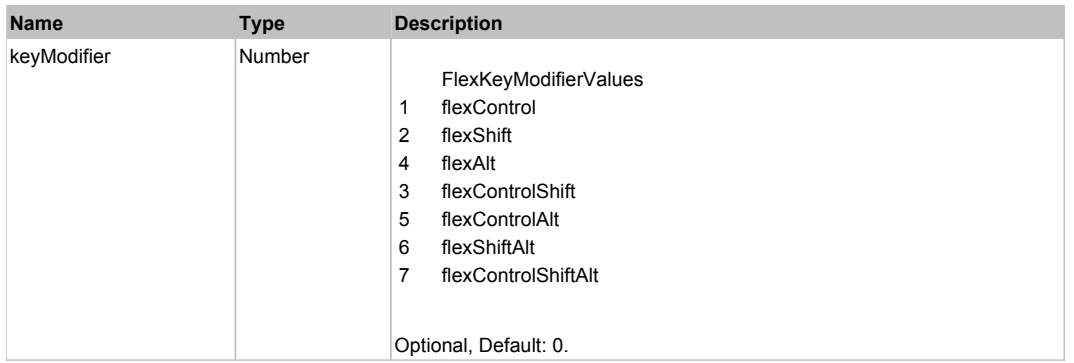

# **DoInput(text)**

### **Parameters:**

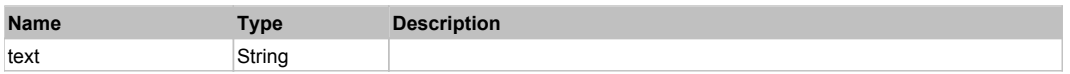

# **DoMouseMove(localX, localY, keyModifier)**

#### **Parameters:**

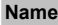

**Name Type Description**

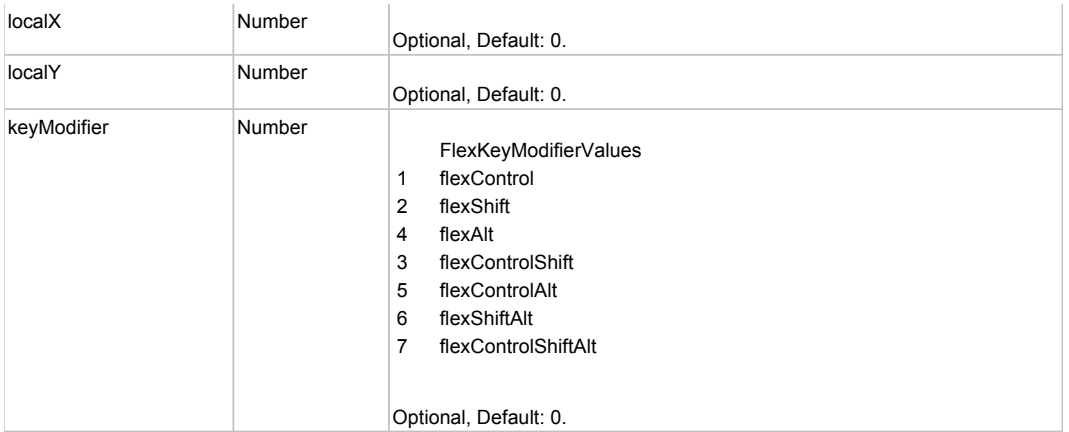

# **DoSelectText(beginIndex, endIndex)**

### **Parameters:**

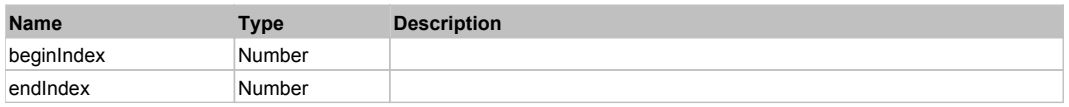

# **DoType(keyCode, keyModifier)**

#### **Parameters:**

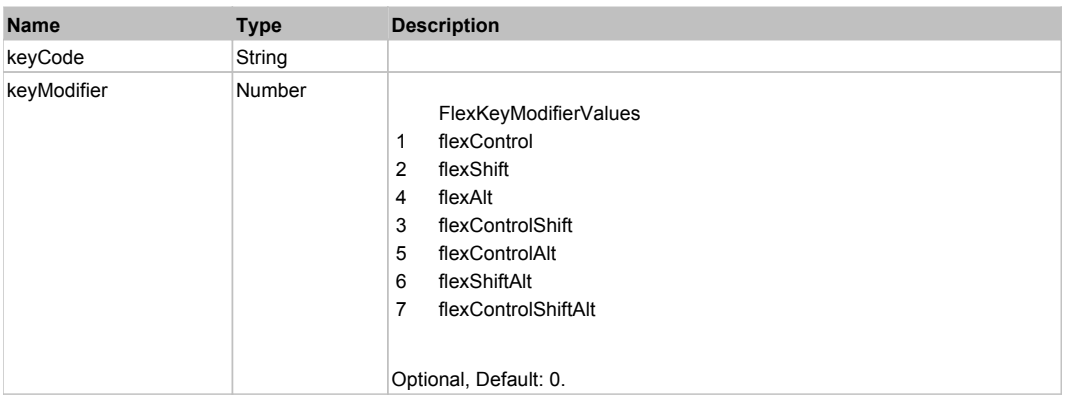

# Behavior Pattern: Win32Generic

# Property Summary

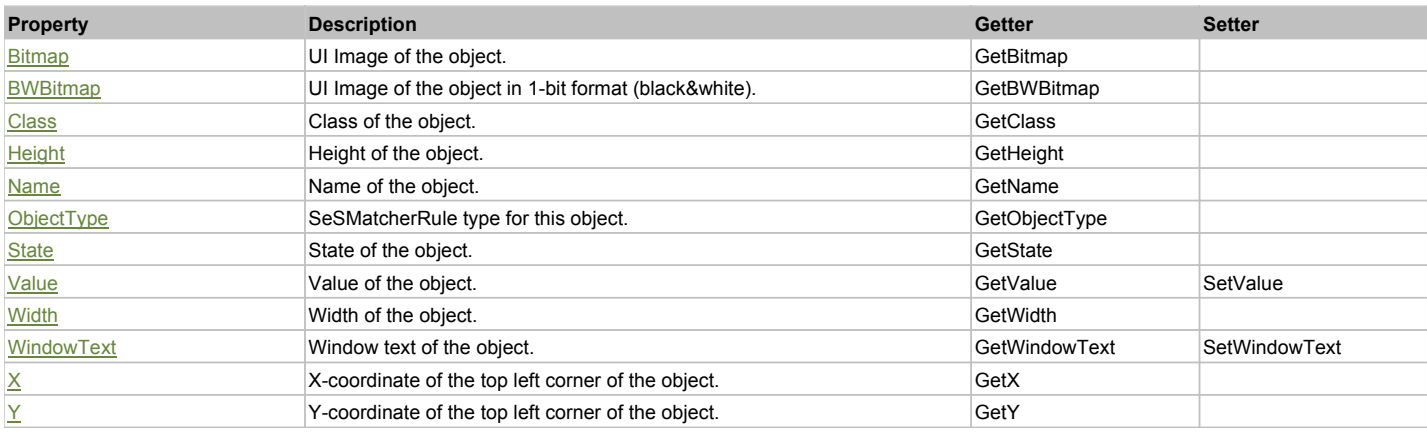

# Action Summary

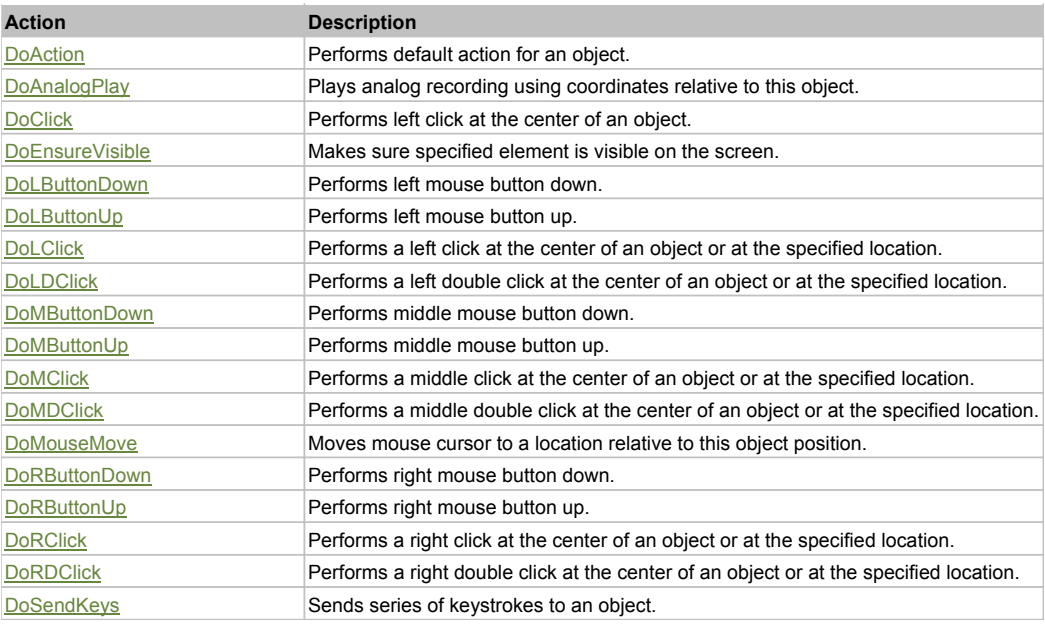

# Property Detail

### **Bitmap**

UI Image of the object. Accessors: GetBitmap

### **BWBitmap**

UI Image of the object in 1-bit format (black&white). Accessors: GetBWBitmap

### **Class**

Class of the object. Accessors: GetClass

**Height** Height of the object.

Accessors: GetHeight

#### **Name**

Name of the object. Accessors: GetName

**ObjectType** SeSMatcherRule type for this object. Accessors: GetObjectType

### **State**

State of the object. Accessors: GetState

### **Value**

Value of the object. Accessors: GetValue, SetValue

### **Width**

Width of the object. Accessors: GetWidth

### **WindowText**

Window text of the object. Accessors: GetWindowText, SetWindowText

### **X**

X-coordinate of the top left corner of the object. Accessors: GetX

# **Y**

Y-coordinate of the top left corner of the object.

# Action Detail

## **DoAction()**

Performs default action for an object. If the object doesn't have default action then 'LClick' is performed.

# **DoAnalogPlay(path, left, top)**

Plays analog recording using coordinates relative to this object.

### **Parameters:**

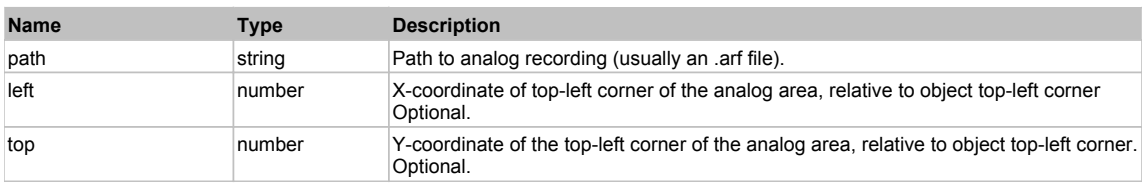

# **DoClick(clickType, xOffset, yOffset)**

Performs left click at the center of an object. It is a customizable variant of LClick action.

## **Parameters:**

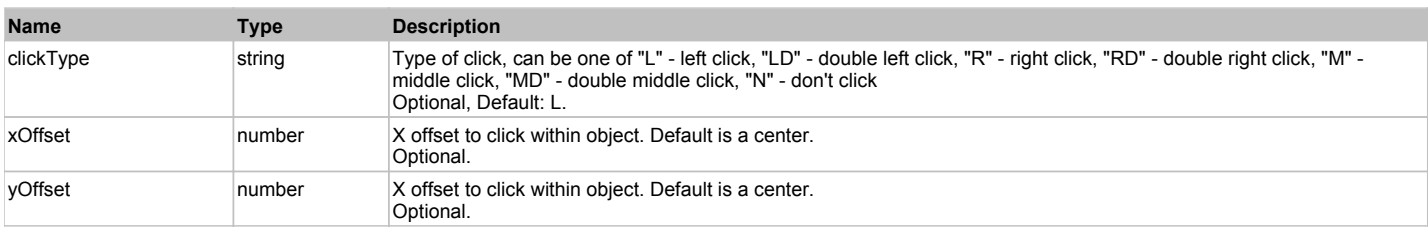

#### **Returns:**

'true' if operation is successful, 'false' otherwise

#### **DoEnsureVisible()**

Makes sure specified element is visible on the screen.

### **DoLButtonDown()**

Performs left mouse button down. This method does not change cursor coordinates. Make sure that you use 'DoMouseMove' to position mouse cursor properly before calling this method. Note: This action must be followed by 'DoLButtonUp', otherwise it may lock mouse cursor.

### **DoLButtonUp()**

Performs left mouse button up. This method does not change cursor coordinates. Make sure that you use 'DoMouseMove' to position mouse cursor properly before calling this method. Note: Use this action after 'DoLButtonDown', otherwise it will have no effect.

### **DoLClick(x, y)**

Performs a left click at the center of an object or at the specified location.

### **Parameters:**

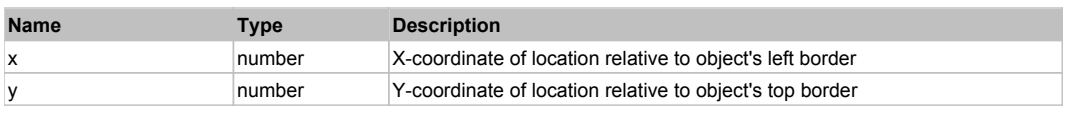

### **Returns:**

'true' if operation is successful, 'false' otherwise

# **DoLDClick(x, y)**

Performs a left double click at the center of an object or at the specified location.

### **Parameters:**

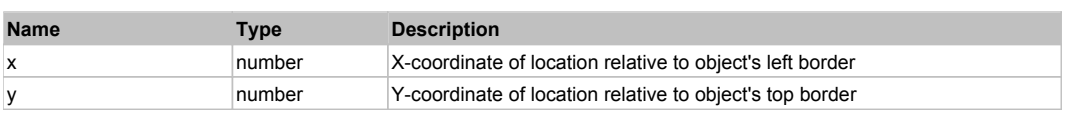

#### **Returns:**

'true' if operation is successful, 'false' otherwise

#### **DoMButtonDown()**

Performs middle mouse button down. This method does not change cursor coordinates. Make sure that you use 'DoMouseMove' to position mouse cursor properly before calling this method. Note: This action must be followed by 'DoMButtonUp', otherwise it may lock mouse cursor.

### **DoMButtonUp()**

Performs middle mouse button up. This method does not change cursor coordinates. Make sure that you use 'DoMouseMove' to position mouse cursor properly before calling this method. Note: Use this action after 'DoMButtonDown', otherwise it will have no effect.

### **DoMClick(x, y)**

Performs a middle click at the center of an object or at the specified location.

#### **Parameters:**

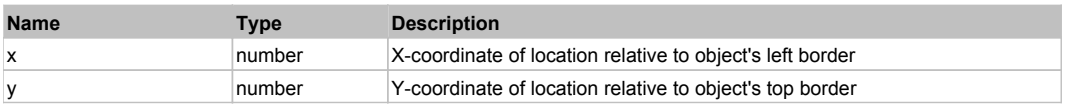

#### **Returns:**

'true' if operation is successful, 'false' otherwise

### **DoMDClick(x, y)**

Performs a middle double click at the center of an object or at the specified location.

#### **Parameters:**

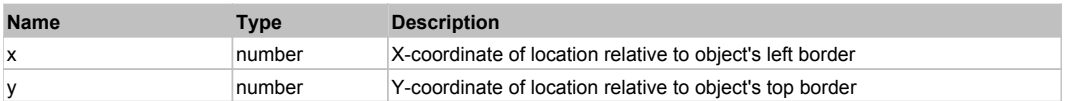

#### **Returns:**

'true' if operation is successful, 'false' otherwise

#### **DoMouseMove(x, y)**

Moves mouse cursor to a location relative to this object position.

#### **Parameters:**

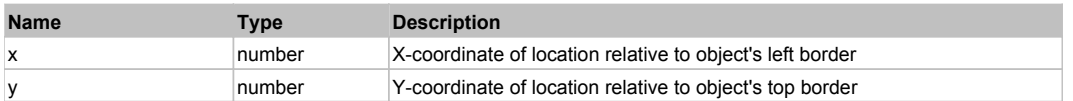

### **DoRButtonDown()**

Performs right mouse button down. This method does not change cursor coordinates. Make sure that you use 'DoMouseMove' to position mouse cursor properly before calling this method. Note: This action must be followed by 'DoRButtonUp', otherwise it may lock mouse cursor.

#### **DoRButtonUp()**

Performs right mouse button up. This method does not change cursor coordinates. Make sure that you use 'DoMouseMove' to position mouse cursor properly before calling this method. Note: Use this action after 'DoRButtonDown', otherwise it will have no effect.

#### **DoRClick(x, y)**

Performs a right click at the center of an object or at the specified location.

### **Parameters:**

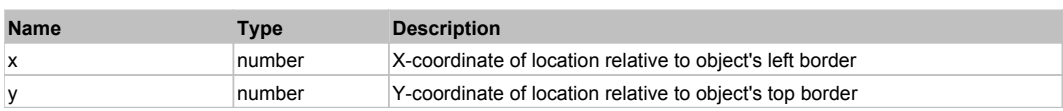

### **Returns:**

'true' if operation is successful, 'false' otherwise

# **DoRDClick(x, y)**

Performs a right double click at the center of an object or at the specified location.

#### **Parameters:**

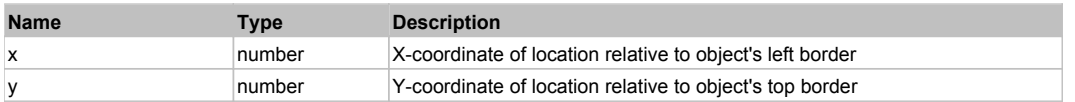

#### **Returns:**

'true' if operation is successful, 'false' otherwise

### **DoSendKeys(keys)**

Sends series of keystrokes to an object. For example: DoSendKeys('^F') - sends {CTRL} + {F}. See MSDN Article for SendKeys

#### **Parameters:**

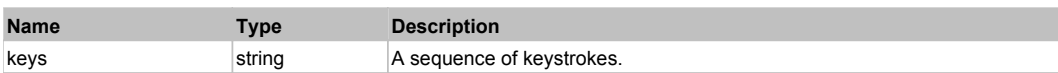

# **FlexObject** The Review of the Contract of the Contract of the Contract of the Contract of the Contract of the Previous Next International Contract of the Previous Next International Contract of the Contract of the Contrac

### FlexObject

# Behavior Pattern: FlexObjectBehavior

# Property Summary

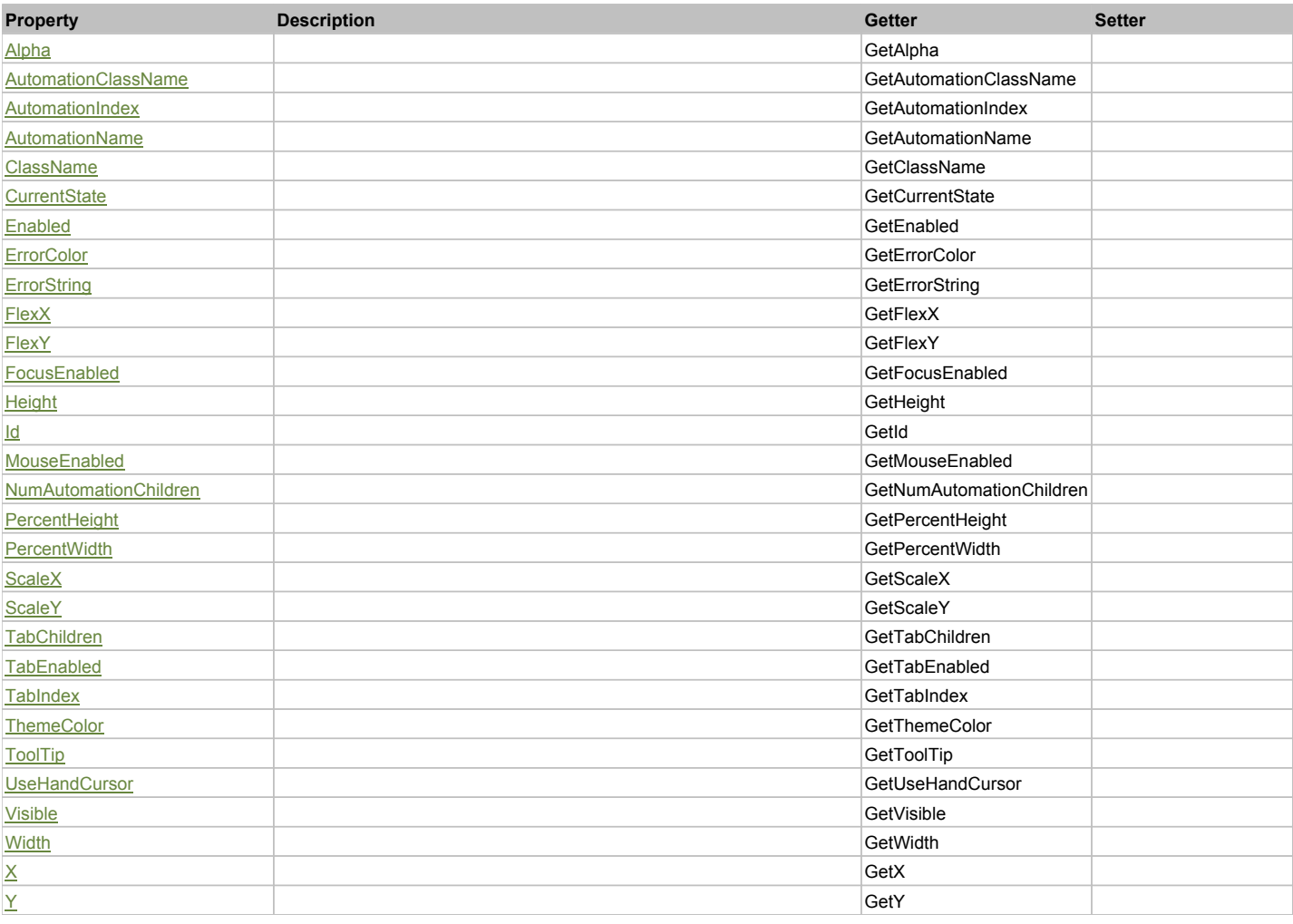

# Action Summary

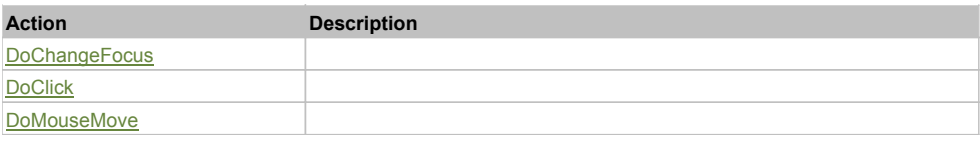

# Property Detail

# **Alpha**

Accessors: GetAlpha

### **AutomationClassName**

Accessors: GetAutomationClassName

#### **AutomationIndex**

Accessors: GetAutomationIndex

#### **AutomationName**

Accessors: GetAutomationName

#### **ClassName**

Accessors: GetClassName

### **CurrentState**

Accessors: GetCurrentState

### **Enabled**

Accessors: GetEnabled

# **ErrorColor**

Accessors: GetErrorColor

### **ErrorString**

Accessors: GetErrorString

#### **FlexX**

Accessors: GetFlexX

**FlexY**

Accessors: GetFlexY

### **FocusEnabled**

Accessors: GetFocusEnabled

### **Height**

Accessors: GetHeight

### **Id**

Accessors: GetId

**MouseEnabled**

Accessors: GetMouseEnabled

#### **NumAutomationChildren**

Accessors: GetNumAutomationChildren

# **PercentHeight**

Accessors: GetPercentHeight

### **PercentWidth**

Accessors: GetPercentWidth

### **ScaleX**

Accessors: GetScaleX

### **ScaleY**

Accessors: GetScaleY

### **TabChildren**

Accessors: GetTabChildren

### **TabEnabled**

Accessors: GetTabEnabled

#### **TabIndex**

Accessors: GetTabIndex

### **ThemeColor**

Accessors: GetThemeColor

### **ToolTip**

Accessors: GetToolTip

### **UseHandCursor**

Accessors: GetUseHandCursor

### **Visible**

Accessors: GetVisible

#### **Width**

Accessors: GetWidth

#### **X**

Accessors: GetX

#### **Y**

Accessors: GetY

Action Detail

### **DoChangeFocus(shiftKey, keyCode)**

#### **Parameters:**

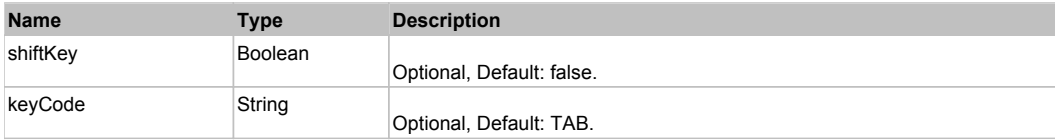

# **DoClick(keyModifier)**

## **Parameters:**

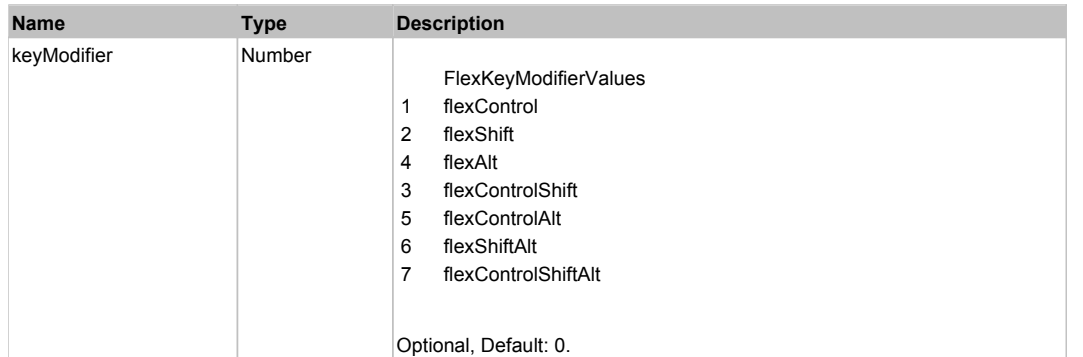

# **DoMouseMove(localX, localY, keyModifier)**

## **Parameters:**

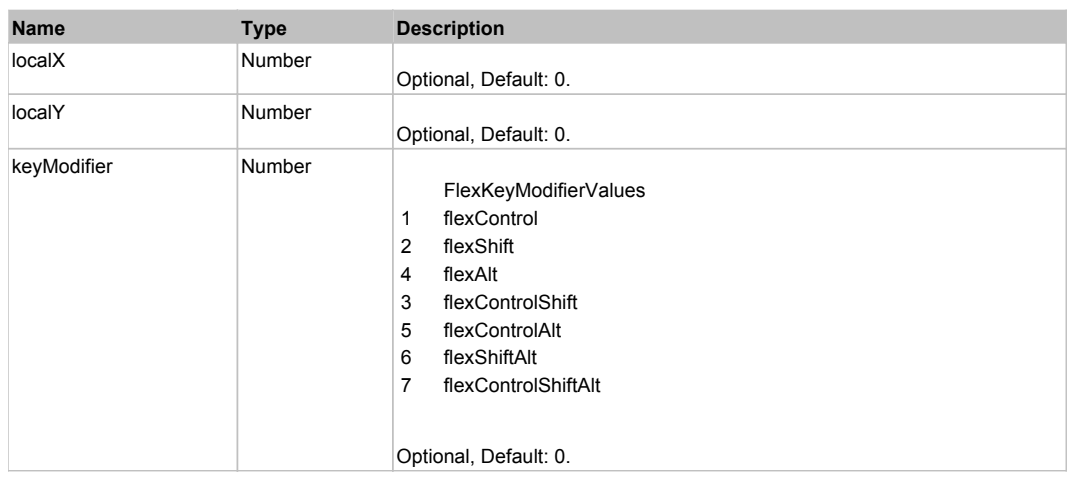

# Behavior Pattern: Win32Generic

# Property Summary

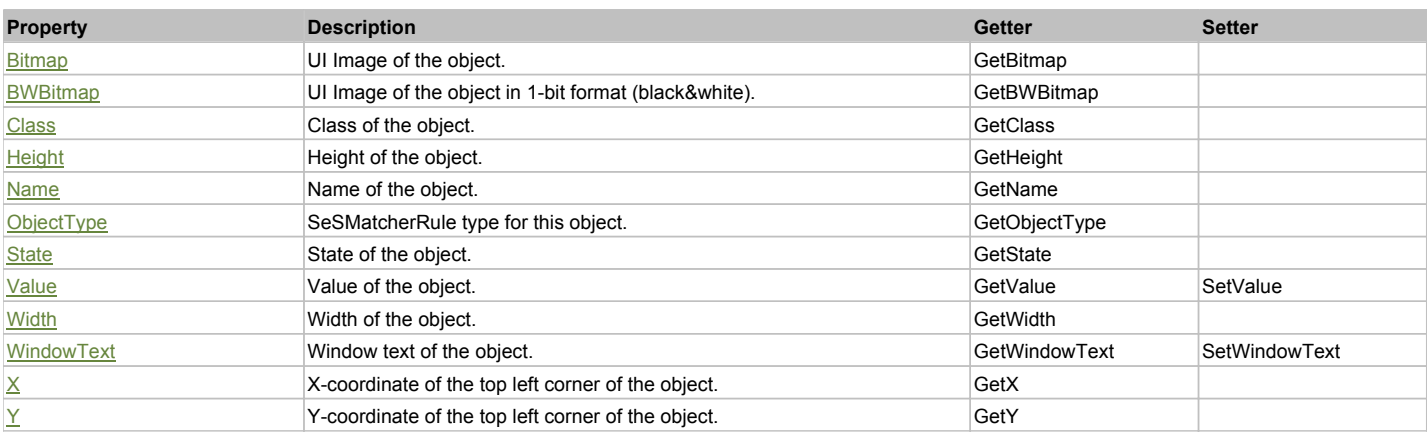

# Action Summary

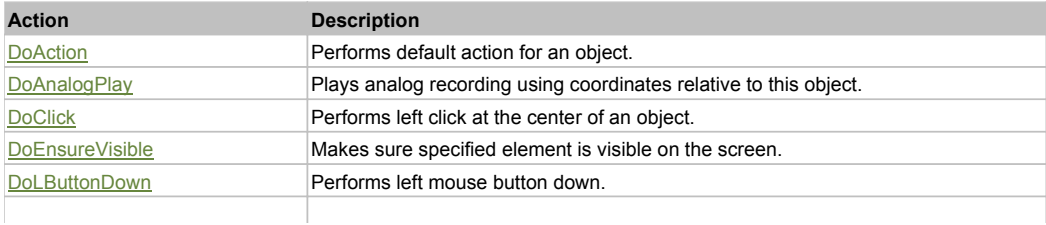

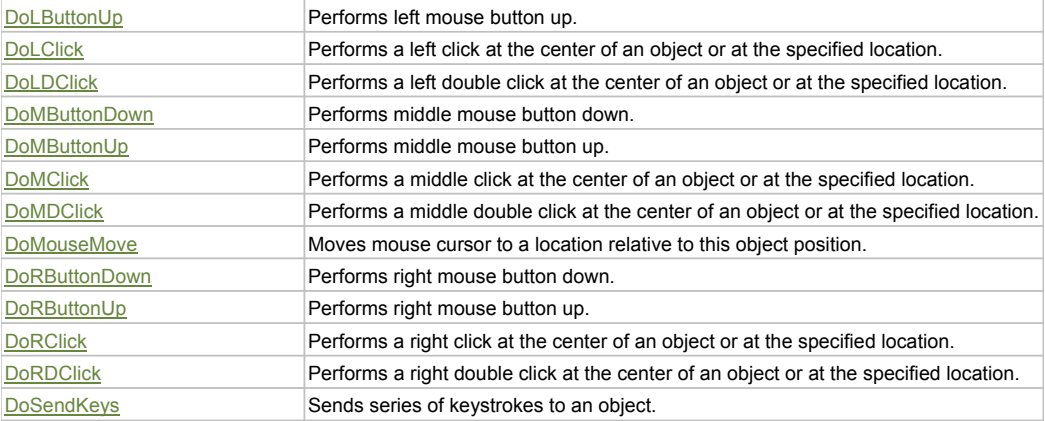

### Property Detail

#### **Bitmap**

UI Image of the object. Accessors: GetBitmap

#### **BWBitmap**

UI Image of the object in 1-bit format (black&white). Accessors: GetBWBitmap

#### **Class**

Class of the object. Accessors: GetClass

### **Height**

Height of the object. Accessors: GetHeight

#### **Name**

Name of the object. Accessors: GetName

### **ObjectType**

SeSMatcherRule type for this object. Accessors: GetObjectType

#### **State**

State of the object. Accessors: GetState

#### **Value**

Value of the object. Accessors: GetValue, SetValue

#### **Width**

Width of the object. Accessors: GetWidth

### **WindowText**

Window text of the object. Accessors: GetWindowText, SetWindowText

### **X**

X-coordinate of the top left corner of the object. Accessors: GetX

# **Y**

Y-coordinate of the top left corner of the object. Accessors: GetY

### Action Detail

#### **DoAction()**

Performs default action for an object. If the object doesn't have default action then 'LClick' is performed.

### **DoAnalogPlay(path, left, top)**

Plays analog recording using coordinates relative to this object.

#### **Parameters:**

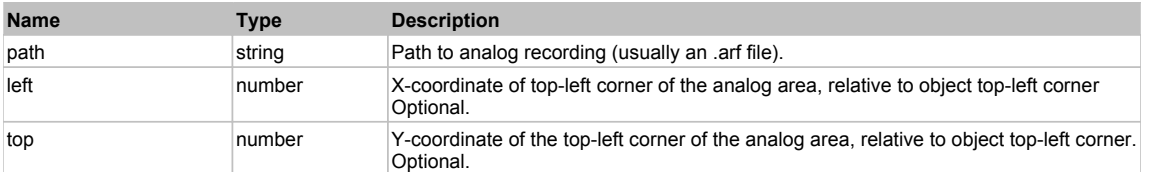

### **DoClick(clickType, xOffset, yOffset)**

Performs left click at the center of an object. It is a customizable variant of LClick action.

#### **Parameters:**

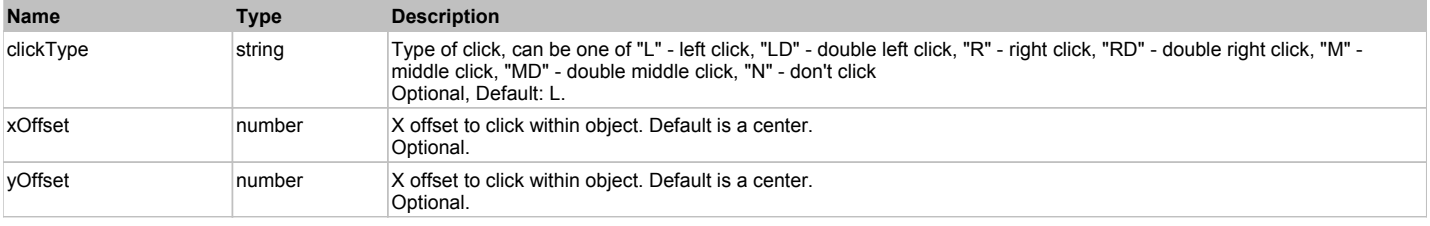

#### **Returns:**

'true' if operation is successful, 'false' otherwise

#### **DoEnsureVisible()**

Makes sure specified element is visible on the screen.

#### **DoLButtonDown()**

Performs left mouse button down. This method does not change cursor coordinates. Make sure that you use 'DoMouseMove' to position mouse cursor properly before calling this method. Note: This action must be followed by 'DoLButtonUp', otherwise it may lock mouse cursor.

#### **DoLButtonUp()**

Performs left mouse button up. This method does not change cursor coordinates. Make sure that you use 'DoMouseMove' to position mouse cursor properly before calling this method. Note: Use this action after 'DoLButtonDown', otherwise it will have no effect.

## **DoLClick(x, y)**

Performs a left click at the center of an object or at the specified location.

#### **Parameters:**

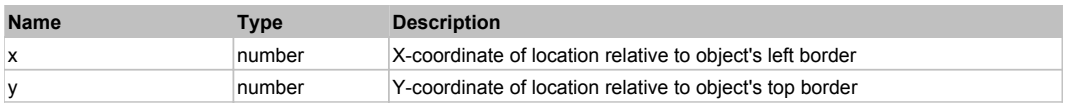

#### **Returns:**

'true' if operation is successful, 'false' otherwise

#### **DoLDClick(x, y)**

Performs a left double click at the center of an object or at the specified location.

#### **Parameters:**

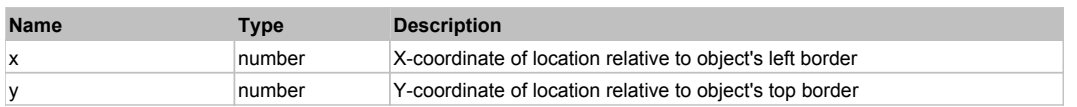

#### **Returns:**

'true' if operation is successful, 'false' otherwise

#### **DoMButtonDown()**

Performs middle mouse button down. This method does not change cursor coordinates. Make sure that you use 'DoMouseMove' to position mouse cursor properly before calling this method. Note: This action must be followed by 'DoMButtonUp', otherwise it may lock mouse cursor.

## **DoMButtonUp()**

Performs middle mouse button up. This method does not change cursor coordinates. Make sure that you use 'DoMouseMove' to position mouse cursor properly before calling this method. Note: Use this action after 'DoMButtonDown', otherwise it will have no effect.

### **DoMClick(x, y)**

Performs a middle click at the center of an object or at the specified location.

#### **Parameters:**

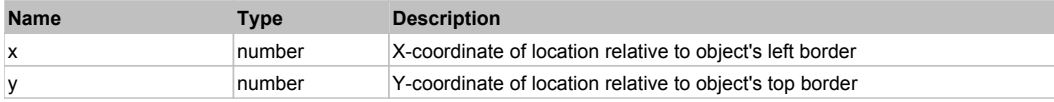

#### **Returns:**

'true' if operation is successful, 'false' otherwise

#### **DoMDClick(x, y)**

Performs a middle double click at the center of an object or at the specified location.

#### **Parameters:**

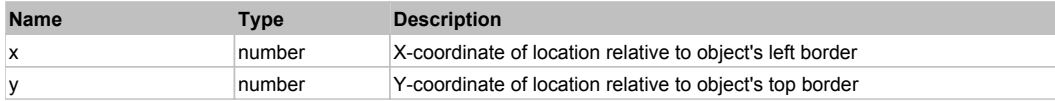

#### **Returns:**

'true' if operation is successful, 'false' otherwise

#### **DoMouseMove(x, y)**

Moves mouse cursor to a location relative to this object position.

#### **Parameters:**

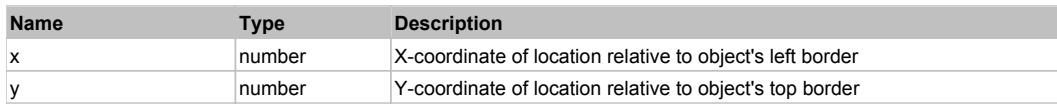

#### **DoRButtonDown()**

Performs right mouse button down. This method does not change cursor coordinates. Make sure that you use 'DoMouseMove' to position mouse cursor properly before calling this method. Note: This action must be followed by 'DoRButtonUp', otherwise it may lock mouse cursor.

#### **DoRButtonUp()**

Performs right mouse button up. This method does not change cursor coordinates. Make sure that you use 'DoMouseMove' to position mouse cursor properly before calling this method. Note: Use this action after 'DoRButtonDown', otherwise it will have no effect.

#### **DoRClick(x, y)**

Performs a right click at the center of an object or at the specified location.

#### **Parameters:**

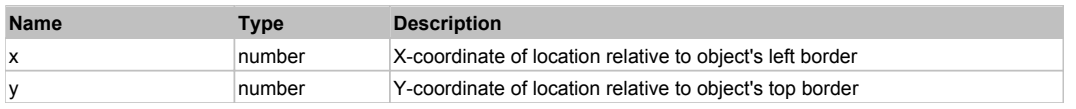

#### **Returns:**

'true' if operation is successful, 'false' otherwise

## **DoRDClick(x, y)**

Performs a right double click at the center of an object or at the specified location.

### **Parameters:**

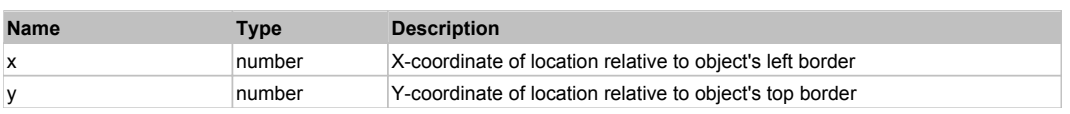

#### **Returns:**

'true' if operation is successful, 'false' otherwise

## **DoSendKeys(keys)**

Sends series of keystrokes to an object. For example: DoSendKeys('^F') - sends {CTRL} + {F}. See MSDN Article for SendKeys

### **Parameters:**

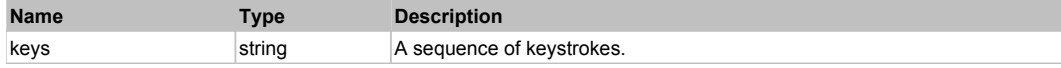

# **FlexPanel** Top Previous Next According to the Contract of the Contract of the Contract of the Previous Next According Next According to the Previous Next According to the Previous Next According to the Previous Next Accor

FlexPanel

# Behavior Pattern: FlexPanelBehavior

# Property Summary

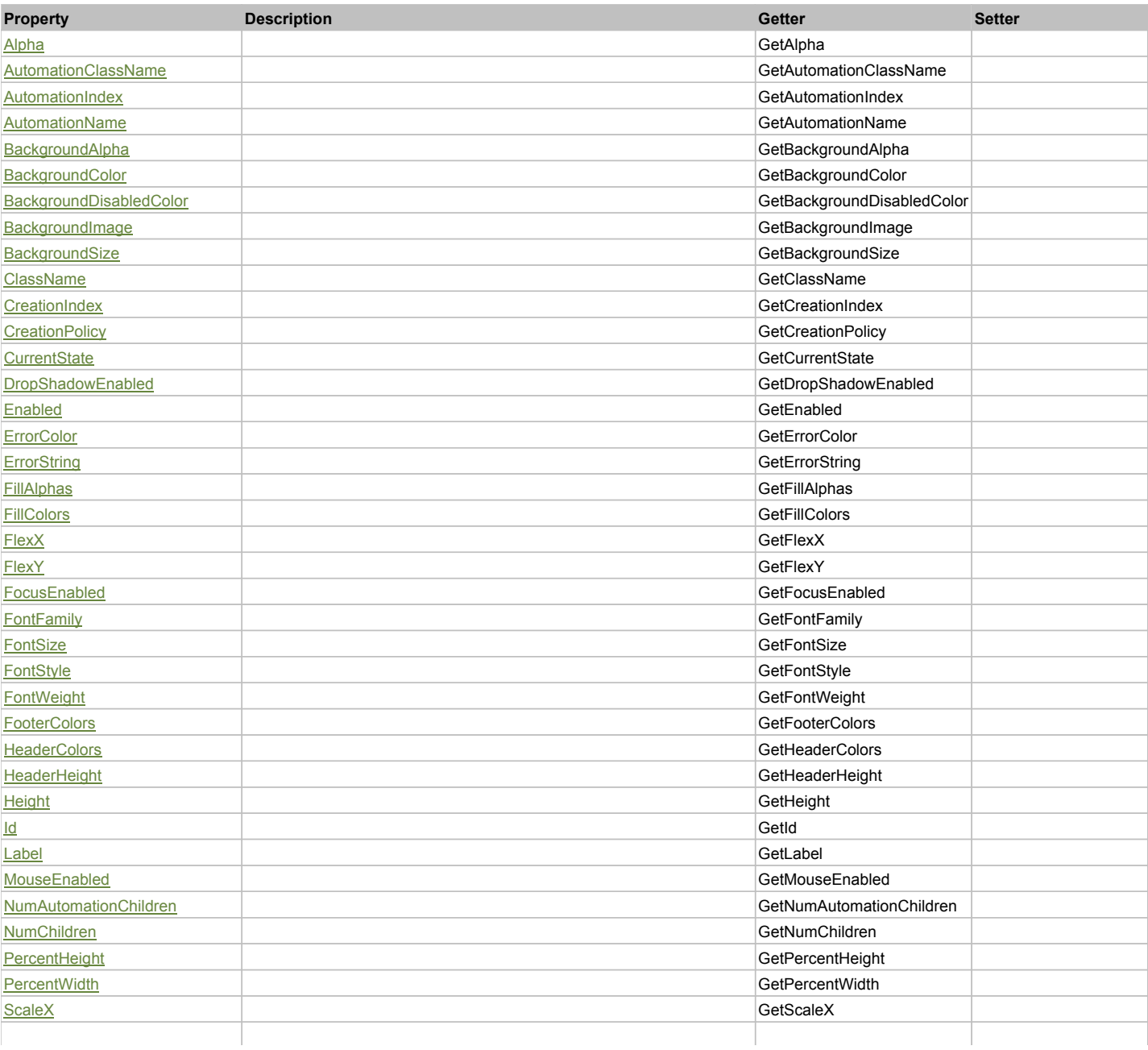

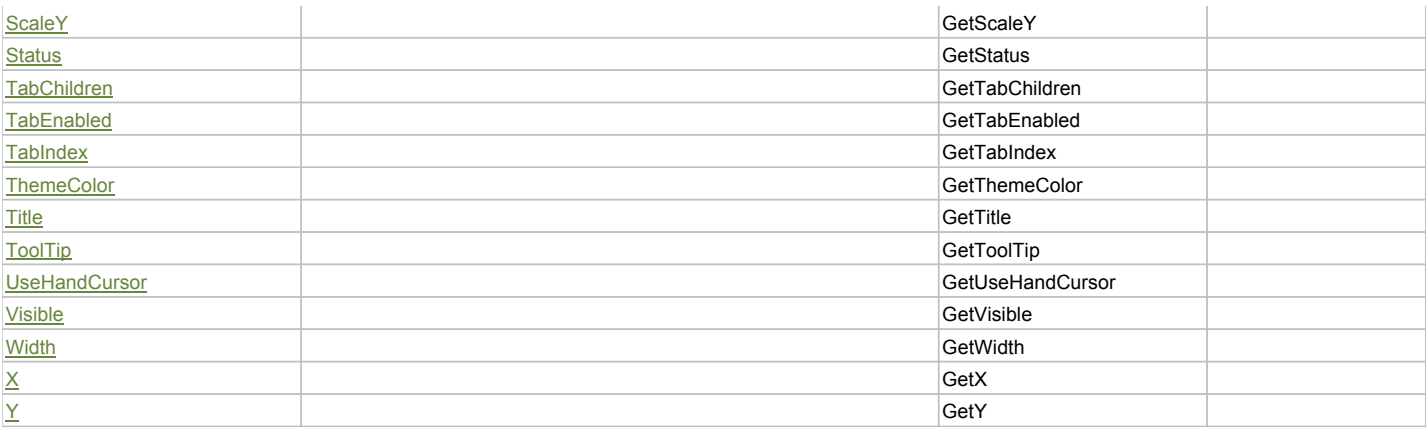

## Action Summary

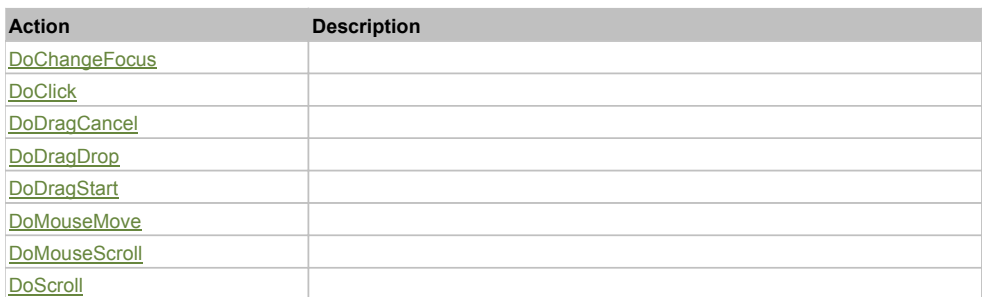

# Property Detail

#### **Alpha**

Accessors: GetAlpha

#### **AutomationClassName**

Accessors: GetAutomationClassName

#### **AutomationIndex**

Accessors: GetAutomationIndex

### **AutomationName**

Accessors: GetAutomationName

## **BackgroundAlpha**

Accessors: GetBackgroundAlpha

### **BackgroundColor**

Accessors: GetBackgroundColor

### **BackgroundDisabledColor**

Accessors: GetBackgroundDisabledColor

## **BackgroundImage**

Accessors: GetBackgroundImage

### **BackgroundSize**

Accessors: GetBackgroundSize

### **ClassName**

Accessors: GetClassName

### **CreationIndex**

Accessors: GetCreationIndex

## **CreationPolicy**

Accessors: GetCreationPolicy

### **CurrentState**

Accessors: GetCurrentState

### **DropShadowEnabled**

Accessors: GetDropShadowEnabled

#### **Enabled**

Accessors: GetEnabled

### **ErrorColor**

Accessors: GetErrorColor

### **ErrorString**

Accessors: GetErrorString

### **FillAlphas**

Accessors: GetFillAlphas

#### **FillColors**

Accessors: GetFillColors

#### **FlexX**

Accessors: GetFlexX

### **FlexY**

Accessors: GetFlexY

### **FocusEnabled**

Accessors: GetFocusEnabled

#### **FontFamily**

Accessors: GetFontFamily

### **FontSize**

Accessors: GetFontSize

### **FontStyle**

Accessors: GetFontStyle

### **FontWeight**

Accessors: GetFontWeight

# **FooterColors**

Accessors: GetFooterColors

### **HeaderColors**

Accessors: GetHeaderColors

# **HeaderHeight**

Accessors: GetHeaderHeight

### **Height**

Accessors: GetHeight

### **Id**

Accessors: GetId

### **Label**

Accessors: GetLabel

### **MouseEnabled**

Accessors: GetMouseEnabled

### **NumAutomationChildren**

Accessors: GetNumAutomationChildren

### **NumChildren**

Accessors: GetNumChildren

### **PercentHeight**

Accessors: GetPercentHeight

#### **PercentWidth**

Accessors: GetPercentWidth

### **ScaleX**

Accessors: GetScaleX

# **ScaleY**

Accessors: GetScaleY

#### **Status**

Accessors: GetStatus

**TabChildren**

Accessors: GetTabChildren

### **TabEnabled**

Accessors: GetTabEnabled

### **TabIndex**

Accessors: GetTabIndex

# **ThemeColor**

Accessors: GetThemeColor

### **Title**

Accessors: GetTitle

### **ToolTip**

Accessors: GetToolTip

### **UseHandCursor**

Accessors: GetUseHandCursor

### **Visible**

Accessors: GetVisible

# **Width**

Accessors: GetWidth

# **X**

Accessors: GetX

# **Y**

Accessors: GetY

# Action Detail

# **DoChangeFocus(shiftKey, keyCode)**

### **Parameters:**

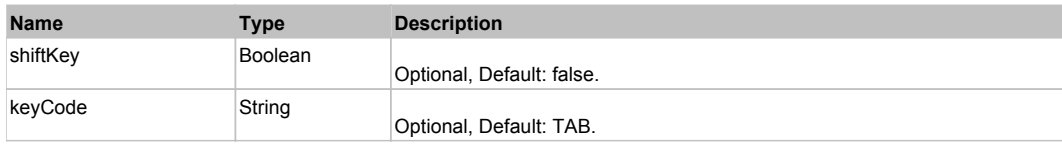

# **DoClick(keyModifier)**

### **Parameters:**

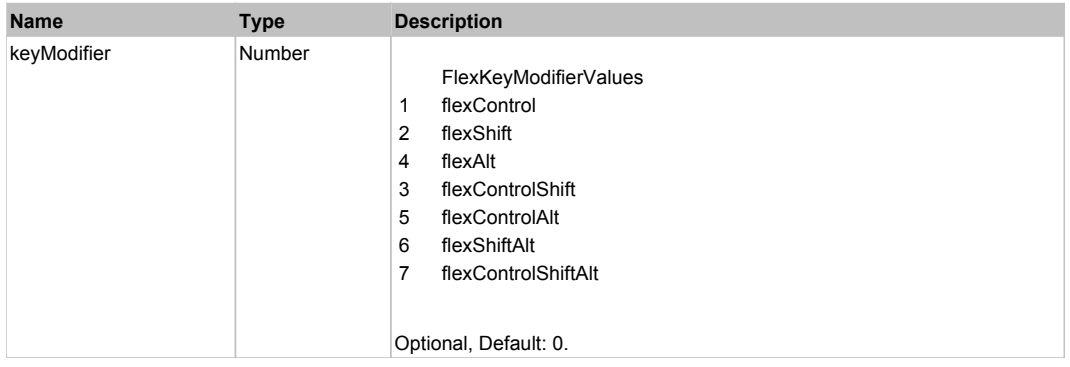

# **DoDragCancel(keyModifier)**

### **Parameters:**

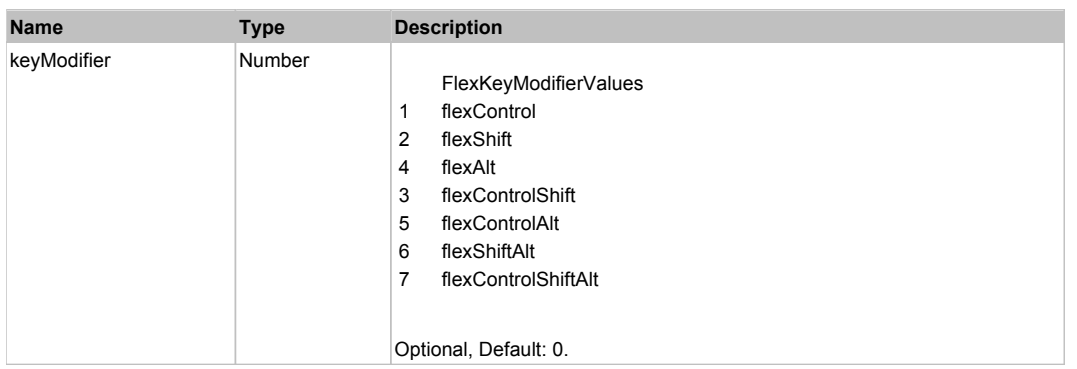

# **DoDragDrop(action, draggedItem, keyModifier)**

#### **Parameters:**

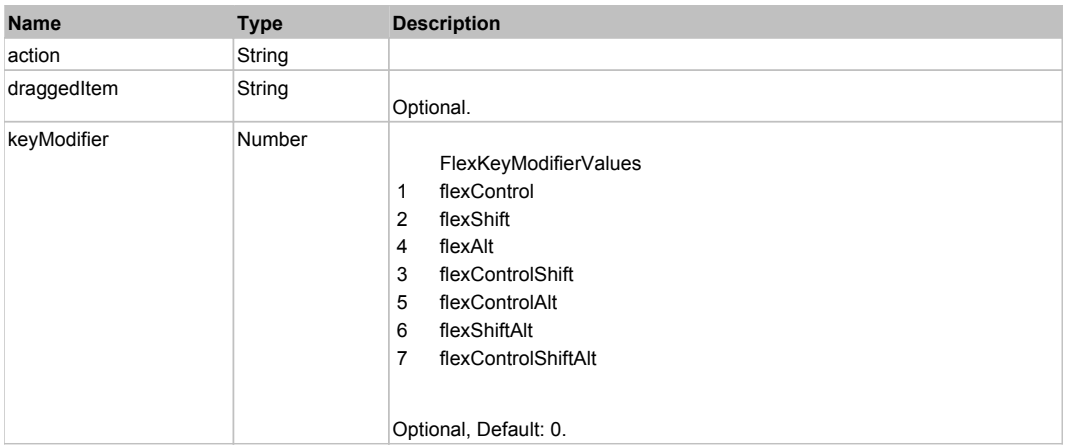

# **DoDragStart(draggedItem, keyModifier)**

### **Parameters:**

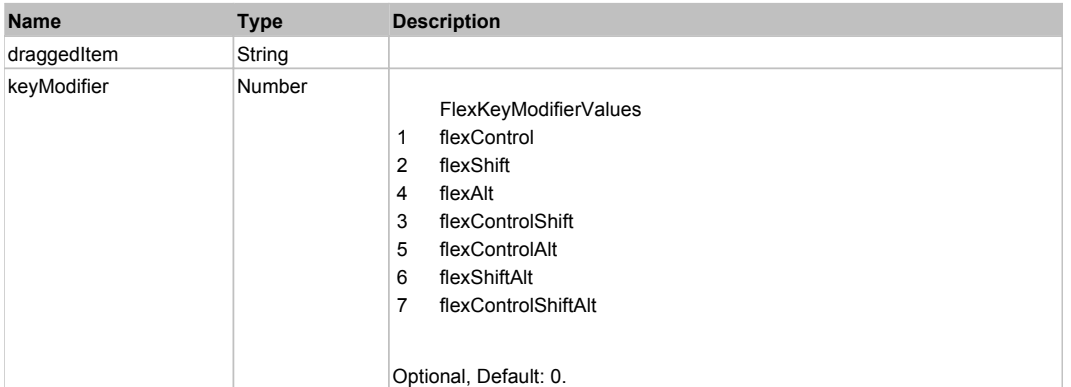

## **DoMouseMove(localX, localY, keyModifier)**

#### **Parameters:**

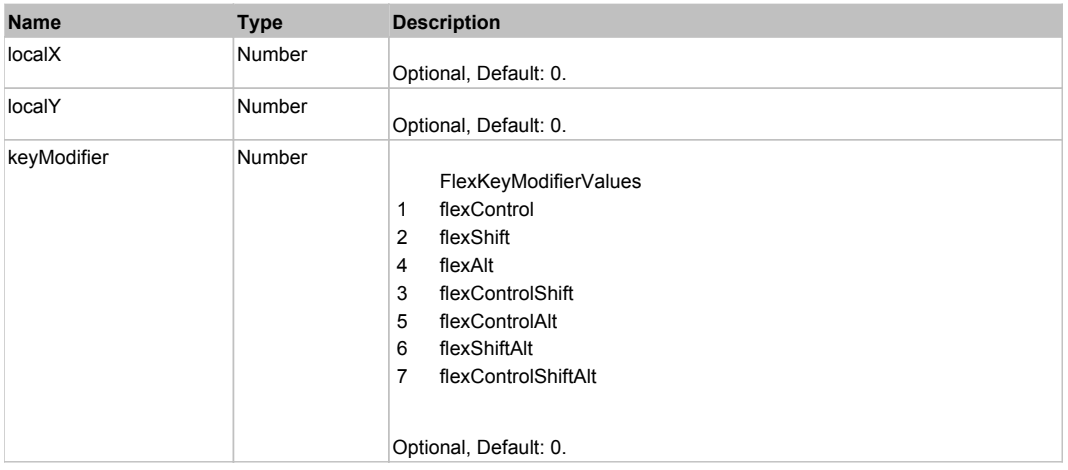

# **DoMouseScroll(delta)**

#### **Parameters:**

×

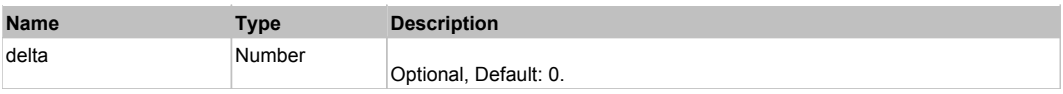

# **DoScroll(position, direction, detail)**

## **Parameters:**

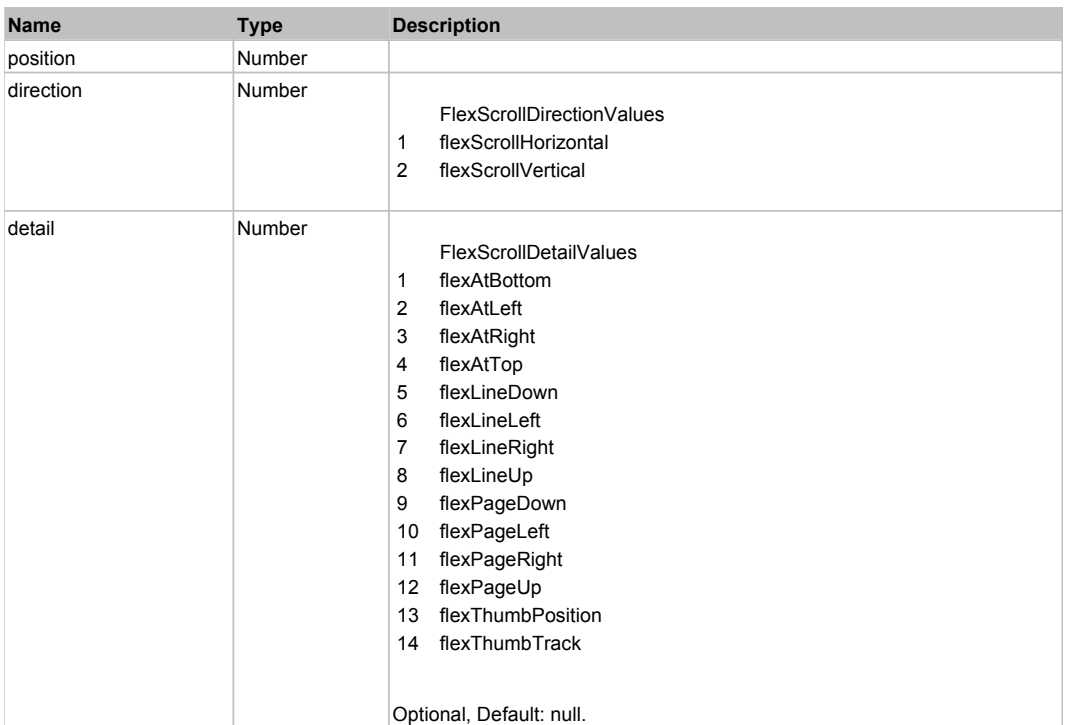

# Behavior Pattern: Win32Generic

# Property Summary

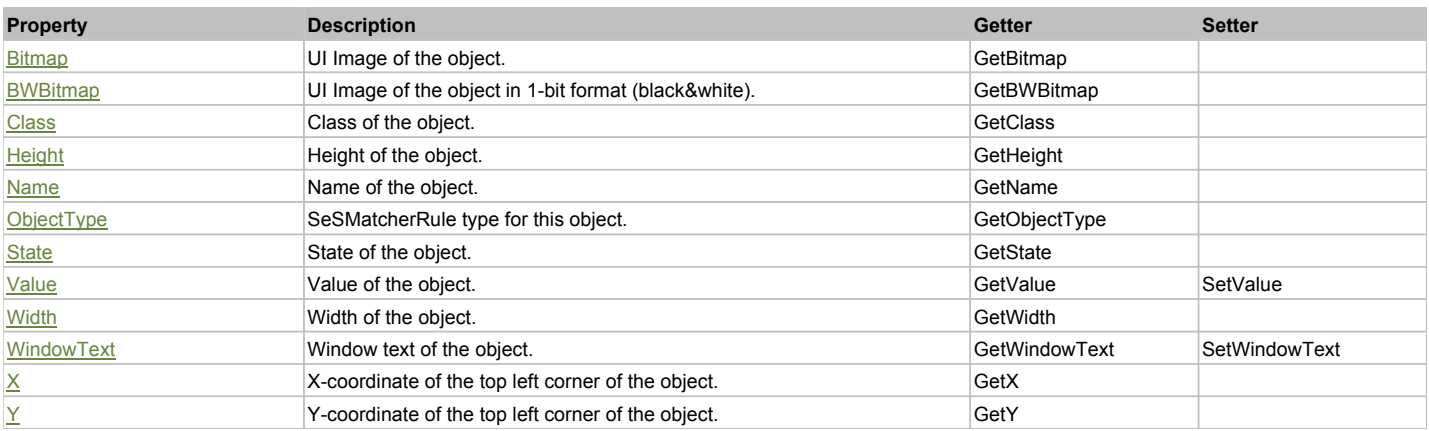

# Action Summary

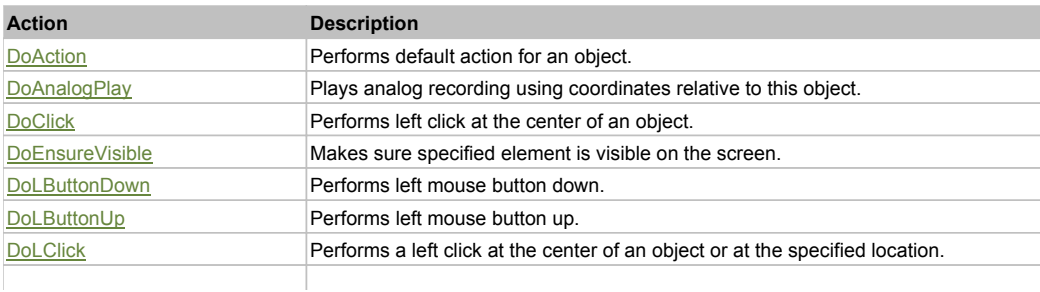

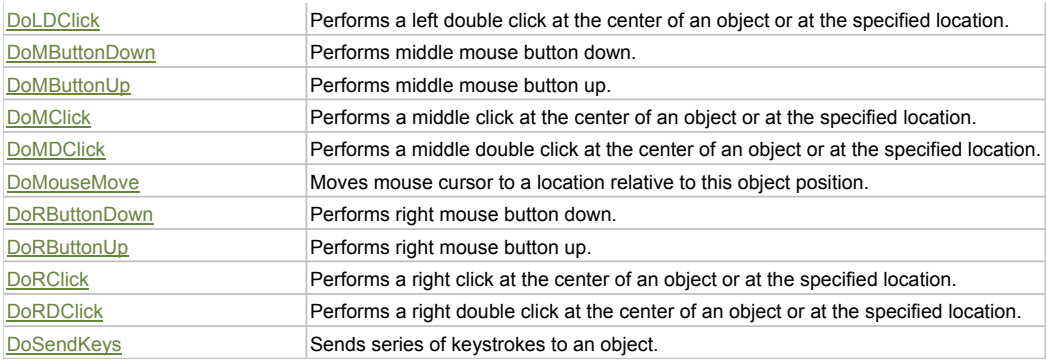

# Property Detail

#### **Bitmap**

UI Image of the object. Accessors: GetBitmap

#### **BWBitmap**

UI Image of the object in 1-bit format (black&white). Accessors: GetBWBitmap

#### **Class**

Class of the object. Accessors: GetClass

#### **Height**

Height of the object. Accessors: GetHeight

#### **Name**

Name of the object. Accessors: GetName

### **ObjectType**

SeSMatcherRule type for this object. Accessors: GetObjectType

### **State**

State of the object. Accessors: GetState

### **Value**

Value of the object. Accessors: GetValue, SetValue

### **Width**

Width of the object. Accessors: GetWidth

#### **WindowText**

Window text of the object. Accessors: GetWindowText, SetWindowText

### **X**

X-coordinate of the top left corner of the object. Accessors: GetX

### **Y**

Y-coordinate of the top left corner of the object. Accessors: GetY

# Action Detail

**DoAction()** Performs default action for an object. If the object doesn't have default action then 'LClick' is performed.

### **DoAnalogPlay(path, left, top)**

Plays analog recording using coordinates relative to this object.

#### **Parameters:**

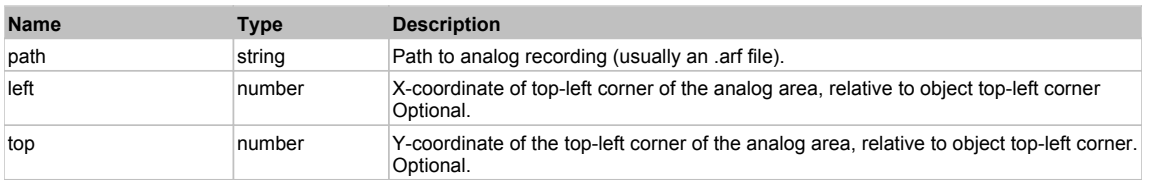

#### **DoClick(clickType, xOffset, yOffset)**

Performs left click at the center of an object. It is a customizable variant of LClick action.

#### **Parameters:**

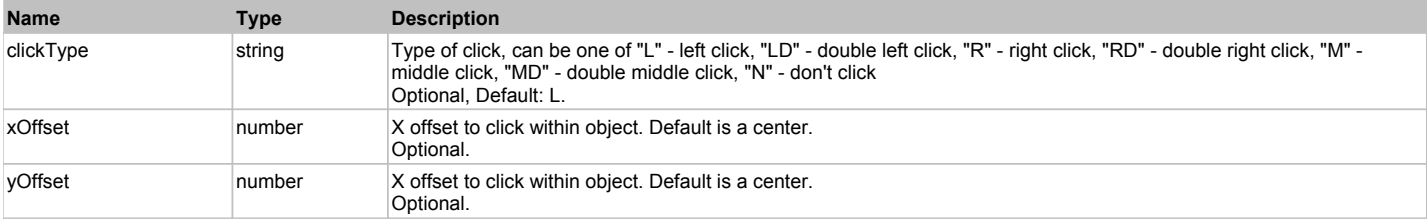

#### **Returns:**

'true' if operation is successful, 'false' otherwise

#### **DoEnsureVisible()**

Makes sure specified element is visible on the screen.

#### **DoLButtonDown()**

Performs left mouse button down. This method does not change cursor coordinates. Make sure that you use 'DoMouseMove' to position mouse cursor properly before calling this method. Note: This action must be followed by 'DoLButtonUp', otherwise it may lock mouse cursor.

#### **DoLButtonUp()**

Performs left mouse button up. This method does not change cursor coordinates. Make sure that you use 'DoMouseMove' to position mouse cursor properly before calling this method. Note: Use this action after 'DoLButtonDown', otherwise it will have no effect.

### **DoLClick(x, y)**

Performs a left click at the center of an object or at the specified location.

#### **Parameters:**

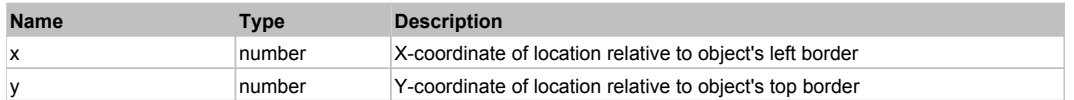

#### **Returns:**

'true' if operation is successful, 'false' otherwise

#### **DoLDClick(x, y)**

Performs a left double click at the center of an object or at the specified location.

#### **Parameters:**

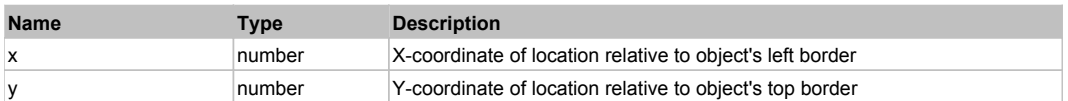

#### **Returns:**

'true' if operation is successful, 'false' otherwise

#### **DoMButtonDown()**

Performs middle mouse button down. This method does not change cursor coordinates. Make sure that you use 'DoMouseMove' to position mouse cursor properly before calling this method. Note: This action must be followed by 'DoMButtonUp', otherwise it may lock mouse cursor.

#### **DoMButtonUp()**

Performs middle mouse button up. This method does not change cursor coordinates. Make sure that you use 'DoMouseMove' to position mouse cursor properly

before calling this method. Note: Use this action after 'DoMButtonDown', otherwise it will have no effect.

#### **DoMClick(x, y)**

Performs a middle click at the center of an object or at the specified location.

#### **Parameters:**

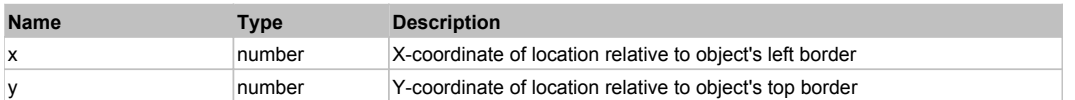

#### **Returns:**

'true' if operation is successful, 'false' otherwise

## **DoMDClick(x, y)**

Performs a middle double click at the center of an object or at the specified location.

#### **Parameters:**

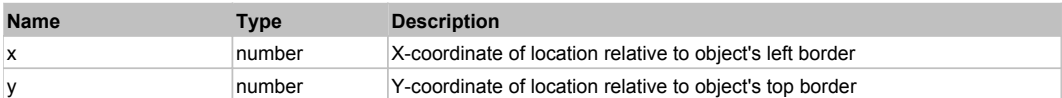

#### **Returns:**

'true' if operation is successful, 'false' otherwise

#### **DoMouseMove(x, y)**

Moves mouse cursor to a location relative to this object position.

#### **Parameters:**

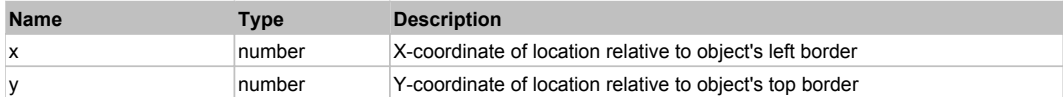

#### **DoRButtonDown()**

Performs right mouse button down. This method does not change cursor coordinates. Make sure that you use 'DoMouseMove' to position mouse cursor properly before calling this method. Note: This action must be followed by 'DoRButtonUp', otherwise it may lock mouse cursor.

#### **DoRButtonUp()**

Performs right mouse button up. This method does not change cursor coordinates. Make sure that you use 'DoMouseMove' to position mouse cursor properly before calling this method. Note: Use this action after 'DoRButtonDown', otherwise it will have no effect.

## **DoRClick(x, y)**

Performs a right click at the center of an object or at the specified location.

#### **Parameters:**

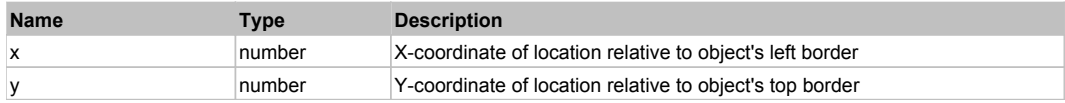

#### **Returns:**

'true' if operation is successful, 'false' otherwise

#### **DoRDClick(x, y)**

Performs a right double click at the center of an object or at the specified location.

#### **Parameters:**

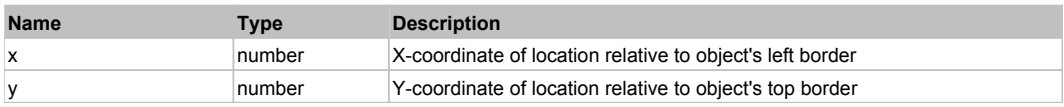

#### **Returns:**

'true' if operation is successful, 'false' otherwise

# **DoSendKeys(keys)**

Sends series of keystrokes to an object. For example: DoSendKeys('^F') - sends {CTRL} + {F}. See MSDN Article for SendKeys

## **Parameters:**

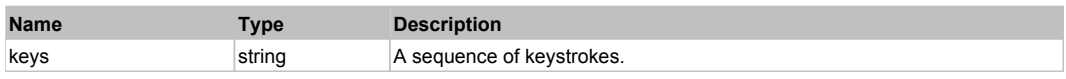

# **FlexPieChart** The Chart Top Previous Next Top Previous Next Top Previous Next Top Previous Next

### FlexPieChart

# Behavior Pattern: FlexPieChartBehavior

# Property Summary

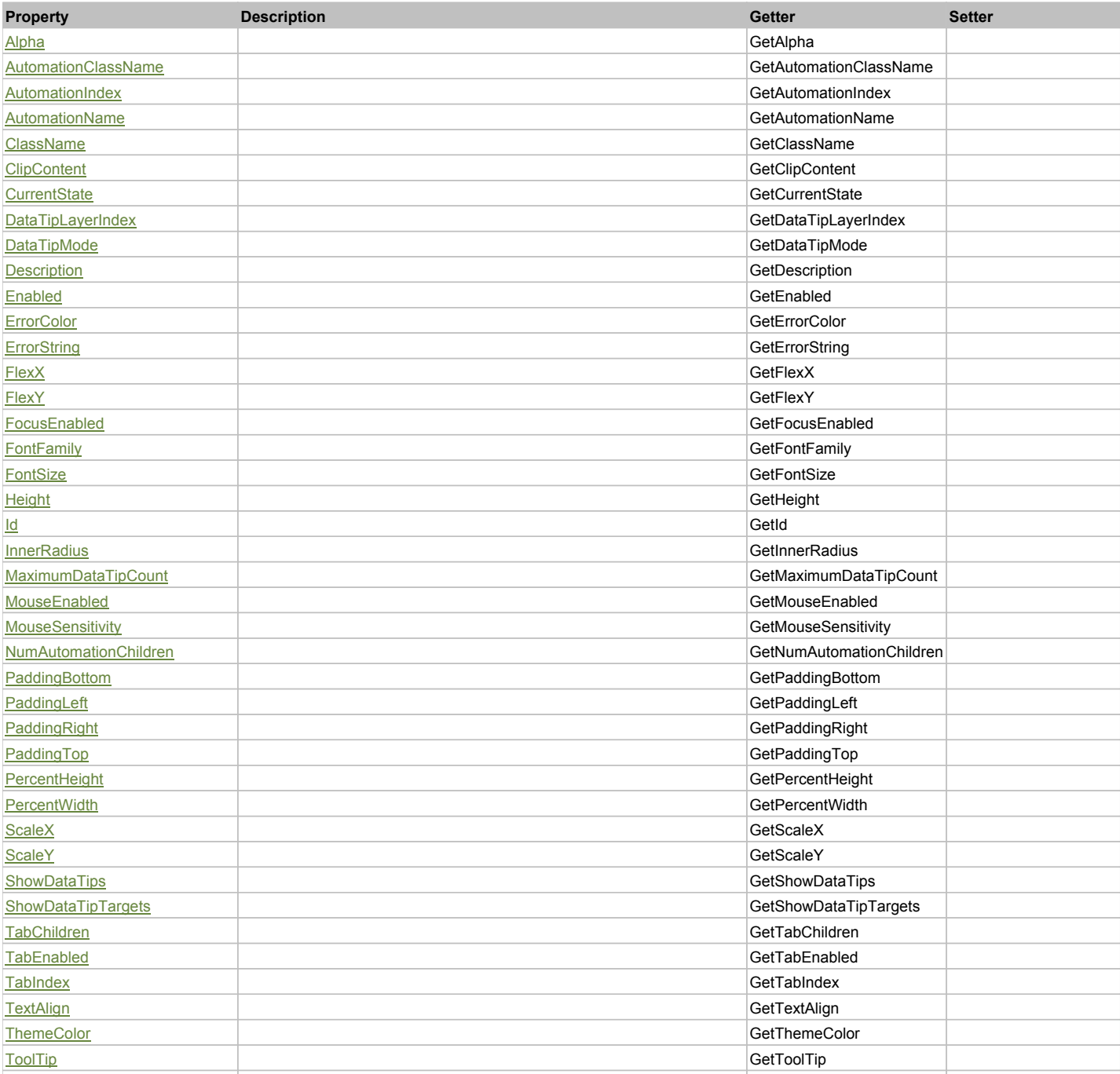

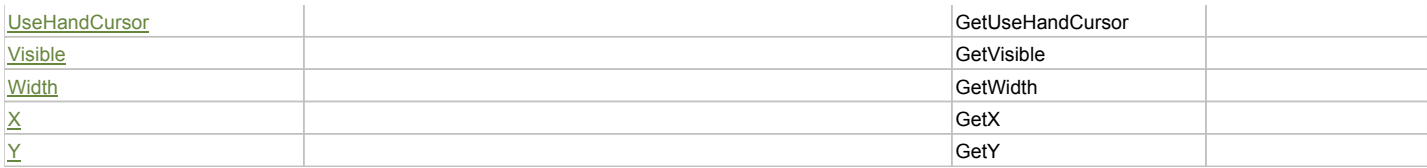

# Action Summary

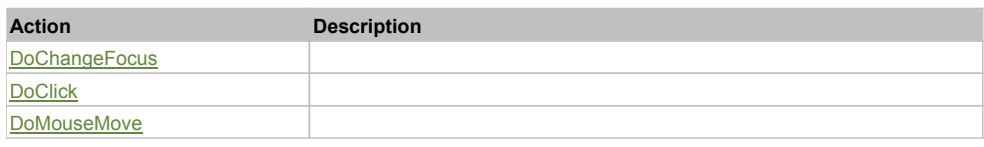

# Property Detail

#### **Alpha**

Accessors: GetAlpha

# **AutomationClassName**

Accessors: GetAutomationClassName

### **AutomationIndex**

Accessors: GetAutomationIndex

### **AutomationName**

Accessors: GetAutomationName

### **ClassName**

Accessors: GetClassName

#### **ClipContent**

Accessors: GetClipContent

### **CurrentState**

Accessors: GetCurrentState

### **DataTipLayerIndex**

Accessors: GetDataTipLayerIndex

### **DataTipMode**

Accessors: GetDataTipMode

## **Description**

Accessors: GetDescription

### **Enabled**

Accessors: GetEnabled

### **ErrorColor**

Accessors: GetErrorColor

### **ErrorString**

Accessors: GetErrorString

### **FlexX**

Accessors: GetFlexX

### **FlexY**

Accessors: GetFlexY

### **FocusEnabled**

Accessors: GetFocusEnabled

### **FontFamily**

Accessors: GetFontFamily

### **FontSize**

Accessors: GetFontSize

## **Height**

Accessors: GetHeight

**Id**

Accessors: GetId

#### **InnerRadius**

Accessors: GetInnerRadius

### **MaximumDataTipCount**

Accessors: GetMaximumDataTipCount

#### **MouseEnabled**

Accessors: GetMouseEnabled

### **MouseSensitivity**

Accessors: GetMouseSensitivity

### **NumAutomationChildren**

Accessors: GetNumAutomationChildren

#### **PaddingBottom**

Accessors: GetPaddingBottom

**PaddingLeft**

Accessors: GetPaddingLeft

### **PaddingRight**

Accessors: GetPaddingRight

### **PaddingTop**

Accessors: GetPaddingTop

### **PercentHeight**

Accessors: GetPercentHeight

### **PercentWidth**

Accessors: GetPercentWidth

### **ScaleX**

Accessors: GetScaleX

### **ScaleY**

Accessors: GetScaleY

### **ShowDataTips**

Accessors: GetShowDataTips

### **ShowDataTipTargets**

Accessors: GetShowDataTipTargets

### **TabChildren**

Accessors: GetTabChildren

#### **TabEnabled**

Accessors: GetTabEnabled

### **TabIndex**

Accessors: GetTabIndex

### **TextAlign**

Accessors: GetTextAlign

### **ThemeColor**

Accessors: GetThemeColor

### **ToolTip**

Accessors: GetToolTip

### **UseHandCursor**

Accessors: GetUseHandCursor

### **Visible**

Accessors: GetVisible

#### **Width**

Accessors: GetWidth

#### **X**

Accessors: GetX

#### **Y**

Accessors: GetY

Action Detail

### **DoChangeFocus(shiftKey, keyCode)**

#### **Parameters:**

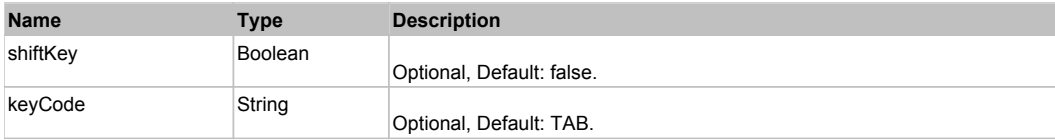

# **DoClick(keyModifier)**

## **Parameters:**

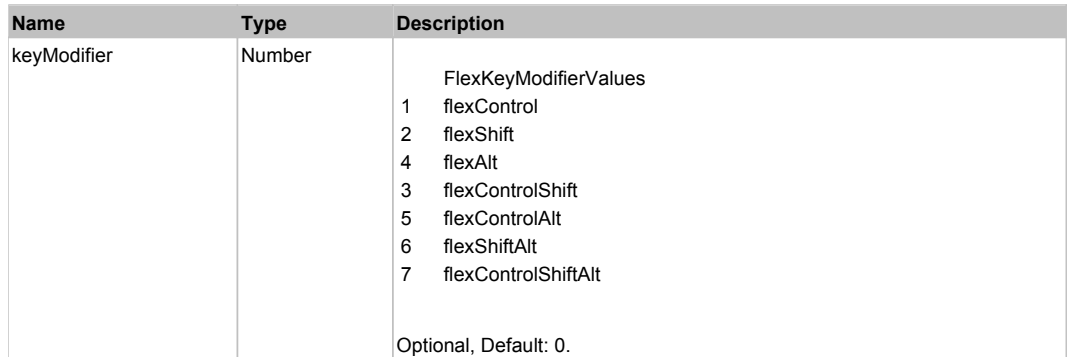

# **DoMouseMove(localX, localY, keyModifier)**

## **Parameters:**

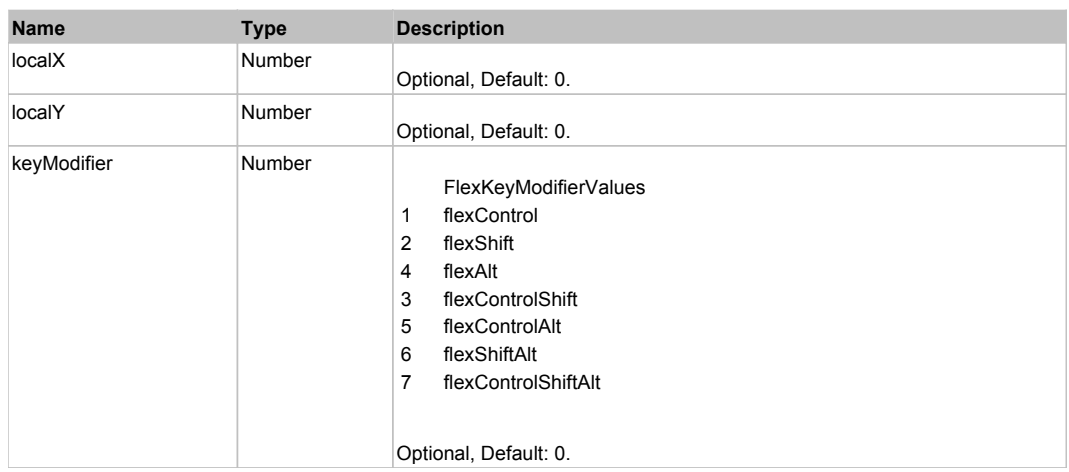

# Behavior Pattern: Win32Generic

# Property Summary

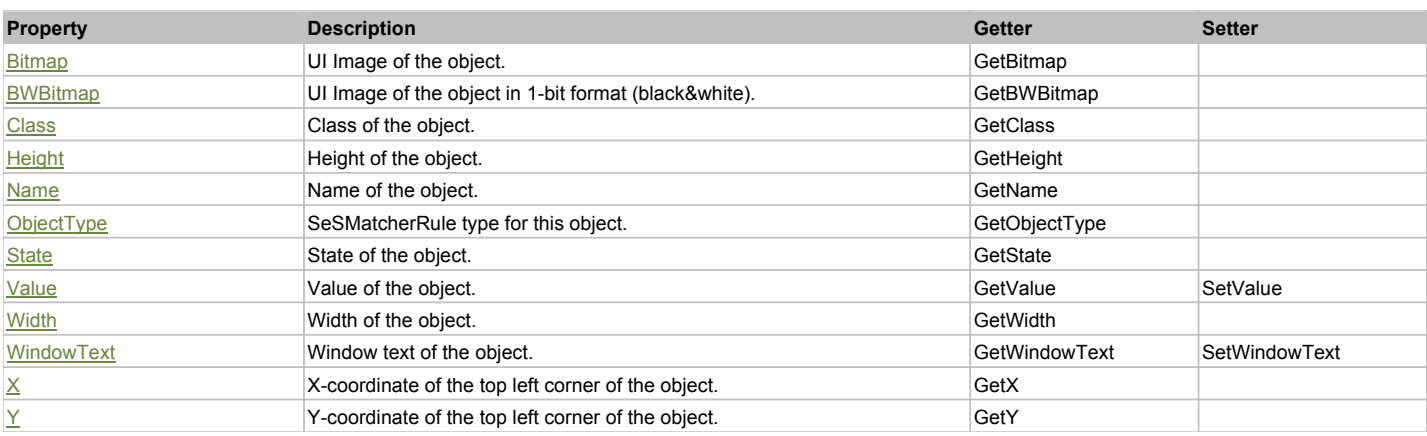

# Action Summary

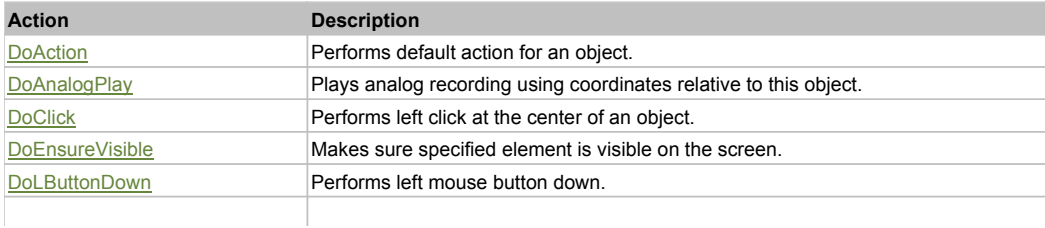

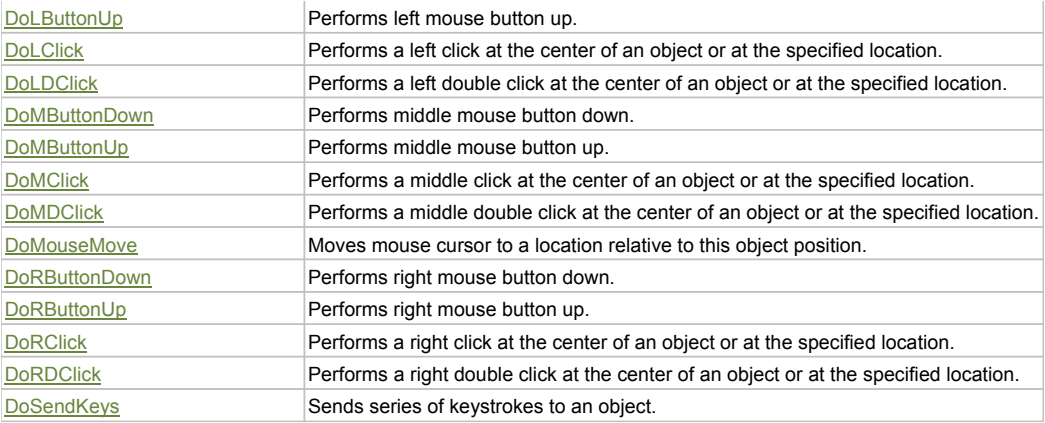

### Property Detail

#### **Bitmap**

UI Image of the object. Accessors: GetBitmap

#### **BWBitmap**

UI Image of the object in 1-bit format (black&white). Accessors: GetBWBitmap

#### **Class**

Class of the object. Accessors: GetClass

### **Height**

Height of the object. Accessors: GetHeight

#### **Name**

Name of the object. Accessors: GetName

### **ObjectType**

SeSMatcherRule type for this object. Accessors: GetObjectType

#### **State**

State of the object. Accessors: GetState

#### **Value**

Value of the object. Accessors: GetValue, SetValue

#### **Width**

Width of the object. Accessors: GetWidth

#### **WindowText**

Window text of the object. Accessors: GetWindowText, SetWindowText

### **X**

X-coordinate of the top left corner of the object. Accessors: GetX

# **Y**

Y-coordinate of the top left corner of the object. Accessors: GetY

### Action Detail

#### **DoAction()**

Performs default action for an object. If the object doesn't have default action then 'LClick' is performed.

### **DoAnalogPlay(path, left, top)**

Plays analog recording using coordinates relative to this object.

#### **Parameters:**

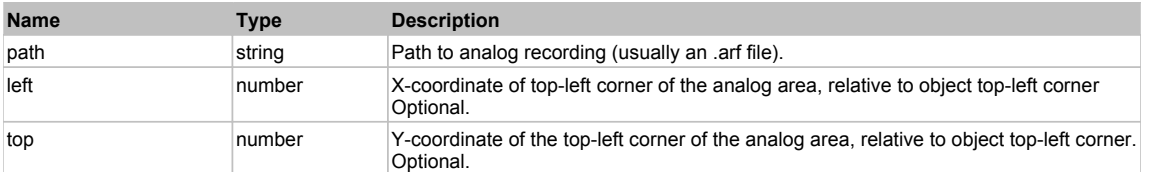

### **DoClick(clickType, xOffset, yOffset)**

Performs left click at the center of an object. It is a customizable variant of LClick action.

#### **Parameters:**

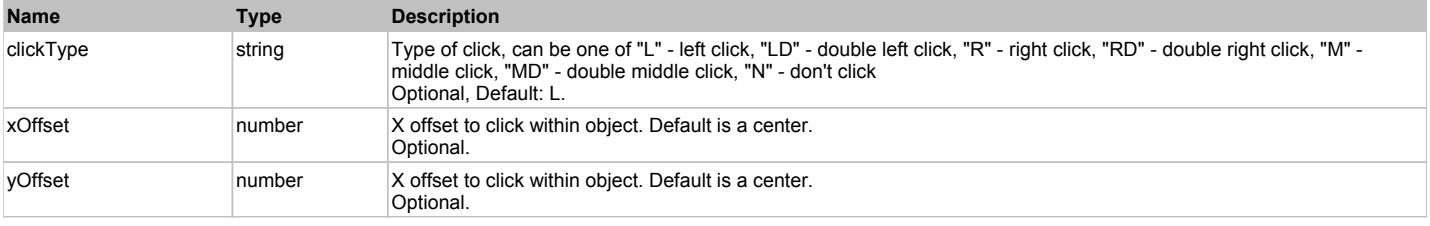

#### **Returns:**

'true' if operation is successful, 'false' otherwise

#### **DoEnsureVisible()**

Makes sure specified element is visible on the screen.

#### **DoLButtonDown()**

Performs left mouse button down. This method does not change cursor coordinates. Make sure that you use 'DoMouseMove' to position mouse cursor properly before calling this method. Note: This action must be followed by 'DoLButtonUp', otherwise it may lock mouse cursor.

#### **DoLButtonUp()**

Performs left mouse button up. This method does not change cursor coordinates. Make sure that you use 'DoMouseMove' to position mouse cursor properly before calling this method. Note: Use this action after 'DoLButtonDown', otherwise it will have no effect.

## **DoLClick(x, y)**

Performs a left click at the center of an object or at the specified location.

#### **Parameters:**

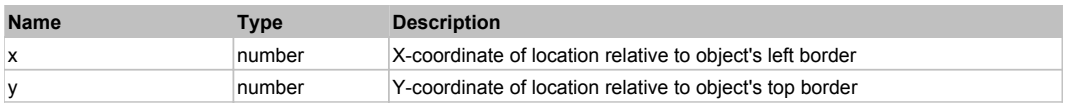

#### **Returns:**

'true' if operation is successful, 'false' otherwise

#### **DoLDClick(x, y)**

Performs a left double click at the center of an object or at the specified location.

#### **Parameters:**

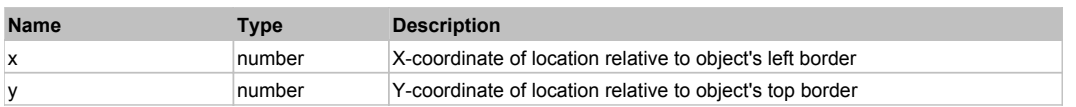

#### **Returns:**

'true' if operation is successful, 'false' otherwise

#### **DoMButtonDown()**

Performs middle mouse button down. This method does not change cursor coordinates. Make sure that you use 'DoMouseMove' to position mouse cursor properly before calling this method. Note: This action must be followed by 'DoMButtonUp', otherwise it may lock mouse cursor.

## **DoMButtonUp()**

Performs middle mouse button up. This method does not change cursor coordinates. Make sure that you use 'DoMouseMove' to position mouse cursor properly before calling this method. Note: Use this action after 'DoMButtonDown', otherwise it will have no effect.

### **DoMClick(x, y)**

Performs a middle click at the center of an object or at the specified location.

#### **Parameters:**

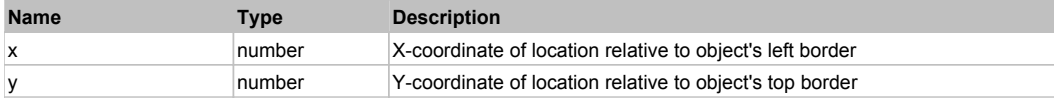

#### **Returns:**

'true' if operation is successful, 'false' otherwise

#### **DoMDClick(x, y)**

Performs a middle double click at the center of an object or at the specified location.

#### **Parameters:**

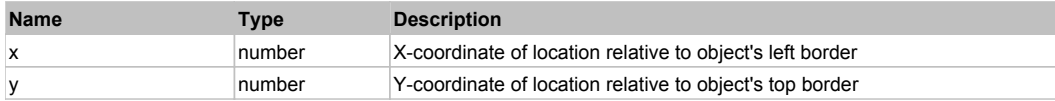

#### **Returns:**

'true' if operation is successful, 'false' otherwise

#### **DoMouseMove(x, y)**

Moves mouse cursor to a location relative to this object position.

#### **Parameters:**

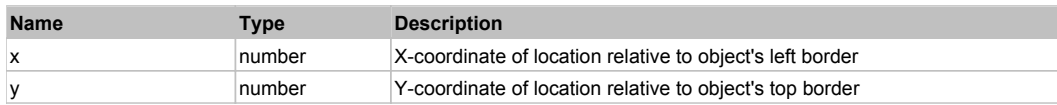

#### **DoRButtonDown()**

Performs right mouse button down. This method does not change cursor coordinates. Make sure that you use 'DoMouseMove' to position mouse cursor properly before calling this method. Note: This action must be followed by 'DoRButtonUp', otherwise it may lock mouse cursor.

#### **DoRButtonUp()**

Performs right mouse button up. This method does not change cursor coordinates. Make sure that you use 'DoMouseMove' to position mouse cursor properly before calling this method. Note: Use this action after 'DoRButtonDown', otherwise it will have no effect.

#### **DoRClick(x, y)**

Performs a right click at the center of an object or at the specified location.

#### **Parameters:**

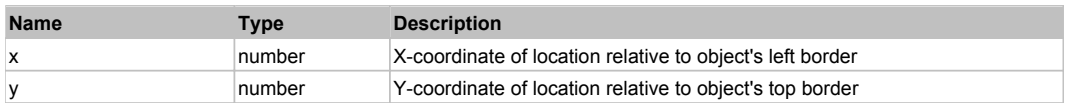

#### **Returns:**

'true' if operation is successful, 'false' otherwise

# **DoRDClick(x, y)**

Performs a right double click at the center of an object or at the specified location.

### **Parameters:**

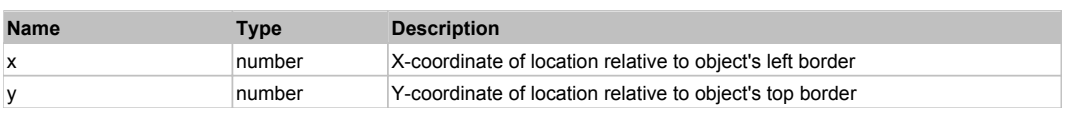

#### **Returns:**

'true' if operation is successful, 'false' otherwise

## **DoSendKeys(keys)**

Sends series of keystrokes to an object. For example: DoSendKeys('^F') - sends {CTRL} + {F}. See MSDN Article for SendKeys

### **Parameters:**

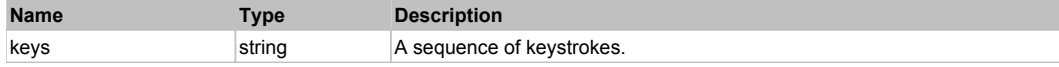

# **FlexPieSeries** The Contract of the Contract of the Contract of the Contract of the Contract of the Previous Next

### FlexPieSeries

# Behavior Pattern: FlexPieSeriesBehavior

# Property Summary

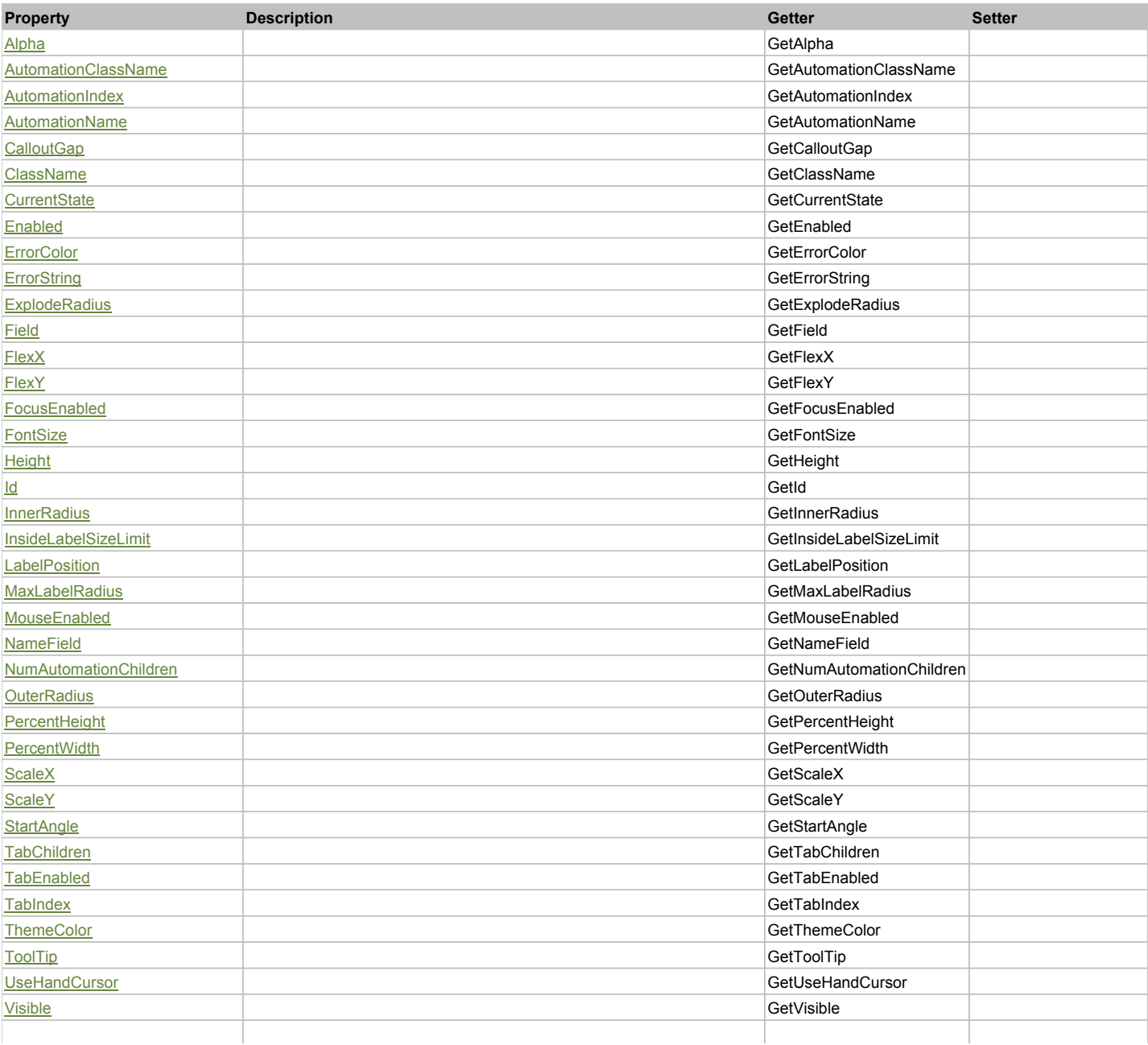

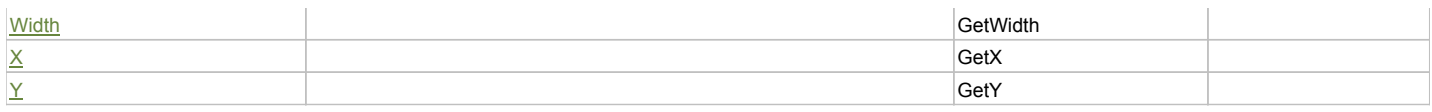

# Action Summary

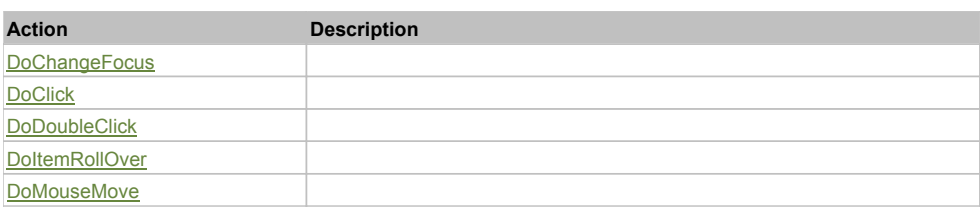

# Property Detail

#### **Alpha**

Accessors: GetAlpha

# **AutomationClassName**

Accessors: GetAutomationClassName

### **AutomationIndex**

Accessors: GetAutomationIndex

### **AutomationName**

Accessors: GetAutomationName

### **CalloutGap**

Accessors: GetCalloutGap

#### **ClassName**

Accessors: GetClassName

#### **CurrentState**

Accessors: GetCurrentState

**Enabled**

Accessors: GetEnabled

## **ErrorColor**

Accessors: GetErrorColor

## **ErrorString**

Accessors: GetErrorString

## **ExplodeRadius**

Accessors: GetExplodeRadius

#### **Field**

Accessors: GetField

#### **FlexX**

Accessors: GetFlexX

### **FlexY**

Accessors: GetFlexY

### **FocusEnabled**

Accessors: GetFocusEnabled

### **FontSize**

Accessors: GetFontSize

### **Height**

Accessors: GetHeight

### **Id**

Accessors: GetId

#### **InnerRadius**

Accessors: GetInnerRadius

#### **InsideLabelSizeLimit**

Accessors: GetInsideLabelSizeLimit

### **LabelPosition**

Accessors: GetLabelPosition

#### **MaxLabelRadius**

Accessors: GetMaxLabelRadius

### **MouseEnabled**

Accessors: GetMouseEnabled

### **NameField**

Accessors: GetNameField

### **NumAutomationChildren**

Accessors: GetNumAutomationChildren

#### **OuterRadius**

Accessors: GetOuterRadius

#### **PercentHeight**

Accessors: GetPercentHeight

### **PercentWidth**

Accessors: GetPercentWidth

#### **ScaleX**

Accessors: GetScaleX

### **ScaleY**

Accessors: GetScaleY

# **StartAngle**

Accessors: GetStartAngle

### **TabChildren**

Accessors: GetTabChildren

### **TabEnabled**

Accessors: GetTabEnabled

### **TabIndex**

Accessors: GetTabIndex

### **ThemeColor**

Accessors: GetThemeColor

# **ToolTip**

Accessors: GetToolTip

### **UseHandCursor**

Accessors: GetUseHandCursor

### **Visible**

Accessors: GetVisible

### **Width**

Accessors: GetWidth

## **X**

Accessors: GetX

# **Y**

Accessors: GetY

# Action Detail

# **DoChangeFocus(shiftKey, keyCode)**

#### **Parameters:**

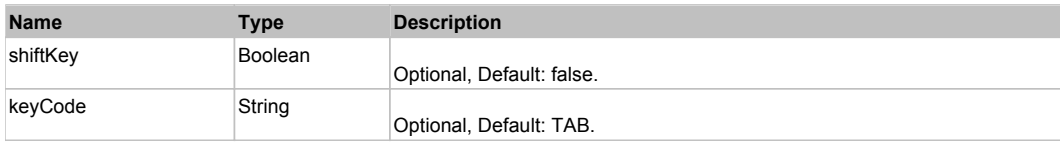

# **DoClick(keyModifier)**

#### **Parameters:**

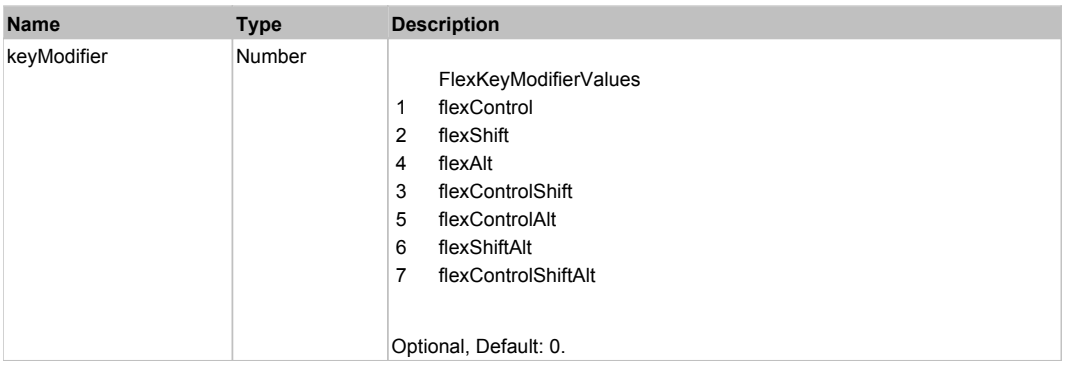

## **DoDoubleClick(hitSet)**
# **Parameters:**

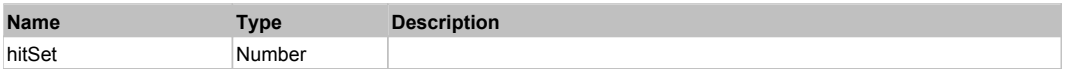

# **DoItemRollOver(hitSet)**

## **Parameters:**

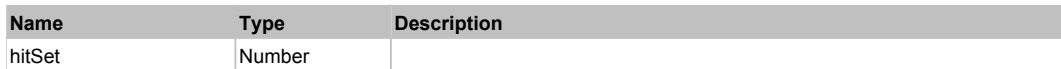

# **DoMouseMove(localX, localY, keyModifier)**

## **Parameters:**

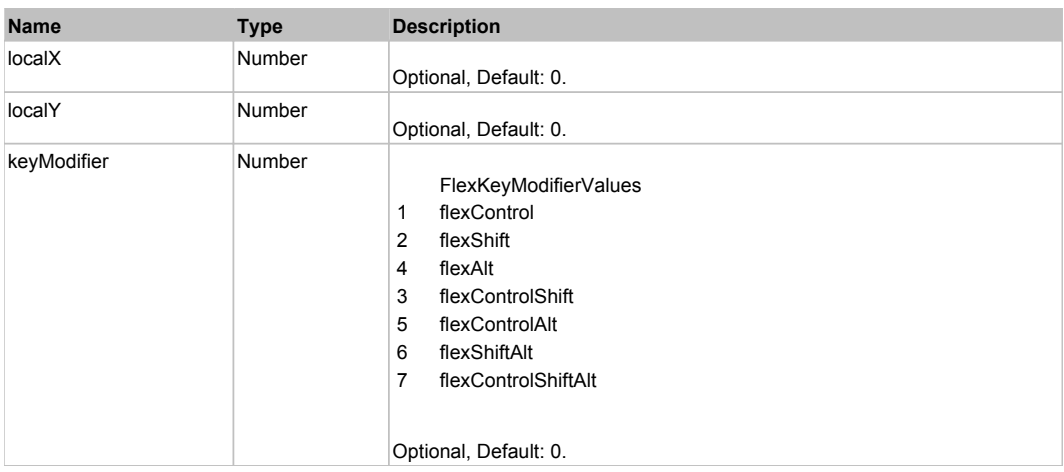

# Behavior Pattern: Win32Generic

# Property Summary

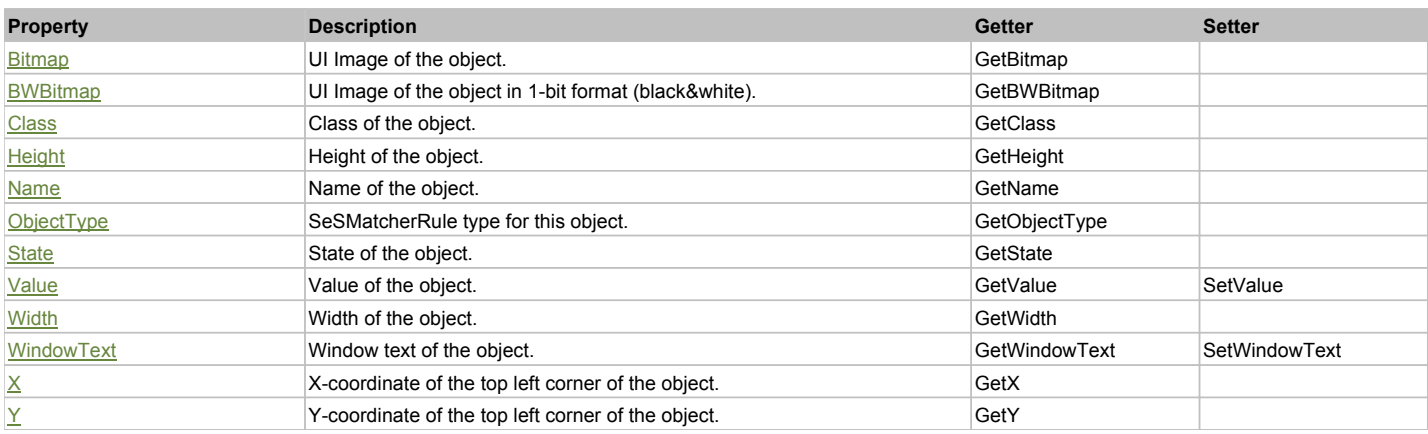

# Action Summary

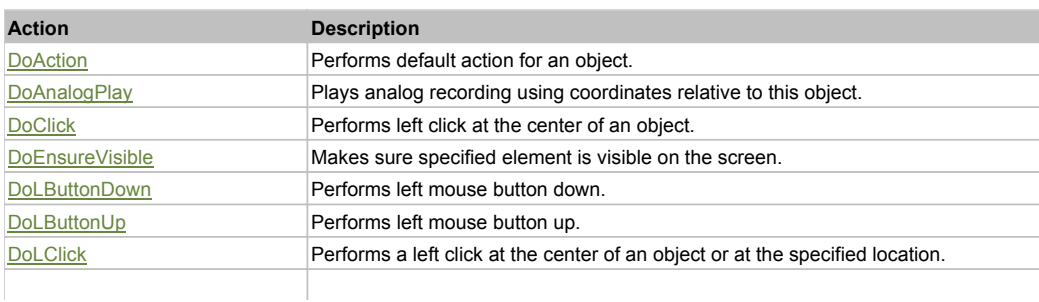

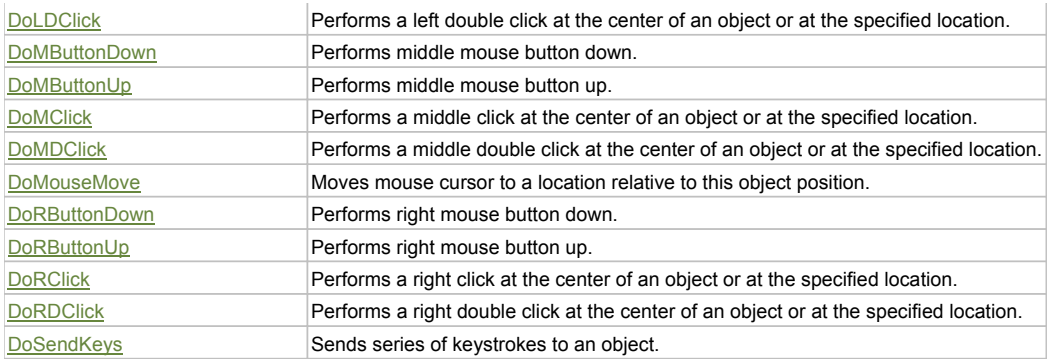

# Property Detail

#### **Bitmap**

UI Image of the object. Accessors: GetBitmap

## **BWBitmap**

UI Image of the object in 1-bit format (black&white). Accessors: GetBWBitmap

#### **Class**

Class of the object. Accessors: GetClass

#### **Height**

Height of the object. Accessors: GetHeight

#### **Name**

Name of the object. Accessors: GetName

## **ObjectType**

SeSMatcherRule type for this object. Accessors: GetObjectType

### **State**

State of the object. Accessors: GetState

## **Value**

Value of the object. Accessors: GetValue, SetValue

## **Width**

Width of the object. Accessors: GetWidth

#### **WindowText**

Window text of the object. Accessors: GetWindowText, SetWindowText

## **X**

X-coordinate of the top left corner of the object. Accessors: GetX

## **Y**

Y-coordinate of the top left corner of the object. Accessors: GetY

## Action Detail

**DoAction()** Performs default action for an object. If the object doesn't have default action then 'LClick' is performed.

## **DoAnalogPlay(path, left, top)**

Plays analog recording using coordinates relative to this object.

#### **Parameters:**

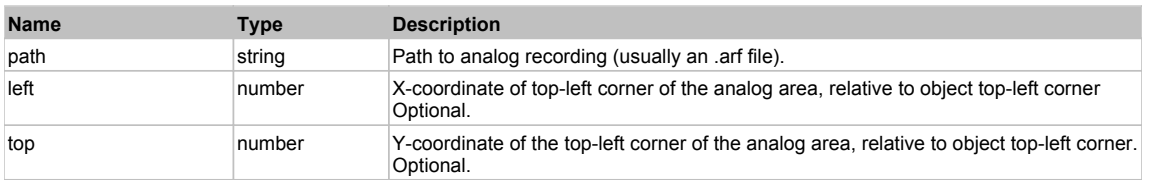

#### **DoClick(clickType, xOffset, yOffset)**

Performs left click at the center of an object. It is a customizable variant of LClick action.

#### **Parameters:**

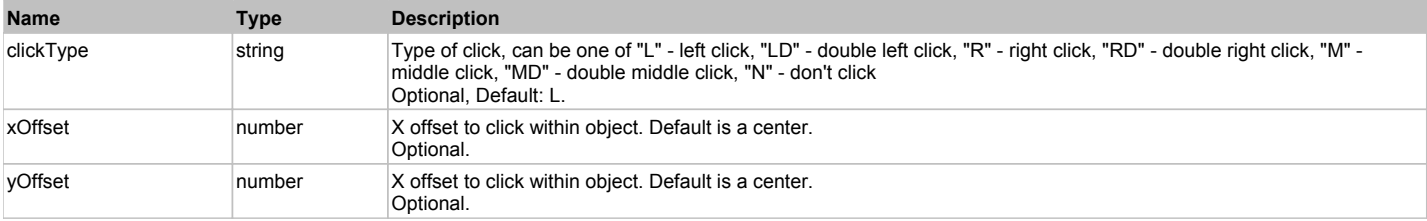

#### **Returns:**

'true' if operation is successful, 'false' otherwise

#### **DoEnsureVisible()**

Makes sure specified element is visible on the screen.

#### **DoLButtonDown()**

Performs left mouse button down. This method does not change cursor coordinates. Make sure that you use 'DoMouseMove' to position mouse cursor properly before calling this method. Note: This action must be followed by 'DoLButtonUp', otherwise it may lock mouse cursor.

#### **DoLButtonUp()**

Performs left mouse button up. This method does not change cursor coordinates. Make sure that you use 'DoMouseMove' to position mouse cursor properly before calling this method. Note: Use this action after 'DoLButtonDown', otherwise it will have no effect.

## **DoLClick(x, y)**

Performs a left click at the center of an object or at the specified location.

#### **Parameters:**

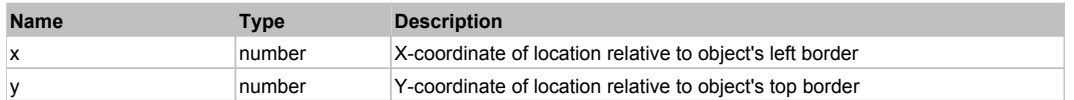

#### **Returns:**

'true' if operation is successful, 'false' otherwise

#### **DoLDClick(x, y)**

Performs a left double click at the center of an object or at the specified location.

#### **Parameters:**

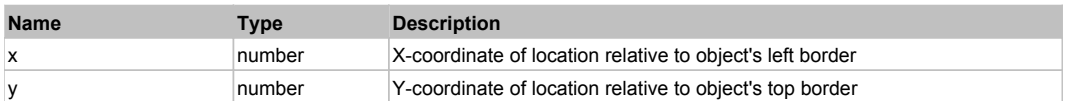

#### **Returns:**

'true' if operation is successful, 'false' otherwise

#### **DoMButtonDown()**

Performs middle mouse button down. This method does not change cursor coordinates. Make sure that you use 'DoMouseMove' to position mouse cursor properly before calling this method. Note: This action must be followed by 'DoMButtonUp', otherwise it may lock mouse cursor.

#### **DoMButtonUp()**

Performs middle mouse button up. This method does not change cursor coordinates. Make sure that you use 'DoMouseMove' to position mouse cursor properly

before calling this method. Note: Use this action after 'DoMButtonDown', otherwise it will have no effect.

#### **DoMClick(x, y)**

Performs a middle click at the center of an object or at the specified location.

#### **Parameters:**

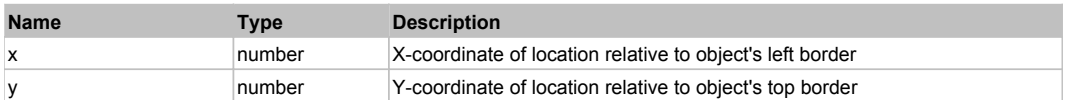

#### **Returns:**

'true' if operation is successful, 'false' otherwise

# **DoMDClick(x, y)**

Performs a middle double click at the center of an object or at the specified location.

#### **Parameters:**

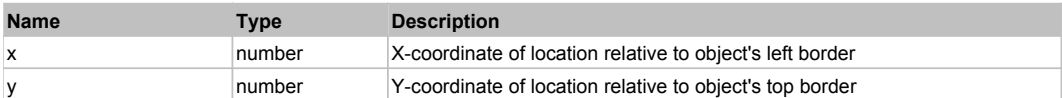

#### **Returns:**

'true' if operation is successful, 'false' otherwise

#### **DoMouseMove(x, y)**

Moves mouse cursor to a location relative to this object position.

#### **Parameters:**

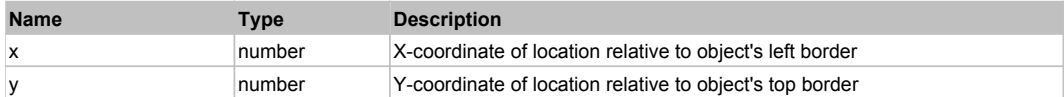

#### **DoRButtonDown()**

Performs right mouse button down. This method does not change cursor coordinates. Make sure that you use 'DoMouseMove' to position mouse cursor properly before calling this method. Note: This action must be followed by 'DoRButtonUp', otherwise it may lock mouse cursor.

#### **DoRButtonUp()**

Performs right mouse button up. This method does not change cursor coordinates. Make sure that you use 'DoMouseMove' to position mouse cursor properly before calling this method. Note: Use this action after 'DoRButtonDown', otherwise it will have no effect.

# **DoRClick(x, y)**

Performs a right click at the center of an object or at the specified location.

#### **Parameters:**

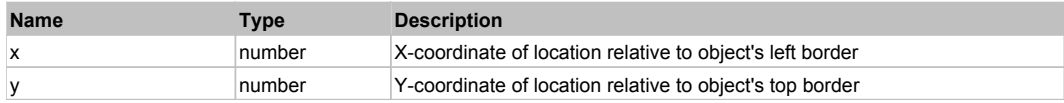

#### **Returns:**

'true' if operation is successful, 'false' otherwise

#### **DoRDClick(x, y)**

Performs a right double click at the center of an object or at the specified location.

#### **Parameters:**

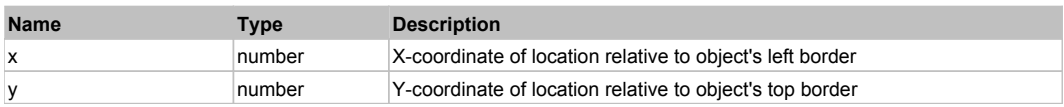

#### **Returns:**

'true' if operation is successful, 'false' otherwise

# **DoSendKeys(keys)**

Sends series of keystrokes to an object. For example: DoSendKeys('^F') - sends {CTRL} + {F}. See MSDN Article for SendKeys

# **Parameters:**

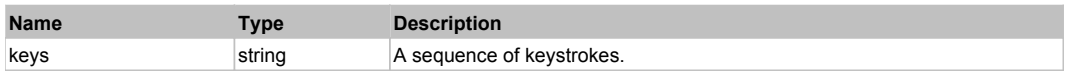

# **FlexPlotSeries** The Contract of the Contract of the Contract of the Contract of the Contract of the Contract of the Previous Next

## FlexPlotSeries

# Behavior Pattern: FlexPlotSeriesBehavior

# Property Summary

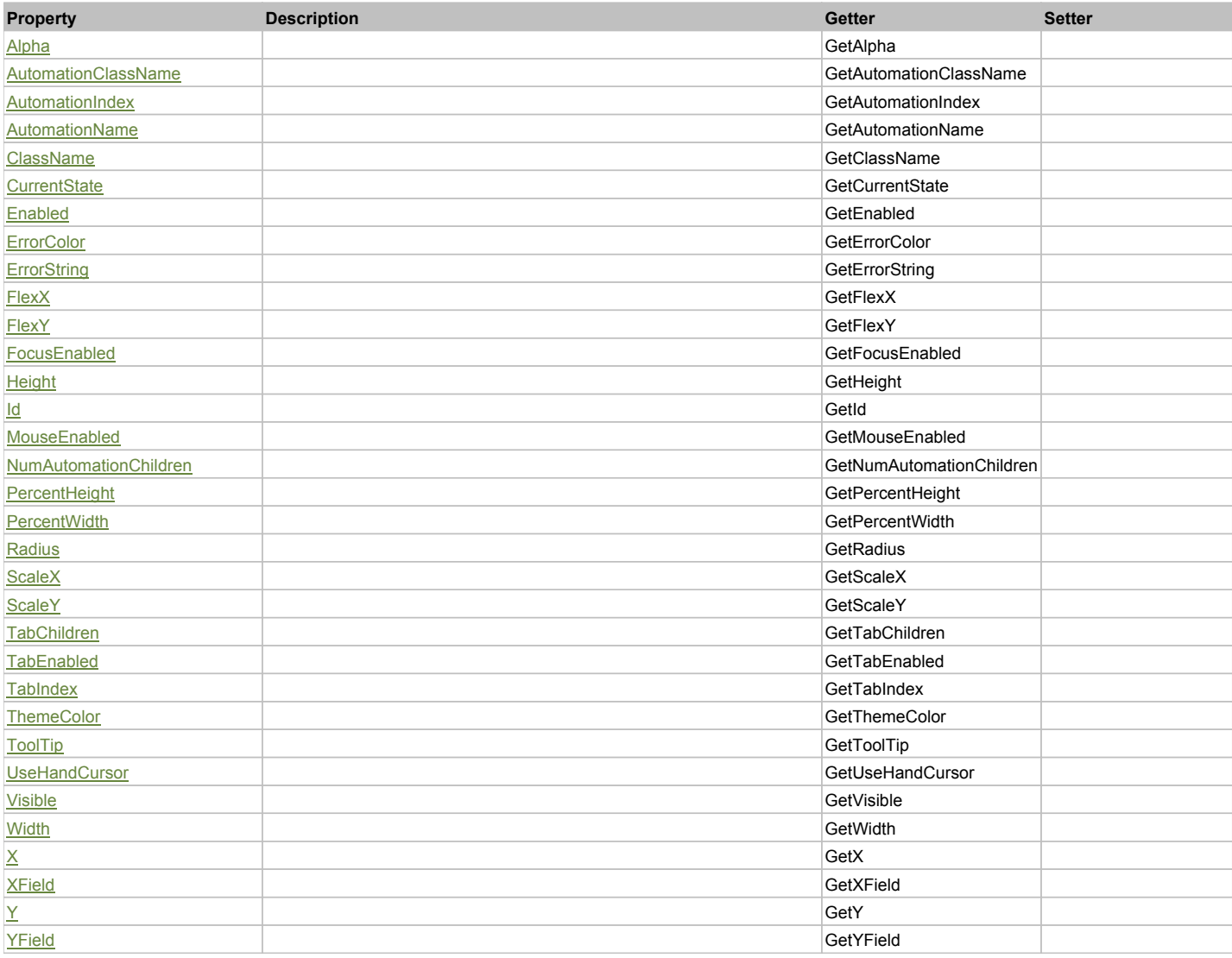

# Action Summary

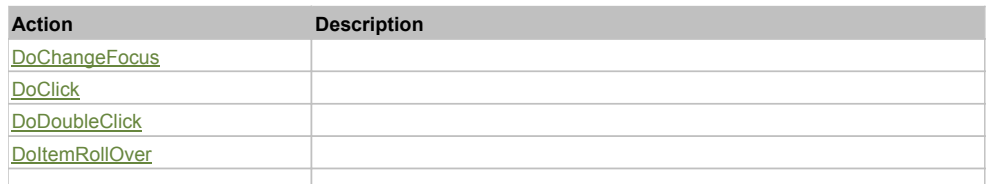

# Property Detail

### **Alpha**

Accessors: GetAlpha

### **AutomationClassName**

Accessors: GetAutomationClassName

#### **AutomationIndex**

Accessors: GetAutomationIndex

#### **AutomationName**

Accessors: GetAutomationName

#### **ClassName**

Accessors: GetClassName

## **CurrentState**

Accessors: GetCurrentState

#### **Enabled**

Accessors: GetEnabled

## **ErrorColor**

Accessors: GetErrorColor

# **ErrorString**

Accessors: GetErrorString

## **FlexX**

Accessors: GetFlexX

#### **FlexY**

Accessors: GetFlexY

### **FocusEnabled**

Accessors: GetFocusEnabled

## **Height**

Accessors: GetHeight

#### **Id**

Accessors: GetId

#### **MouseEnabled**

Accessors: GetMouseEnabled

## **NumAutomationChildren**

Accessors: GetNumAutomationChildren

#### **PercentHeight**

Accessors: GetPercentHeight

## **PercentWidth**

Accessors: GetPercentWidth

## **Radius**

Accessors: GetRadius

## **ScaleX**

Accessors: GetScaleX

## **ScaleY**

Accessors: GetScaleY

## **TabChildren**

Accessors: GetTabChildren

## **TabEnabled**

Accessors: GetTabEnabled

## **TabIndex**

Accessors: GetTabIndex

## **ThemeColor**

Accessors: GetThemeColor

## **ToolTip**

Accessors: GetToolTip

### **UseHandCursor**

Accessors: GetUseHandCursor

## **Visible**

Accessors: GetVisible

## **Width**

Accessors: GetWidth

## **X**

Accessors: GetX

## **XField**

Accessors: GetXField

## **Y**

Accessors: GetY

## **YField**

Accessors: GetYField

Action Detail

# **DoChangeFocus(shiftKey, keyCode)**

**Parameters:**

**Name Type Description** 

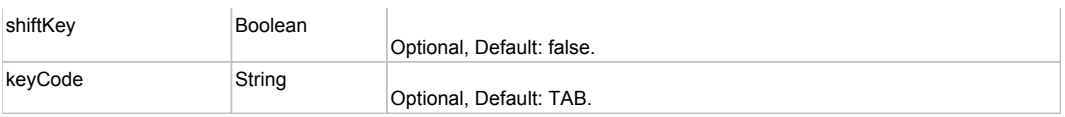

# **DoClick(keyModifier)**

## **Parameters:**

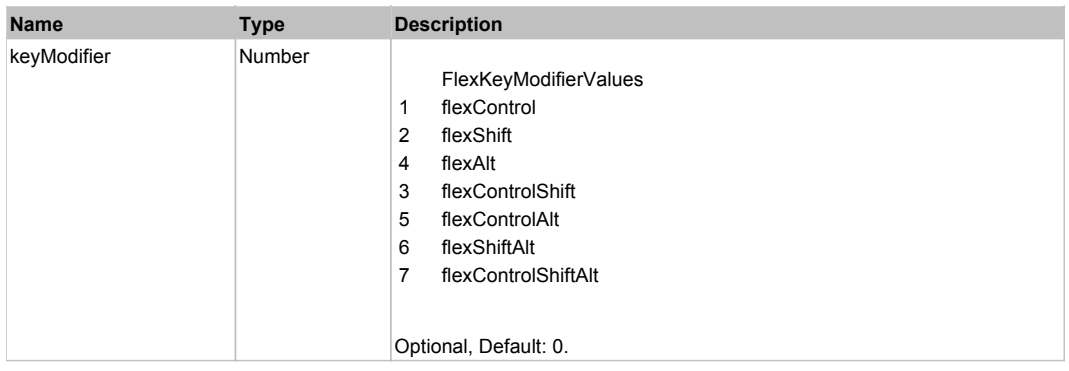

# **DoDoubleClick(hitSet)**

## **Parameters:**

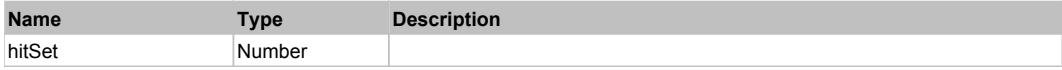

# **DoItemRollOver(hitSet)**

## **Parameters:**

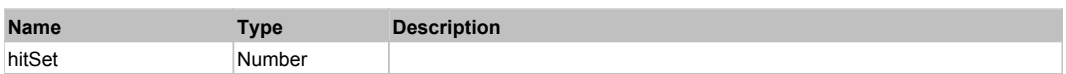

# **DoMouseMove(localX, localY, keyModifier)**

### **Parameters:**

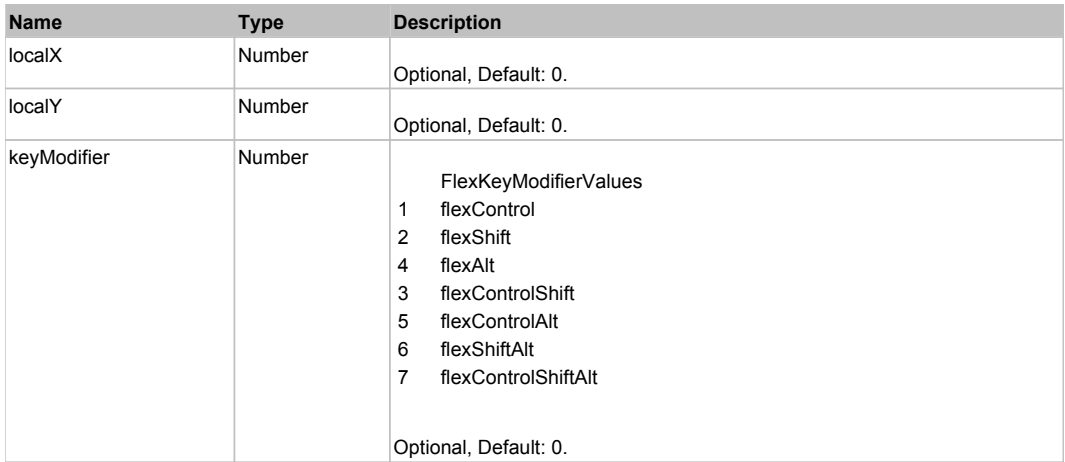

# Behavior Pattern: Win32Generic

# Property Summary

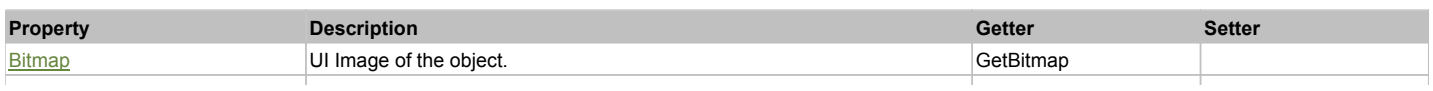

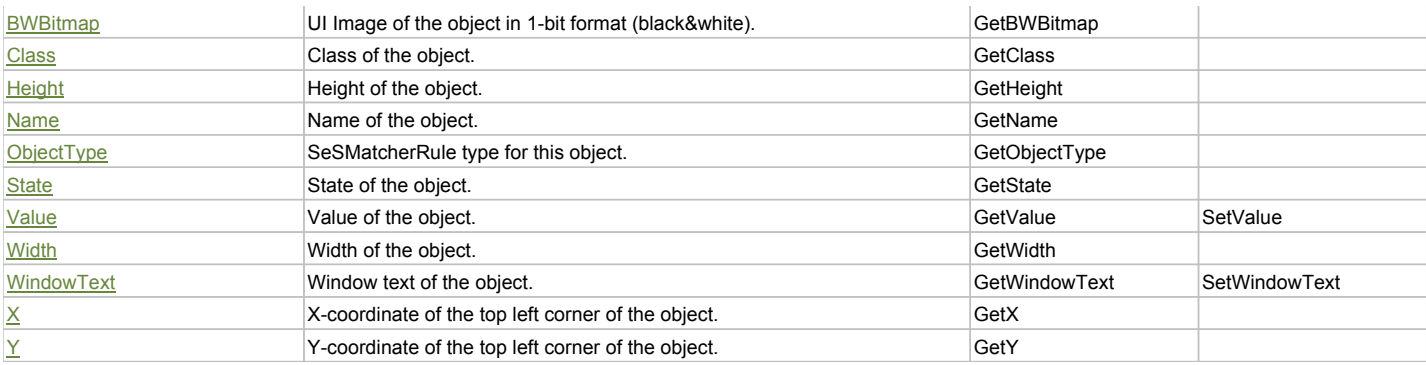

# Action Summary

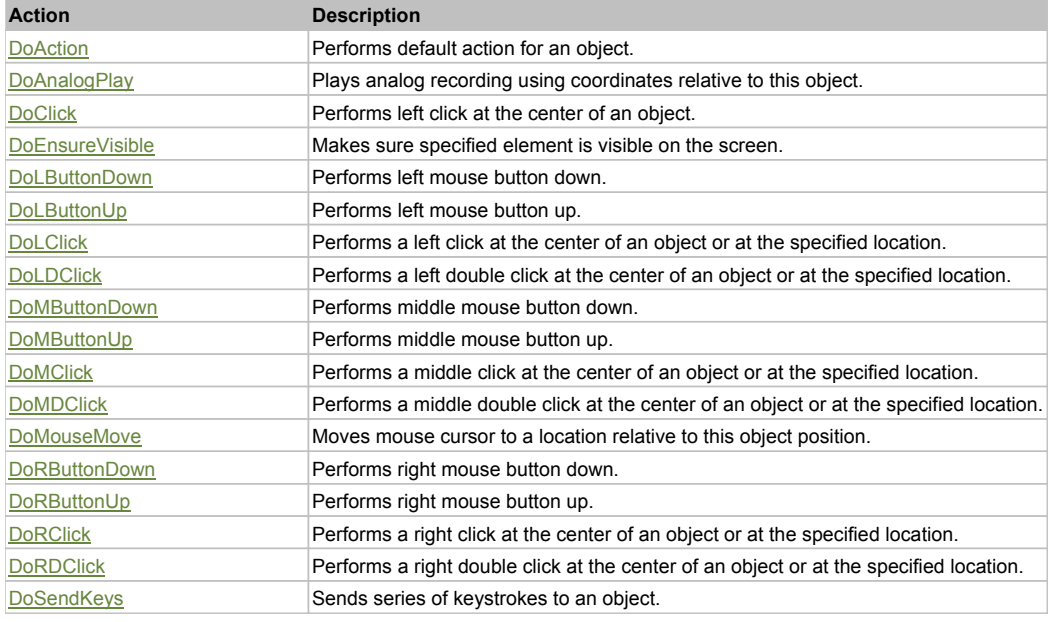

# Property Detail

## **Bitmap**

UI Image of the object. Accessors: GetBitmap

# **BWBitmap**

UI Image of the object in 1-bit format (black&white). Accessors: GetBWBitmap

### **Class**

Class of the object. Accessors: GetClass

## **Height**

Height of the object. Accessors: GetHeight

#### **Name**

Name of the object. Accessors: GetName

**ObjectType** SeSMatcherRule type for this object. Accessors: GetObjectType

## **State**

State of the object. Accessors: GetState

# **Value**

Value of the object. Accessors: GetValue, SetValue

## **Width**

Width of the object. Accessors: GetWidth

### **WindowText**

Window text of the object. Accessors: GetWindowText, SetWindowText

## **X**

X-coordinate of the top left corner of the object. Accessors: GetX

## **Y**

Y-coordinate of the top left corner of the object. Accessors: GetY

# Action Detail

## **DoAction()**

Performs default action for an object. If the object doesn't have default action then 'LClick' is performed.

## **DoAnalogPlay(path, left, top)**

Plays analog recording using coordinates relative to this object.

#### **Parameters:**

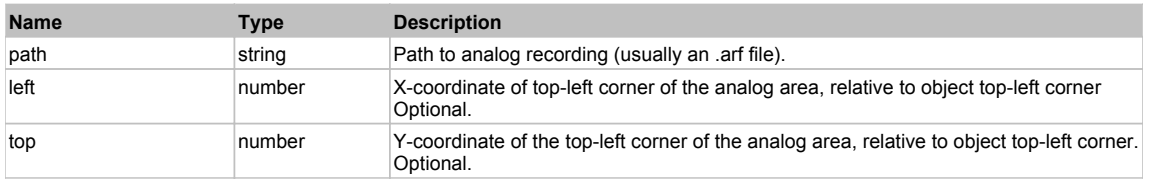

## **DoClick(clickType, xOffset, yOffset)**

Performs left click at the center of an object. It is a customizable variant of LClick action.

#### **Parameters:**

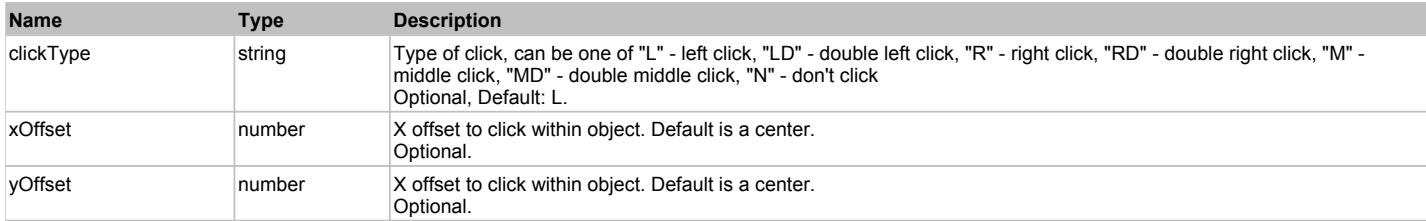

#### **Returns:**

'true' if operation is successful, 'false' otherwise

#### **DoEnsureVisible()**

Makes sure specified element is visible on the screen.

## **DoLButtonDown()**

Performs left mouse button down. This method does not change cursor coordinates. Make sure that you use 'DoMouseMove' to position mouse cursor properly before calling this method. Note: This action must be followed by 'DoLButtonUp', otherwise it may lock mouse cursor.

## **DoLButtonUp()**

Performs left mouse button up. This method does not change cursor coordinates. Make sure that you use 'DoMouseMove' to position mouse cursor properly before calling this method. Note: Use this action after 'DoLButtonDown', otherwise it will have no effect.

## **DoLClick(x, y)**

Performs a left click at the center of an object or at the specified location.

#### **Parameters:**

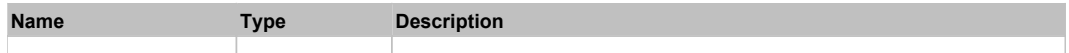

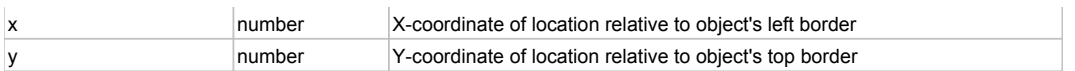

#### **Returns:**

'true' if operation is successful, 'false' otherwise

# **DoLDClick(x, y)**

Performs a left double click at the center of an object or at the specified location.

### **Parameters:**

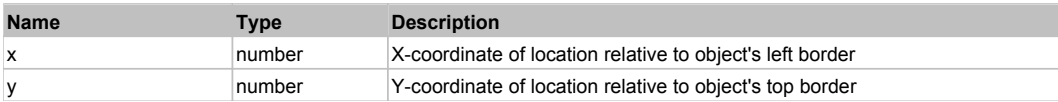

#### **Returns:**

'true' if operation is successful, 'false' otherwise

#### **DoMButtonDown()**

Performs middle mouse button down. This method does not change cursor coordinates. Make sure that you use 'DoMouseMove' to position mouse cursor properly before calling this method. Note: This action must be followed by 'DoMButtonUp', otherwise it may lock mouse cursor.

## **DoMButtonUp()**

Performs middle mouse button up. This method does not change cursor coordinates. Make sure that you use 'DoMouseMove' to position mouse cursor properly before calling this method. Note: Use this action after 'DoMButtonDown', otherwise it will have no effect.

## **DoMClick(x, y)**

Performs a middle click at the center of an object or at the specified location.

#### **Parameters:**

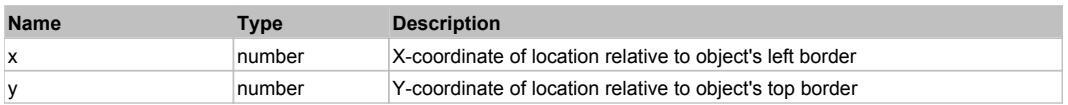

#### **Returns:**

'true' if operation is successful, 'false' otherwise

# **DoMDClick(x, y)**

Performs a middle double click at the center of an object or at the specified location.

#### **Parameters:**

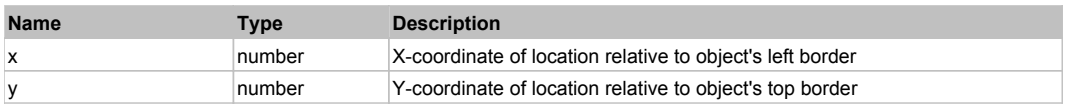

#### **Returns:**

'true' if operation is successful, 'false' otherwise

#### **DoMouseMove(x, y)**

Moves mouse cursor to a location relative to this object position.

#### **Parameters:**

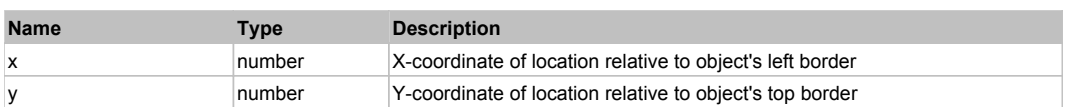

#### **DoRButtonDown()**

Performs right mouse button down. This method does not change cursor coordinates. Make sure that you use 'DoMouseMove' to position mouse cursor properly before calling this method. Note: This action must be followed by 'DoRButtonUp', otherwise it may lock mouse cursor.

### **DoRButtonUp()**

Performs right mouse button up. This method does not change cursor coordinates. Make sure that you use 'DoMouseMove' to position mouse cursor properly before calling this method. Note: Use this action after 'DoRButtonDown', otherwise it will have no effect.

# **DoRClick(x, y)**

Performs a right click at the center of an object or at the specified location.

#### **Parameters:**

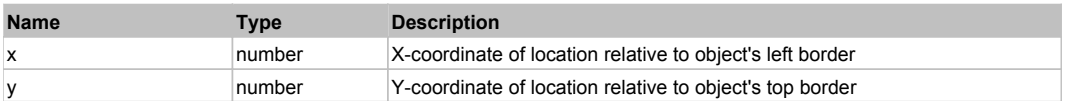

#### **Returns:**

'true' if operation is successful, 'false' otherwise

### **DoRDClick(x, y)**

Performs a right double click at the center of an object or at the specified location.

#### **Parameters:**

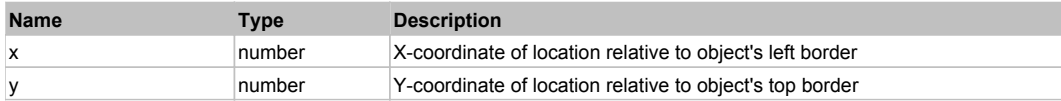

#### **Returns:**

'true' if operation is successful, 'false' otherwise

#### **DoSendKeys(keys)**

Sends series of keystrokes to an object. For example: DoSendKeys('^F') - sends {CTRL} + {F}. See MSDN Article for SendKeys

#### **Parameters:**

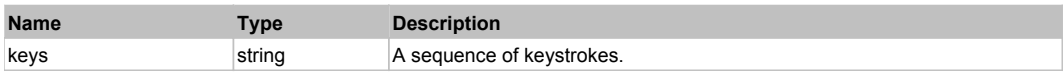

# **FlexPopUpButton** Top Previous Next

#### FlexPopUpButton

# Behavior Pattern: FlexPopUpButtonBehavior

# Property Summary

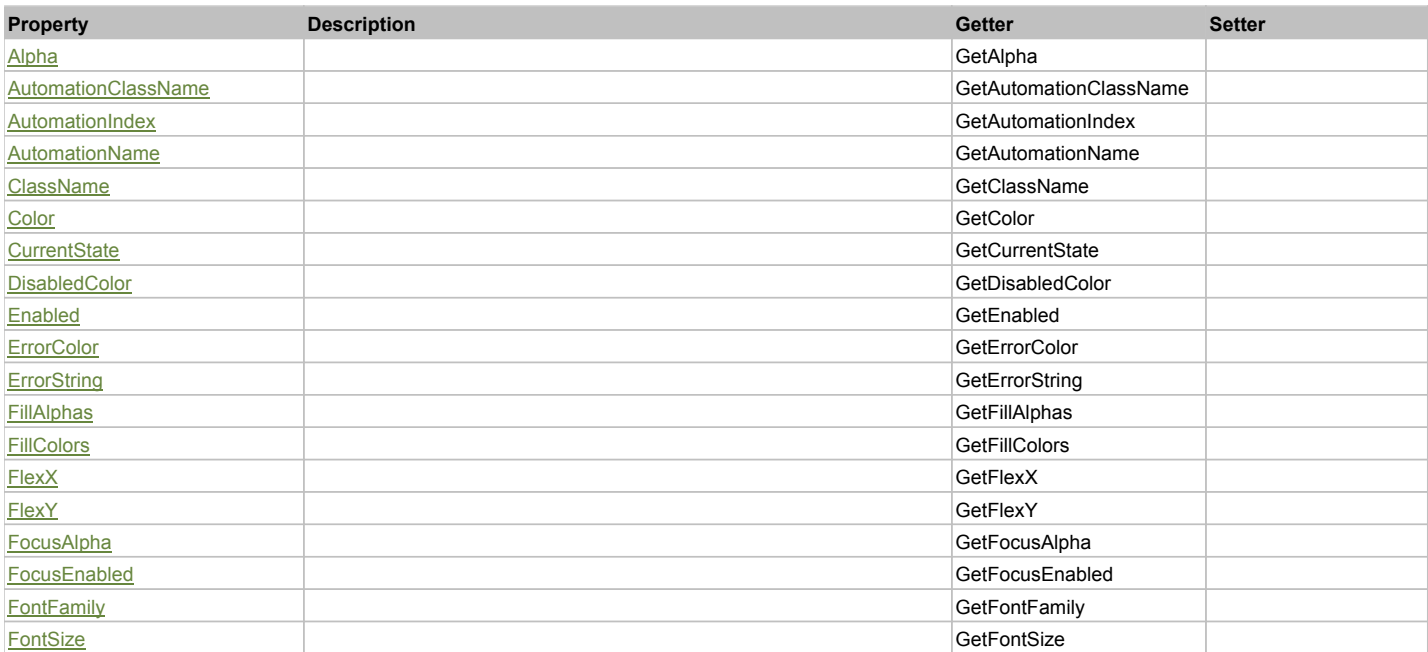

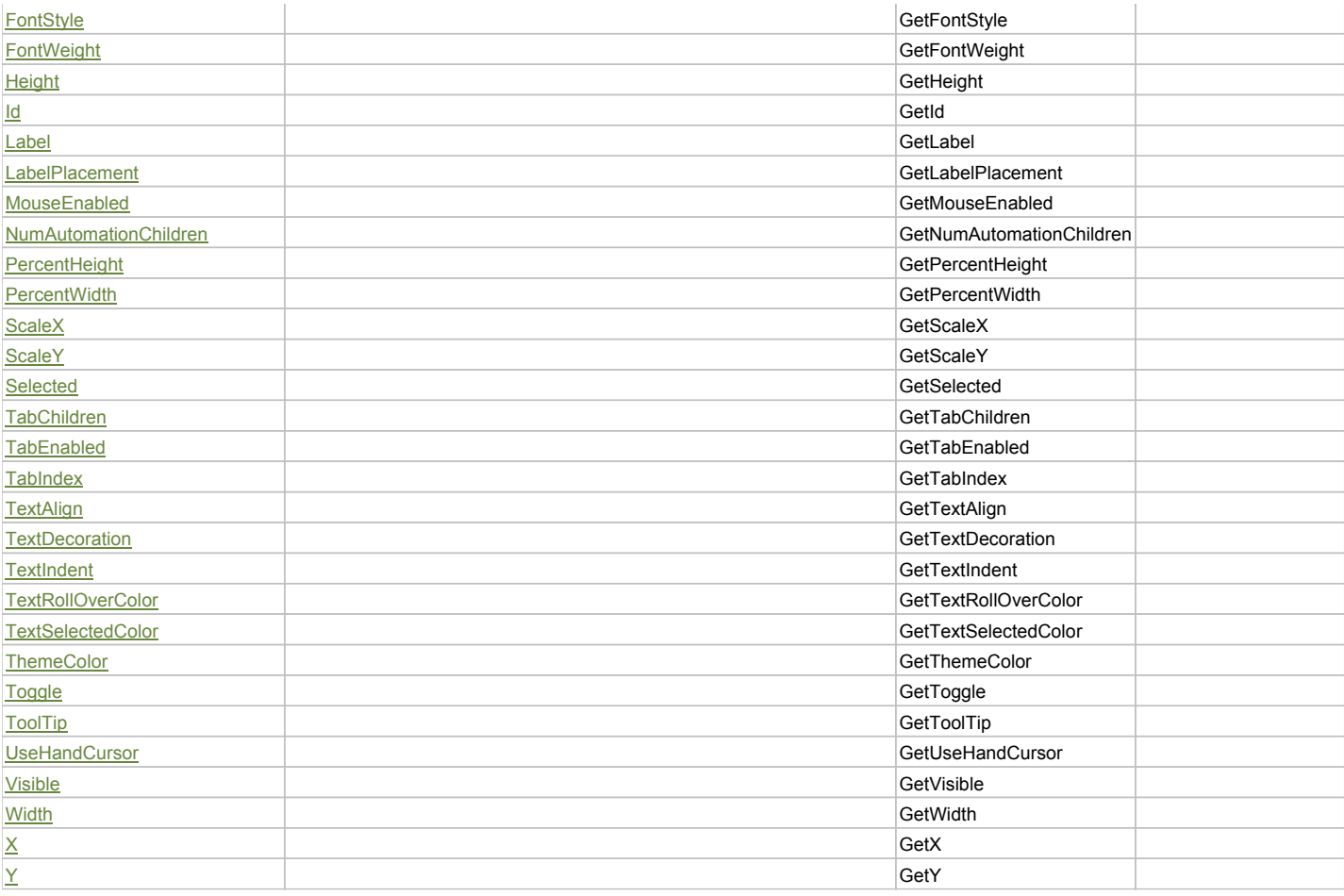

# Action Summary

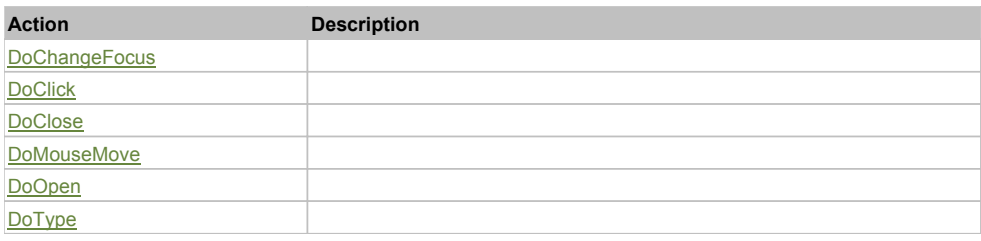

# Property Detail

**Alpha**

Accessors: GetAlpha

## **AutomationClassName**

Accessors: GetAutomationClassName

## **AutomationIndex**

Accessors: GetAutomationIndex

## **AutomationName**

Accessors: GetAutomationName

# **ClassName**

Accessors: GetClassName

# **Color**

Accessors: GetColor

# **CurrentState**

Accessors: GetCurrentState

### **DisabledColor**

Accessors: GetDisabledColor

## **Enabled**

Accessors: GetEnabled

### **ErrorColor**

Accessors: GetErrorColor

#### **ErrorString**

Accessors: GetErrorString

## **FillAlphas**

Accessors: GetFillAlphas

## **FillColors**

Accessors: GetFillColors

## **FlexX**

Accessors: GetFlexX

## **FlexY**

Accessors: GetFlexY

## **FocusAlpha**

Accessors: GetFocusAlpha

### **FocusEnabled**

Accessors: GetFocusEnabled

# **FontFamily**

Accessors: GetFontFamily

### **FontSize**

Accessors: GetFontSize

## **FontStyle**

Accessors: GetFontStyle

# **FontWeight**

Accessors: GetFontWeight

# **Height**

Accessors: GetHeight

## **Id**

Accessors: GetId

## **Label**

Accessors: GetLabel

#### **LabelPlacement**

Accessors: GetLabelPlacement

#### **MouseEnabled**

Accessors: GetMouseEnabled

#### **NumAutomationChildren**

Accessors: GetNumAutomationChildren

# **PercentHeight**

Accessors: GetPercentHeight

## **PercentWidth**

Accessors: GetPercentWidth

## **ScaleX**

Accessors: GetScaleX

#### **ScaleY**

Accessors: GetScaleY

### **Selected**

Accessors: GetSelected

#### **TabChildren**

Accessors: GetTabChildren

#### **TabEnabled**

Accessors: GetTabEnabled

### **TabIndex**

Accessors: GetTabIndex

# **TextAlign**

Accessors: GetTextAlign

#### **TextDecoration**

Accessors: GetTextDecoration

#### **TextIndent**

Accessors: GetTextIndent

#### **TextRollOverColor**

Accessors: GetTextRollOverColor

### **TextSelectedColor**

Accessors: GetTextSelectedColor

## **ThemeColor**

Accessors: GetThemeColor

## **Toggle**

Accessors: GetToggle

# **ToolTip**

Accessors: GetToolTip

# **UseHandCursor**

Accessors: GetUseHandCursor

## **Visible**

Accessors: GetVisible

## **Width**

Accessors: GetWidth

# **X**

Accessors: GetX

# **Y**

Accessors: GetY

# Action Detail

# **DoChangeFocus(shiftKey, keyCode)**

#### **Parameters:**

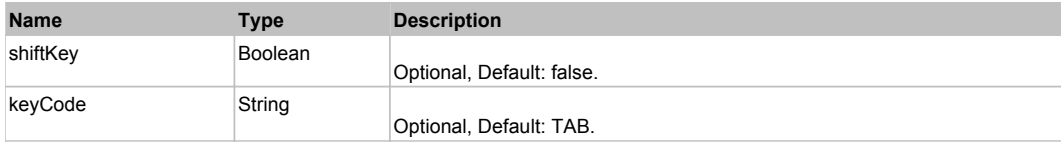

# **DoClick(keyModifier)**

## **Parameters:**

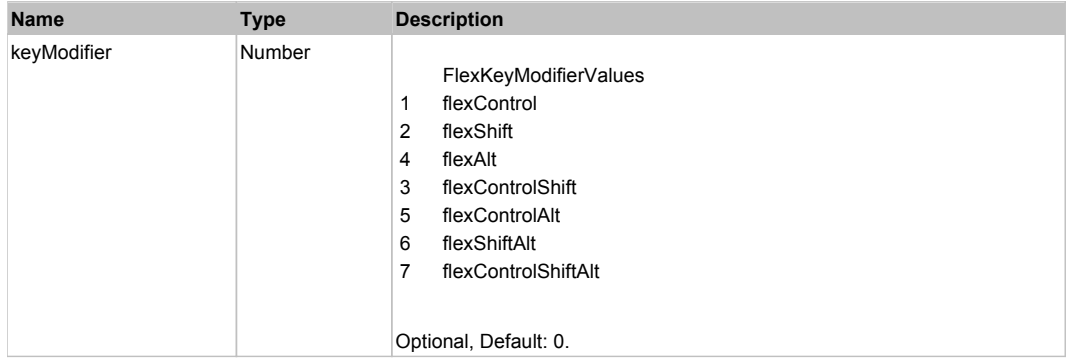

## **DoClose(triggerEvent)**

### **Parameters:**

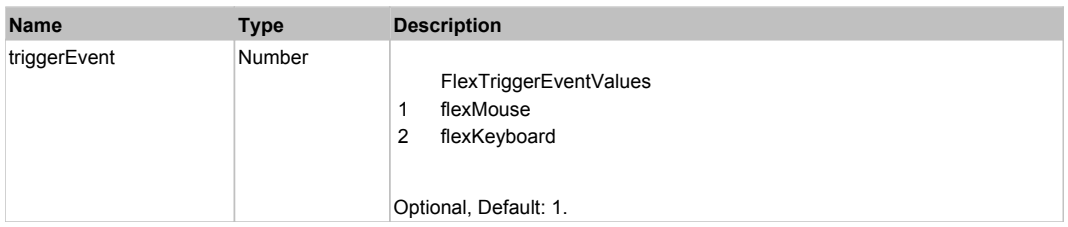

# **DoMouseMove(localX, localY, keyModifier)**

#### **Parameters:**

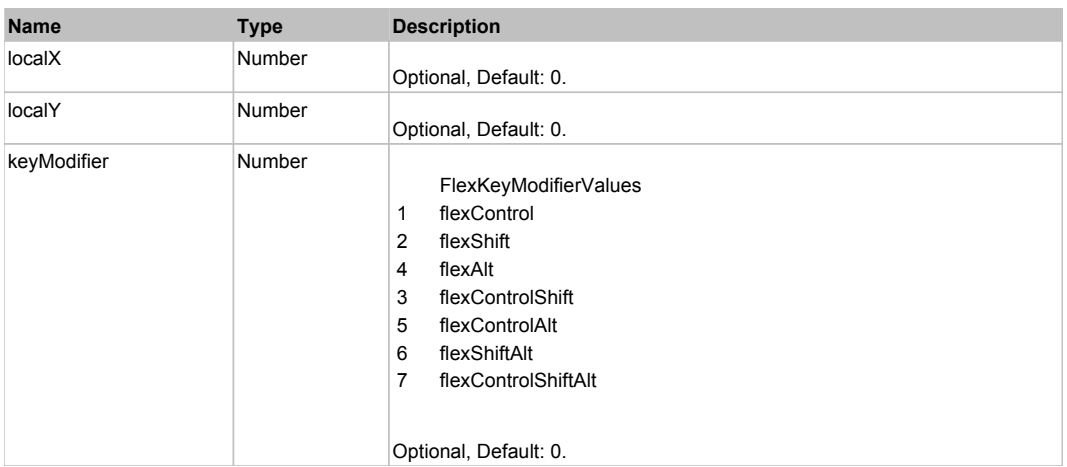

# **DoOpen(triggerEvent)**

## **Parameters:**

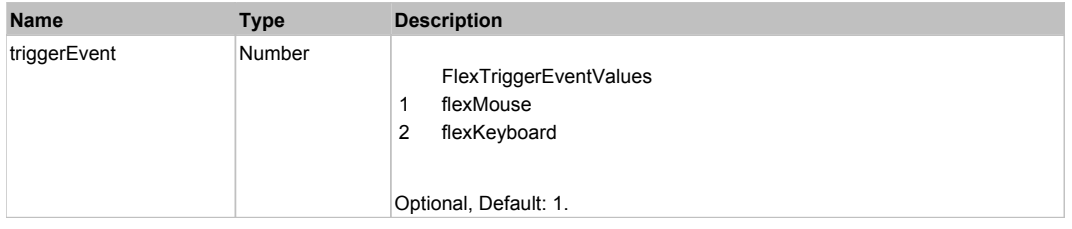

# **DoType(keyCode, keyModifier)**

## **Parameters:**

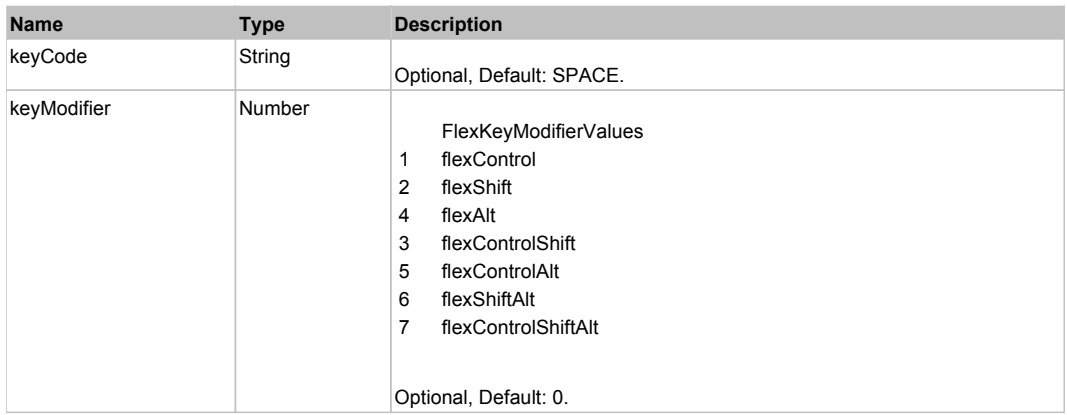

# Behavior Pattern: Win32Generic

# Property Summary

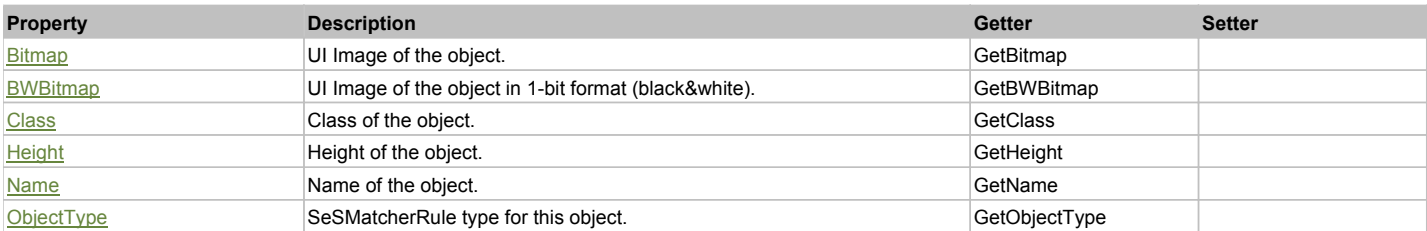

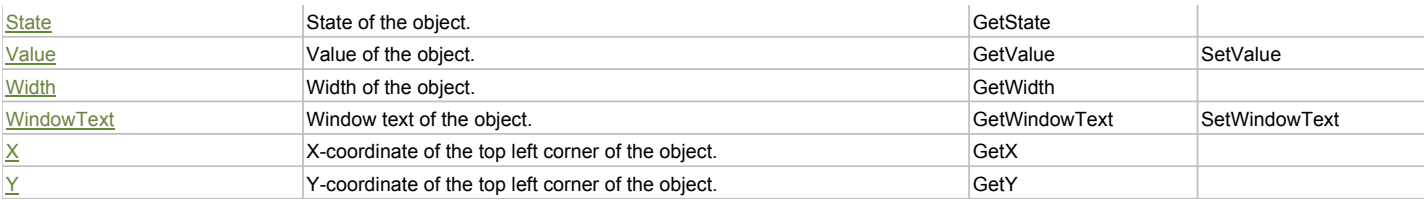

# Action Summary

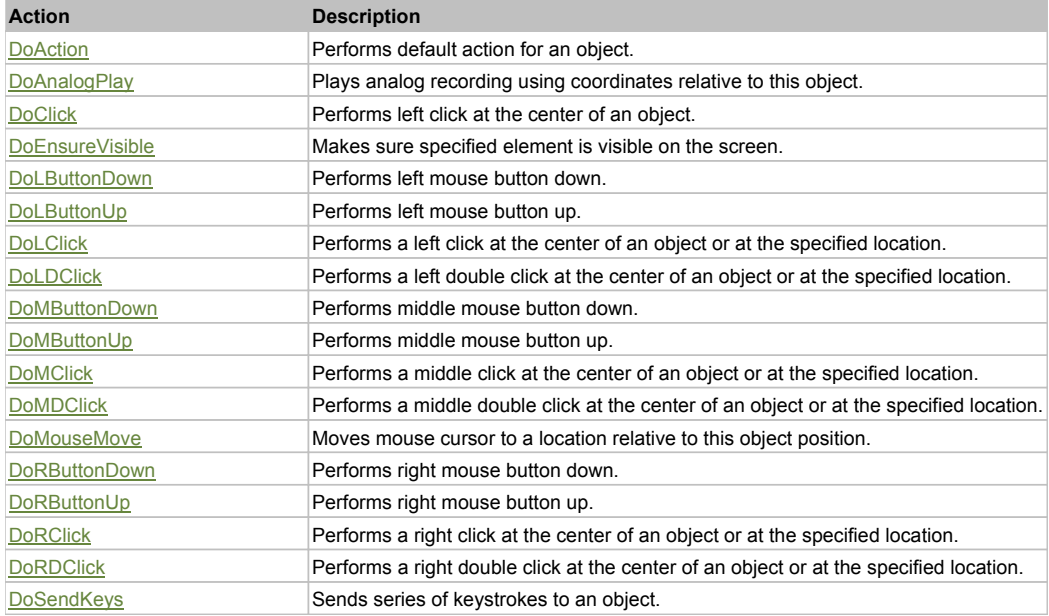

# Property Detail

#### **Bitmap**

UI Image of the object. Accessors: GetBitmap

# **BWBitmap**

UI Image of the object in 1-bit format (black&white). Accessors: GetBWBitmap

## **Class**

Class of the object. Accessors: GetClass

### **Height**

Height of the object. Accessors: GetHeight

**Name** Name of the object. Accessors: GetName

## **ObjectType**

SeSMatcherRule type for this object. Accessors: GetObjectType

#### **State**

State of the object. Accessors: GetState

## **Value**

Value of the object. Accessors: GetValue, SetValue

#### **Width**

Width of the object. Accessors: GetWidth

## **WindowText**

Window text of the object. Accessors: GetWindowText, SetWindowText

## **X**

X-coordinate of the top left corner of the object. Accessors: GetX

## **Y**

Y-coordinate of the top left corner of the object. Accessors: GetY

## Action Detail

## **DoAction()**

Performs default action for an object. If the object doesn't have default action then 'LClick' is performed.

## **DoAnalogPlay(path, left, top)**

Plays analog recording using coordinates relative to this object.

#### **Parameters:**

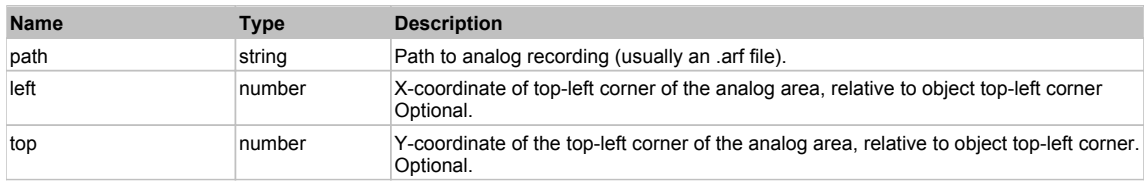

## **DoClick(clickType, xOffset, yOffset)**

Performs left click at the center of an object. It is a customizable variant of LClick action.

#### **Parameters:**

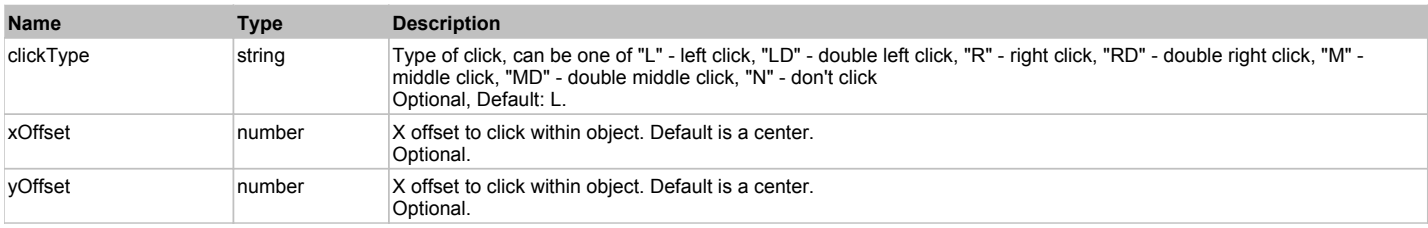

#### **Returns:**

'true' if operation is successful, 'false' otherwise

## **DoEnsureVisible()**

Makes sure specified element is visible on the screen.

## **DoLButtonDown()**

Performs left mouse button down. This method does not change cursor coordinates. Make sure that you use 'DoMouseMove' to position mouse cursor properly before calling this method. Note: This action must be followed by 'DoLButtonUp', otherwise it may lock mouse cursor.

#### **DoLButtonUp()**

Performs left mouse button up. This method does not change cursor coordinates. Make sure that you use 'DoMouseMove' to position mouse cursor properly before calling this method. Note: Use this action after 'DoLButtonDown', otherwise it will have no effect.

#### **DoLClick(x, y)**

Performs a left click at the center of an object or at the specified location.

#### **Parameters:**

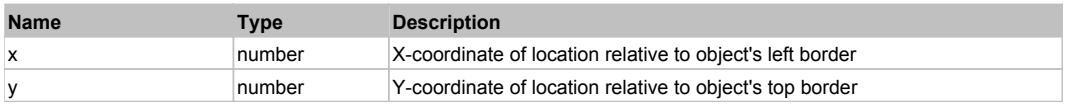

#### **Returns:**

'true' if operation is successful, 'false' otherwise

## **DoLDClick(x, y)**

Performs a left double click at the center of an object or at the specified location.

#### **Parameters:**

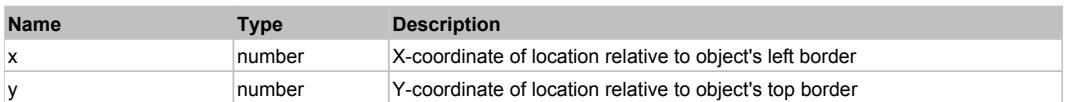

#### **Returns:**

'true' if operation is successful, 'false' otherwise

### **DoMButtonDown()**

Performs middle mouse button down. This method does not change cursor coordinates. Make sure that you use 'DoMouseMove' to position mouse cursor properly before calling this method. Note: This action must be followed by 'DoMButtonUp', otherwise it may lock mouse cursor.

## **DoMButtonUp()**

Performs middle mouse button up. This method does not change cursor coordinates. Make sure that you use 'DoMouseMove' to position mouse cursor properly before calling this method. Note: Use this action after 'DoMButtonDown', otherwise it will have no effect.

### **DoMClick(x, y)**

Performs a middle click at the center of an object or at the specified location.

#### **Parameters:**

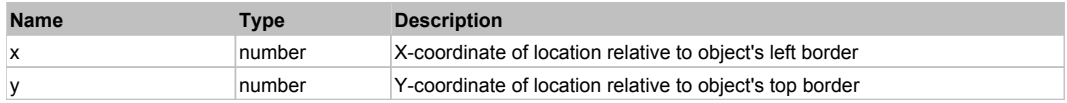

**Returns:**

'true' if operation is successful, 'false' otherwise

#### **DoMDClick(x, y)**

Performs a middle double click at the center of an object or at the specified location.

#### **Parameters:**

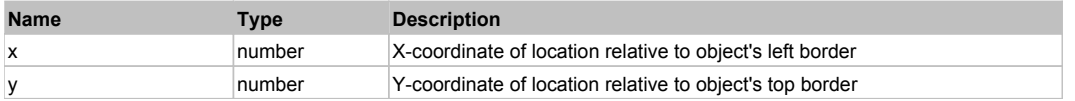

#### **Returns:**

'true' if operation is successful, 'false' otherwise

#### **DoMouseMove(x, y)**

Moves mouse cursor to a location relative to this object position.

#### **Parameters:**

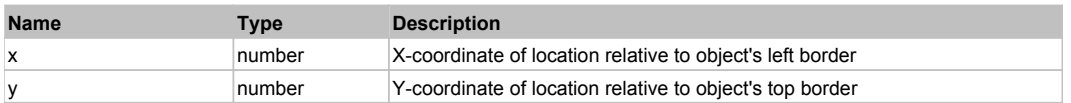

#### **DoRButtonDown()**

Performs right mouse button down. This method does not change cursor coordinates. Make sure that you use 'DoMouseMove' to position mouse cursor properly before calling this method. Note: This action must be followed by 'DoRButtonUp', otherwise it may lock mouse cursor.

#### **DoRButtonUp()**

Performs right mouse button up. This method does not change cursor coordinates. Make sure that you use 'DoMouseMove' to position mouse cursor properly before calling this method. Note: Use this action after 'DoRButtonDown', otherwise it will have no effect.

#### **DoRClick(x, y)**

Performs a right click at the center of an object or at the specified location.

## **Parameters:**

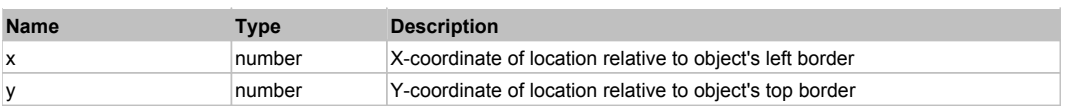

## **Returns:**

'true' if operation is successful, 'false' otherwise

## **DoRDClick(x, y)**

Performs a right double click at the center of an object or at the specified location.

#### **Parameters:**

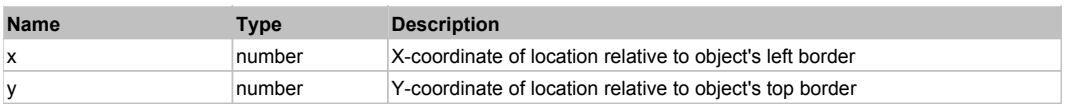

#### **Returns:**

'true' if operation is successful, 'false' otherwise

# **DoSendKeys(keys)**

Sends series of keystrokes to an object. For example: DoSendKeys('^F') - sends {CTRL} + {F}. See MSDN Article for SendKeys

#### **Parameters:**

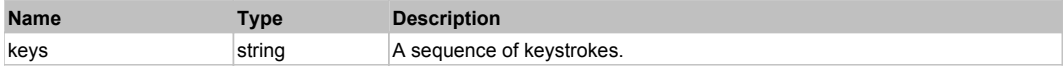

# **FlexProgressBar** Top Previous Next According to the Contract of the Contract of the Contract of the Previous Next

FlexProgressBar

# Behavior Pattern: FlexProgressBarBehavior

# Property Summary

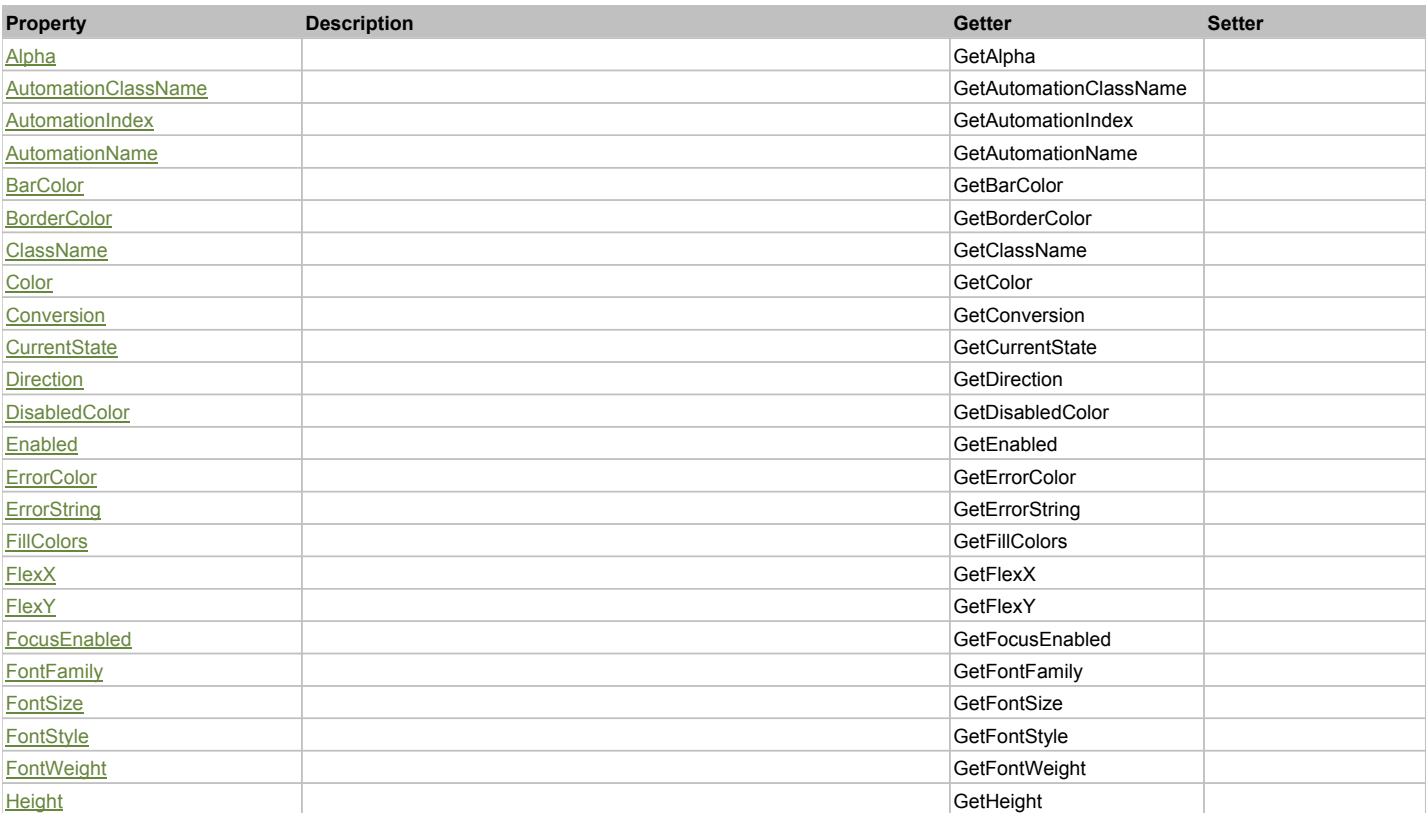

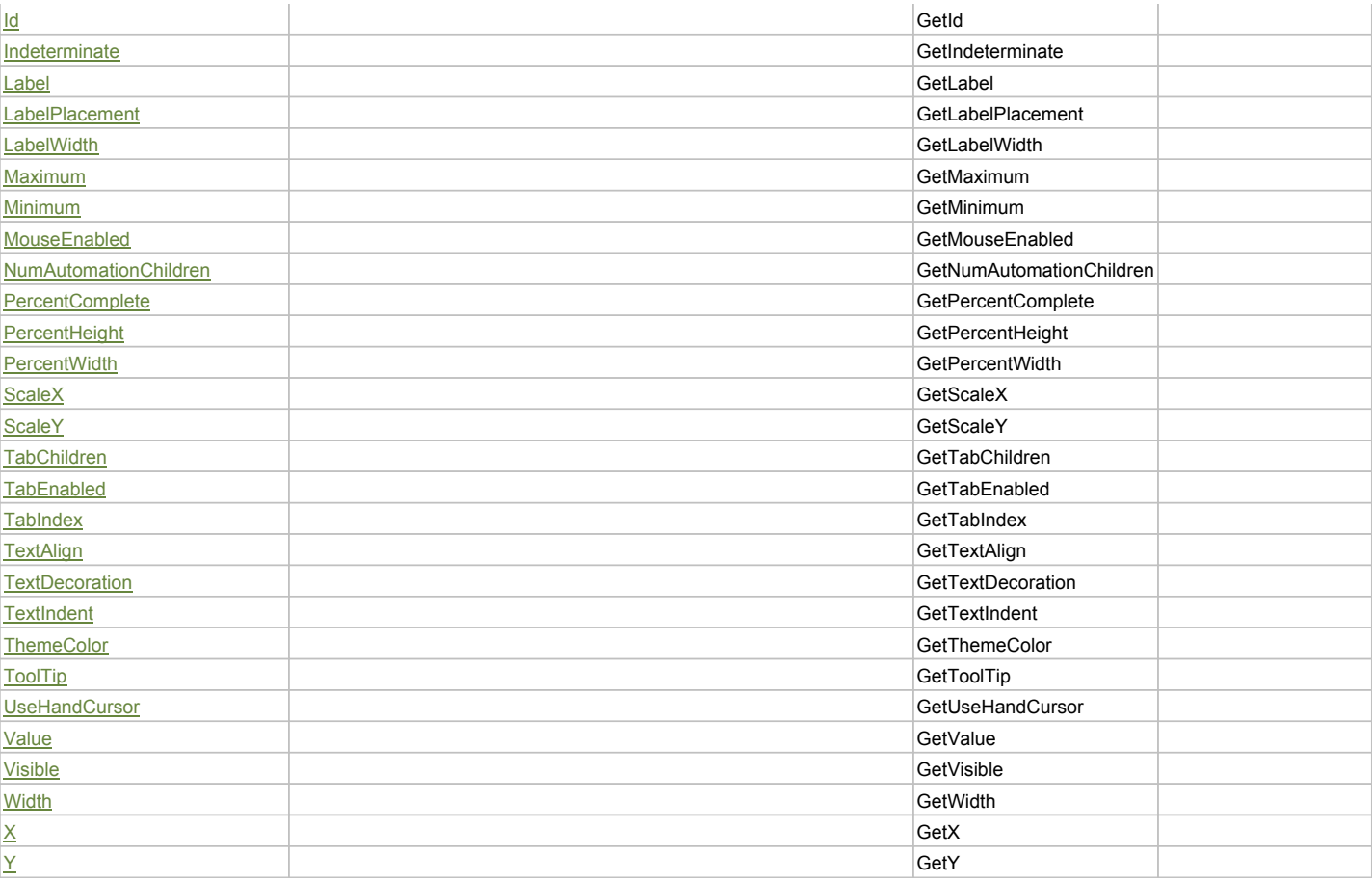

# Action Summary

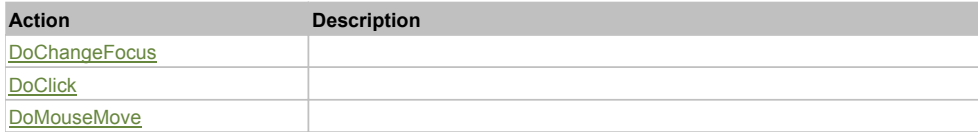

# Property Detail

## **Alpha**

Accessors: GetAlpha

## **AutomationClassName**

Accessors: GetAutomationClassName

## **AutomationIndex**

Accessors: GetAutomationIndex

## **AutomationName**

Accessors: GetAutomationName

## **BarColor**

Accessors: GetBarColor

## **BorderColor**

Accessors: GetBorderColor

## **ClassName**

Accessors: GetClassName

#### **Color**

Accessors: GetColor

#### **Conversion**

Accessors: GetConversion

#### **CurrentState**

Accessors: GetCurrentState

## **Direction**

Accessors: GetDirection

# **DisabledColor**

Accessors: GetDisabledColor

## **Enabled**

Accessors: GetEnabled

#### **ErrorColor**

Accessors: GetErrorColor

## **ErrorString**

Accessors: GetErrorString

#### **FillColors**

Accessors: GetFillColors

#### **FlexX**

Accessors: GetFlexX

## **FlexY**

Accessors: GetFlexY

# **FocusEnabled**

Accessors: GetFocusEnabled

# **FontFamily**

Accessors: GetFontFamily

# **FontSize**

Accessors: GetFontSize

## **FontStyle**

Accessors: GetFontStyle

# **FontWeight**

Accessors: GetFontWeight

# **Height**

Accessors: GetHeight

# **Id**

Accessors: GetId

## **Indeterminate**

Accessors: GetIndeterminate

## **Label**

Accessors: GetLabel

## **LabelPlacement**

Accessors: GetLabelPlacement

### **LabelWidth**

Accessors: GetLabelWidth

### **Maximum**

Accessors: GetMaximum

**Minimum**

Accessors: GetMinimum

## **MouseEnabled**

Accessors: GetMouseEnabled

# **NumAutomationChildren**

Accessors: GetNumAutomationChildren

# **PercentComplete**

Accessors: GetPercentComplete

# **PercentHeight**

Accessors: GetPercentHeight

### **PercentWidth**

Accessors: GetPercentWidth

## **ScaleX**

Accessors: GetScaleX

**ScaleY**

Accessors: GetScaleY

## **TabChildren**

Accessors: GetTabChildren

## **TabEnabled**

Accessors: GetTabEnabled

#### **TabIndex**

Accessors: GetTabIndex

## **TextAlign**

Accessors: GetTextAlign

## **TextDecoration**

Accessors: GetTextDecoration

## **TextIndent**

Accessors: GetTextIndent

## **ThemeColor**

Accessors: GetThemeColor

## **ToolTip**

Accessors: GetToolTip

## **UseHandCursor**

Accessors: GetUseHandCursor

## **Value**

Accessors: GetValue

#### **Visible**

Accessors: GetVisible

## **Width**

Accessors: GetWidth

## **X**

Accessors: GetX

# **Y**

Accessors: GetY

# Action Detail

# **DoChangeFocus(shiftKey, keyCode)**

#### **Parameters:**

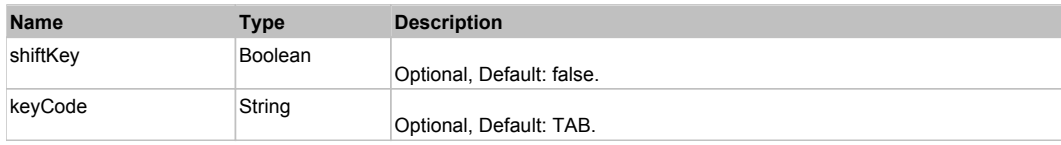

# **DoClick(keyModifier)**

#### **Parameters:**

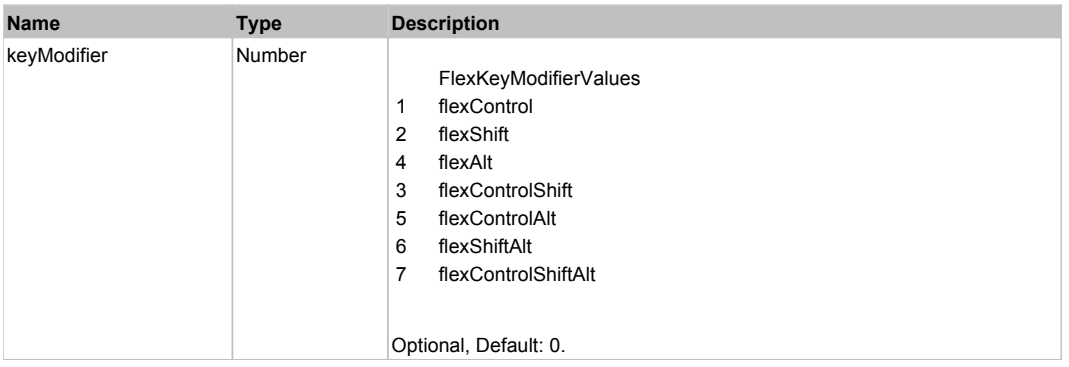

# **DoMouseMove(localX, localY, keyModifier)**

# **Parameters:**

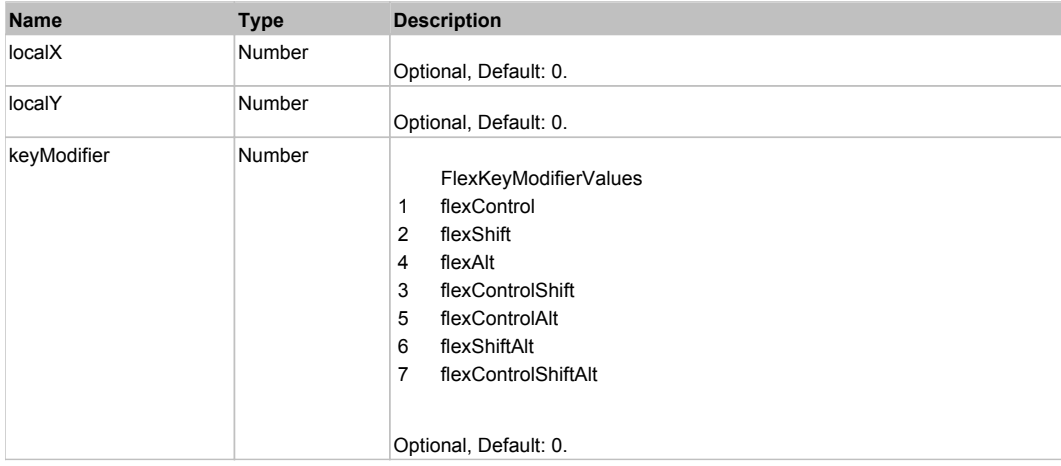

# Behavior Pattern: Win32Generic

# Property Summary

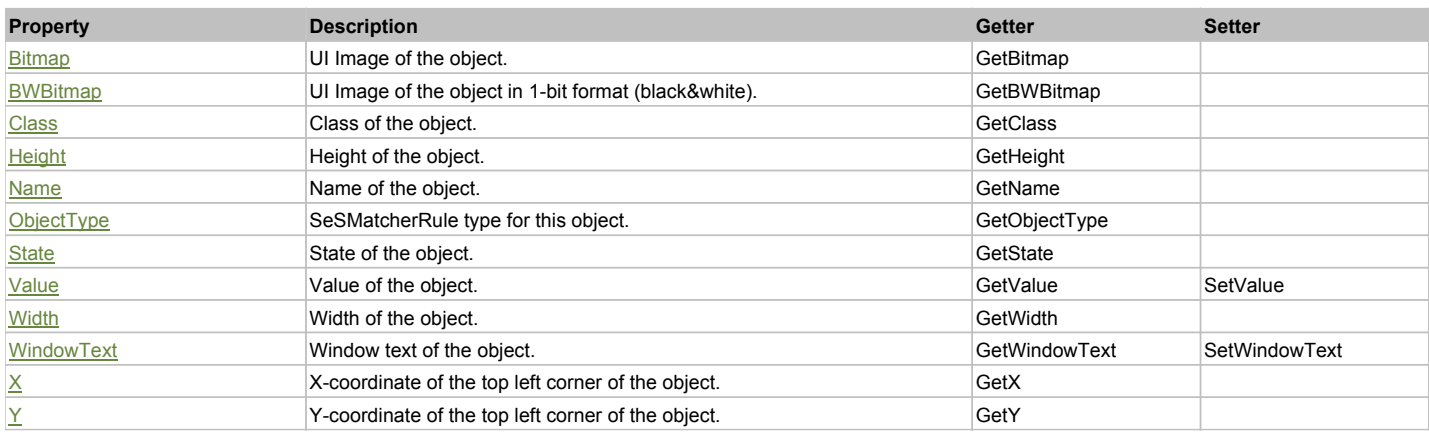

# Action Summary

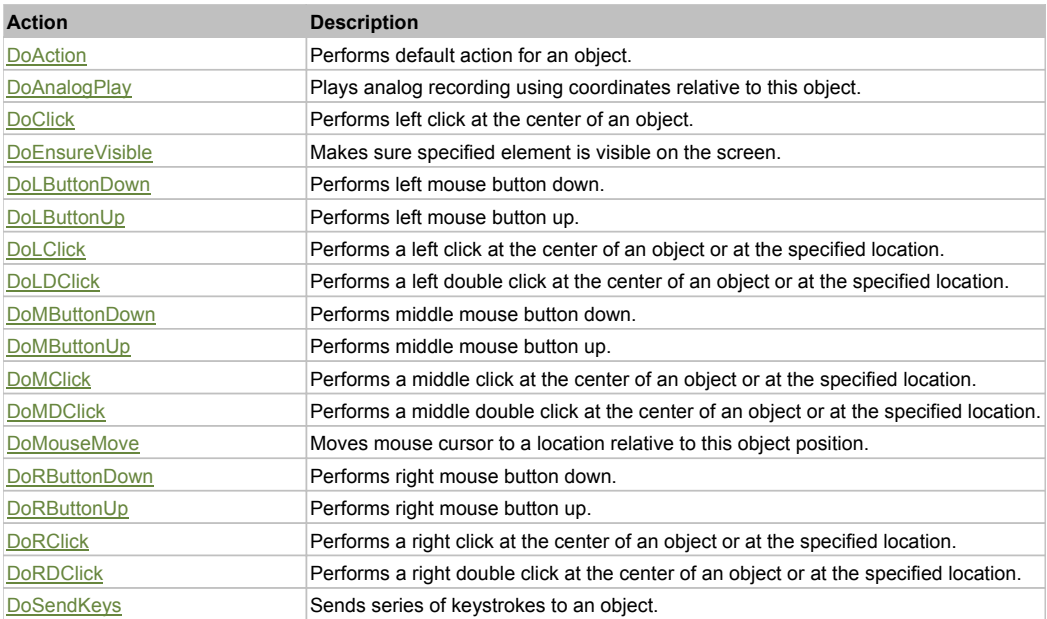

# Property Detail

# **Bitmap**

UI Image of the object. Accessors: GetBitmap

# **BWBitmap**

UI Image of the object in 1-bit format (black&white). Accessors: GetBWBitmap

#### **Class**

Class of the object. Accessors: GetClass

## **Height**

Height of the object. Accessors: GetHeight

#### **Name**

Name of the object. Accessors: GetName

## **ObjectType**

SeSMatcherRule type for this object. Accessors: GetObjectType

## **State**

State of the object. Accessors: GetState

## **Value**

Value of the object. Accessors: GetValue, SetValue

## **Width**

Width of the object. Accessors: GetWidth

## **WindowText**

Window text of the object. Accessors: GetWindowText, SetWindowText

## **X**

X-coordinate of the top left corner of the object. Accessors: GetX

#### **Y**

Y-coordinate of the top left corner of the object. Accessors: GetY

## Action Detail

## **DoAction()**

Performs default action for an object. If the object doesn't have default action then 'LClick' is performed.

## **DoAnalogPlay(path, left, top)**

Plays analog recording using coordinates relative to this object.

#### **Parameters:**

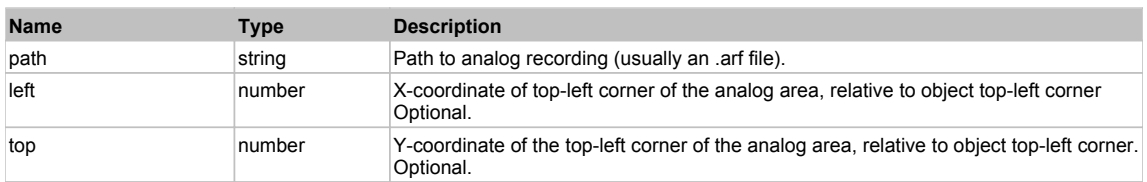

#### **DoClick(clickType, xOffset, yOffset)**

Performs left click at the center of an object. It is a customizable variant of LClick action.

#### **Parameters:**

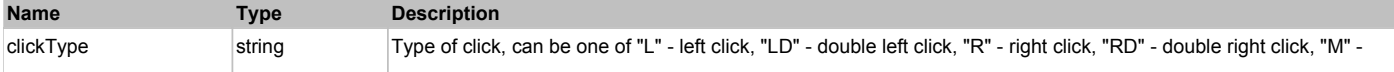

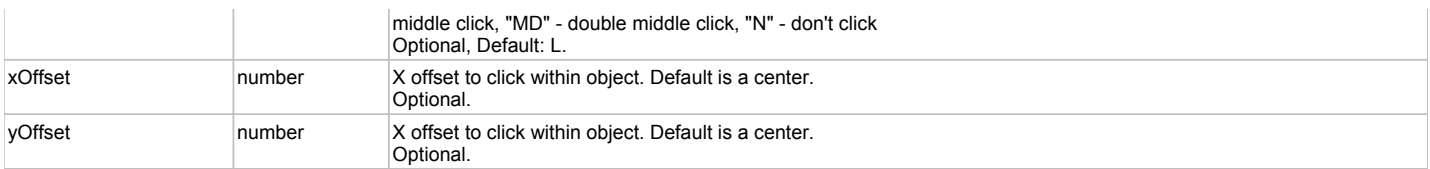

#### **Returns:**

'true' if operation is successful, 'false' otherwise

#### **DoEnsureVisible()**

Makes sure specified element is visible on the screen.

#### **DoLButtonDown()**

Performs left mouse button down. This method does not change cursor coordinates. Make sure that you use 'DoMouseMove' to position mouse cursor properly before calling this method. Note: This action must be followed by 'DoLButtonUp', otherwise it may lock mouse cursor.

## **DoLButtonUp()**

Performs left mouse button up. This method does not change cursor coordinates. Make sure that you use 'DoMouseMove' to position mouse cursor properly before calling this method. Note: Use this action after 'DoLButtonDown', otherwise it will have no effect.

## **DoLClick(x, y)**

Performs a left click at the center of an object or at the specified location.

#### **Parameters:**

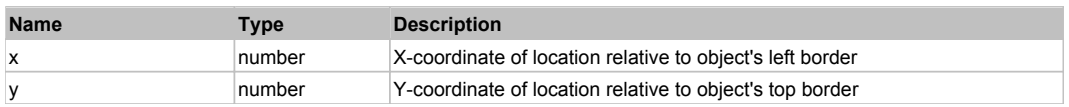

#### **Returns:**

'true' if operation is successful, 'false' otherwise

# **DoLDClick(x, y)**

Performs a left double click at the center of an object or at the specified location.

#### **Parameters:**

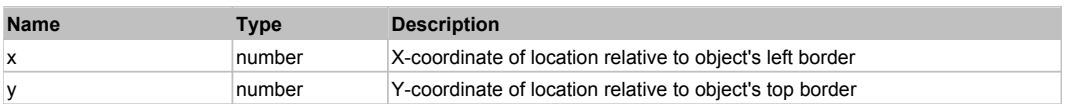

#### **Returns:**

'true' if operation is successful, 'false' otherwise

#### **DoMButtonDown()**

Performs middle mouse button down. This method does not change cursor coordinates. Make sure that you use 'DoMouseMove' to position mouse cursor properly before calling this method. Note: This action must be followed by 'DoMButtonUp', otherwise it may lock mouse cursor.

#### **DoMButtonUp()**

Performs middle mouse button up. This method does not change cursor coordinates. Make sure that you use 'DoMouseMove' to position mouse cursor properly before calling this method. Note: Use this action after 'DoMButtonDown', otherwise it will have no effect.

#### **DoMClick(x, y)**

Performs a middle click at the center of an object or at the specified location.

#### **Parameters:**

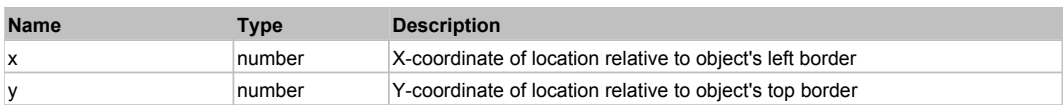

#### **Returns:**

'true' if operation is successful, 'false' otherwise

## **DoMDClick(x, y)**

Performs a middle double click at the center of an object or at the specified location.

#### **Parameters:**

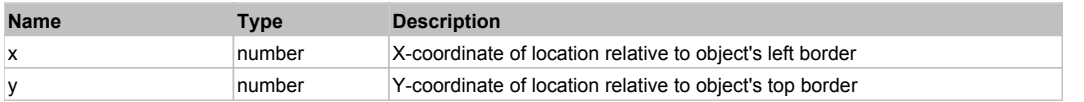

#### **Returns:**

'true' if operation is successful, 'false' otherwise

## **DoMouseMove(x, y)**

Moves mouse cursor to a location relative to this object position.

#### **Parameters:**

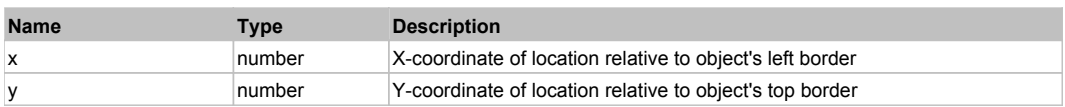

#### **DoRButtonDown()**

Performs right mouse button down. This method does not change cursor coordinates. Make sure that you use 'DoMouseMove' to position mouse cursor properly before calling this method. Note: This action must be followed by 'DoRButtonUp', otherwise it may lock mouse cursor.

#### **DoRButtonUp()**

Performs right mouse button up. This method does not change cursor coordinates. Make sure that you use 'DoMouseMove' to position mouse cursor properly before calling this method. Note: Use this action after 'DoRButtonDown', otherwise it will have no effect.

#### **DoRClick(x, y)**

Performs a right click at the center of an object or at the specified location.

#### **Parameters:**

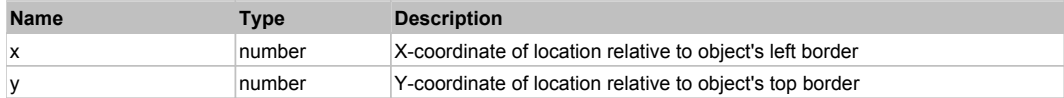

#### **Returns:**

'true' if operation is successful, 'false' otherwise

#### **DoRDClick(x, y)**

Performs a right double click at the center of an object or at the specified location.

#### **Parameters:**

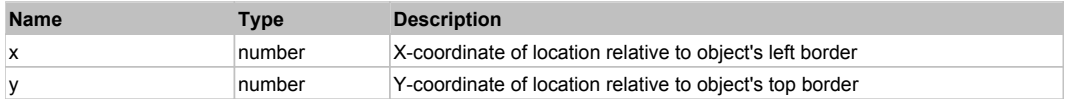

#### **Returns:**

'true' if operation is successful, 'false' otherwise

#### **DoSendKeys(keys)**

Sends series of keystrokes to an object. For example: DoSendKeys('^F') - sends {CTRL} + {F}. See MSDN Article for SendKeys

#### **Parameters:**

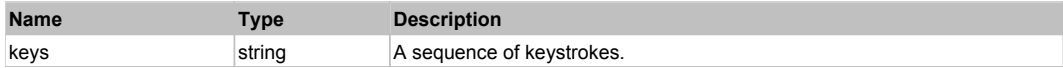

# **FlexRadioButton** The Construction of the Construction Construction Construction Construction Construction Construction Construction Construction Construction Construction Construction Construction Construction Constructio

FlexRadioButton

Behavior Pattern: FlexRadioButtonBehavior

# Property Summary

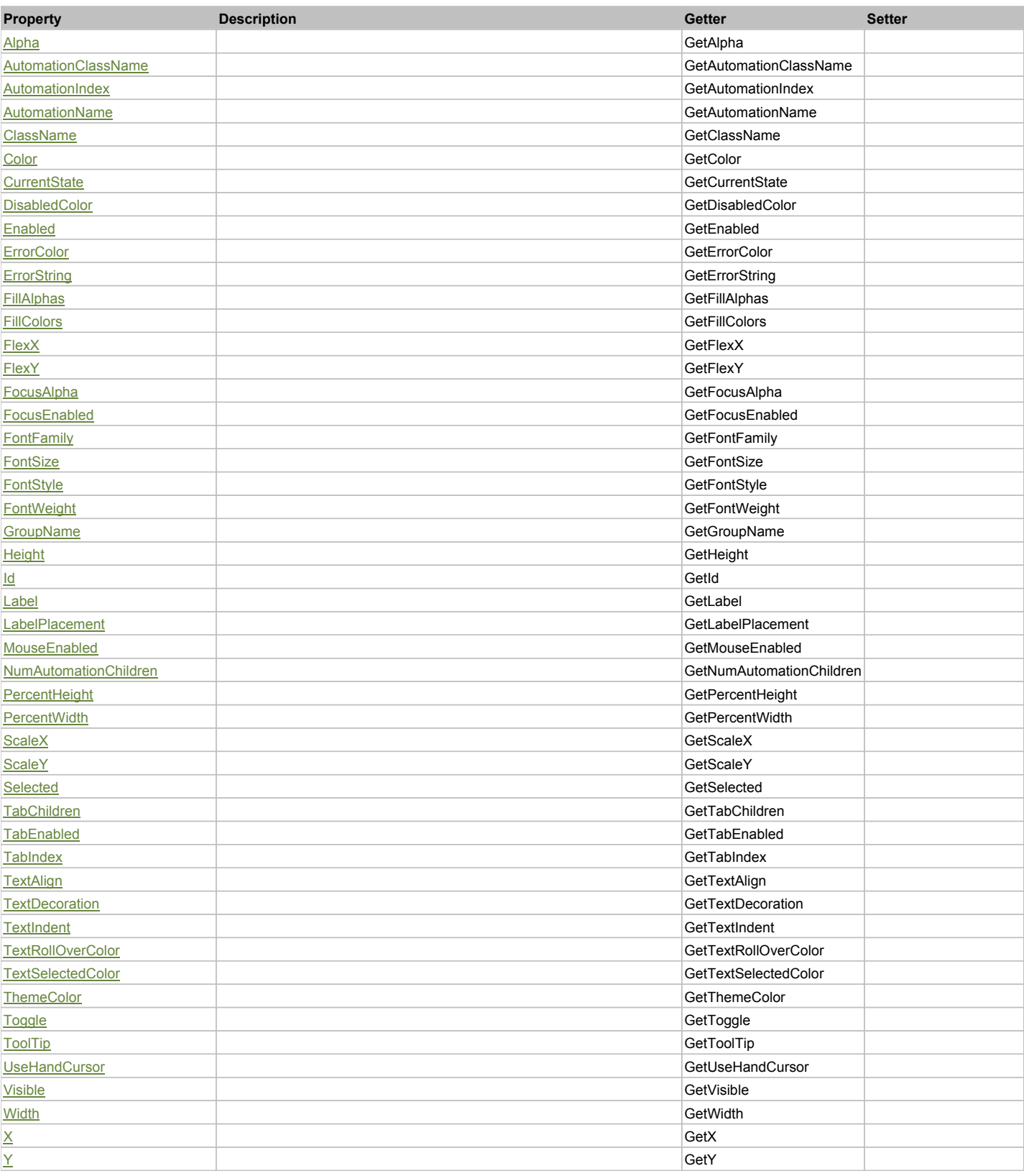

# **Action Summary**

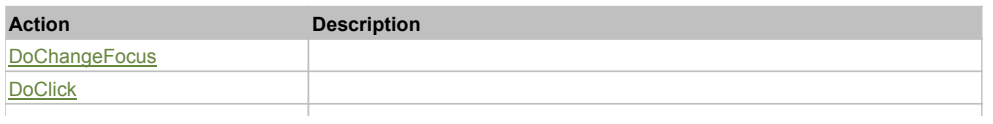

DoType

# Property Detail

## **Alpha**

Accessors: GetAlpha

## **AutomationClassName**

Accessors: GetAutomationClassName

## **AutomationIndex**

Accessors: GetAutomationIndex

## **AutomationName**

Accessors: GetAutomationName

## **ClassName**

Accessors: GetClassName

## **Color**

Accessors: GetColor

## **CurrentState**

Accessors: GetCurrentState

## **DisabledColor**

Accessors: GetDisabledColor

#### **Enabled**

Accessors: GetEnabled

# **ErrorColor**

Accessors: GetErrorColor

## **ErrorString**

Accessors: GetErrorString

## **FillAlphas**

Accessors: GetFillAlphas

## **FillColors**

Accessors: GetFillColors

## **FlexX**

Accessors: GetFlexX

## **FlexY**

Accessors: GetFlexY

### **FocusAlpha**

Accessors: GetFocusAlpha

## **FocusEnabled**

Accessors: GetFocusEnabled

# **FontFamily**

Accessors: GetFontFamily

## **FontSize**

Accessors: GetFontSize

# **FontStyle**

Accessors: GetFontStyle

# **FontWeight**

Accessors: GetFontWeight

## **GroupName**

Accessors: GetGroupName

## **Height**

Accessors: GetHeight

## **Id**

Accessors: GetId

## **Label**

Accessors: GetLabel

## **LabelPlacement**

Accessors: GetLabelPlacement

## **MouseEnabled**

Accessors: GetMouseEnabled

### **NumAutomationChildren**

Accessors: GetNumAutomationChildren

## **PercentHeight**

Accessors: GetPercentHeight

## **PercentWidth**

Accessors: GetPercentWidth

## **ScaleX**

Accessors: GetScaleX

### **ScaleY**

Accessors: GetScaleY

#### **Selected**

Accessors: GetSelected

## **TabChildren**

Accessors: GetTabChildren

## **TabEnabled**

Accessors: GetTabEnabled

## **TabIndex**

Accessors: GetTabIndex

## **TextAlign**

Accessors: GetTextAlign

## **TextDecoration**

Accessors: GetTextDecoration

## **TextIndent**

Accessors: GetTextIndent

## **TextRollOverColor**

Accessors: GetTextRollOverColor

## **TextSelectedColor**

Accessors: GetTextSelectedColor

## **ThemeColor**

Accessors: GetThemeColor

## **Toggle**

Accessors: GetToggle

## **ToolTip**

Accessors: GetToolTip

## **UseHandCursor**

Accessors: GetUseHandCursor

## **Visible**

Accessors: GetVisible

#### **Width**

Accessors: GetWidth

### **X**

Accessors: GetX

## **Y**

Accessors: GetY

Action Detail

## **DoChangeFocus(shiftKey, keyCode)**

#### **Parameters:**

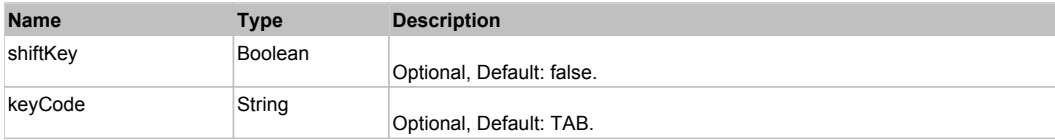

# **DoClick(keyModifier)**

# **Parameters:**

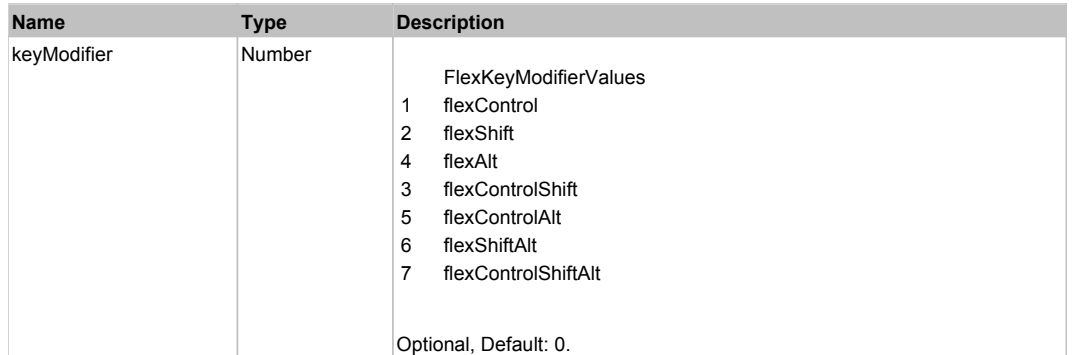

# **DoMouseMove(localX, localY, keyModifier)**

## **Parameters:**

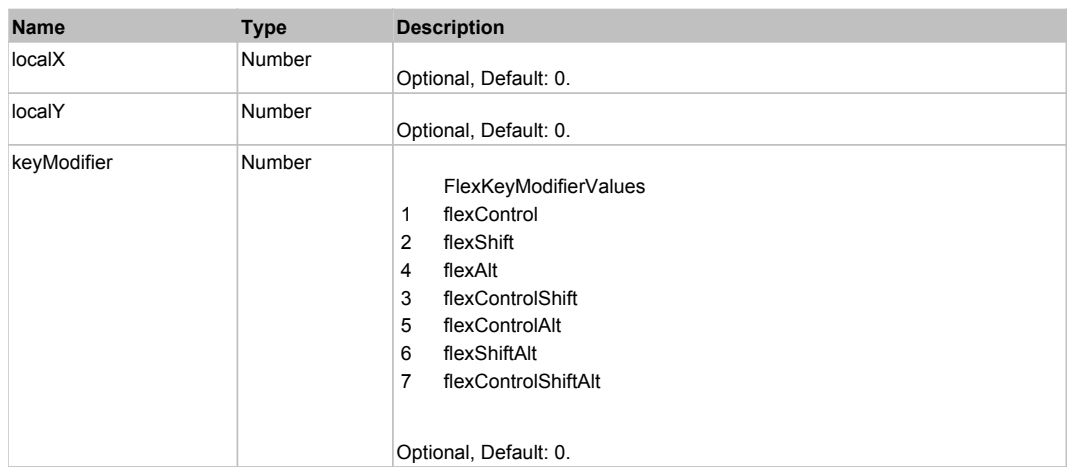

# **DoType(keyCode, keyModifier)**

#### **Parameters:**

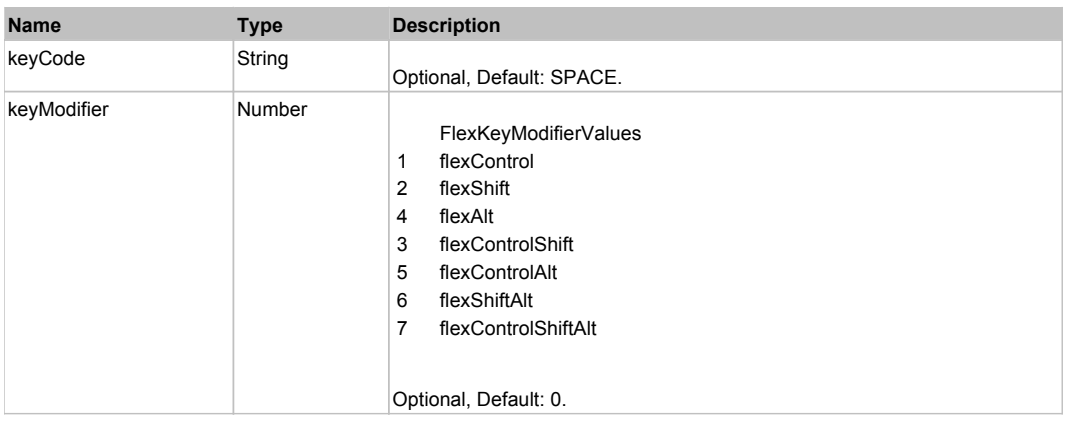

# Behavior Pattern: Win32Generic

# Property Summary

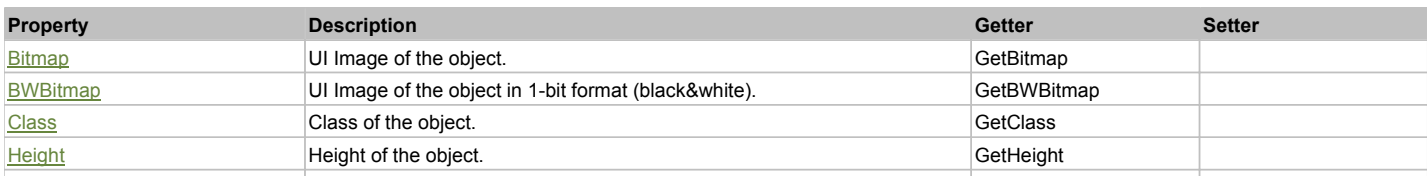

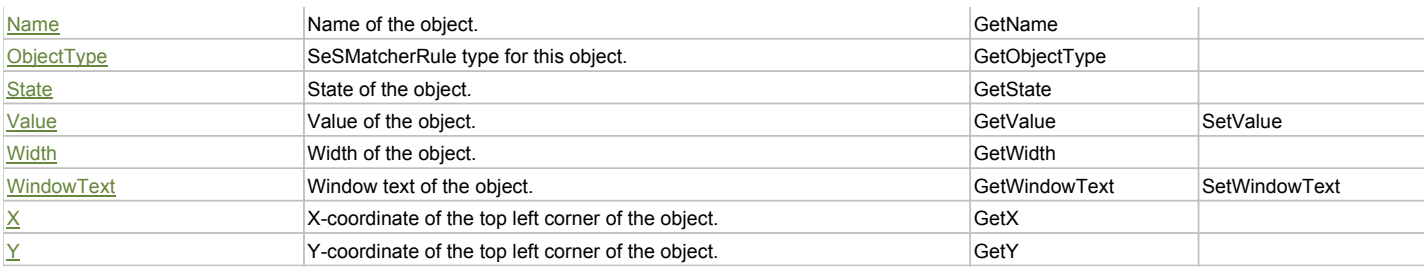

# Action Summary

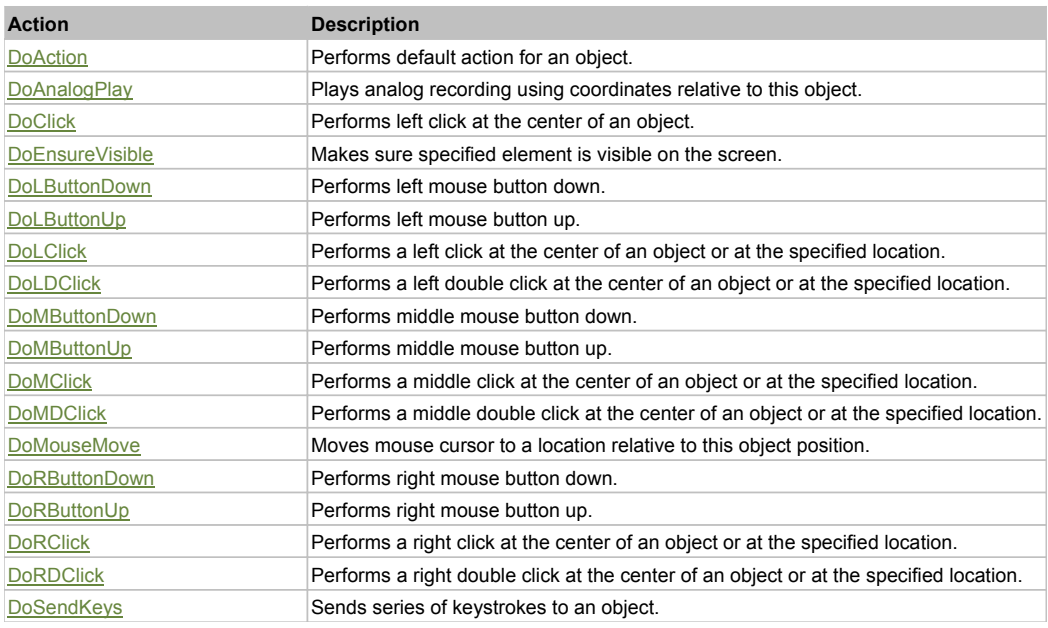

# Property Detail

## **Bitmap**

UI Image of the object. Accessors: GetBitmap

## **BWBitmap**

UI Image of the object in 1-bit format (black&white). Accessors: GetBWBitmap

# **Class**

Class of the object. Accessors: GetClass

**Height** Height of the object. Accessors: GetHeight

#### **Name**

Name of the object. Accessors: GetName

**ObjectType**

SeSMatcherRule type for this object. Accessors: GetObjectType

#### **State**

State of the object. Accessors: GetState

## **Value**

Value of the object. Accessors: GetValue, SetValue

# **Width**

Width of the object. Accessors: GetWidth

## **WindowText**

Window text of the object. Accessors: GetWindowText, SetWindowText

## **X**

X-coordinate of the top left corner of the object. Accessors: GetX

## **Y**

Y-coordinate of the top left corner of the object. Accessors: GetY

## Action Detail

## **DoAction()**

Performs default action for an object. If the object doesn't have default action then 'LClick' is performed.

## **DoAnalogPlay(path, left, top)**

Plays analog recording using coordinates relative to this object.

#### **Parameters:**

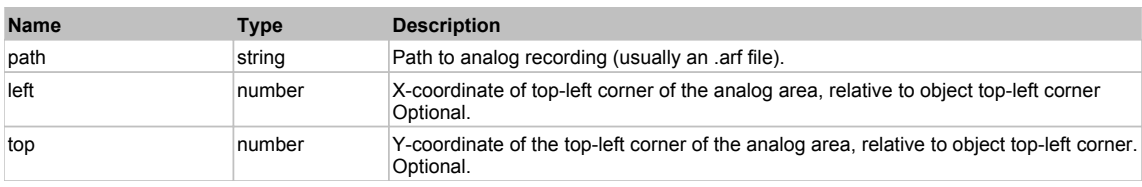

# **DoClick(clickType, xOffset, yOffset)**

Performs left click at the center of an object. It is a customizable variant of LClick action.

#### **Parameters:**

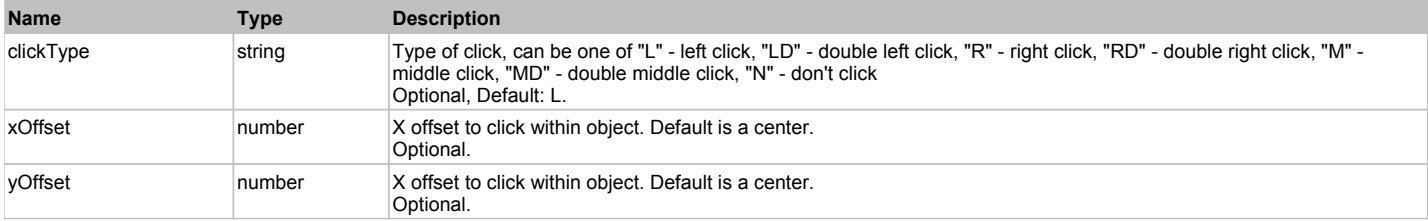

#### **Returns:**

'true' if operation is successful, 'false' otherwise

#### **DoEnsureVisible()**

Makes sure specified element is visible on the screen.

#### **DoLButtonDown()**

Performs left mouse button down. This method does not change cursor coordinates. Make sure that you use 'DoMouseMove' to position mouse cursor properly before calling this method. Note: This action must be followed by 'DoLButtonUp', otherwise it may lock mouse cursor.

#### **DoLButtonUp()**

Performs left mouse button up. This method does not change cursor coordinates. Make sure that you use 'DoMouseMove' to position mouse cursor properly before calling this method. Note: Use this action after 'DoLButtonDown', otherwise it will have no effect.

#### **DoLClick(x, y)**

Performs a left click at the center of an object or at the specified location.

# **Parameters:**

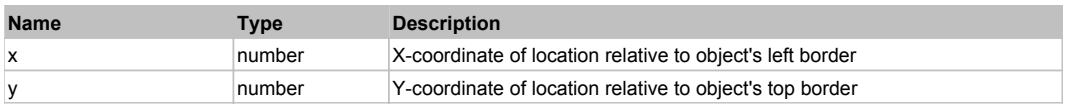
#### **Returns:**

'true' if operation is successful, 'false' otherwise

### **DoLDClick(x, y)**

Performs a left double click at the center of an object or at the specified location.

#### **Parameters:**

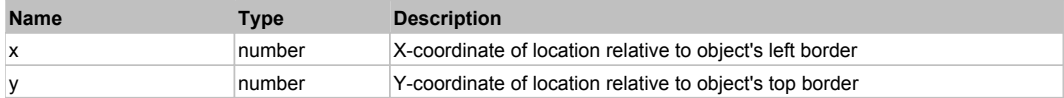

#### **Returns:**

'true' if operation is successful, 'false' otherwise

#### **DoMButtonDown()**

Performs middle mouse button down. This method does not change cursor coordinates. Make sure that you use 'DoMouseMove' to position mouse cursor properly before calling this method. Note: This action must be followed by 'DoMButtonUp', otherwise it may lock mouse cursor.

### **DoMButtonUp()**

Performs middle mouse button up. This method does not change cursor coordinates. Make sure that you use 'DoMouseMove' to position mouse cursor properly before calling this method. Note: Use this action after 'DoMButtonDown', otherwise it will have no effect.

### **DoMClick(x, y)**

Performs a middle click at the center of an object or at the specified location.

#### **Parameters:**

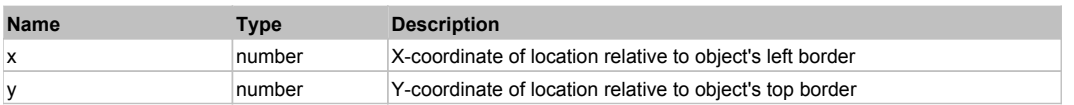

#### **Returns:**

'true' if operation is successful, 'false' otherwise

### **DoMDClick(x, y)**

Performs a middle double click at the center of an object or at the specified location.

#### **Parameters:**

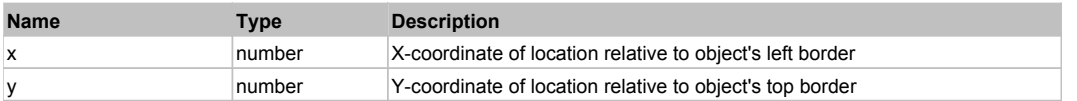

#### **Returns:**

'true' if operation is successful, 'false' otherwise

#### **DoMouseMove(x, y)**

Moves mouse cursor to a location relative to this object position.

#### **Parameters:**

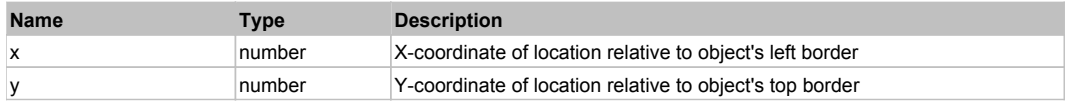

### **DoRButtonDown()**

Performs right mouse button down. This method does not change cursor coordinates. Make sure that you use 'DoMouseMove' to position mouse cursor properly before calling this method. Note: This action must be followed by 'DoRButtonUp', otherwise it may lock mouse cursor.

#### **DoRButtonUp()**

Performs right mouse button up. This method does not change cursor coordinates. Make sure that you use 'DoMouseMove' to position mouse cursor properly before calling this method. Note: Use this action after 'DoRButtonDown', otherwise it will have no effect.

### **DoRClick(x, y)**

Performs a right click at the center of an object or at the specified location.

#### **Parameters:**

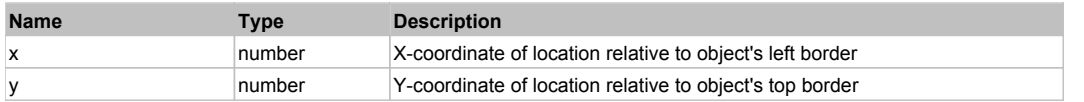

#### **Returns:**

'true' if operation is successful, 'false' otherwise

## **DoRDClick(x, y)**

Performs a right double click at the center of an object or at the specified location.

#### **Parameters:**

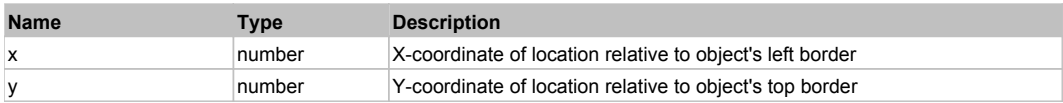

#### **Returns:**

'true' if operation is successful, 'false' otherwise

## **DoSendKeys(keys)**

Sends series of keystrokes to an object. For example: DoSendKeys('^F') - sends {CTRL} + {F}. See MSDN Article for SendKeys

#### **Parameters:**

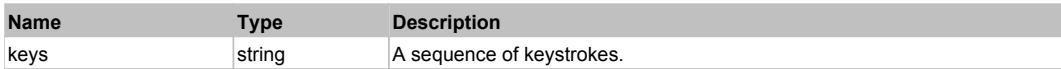

# **FlexRepeater** The Contract of the Contract of the Contract of the Contract of the Contract of the Previous Next

FlexRepeater

# Behavior Pattern: FlexRepeaterBehavior

# Property Summary

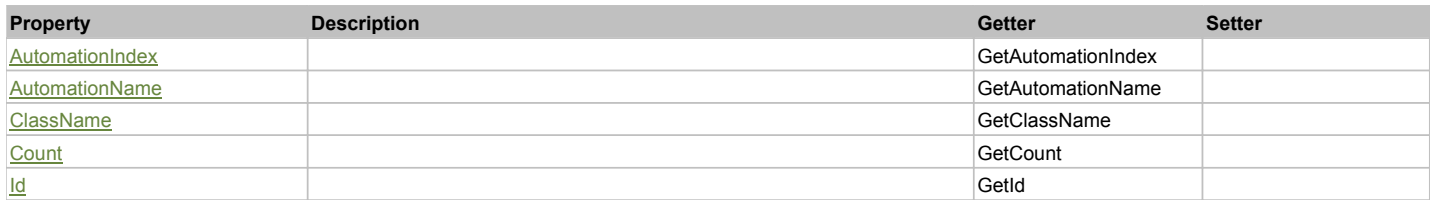

# Property Detail

### **AutomationIndex**

Accessors: GetAutomationIndex

### **AutomationName**

Accessors: GetAutomationName

# **ClassName**

Accessors: GetClassName

## **Count**

Accessors: GetCount

**Id**

# Behavior Pattern: Win32Generic

# Property Summary

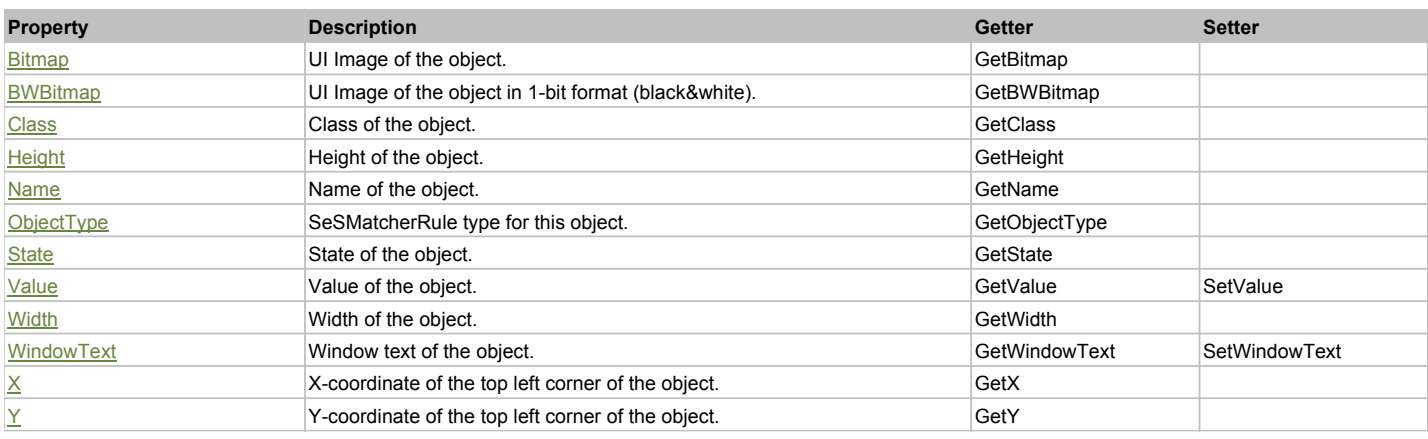

# Action Summary

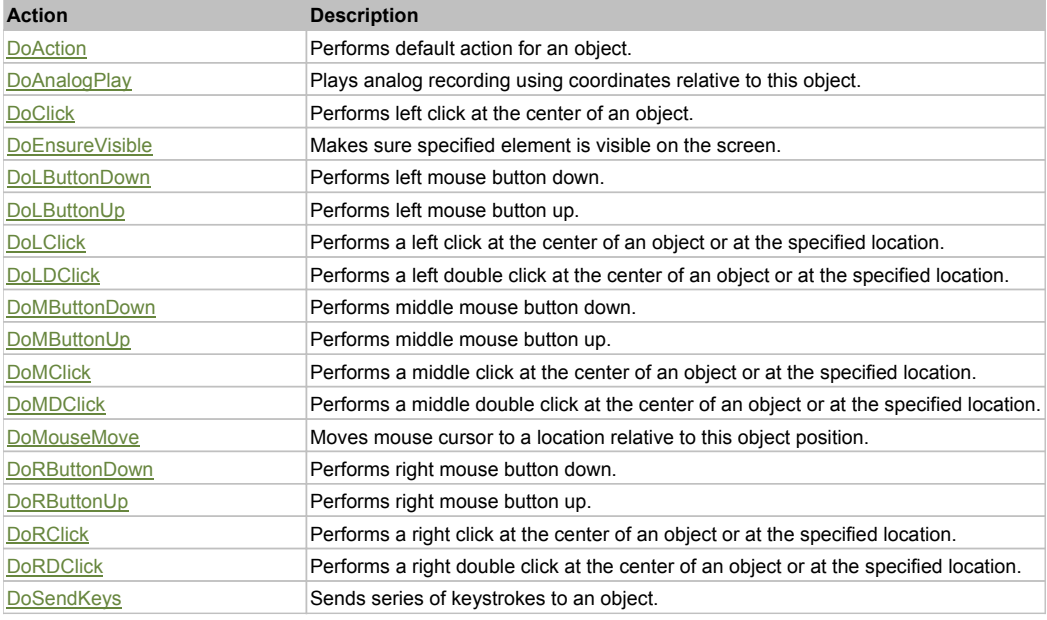

# Property Detail

**Bitmap** UI Image of the object. Accessors: GetBitmap

# **BWBitmap**

UI Image of the object in 1-bit format (black&white). Accessors: GetBWBitmap

**Class** Class of the object. Accessors: GetClass

**Height** Height of the object. Accessors: GetHeight

### **Name**

Name of the object. Accessors: GetName

# **ObjectType**

SeSMatcherRule type for this object. Accessors: GetObjectType

## **State**

State of the object. Accessors: GetState

## **Value**

Value of the object. Accessors: GetValue, SetValue

## **Width**

Width of the object. Accessors: GetWidth

## **WindowText**

Window text of the object. Accessors: GetWindowText, SetWindowText

## **X**

X-coordinate of the top left corner of the object. Accessors: GetX

## **Y**

Y-coordinate of the top left corner of the object. Accessors: GetY

# Action Detail

## **DoAction()**

Performs default action for an object. If the object doesn't have default action then 'LClick' is performed.

## **DoAnalogPlay(path, left, top)**

Plays analog recording using coordinates relative to this object.

### **Parameters:**

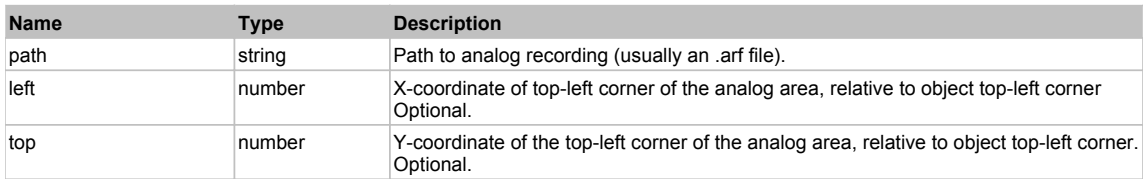

# **DoClick(clickType, xOffset, yOffset)**

Performs left click at the center of an object. It is a customizable variant of LClick action.

### **Parameters:**

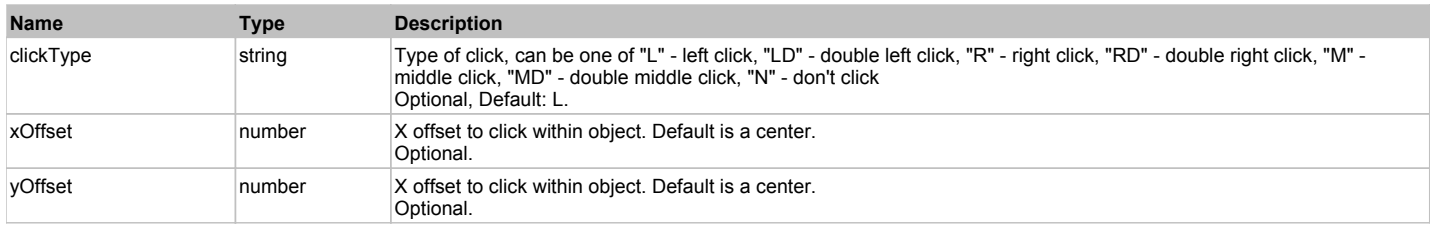

### **Returns:**

'true' if operation is successful, 'false' otherwise

### **DoEnsureVisible()**

Makes sure specified element is visible on the screen.

### **DoLButtonDown()**

Performs left mouse button down. This method does not change cursor coordinates. Make sure that you use 'DoMouseMove' to position mouse cursor properly before calling this method. Note: This action must be followed by 'DoLButtonUp', otherwise it may lock mouse cursor.

# **DoLButtonUp()**

Performs left mouse button up. This method does not change cursor coordinates. Make sure that you use 'DoMouseMove' to position mouse cursor properly before calling this method. Note: Use this action after 'DoLButtonDown', otherwise it will have no effect.

## **DoLClick(x, y)**

Performs a left click at the center of an object or at the specified location.

#### **Parameters:**

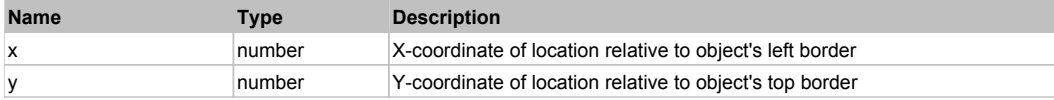

#### **Returns:**

'true' if operation is successful, 'false' otherwise

### **DoLDClick(x, y)**

Performs a left double click at the center of an object or at the specified location.

#### **Parameters:**

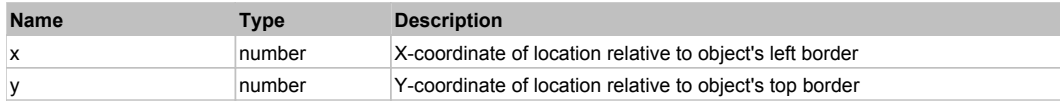

#### **Returns:**

'true' if operation is successful, 'false' otherwise

### **DoMButtonDown()**

Performs middle mouse button down. This method does not change cursor coordinates. Make sure that you use 'DoMouseMove' to position mouse cursor properly before calling this method. Note: This action must be followed by 'DoMButtonUp', otherwise it may lock mouse cursor.

### **DoMButtonUp()**

Performs middle mouse button up. This method does not change cursor coordinates. Make sure that you use 'DoMouseMove' to position mouse cursor properly before calling this method. Note: Use this action after 'DoMButtonDown', otherwise it will have no effect.

### **DoMClick(x, y)**

Performs a middle click at the center of an object or at the specified location.

#### **Parameters:**

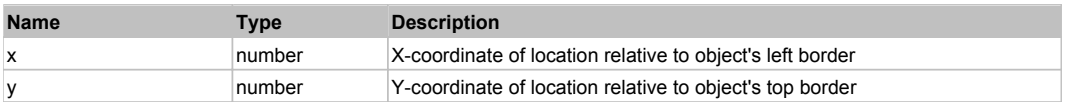

#### **Returns:**

'true' if operation is successful, 'false' otherwise

## **DoMDClick(x, y)**

Performs a middle double click at the center of an object or at the specified location.

#### **Parameters:**

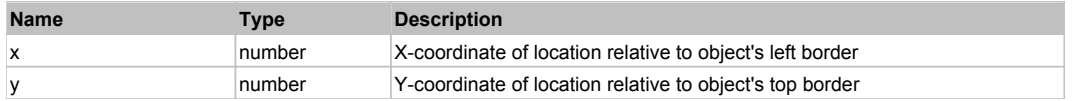

#### **Returns:**

'true' if operation is successful, 'false' otherwise

## **DoMouseMove(x, y)**

Moves mouse cursor to a location relative to this object position.

#### **Parameters:**

**Name Type Description** 

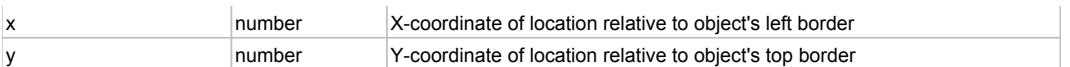

## **DoRButtonDown()**

Performs right mouse button down. This method does not change cursor coordinates. Make sure that you use 'DoMouseMove' to position mouse cursor properly before calling this method. Note: This action must be followed by 'DoRButtonUp', otherwise it may lock mouse cursor.

## **DoRButtonUp()**

Performs right mouse button up. This method does not change cursor coordinates. Make sure that you use 'DoMouseMove' to position mouse cursor properly before calling this method. Note: Use this action after 'DoRButtonDown', otherwise it will have no effect.

## **DoRClick(x, y)**

Performs a right click at the center of an object or at the specified location.

#### **Parameters:**

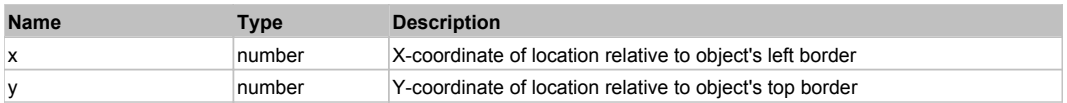

#### **Returns:**

'true' if operation is successful, 'false' otherwise

## **DoRDClick(x, y)**

Performs a right double click at the center of an object or at the specified location.

#### **Parameters:**

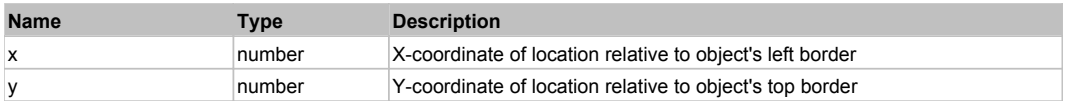

#### **Returns:**

'true' if operation is successful, 'false' otherwise

### **DoSendKeys(keys)**

Sends series of keystrokes to an object. For example: DoSendKeys('^F') - sends {CTRL} + {F}. See MSDN Article for SendKeys

#### **Parameters:**

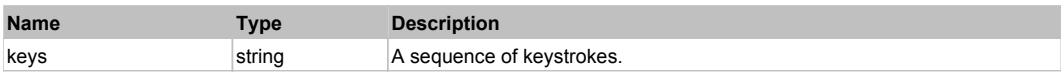

# **FlexRule** Top Previous Next According to the Contract of the Contract of the Contract of the Contract of the Previous Next

#### FlexRule

Behavior Pattern: FlexRuleBehavior

## Property Summary

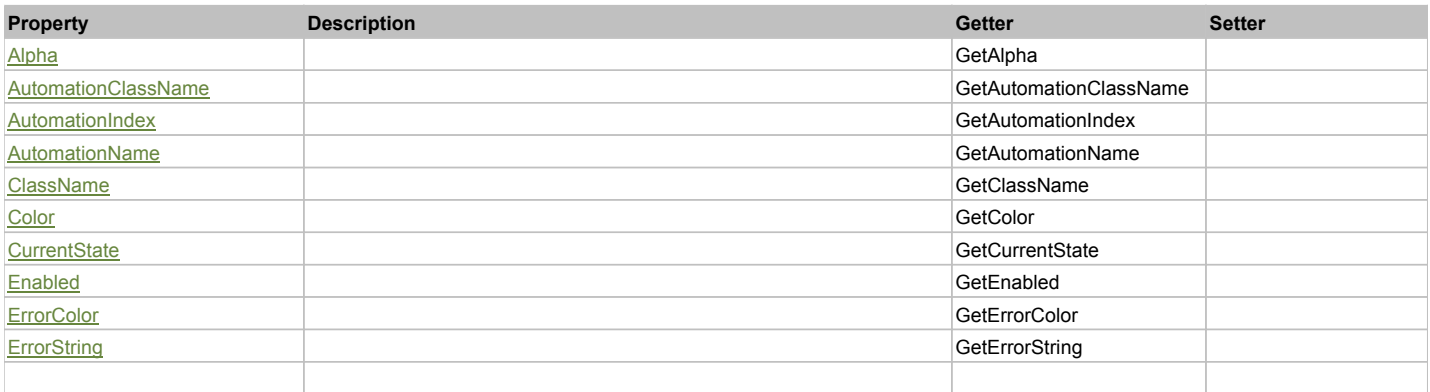

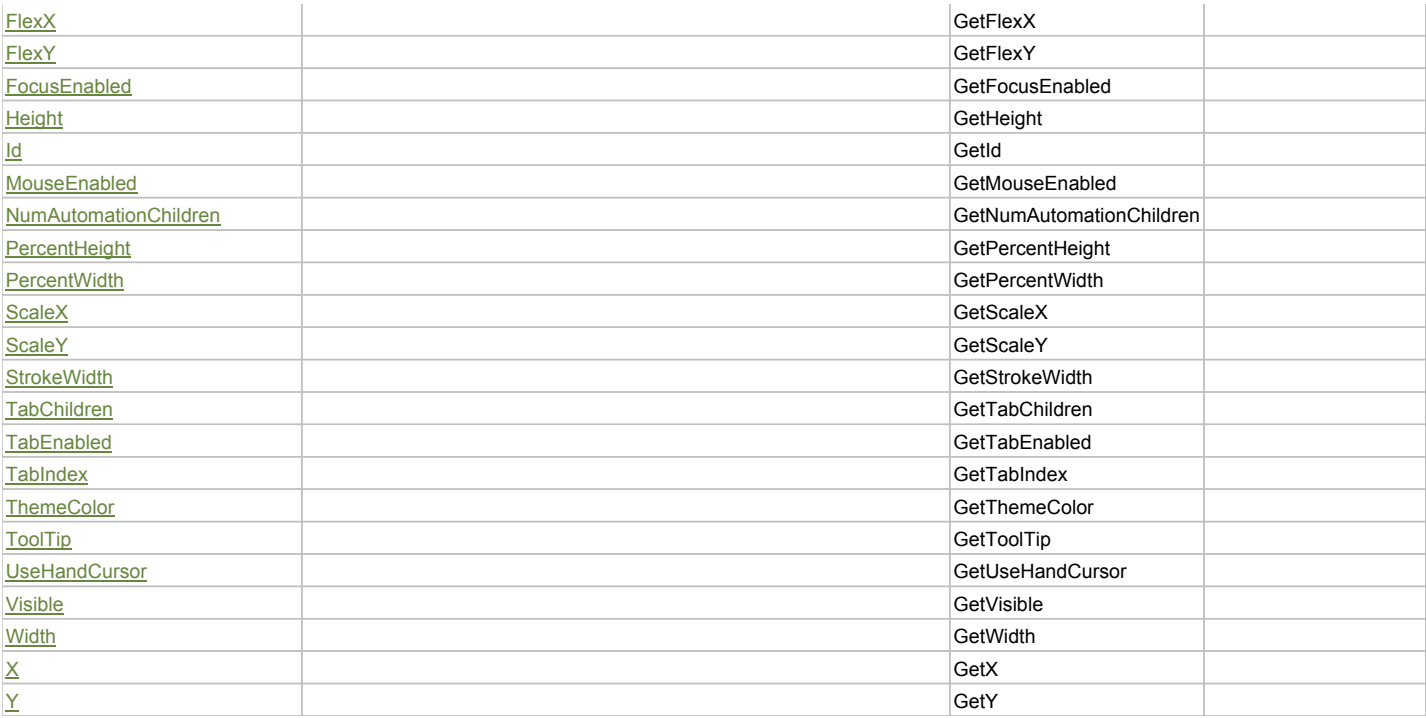

# Action Summary

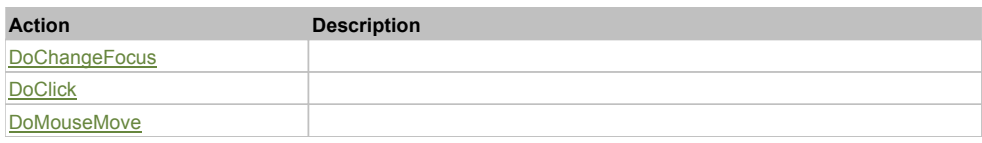

# Property Detail

## **Alpha**

Accessors: GetAlpha

### **AutomationClassName**

Accessors: GetAutomationClassName

### **AutomationIndex**

Accessors: GetAutomationIndex

### **AutomationName**

Accessors: GetAutomationName

## **ClassName**

Accessors: GetClassName

### **Color**

Accessors: GetColor

# **CurrentState**

Accessors: GetCurrentState

# **Enabled**

Accessors: GetEnabled

# **ErrorColor**

Accessors: GetErrorColor

## **ErrorString**

Accessors: GetErrorString

### **FlexX**

Accessors: GetFlexX

## **FlexY**

Accessors: GetFlexY

# **FocusEnabled**

Accessors: GetFocusEnabled

## **Height**

Accessors: GetHeight

## **Id**

Accessors: GetId

#### **MouseEnabled**

Accessors: GetMouseEnabled

### **NumAutomationChildren**

Accessors: GetNumAutomationChildren

#### **PercentHeight**

Accessors: GetPercentHeight

#### **PercentWidth**

Accessors: GetPercentWidth

### **ScaleX**

Accessors: GetScaleX

**ScaleY**

Accessors: GetScaleY

#### **StrokeWidth**

Accessors: GetStrokeWidth

### **TabChildren**

Accessors: GetTabChildren

#### **TabEnabled**

Accessors: GetTabEnabled

## **TabIndex**

Accessors: GetTabIndex

# **ThemeColor**

Accessors: GetThemeColor

### **ToolTip**

Accessors: GetToolTip

# **UseHandCursor**

Accessors: GetUseHandCursor

# **Visible**

Accessors: GetVisible

# **Width**

Accessors: GetWidth

# **X**

Accessors: GetX

# **Y**

Accessors: GetY

# Action Detail

# **DoChangeFocus(shiftKey, keyCode)**

#### **Parameters:**

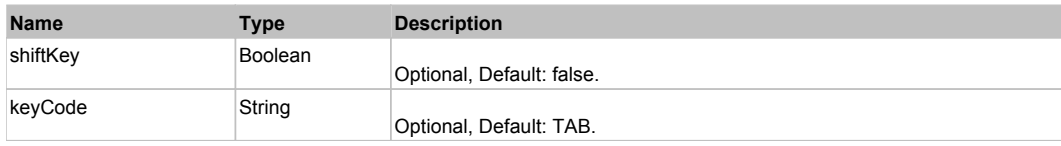

# **DoClick(keyModifier)**

## **Parameters:**

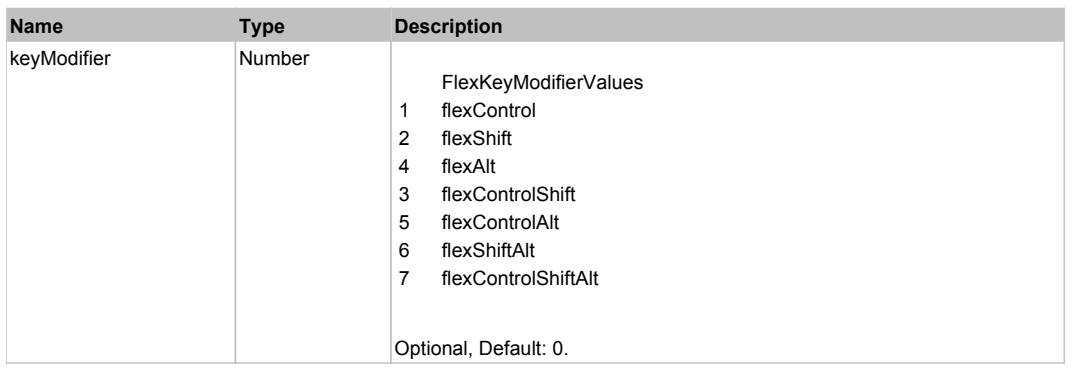

# **DoMouseMove(localX, localY, keyModifier)**

#### **Parameters:**

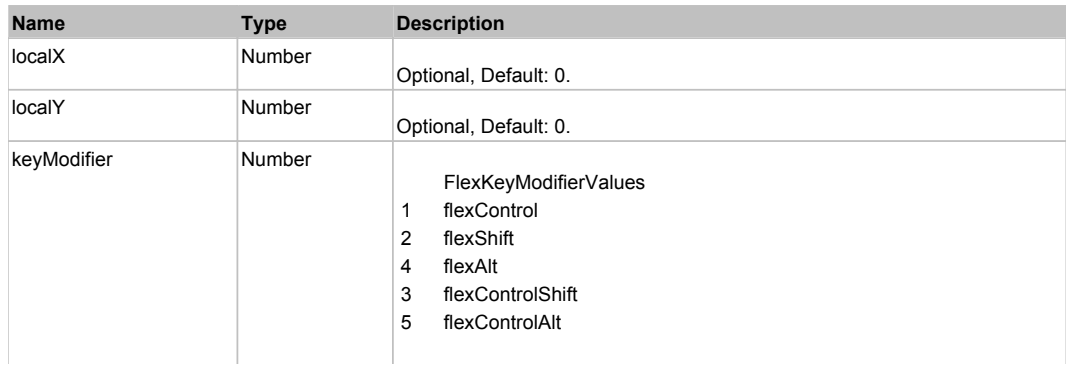

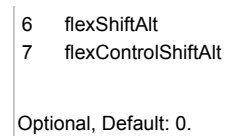

# Behavior Pattern: Win32Generic

# Property Summary

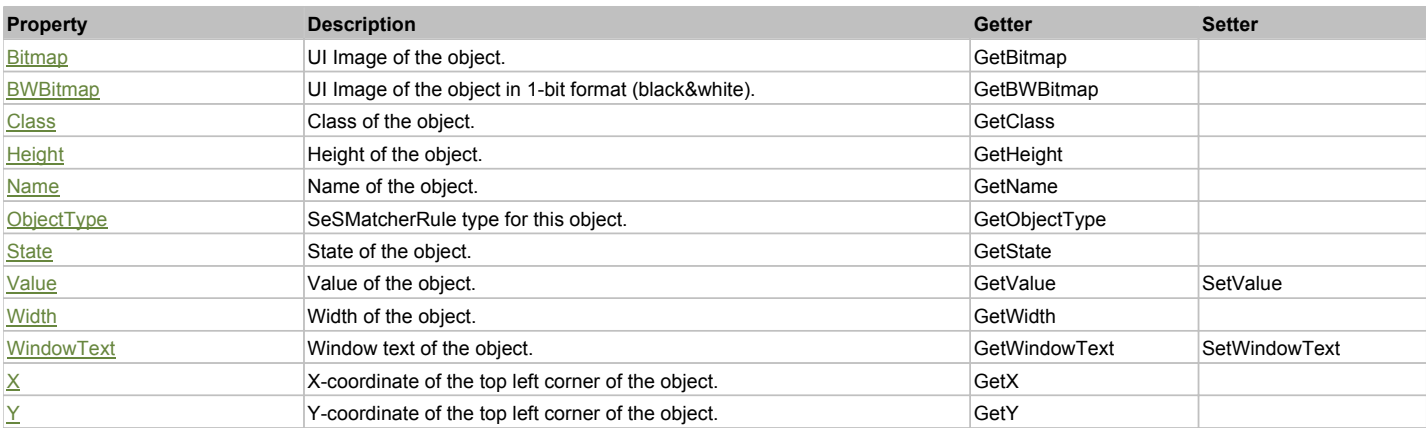

# Action Summary

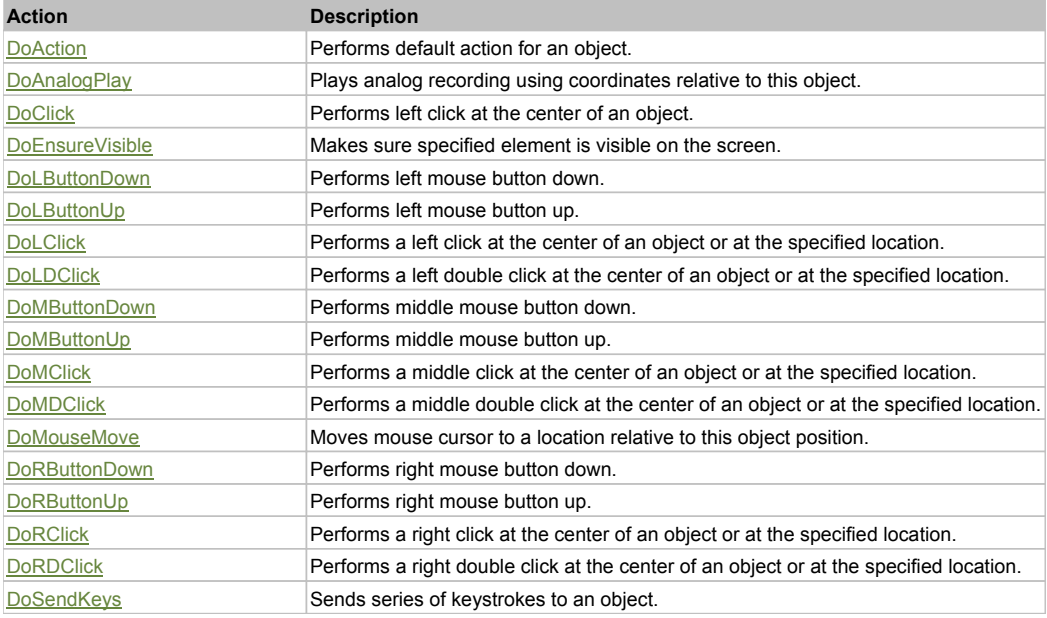

# Property Detail

# **Bitmap**

UI Image of the object. Accessors: GetBitmap

### **BWBitmap**

UI Image of the object in 1-bit format (black&white). Accessors: GetBWBitmap

**Class**

Class of the object. Accessors: GetClass

**Height** Height of the object. Accessors: GetHeight

#### **Name** Name of the object. Accessors: GetName

**ObjectType**

SeSMatcherRule type for this object. Accessors: GetObjectType

### **State**

State of the object. Accessors: GetState

## **Value**

Value of the object. Accessors: GetValue, SetValue

## **Width**

Width of the object. Accessors: GetWidth

## **WindowText**

Window text of the object. Accessors: GetWindowText, SetWindowText

# **X**

X-coordinate of the top left corner of the object. Accessors: GetX

## **Y**

Y-coordinate of the top left corner of the object. Accessors: GetY

# Action Detail

## **DoAction()**

Performs default action for an object. If the object doesn't have default action then 'LClick' is performed.

# **DoAnalogPlay(path, left, top)**

Plays analog recording using coordinates relative to this object.

### **Parameters:**

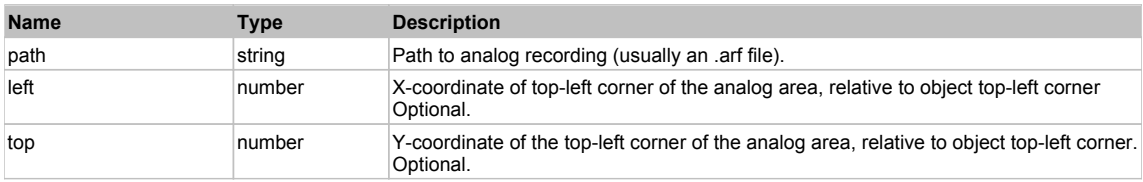

# **DoClick(clickType, xOffset, yOffset)**

Performs left click at the center of an object. It is a customizable variant of LClick action.

### **Parameters:**

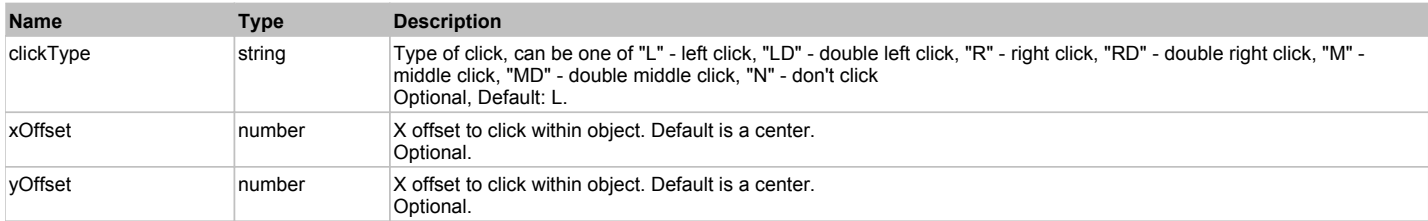

### **Returns:**

'true' if operation is successful, 'false' otherwise

## **DoEnsureVisible()**

Makes sure specified element is visible on the screen.

# **DoLButtonDown()**

Performs left mouse button down. This method does not change cursor coordinates. Make sure that you use 'DoMouseMove' to position mouse cursor properly before calling this method. Note: This action must be followed by 'DoLButtonUp', otherwise it may lock mouse cursor.

## **DoLButtonUp()**

Performs left mouse button up. This method does not change cursor coordinates. Make sure that you use 'DoMouseMove' to position mouse cursor properly before calling this method. Note: Use this action after 'DoLButtonDown', otherwise it will have no effect.

### **DoLClick(x, y)**

Performs a left click at the center of an object or at the specified location.

#### **Parameters:**

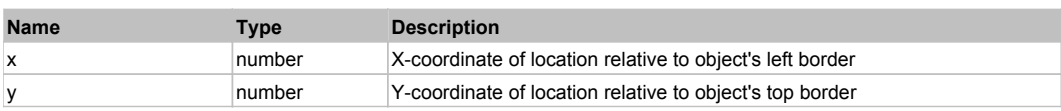

#### **Returns:**

'true' if operation is successful, 'false' otherwise

# **DoLDClick(x, y)**

Performs a left double click at the center of an object or at the specified location.

#### **Parameters:**

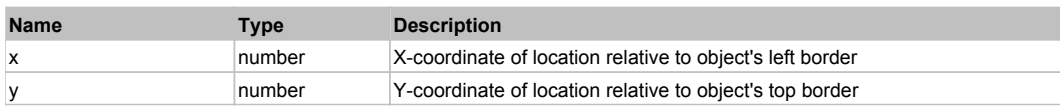

#### **Returns:**

'true' if operation is successful, 'false' otherwise

### **DoMButtonDown()**

Performs middle mouse button down. This method does not change cursor coordinates. Make sure that you use 'DoMouseMove' to position mouse cursor properly before calling this method. Note: This action must be followed by 'DoMButtonUp', otherwise it may lock mouse cursor.

### **DoMButtonUp()**

Performs middle mouse button up. This method does not change cursor coordinates. Make sure that you use 'DoMouseMove' to position mouse cursor properly before calling this method. Note: Use this action after 'DoMButtonDown', otherwise it will have no effect.

### **DoMClick(x, y)**

Performs a middle click at the center of an object or at the specified location.

#### **Parameters:**

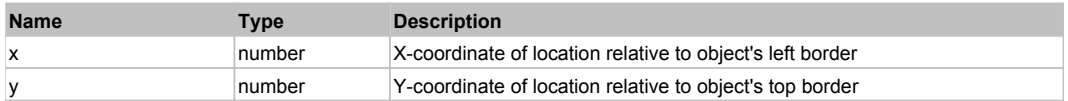

#### **Returns:**

'true' if operation is successful, 'false' otherwise

### **DoMDClick(x, y)**

Performs a middle double click at the center of an object or at the specified location.

#### **Parameters:**

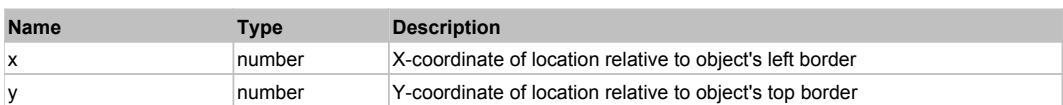

#### **Returns:**

'true' if operation is successful, 'false' otherwise

### **DoMouseMove(x, y)**

Moves mouse cursor to a location relative to this object position.

#### **Parameters:**

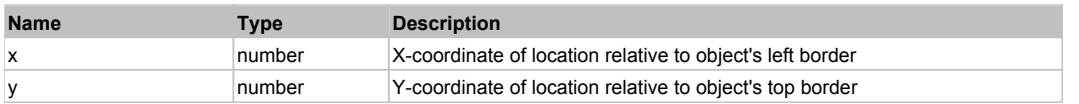

### **DoRButtonDown()**

Performs right mouse button down. This method does not change cursor coordinates. Make sure that you use 'DoMouseMove' to position mouse cursor properly before calling this method. Note: This action must be followed by 'DoRButtonUp', otherwise it may lock mouse cursor.

## **DoRButtonUp()**

Performs right mouse button up. This method does not change cursor coordinates. Make sure that you use 'DoMouseMove' to position mouse cursor properly before calling this method. Note: Use this action after 'DoRButtonDown', otherwise it will have no effect.

# **DoRClick(x, y)**

Performs a right click at the center of an object or at the specified location.

#### **Parameters:**

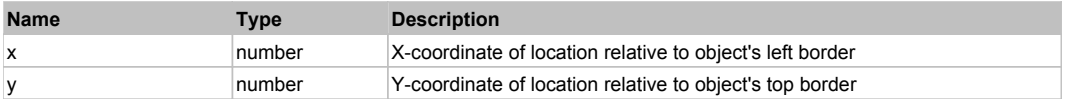

#### **Returns:**

'true' if operation is successful, 'false' otherwise

## **DoRDClick(x, y)**

Performs a right double click at the center of an object or at the specified location.

#### **Parameters:**

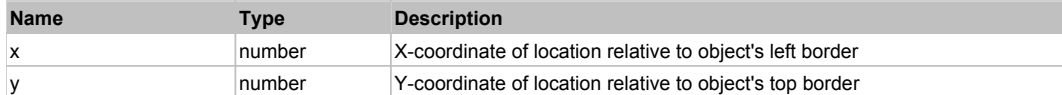

#### **Returns:**

'true' if operation is successful, 'false' otherwise

#### **DoSendKeys(keys)**

Sends series of keystrokes to an object. For example: DoSendKeys('^F') - sends {CTRL} + {F}. See MSDN Article for SendKeys

#### **Parameters:**

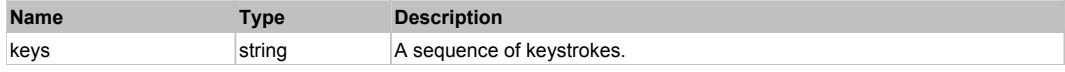

# **FlexScrollBar** Top Previous Next Accord 2014 12:00 Next Accord 2014 12:00 Next Accord 2014 12:00 Next Accord 2014

FlexScrollBar

# Behavior Pattern: FlexScrollBarBehavior

## Property Summary

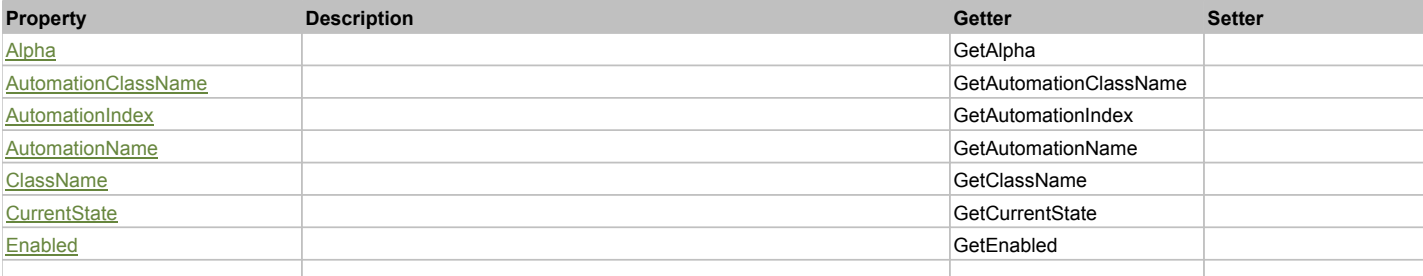

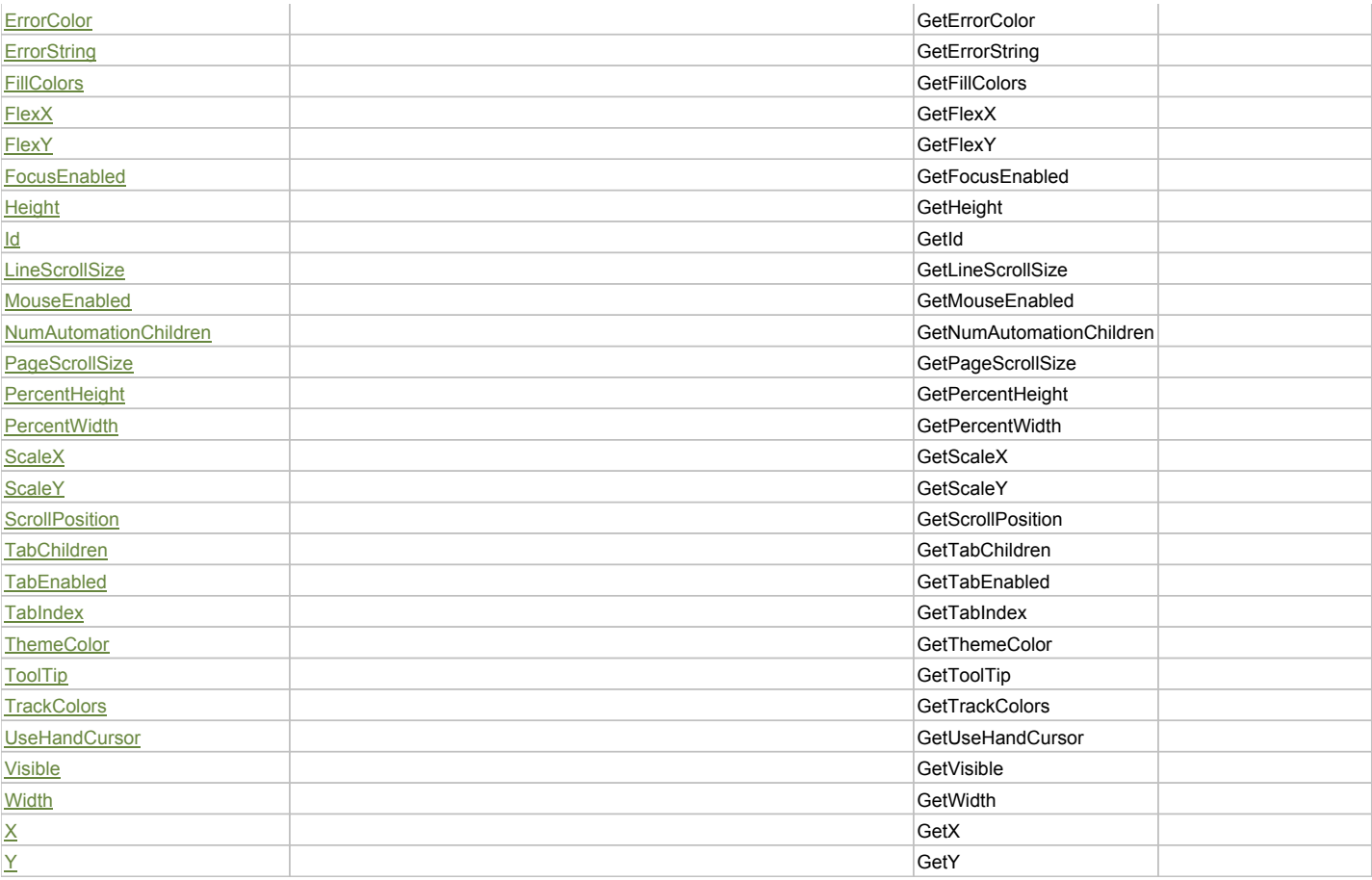

# Action Summary

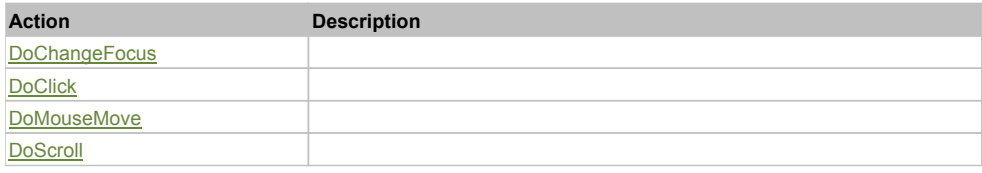

# Property Detail

# **Alpha**

Accessors: GetAlpha

## **AutomationClassName**

Accessors: GetAutomationClassName

# **AutomationIndex**

Accessors: GetAutomationIndex

### **AutomationName**

Accessors: GetAutomationName

## **ClassName**

Accessors: GetClassName

# **CurrentState**

Accessors: GetCurrentState

# **Enabled**

Accessors: GetEnabled

## **ErrorColor**

Accessors: GetErrorColor

# **ErrorString**

Accessors: GetErrorString

## **FillColors**

Accessors: GetFillColors

## **FlexX**

Accessors: GetFlexX

### **FlexY**

Accessors: GetFlexY

## **FocusEnabled**

Accessors: GetFocusEnabled

## **Height**

Accessors: GetHeight

## **Id**

Accessors: GetId

## **LineScrollSize**

Accessors: GetLineScrollSize

### **MouseEnabled**

Accessors: GetMouseEnabled

### **NumAutomationChildren**

Accessors: GetNumAutomationChildren

# **PageScrollSize**

Accessors: GetPageScrollSize

## **PercentHeight**

Accessors: GetPercentHeight

### **PercentWidth**

Accessors: GetPercentWidth

## **ScaleX**

Accessors: GetScaleX

## **ScaleY**

Accessors: GetScaleY

## **ScrollPosition**

Accessors: GetScrollPosition

# **TabChildren**

Accessors: GetTabChildren

#### **TabEnabled**

Accessors: GetTabEnabled

#### **TabIndex**

Accessors: GetTabIndex

### **ThemeColor**

Accessors: GetThemeColor

# **ToolTip**

Accessors: GetToolTip

# **TrackColors**

Accessors: GetTrackColors

## **UseHandCursor**

Accessors: GetUseHandCursor

#### **Visible**

Accessors: GetVisible

## **Width**

Accessors: GetWidth

### **X**

Accessors: GetX

### **Y**

Accessors: GetY

# Action Detail

# **DoChangeFocus(shiftKey, keyCode)**

#### **Parameters:**

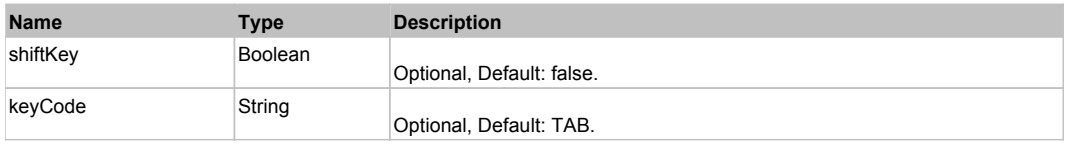

# **DoClick(keyModifier)**

# **Parameters:**

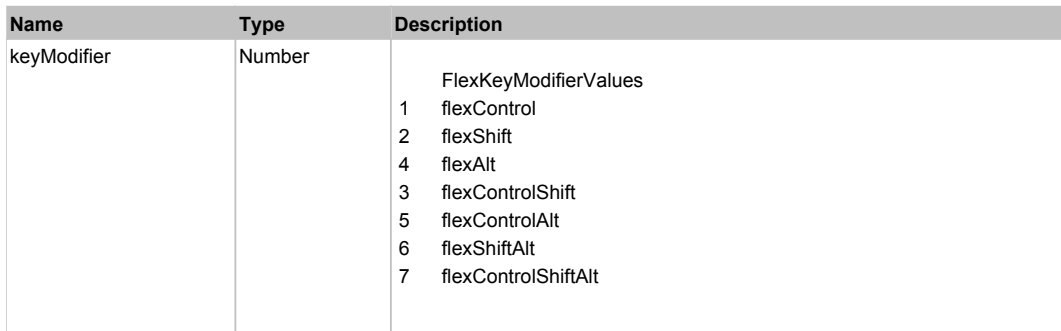

# **DoMouseMove(localX, localY, keyModifier)**

### **Parameters:**

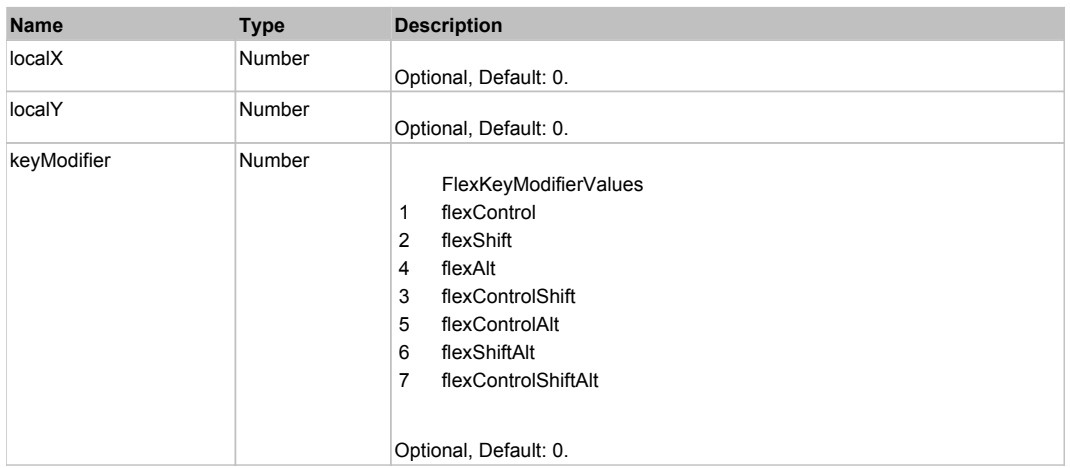

# **DoScroll(position, direction, detail)**

## **Parameters:**

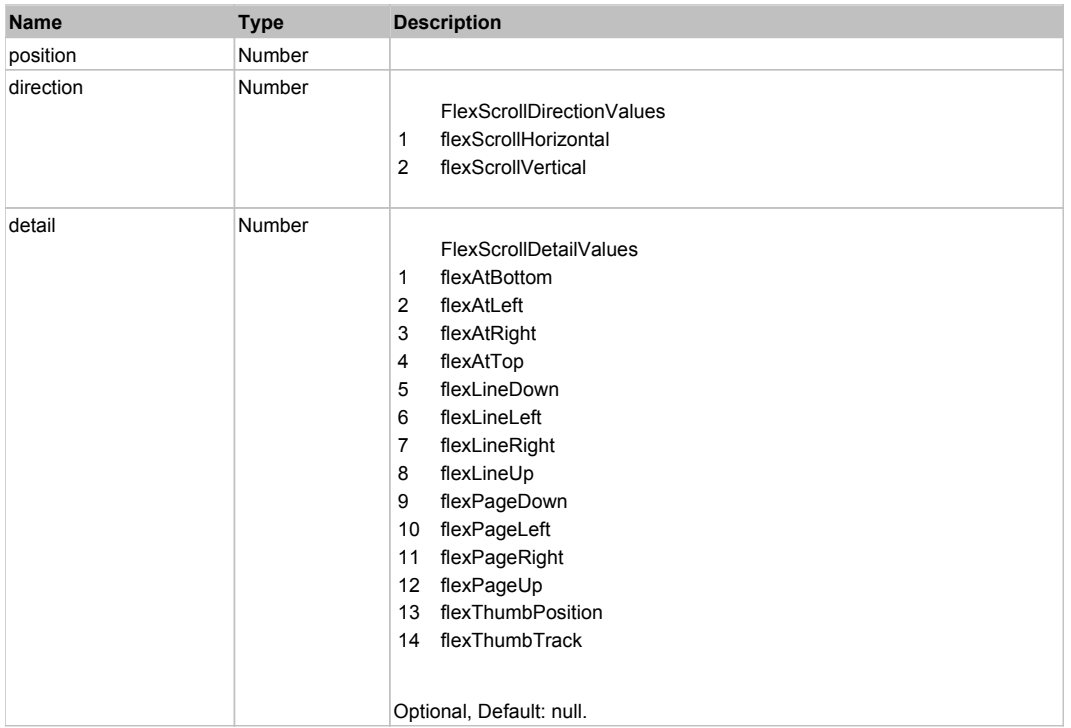

# Behavior Pattern: Win32Generic

# Property Summary

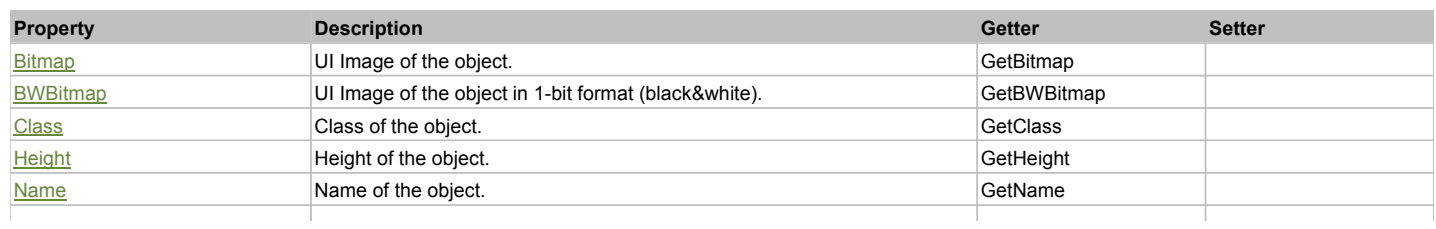

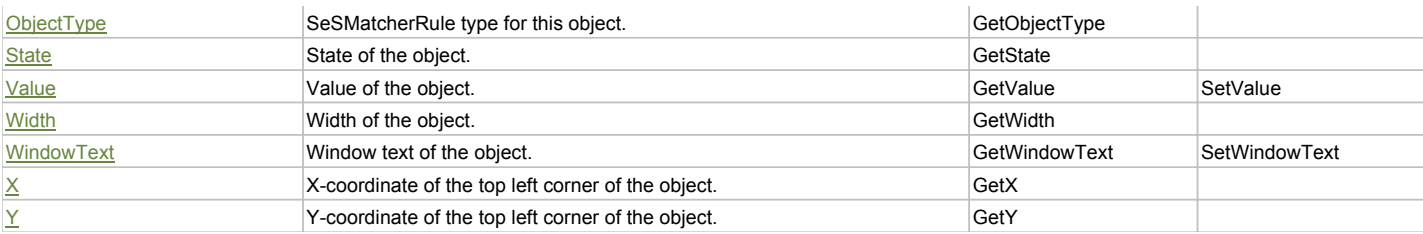

# Action Summary

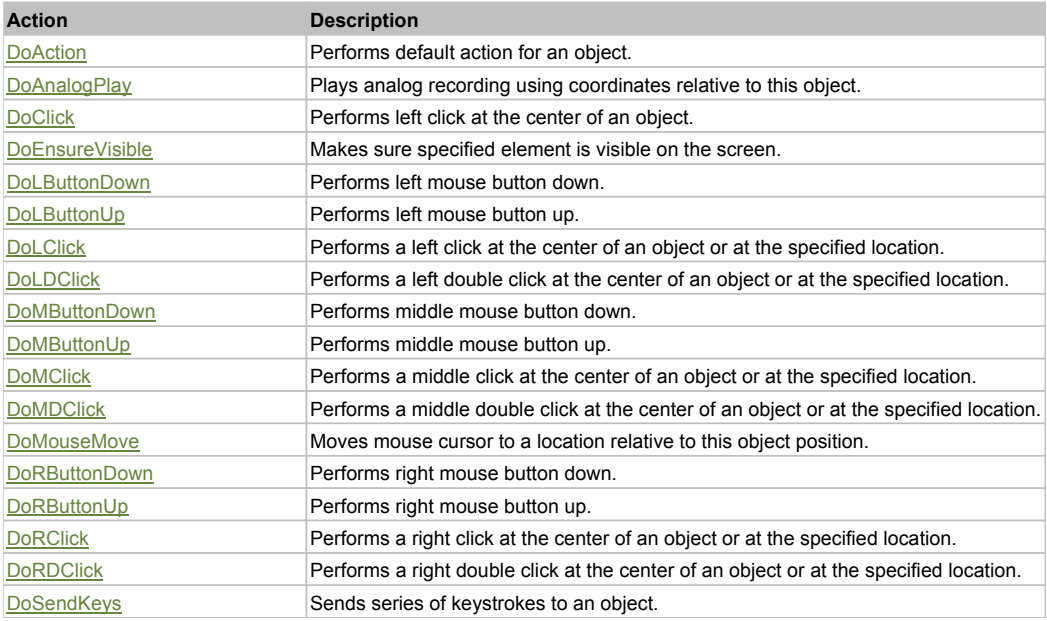

# Property Detail

### **Bitmap**

UI Image of the object. Accessors: GetBitmap

### **BWBitmap**

UI Image of the object in 1-bit format (black&white). Accessors: GetBWBitmap

**Class** Class of the object. Accessors: GetClass

**Height** Height of the object.

Accessors: GetHeight

**Name** Name of the object.

Accessors: GetName

**ObjectType** SeSMatcherRule type for this object. Accessors: GetObjectType

**State** State of the object.

Accessors: GetState

**Value** Value of the object. Accessors: GetValue, SetValue

**Width** Width of the object.

#### Accessors: GetWidth

### **WindowText**

Window text of the object. Accessors: GetWindowText, SetWindowText

### **X**

X-coordinate of the top left corner of the object. Accessors: GetX

#### **Y**

Y-coordinate of the top left corner of the object. Accessors: GetY

## Action Detail

### **DoAction()**

Performs default action for an object. If the object doesn't have default action then 'LClick' is performed.

#### **DoAnalogPlay(path, left, top)**

Plays analog recording using coordinates relative to this object.

#### **Parameters:**

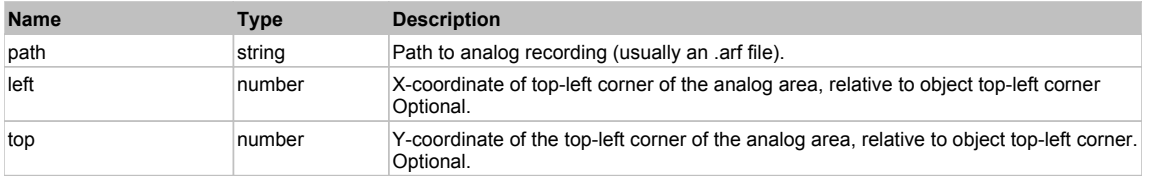

## **DoClick(clickType, xOffset, yOffset)**

Performs left click at the center of an object. It is a customizable variant of LClick action.

#### **Parameters:**

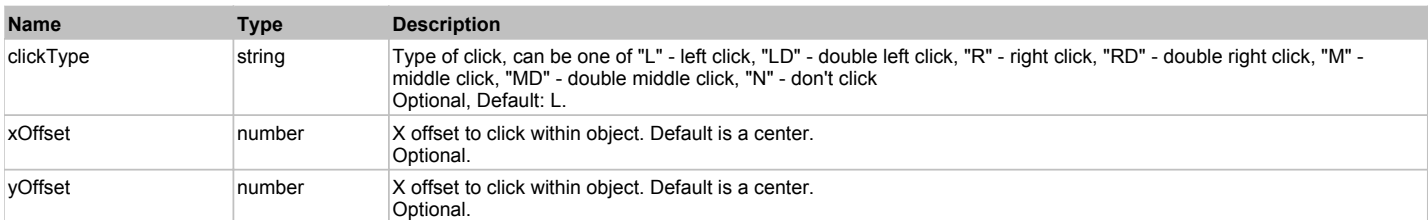

#### **Returns:**

'true' if operation is successful, 'false' otherwise

### **DoEnsureVisible()**

Makes sure specified element is visible on the screen.

#### **DoLButtonDown()**

Performs left mouse button down. This method does not change cursor coordinates. Make sure that you use 'DoMouseMove' to position mouse cursor properly before calling this method. Note: This action must be followed by 'DoLButtonUp', otherwise it may lock mouse cursor.

### **DoLButtonUp()**

Performs left mouse button up. This method does not change cursor coordinates. Make sure that you use 'DoMouseMove' to position mouse cursor properly before calling this method. Note: Use this action after 'DoLButtonDown', otherwise it will have no effect.

# **DoLClick(x, y)**

Performs a left click at the center of an object or at the specified location.

#### **Parameters:**

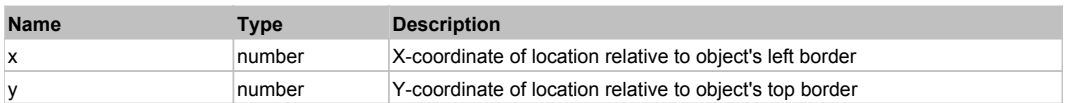

#### **Returns:**

#### 'true' if operation is successful, 'false' otherwise

#### **DoLDClick(x, y)**

Performs a left double click at the center of an object or at the specified location.

#### **Parameters:**

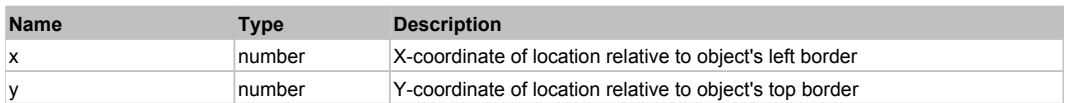

#### **Returns:**

'true' if operation is successful, 'false' otherwise

#### **DoMButtonDown()**

Performs middle mouse button down. This method does not change cursor coordinates. Make sure that you use 'DoMouseMove' to position mouse cursor properly before calling this method. Note: This action must be followed by 'DoMButtonUp', otherwise it may lock mouse cursor.

#### **DoMButtonUp()**

Performs middle mouse button up. This method does not change cursor coordinates. Make sure that you use 'DoMouseMove' to position mouse cursor properly before calling this method. Note: Use this action after 'DoMButtonDown', otherwise it will have no effect.

#### **DoMClick(x, y)**

Performs a middle click at the center of an object or at the specified location.

#### **Parameters:**

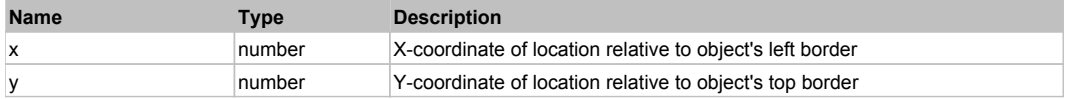

#### **Returns:**

'true' if operation is successful, 'false' otherwise

### **DoMDClick(x, y)**

Performs a middle double click at the center of an object or at the specified location.

#### **Parameters:**

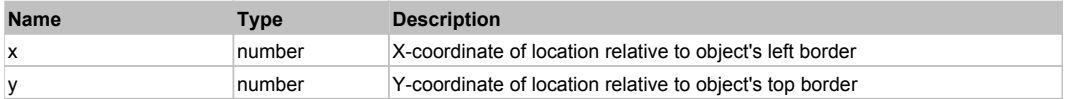

#### **Returns:**

'true' if operation is successful, 'false' otherwise

#### **DoMouseMove(x, y)**

Moves mouse cursor to a location relative to this object position.

#### **Parameters:**

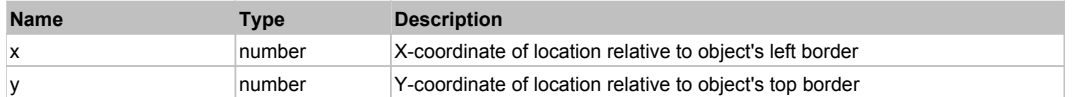

#### **DoRButtonDown()**

Performs right mouse button down. This method does not change cursor coordinates. Make sure that you use 'DoMouseMove' to position mouse cursor properly before calling this method. Note: This action must be followed by 'DoRButtonUp', otherwise it may lock mouse cursor.

#### **DoRButtonUp()**

Performs right mouse button up. This method does not change cursor coordinates. Make sure that you use 'DoMouseMove' to position mouse cursor properly before calling this method. Note: Use this action after 'DoRButtonDown', otherwise it will have no effect.

### **DoRClick(x, y)**

Performs a right click at the center of an object or at the specified location.

#### **Parameters:**

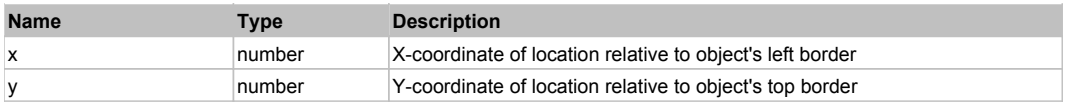

## **Returns:**

'true' if operation is successful, 'false' otherwise

## **DoRDClick(x, y)**

Performs a right double click at the center of an object or at the specified location.

#### **Parameters:**

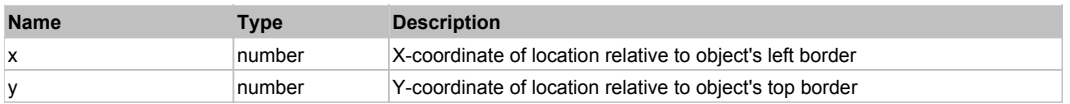

#### **Returns:**

'true' if operation is successful, 'false' otherwise

## **DoSendKeys(keys)**

Sends series of keystrokes to an object. For example: DoSendKeys('^F') - sends {CTRL} + {F}. See MSDN Article for SendKeys

### **Parameters:**

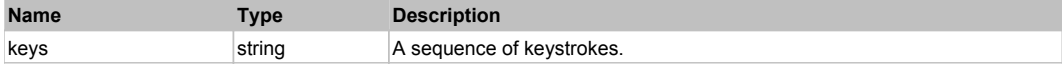

# **FlexScrollBase** The Contract of the Contract of the Contract of the Contract of the Contract of the Previous Next

### FlexScrollBase

# Behavior Pattern: FlexScrollBaseBehavior

# Property Summary

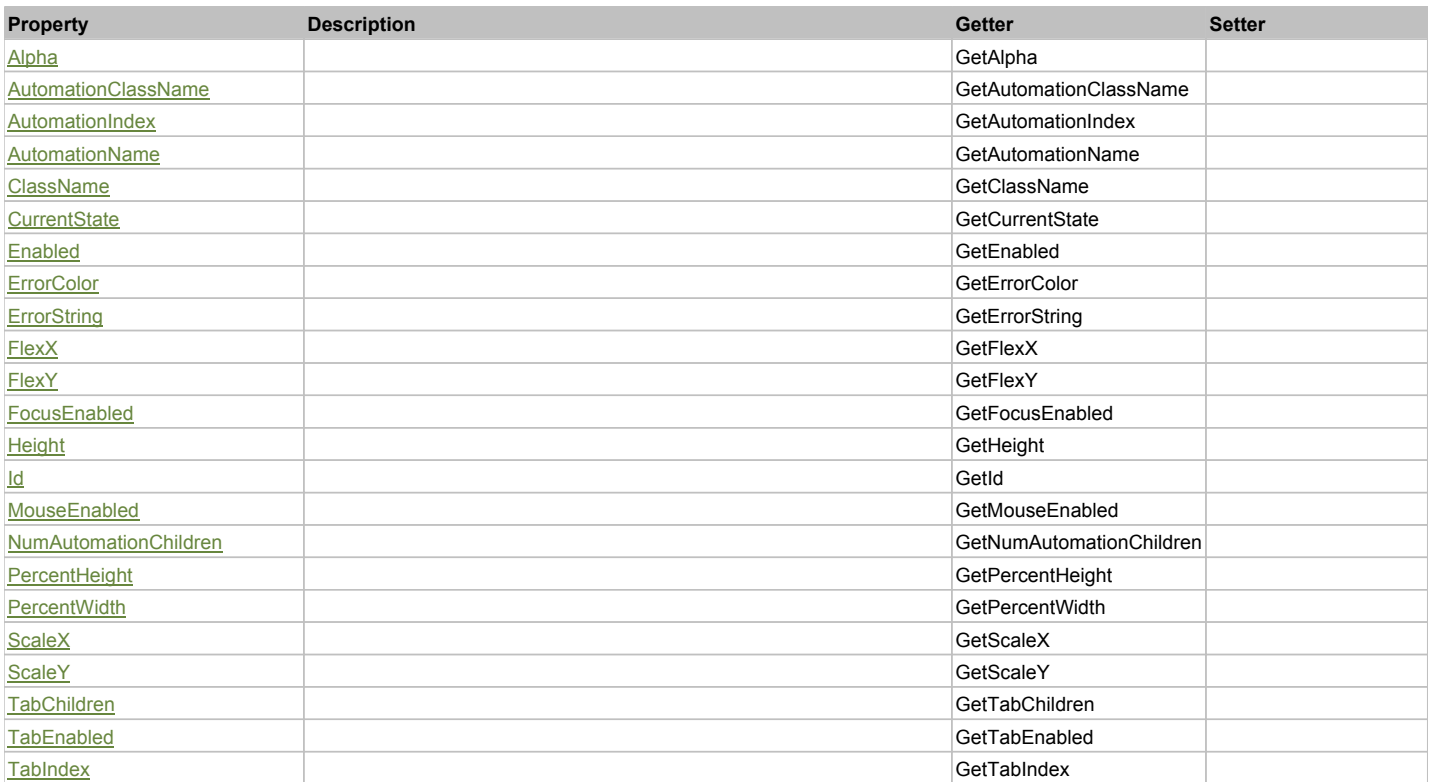

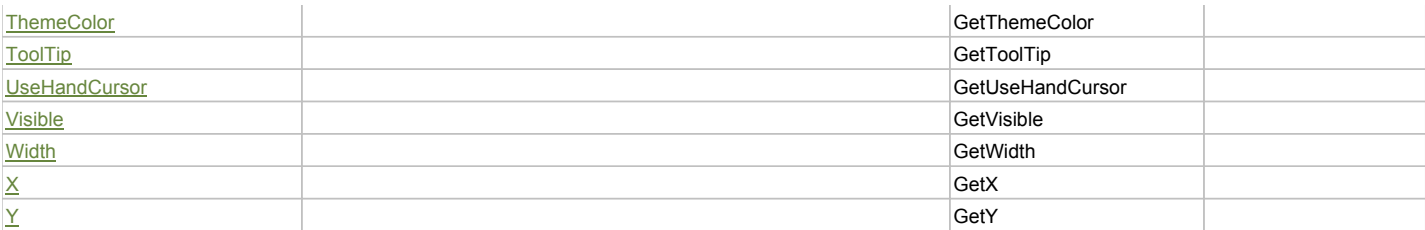

# Action Summary

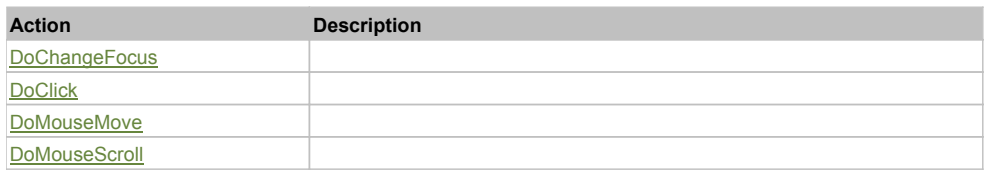

# Property Detail

# **Alpha**

Accessors: GetAlpha

## **AutomationClassName**

Accessors: GetAutomationClassName

## **AutomationIndex**

Accessors: GetAutomationIndex

## **AutomationName**

Accessors: GetAutomationName

## **ClassName**

Accessors: GetClassName

# **CurrentState**

Accessors: GetCurrentState

### **Enabled**

Accessors: GetEnabled

# **ErrorColor**

Accessors: GetErrorColor

# **ErrorString**

Accessors: GetErrorString

### **FlexX**

Accessors: GetFlexX

## **FlexY**

Accessors: GetFlexY

## **FocusEnabled**

Accessors: GetFocusEnabled

# **Height**

Accessors: GetHeight

### **Id**

Accessors: GetId

## **MouseEnabled**

Accessors: GetMouseEnabled

## **NumAutomationChildren**

Accessors: GetNumAutomationChildren

## **PercentHeight**

Accessors: GetPercentHeight

### **PercentWidth**

Accessors: GetPercentWidth

**ScaleX**

Accessors: GetScaleX

### **ScaleY**

Accessors: GetScaleY

## **TabChildren**

Accessors: GetTabChildren

### **TabEnabled**

Accessors: GetTabEnabled

### **TabIndex**

Accessors: GetTabIndex

### **ThemeColor**

Accessors: GetThemeColor

## **ToolTip**

Accessors: GetToolTip

### **UseHandCursor**

Accessors: GetUseHandCursor

## **Visible**

Accessors: GetVisible

## **Width**

Accessors: GetWidth

## **X**

Accessors: GetX

## **Y**

Accessors: GetY

# Action Detail

**DoChangeFocus(shiftKey, keyCode)**

#### **Parameters:**

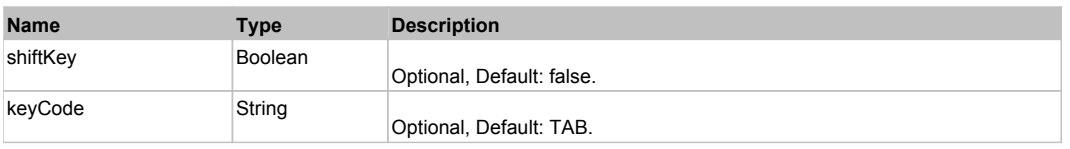

# **DoClick(keyModifier)**

## **Parameters:**

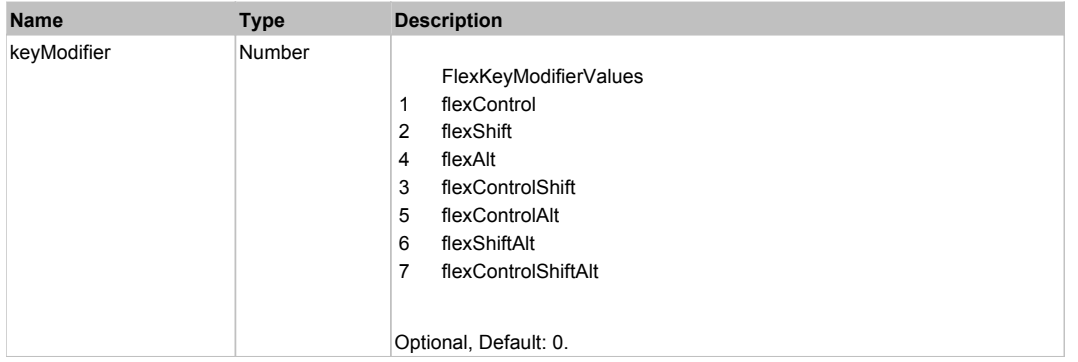

# **DoMouseMove(localX, localY, keyModifier)**

# **Parameters:**

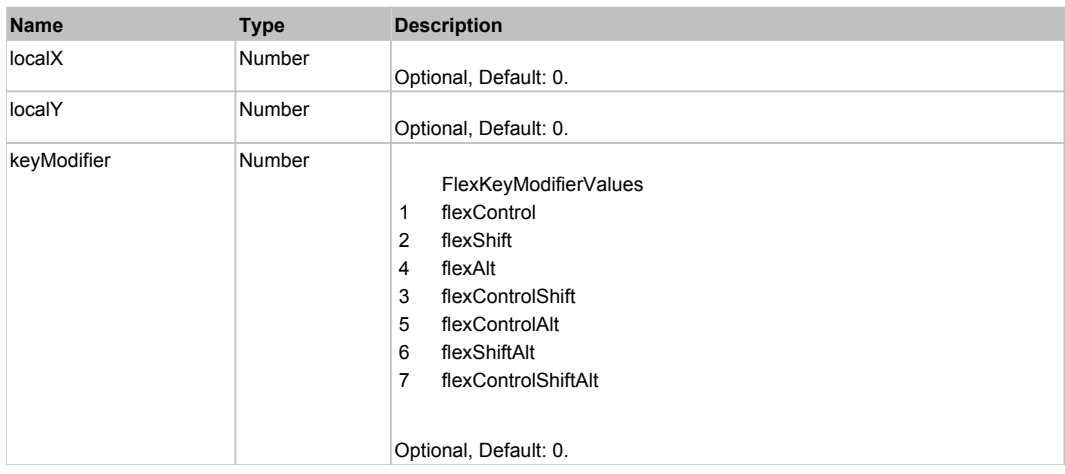

# **DoMouseScroll(delta)**

### **Parameters:**

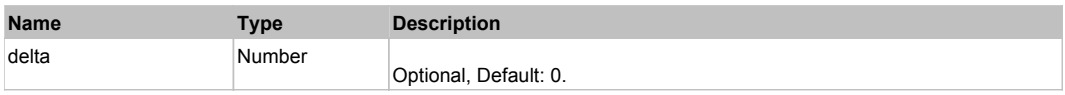

# Behavior Pattern: Win32Generic

# Property Summary

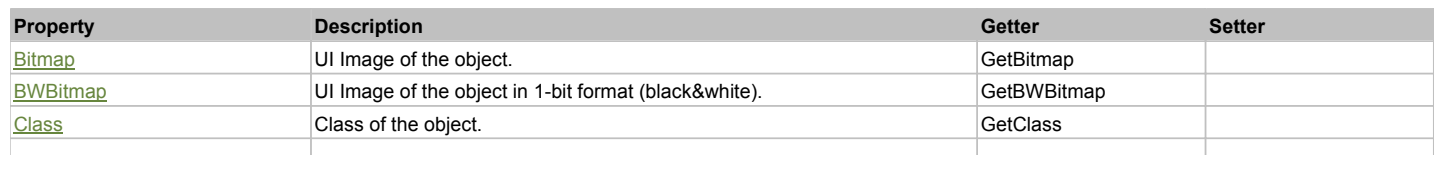

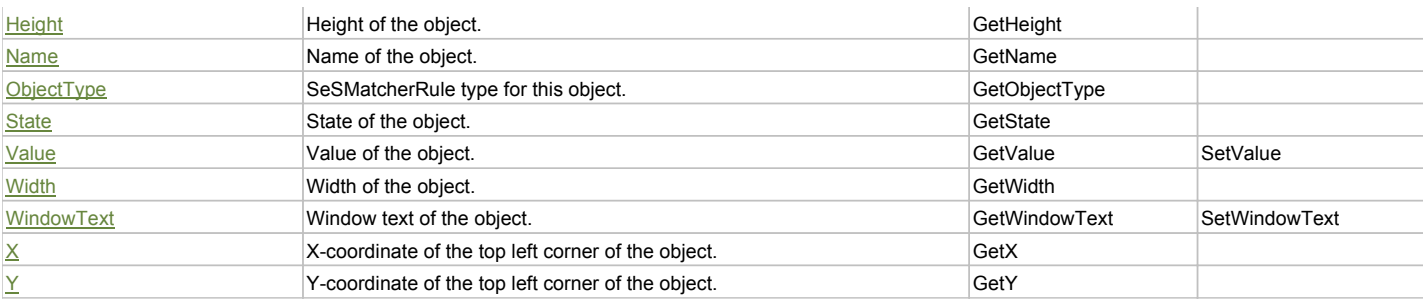

# Action Summary

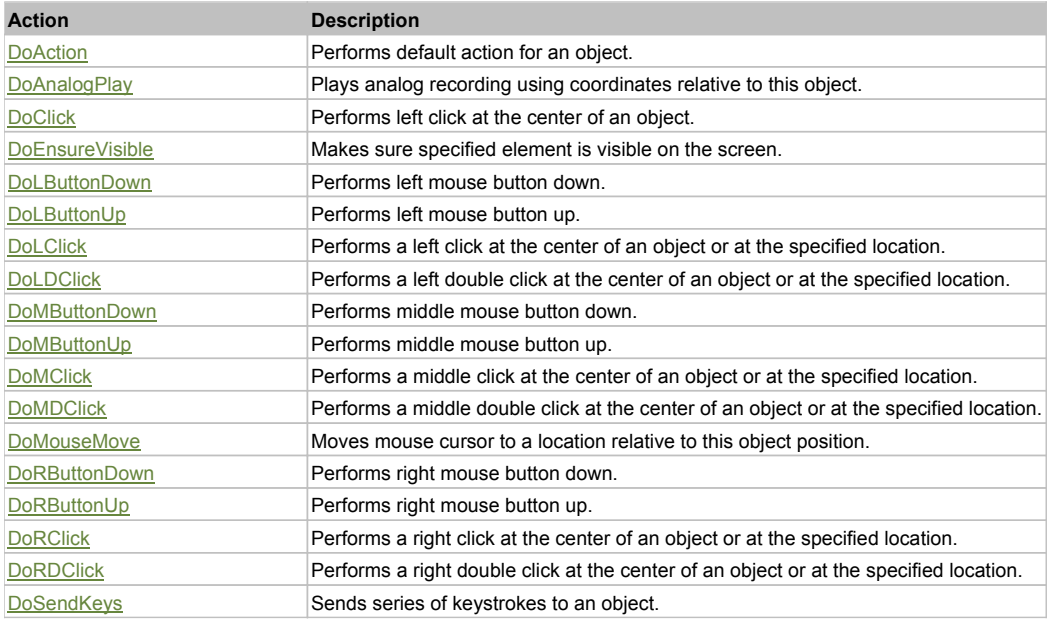

# Property Detail

# **Bitmap**

UI Image of the object. Accessors: GetBitmap

# **BWBitmap**

UI Image of the object in 1-bit format (black&white). Accessors: GetBWBitmap

### **Class**

Class of the object. Accessors: GetClass

**Height** Height of the object. Accessors: GetHeight

### **Name**

Name of the object. Accessors: GetName

**ObjectType** SeSMatcherRule type for this object. Accessors: GetObjectType

## **State**

State of the object. Accessors: GetState

### **Value**

Value of the object. Accessors: GetValue, SetValue

## **Width**

Width of the object. Accessors: GetWidth

### **WindowText**

Window text of the object. Accessors: GetWindowText, SetWindowText

# **X**

X-coordinate of the top left corner of the object. Accessors: GetX

## **Y**

Y-coordinate of the top left corner of the object. Accessors: GetY

# Action Detail

# **DoAction()**

Performs default action for an object. If the object doesn't have default action then 'LClick' is performed.

## **DoAnalogPlay(path, left, top)**

Plays analog recording using coordinates relative to this object.

#### **Parameters:**

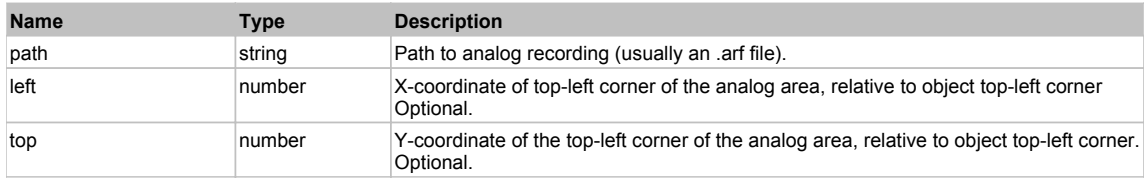

## **DoClick(clickType, xOffset, yOffset)**

Performs left click at the center of an object. It is a customizable variant of LClick action.

#### **Parameters:**

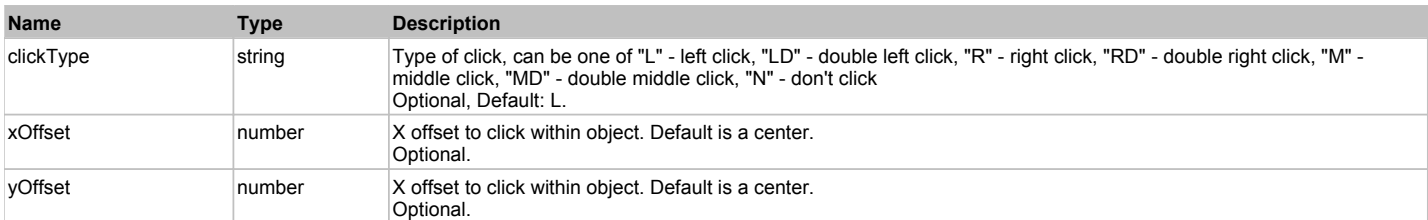

#### **Returns:**

'true' if operation is successful, 'false' otherwise

### **DoEnsureVisible()**

Makes sure specified element is visible on the screen.

### **DoLButtonDown()**

Performs left mouse button down. This method does not change cursor coordinates. Make sure that you use 'DoMouseMove' to position mouse cursor properly before calling this method. Note: This action must be followed by 'DoLButtonUp', otherwise it may lock mouse cursor.

## **DoLButtonUp()**

Performs left mouse button up. This method does not change cursor coordinates. Make sure that you use 'DoMouseMove' to position mouse cursor properly before calling this method. Note: Use this action after 'DoLButtonDown', otherwise it will have no effect.

### **DoLClick(x, y)**

Performs a left click at the center of an object or at the specified location.

#### **Parameters:**

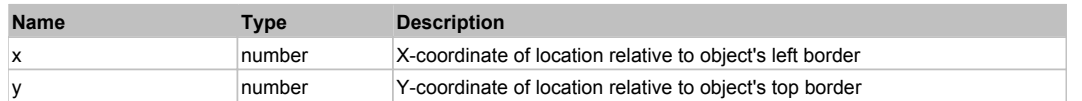

#### **Returns:**

'true' if operation is successful, 'false' otherwise

## **DoLDClick(x, y)**

Performs a left double click at the center of an object or at the specified location.

#### **Parameters:**

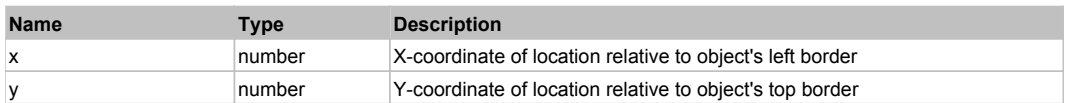

#### **Returns:**

'true' if operation is successful, 'false' otherwise

### **DoMButtonDown()**

Performs middle mouse button down. This method does not change cursor coordinates. Make sure that you use 'DoMouseMove' to position mouse cursor properly before calling this method. Note: This action must be followed by 'DoMButtonUp', otherwise it may lock mouse cursor.

#### **DoMButtonUp()**

Performs middle mouse button up. This method does not change cursor coordinates. Make sure that you use 'DoMouseMove' to position mouse cursor properly before calling this method. Note: Use this action after 'DoMButtonDown', otherwise it will have no effect.

## **DoMClick(x, y)**

Performs a middle click at the center of an object or at the specified location.

#### **Parameters:**

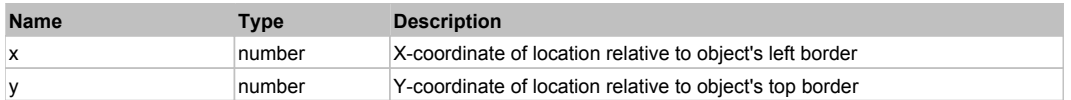

#### **Returns:**

'true' if operation is successful, 'false' otherwise

#### **DoMDClick(x, y)**

Performs a middle double click at the center of an object or at the specified location.

#### **Parameters:**

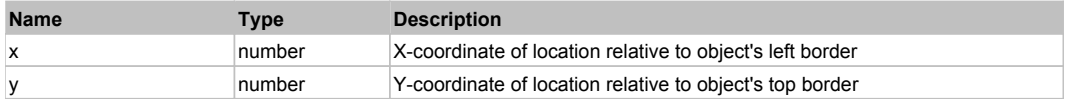

#### **Returns:**

'true' if operation is successful, 'false' otherwise

#### **DoMouseMove(x, y)**

Moves mouse cursor to a location relative to this object position.

#### **Parameters:**

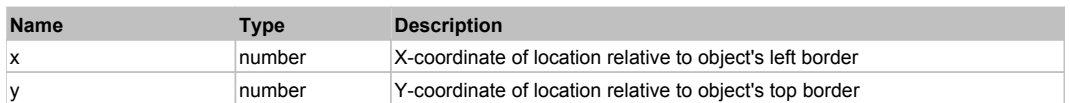

#### **DoRButtonDown()**

Performs right mouse button down. This method does not change cursor coordinates. Make sure that you use 'DoMouseMove' to position mouse cursor properly before calling this method. Note: This action must be followed by 'DoRButtonUp', otherwise it may lock mouse cursor.

#### **DoRButtonUp()**

Performs right mouse button up. This method does not change cursor coordinates. Make sure that you use 'DoMouseMove' to position mouse cursor properly before calling this method. Note: Use this action after 'DoRButtonDown', otherwise it will have no effect.

### **DoRClick(x, y)**

Performs a right click at the center of an object or at the specified location.

#### **Parameters:**

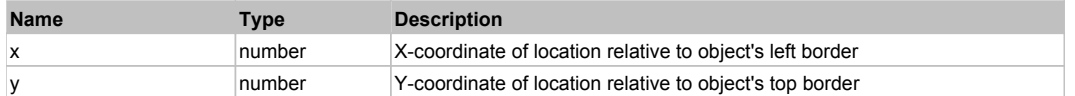

#### **Returns:**

'true' if operation is successful, 'false' otherwise

## **DoRDClick(x, y)**

Performs a right double click at the center of an object or at the specified location.

### **Parameters:**

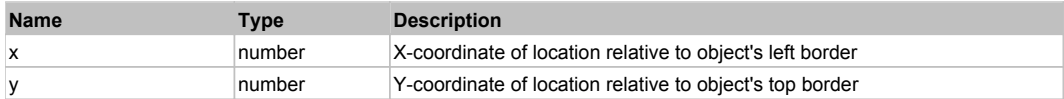

#### **Returns:**

'true' if operation is successful, 'false' otherwise

#### **DoSendKeys(keys)**

Sends series of keystrokes to an object. For example: DoSendKeys('^F') - sends {CTRL} + {F}. See MSDN Article for SendKeys

#### **Parameters:**

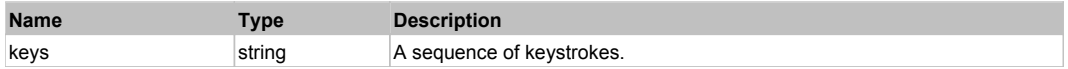

# **FlexSlider** Top Previous Next According to the Contract of the Contract of the Contract of the Previous Next According to the Previous Next According to the Previous Next According to the Previous Next According to the Pr

## FlexSlider

# Behavior Pattern: FlexSliderBehavior

# Property Summary

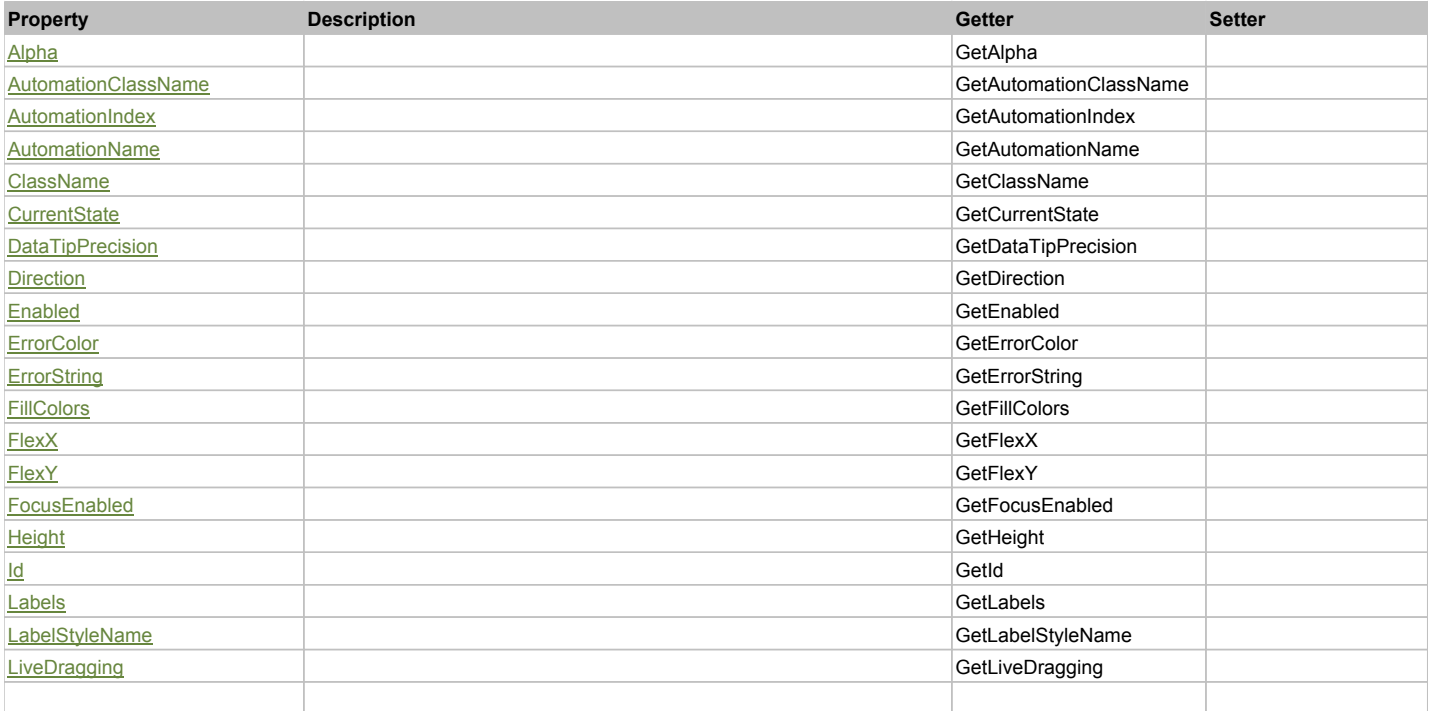

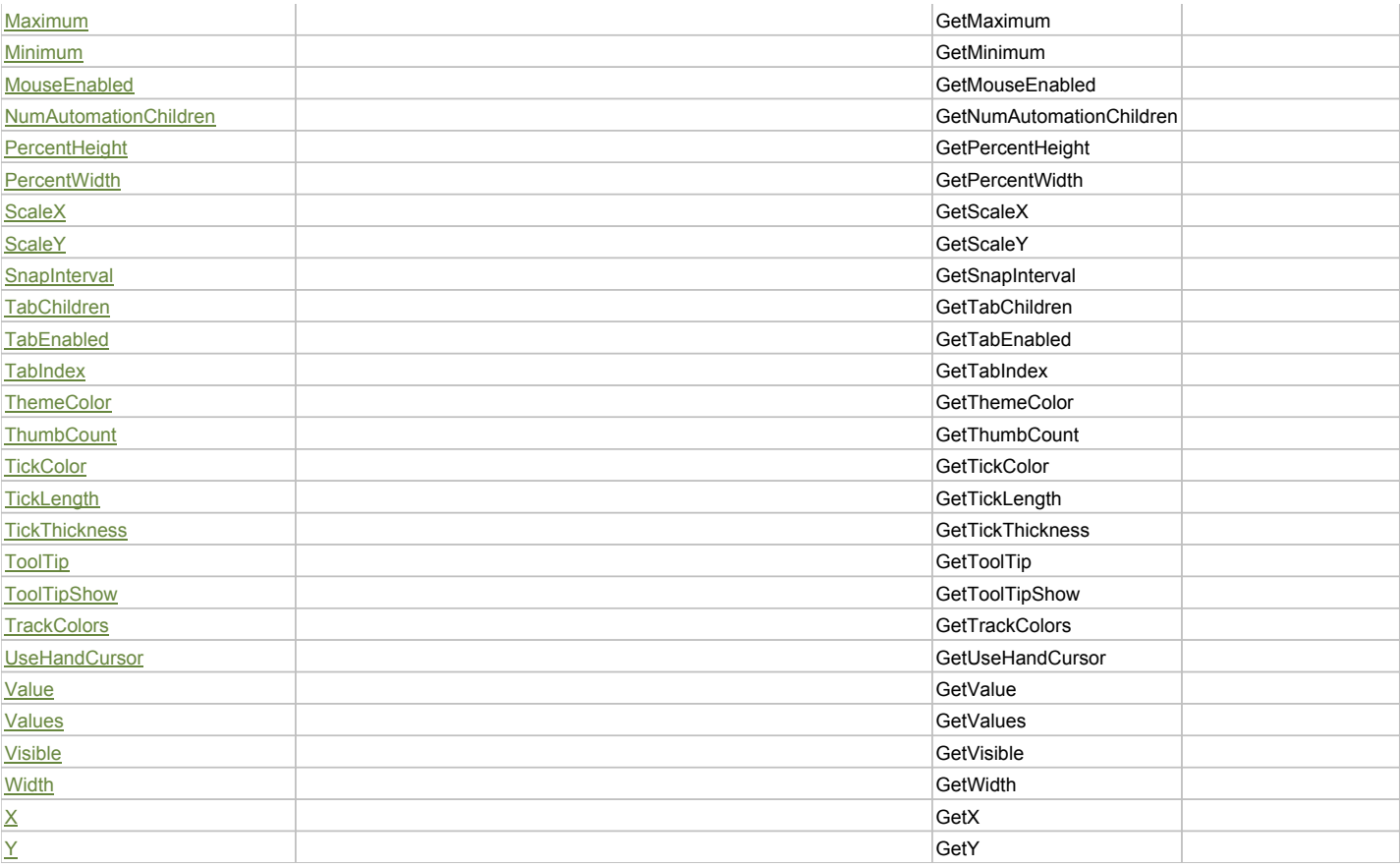

# Action Summary

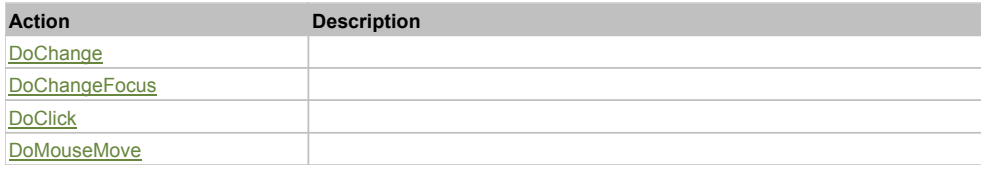

# Property Detail

### **Alpha**

Accessors: GetAlpha

## **AutomationClassName**

Accessors: GetAutomationClassName

## **AutomationIndex**

Accessors: GetAutomationIndex

# **AutomationName**

Accessors: GetAutomationName

# **ClassName**

Accessors: GetClassName

## **CurrentState**

Accessors: GetCurrentState

# **DataTipPrecision**

Accessors: GetDataTipPrecision

## **Direction**

Accessors: GetDirection

## **Enabled**

Accessors: GetEnabled

## **ErrorColor**

Accessors: GetErrorColor

# **ErrorString**

Accessors: GetErrorString

## **FillColors**

Accessors: GetFillColors

# **FlexX**

Accessors: GetFlexX

## **FlexY**

Accessors: GetFlexY

## **FocusEnabled**

Accessors: GetFocusEnabled

## **Height**

Accessors: GetHeight

### **Id**

Accessors: GetId

## **Labels**

Accessors: GetLabels

# **LabelStyleName**

Accessors: GetLabelStyleName

## **LiveDragging**

Accessors: GetLiveDragging

## **Maximum**

Accessors: GetMaximum

### **Minimum**

Accessors: GetMinimum

### **MouseEnabled**

Accessors: GetMouseEnabled

# **NumAutomationChildren**

Accessors: GetNumAutomationChildren

## **PercentHeight**

Accessors: GetPercentHeight

## **PercentWidth**

Accessors: GetPercentWidth

## **ScaleX**

Accessors: GetScaleX

## **ScaleY**

Accessors: GetScaleY

## **SnapInterval**

Accessors: GetSnapInterval

## **TabChildren**

Accessors: GetTabChildren

## **TabEnabled**

Accessors: GetTabEnabled

## **TabIndex**

Accessors: GetTabIndex

# **ThemeColor**

Accessors: GetThemeColor

## **ThumbCount**

Accessors: GetThumbCount

# **TickColor**

Accessors: GetTickColor

## **TickLength**

Accessors: GetTickLength

### **TickThickness**

Accessors: GetTickThickness

## **ToolTip**

Accessors: GetToolTip

## **ToolTipShow**

Accessors: GetToolTipShow

## **TrackColors**

Accessors: GetTrackColors

### **UseHandCursor**

Accessors: GetUseHandCursor

### **Value**

Accessors: GetValue

### **Values**

Accessors: GetValues

# **Visible**

Accessors: GetVisible

## **Width**

Accessors: GetWidth

# **X**

Accessors: GetX

# **Y**

Accessors: GetY

# Action Detail

# **DoChange(value, thumbIndex, clickTarget, triggerEvent, keyCode)**

## **Parameters:**

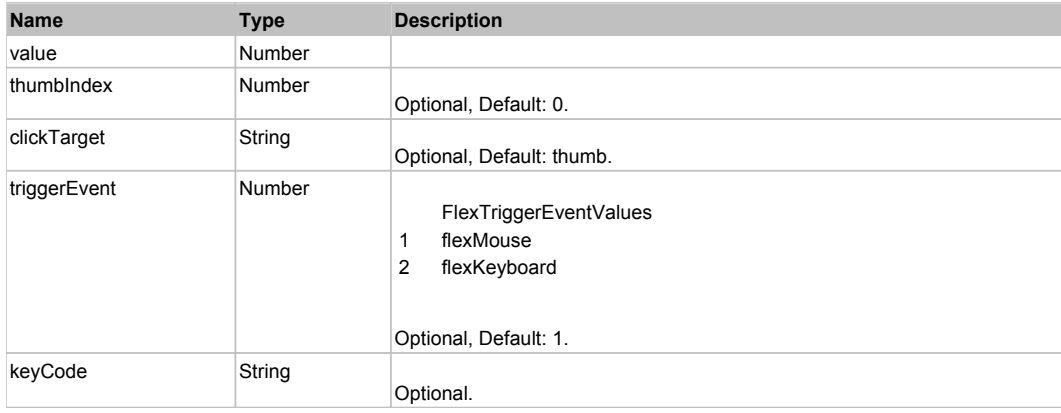

# **DoChangeFocus(shiftKey, keyCode)**

### **Parameters:**

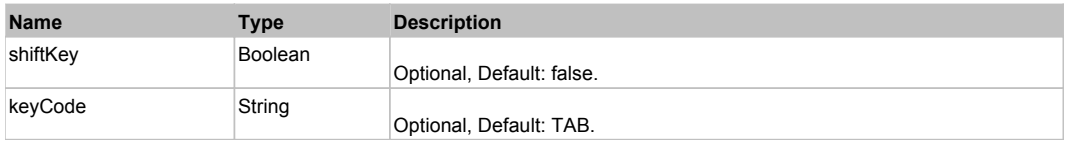

# **DoClick(keyModifier)**

#### **Parameters:**

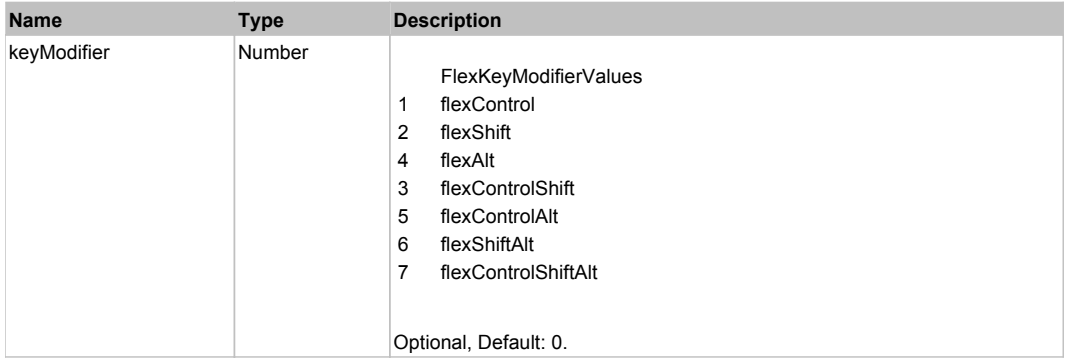

# **DoMouseMove(localX, localY, keyModifier)**

### **Parameters:**

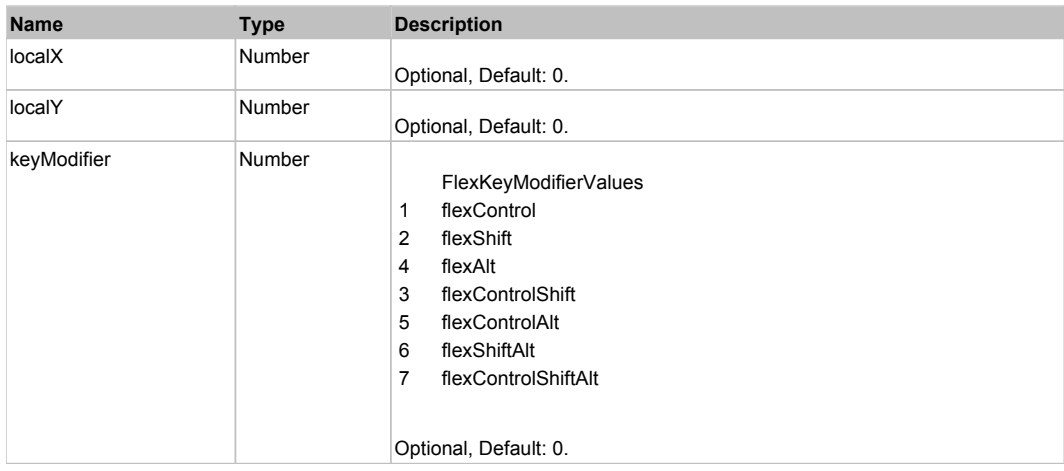

# Behavior Pattern: Win32Generic

# Property Summary

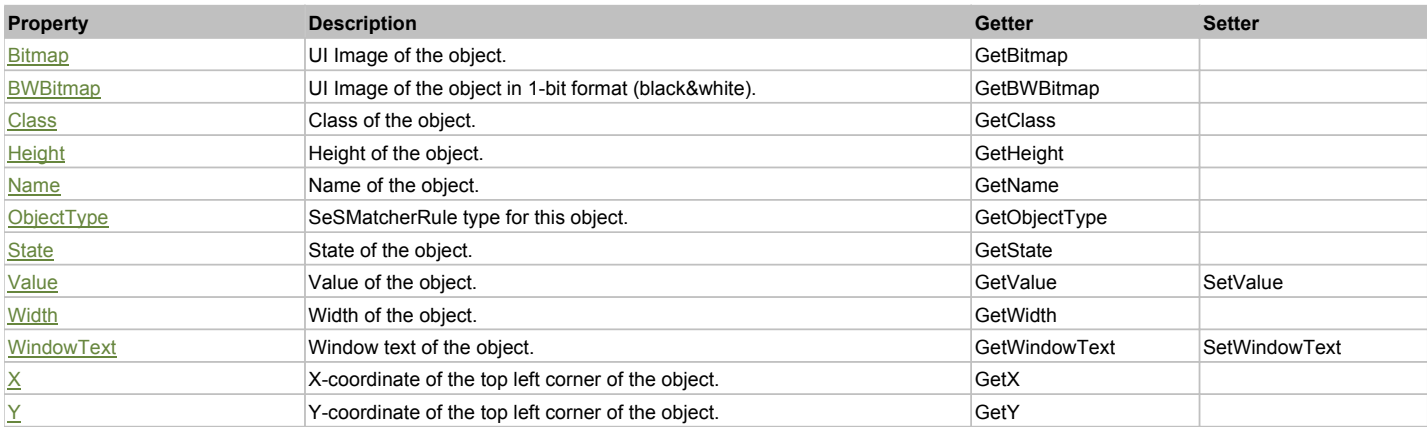

# Action Summary

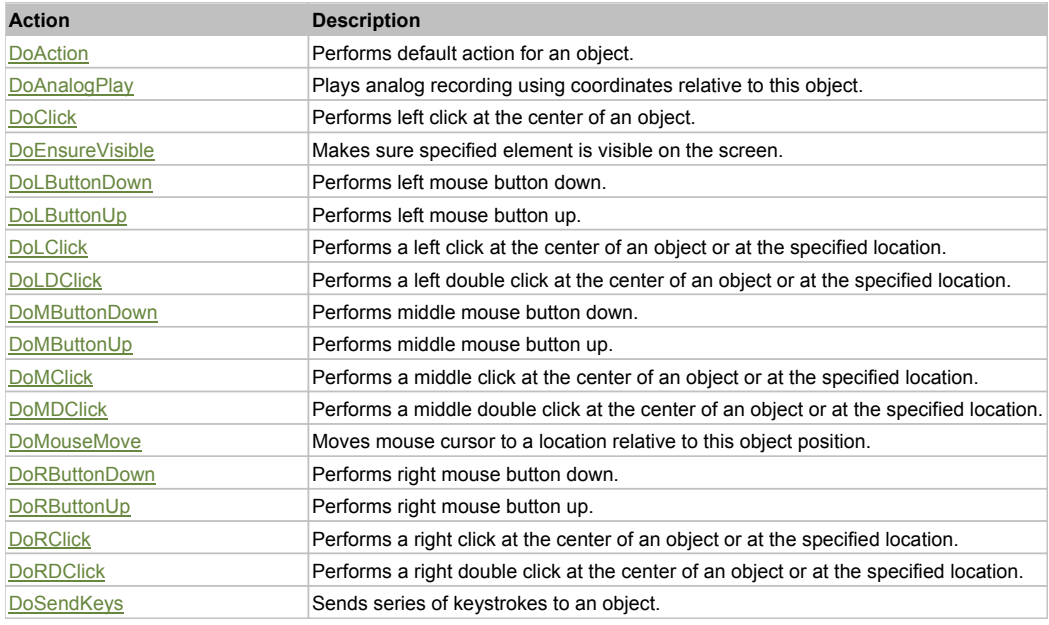

# Property Detail

## **Bitmap**

UI Image of the object. Accessors: GetBitmap

## **BWBitmap**

UI Image of the object in 1-bit format (black&white). Accessors: GetBWBitmap

### **Class**

Class of the object. Accessors: GetClass

## **Height**

Height of the object. Accessors: GetHeight

## **Name**

Name of the object. Accessors: GetName

## **ObjectType**

SeSMatcherRule type for this object. Accessors: GetObjectType

## **State**

State of the object. Accessors: GetState

## **Value**

Value of the object. Accessors: GetValue, SetValue

## **Width**

Width of the object. Accessors: GetWidth

## **WindowText**

Window text of the object. Accessors: GetWindowText, SetWindowText

# **X**

X-coordinate of the top left corner of the object. Accessors: GetX

## **Y**

Y-coordinate of the top left corner of the object. Accessors: GetY

# Action Detail

# **DoAction()**

Performs default action for an object. If the object doesn't have default action then 'LClick' is performed.

# **DoAnalogPlay(path, left, top)**

Plays analog recording using coordinates relative to this object.

## **Parameters:**

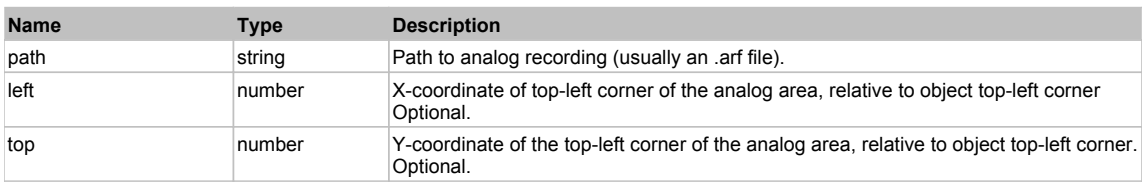

# **DoClick(clickType, xOffset, yOffset)**

Performs left click at the center of an object. It is a customizable variant of LClick action.

### **Parameters:**

**Name Type Description**

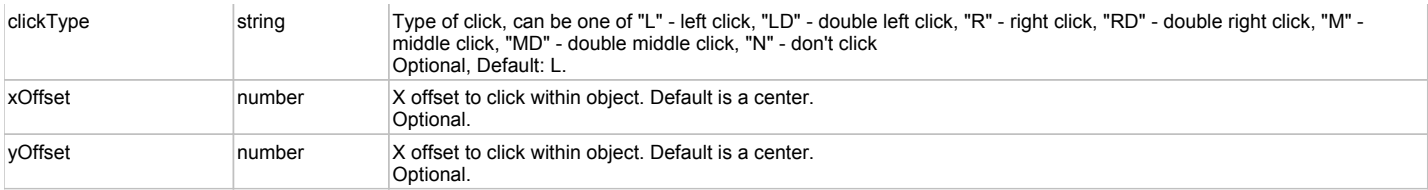

#### **Returns:**

'true' if operation is successful, 'false' otherwise

#### **DoEnsureVisible()**

Makes sure specified element is visible on the screen.

#### **DoLButtonDown()**

Performs left mouse button down. This method does not change cursor coordinates. Make sure that you use 'DoMouseMove' to position mouse cursor properly before calling this method. Note: This action must be followed by 'DoLButtonUp', otherwise it may lock mouse cursor.

#### **DoLButtonUp()**

Performs left mouse button up. This method does not change cursor coordinates. Make sure that you use 'DoMouseMove' to position mouse cursor properly before calling this method. Note: Use this action after 'DoLButtonDown', otherwise it will have no effect.

## **DoLClick(x, y)**

Performs a left click at the center of an object or at the specified location.

#### **Parameters:**

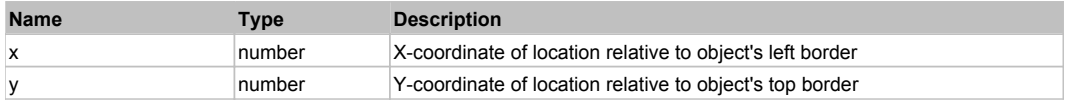

#### **Returns:**

'true' if operation is successful, 'false' otherwise

## **DoLDClick(x, y)**

Performs a left double click at the center of an object or at the specified location.

#### **Parameters:**

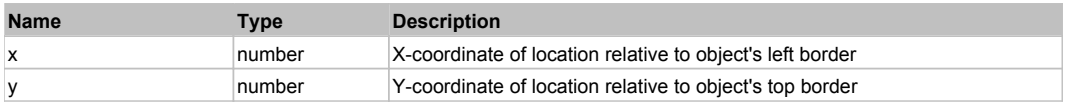

#### **Returns:**

'true' if operation is successful, 'false' otherwise

#### **DoMButtonDown()**

Performs middle mouse button down. This method does not change cursor coordinates. Make sure that you use 'DoMouseMove' to position mouse cursor properly before calling this method. Note: This action must be followed by 'DoMButtonUp', otherwise it may lock mouse cursor.

### **DoMButtonUp()**

Performs middle mouse button up. This method does not change cursor coordinates. Make sure that you use 'DoMouseMove' to position mouse cursor properly before calling this method. Note: Use this action after 'DoMButtonDown', otherwise it will have no effect.

## **DoMClick(x, y)**

Performs a middle click at the center of an object or at the specified location.

#### **Parameters:**

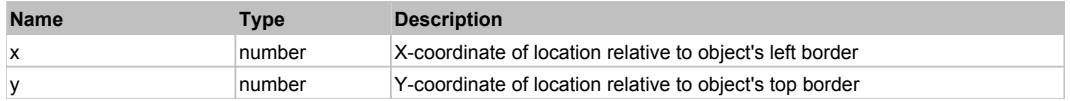

#### **Returns:**

'true' if operation is successful, 'false' otherwise

### **DoMDClick(x, y)**

Performs a middle double click at the center of an object or at the specified location.

#### **Parameters:**

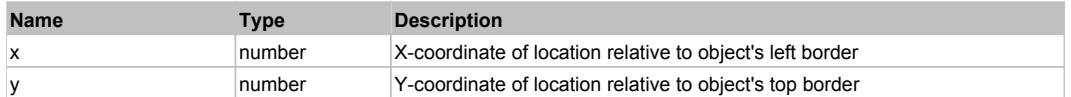

#### **Returns:**

'true' if operation is successful, 'false' otherwise

#### **DoMouseMove(x, y)**

Moves mouse cursor to a location relative to this object position.

#### **Parameters:**

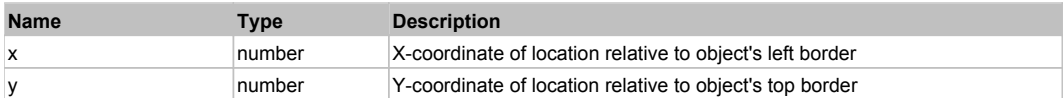

#### **DoRButtonDown()**

Performs right mouse button down. This method does not change cursor coordinates. Make sure that you use 'DoMouseMove' to position mouse cursor properly before calling this method. Note: This action must be followed by 'DoRButtonUp', otherwise it may lock mouse cursor.

#### **DoRButtonUp()**

Performs right mouse button up. This method does not change cursor coordinates. Make sure that you use 'DoMouseMove' to position mouse cursor properly before calling this method. Note: Use this action after 'DoRButtonDown', otherwise it will have no effect.

#### **DoRClick(x, y)**

Performs a right click at the center of an object or at the specified location.

#### **Parameters:**

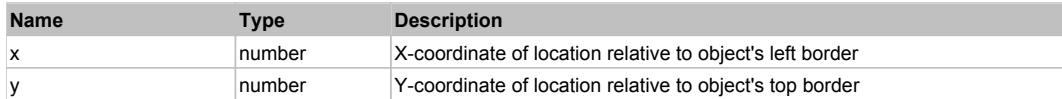

#### **Returns:**

'true' if operation is successful, 'false' otherwise

## **DoRDClick(x, y)**

Performs a right double click at the center of an object or at the specified location.

#### **Parameters:**

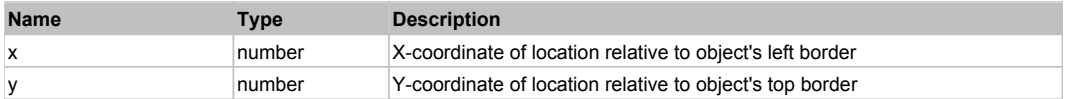

#### **Returns:**

'true' if operation is successful, 'false' otherwise

#### **DoSendKeys(keys)**

Sends series of keystrokes to an object. For example: DoSendKeys('^F') - sends {CTRL} + {F}. See MSDN Article for SendKeys

#### **Parameters:**

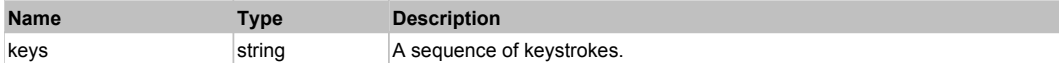

# **FlexTabNavigator** The Contract of the Contract of the Contract of the Contract of the Contract of the Previous Next

FlexTabNavigator
# Behavior Pattern: FlexTabNavigatorBehavior

# Property Summary

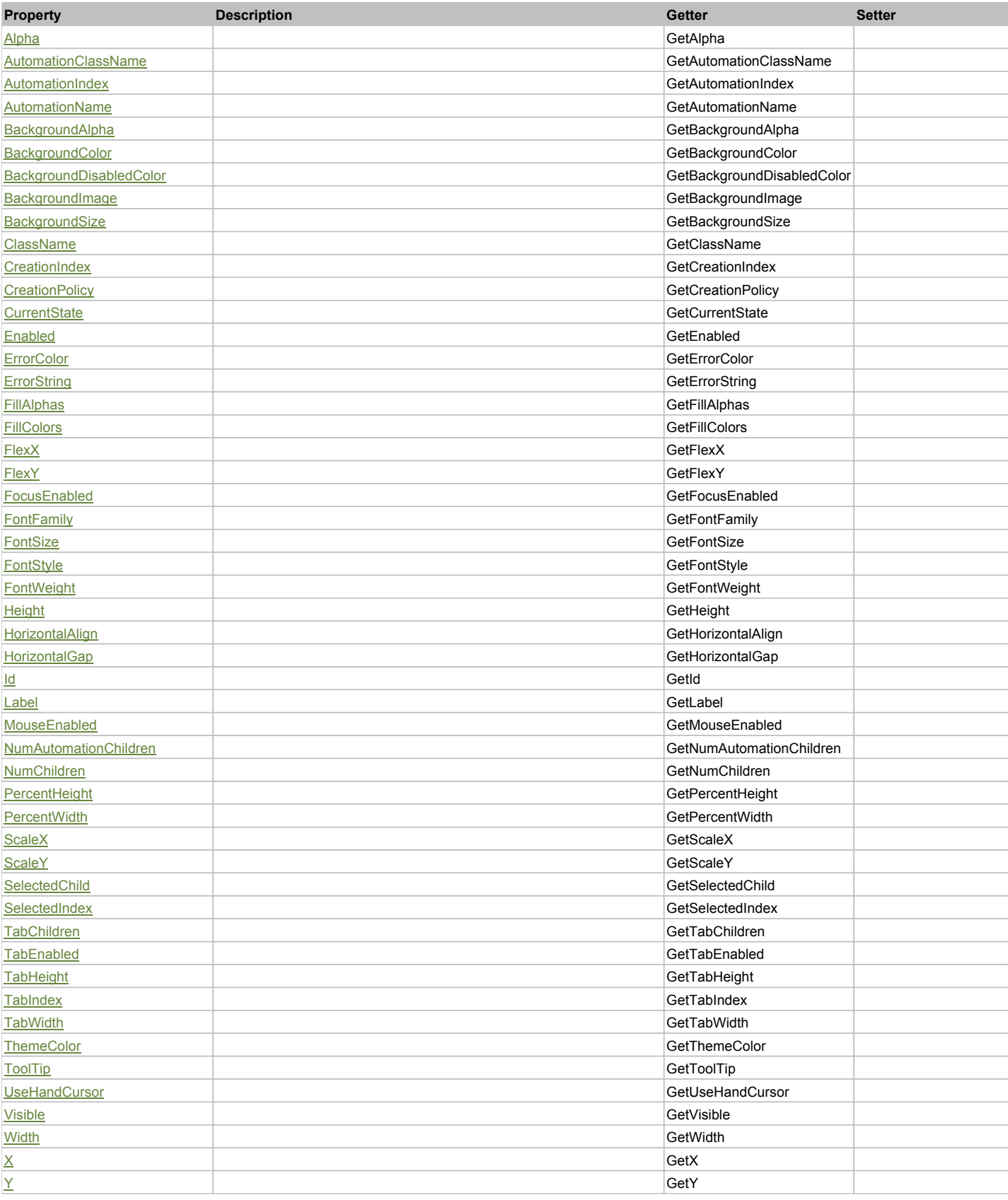

# Action Summary

٠

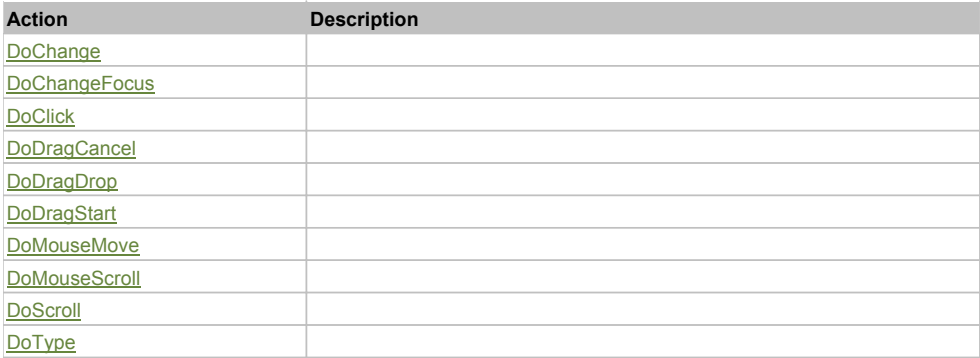

# Property Detail

## **Alpha**

Accessors: GetAlpha

## **AutomationClassName**

Accessors: GetAutomationClassName

## **AutomationIndex**

Accessors: GetAutomationIndex

## **AutomationName**

Accessors: GetAutomationName

## **BackgroundAlpha**

Accessors: GetBackgroundAlpha

# **BackgroundColor**

Accessors: GetBackgroundColor

# **BackgroundDisabledColor**

Accessors: GetBackgroundDisabledColor

# **BackgroundImage**

Accessors: GetBackgroundImage

# **BackgroundSize**

Accessors: GetBackgroundSize

## **ClassName**

Accessors: GetClassName

# **CreationIndex**

Accessors: GetCreationIndex

## **CreationPolicy**

Accessors: GetCreationPolicy

# **CurrentState**

Accessors: GetCurrentState

# **Enabled**

Accessors: GetEnabled

# **ErrorColor**

Accessors: GetErrorColor

# **ErrorString**

Accessors: GetErrorString

### **FillAlphas**

Accessors: GetFillAlphas

# **FillColors**

Accessors: GetFillColors

### **FlexX**

Accessors: GetFlexX

## **FlexY**

Accessors: GetFlexY

# **FocusEnabled**

Accessors: GetFocusEnabled

# **FontFamily**

Accessors: GetFontFamily

### **FontSize**

Accessors: GetFontSize

# **FontStyle**

Accessors: GetFontStyle

# **FontWeight**

Accessors: GetFontWeight

# **Height**

Accessors: GetHeight

## **HorizontalAlign**

Accessors: GetHorizontalAlign

# **HorizontalGap**

Accessors: GetHorizontalGap

### **Id**

Accessors: GetId

# **Label**

Accessors: GetLabel

# **MouseEnabled**

Accessors: GetMouseEnabled

## **NumAutomationChildren**

Accessors: GetNumAutomationChildren

# **NumChildren**

Accessors: GetNumChildren

### **PercentHeight**

Accessors: GetPercentHeight

## **PercentWidth**

Accessors: GetPercentWidth

# **ScaleX**

Accessors: GetScaleX

### **ScaleY**

Accessors: GetScaleY

### **SelectedChild**

Accessors: GetSelectedChild

### **SelectedIndex**

Accessors: GetSelectedIndex

### **TabChildren**

Accessors: GetTabChildren

### **TabEnabled**

Accessors: GetTabEnabled

### **TabHeight**

Accessors: GetTabHeight

### **TabIndex**

Accessors: GetTabIndex

### **TabWidth**

Accessors: GetTabWidth

**ThemeColor**

Accessors: GetThemeColor

# **ToolTip**

Accessors: GetToolTip

# **UseHandCursor**

Accessors: GetUseHandCursor

# **Visible**

Accessors: GetVisible

# **Width**

Accessors: GetWidth

# **X**

Accessors: GetX

Accessors: GetY

# Action Detail

# **DoChange(relatedObject)**

#### **Parameters:**

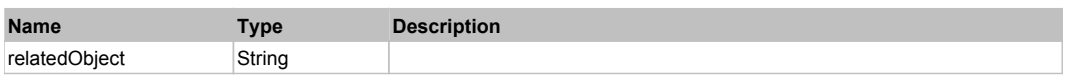

# **DoChangeFocus(shiftKey, keyCode)**

#### **Parameters:**

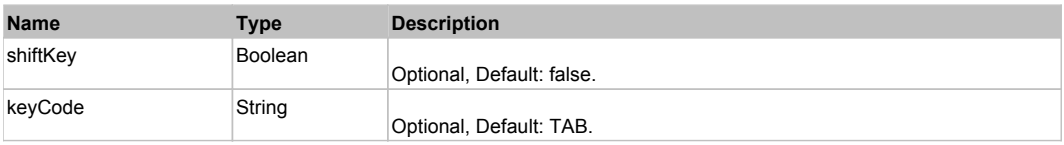

# **DoClick(keyModifier)**

# **Parameters:**

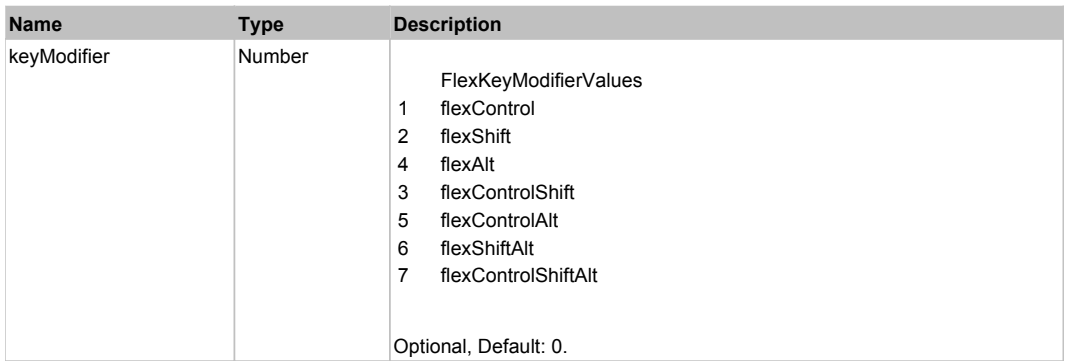

# **DoDragCancel(keyModifier)**

### **Parameters:**

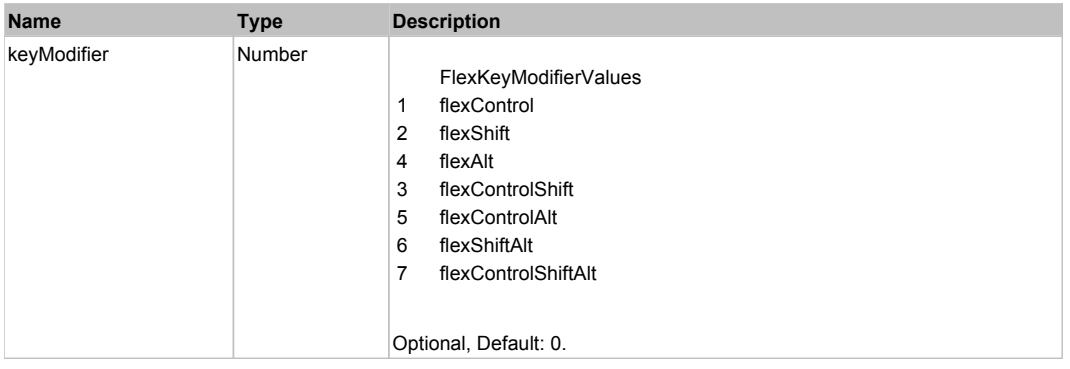

# **DoDragDrop(action, draggedItem, keyModifier)**

# **Parameters:**

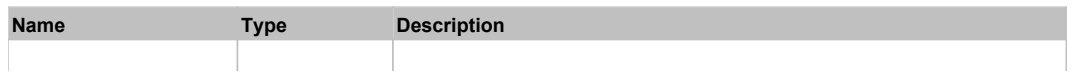

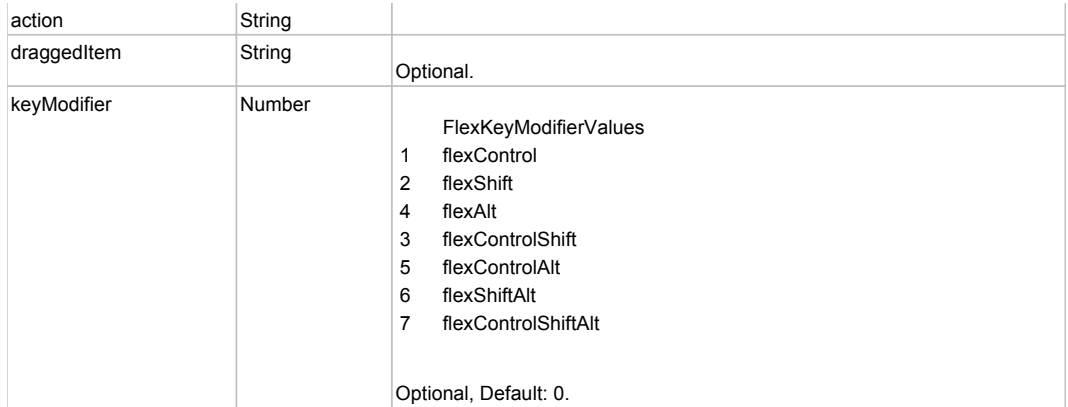

# **DoDragStart(draggedItem, keyModifier)**

### **Parameters:**

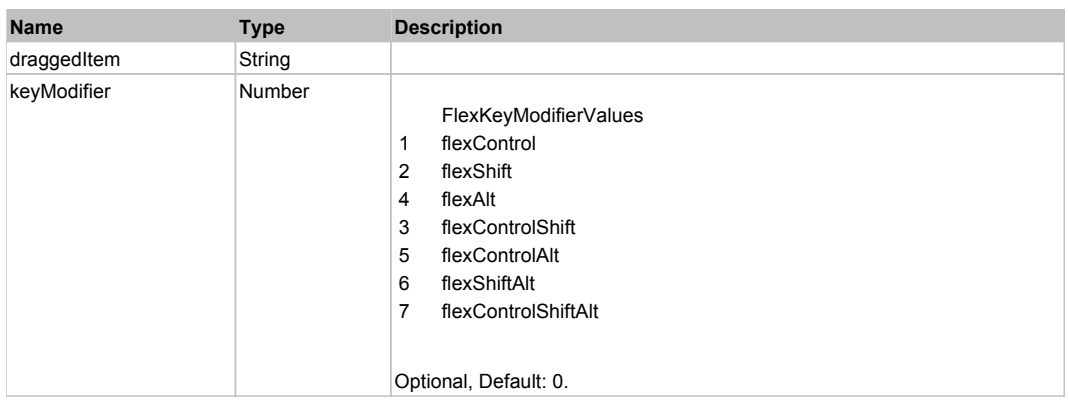

# **DoMouseMove(localX, localY, keyModifier)**

# **Parameters:**

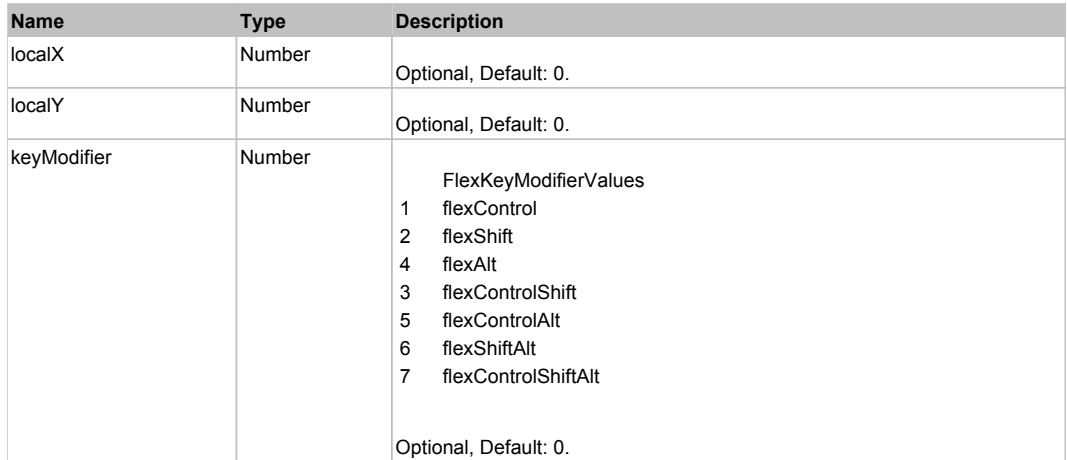

# **DoMouseScroll(delta)**

# **Parameters:**

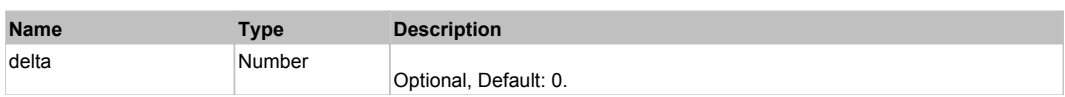

# **DoScroll(position, direction, detail)**

### **Parameters:**

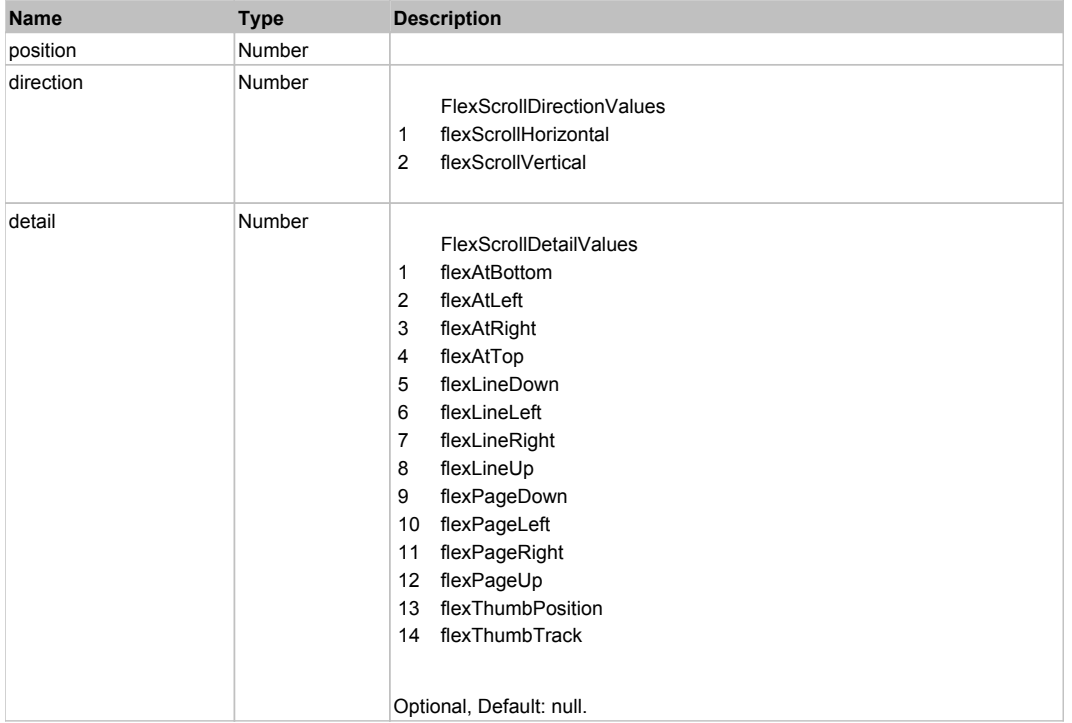

# **DoType(keyCode, keyModifier)**

### **Parameters:**

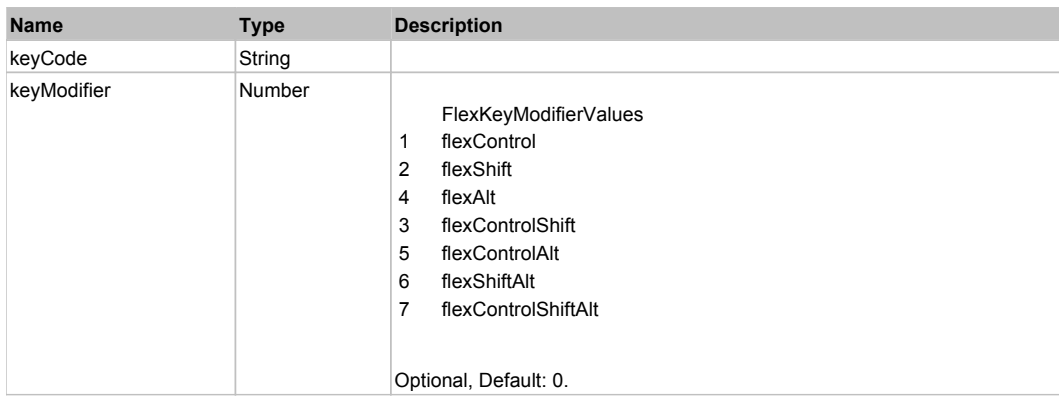

# Behavior Pattern: Win32Generic

# Property Summary

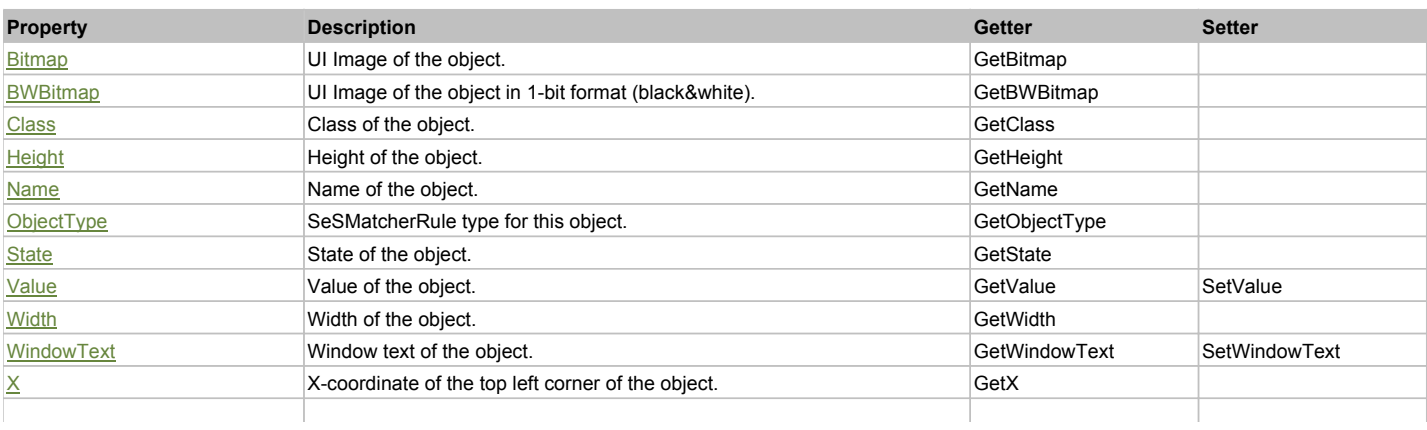

# Action Summary

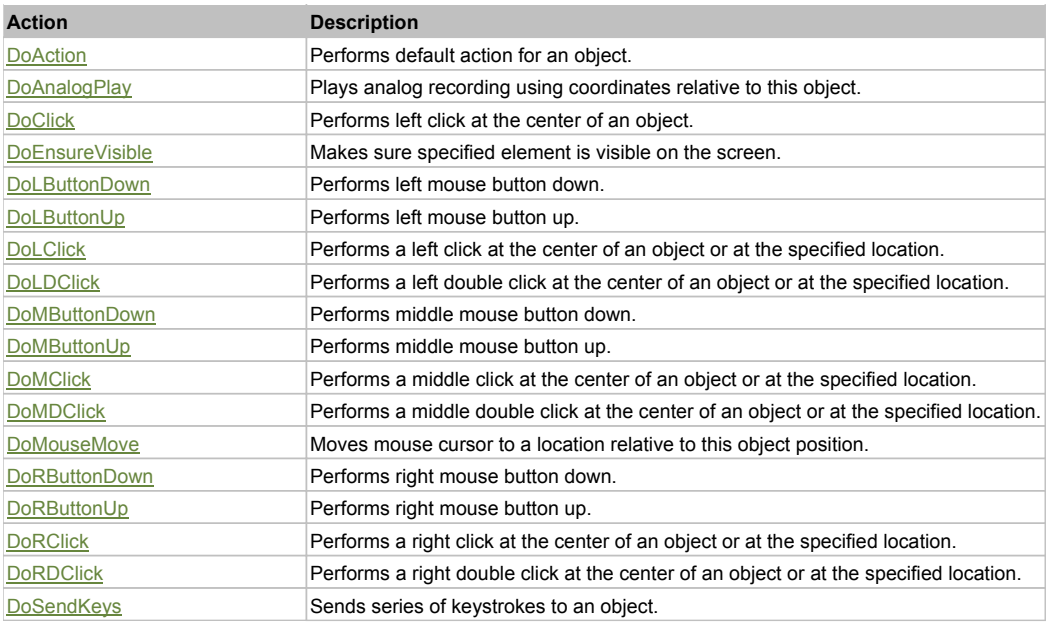

# Property Detail

#### **Bitmap**

UI Image of the object. Accessors: GetBitmap

# **BWBitmap**

UI Image of the object in 1-bit format (black&white). Accessors: GetBWBitmap

**Class**

Class of the object. Accessors: GetClass

#### **Height**

Height of the object. Accessors: GetHeight

#### **Name**

Name of the object. Accessors: GetName

#### **ObjectType** SeSMatcherRule type for this object. Accessors: GetObjectType

**State** State of the object. Accessors: GetState

# **Value**

Value of the object. Accessors: GetValue, SetValue

#### **Width**

Width of the object. Accessors: GetWidth

### **WindowText**

Window text of the object. Accessors: GetWindowText, SetWindowText

**X**

X-coordinate of the top left corner of the object. Accessors: GetX

# **Y**

Y-coordinate of the top left corner of the object. Accessors: GetY

# Action Detail

### **DoAction()**

Performs default action for an object. If the object doesn't have default action then 'LClick' is performed.

## **DoAnalogPlay(path, left, top)**

Plays analog recording using coordinates relative to this object.

#### **Parameters:**

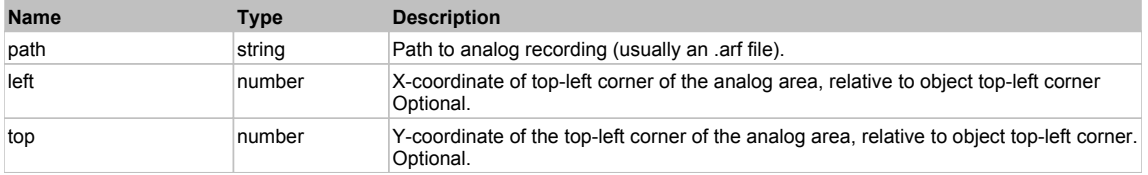

## **DoClick(clickType, xOffset, yOffset)**

Performs left click at the center of an object. It is a customizable variant of LClick action.

#### **Parameters:**

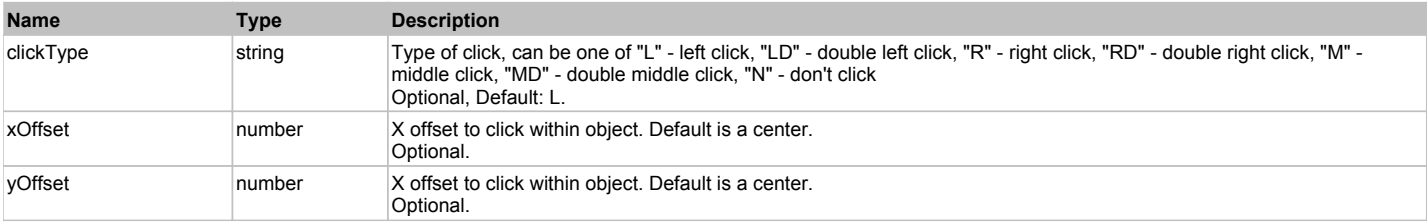

#### **Returns:**

'true' if operation is successful, 'false' otherwise

### **DoEnsureVisible()**

Makes sure specified element is visible on the screen.

### **DoLButtonDown()**

Performs left mouse button down. This method does not change cursor coordinates. Make sure that you use 'DoMouseMove' to position mouse cursor properly before calling this method. Note: This action must be followed by 'DoLButtonUp', otherwise it may lock mouse cursor.

### **DoLButtonUp()**

Performs left mouse button up. This method does not change cursor coordinates. Make sure that you use 'DoMouseMove' to position mouse cursor properly before calling this method. Note: Use this action after 'DoLButtonDown', otherwise it will have no effect.

## **DoLClick(x, y)**

Performs a left click at the center of an object or at the specified location.

#### **Parameters:**

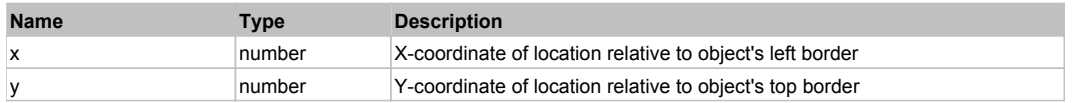

#### **Returns:**

'true' if operation is successful, 'false' otherwise

### **DoLDClick(x, y)**

Performs a left double click at the center of an object or at the specified location.

#### **Parameters:**

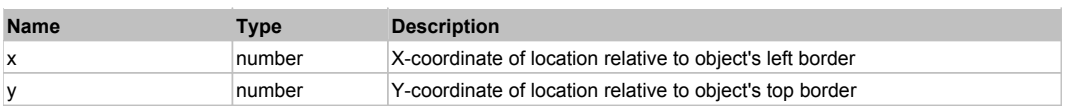

#### **Returns:**

'true' if operation is successful, 'false' otherwise

### **DoMButtonDown()**

Performs middle mouse button down. This method does not change cursor coordinates. Make sure that you use 'DoMouseMove' to position mouse cursor properly before calling this method. Note: This action must be followed by 'DoMButtonUp', otherwise it may lock mouse cursor.

### **DoMButtonUp()**

Performs middle mouse button up. This method does not change cursor coordinates. Make sure that you use 'DoMouseMove' to position mouse cursor properly before calling this method. Note: Use this action after 'DoMButtonDown', otherwise it will have no effect.

### **DoMClick(x, y)**

Performs a middle click at the center of an object or at the specified location.

#### **Parameters:**

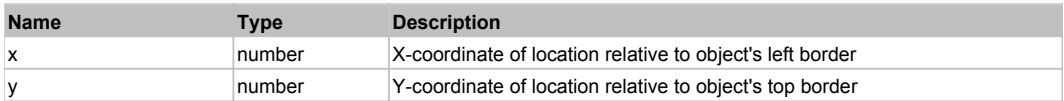

#### **Returns:**

'true' if operation is successful, 'false' otherwise

## **DoMDClick(x, y)**

Performs a middle double click at the center of an object or at the specified location.

#### **Parameters:**

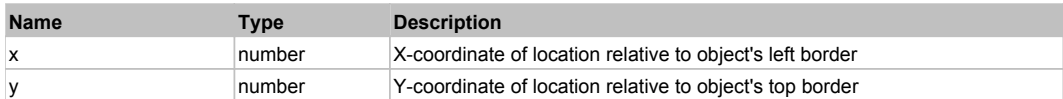

#### **Returns:**

'true' if operation is successful, 'false' otherwise

### **DoMouseMove(x, y)**

Moves mouse cursor to a location relative to this object position.

#### **Parameters:**

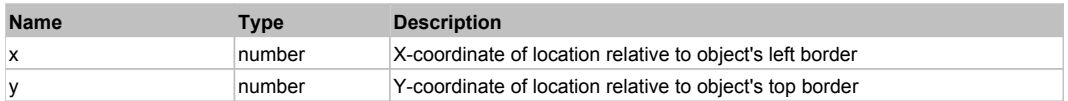

### **DoRButtonDown()**

Performs right mouse button down. This method does not change cursor coordinates. Make sure that you use 'DoMouseMove' to position mouse cursor properly before calling this method. Note: This action must be followed by 'DoRButtonUp', otherwise it may lock mouse cursor.

### **DoRButtonUp()**

Performs right mouse button up. This method does not change cursor coordinates. Make sure that you use 'DoMouseMove' to position mouse cursor properly before calling this method. Note: Use this action after 'DoRButtonDown', otherwise it will have no effect.

### **DoRClick(x, y)**

Performs a right click at the center of an object or at the specified location.

#### **Parameters:**

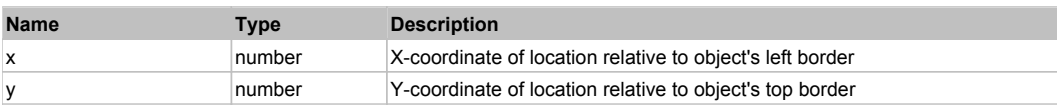

#### **Returns:**

#### 'true' if operation is successful, 'false' otherwise

# **DoRDClick(x, y)**

Performs a right double click at the center of an object or at the specified location.

### **Parameters:**

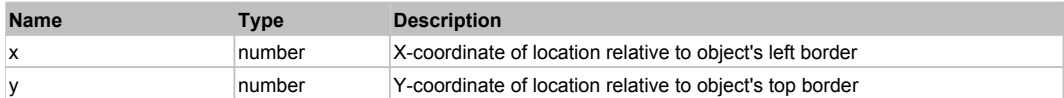

#### **Returns:**

'true' if operation is successful, 'false' otherwise

## **DoSendKeys(keys)**

Sends series of keystrokes to an object. For example: DoSendKeys('^F') - sends {CTRL} + {F}. See MSDN Article for SendKeys

#### **Parameters:**

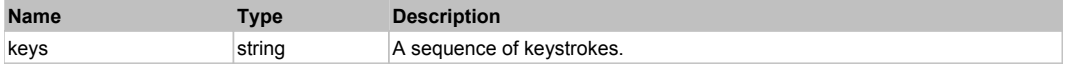

# **FlexTextArea** Top Previous Next Area Top Previous Next Area Top Previous Next Area Top Previous Next Area Top Previous Next

FlexTextArea

# Behavior Pattern: FlexTextAreaBehavior

# Property Summary

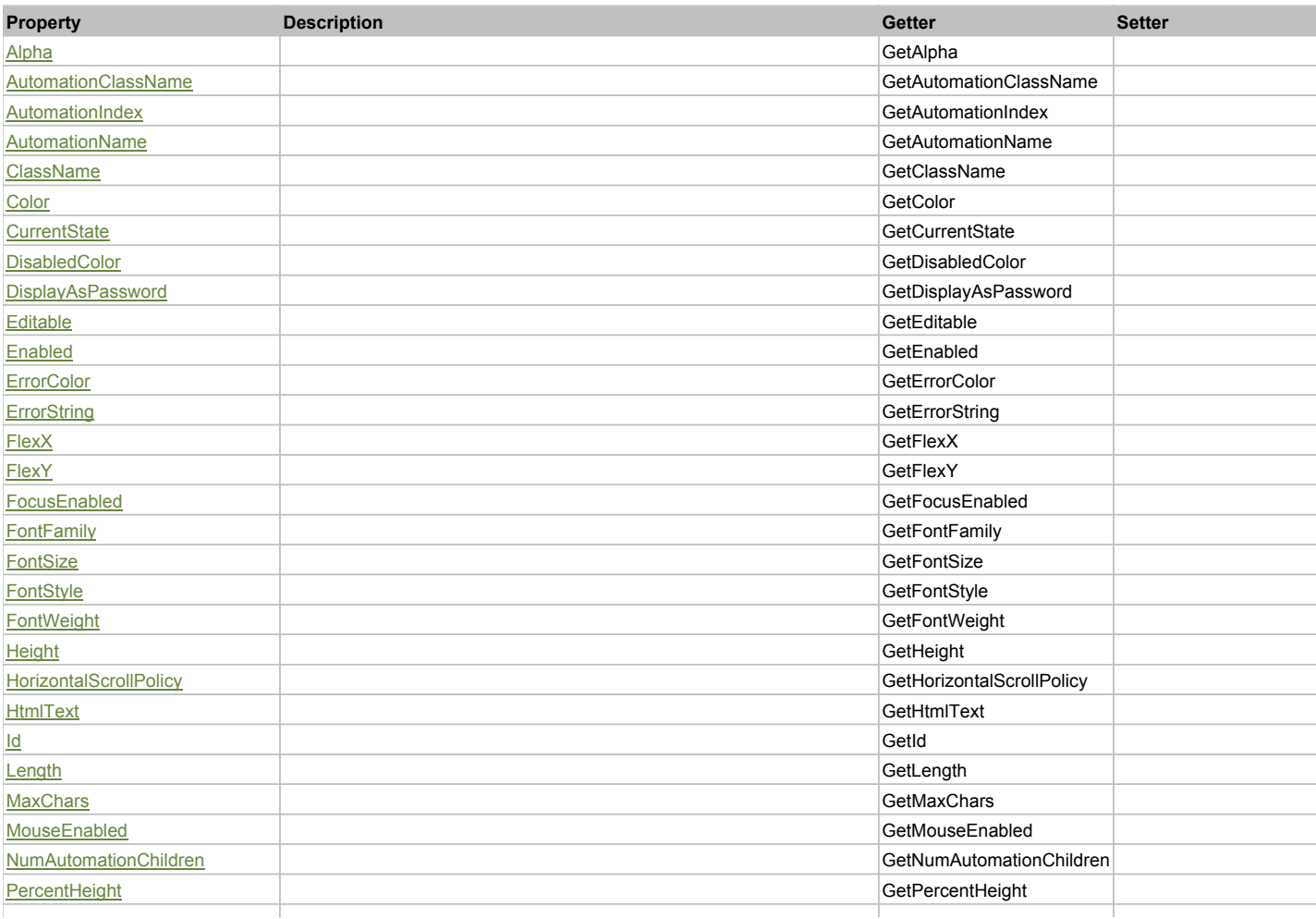

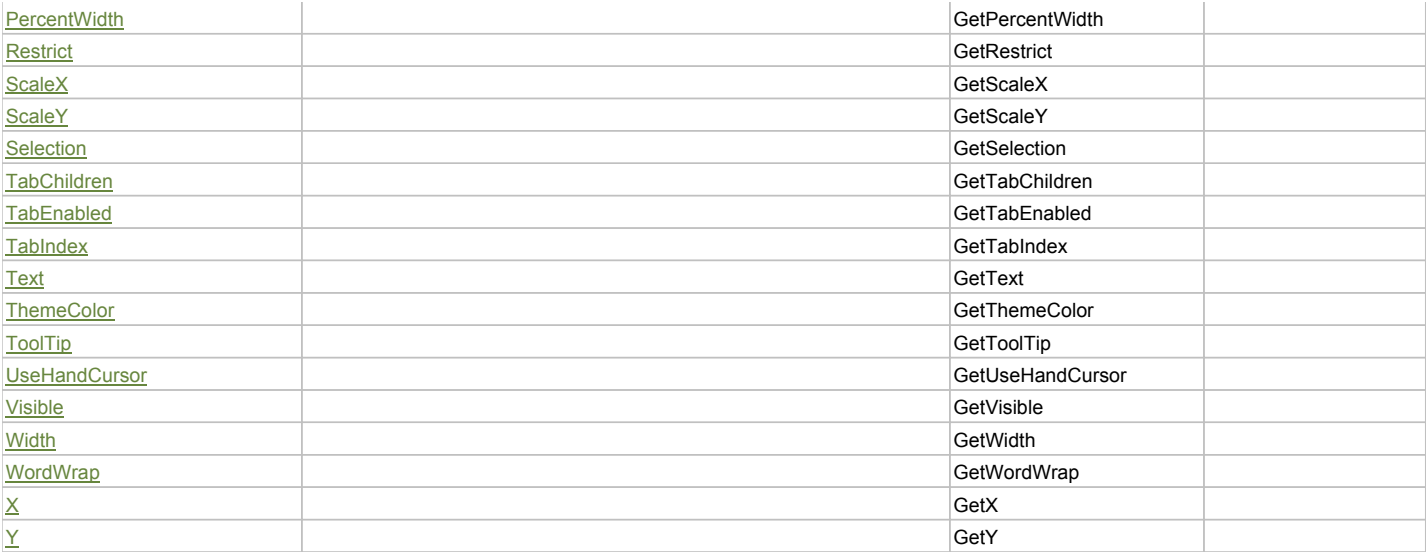

# Action Summary

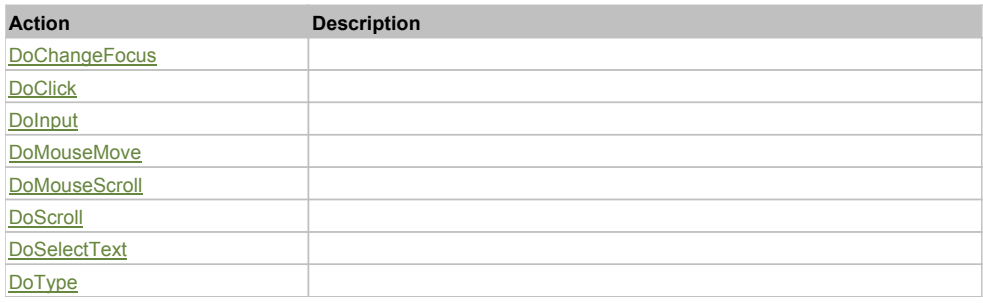

# Property Detail

## **Alpha**

Accessors: GetAlpha

### **AutomationClassName**

Accessors: GetAutomationClassName

### **AutomationIndex**

Accessors: GetAutomationIndex

#### **AutomationName**

Accessors: GetAutomationName

### **ClassName**

Accessors: GetClassName

### **Color**

Accessors: GetColor

# **CurrentState**

Accessors: GetCurrentState

# **DisabledColor**

Accessors: GetDisabledColor

# **DisplayAsPassword**

Accessors: GetDisplayAsPassword

### **Editable**

Accessors: GetEditable

#### **Enabled**

Accessors: GetEnabled

### **ErrorColor**

Accessors: GetErrorColor

# **ErrorString**

Accessors: GetErrorString

# **FlexX**

Accessors: GetFlexX

# **FlexY**

Accessors: GetFlexY

## **FocusEnabled**

Accessors: GetFocusEnabled

## **FontFamily**

Accessors: GetFontFamily

## **FontSize**

Accessors: GetFontSize

### **FontStyle**

Accessors: GetFontStyle

## **FontWeight**

Accessors: GetFontWeight

# **Height**

Accessors: GetHeight

# **HorizontalScrollPolicy**

Accessors: GetHorizontalScrollPolicy

### **HtmlText**

Accessors: GetHtmlText

# **Id**

Accessors: GetId

### **Length**

Accessors: GetLength

# **MaxChars**

Accessors: GetMaxChars

### **MouseEnabled**

Accessors: GetMouseEnabled

# **NumAutomationChildren**

Accessors: GetNumAutomationChildren

# **PercentHeight**

Accessors: GetPercentHeight

## **PercentWidth**

Accessors: GetPercentWidth

### **Restrict**

Accessors: GetRestrict

## **ScaleX**

Accessors: GetScaleX

### **ScaleY**

Accessors: GetScaleY

### **Selection**

Accessors: GetSelection

# **TabChildren**

Accessors: GetTabChildren

## **TabEnabled**

Accessors: GetTabEnabled

### **TabIndex**

Accessors: GetTabIndex

### **Text**

Accessors: GetText

### **ThemeColor**

Accessors: GetThemeColor

**ToolTip**

Accessors: GetToolTip

# **UseHandCursor**

Accessors: GetUseHandCursor

# **Visible**

Accessors: GetVisible

# **Width**

Accessors: GetWidth

# **WordWrap**

Accessors: GetWordWrap

# **X**

Accessors: GetX

Accessors: GetY

# Action Detail

# **DoChangeFocus(shiftKey, keyCode)**

### **Parameters:**

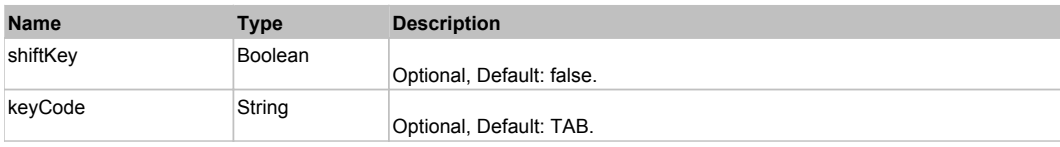

# **DoClick(keyModifier)**

#### **Parameters:**

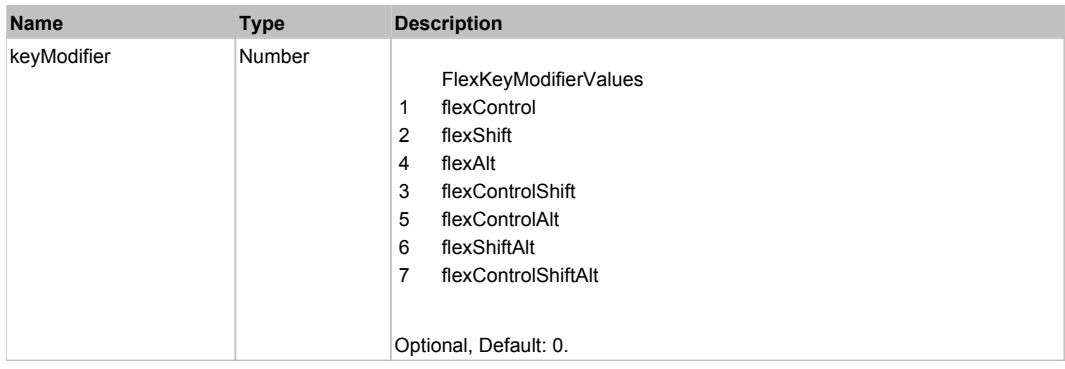

# **DoInput(text)**

#### **Parameters:**

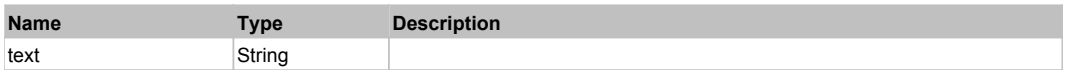

# **DoMouseMove(localX, localY, keyModifier)**

## **Parameters:**

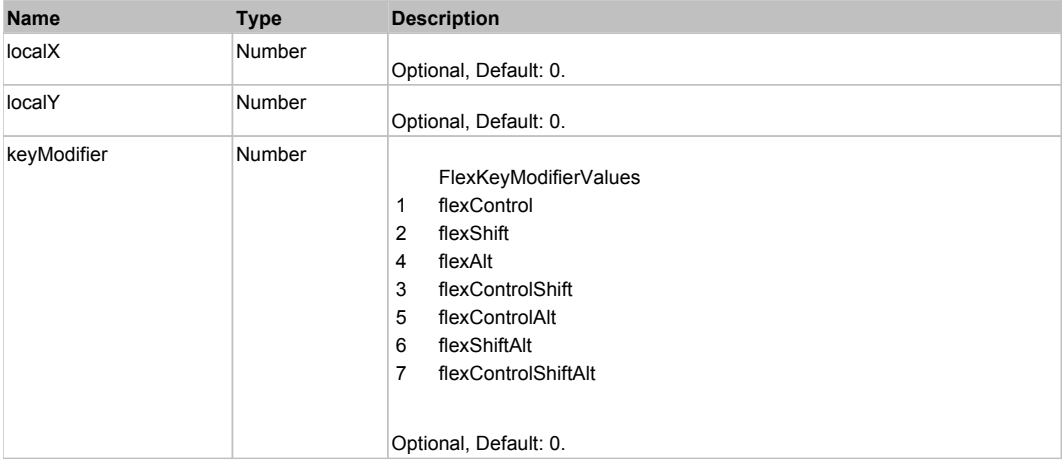

# **DoMouseScroll(delta)**

## **Parameters:**

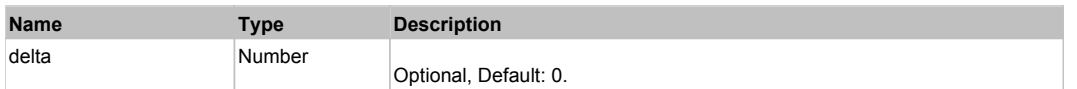

# **DoScroll(position, direction, detail)**

### **Parameters:**

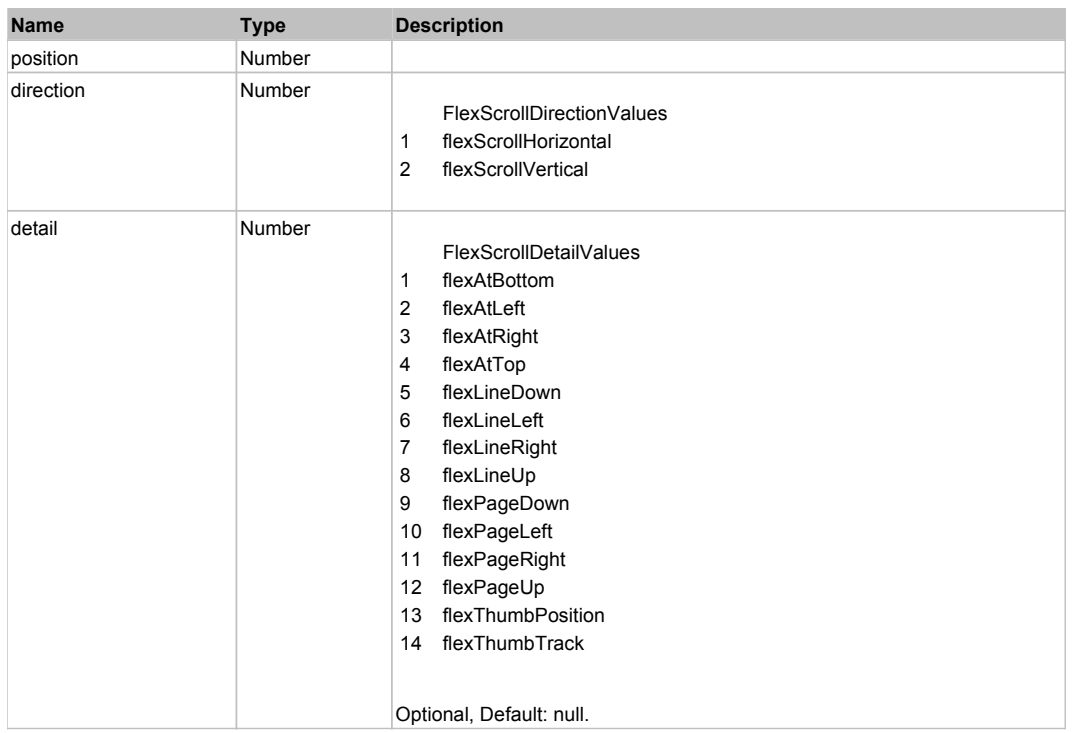

# **DoSelectText(beginIndex, endIndex)**

### **Parameters:**

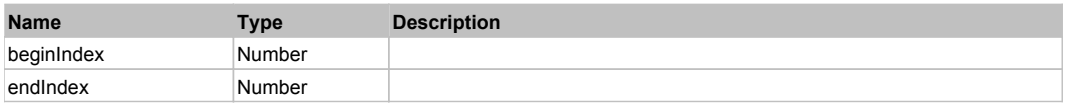

# **DoType(keyCode, keyModifier)**

# **Parameters:**

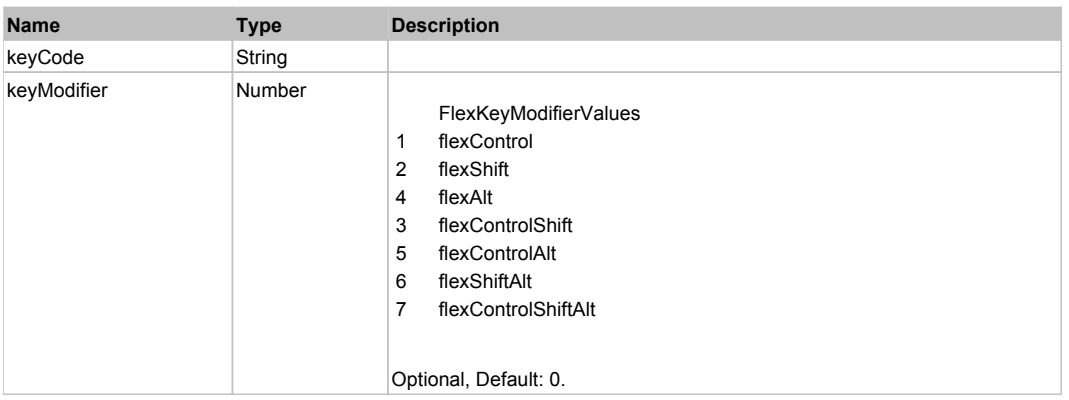

# Behavior Pattern: Win32Generic

# Property Summary

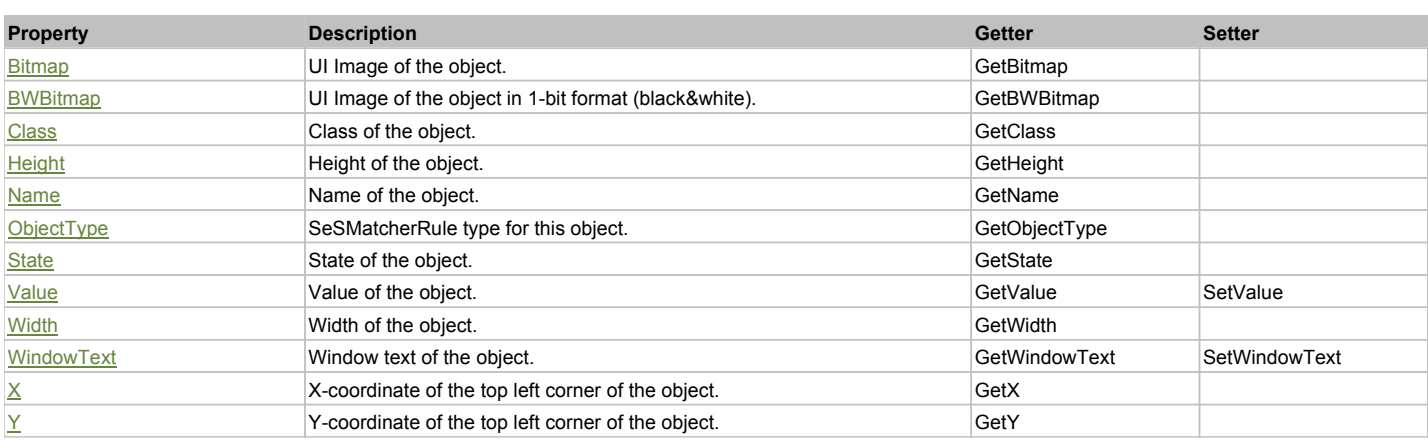

# Action Summary

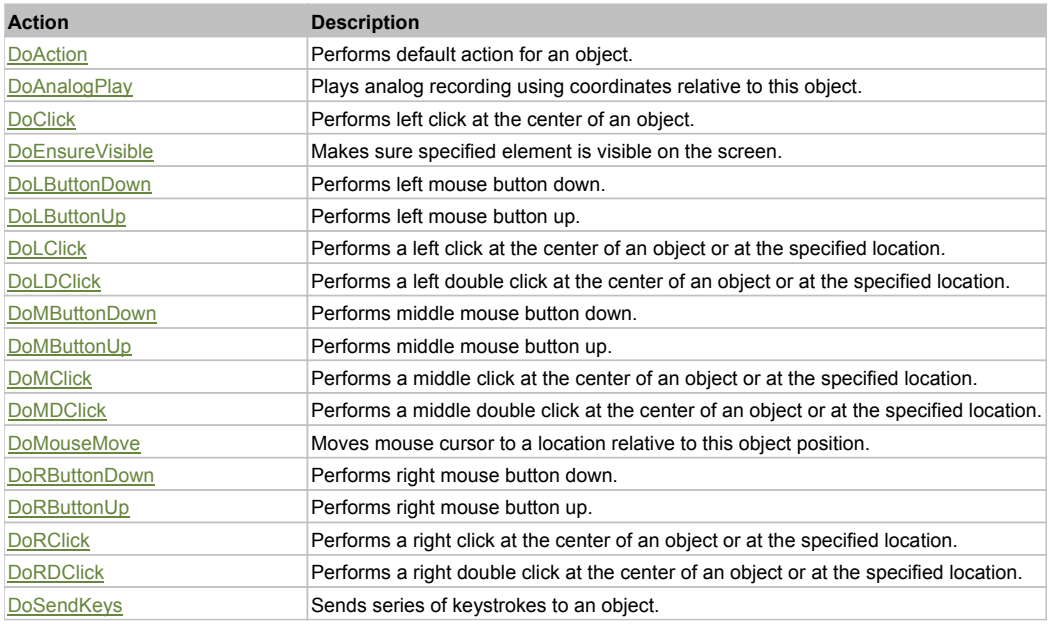

# Property Detail

### **Bitmap**

UI Image of the object. Accessors: GetBitmap

# **BWBitmap**

UI Image of the object in 1-bit format (black&white). Accessors: GetBWBitmap

### **Class**

Class of the object. Accessors: GetClass

### **Height**

Height of the object. Accessors: GetHeight

#### **Name**

Name of the object. Accessors: GetName

**ObjectType** SeSMatcherRule type for this object. Accessors: GetObjectType

# **State**

State of the object. Accessors: GetState

# **Value**

Value of the object. Accessors: GetValue, SetValue

## **Width**

Width of the object. Accessors: GetWidth

# **WindowText**

Window text of the object. Accessors: GetWindowText, SetWindowText

# **X**

X-coordinate of the top left corner of the object. Accessors: GetX

# **Y**

Y-coordinate of the top left corner of the object. Accessors: GetY

# Action Detail

### **DoAction()**

Performs default action for an object. If the object doesn't have default action then 'LClick' is performed.

## **DoAnalogPlay(path, left, top)**

Plays analog recording using coordinates relative to this object.

### **Parameters:**

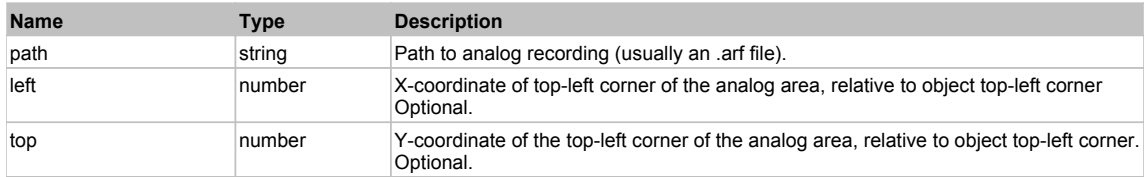

# **DoClick(clickType, xOffset, yOffset)**

Performs left click at the center of an object. It is a customizable variant of LClick action.

### **Parameters:**

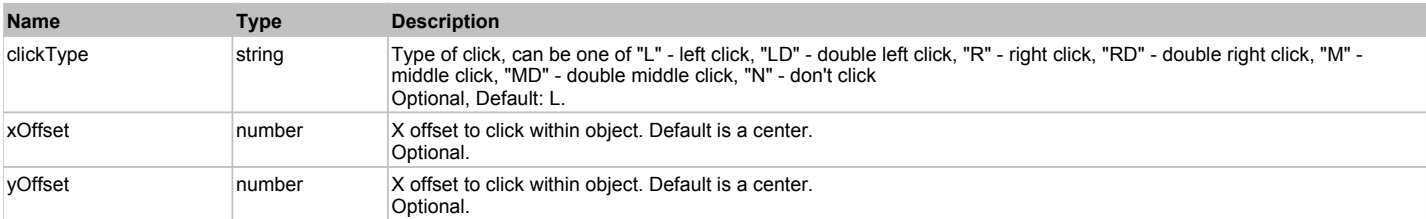

#### **Returns:**

'true' if operation is successful, 'false' otherwise

# **DoEnsureVisible()**

Makes sure specified element is visible on the screen.

### **DoLButtonDown()**

Performs left mouse button down. This method does not change cursor coordinates. Make sure that you use 'DoMouseMove' to position mouse cursor properly before calling this method. Note: This action must be followed by 'DoLButtonUp', otherwise it may lock mouse cursor.

# **DoLButtonUp()**

Performs left mouse button up. This method does not change cursor coordinates. Make sure that you use 'DoMouseMove' to position mouse cursor properly before calling this method. Note: Use this action after 'DoLButtonDown', otherwise it will have no effect.

# **DoLClick(x, y)**

Performs a left click at the center of an object or at the specified location.

#### **Parameters:**

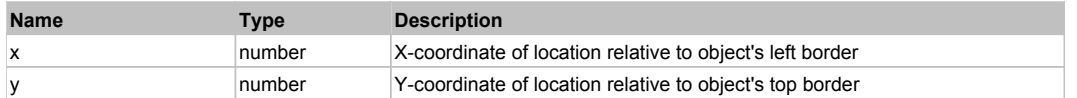

#### **Returns:**

'true' if operation is successful, 'false' otherwise

## **DoLDClick(x, y)**

Performs a left double click at the center of an object or at the specified location.

#### **Parameters:**

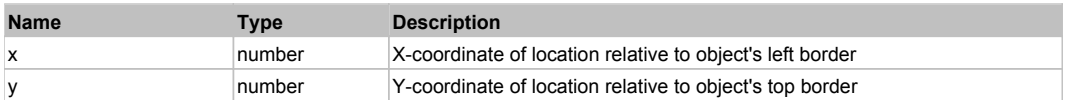

#### **Returns:**

'true' if operation is successful, 'false' otherwise

#### **DoMButtonDown()**

Performs middle mouse button down. This method does not change cursor coordinates. Make sure that you use 'DoMouseMove' to position mouse cursor properly before calling this method. Note: This action must be followed by 'DoMButtonUp', otherwise it may lock mouse cursor.

### **DoMButtonUp()**

Performs middle mouse button up. This method does not change cursor coordinates. Make sure that you use 'DoMouseMove' to position mouse cursor properly before calling this method. Note: Use this action after 'DoMButtonDown', otherwise it will have no effect.

### **DoMClick(x, y)**

Performs a middle click at the center of an object or at the specified location.

#### **Parameters:**

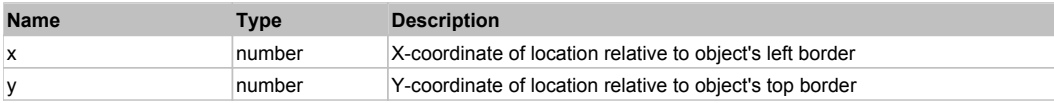

#### **Returns:**

'true' if operation is successful, 'false' otherwise

### **DoMDClick(x, y)**

Performs a middle double click at the center of an object or at the specified location.

#### **Parameters:**

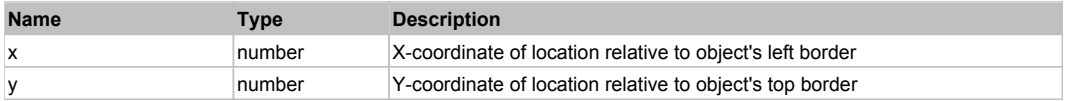

#### **Returns:**

'true' if operation is successful, 'false' otherwise

# **DoMouseMove(x, y)**

Moves mouse cursor to a location relative to this object position.

#### **Parameters:**

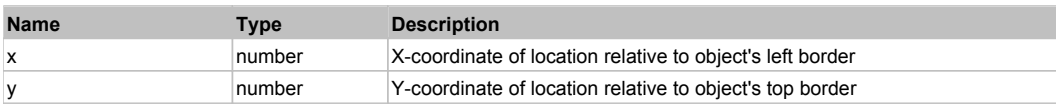

# **DoRButtonDown()**

Performs right mouse button down. This method does not change cursor coordinates. Make sure that you use 'DoMouseMove' to position mouse cursor properly before calling this method. Note: This action must be followed by 'DoRButtonUp', otherwise it may lock mouse cursor.

# **DoRButtonUp()**

Performs right mouse button up. This method does not change cursor coordinates. Make sure that you use 'DoMouseMove' to position mouse cursor properly before calling this method. Note: Use this action after 'DoRButtonDown', otherwise it will have no effect.

## **DoRClick(x, y)**

Performs a right click at the center of an object or at the specified location.

#### **Parameters:**

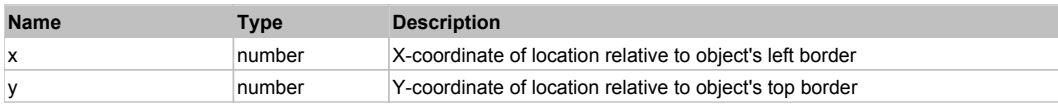

#### **Returns:**

'true' if operation is successful, 'false' otherwise

### **DoRDClick(x, y)**

Performs a right double click at the center of an object or at the specified location.

#### **Parameters:**

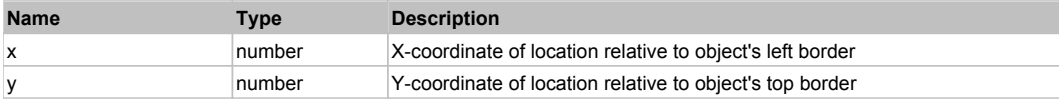

#### **Returns:**

'true' if operation is successful, 'false' otherwise

### **DoSendKeys(keys)**

Sends series of keystrokes to an object. For example: DoSendKeys('^F') - sends {CTRL} + {F}. See MSDN Article for SendKeys

#### **Parameters:**

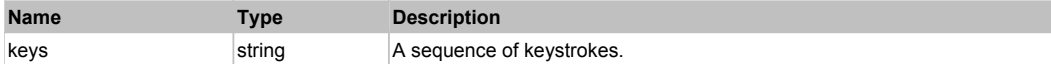

# **FlexTitleWindow** The Contract of the Contract of the Contract of the Contract of the Contract of the Previous Next

#### FlexTitleWindow

# Behavior Pattern: FlexTitleWindowBehavior

# Property Summary

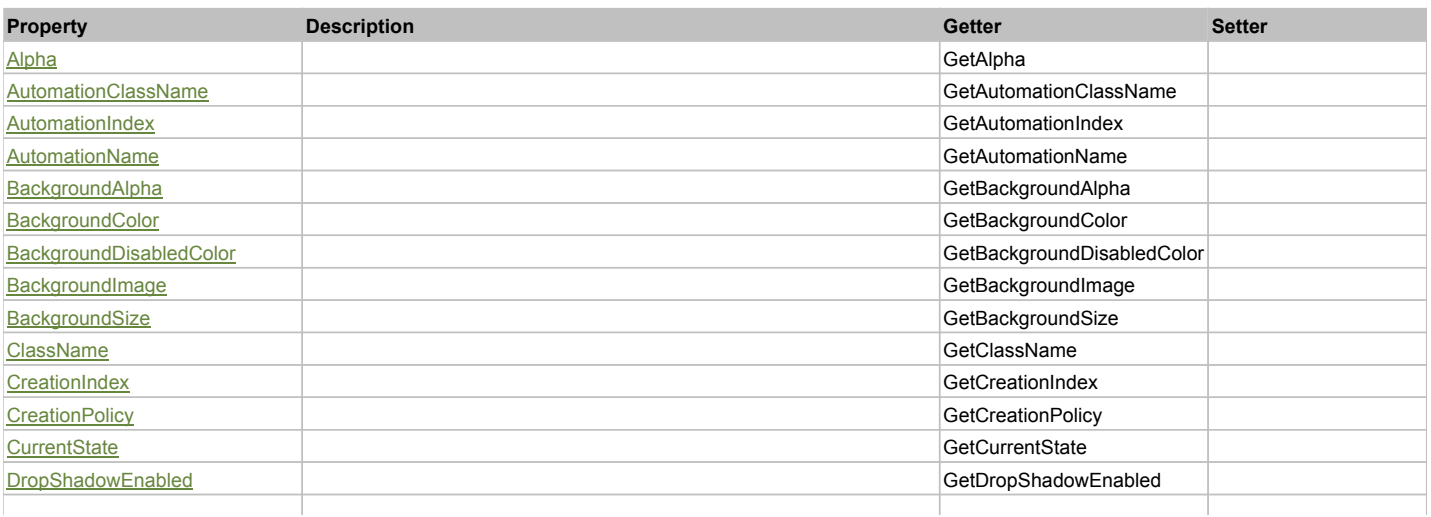

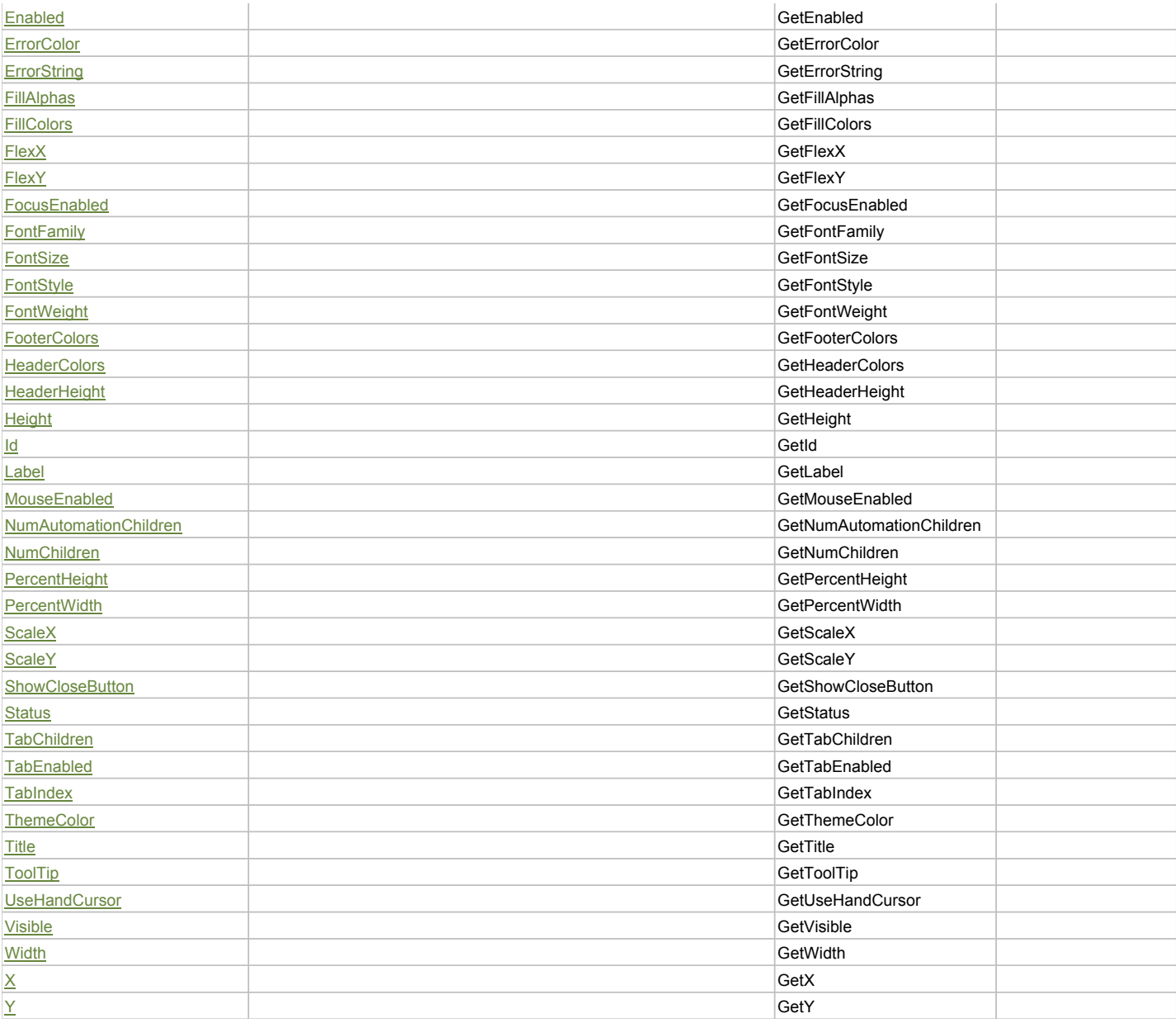

# Action Summary

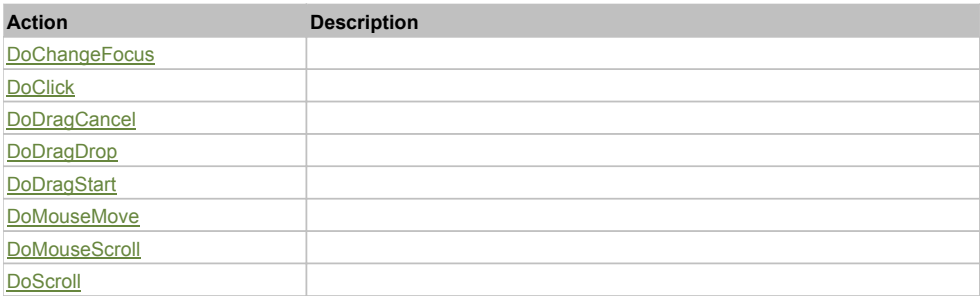

# Property Detail

# **Alpha**

Accessors: GetAlpha

# **AutomationClassName**

Accessors: GetAutomationClassName

# **AutomationIndex**

Accessors: GetAutomationIndex

### **AutomationName**

Accessors: GetAutomationName

### **BackgroundAlpha**

Accessors: GetBackgroundAlpha

### **BackgroundColor**

Accessors: GetBackgroundColor

#### **BackgroundDisabledColor**

Accessors: GetBackgroundDisabledColor

# **BackgroundImage**

Accessors: GetBackgroundImage

# **BackgroundSize**

Accessors: GetBackgroundSize

#### **ClassName**

Accessors: GetClassName

### **CreationIndex**

Accessors: GetCreationIndex

### **CreationPolicy**

Accessors: GetCreationPolicy

# **CurrentState**

Accessors: GetCurrentState

### **DropShadowEnabled**

Accessors: GetDropShadowEnabled

**Enabled**

Accessors: GetEnabled

#### **ErrorColor**

Accessors: GetErrorColor

# **ErrorString**

Accessors: GetErrorString

# **FillAlphas**

Accessors: GetFillAlphas

### **FillColors**

Accessors: GetFillColors

### **FlexX**

Accessors: GetFlexX

# **FlexY**

Accessors: GetFlexY

# **FocusEnabled**

Accessors: GetFocusEnabled

## **FontFamily**

Accessors: GetFontFamily

# **FontSize**

Accessors: GetFontSize

# **FontStyle**

Accessors: GetFontStyle

# **FontWeight**

Accessors: GetFontWeight

# **FooterColors**

Accessors: GetFooterColors

## **HeaderColors**

Accessors: GetHeaderColors

## **HeaderHeight**

Accessors: GetHeaderHeight

### **Height**

Accessors: GetHeight

# **Id**

Accessors: GetId

# **Label**

Accessors: GetLabel

**MouseEnabled**

Accessors: GetMouseEnabled

### **NumAutomationChildren**

Accessors: GetNumAutomationChildren

# **NumChildren**

Accessors: GetNumChildren

# **PercentHeight**

Accessors: GetPercentHeight

# **PercentWidth**

Accessors: GetPercentWidth

# **ScaleX**

Accessors: GetScaleX

# **ScaleY**

Accessors: GetScaleY

# **ShowCloseButton**

Accessors: GetShowCloseButton

## **Status**

Accessors: GetStatus

# **TabChildren**

Accessors: GetTabChildren

### **TabEnabled**

Accessors: GetTabEnabled

## **TabIndex**

Accessors: GetTabIndex

## **ThemeColor**

Accessors: GetThemeColor

## **Title**

Accessors: GetTitle

## **ToolTip**

Accessors: GetToolTip

# **UseHandCursor**

Accessors: GetUseHandCursor

# **Visible**

Accessors: GetVisible

### **Width**

Accessors: GetWidth

### **X**

Accessors: GetX

### **Y**

Accessors: GetY

Action Detail

# **DoChangeFocus(shiftKey, keyCode)**

### **Parameters:**

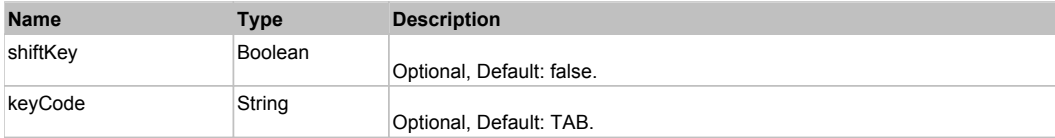

# **DoClick(keyModifier)**

## **Parameters:**

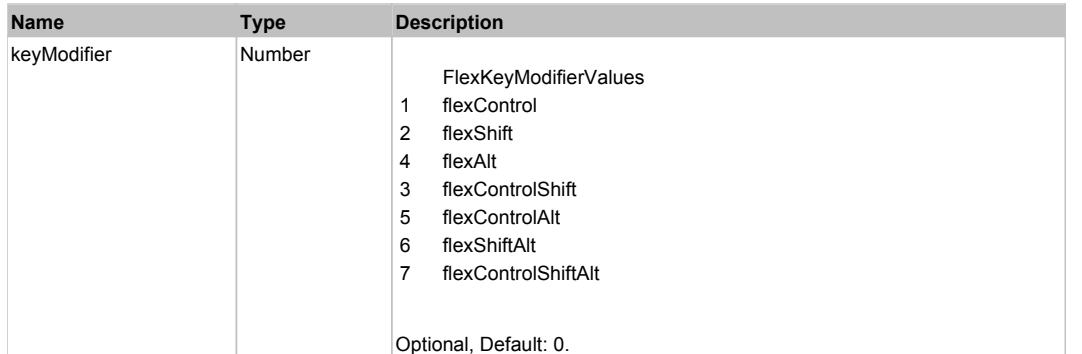

# **DoDragCancel(keyModifier)**

# **Parameters:**

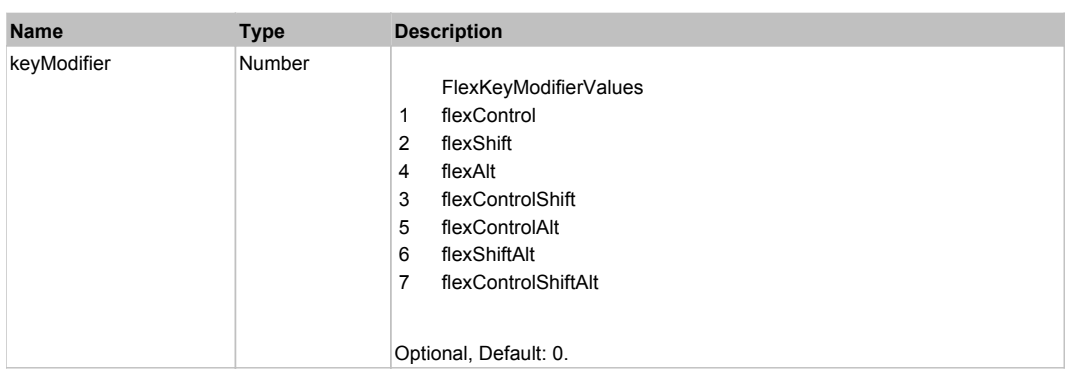

# **DoDragDrop(action, draggedItem, keyModifier)**

# **Parameters:**

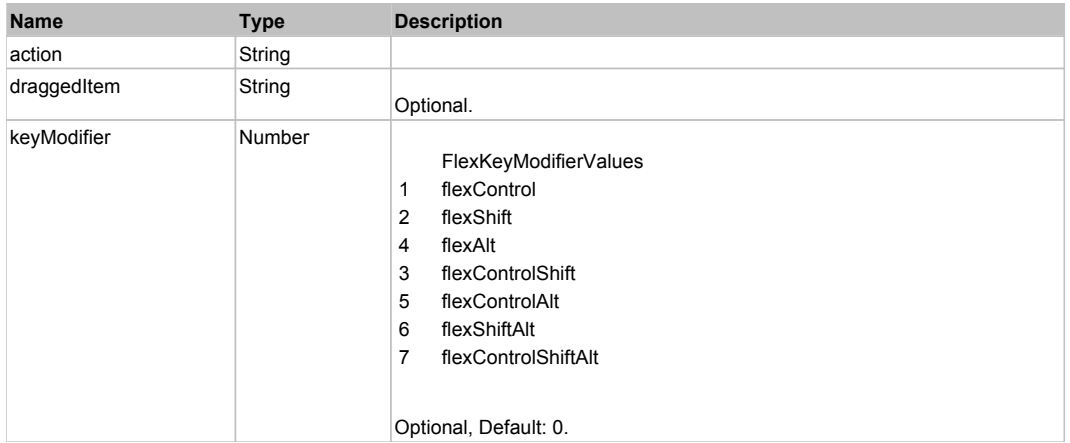

# **DoDragStart(draggedItem, keyModifier)**

#### **Parameters:**

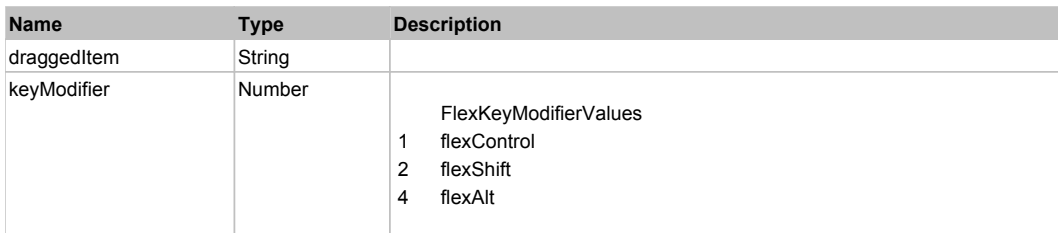

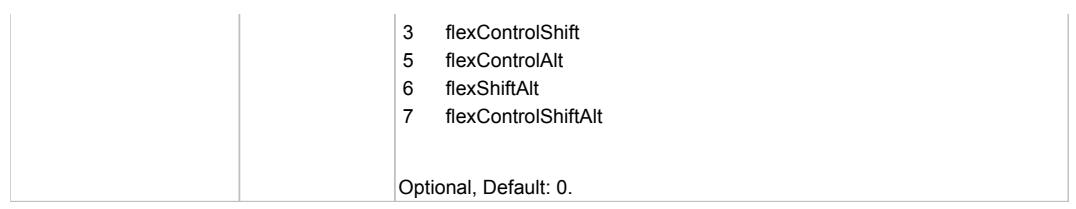

# **DoMouseMove(localX, localY, keyModifier)**

# **Parameters:**

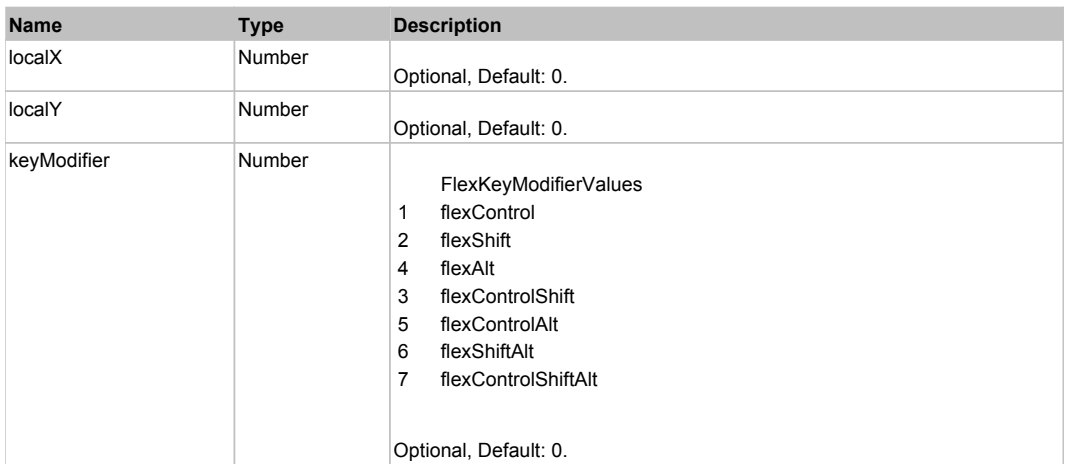

# **DoMouseScroll(delta)**

### **Parameters:**

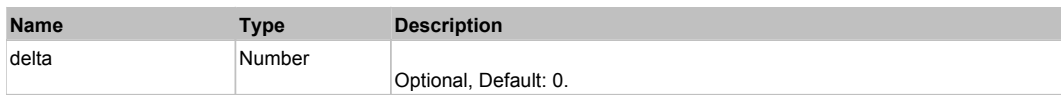

# **DoScroll(position, direction, detail)**

## **Parameters:**

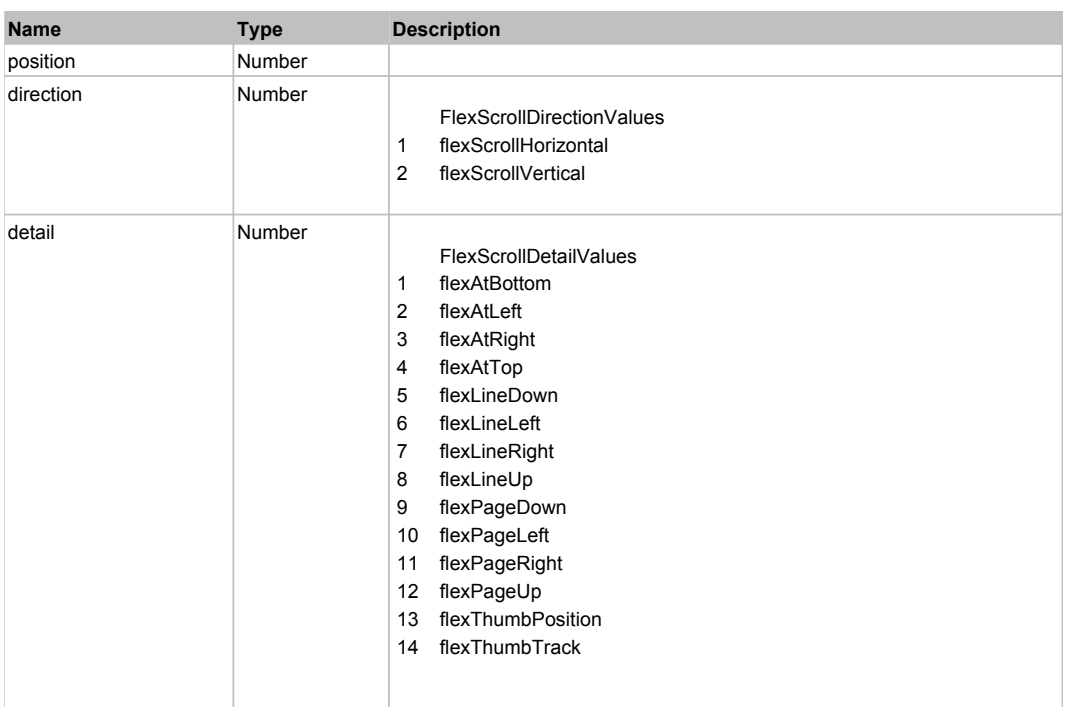

# Behavior Pattern: Win32Generic

# Property Summary

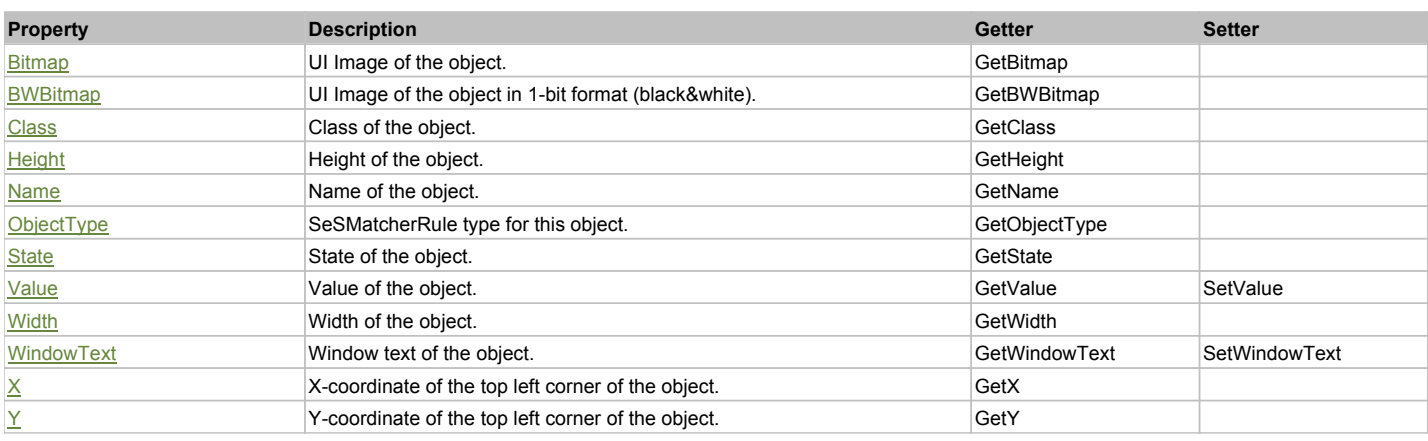

# Action Summary

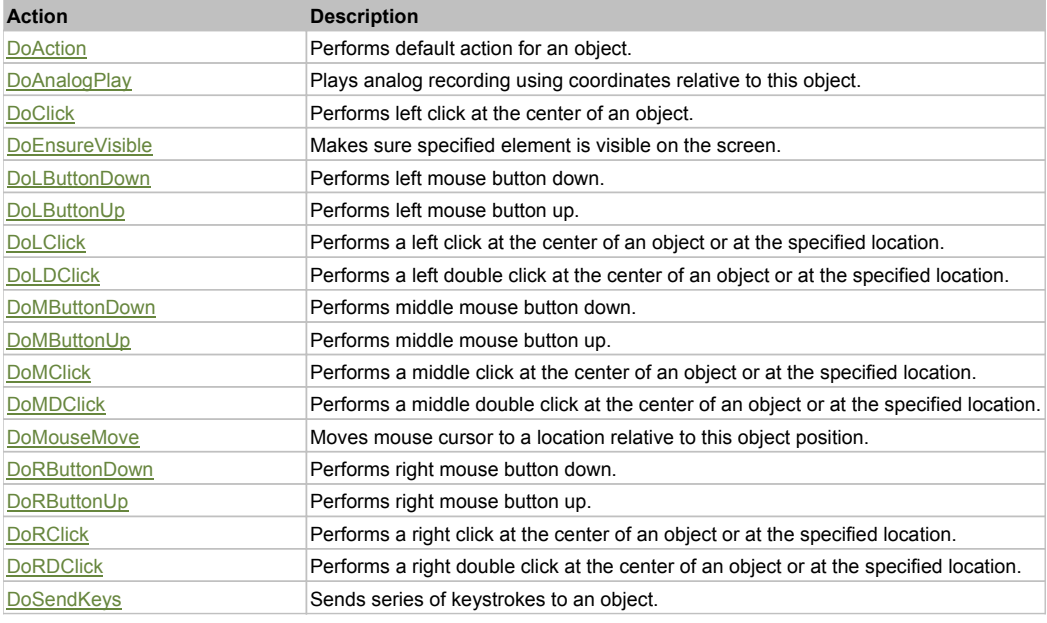

# Property Detail

### **Bitmap**

UI Image of the object. Accessors: GetBitmap

#### **BWBitmap**

UI Image of the object in 1-bit format (black&white). Accessors: GetBWBitmap

#### **Class**

Class of the object. Accessors: GetClass

**Height** Height of the object. Accessors: GetHeight

# **Name**

Name of the object. Accessors: GetName

# **ObjectType**

SeSMatcherRule type for this object. Accessors: GetObjectType

## **State**

State of the object. Accessors: GetState

# **Value**

Value of the object. Accessors: GetValue, SetValue

# **Width**

Width of the object. Accessors: GetWidth

# **WindowText**

Window text of the object. Accessors: GetWindowText, SetWindowText

# **X**

X-coordinate of the top left corner of the object. Accessors: GetX

# **Y**

Y-coordinate of the top left corner of the object. Accessors: GetY

# Action Detail

# **DoAction()**

Performs default action for an object. If the object doesn't have default action then 'LClick' is performed.

# **DoAnalogPlay(path, left, top)**

Plays analog recording using coordinates relative to this object.

### **Parameters:**

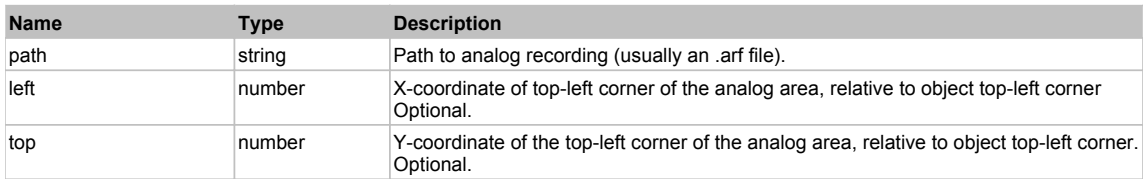

# **DoClick(clickType, xOffset, yOffset)**

Performs left click at the center of an object. It is a customizable variant of LClick action.

### **Parameters:**

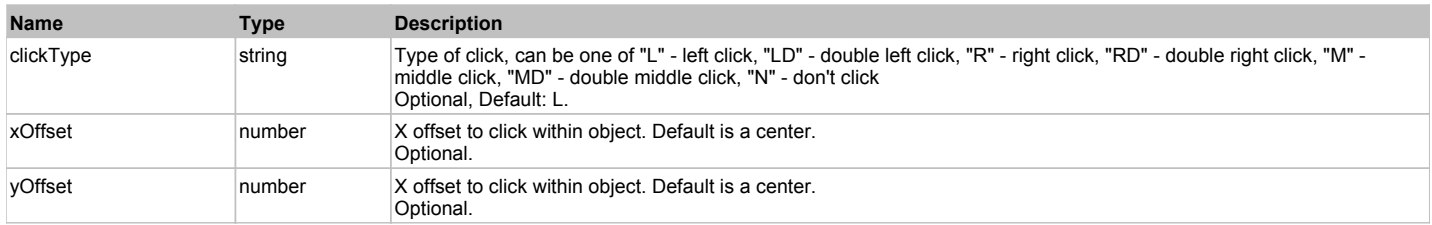

### **Returns:**

'true' if operation is successful, 'false' otherwise

### **DoEnsureVisible()**

Makes sure specified element is visible on the screen.

### **DoLButtonDown()**

Performs left mouse button down. This method does not change cursor coordinates. Make sure that you use 'DoMouseMove' to position mouse cursor properly before calling this method. Note: This action must be followed by 'DoLButtonUp', otherwise it may lock mouse cursor.

# **DoLButtonUp()**

Performs left mouse button up. This method does not change cursor coordinates. Make sure that you use 'DoMouseMove' to position mouse cursor properly before calling this method. Note: Use this action after 'DoLButtonDown', otherwise it will have no effect.

# **DoLClick(x, y)**

Performs a left click at the center of an object or at the specified location.

#### **Parameters:**

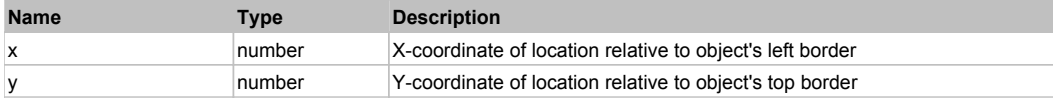

#### **Returns:**

'true' if operation is successful, 'false' otherwise

### **DoLDClick(x, y)**

Performs a left double click at the center of an object or at the specified location.

#### **Parameters:**

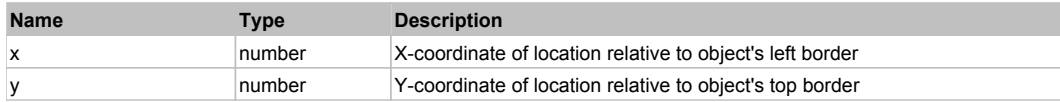

#### **Returns:**

'true' if operation is successful, 'false' otherwise

### **DoMButtonDown()**

Performs middle mouse button down. This method does not change cursor coordinates. Make sure that you use 'DoMouseMove' to position mouse cursor properly before calling this method. Note: This action must be followed by 'DoMButtonUp', otherwise it may lock mouse cursor.

### **DoMButtonUp()**

Performs middle mouse button up. This method does not change cursor coordinates. Make sure that you use 'DoMouseMove' to position mouse cursor properly before calling this method. Note: Use this action after 'DoMButtonDown', otherwise it will have no effect.

### **DoMClick(x, y)**

Performs a middle click at the center of an object or at the specified location.

#### **Parameters:**

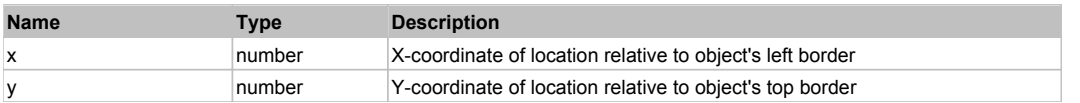

#### **Returns:**

'true' if operation is successful, 'false' otherwise

### **DoMDClick(x, y)**

Performs a middle double click at the center of an object or at the specified location.

#### **Parameters:**

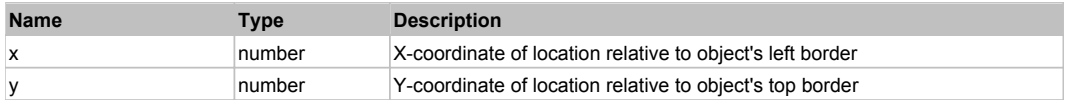

#### **Returns:**

'true' if operation is successful, 'false' otherwise

## **DoMouseMove(x, y)**

Moves mouse cursor to a location relative to this object position.

#### **Parameters:**

**Name Type Description** 

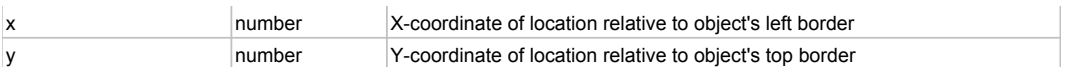

# **DoRButtonDown()**

Performs right mouse button down. This method does not change cursor coordinates. Make sure that you use 'DoMouseMove' to position mouse cursor properly before calling this method. Note: This action must be followed by 'DoRButtonUp', otherwise it may lock mouse cursor.

## **DoRButtonUp()**

Performs right mouse button up. This method does not change cursor coordinates. Make sure that you use 'DoMouseMove' to position mouse cursor properly before calling this method. Note: Use this action after 'DoRButtonDown', otherwise it will have no effect.

## **DoRClick(x, y)**

Performs a right click at the center of an object or at the specified location.

#### **Parameters:**

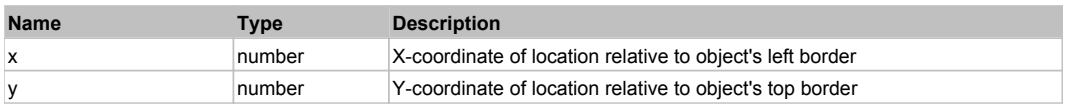

#### **Returns:**

'true' if operation is successful, 'false' otherwise

### **DoRDClick(x, y)**

Performs a right double click at the center of an object or at the specified location.

#### **Parameters:**

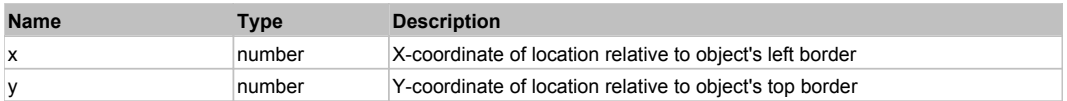

#### **Returns:**

'true' if operation is successful, 'false' otherwise

### **DoSendKeys(keys)**

Sends series of keystrokes to an object. For example: DoSendKeys('^F') - sends {CTRL} + {F}. See MSDN Article for SendKeys

#### **Parameters:**

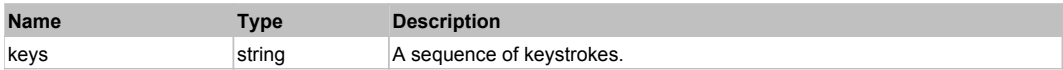

# **FlexToggleButtonBar** The Contract of the Contract of the Contract of the Contract of the Contract of the Previous Next

**FlexToggleButtonBar** 

Behavior Pattern: FlexToggleButtonBarBehavior

# Property Summary

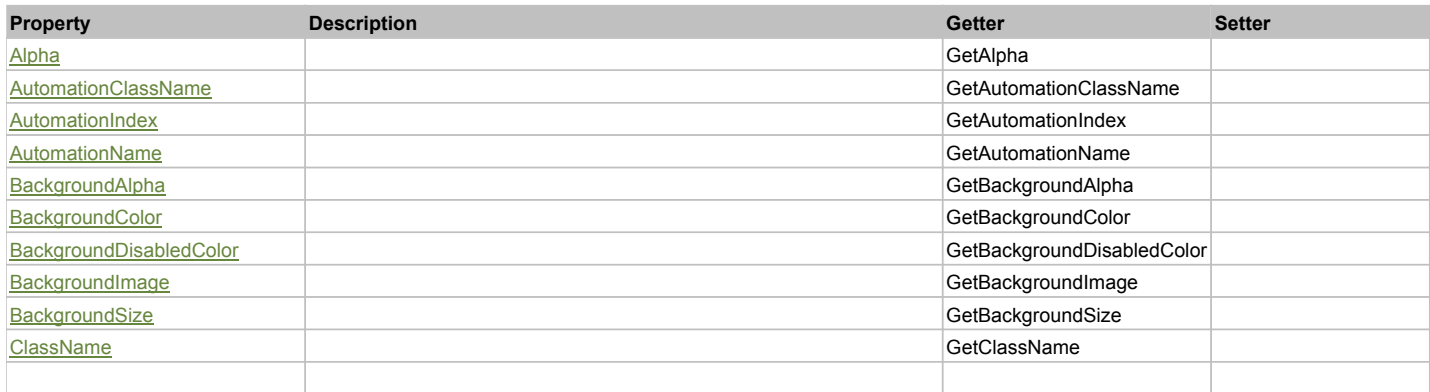

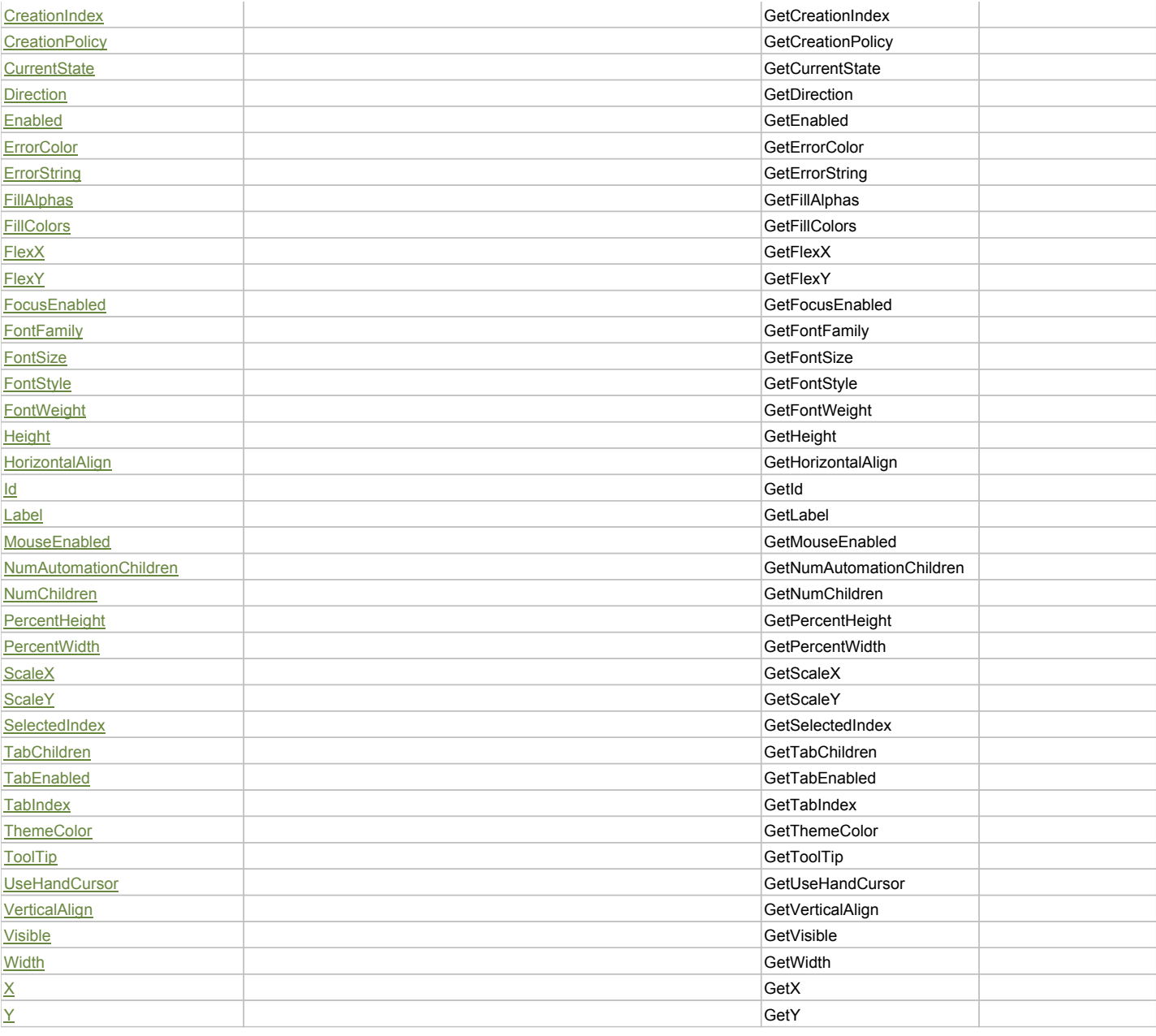

# Action Summary

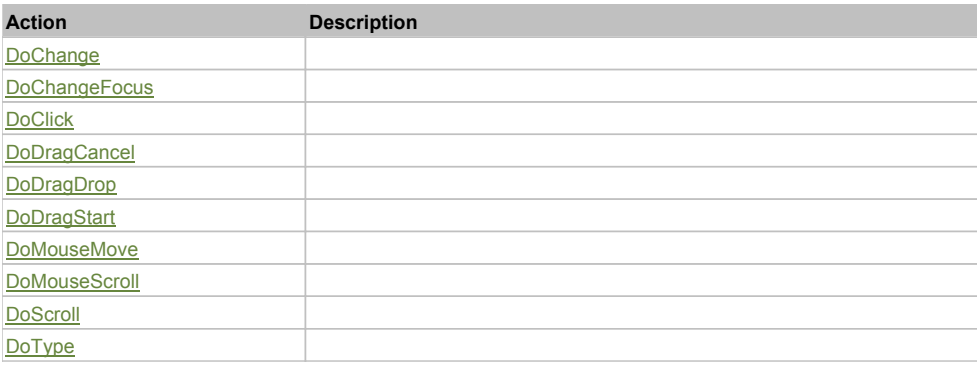

# Property Detail

# **Alpha**

Accessors: GetAlpha

# **AutomationClassName**

Accessors: GetAutomationClassName

### **AutomationIndex**

Accessors: GetAutomationIndex

## **AutomationName**

Accessors: GetAutomationName

## **BackgroundAlpha**

Accessors: GetBackgroundAlpha

# **BackgroundColor**

Accessors: GetBackgroundColor

# **BackgroundDisabledColor**

Accessors: GetBackgroundDisabledColor

# **BackgroundImage**

Accessors: GetBackgroundImage

# **BackgroundSize**

Accessors: GetBackgroundSize

### **ClassName**

Accessors: GetClassName

### **CreationIndex**

Accessors: GetCreationIndex

## **CreationPolicy**

Accessors: GetCreationPolicy

### **CurrentState**

Accessors: GetCurrentState

**Direction**

Accessors: GetDirection

### **Enabled**

Accessors: GetEnabled

# **ErrorColor**

Accessors: GetErrorColor

# **ErrorString**

Accessors: GetErrorString

# **FillAlphas**

Accessors: GetFillAlphas

# **FillColors**

Accessors: GetFillColors

# **FlexX**

Accessors: GetFlexX

# **FlexY**

Accessors: GetFlexY

# **FocusEnabled**

Accessors: GetFocusEnabled

# **FontFamily**

Accessors: GetFontFamily

### **FontSize**

Accessors: GetFontSize

# **FontStyle**

Accessors: GetFontStyle

# **FontWeight**

Accessors: GetFontWeight

# **Height**

Accessors: GetHeight

### **HorizontalAlign**

Accessors: GetHorizontalAlign

### **Id**

Accessors: GetId

# **Label**

Accessors: GetLabel

### **MouseEnabled**

Accessors: GetMouseEnabled

### **NumAutomationChildren**

Accessors: GetNumAutomationChildren

# **NumChildren**

Accessors: GetNumChildren

# **PercentHeight**

Accessors: GetPercentHeight

# **PercentWidth**

Accessors: GetPercentWidth

# **ScaleX**

Accessors: GetScaleX

# **ScaleY**

Accessors: GetScaleY

## **SelectedIndex**

Accessors: GetSelectedIndex

### **TabChildren**

Accessors: GetTabChildren

# **TabEnabled**

Accessors: GetTabEnabled

## **TabIndex**

Accessors: GetTabIndex

### **ThemeColor**

Accessors: GetThemeColor

# **ToolTip**

Accessors: GetToolTip

## **UseHandCursor**

Accessors: GetUseHandCursor

# **VerticalAlign**

Accessors: GetVerticalAlign

#### **Visible**

Accessors: GetVisible

# **Width**

Accessors: GetWidth

# **X**

Accessors: GetX

### **Y**

Accessors: GetY

## Action Detail

# **DoChange(relatedObject)**

#### **Parameters:**

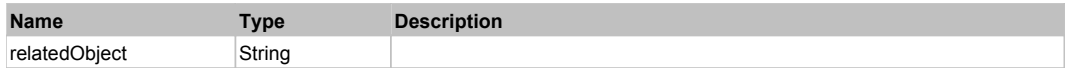

# **DoChangeFocus(shiftKey, keyCode)**

## **Parameters:**

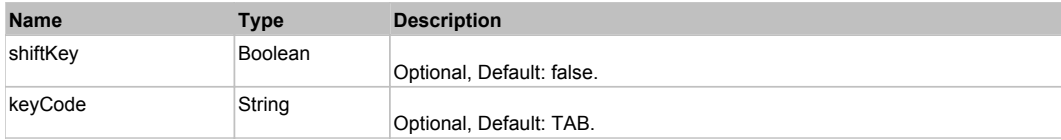

# **DoClick(keyModifier)**

### **Parameters:**

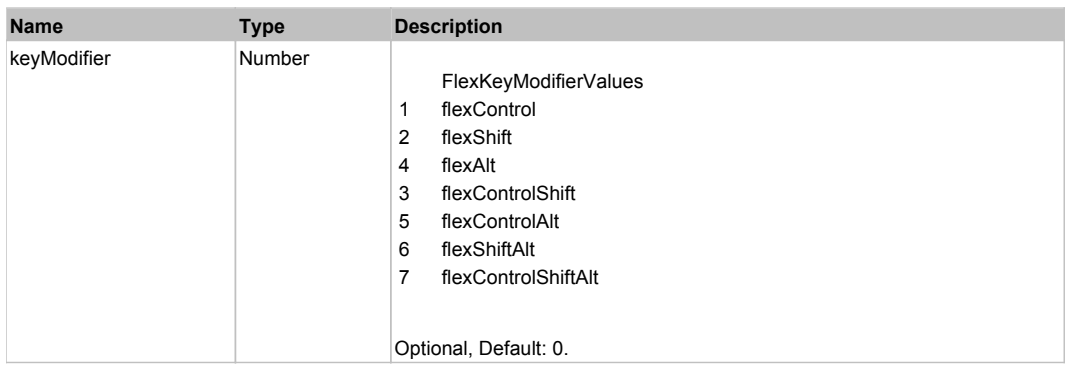

# **DoDragCancel(keyModifier)**

# **Parameters:**

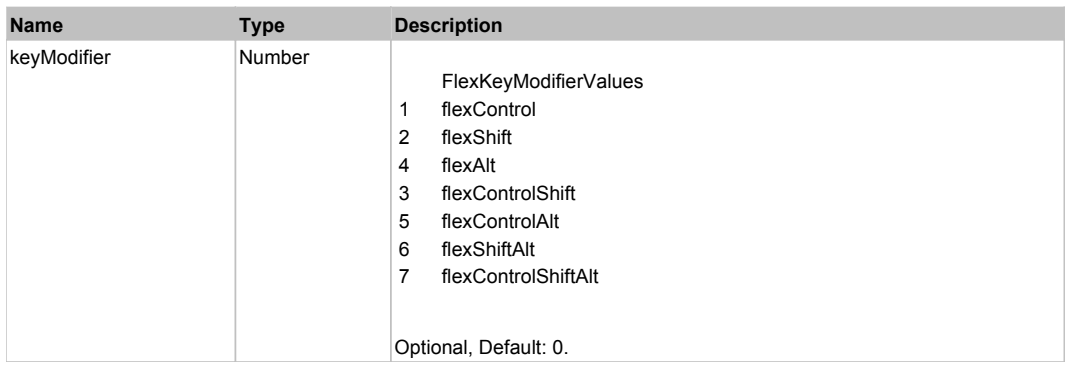

# **DoDragDrop(action, draggedItem, keyModifier)**

### **Parameters:**

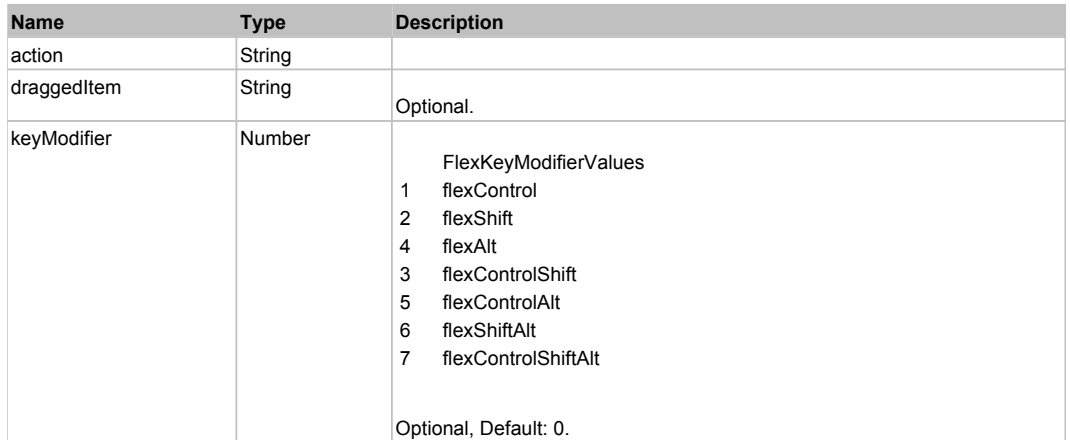

# **DoDragStart(draggedItem, keyModifier)**

## **Parameters:**

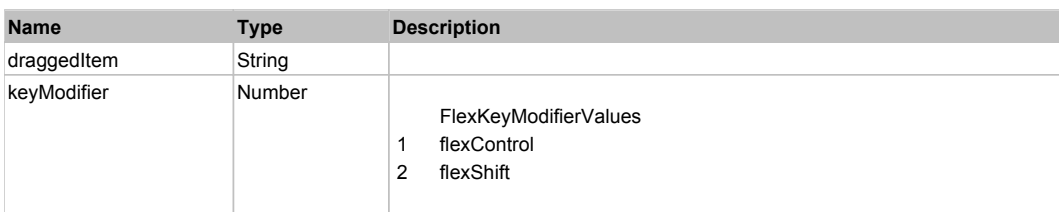

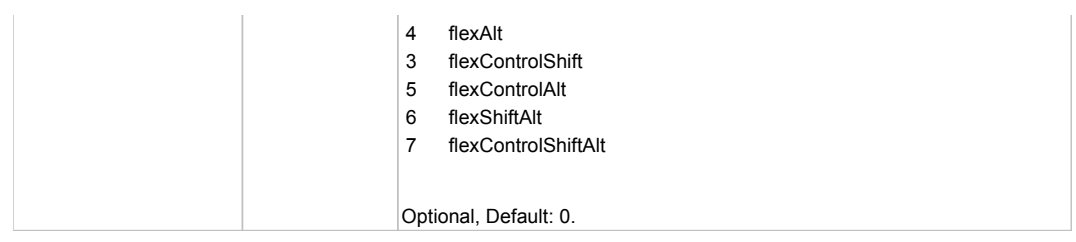

# **DoMouseMove(localX, localY, keyModifier)**

# **Parameters:**

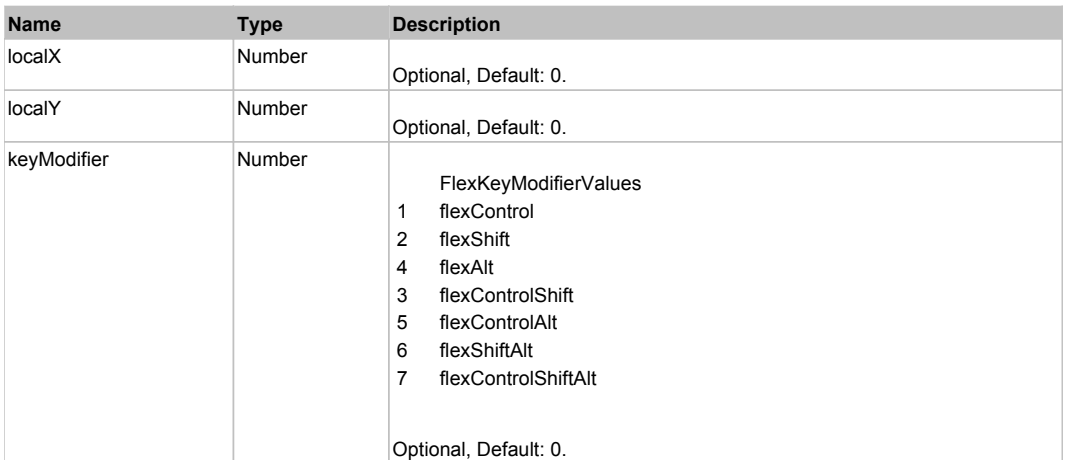

# **DoMouseScroll(delta)**

### **Parameters:**

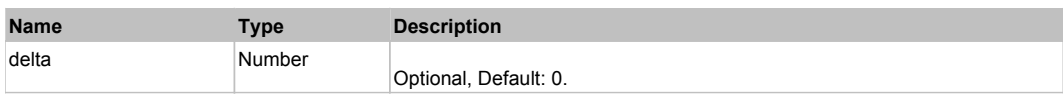

# **DoScroll(position, direction, detail)**

### **Parameters:**

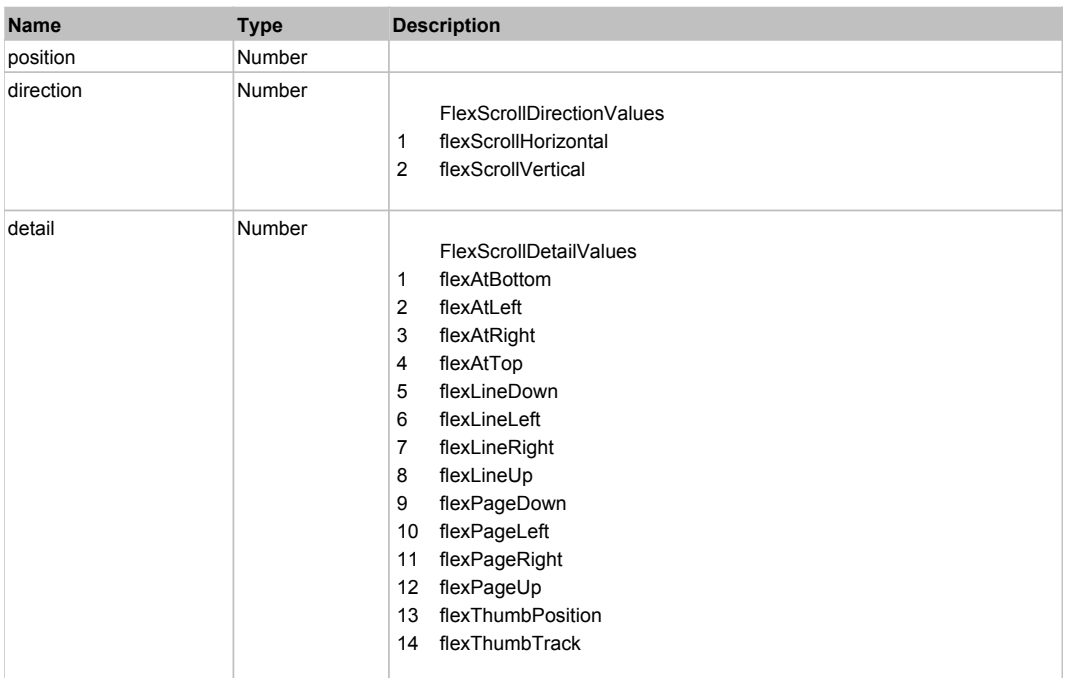
# **DoType(keyCode, keyModifier)**

# **Parameters:**

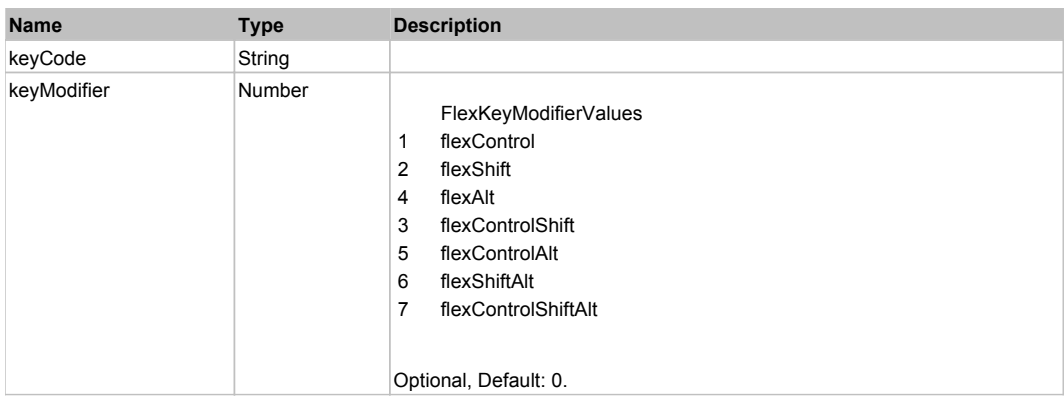

# Behavior Pattern: Win32Generic

# Property Summary

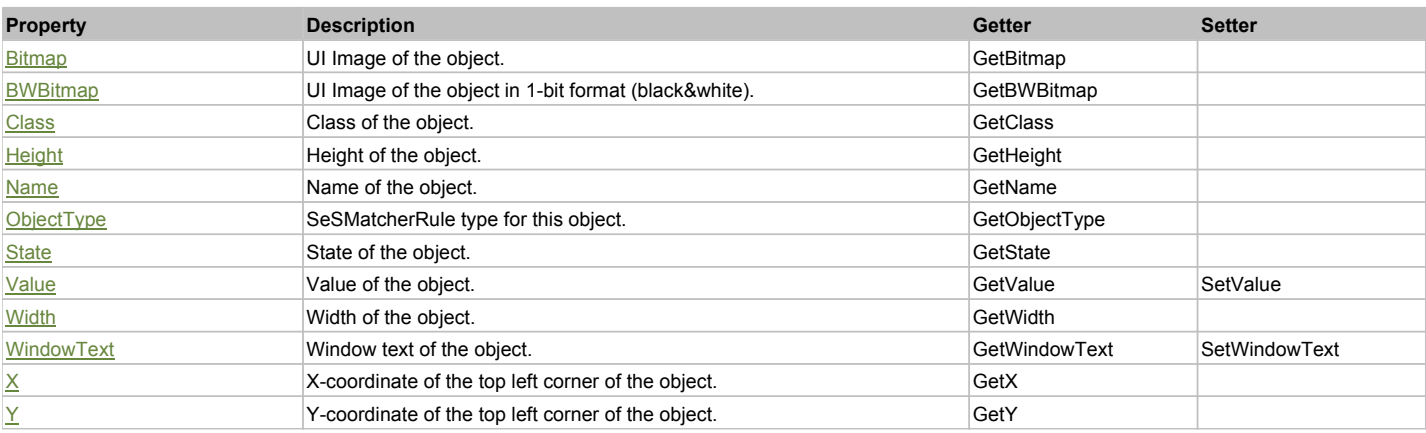

# Action Summary

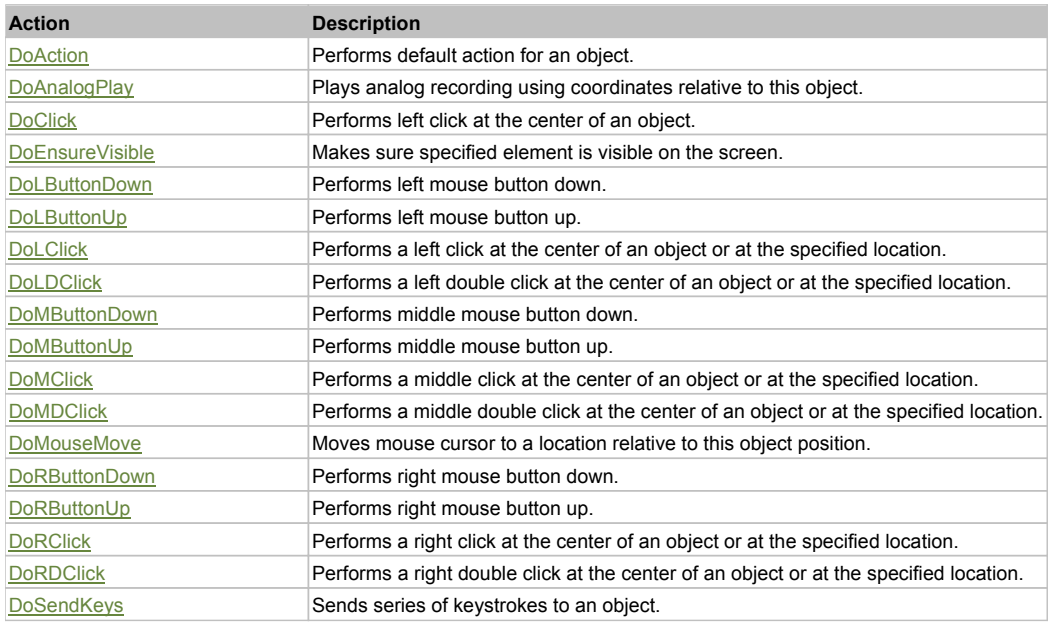

# Property Detail

# **Bitmap**

UI Image of the object. Accessors: GetBitmap

# **BWBitmap**

UI Image of the object in 1-bit format (black&white). Accessors: GetBWBitmap

### **Class**

Class of the object. Accessors: GetClass

### **Height**

Height of the object. Accessors: GetHeight

# **Name**

Name of the object. Accessors: GetName

# **ObjectType**

SeSMatcherRule type for this object. Accessors: GetObjectType

### **State**

State of the object. Accessors: GetState

### **Value**

Value of the object. Accessors: GetValue, SetValue

### **Width**

Width of the object. Accessors: GetWidth

### **WindowText**

Window text of the object. Accessors: GetWindowText, SetWindowText

# **X**

X-coordinate of the top left corner of the object. Accessors: GetX

# **Y**

Y-coordinate of the top left corner of the object. Accessors: GetY

# Action Detail

# **DoAction()**

Performs default action for an object. If the object doesn't have default action then 'LClick' is performed.

# **DoAnalogPlay(path, left, top)**

Plays analog recording using coordinates relative to this object.

### **Parameters:**

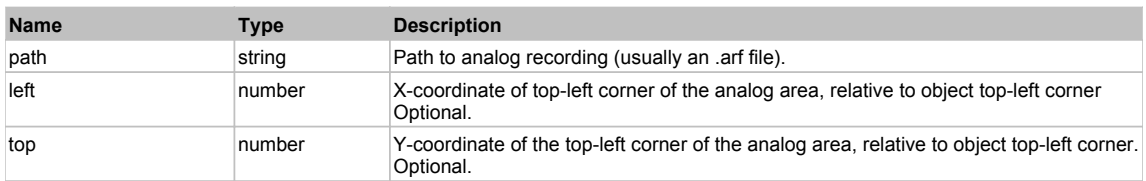

### **DoClick(clickType, xOffset, yOffset)**

Performs left click at the center of an object. It is a customizable variant of LClick action.

#### **Parameters:**

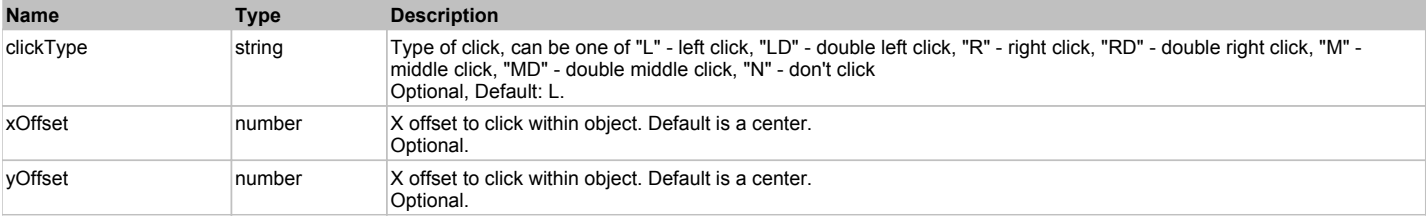

#### **Returns:**

'true' if operation is successful, 'false' otherwise

### **DoEnsureVisible()**

Makes sure specified element is visible on the screen.

### **DoLButtonDown()**

Performs left mouse button down. This method does not change cursor coordinates. Make sure that you use 'DoMouseMove' to position mouse cursor properly before calling this method. Note: This action must be followed by 'DoLButtonUp', otherwise it may lock mouse cursor.

### **DoLButtonUp()**

Performs left mouse button up. This method does not change cursor coordinates. Make sure that you use 'DoMouseMove' to position mouse cursor properly before calling this method. Note: Use this action after 'DoLButtonDown', otherwise it will have no effect.

#### **DoLClick(x, y)**

Performs a left click at the center of an object or at the specified location.

#### **Parameters:**

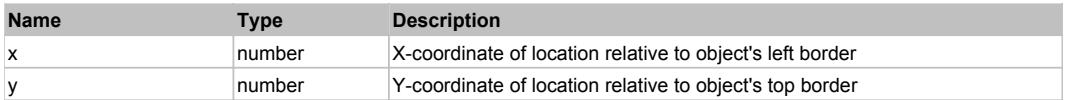

#### **Returns:**

'true' if operation is successful, 'false' otherwise

# **DoLDClick(x, y)**

Performs a left double click at the center of an object or at the specified location.

### **Parameters:**

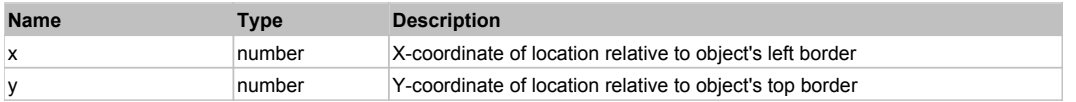

#### **Returns:**

'true' if operation is successful, 'false' otherwise

### **DoMButtonDown()**

Performs middle mouse button down. This method does not change cursor coordinates. Make sure that you use 'DoMouseMove' to position mouse cursor properly before calling this method. Note: This action must be followed by 'DoMButtonUp', otherwise it may lock mouse cursor.

### **DoMButtonUp()**

Performs middle mouse button up. This method does not change cursor coordinates. Make sure that you use 'DoMouseMove' to position mouse cursor properly before calling this method. Note: Use this action after 'DoMButtonDown', otherwise it will have no effect.

# **DoMClick(x, y)**

Performs a middle click at the center of an object or at the specified location.

#### **Parameters:**

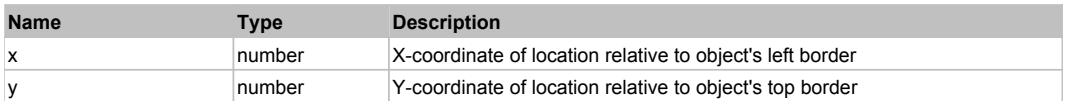

#### **Returns:**

#### 'true' if operation is successful, 'false' otherwise

# **DoMDClick(x, y)**

Performs a middle double click at the center of an object or at the specified location.

### **Parameters:**

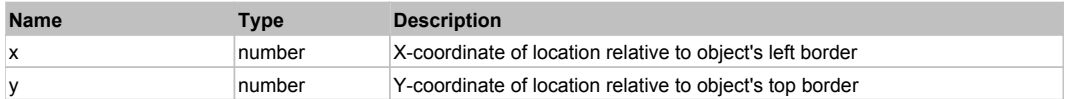

#### **Returns:**

'true' if operation is successful, 'false' otherwise

### **DoMouseMove(x, y)**

Moves mouse cursor to a location relative to this object position.

#### **Parameters:**

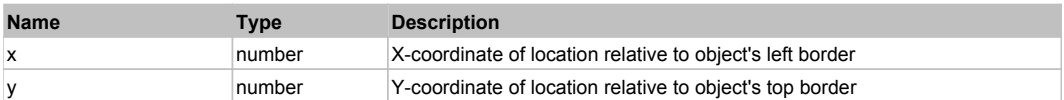

#### **DoRButtonDown()**

Performs right mouse button down. This method does not change cursor coordinates. Make sure that you use 'DoMouseMove' to position mouse cursor properly before calling this method. Note: This action must be followed by 'DoRButtonUp', otherwise it may lock mouse cursor.

### **DoRButtonUp()**

Performs right mouse button up. This method does not change cursor coordinates. Make sure that you use 'DoMouseMove' to position mouse cursor properly before calling this method. Note: Use this action after 'DoRButtonDown', otherwise it will have no effect.

### **DoRClick(x, y)**

Performs a right click at the center of an object or at the specified location.

#### **Parameters:**

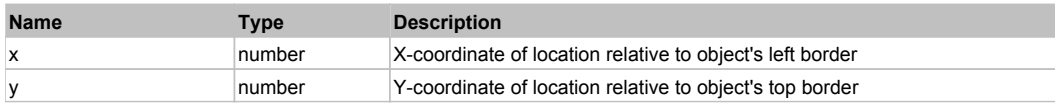

### **Returns:**

'true' if operation is successful, 'false' otherwise

### **DoRDClick(x, y)**

Performs a right double click at the center of an object or at the specified location.

#### **Parameters:**

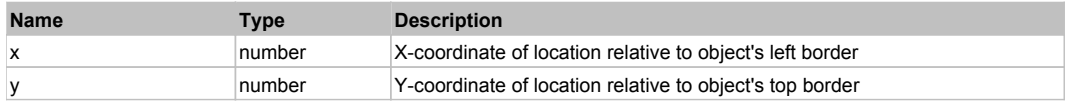

#### **Returns:**

'true' if operation is successful, 'false' otherwise

### **DoSendKeys(keys)**

Sends series of keystrokes to an object. For example: DoSendKeys('^F') - sends {CTRL} + {F}. See MSDN Article for SendKeys

### **Parameters:**

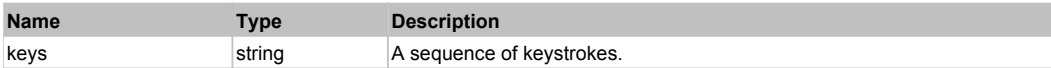

# **FlexTree** Top Previous Next According to the Contract of the Contract of the Contract of the Previous Next According Next

# Behavior Pattern: FlexTreeBehavior

# Property Summary

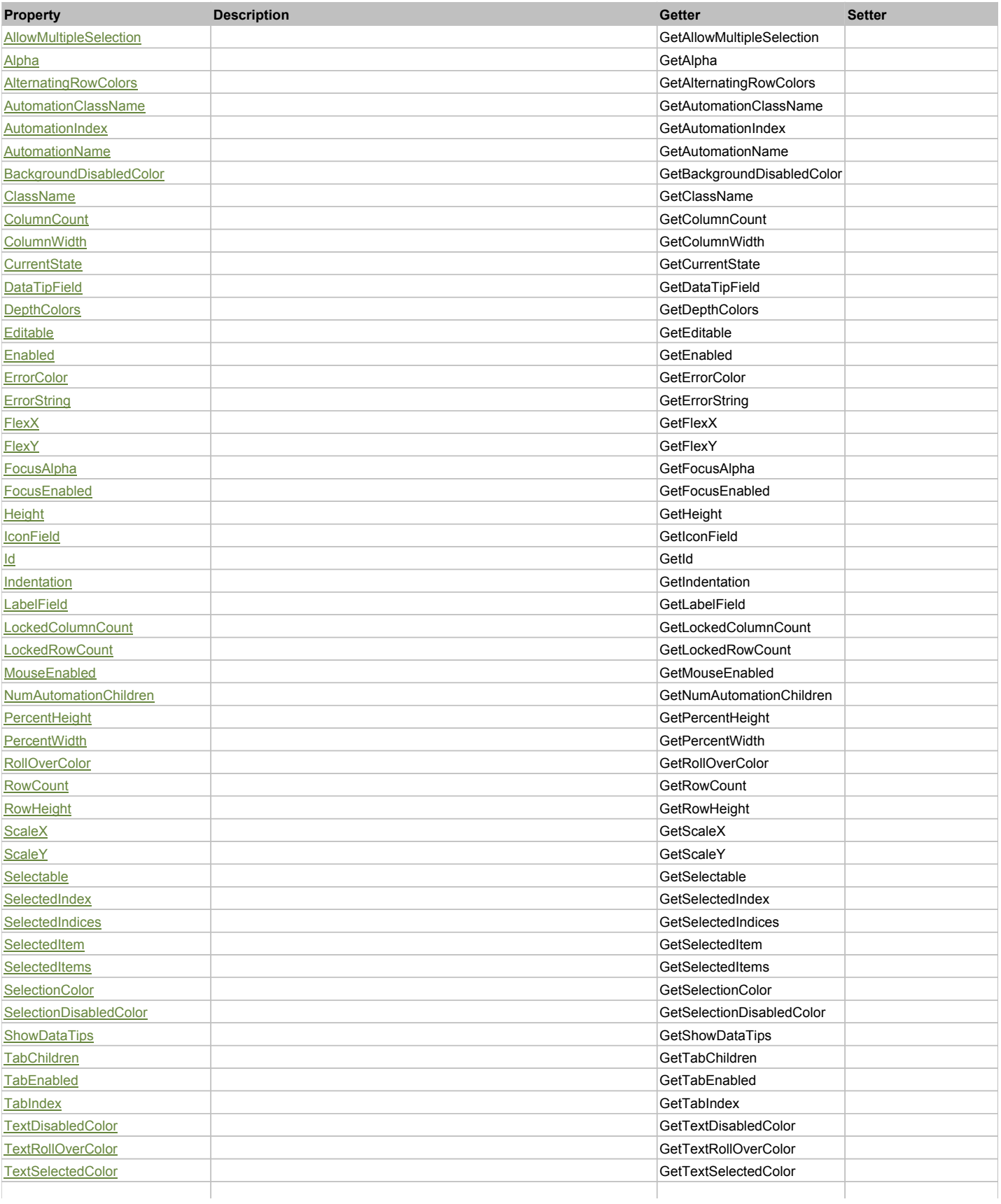

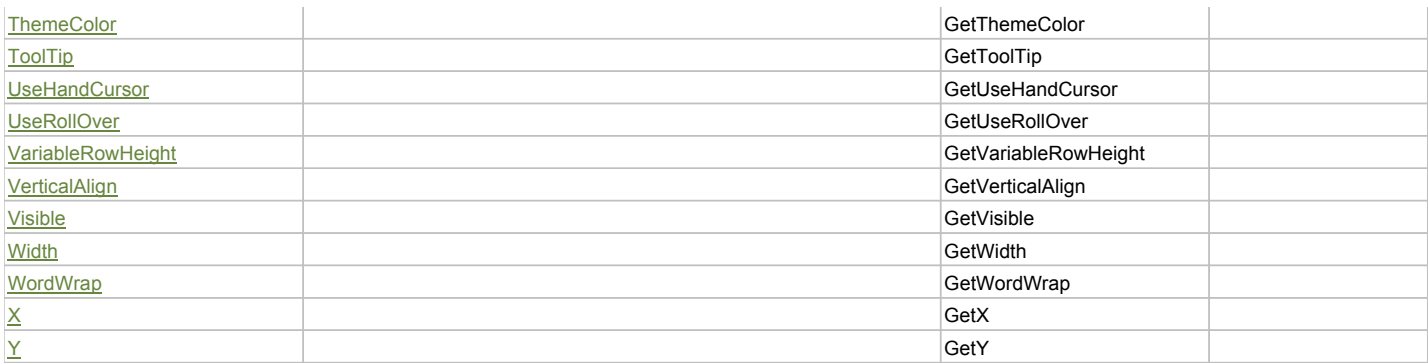

# Action Summary

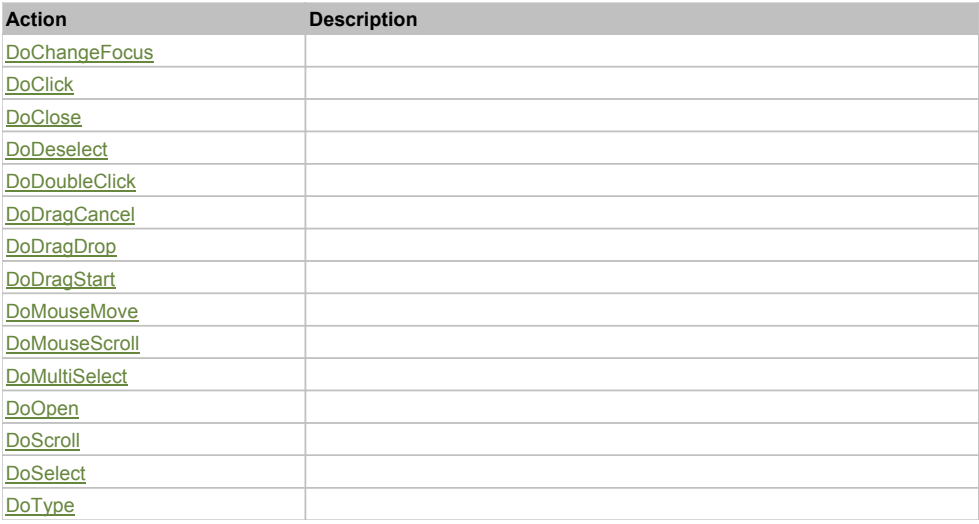

# Property Detail

# **AllowMultipleSelection**

Accessors: GetAllowMultipleSelection

# **Alpha**

Accessors: GetAlpha

# **AlternatingRowColors**

Accessors: GetAlternatingRowColors

# **AutomationClassName**

Accessors: GetAutomationClassName

### **AutomationIndex**

Accessors: GetAutomationIndex

# **AutomationName**

Accessors: GetAutomationName

# **BackgroundDisabledColor**

Accessors: GetBackgroundDisabledColor

# **ClassName**

Accessors: GetClassName

# **ColumnCount**

Accessors: GetColumnCount

# **ColumnWidth**

Accessors: GetColumnWidth

# **CurrentState**

Accessors: GetCurrentState

### **DataTipField**

Accessors: GetDataTipField

# **DepthColors**

Accessors: GetDepthColors

# **Editable**

Accessors: GetEditable

# **Enabled**

Accessors: GetEnabled

# **ErrorColor**

Accessors: GetErrorColor

# **ErrorString**

Accessors: GetErrorString

### **FlexX**

Accessors: GetFlexX

# **FlexY**

Accessors: GetFlexY

# **FocusAlpha**

Accessors: GetFocusAlpha

### **FocusEnabled**

Accessors: GetFocusEnabled

# **Height**

Accessors: GetHeight

# **IconField**

Accessors: GetIconField

### **Id**

Accessors: GetId

# **Indentation**

Accessors: GetIndentation

# **LabelField**

Accessors: GetLabelField

# **LockedColumnCount**

Accessors: GetLockedColumnCount

# **LockedRowCount**

Accessors: GetLockedRowCount

# **MouseEnabled**

Accessors: GetMouseEnabled

### **NumAutomationChildren**

Accessors: GetNumAutomationChildren

# **PercentHeight**

Accessors: GetPercentHeight

# **PercentWidth**

Accessors: GetPercentWidth

# **RollOverColor**

Accessors: GetRollOverColor

# **RowCount**

Accessors: GetRowCount

### **RowHeight**

Accessors: GetRowHeight

### **ScaleX**

Accessors: GetScaleX

# **ScaleY**

Accessors: GetScaleY

### **Selectable**

Accessors: GetSelectable

**SelectedIndex**

Accessors: GetSelectedIndex

**SelectedIndices**

Accessors: GetSelectedIndices

### **SelectedItem**

Accessors: GetSelectedItem

# **SelectedItems**

Accessors: GetSelectedItems

# **SelectionColor**

Accessors: GetSelectionColor

### **SelectionDisabledColor**

Accessors: GetSelectionDisabledColor

# **ShowDataTips**

Accessors: GetShowDataTips

# **TabChildren**

Accessors: GetTabChildren

# **TabEnabled**

Accessors: GetTabEnabled

# **TabIndex**

Accessors: GetTabIndex

# **TextDisabledColor**

Accessors: GetTextDisabledColor

# **TextRollOverColor**

Accessors: GetTextRollOverColor

# **TextSelectedColor**

Accessors: GetTextSelectedColor

# **ThemeColor**

Accessors: GetThemeColor

# **ToolTip**

Accessors: GetToolTip

# **UseHandCursor**

Accessors: GetUseHandCursor

# **UseRollOver**

Accessors: GetUseRollOver

# **VariableRowHeight**

Accessors: GetVariableRowHeight

### **VerticalAlign**

Accessors: GetVerticalAlign

### **Visible**

Accessors: GetVisible

# **Width**

Accessors: GetWidth

# **WordWrap**

Accessors: GetWordWrap

# **X**

Accessors: GetX

# **Y**

Accessors: GetY

# Action Detail

# **DoChangeFocus(shiftKey, keyCode)**

# **Parameters:**

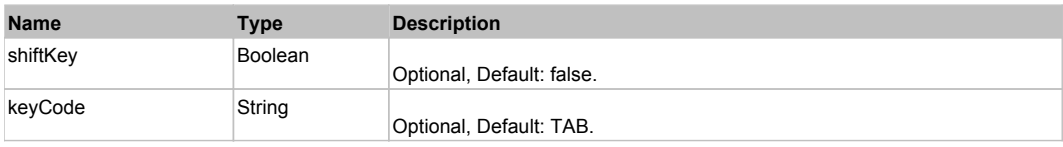

# **DoClick(keyModifier)**

### **Parameters:**

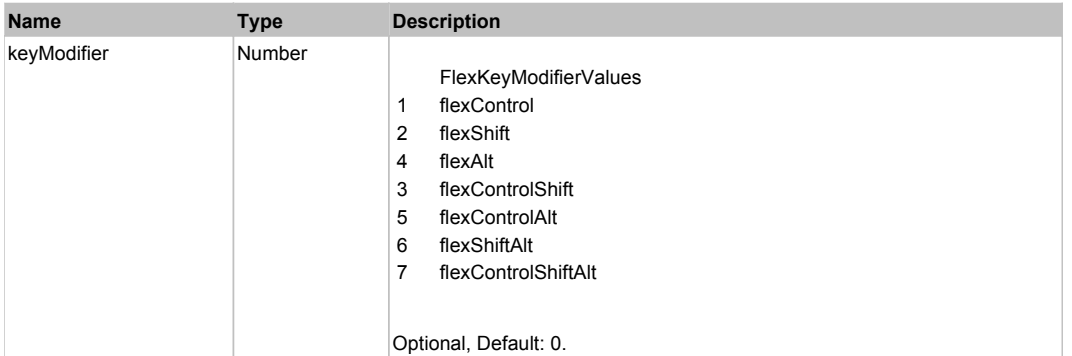

# **DoClose(itemRenderer, triggerEvent)**

## **Parameters:**

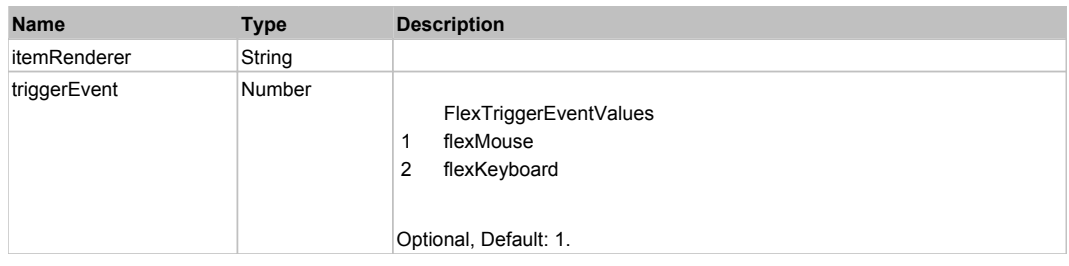

# **DoDeselect(itemRenderer, triggerEvent, keyModifier)**

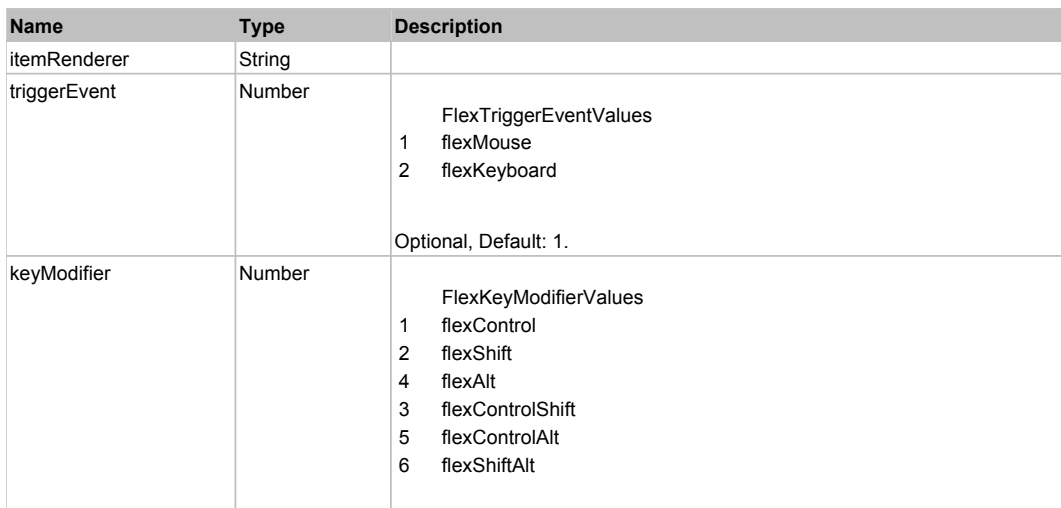

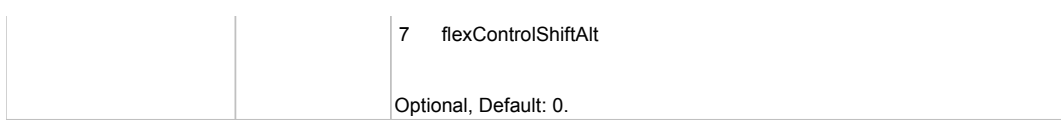

# **DoDoubleClick(itemRenderer)**

# **Parameters:**

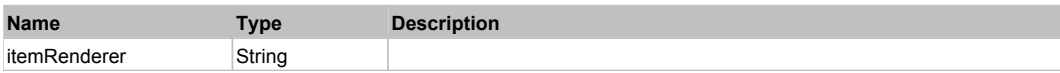

# **DoDragCancel(keyModifier)**

### **Parameters:**

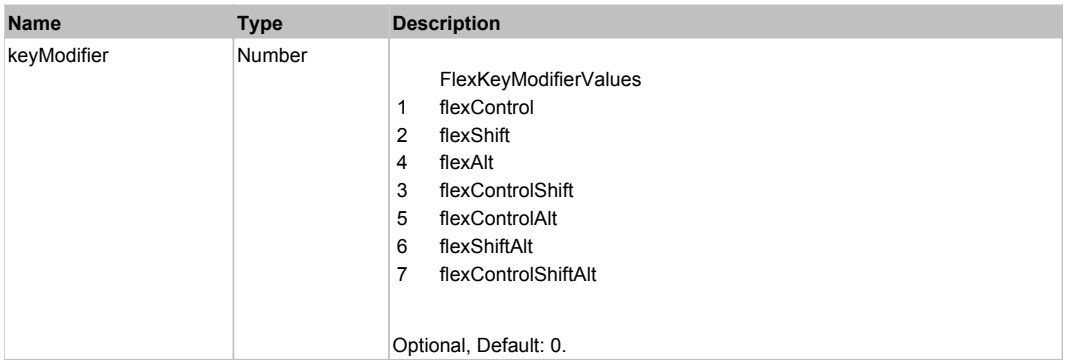

# **DoDragDrop(action, draggedItem, keyModifier)**

# **Parameters:**

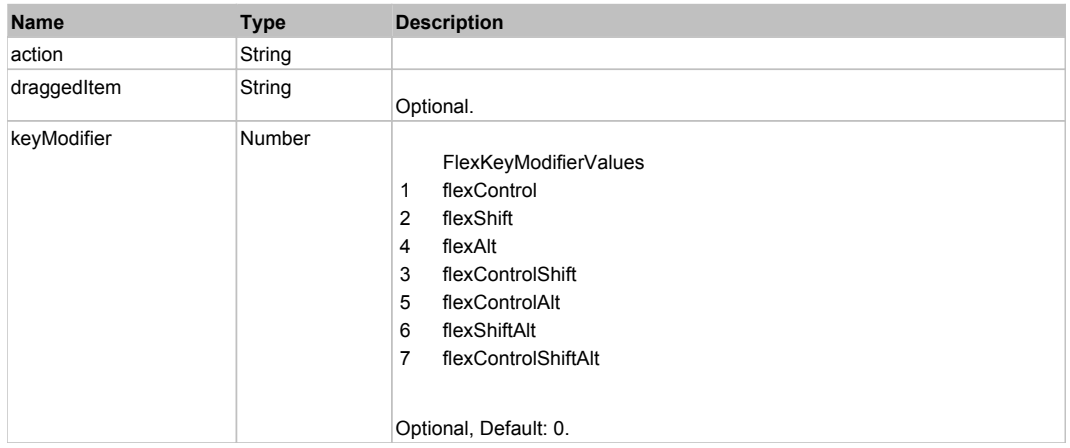

# **DoDragStart(draggedItem, keyModifier)**

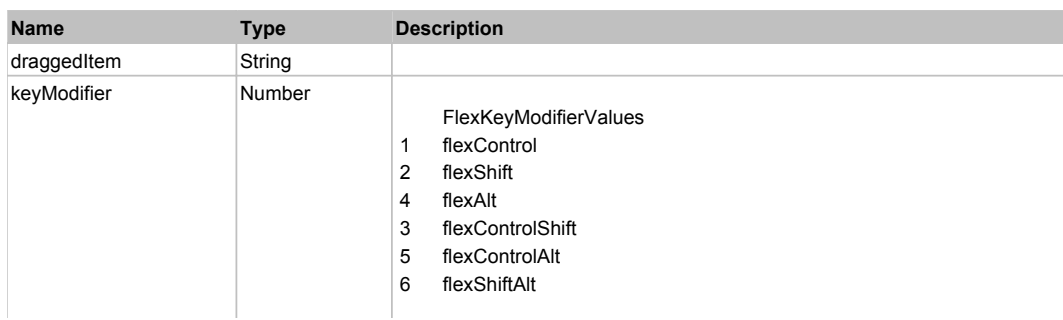

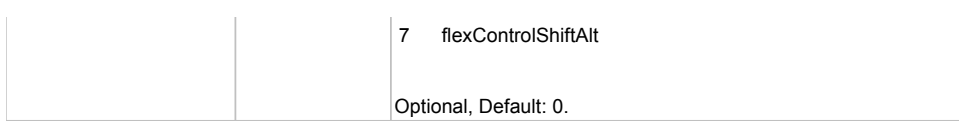

# **DoMouseMove(localX, localY, keyModifier)**

# **Parameters:**

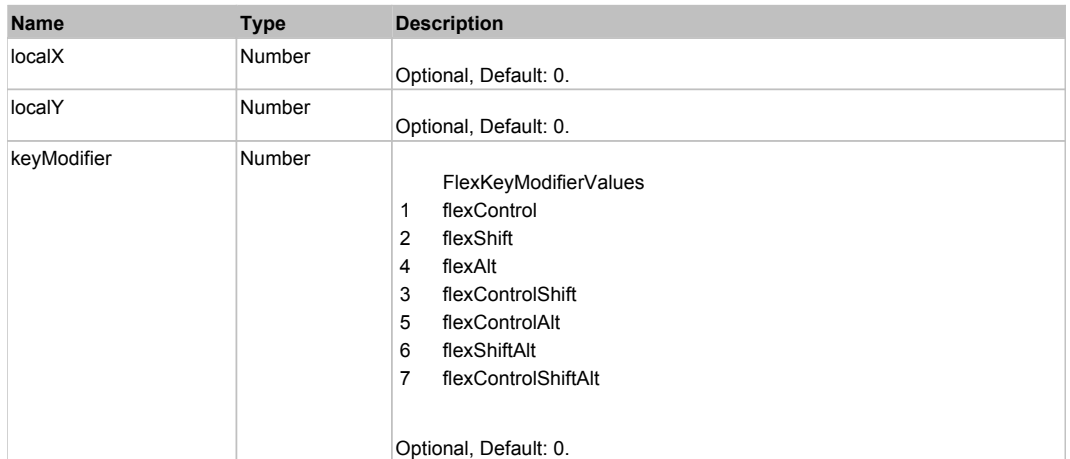

# **DoMouseScroll(delta)**

# **Parameters:**

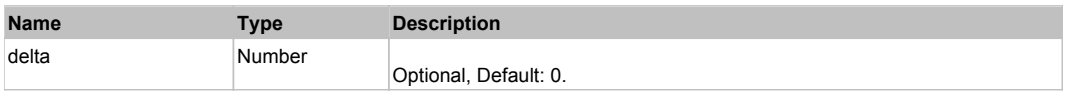

# **DoMultiSelect(itemRenderer, triggerEvent, keyModifier)**

### **Parameters:**

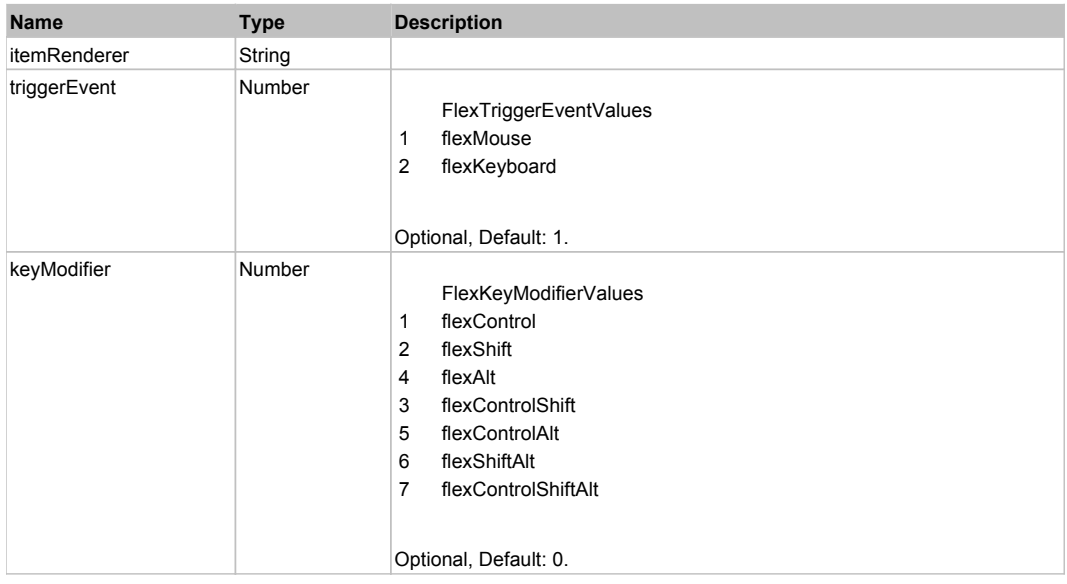

# **DoOpen(itemRenderer, triggerEvent)**

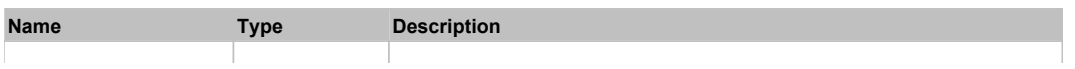

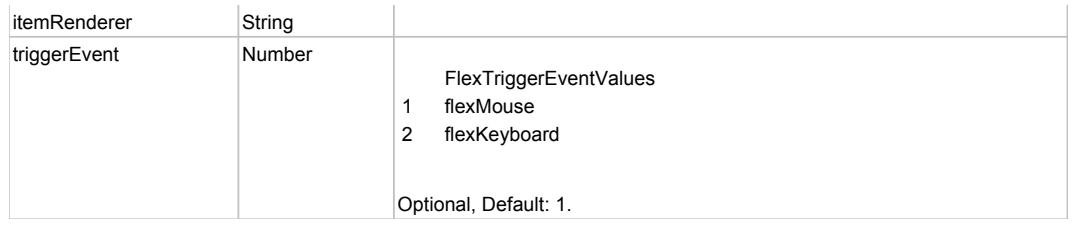

# **DoScroll(position, direction, detail)**

# **Parameters:**

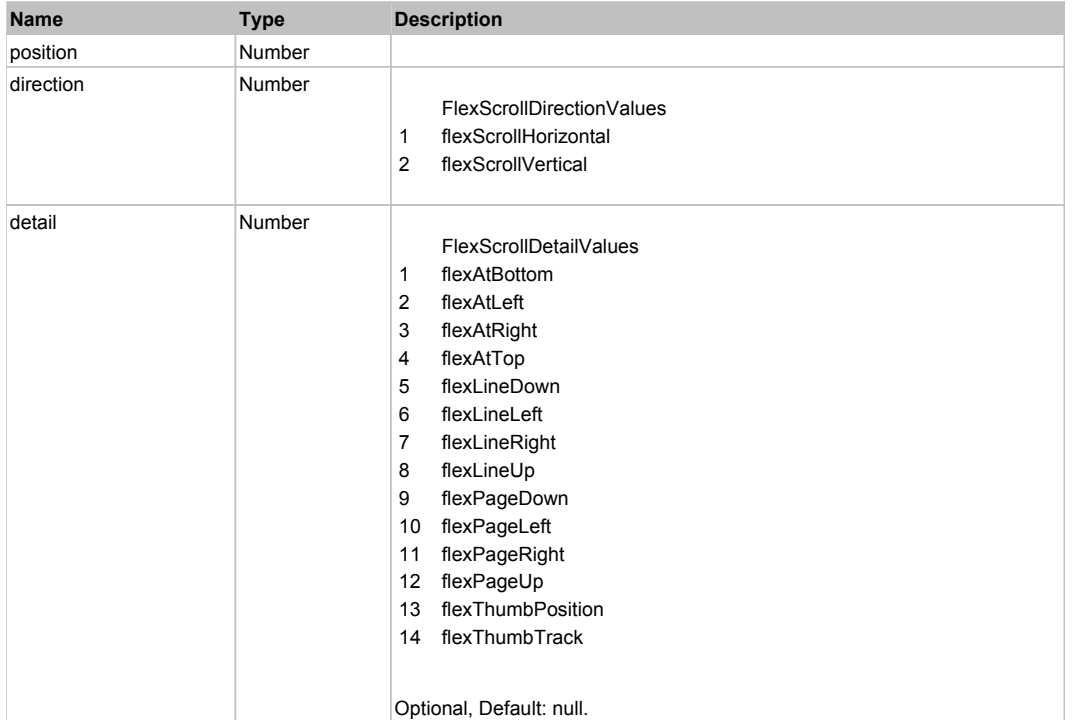

# **DoSelect(itemRenderer, triggerEvent, keyModifier)**

# **Parameters:**

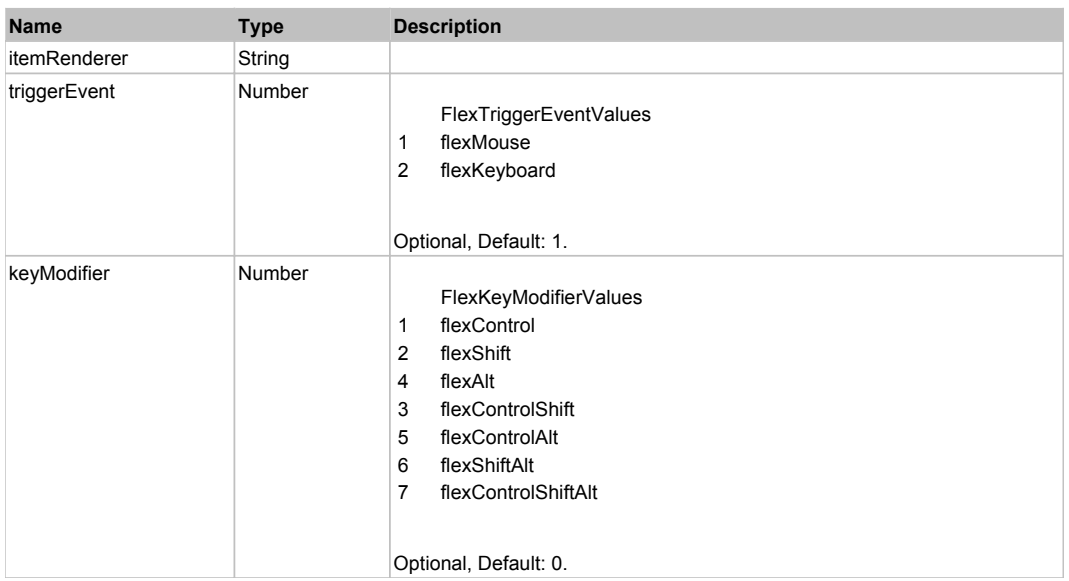

# **DoType(keyCode, keyModifier)**

### **Parameters:**

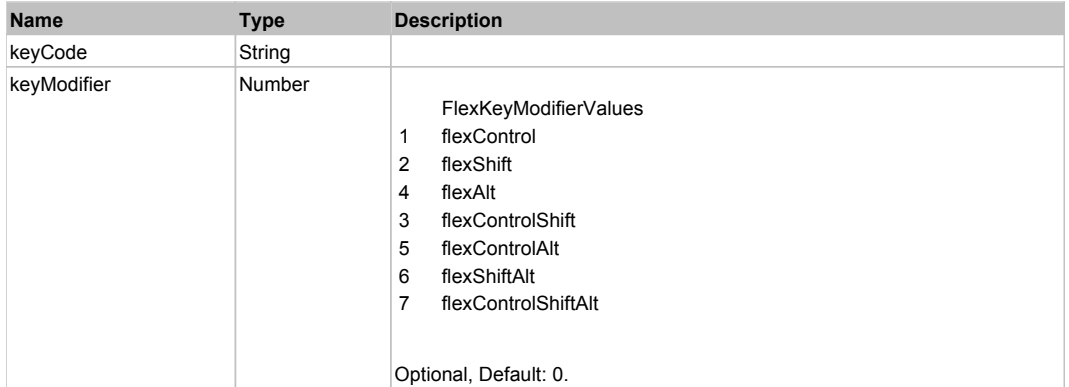

# Behavior Pattern: Win32Generic

# Property Summary

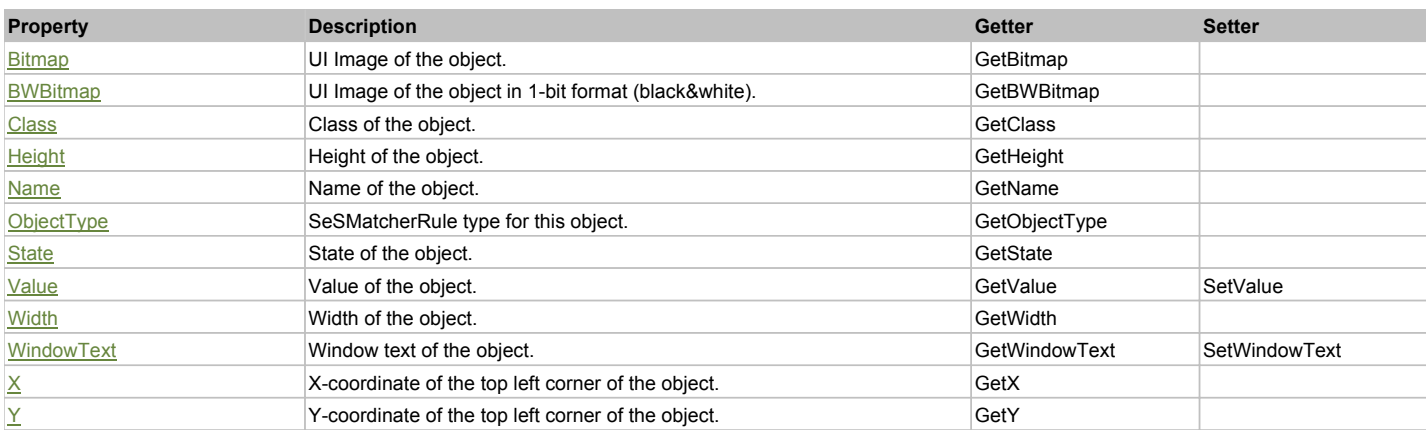

# Action Summary

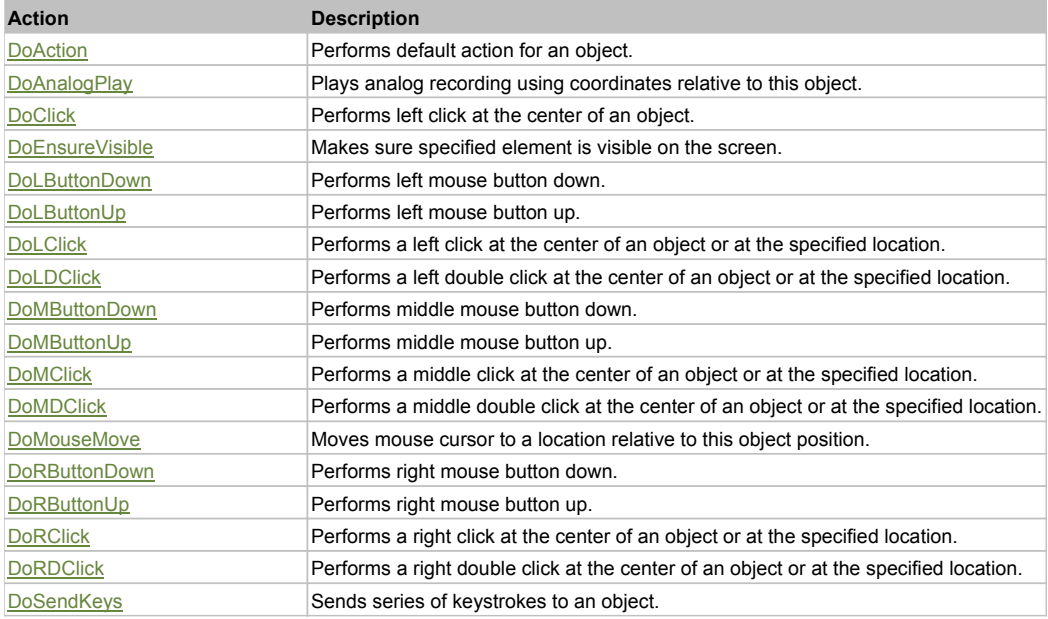

# Property Detail

# **Bitmap**

UI Image of the object. Accessors: GetBitmap

# **BWBitmap**

UI Image of the object in 1-bit format (black&white). Accessors: GetBWBitmap

# **Class**

Class of the object. Accessors: GetClass

# **Height**

Height of the object. Accessors: GetHeight

# **Name**

Name of the object. Accessors: GetName

# **ObjectType**

SeSMatcherRule type for this object. Accessors: GetObjectType

# **State**

State of the object. Accessors: GetState

# **Value**

Value of the object. Accessors: GetValue, SetValue

# **Width**

Width of the object. Accessors: GetWidth

# **WindowText**

Window text of the object. Accessors: GetWindowText, SetWindowText

# **X**

X-coordinate of the top left corner of the object. Accessors: GetX

# **Y**

Y-coordinate of the top left corner of the object. Accessors: GetY

# Action Detail

# **DoAction()**

Performs default action for an object. If the object doesn't have default action then 'LClick' is performed.

# **DoAnalogPlay(path, left, top)**

Plays analog recording using coordinates relative to this object.

# **Parameters:**

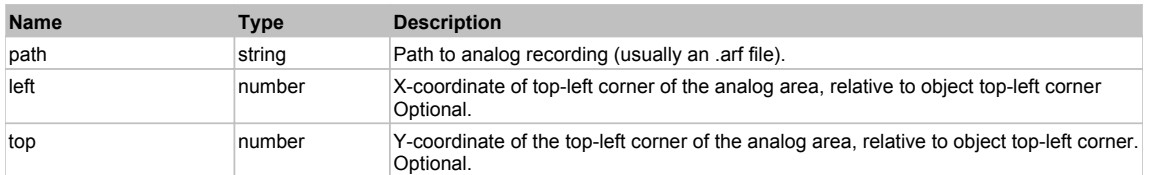

# **DoClick(clickType, xOffset, yOffset)**

Performs left click at the center of an object. It is a customizable variant of LClick action.

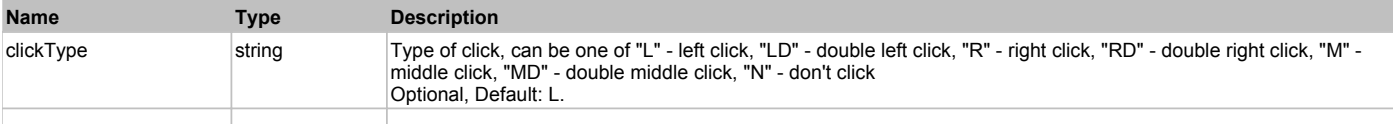

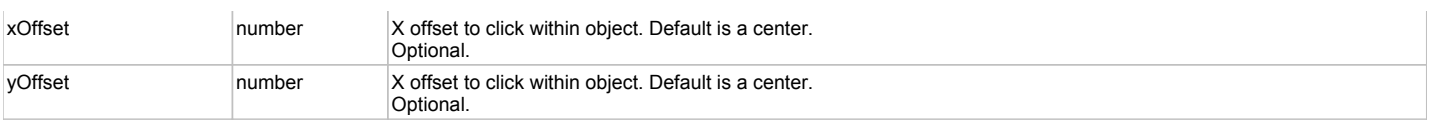

### **Returns:**

'true' if operation is successful, 'false' otherwise

### **DoEnsureVisible()**

Makes sure specified element is visible on the screen.

### **DoLButtonDown()**

Performs left mouse button down. This method does not change cursor coordinates. Make sure that you use 'DoMouseMove' to position mouse cursor properly before calling this method. Note: This action must be followed by 'DoLButtonUp', otherwise it may lock mouse cursor.

### **DoLButtonUp()**

Performs left mouse button up. This method does not change cursor coordinates. Make sure that you use 'DoMouseMove' to position mouse cursor properly before calling this method. Note: Use this action after 'DoLButtonDown', otherwise it will have no effect.

### **DoLClick(x, y)**

Performs a left click at the center of an object or at the specified location.

### **Parameters:**

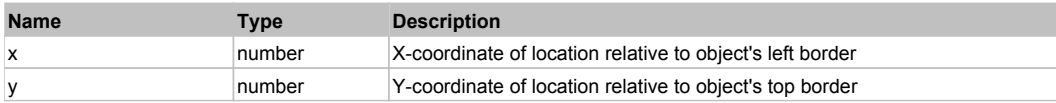

### **Returns:**

'true' if operation is successful, 'false' otherwise

# **DoLDClick(x, y)**

Performs a left double click at the center of an object or at the specified location.

### **Parameters:**

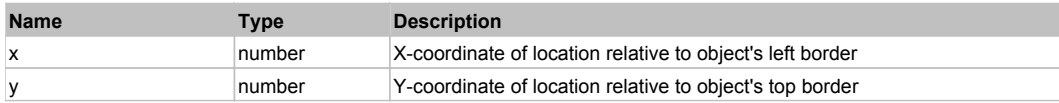

### **Returns:**

'true' if operation is successful, 'false' otherwise

# **DoMButtonDown()**

Performs middle mouse button down. This method does not change cursor coordinates. Make sure that you use 'DoMouseMove' to position mouse cursor properly before calling this method. Note: This action must be followed by 'DoMButtonUp', otherwise it may lock mouse cursor.

### **DoMButtonUp()**

Performs middle mouse button up. This method does not change cursor coordinates. Make sure that you use 'DoMouseMove' to position mouse cursor properly before calling this method. Note: Use this action after 'DoMButtonDown', otherwise it will have no effect.

### **DoMClick(x, y)**

Performs a middle click at the center of an object or at the specified location.

### **Parameters:**

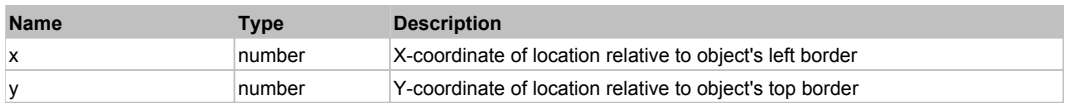

### **Returns:**

'true' if operation is successful, 'false' otherwise

### **DoMDClick(x, y)**

Performs a middle double click at the center of an object or at the specified location.

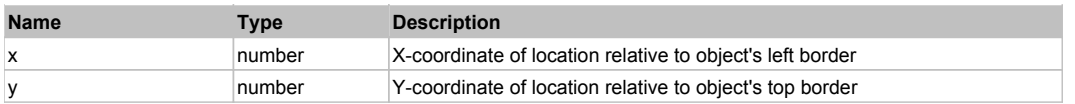

### **Returns:**

'true' if operation is successful, 'false' otherwise

# **DoMouseMove(x, y)**

Moves mouse cursor to a location relative to this object position.

### **Parameters:**

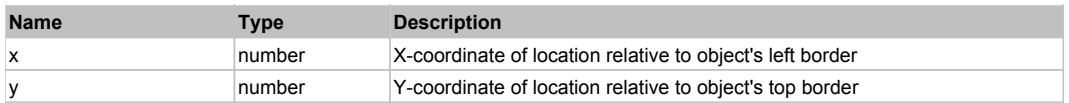

### **DoRButtonDown()**

Performs right mouse button down. This method does not change cursor coordinates. Make sure that you use 'DoMouseMove' to position mouse cursor properly before calling this method. Note: This action must be followed by 'DoRButtonUp', otherwise it may lock mouse cursor.

# **DoRButtonUp()**

Performs right mouse button up. This method does not change cursor coordinates. Make sure that you use 'DoMouseMove' to position mouse cursor properly before calling this method. Note: Use this action after 'DoRButtonDown', otherwise it will have no effect.

### **DoRClick(x, y)**

Performs a right click at the center of an object or at the specified location.

### **Parameters:**

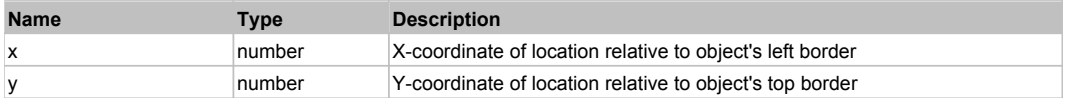

### **Returns:**

'true' if operation is successful, 'false' otherwise

# **DoRDClick(x, y)**

Performs a right double click at the center of an object or at the specified location.

### **Parameters:**

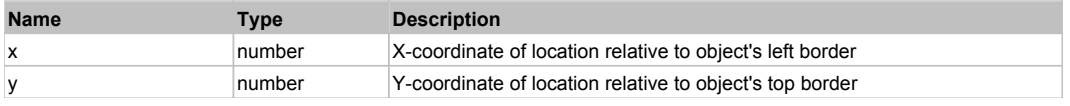

### **Returns:**

'true' if operation is successful, 'false' otherwise

### **DoSendKeys(keys)**

Sends series of keystrokes to an object. For example: DoSendKeys('^F') - sends {CTRL} + {F}. See MSDN Article for SendKeys

### **Parameters:**

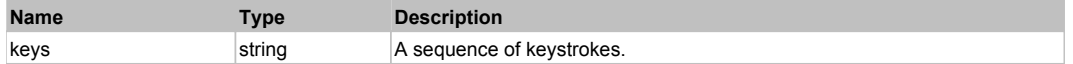

# **FlexVideoDisplay** The Contract of the Contract of the Contract of the Contract of the Contract of the Previous Next

### FlexVideoDisplay

Behavior Pattern: FlexVideoDisplayBehavior

# Property Summary

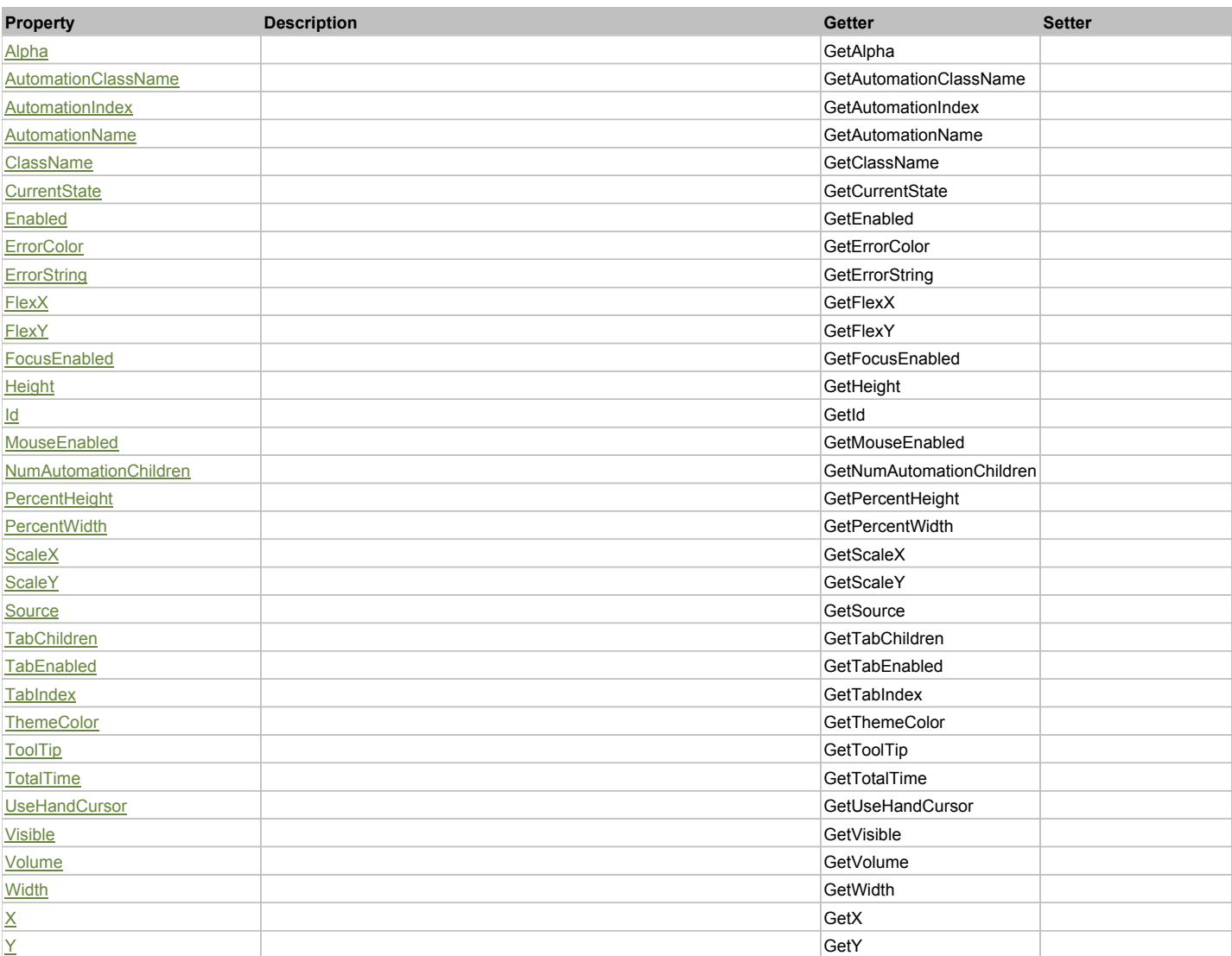

# Action Summary

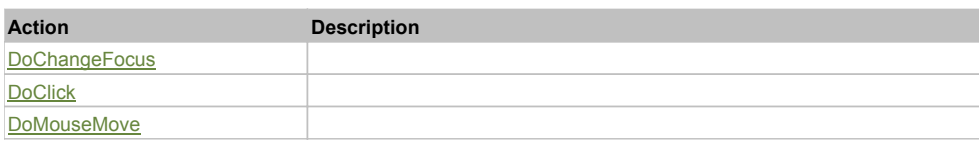

# Property Detail

# **Alpha**

Accessors: GetAlpha

# **AutomationClassName**

Accessors: GetAutomationClassName

# **AutomationIndex**

Accessors: GetAutomationIndex

### **AutomationName**

Accessors: GetAutomationName

# **ClassName**

Accessors: GetClassName

### **CurrentState**

Accessors: GetCurrentState

### **Enabled**

Accessors: GetEnabled

### **ErrorColor**

Accessors: GetErrorColor

# **ErrorString**

Accessors: GetErrorString

# **FlexX**

Accessors: GetFlexX

# **FlexY**

Accessors: GetFlexY

# **FocusEnabled**

Accessors: GetFocusEnabled

# **Height**

Accessors: GetHeight

### **Id**

Accessors: GetId

# **MouseEnabled**

Accessors: GetMouseEnabled

### **NumAutomationChildren**

Accessors: GetNumAutomationChildren

# **PercentHeight**

Accessors: GetPercentHeight

### **PercentWidth**

Accessors: GetPercentWidth

# **ScaleX**

Accessors: GetScaleX

# **ScaleY**

Accessors: GetScaleY

# **Source**

Accessors: GetSource

# **TabChildren**

Accessors: GetTabChildren

# **TabEnabled**

Accessors: GetTabEnabled

# **TabIndex**

Accessors: GetTabIndex

# **ThemeColor**

Accessors: GetThemeColor

# **ToolTip**

Accessors: GetToolTip

# **TotalTime**

Accessors: GetTotalTime

# **UseHandCursor**

Accessors: GetUseHandCursor

# **Visible**

Accessors: GetVisible

### **Volume**

Accessors: GetVolume

# **Width**

Accessors: GetWidth

# **X**

Accessors: GetX

# **Y**

Accessors: GetY

# Action Detail

# **DoChangeFocus(shiftKey, keyCode)**

# **Parameters:**

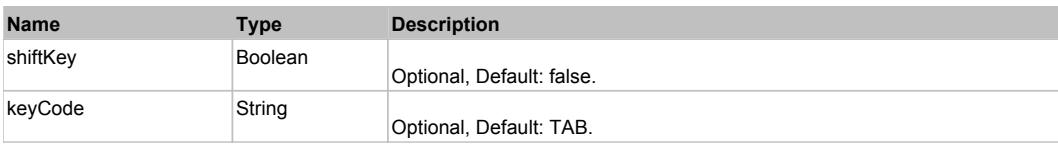

# **DoClick(keyModifier)**

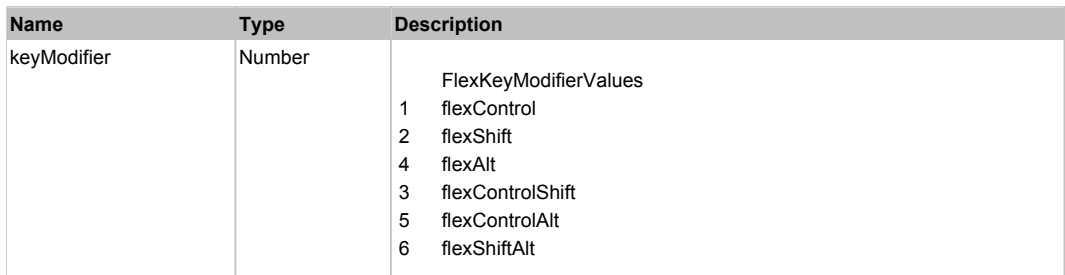

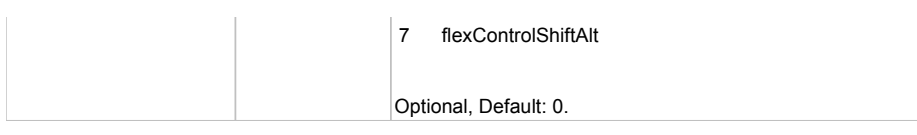

# **DoMouseMove(localX, localY, keyModifier)**

# **Parameters:**

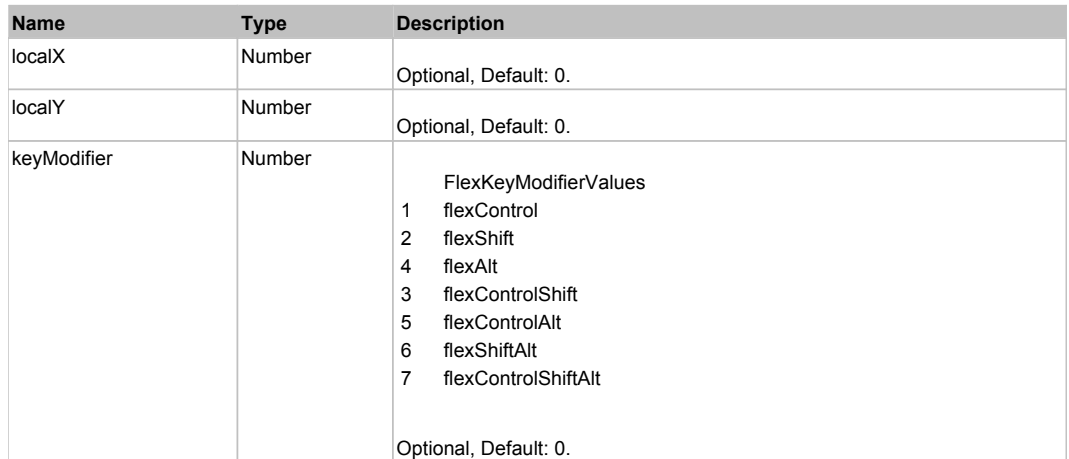

# Behavior Pattern: Win32Generic

# Property Summary

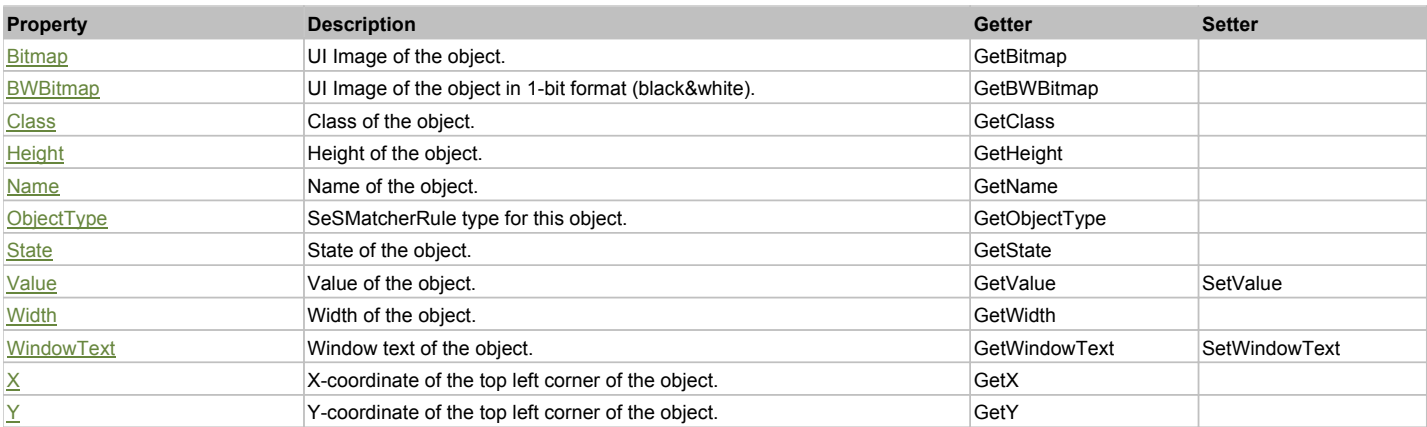

# Action Summary

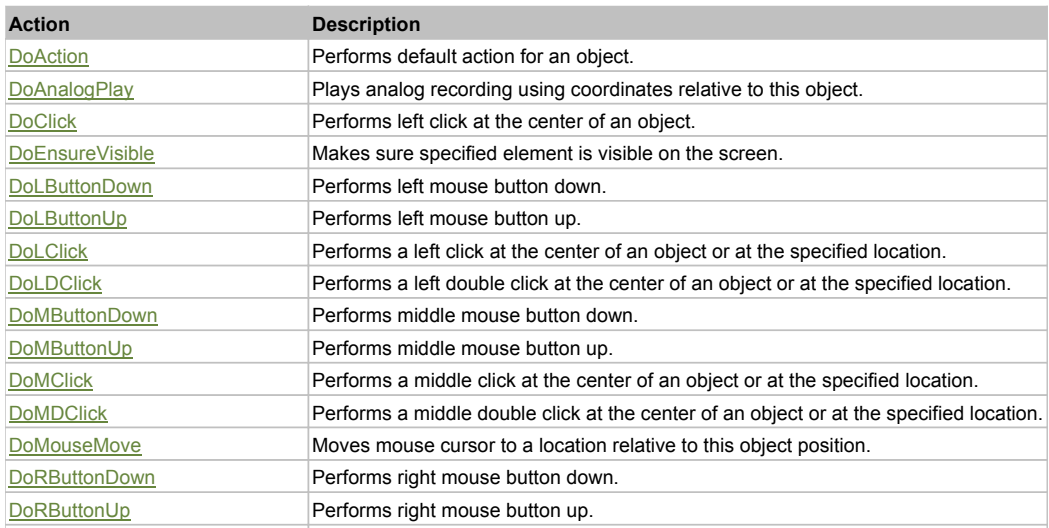

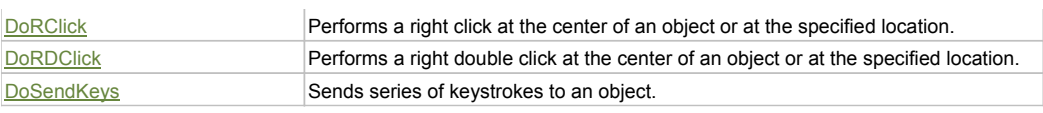

# Property Detail

### **Bitmap**

UI Image of the object. Accessors: GetBitmap

### **BWBitmap**

UI Image of the object in 1-bit format (black&white). Accessors: GetBWBitmap

### **Class**

Class of the object. Accessors: GetClass

### **Height**

Height of the object. Accessors: GetHeight

### **Name**

Name of the object. Accessors: GetName

# **ObjectType**

SeSMatcherRule type for this object. Accessors: GetObjectType

### **State**

State of the object. Accessors: GetState

### **Value**

Value of the object. Accessors: GetValue, SetValue

### **Width**

Width of the object. Accessors: GetWidth

### **WindowText**

Window text of the object. Accessors: GetWindowText, SetWindowText

# **X**

X-coordinate of the top left corner of the object. Accessors: GetX

### **Y**

Y-coordinate of the top left corner of the object. Accessors: GetY

# Action Detail

# **DoAction()**

Performs default action for an object. If the object doesn't have default action then 'LClick' is performed.

# **DoAnalogPlay(path, left, top)**

Plays analog recording using coordinates relative to this object.

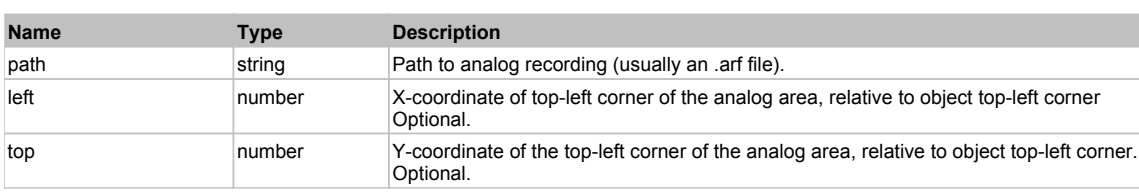

# **DoClick(clickType, xOffset, yOffset)**

Performs left click at the center of an object. It is a customizable variant of LClick action.

### **Parameters:**

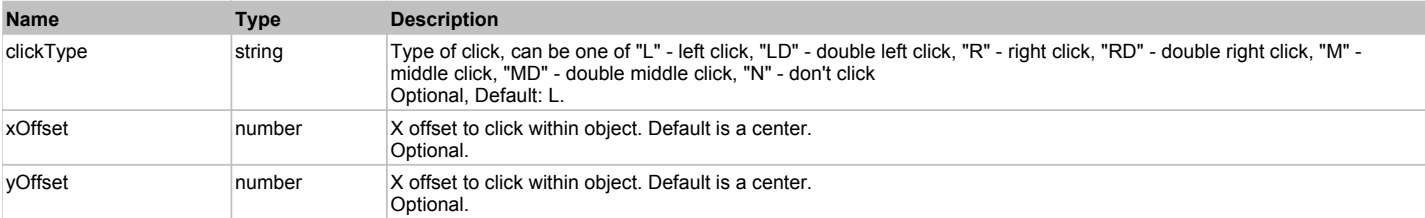

#### **Returns:**

'true' if operation is successful, 'false' otherwise

### **DoEnsureVisible()**

Makes sure specified element is visible on the screen.

# **DoLButtonDown()**

Performs left mouse button down. This method does not change cursor coordinates. Make sure that you use 'DoMouseMove' to position mouse cursor properly before calling this method. Note: This action must be followed by 'DoLButtonUp', otherwise it may lock mouse cursor.

### **DoLButtonUp()**

Performs left mouse button up. This method does not change cursor coordinates. Make sure that you use 'DoMouseMove' to position mouse cursor properly before calling this method. Note: Use this action after 'DoLButtonDown', otherwise it will have no effect.

### **DoLClick(x, y)**

Performs a left click at the center of an object or at the specified location.

### **Parameters:**

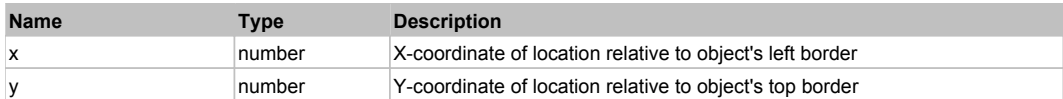

### **Returns:**

'true' if operation is successful, 'false' otherwise

### **DoLDClick(x, y)**

Performs a left double click at the center of an object or at the specified location.

### **Parameters:**

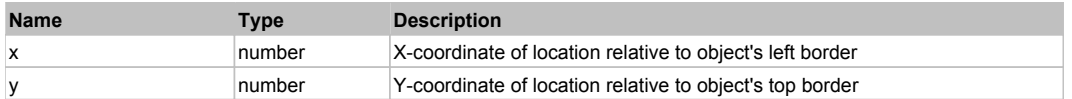

### **Returns:**

'true' if operation is successful, 'false' otherwise

### **DoMButtonDown()**

Performs middle mouse button down. This method does not change cursor coordinates. Make sure that you use 'DoMouseMove' to position mouse cursor properly before calling this method. Note: This action must be followed by 'DoMButtonUp', otherwise it may lock mouse cursor.

### **DoMButtonUp()**

Performs middle mouse button up. This method does not change cursor coordinates. Make sure that you use 'DoMouseMove' to position mouse cursor properly before calling this method. Note: Use this action after 'DoMButtonDown', otherwise it will have no effect.

# **DoMClick(x, y)**

Performs a middle click at the center of an object or at the specified location.

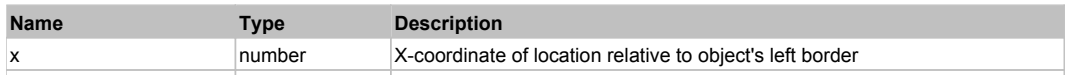

# **Returns:**

'true' if operation is successful, 'false' otherwise

### **DoMDClick(x, y)**

Performs a middle double click at the center of an object or at the specified location.

#### **Parameters:**

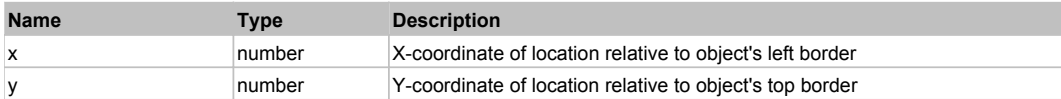

#### **Returns:**

'true' if operation is successful, 'false' otherwise

# **DoMouseMove(x, y)**

Moves mouse cursor to a location relative to this object position.

#### **Parameters:**

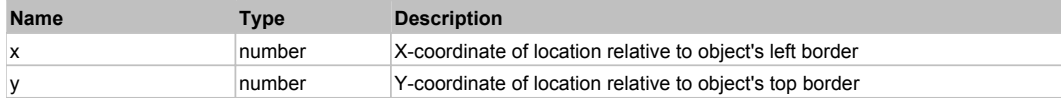

### **DoRButtonDown()**

Performs right mouse button down. This method does not change cursor coordinates. Make sure that you use 'DoMouseMove' to position mouse cursor properly before calling this method. Note: This action must be followed by 'DoRButtonUp', otherwise it may lock mouse cursor.

### **DoRButtonUp()**

Performs right mouse button up. This method does not change cursor coordinates. Make sure that you use 'DoMouseMove' to position mouse cursor properly before calling this method. Note: Use this action after 'DoRButtonDown', otherwise it will have no effect.

#### **DoRClick(x, y)**

Performs a right click at the center of an object or at the specified location.

#### **Parameters:**

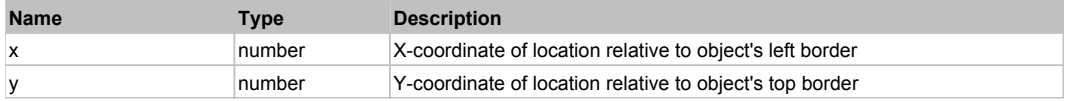

#### **Returns:**

'true' if operation is successful, 'false' otherwise

#### **DoRDClick(x, y)**

Performs a right double click at the center of an object or at the specified location.

#### **Parameters:**

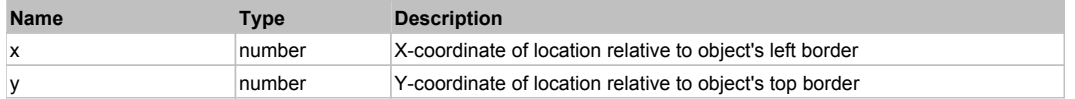

### **Returns:**

'true' if operation is successful, 'false' otherwise

# **DoSendKeys(keys)**

Sends series of keystrokes to an object. For example: DoSendKeys('^F') - sends {CTRL} + {F}. See MSDN Article for SendKeys

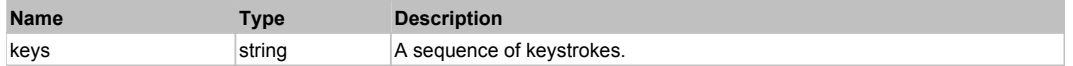

FlexViewStack

# Behavior Pattern: FlexViewStackBehavior

# Property Summary

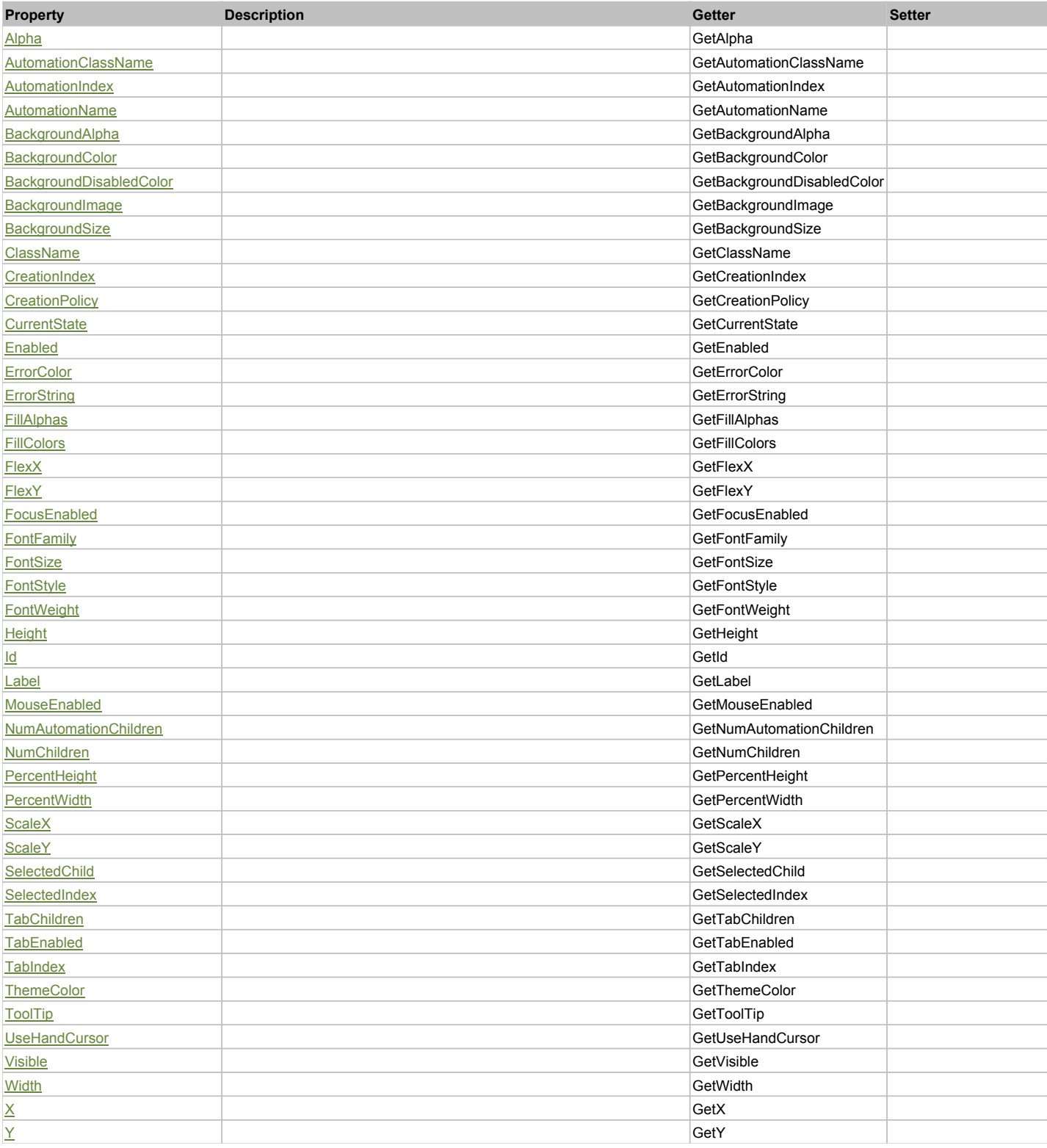

# Action Summary

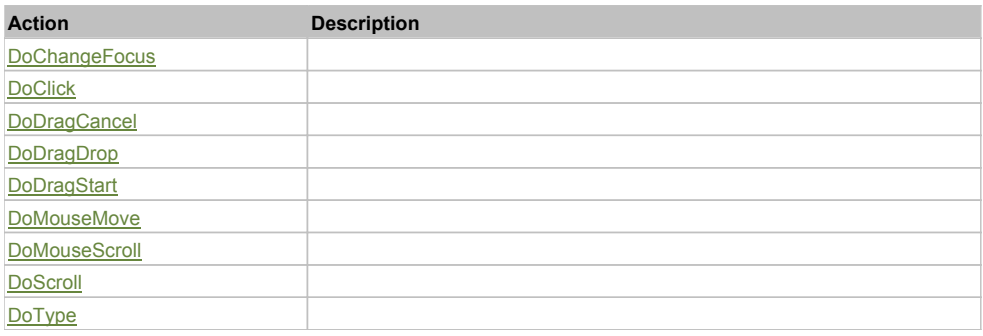

# Property Detail

### **Alpha**

Accessors: GetAlpha

### **AutomationClassName**

Accessors: GetAutomationClassName

### **AutomationIndex**

Accessors: GetAutomationIndex

### **AutomationName**

Accessors: GetAutomationName

# **BackgroundAlpha**

Accessors: GetBackgroundAlpha

# **BackgroundColor**

Accessors: GetBackgroundColor

# **BackgroundDisabledColor**

Accessors: GetBackgroundDisabledColor

### **BackgroundImage**

Accessors: GetBackgroundImage

# **BackgroundSize**

Accessors: GetBackgroundSize

# **ClassName**

Accessors: GetClassName

### **CreationIndex**

Accessors: GetCreationIndex

# **CreationPolicy**

Accessors: GetCreationPolicy

### **CurrentState**

Accessors: GetCurrentState

# **Enabled**

Accessors: GetEnabled

### **ErrorColor**

Accessors: GetErrorColor

# **ErrorString**

Accessors: GetErrorString

# **FillAlphas**

Accessors: GetFillAlphas

# **FillColors**

Accessors: GetFillColors

# **FlexX**

Accessors: GetFlexX

# **FlexY**

Accessors: GetFlexY

# **FocusEnabled**

Accessors: GetFocusEnabled

# **FontFamily**

Accessors: GetFontFamily

# **FontSize**

Accessors: GetFontSize

### **FontStyle**

Accessors: GetFontStyle

# **FontWeight**

Accessors: GetFontWeight

# **Height**

Accessors: GetHeight

# **Id**

Accessors: GetId

# **Label**

Accessors: GetLabel

# **MouseEnabled**

Accessors: GetMouseEnabled

# **NumAutomationChildren**

Accessors: GetNumAutomationChildren

# **NumChildren**

Accessors: GetNumChildren

# **PercentHeight**

Accessors: GetPercentHeight

# **PercentWidth**

Accessors: GetPercentWidth

# **ScaleX**

Accessors: GetScaleX

# **ScaleY**

Accessors: GetScaleY

# **SelectedChild**

Accessors: GetSelectedChild

### **SelectedIndex**

Accessors: GetSelectedIndex

### **TabChildren**

Accessors: GetTabChildren

### **TabEnabled**

Accessors: GetTabEnabled

# **TabIndex**

Accessors: GetTabIndex

### **ThemeColor**

Accessors: GetThemeColor

# **ToolTip**

Accessors: GetToolTip

# **UseHandCursor**

Accessors: GetUseHandCursor

# **Visible**

Accessors: GetVisible

# **Width**

Accessors: GetWidth

# **X**

Accessors: GetX

# **Y**

Accessors: GetY

Action Detail

# **DoChangeFocus(shiftKey, keyCode)**

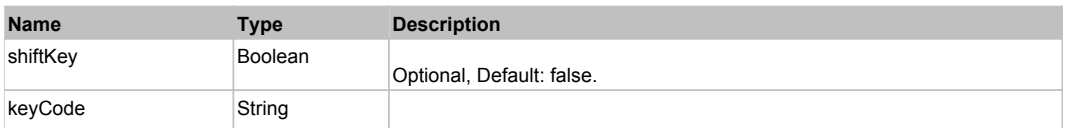

# **DoClick(keyModifier)**

# **Parameters:**

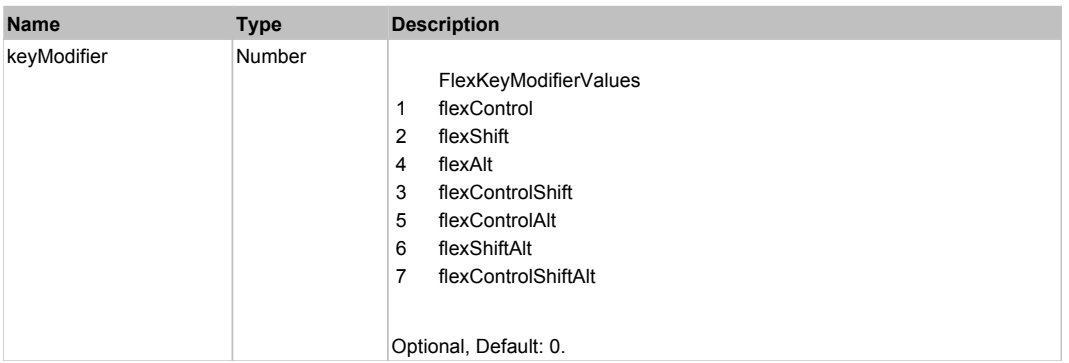

# **DoDragCancel(keyModifier)**

### **Parameters:**

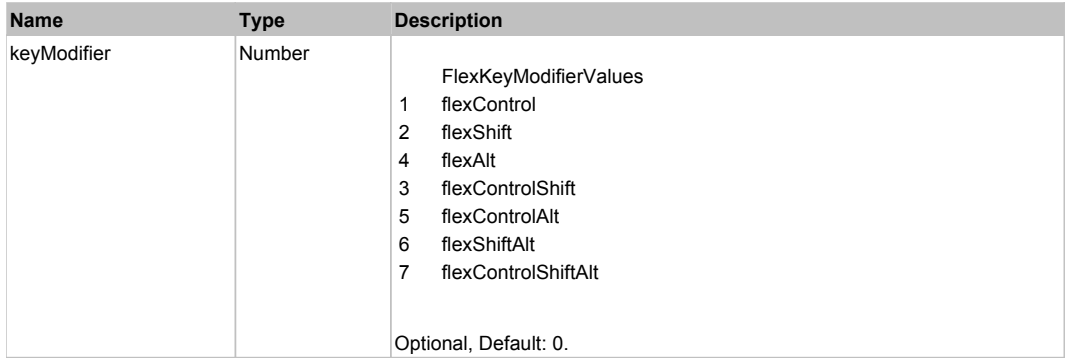

# **DoDragDrop(action, draggedItem, keyModifier)**

### **Parameters:**

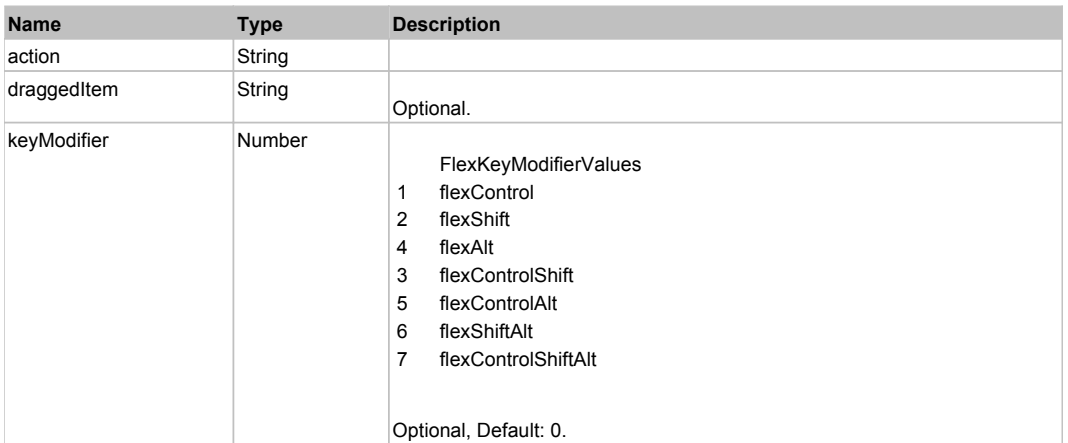

# **DoDragStart(draggedItem, keyModifier)**

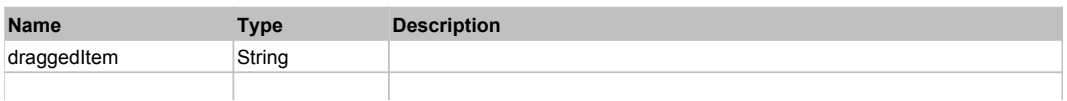

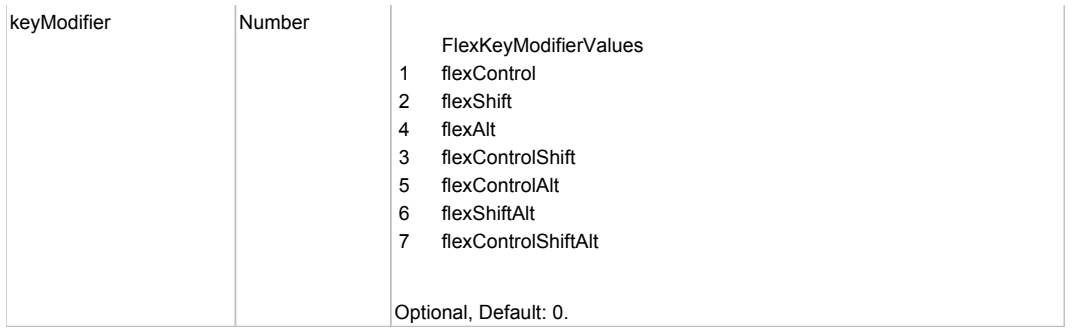

# **DoMouseMove(localX, localY, keyModifier)**

# **Parameters:**

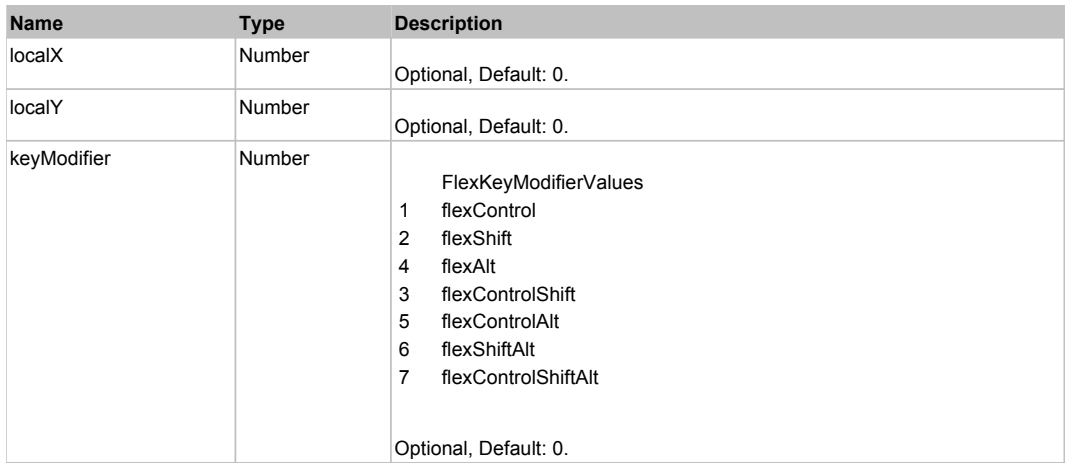

# **DoMouseScroll(delta)**

### **Parameters:**

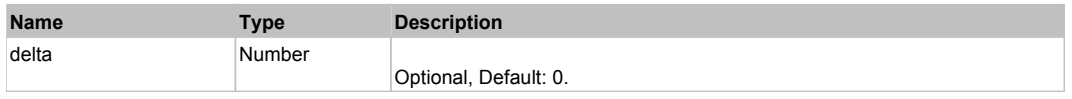

# **DoScroll(position, direction, detail)**

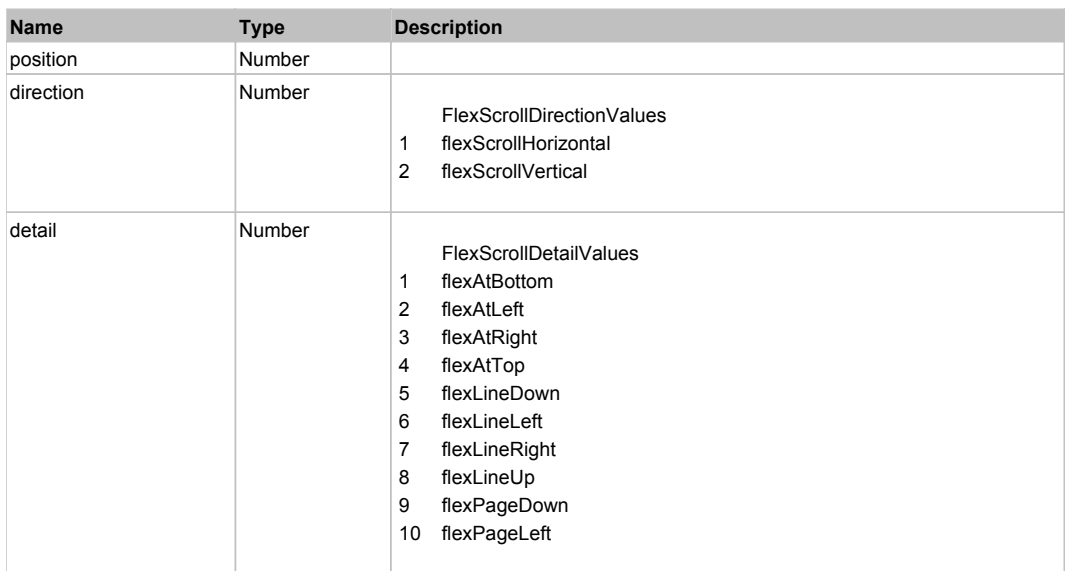

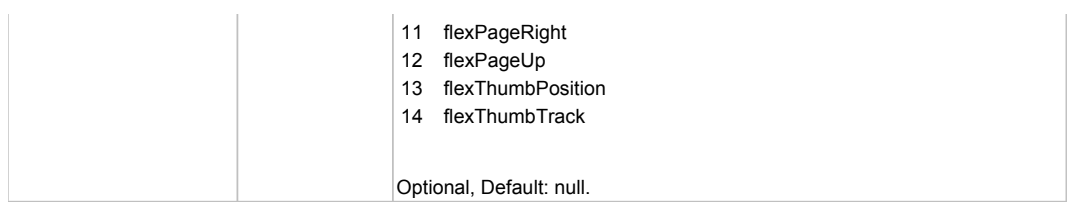

# **DoType(keyCode, keyModifier)**

# **Parameters:**

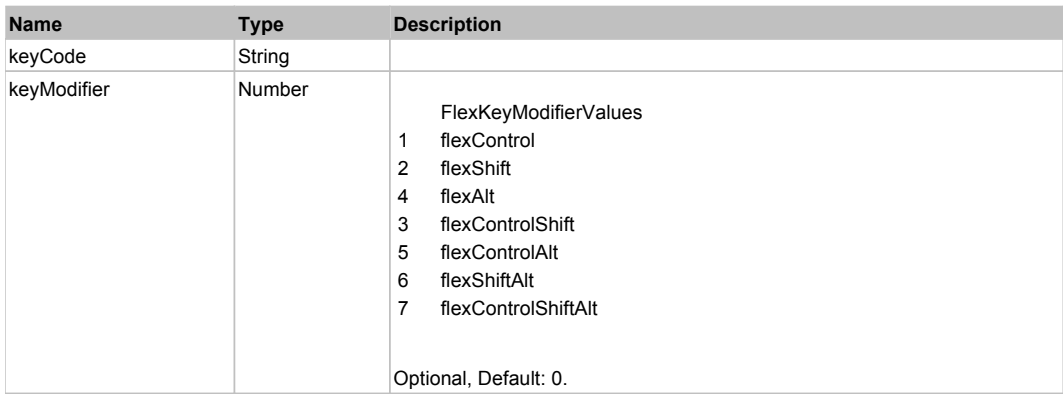

# Behavior Pattern: Win32Generic

# Property Summary

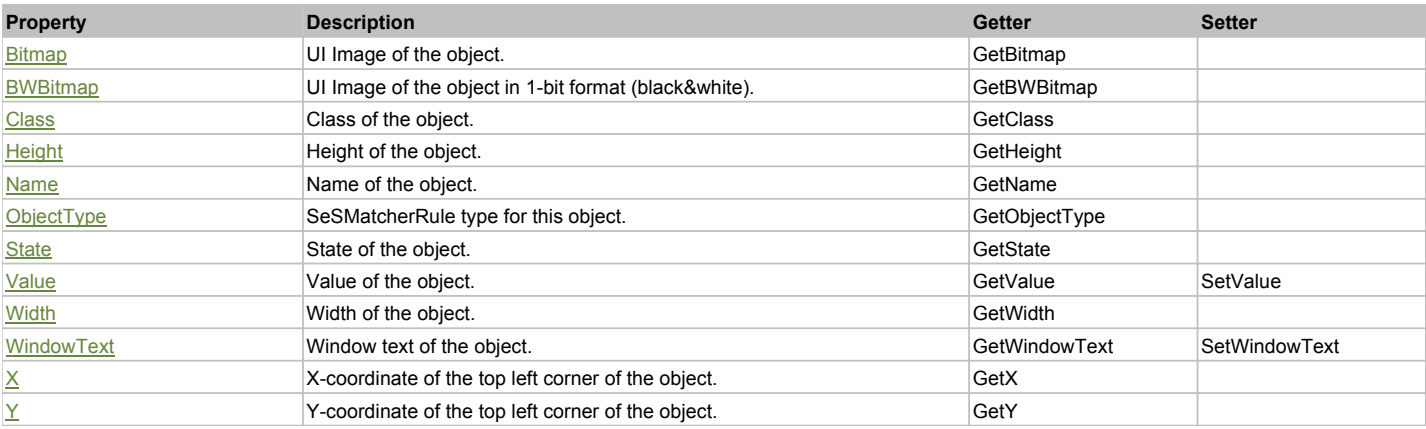

# Action Summary

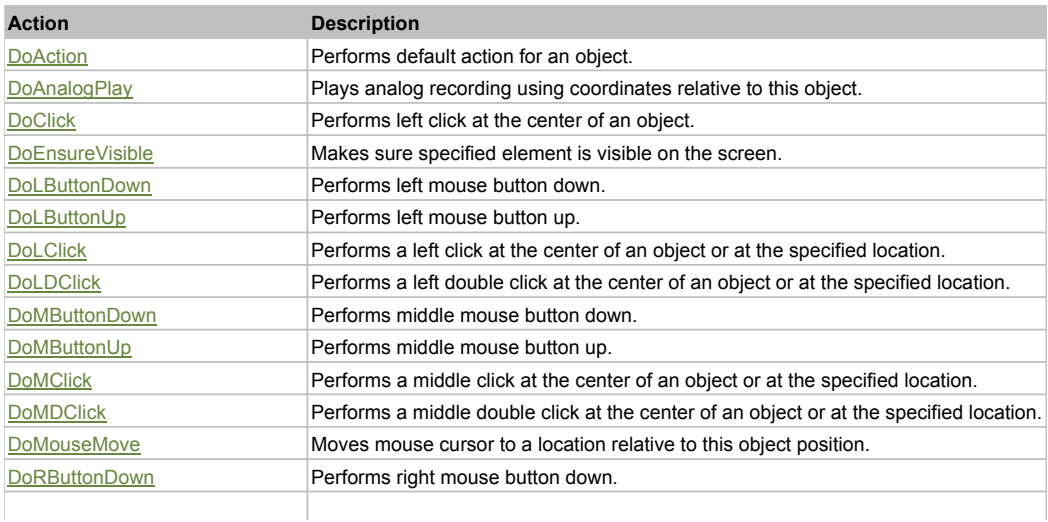

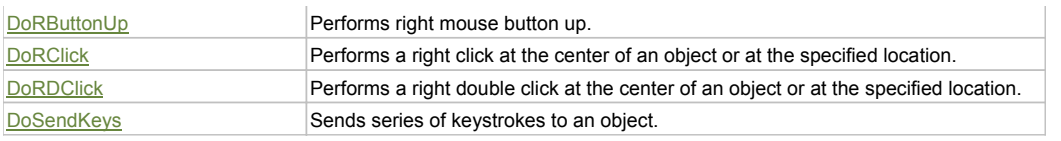

# Property Detail

# **Bitmap**

UI Image of the object. Accessors: GetBitmap

# **BWBitmap**

UI Image of the object in 1-bit format (black&white). Accessors: GetBWBitmap

### **Class**

Class of the object. Accessors: GetClass

# **Height**

Height of the object. Accessors: GetHeight

# **Name**

Name of the object. Accessors: GetName

# **ObjectType**

SeSMatcherRule type for this object. Accessors: GetObjectType

# **State**

State of the object. Accessors: GetState

# **Value**

Value of the object. Accessors: GetValue, SetValue

### **Width**

Width of the object. Accessors: GetWidth

# **WindowText**

Window text of the object. Accessors: GetWindowText, SetWindowText

# **X**

X-coordinate of the top left corner of the object. Accessors: GetX

# **Y**

Y-coordinate of the top left corner of the object. Accessors: GetY

# Action Detail

# **DoAction()**

Performs default action for an object. If the object doesn't have default action then 'LClick' is performed.

# **DoAnalogPlay(path, left, top)**

Plays analog recording using coordinates relative to this object.

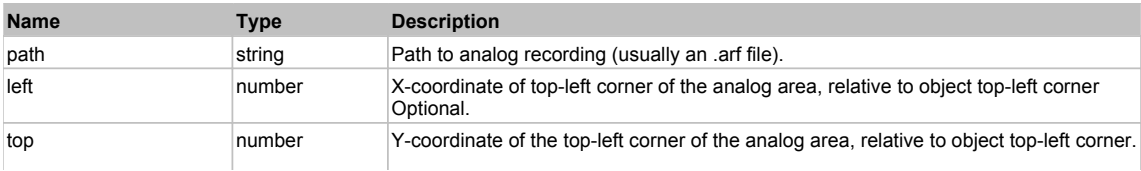

### **DoClick(clickType, xOffset, yOffset)**

Performs left click at the center of an object. It is a customizable variant of LClick action.

### **Parameters:**

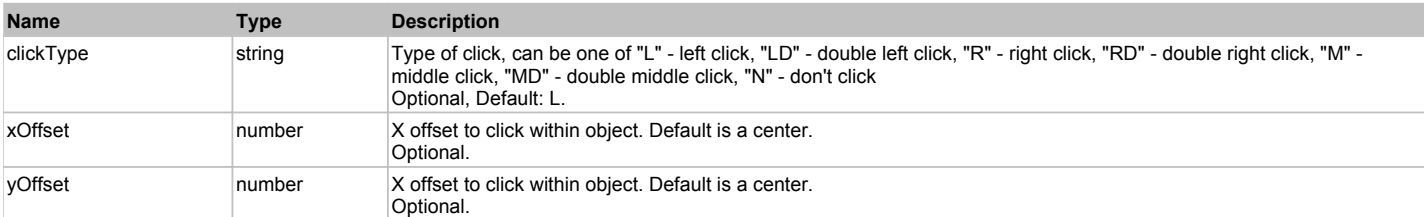

### **Returns:**

'true' if operation is successful, 'false' otherwise

### **DoEnsureVisible()**

Makes sure specified element is visible on the screen.

### **DoLButtonDown()**

Performs left mouse button down. This method does not change cursor coordinates. Make sure that you use 'DoMouseMove' to position mouse cursor properly before calling this method. Note: This action must be followed by 'DoLButtonUp', otherwise it may lock mouse cursor.

### **DoLButtonUp()**

Performs left mouse button up. This method does not change cursor coordinates. Make sure that you use 'DoMouseMove' to position mouse cursor properly before calling this method. Note: Use this action after 'DoLButtonDown', otherwise it will have no effect.

### **DoLClick(x, y)**

Performs a left click at the center of an object or at the specified location.

### **Parameters:**

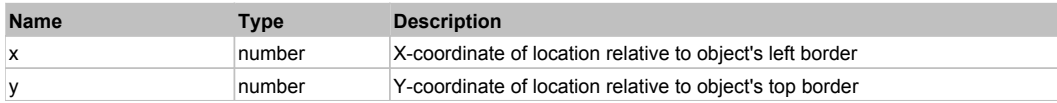

### **Returns:**

'true' if operation is successful, 'false' otherwise

# **DoLDClick(x, y)**

Performs a left double click at the center of an object or at the specified location.

### **Parameters:**

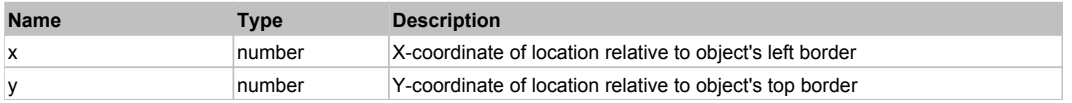

### **Returns:**

'true' if operation is successful, 'false' otherwise

### **DoMButtonDown()**

Performs middle mouse button down. This method does not change cursor coordinates. Make sure that you use 'DoMouseMove' to position mouse cursor properly before calling this method. Note: This action must be followed by 'DoMButtonUp', otherwise it may lock mouse cursor.

### **DoMButtonUp()**

Performs middle mouse button up. This method does not change cursor coordinates. Make sure that you use 'DoMouseMove' to position mouse cursor properly before calling this method. Note: Use this action after 'DoMButtonDown', otherwise it will have no effect.

### **DoMClick(x, y)**

Performs a middle click at the center of an object or at the specified location.

### **Parameters:**

**Name Type Description** 

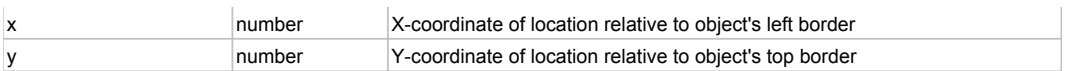

### **Returns:**

'true' if operation is successful, 'false' otherwise

# **DoMDClick(x, y)**

Performs a middle double click at the center of an object or at the specified location.

### **Parameters:**

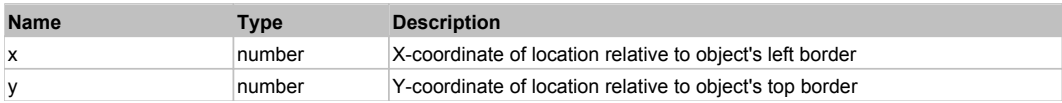

### **Returns:**

'true' if operation is successful, 'false' otherwise

# **DoMouseMove(x, y)**

Moves mouse cursor to a location relative to this object position.

### **Parameters:**

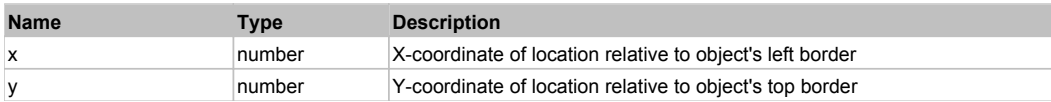

# **DoRButtonDown()**

Performs right mouse button down. This method does not change cursor coordinates. Make sure that you use 'DoMouseMove' to position mouse cursor properly before calling this method. Note: This action must be followed by 'DoRButtonUp', otherwise it may lock mouse cursor.

# **DoRButtonUp()**

Performs right mouse button up. This method does not change cursor coordinates. Make sure that you use 'DoMouseMove' to position mouse cursor properly before calling this method. Note: Use this action after 'DoRButtonDown', otherwise it will have no effect.

# **DoRClick(x, y)**

Performs a right click at the center of an object or at the specified location.

### **Parameters:**

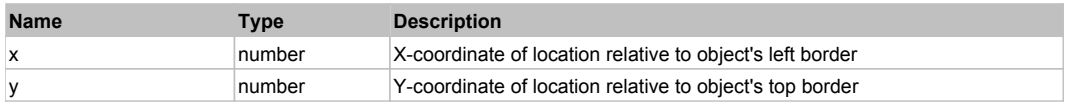

### **Returns:**

'true' if operation is successful, 'false' otherwise

# **DoRDClick(x, y)**

Performs a right double click at the center of an object or at the specified location.

### **Parameters:**

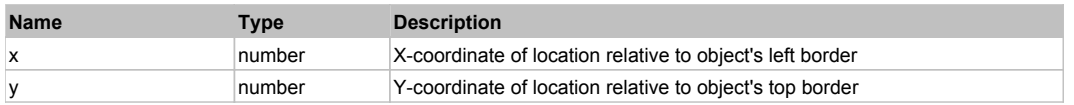

### **Returns:**

'true' if operation is successful, 'false' otherwise

### **DoSendKeys(keys)**

Sends series of keystrokes to an object. For example: DoSendKeys('^F') - sends {CTRL} + {F}. See MSDN Article for SendKeys

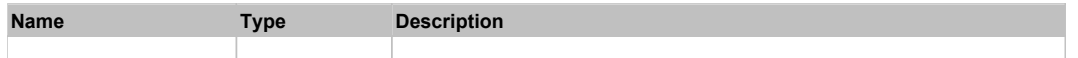

# **DXButtonEdit** The Contract of the Contract of the Contract of the Contract of the Contract of the Contract of the Previous Next of the Previous Next of the Previous Next of the Contract of the Contract of the Contract of

DevXpress ButtonEdit. Extends ManagedObject.

# Behavior Pattern: ManagedObjectTextBehavior

# Property Summary

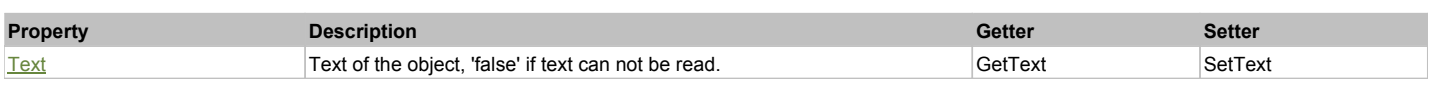

# Action Summary

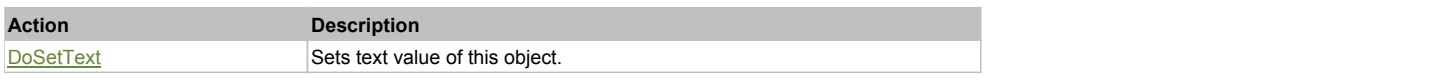

# Property Detail

### **Text**

Text of the object, 'false' if text can not be read. Accessors: GetText, SetText

# Action Detail

**DoSetText(val)**

Sets text value of this object.

# **Parameters:**

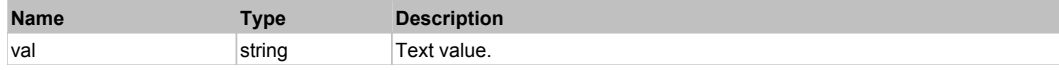

### **Returns:**

'true' if success, 'false' otherwise.

# **DXCalcEdit** Top Previous Next Accord 2012 12:00 Next Accord 2012 12:00 Next Accord 2012 12:00 Previous Next Accord 2014

DevXpress CalcEdit. Extends ManagedObject.

# Behavior Pattern: ManagedObjectTextBehavior

Property Summary

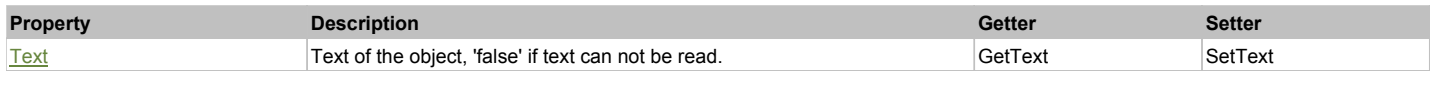

# Action Summary

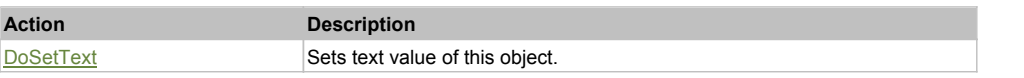

# Property Detail

### **Text**

Text of the object, 'false' if text can not be read. Accessors: GetText, SetText

### Action Detail

# **DoSetText(val)**

Sets text value of this object.

### **Parameters:**

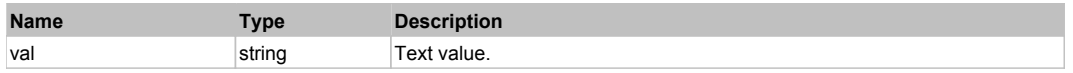

#### **Returns:**

'true' if success, 'false' otherwise.

# **DXCheckButton** Top Previous Next According to the Contract of the Contract of the Contract of the Previous Next

### DevXpress CheckButton. Extends ManagedObject.

# Behavior Pattern: DXCheckButtonBehavior

# Property Summary

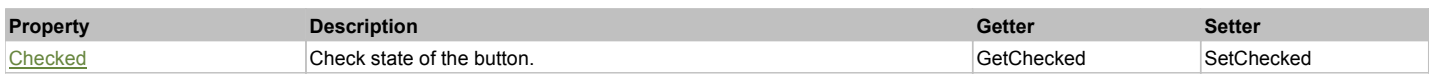

# Action Summary

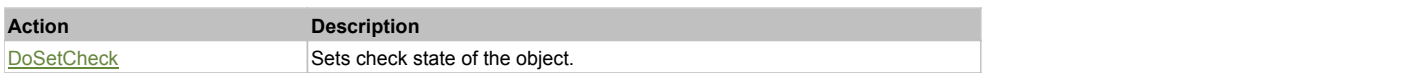

# Property Detail

### **Checked**

Check state of the button. 'true' if the button is checked, 'false' otherwise. Accessors: GetChecked, SetChecked

# Action Detail

# **DoSetCheck(bcheck)**

Sets check state of the object.

# **Parameters:**

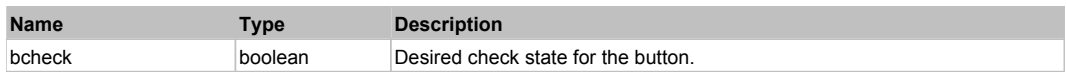

# **Returns:**

'true' if success, 'false' otherwise.

# **DXCheckedComboBoxEdit** The Communication of the Communication of the Communication of the Previous Next Next Next

DevXpress CheckedComboBoxEdit. Extends ManagedObject.

# Behavior Pattern: DXCheckedComboBoxEditBehavior

# Property Summary

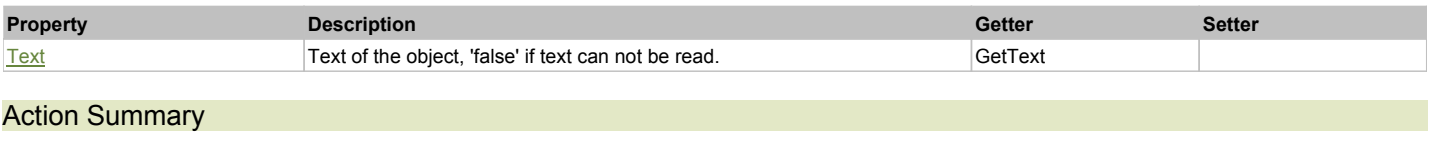

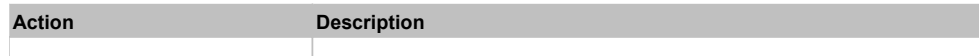
## Property Detail

#### **Text**

Text of the object, 'false' if text can not be read. Accessors: GetText

### Action Detail

#### **DoSetText(val)**

Sets text value of this object.

#### **Parameters:**

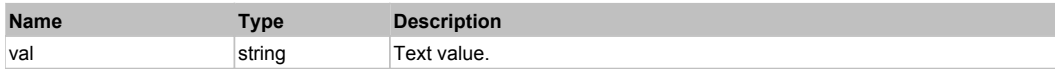

#### **Returns:**

'true' if success, 'false' otherwise.

## **DXCheckEdit** Top Previous Next Act and the Contract of the Contract of the Contract of the Contract of the Previous Next

DevXpress CheckEdit. Extends ManagedObject.

## Behavior Pattern: DXCheckButtonBehavior

## Property Summary

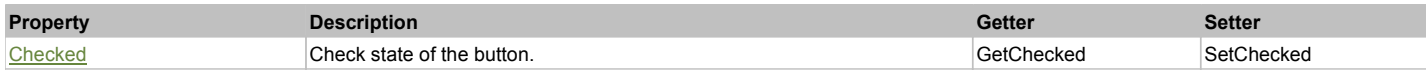

#### Action Summary

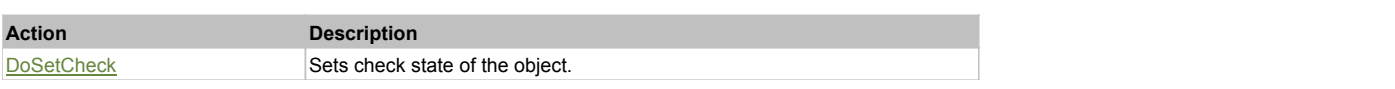

### Property Detail

#### **Checked**

Check state of the button. 'true' if the button is checked, 'false' otherwise. Accessors: GetChecked, SetChecked

## Action Detail

#### **DoSetCheck(bcheck)**

Sets check state of the object.

#### **Parameters:**

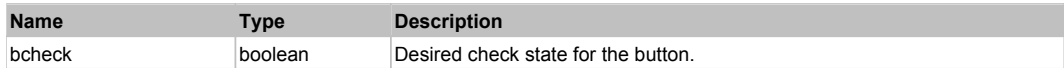

#### **Returns:**

'true' if success, 'false' otherwise.

## **DXCheckedListBoxControl** The Control Top Previous Next Apple 2014 12:00 Previous Next Apple 2014

DevXpress CheckedListBoxControl. Extends ManagedObject.

## Behavior Pattern: DXCheckedListBoxControlBehavior

## Property Summary

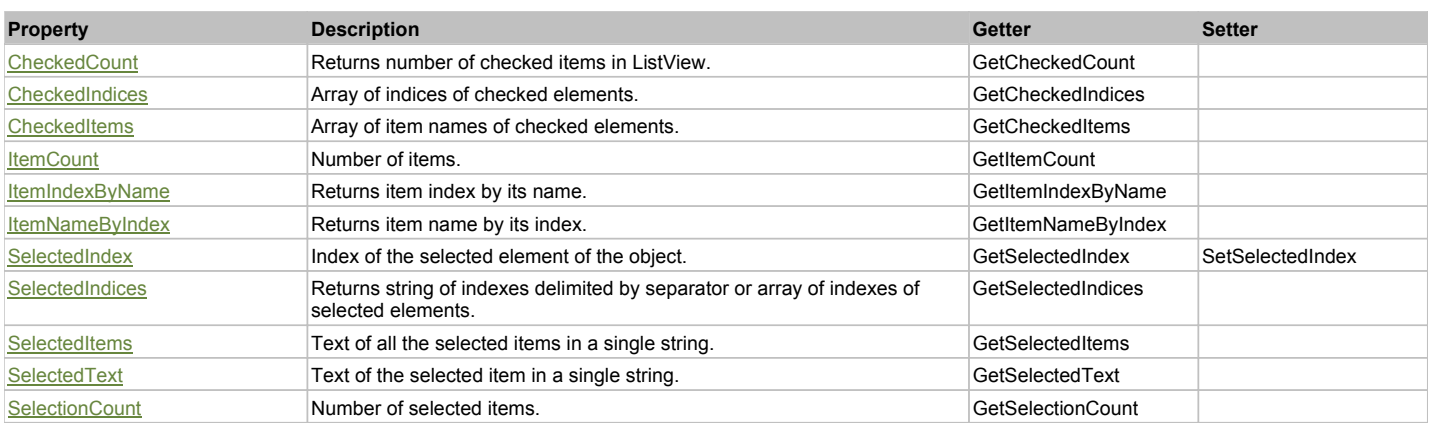

## Action Summary

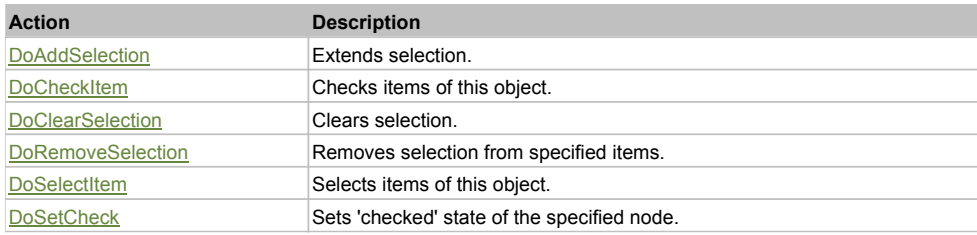

## Property Detail

#### **CheckedCount**

Returns number of checked items in ListView. Accessors: GetCheckedCount

#### **CheckedIndices**

Array of indices of checked elements. Accessors: GetCheckedIndices

#### **CheckedItems**

Array of item names of checked elements. Accessors: GetCheckedItems

#### **ItemCount**

Number of items. Accessors: GetItemCount

#### **ItemIndexByName**

Returns item index by its name. 'false' if name is not found. Accessors: GetItemIndexByName

#### **ItemNameByIndex**

Returns item name by its index.'false' if name is not found. Accessors: GetItemNameByIndex

## **SelectedIndex**

Index of the selected element of the object. Accessors: GetSelectedIndex, SetSelectedIndex

#### **SelectedIndices**

Returns string of indexes delimited by separator or array of indexes of selected elements. Accessors: GetSelectedIndices

#### **SelectedItems**

Text of all the selected items in a single string. Items are divided by ';' separator. Accessors: GetSelectedItems

**SelectedText** Text of the selected item in a single string.

### **SelectionCount**

Number of selected items. Accessors: GetSelectionCount

#### Action Detail

**DoAddSelection(items, separator, itemsType)**

Extends selection.

#### **Parameters:**

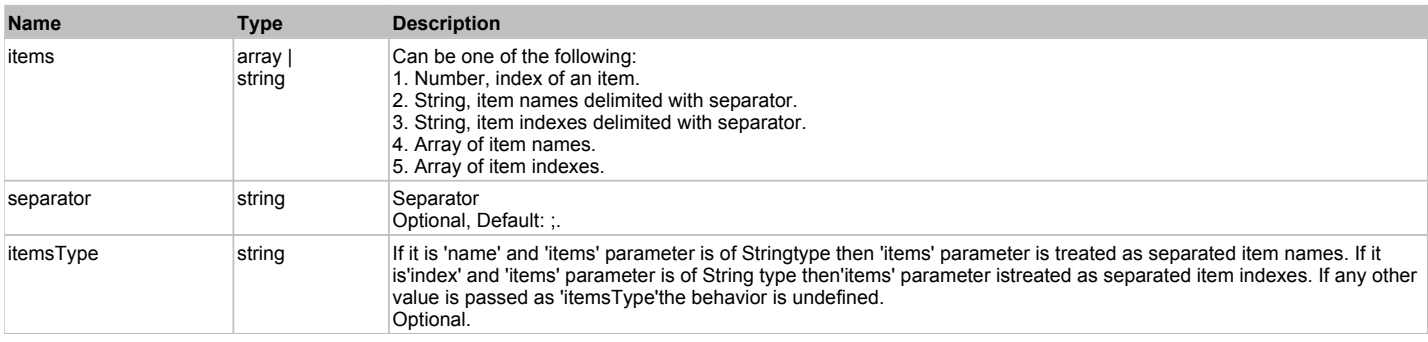

#### **Returns:**

'true' if success, 'false' otherwise.

### **DoCheckItem(items, separator, itemsType)**

Checks items of this object.

#### **Parameters:**

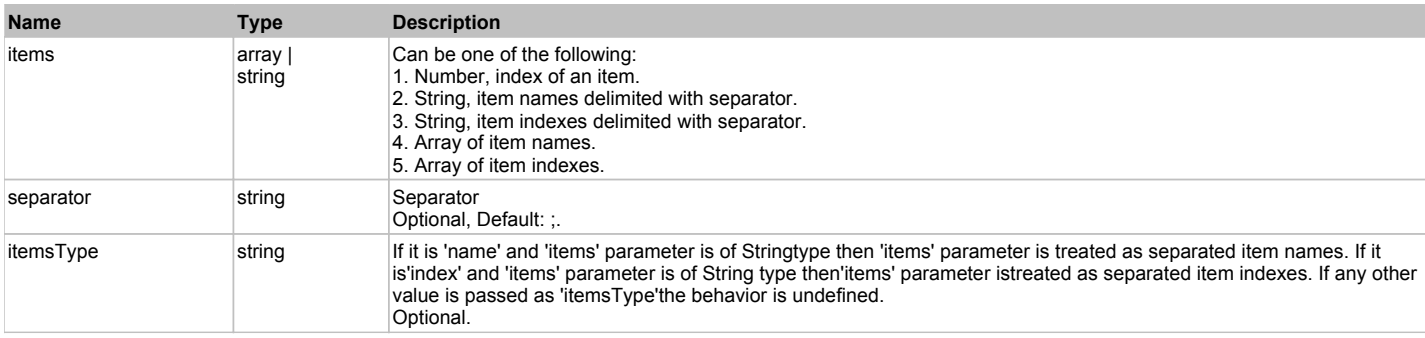

#### **Returns:**

'true' if success, 'false' otherwise.

#### **DoClearSelection()**

Clears selection.

#### **Returns:**

'true' if success, 'false' otherwise.

## **DoRemoveSelection(items, separator, itemsType)**

Removes selection from specified items.

#### **Parameters:**

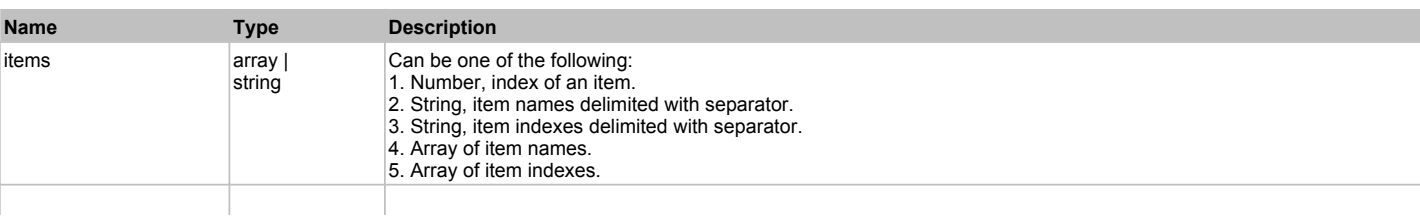

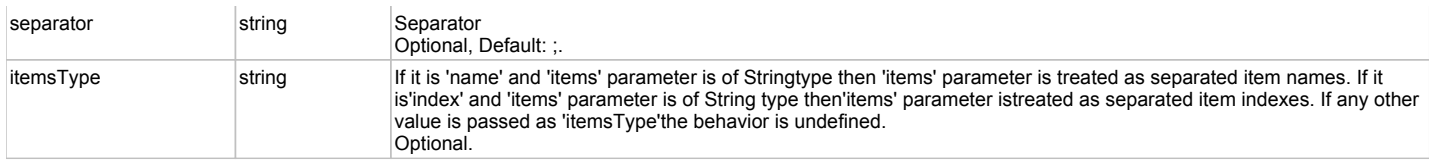

'true' if success, 'false' otherwise.

## **DoSelectItem(items, separator, itemsType)**

Selects items of this object. First it clears existing selection.

#### **Parameters:**

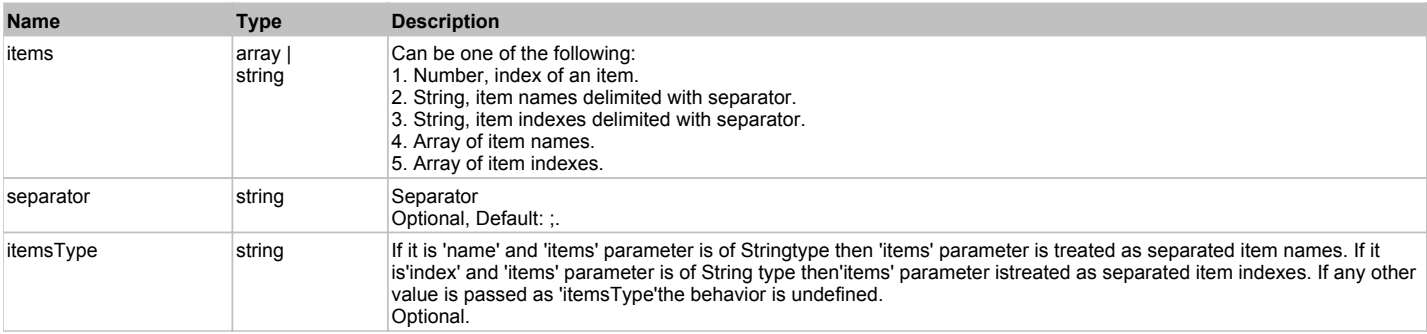

#### **Returns:**

'true' if success, 'false' otherwise.

## **DoSetCheck(bcheck, items, separator, itemsType)**

Sets 'checked' state of the specified node.

#### **Parameters:**

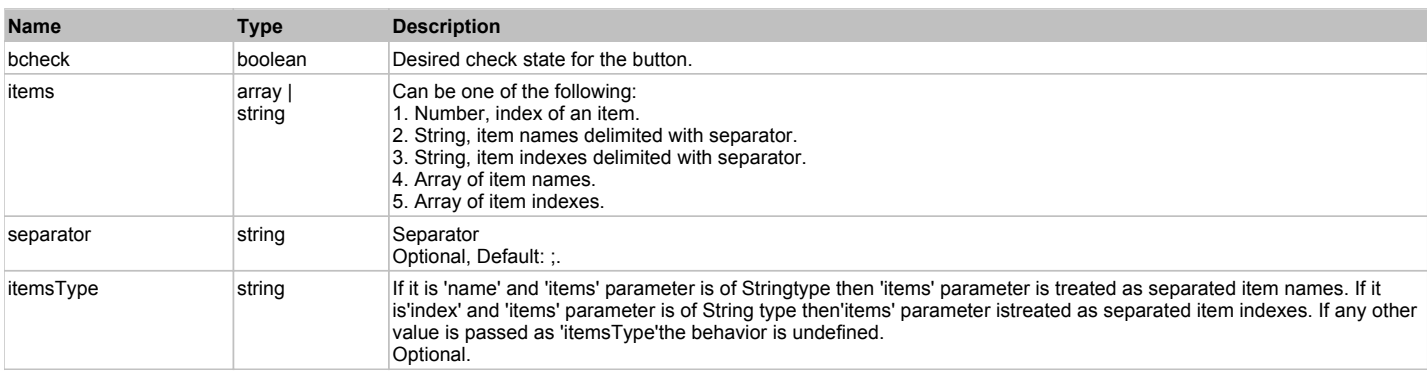

#### **Returns:**

'true' if success, 'false' otherwise.

## **DXColorEdit** Top Previous Next

DevXpress ColorEdit. Extends ManagedObject.

## Behavior Pattern: DXColorEditBehavior

## Property Summary

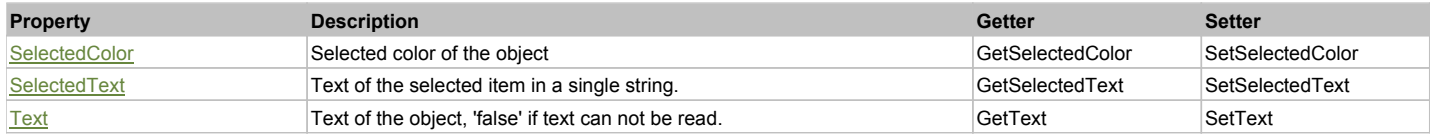

## Action Summary

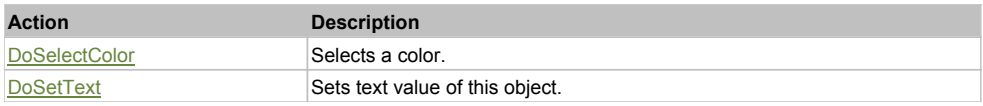

## Property Detail

#### **SelectedColor**

Selected color of the object Accessors: GetSelectedColor, SetSelectedColor

#### **SelectedText**

Text of the selected item in a single string. Accessors: GetSelectedText, SetSelectedText

#### **Text**

Text of the object, 'false' if text can not be read. Accessors: GetText, SetText

### Action Detail

#### **DoSelectColor(val)**

Selects a color.

#### **Parameters:**

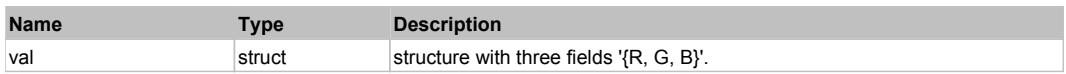

#### **Returns:**

'true' if successfule, 'false' otherwise

#### **DoSetText(val)**

Sets text value of this object.

#### **Parameters:**

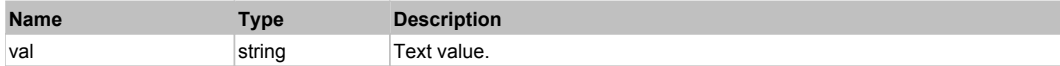

#### **Returns:**

'true' if success, 'false' otherwise.

## **DXComboBoxEdit** The ComboBoxEdit Computer of the Computer of the Computer of the Computer of the Previous Next

DevXpress ComboBoxEdit. Extends ManagedObject.

## Behavior Pattern: DXComboBoxEditBehavior

#### Property Summary

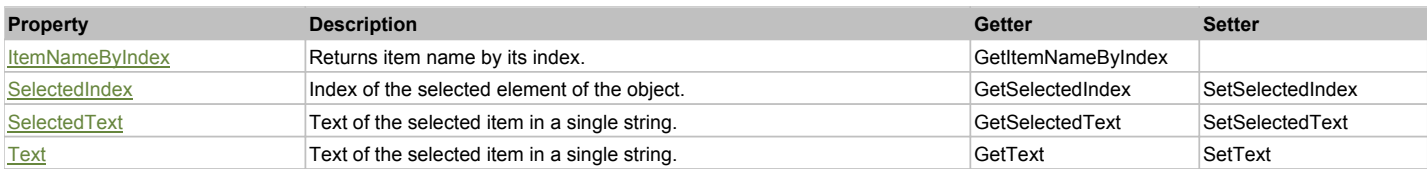

## Action Summary

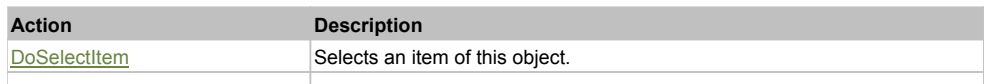

## Property Detail

### **ItemNameByIndex**

Returns item name by its index.'false' if name is not found. Accessors: GetItemNameByIndex

#### **SelectedIndex**

Index of the selected element of the object. Accessors: GetSelectedIndex, SetSelectedIndex

#### **SelectedText**

Text of the selected item in a single string. Accessors: GetSelectedText, SetSelectedText

#### **Text**

Text of the selected item in a single string. Accessors: GetText, SetText

#### Action Detail

## **DoSelectItem(item)**

Selects an item of this object.

#### **Parameters:**

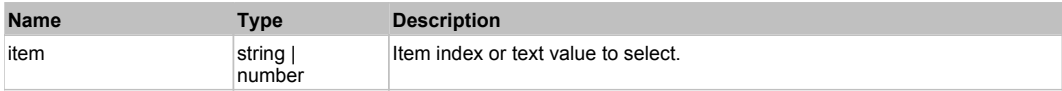

#### **Returns:**

'true' if success, 'false' otherwise.

# Sets text value of this object.

**DoSetText(val)**

## **Parameters:**

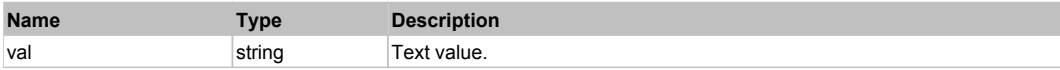

#### **Returns:**

'true' if success, 'false' otherwise.

## **DXDateEdit** Top Previous Next Act and the Contract of the Contract of the Contract of the Contract of the Previous Next

DevXpress DateEdit. Extends ManagedObject.

#### Behavior Pattern: DXDateEditBehavior

## Property Summary

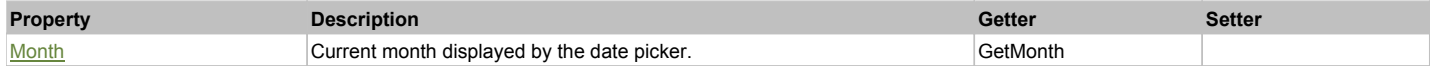

#### Action Summary

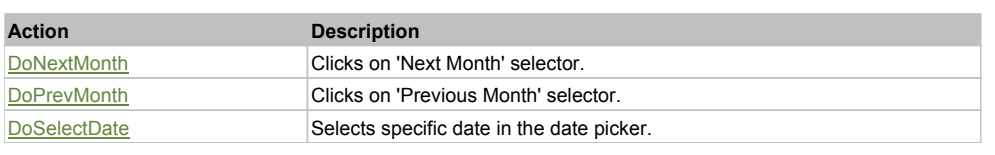

## Property Detail

#### **Month**

Current month displayed by the date picker. Accessors: GetMonth

## Action Detail

#### **DoNextMonth()**

Clicks on 'Next Month' selector.

#### **Returns:**

'true' if success, 'false' otherwise

#### **DoPrevMonth()**

Clicks on 'Previous Month' selector.

#### **Returns:**

'true' if success, 'false' otherwise

#### **DoSelectDate(day, month, year)**

Selects specific date in the date picker.

#### **Parameters:**

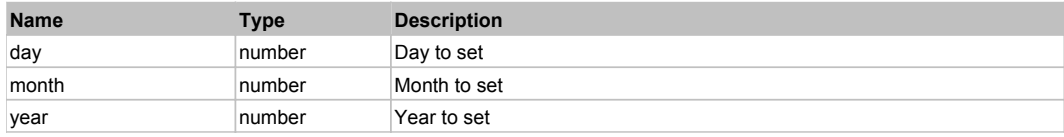

#### **Returns:**

'true' if success, 'false' otherwise

## **DXDockedBarControl** The Control Top Previous Next Act of the Control Top Previous Next Act of the Previous Next

DevXpress Docked Bar. Extends ManagedObject.

## Behavior Pattern: DXBarControlBehavior

### Property Summary

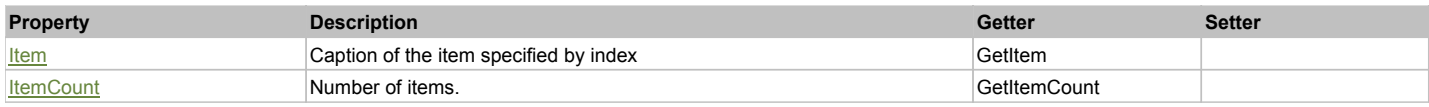

## Action Summary

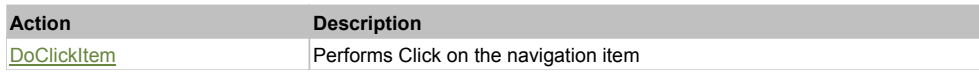

## Property Detail

#### **Item**

Caption of the item specified by index Accessors: GetItem

## **ItemCount**

Number of items. Accessors: GetItemCount

#### Action Detail

## **DoClickItem(nameCaptionIndex, xOffset, yOffset)**

Performs Click on the navigation item

#### **Parameters:**

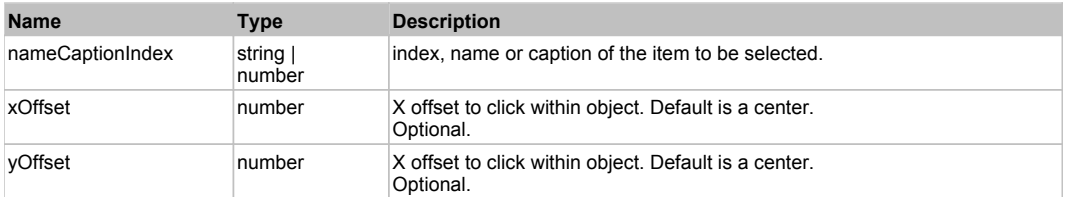

#### **Returns:**

'true' if successful, 'false' otherwise.

## **DXDropDownButton** The Contract of the Contract of the Contract of the Contract of the Contract of the Previous Next

DevXpress DropDownButton. Extends ManagedObject.

## Behavior Pattern: DXDropDownButtonBehavior

# Action Summary **Action Description**

Action Detail

## **DoShowPopup()**

Show popup

## **DXFontEdit** Top Previous Next

DevXpress FontEdit. Extends ManagedObject.

DoShowPopup Show popup

## Behavior Pattern: DXFontEditBehavior

## Property Summary

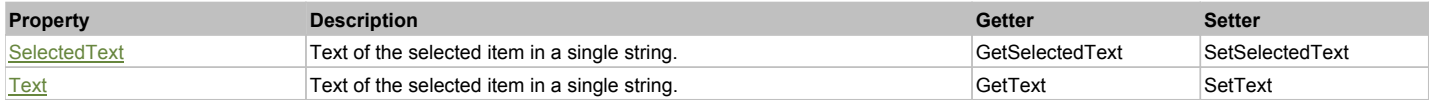

## Action Summary

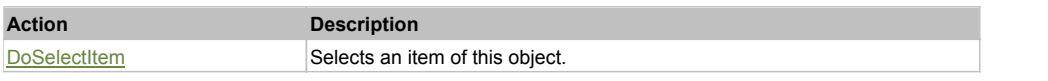

## Property Detail

#### **SelectedText**

Text of the selected item in a single string. Accessors: GetSelectedText, SetSelectedText

#### **Text**

Text of the selected item in a single string. Accessors: GetText, SetText

## Action Detail

## **DoSelectItem(item)**

Selects an item of this object.

#### **Parameters:**

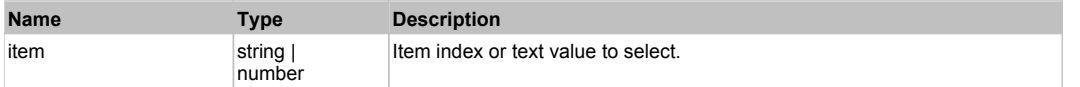

#### **Returns:**

'true' if success, 'false' otherwise.

## **DXGridControl** Top Previous Next According to the Control Top Previous Next According to the Previous Next According Next According to the Previous Next According to the Previous Next According to the Previous Next Accord

DevXpress GridControl. Extends ManagedObject.

## Behavior Pattern: DXGridControlBehavior

## Property Summary

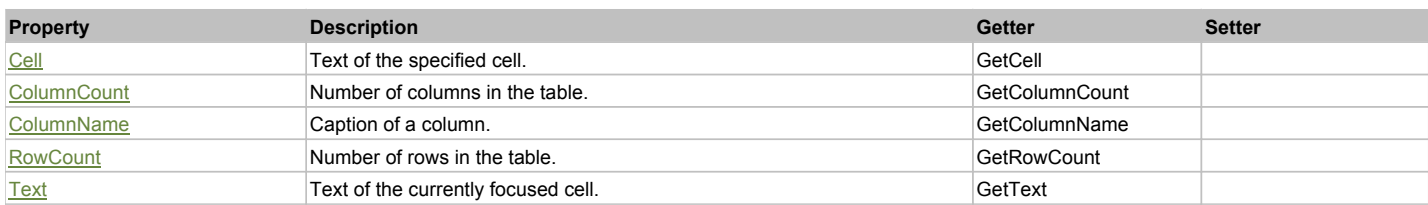

## Action Summary

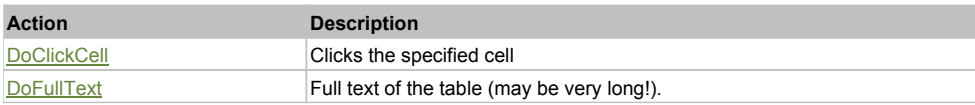

## Property Detail

#### **Cell**

Text of the specified cell. Accessors: GetCell

**ColumnCount** Number of columns in the table. Accessors: GetColumnCount

**ColumnName** Caption of a column. Accessors: GetColumnName

**RowCount**

Number of rows in the table. Accessors: GetRowCount

**Text** Text of the currently focused cell. Accessors: GetText

## Action Detail

## **DoClickCell(row, col, clickType, xOffset, yOffset)**

Clicks the specified cell

## **Parameters:**

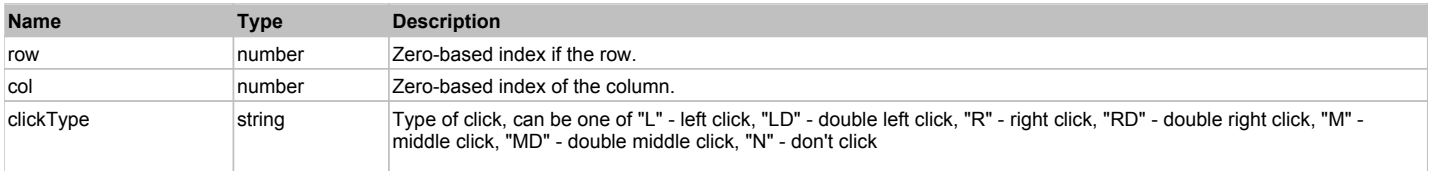

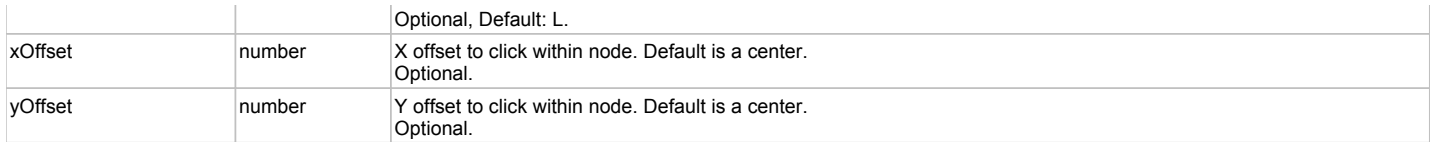

'true' if successful, 'false' otherwise

### **DoFullText()**

Full text of the table (may be very long!).

#### **Returns:**

Table's full text

## **DXHyperLinkEdit** Top Previous Next Act and the Contract of the Contract Only 10 and 200 **Top Previous Next**

DevXpress HyperLinkEdit. Extends ManagedObject.

## Behavior Pattern: ManagedObjectGenericBehavior

## Property Summary

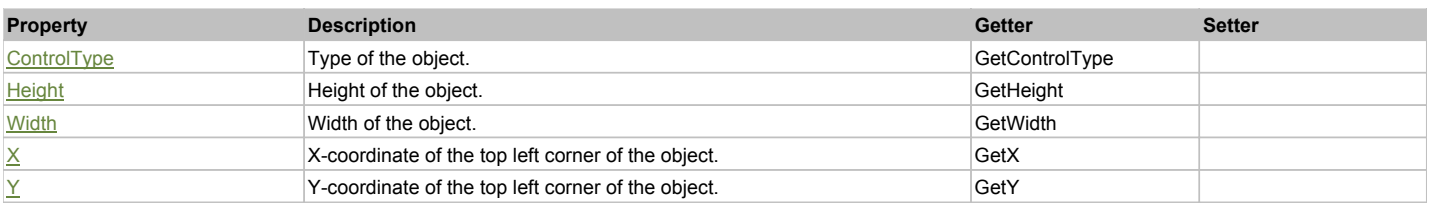

## Action Summary

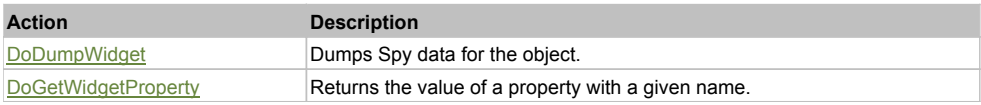

## Property Detail

## **ControlType**

Type of the object. Accessors: GetControlType

**Height** Height of the object. Accessors: GetHeight

**Width**

Width of the object. Accessors: GetWidth

## **X**

X-coordinate of the top left corner of the object. Accessors: GetX

**Y** Y-coordinate of the top left corner of the object. Accessors: GetY

## Action Detail

**DoDumpWidget(dumpProperties, maxDepth, trimValue, indent, filePath, append, ignoreProps)**

Dumps Spy data for the object.

### **Parameters:**

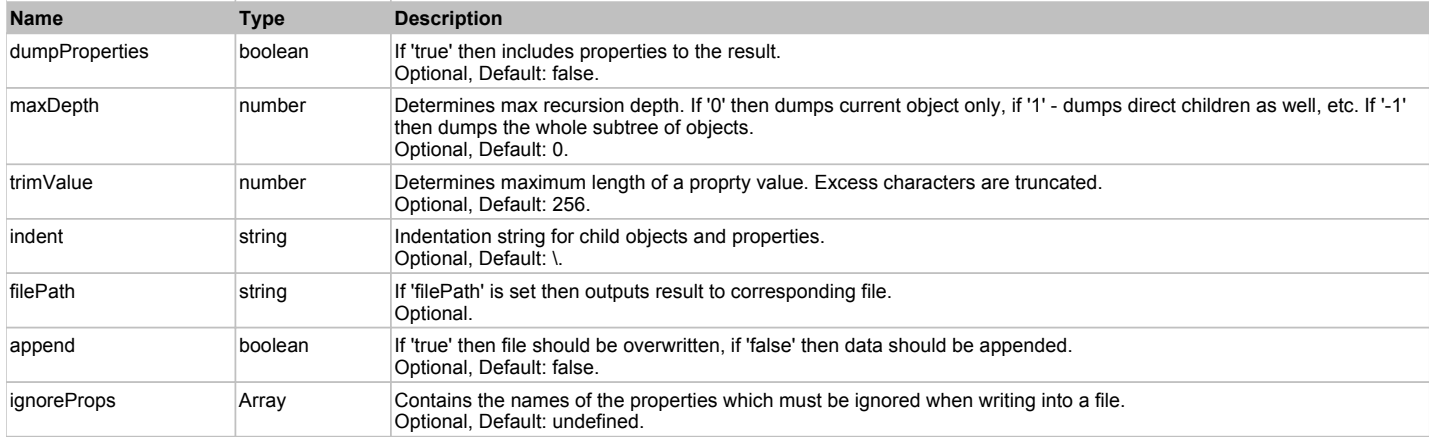

Object data if 'filePath' is not set, 'true' if file write succeeded, 'false' - otherwise.

#### **DoGetWidgetProperty(name)**

Returns the value of a property with a given name. Names of available properties can be seen in Spy.

#### **Parameters:**

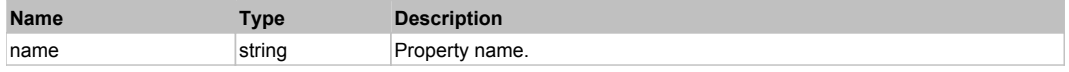

#### **Returns:**

Property value if successful, an empty string if the property can not be found.

## **DXImageComboBoxEdit** The ComboBoxEdit Top Previous Next Apple 2014 12:00 Previous Next Apple 2014

DevXpress ImageComboBoxEdit. Extends ManagedObject.

## Behavior Pattern: DXComboBoxEditBehavior

## Property Summary

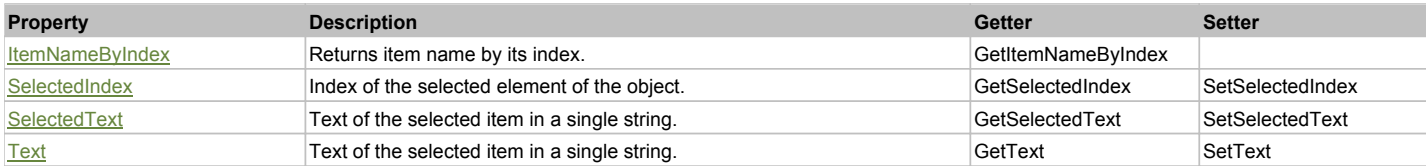

### Action Summary

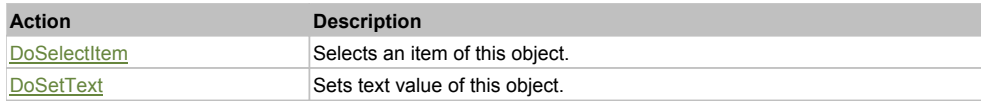

## Property Detail

#### **ItemNameByIndex**

Returns item name by its index.'false' if name is not found. Accessors: GetItemNameByIndex

#### **SelectedIndex**

Index of the selected element of the object. Accessors: GetSelectedIndex, SetSelectedIndex

#### **SelectedText**

Text of the selected item in a single string.

#### **Text**

Text of the selected item in a single string. Accessors: GetText, SetText

#### Action Detail

#### **DoSelectItem(item)**

Selects an item of this object.

#### **Parameters:**

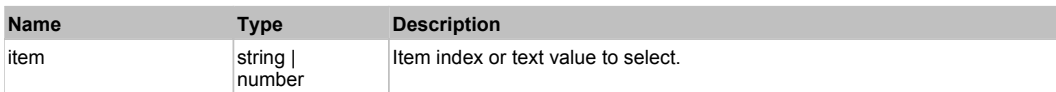

#### **Returns:**

'true' if success, 'false' otherwise.

#### **DoSetText(val)**

Sets text value of this object.

#### **Parameters:**

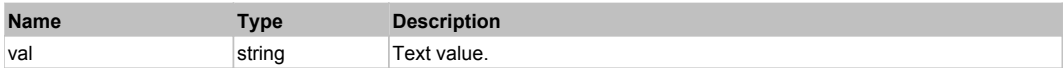

#### **Returns:**

'true' if success, 'false' otherwise.

## **DXImageEdit** Top Previous Next

DevXpress ImageEdit. Extends ManagedObject.

## Behavior Pattern: DXImageEditBehavior

## Property Summary

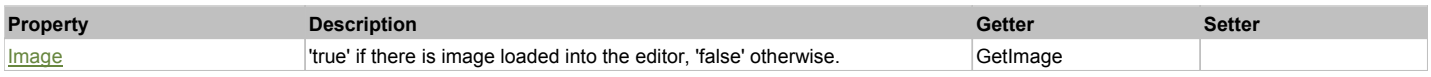

### Action Summary

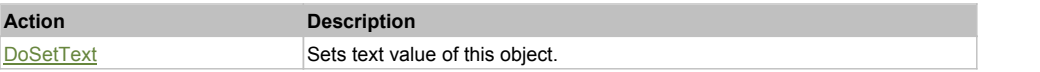

## Property Detail

#### **Image**

'true' if there is image loaded into the editor, 'false' otherwise. Accessors: GetImage

## Action Detail

## **DoSetText(val)**

Sets text value of this object.

#### **Parameters:**

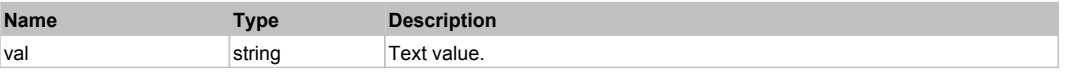

#### **Returns:**

## **DXImageListBoxControl** The Control Top Previous Next Act of the Control Top Previous Next Act of Top Previous Next

DevXpress ImageListBoxControl. Extends ManagedObject.

## Behavior Pattern: DXListBoxControlBehavior

## Property Summary

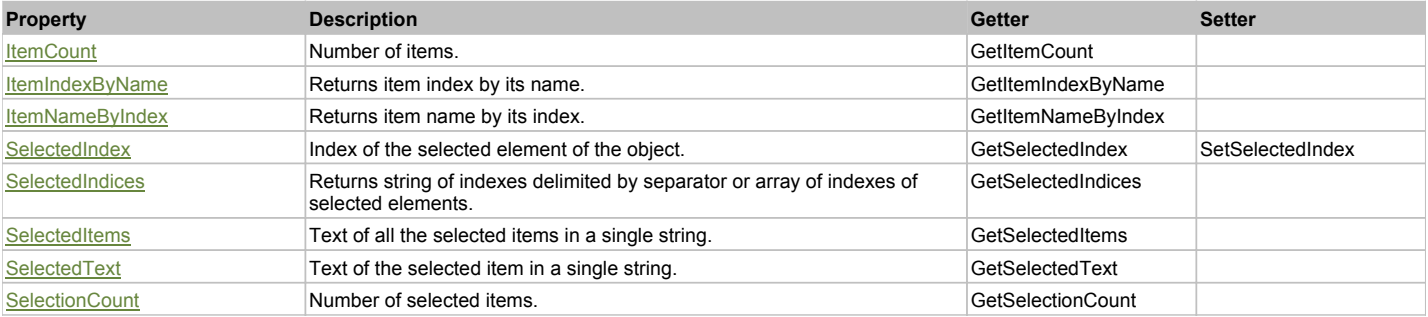

## Action Summary

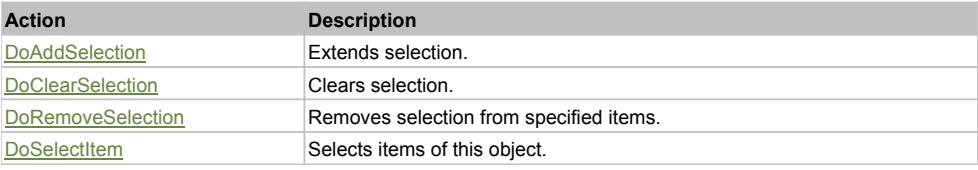

## Property Detail

#### **ItemCount**

Number of items. Accessors: GetItemCount

#### **ItemIndexByName**

Returns item index by its name. 'false' if name is not found. Accessors: GetItemIndexByName

#### **ItemNameByIndex**

Returns item name by its index.'false' if name is not found. Accessors: GetItemNameByIndex

#### **SelectedIndex**

Index of the selected element of the object. Accessors: GetSelectedIndex, SetSelectedIndex

### **SelectedIndices**

Returns string of indexes delimited by separator or array of indexes of selected elements. Accessors: GetSelectedIndices

#### **SelectedItems**

Text of all the selected items in a single string. Items are divided by ';' separator. Accessors: GetSelectedItems

### **SelectedText**

Text of the selected item in a single string. Accessors: GetSelectedText

**SelectionCount** Number of selected items. Accessors: GetSelectionCount

## Action Detail

## **DoAddSelection(items, separator, itemsType)**

Extends selection.

## **Parameters:**

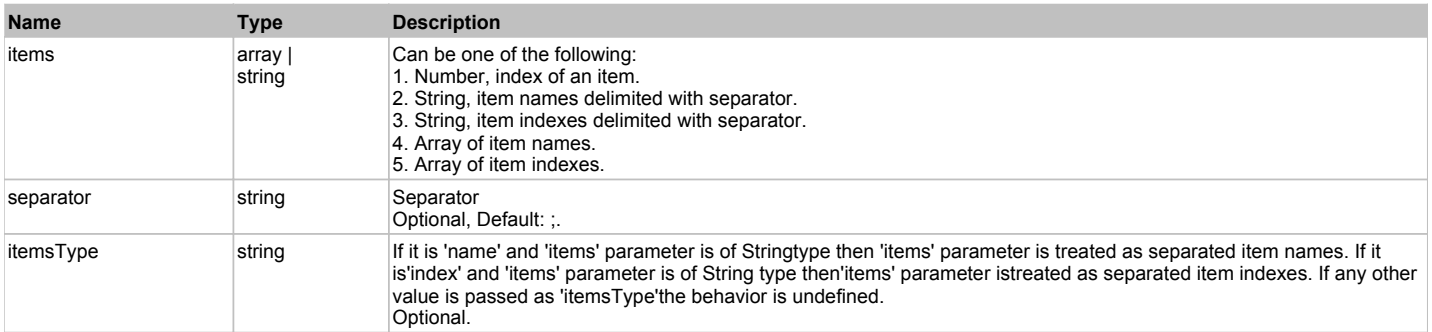

#### **Returns:**

'true' if success, 'false' otherwise.

## **DoClearSelection()**

Clears selection.

#### **Returns:**

'true' if success, 'false' otherwise.

## **DoRemoveSelection(items, separator, itemsType)**

Removes selection from specified items.

### **Parameters:**

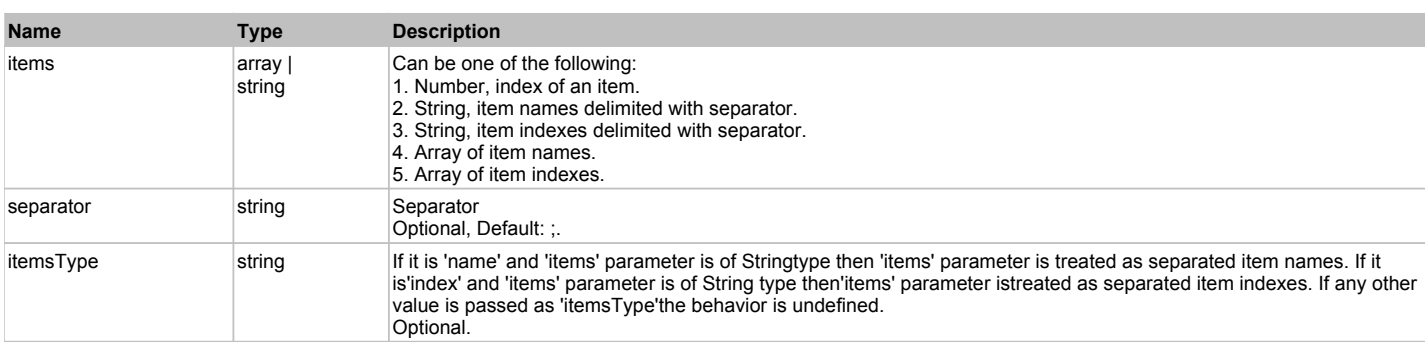

#### **Returns:**

'true' if success, 'false' otherwise.

#### **DoSelectItem(items, separator, itemsType)**

Selects items of this object. First it clears existing selection.

#### **Parameters:**

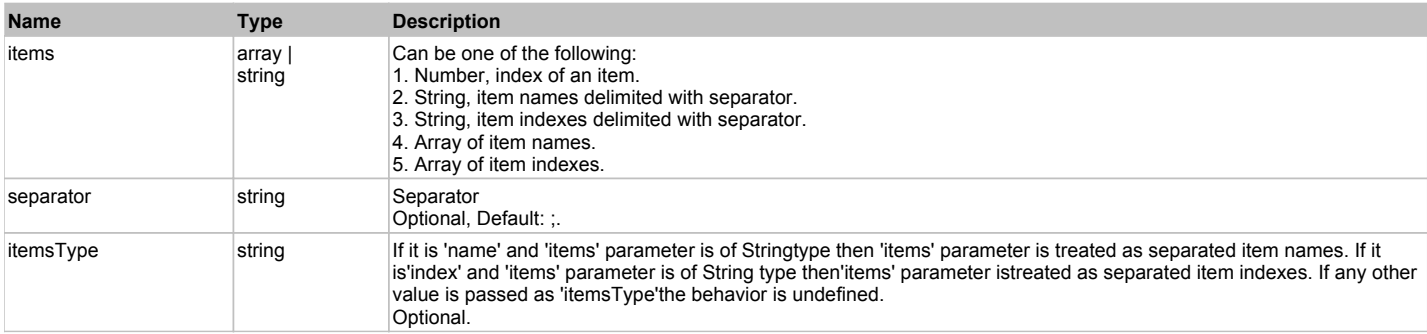

#### **Returns:**

## **DXListBoxControl** Top Previous Next

DevXpress ListBoxControl. Extends ManagedObject.

### Behavior Pattern: DXListBoxControlBehavior

## Property Summary

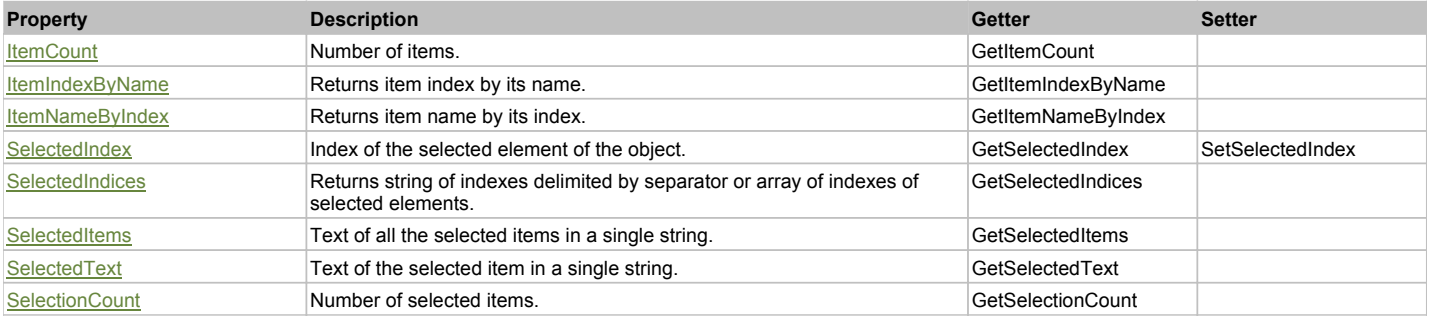

## Action Summary

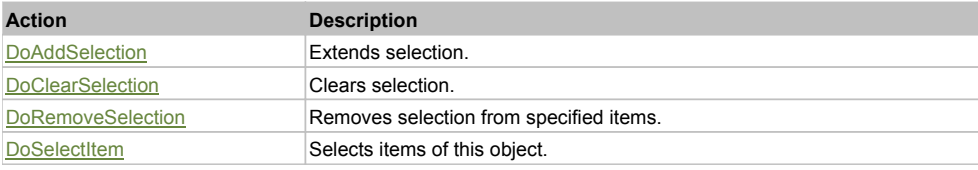

## Property Detail

#### **ItemCount**

Number of items. Accessors: GetItemCount

#### **ItemIndexByName**

Returns item index by its name. 'false' if name is not found. Accessors: GetItemIndexByName

#### **ItemNameByIndex**

Returns item name by its index.'false' if name is not found. Accessors: GetItemNameByIndex

#### **SelectedIndex**

Index of the selected element of the object. Accessors: GetSelectedIndex, SetSelectedIndex

### **SelectedIndices**

Returns string of indexes delimited by separator or array of indexes of selected elements. Accessors: GetSelectedIndices

#### **SelectedItems**

Text of all the selected items in a single string. Items are divided by ';' separator. Accessors: GetSelectedItems

#### **SelectedText**

Text of the selected item in a single string. Accessors: GetSelectedText

**SelectionCount** Number of selected items. Accessors: GetSelectionCount

## Action Detail

## **DoAddSelection(items, separator, itemsType)**

Extends selection.

## **Parameters:**

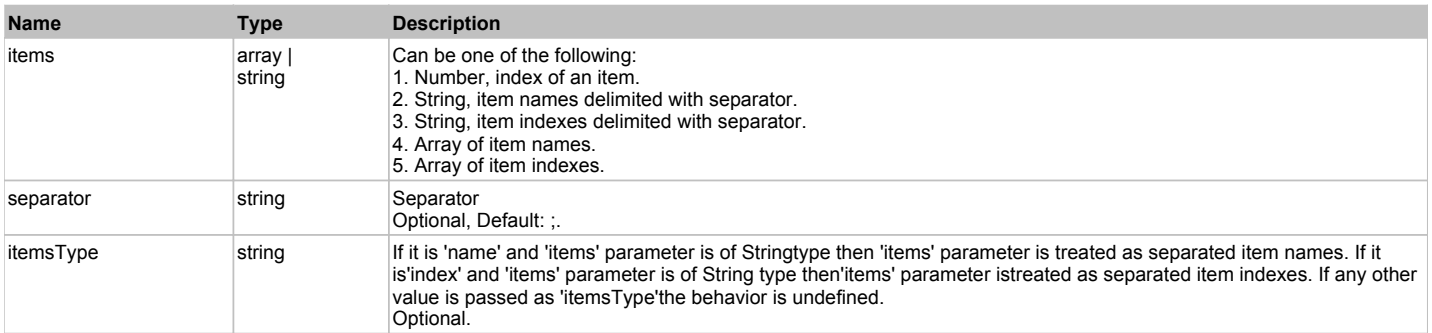

#### **Returns:**

'true' if success, 'false' otherwise.

## **DoClearSelection()**

Clears selection.

#### **Returns:**

'true' if success, 'false' otherwise.

## **DoRemoveSelection(items, separator, itemsType)**

Removes selection from specified items.

#### **Parameters:**

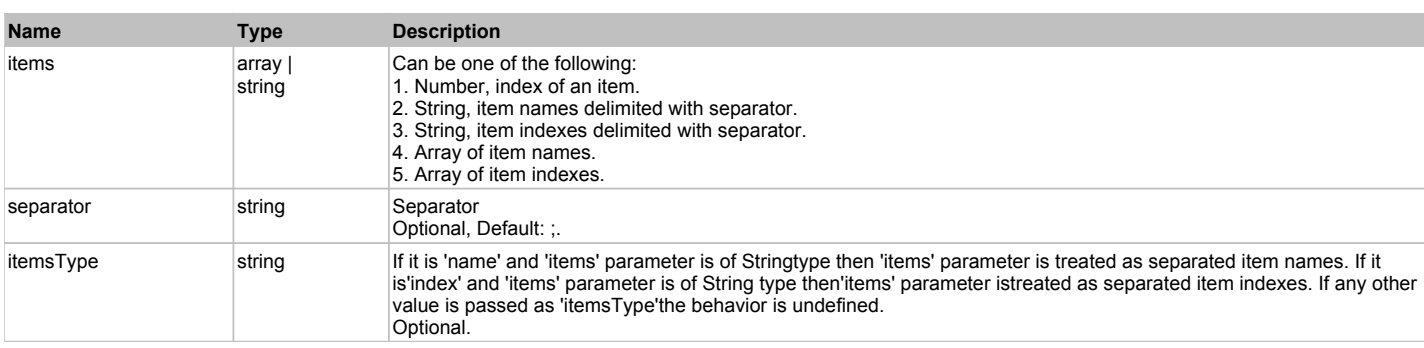

#### **Returns:**

'true' if success, 'false' otherwise.

#### **DoSelectItem(items, separator, itemsType)**

Selects items of this object. First it clears existing selection.

#### **Parameters:**

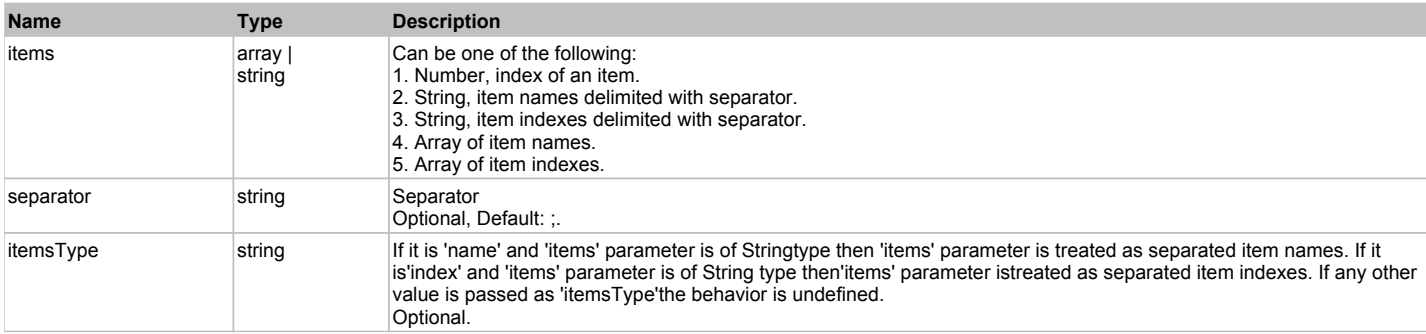

#### **Returns:**

## **DXLookUpEdit** The Contract of the Contract of the Contract of the Contract of the Contract of the Contract of the Previous Next

DevXpress LookUpEdit. Extends ManagedObject.

### Behavior Pattern: DXLookUpEditBehavior

## Property Summary

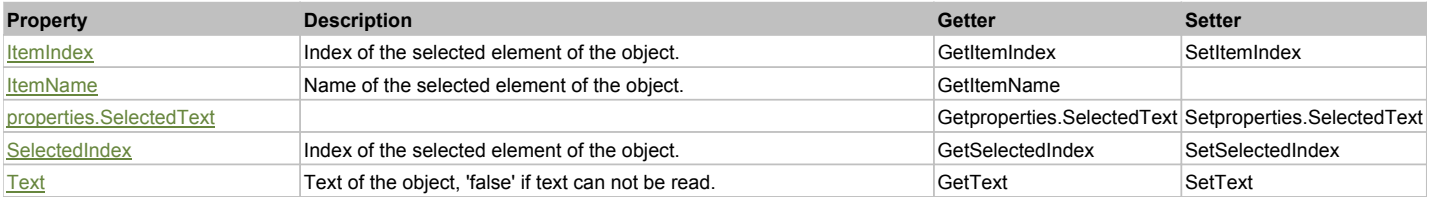

## Action Summary

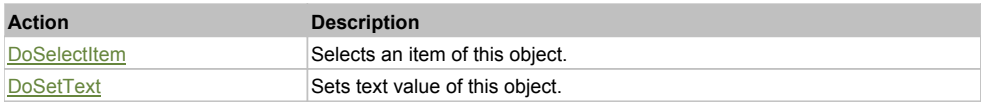

## Property Detail

#### **ItemIndex**

Index of the selected element of the object. Accessors: GetItemIndex, SetItemIndex

#### **ItemName**

Name of the selected element of the object. Accessors: GetItemName

## **properties.SelectedText**

Accessors: Getproperties.SelectedText, Setproperties.SelectedText

#### **SelectedIndex**

Index of the selected element of the object. Accessors: GetSelectedIndex, SetSelectedIndex

#### **Text**

Text of the object, 'false' if text can not be read. Accessors: GetText, SetText

### Action Detail

#### **DoSelectItem(val)**

Selects an item of this object.

#### **Parameters:**

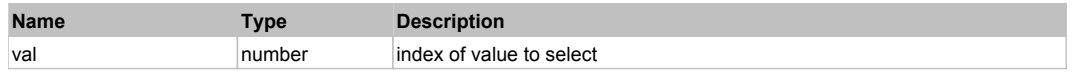

#### **Returns:**

'true' if success, 'false' otherwise.

## **DoSetText(val)**

Sets text value of this object.

## **Parameters:**

**Name Type Description**

'true' if success, 'false' otherwise.

## **DXMarqueeProgressBarControl** Top **Control** Top **Control** Top **Control** Top **Control** Top Previous Next

DevXpress MarqueeProgressBarControl. Extends ManagedObject.

## Behavior Pattern: DXMarqueeProgressBarControlBehavior

### Property Summary

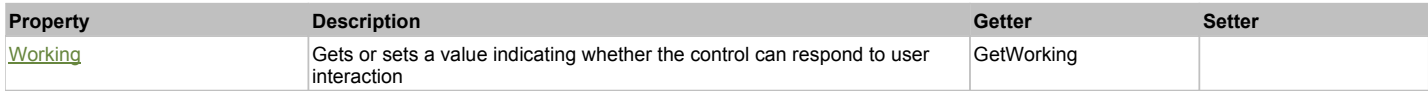

#### Property Detail

#### **Working**

Gets or sets a value indicating whether the control can respond to user interaction Accessors: GetWorking

## **DXMaskBox** The Previous Next Association of the Contract Contract Association of the Previous Next Association of the Previous Next Association of the Previous Next Association of the Previous Next Association of the Prev

DevXpress MaskBox. Extends ManagedObject.

### Behavior Pattern: DXObjectTextBehavior

## Property Summary

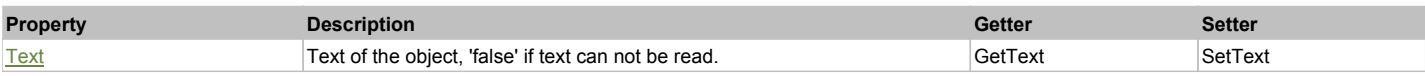

## Action Summary

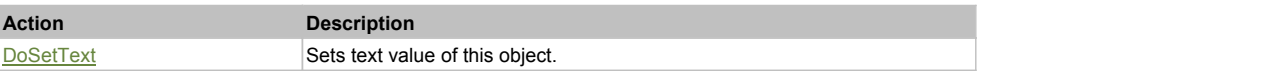

## Property Detail

#### **Text**

Text of the object, 'false' if text can not be read. Accessors: GetText, SetText

#### Action Detail

**DoSetText(val)** Sets text value of this object.

#### **Parameters:**

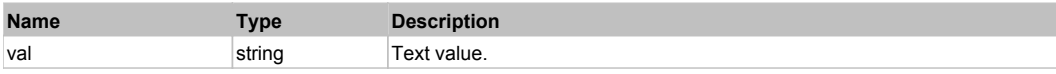

#### **Returns:**

'true' if success, 'false' otherwise.

## **DXMemoEdit** The Contract of the Contract of the Contract of the Contract of the Contract of the Contract of the Previous Next

#### DevXpress MemoEdit. Extends ManagedObject.

## Behavior Pattern: ManagedObjectTextBehavior

## Property Summary

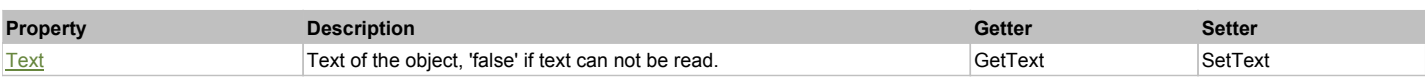

## Action Summary

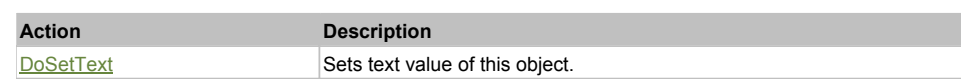

#### Property Detail

#### **Text**

Text of the object, 'false' if text can not be read. Accessors: GetText, SetText

#### Action Detail

## **DoSetText(val)**

Sets text value of this object.

#### **Parameters:**

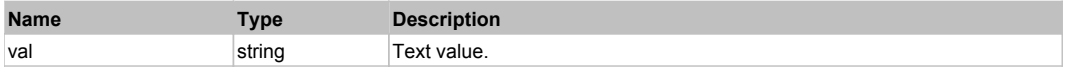

#### **Returns:**

'true' if success, 'false' otherwise.

## **DXMemoExEdit** The Contract of the Contract of the Contract of the Contract of the Contract of the Previous Next

DevXpress MemoExEdit. Extends ManagedObject.

## Behavior Pattern: ManagedObjectTextBehavior

## Property Summary

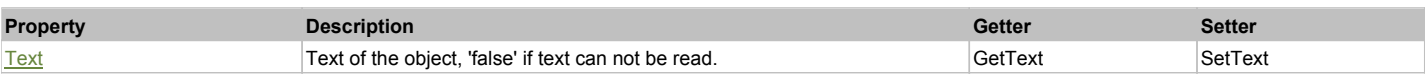

## Action Summary

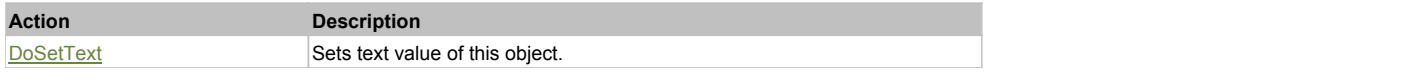

## Property Detail

#### **Text**

Text of the object, 'false' if text can not be read. Accessors: GetText, SetText

## Action Detail

**DoSetText(val)** Sets text value of this object.

### **Parameters:**

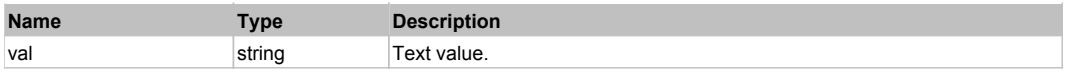

'true' if success, 'false' otherwise.

## **DXMRUEdit** Top Previous Next And Top Previous Next And Top Previous Next And Top Previous Next And Top Previous Next

DevXpress MRUEdit. Extends ManagedObject.

## Behavior Pattern: DXComboBoxEditBehavior

### Property Summary

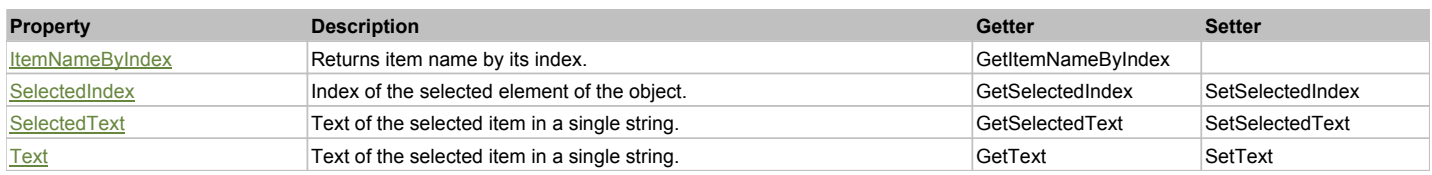

## Action Summary

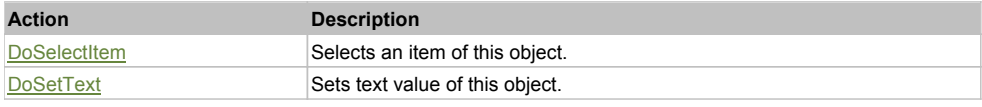

## Property Detail

#### **ItemNameByIndex**

Returns item name by its index.'false' if name is not found. Accessors: GetItemNameByIndex

#### **SelectedIndex**

Index of the selected element of the object. Accessors: GetSelectedIndex, SetSelectedIndex

#### **SelectedText**

Text of the selected item in a single string. Accessors: GetSelectedText, SetSelectedText

#### **Text**

Text of the selected item in a single string. Accessors: GetText, SetText

## Action Detail

#### **DoSelectItem(item)**

Selects an item of this object.

#### **Parameters:**

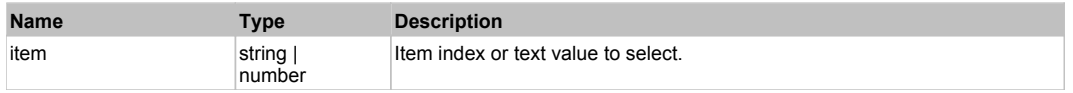

#### **Returns:**

'true' if success, 'false' otherwise.

**DoSetText(val)**

Sets text value of this object.

#### **Parameters:**

**Name Type Description** 

'true' if success, 'false' otherwise.

## **DXNavBarControl** The Control Test of the Control Test of the Control Test of the Control Test of the Previous Next

DevXpress NavBar. Extends ManagedObject.

## Behavior Pattern: DXNavBarControlBehavior

## Property Summary

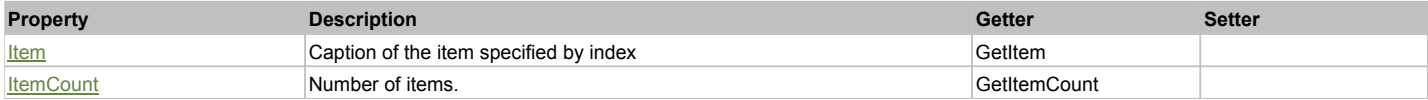

### Action Summary

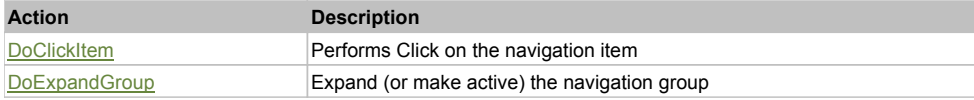

## Property Detail

#### **Item**

Caption of the item specified by index Accessors: GetItem

### **ItemCount**

Number of items. Accessors: GetItemCount

## Action Detail

#### **DoClickItem(nameCaptionIndex)**

Performs Click on the navigation item

#### **Parameters:**

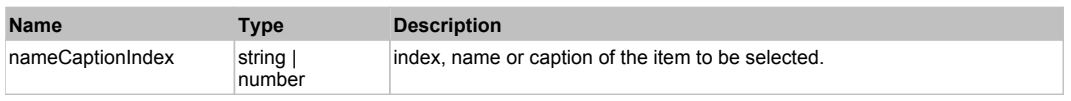

#### **Returns:**

'true' if successful, 'false' otherwise.

#### **DoExpandGroup(nameCaptionIndex)**

Expand (or make active) the navigation group

#### **Parameters:**

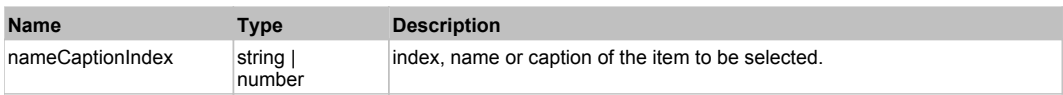

#### **Returns:**

'true' if successful, 'false' otherwise.

## **DXPopupBarControl** Top Previous Next Act of the Control Top Previous Next Act of the Control Top Previous Next

## Behavior Pattern: DXPopupBarControlBehavior

### Property Summary

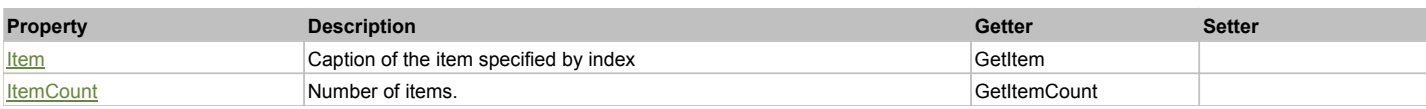

## Action Summary

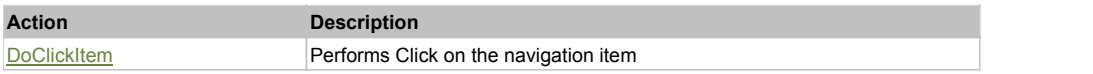

#### Property Detail

#### **Item**

Caption of the item specified by index Accessors: GetItem

#### **ItemCount**

Number of items. Accessors: GetItemCount

#### Action Detail

## **DoClickItem(nameCaptionIndex, xOffset, yOffset)**

Performs Click on the navigation item

#### **Parameters:**

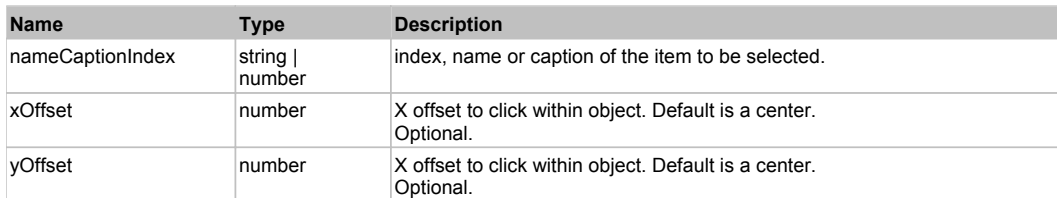

#### **Returns:**

'true' if successful, 'false' otherwise.

## **DXPopupContainerEdit** The Container Edit Container Container Container Container Container Container Container

DevXpress PopupContainerEdit. Extends ManagedObject.

Behavior Pattern: ManagedObjectTextBehavior

## Property Summary

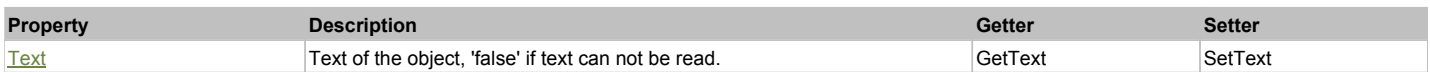

Action Summary

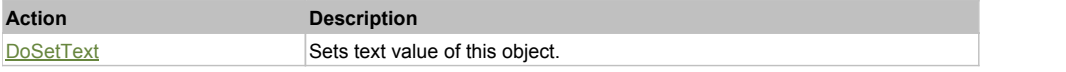

## Property Detail

**Text** Text of the object, 'false' if text can not be read. Accessors: GetText, SetText

## Action Detail

#### **DoSetText(val)**

Sets text value of this object.

#### **Parameters:**

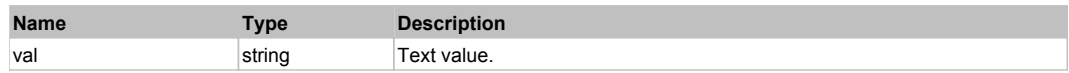

#### **Returns:**

'true' if success, 'false' otherwise.

## **DXPopupLookUpEditForm**

DevXpress PopupLookUpEditForm. Extends ManagedObject.

Behavior Pattern: DXPopupLookUpEditFormBehavior

## **DXProgressBarControl** Top **DXProgressBarControl**

DevXpress ProgressBarControl. Extends ManagedObject.

## Behavior Pattern: DXProgressBarControlBehavior

## Property Summary

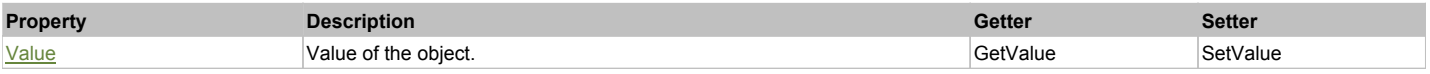

## Property Detail

**Value** Value of the object. Accessors: GetValue, SetValue

## **DXRadioGroup** Top Previous Next and the Contract of Contract Contract of Contract Contract Contract Contract Next Next and Contract Contract Contract Contract Contract Contract Contract Contract Contract Contract Contract

DevXpress RadioGroup. Extends ManagedObject.

## Behavior Pattern: DXRadioGroupBehavior

## Property Summary

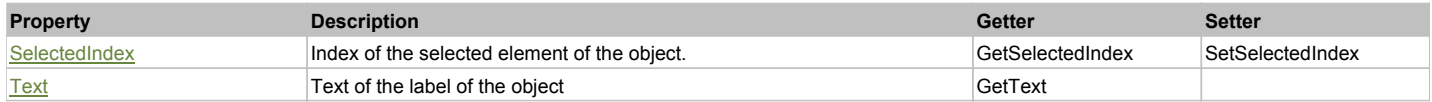

## Action Summary

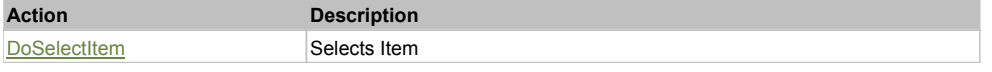

## Property Detail

#### **SelectedIndex** Index of the selected element of the object. Accessors: GetSelectedIndex, SetSelectedIndex

#### **Text** Text of the label of the object Accessors: GetText

## Action Detail

### **DoSelectItem(index)**

Selects Item

#### **Parameters:**

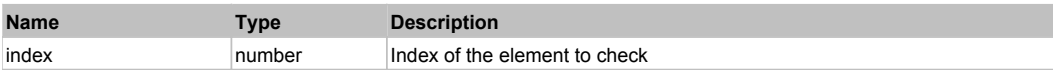

#### **Returns:**

'true' if successful, 'false' otherwise

## **DXRangeTrackBarControl** The Control Top Control The Control Test of the Control Top Previous Next

DevXpress RangeTrackBarControl. Extends ManagedObject.

## Behavior Pattern: DXRangeTrackBarControlBehavior

## Property Summary

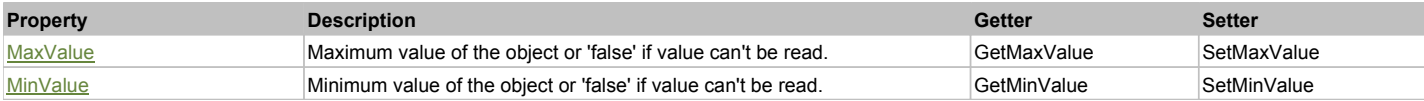

## Property Detail

### **MaxValue**

Maximum value of the object or 'false' if value can't be read. Accessors: GetMaxValue, SetMaxValue

#### **MinValue**

Minimum value of the object or 'false' if value can't be read. Accessors: GetMinValue, SetMinValue

## **DXSimpleButton** Top Previous Next and Top Previous Next and Top Previous Next and Top Previous Next

DevXpress SimpleButton. Extends ManagedObject.

Behavior Pattern: ManagedObjectButtonBehavior

## **DXSpinEdit** Top Previous Next Act and the Contract of the Contract of the Contract of the Contract of the Previous Next

DevXpress SpinEdit. Extends ManagedObject.

## Behavior Pattern: DXSpinEditBehavior

## Property Summary

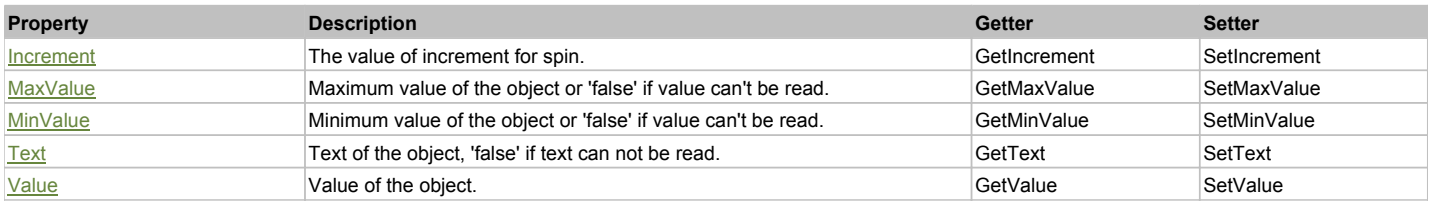

## Action Summary

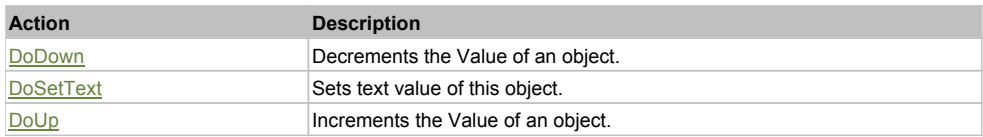

### Property Detail

#### **Increment**

The value of increment for spin. Accessors: GetIncrement, SetIncrement

#### **MaxValue**

Maximum value of the object or 'false' if value can't be read. Accessors: GetMaxValue, SetMaxValue

#### **MinValue**

Minimum value of the object or 'false' if value can't be read. Accessors: GetMinValue, SetMinValue

#### **Text**

Text of the object, 'false' if text can not be read. Accessors: GetText, SetText

#### **Value**

Value of the object. Accessors: GetValue, SetValue

### Action Detail

#### **DoDown()**

Decrements the Value of an object.

**Returns:**

'true' if success, 'false' otherwise.

**DoSetText(val)**

Sets text value of this object.

#### **Parameters:**

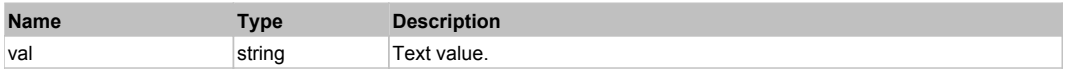

#### **Returns:**

'true' if success, 'false' otherwise.

**DoUp()** Increments the Value of an object.

#### **Returns:**

'true' if success, 'false' otherwise.

## **DXTextEdit** Top Previous Next Act and the Contract of the Contract of the Contract of the Contract of the Contract of the Previous Next

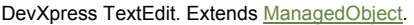

Behavior Pattern: ManagedObjectTextBehavior Property Summary **Property Description Getter Setter**

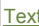

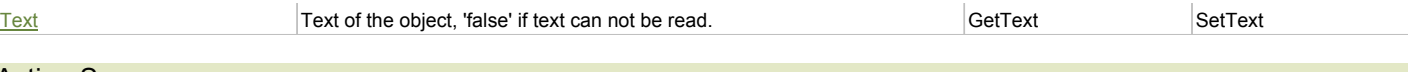

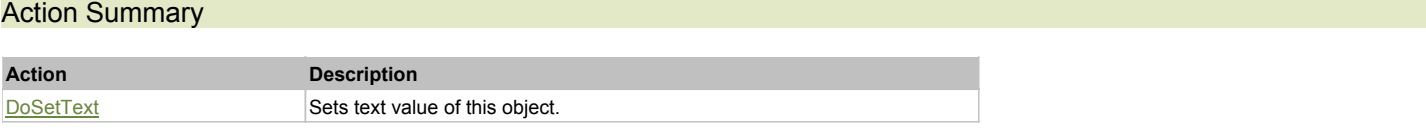

## Property Detail

## **Text**

Text of the object, 'false' if text can not be read. Accessors: GetText, SetText

## Action Detail

#### **DoSetText(val)**

Sets text value of this object.

#### **Parameters:**

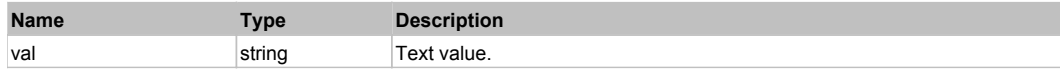

#### **Returns:**

'true' if success, 'false' otherwise.

## **DXTextEditMasked** The Contract of the Contract of the Contract of the Contract of the Contract of the Contract of the Previous Next

DevXpress Masked TextEdit. Extends ManagedObject.

## Behavior Pattern: ManagedObjectTextBehavior

## Property Summary

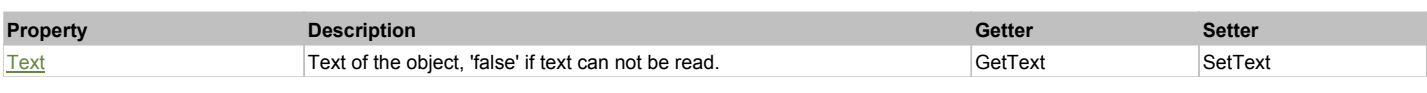

## Action Summary

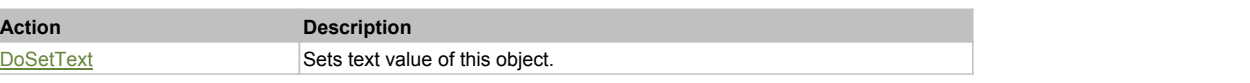

## Property Detail

## **Text**

Text of the object, 'false' if text can not be read. Accessors: GetText, SetText

## Action Detail

## **DoSetText(val)**

Sets text value of this object.

## **Parameters:**

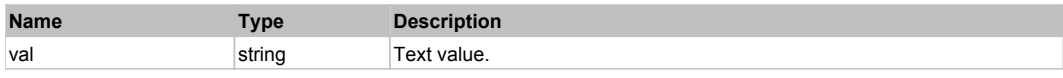

#### **Returns:**

'true' if success, 'false' otherwise.

Top Previous Next

## **DXTimeEdit**

## DevXpress TimeEdit. Extends ManagedObject.

# Behavior Pattern: ManagedObjectTextBehavior

## Property Summary

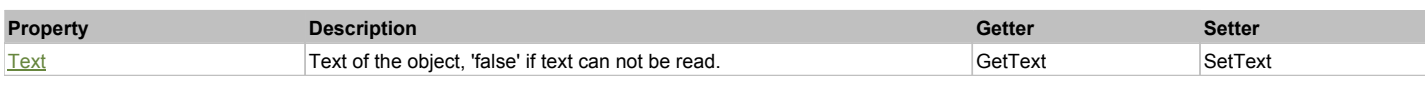

### Action Summary

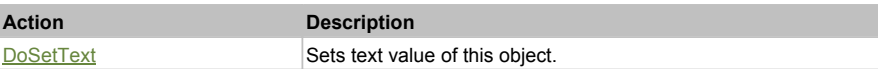

## Property Detail

## **Text**

Text of the object, 'false' if text can not be read. Accessors: GetText, SetText

## Action Detail

### **DoSetText(val)**

Sets text value of this object.

#### **Parameters:**

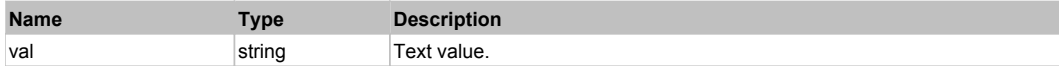

#### **Returns:**

'true' if success, 'false' otherwise.

## **DXTrackBarControl** Top Previous Next

DevXpress TrackBarControl. Extends ManagedObject.

## Behavior Pattern: DXTrackBarControlBehavior

## Property Summary

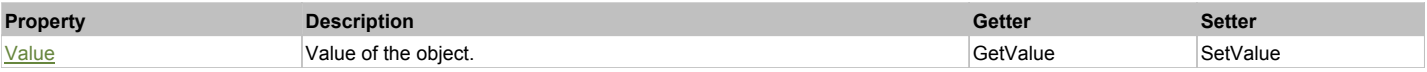

## Property Detail

**Value** Value of the object. Accessors: GetValue, SetValue

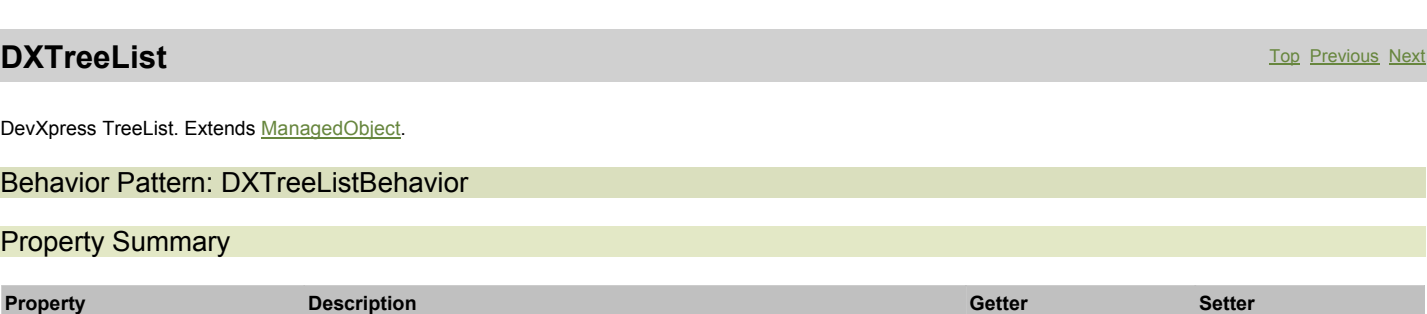

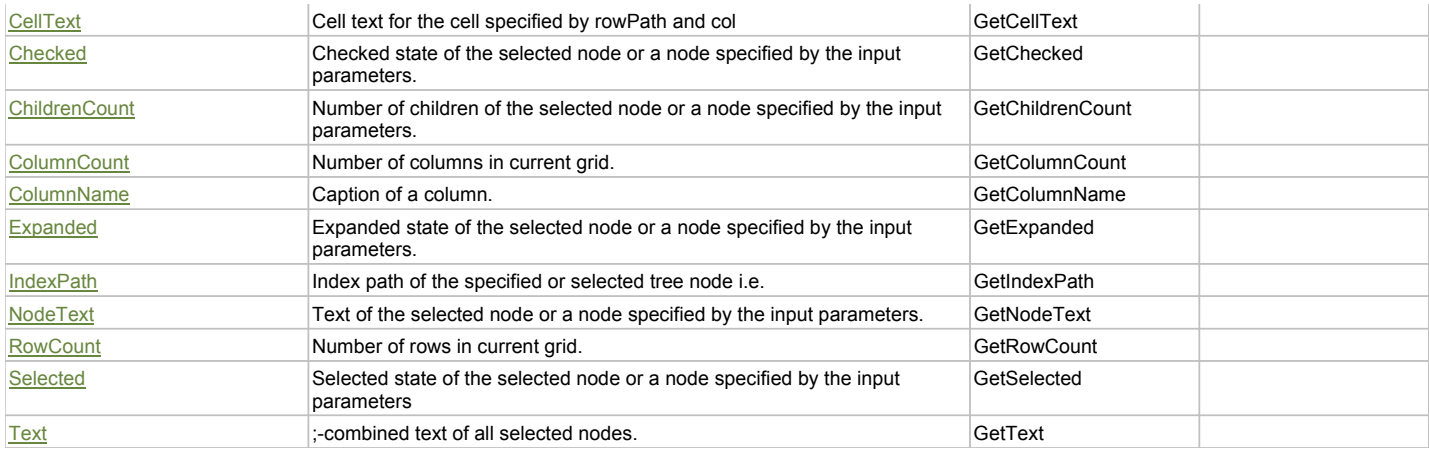

## Action Summary

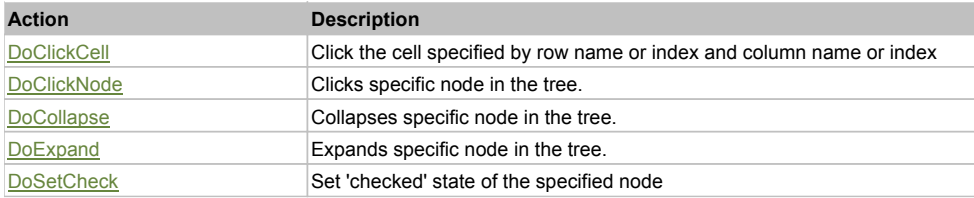

## Property Detail

#### **CellText**

Cell text for the cell specified by rowPath and col Accessors: GetCellText

#### **Checked**

Checked state of the selected node or a node specified by the input parameters. Accessors: GetChecked

#### **ChildrenCount**

Number of children of the selected node or a node specified by the input parameters. Accessors: GetChildrenCount

## **ColumnCount**

Number of columns in current grid. Accessors: GetColumnCount

## **ColumnName**

Caption of a column. Accessors: GetColumnName

## **Expanded**

Expanded state of the selected node or a node specified by the input parameters. Accessors: GetExpanded

#### **IndexPath**

Index path of the specified or selected tree node i.e. string in form '0;5;2;1;6', 'false' if fails Accessors: GetIndexPath

#### **NodeText**

Text of the selected node or a node specified by the input parameters. Accessors: GetNodeText

#### **RowCount**

Number of rows in current grid. Accessors: GetRowCount

#### **Selected**

Selected state of the selected node or a node specified by the input parameters Accessors: GetSelected

## **Text**

### Action Detail

## **DoClickCell(rowPath, col, xOffset, yOffset)**

Click the cell specified by row name or index and column name or index

#### **Parameters:**

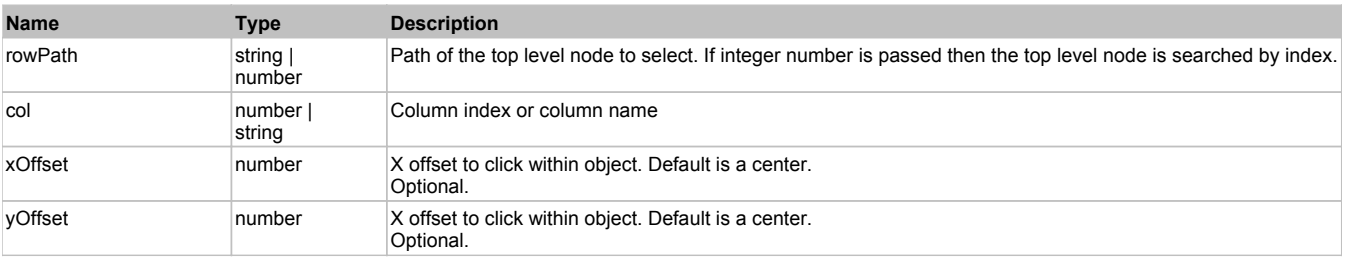

#### **Returns:**

'true' if success, 'false' otherwise.

## **DoClickNode(path, separator, pathType, column, xOffset, yOffset)**

Clicks specific node in the tree.

#### **Parameters:**

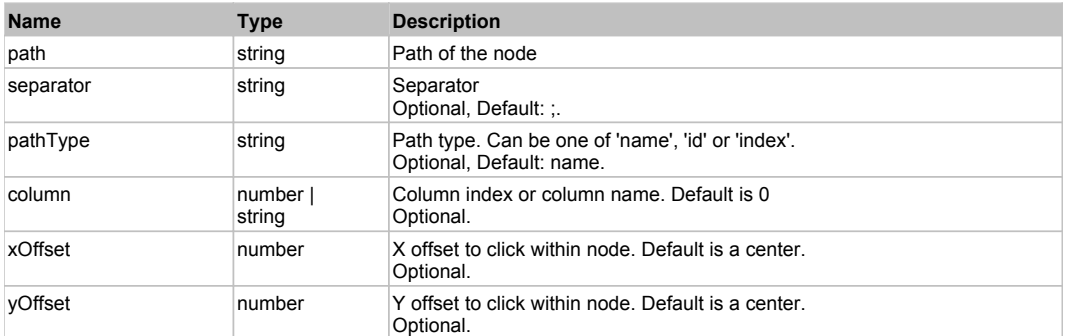

#### **Returns:**

'true' if success, 'false' otherwise.

#### **DoCollapse(path, separator, pathType)**

Collapses specific node in the tree.

#### **Parameters:**

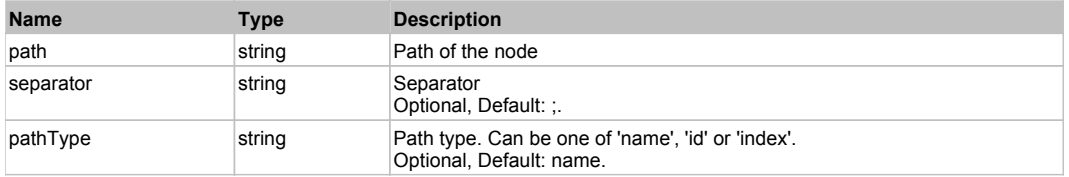

#### **Returns:**

'true' if success, 'false' otherwise.

## **DoExpand(path, separator, pathType)**

Expands specific node in the tree.

#### **Parameters:**

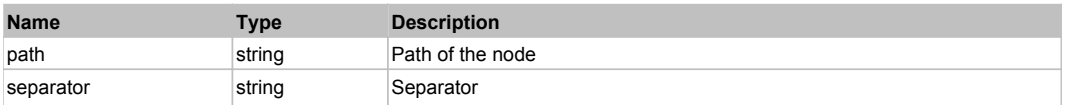

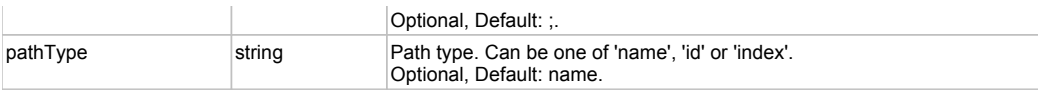

'true' if success, 'false' otherwise.

#### **DoSetCheck(bcheck, path, separator, pathType)**

Set 'checked' state of the specified node

#### **Parameters:**

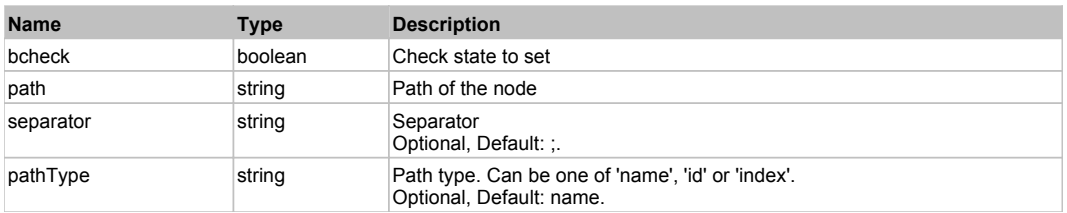

#### **Returns:**

'true' if success, 'false' otherwise.

## **DXZoomTrackBarControl** The Control Top Control Top Control Top Control Top Previous Next

DevXpress ZoomTrackBarControl. Extends ManagedObject.

### Behavior Pattern: DXZoomTrackBarControlBehavior

## Property Summary

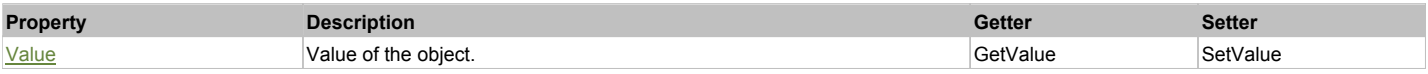

## Property Detail

### **Value**

Value of the object. Accessors: GetValue, SetValue

## **WpfComboBox** The ComboBox Top Previous Next Top Previous Next Top Previous Next Top Previous Next

WPF combobox with fixed choices.

## Behavior Pattern: Win32ItemSelectable

## Action Summary

**Action Description**

DoSelectItem Selects item of this object.

## Action Detail

## **DoSelectItem(itemName)**

Selects item of this object.

#### **Parameters:**

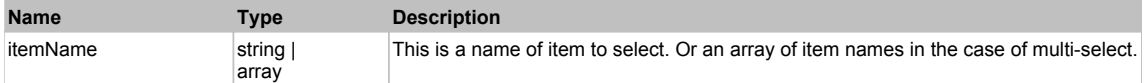

'true' if operation is successful, 'false' otherwise

## Behavior Pattern: Win32ItemCombo

### Action Summary

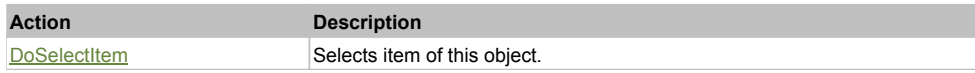

## Action Detail

#### **DoSelectItem(itemName)**

Selects item of this object.

#### **Parameters:**

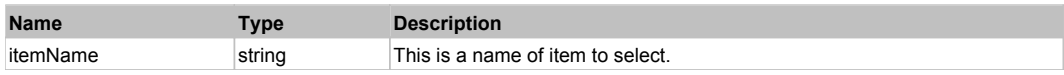

#### **Returns:**

'true' if operation is successful, 'false' otherwise

## **WpfComboBoxEditable** Top Previous Next

WPF combobox with editable value.

## Behavior Pattern: Win32TextEditable

## Property Summary

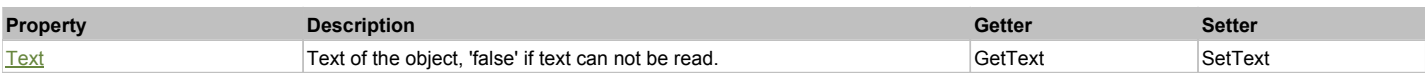

## Action Summary

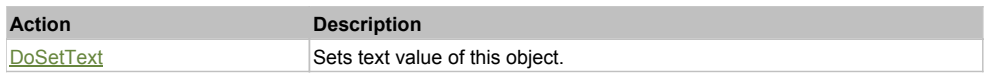

## Property Detail

#### **Text**

Text of the object, 'false' if text can not be read. Accessors: GetText, SetText

## Action Detail

## **DoSetText(val)**

Sets text value of this object.

### **Parameters:**

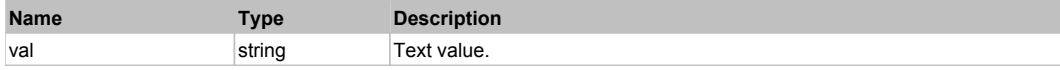

#### **Returns:**

'true' if success, 'false' otherwise.

## Behavior Pattern: Win32ItemSelectable

## Action Summary

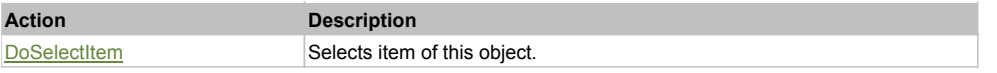

## Action Detail

## **DoSelectItem(itemName)**

Selects item of this object.

#### **Parameters:**

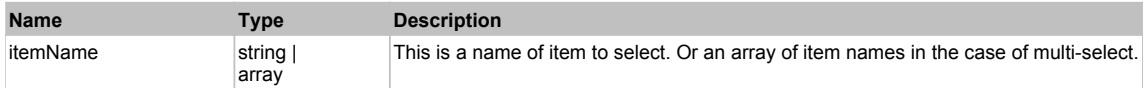

#### **Returns:**

'true' if operation is successful, 'false' otherwise

## Behavior Pattern: Win32ItemCombo

## Action Summary

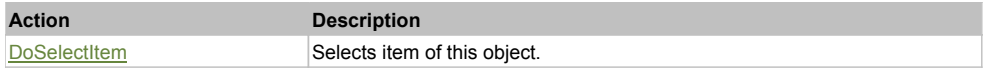

## Action Detail

#### **DoSelectItem(itemName)**

Selects item of this object.

### **Parameters:**

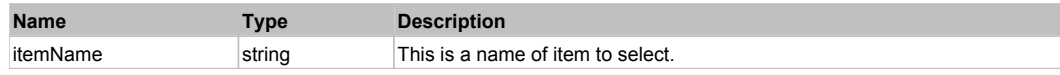

#### **Returns:**

'true' if operation is successful, 'false' otherwise

## **WpfTree** Top Previous Next According to the Contract of the Contract of the Contract of the Previous Next According Next

WPF tree control. Use DoSelectItem to select a node in the tree and DoExpand to expand/collapse a node.

## Behavior Pattern: WpfTreeSelectable

## Action Summary

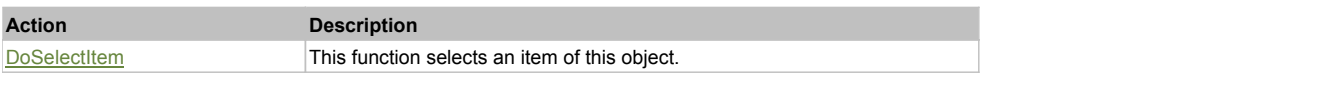

## Action Detail

#### **DoSelectItem(path, sep)**

This function selects an item of this object.

#### **Parameters:**

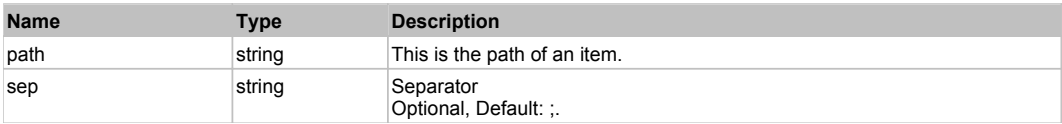

#### **Returns:**

'true' if successful, 'false' otherwise'

## Behavior Pattern: WpfTreeExpandable

## Action Summary

**Action Description** DoExpand This function expands an item of this object.

## Action Detail

#### **DoExpand(path, bexpand, sep)**

This function expands an item of this object.

#### **Parameters:**

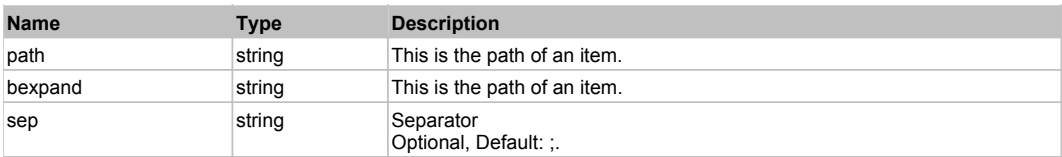

#### **Returns:**

'true' if successful, 'false' otherwise'

## **QWidget** The Previous Next Accounts of the Community Contract of the Community Community Community Community Previous Next

#### Generic Qt Widget

Behavior Pattern: [None]

## **QPopup** Top Previous Next Top Previous Next Top Previous Next Top Previous Next Top Previous Next

Generic Qt Popup control

Behavior Pattern: [None]

## **QCheckBox** The Previous Next Association of the Contract Contract Association of the Contract Association of the Previous Next

Qt CheckBox. Extends **QWidget**.

## Behavior Pattern: QtCheckableBehavior

## Property Summary

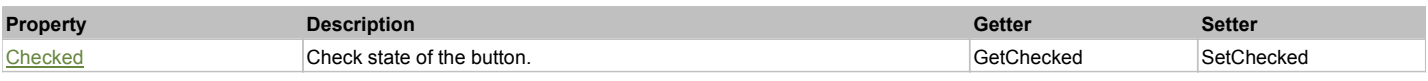

## Action Summary

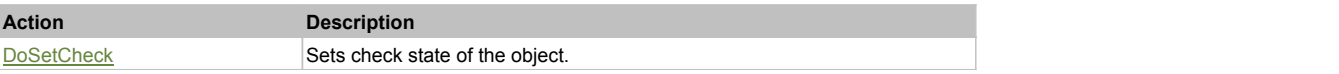

## Property Detail

### **Checked**

Check state of the button. 'true' if the button is checked, 'false' otherwise. Accessors: GetChecked, SetChecked

## Action Detail

#### **DoSetCheck(bcheck)**

Sets check state of the object.

#### **Parameters:**

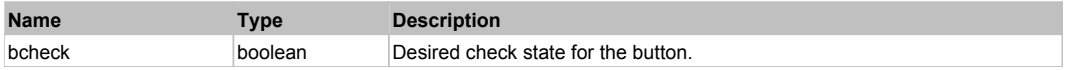

#### **Returns:**

'true' if success, 'false' otherwise.

## **QRadioButton** The Previous Next Association of the Contract of the Contract of the Contract of the Previous Next Association of the Previous Next Association of the Previous Next Association of the Previous Next Associati

Qt Radio Button. Extends QWidget.

#### Behavior Pattern: QtCheckableBehavior

## Property Summary

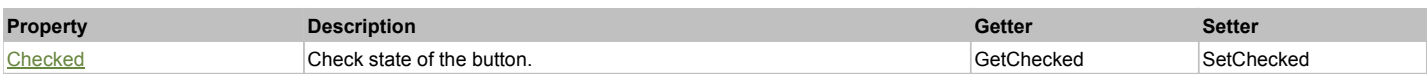

#### Action Summary

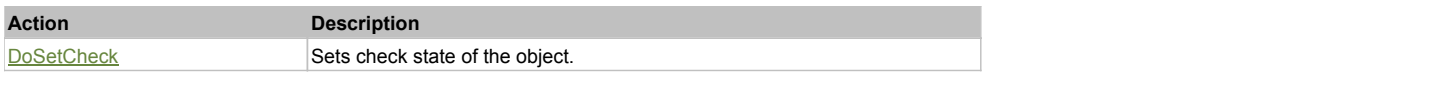

## Property Detail

#### **Checked**

Check state of the button. 'true' if the button is checked, 'false' otherwise. Accessors: GetChecked, SetChecked

## Action Detail

#### **DoSetCheck(bcheck)**

Sets check state of the object.

#### **Parameters:**

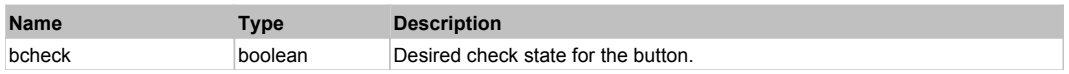

#### **Returns:**

'true' if success, 'false' otherwise.

## **QPushButton** Top Previous Next Act and Top Previous Next Act and Top Previous Next Act and Top Previous Next Act and Top Previous Next

This matches a Qt push button. Use DoAction to press it. Extends **QWidget**.

## Behavior Pattern: Win32Pressable

## Action Summary

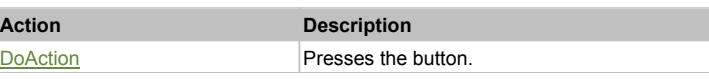

## Action Detail

**DoAction()** Presses the button.

## **QToolButton** Top Previous Next Act and Top Previous Next Act and Top Previous Next Act and Top Previous Next Act and Top Previous Next

This matches a Qt push button. Use DoAction to press it. Extends **QWidget**.

#### Behavior Pattern: Win32Pressable

## Action Summary

**Action Description** DoAction **Presses** the button.

## Action Detail

**DoAction()** Presses the button.

**QLabel** The Previous Next According to the Contract of the Contract of the Contract of the Previous Next According to the Previous Next According to the Previous Next According to the Previous Next According to the Previo

This is Qt read-only text label. Use GetText to read the current value of the label text. Extends QWidget.

## Behavior Pattern: QtTextBehavior

### Property Summary

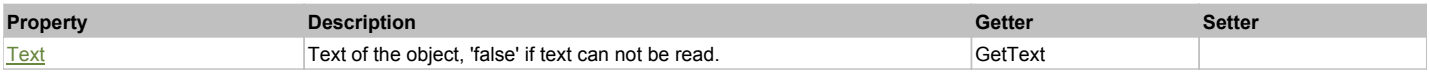

## Property Detail

#### **Text**

Text of the object, 'false' if text can not be read. Accessors: GetText

#### **Returns:**

'true' if success, 'false' otherwise.

# **QLineEdit** Top Previous Next According to the Contract of the Contract of the Contract of the Previous Next According to the Previous Next According to the Previous Next According to the Previous Next According to the Pre

This is Qt single-line text edit box. Use DoSetText to set the value of the edit box and GetText to read current value. Extends *QWidget*.

### Behavior Pattern: QtTextEditableBehavior

## Property Summary

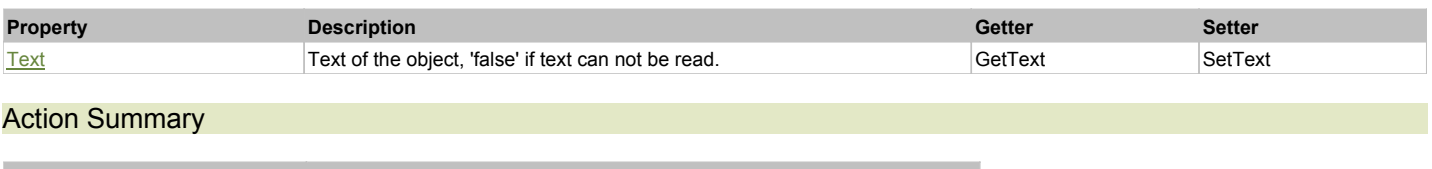

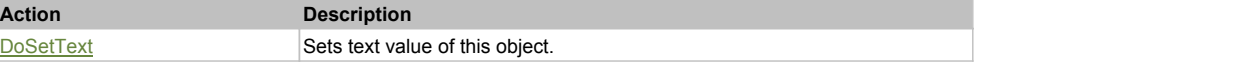

## Property Detail

**Text** Text of the object, 'false' if text can not be read. Accessors: GetText, SetText

### Action Detail

## **DoSetText(val)**

Sets text value of this object.

#### **Parameters:**

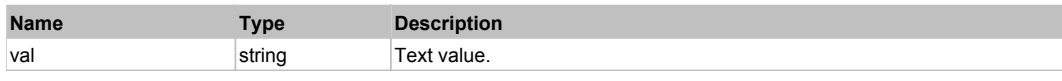

#### **Returns:**

'true' if success, 'false' otherwise.

## **QTextEdit** Top Previous Next Act of the Contract of the Contract of the Contract of the Contract of the Previous Next

This is Qt multi-line text edit box. Use DoSetText to set the value of the edit box and GetText to read current value. Extends QWidget.

## Behavior Pattern: QtTextEditableBehavior

## Property Summary

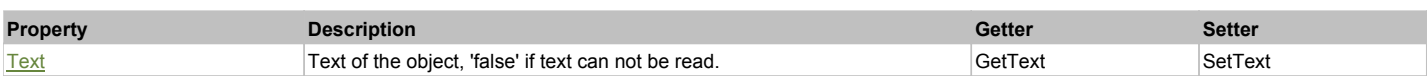

## Action Summary

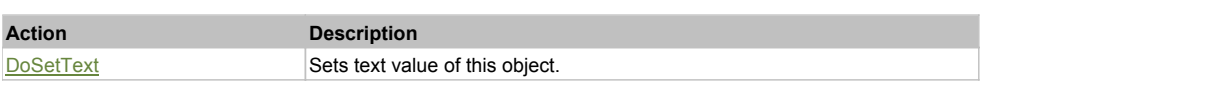

## Property Detail

#### **Text**

Text of the object, 'false' if text can not be read. Accessors: GetText, SetText

#### Action Detail

**DoSetText(val)** Sets text value of this object.

#### **Parameters:**

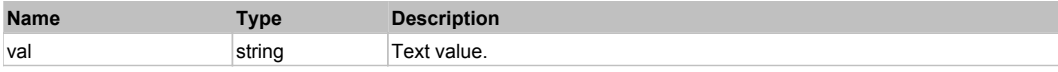

## **Returns:**

'true' if success, 'false' otherwise.

## **QComboBox** Top Previous Next

This is the Qt combo box. Use DoSelectItem to select a particular item. Extends **QWidget**.

## Behavior Pattern: QtItemComboBehavior

## Property Summary

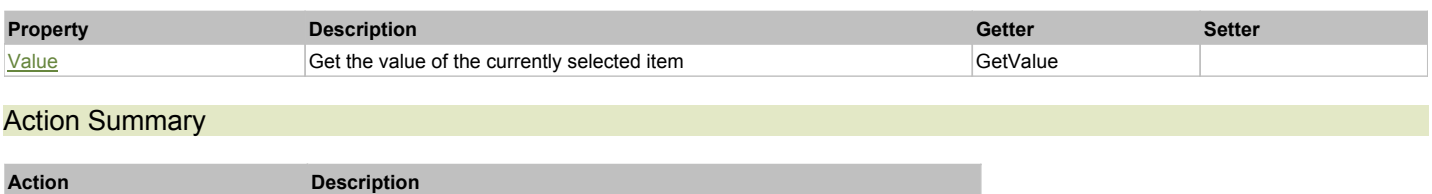
DoSelectItem Selects item of this object.

# Property Detail

### **Value**

Gets the value of the selected item. This is usually equivalent to the name of the item being selected. Accessors: GetValue

#### Action Detail

#### **DoSelectItem(itemName)**

Selects item of this object.

#### **Parameters:**

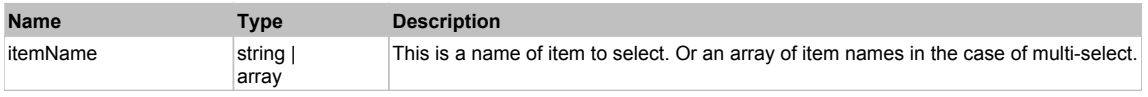

# **Returns:**

'true' if operation is successful, 'false' otherwise

# **QFontComboBox** Top Previous Next Act 2012 12:00 Previous Next Act 2012 12:00 Previous Next Act 2012 12:00 Previous Next

This is the Qt font combo box. Use DoSelectItem to select a particular font. Extends **QWidget**.

# Behavior Pattern: QtItemComboBehavior

# Property Summary

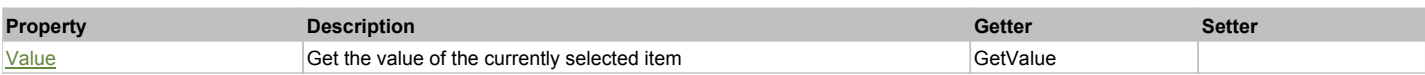

# Action Summary

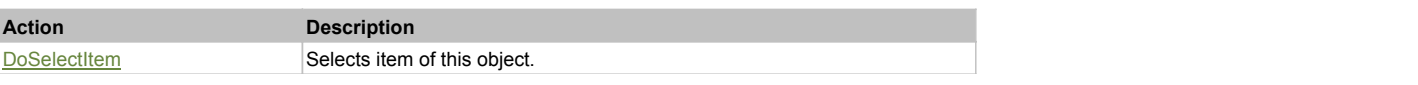

# Property Detail

#### **Value**

Gets the value of the selected item. This is usually equivalent to the name of the item being selected. Accessors: GetValue

### Action Detail

### **DoSelectItem(itemName)**

Selects item of this object.

### **Parameters:**

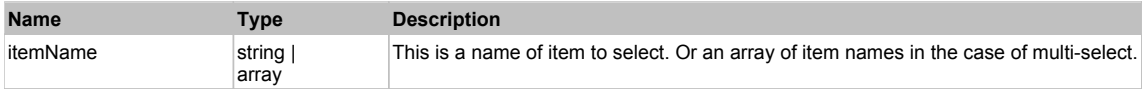

### **Returns:**

'true' if operation is successful, 'false' otherwise

# **QListBox** The Previous Next According to the Contract of the Contract of the Contract of the Previous Next According to the Previous Next According to the Previous Next According to the Previous Next According to the Acco

This is the Qt list box. Use DoSelectItem to select a particular item. Extends **QWidget**.

# Behavior Pattern: QtListBoxBehavior

# Property Summary

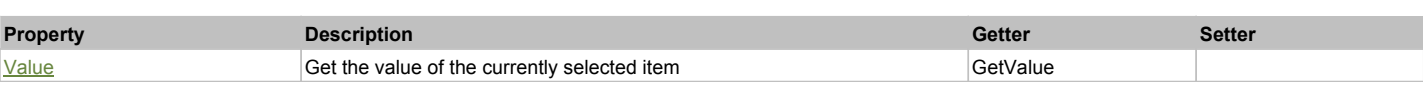

# Action Summary

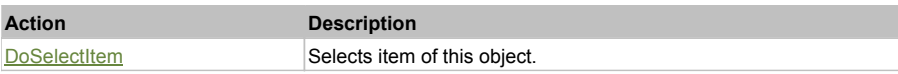

# Property Detail

### **Value**

Gets the value of the selected item. This is usually equivalent to the name of the item being selected. Accessors: GetValue

# Action Detail

# **DoSelectItem(itemName)**

Selects item of this object.

# **Parameters:**

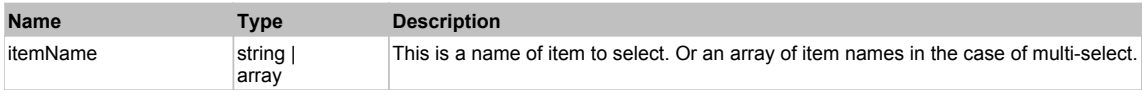

#### **Returns:**

'true' if operation is successful, 'false' otherwise

# **QTimeEdit** Top Previous Next

This is Qt masked date edit box. Use DoSetTime to set the time value of the edit box and GetText to read current value. Extends QWidget.

# Behavior Pattern: QtDateTimeBehavior

# Property Summary

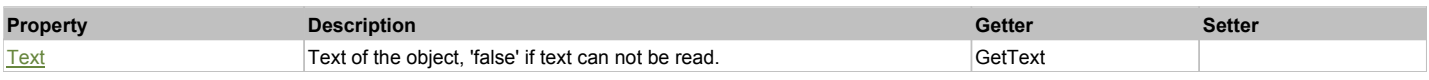

# Action Summary

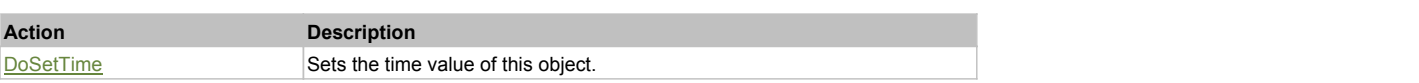

# Property Detail

# **Text**

Text of the object, 'false' if text can not be read. Accessors: GetText

# Action Detail

### **DoSetTime(val)**

Sets the time value of this object.

### **Parameters:**

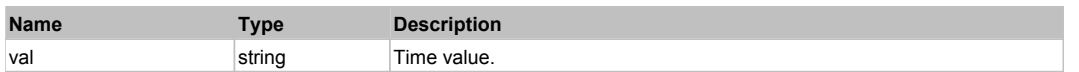

#### **Returns:**

'true' if success, 'false' otherwise.

# **QDateEdit** Top Previous Next According to the Contract of the Contract of the Contract of the Contract of the Previous Next

This is Qt masked date edit box. Use DoSetDate to set the date value of the edit box and GetText to read current value. Extends QWidget.

# Behavior Pattern: QtDateTimeBehavior Property Summary Action Summary Property Detail **Property Description Getter Setter** Text Text of the object, 'false' if text can not be read. GetText **Action Description** DoSetDate Sets the date value of this object.

#### **Text**

Text of the object, 'false' if text can not be read. Accessors: GetText

# Action Detail

#### **DoSetDate(val)**

Sets the date value of this object.

#### **Parameters:**

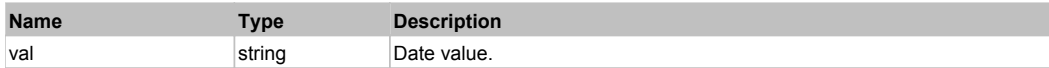

#### **Returns:**

'true' if success, 'false' otherwise.

# **QDateTimeEdit** The Contract of the Contract of the Contract of the Contract of the Contract of the Previous Next

This is Qt masked date edit box. Use DoSetDateTime to set the date value of the edit box and GetText to read current value. Extends *QWidget*.

# Behavior Pattern: QtDateTimeBehavior

# Property Summary

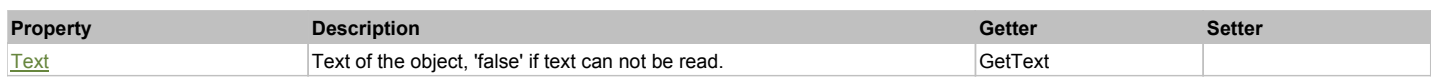

Action Summary

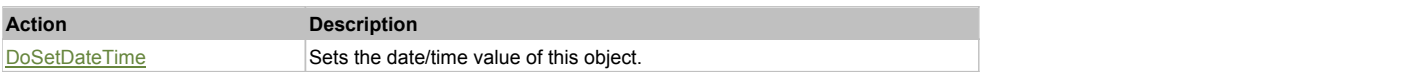

# Property Detail

**Text** Text of the object, 'false' if text can not be read. Accessors: GetText

# Action Detail

# **DoSetDateTime(val)**

Sets the date/time value of this object.

### **Parameters:**

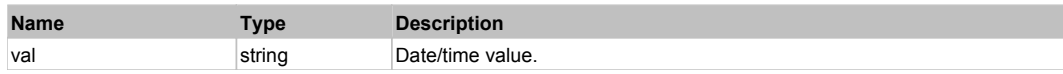

#### **Returns:**

'true' if success, 'false' otherwise.

# **QMenuBar** Top Previous Next According to the Contract of the Contract of the Contract of the Contract of the Previous Next

This is for testing the main Qt menu bar (e.g. main menu of the application). Use DoClickItem to click a particular item from the menu. Extends QWidget.

# Behavior Pattern: QtItemClickable

# Action Summary

**Action Description**

DoClickItem **Performs** click on an item of this object.

# Action Detail

### **DoClickItem(itemName)**

Performs click on an item of this object.

#### **Parameters:**

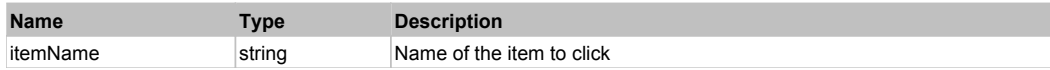

#### **Returns:**

'true' if operation was successful, 'false' otherwise

# **QPopupMenu** Top Previous Next

This is generic Qt popup menu. Use DoClickItem to click a particular item from the menu. Extends QPopup.

# Behavior Pattern: QtItemClickable

# Action Summary

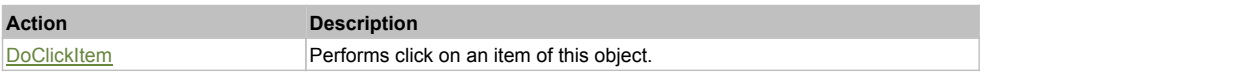

# Action Detail

### **DoClickItem(itemName)**

Performs click on an item of this object.

#### **Parameters:**

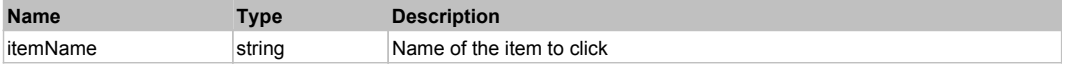

#### **Returns:**

'true' if operation was successful, 'false' otherwise

This is a rule for Qt simulated objects.

# Behavior Pattern: Win32Simulated

# Property Summary

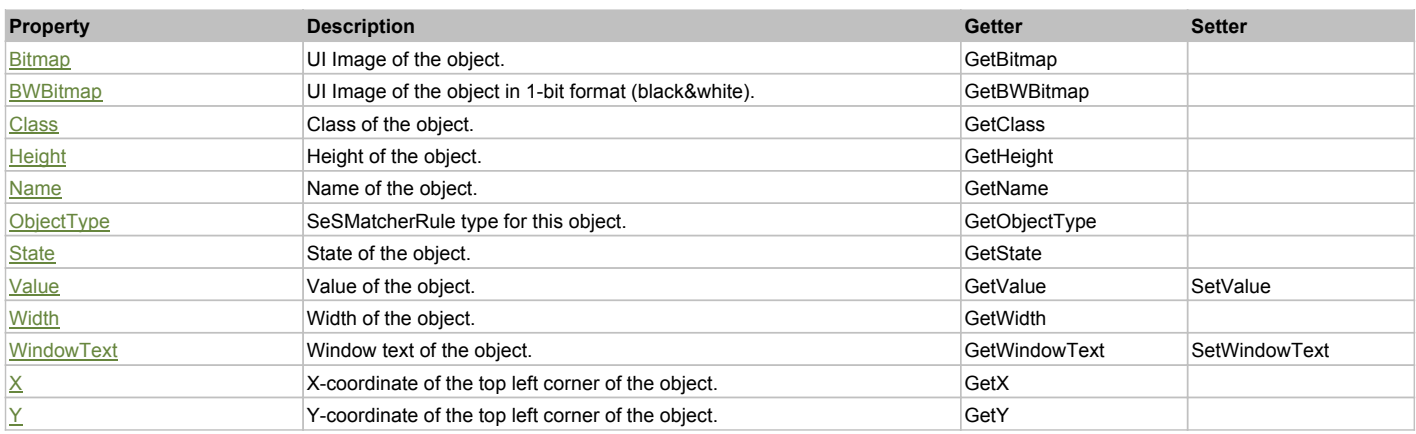

# Action Summary

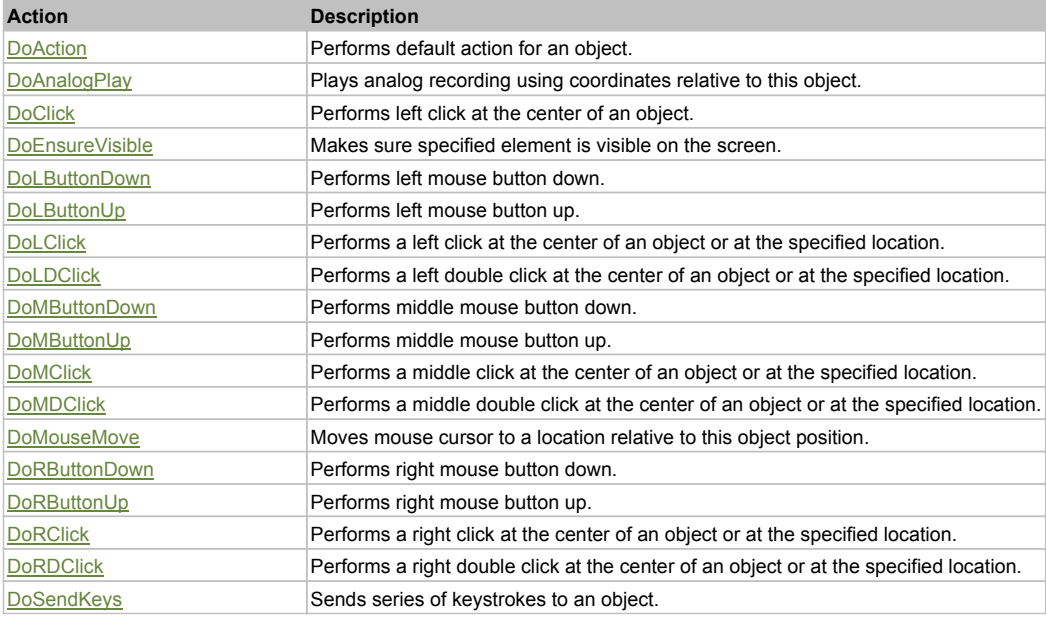

# Property Detail

#### **Bitmap**

UI Image of the object. Accessors: GetBitmap

# **BWBitmap**

UI Image of the object in 1-bit format (black&white). Accessors: GetBWBitmap

# **Class**

Class of the object. Accessors: GetClass

# **Height**

Height of the object.

#### Accessors: GetHeight

#### **Name**

Name of the object. Accessors: GetName

#### **ObjectType**

SeSMatcherRule type for this object. Accessors: GetObjectType

#### **State**

State of the object. Accessors: GetState

## **Value**

Value of the object. Accessors: GetValue, SetValue

#### **Width**

Width of the object. Accessors: GetWidth

### **WindowText**

Window text of the object. Accessors: GetWindowText, SetWindowText

# **X**

X-coordinate of the top left corner of the object. Accessors: GetX

### **Y**

Y-coordinate of the top left corner of the object. Accessors: GetY

# Action Detail

# **DoAction()**

Performs default action for an object. If the object doesn't have default action then 'LClick' is performed.

# **DoAnalogPlay(path, left, top)**

Plays analog recording using coordinates relative to this object.

#### **Parameters:**

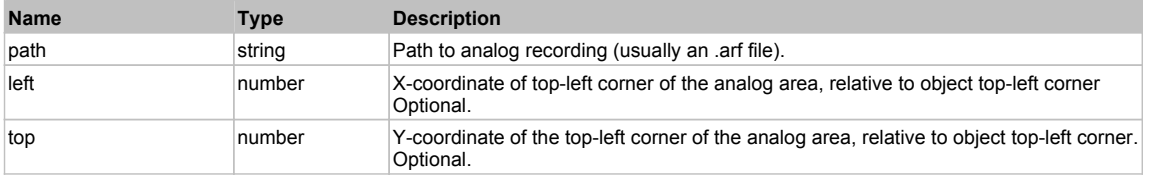

# **DoClick(clickType, xOffset, yOffset)**

Performs left click at the center of an object. It is a customizable variant of LClick action.

#### **Parameters:**

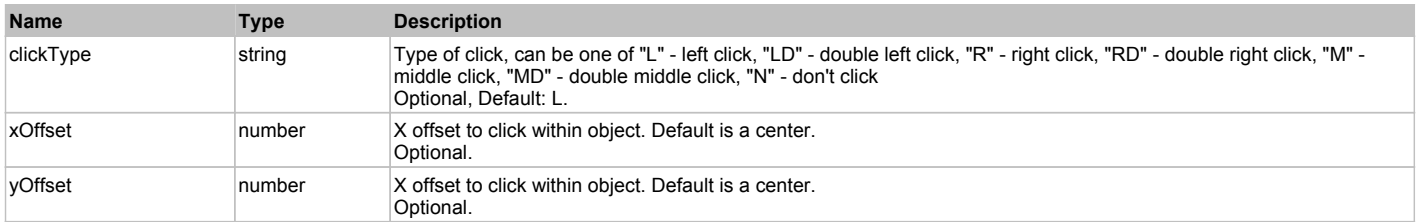

#### **Returns:**

'true' if operation is successful, 'false' otherwise

# **DoEnsureVisible()**

Makes sure specified element is visible on the screen.

# **DoLButtonDown()**

Performs left mouse button down. This method does not change cursor coordinates. Make sure that you use 'DoMouseMove' to position mouse cursor properly before calling this method. Note: This action must be followed by 'DoLButtonUp', otherwise it may lock mouse cursor.

### **DoLButtonUp()**

Performs left mouse button up. This method does not change cursor coordinates. Make sure that you use 'DoMouseMove' to position mouse cursor properly before calling this method. Note: Use this action after 'DoLButtonDown', otherwise it will have no effect.

#### **DoLClick(x, y)**

Performs a left click at the center of an object or at the specified location.

#### **Parameters:**

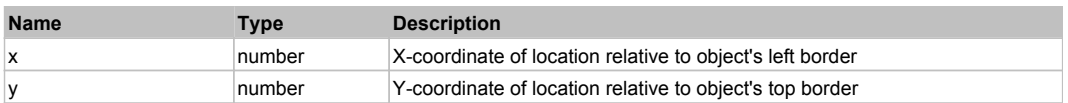

#### **Returns:**

'true' if operation is successful, 'false' otherwise

# **DoLDClick(x, y)**

Performs a left double click at the center of an object or at the specified location.

#### **Parameters:**

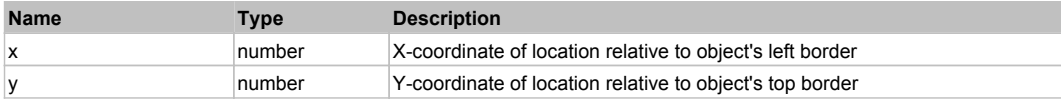

#### **Returns:**

'true' if operation is successful, 'false' otherwise

#### **DoMButtonDown()**

Performs middle mouse button down. This method does not change cursor coordinates. Make sure that you use 'DoMouseMove' to position mouse cursor properly before calling this method. Note: This action must be followed by 'DoMButtonUp', otherwise it may lock mouse cursor.

### **DoMButtonUp()**

Performs middle mouse button up. This method does not change cursor coordinates. Make sure that you use 'DoMouseMove' to position mouse cursor properly before calling this method. Note: Use this action after 'DoMButtonDown', otherwise it will have no effect.

# **DoMClick(x, y)**

Performs a middle click at the center of an object or at the specified location.

#### **Parameters:**

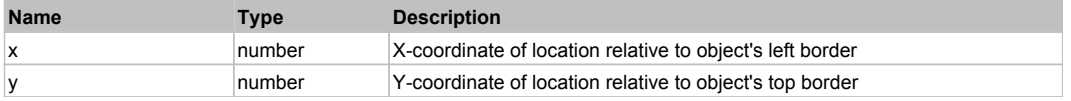

#### **Returns:**

'true' if operation is successful, 'false' otherwise

#### **DoMDClick(x, y)**

Performs a middle double click at the center of an object or at the specified location.

#### **Parameters:**

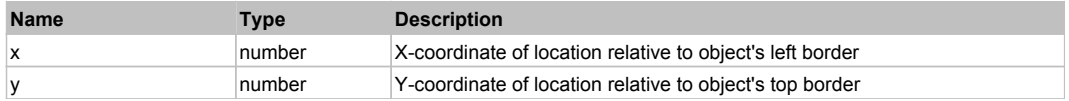

#### **Returns:**

'true' if operation is successful, 'false' otherwise

### **DoMouseMove(x, y)**

Moves mouse cursor to a location relative to this object position.

#### **Parameters:**

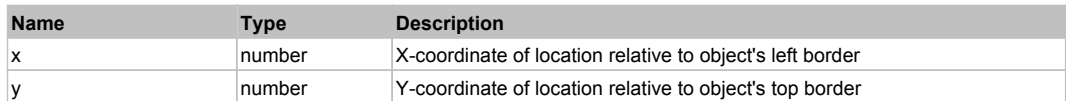

#### **DoRButtonDown()**

Performs right mouse button down. This method does not change cursor coordinates. Make sure that you use 'DoMouseMove' to position mouse cursor properly before calling this method. Note: This action must be followed by 'DoRButtonUp', otherwise it may lock mouse cursor.

#### **DoRButtonUp()**

Performs right mouse button up. This method does not change cursor coordinates. Make sure that you use 'DoMouseMove' to position mouse cursor properly before calling this method. Note: Use this action after 'DoRButtonDown', otherwise it will have no effect.

### **DoRClick(x, y)**

Performs a right click at the center of an object or at the specified location.

#### **Parameters:**

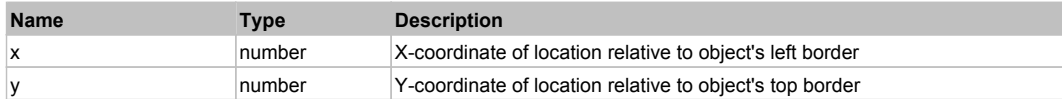

#### **Returns:**

'true' if operation is successful, 'false' otherwise

#### **DoRDClick(x, y)**

Performs a right double click at the center of an object or at the specified location.

#### **Parameters:**

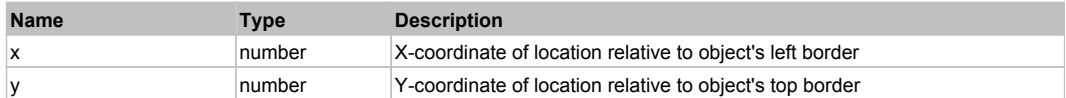

#### **Returns:**

'true' if operation is successful, 'false' otherwise

#### **DoSendKeys(keys)**

Sends series of keystrokes to an object. For example: DoSendKeys('^F') - sends {CTRL} + {F}. See MSDN Article for SendKeys

#### **Parameters:**

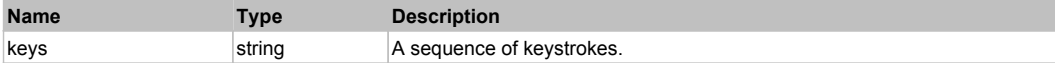

# **UIAButton** Top Previous Next Act and The Contract of the Contract of the Contract of the Contract of the Previous Next

Extends UIAObject. Extends SeSSimulatedObject.

# Behavior Pattern: UIAutomationButtonBehavior

# Property Summary

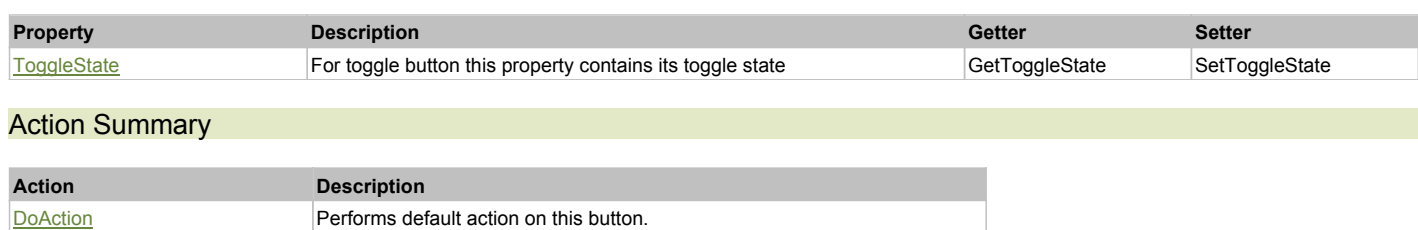

# Property Detail

# **ToggleState**

For toggle button this property contains its toggle state Accessors: GetToggleState, SetToggleState

# Action Detail

#### **DoAction()**

Performs default action on this button.

#### **Returns:**

'true' if successul, 'false' otherwise

# **UIACheckBox** The Contract of the Contract of the Contract of the Contract of the Contract of the Previous Next

Extends UIAObject. Extends SeSSimulatedObject.

# Behavior Pattern: UIAutomationCheckBoxBehavior

# Property Summary

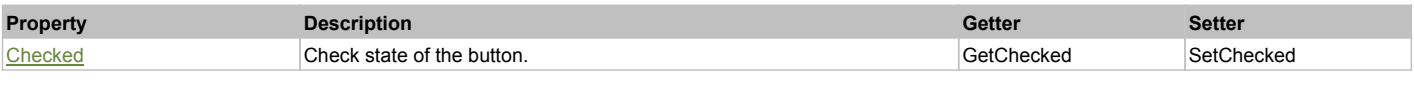

# Action Summary

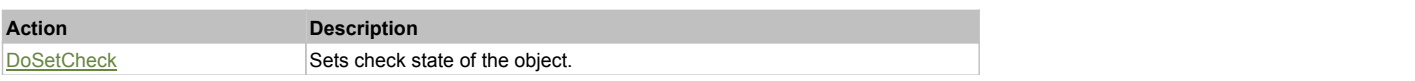

# Property Detail

#### **Checked**

Check state of the button. 'true' if the button is checked, 'false' otherwise. Accessors: GetChecked, SetChecked

# Action Detail

### **DoSetCheck(bcheck)**

Sets check state of the object.

#### **Parameters:**

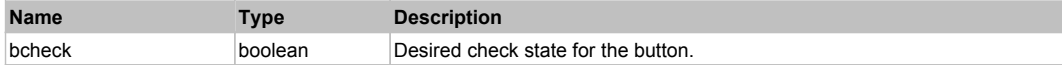

#### **Returns:**

'true' if success, 'false' otherwise.

# **UIAComboBox** The Communication of the Communication of the Communication of the Communication of the Previous Next

Extends UIAObject. Extends SeSSimulatedObject.

Behavior Pattern: UIAutomationComboBoxBehavior

# Property Summary

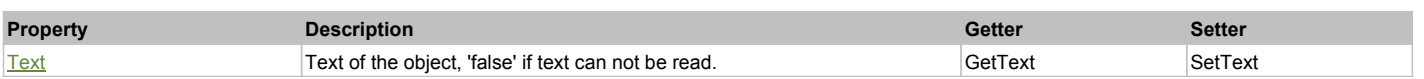

# Action Summary

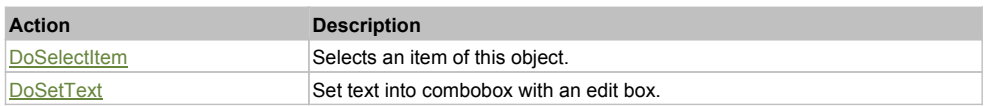

# Property Detail

# **Text**

Text of the object, 'false' if text can not be read. Accessors: GetText, SetText

# Action Detail

# **DoSelectItem(item)**

Selects an item of this object.

### **Parameters:**

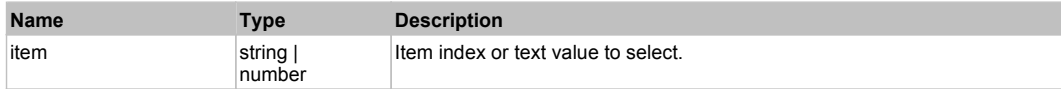

#### **Returns:**

'true' if success, 'false' otherwise.

# **DoSetText(newText)**

Set text into combobox with an edit box.

#### **Parameters:**

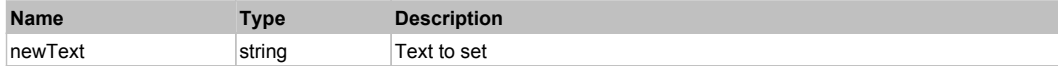

#### **Returns:**

'true' if successul, 'false' otherwise

# **UIAComboBoxEdit** The ComboBoxEdit Top Previous Next Apple 2012 12:00 Next Apple 2014 12:00 Next Apple 2014 12:00 Next Apple 2014 12:00 Next Apple 2014 12:00 Next Apple 2014 12:00 Next Apple 2014 12:00 Next Apple 2014 12:0

Extends UIAObject. Extends SeSSimulatedObject.

# Behavior Pattern: UIAutomationComboBoxBehavior

# Property Summary

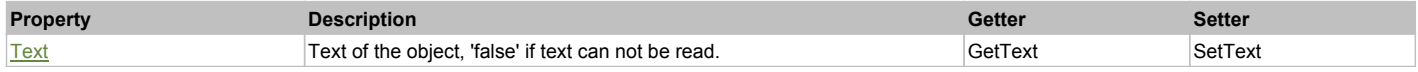

# Action Summary

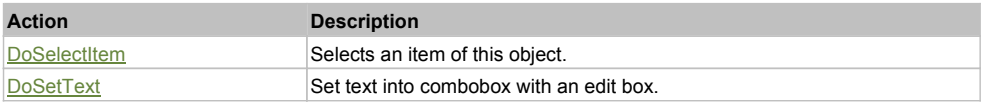

# Property Detail

# **Text**

Text of the object, 'false' if text can not be read. Accessors: GetText, SetText

# Action Detail

# **DoSelectItem(item)**

Selects an item of this object.

#### **Parameters:**

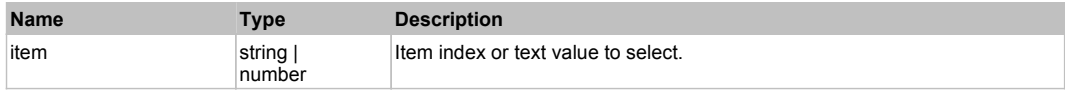

#### **Returns:**

'true' if success, 'false' otherwise.

#### **DoSetText(newText)**

Set text into combobox with an edit box.

#### **Parameters:**

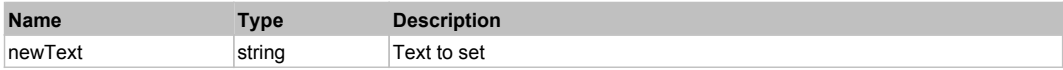

#### **Returns:**

'true' if successul, 'false' otherwise

# Behavior Pattern: UIAutomationTextBoxBehavior

# Property Summary

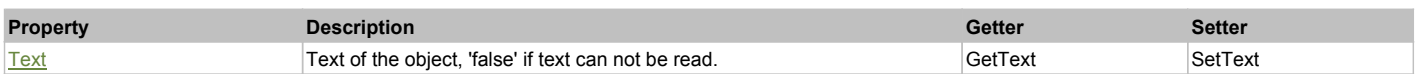

# Action Summary

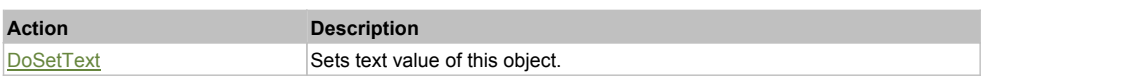

# Property Detail

#### **Text**

Text of the object, 'false' if text can not be read. Accessors: GetText, SetText

# Action Detail

# **DoSetText(val)**

Sets text value of this object.

#### **Parameters:**

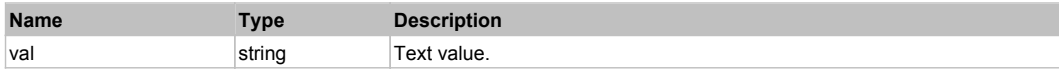

#### **Returns:**

'true' if success, 'false' otherwise.

# **UIAHyperlink** Top Previous Next Act and the Contract of the Contract of the Contract of the Contract of the Previous Next

Extends UIAObject. Extends SeSSimulatedObject.

Behavior Pattern: UIAutomationButtonBehavior

# Property Summary

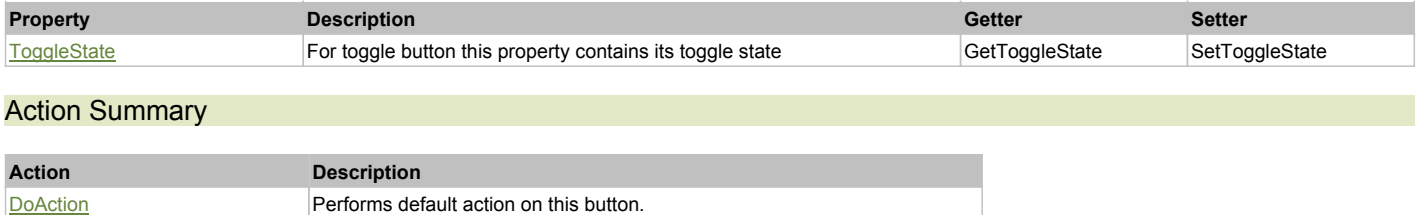

# Property Detail

#### **ToggleState**

For toggle button this property contains its toggle state Accessors: GetToggleState, SetToggleState

# Action Detail

# **DoAction()**

Performs default action on this button.

#### **Returns:**

'true' if successul, 'false' otherwise

# **UIALabel** Top Previous Next According to the Contract of the Contract of the Contract of the Contract of the Previous Next

Extends UIAObject. Extends SeSSimulatedObject.

# Behavior Pattern: UIAutomationLabelBehavior

# Property Summary

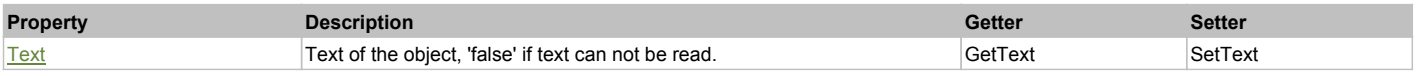

# Property Detail

**Text**

Text of the object, 'false' if text can not be read. Accessors: GetText, SetText

**UIAList** Top Previous Next According to the Contract of the Contract of the Contract of the Contract of the Previous Next

Extends UIAObject. Extends SeSSimulatedObject.

# Behavior Pattern: UIAutomationListBehavior

# Property Summary

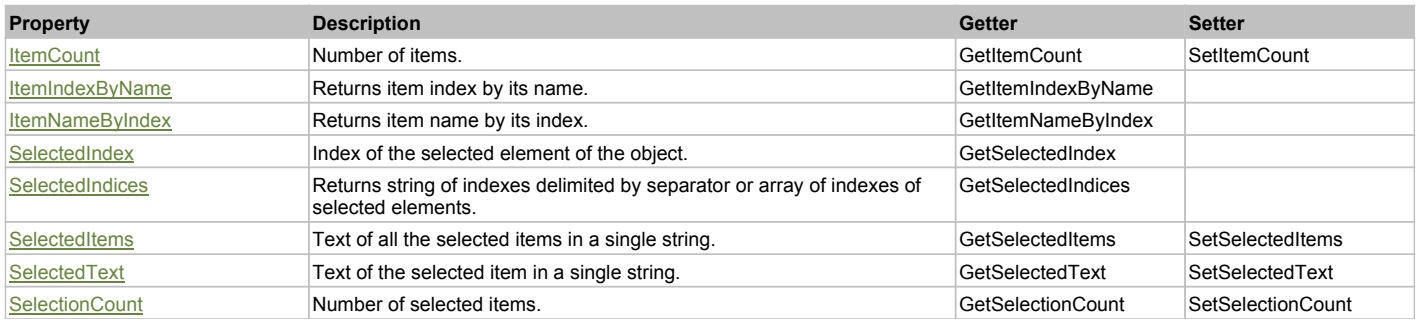

# Action Summary

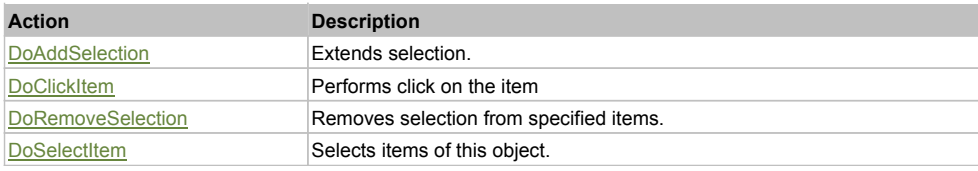

# Property Detail

# **ItemCount**

Number of items. Accessors: GetItemCount, SetItemCount

#### **ItemIndexByName**

Returns item index by its name. 'false' if name is not found. Accessors: GetItemIndexByName

#### **ItemNameByIndex**

Returns item name by its index.'false' if name is not found. Accessors: GetItemNameByIndex

#### **SelectedIndex**

Index of the selected element of the object. Accessors: GetSelectedIndex

#### **SelectedIndices**

Returns string of indexes delimited by separator or array of indexes of selected elements. Accessors: GetSelectedIndices

### **SelectedItems**

Text of all the selected items in a single string. Items are divided by ';' separator. Accessors: GetSelectedItems, SetSelectedItems

#### **SelectedText**

Text of the selected item in a single string. Accessors: GetSelectedText, SetSelectedText

### **SelectionCount**

Number of selected items. Accessors: GetSelectionCount, SetSelectionCount

# Action Detail

### **DoAddSelection(items, separator, itemsType)**

Extends selection.

#### **Parameters:**

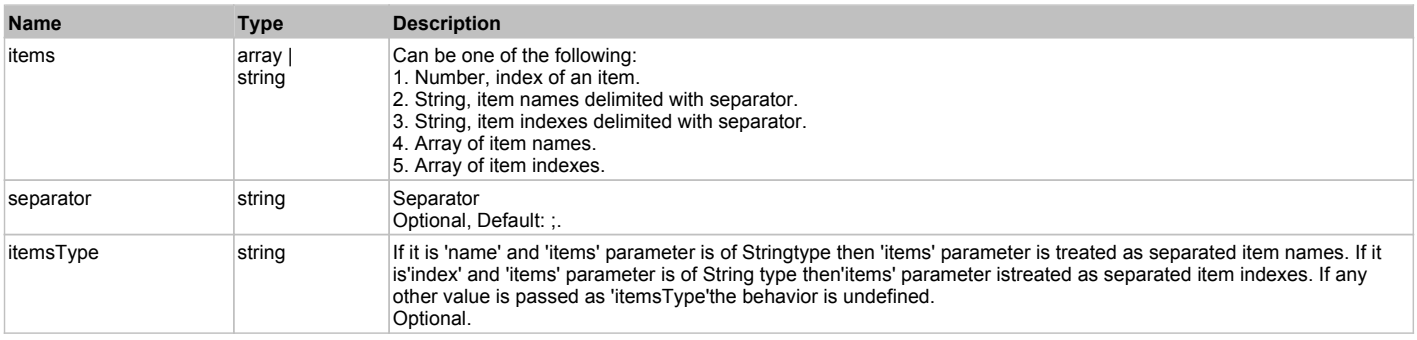

#### **Returns:**

'true' if success, 'false' otherwise.

#### **DoClickItem(nameCaptionIndex, xOffset, yOffset, clickType)** Performs click on the item

#### **Parameters:**

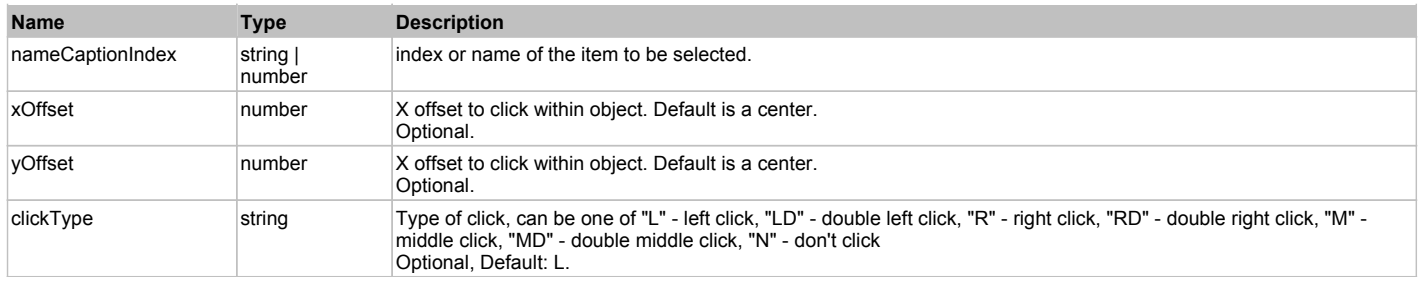

#### **Returns:**

'true' if successful, 'false' otherwise.

# **DoRemoveSelection(items, separator, itemsType)**

Removes selection from specified items.

#### **Parameters:**

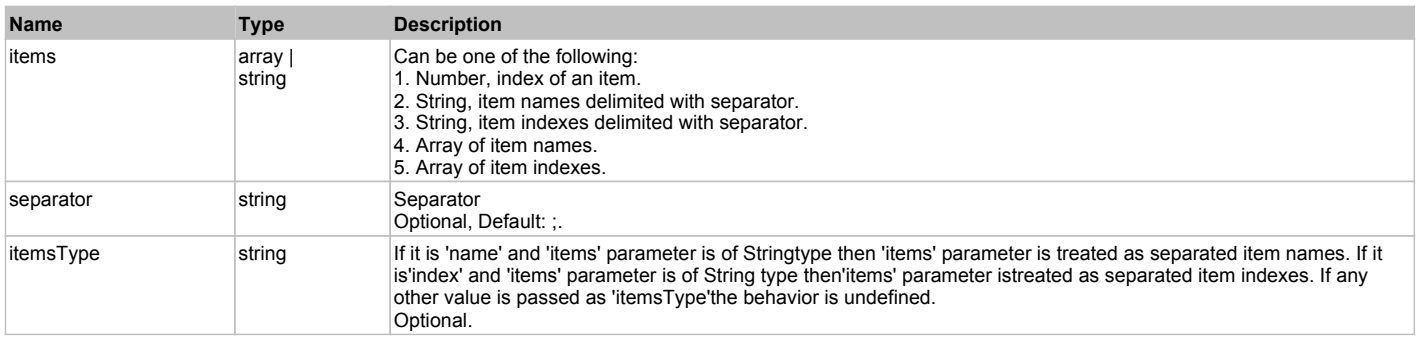

### **Returns:**

'true' if success, 'false' otherwise.

# **DoSelectItem(items, separator, itemsType)**

Selects items of this object. First it clears existing selection.

#### **Parameters:**

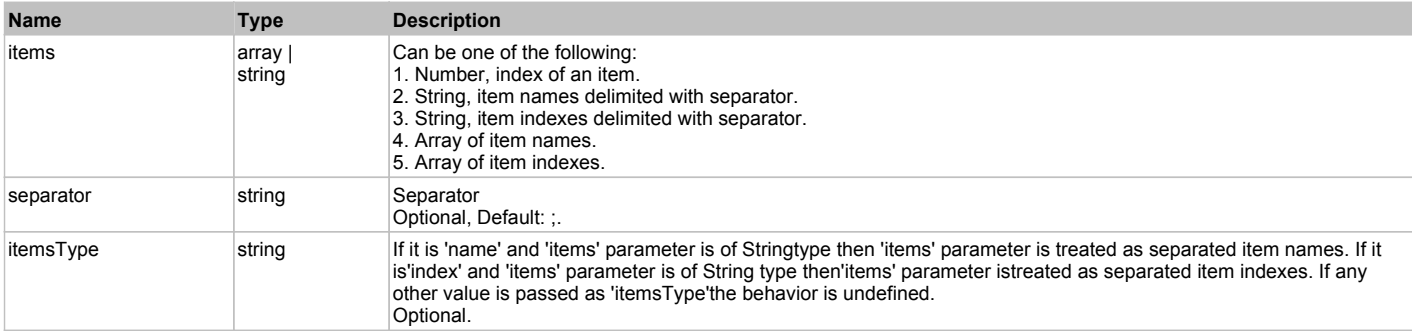

#### **Returns:**

'true' if success, 'false' otherwise.

# **UIAObject** The Contract of the Contract of the Contract of the Contract of the Contract of the Previous Next Top Previous Next

Extends SeSSimulatedObject.

Behavior Pattern: UIAObjectGenericBehavior

# Property Summary

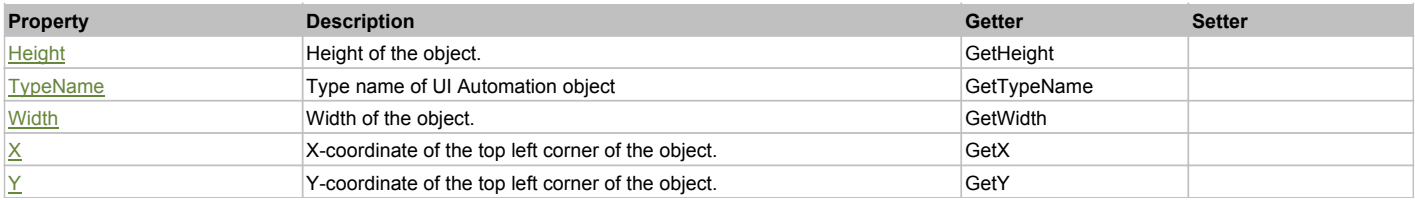

# Action Summary

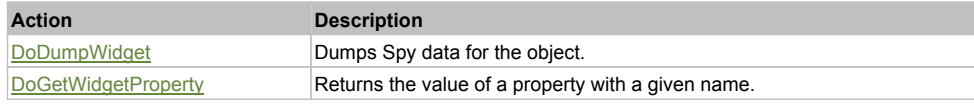

# Property Detail

#### **Height**

Height of the object. Accessors: GetHeight

# **TypeName**

Type name of UI Automation object Accessors: GetTypeName

#### **Width**

Width of the object. Accessors: GetWidth

# **X**

X-coordinate of the top left corner of the object. Accessors: GetX

# **Y**

Y-coordinate of the top left corner of the object. Accessors: GetY

# Action Detail

# **DoDumpWidget(dumpProperties, maxDepth, trimValue, indent, filePath, append, ignoreProps)**

Dumps Spy data for the object.

# **Parameters:**

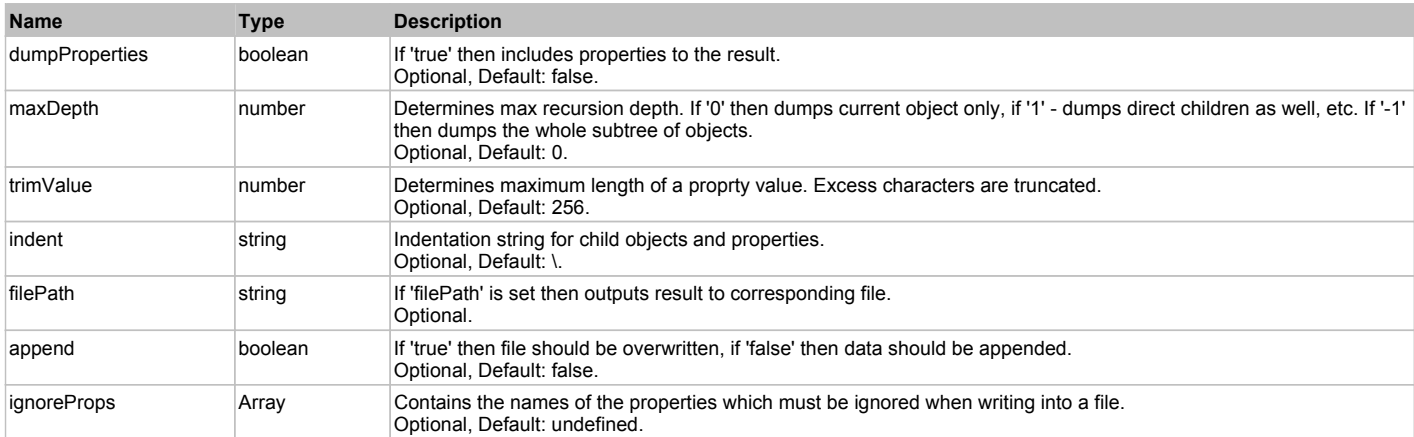

#### **Returns:**

Object data if 'filePath' is not set, 'true' if file write succeeded, 'false' - otherwise.

# **DoGetWidgetProperty(name)**

Returns the value of a property with a given name. Names of available properties can be seen in Spy.

# **Parameters:**

 $\overline{\phantom{a}}$ 

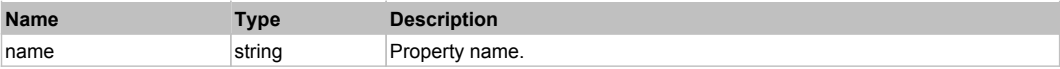

#### **Returns:**

Property value if successful, an empty string if the property can not be found.

# **UIAProgressBar** Top Previous Next

Extends UIAObject. Extends SeSSimulatedObject.

# Behavior Pattern: UIAutomationProgressBarBehavior

# Property Summary

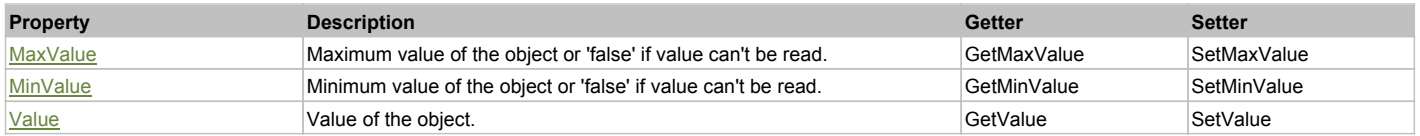

# Action Summary

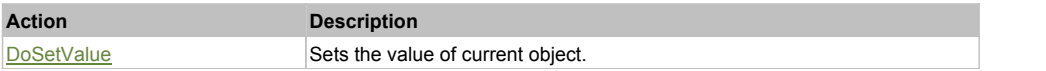

# Property Detail

### **MaxValue**

Maximum value of the object or 'false' if value can't be read. Accessors: GetMaxValue, SetMaxValue

### **MinValue**

Minimum value of the object or 'false' if value can't be read. Accessors: GetMinValue, SetMinValue

#### **Value**

Value of the object. Accessors: GetValue, SetValue

# Action Detail

### **DoSetValue(val)**

Sets the value of current object.

## **Parameters:**

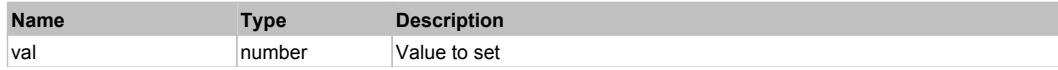

# **Returns:**

'true' if successul, 'false' otherwise

# **UIARadioButton** The Contract of the Contract of the Contract of the Contract of the Contract of the Previous Next

Extends UIAObject. Extends SeSSimulatedObject.

# Behavior Pattern: UIAutomationRadioButtonBehavior

# Action Summary

**Action Description**

DoSetCheck Selects the radio by index.

# Action Detail

### **DoSetCheck(index)**

Selects the radio by index.

#### **Parameters:**

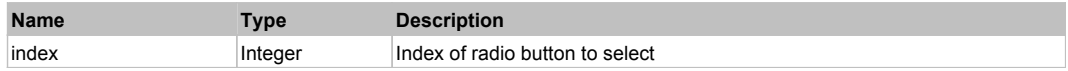

#### **Returns:**

'true' if success, 'false' otherwise.

# **UIASIider** Top Previous Next According to the Contract of the Contract of the Contract of the Previous Next According to the Previous Next According to the Previous Next According to the Previous Next According to the Pre

Extends UIAObject. Extends SeSSimulatedObject.

# Behavior Pattern: UIAutomationProgressBarBehavior

# Property Summary

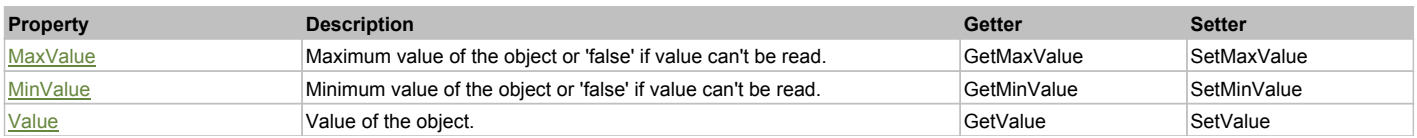

# Action Summary

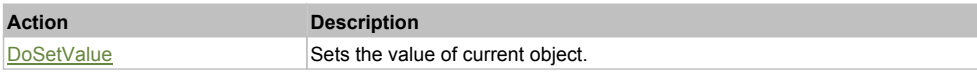

# Property Detail

### **MaxValue**

Maximum value of the object or 'false' if value can't be read. Accessors: GetMaxValue, SetMaxValue

### **MinValue**

Minimum value of the object or 'false' if value can't be read. Accessors: GetMinValue, SetMinValue

#### **Value** Value of the object. Accessors: GetValue, SetValue

# Action Detail

# **DoSetValue(val)**

Sets the value of current object.

# **Parameters:**

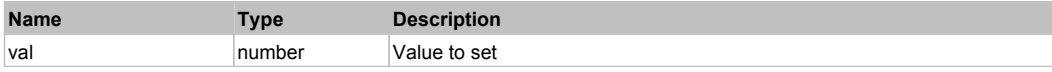

### **Returns:**

'true' if successul, 'false' otherwise

# **UIATabControl** Top Previous Next

# Behavior Pattern: UIAutomationTabControlBehavior

# Property Summary

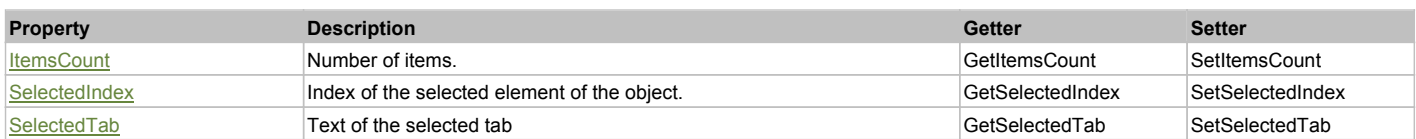

# Action Summary

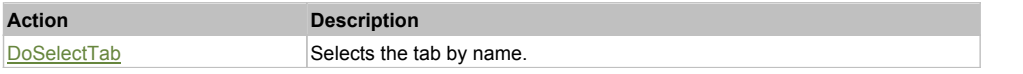

# Property Detail

#### **ItemsCount**

Number of items. Accessors: GetItemsCount, SetItemsCount

#### **SelectedIndex**

Index of the selected element of the object. Accessors: GetSelectedIndex, SetSelectedIndex

#### **SelectedTab**

Text of the selected tab Accessors: GetSelectedTab, SetSelectedTab

# Action Detail

#### **DoSelectTab(tabName)**

Selects the tab by name.

#### **Parameters:**

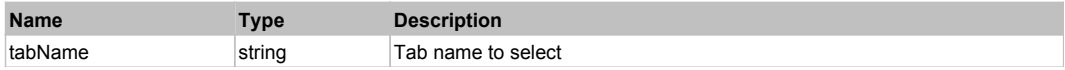

#### **Returns:**

'true' if success, 'false' otherwise.

# **UIATextBlock** The Contract of the Contract of the Contract of the Contract of the Contract of the Previous Next

Extends UIAObject. Extends SeSSimulatedObject.

# Behavior Pattern: UIAutomationTextBoxBehavior

# Property Summary

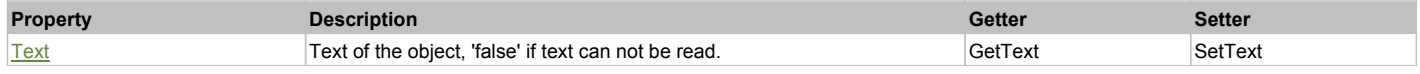

# Action Summary

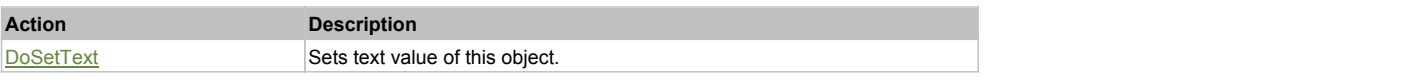

# Property Detail

**Text**

Text of the object, 'false' if text can not be read. Accessors: GetText, SetText

# Action Detail

**DoSetText(val)** Sets text value of this object.

#### **Parameters:**

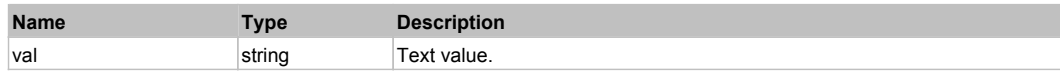

### **Returns:**

'true' if success, 'false' otherwise.

# **UIATextBox** Top Previous Next Act and the Contract of the Contract of the Contract of the Contract of the Previous Next

Extends UIAObject. Extends SeSSimulatedObject.

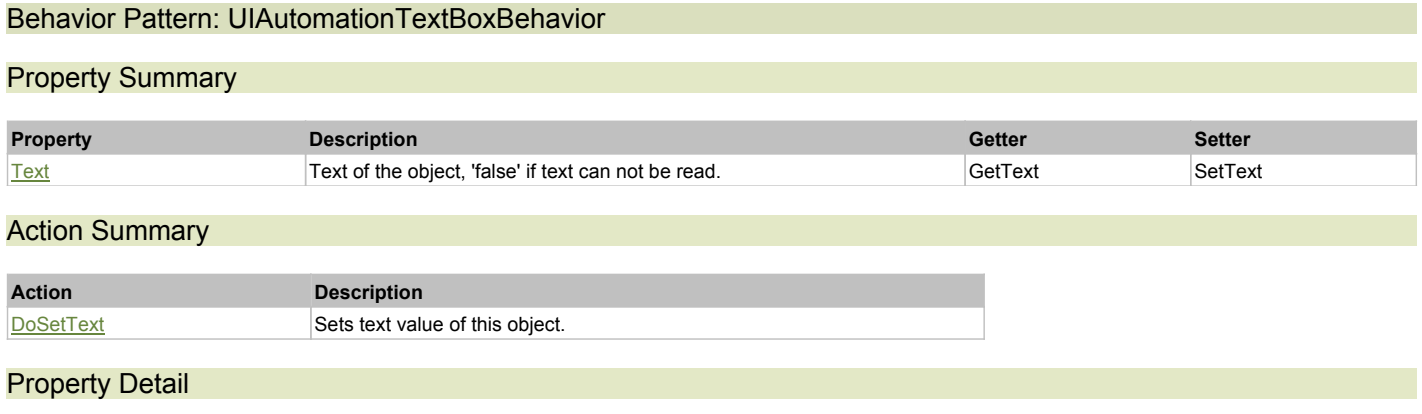

#### **Text**

Text of the object, 'false' if text can not be read. Accessors: GetText, SetText

# Action Detail

# **DoSetText(val)**

Sets text value of this object.

# **Parameters:**

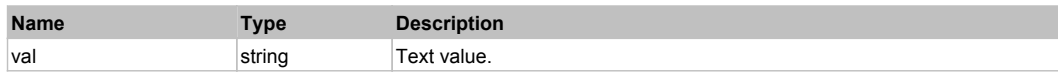

# **Returns:**

'true' if success, 'false' otherwise.

# **UIATree** Top Previous Next According to the Community of the Community of the Community of the Previous Next According to the Previous Next According to the Previous Next According to the Previous Next According to the Pr

Extends UIAObject. Extends SeSSimulatedObject.

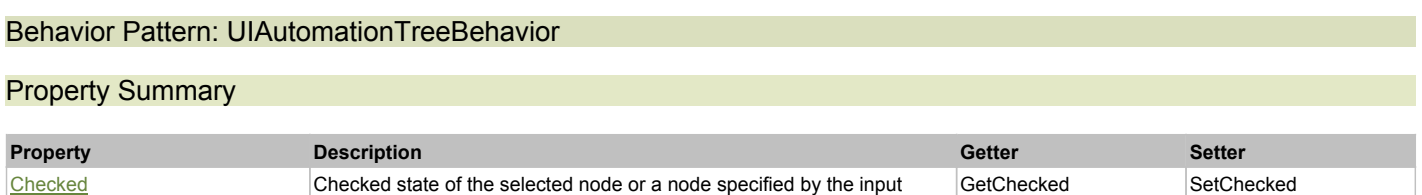

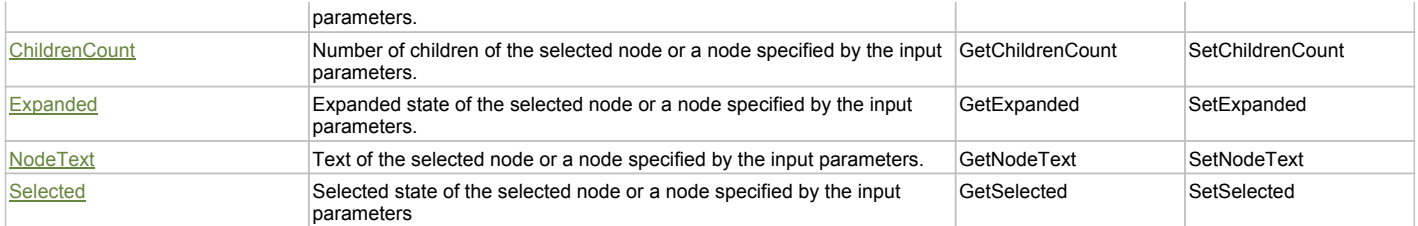

# Action Summary

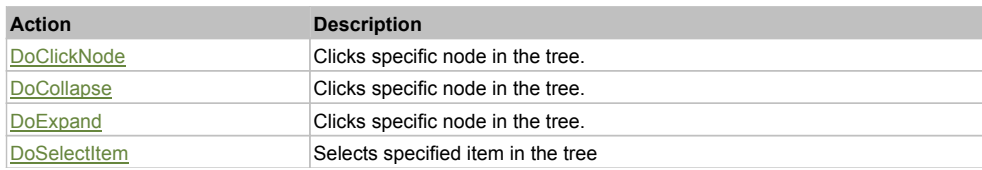

# Property Detail

# **Checked**

Checked state of the selected node or a node specified by the input parameters. Accessors: GetChecked, SetChecked

### **ChildrenCount**

Number of children of the selected node or a node specified by the input parameters. Accessors: GetChildrenCount, SetChildrenCount

### **Expanded**

Expanded state of the selected node or a node specified by the input parameters. Accessors: GetExpanded, SetExpanded

# **NodeText**

Text of the selected node or a node specified by the input parameters. Accessors: GetNodeText, SetNodeText

### **Selected**

Selected state of the selected node or a node specified by the input parameters Accessors: GetSelected, SetSelected

# Action Detail

### **DoClickNode(path, separator, pathType)**

Clicks specific node in the tree.

#### **Parameters:**

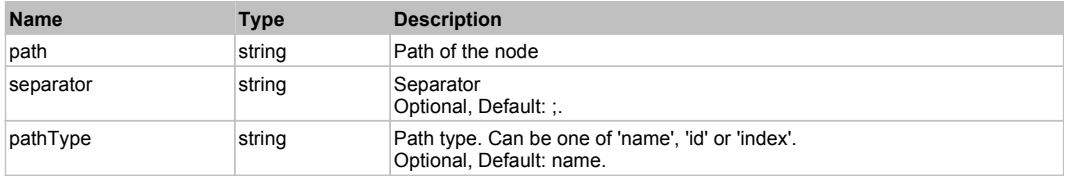

#### **Returns:**

'true' if success, 'false' otherwise.

# **DoCollapse(path, separator, pathType)**

Clicks specific node in the tree.

#### **Parameters:**

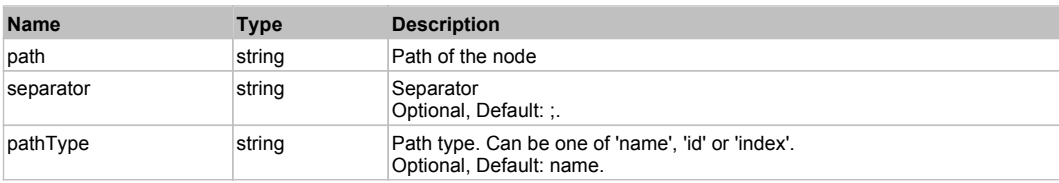

# **Returns:**

'true' if success, 'false' otherwise.

### **DoExpand(path, separator, pathType)**

Clicks specific node in the tree.

#### **Parameters:**

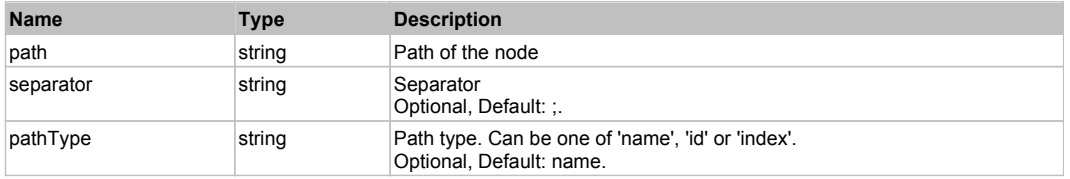

# **Returns:**

'true' if success, 'false' otherwise.

# **DoSelectItem(value)**

Selects specified item in the tree

#### **Parameters:**

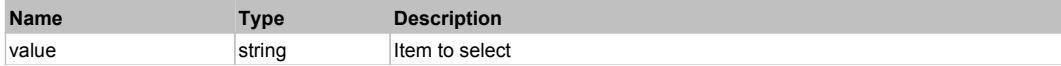

#### **Returns:**

'true' if successful, 'false' otherwise.

# **Legal Notices**

This publication is provided as is without warranty of any kind, either express or implied, including, but not limited to, the implied warranties of merchantability, fitness for a particular purpose, or non-infringement.

This publication could include technical inaccuracies or typographical errors. Changes are periodically added to the information contained herein; these changes will be incorporated in new editions of the publication. Inflectra Corporation may make improvements and/or changes in the product(s) and/or program(s) and/or service(s) described in this publication at any time.

The sections in this guide that discuss internet web security are provided as suggestions and guidelines. Internet security is constantly evolving field, and our suggestions are no substitute for an up-to-date understanding of the vulnerabilities inherent in deploying internet or web applications, and Inflectra cannot be held liable for any losses due to breaches of security, compromise of data or other cyber-attacks that may result from following our recommendations.

Rapise<sup>®</sup> and Inflectra<sup>®</sup> are either trademarks or registered trademarks of Inflectra Corporation in the United States of America and other countries. All other trademarks and product names are property of their respective holders.

Please send comments and questions to:

Technical Publications Inflectra Corporation 8121 Georgia Ave, Suite 504 Silver Spring, MD 20910-4957 U.S.A. *support@inflectra.com*